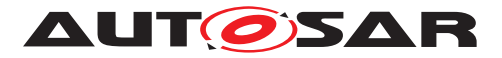

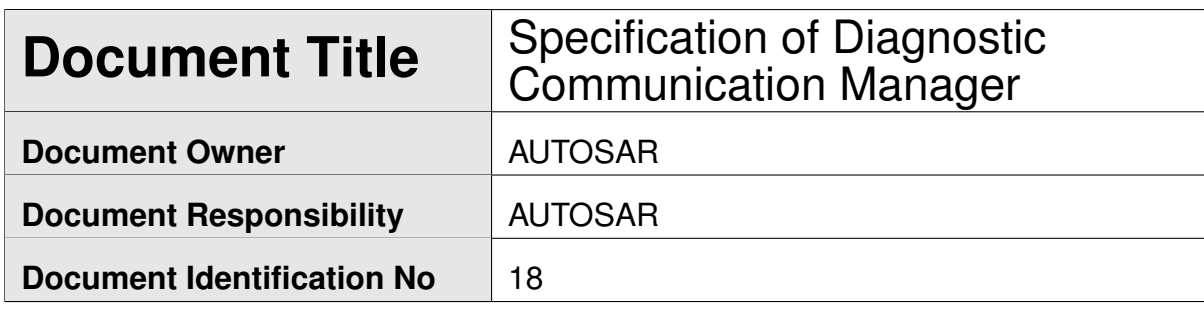

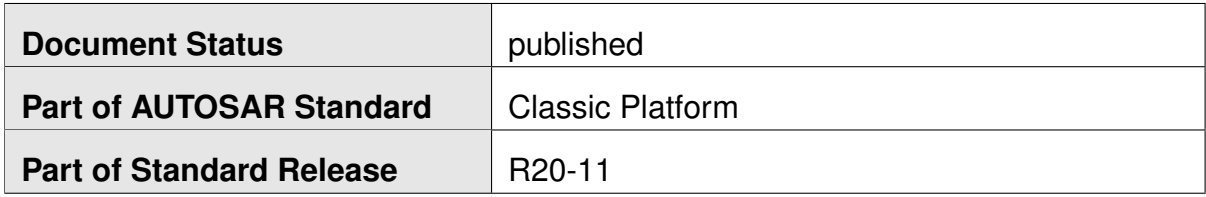

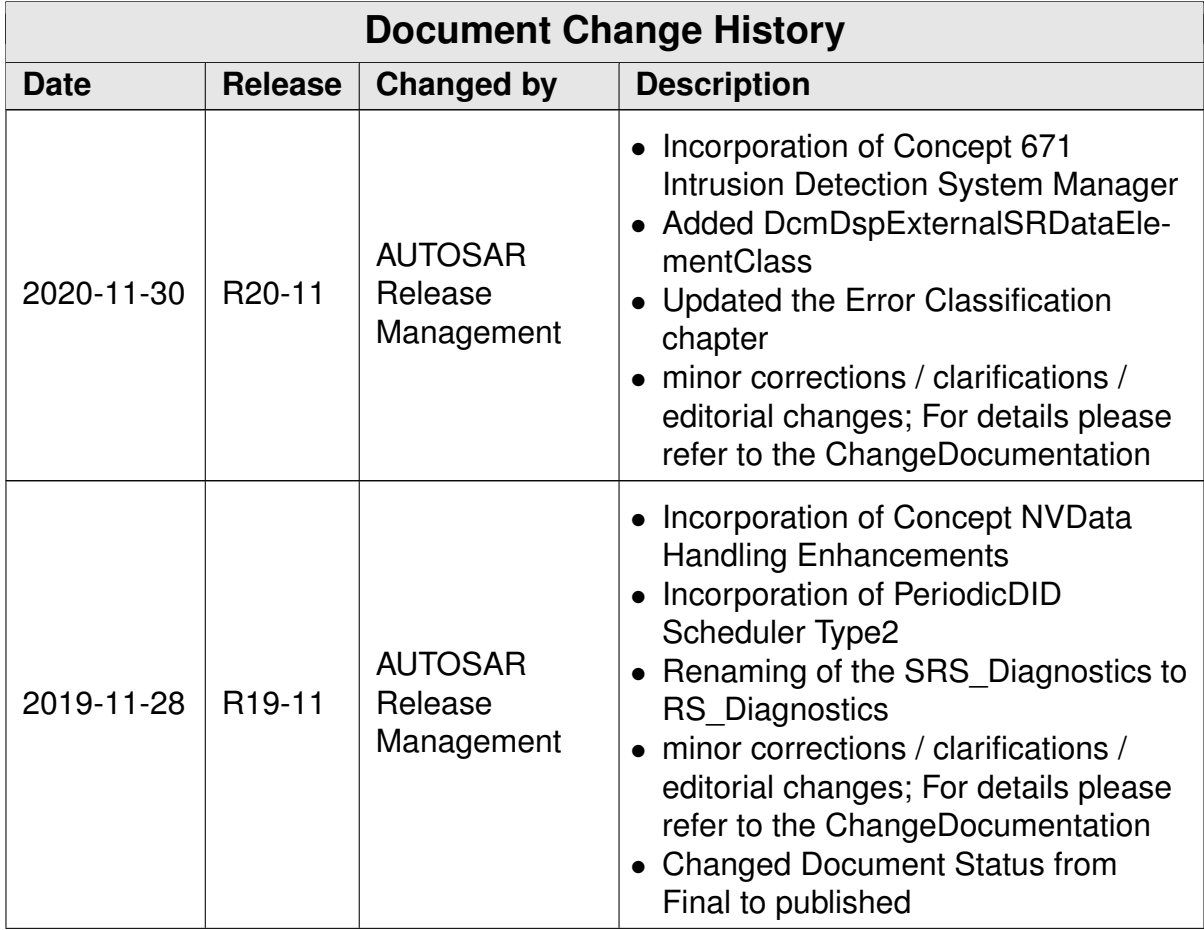

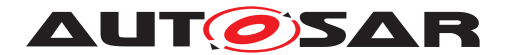

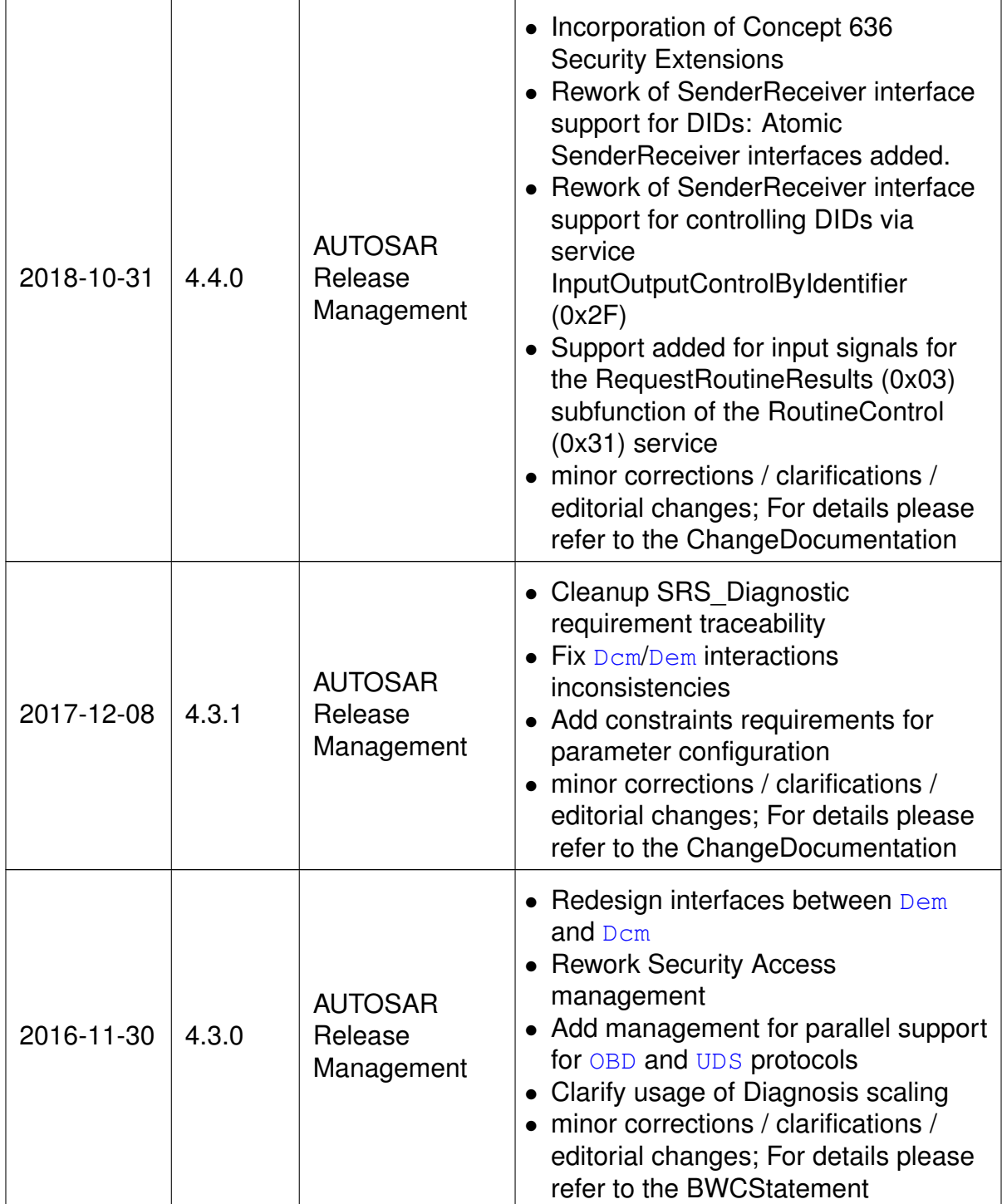

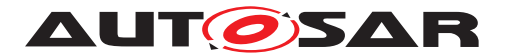

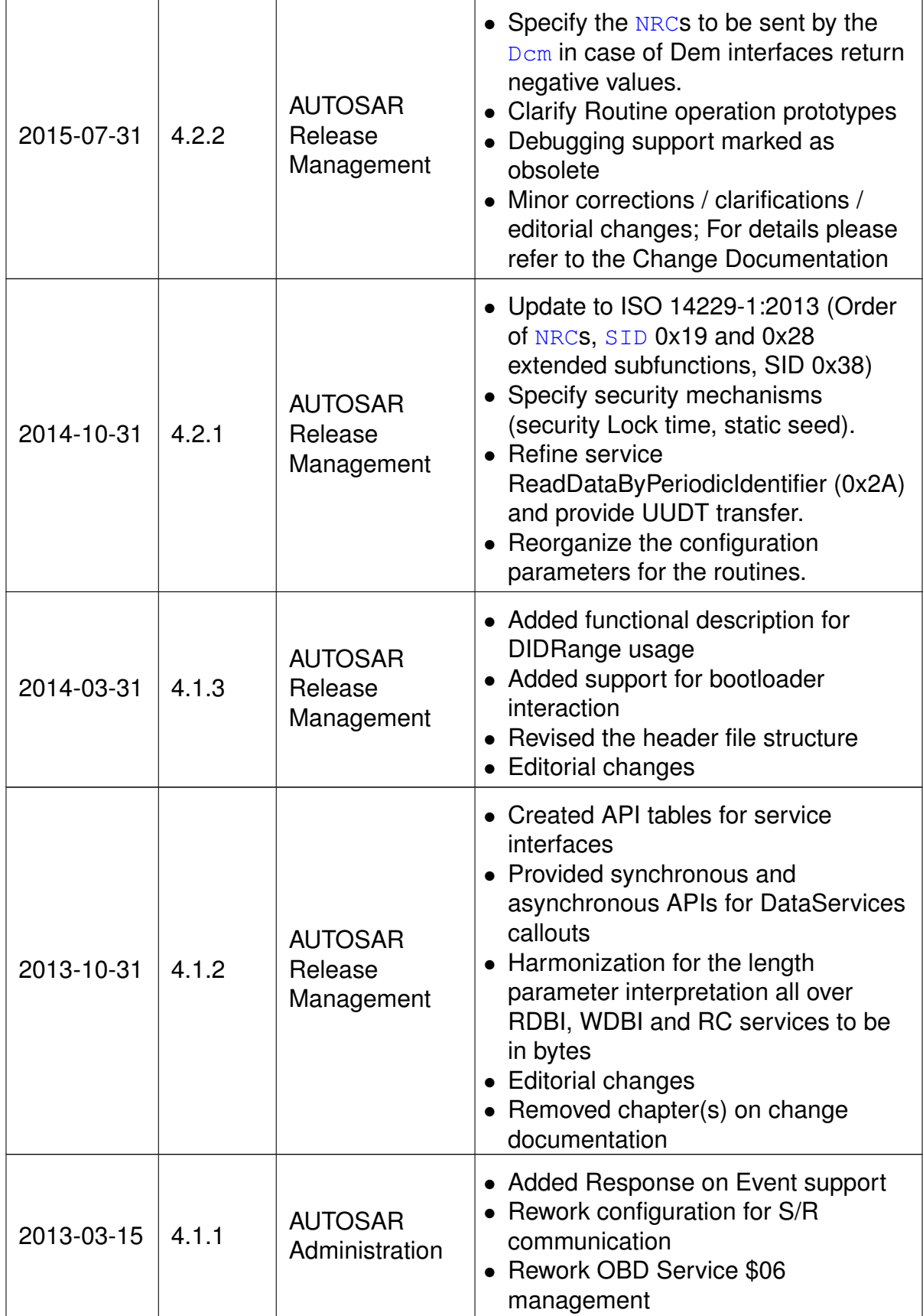

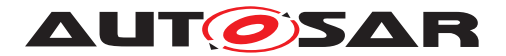

 $\overline{1}$ 

 $\overline{\phantom{0}}$ 

 $\overline{\phantom{0}}$ 

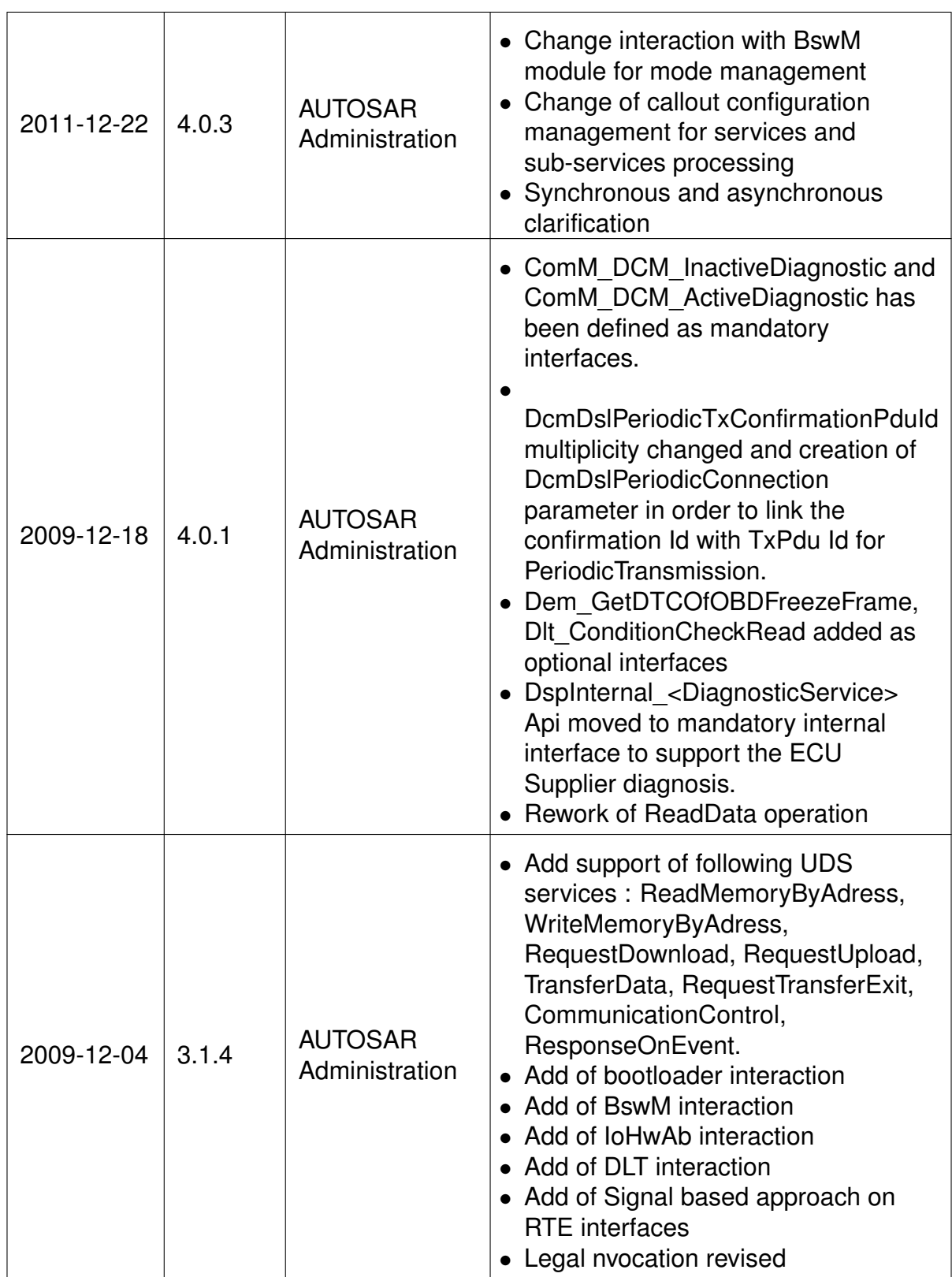

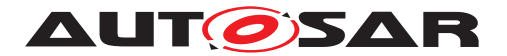

 $\overline{\phantom{0}}$ 

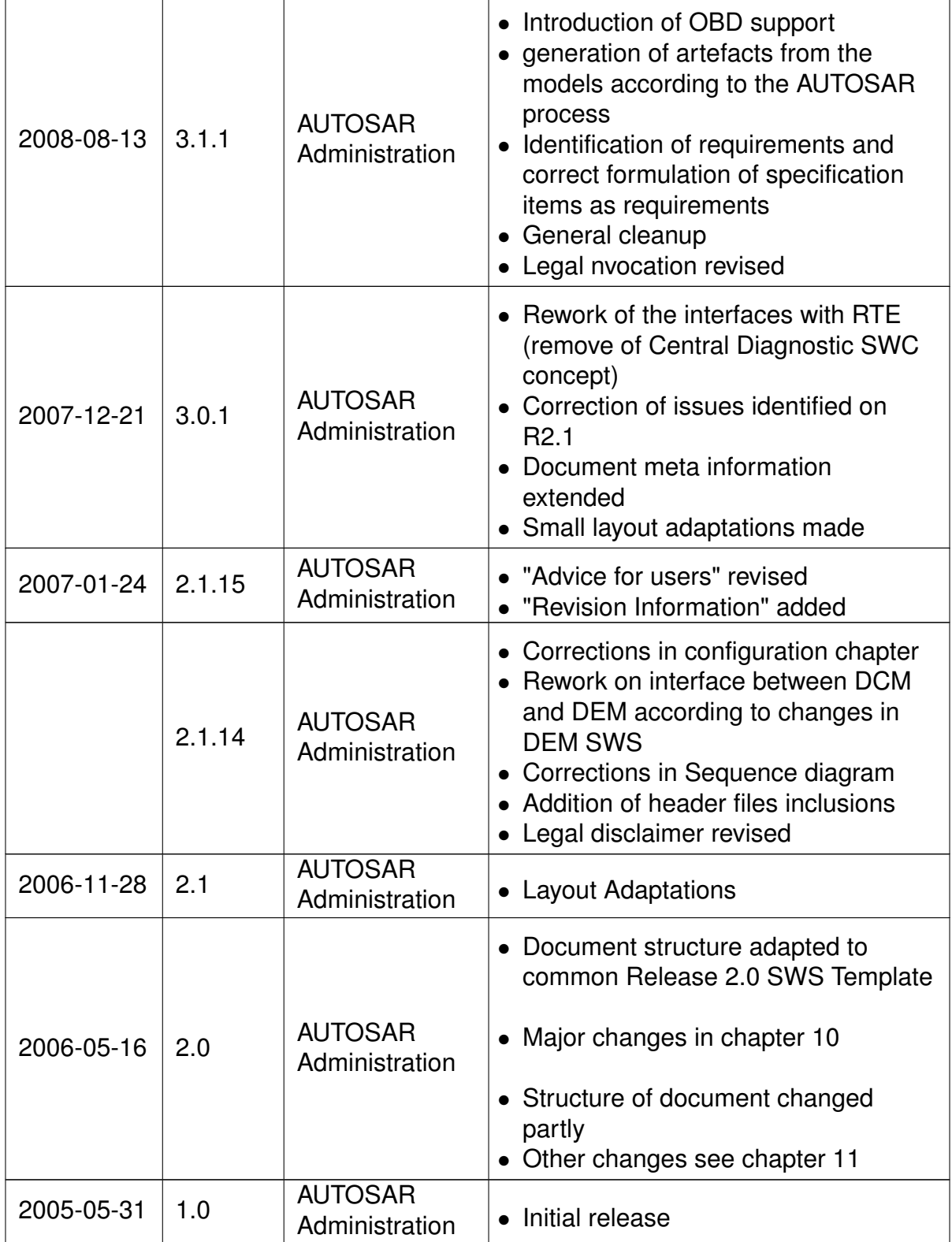

 $\sim$ 

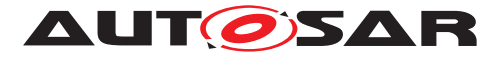

#### **Disclaimer**

This work (specification and/or software implementation) and the material contained in it, as released by AUTOSAR, is for the purpose of information only. AUTOSAR and the companies that have contributed to it shall not be liable for any use of the work.

The material contained in this work is protected by copyright and other types of intellectual property rights. The commercial exploitation of the material contained in this work requires a license to such intellectual property rights.

This work may be utilized or reproduced without any modification, in any form or by any means, for informational purposes only. For any other purpose, no part of the work may be utilized or reproduced, in any form or by any means, without permission in writing from the publisher.

The work has been developed for automotive applications only. It has neither been developed, nor tested for non-automotive applications.

The word AUTOSAR and the AUTOSAR logo are registered trademarks.

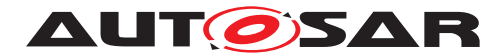

# **Table of Contents**

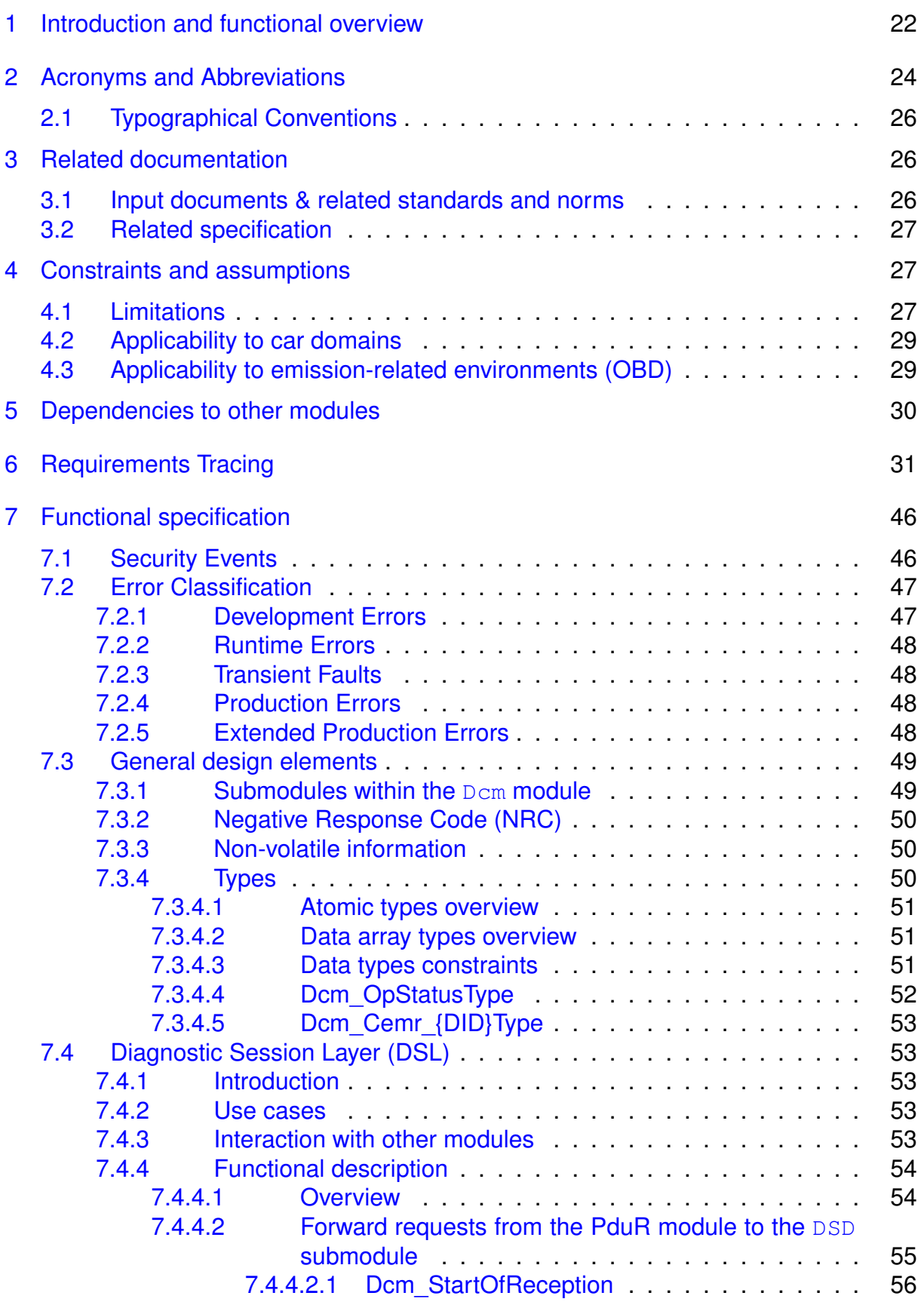

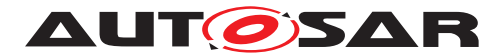

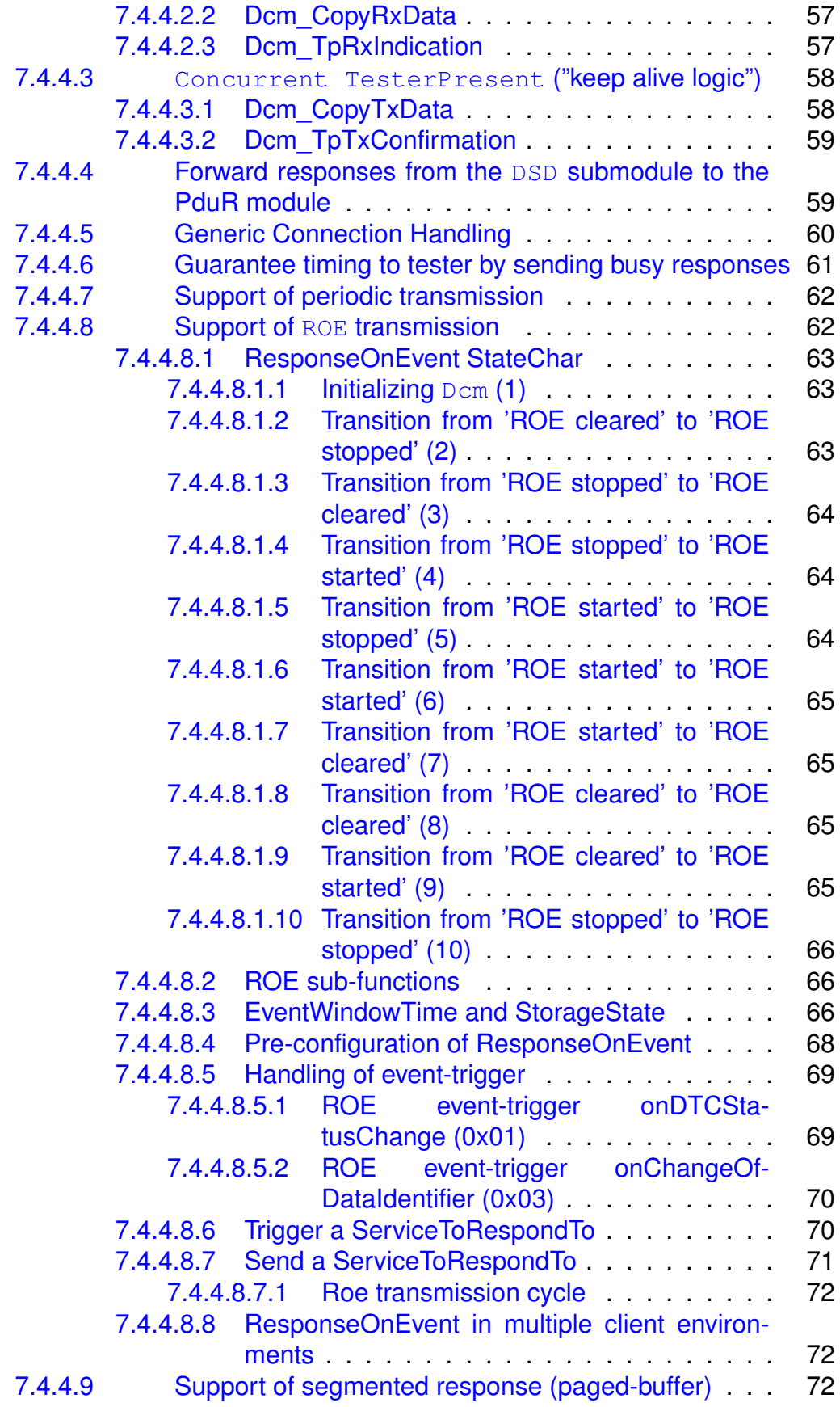

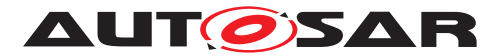

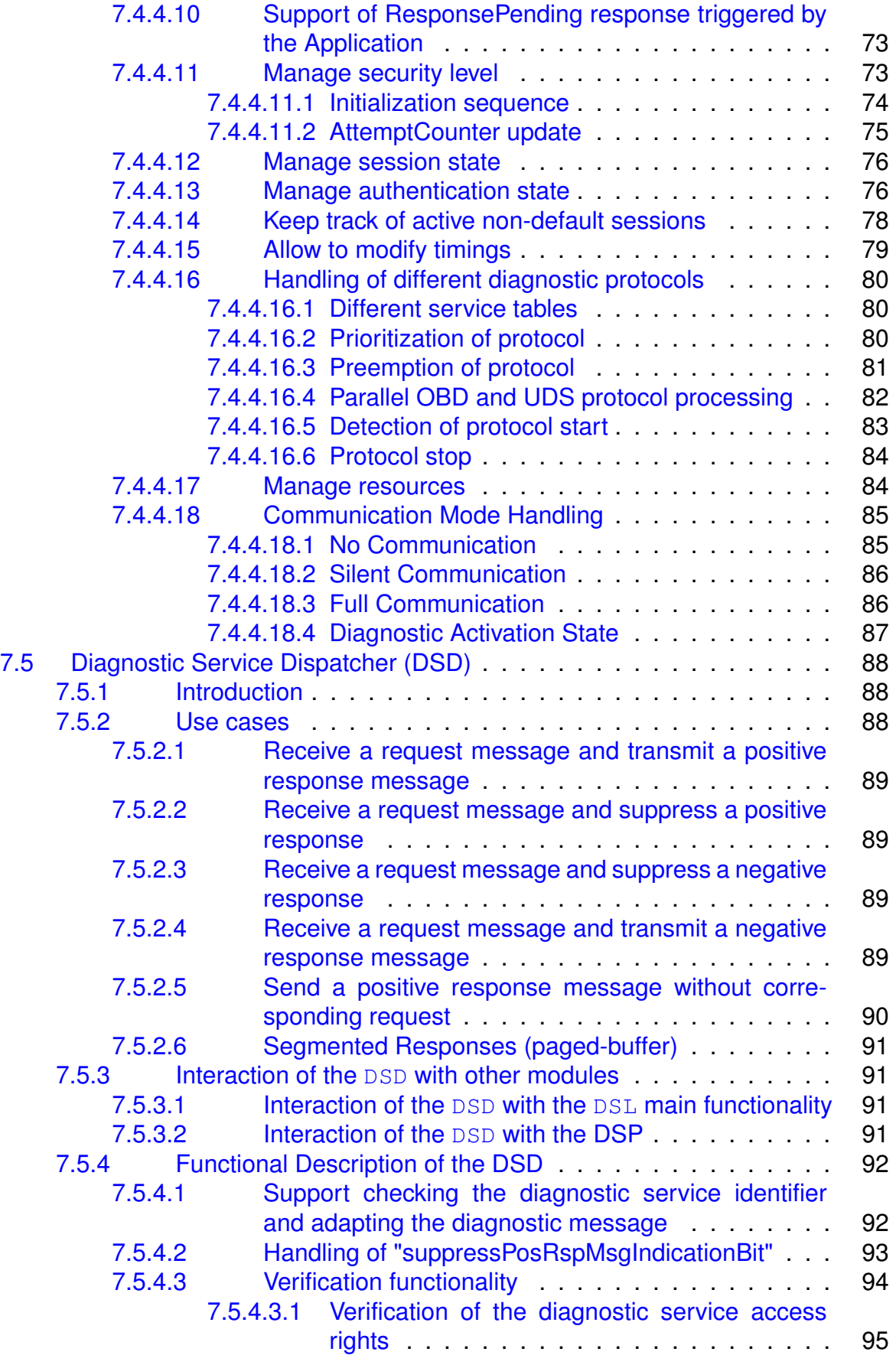

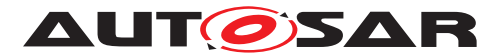

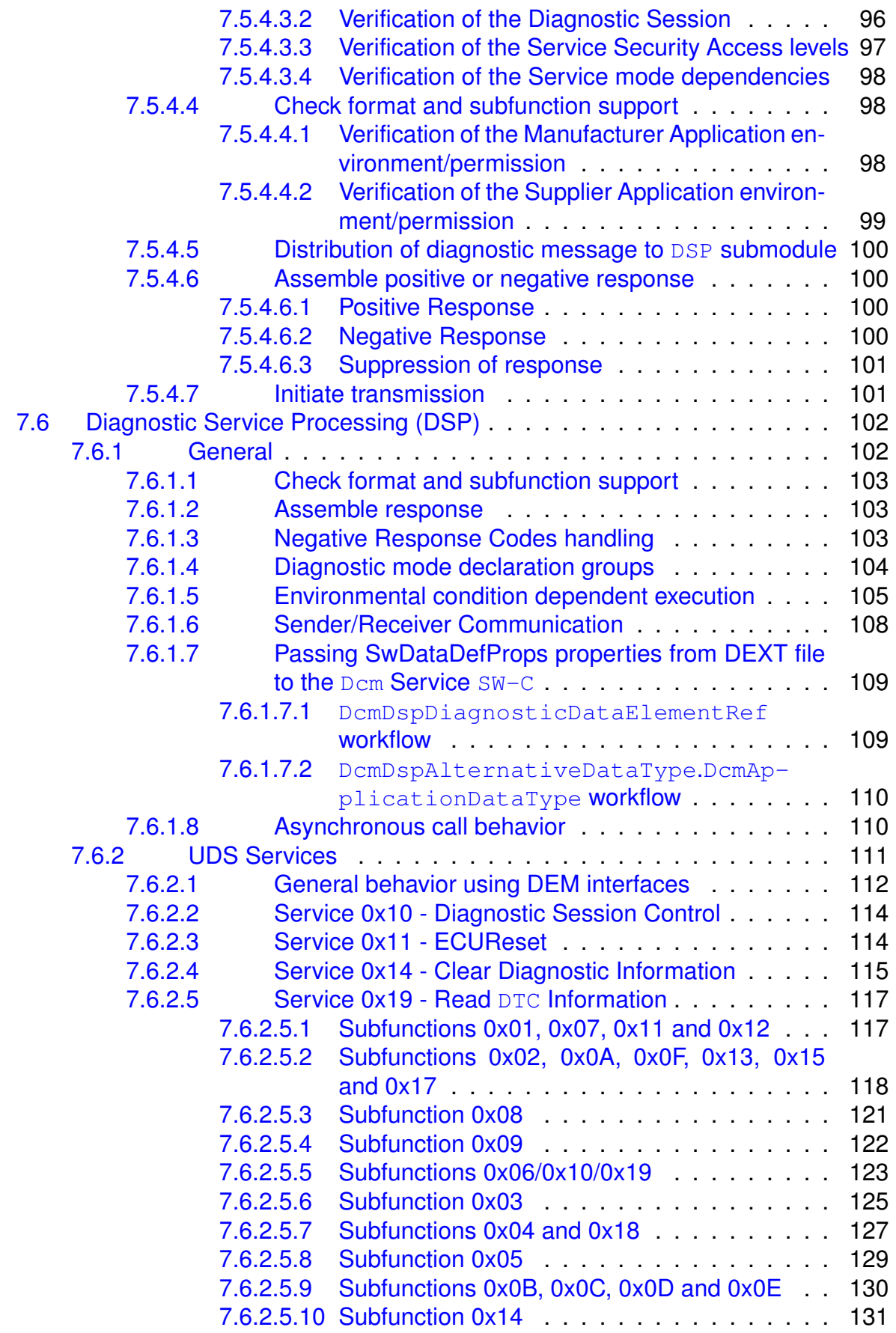

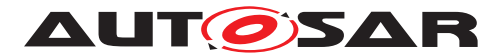

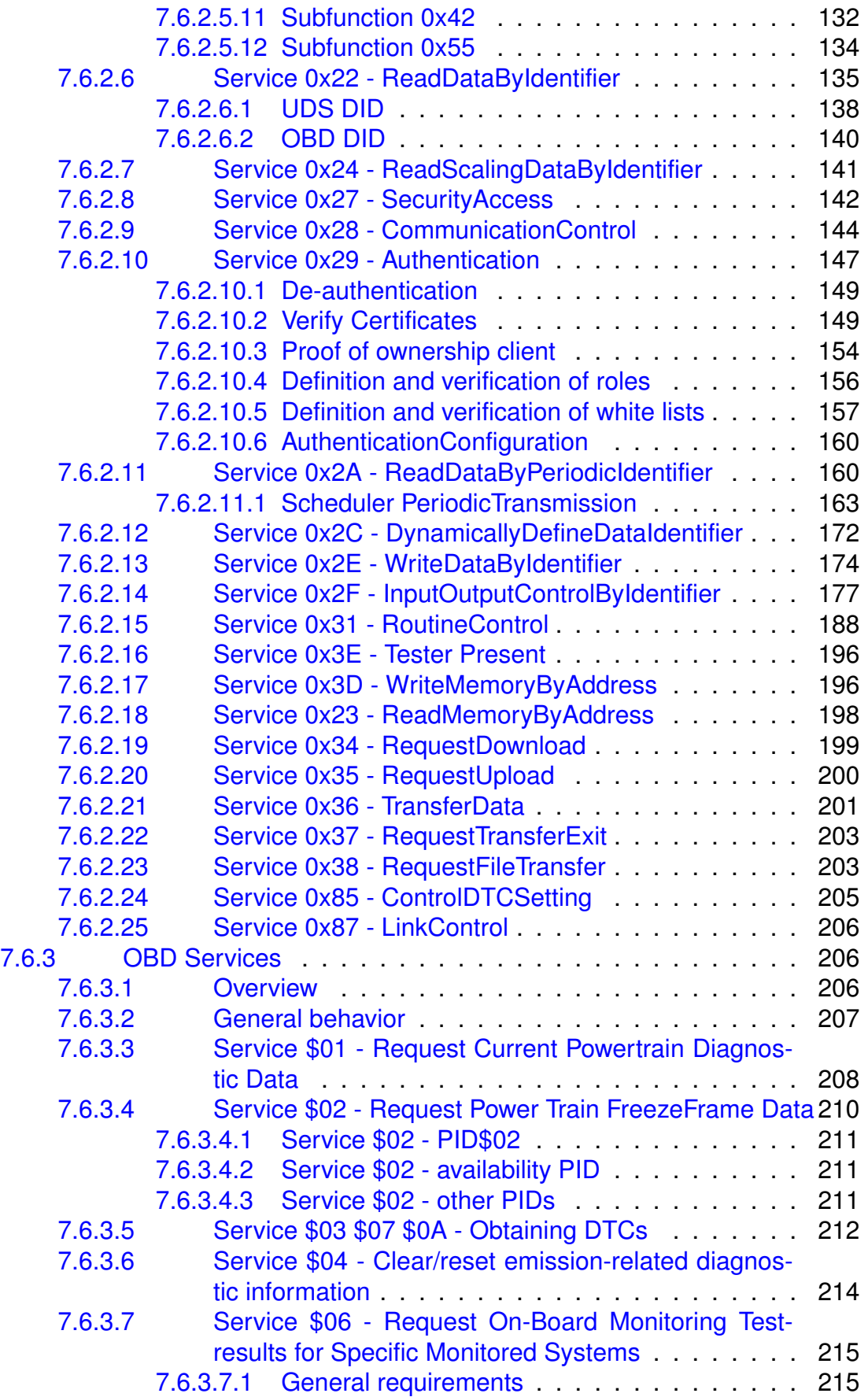

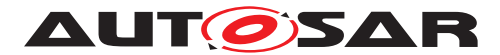

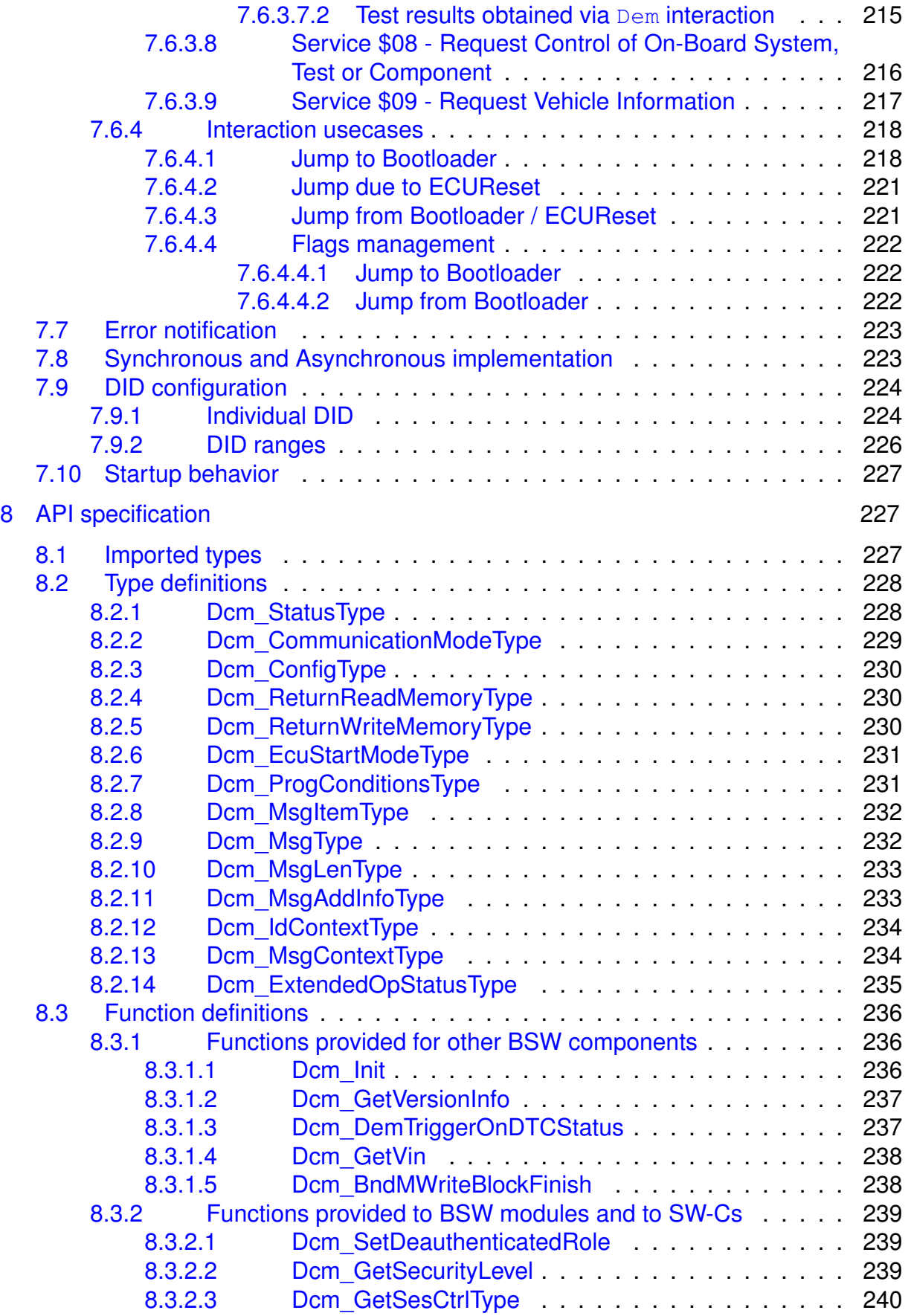

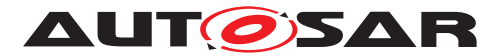

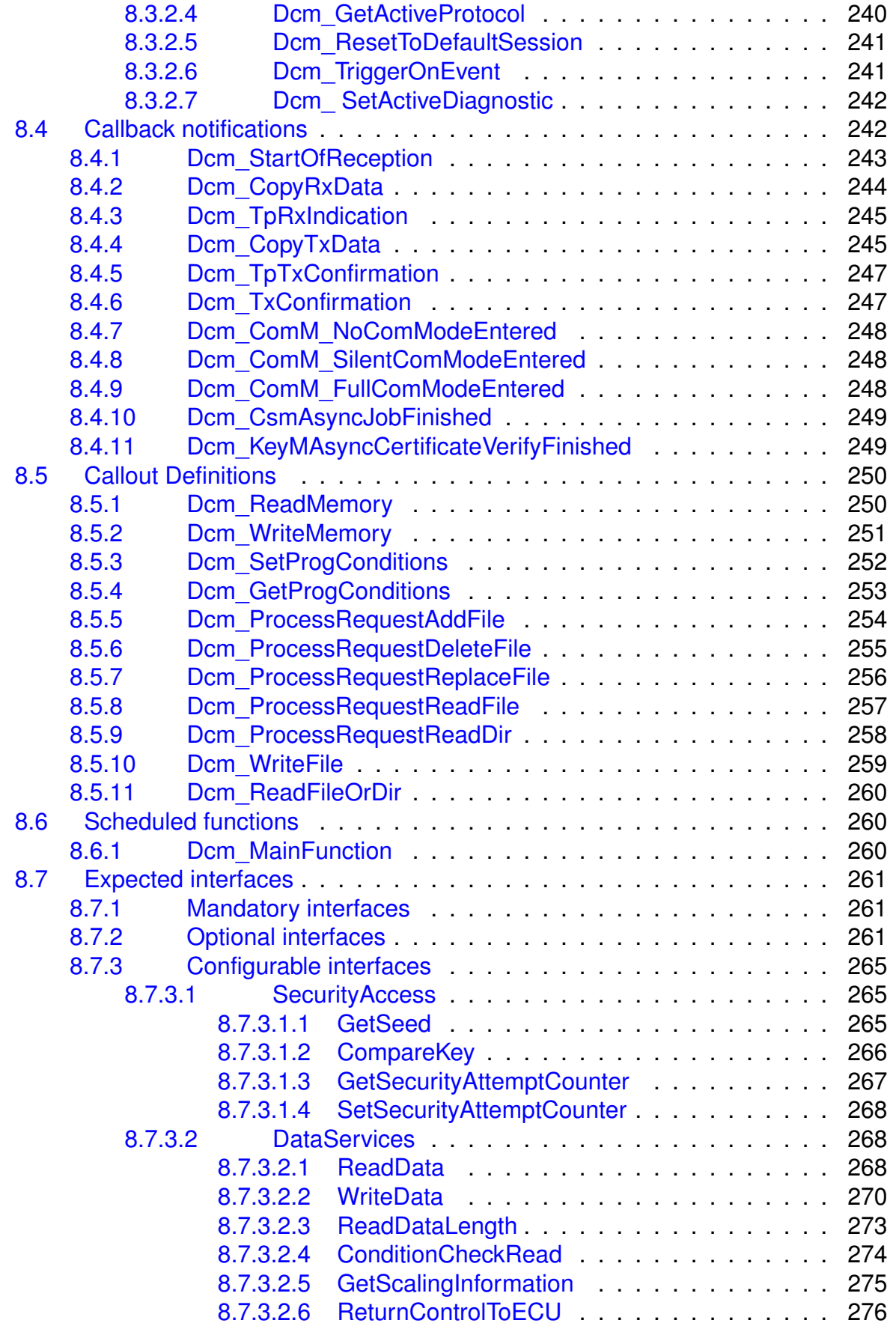

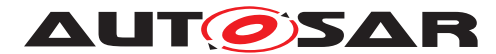

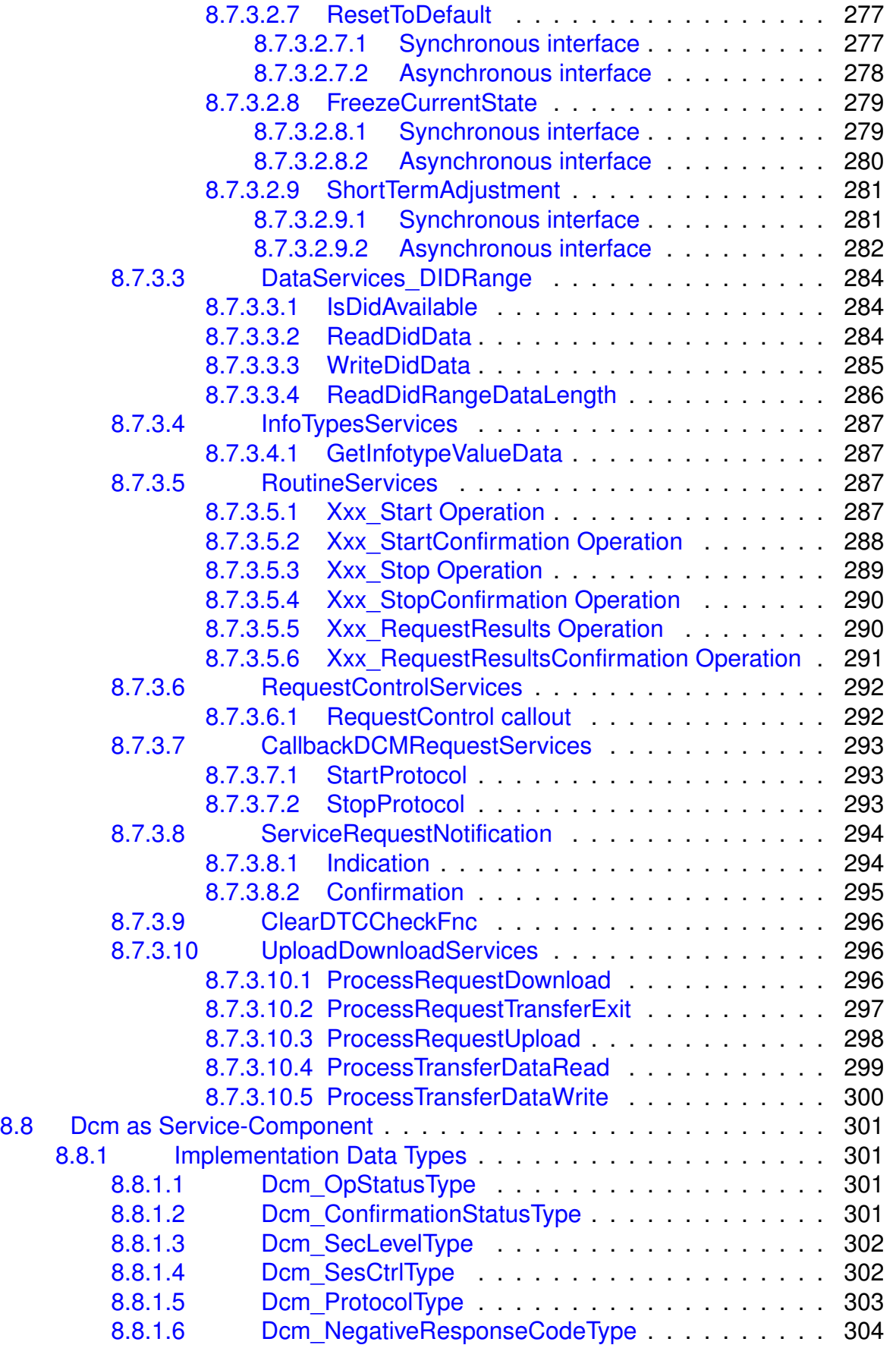

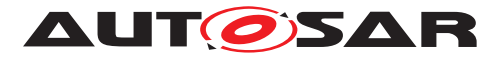

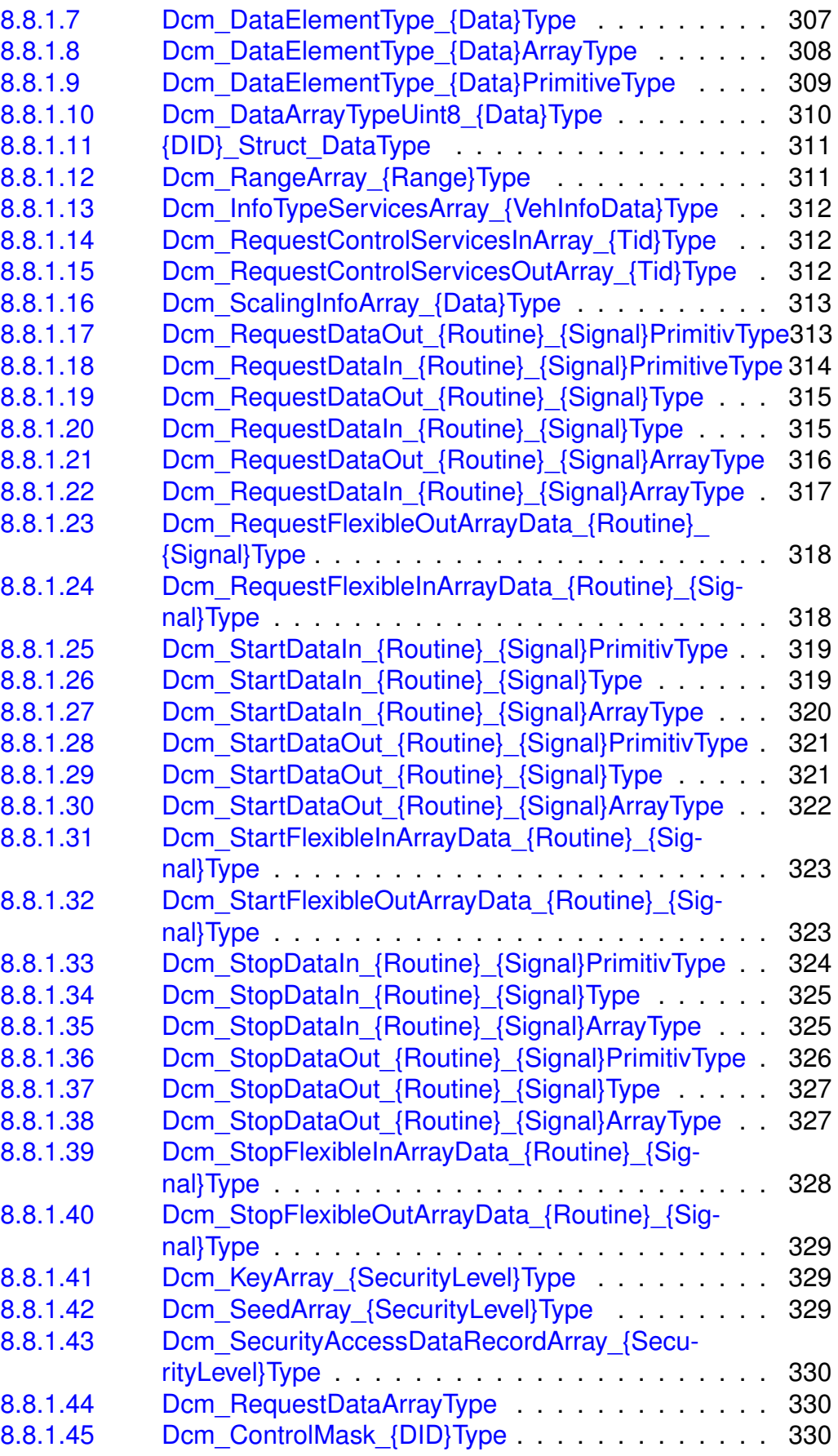

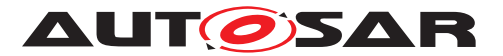

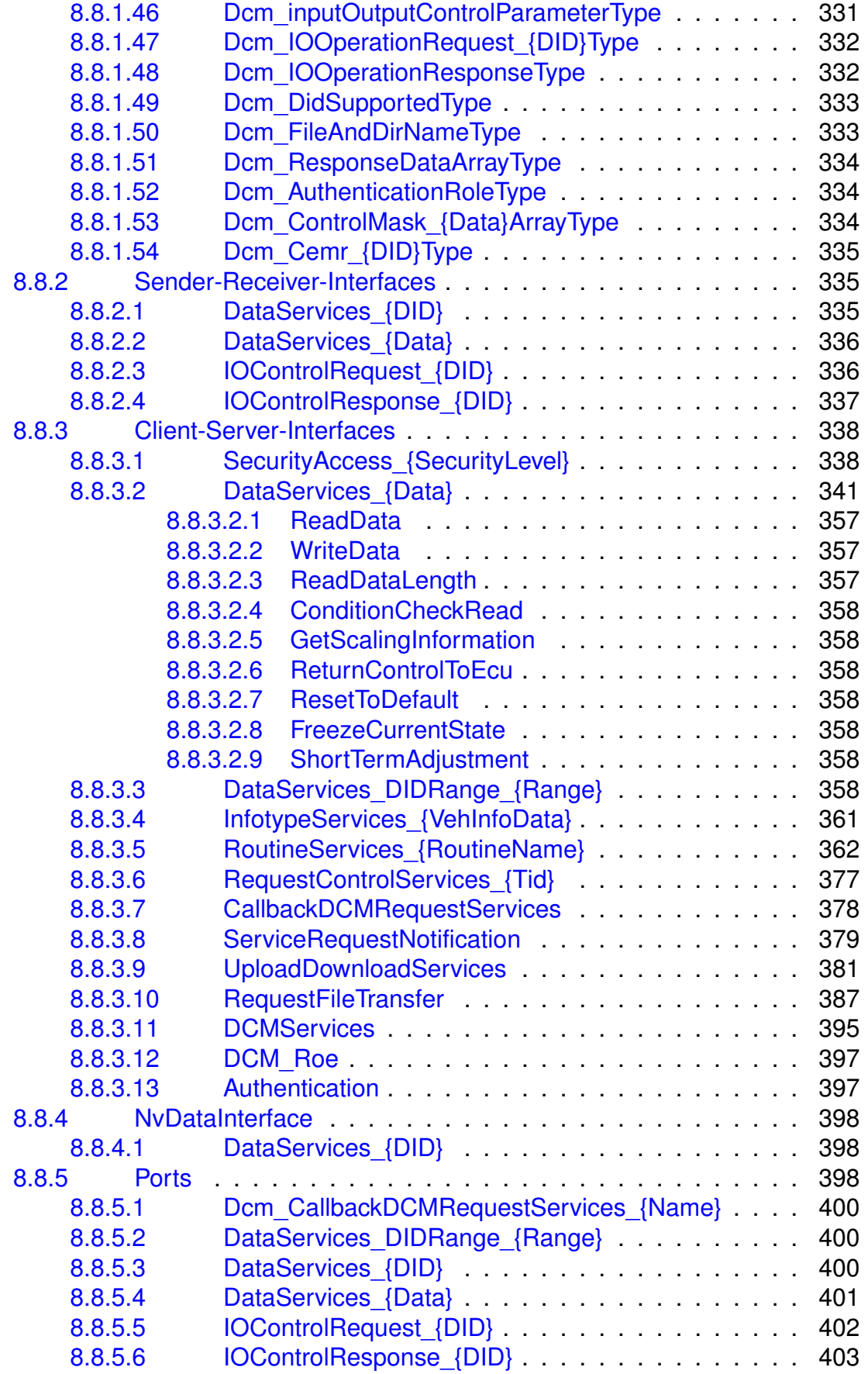

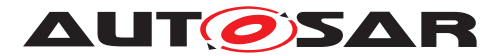

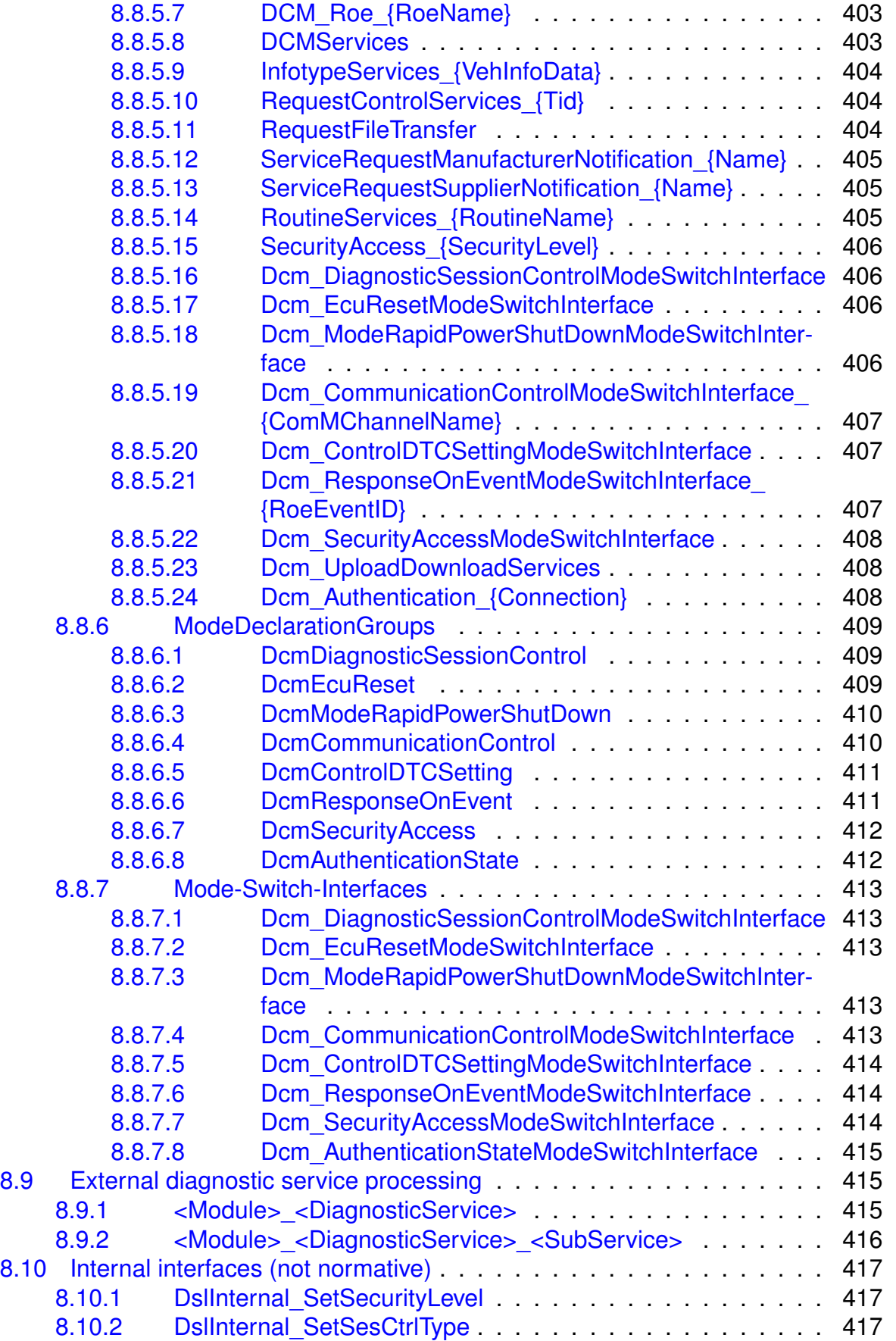

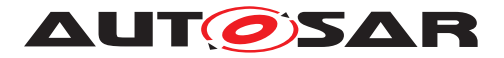

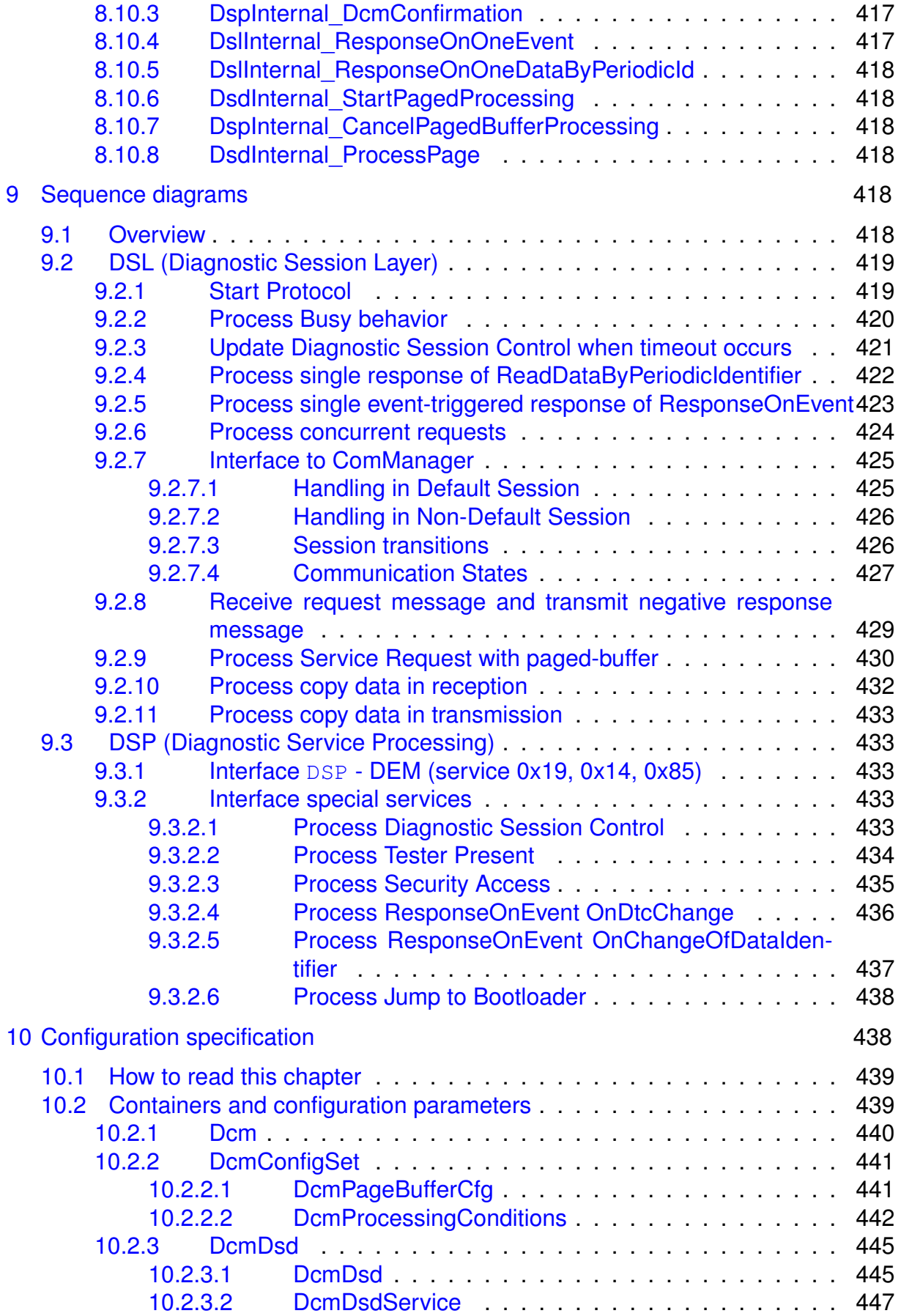

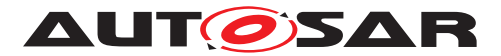

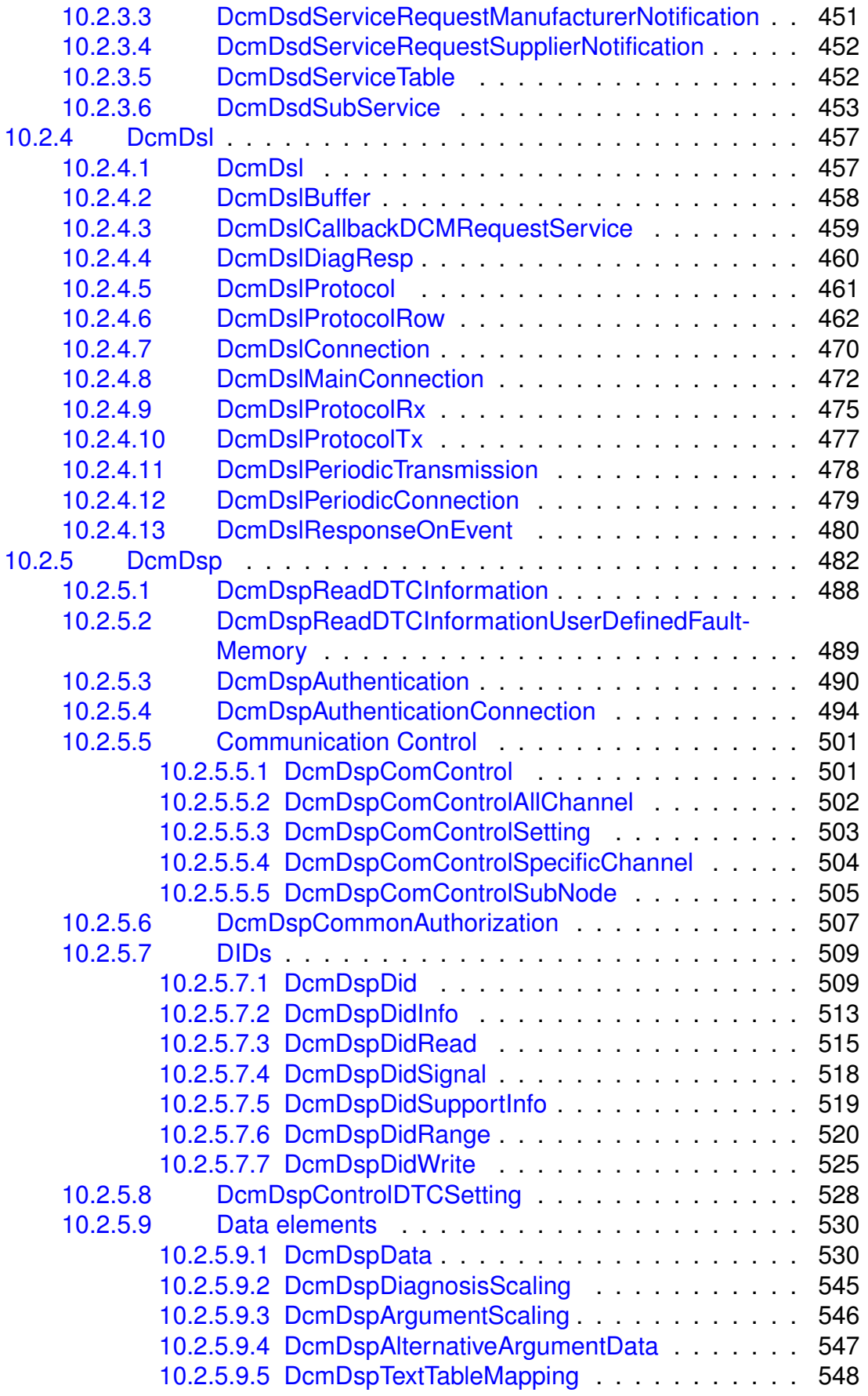

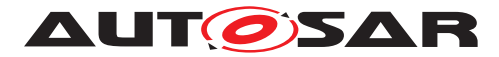

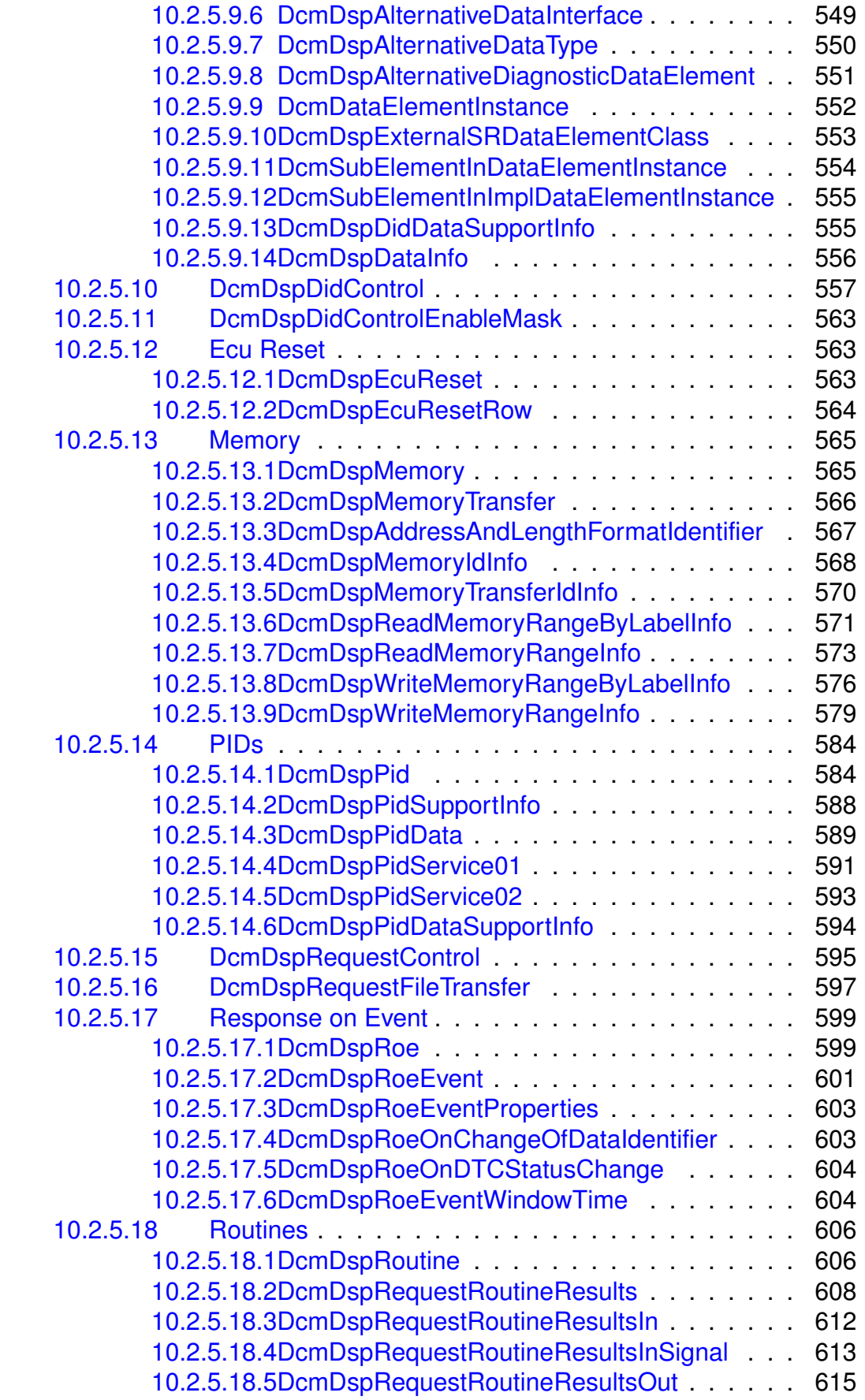

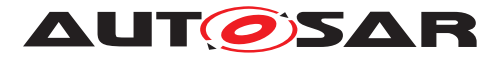

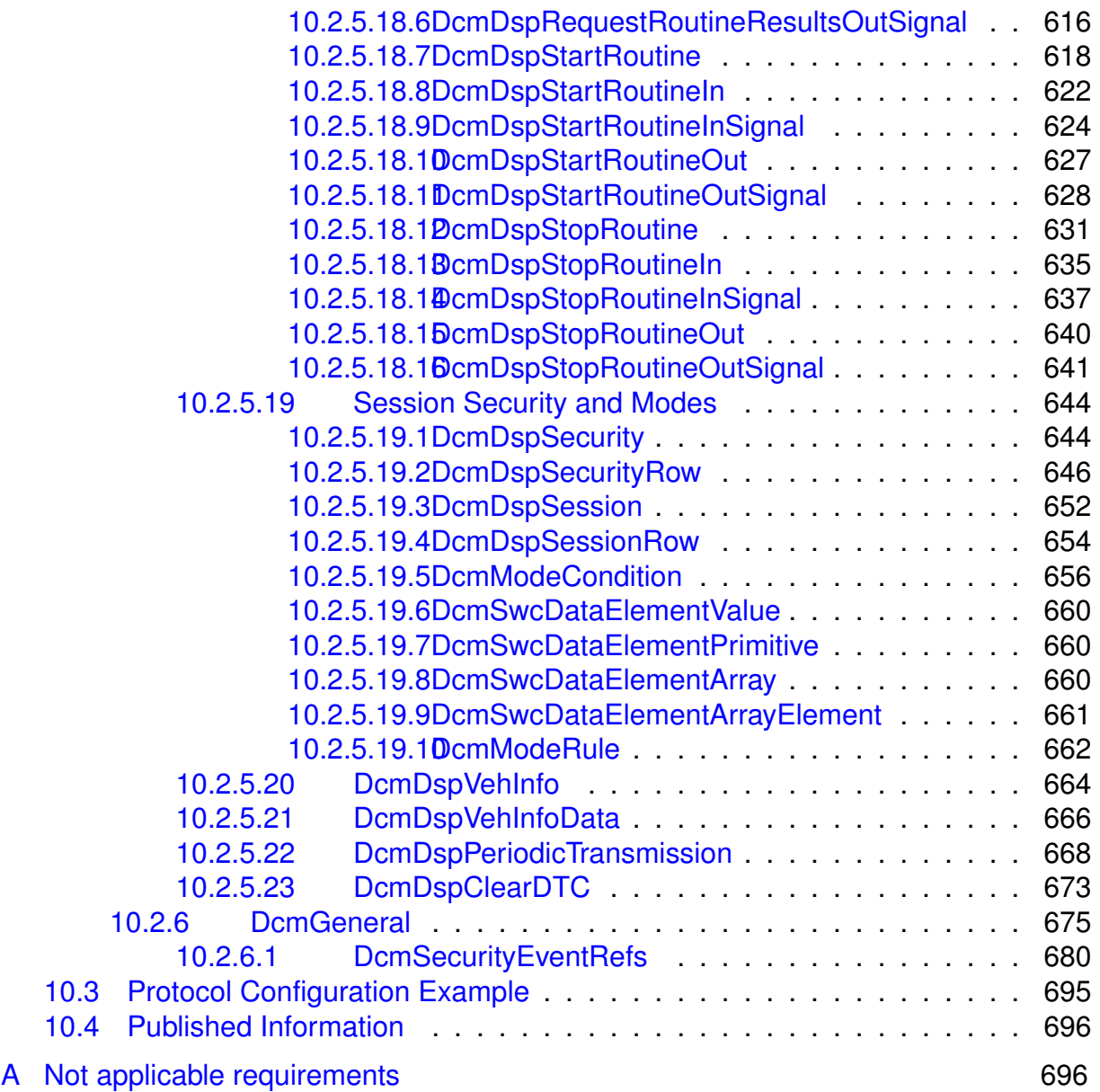

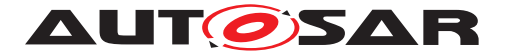

### <span id="page-21-0"></span>**1 Introduction and functional overview**

The D<sub>cm</sub> SWS describes the functionality, the API, and the configuration of the AUTOSAR Basic Software module  $Dcm$  (Diagnostic Communication Manager). The [Dcm](#page-24-0) module provides a common [API](#page-24-6) for diagnostic services. The functionality of the [Dcm](#page-24-0) module is used by external diagnostic tools during the development, manufacturing or service.

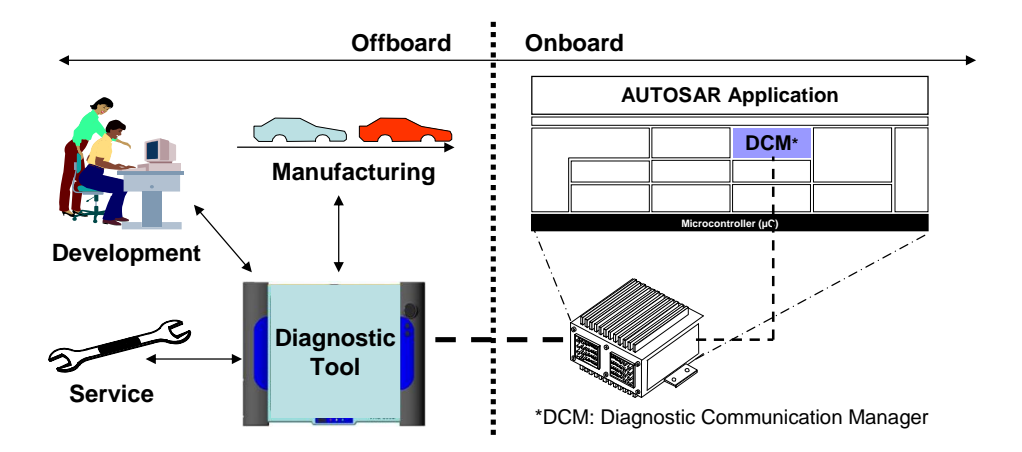

#### **Figure 1.1: Overview of the communication between the external diagnostic tools and the onboard AUTOSAR Application**

The  $Dcm$  module ensures diagnostic data flow and manages the diagnostic states, especially diagnostic sessions and security states. Furthermore, the  $Dcm$  module checks if the diagnostic service request is supported and if the service may be executed in the current session according to the diagnostic states. The  $Dcm$  module provides the OSI-Layers 5 to 7 of Table 1: Diagnostic protocols and OSI-Layer.

| OSI-<br>Layer           | <b>Protocols</b>                 |                          |         |                          |                                                          |
|-------------------------|----------------------------------|--------------------------|---------|--------------------------|----------------------------------------------------------|
|                         | UDS-Protocol -<br>ISO14229-1 [1] |                          |         |                          | Legislated<br><b>OBD</b><br>ISO15031-5<br>$\mathbf{[2]}$ |
| 6                       | $\overline{\phantom{0}}$         | $\overline{\phantom{0}}$ |         | $\overline{\phantom{0}}$ |                                                          |
| $\overline{5}$          | ISO15765-3                       | $\blacksquare$           |         |                          | <b>ISO 15765-4</b>                                       |
| $\overline{\mathbf{4}}$ | ISO15765-2                       | $\overline{\phantom{a}}$ |         |                          |                                                          |
| 3                       | ISO15765-2                       | $\overline{\phantom{a}}$ |         |                          | ISO 15765-4                                              |
| 2                       | CAN-<br>Protocol                 | LIN-Protocol             | FlexRay | <b>MOST</b>              | ISO 15765-4                                              |
|                         | CAN-<br>Protocol                 | <b>LIN-Protocol</b>      | FlexRay | MOST                     | ISO 15765-4                                              |

**Table 1.1: Diagnostic protocols and OSI-Layers**

At OSI-level 7, the [Dcm](#page-24-0) module provides an extensive set of ISO14229-1 [\[1\]](#page-25-3) services. In addition, the  $Dcm$  module provides mechanisms to support the  $OBD$  services \$01 -

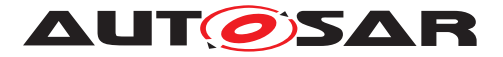

\$0A defined in documents [\[3,](#page-25-5) SAE J1979] and [\[2,](#page-25-4) ISO 15031-5]. With these services, Autosar [OBD](#page-24-2) functionality is capable of meeting all light duty OBD regulations worldwide (California OBDII, EOBD, Japan OBD, and all others). At OSI-level 5, the [Dcm](#page-24-0) module handles the network-independent sections of the following specifications:

- ISO15765-3 [\[4\]](#page-25-6): Implementation of unified diagnostic services (UDS on CAN)
- ISO15765-4 [\[5\]](#page-25-7): Requirements for emission-related systems, Chapter 5 "Session Layer"

In the AUTOSAR Architecture the Diagnostic Communication Manager is located in the Communication Services (Service Layer).

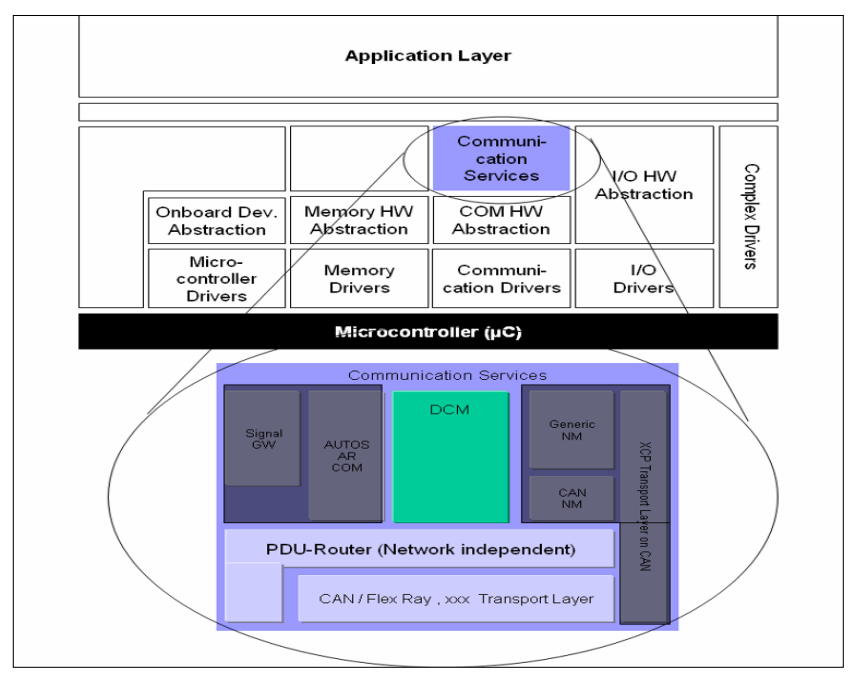

**Figure 1.2: Position of the [Dcm](#page-24-0) module in AUTOSAR Architecture**

The [Dcm](#page-24-0) module is network-independent. All network-specific functionality (the specifics of networks like CAN, LIN, FlexRay or MOST) is handled outside of the  $Dcm$ module. The PDU Router (PduR) module provides a network-independent interface to the  $Dcm$  module. The  $Dcm$  module receives a diagnostic message from the PduR module. The D<sub>cm</sub> module processes and checks internally the diagnostic message. As part of processing the requested diagnostic service, the  $Dcm$  will interact with other BSW modules or with SW-Components (through the RTE) to obtain requested data or to execute requested commands. This processing is very service-specific. Typically, the  $Dcm$  will assemble the gathered information and send a message back through the PduR module.

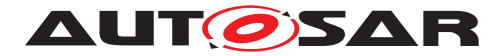

## <span id="page-23-0"></span>**2 Acronyms and Abbreviations**

The glossary below includes acronyms and abbreviations relevant to the <MOD-ULE\_NAME> module that are not included in the [\[6,](#page-25-8) AUTOSAR glossary].

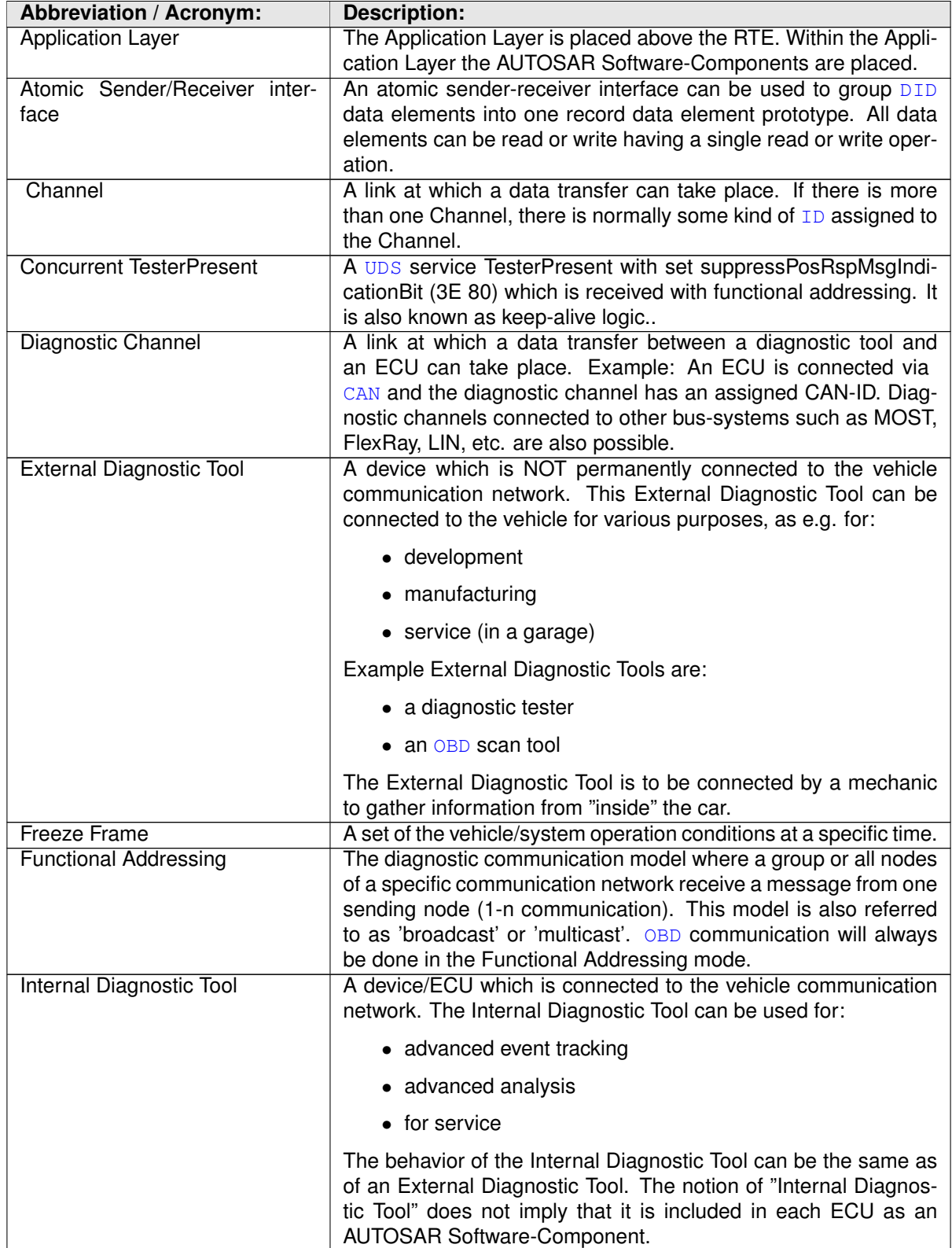

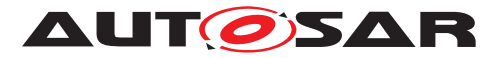

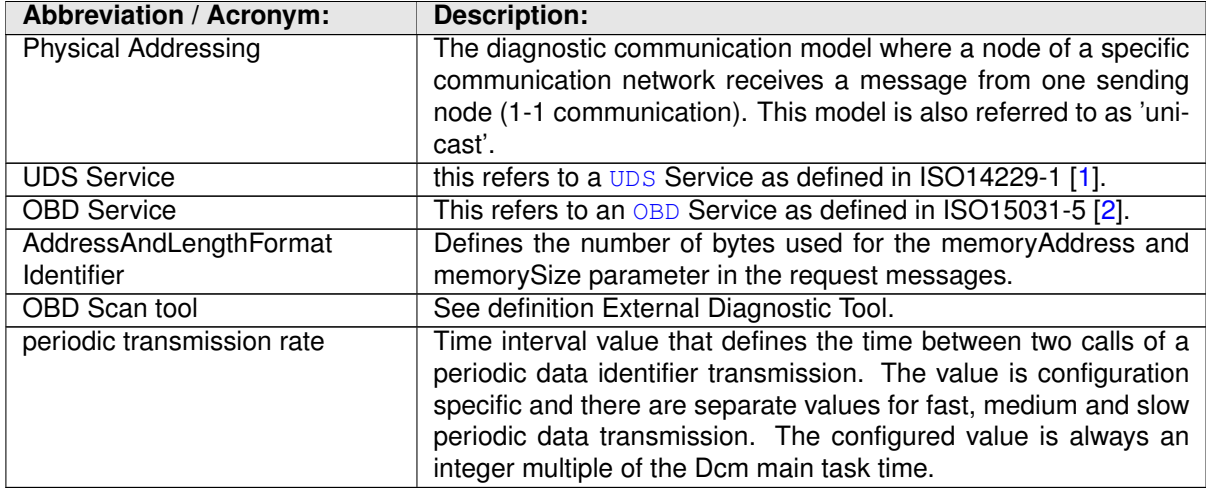

<span id="page-24-13"></span><span id="page-24-12"></span><span id="page-24-11"></span><span id="page-24-10"></span><span id="page-24-9"></span><span id="page-24-8"></span><span id="page-24-7"></span><span id="page-24-6"></span><span id="page-24-5"></span><span id="page-24-4"></span><span id="page-24-3"></span><span id="page-24-2"></span><span id="page-24-1"></span><span id="page-24-0"></span>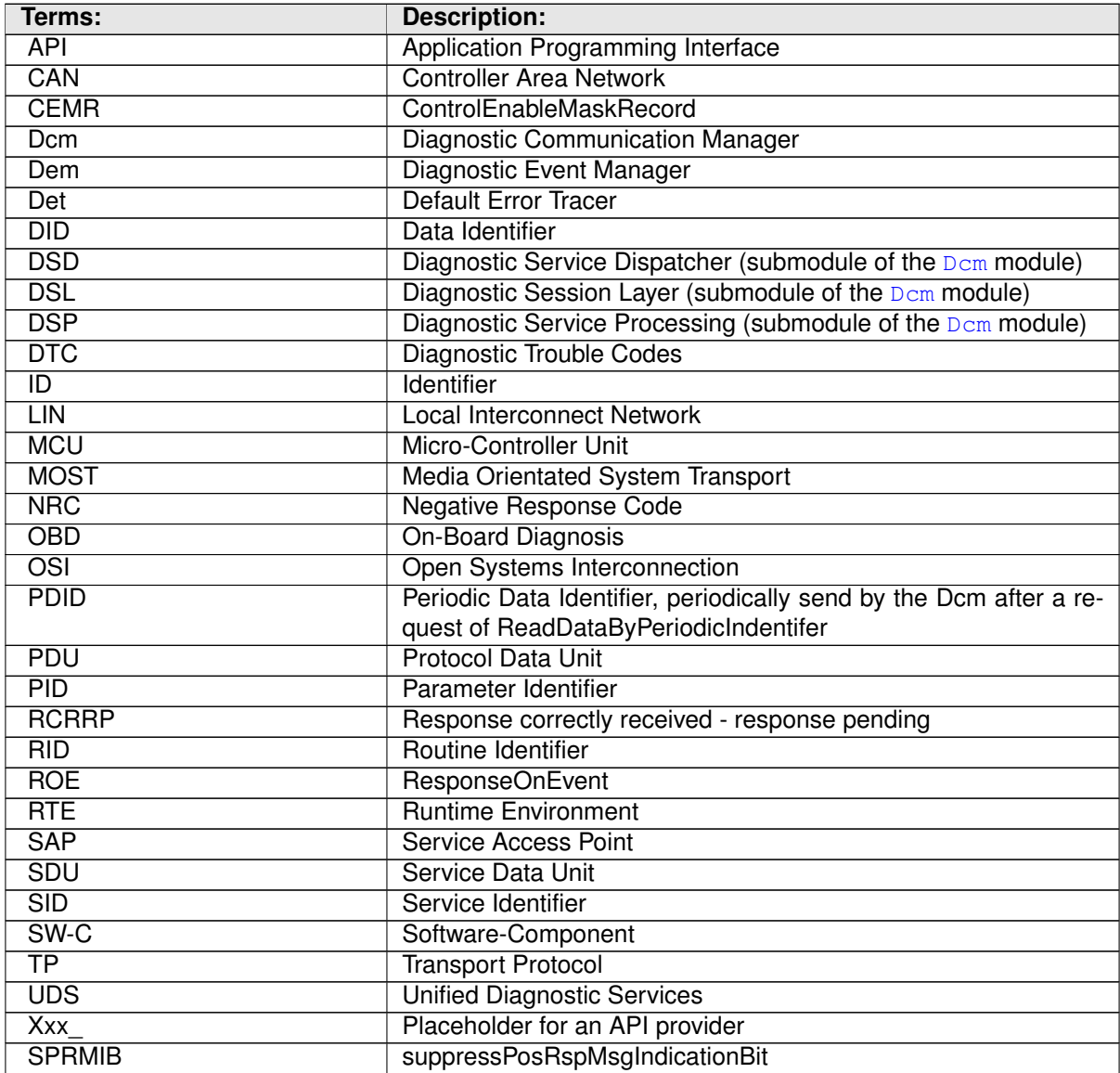

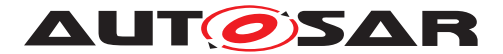

### <span id="page-25-0"></span>**2.1 Typographical Conventions**

This document uses the following typographical conventions:

- see configuration parameter myConfigurationParameter: this is a reference to a configuration parameter which can be found in Chapter [10.](#page-437-1)
- myFunction(): this is a function provided or required by the module as defined in Chapter [8](#page-226-1)

### <span id="page-25-1"></span>**3 Related documentation**

### <span id="page-25-2"></span>**3.1 Input documents & related standards and norms**

- <span id="page-25-3"></span>[1] Unified diagnostic services (UDS) – Part 1: Specification and requirements (Release 2013-03) <http://www.iso.org>
- <span id="page-25-4"></span>[2] Road vehicles – Communication between vehicle and external equipment for emission-related diagnostic – Part 5: Emission-related diagnostic services. <http://www.iso.org>
- <span id="page-25-5"></span>[3] SAE J1979
- <span id="page-25-6"></span>[4] Diagnostics on controller area network (CAN) – Part 3: Implementation of unified diagnostic services (UDS on CAN) (Release 2004 10-06)
- <span id="page-25-7"></span>[5] Diagnostics on controller area network (CAN) – Part 4: Requirements for emission-related systems (Release 2005 01-04)
- <span id="page-25-8"></span>[6] Glossary AUTOSAR\_TR\_Glossary
- <span id="page-25-9"></span>[7] General Specification of Basic Software Modules AUTOSAR\_SWS\_BSWGeneral
- <span id="page-25-10"></span>[8] General Requirements on Basic Software Modules AUTOSAR\_SRS\_BSWGeneral
- [9] ISO 17356-3: Road vehicles Open interface for embedded automotive applications – Part 3: OSEK/VDX Operating System (OS)
- [10] Unified diagnostic services (UDS) Part 2: Session layer services (Release 2013-03) <http://www.iso.org>
- [11] Specification of PDU Router AUTOSAR\_SWS\_PDURouter
- [12] Road vehicles Diagnostics on Controller Area Networks (CAN) Part2: Network

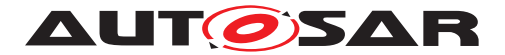

layer services

- [13] Specification of Diagnostic Event Manager AUTOSAR\_SWS\_DiagnosticEventManager
- [14] Road vehicles Communication between vehicle and external equipment for emission-related diagnostic – Part 6: Diagnostic trouble code definitions <http://www.iso.org>
- [15] Specification of NVRAM Manager AUTOSAR\_SWS\_NVRAMManager
- [16] Specification of Crypto Service Manager AUTOSAR\_SWS\_CryptoServiceManager
- [17] Specification of Key Manager AUTOSAR\_SWS\_KeyManager
- [18] Specification of I/O Hardware Abstraction AUTOSAR\_SWS\_IOHardwareAbstraction

### <span id="page-26-0"></span>**3.2 Related specification**

AUTOSAR provides a General Specification on Basic Software modules [\[7,](#page-25-9) SWS BSW General] , which is also valid for Diagnostic Communication Manager.

Thus, the specification SWS BSW General shall be considered as additional and required specification for Diagnostic Communication Manager.

### <span id="page-26-1"></span>**4 Constraints and assumptions**

#### <span id="page-26-2"></span>**4.1 Limitations**

The following limitations apply when using the  $Dcm$  module:

- The  $Dcm$  module does not provide any diagnostic multi-channel capabilities. This means that parallel requests of a tester addressed to different independent functionalities cannot be processed by a single  $Dcm$  module. Furthermore, the concept currently implemented does not take more than one instance of a  $Dcm$  module residing in one ECU into account. As the legislator requires that emissionrelated service requests according to ISO 15031-5 [\[2\]](#page-25-4) shall be processed prior to any enhanced diagnostic requests, the  $Dcm$  module provides a protocol switching mechanism based on protocol prioritization.
- [UDS](#page-24-3) Service AccessTimingParameter (0x83) is not supported by the ISO standards in [CAN](#page-24-10) and LIN. Also it is not planned to support this service with FlexRay. Therefore no support for this service is planned.

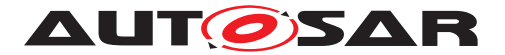

- Subfunction onComparisionOfValues of Service ResponseOnEvent is not supported in the current release.
- Subfunction onTimerInterrupt of Service ResponseOnEvent is not supported in the current release.
- [UDS](#page-24-3) Service SecuredDataTransmission (0x84) is not supported in the current release.
- The D<sub>cm</sub> SWS does not cover any SAE J1939 related diagnostic requirements.
- Due to DEM limitation, the diagnostic service \$19 05 is limited to the OBD legislative freeze frame.
- Management of IOControl service without InputOutputControlParameter in request and response is not supported
- The length of controlState parameter in IOControl request and response has to be of same size (due to the one configuration parameter [DcmDspDataByteSize](#page-529-2))
- Same layout of a **[DID](#page-24-8)** which is used in RDBI, WDBI or IOCBI services
- The user optional parameter DTCSettingControlOptionRecord in the ControlDTCSetting request is only supported if it corresponds to a groupOfAllDTCs (0xFFFFFF) value. In other cases it has to be managed in a vendor specific implementation.
- Only the ControlDTCSetting sub-functions 0x01 and 0x02 are supported.
- The handling of infrastructure errors reported by the [RTE](#page-24-11) during DCM/DEM <-> [SW-C](#page-24-12) interactions is missing from the SWS and might have to be taken into account by implementers if they need it.
- The [Dcm](#page-24-0) does not support DLT for [ROE](#page-24-13)
- The [ROE](#page-24-13) ServiceToRespondTo does not support PageBuffering
- [ROE](#page-24-13) only supports sub-function listed in Table 2
- [DID](#page-24-8) range feature cannot be applied for services DynamicallyDefineDataIdentifier, ReadDataByPeriodicIdentifier and InputOutputControlById
- AUTOSAR  $Dcm$  is not intended to be used in the bootloader
- PeriodicTransmission is not possible on FlexRay, as ISO 14229-4 demands header information (address information (source and target address) and FPL (Frame Payload length)). This information can't be filled with the specified concept of IF interface.
- The specification of the transformer for intra ecu communication between the  $Dcm$ module and the NvBlockSoftwareComponentType is not standardized in the current AUTOSAR release. For this scenario custom transformers implemented by a complex driver can be used. To elaborate on this the responsible stakeholder (usually the OEM) needs to specify the custom transformer from a behavioral

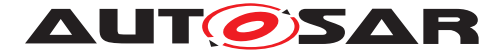

point of view in a separate document (this might include definition of byte-ordering or alignment). If there is the necessity to define transformer specific attributes in the model this can be done using special data groups in UserDefinedTransformationDescription and UserDefinedTransformationISignalProps. For the configuration of this scenario, a DataPrototypeMapping shall exist for the affected Sender-ReceiverInterfaces of the [Dcm](#page-24-0) module and the NvBlockSoftwareComponentType which refers to a DataTransformation in the role firstToSecondDataTransformation. This DataTransformation shall reference exactly one TransformationTechnology in the role transformerChain with the transformerClass attribute set to "serializer" and may compose a UserDefinedTransformationDescription in the role transformationDescription.

- In certain situations the  $Dcm$  module is capable to process diagnostic requests in parallel. This possibility is explicitly limited of OBD in parallel to UDS protocol processing. No other protocol combination can be processed in parallel. Particularly the use case of parallel processing of two or more UDS protocol requests or WWH-OBD and UDS protocols is not supported.
- For UDS service 0x29, the Dcm supports only the sub-functions for PKI. Authentication via challenge response is not supported.
- For UDS service 0x29, secure diagnostic communication with Diffie-Hellmann key exchange is not supported.
- For UDS service 0x29 the  $Dcm$  does not support [NRC](#page-24-4) 'Certificate verification failed - Invalid Content'.

### <span id="page-28-0"></span>**4.2 Applicability to car domains**

The D<sub>cm</sub> module can be used for all car domains.

### <span id="page-28-1"></span>**4.3 Applicability to emission-related environments (OBD)**

This  $Dcm$  SWS is intended to fulfill the emission related requirements given by legislator. However, the supplier of the emission related system is responsible to fulfill the [OBD](#page-24-2) requirements. Certain requirements cannot be fulfilled by the  $Dcm$  module by itself, but need to be considered at the level of the entire ECU or system. Example: During the integration of the  $Dcm$  module within the system, the timing requirements (50ms) response time) must be fulfilled.

For WWH-OBD only the FunctionalGroupIdentifier 0x33 is currently supported.

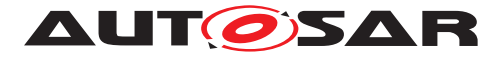

## <span id="page-29-0"></span>**5 Dependencies to other modules**

The AUTOSAR Diagnostic Communication Manager (DCM) has interfaces and dependencies to the following Basic Software modules and SW-Cs:

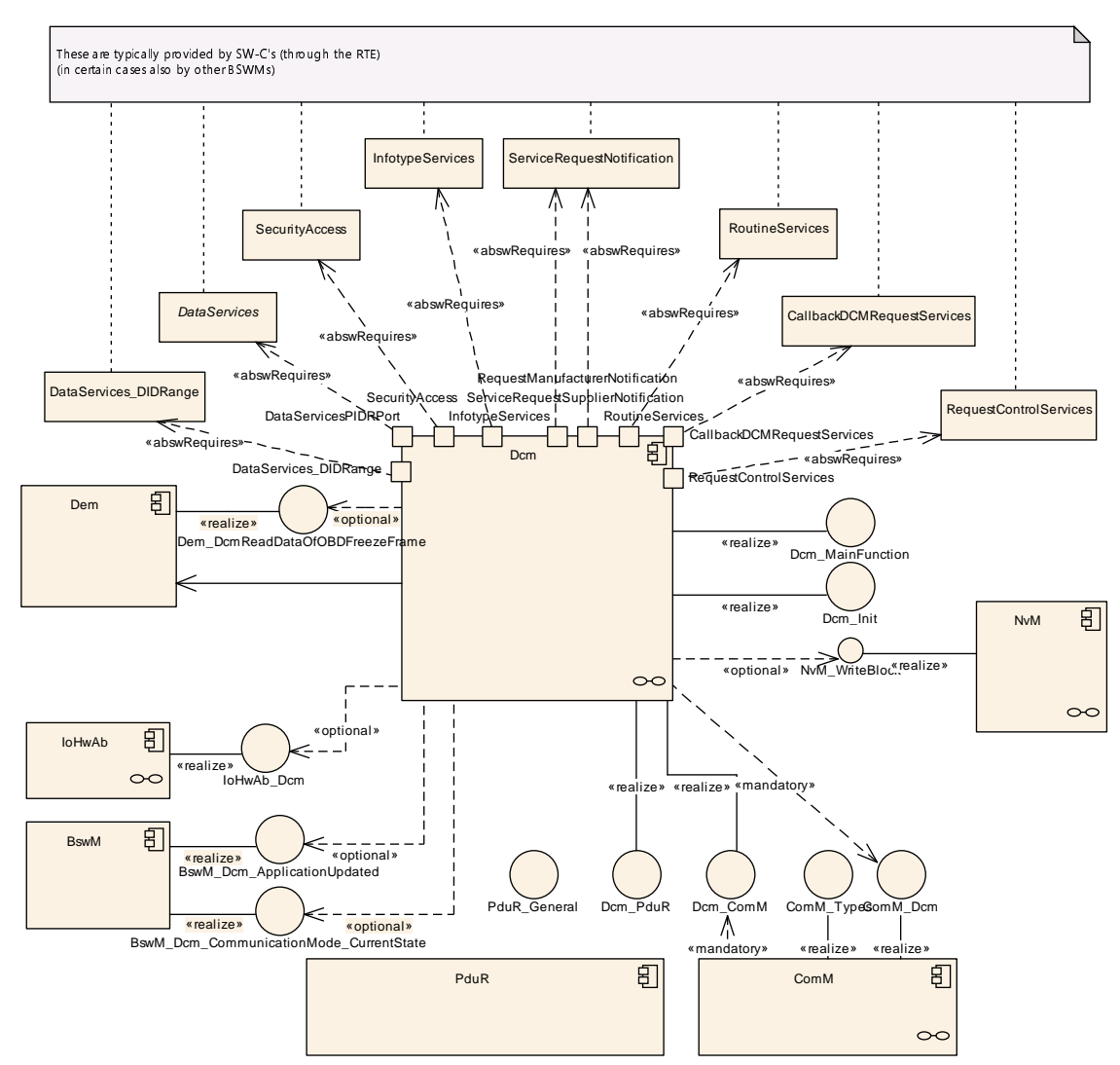

**Figure 5.1: Interaction of the [Dcm](#page-24-0) with other modules**

- Diagnostic Event Manager (DEM): The DEM module provides function to retrieve all information related to fault memory such that the  $Dcm$  module is able to respond to tester requests by reading data from the fault memory.
- Protocol Data Unit Router (PduR module): The PduR module provides functions to transmit and receive diagnostic data. Proper operation of the  $Dcm$  module presumes that the PduR interface supports all service primitives defined for the Service Access Point (SAP) between diagnostic application layer and underlying transport layer (see ISO14229-1 [\[1\]](#page-25-3), chapter 5 Application layer services).
- Communication Manager (ComM): The ComM module provides functions such that the  $Dcm$  module can indicate the states "active" and "inactive" for diagnostic

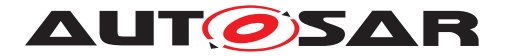

communication. The  $Dcm$  module provides functionality to handle the commu-nication requirements "Full-/ Silent-/ No-Communication". Additionally, the [Dcm](#page-24-0) module provides the functionality to enable and disable Diagnostic Communication if requested by the ComM module.

- $SW-C$  and RTE: The  $Dcm$  module has the capability to analyze the received diagnostic request data stream and handles all functionalities related to diagnostic communication such as protocol handling and timing. Based on the analysis of the request data stream the  $Dcm$  module assembles the response data stream and delegates routines or IO-Control executions to SW-Cs .If any of the data elements or functional states cannot be provided by the  $Dcm$  module itself the  $Dcm$ requests data or functional states from SW-Cs via port-interfaces or from other BSW modules through direct function-calls.
- BswM: The  $Dcm$  notifies the BswM that the application was updated if the initialization of the  $Dcm$  is the consequence of a jump from the bootloader. The  $Dcm$ also indicates to the BswM a communication mode change.
- Crypto Service Manager (Csm): The crypto service module provides a wide range of cryptographic algorithms. The Csm is used for authentication calculation.
- Key Manager (KeyM): The key manager module provides support for certificate handling and APIs to realize authenticated diagnostics via certificates.

# <span id="page-30-0"></span>**6 Requirements Tracing**

The following tables reference the requirements specified in AUTOSAR RS RSDiagnostics as well as [\[8\]](#page-25-10) and links to the fulfillment of these. Please note that if column "Satisfied by" is empty for a specific requirement this means that this requirement is not fulfilled by this document.

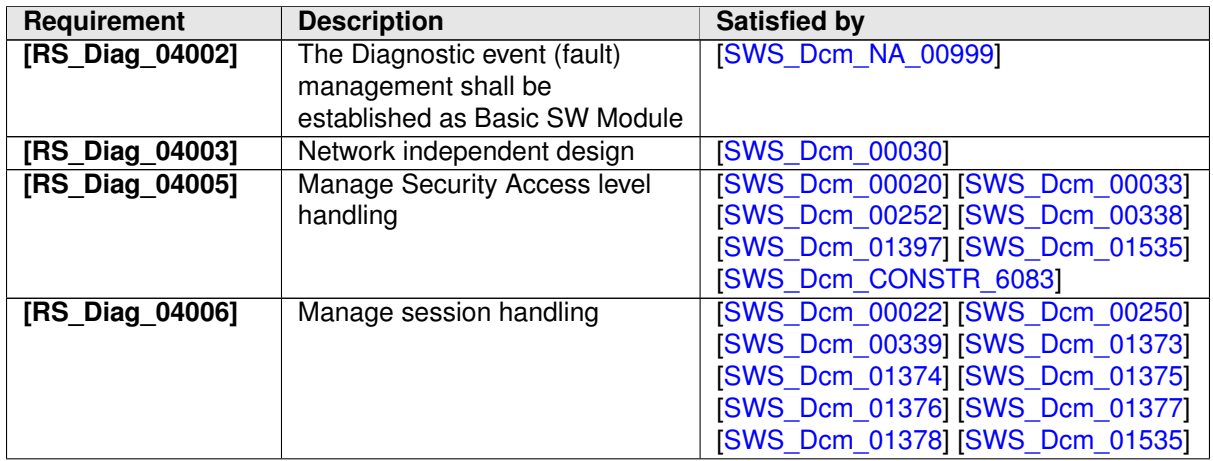

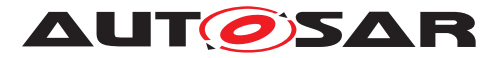

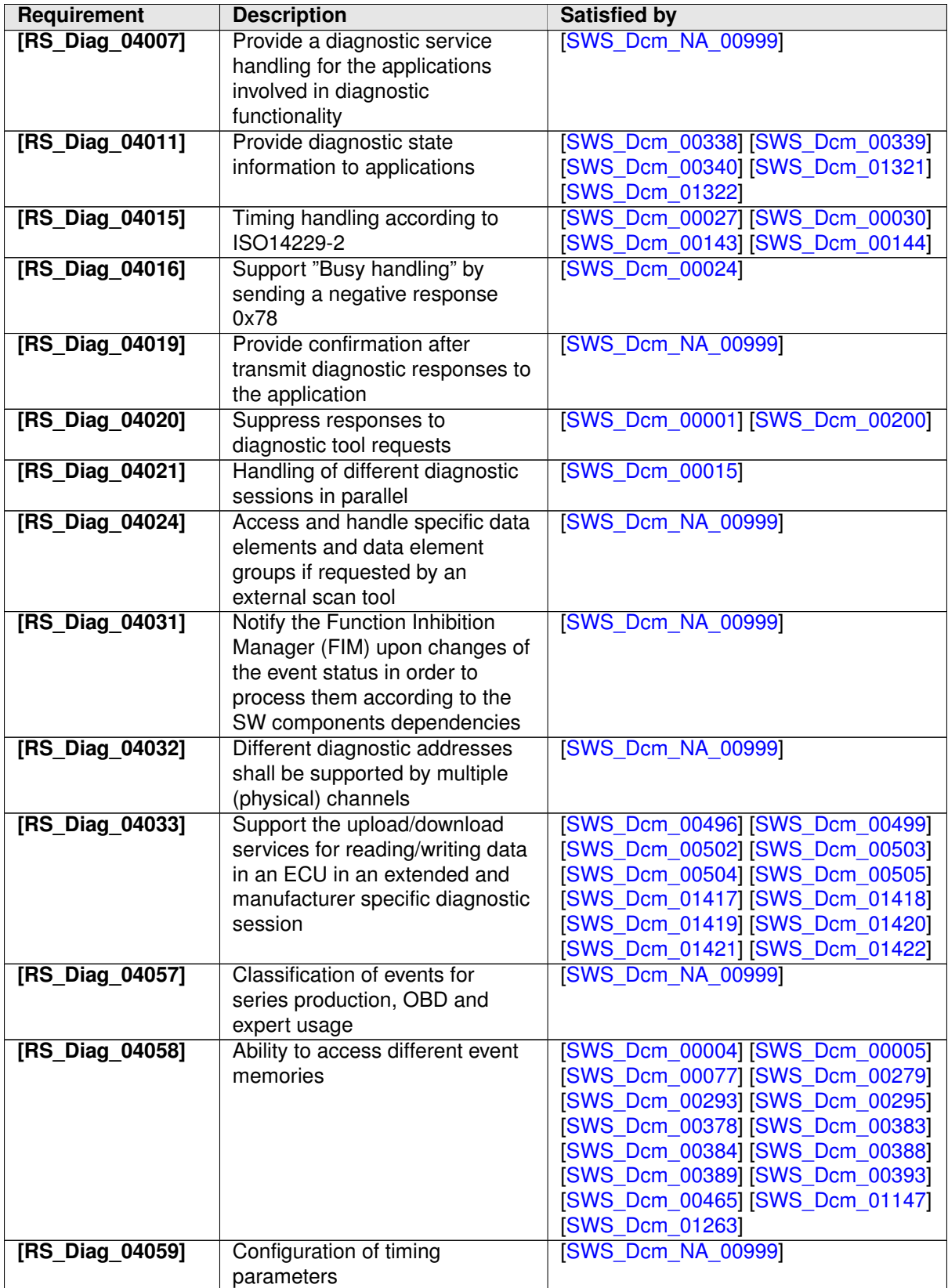

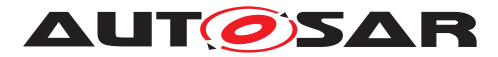

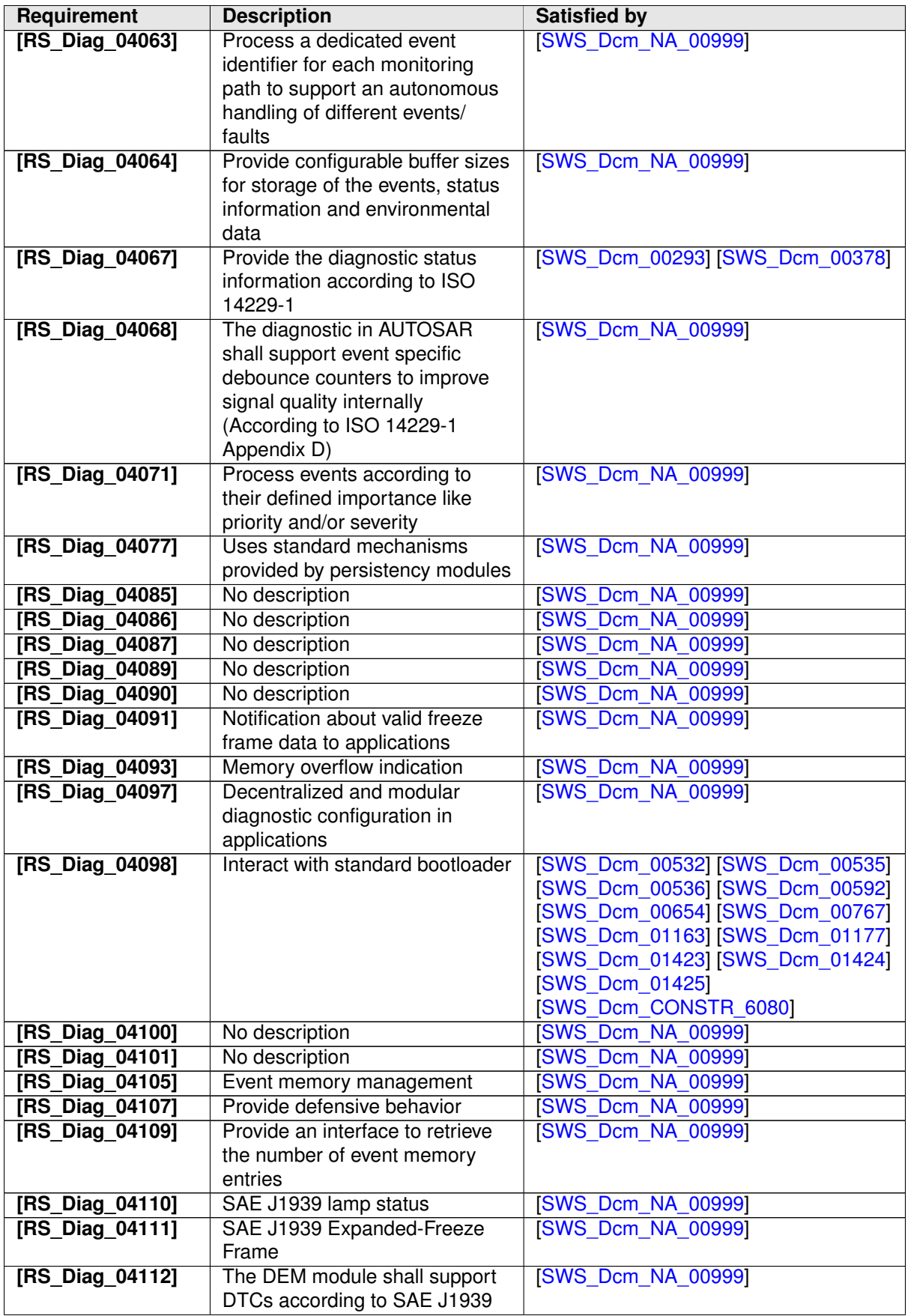

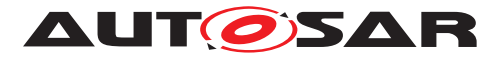

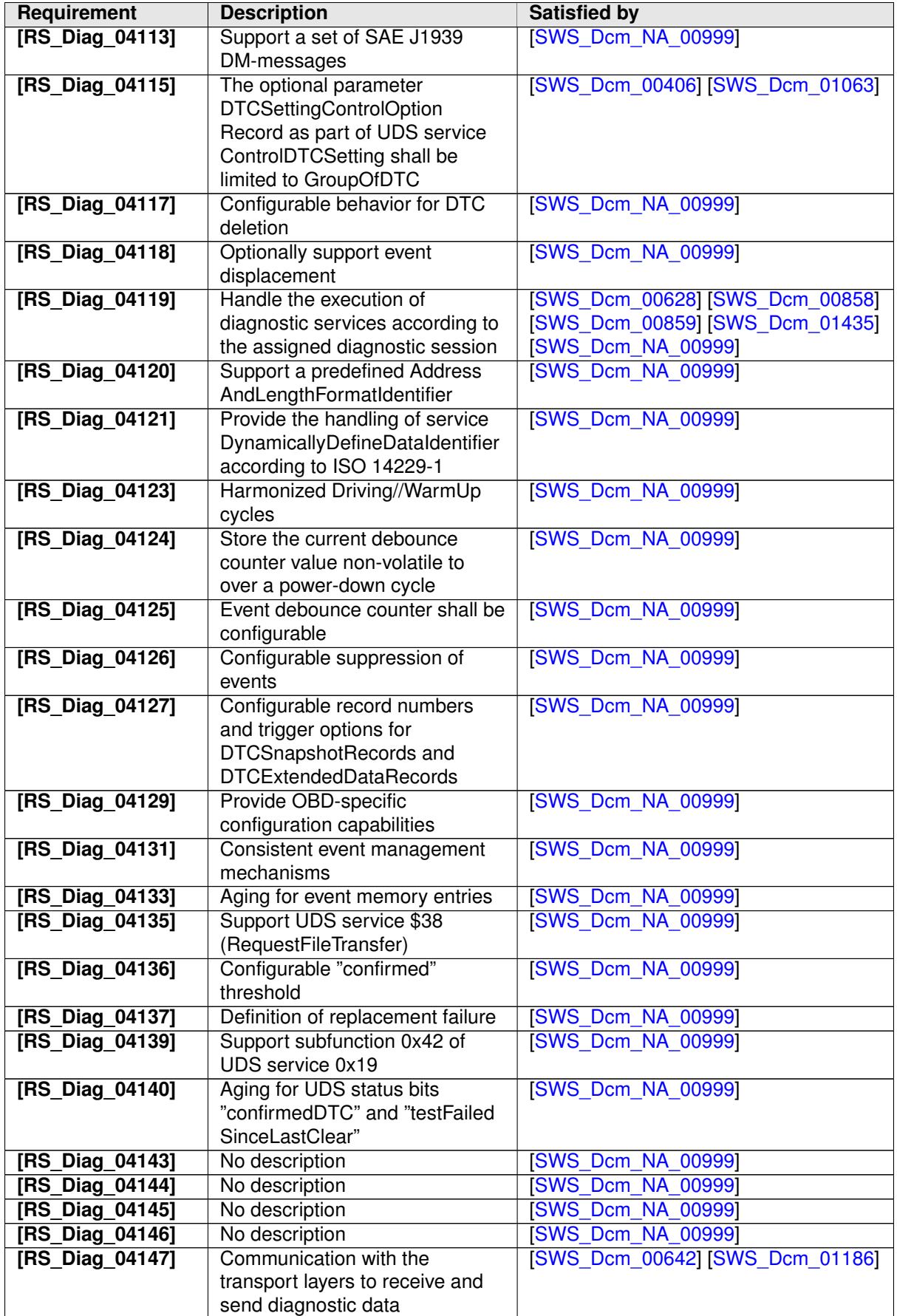

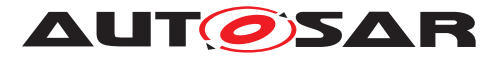

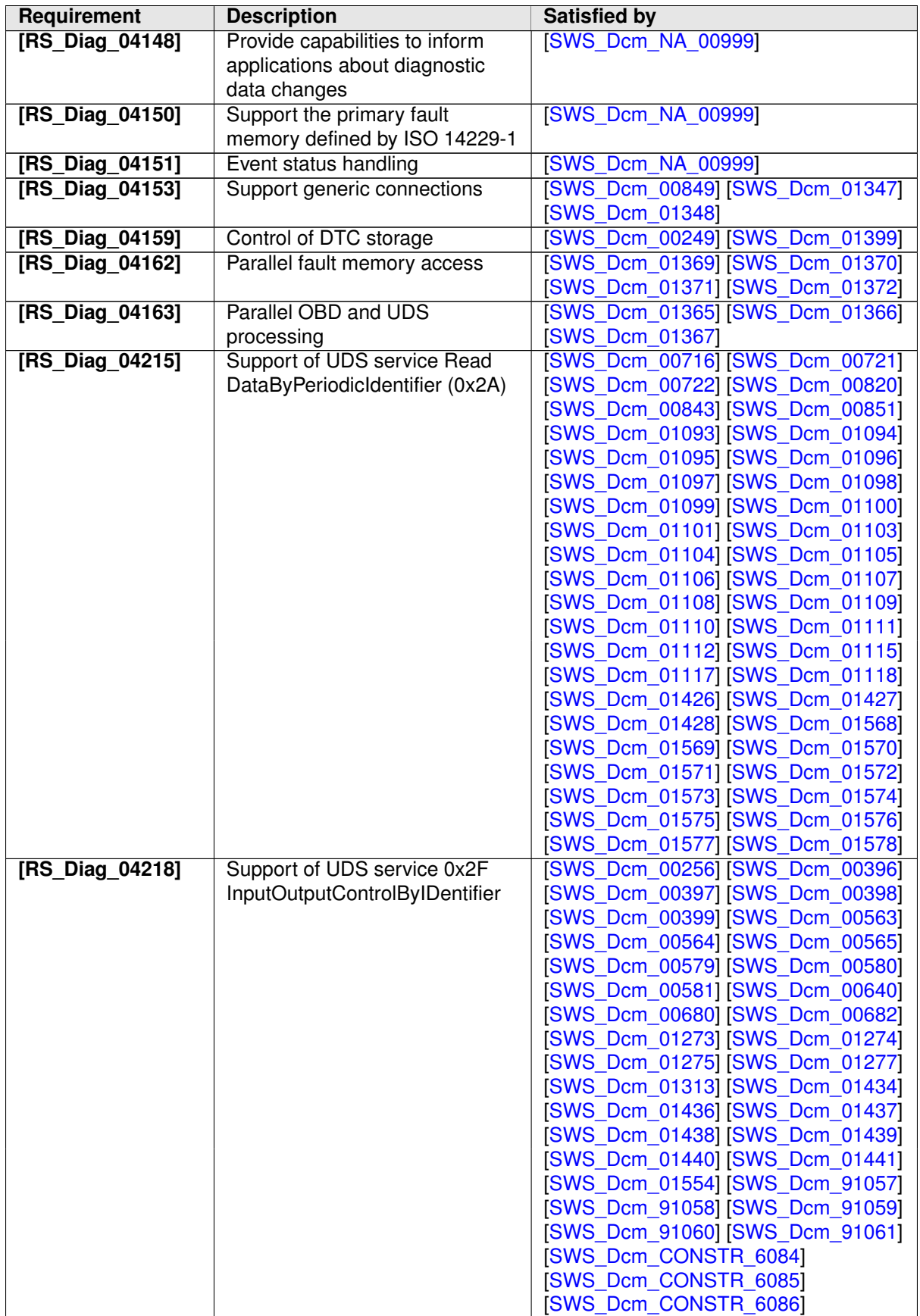

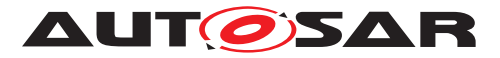

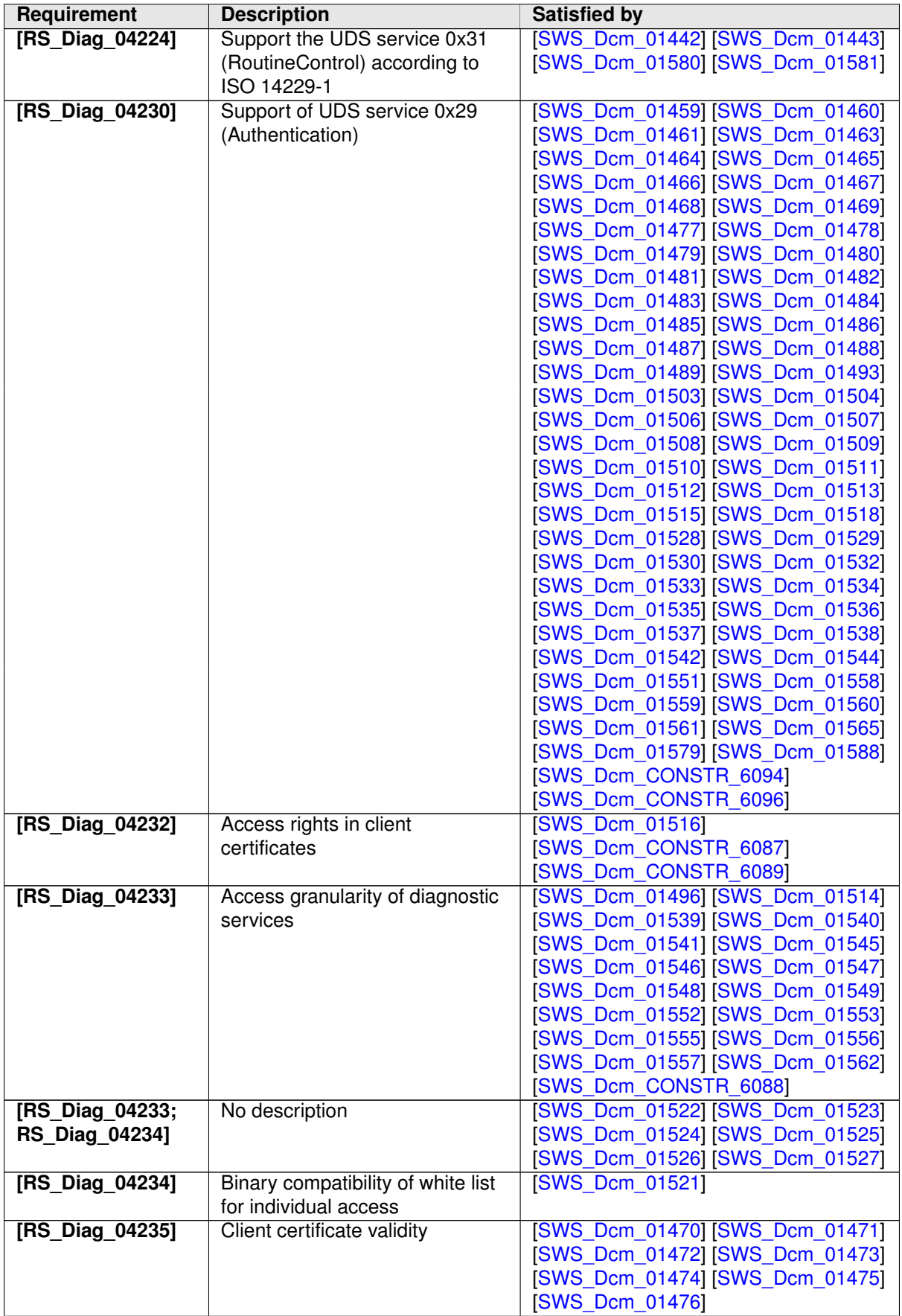
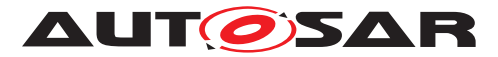

<span id="page-36-1"></span><span id="page-36-0"></span>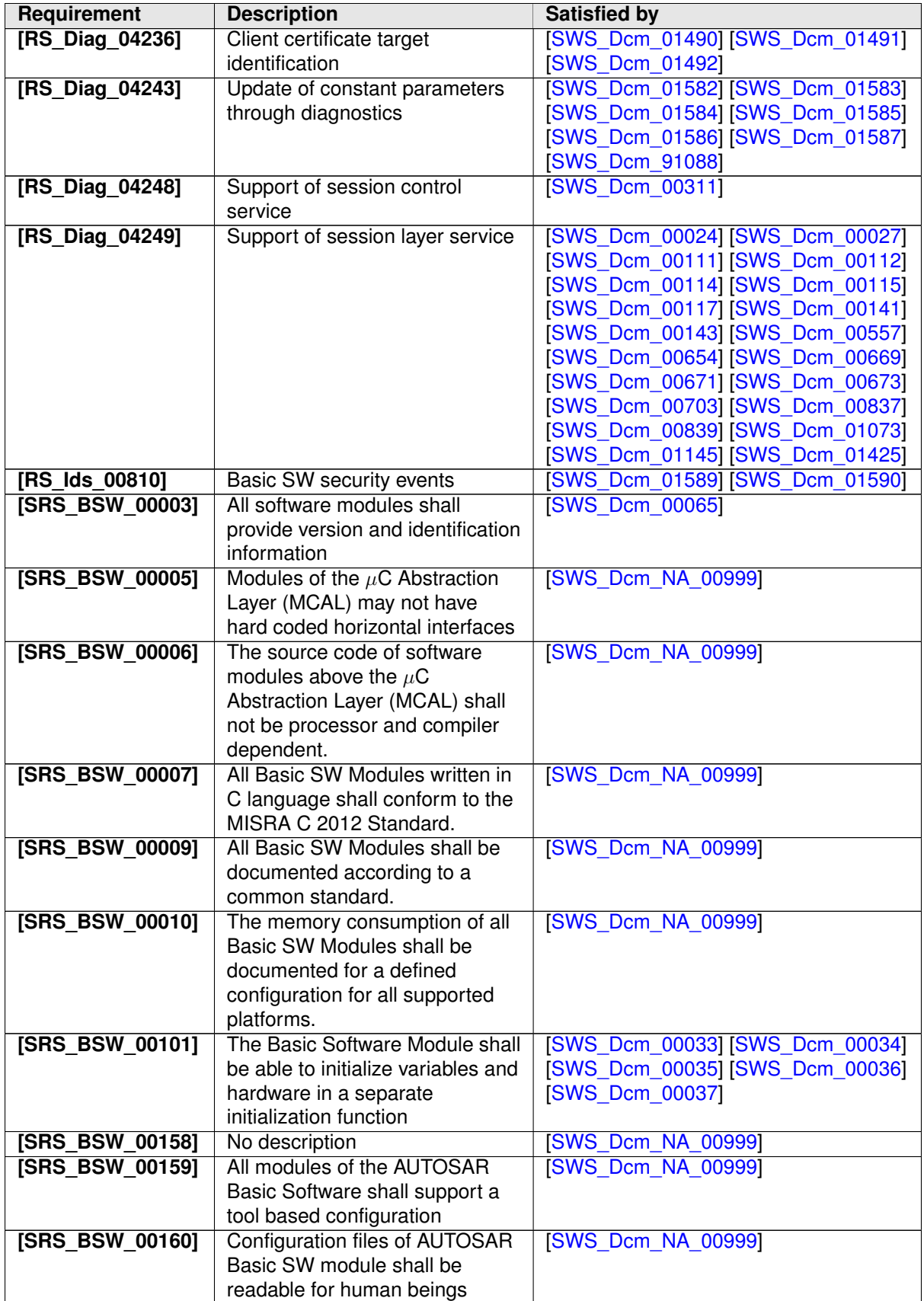

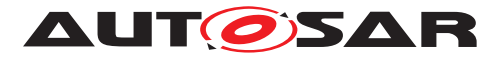

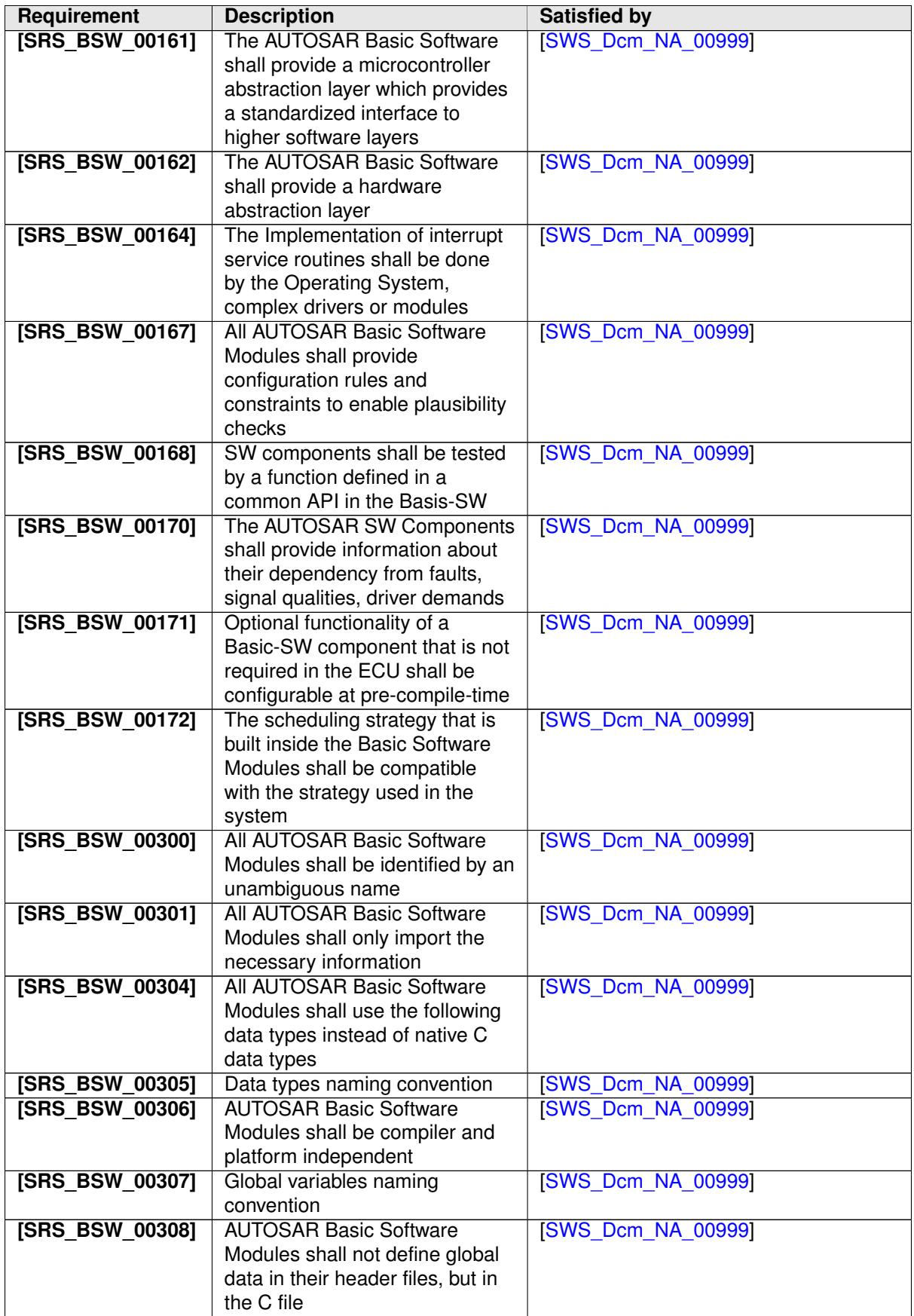

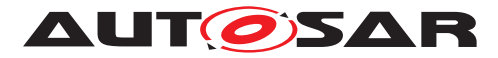

<span id="page-38-0"></span>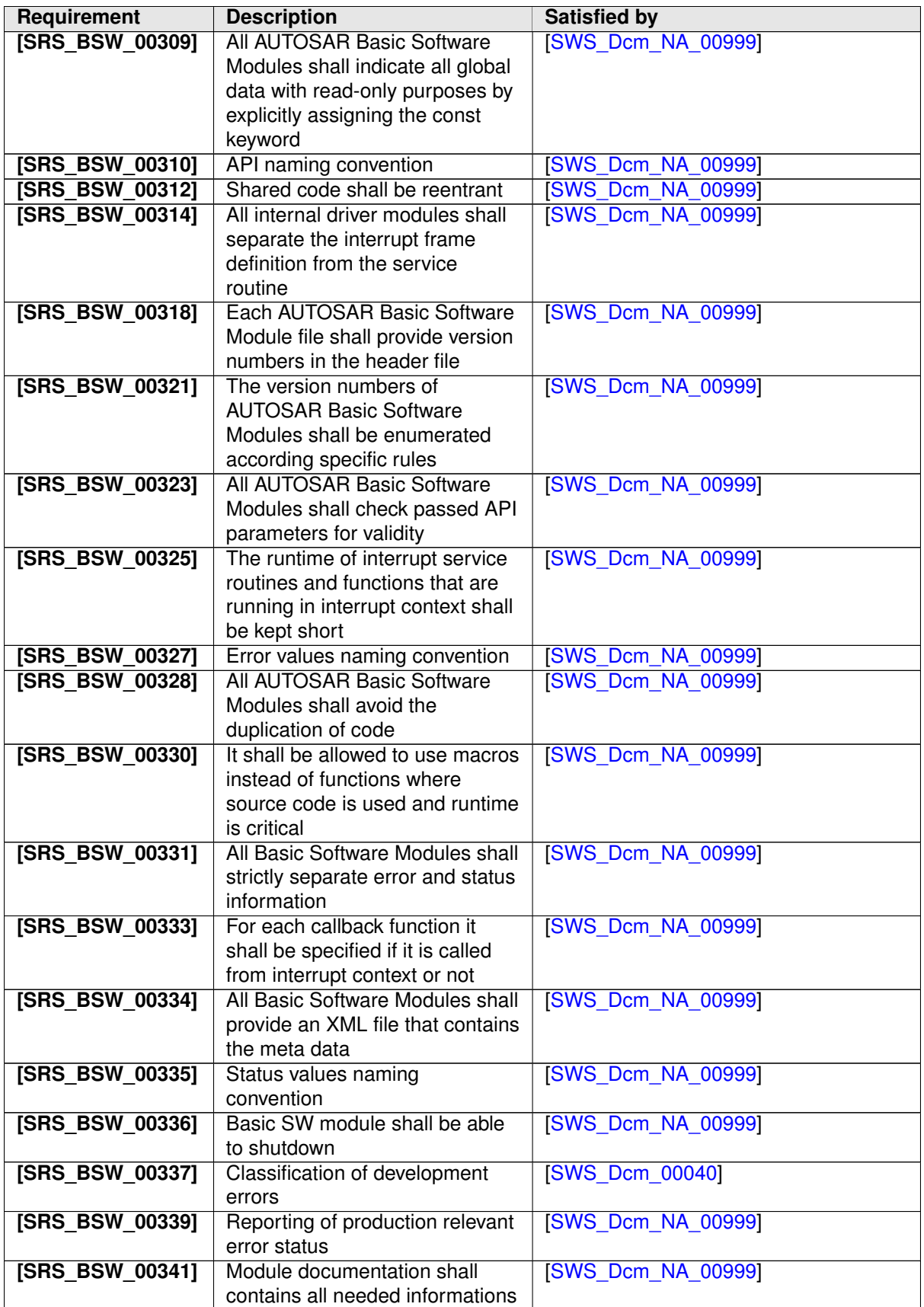

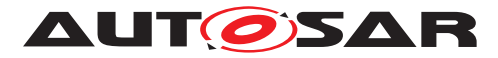

<span id="page-39-0"></span>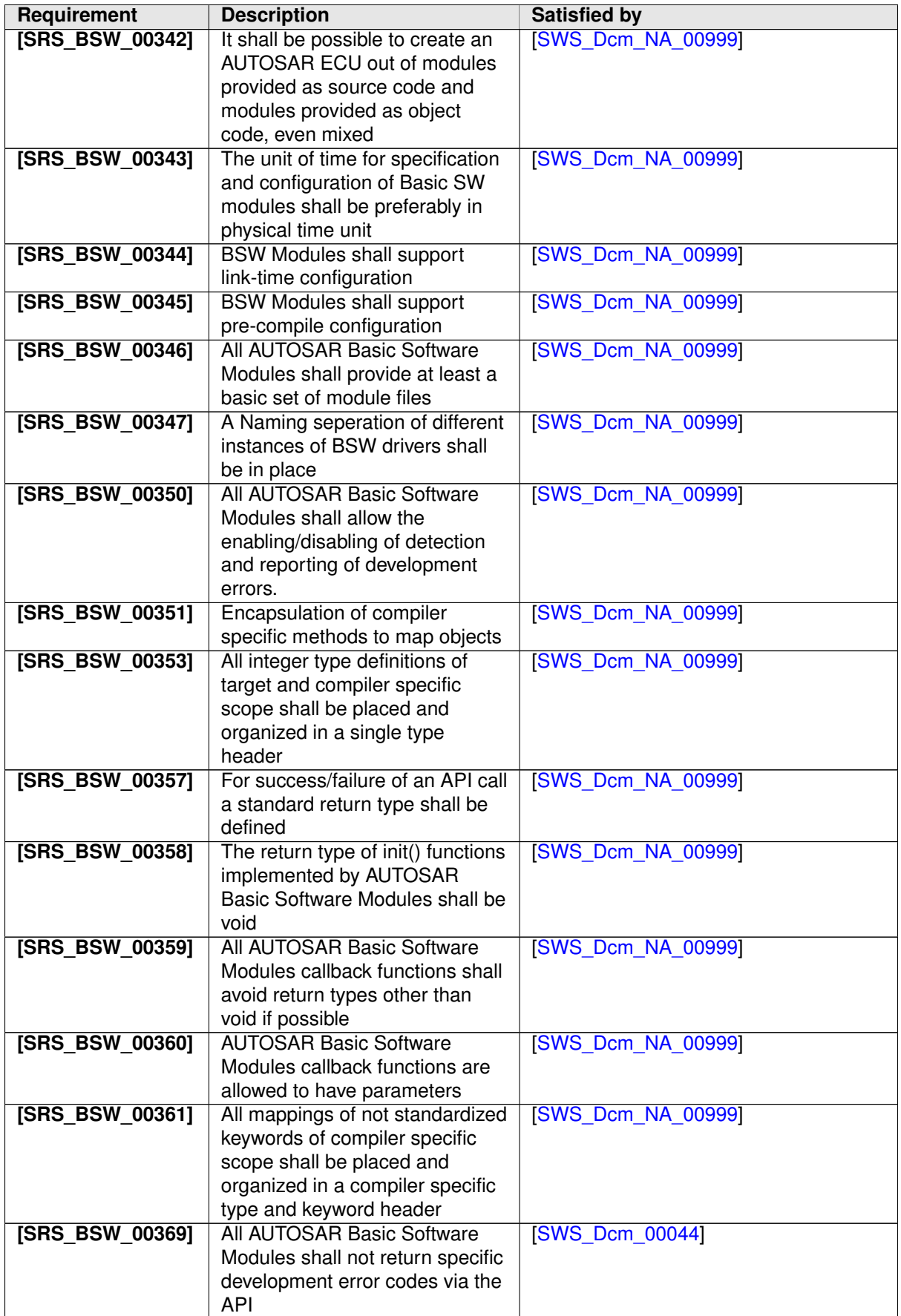

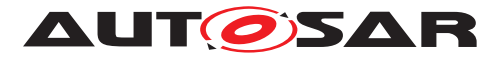

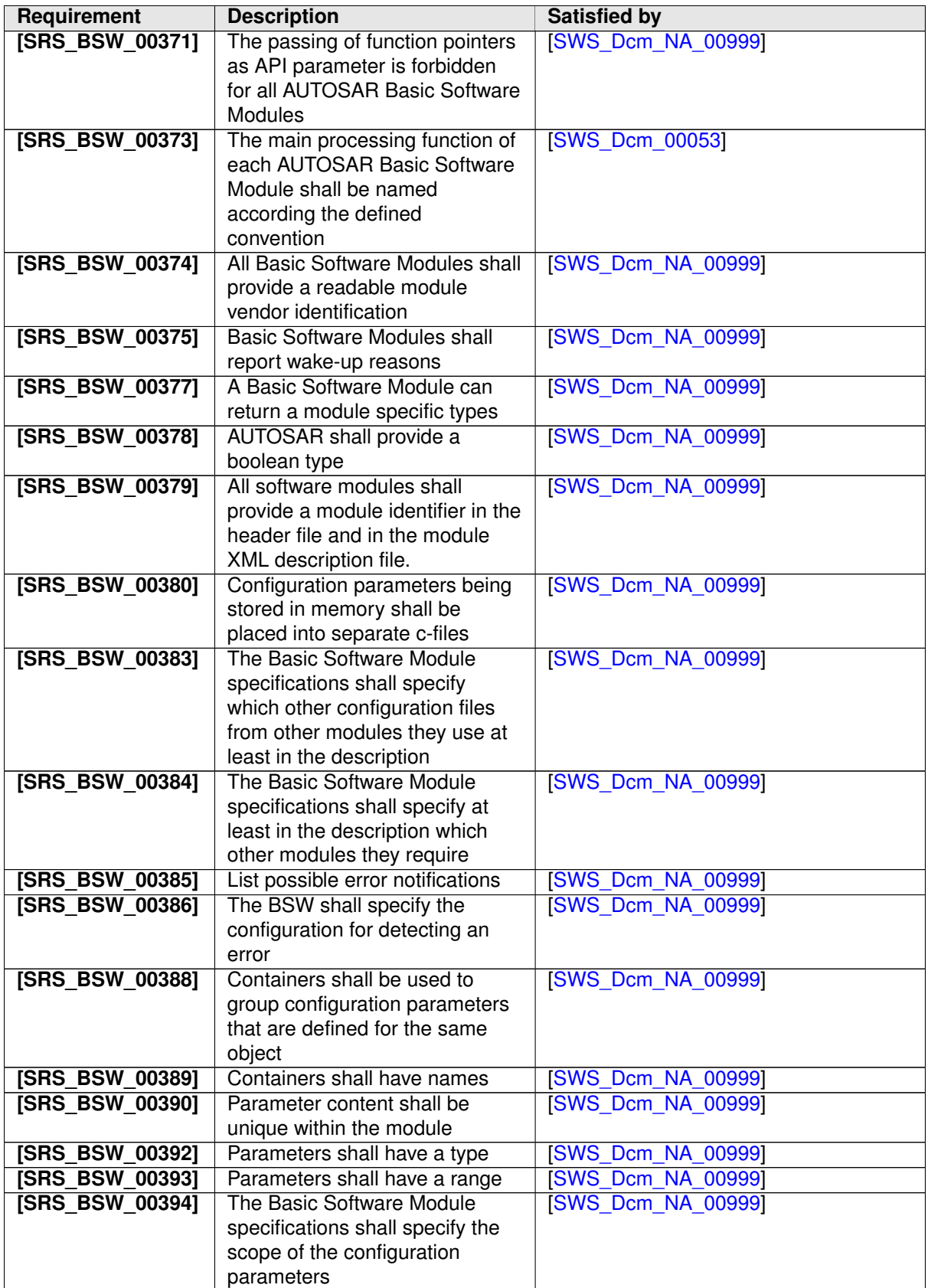

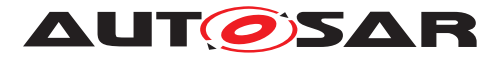

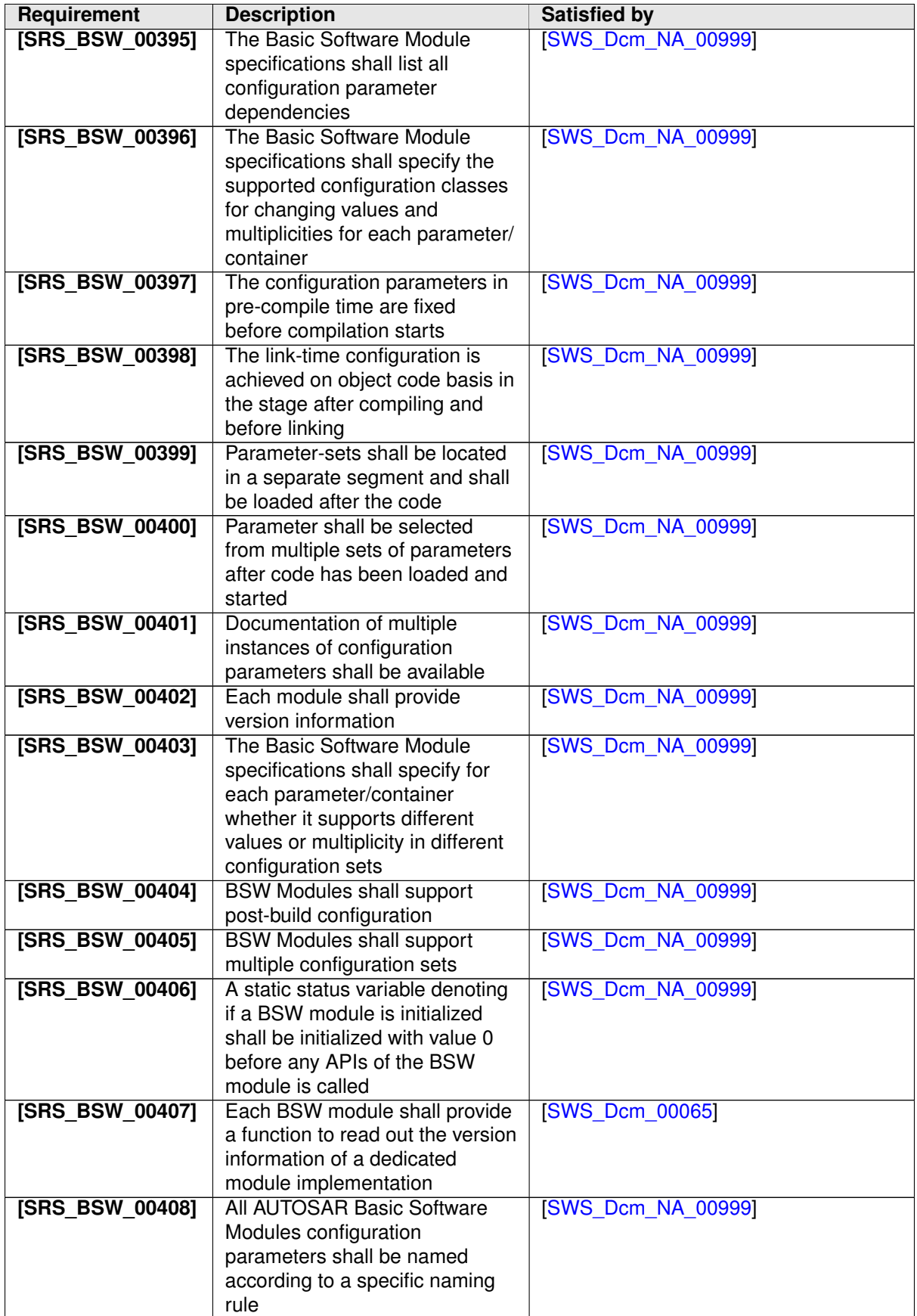

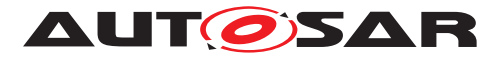

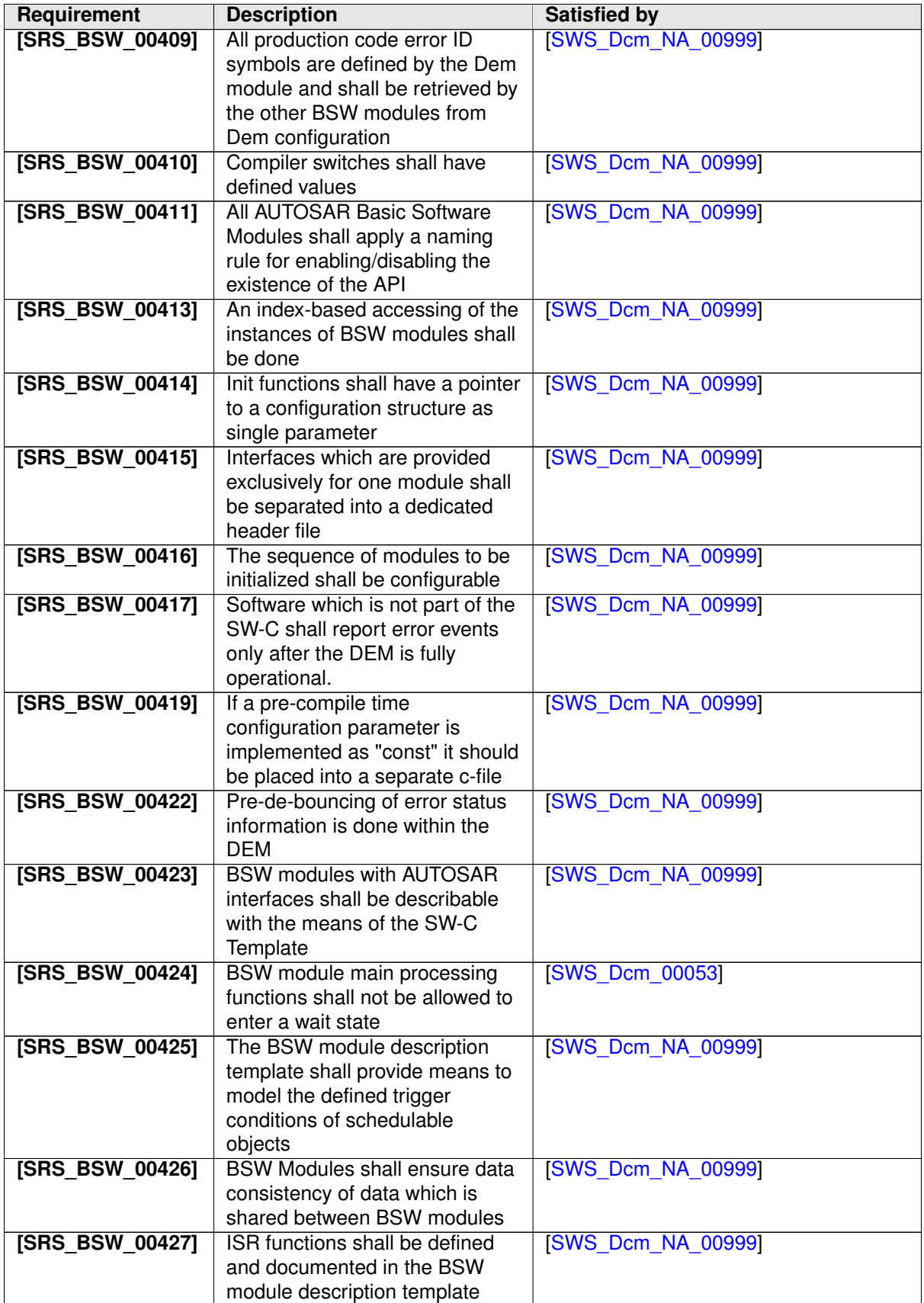

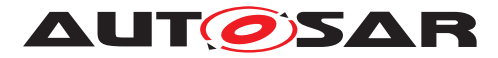

<span id="page-43-0"></span>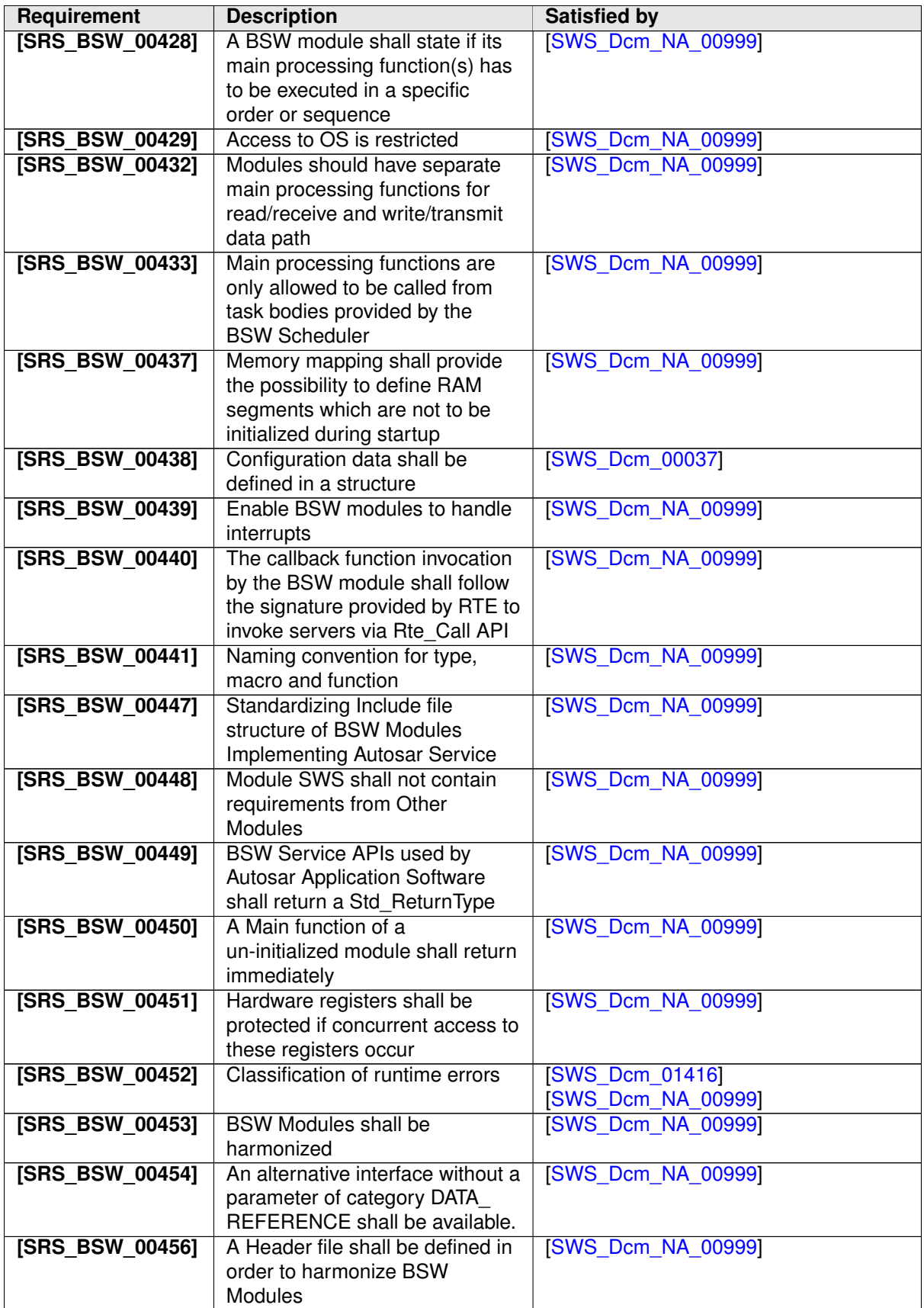

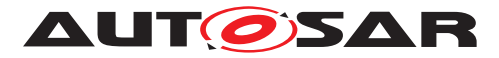

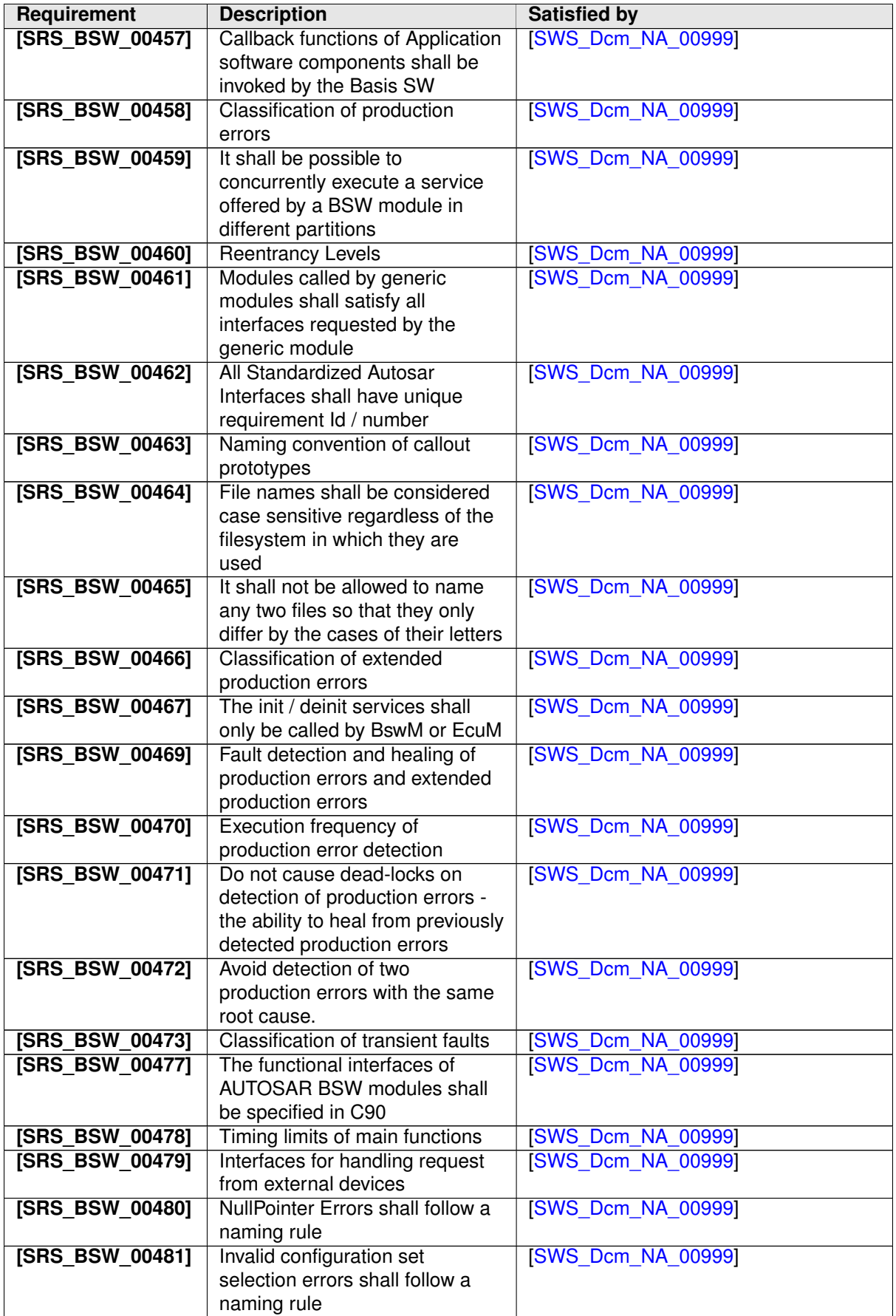

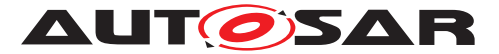

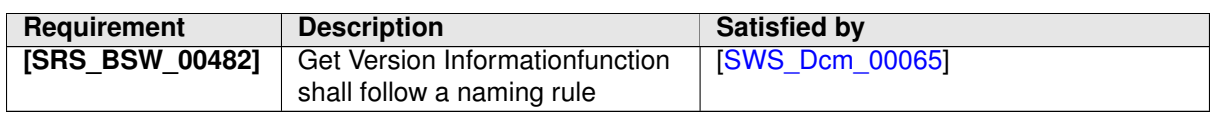

# **7 Functional specification**

## **7.1 Security Events**

<span id="page-45-0"></span>**[SWS\_[Dcm](#page-24-0)\_01589]** [If security event reporting has been enabled for the Dcm module ( [DcmEnableSecurityEventReporting](#page-675-0) = true) the respective security events shall be reported to the IdsM via the interfaces defined in AUTOSAR\_SWS\_BSWGeneral. | *[\(RS\\_Ids\\_00810\)](#page-36-0)*

<span id="page-45-1"></span>**[SWS\_Dcm\_01590] Security events for DCM** [The following table lists the security events which are standardized for the [Dcm](#page-24-0) together with their trigger conditions.

Context data is not provided by the Dcm for the security events. *[\(RS\\_Ids\\_00810\)](#page-36-0)* 

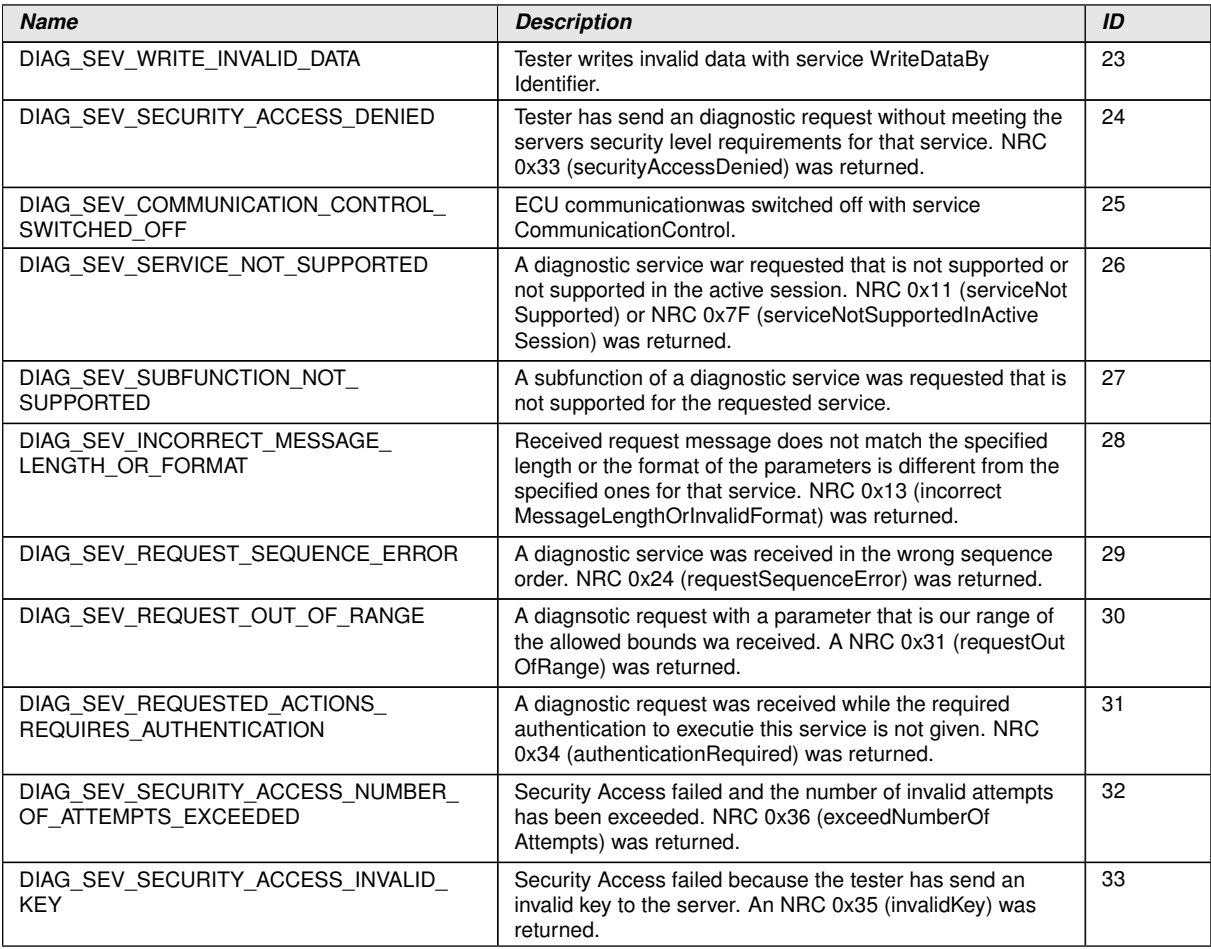

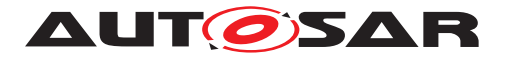

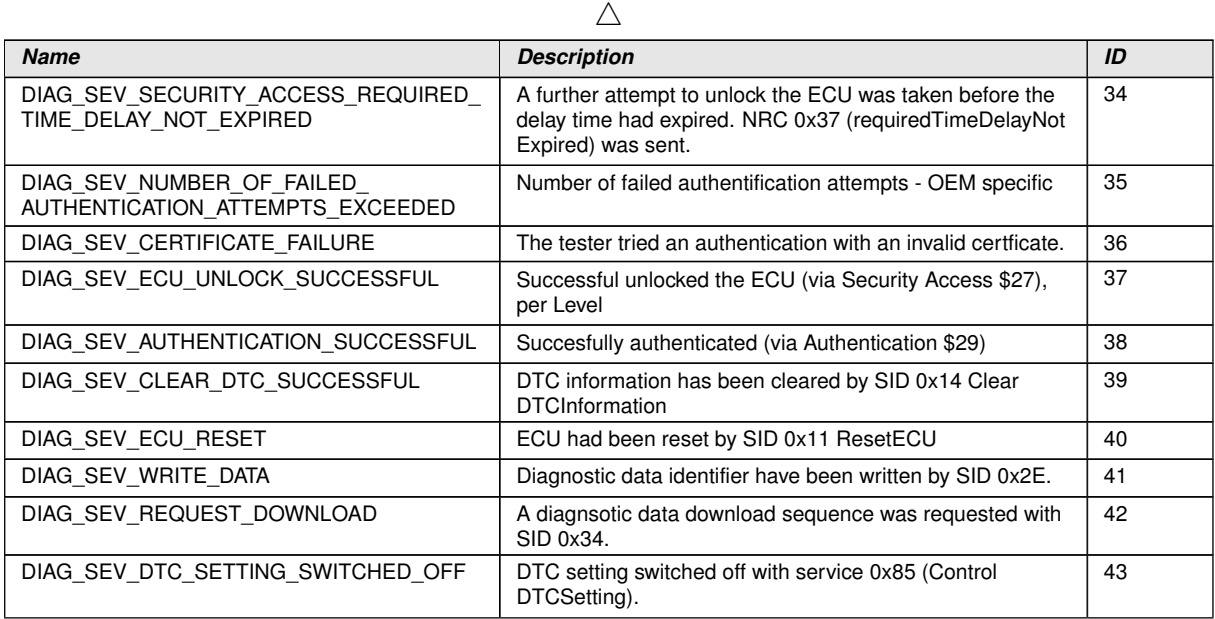

## **7.2 Error Classification**

This section describes how the  $Dcm$  module has to treat the several error classes that may happen during the life cycle of the  $Dcm$  module.

Diagnostic-Communication-Errors are handled directly in the ISO-Protocols by NRCs.

<span id="page-46-1"></span>**[SWS\_[Dcm](#page-24-0)\_00044]** [The error values shall be the unique for all error types. The Dcm shall use only the values given in this chapter. (*SRS\_BSW\_00369*)

Section "Error Handling" of the document "General Specification of Basic Software Modules" describes the error handling of the Basic Software in detail. Above all, it constitutes a classification scheme consisting of five error types which may occur in BSW modules.

Based on this foundation, the following section specifies particular errors arranged in the respective subsections below.

## **7.2.1 Development Errors**

The errors and exceptions described in [\[SWS\\_Dcm\\_00040\]](#page-46-0) shall be detectable by the [Dcm](#page-24-0) module depending on its build version (development/production mode).

#### <span id="page-46-0"></span>**[SWS\_Dcm\_00040]** [

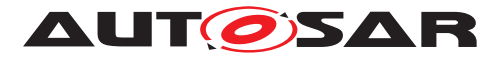

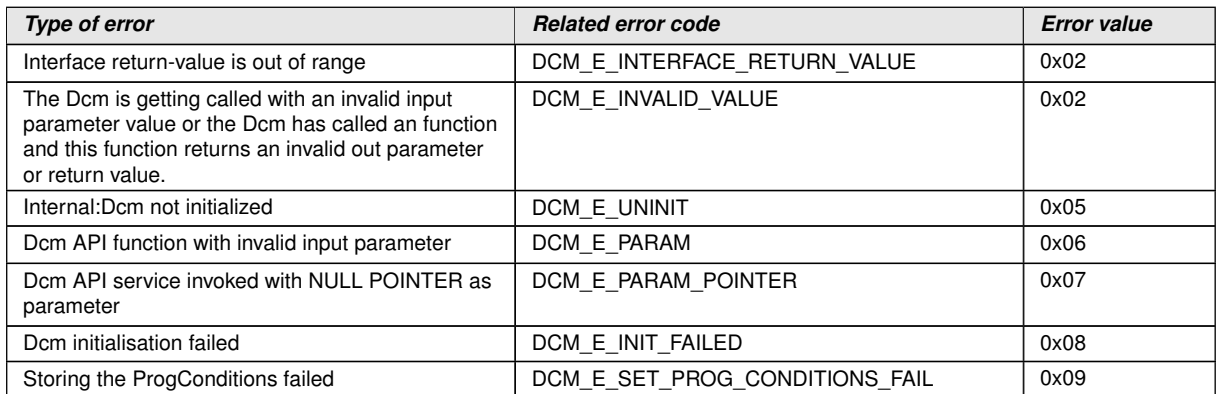

## c*[\(SRS\\_BSW\\_00337\)](#page-38-0)*

#### **7.2.2 Runtime Errors**

The errors and exceptions described in [\[SWS\\_Dcm\\_01416\]](#page-47-0) shall be detectable by the [Dcm](#page-24-0) module depending on its build version (development/production mode).

## <span id="page-47-0"></span>**[SWS\_Dcm\_01416]** [

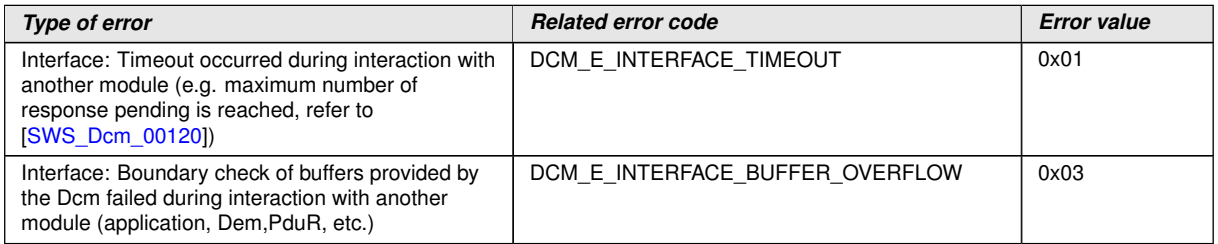

c*[\(SRS\\_BSW\\_00452\)](#page-43-0)*

#### **7.2.3 Transient Faults**

There are no transient faults.

#### **7.2.4 Production Errors**

There are no production errors.

#### **7.2.5 Extended Production Errors**

There are no extended production errors.

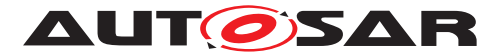

## **7.3 General design elements**

#### **7.3.1 Submodules within the [Dcm](#page-24-0) module**

To define the functionality of the  $Dcm$  module, The  $Dcm$  SWS models the  $Dcm$  module as consisting of the following submodules:

- Diagnostic Session Layer ([DSL](#page-24-1)) submodule: The DSL submodule ensures data flow concerning diagnostic requests and responses, supervises and guarantees diagnostic protocol timing and manages diagnostic states (especially diagnostic session and security).
- Diagnostic Service Dispatcher (DSD) submodule: The [DSD](#page-24-2) submodule processes a stream of diagnostic data. The submodule:
	- **–** Receives a new diagnostic request over a network and forwards it to a data processor.
	- **–** Transmits a diagnostic response over a network when triggered by the data processor (e.g. by the [DSP](#page-24-3) submodule).
- Diagnostic Service Processing ([DSP](#page-24-3)) submodule: The DSP submodule handles the actual diagnostic service (respectively subservice) requests.

The next graphic gives an overview of the interfaces between the submodules DSP, DSD, and **[DSL](#page-24-1)** within the D<sub>C</sub>m module.

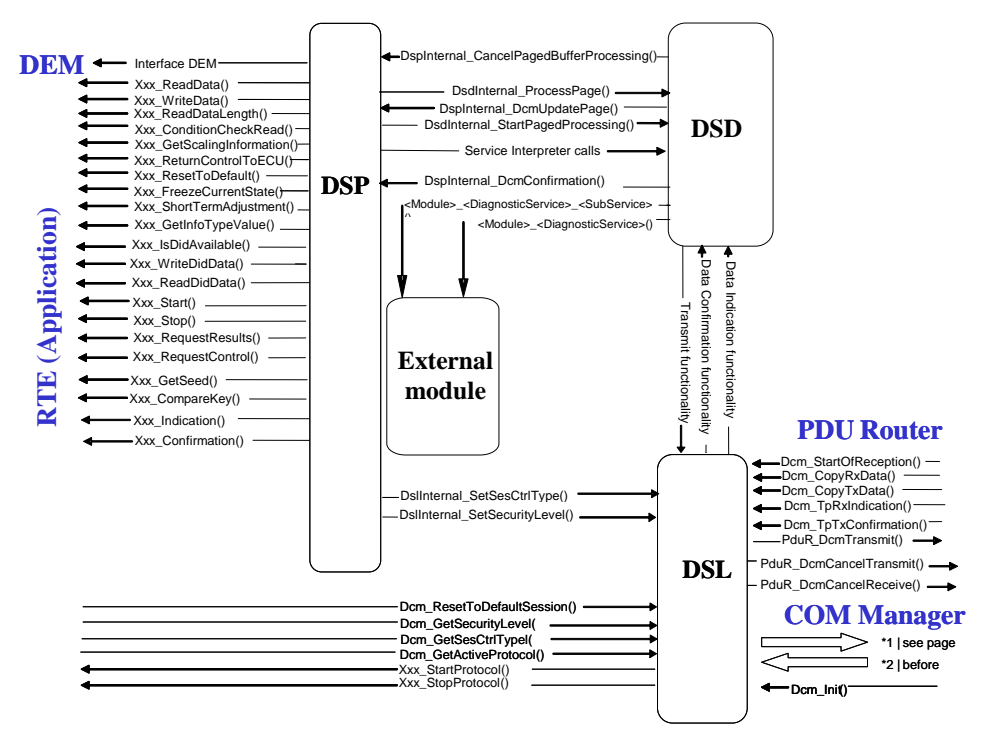

**Figure 7.1: Possible interaction between the submodules in the DCM**

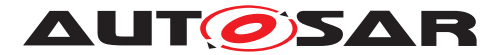

Note: The implementation of these submodules and the interfaces between them is not mandatory. They are introduced only to improve the readability of the specification.

### **7.3.2 Negative Response Code (NRC)**

The standards defining the [UDS](#page-24-4) Services and [OBD](#page-24-5) Services define the negative response codes (NRCs). The  $Dcm$  SWS uses these NRCs in the interfaces between the [Dcm](#page-24-0) and other BSW modules and the SW-Cs. These NRCs are defined in the data type Dcm\_NegativeResponseCodeType.

**[SWS\_Dcm\_01075]** [The order of the transmitted [NRC](#page-24-6) shall be compliant with the one described in ISO14229-1 [\[1\]](#page-25-0).  $|$ *()* 

#### **7.3.3 Non-volatile information**

Several features of the D<sub>cm</sub> require non-volatile information to be initialized. AUTOSAR does not describe how this information is accessed or if the information is already available when the  $Dcm$  is initialized. Therefore the access for the non-volatile information is implementation specific and has to be ensured during integration.

**[SWS [Dcm](#page-24-0) 00870]** [The Dcm shall check if the NvM is read out correctly. If the nonvolatile information could not read out correct the  $Dcm$  shall start a default reaction. The default reaction is described in the chapter were the usage of the non-volatile data is described. (*)* 

**[SWS [Dcm](#page-24-0) 01048]** [If the Dcm cancels a service with NvM access, it shall call NvM\_CancelJobs().<sup>[</sup>()

The service is cancelled either by reaching the maximum number of RCRRP NRCs or by protocol preemption.

## **7.3.4 Types**

**[SWS\_[Dcm](#page-24-0)\_00969]** [The Dcm shall treat non-integer data types (e.g. uint8[n]) either like integer data types of the matching size or leave their contents uninterpreted in case [DcmDspDataEndianness](#page-531-0) is configured to OPAQUE.<sup>[</sup>*()* 

**[SWS\_[Dcm](#page-24-0)\_00970]** [The  $Dcm$  module shall interpret opaque data as uint8[n] and shall always map it to an n-bytes sized signal. For opaque data endianness,  $DcmDsp-$ [DataEndianness](#page-531-0) has to be configured to OPAQUE.<sup>[/]</sup>

**[SWS\_[Dcm](#page-24-0)\_00971]** [The Dcm shall extend the endianness conversion defined in [\[9\]](#page-25-1), to signed data types. *()* 

In [\[9\]](#page-25-1) (Chapter 2.4) the endianness conversion is defined for unsigned data types. The associated configurations can be found in the configuration **??** [DcmDspData](#page-529-0).

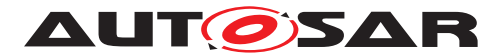

#### **7.3.4.1 Atomic types overview**

|                             | <b>ATOMIC</b>    |       |               |               |       |               |               |  |
|-----------------------------|------------------|-------|---------------|---------------|-------|---------------|---------------|--|
| Data bit size               | 1 (Byte aligned) |       | 16            | 32            |       | 16            | 32            |  |
| DcmDspDidDataType           | <b>BOOLEAN</b>   | UINT8 | <b>UINT16</b> | <b>UINT32</b> | SINT8 | <b>SINT16</b> | <b>SINT32</b> |  |
| <b>DcmDspDataEndianness</b> | N/A              | N/A   | LE, BE        | LE.BE         | N/A   | LE, BE        | LE, BE        |  |
| <b>DcmDspDataUSe Port</b>   | S/R, C/S and I/O |       |               |               |       |               |               |  |
| resulting ImplType          | boolean          | UINT8 | <b>UINT16</b> | <b>UINT32</b> | SINT8 | <b>SINT16</b> | SINT32        |  |

**Figure 7.2: Atomic types overview**

#### **7.3.4.2 Data array types overview**

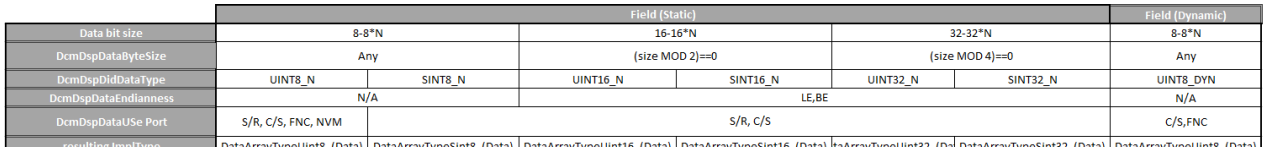

#### **Figure 7.3: Data array types overview**

#### **7.3.4.3 Data types constraints**

**[SWS Dcm CONSTR 6002] Existence of size parameter** [[DcmDspDataByte-](#page-529-1)[Size](#page-529-1) shall be present if  $DcmDspDataType$  is set to: UINT8 N, SINT8 N, UINT16 N, SINT16\_N, UINT32\_N, SINT32\_N or UINT8\_DYN. [*()* 

Note: [DcmDspDataByteSize](#page-529-1) is not required for primitive datatypes

**[SWS\_Dcm\_CONSTR\_6035] Restrictions on size parameter for 16 Bit arrays** [ [DcmDspDataByteSize](#page-529-1) shall be a multiple of 2 if the value is greater than 2 and [DcmDspDataType](#page-536-0) is UINT16 N or SINT16 N.  $($ )

**[SWS\_Dcm\_CONSTR\_6036] Restrictions on size parameter for 32 Bit arrays** [ [DcmDspDataByteSize](#page-529-1) shall be a multiple of 4 if the value is greater than 4 and [DcmDspDataType](#page-536-0) is UINT32\_N or SINT32\_N.|*()* 

**[SWS\_Dcm\_CONSTR\_6008] Define the usage of [DcmDspRoutineParameter-](#page-624-0)**[Size](#page-624-0) parameter [[DcmDspRoutineParameterSize](#page-624-0) is only required if [DcmDspRou](#page-642-0)[tineSignalType](#page-642-0) is set to SINT8 N, SINT16 N, SINT32 N, UINT8 N, UINT16 N, UINT32 N or VARIABLE\_LENGTH. (*()* 

**[SWS\_Dcm\_CONSTR\_6011] Only last parameters in [RID](#page-24-7) may have a variable length** [DcmDspRoutineSignalType with VARIABLE\_LENGTH is only valid for the last signal. $($ )

**[SWS\_Dcm\_CONSTR\_6012] Existence of size parameter**  $\sqrt{DcmDs}$ pPidDataByte-[Size](#page-589-0) shall be present if [DcmDspPidDataType](#page-591-0) is set to: UINT8\_N, SINT8\_N, UINT16 N, SINT16 N, UINT32 N or SINT32 N. [*()* 

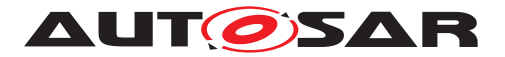

Note: [DcmDspPidDataByteSize](#page-589-0) is not required for primitive datatypes

**[SWS\_Dcm\_CONSTR\_6040] Restrictions on size parameter for 16 Bit arrays** [ [DcmDspPidDataByteSize](#page-589-0) shall be a multiple of 2 if the value is greater than 2 and DcmDspPIDDataType is UINT16\_N or SINT16\_N.|*()* 

**[SWS Dcm CONSTR 6041] Restrictions on size parameter for 32 Bit arrays** [ [DcmDspPidDataByteSize](#page-589-0) shall be a multiple of 4 if the value is greater than 4 and DcmDspPIDDataType is UINT32\_N or SINT32\_N.  $|()$ 

UINT8 shall be used as (implementation) data type for bit lengths between 1 and 8

**[SWS\_Dcm\_CONSTR\_6038] Restrictions on datatype usage** [[DcmDspDataType](#page-536-0) shall be UINT8 N, in case [DcmDspDataUsePort](#page-536-1) is equal to [USE\\_BLOCK\\_ID](#page-536-2). *()* 

**[SWS\_Dcm\_CONSTR\_6026] Usage of variable data length in case of S/R communication, NvRam access or ECU signal access** [In case [DcmDspDataUse-](#page-536-1)[Port](#page-536-1) is set to {[USE\\_DATA\\_SENDER\\_RECEIVER](#page-537-0), USE\_DATA\_SENDER\_RECEIVER -AS SERVICE, USE BLOCK ID, USE ECU SIGNAL}, the usage of variable data length shall be not allowed. (*()* 

**[SWS Dcm CONSTR 6031]** [The [DcmDspData](#page-529-0).SHORT-NAME and [DcmDspPid-](#page-588-0)[Data](#page-588-0).SHORT-NAME shall be distinct. (*()* 

Note: Variable data length is only possible with UINT8 arrays with [DcmDspDataType](#page-536-0) set to UINT8 DYN.

#### **7.3.4.4 Dcm\_OpStatusType**

For the operation using the [Dcm](#page-24-0) OpStatusType, the Dcm shall work as follow : **[SWS\_Dcm\_00527]** [At first call of an operation using the Dcm\_OpStatusType, the  $Dcm$  call the operation with OpStatus = DCM\_INITIAL $\rho$ <sup>2</sup>

<span id="page-51-0"></span>**[SWS\_Dcm\_00528]** [If the value DCM\_E\_FORCE\_RCRRP is returned from an oper-ation using [Dcm](#page-24-0)\_OpStatusType, the  $Dcm$  shall invoke the transmit request for RCR-RP (NRC 0x78 transmission) and the  $Dcm$  shall not realize further invocation of the operation till RCR-RP is transmitted. *()* 

**[SWS\_Dcm\_00529]** [After transmit confirmation of a RCR-RP transmitted on the con-text of [\[SWS\\_Dcm\\_00528\]](#page-51-0), the [Dcm](#page-24-0) calls, from [Dcm\\_MainFunction](#page-260-0) (due to call context), the operation again with OpStatus = DCM\_FORCE\_RCRRP\_OK. $| \theta \rangle$ 

**ISWS Dcm 005301** [If a DCM\_E\_PENDING value is returned from an operation using the [Dcm](#page-24-0) OpStatusType, the  $Dcm$  call the operation on each  $Dcm$  MainFunction call with OpStatus = DCM\_PENDING as long as DCM\_E\_PENDING is returned. $|$  *()* 

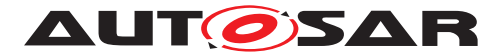

## **7.3.4.5 Dcm\_Cemr\_{DID}Type**

For ease of use in SWC, the  $Dcm$  generates a symbolic name to access the [CEMR](#page-24-8) bit according to Dcm\_Cemr\_{DID}Type (see [\[SWS\\_Dcm\\_91087\]](#page-334-0)) for each data element used in a [DID](#page-24-9) with IO control. The SWC can work only with the generated symbolic value of the bitfield text table to mask out a certain bit. This helps to avoid confusion, while the first  $RID$  bit on the network controls the first parameter of the  $DID$  but that Bit is the most significant Bit in the MSB. The symbolic name also helps if the size of the [RID](#page-24-7) is changing. In that case the bitmask changes as well, but the symbolic value is always updated.

## **7.4 Diagnostic Session Layer (DSL)**

#### **7.4.1 Introduction**

**[SWS\_Dcm\_00030]** [All functional areas of the [DSL](#page-24-1) submodule shall be in confor-mance with the specifications ISO14229-1 [\[1\]](#page-25-0), ISO14229-2 [\[10\]](#page-25-2) and the network-independent part of ISO15765-3 [\[4\]](#page-25-3). *[\(RS\\_Diag\\_04003,](#page-30-0) [RS\\_Diag\\_04015\)](#page-31-0)* 

There is no network-dependent functional area in the [DSL](#page-24-1) submodule. Within the configuration, some parameters can be set dependent on the network.

#### **7.4.2 Use cases**

The **[DSL](#page-24-1)** submodule provides the following functionalities:

- Session handling (as required by ISO14229-1 [\[1\]](#page-25-0) and ISO 15765-3 [\[4\]](#page-25-3))
- Application layer timing handling (as required by ISO14229-1 [\[1\]](#page-25-0) and ISO 15765- 3 [\[4\]](#page-25-3))
- Specific response behavior (as required by ISO14229-1 [\[1\]](#page-25-0) and ISO 15765-3 [\[4\]](#page-25-3))
- Authentication state handling per diagnostic connection (as required by ISO 14229-1:2018)
	- **–** Provide authentication state per connection
	- **–** Manage authentication state transitions

#### **7.4.3 Interaction with other modules**

The **[DSL](#page-24-1)** has the following interaction with other modules:

• PduR module

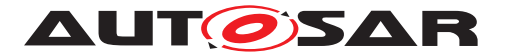

- **–** PduR module provides data of incoming diagnostic requests.
- **–** The [DSL](#page-24-1) submodule triggers output of diagnostic responses.
- [DSD](#page-24-2) submodule
	- **–** The [DSL](#page-24-1) submodule informs the [DSD](#page-24-2) submodule about incoming requests and provides the data.
	- **–** The [DSD](#page-24-2) submodule triggers output of diagnostic responses.
- SW-Cs / [DSP](#page-24-3) submodule. The [DSL](#page-24-1) submodule provides access to security and session state.
- ComM module
	- **–** The [DSL](#page-24-1) submodule guarantees the communication behavior required by the ComM module

#### **7.4.4 Functional description**

#### **7.4.4.1 Overview**

The **[DSL](#page-24-1)** submodule provides the following functionality:

Request Handling

- Forward requests from the PduR module to the [DSD](#page-24-2) submodule.
- [Concurrent TesterPresent](#page-23-0) ("keep alive logic").

Response Handling

- Forward responses from the **[DSD](#page-24-2)** submodule to the PduR module.
- Guarantee response timing to tester.
- Support of periodic transmission.
- Support of ResponseOnEvent (ROE) transmission.
- Support of segmented response.
- Support of ResponsePending response triggered by the application.

Security Level Handling

• Manage security level.

Session State Handling

- Manage session state.
- Keep track of active non-default sessions.

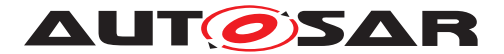

• Allows modifying timings.

Diagnostic Protocol Handling

- Handling of different diagnostic protocols.
- Manage resources.

Communication Mode Handling

- Handling of communication requirements (Full- / Silent- / No Communication).
- Indicating of active / inactive diagnostic.
- Enabling / disabling all kinds of diagnostic transmissions.

#### **7.4.4.2 Forward requests from the PduR module to the [DSD](#page-24-2) submodule**

The PduR module indicates the  $Dcm$  module whenever a reception of new diagnostic request content is started on a [DcmDslProtocolRxPduId](#page-475-0), which is assigned to the [Dcm](#page-24-0) module. This is done by calling Dcm StartOfReception, which inform the Dcm module of the data size to be received and provides the data of the first frame or single frame, and allows the  $Dcm$  to reject the reception if the data size overflows its buffer size, or if the requested service is not available. The further call to  $Dom_{CopyRxData}$ request the  $Dcm$  module to copy the data from the provided buffer to the  $Dcm$  buffer. If the reception of a diagnostic request is finished (when [Dcm\\_StartOfReception](#page-242-0) succeeded) the PduR module will call [Dcm\\_TpRxIndication](#page-244-0) to give a receive indication to the  $Dcm$  module. The  $Dcm$  shall be able to use generic connections, where the addressing information is provided to [Dcm](#page-24-0) by Dcm StartOfReception via the MetaData of the DcmRxPdu. This addressing information must be stored and used for the response and for detection of requests from the same tester. see section [7.4.4.5](#page-59-1) Generic Connection Handling for further details.

<span id="page-54-0"></span>**[SWS\_Dcm\_00111]** [The [DSL](#page-24-1) submodule shall forward received data to the [DSD](#page-24-2) submodule only after a call of  $Dom_{TRXIndication}$  with parameter Result =  $E_{OR}$  (see [\[SWS\\_Dcm\\_00093\]](#page-244-1)).  $|(RS\quadDiaq 04249)|$ 

**[SWS\_Dcm\_00241]** [As soon as a request message is received (after a call of  $Dcm TPRxIndication$  with parameter Result = E\_OK (see  $[SWS$  Dcm 00093]) and until a call to [Dcm\\_TpTxConfirmation](#page-246-0) (see [\[SWS\\_Dcm\\_00351\]](#page-246-1)) for the associated Tx-DcmPduId), the **[DSL](#page-24-1)** submodule shall block the corresponding DcmPduId. During the processing of this request, no other request of the same  $DcmDs1Connection$  (e.g. an enhanced session can be ended by a [OBD](#page-24-5) session) can be received, until the corresponding response message is sent and the DcmPduId is released again (except for [Concurrent TesterPresent](#page-23-0) requests). *()* 

More descriptions of the APIs (prototype, input/output parameter) can be found in the interface description of PduR module [\[11\]](#page-25-4).

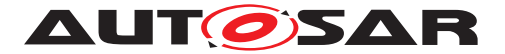

It is allowed to have different DcmPduIds for different diagnostic communication applications. For example:

- [OBD](#page-24-5) [DcmDslProtocolRxPduId](#page-475-0): for reception of [OBD](#page-24-5) requests,
- [OBD](#page-24-5) DcmTxPduId: for transmission of OBD responses,
- [UDS](#page-24-4) phys [DcmDslProtocolRxPduId](#page-475-0): for reception of [UDS](#page-24-4) physically addressed requests,
- [UDS](#page-24-4) func [DcmDslProtocolRxPduId](#page-475-0): for reception of [UDS](#page-24-4) functionally addressed requests,
- [UDS](#page-24-4) DcmTxPduId: for transmission of [UDS](#page-24-4) responses.

Address type (physical/functional addressing) is configured per [DcmDslProtocol-](#page-475-0)[RxPduId](#page-475-0). A configuration per [DcmDslProtocolRxPduId](#page-475-0) is possible because there will always be different [DcmDslProtocolRxPduId](#page-475-0) values for functional and physical receptions, independent of the addressing format of the Transport Layer (extended addressing, normal addressing).

## **7.4.4.2.1 Dcm\_StartOfReception**

**[SWS Dcm 00444]** [If the requested size is large than the buffer available in the DCM, the function [Dcm\\_StartOfReception](#page-242-0) shall return BUFREQ E OVFL (see [\[SWS\\_Dcm\\_00094\]](#page-242-1)).<sup>[</sup>/)

<span id="page-55-2"></span>**[SWS\_Dcm\_00788]** [When processing a diagnostic request and in case [DcmDslDia](#page-459-0)[gRespOnSecondDeclinedRequest](#page-459-0) is set to TRUE, the [Dcm](#page-24-0) module shall return BUFREQ OK on [Dcm\\_StartOfReception](#page-242-0) received on new request using a different [DcmDslConnection](#page-469-0).<sup>()</sup>

<span id="page-55-3"></span>**[SWS\_[Dcm](#page-24-0)\_00789]** [In case [\[SWS\\_Dcm\\_00788\]](#page-55-2), the  $Dcm$  respond with a [NRC](#page-24-6) 0x21.] *()*

<span id="page-55-4"></span>**[SWS [Dcm](#page-24-0) 00790]** [When processing a diagnostic request, the Dcm module shall reject ([Dcm\\_StartOfReception](#page-242-0) shall return BUFREQ E NOT OK) any new request using a different [DcmDslConnection](#page-469-0) in case [DcmDslDiagRespOnSecond-](#page-459-0)[DeclinedRequest](#page-459-0) is set to FALSE until the current diagnostic request processing is over. $|()$ 

<span id="page-55-0"></span>**[SWS [Dcm](#page-24-0) 00557]** When processing a diagnostic request, the Dcm module shall reject ([Dcm\\_StartOfReception](#page-242-0) shall return BUFREQ\_E\_NOT\_OK) any new diagnostic request with the same **[DcmDslConnection](#page-469-0)** until the current diagnostic request processing is over. [Concurrent TesterPresent](#page-23-0) requests will be accepted with a BUFREQ OK, but not further processed, as the running diagnostic request already resets the session timeout timer (S3Server). *[\(RS\\_Diag\\_04249\)](#page-36-1)* 

<span id="page-55-1"></span>**[SWS\_Dcm\_01145]** [If the current session is a non-default session and a [Concur](#page-23-0)[rent TesterPresent](#page-23-0) received on a different [DcmDslConnection](#page-469-0), this request will

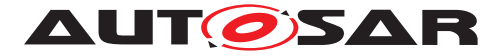

be accepted with a BUFREQ OK, but not further processed. E.g. it is not resetting the session timeout timer (S3Server) [*[\(RS\\_Diag\\_04249\)](#page-36-1)* 

**[SWS\_Dcm\_01146]** [In case of **[\[SWS\\_Dcm\\_01145\]](#page-55-1)** with reception on a higher priority protocol, this will not lead to protocol preemption. *()* 

**[SWS Dcm 00642]** [When the [API](#page-24-10) [Dcm\\_StartOfReception](#page-242-0) is invoked with TpSduLength equal to 0, the value BUFREQ E\_NOT\_OK shall be returned and no further action shall be taken. *[\(RS\\_Diag\\_04147\)](#page-33-0)* 

**[SWS Dcm 00655]** [If the current session is a non-default session and a new diagnostic request with same or lower priority protocol than active one is de-tected, the [Dcm](#page-24-0) shall act according [SWS Dcm 00788], [SWS Dcm 00789] and [\[SWS\\_Dcm\\_00790\]](#page-55-4).<sup>[</sup>()

**[SWS\_Dcm\_00656]** [If the current session is the default session and a diagnostic request is in execution, for any new diagnostic request with same or lower priority protocol than active one, the  $Dcm$  shall act according  $SWS$  Dcm 007881,  $SWS$  Dcm 007891 and **[\[SWS\\_Dcm\\_00790\]](#page-55-4).**[*()* 

## **7.4.4.2.2 Dcm\_CopyRxData**

<span id="page-56-0"></span>**[SWS Dcm 00443]** [If Dcm StartOfReception returns BUFREQ OK, the further call to  $Dcm$  CopyRxData shall copy the data from the buffer provided in info parameter) to the  $Dcm$  buffer and update the bufferSizePtr parameter with remaining free place in  $Dcm$  receive buffer after completion of this call.  $\langle \rangle$ 

**[SWS Dcm 00996]** [When the [API](#page-24-10) [Dcm\\_CopyRxData](#page-243-0) is invoked with SduLength from info equal to 0, the value BUFREQ\_OK shall be returned and bufferSizePtr shall be filled with the remaining size of the Rx buffer. *()* 

Note: The size of the Rx buffer is based on the buffer length, which is returned in the parameter RxBufferSizePtr of [API](#page-24-10) [Dcm\\_StartOfReception](#page-242-0). **[SWS\_Dcm\_00342]** [After starting to copy the received data (see  $SWS$  [Dcm](#page-24-0) 00443]), the Dcm module shall not access the receive buffer until it is notified by the service  $Dcm$   $TpRxIndica$  $t$  [tion](#page-244-0) about the successful completion or unsuccessful termination of the reception. *()*

Note: [Dcm\\_TpRxIndication](#page-244-0) is only expected when [Dcm\\_StartOfReception](#page-242-0) succeeded

#### **7.4.4.2.3 Dcm\_TpRxIndication**

<span id="page-56-1"></span>**[SWS Dcm 00344]** [If [Dcm\\_TpRxIndication](#page-244-0) is called with parameter Result different from  $E$  OK, then the  $Dcm$  module shall not evaluate the buffer assigned to the I-PDU, which is referenced in parameter DcmRxPduId. *()* 

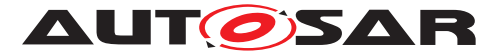

Rationale for **SWS** Dcm 00344]: It is undefined which part of the buffer contains valid data in this case

#### **7.4.4.3 [Concurrent TesterPresent](#page-23-0) ("keep alive logic")**

It is possible, that functional "TesterPresent" commands are sent by the tester in parallel to physical requests/responses. This is called "keep alive logic" in ISO14229-1 [\[1\]](#page-25-0). This functional "TesterPresent" will be received on a separate [DcmDslProto](#page-475-0)[colRxPduId](#page-475-0) belonging to a [DcmDslProtocolRxPduId](#page-475-0) RxConnection which has [DcmDslProtocolRxAddrType](#page-475-1) configured as DCM\_FUNCTIONAL\_TYPE, which is belonging to the same  $DcmDs1Connection$  as the physical request. A Dcm-internal receive buffer which is not configured explicitly, is used in this case. Due to that reason, the functional TesterPresent (and only functional TesterPresent without response) is handled in the following way:

<span id="page-57-0"></span>**[SWS Dcm 00112]** [When the PduR module calls [Dcm\\_TpRxIndication](#page-244-0) with pa-rameter Result=E\_OK (see [\[SWS\\_Dcm\\_00093\]](#page-244-1)) and if the request is a "TesterPresent" command with "suppressPosRspMsgIndicationBit" set to TRUE (SID equal to 0x3E, subfunction equal to  $0x80$ ), the  $DSL$  submodule shall reset the session timeout timer (S3Server).c*[\(RS\\_Diag\\_04249\)](#page-36-1)*

<span id="page-57-1"></span>**[SWS Dcm 00113]** When the PduR module calls [Dcm\\_TpRxIndication](#page-244-0) with parameter Result = E\_OK (see  $[SWS$  Dcm 00093]) and if the request is a "TesterPresent" command with "suppressPosRspMsgIndicationBit" set to TRUE (SID equal to  $0x3E$ , subfunction equal to  $0x80$ ), the  $DSL$  submodule shall not forward this request to the  $DSD$  submodule for further interpretation.  $($ )

Rationale for **[\[SWS\\_Dcm\\_00113\]](#page-57-1):** Because of bypassing the functional "TesterPresent" in the  $DSL$  submodule, the  $Dcm$  module is able to receive and process next physical requests without any delay.

**[SWS [Dcm](#page-24-0) 01168]** [The Dcm shall handle a tester present request as concurrent request only if it was received on a functional address with "suppressPosRspMsgIndicationBit" set to TRUE. ()

#### **7.4.4.3.1 Dcm\_CopyTxData**

If the copied data is smaller than the length requested to transmit within the service PduR\_[Dcm](#page-24-0)Transmit() the  $Dcm$  module will be requested by the service  $Dcm$  CopyTx-[Data](#page-245-0) to provide another data when the current copied data have been transmitted.

**[SWS [Dcm](#page-24-0) 00346]** [If the function  $Dcm_CopyTxData$  is called and the  $Dcm$  module successfully copied the data in the buffer provided in info parameter, then the function shall return BUFREQ OK.<sup>[</sup>*()* 

**[SWS\_Dcm\_00350]** [Caveats of [Dcm\\_CopyTxData](#page-245-0):

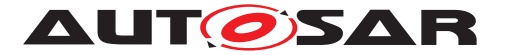

- The value of parameter availableDataPtr of function  $Dcm$  CopyTxData shall not exceed the number of Bytes still to be sent.
- If this service returns BUFREQ E NOT OK the transmit requests issued by calling the service PduR DcmTransmit() is still not finished. A final confirmation (indicating an error with call of service Dcm TpTxConfirmation) is required to finish this service and to be able to start another transmission (call to PduR DcmTransmit()). So it is up to the transport protocol to confirm the abort of transmission.

 $|()$ 

#### **7.4.4.3.2 Dcm\_TpTxConfirmation**

**[SWS\_[Dcm](#page-24-0)\_00352]** [If the function [Dcm\\_TpTxConfirmation](#page-246-0) is called, then the Dcm module shall unlock the transmit buffer. *()* 

**[SWS [Dcm](#page-24-0) 00353]** [If the function [Dcm\\_TpTxConfirmation](#page-246-0) is called, then the Dcm module shall stop error handling (Page buffer timeout, P2ServerMax/P2\*ServerMax timeout  $).(i)$ 

For transmission via FlexRay the following restriction has to be considered: Since the FlexRay Specification does not mandate the existence of a transmit interrupt, the exact meaning of this confirmation (i.e. "transfer into the FlexRay controller's send buffer" OR "transmission onto the FlexRay network") depends on the capabilities of the FlexRay communication controller and the configuration of the FlexRay Interface.

#### **7.4.4.4 Forward responses from the [DSD](#page-24-2) submodule to the PduR module**

<span id="page-58-0"></span>**ISWS Dcm 001141** [The [DSD](#page-24-2) submodule shall request the [DSL](#page-24-1) submodule for transmission of responses.  $(RS\quadDiag 04249)$ 

<span id="page-58-1"></span>**[SWS Dcm 00115]** When the diagnostic response of a [DcmDslMainConnection](#page-471-0) is ready, the  $DSL$  submodule shall trigger the transmission of the diagnostic response to the PduR module by calling PduR\_DcmTransmit() using the corresponding [DcmD](#page-477-0)[slProtocolTxPduRef](#page-477-0) parameter as PduId. (*RS\_Diag\_04249*)

**[SWS [Dcm](#page-24-0) 01072]** [In case of PeriodicTransmission, the Dcm shall provide in the call to PduR\_DcmTransmit() the full payload data and expect no call to  $Dom_{CopyTx}$ - $Data.$  $Data.$ *()* 

<span id="page-58-2"></span>**[SWS [Dcm](#page-24-0) 01073]** [In case of PeriodicTransmission, the Dcm will be called for periodic transmission with  $Dcm$  TxConfirmation to indicate the transmission result. *[\(RS\\_Diag\\_04249\)](#page-36-1)*

Responses are sent with the [Dcm](#page-24-0)TxPduId, which is linked in the  $Dcm$  module configuration to the  $DcmDs1ProtocolRxPduId$ , i.e. the [ID](#page-24-11) the request was received with (see

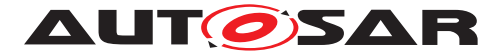

configuration parameter  $DcmDs1ProtocolTx$ ) Within PduR DcmTransmit() only the length information and, for generic connections, the addressing information, is given to the PduR module. After the  $Dcm$  module has called successfully PduR DcmTransmit(), the PduR module will call  $Dcm$  CopyTxData to request the  $Dcm$  module to provide the data to be transmitted and will call  $\tt Dcm_TpTxConfirmation$  $\tt Dcm_TpTxConfirmation$  after the complete [PDU](#page-24-12) has successfully been transmitted or an error occurred. see section [7.4.4.5](#page-59-1) "Generic Connection Handling for further details on address information handling within generic connections".

<span id="page-59-0"></span>**[SWS\_Dcm\_00117]** [If the [DSL](#page-24-1) submodule receives a confirmation after the complete [Dcm](#page-24-0) [PDU](#page-24-12) has successfully been transmitted or an error occurred by a call of [Dcm\\_-](#page-246-0) [TpTxConfirmation](#page-246-0), then the [DSL](#page-24-1) submodule shall forward this confirmation to the [DSD](#page-24-2) submodule. (*RS\_Diag\_04249*)

**[SWS\_Dcm\_00118]** [In case of a failed transmission (failed PduR\_DcmTransmit() re-quest) or error confirmation ([Dcm\\_TpTxConfirmation](#page-246-0) with error), the [DSD](#page-24-2) submodule shall not repeat the diagnostic response transmission. *()* 

Note: [Dcm\\_TpTxConfirmation](#page-246-0) is only expected when PduR DcmTransmit succeeded.

**[SWS [Dcm](#page-24-0) 01166]** [If the Multiplicity of  $DcmDs1ProtocolTx$  is set to "0" the  $Dcm$ shall process the received diagnostic request without sending a response. *()* 

More descriptions of the APIs (prototype, input/output parameter) can be found in the interface description of the PduR module [\[11\]](#page-25-4).

#### <span id="page-59-1"></span>**7.4.4.5 Generic Connection Handling**

The D<sub>cm</sub> shall be able to handle generic connections, identified by [Dcm](#page-24-0)Pdus with Meta-DataItems of type SOURCE\_ADDRESS\_16 and TARGET\_ADDRESS\_16. These connections carry the actual tester address at run time. Please note that this address is not provided to the application. If the application needs to discern different testers, separate connections have to be created. Generic connections are supported for diagnos-tics over IP and FlexRay diagnostics, and [CAN](#page-24-13) diagnostics using normal fixed or mixed 29 bit addressing formats according to ISO15765-2 [\[12\]](#page-25-5). Depending on the actual layout of the [CAN](#page-24-13) IDs, generic connections could also be used for extended or normal and mixed 11 bit addressing formats. The  $Dcm$  is not aware of the actual addressing format used by CanTp. Several connections may reference the same DcmPdus.

**[SWS\_Dcm\_CONSTR\_6044]** [Generic connections shall be consistent. This means that the MetaDataItems and the PduLength of all referenced PDUs of a  $DcmDs1Con$ [nection](#page-469-0) ([DcmDslProtocolRxPduRef](#page-476-1), [DcmDslProtocolTxPduRef](#page-477-0), [DcmDslPe](#page-479-0)[riodicTxPduRef](#page-479-0), [DcmDslRoeTxPduRef](#page-480-0))are identical.c*()*

**[SWS Dcm 00848]** [The source address of diagnostic requests received via a generic connection must be stored. It is provided in the MetaDataItem SOURCE ADDRESS 16 provided via [Dcm\\_StartOfReception](#page-242-0). *()* 

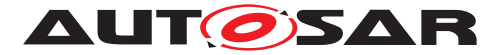

**[SWS\_Dcm\_00849] Target address for generic connection transmission** [If the D<sub>cm</sub> is about to send a response, response on event, or periodic message for a generic connection request, the  $Dcm$  shall set TARGET ADDRESS 16 to the value of the stored source address in the MetaDataPtr in the PduR\_DcmTransmit(). *[\(RS\\_Diag\\_-](#page-34-0) [04153\)](#page-34-0)*

**[SWS Dcm 01429]** [The source address of diagnostic requests received via a generic connection shall be provided in the parameter [TesterSourceAddress](#page-292-0) to the application [\[SWS\\_Dcm\\_01339\]](#page-292-1), [\[SWS\\_Dcm\\_01340\]](#page-292-2), [\[SWS\\_Dcm\\_01341\]](#page-293-0), [\[SWS\\_Dcm\\_01342\]](#page-294-0), [\[SWS\\_Dcm\\_00692\]](#page-377-0), [\[SWS\\_Dcm\\_00694\]](#page-378-0), [\[SWS\\_Dcm\\_00340\]](#page-239-0), [SWS Dcm 00698]).<sup>[</sup>()

**[SWS\_Dcm\_01347]** [The target address of diagnostic requests received via a generic connection can be provided in the MetaDataItem TARGET\_ADDRESS\_16 received via [Dcm](#page-24-0) StartOfReception(). In this case, the  $Dcm$  shall ignore physical requests where the target address is not equal to the configured ECU address [DcmDspProtocolE](#page-465-0)[cuAddr](#page-465-0). (*RS Diag 04153*)

**[SWS Dcm 01348]** [The source address of the response transmitted via generic connections can be read from the configuration parameter [DcmDspProtocolE](#page-465-0)[cuAddr](#page-465-0). It shall be provided to PduR DcmTransmit() in the MetaDataItem SOURCE\_ADDRESS\_16, if that is configured for the transmit PDU. (*RS\_Diag\_04153)* 

Note: If different source addresses are required for certain transmitted diagnostic messages of the same [DcmDslProtocolRow](#page-461-0), the MetaDataItem SOURCE\_ADDRESS\_16 can be omitted from the PDUs, and the address can then be configured in the lower layers. The same is possible for physical requests, where the TARGET ADDRESS 16 can be omitted from the PDUs.

#### **7.4.4.6 Guarantee timing to tester by sending busy responses**

<span id="page-60-0"></span>**[SWS\_Dcm\_00024]** [If the Application (or the [DSP](#page-24-3) submodule) is able to perform a requested diagnostic task, but needs additional time to finish the task and prepare the response, then the **[DSL](#page-24-1)** submodule shall send a negative response with [NRC](#page-24-6) 0x78 (Re-sponse pending) when reaching the response time ([DcmDspSessionP2ServerMax](#page-655-0) - [DcmTimStrP2ServerAdjust](#page-465-1) respectively [DcmDspSessionP2StarServerMax](#page-655-1) - [DcmTimStrP2StarServerAdjust](#page-466-0)). (RS Diag 04016, RS Diag 04249)

Rationale for [\[SWS\\_Dcm\\_00024\]](#page-60-0): The [DSL](#page-24-1) submodule guarantees the response timing to tester.

<span id="page-60-1"></span>**[SWS\_Dcm\_00119]** [The [DSL](#page-24-1) submodule shall send negative responses as required in  $[SWS$  Dcm  $00024$ ] from a separate buffer.  $|()$ 

Rationale for **SWS** Dcm 00119]: This is needed in order to avoid overwriting the ongoing processing of requests, e.g. the application already prepared response contents in the diagnostic buffer. The number of negative responses with  $NRC$  0x78 (response [p](#page-459-1)ending) for one diagnostic request can be limited by the configuration parameter

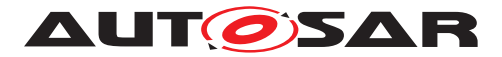

[DcmDslDiagRespMaxNumRespPend](#page-459-1) to avoid endless [NRC](#page-24-6) 0x78 transmission in case of an application deadlock.

**[SWS\_Dcm\_01567]** [The maximum number of negative responses with [NRC](#page-24-6) 0x78 can be configured using the optional configuration parameter  $DcmDs1DiagRespMaxNum-$ [RespPend](#page-459-1) (see ECUC Dcm 00693). If this parameter is not configured, the default amount of negative responses with [NRC](#page-24-6) 0x78 is infinite. *()* 

#### **7.4.4.7 Support of periodic transmission**

The [UDS](#page-24-4) service ReadDataByPeriodicIdentifier (0x2A) allows the tester to request the periodic transmission of data record values from the ECU identified by one or more periodicDataIdentifiers.

**[SWS\_[Dcm](#page-24-0)\_00122]** [The Dcm module shall send responses for periodic transmissions using a separate protocol and a separate buffer of configurable size. *()* 

The [DcmDslPeriodicTransmissionConRef](#page-472-0) configuration parameter allows linking the protocol used to receive the periodic transmission request / transmit the periodic transmission response to the protocol used for the transmission of the periodic transmission messages. Note that multiple DcmTxPduIds can be assigned to the periodic transmission protocol. The  $Dcm$  module respects several restrictions according to the communication mode:

**[SWS\_Dcm\_00123]** [Periodic transmission communication shall only take place in Full Communication Mode.<sup>[</sup>/)

Periodic transmission events can occur when not in Full Communication Mode. So the following requirement exists:

**[SWS\_[Dcm](#page-24-0)\_00125]** [The Dcm module shall discard periodic transmission events beside Full Communication Mode and shall not queue it for transmission. *()* 

**[SWS\_Dcm\_00126]** [Periodic transmission events shall not activate the Full Communication Mode.<sup>[</sup>*()* 

#### **7.4.4.8 Support of [ROE](#page-24-14) transmission**

With the [UDS](#page-24-4) Service ResponseOnEvent (0x86), a tester requests an ECU to start or stop transmission of responses initiated by a specified event. Upon registering an event for transmission, the tester also specifies the corresponding service to respond to (e.g: [UDS](#page-24-4) Service ReadDataByIdentifier 0x22).

**[SWS\_Dcm\_00595]** [The [ROE](#page-24-14) functionality is enabled only if the container  $DcmDs1Re$ [sponseOnEvent](#page-479-1) exists.<sup>1</sup>()

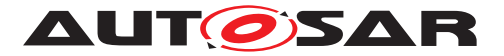

#### **7.4.4.8.1 ResponseOnEvent StateChar**

**[SWS\_[Dcm](#page-24-0)\_00871]** [The Dcm shall support several RoeEvents. Each RoeEvent can have the states "ROE cleared", "ROE stopped" and "ROE started". The transitions from state to state are described in the following section. The Labels in the figure

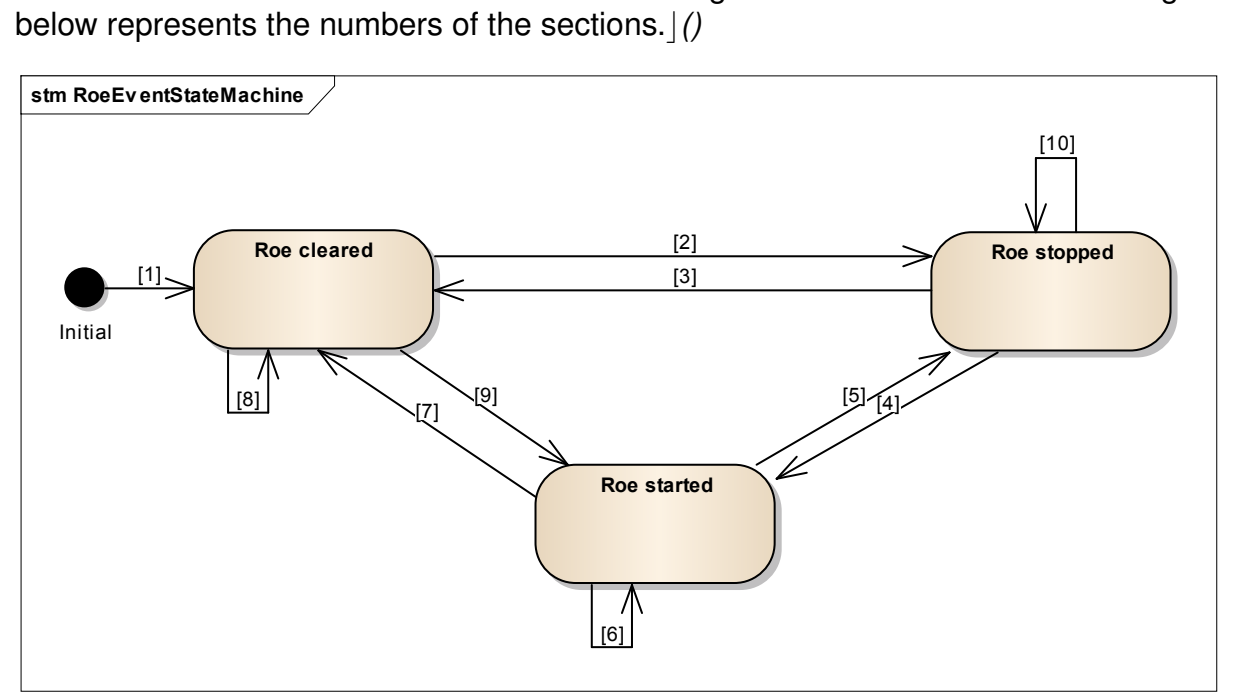

**Figure 7.4: RoeEvent State Chart**

#### **7.4.4.8.1.1 Initializing [Dcm](#page-24-0) (1)**

**[SWS\_[Dcm](#page-24-0)\_00872]** [The Dcm changes the state of each event to 'ROE cleared' state during  $Dcm$  Init.<sup>[</sup> $\theta$ </sup>

#### **7.4.4.8.1.2 Transition from 'ROE cleared' to 'ROE stopped' (2)**

**[SWS\_Dcm\_00873]** [By receiving a valid [ROE](#page-24-14) setup request, the RoeEvent which is addressed in the request changes to the 'ROE stopped' state (see Table 2). *()* 

<span id="page-62-0"></span>**[SWS Dcm 00874]** [If the RoeEvent was setup with the StorageState set to 'storeEvent' and no StartResponseOnEvent with StorageState set to 'storeEvent' and an EventWindowTime which is active over power cycles or clearResponseOnEvent has been received afterwards the  $Dcm$  will change to 'ROE stopped' state as soon as the non-volatile information is available.<sup>[/]</sup>

Note: If an Event is initialized once with StorageState set to 'StoreEvent', it will stay initialized until it is cleared by a ClearResponseOnEvent request (see also [\[SWS\\_Dcm\\_00897\]](#page-66-0)).

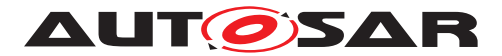

<span id="page-63-0"></span>**[SWS\_Dcm\_00951]** [If for a RoeEvent the configuration parameter  $DcmDspRoeIni$ [tialEventStatus](#page-601-0) is set to [DCM\\_ROE\\_STOPPED](#page-601-1), the [Dcm](#page-24-0) will switch to 'ROE stopped' state immediatly in the initialisation. *()* 

Note: [DcmDspRoeInitialEventStatus](#page-601-0) set defines an initialisation of a RoeEvent by configuration.

#### **7.4.4.8.1.3 Transition from 'ROE stopped' to 'ROE cleared' (3)**

**[SWS Dcm 00875]** [By receiving a valid [ROE](#page-24-14) request with the sub-function clear-ResponseOnEvent (0x06) the RoeEvents change to the 'ROE cleared' state.

#### **7.4.4.8.1.4 Transition from 'ROE stopped' to 'ROE started' (4)**

**[SWS\_Dcm\_00876]** [By receiving a valid [ROE](#page-24-14) request with the sub-function startResponseOnEvent (0x05) all stopped RoeEvents change to the 'ROE started' state. *()* 

<span id="page-63-1"></span>**[SWS\_Dcm\_00902]** [All RoeEvents which have been in 'ROE started' state when leaving the default session shall change back into 'ROE started' state when (re-) entering the default session. *()* 

**[SWS\_Dcm\_00965]** [If a valid StartResponseOnEvent request is received with a storageState set to StoreEvent and the EventWindowTime supports the StorageState in a previous power cycle, the RoeEvent shall change from 'ROE stopped' state to 'ROE started' state as soon as the non-volatile data is available. (This ROEEvent was set to 'ROE stopped' according to  $|{\text{SWS\_Dom\_00951}}|$ .

#### **7.4.4.8.1.5 Transition from 'ROE started' to 'ROE stopped' (5)**

**[SWS\_Dcm\_00877]** [By receiving a valid [ROE](#page-24-14) request with the sub-function stopResponseOnEvent (0x00) the stopped RoeEvents change to the 'ROE stopped' state. *()*

**[SWS\_Dcm\_00878]** [When the eventWindowTime times out the stopped RoeEvents change to the 'ROE stopped' state. $|$ ()

**[SWS Dcm 00879]** [By leaving the current session all started RoeEvents shall change to the 'ROE stopped' state. *()* 

Note: RoeEvents are stopped when the current session is left, independent if the session changes from a non-default session to the same or a different non-default session. By leaving the default session the current active RoeEvents are stopped and stored (in order to be re-started as soon the session changes back to the default session (see [\[SWS\\_Dcm\\_00902\]](#page-63-1)).

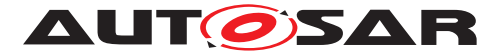

**[SWS\_Dcm\_00952]** [If a [ROE](#page-24-14) request is received with the sub-function OnDTCStatusChange and the RoeEvent is 'ROE started', the RoeEvent for OnDTCStatusChange changes to 'ROE stopped' state and the ServiceToRespondTo shall be triggered by the DTCStatusMask which is set by the new request. *()* 

#### **7.4.4.8.1.6 Transition from 'ROE started' to 'ROE started' (6)**

**[SWS\_Dcm\_00880]** [By receiving a valid [ROE](#page-24-14) request with the sub-function StartResponseOnEvent (0x05) the  $Dcm$  answers positively and stays in 'ROE started' state. ). *()*

## **7.4.4.8.1.7 Transition from 'ROE started' to 'ROE cleared' (7)**

**[SWS Dcm 00884]** [By receiving a valid [ROE](#page-24-14) request with the sub-function clear-ResponseOnEvent (0x06) all started RoeEvents change to the 'ROE cleared' state. *()*

#### **7.4.4.8.1.8 Transition from 'ROE cleared' to 'ROE cleared' (8)**

**[SWS\_Dcm\_00885]** [If all RoeEvents are in 'ROE cleared' state and a valid stopResponseOnEvent (0x00) request is received the  $Dcm$  shall reject the request with a neg-ative Response with [NRC](#page-24-6) 0x24 (requestSequenceError). *()* 

**[SWS\_Dcm\_00886]** [If all RoeEvents are in 'ROE cleared' state and a valid StartResponseOnEvent (0x05) request is received the  $Dcm$  shall reject the request with a neg-ative Response with [NRC](#page-24-6) 0x24 (requestSequenceError). *()* 

**[SWS\_Dcm\_00887]** [If all RoeEvents are in 'ROE cleared' state and a valid clear-ResponseOnEvent (0x06) request is received the [Dcm](#page-24-0) answers positively and the RoeEvents stay in 'ROEcleared' state.). *()* 

**[SWS\_Dcm\_00888]** [If the non-volatile data could not be read correctly, all RoeEvents in 'ROE cleared' state remain in 'ROE cleared' state. *()* 

#### **7.4.4.8.1.9 Transition from 'ROE cleared' to 'ROE started' (9)**

**[SWS\_Dcm\_00889]** [If the EventWindowTime is active over power cycles and not timed out, the  $Dcm$  shall reactivate all Roe Events which were active in the default session during the last power cycle as soon as the non-volatile information is available. *()*

**[SWS\_Dcm\_00890]** [If a valid StartResponseOnEvent request is received with a storageState set to StoreEvent and the EventWindowTime supports the StorageState in a

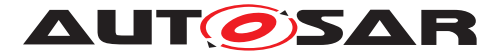

previous power cycle, the RoeEvent shall change to 'ROE started' state as soon as the non-volatile data is available.<sup>[</sup>/)

## **7.4.4.8.1.10 Transition from 'ROE stopped' to 'ROE stopped' (10)**

**[SWS\_Dcm\_00891]** [If a RoeEvent is in 'ROE stopped' state and a valid stopResponseOnEvent (0x00) request is received the  $Dcm$  shall respond positively to the request and stay in the 'ROE stopped' state. *()* 

**[SWS\_Dcm\_00953]** [If a [ROE](#page-24-14) request is received with the sub-function OnDTCStatusChange and the RoeEvent is already 'ROE stopped' the RoeEvent for OnDTCStatusChange shall stay in 'ROE stopped' state but the event logic shall be updated with the newly received DTCStatusMask. *()* 

#### **7.4.4.8.2 ROE sub-functions**

<span id="page-65-1"></span>**[SWS [Dcm](#page-24-0) 00892]** [The Dcm shall support all [ROE](#page-24-14) sub-functions marked as supported in Table  $7.1$ .

<span id="page-65-0"></span>

| <b>Sub function</b> | <b>Sub-function name</b> | Kind of      | <b>ServiceTo</b> | <b>Support</b> |
|---------------------|--------------------------|--------------|------------------|----------------|
| ID                  |                          | sub-function | RespondTo        | status         |
| 0x00/0x40           | stopResponseOnEvent      | Control      |                  | Supported      |
| 0x01/0x41           | onDTCStatusChange        | Setup        | 0x19, 0x0E       | Supported      |
| 0x02/0x42           | onTimerInterrupt         | Setup        |                  | Not supported  |
| 0x03/0x43           | onChangeOfDataIdentifier | Setup        | 0x22             | Supported      |
| 0x04                | reportActivatedEvents    | Control      |                  | Supported      |
| 0x05/0x45           | StartResponseOnEvent     | Control      |                  | Supported      |
| 0x06/0x46           | clearResponseOnEvent     | Control      |                  | Supported      |
| 0x07/0x47           | onComparisonOfValues     | Setup        |                  | Not supported  |
| Other               | <b>OEM Specific</b>      | Setup        |                  | Not supported  |

**Table 7.1: Supported sub function of Response on Event (0x86)**

Note: If a user wants to support a sub-function with StorageState bit set, then it has to be explicitly configured in the  $DSD$ . The  $Dcm$  will not mask the StorageState bit internally.

**[SWS\_[Dcm](#page-24-0)\_00893]** [For each setup sub function the Dcm shall only support the one fixed ServiceToRespondTo. The supported ServiceToRespondTo is listed in the table referred in [\[SWS\\_Dcm\\_00892\]](#page-65-1).  $|$  *()* 

#### **7.4.4.8.3 EventWindowTime and StorageState**

The EventWindowTime and StorageState are mandatory parameter in every [ROE](#page-24-14) request. They can be contradicting between the setup request and the related control request.

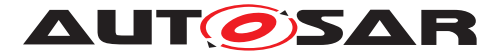

**[SWS\_[Dcm](#page-24-0)\_00903]** [The Dcm shall evaluate the EventWindowTime from the setup request.<sup>[</sup>*()* 

<span id="page-66-1"></span>**[SWS\_[Dcm](#page-24-0)\_00894]** [he  $Dcm$  shall support in general the EventWindowTimes defined in Table  $7.2.1()$  $7.2.1()$ 

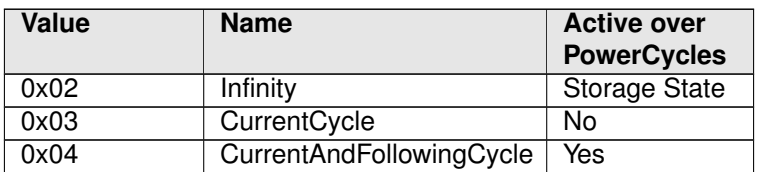

**Table 7.2: Supported [ROE](#page-24-14) EventWindowTime**

**[SWS Dcm 00895]** [The configuration parameter [DcmDspRoeEventWindowTime](#page-604-0) shall contain a list of all EventWindowTimes supported for this specific Ecu. *()* 

**[SWS\_Dcm\_00896]** [If the Roe request contains a different EventWindowTime than configured in [DcmDspRoeEventWindowTime](#page-604-0) the [Dcm](#page-24-0) shall reject the request with a negative response with the [NRC](#page-24-6) 0x31 (RequestOutOfRange).<sup>[</sup>*()* 

**[SWS\_Dcm\_01076]** [If the Roe request has a storageState equal to storeEvent and contains an EventWindowTime that is not infinite, the  $Dcm$  shall reject the request with a negative response with the [NRC](#page-24-6) 0x31 (RequestOutOfRange). *()* 

<span id="page-66-0"></span>**[SWS\_Dcm\_00897]** [If a RoeEvent is setup with StorageState set to storeEvent the initialization shall be stored non-volatile to be restored in every following driving cycle until it is cleared (see  $|{\text{SWS}}$  Dcm  $|00874|$ ).

**[SWS\_Dcm\_00898]** [A RoeEvent shall change to 'ROE started' state at the beginning of each following power cycle until a stopResponseOnEvent request with storage StorageState set to StoreEvent is received if the RoeEvent fulfills all following conditions :

- The RoeEvent was started in default session
- The StartResponseOnEventRequest has a storageState set to 'StoreEvent'
- The setup request has the EventWindowTime inifinity and the storageState was set to 'StoreEvent'.

 $|()$ 

**[SWS\_Dcm\_00905]** [The EventWindowTime will end at the end of the current power cycle if all of the following conditions are fulfilled:

- The EventWindowTime is set to infinity (0x02) during the setup request
- The RoeEvent was started in default-session
- The storageState was not set in the StartResponseOnEvent request

c*()*

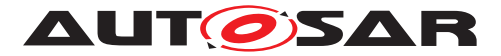

**[SWS\_Dcm\_00900]** [If a RoeEvent set up with the EventWindowTime set to CurrentAndFollowingCycle is started in default session, the EventWindowTime shall end at the end of the next power cycle or with a clearResponseOnEvent/stopResponseOn-Event request.<sup>[</sup>()

**[SWS\_Dcm\_00901]** [If a RoeEvent set up with the EventWindowTime set to Current-Cycle is started in default session, the EventWindowTime shall end at the end of the current power cycle or with a clearResponseOnEvent/stopResponseOnEvent. *()* 

**[SWS Dcm 00906]** [If ResponseOnEvent is started in a non-default session, the EventWindowTime ends if one of the following conditions is fulfilled:

- The power cycle ends
- Receiving a clearResponseOnEvent request
- Receiving a stopResponseOnEvent request
- With any session change.

#### $\overline{0}$

**[SWS\_Dcm\_00907]** [If the EventWindowTime times out and the power cycle is not ended, the  $Dcm$  shall send a final positive Response to the setup request.  $\rho$ 

For the EventWindowTime infinity (0x02), ThisCycle (0x03), ThisAndNextCycle (0x04) the [Dcm](#page-24-0) will not send a final response because these EventWindow Times will end at the end of an power cycle. There will also no final response if the session changes or the service is stopped with a 'stopResponseOnEvent' subfunction.

#### **7.4.4.8.4 Pre-configuration of ResponseOnEvent**

**[SWS [Dcm](#page-24-0) 00908]** [The Dcm shall only support Roe requests which where preconfigured in the configuration. *()* 

Note: The pre-configuration gives the  $Dcm$  the freedom to optimized not configured requests.

<span id="page-67-1"></span>**[SWS [Dcm](#page-24-0) 00909]** [The Dcm supports the configuration container [DcmDspRoe](#page-598-0) to configure all supported ResponseOnEvent setup requests.  $|$  ()

<span id="page-67-0"></span>**[SWS Dcm 00954] Pre-configuraton of ROE events** [If [DcmDspRoeIni](#page-601-0)[tialEventStatus](#page-601-0) is set to [DCM\\_ROE\\_STOPPED](#page-601-1), the [Dcm](#page-24-0) shall behave according RoeEvent set-up:

- StorageState set to "StoreEvent"
- EventWindowTime set to "infinity"
- DTCStatusMask set to value configured in [DcmDspRoeDTCStatusMask](#page-603-0) in case of onDTCStatusChange and

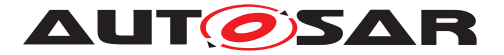

• [DID](#page-24-9) set to the value given with [DcmDspRoeDidRef](#page-602-0) in case of onChangeOf-**DataIdentifier** 

 $\overline{0}$ 

**[SWS\_Dcm\_01323]** [Likewise, when responding to the reportActivatedEvents (0x04) subfunction of the ResponseOnEvent (0x86) service, preconfigured events shall have the storageState bit set within the corresponding eventTypeOfActiveEvent byte.<sup>[</sup>/)

According to [\[SWS\\_Dcm\\_00954\]](#page-67-0) and [\[SWS\\_Dcm\\_00897\]](#page-66-0), the pre-configuration of RoeEvents shall behave the same like received a received setup and start request in previous driving cycles. If the storageState is set in the start/stop/clearedResponseOn-EventRequest the pre configuration will be replaced with the newly received request.

## **7.4.4.8.5 Handling of event-trigger**

## **7.4.4.8.5.1 ROE event-trigger onDTCStatusChange (0x01)**

If a RoeEvent is in 'ROE started' state and it is configured to onDTCStatusChange (see container [DcmDspRoeEvent](#page-600-0)), the [Dcm](#page-24-0) triggers a ServiceToResponseTo as soon as the [Dem](#page-24-15) is reporting a DTCStatusChange which fits to the requested DTCStatusMask. According to [\[SWS\\_Dcm\\_00909\]](#page-67-1), the [Dcm](#page-24-0) only supports preconfigured [ROE](#page-24-14) requests. Therefore the container [DcmDspRoeOnDTCStatusChange](#page-603-1) needs to be configured if onDTCStatusChange shall be used.

**[SWS Dcm 00912]** [If the state of one RoeEvent that is configured for onDTC-StatusChange changes to '[ROE](#page-24-14) started' the  $Dcm$  shall evaluate the callback  $Dcm -$ [DemTriggerOnDTCStatus](#page-236-1).<sup>()</sup>

**[SWS\_Dcm\_00913]** [If the state of the RoeEvent, configured to OnDTCStatusChange, leaves '[ROE](#page-24-14) started' the [Dcm](#page-24-0) shall ignore the callback [Dcm\\_DemTriggerOnDTCSta](#page-236-1)[tus](#page-236-1). $|$ *()* 

**[SWS\_Dcm\_01410]** [In case a request to clear the EventMemory is processed, the [Dcm](#page-24-0) shall ignore the callback Dcm DemTriggerOnDTCStatus.<sup>[</sup>*()* 

**[SWS Dcm 00914]** [If the state of the RoeEvent is 'ROE started' for the subfunction OnDTCStatusChange shall trigger a serviceToRespondTo if  $Dcm$  DemTrig[gerOnDTCStatus](#page-236-1) is called and the DTCStatusNew fits to the corresponding DTCStatusMask.<sup>[</sup>*()* 

**[SWS\_[Dcm](#page-24-0)\_00915]** [If an event is trigger for onDTCStatusChange, the Dcm shall execute a serviceToResponseTo 0x19 0x0E, if the DTCStatusNew fits to the corresponding DTCStatusMask.<sup>[</sup>/)

**[SWS\_Dcm\_CONSTR\_6054] Existence of DTCStatusMask** [[DcmDspRoeDTCSta](#page-603-0)[tusMask](#page-603-0) shall be present if  $DcmDspRoeInitialEvents$  EventStatus is set to DCM\_ROE -[STOPPED](#page-601-1).<sup>1</sup>()

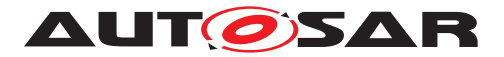

## **7.4.4.8.5.2 ROE event-trigger onChangeOfDataIdentifier (0x03)**

If a RoeEvent is in 'ROE started' state and it is configured to onChangeOfDataIdentifier (see container  $DcmDspRoeEvent$ ), the [Dcm](#page-24-0) triggers a ServiceToResponseTo as soon as a SWC or a CDD is reporting a change of the  $DID$  referenced by  $DcmD$ [spRoeDidRef](#page-602-0) (SWC or CCD reports [DID](#page-24-9) change by call of Dcm TriggerOnEvent). According to **[\[SWS\\_Dcm\\_00909\]](#page-67-1)**, the [Dcm](#page-24-0) only supports preconfigured [ROE](#page-24-14) requests. Therefore the Did in the [ROE](#page-24-14) setup request with onChangeOfDataIdentifier has to be linked as [DcmDspRoeDidRef](#page-602-0) in the onChangeOfDataIdentifier configuration.

**[SWS\_Dcm\_00918]** [If a ResponseOnEvent is requested as onChangeOfDataIdentifier and the requested Did is not referred as  $DcmDspRoeDidRef$  for any  $DcmD$ [spRoeEvent](#page-600-0) the [Dcm](#page-24-0) shall reject the request with a negative response with [NRC](#page-24-6) 0x31 RequestOutOfRange.<sup>[</sup>()

**[SWS\_Dcm\_00920]** [If  $Dom TriggerOnEvent$  is called and the passed RoeEvent is active, the D<sub>Cm</sub> shall trigger an Event for this RoeEvent. (*i*)

**[SWS [Dcm](#page-24-0) 00921]** [If an event is triggered for onChangeOfDataIdentifier, the Dcm shall execute a serviceToResponseTo 0x22 with the Did which is referred for this RoeEvent ([DcmDspRoeDidRef](#page-602-0)).  $|$ *()* 

#### **7.4.4.8.6 Trigger a ServiceToRespondTo**

**[SWS [Dcm](#page-24-0) 00922]** [If a ServiceToRespondTo is triggered by a RoeEvent the Dcm shall execute the ServiceToRespondTo as normal diagnostic service according to the figure 'General server response behavior' of ISO14229-1 [\[1\]](#page-25-0).

**[SWS\_[Dcm](#page-24-0)\_00558]** [If a ServiceToRespondTo is triggered while the Dcm is already executing a request on a different diagnostic Protocol the  $Dcm$  shall postpone the ServiceToRespondTo until the execution of the service is finalized. (*()* 

**[SWS [Dcm](#page-24-0) 00923]** [The Dcm shall only process the last ServiceToRespondTo. If already a ServiceToRespondTo is postponed due to another service execution the new respond shall overwrite the previous trigger.  $($ )

**[SWS\_Dcm\_00924]** [If a ServiceToRespondTo is executed while a Request on a different diagnostic protocol is received the ServiceToRespondTo shall be canceled. (*()* 

**[SWS\_Dcm\_00925]** [If ServiceToRespondTo are pending when the RoeEvent changes to the 'ROE cleared' state or 'ROE stopped' state the pending RoeEvent will be removed.<sup>()</sup>

**[SWS\_Dcm\_00127]** [If the [UDS](#page-24-4) service ResponseOnEvent (0x86) is received with the subservice StartResponseOnEvent, then the [DSP](#page-24-3) sub-module shall store the respective configured connectionId of the received RxPduId for all RoeEvents which will be started until the eventWindowTime times out. (*()* 

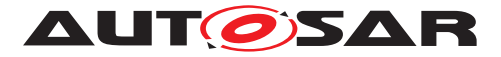

**[SWS\_Dcm\_00128]** [The [DSP](#page-24-3) submodule shall forward this stored connectionId as parameter in the DslInternal ResponseOnOneEvent() function, where it is used to trigger a serviceToRespondTo.<sup>[/]</sup>

Note: The [Dcm](#page-24-0) stores the connectionId of the protocol where the [ROE](#page-24-14) request is received, independent if the serviceToResponseTo is sent to a same or a different Tx-PduId. The connectionId links always the correct TxPduId, because there is only one TxPduId for ServiceToRespondTo linked to one protocol (see ConfigurationParameter [DcmDslROEConnectionRef](#page-473-0)). If RoeEvents are active over power cycles the connectionId needs to be stored over power cycles.

## **7.4.4.8.7 Send a ServiceToRespondTo**

The [Dcm](#page-24-0) supports the transmission from ServiceToResponseTo on the same TxPduId like the [ROE](#page-24-14) response is send (TYPE 1) or on a different TxPduId (TYPE 2).

**[SWS\_Dcm\_00131]** [The configured protocol buffer shall be used for transmission of the [ROE](#page-24-14) messages (as the reception shall use a separate protocol, a separate buffer needs to be used for reception). *()* 

**[SWS\_Dcm\_00926]** [If a [ROE](#page-24-14) request is received on a protocol [DcmDslMainConnec](#page-471-0)[tion](#page-471-0), the [Dcm](#page-24-0) shall send the ServiceToRespondTo on the protocol which is referred as [DcmDslROEConnectionRef](#page-473-0).<sup>1</sup>()

Note: if the EventWindowTime ist active over more than this power cycle, the  $Dcm$ has to store the protocol where the event was started.**[SWS\_Dcm\_00927]** [If the referred Protocol for ResponseOnEvent ([DcmDslROEConnectionRef](#page-473-0)) is configured for TYPE1 the [Dcm](#page-24-0) shall send the ServiceToRespondTo to the same TxPduID as the [ROE](#page-24-14) response is send to.  $|$  ()

**[SWS\_Dcm\_00928]** [If the referred Protocol for ResponseOnEvent ([DcmDslROECon](#page-473-0)[nectionRef](#page-473-0)) is configured for TYPE2 the [Dcm](#page-24-0) shall send the ServiceToRespondTo to the configured TxPduID (see configuration parameter  $DcmDs1RoerxPduRef$ ).

**[SWS\_Dcm\_00132]** [The content of the pMsgContext pointer (ROE message) shall be copied into the buffer.  $($ )

**[SWS\_Dcm\_00133]** [[ROE](#page-24-14) communication shall only be performed in Full Communica-tion Mode. The [Dcm](#page-24-0) shall check the communication mode of the [DcmDslProtocol-](#page-472-1)[ComMChannelRef](#page-472-1) in the [DcmDslMainConnection](#page-471-0). ()

**[SWS\_Dcm\_00134]** [[ROE](#page-24-14) events shall be disabled in any other Communication Mode except for the Full Communication Mode. (*)* 

**[SWS\_Dcm\_00135]** [[ROE](#page-24-14) events occurring in a communication mode different from Full Communication Mode shall be discarded and not queued for later transmission. *()* 

**[SWS Dcm 00136]** [ROE](#page-24-14) events requested by the Application shall not activate the Full Communication Mode.<sup>[</sup>/)

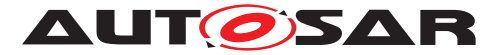

**[SWS\_Dcm\_01534] Authentication check for service to respond to** [On transmission of the service to respond to, the Dcm shall perform the service authentication checks and send a positive response only for services that have granted access to that connection. (*RS\_Diag\_04230)* 

**[SWS\_Dcm\_CONSTR\_6025] Reference to [DcmDslResponseOnEvent](#page-479-1) connection** [Only one [DcmDslROEConnectionRef](#page-473-0) shall reference [DcmDslResponseOnEvent](#page-479-1) connection. *()* 

**[SWS Dcm CONSTR 6056] Dependency for <b>[DcmDslProtocolTransType](#page-463-0)** [ [DcmDslProtocolTransType](#page-463-0) shall be only present if the Dcm ProtocolType is configured to DCM\_ROE\_ON\_CAN or DCM\_ROE\_ON\_FLEXRAY or DCM\_ROE\_ON\_IP. $|f\rangle$ 

#### **7.4.4.8.7.1 Roe transmission cycle**

**[SWS [Dcm](#page-24-0) 00601]** [The  $Dcm$  module shall respect a minimum time between two (2) consecutive Roe transmissions (see configuration parameter [DcmDspRoeInterMes](#page-599-0)[sageTime](#page-599-0))<sup>()</sup>

#### **7.4.4.8.8 ResponseOnEvent in multiple client environments**

<span id="page-71-0"></span>**[SWS\_[Dcm](#page-24-0)\_00929]** [If at least one RoeEvent is in 'ROE started' state the Dcm shall al-ways process [ROE](#page-24-14) request with the sub-function clearResponseOnEvent independent of the  $DcmDs1Protocol$  where the request is received.  $\rho$ 

<span id="page-71-1"></span>**[SWS [Dcm](#page-24-0) 00930]** [If at least one RoeEvent is in 'ROE started' state the Dcm shall always process [ROE](#page-24-14) request with the sub-function stopResponseOnEvent independent of the  $DcmDs1Protocol$  where the request is received.  $\rho$ 

**ISWS [Dcm](#page-24-0) 009401** If at least one RoeEvent is in 'ROE started' state the Dcm shall reject all [ROE](#page-24-14) request received on a different [DcmDslProtocol](#page-460-0) than the protocol where the RoeEvents were started with an [NRC](#page-24-6) 0x22 (ConditionsNotCorrect), except for **[\[SWS\\_Dcm\\_00929\]](#page-71-0) and <b>[\[SWS\\_Dcm\\_00930\]](#page-71-1).**[/)

**[SWS\_Dcm\_01045]** [Only TYPE2 messages will support parallel execution of Diagnosis response.<sup>[/]</sup>

#### **7.4.4.9 Support of segmented response (paged-buffer)**

**[SWS\_[Dcm](#page-24-0)\_00028]** [If enabled ([DcmPagedBufferEnabled](#page-441-0)=TRUE), the Dcm module shall provide a mechanism to send responses larger than the configured and allocated diagnostic buffer. (*()*
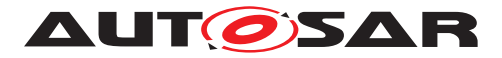

**[SWS\_Dcm\_CONSTR\_6055] Dependency for [DcmDslProtocolMaximumRe](#page-462-0)**[sponseSize](#page-462-0) [[DcmDslProtocolMaximumResponseSize](#page-462-0) shall be only present if [DcmPagedBufferEnabled](#page-441-0) is set to TRUE.<sup>[</sup>*()* 

**[SWS Dcm 01058]** [If  $DcmPagedBufferEnabled == TRUE$  $DcmPagedBufferEnabled == TRUE$  and the generated Re-sponse for a Request is longer than [DcmDslProtocolMaximumResponseSize](#page-462-0), the [Dcm](#page-24-0) shall respond with [NRC](#page-24-1) 0x14 (DCM\_E\_RESPONSETOOLONG). *()* 

**[SWS\_Dcm\_01059]** [If [DcmPagedBufferEnabled](#page-441-0) == FALSE and the generated Response for a Request is longer than Dcm\_MsgContextType structure element resMax-DataLen, the  $Dcm$  shall respond with [NRC](#page-24-1) 0x14 (DCM E\_RESPONSETOOLONG) . *()*

With paged-buffer handling the ECU is not forced to provide a buffer, which is as large as the maximum length of response. Please note:

- paged-buffer handling is for transmit only no support for reception.
- paged-buffer handling is not available for the Application (DCM-internal use only).

**[SWS\_[Dcm](#page-24-0)\_01186]** [The Dcm shall provide the correct amount of Data requested by the  $TP$  or return BUFREQ E BUSY in case the requested amount of data is not available. *(RS Diag 04147)* 

Note: In case the requested amount of data is not available, the  $Dcm$  should fill up the paged buffer immediately.

# **7.4.4.10 Support of ResponsePending response triggered by the Application**

In some cases, e.g. in case of routine execution, the Application needs to request an immediate [NRC](#page-24-1) 0x78 (Response pending), which shall be sent immediately and not just before reaching the response time (P2ServerMax respectively P2\*ServerMax).

When the D<sub>C</sub>m module calls an operation and gets an error status DCM\_E\_FORCE\_RCRRP, the [DSL](#page-24-3) submodule will trigger the transmission of a negative response with [NRC](#page-24-1) 0x78 (Response pending). This response needs to be sent from a separate buffer, in order to avoid overwriting the ongoing processing of the request.

# **7.4.4.11 Manage security level**

**[SWS Dcm 00020]** [The [DSL](#page-24-3) submodule shall save the level of the current active security level. (*RS\_Diag\_04005*)

For accessing this level, the [DSL](#page-24-3) submodule provides interfaces to:

- get the current active security level: [Dcm\\_GetSecurityLevel](#page-238-0)
- set a new security level: DslInternal SetSecurityLevel()

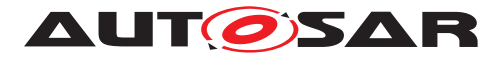

**[SWS\_[Dcm](#page-24-0)\_00033]** [During  $Dcm$  initialization the security level is set to the value 0x00 (DCM\_SEC\_LEV\_LOCKED).  $|$ [\(SRS\\_BSW\\_00101,](#page-36-0) [RS\\_Diag\\_04005\)](#page-30-0)

**[SWS\_Dcm\_00139]** [The [DSL](#page-24-3) shall reset the security level to the value 0x00 (i.e. the security is enabled) under one of the following conditions: - if a transition from any diagnostic session other than the defaultSession to another session other than the defaultSession (including the currently active diagnostic session) is performed or - if a transition from any diagnostic session other than the defaultSession to the defaultSes-sion (DslInternal SetSecurityLevel()) (initiated by [UDS](#page-24-4) Service DiagnosticSessionControl (0x10) or S3Server timeout) is performed. (*()* 

Only one security level can be active at a time.

**[SWS [Dcm](#page-24-0) 01329]** [On every security level change the Dcm shall update the ModeDeclarationGroup DcmSecurityAccess with the new security level. *()* 

**[SWS\_Dcm\_CONSTR\_6083] Dependency on [DcmDspSecurityAttemptCoun](#page-646-0)[terEnabled](#page-646-0)** If [DcmDspSecurityNumAttDelay](#page-650-0) is not configured, the [DcmDspSe](#page-646-0)[curityAttemptCounterEnabled](#page-646-0) on the same [DcmDspSecurityRow](#page-645-0) shall be set to FALSE. (*RS\_Diag\_04005*)

# **7.4.4.11.1 Initialization sequence**

**[SWS Dcm 01154]** [At initialization, for each [DcmDspSecurityRow](#page-645-0) entry for which the [DcmDspSecurityAttemptCounterEnabled](#page-646-0) configuration parameter is set to TRUE, the corresponding Xxx GetSecurityAttemptCounter shall be called in or-der to get the value of the AttemptCounter for each of these [DcmDspSecurityRow](#page-645-0) entries.<sup>[/]</sup>

**[SWS\_Dcm\_01156]** [If [Xxx\\_GetSecurityAttemptCounter](#page-266-0) has returned E\_NOT\_OK the attempt counter shall be set to the value configured in  $DcmD$ [spSecurityNumAttDelay](#page-650-0) of the according SecurityLevel.<sup>[</sup>*()* 

**[SWS Dcm 01351]** [If any [Xxx\\_GetSecurityAttemptCounter](#page-266-0) operation returns a DCM E PENDING value, the  $Dcm$  shall interrupt calling the Xxx\_GetSecurityAttemptCounter() in order to resume this chain of calls within the next Dcm\_MainFunction() cycle.<sup>[</sup>()

Note: this may be the case when these values are stored within some specific nonvolatile memory.

**[SWS\_Dcm\_CONSTR\_6076] Dependency for [DcmDspSecurityGetAttempt-](#page-648-0)[CounterFnc](#page-648-0)** [DcmDspSecurityGetAttemptCounterFnc](#page-648-0) shall be present only if [DcmDspSecurityUsePort](#page-651-0) is set to [USE\\_ASYNCH\\_FNC](#page-651-1) and [DcmDspSecurityAt](#page-646-0)[temptCounterEnabled](#page-646-0) is set to TRUE.<sup>[*()*</sup>

<span id="page-73-0"></span>**[SWS\_Dcm\_01352]** [If the delay after the first call of the Dcm\_MainFunction() which is configured in [DcmDspSecurityMaxAttemptCounterReadoutTime](#page-643-0) has been reached and all the Xxx GetSecurityAttemptCounter have not been called

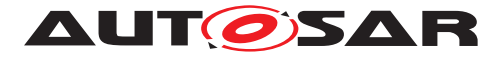

yet (i.e. one operation has returned a DCM E PENDING status in the previous Dcm MainFunction() cycle), the pending operation shall be cancelled by a call with the OpStatus set to DCM\_CANCEL.<sup>[</sup>*()* 

**[SWS\_Dcm\_01353]** [In the conditions of [\[SWS\\_Dcm\\_01352\]](#page-73-0), the AttemptCounters of remaining security levels (which have not been obtained via the calls to their  $Xxx$  Get-[SecurityAttemptCounter](#page-266-0)) shall be initialized with the value configured in [DcmD](#page-650-0)[spSecurityNumAttDelay](#page-650-0) of the according SecurityLevel.  $|$ ()

**[SWS Dcm 01354]** [While not all [Xxx\\_GetSecurityAttemptCounter](#page-266-0) operations have returned a final status and the operation chain has not been cancelled, the conditionsNotCorrect (0x22) NRC shall be returned to any SecurityAccess (0x27) request-Seed subfunction request. (*)* 

**[SWS\_Dcm\_01355]** [Once all the AttemptCounter values have been successfully or unsuccessfully retrieved (all the Xxx GetSecurityAttemptCounter() operations have been executed and have returned a final, non-PENDING error value or the operation chain has been cancelled), if at least one of the restored AttemptCounter val-ues is greater than or equal to the [DcmDspSecurityNumAttDelay](#page-650-0) configured for its corresponding [DcmDspSecurityRow](#page-645-0), the [Dcm](#page-24-0) shall start the SecurityDelayTimer with the higher value of  $DcmDspSecurityDelayTimeOnBoot / DcmDspSecurity DcmDspSecurityDelayTimeOnBoot / DcmDspSecurity-$ [DelayTime](#page-647-0) of the according [DcmDspSecurityRow](#page-645-0). (*()* 

**[SWS Dcm 01356]** [A timer ([DcmDspSecurityDelayTime](#page-647-0), [DcmDspSecurity-](#page-643-0)[MaxAttemptCounterReadoutTime](#page-643-0)) which is configured with 0 shall be considered to have timed out instantaneously when it is started, i.e. shall have no delay effect. *()* 

**[SWS\_Dcm\_CONSTR\_6074] Dependency for [DcmDspSecurityMaxAttempt-](#page-643-0)[CounterReadoutTime](#page-643-0)** [[DcmDspSecurityMaxAttemptCounterReadoutTime](#page-643-0) shall be a multiple and at minimum equal to  $DcmTaskTime.$  $DcmTaskTime.$ *()* 

# **7.4.4.11.2 AttemptCounter update**

**ISWS Dcm 013571** [A successful sendKey subfunction request or an expired SecurityDelayTimer shall reset that security level's specific AttemptCounter. *()* 

**[SWS\_[Dcm](#page-24-0)\_01155]** [The Dcm shall call Xxx SetSecurityAttemptCounter() (in case the configuration parameter  $DcmDspSecurityAttemptCounterEnabled$  for the according [DcmDspSecurityRow](#page-645-0) is set to TRUE) when the [Dcm](#page-24-0) has changed the attempt counter to inform the application about the counter change. $|$ ()

**[SWS\_Dcm\_CONSTR\_6078] Dependency for [DcmDspSecuritySetAttempt-](#page-650-1)[CounterFnc](#page-650-1)** [DcmDspSecuritySetAttemptCounterFnc](#page-650-1) shall be present only if [DcmDspSecurityUsePort](#page-651-0) is set to [USE\\_ASYNCH\\_FNC](#page-651-1) and the [DcmDspSecurity-](#page-646-0)[AttemptCounterEnabled](#page-646-0) set to TRUE. ()

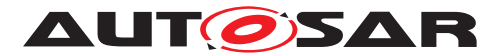

# **7.4.4.12 Manage session state**

**[SWS Dcm 00022]** [The [DSL](#page-24-3) submodule shall save the state of the current active session. *[\(RS\\_Diag\\_04006\)](#page-30-1)* 

For accessing this variable, the [DSL](#page-24-3) submodule provides interfaces to:

- get the current active session: [Dcm\\_GetSesCtrlType](#page-239-0)
- set a new session: DslInternal SetSesCtrlType()

**[SWS\_[Dcm](#page-24-0)\_00034]** [During Dcm initialization, the session state is set to the value 0x01 ("DefaultSession"). *[\(SRS\\_BSW\\_00101\)](#page-36-0)* 

**[SWS Dcm 01062]** The call to [Dcm\\_ResetToDefaultSession](#page-240-0) allows the application to reset the current session to Default session and invokes the mode switch of the ModeDeclarationGroupPrototype DcmDiagnosticSessionControl by calling SchM\_Switch\_<br />bsnp>\_DcmDiagnosticSessionControl(RTE\_MODE\_DcmDiagnostic SessionControl\_DCM\_DEFAULT\_SESSION).  $|$  ()

Example: Automatic termination of an extended diagnostic session upon exceeding of a speed limit.

### **7.4.4.13 Manage authentication state**

The Dcm provides means for authenticated diagnostics. The DSL sub-module provides an authentication state per diagnostic connection. It initializes this state upon startup and takes care about fallback into non-authenticated states if the connection is idle for some time.

**[SWS\_Dcm\_01477] Authentication state per connection** [The Dcm shall provide an authentication state per configured DcmDslConnection. *[\(RS\\_Diag\\_04230\)](#page-35-0)* 

**[SWS\_Dcm\_01478] Mode declaration group per authentication state** [The Dcm shall provide the state of each authentication state via the ModeDeclarationGroupPrototype DcmAuthentication <ConnectionName>.  $(RS)$  Diag 04230)

The Dcm maintains an authentication state and mirrors this state to the mode declaration group DcmAuthentication\_<ConnectionName>. This mode declaration group is intended to be changed only by the Dcm, however applications changing this state have no influence on the Dcm authentication state.

**[SWS\_Dcm\_01479] Authentication states** [The Dcm shall support per connection the two authentication states: (*RS\_Diag\_04230)* 

- deauthenticated
- authenticated

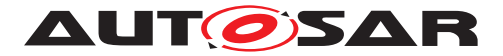

Upon startup, the Dcm is in deauthenticated state or restores the persisted state. A transition to authenticated state can only be done after the client successfully executed the authentication sequence. In some use cases as in production, a frequent power-on/power off sequence is performed. To keep the achieved authentication state over the power off, there is a dedicated mode rule requesting the Dcm to persist the authenticated state.

**[SWS\_Dcm\_01480] Initialization of authentication state** [If [DcmDspAuthentica](#page-493-0)[tionPersistStateModeRuleRef](#page-493-0) is not configured or the mode rule referenced by [DcmDspAuthenticationPersistStateModeRuleRef](#page-493-0) is evaluated to false, the Dcm shall initialize within  $Dcm_Init$  all authentication states to deauthenticated state. *[\(RS\\_Diag\\_04230\)](#page-35-0)*

**[SWS\_Dcm\_01481] Initialization of persisted authentication states** [If the mode rule referenced by [DcmDspAuthenticationPersistStateModeRuleRef](#page-493-0) is evaluated to true, the Dcm shall initialize the persisted authentication state including role and white list on each connection. (*RS\_Diag\_04230)* 

Transitions between authenticated states are controlled by both DSL and DSP submodules. The DSL sub-module is in charge for fallback of authenticated state into deauthenticated state. The DSP sub-module is in charge for transition changes triggered from a client by diagnostic services.

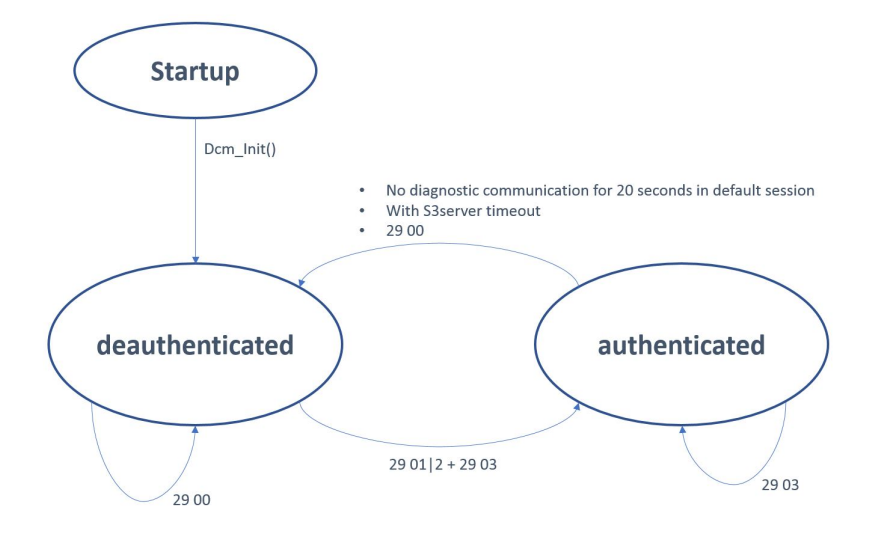

**Figure 7.5: Authenticated state transitions without persistent states**

**[SWS\_Dcm\_01482] Fallback to deauthenticated session on idle connection** [The Dcm shall make a transition from authenticated into deauthenticated state for a configured connection if the following conditions apply:

• The Dcm was in default session when the last diagnostic response was send on that connection and

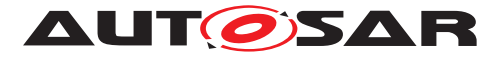

• [DcmDspAuthenticationDefaultSessionTimeOut](#page-489-0) is configured and no valid diagnostic request was received on that connection for  $DcmDs$ [cationDefaultSessionTimeOut](#page-489-0) seconds after the last Dcm TpTxConfir[mation](#page-246-0) on that connection.

# c*[\(RS\\_Diag\\_04230\)](#page-35-0)*

**[SWS\_Dcm\_01483] Fallback to deauthenticated session on S3server timeout [If** the Dcm is in a non-default session and a S3server timeout occurs, the Dcm shall perform a transition from authenticated into deauthenticated state on the authentication state assigned to that connection which was in a non-default session. *(RS Diag -[04230\)](#page-35-0)*

**[SWS Dcm 01484] Clearing persisted authentication state** [If the authentication state of a connection performs a transition to deauthenticated state, the Dcm shall clear all persisted authentication information on that connection. *[\(RS\\_Diag\\_04230\)](#page-35-0)* 

**[SWS\_Dcm\_01485] Reaction of fallback into deauthenticated state** [Upon a transition from authenticated into deauthenticated state, the Dcm shall discard the current role, white list and use the configured deauthentication role from  $DcmDspAuthenti$ [cationDeauthenticatedRole](#page-489-1).<sup>(RS Diag 04230)</sup>

In some use cases, it is desirable that the application set the role instead of using a diagnostic service with its potentially time-consuming certificate parsing. The Dcm provides the API [Dcm\\_SetDeauthenticatedRole](#page-238-1) to overwrite the configured deauthentication role. The overwritten role is only valid in deauthenticated state will not be persisted and is overwritten by a role provided by certificates via service 0x29.

**[SWS\_Dcm\_01486] Default authentication role set from SWC** [If a connection is in deauthenticated state and the API  $Dcm$  SetDeauthenticatedRole is called, the Dcm shall use the provided deauthenticatedRole as new role per deauthenticated state for this connection. (*RS\_Diag\_04230)* 

**[SWS\_Dcm\_01487] Setting deauthenticated role by SWC only in deauthenticated** state [The Dcm shall process a call of [Dcm\\_SetDeauthenticatedRole](#page-238-1) only if the connection is in deauthenticated state. (*RS\_Diag\_04230)* 

**[SWS\_Dcm\_01488] Lifetime of deauthenticated role by SWC** [A deauthenticated role set by [Dcm\\_SetDeauthenticatedRole](#page-238-1) is discarded when that connection performs a transition authenticated state. (*RS\_Diag\_04230)* 

**[SWS\_Dcm\_01489] No persistency for deauthenticated roles by SWC** [At startup] the ECU shall always use the deauthentication state configured in  $DcmDspAuthen$ [ticationDeauthenticatedRole](#page-489-1). (RS Diag 04230)

# **7.4.4.14 Keep track of active non-default sessions**

**ISWS Dcm 001401** [Whenever a non-default session is active and when the session timeout (S3Server) is reached without receiving any diagnostic request, the  $DSL$ 

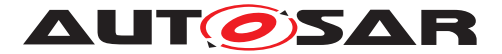

submodule shall reset to the default session state ("DefaultSession", 0x01) and invoke the the mode switch of the ModeDeclarationGroupPrototype DcmDiagnosticSessionControl by calling SchM Switch <br/> <br/> <br/>  $\leq$ DcmDiagnosticSessionControl(RTE MODE\_DcmDiagnosticSessionControl\_DEFAULT\_SESSION) .  $|$ *()* 

Note: <bsnp> is the BSW Scheduler Name Prefix

The start / stop of S3Server timeout timer is processed as follows:

# **[SWS\_Dcm\_00141]** [

Subsequent start:

- Completion of any final response message or an error indication ( $Dcm$  TpTx-[Confirmation](#page-246-0): confirmation of complete [PDU](#page-24-5) or indication of an error)
- Completion of the requested action in case no response message (positive and negative) is required / allowed.
- Indicates an error during the reception of a multi-frame request message.  $(Dcm -$ [TpRxIndication](#page-244-0): indication of an error)

Subsequent stop:

- Start of a multi-frame request message ([Dcm\\_StartOfReception](#page-242-0): indicates start of **[PDU](#page-24-5)** reception)
- Reception of single-frame request message. ([Dcm\\_StartOfReception](#page-242-0): indicates start of [PDU](#page-24-5) reception)

"Start of S3Server" means reset the timer and start counting from the beginning.  $(RS -$ *[Diag\\_04249\)](#page-36-1)*

# **7.4.4.15 Allow to modify timings**

**[SWS [Dcm](#page-24-0) 00027]** [The Dcm module shall handle the following protocol timing parameters in compliance with ISO14229-2 [\[10\]](#page-25-0): P2ServerMin, P2ServerMax, P2\*ServerMin, P2\*ServerMax, S3Server (*RS\_Diag\_04015, [RS\\_Diag\\_04249\)](#page-36-1)* 

**[SWS\_Dcm\_00143]** [P2min / P2\*min and S3Server shall be set to defined values: P2min = 0ms, P2<sup>\*</sup>min = 0ms, S3Server = 5s. *[\(RS\\_Diag\\_04015,](#page-31-0) [RS\\_Diag\\_04249\)](#page-36-1)* 

These protocol timing parameters have influence on the session layer timing (no influence on Transport Layer timing). Some of these timing parameters can be modified while protocol is active with the following means:

- [UDS](#page-24-4) Service DiagnosticSessionControl (0x10)
- [UDS](#page-24-4) Service AccessTimingParameter (0x83)

The [DSL](#page-24-3) submodule provides the following functionalities to modify the timing parameters:

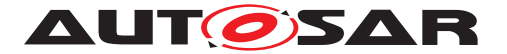

- Provide the active timing parameters,
- Set the new timing parameters. Activation of new timing values is only allowed after sending the response.

# **7.4.4.16 Handling of different diagnostic protocols**

It is necessary to distinguish between different diagnostic protocols (e.g.  $OBD$ , enhanced diagnosis ...).

**[SWS [Dcm](#page-24-0) 01365]** [If the API [Dcm\\_GetActiveProtocol](#page-239-1) is called, the Dcm shall return the active [UDS](#page-24-4) protocol as Dcm ProtocolType in the ActiveProtocol parameter. *[\(RS\\_Diag\\_04163\)](#page-34-0)* 

**[SWS Dcm 01366]** [If only an [OBD](#page-24-6) protocol or no protocol is started and the API [Dcm](#page-24-0) GetActiveProtocol is called, the Dcm shall return with ActiveProtocol parameter set to DCM\_NO\_ACTIVE\_PROTOCOL. (*RS\_Diag\_04163*)

Note: The Dcm GetActiveProtocol API doesn't supply information about running [OBD](#page-24-6) protocols.

#### **7.4.4.16.1 Different service tables**

For the different protocols a different set of allowed diagnostic services is valid (e.g. the [UDS](#page-24-4) commands for the enhanced diagnosis, the [OBD](#page-24-6) mode services for the OBD protocol). It is possible to create different service tables and link them to the diagnostic protocol.

**[SWS\_Dcm\_00035]** [With every protocol initialization, the [DSL](#page-24-3) submodule sets a link to the corresponding service table (see configuration parameter  $DcmDs1Protocol-$ [SIDTable](#page-467-0)). (*SRS BSW 00101*)

The **[DSD](#page-24-7)** submodule uses this link for further processing of diagnostic requests.

#### **7.4.4.16.2 Prioritization of protocol**

The configuration parameter [DcmDslProtocolPriority](#page-462-1) makes it possible to give each protocol its own relative priority. Possible use case: There are ECUs, communicating with a vehicle-internal diagnostic tester (running on enhanced diagnosis) and a vehicle-external [OBD](#page-24-6) tester. The OBD communication must have a higher priority than the enhanced diagnosis.

<span id="page-79-0"></span>**[SWS\_Dcm\_00015]** [A protocol with higher priority is allowed to preempt the already running protocol. (*RS\_Diag\_04021*)

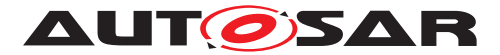

Differentiation of diagnostic protocols is possible, because of different  $DcmDs1Proto$ [colRxPduId](#page-475-0) values (configured per protocol, see configuration parameter  $DcmDs1-$ [ProtocolRxPduRef](#page-476-0)) referenced in the protocol configuration.

# <span id="page-80-0"></span>**7.4.4.16.3 Preemption of protocol**

**[SWS Dcm 00459]** [If a running diagnostic request is preempted by a higher priority request (of another protocol), the **[DSL](#page-24-3)** submodule shall call all configured Xxx StopProtocol() functions (see configuration parameter  $DcmDs1Cal1backDCMRe$ [questService](#page-458-0)).<sup>(</sup>*()* 

**[SWS Dcm 01144]** [Protocol preemption can't be activated with a [Concurrent](#page-23-0) [TesterPresent](#page-23-0) of a higher priority protocol (see also [\[SWS\\_Dcm\\_01146\]](#page-56-0)). *()* 

**[SWS\_Dcm\_00079]** [In order to cancel pending transmission in lower-layer, related to the lower priority request, the  $Dcm$  module shall call PduR\_DcmCancelTransmit () with the following parameters: PduId: the id of the Pdu to be canceled  $\rho$ 

**[SWS\_[Dcm](#page-24-0)\_00460]** [When PduR\_DcmCancelTransmit() returns E\_NOT\_OK, the Dcm module shall assume that the ongoing transmission cannot be cancelled and shall not retry to cancel the transmit request. The current protocol shall be stopped and the new one started. (*i*)

**[SWS\_Dcm\_01046]** [If a running diagnostic request is preempted by a higher priority request (of another protocol), the  $Dcm$  shall cancel all external pending operations with Dcm\_OpStatus set to DCM\_CANCEL()

**[SWS\_Dcm\_01047]** [In case an operation to the [Dem](#page-24-8) is pending and the new request also requires an interaction with the Dem, the  $Dcm$  shall accept the new request and call the corresponding  $Dem API$  $Dem API$  $Dem API$  with the parameters from the new request.  $\langle \rangle$ 

**[SWS\_Dcm\_00575]** [In order to cancel pending reception in lower-layer, related to the lower priority request, the  $Dcm$  module shall call PduR\_DcmCancelReceive () with the following parameters: PduId: the id of the Pdu to be canceled  $\rho$ 

**[SWS\_[Dcm](#page-24-0)\_00576]** [When PduR\_DcmCancelReceive () returns E\_NOT\_OK, the Dcm module shall assume that the ongoing reception cannot be cancelled and shall not retry to cancel the receiverequest. The current protocol shall be stopped and the new one started. (*)* 

**[SWS Dcm 00625]** [A Low-priority or same-priority request can preempt a higher priority protocol if this higher priority protocol is in default session and no active request is in execution phase. In this case the [DSL](#page-24-3) submodule shall call all configured Xxx StopProtocol() functions (see configuration parameter  $DcmDs1Cal1backDCMRe$ [questService](#page-458-0)).<sup>(</sup>)

**[SWS\_Dcm\_00728]** [The handling of protocols with equal priority shall be possible.]

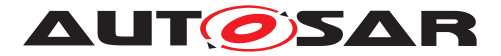

**[SWS\_Dcm\_00727]** [If a diagnostic request is already running and a second request (ClientB) can not be processed (e.g.due to priority assessment), the response behaviour depends on the configuration option parameter  $DcmDs1DiaqRespOnSecond-$ [DeclinedRequest](#page-459-0) (see [\[SWS\\_Dcm\\_00914\]](#page-68-0)\_Conf). If this configuration parameter is TRUE, a negative response with [NRC](#page-24-1) 0x21 (BusyRepeatRequest) shall be issued for the second request (see [\[SWS\\_Dcm\\_00788\]](#page-55-0) and [\[SWS\\_Dcm\\_00789\]](#page-55-1)). If the configuration parameter is FALSE, no response shall be issued (see  $|SWS$  Dcm 00790]). *()*

**[SWS\_Dcm\_00729]** [In case of multiple clients with different PduIDs which are requesting the same protocol, as all the connections of the same protocol are having the same priority, a second request (with the different RxPduId) will not be processed. If the configuration parameter [DcmDslDiagRespOnSecondDeclinedRequest](#page-459-0) is TRUE, a negative response with [NRC](#page-24-1) 0x21 (BusyRepeatRequest) shall be issued for the second request. If the configuration parameter is FALSE, no response shall be issued. *()* 

Note:

- A multitude of RxPduIDs may be configured per [DcmDslProtocol](#page-460-0)
- These RxPduIDs may be themselves connected to different Testers via the PduR configuration
- This means that many Testers may be configured for the same Protocol
- And this represents a non-UDS extension/use case. In order to have a UDScompliant flow, there should be one **[DcmDslProtocol](#page-460-0)** instance per Tester.

**[SWS\_Dcm\_01050]** [In case of diagnostic parallel requests, with same / lower priority than the active request then the ComM APIs (ComM\_DCM\_ActiveDiagnostic, ComM\_DCM\_InactiveDiagnostic) shall not be called.  $|$  ()

# **7.4.4.16.4 Parallel OBD and UDS protocol processing**

**[SWS [Dcm](#page-24-0) 01367]** [The Dcm shall process incoming [OBD](#page-24-6) requests in parallel to a running [UDS](#page-24-4) request. In this case the protocol priority check according to [SWS Dcm\_00015] is skipped and no protocol pre-emption is done.<sup>[</sup>(RS Diag -*[04163\)](#page-34-0)*

With the container  $DcmDs1ProtocolRow$  $DcmDs1ProtocolRow$ , the Dcm configuration supports multiple pro-tocols. Each protocol has a configured [DcmDemClientRef](#page-466-0) defining the [Dem](#page-24-8) client in-teracting with the [Dem](#page-24-8). This client Id allows the Dem to distinguish between concurrent calls of the  $Dcm$  of the same function or set of functions to process a certain request.

**[SWS\_Dcm\_01369]** [While processing a diagnostic request received from a given protocol, the [Dcm](#page-24-0) shall determine the [DcmDemClientRef](#page-466-0) of the [DcmDslProtocolRow](#page-461-0) of the processed protocol. The  $Dcm$  shall use this value in all  $Dem$  API calls that have a ClientId as parameter. [\(RS\\_Diag\\_04162\)](#page-34-1)

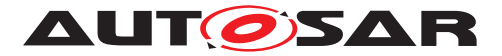

**[SWS\_[Dcm](#page-24-0)\_01370]** [The Dcm shall internally serialise all asynchronous C/S interface calls by the same port interface between the [OBD](#page-24-6) and [UDS](#page-24-4) protocol processors and return a pending to the re-entrant caller.  $(RS\,Diag\,04162)$ 

<span id="page-82-0"></span>**[SWS [Dcm](#page-24-0) 01371]** [If the  $Dcm$  received an [OBD](#page-24-6) request and the  $Dcm$  is processing a diagnostic service in a non-default session, the  $Dcm$  shall cancel the running  $UDS$ request, make a transition into default session and process the [OBD](#page-24-6) request.  $(RS -$ *[Diag\\_04162\)](#page-34-1)*

**[SWS\_[Dcm](#page-24-0)\_01372]** [If the Dcm processes an [OBD](#page-24-6) request and the Dcm is receiving an [UDS](#page-24-4) diagnostic request to change in a non-default session, the  $Dcm$  shall delay the UDS request until the [OBD](#page-24-6) service is finished according to [\[SWS\\_Dcm\\_01371\]](#page-82-0). After the [OBD](#page-24-6) service is finished, the [Dcm](#page-24-0) shall make a transition into the requested non-default session. *[\(RS\\_Diag\\_04162\)](#page-34-1)* 

# **7.4.4.16.5 Detection of protocol start**

**[SWS\_Dcm\_00036]** [With first request of a diagnostic protocol, the [DSL](#page-24-3) submodule shall call all configured Xxx\_StartProtocol() functions (see configuration parameter [DcmDslCallbackDCMRequestService](#page-458-0)). (**SRS\_BSW\_00101**)

Inside this function, the Application can examine the environment conditions and enable/disable further processing of the protocol.

**ISWS Dcm 001441** [After all Xxx StartProtocol() functions have returned E\_OK (meaning all components have allowed the start of the protocol), the default timing parameters are loaded from the default session configuration (see configuration pa-rameter [DcmDspSessionRow](#page-653-0)). (*RS Diag 04015*)

**[SWS\_Dcm\_CONSTR\_6000] Harmonize the naming between interfaces and modes** [The shortname of [DcmDspSessionRow](#page-653-0) shall match names of Dcm\_SesCtrlType and of the mode declarations of DcmDiagnosticSessionControl. The "DCM" prefix is mandatory for all shortnames.<sup>[</sup>*()* 

**[SWS\_Dcm\_CONSTR\_6001] Provide standardized names for ISO standardized diagnostic sessions** The following values of  $DcmDspSessionLevel$  which represent ISO defined diagnostic sessions shall be used for the shortname of  $DcmDspSes$ [sionRow](#page-653-0):

1 DCM\_DEFAULT\_SESSION 2 DCM\_PROGRAMMING\_SESSION 3 DCM\_EXTENDED\_DIAGNOSTIC\_SESSION 4 DCM\_SAFETY\_SYSTEM\_DIAGNOSTIC\_SESSION  $\vert$ ()

**[SWS Dcm 00145]** [After all Xxx StartProtocol() functions have returned E\_OK (meaning all components have allowed the start of the protocol), the service table is set (see configuration parameter  $DcmDs1ProtocolSIDTable$ ).

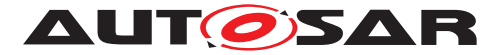

**[SWS Dcm 00146]** [After all Xxx StartProtocol() functions have returned E\_OK (meaning all components have allowed the start of the protocol), the security state is reset.  $|$  ()

**[SWS Dcm 00147]** [After all Xxx StartProtocol() functions have returned E\_OK (meaning all components have allowed the start of the protocol), the ses-sion state is reset to default session. Furthermore the [Dcm](#page-24-0) module shall invoke the the mode switch of the ModeDeclarationGroupPrototype DcmDiagnosticSessionControl by calling SchM Switch <br/> <br/>
<br/>
<br/>
<br/>
LomDiagnosticSessionControl(RTE\_MODE\_DcmDiagnosticSessionControl\_DEFAULT\_SESSION) . *()* 

Note: <br />bsnp> is the BSW Scheduler Name Prefix

**[SWS\_[Dcm](#page-24-0)\_00674]** [If Xxx\_StartProtocol() doesn't return E\_OK, the Dcm shall return  $NRC$  0x22. $($ )

# **7.4.4.16.6 Protocol stop**

A protocol stop can appear only in case of protocol preemption (see chapter [7.4.4.16.3](#page-80-0) Preemption of protocol).

**[SWS Dcm 00624]** With the reception of [Dcm\\_TpTxConfirmation](#page-246-0) connected to the response given by the  $DSL$  submodule, the  $Dcm$  shall not stop the current protocol (no call to xxx StopProtocol). *()* 

Note: A protocol (e.g. OBD) will be active till reset or other protocol preempts.

**[SWS\_[Dcm](#page-24-0)\_01190]** [If Xxx\_StopProtocol() doesn't return E\_OK, the Dcm shall return [NRC](#page-24-1) 0x22.<sup>[</sup> $\theta$ </sup>

#### **7.4.4.17 Manage resources**

Due to limited resources, the following points should be considered as hints for the design:

- It is allowed to use and allocate only one diagnostic buffer in the  $Dcm$  module. This buffer is then used for processing the diagnostic requests and responses.
- Output of [NRC](#page-24-1) 0x78 (Response pending) responses is done with a separate buffer.
- paged-buffer handling (see ISWS Dcm 00028I).

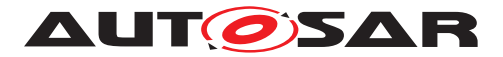

# **7.4.4.18 Communication Mode Handling**

Communication Mode Handling is an interface between [Dcm](#page-24-0) and ComM. The ComM informs the  $Dcm$  about the current communication state of a channel. The  $Dcm$  is calling the ComM about active Diagnostic which shall prevent an Ecu shutdown/sleep.

The status ActiveDiagnostic shows if diagnostic requests shall keep the ECU awake (ActiveDiagnostic =='DCM\_COMM\_ACTIVE') or if diagnostic requests shall not prevent an Ecu shutdown/sleep (ActiveDiagnostic =='DCM\_COMM\_NOT\_ACTIVE'). Application can change the status ActiveDiagnostic regarding to system conditions.

**[SWS [Dcm](#page-24-0) CONSTR 6027]** [The application will inform the Dcm by calling Xxx SetActiveDiagnostic() about the ActiveDiagnostic status. *()* 

**[SWS [Dcm](#page-24-0) 01069]** [After [Dcm\\_Init](#page-235-0), the Dcm shall set ActiveDiagnostic to 'DCM\_COMM\_ACTIVE'.1()

<span id="page-84-1"></span>**[SWS\_[Dcm](#page-24-0)\_01070]** [If Xxx\_SetActiveDiagnostic() is called with 'false' the Dcm set ActiveDiagnostic to 'DCM\_COMM\_NOT\_ACTIVE'.<sup>[</sup>*()* 

<span id="page-84-2"></span>**[SWS\_[Dcm](#page-24-0)\_01071]** [If Xxx\_SetActiveDiagnostic() is called with 'true' the  $Dcm$  set ActiveDiagnostic to 'DCM\_COMM\_ACTIVE'. *()* 

<span id="page-84-0"></span>**[SWS\_[Dcm](#page-24-0)\_01142]** [The Dcm shall wait the Full Communication mode indication from the ComM (call to [Dcm\\_ComM\\_FullComModeEntered](#page-248-0)) before initiating the transmission of the diagnostic answer. The time to wait should be no longer than the P2ServerMax calculated from the moment the request was received. *()* 

**[SWS [Dcm](#page-24-0) 01143]** [If the Dcm fails to confirm a response pending transmission (DCM\_E\_FORCE\_RCRRP) due to  $[SWS$  [Dcm](#page-24-0)\_01142], the  $Dcm$  shall trigger the [Det](#page-24-10) error DCM\_E\_FORCE\_RCRRP\_IN\_SILENT\_COMM.<sup>[</sup>*()* 

Note : On the reception side a silent communication mode can lead to the lost of the request in case of segmented transmission.

#### **7.4.4.18.1 No Communication**

The ComM module will indicate the No Communication Mode to the [Dcm](#page-24-0) module by calling [Dcm\\_ComM\\_NoComModeEntered](#page-247-0). In response, the [Dcm](#page-24-0) will immediately disable all transmissions (see the definition of Dcm ComM\_NoComModeEntered for details).

**[SWS\_Dcm\_00148]** [Dcm\\_ComM\\_NoComModeEntered](#page-247-0) shall disable all kinds of transmissions (receive and transmit) of communication. This means that the message reception and also the message transmission shall be off.  $\frac{f}{f}$ 

**[SWS Dcm 00149]**  $\text{Dom\_Comm\_NoComModel}$  attered shall disable the ResponseOnEvent transmissions.<sup>[</sup>*()* 

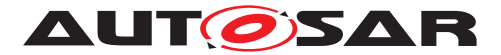

**[SWS Dcm 00150]** Dcm ComM NoComModeEntered shall disable the periodicId transmissions (ReadDataByPeriodicIdentifier).<sup>[</sup>*()* 

**[SWS\_Dcm\_00151]** [[Dcm\\_ComM\\_NoComModeEntered](#page-247-0) shall disable normal transmissions. $|$ ()

**[SWS Dcm 00152]** [After [Dcm\\_ComM\\_NoComModeEntered](#page-247-0) has been called, the [Dcm](#page-24-0) module shall not call the function PduR\_DcmTransmit(). *()* 

**[SWS\_Dcm\_01324]** [In case [Dcm\\_ComM\\_NoComModeEntered](#page-247-0) is called with a NetworkId for a ComM channel not referenced within the  $Dcm$  (see configuration parame-ter [DcmDslProtocolComMChannelRef](#page-472-0)), the [Dcm](#page-24-0) shall return without performing any further action. *()* 

# **7.4.4.18.2 Silent Communication**

The ComM module will indicate the Silent Communication Mode to the [Dcm](#page-24-0) module by calling [Dcm\\_ComM\\_SilentComModeEntered](#page-247-1). In response, the [Dcm](#page-24-0) will immediately disable all transmissions (see the definition of [Dcm\\_ComM\\_SilentComModeEntered](#page-247-1) for details).

**[SWS Dcm 00153]** [[Dcm\\_ComM\\_SilentComModeEntered](#page-247-1) shall disable all transmission. This means that the message transmission shall be off. $|f\rangle$ 

[SWS\_Dcm\_00154]  $\text{Dcm\_Comm\_SilentComModelEntered shall disable the Re-}$ sponseOnEvent transmissions.<sup>[/)</sup>

**[SWS Dcm 00155]** [Dcm\\_ComM\\_SilentComModeEntered](#page-247-1) shall disable the periodicId transmissions (ReadDataByPeriodicIdentifier) shall be disabled. (*()* 

**[SWS\_Dcm\_00156]** [Dcm\\_ComM\\_SilentComModeEntered](#page-247-1) shall disable the normal transmissions.<sup>[</sup>*()* 

**[SWS Dcm 01325]** [In case Dcm ComM SilentComModeEntered is called with a NetworkId for a ComM channel not referenced within the  $Dcm$  (see configuration parameter  $DcmDs1ProtocolComMChanne1Ref)$  $DcmDs1ProtocolComMChanne1Ref)$ , the Dcm shall return without performing any further action. *()* 

# **7.4.4.18.3 Full Communication**

The ComM module will indicate the Full Communication Mode to the  $Dcm$  module by calling [Dcm\\_ComM\\_FullComModeEntered](#page-248-0). In response, the [Dcm](#page-24-0) will enable all transmissions (see the definition of Dcm ComM FullComModeEntered for details).

**[SWS Dcm 00157]** Dcm ComM FullComModeEntered shall enable all kind of communication. This means that the message reception and also the message transmission shall be on.  $|$  ()

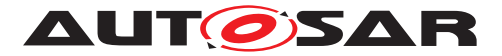

**[SWS Dcm 00159]** Dem ComM FullComModeEntered shall enable the ResponseOnEvent transmissions.<sup>[</sup>*()* 

**[SWS Dcm 00160]** [[Dcm\\_ComM\\_FullComModeEntered](#page-248-0) shall enable the periodicId transmissions (ReadDataByPeriodicIdentifier).<sup>[</sup>*()* 

**[SWS Dcm 00161]** [[Dcm\\_ComM\\_FullComModeEntered](#page-248-0) shall enable the normal transmissions.<sup>()</sup>

**[SWS\_Dcm\_00162]** [After [Dcm\\_ComM\\_FullComModeEntered](#page-248-0) has been called, the [Dcm](#page-24-0) shall handle the functions DslInternal ResponseOnOneDataByPeriodicId() or DslInternal\_ResponseOnOneEvent() without restrictions. *()* 

**[SWS Dcm 01326]** [In case [Dcm\\_ComM\\_FullComModeEntered](#page-248-0) is called with a NetworkId for a ComM channel not referenced within the  $Dcm$  (see configuration parame-ter [DcmDslProtocolComMChannelRef](#page-472-0)), the [Dcm](#page-24-0) shall return without performing any further action. *()* 

# **7.4.4.18.4 Diagnostic Activation State**

The D<sub>cm</sub> notifies the ComM module about the internal diagnostic state for all networks. There are two options for the diagnostic state on a network. In 'active' diagnostic state, the  $Dcm$  is processing one or more diagnostic requests from this network or the  $Dcm$  is in a non-default session. In 'inactive' diagnostic state, the  $Dcm$  is in default session and is not processing a diagnostic request on that network.

When a network has no communication in progress, the  $Dcm$  will set the diagnostic activation state to 'inactive'. When there is a diagnostic communication on a network the [Dcm](#page-24-0) sets the diagnostic state to 'active'. In any non-default session, the diagnostic state remains in state 'active'. The communication state can also be controlled by the API Xxx SetActiveDiagnostic according to [\[SWS\\_Dcm\\_01070\]](#page-84-1) and [\[SWS\\_Dcm\\_01071\]](#page-84-2).

**[SWS\_[Dcm](#page-24-0)\_01373]** [The Dcm shall go into 'active' diagnostic state on a network, if a diagnostic request is received on a network or the diagnostic session is changed to any non-default session. *[\(RS\\_Diag\\_04006\)](#page-30-1)* 

<span id="page-86-0"></span>**[SWS [Dcm](#page-24-0) 01374]** [The Dcm shall go into 'inactive' diagnostic state on a network when the current diagnostic request processing is finished and the  $Dcm$  is not processing a diagnostic request of another protocol on this network and if the  $Dcm$  is in default session. *[\(RS\\_Diag\\_04006\)](#page-30-1)* 

**[SWS\_[Dcm](#page-24-0)\_01375]** [The Dcm shall go into 'inactive' diagnostic state on all networks if a S3Server timeout occurs and the  $Dcm$  makes a transition into default session. *[\(RS\\_Diag\\_04006\)](#page-30-1)*

**[SWS\_[Dcm](#page-24-0)\_01376]** [If ActiveDiagnostic is 'DCM\_COMM\_ACTIVE' and the Dcm is doing a transition into 'active' diagnostic state of a diagnostic protocol, the  $Dcm$  shall call ComM\_DCM\_ActiveDiagnostic(NetworkId), with the networkId associated to the received Pdu (see [DcmDslProtocolComMChannelRef](#page-472-0)), with every request, to inform

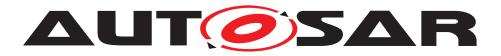

the ComM module about the need to stay in Full Communication Mode. *(RS\_Diag -[04006\)](#page-30-1)*

**[SWS [Dcm](#page-24-0) 01377]** [Upon a diagnostic state transition into 'inactive', the Dcm shall notify the ComM module about an inactive diagnostic state on a network by calling ComM\_DCM\_InactiveDiagnostic(NetworkId), with the networkId associated to the re-ceived Pdu (see [DcmDslProtocolComMChannelRef](#page-472-0)). (RS Diag 04006)

**[SWS Dcm 01378]** [The definition of a finished diagnostic request according to [\[SWS\\_Dcm\\_01374\]](#page-86-0), shall be as follows:

- the D<sub>cm</sub> has sent a positive or negative response unequal to NRC 0x78 by receiving the Dcm TpTxConfirmation connected to the response given by the [DSL](#page-24-3) submodule
- $\bullet$  the  $Dcm$  has processed the service with SPRMIB=true and the positive response was suppressed
- in case of functional addressing, the  $Dcm$  has processed the service and the negative response was suppressed.

c*[\(RS\\_Diag\\_04006\)](#page-30-1)*

# **7.5 Diagnostic Service Dispatcher (DSD)**

# **7.5.1 Introduction**

The [DSD](#page-24-7) submodule is responsible to check the validity of an incoming diagnostic request (Verification of Diagnostic Session/Security Access levels/Application permission) and keeps track of the progress of a service request execution.

**[SWS\_Dcm\_00178]** [The [DSD](#page-24-7) submodule shall only process valid requests and shall reject invalid ones.<sup>[</sup>*()* 

# **7.5.2 Use cases**

The following use cases are relevant and are described in detail in the following:

- Receive a request message and transmit a positive response message
- Receive a request message and suppress a positive response
- Receive a request message and suppress a negative response
- Receive a request message and transmit a negative response message
- Send a positive response message without corresponding request
- Segmented Responses

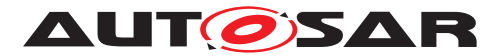

#### **7.5.2.1 Receive a request message and transmit a positive response message**

This is the standard use case of normal communication ("ping-pong"). The server receives a diagnostic request message. The [DSD](#page-24-7) submodule ensures the validity of the request message. In this use case, the request is valid and the response will be positive. The request will be forwarded to the appropriate data processor in the [DSP](#page-24-11) submodule. When the data processor has finished all actions of data processing, it triggers the transmission of the response message by the [DSD](#page-24-7) submodule.

If the data processor processes the service immediately as part of the request indication function, the data processor can trigger the transmission inside this indication function ("synchronous"). If the processing takes a longer time (e. g. waiting on EEPROM driver), the data processor defers some processing ("asynchronous"). The response pending mechanism is covered by the [DSL](#page-24-3) submodule. The data processor triggers the transmission explicitly, but from within the data processor's context.

As soon as a request message is received, the corresponding DcmPduId is blocked by the [DSL](#page-24-3) submodule (see [SWS Dcm 00241]). During the processing of this request, no other request of the same protocol type (e.g. an enhanced session can be ended by a [OBD](#page-24-6) session) can be received, until the corresponding response message is sent and the DcmPduId is released again.

#### **7.5.2.2 Receive a request message and suppress a positive response**

This is a sub-use-case of the previous one. Within the [UDS](#page-24-4) protocol it is possible to suppress the positive response by setting a special bit in the request message (see [\[SWS\\_Dcm\\_00200\]](#page-92-0)). This special suppression handling is completely performed within the [DSD](#page-24-7) submodule.

#### **7.5.2.3 Receive a request message and suppress a negative response**

In case of functional addressing the  $\overline{DSD}$  $\overline{DSD}$  $\overline{DSD}$  submodule shall suppress the negative re-sponse for [NRC](#page-24-1) 0x11, 0x12, 0x31, 0x7E and 0x7F (see ISWS Dcm 00001]).

#### **7.5.2.4 Receive a request message and transmit a negative response message**

There are a many different reasons why a request message is rejected and a negative response is to be sent. If a diagnostic request is not valid or if a request may not be executed in the current session, the **[DSD](#page-24-7)** submodule will reject the processing and a negative response will be returned.

But there are even many reasons to reject the execution of a well-formed request mes[s](#page-24-11)age, e.g. if the ECU or system state does not allow the execution. In this case, the

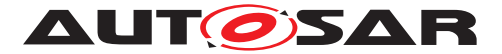

[DSP](#page-24-11) submodule will trigger a negative response including an [NRC](#page-24-1) supplying additional information why this request was rejected.

In case of a request composed of several parameters (e.g. a [UDS](#page-24-4) Service Read-DataByIdentifier (0x22) request with more than one identifier to read), each parameter is treated separately. And each of these parameters can return an error. This kind of request returns a positive response if at least one of the parameters was processed successfully.

**[SWS\_Dcm\_00827]** [The [DSD](#page-24-7) sub-module shall check the received diagnostic request in the order given by ISO14229-1 [\[1\]](#page-25-1). If one of the computations failed the  $Dcm$  shall stop the execution of the [NRC](#page-24-1) check sequence then stop or do not start the execution of the received diagnostic request and finally transmit the [NRC](#page-24-1) for which the computation failed. $|$  ()

# **7.5.2.5 Send a positive response message without corresponding request**

There are two services within the [UDS](#page-24-4) protocol, where multiple responses are sent for only one request. In general, one service is used to enable (and disable) an event- or time-triggered transmission of another service, which again is sent by the ECU without a corresponding request (see ISO14229-1 [\[1\]](#page-25-1)). These services are:

• [UDS](#page-24-4) Service ReadDataByPeriodicIdentifier (0x2A). This service allows the client to request the periodic transmission of data record values from the server identified by one or more periodicDataIdentifiers.

Type 2 = UUDT message on a separate DcmTxPduId.

• ResponseOnEvent (0x86). This service requests a server to start or stop transmission of responses on a specified event.

Type 1 = USDT messages on the DcmTxPduId already used for normal diagnostic responses,

Type 2 = USDT messages on separate DcmTxPduId.

For Type 1, the outgoing messages must be synchronized with "normal outgoing messages", which have a higher priority.

This handling is especially controlled by the  $DSL$  submodule. However, the  $DSD$  submodule also provides the possibility to generate a response without a corresponding request.

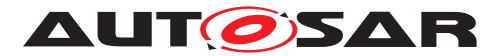

# **7.5.2.6 Segmented Responses (paged-buffer)**

Within the diagnostic protocol, some services allow to exchange a significant amount of data, e.g. [UDS](#page-24-4) Service ReadDTCInformation (0x19) and UDS Service TransferData (0x36).

In the conventional approach, the ECU internal buffer must be large enough to keep the longest data message which is to be exchanged (worst-case) and the complete buffer is filled before the transmission is started.

RAM memory in an ECU often is a critical resource, especially in smaller micros. In a more memory-saving approach, the buffer is filled only partly, transmitted partly and then refilled partly - and so on. This paging mechanism requires only a significantly reduced amount of memory, but demands a well-defined reaction time for buffer refilling.

The user can decide whether to use the "linear buffer" or paged-buffer for diagnostics.

# **7.5.3 Interaction of the [DSD](#page-24-7) with other modules**

The  $DSD$  submodule is called by the  $DSL$  submodule when receiving a diagnostic message and performs the following operations:

- delegates processing of request to the [DSP](#page-24-11) submodule or external modules outside the D<sub>cm</sub>
- keeps track of request processing (Return the status on <Module> <DiagnosticService>() and <Module>\_<DiagnosticService>\_<SubService>() APIs call or "Service Interpreter calls")
- transmits the response of the Application to the [DSL](#page-24-3) submodule (Transmit functionality)

#### **7.5.3.1 Interaction of the [DSD](#page-24-7) with the [DSL](#page-24-3) main functionality**

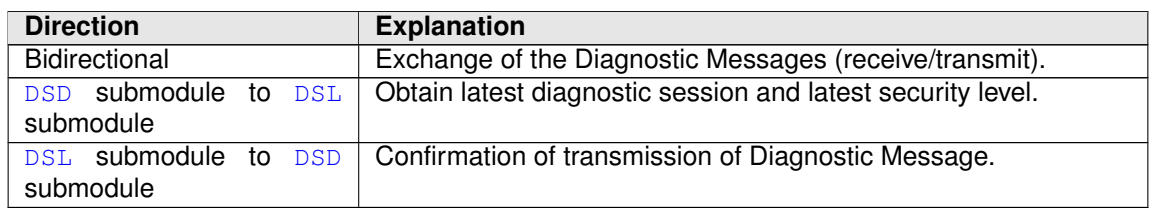

#### **Table 7.3: Interaction between the [DSD](#page-24-7) submodule and the [DSL](#page-24-3) submodule**

#### **7.5.3.2 Interaction of the [DSD](#page-24-7) with the DSP**

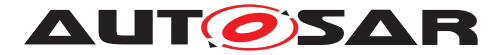

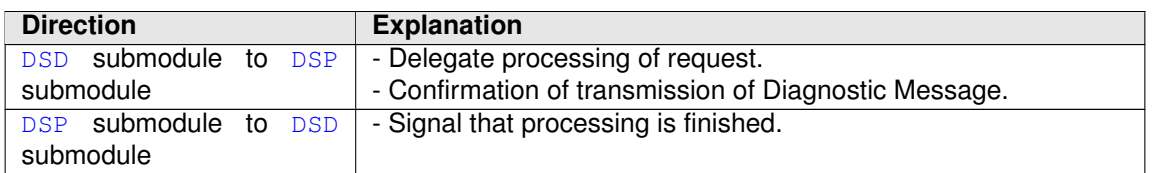

#### **Table 7.4: Interaction of the [DSD](#page-24-7) with the DSP**

# **7.5.4 Functional Description of the DSD**

# **7.5.4.1 Support checking the diagnostic service identifier and adapting the diagnostic message**

The [DSD](#page-24-7) submodule shall be triggered by the [DSL](#page-24-3) submodule if a new diagnostic message is recognized. The **[DSD](#page-24-7)** submodule will start processing by analyzing the diagnostic service identifier contained in the received diagnostic message.

**[SWS Dcm 00084]** [If configured (configuration parameter [DcmRespondAllRe](#page-676-0)[quest](#page-676-0)=FALSE), if the [Dcm](#page-24-0) module receives a diagnostic request that contains a service [ID](#page-24-12) that is in the range from 0x40 to 0x7F or in the range from 0xC0 to 0xFF, the [Dcm](#page-24-0) shall not respond to such a request. *()* 

This range corresponds to the diagnostic response identifier.

**[SWS Dcm 00192]** [The [DSD](#page-24-7) submodule shall analyze the (incoming) diagnostic message for the diagnostic service identifier (based on first byte of the diagnostic message) and shall check the supported services with the newly received diagnostic service identifier. (*()* 

**[SWS Dcm 00193]** [During this check, the [DSD](#page-24-7) submodule shall search the newly received diagnostic service identifier in the "Service Identifier Table".<sup>[</sup>*()* 

For performance reasons it might be necessary that the support check is done with a "lookup table" functionality. In this "Service Identifier Table" all supported Service IDs of the ECU are predefined.

<span id="page-91-0"></span>**[SWS\_Dcm\_00195]** [The [DSL](#page-24-3) submodule shall provide the current "Service Identifier Table" | *()* 

Rationale for [SWS Dcm 00195]: The "Service Identifier Table" and the information about the supported services will be generated out of the configuration. More than one Service Identifier Table can be configured for selection. At one time only one Service Identifier Table can be active.

**[SWS Dcm 00196]** [For the check, the [DSD](#page-24-7) submodule shall scan the active "Service Identifier Table" for a newly received diagnostic service identifier. If this service identifier is supported and if the configuration parameter  $DcmDsdSidTabEnc$  (see ECUC Dcm 00777) is not empty, the [DSD](#page-24-7) submodule shall call the configured service interface (<Module> <DiagnosticService>). If the configuration parameter is empty, the  $Dcm$  shall call the internally implemented service interface.  $($ 

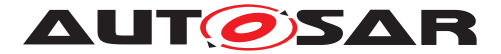

The diagnostic service identifier is not supported when it is not included in the "Service Identifier Table".

**[SWS\_Dcm\_00197]** [If the newly received diagnostic service identifier is not supported, the **[DSD](#page-24-7)** submodule shall transmit a negative response with [NRC](#page-24-1) 0x11 (Service not supported) to the  $DSL$  submodule.  $($ )

**[SWS Dcm 00198]** [The [DSD](#page-24-7) submodule shall store the newly received diagnostic service identifier for later use. (*()* 

For example: WriteDataByIdentifier (for writing VIN number):

- 1. A new diagnostic message is received by the [DSL](#page-24-3) submodule. (Diagnostic Message WriteDataByIdentifier = 0x2E, 0xF1, 0x90, 0x57, 0x30, 0x4C, 0x30, 0x30, 0x30, 0x30, 0x34, 0x33, 0x4D, 0x42, 0x35, 0x34, 0x31, 0x33, 0x32, 0x36)
- 2. The [DSL](#page-24-3) submodule indicates a new diagnostic message with the "Data Indication" functionality to the [DSD](#page-24-7) submodule. In the diagnostic message buffer the diagnostic message is stored (buffer =  $0x2E,0xF1,0x90...$ ).
- 3. The [DSD](#page-24-7) submodule executes a check of the supported services with the determined service identifier (first byte of buffer 0x2E) on the incoming diagnostic message.
- 4. The incoming diagnostic message is stored in the  $Dcm$  variable Dcm\_MsgContextType.

**[SWS Dcm CONSTR 6047]** [Id of the Service identifier configured in [DcmDsd-](#page-448-0)[SidTabServiceId](#page-448-0) shall be unique within one [DcmDsdServiceTable](#page-451-0).<sup>[</sup>*()* 

**[SWS\_Dcm\_00732]** [For the first call of <Module> <DiagnosticService> the opStatus shall be set to DCM\_INITIAL()

**[SWS [Dcm](#page-24-0) 00733]** The Dcm shall not accept further requests (on same or lower priority) while <Module> <DiagnosticService>() returns DCM E PENDING. Dcminternal timeout handling (based on RCR-RP limitation) may lead to a cancellation of the external diagnostic service processing.  $($  *()* 

**[SWS\_Dcm\_00735]** [In case of cancellation the [API](#page-24-9) <Module> <DiagnosticService> is called again with the parameter opStatus set to  $DCM$   $CANCEL(f)$ 

# **7.5.4.2 Handling of "suppressPosRspMsgIndicationBit"**

The "suppressPosRspMsgIndicationBit" is part of the subfunction parameter structure (Bit 7 based on second byte of the diagnostic message, see ISO14229-1 [\[1\]](#page-25-1) Section 6.5: Server response implementation rules).

<span id="page-92-0"></span>**[SWS\_Dcm\_00200]** [If the "suppressPosRspMsgIndicationBit" is TRUE, the [DSD](#page-24-7) submodule shall NOT send a positive response message. (*RS\_Diag\_04020)* 

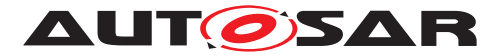

**[SWS\_Dcm\_00201]** [The [DSD](#page-24-7) submodule shall remove the "suppressPosRspMsgIndicationBit" (by masking the Bit) from the diagnostic message. (*()* 

**[SWS\_[Dcm](#page-24-0)\_00202]** [The Dcm module shall transport the information on a suppression of a positive response being active (between the layers) via the parameter Dcm\_MsgContextType.<sup>1</sup>()

<span id="page-93-0"></span>**[SWS [Dcm](#page-24-0) 00203]** [In case of responsePending the  $Dcm$  module shall clear the "suppressPosRspMsgIndicationBit." | ()

Rationale for **SWS** Dcm 00203]: In the described case the final response (negative/positive) is required.

<span id="page-93-1"></span>**[SWS [Dcm](#page-24-0) 00204]** [The Dcm module shall only perform the "suppressPosRspMsgIndicationBit" handling when the configuration parameter  $DcmDsdSidTabSubfun$ [cAvail](#page-448-1) is set for the newly received service identifier (*()* 

Note: The "suppressPosRspMsgIndicationBit" handling needs to be considered independent of the processing order in the request (like for RoutineControl service).

Rationale for [SWS Dcm 00204]: The "suppressPosRspMsgIndicationBit" is only available if a service has a subfunction.

# **7.5.4.3 Verification functionality**

Prior of execution of a received diagnostic service, the DSD performs a set of verifications. The DSD will only accept a service, if all verifications are successfully passed.

**[SWS\_Dcm\_01535] DSD verifications prior of service execution** [The Dcm shall] only accept a diagnostic request, if the following verifications have been passed in the following order: (*RS\_Diag\_04230, [RS\\_Diag\\_04005,](#page-30-0) [RS\\_Diag\\_04006\)](#page-30-1)* 

- 1. Verification of Manufacturer permission (Call of the manufacturer interface indication operation)
- 2. Verification of the SID
- 3. Verification of the service access control on the current authentication state
- 4. Verification of the Diagnostic Session
- 5. Verification of the Service Security Access levels
- 6. Verification of the Supplier permission (Call of the Supplier interface indication operation)
- 7. Verification of the Mode rules for service IDs.

**[SWS\_Dcm\_01474]** [In case the DSD generates a [NRC](#page-24-1), the Dcm shall only call XXX Confirmation. *(RS Diag 04235)* 

This means that the Dcm will not call DspInternal DcmConfirmation().

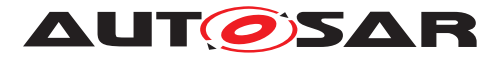

# **7.5.4.3.1 Verification of the diagnostic service access rights**

The UDS service Authentication (0x29) is used to change the authentication state of a diagnostic connection and to provide the access rights. Depending on the reached role and provided white list a dynamic set of diagnostic services is available for the tester on that connection. The DSD submodule verifies on service ID (SID) and sub-function (SF) level, if a service can be executed or not.

**[SWS\_Dcm\_01536] Authentication on UDS services only** [The Dcm shall only verify the authentication for UDS services. A UDS service has a service ID within the range of 0x10 and 0xFF. (*RS\_Diag\_04230*)

OBD services are explicitly excluded from authentication checks. By legislation the OBD services need to be always available, independent from active authentication state. If WWH-OBD is used the system engineer must ensure that these services are always accessible.

**[SWS Dcm 01537] Verifying access rights** The Dcm shall only verify and check the configured access rights of a diagnostic service, if the container [DcmDspAuthen](#page-489-2)[tication](#page-489-2) is configured. (RS Diag 04230)

If no DcmDspAuthentication is configured, the Dcm will process all diagnostic services as if the current connection would grant access to execute the current processed service. Checking the access rights for diagnostic services is done at different levels of the service structure. The use of diagnostic service access rights introduces means to allow or to refuse a diagnostic service due to current roles and authentication states. Some services shall always be allowed to be executed, like the service 0x29 (Authentication) to set the current tester access rights. This service and other OEM or supplier specific services should have granted access independent from the authentication state. To realize this, the Dcm uses a default role that is used in all deauthenticated states. In that state, all role based verifications are done as in authenticated state. The active role is provided by the configuration.

**[SWS\_Dcm\_01538] Access rights for services in deauthenticated state** [If the current connection is in deauthenticated state, the Dcm shall use the role configured in DcmDspAuthenticationDeauthenticatedRole as current role for all role based access verification checks. (*RS\_Diag\_04230)* 

**[SWS\_Dcm\_01539] Definition of allowed service execution** [The Dcm shall allow the service execution, if a role verification was successful or the service is allowed by the white list.  $(RS\,Diag\,04233)$ 

<span id="page-94-0"></span>**[SWS Dcm 01540] Diagnostic service execution rights verification** [The Dcm shall check if a service execution is permitted in the current authentication check or not. The Dcm shall perform the following checks in the given order below. If a check grants access to a service, the remaining checks are skipped:

- 1. Checks on service ID level
- 2. Checks on service ID and sub-function level

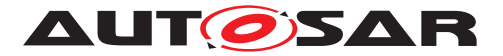

- 3. Checks for services with one or multiple DIDs
- 4. Check on dynamically defined DIDs
- 5. Checks on service 0x31 per sub-function
- 6. Checks on service 0x19 parameter MemorySelection

# c*[\(RS\\_Diag\\_04233\)](#page-35-2)*

**[SWS\_Dcm\_01541] Service ID authentication check for UDS service requests** [Upon processing a diagnostic service, the Dcm shall grant access to the diagnostic service if:

- 1. a DcmDsdServiceRole is configured for that service and the verification accord-ing to [\[SWS\\_Dcm\\_01522\]](#page-155-0) was successful or
- 2. the active white list on that connection has one entry for a SID (1-byte element) which matches that service.

# c*[\(RS\\_Diag\\_04233\)](#page-35-2)*

**[SWS\_Dcm\_01542] Service with sub-function authentication check for UDS service requests** [Upon processing a diagnostic service with sub-function, the Dcm shall grant access to the diagnostic service if:

- 1. a DcmDsdSubServiceRole is configured for that service and sub-function and the verification according to [\[SWS\\_Dcm\\_01522\]](#page-155-0) was successful or
- 2. the active white list on that connection has one entry for a SID with sub-function (2-byte element) that matches that service and sub-function.

#### c*[\(RS\\_Diag\\_04230\)](#page-35-0)*

**[SWS\_Dcm\_01562] White list verification for services with 3 and 4 bytes** [For 3 and 4 bytes white list for services entries, the Dcm shall verify on the full length of the configured white list service element. The service is granted access if the first bytes of the received request match the entire white list entry. *[\(RS\\_Diag\\_04233\)](#page-35-2)* 

Verification of byte 3 and 4 within the Dsd is beyond the scope of a typical Dsd operation. It provides means to extend the capabilities of white list service verifications and gives means to adapt to legacy authentication solutions.

**[SWS\_Dcm\_01544] Response behavior of services without access rights** [If the service execution verification fails due to a failed check in scope of [\[SWS\\_Dcm\\_01540\]](#page-94-0), the Dcm shall send a NRC 0x34 authenticationRequired and stop the service processing.c*[\(RS\\_Diag\\_04230\)](#page-35-0)*

# **7.5.4.3.2 Verification of the Diagnostic Session**

The [UDS](#page-24-4) Service DiagnosticSessionControl (0x10) is used to enable different diagnostic sessions in the ECU (e.g. Default session, Extended session). A diagnostic session

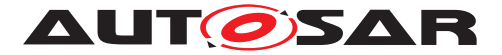

enables a specific set of diagnostic services and/or functionality in the ECU. It furthermore enables a protocol-depending data set of timing parameters applicable to the started session.

On receiving a service request, the [DSD](#page-24-7) module will obtain the current Diagnostic Session with Dcm GetSesCtrlType and will verify whether the execution of the requested service (NOT the [UDS](#page-24-4) Service DiagnosticSessionControl (0x10)) and subservice is allowed in the current diagnostic session or not.

Note that the handling of the [UDS](#page-24-4) Service DiagnosticSessionControl (0x10) itself is not part of the [DSD](#page-24-7) submodule.

<span id="page-96-0"></span>**[SWS\_Dcm\_00211]** [If the newly received diagnostic service is not allowed in the current Diagnostic Session (according to the configuration parameter  $DcmDsdSidTab-$ [SessionLevelRef](#page-450-0)), the [DSD](#page-24-7) submodule shall transmit a negative response with [NRC](#page-24-1) 0x7F (serviceNotSupportedInActiveSession) to the [DSL](#page-24-3) submodule.<sup>[</sup>*()* 

**[SWS\_Dcm\_00616]** [If the newly received diagnostic service is allowed in the current Diagnostic Session ( see [SWS Dcm 00211]), but the requested subservice is not allowed in the current Diagnostic Session (according to the configuration parameter [DcmDsdSubServiceSessionLevelRef](#page-455-0)), the [DSD](#page-24-7) submodule shall transmit a neg-ative response with [NRC](#page-24-1) 0x7E (subFunctionNotSupportedInActiveSession) to the [DSL](#page-24-3) submodule.<sup>()</sup>

# **7.5.4.3.3 Verification of the Service Security Access levels**

The purpose of the Security Access level handling is to provide a possibility to access data and/or diagnostic services, which have restricted access for security, emissions, or safety reasons. The [DSD](#page-24-7) submodule shall perform this handling with the [UDS](#page-24-4) Service SecurityAccess (0x27). The [DSD](#page-24-7) submodule will perform a verification whether the execution of the requested service (NOT the [UDS](#page-24-4) Service SecurityAccess (0x27)) is allowed in the current Security level by asking for the current security level, using the [DSL](#page-24-3) function [Dcm\\_GetSecurityLevel](#page-238-0).

The management of the security level is not part of the [DSD](#page-24-7) submodule.

Note: For some use cases (e.g. [UDS](#page-24-4) Service ReadDataByIdentifier (0x22), where some DataIdentifier can be secure) it will be necessary for the Application to call also the function Dcm GetSecurityLevel.

<span id="page-96-1"></span>**[SWS\_Dcm\_00217]** [If the newly received diagnostic service is not allowed in the current Security level (according to the configuration parameter  $DcmDsdSidTabSe$  $curitvLevelRef)$ , the [DSD](#page-24-7) submodule shall transmit a negative response with [NRC](#page-24-1) 0x33 (Security access denied) to the [DSL](#page-24-3) submodule. *()* 

**[SWS\_Dcm\_00617]** [If the newly received diagnostic service is allowed in the current Security level (see [\[SWS\\_Dcm\\_00217\]](#page-96-1)), but the requested subservice is not allowed in

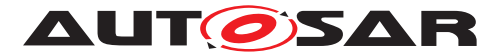

the current Security level (according to the configuration parameter  $DcmDsdSubSer$ [viceSecurityLevelRef](#page-455-1)), the [DSD](#page-24-7) submodule shall transmit a negative response with [NRC](#page-24-1) 0x33 (Security access denied) to the [DSL](#page-24-3) submodule. (*()* 

# **7.5.4.3.4 Verification of the Service mode dependencies**

<span id="page-97-0"></span>**[SWS\_Dcm\_00773]** [If the newly received diagnostic service is not allowed in the current mode condition (according to the configuration parameter  $DcmDsdSidTab-$ [ModeRuleRef](#page-448-2)), the [DSD](#page-24-7) submodule shall transmit the calculated negative response of the referenced [DcmModeRule](#page-661-0) to the [DSL](#page-24-3) submodule.<sup>[</sup>*()* 

<span id="page-97-1"></span>**[SWS Dcm 00774]** [If the newly received diagnostic service is allowed in the cur-rent mode condition [\[SWS\\_Dcm\\_00773\]](#page-97-0), but the requested subservice is not allowed in the current mode condition (according to the configuration parameter  $DcmDsdSub-$ [ServiceModeRuleRef](#page-454-0)), the [DSD](#page-24-7) submodule shall transmit the calculated negative response of the referenced [DcmModeRule](#page-661-0) to the [DSL](#page-24-3) submodule. *()* 

# **7.5.4.4 Check format and subfunction support**

The [DSD](#page-24-7) submodule checks whether a specific subfunction is supported before executing the requested command.

**[SWS Dcm 00273] General sub-function supported NRC check** [The [DSD](#page-24-7) shall send the negative response NRC 0x12 (sub-functionNotSupported ), if for the processed service no configured [DcmDsdSubService](#page-452-0) exists with the [DcmDsdSubSer](#page-453-0)[viceId](#page-453-0) of the processed service. This [NRC](#page-24-1) check shall not be done for [UDS](#page-24-4) Service 0x31 (RoutineControl). *()* 

The [DSD](#page-24-7) submodule will check for the minimum message length before executing the requested command.

**[SWS\_Dcm\_00696]** [The [DSD](#page-24-7) submodule shall trigger a negative response with [NRC](#page-24-1) 0x13 (Incorrect message length or invalid format), if the length of the request is inferior to the minimum length of the request.  $|$  ()

**[SWS Dcm 01411]** If [DcmDsdSubService](#page-452-0) is configured for a [DcmDsdService](#page-446-0), the [Dcm](#page-24-0) shall support the sub-function configured in [DcmDsdSubServiceId](#page-453-0) with [SPRMIB](#page-24-13) set to 0 or  $1.|*l*$ 

#### **7.5.4.4.1 Verification of the Manufacturer Application environment/permission**

The purpose of this functionality is that, just after receiving the diagnostic request, the Manufacturer Application is requested to check permission/environment.

E.g. in after-run ECU state, it might be not allowed to process [OBD](#page-24-6) requests.

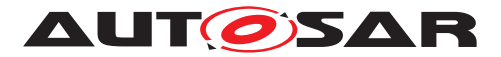

<span id="page-98-0"></span>**[SWS Dcm 00218]** [If container [DcmDsdServiceRequestManufacturerNoti](#page-450-1)[fication](#page-450-1) exists, the [DSD](#page-24-7) submodule shall call the operation Xxx Indication on all configured ServiceRequestIndication ports (see configuration parameter  $DcmDsd-$ [ServiceRequestManufacturerNotification](#page-450-1)).  $|$ ()

<span id="page-98-1"></span>**[SWS\_Dcm\_00462]** [If at least a single [Xxx\\_Indication](#page-293-0) function called according to [\[SWS\\_Dcm\\_00218\]](#page-98-0) returns E\_REQUEST\_NOT\_ACCEPTED, the [DSD](#page-24-7) submodule shall give no response. *()* 

**[SWS Dcm 01172]** [In case of [SWS Dcm 00462], the [DSD](#page-24-7) shall only call Xxx Confirmation but not DspInternal DcmConfirmation.<sup>[</sup>*()* 

**[SWS Dcm 00463]** [If at least a single Xxx Indication function called accord-ing to [\[SWS\\_Dcm\\_00218\]](#page-98-0) has returned E\_NOT\_OK and no function has returned E\_REQUEST\_NOT\_ACCEPTED, the [DSD](#page-24-7) submodule shall trigger a negative re-sponse with [NRC](#page-24-1) from the ErrorCode parameter. *()* 

**[SWS Dcm 01321]** F If more than one Xxx Indication function called, accord-ing to [\[SWS\\_Dcm\\_00218\]](#page-98-0), has returned E\_NOT\_OK and no function has returned E\_REQUEST\_NOT\_ACCEPTED, the [DSD](#page-24-7) submodule shall trigger a negative response using the ErrorCode parameter from the first Xxx Indication returning E\_NOT\_OK.  $|(RS\quadDiag 04011)|$ 

# **7.5.4.4.2 Verification of the Supplier Application environment/permission**

The purpose of this functionality is that, right before processing the diagnostic message, the Supplier Application is requested to check permission/environment.

E.g. in after-run ECU state, it might be not allowed to process [OBD](#page-24-6) requests.

<span id="page-98-2"></span>**[SWS Dcm 00516]** [If container [DcmDsdServiceRequestSupplierNotifica](#page-451-1)[tion](#page-451-1) exists, the [DSD](#page-24-7) submodule shall call the operation Xxx Indication on all configured ServiceRequestIndication ports (see configuration parameter  $DcmDsdSer$ [viceRequestSupplierNotification](#page-451-1)).<sup>[</sup>*()* 

**[SWS\_Dcm\_00517]** [If at least a single [Xxx\\_Indication](#page-293-0) function called according to [\[SWS\\_Dcm\\_00516\]](#page-98-2) returns E\_REQUEST\_NOT\_ACCEPTED, the [DSD](#page-24-7) submodule shall give no response. (*()* 

**[SWS Dcm 00518]** [If at least a single [Xxx\\_Indication](#page-293-0) function called accord-ing to [\[SWS\\_Dcm\\_00516\]](#page-98-2) has returned E\_NOT\_OK and no function has returned E\_REQUEST\_NOT\_ACCEPTED, the [DSD](#page-24-7) submodule shall trigger a negative re-sponse with [NRC](#page-24-1) from the ErrorCode parameter. *()* 

**[SWS Dcm 01322]** F If more than one Xxx Indication function called, accord-ing to [\[SWS\\_Dcm\\_00516\]](#page-98-2), has returned E\_NOT\_OK and no function has returned E\_REQUEST\_NOT\_ACCEPTED, the [DSD](#page-24-7) submodule shall trigger a negative response using the ErrorCode parameter from the first Xxx Indication returning E\_NOT\_OK.  $|(RS\quadDiaq 04011)|$ 

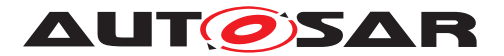

# **7.5.4.5 Distribution of diagnostic message to [DSP](#page-24-11) submodule**

**[SWS\_Dcm\_00221]** [The [DSD](#page-24-7) submodule shall search for the executable functionality of the [DSP](#page-24-11) submodule for newly received diagnostic service identifier and shall call the corresponding [DSP](#page-24-11) service interpreter.<sup>[/]</sup>

#### **7.5.4.6 Assemble positive or negative response**

**[SWS\_Dcm\_00222]** [When the [DSP](#page-24-11) submodule has finished the execution of the re-quested Diagnostic Service the [DSD](#page-24-7) submodule shall assemble the response.<sup>[</sup>*()* 

The execution of the [DSP](#page-24-11) service interpreter can have the results:

- positive Result or
- negative Result.

Following possible Responses can be assembled:

- positive Response,
- negative Response, or
- no Response (in the case of suppression of responses).

#### **7.5.4.6.1 Positive Response**

**[SWS Dcm 00223]** [The [DSD](#page-24-7) submodule shall add the response service identifier and the response data stream (returned by the Application) in the parameter "Dcm\_MsgContextType".<sup>[</sup>/)

**[SWS Dcm 00224]** [The [DSD](#page-24-7) submodule shall therefore transfer the Dcm MsgContextType into a (response) buffer and shall add the service identifier at the first byte of the buffer.  $| \theta \rangle$ 

**[SWS Dcm 00225]** [The [DSD](#page-24-7) submodule shall execute the "Initiate transmission" functionality in the next execution step.  $| \theta \rangle$ 

#### **7.5.4.6.2 Negative Response**

The [DSP](#page-24-11) submodule can trigger the transmission of a negative response with a specific [NRC](#page-24-1) to the [DSD](#page-24-7) submodule. For the allowed [NRC](#page-24-1) of the executed Service [ID](#page-24-12) please refer to the specification of the service in ISO14229-1 [\[1\]](#page-25-1) (see Section 4.2.4 Response code parameter definition Table 12) and ISO15031-5 [\[2\]](#page-25-2). The [DSP](#page-24-11) and the Application have to take care of the correct use of [NRC](#page-24-1) of the executed Service ID.

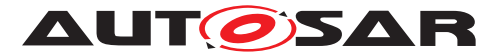

**[SWS\_Dcm\_00228]** [The [DSD](#page-24-7) submodule shall handle all NRCs supported from the Application and defined in Dcm\_NegativeResponseCodeType.<sup>[</sup>*()* 

# **7.5.4.6.3 Suppression of response**

**[SWS Dcm 00231]** [In the case that the "suppressPosRspMsgIndicationBit" is indicated in the functionality "Handling of suppressPosRspMsgIndicationBit" (stored in the Variable Dcm\_MsgContextType (Element: Dcm\_MsgAddInfo)), the [DSD](#page-24-7) submodule shall activate the suppression of Positive Responses. *()* 

<span id="page-100-0"></span>**[SWS Dcm 00001]** [In the case of a Negative Result of the execution and active [Functional Addressing](#page-23-1) the [DSD](#page-24-7) submodule shall activate the suppression of the following Negative Responses:

- [NRC](#page-24-1) 0x11 (Service not supported),
- [NRC](#page-24-1) 0x12 (SubFunction not supported),
- [NRC](#page-24-1) 0x31 (Request out of range),
- [NRC](#page-24-1) 0x7E (Subfunction not supported in active session),
- [NRC](#page-24-1) 0x7F (Service not supported in active session)

c*[\(RS\\_Diag\\_04020\)](#page-31-2)*

#### **7.5.4.7 Initiate transmission**

**[SWS Dcm 00232]** [The [DSD](#page-24-7) submodule shall forward the diagnostic (response) message (positive or negative response) to the [DSL](#page-24-3) submodule. *()* 

**[SWS Dcm 00237]** [The [DSL](#page-24-3) submodule shall forward the diagnostic (response) message (positive or negative response) further to the PduR module by executing a [DSL](#page-24-3) transmit functionality. **()** 

The [DSL](#page-24-3) submodule will receive a confirmation by the PduR module upon forwarding the data.

**[SWS\_Dcm\_00235]** [The **[DSL](#page-24-3)** submodule shall forward the received confirmation from the PduR module to the [DSD](#page-24-7) submodule.<sup>[</sup>*()* 

**[SWS\_Dcm\_00236]** [The [DSD](#page-24-7) submodule shall forward the confirmation via the inter-nal function DspInternal DcmConfirmation() to the [DSP](#page-24-11) submodule.<sup>[</sup>*()* 

**[SWS\_Dcm\_00238]** [In the case that no diagnostic (response) message shall be sent (Suppression of Responses) the **[DSL](#page-24-3)** submodule shall not transmit any response. *()* 

In this case no Data Confirmation is sent from the **[DSL](#page-24-3)** submodule to the [DSD](#page-24-7) submodule but the DSD submodule will still call internal function DspInternal\_DcmConfirmation().

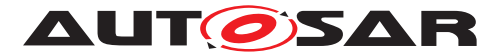

<span id="page-101-0"></span>**[SWS\_Dcm\_00240]** [In case the request has been fully processed by the Dcm, The [DSD](#page-24-7) submodule shall finish the processing of one Diagnostic Message of the Diagnostic Service Dispatcher by calling DspInternal DcmConfirmation(). *()* 

Rationale for [\[SWS\\_Dcm\\_00240\]](#page-101-0): The [DSP](#page-24-11) submodule is waiting for the execution of the DspInternal DcmConfirmation() functionality. So it has to be sent, also when no Data Confirmation is provided. Altogether this means that in any of the following cases:

- Positive Response,
- Negative Response,
- Suppressed Positive Response, and
- Suppressed Negative Response

The [DSD](#page-24-7) submodule will finish by calling DspInternal DcmConfirmation() (refer to [8.10.3](#page-416-0) DspInternal\_DcmConfirmation).

**[SWS\_Dcm\_00741]** [The [DSD](#page-24-7) submodule shall call the operation Xxx\_Confirmation() on all ports using the ServiceRequestNotification interface (see configuration parameter [DcmDsdServiceRequestManufacturerNotification](#page-450-1) and [DcmDsdSer](#page-451-1)[viceRequestSupplierNotification](#page-451-1))<sup>(</sup>*()* 

**[SWS\_Dcm\_00742]** [The call of Xxx\_Confirmation() shall be done right after the call of DspInternal\_DcmConfirmation() \ ()

**[SWS\_Dcm\_00677]** [If the operation Indication() returns value E\_REQUEST\_NOT\_ACCEPTED, the  $Dcm$  module shall not send any diagnostic response and shall end the current diagnostic request management. *()* 

**[SWS\_[Dcm](#page-24-0)\_00678]** [If the operation Indication() returns value E\_NOT\_OK, the Dcm module shall send a negative response with [NRC](#page-24-1) value equal to ErrorCode parameter value.  $|$  *()* 

# **7.6 Diagnostic Service Processing (DSP)**

#### **7.6.1 General**

When receiving a function call from the [DSD](#page-24-7) submodule requiring the [DSP](#page-24-11) submodule to process a diagnostic service request, the [DSP](#page-24-11) always carries out following basic process steps:

- analyze the received request message,
- check format and whether the addressed subfunction is supported,
- acquire data or execute the required function call on the DEM, SW-Cs or other BSW modules
- assemble the response

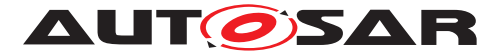

The following sections are some general clarifications.

# **7.6.1.1 Check format and subfunction support**

The [DSP](#page-24-11) submodule will check for appropriate message length and structure before executing the requested command.

**[SWS\_Dcm\_00272]** [The [DSP](#page-24-11) submodule shall trigger a negative response with [NRC](#page-24-1) 0x13 (Incorrect message length or invalid format), when the analysis of the request message results in formatting or length failure. *()* 

Note: It is up to the implementation in which detail the format check might be executed and depends on the level of detail the diagnostic data description provides at compile time.

# **7.6.1.2 Assemble response**

**[SWS\_Dcm\_00039]** [The [DSP](#page-24-11) submodule shall assemble the response message excluding response service identifier and determine the response message length. *()* 

<span id="page-102-0"></span>**[SWS\_Dcm\_00038]** [If the paged-buffer mechanism is used, the [DSP](#page-24-11) submodule shall determine the overall response length before any data is passed to the [DSD](#page-24-7) submodule or the  $DSL$  submodule respectively.  $\rho$ 

Requirement **[\[SWS\\_Dcm\\_00038\]](#page-102-0)** is needed because of segmented diagnostic data transmission on [CAN](#page-24-14) using ISO15765-2 [\[12\]](#page-25-3), which requires the provision of the overall length of the complete data stream in the very first [CAN](#page-24-14) frame of the respective data transmission (please refer to Section [7.4.4.9](#page-71-1) for details about the paged-buffer mechanism).

# **7.6.1.3 Negative Response Codes handling**

**[SWS\_Dcm\_00271]** [Unless another particular [NRC](#page-24-1) is specified, the [DSP](#page-24-11) submodule shall trigger a negative response with  $NRC$  0x10 (generalReject), when the  $API$  calls made to execute the service do not return OK. *()* 

**[SWS\_Dcm\_01414] Accepted range of Dcm\_NegativeResponseCodeType for negative responses** If the  $Dcm$  calls an external application by any of the  $APIs$  $APIs$  hav-ing the out parameter [Dcm](#page-24-0) NegativeResponseCodeType ErrorCode, the Dcm shall accept only values in the range  $0x01-0xFF$  in case the return value is E\_NOT\_OK.  $|()$ 

**[SWS\_Dcm\_01415] Behavior on application returning unexpected return code** If the  $Dcm$  calls an [API](#page-24-9) with the out parameter  $Dcm$  NegativeResponseCodeType ErrorCode and the application sets this parameter to DCM\_POS\_RESP and E\_NOT\_OK is returned, the  $Dcm$  shall report the runtime error  $DCM\_E\_INVALID\_VALUE.$ 

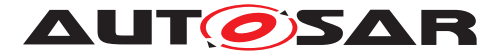

**[SWS\_Dcm\_00275]** [The [DSP](#page-24-11) submodule shall trigger a negative response with [NRC](#page-24-1) 0x31 (Request out of range), when the analysis of the request message results in other unsupported message parameters. *()* 

# **7.6.1.4 Diagnostic mode declaration groups**

**[SWS\_[Dcm](#page-24-0)\_00775]** [The Dcm shall act as a mode manager for the diagnostic modes:

- 1. DcmDiagnosticSessionControl (service 0x10)
- 2. DcmEcuReset (partly service 0x11)
- 3. DcmSecurityAccess (service 0x27)
- 4. DcmModeRapidPowerShutDown (partly service 0x11)
- 5. DcmCommunicationControl\_<symbolic name of ComMChannelId>. (service 0x28)
- 6. DcmControlDTCSetting (service 0x85)
- 7. DcmResponseOnEvent\_<RoeEventID> (service 0x86)
- 8. DcmAuthenticationState <Symbolic Name of DcmDslMainConnection>

 $|()$ 

Note: The RTE/SchM will prefix the names with "MODE\_", wherefore the names do not include the MODE keyword.

**[SWS [Dcm](#page-24-0) 01327]** [The Dcm shall define the ModeDeclarationGroupPrototype DcmSecurityAccess as provided-ModeGroup based on the following ModeDeclarationGroup:

```
1 ModeDeclarationGroup DcmSecurityAccess {
2 {
3 DCM_SEC_LEV_LOCKED
4 DCM_SEC_LEV_1
5 ...
6 DCM_SEC_LEV_63
7 }
8 initialMode = DCM_SEC_LEV_LOCKED
9 };
```
 $\overline{0}$ 

# **[SWS\_Dcm\_01328]** [

```
1 ModeSwitchInterface SchM_Switch_<bsnp>_DcmSecurityAccess {
2 isService = true;
3 SecLevel currentMode;
4 };
```
 $|()$ 

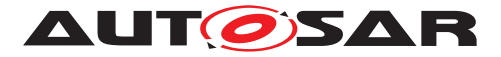

**[SWS [Dcm](#page-24-0) 00806]** [The Dcm shall define the ModeDeclarationGroupPrototype DcmDiagnosticSessionControl as provided-ModeGroup based on the ModeDeclarationGroup DcmDiagnosticSessionControl. (*()* 

**[SWS [Dcm](#page-24-0) 00777]** [The Dcm shall define the ModeDeclarationGroupPrototype DcmEcuReset as provided-ModeGroup in its Basic Software Module instance based on the ModeDeclarationGroup DcmEcuReset.<sup>[/)</sup>

**[SWS\_[Dcm](#page-24-0)\_00807]** [The Dcm shall define the ModeDeclarationGroupPrototype Dcm-ModeRapidPowerShutDown as provided-ModeGroup in its Basic Software Module instance based on the ModeDeclarationGroup DcmModeRapidPowerShutDown.<sup>[</sup>*()* 

**[SWS [Dcm](#page-24-0) 00780]** [The Dcm shall define for each network which is considered in the CommunicationControl service a separate ModeDeclarationGroupPrototype DcmCommunicationControl\_<symbolic name of ComMChannelId> as provided-ModeGroup in its Basic Software Module instance based on the ModeDeclarationGroup DcmCommunicationControl.<sup>[/)</sup>

**[SWS\_[Dcm](#page-24-0)\_00781]** [The Dcm shall define the ModeDeclarationGroupPrototype Dcm-ControlDTCSetting as provided-ModeGroup in its Basic Software Module instance based on the ModeDeclarationGroup DcmControlDTCSetting.<sup>[</sup>*()* 

**[SWS\_[Dcm](#page-24-0)\_00933]** [The Dcm shall define for each RoeEvent a separate ModeDeclarationGroupPrototype DcmResponseOnEvent\_<Symbolic name of RoeEventId> as provided-ModeGroup in its Basic Software Module instance based on the ModeDeclarationGroup DcmResponseOnEvent.<sup>[</sup>*()* 

The  $Dcm$  provides a state machine for each RoeEvent (see Figure [7.4\)](#page-62-0). The state for a RoeEvent is needed by SWC to activate event reporting or report the Roe status to a Did. Therefore the D<sub>cm</sub> provides for each state of each RoeEvent a ModeDeclarationGroupPrototype which reports the current state of the state machine as mode.

**[SWS\_Dcm\_00934]** [The ModeDeclarationGroupPrototype shall represent the current state of the ROE state machine for this RoeEvent. (*()* 

# **7.6.1.5 Environmental condition dependent execution**

The execution of a diagnostic service or the acceptance of certificates can be restricted to a mode condition. This enables the Dcm to formalize environmental checks. For diagnostic service processing, a further check (see [\[SWS\\_Dcm\\_00773\]](#page-97-0) and [SWS] Dcm  $00774$ ]) can be configured to the Dcm. This is like session and security checks. The referenced mode rule is arbitrating on to several mode declarations of a mode declaration groups in which the request can be processed. Otherwise a configurable NRC (see [\[SWS\\_Dcm\\_00812\]](#page-106-0)) is responded. The same mode rule checks can be applied on certificate validation. Certificates can be restricted to certain vehicle properties, such as VIN or a certain version number. Only if all the conditions are valid, the certificate is accepted by the Dcm.

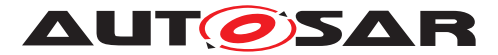

**[SWS\_Dcm\_00808]** [The [DcmModeRule](#page-661-0) shall evaluate all referenced DcmModeCon-ditions and/or nested DcmModeRules either by a logical AND in case [DcmLogical-](#page-661-1)[Operator](#page-661-1) is set to DCM\_AND or by a logical OR in case the [DcmLogicalOperator](#page-661-1) is set to DCM OR. In case only a single  $DcmModelCondition$  or  $DcmModelE$  is ref-erenced the [DcmLogicalOperator](#page-661-1) shall not be present and therefore not be used. *()*

**[SWS\_Dcm\_CONSTR\_6028]** [[DcmModeCondition](#page-655-0) shall either have a [DcmBswMod](#page-657-0)[eRef](#page-657-0) or a [DcmSwcModeRef](#page-658-0) or a [DcmSwcSRDataElementRef](#page-658-1) as external reference. *()*

**[SWS Dcm 00810]** [The [DcmSwcModeRef](#page-658-0) and [DcmBswModeRef](#page-657-0) of DcmModeConditions shall evaluate if the referenced Mode-Declaration is set in case of  $DcmCondi$ [tionType](#page-656-0) is set to DCM\_EQUALS or is not set in case of [DcmConditionType](#page-656-0) is set to DCM\_EQUALS\_NOT.<sup>[</sup>*()* 

**[SWS\_Dcm\_01119] Mode condition evaluation** [For each mode condition, the Dcm shall compare a compare value with a S/R data element. The compare value is provided by DcmSwcSRDataElementValueRef or DcmModeConditionConnectionCertificateCompareElementRef and the S/R Element is by DcmSwcSRDataElementRef. The mode condition is evaluated to true if the S/R data element value is:

- equal to the compare value in case of DomConditionType is set to DCM\_EQUALS
- unequal to the compare value in case of DomConditionType is set to DCM\_EQUALS\_NOT
- greater than the compare value in case of DomConditionType is set to DCM\_GREATER\_THAN
- greater or equal than the compare value in case of  $DcmConditionType$  is set to DCM\_GREATER\_OR\_EQUAL
- less than the compare value in case of DomConditionType is set to DCM\_LESS\_THAN
- $\bullet$  less or equal than the compare value in case of  $DomConditionType$  is set to DCM\_LESS\_OR\_EQUAL.

 $|()$ 

**[SWS\_Dcm\_CONSTR\_6029]** [The values DCM\_GREATER\_THAN, DCM\_GREATER\_OR\_EQUAL, DCM\_LESS\_OR\_EQUAL and DCM\_LESS\_THAN shall not used with a Mode reference ([DcmBswModeRef](#page-657-0) or [DcmSwcModeRef](#page-658-0)).  $|$ *()* 

Note: The current mode of the referenced ModeDeclarationGroupPrototypes could be read by either the [API](#page-24-9) SchM Mode (in case of [DcmBswModeRef](#page-657-0)) or by the API Rte Mode (in case of [DcmSwcModeRef](#page-658-0)).

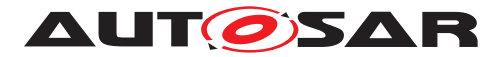

**[SWS\_Dcm\_00811]** [In case multiple DcmModeConditions are referenced within a [DcmModeRule](#page-661-0) they shall be evaluated in order of the index attributes of the EcucRef-erenceValues for [DcmArgumentRef](#page-662-0). ()

Note: This implies the priority of NRCs

**[SWS Dcm 00782]** [If a [DcmModeRule](#page-661-0) is not referenced from the [DcmDspAuthen](#page-493-1)[ticationConnection](#page-493-1), the Dcm shall use the optional parameter [DcmModeRuleN](#page-662-1)[rcValue](#page-662-1) as NegativeResponseCode in case the mode rule is evaluated to false.<sup>[</sup>*()* 

Mode rules for [DcmDspAuthenticationConnection](#page-493-1) are not part of the NRC evaluation.

<span id="page-106-0"></span>**[SWS Dcm 00812]** [In case a nested [DcmModeRule](#page-661-0) contains also a [DcmModeRu](#page-662-1)[leNrcValue](#page-662-1) parameter, this [NRC](#page-24-1) shall be used prior the higher-level NRC.<sup>[</sup>*()* 

**[SWS Dcm 00813]** [In case DemLogicalOperator is set to DCM AND, the first failed [DcmModeRule](#page-661-0) with an explicit configured [NRC](#page-24-1) ([DcmModeRuleNrcValue](#page-662-1)) shall be used to define the [NRC](#page-24-1) for the response message. $| \theta \rangle$ 

**[SWS Dcm 00814]** [In case [DcmLogicalOperator](#page-661-1) is set to DCM OR, the last failed [DcmModeRule](#page-661-0) with an explicit configured [NRC](#page-24-1) ([DcmModeRuleNrcValue](#page-662-1)) shall be used to define the [NRC](#page-24-1) for the response message. $|$  ()

Note: The difference in the AND and OR logical operation is to allow an optimized implementation.

**[SWS\_Dcm\_00815]** [In case the complete evaluation result in no specific [NRC](#page-24-1) the NRC 0x22 (ConditionsNotCorrect) shall be used. [*()* 

**[SWS [Dcm](#page-24-0) 00942]** [The Dcm shall create for commonly used ModeDeclarationGroupPrototype of each [DcmSwcModeRef](#page-658-0) of DcmModeConditions a required mode switch port referencing this ModeDeclarationGroupPrototype. The name pattern of this port prototype shall be DcmModeUser\_<ModeDeclarationGroupPrototype>" in case the ModeDeclarationGroupPrototype shortname is unique. Otherwise the name pattern is implementation specific, except the required prefix "DcmModeUser ".<sup>[</sup>*()* 

Note: ModeDeclarationGroupPrototypes are not necessarily unique, wherefore the exception is required to avoid name clashes in the [Dcm](#page-24-0) Service-SWC.

Examples on using mode dependent request execution:

General assumptions:

- 1. DcmModeRule1 consists of DcmModeCondition1, DcmModeRule2 and Dcm-ModeRule3
- 2. DcmModeRule1 defines [NRC](#page-24-1) 0x22
- 3. DcmModeRule2 and DcmModeRule3 do not have any sub-rules
- 4. DcmModeRule2 defines [NRC](#page-24-1) 0x72
- 5. DcmModeRule3 does not define a [NRC](#page-24-1) value

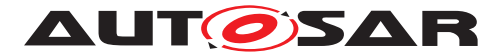

Example 1:

1) DcmModeRule1 uses an OR combination (DcmModeCondition1 OR Dcm-ModeRule2 OR DcmModeRule3)

- a) DcmModeCondition1 is failing
- –> [NRC](#page-24-1) 0x22 is returned
- b) DcmModeRule2 is failing
- –> [NRC](#page-24-1) 0x72 is returned
- c) DcmModeRule3 is failing
- –> [NRC](#page-24-1) 0x22 is returned
- d) DcmModeCondition1, DcmModeRule2 and DcmModeRule3 are failing
- $\rightarrow$  [NRC](#page-24-1) 0x72 is returned
- e) DcmModeCondition1 and DcmModeRule3 are failing
- $\rightarrow$  [NRC](#page-24-1) 0x22 is returned

Example 2:

1) DcmModeRule1 uses an AND combination (DcmModeCondition1 AND Dcm-ModeRule2 AND DcmModeRule3)

- a) DcmModeCondition1 is failing
- –> [NRC](#page-24-1) 0x22 is returned
- b) DcmModeRule2 is failing
- –> [NRC](#page-24-1) 0x72 is returned
- c) DcmModeRule3 is failing
- –> [NRC](#page-24-1) 0x22 is returned
- d) DcmModeCondition1, DcmModeRule2 and DcmModeRule3 are failing
- –> [NRC](#page-24-1) 0x22 is returned
- e) DcmModeCondition1 and DcmModeRule3 are failing
- –> [NRC](#page-24-1) 0x22 is returned
- e) DcmModeRule2 and DcmModeRule3 are failing
- $\rightarrow$  [NRC](#page-24-1) 0x72 is returned

**[SWS Dcm CONSTR 6089] Only one compare element** [In one [DcmModeCon](#page-655-0)[dition](#page-655-0) only one of the elements [DcmSwcSRDataElementRef](#page-658-1) or [DcmModeCondi](#page-657-1)[tionCertificateCompareElementRef](#page-657-1) shall be configured. (*RS\_Diag\_04232)* 

**[SWS\_Dcm\_CONSTR\_6090] Use of certificate compare elements** [The [DcmMod](#page-657-1)[eConditionCertificateCompareElementRef](#page-657-1) is only allowed, if the parent [Dcm-](#page-661-0)[ModeRule](#page-661-0) is referenced from a DcmDspAuthenticationConnection. (*()* 

#### **7.6.1.6 Sender/Receiver Communication**

**[SWS [Dcm](#page-24-0) 00964]** [If [DcmDspDiagnosisScaling](#page-544-0) is present, the Dcm shall derive the CompuMethod from the [DcmDspDiagnosisScaling](#page-544-0) container and add it to the DataType in their respective port interface for S/R port of DataServices Data [SWS Dcm 01035].<sup>[</sup>()
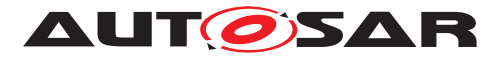

## **7.6.1.7 Passing SwDataDefProps properties from DEXT file to the [Dcm](#page-24-0) Service [SW-C](#page-24-1)**

UseCase: Pass the SwDataDefProps details like CompuMethod, DataContraints and Units to the  $Dcm$  Service  $SW-C$  and make them there available per  $DID$  DataElement / per RoutineControl signal. Two alternative work flows are available.

## **7.6.1.7.1 [DcmDspDiagnosticDataElementRef](#page-551-0) workflow**

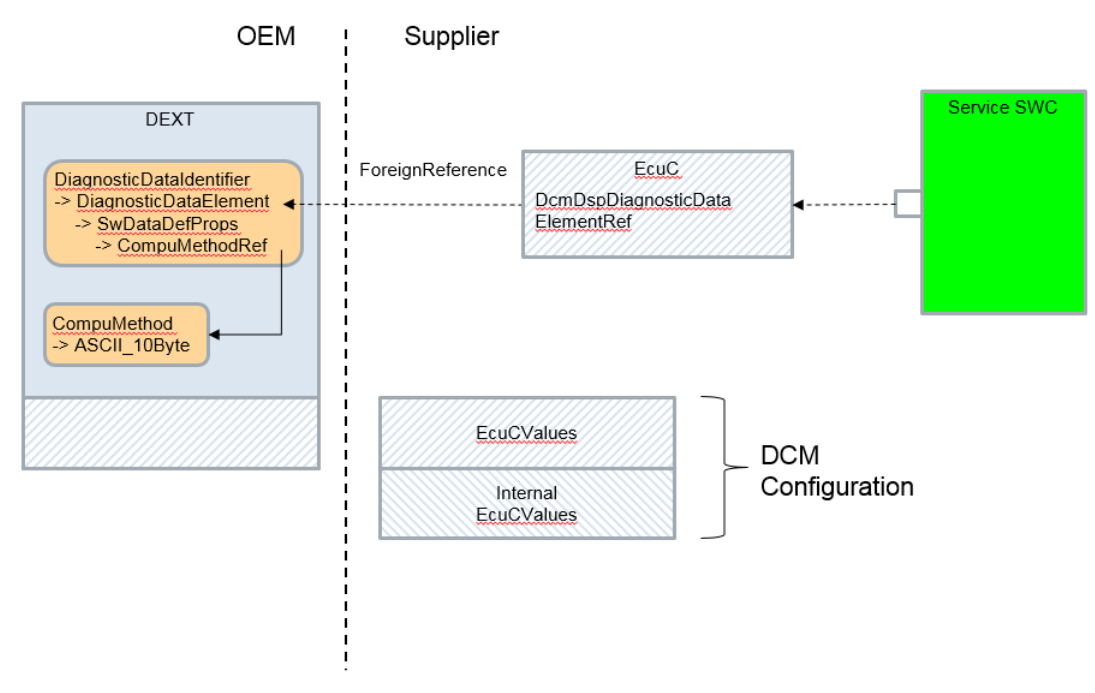

**Figure 7.6: [DcmDspDiagnosticDataElementRef](#page-551-0) Workflow**

The feature of the DomDspDiagnosticDataElementRef workflow is the use of a EcucForeignReference inside the generated EcuC values. While importing the DEXT information, a dedicated EcuC parameter is generated, which holds a EcucForeign-Reference named [DcmDspDiagnosticDataElementRef](#page-551-0) to a DiagnosticDataElement in the DEXT file. This EcucForeignReference enables the access to all Sw-DataDefProps (BaseType, CompuMethod, DataConstr, etc.) of the corresponding DiagnosticDataElement. The container [DcmDspAlternativeDiagnosticDataEle](#page-550-0)[ment](#page-550-0) aggregates this EcucForeignReference. In the process step of generating the corresponding Service SWC all needed content will be copied directly based on the EcucForeignReference from DEXT to the Service  $SW-C$ . In this work flow the existence of the DEXT file while the generation of the Service  $SW-C$  is required.

**[SWS\_Dcm\_CONSTR\_6053]** [The aggregation of [DcmDspTextTableMapping](#page-547-0) at [DcmDspAlternativeDataType](#page-550-1) is only valid if the category of the CompuMethod

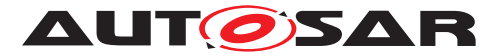

of the DataType referenced by DcmDspAlternativeDataType.DcmApplicationDataType has category set to TEXTTABLE or SCALE\_LINEAR\_AND\_TEXTTABLE.<sup>[</sup>*()* 

### **7.6.1.7.2 [DcmDspAlternativeDataType](#page-550-1).[DcmApplicationDataType](#page-550-2) workflow**

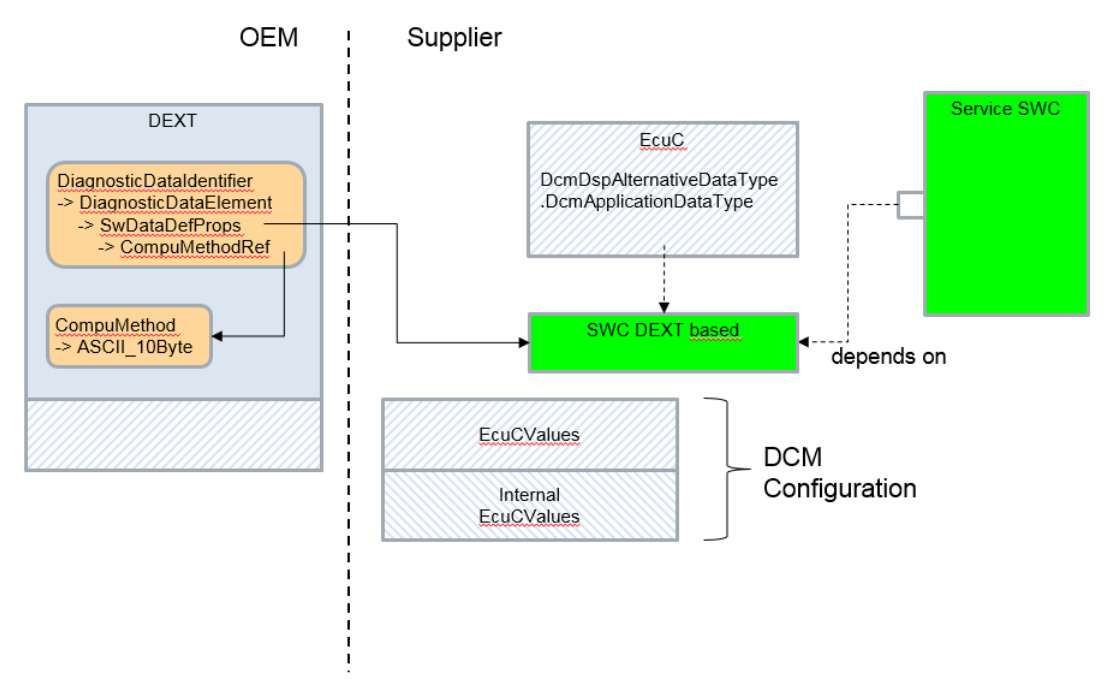

**Figure 7.7: [DcmDspAlternativeDataType](#page-550-1).[DcmApplicationDataType](#page-550-2) Workflow**

The feature of the [DcmDspAlternativeDataType](#page-550-1).[DcmApplicationDataType](#page-550-2) workflow is that while importing the DEXT information beside the EcuC values also a  $SW-C$  fragment is generated. In this  $SW-C$  fragment all needed SwDataDefProps are directly copied from the DEXT file. Inside the generated EcuC values the EcuC parame-ter [DcmDspAlternativeDataType](#page-550-1).[DcmApplicationDataType](#page-550-2) refers to the SWC fragment and enables the access to all SwDataDefProps (BaseType, CompuMethod, DataConstr, etc.). In the process step of generating the corresponding Service  $SW-C$ , all needed content will be included based on the reference from  $DcmDsp$ Alterna[tiveDataType](#page-550-1).[DcmApplicationDataType](#page-550-2) to the [SW-C](#page-24-1) fragment. In this work flow the existence of the DEXT file while the generation of the Service  $SW-C$  is not required.

## **7.6.1.8 Asynchronous call behavior**

**[SWS\_[Dcm](#page-24-0)\_01412]** [If a [Dem](#page-24-3) function returns DEM\_PENDING, the Dcm shall call this function again at a later point in time as long as DEM\_PENDING is returned. *()* 

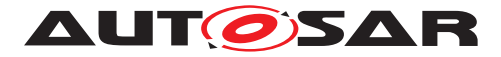

**[SWS\_Dcm\_00120]** [If the number of negative responses for a requested diagnostic tasks (see [SWS Dcm 00024]) reaches the value defined in the configuration parameter [DcmDslDiagRespMaxNumRespPend](#page-459-0), the [Dcm](#page-24-0) module shall stop processing the active diagnostic request, inform the application or BSW (if this diagnostic task implies the call to a  $SW-C$  interface or a BSW interface) by setting OpStatus parameter, of active port interface, to DCM\_CANCEL, report the runtime error DCM\_E\_INTERFACE\_- TIMEOUT and shall send a negative response with [NRC](#page-24-4) 0x10 (General reject).

**[SWS\_Dcm\_01184]** [The [Dcm\\_SetProgConditions](#page-252-0) [API](#page-24-5) shall be called again in the next  $Dcm$  main function cycle if previous return status was  $E$  PENDING. *()* 

**[SWS\_Dcm\_00760]** [The return of DCM\_E\_PENDING shall do a re-triggering (e.g. in the next MainFunction cycle). *()* 

**[SWS\_Dcm\_01413]** [The return values of interfaces called with an OpStatus equal to DCM CANCEL shall be ignored ()

## **7.6.2 UDS Services**

**[SWS\_[Dcm](#page-24-0)\_00442]** [The Dcm module shall implement the services of [UDS](#page-24-6) according to Table  $7.5$ *()* 

<span id="page-110-0"></span>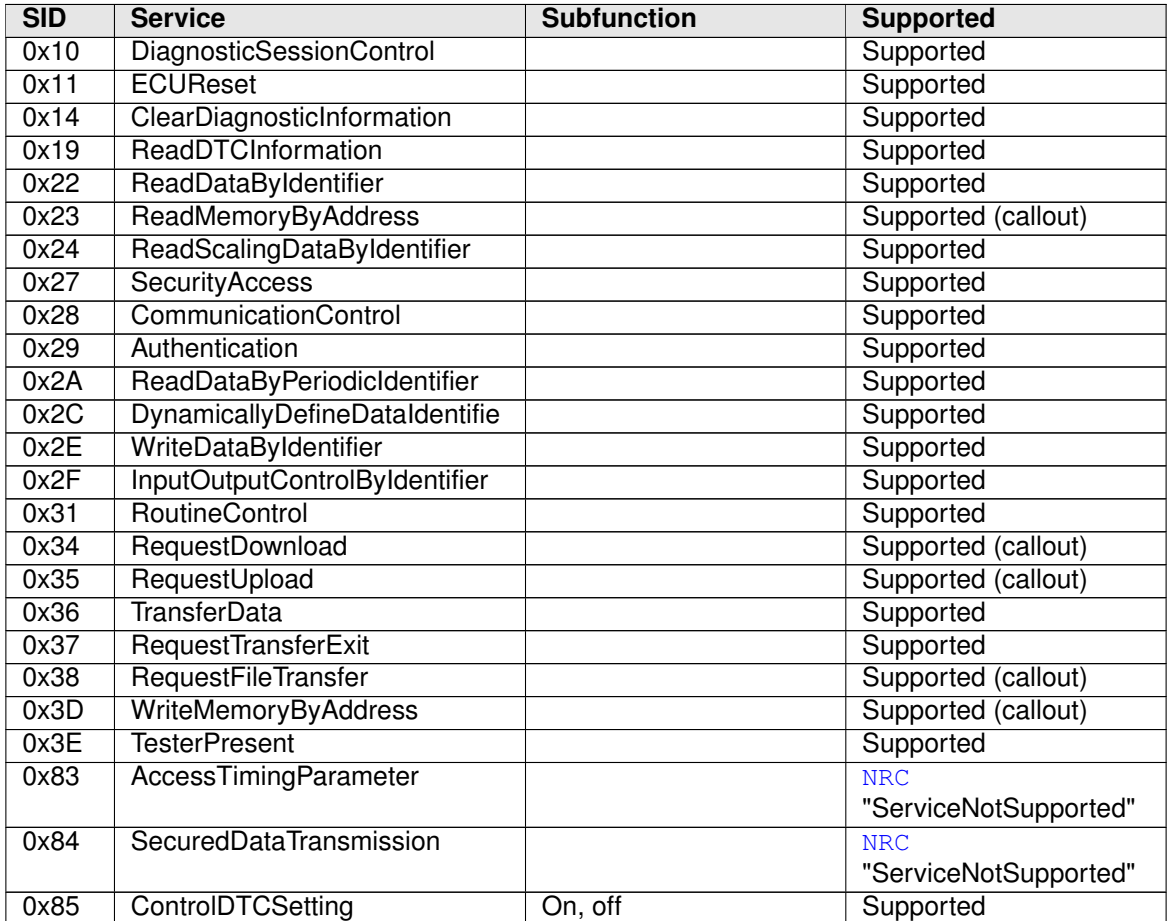

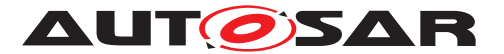

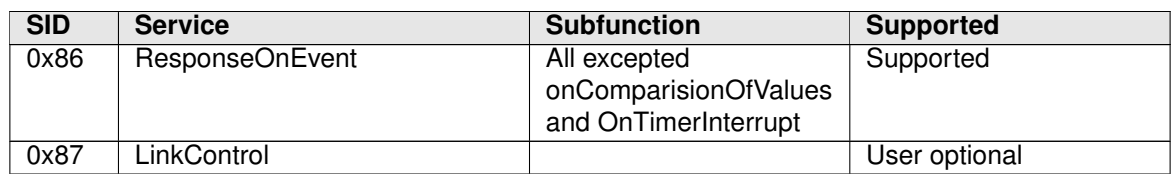

**Table 7.5: Support of [UDS](#page-24-6) Services**

# **7.6.2.1 General behavior using DEM interfaces**

<span id="page-111-0"></span>**[SWS\_[Dcm](#page-24-0)\_00007]** [The Dcm module shall retrieve the DTCStatusAvailabilityMask by using the function Dem\_GetDTCStatusAvailabilityMask().  $|$  ()

The mask DTCStatusAvailabilityMask reflects the status bits supported by the ECU.

Note : Masking is performed in the module **[Dem](#page-24-3)** and does not need to be done on **D**cm side (see SWS Dem 00657 in [\[13\]](#page-26-0)).

<span id="page-111-2"></span>**[SWS\_Dcm\_00371]** [To ensure consistent event related data during the reading sequence, the [Dcm](#page-24-0) module shall lock the update of event related data before reading freeze frames or extended data records. The  $Dcm$  shall lock the update using the  $Dem$ API Dem DisableDTCRecordUpdate(). After the locking the  $Dcm$  shall read the event related data by calls to:

- Dem SelectExtendedDataRecord()
- Dem GetSizeOfExtendedDataRecordSelection()
- Dem GetNextExtendedDataRecord()
- Dem SelectFreezeFrameData()
- Dem GetSizeOfFreezeFrameSelection() and
- Dem GetNextFreezeFrameData() After the event related data is read, the  $Dcm$ shall re-enable updates by calling Dem\_EnableDTCRecordUpdate().

 $|()$ 

**[SWS Dcm 00702]** [If function Dem DisableDTCRecordUpdate() returns DEM PENDING, the  $Dcm$  shall retry to get the lock in the next  $Dcm$  MainFunc[tion](#page-260-0). $|$ *()* 

<span id="page-111-1"></span>**[SWS\_[Dcm](#page-24-0)\_00700]** [When the Dcm module receives a request with the DTCStatus-Mask set to 0x00, it shall send positive response and shall not use the [Dem](#page-24-3) interface Dem\_SetDTCFilter(). | ()

Note: The parameter DTCFormat of the functions Dem ClearDTC(), Dem SetDTCFilter(), Dem SetFreezeFrameRecordFilter() and Dem GetNextFilteredDTCAndFDC() defines the output-format of the requested [DTC](#page-24-7) values for the sub-sequent [API](#page-24-5) calls. For the 2-byte ISO15031-6 [\[14\]](#page-26-1) DTC format, the DTCFormat parameter shall be equal to DEM\_DTC\_FORMAT\_OBD. For

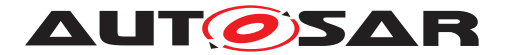

the 2-byte ISO14229-1 [DTC](#page-24-7) format, the DTCFormat parameter shall be equal to DEM\_DTC\_FORMAT\_UDS.

**[SWS\_[Dcm](#page-24-0)\_01160]** [When the Dcm module receives a request with the DTCSeverity-Mask set to 0x00, it shall send a positive response as specified in ISO14229-1 [\[1\]](#page-25-0) and shall not use the  $Dem$  interface Dem\_SetDTCFilter() $| \phi \rangle$ 

**[SWS [Dcm](#page-24-0) 00835]** [The Dcm shall call Dem SetDTCFilter prior to Dem GetNumberOfFilteredDTC, any sequence of Dem GetNextFilteredDTC, any sequence of Dem GetNextFilteredDTCAndFDC, as well as any sequence of Dem\_GetNextFilteredDTCAndSeverity.<sup>[</sup>/)

**[SWS [Dcm](#page-24-0) 00836]** [The Dcm shall call Dem SetFreezeFrameRecordFilter prior to any sequence of Dem\_GetNextFilteredRecord. (*()* 

<span id="page-112-0"></span>**[SWS\_[Dcm](#page-24-0)\_01127]** [The Dcm module shall retrieve the DTCSeverityAvailabilityMask by using the function Dem\_GetDTCSeverityAvailabilityMask()|()

Note: The mask DTCSeverityAvailabilityMask reflects the severity bits supported by the ECU.

**[SWS Dcm 01212] If** Dem DisableDTCRecordUpdate() returns DEM WRONG DTC, the  $Dcm$  shall send a [NRC](#page-24-4) 0x31 (RequestOutOfRange). *()*

**[SWS Dcm 01213]** [If Dem DisableDTCRecordUpdate() returns DEM\_WRONG\_DTCORIGIN, the  $Dcm$  shall send a [NRC](#page-24-4) 0x31 (RequestOutOfRange). *()*

**[SWS Dcm 01234]** [If Dem GetNextFilteredDTCAndSeverity() returns DEM\_NO\_SUCH\_ELEMENT\_and\_at\_least\_one\_matching\_element\_could\_be\_retrieved before, the  $Dcm$  shall send a positive response including these data elements. *()*

**[SWS Dcm\_01235]** [If Dem GetNextFilteredDTCAndSeverity() returns DEM\_NO\_SUCH\_ELEMENT and no matching element could be retrieved before, the [Dcm](#page-24-0) shall send a positive response only for service, subservice and mandatory data specified in ISO 14229-1 [\[1\]](#page-25-0). *()* 

**[SWS Dcm 01242]** [If Dem GetSizeOfExtendedDataRecordSelection() returns DEM\_WRONG\_DTC, DEM\_WRONG\_DTCORIGIN or DEM\_NO\_SUCH\_ELEMENT. the  $Dcm$  shall send a [NRC](#page-24-4) 0x31 (RequestOutOfRange) $\langle \rangle$ 

**[SWS\_Dcm\_01250]** [If Dem\_GetStatusOfDTC() returns DEM\_WRONG\_DTC\_or DEM\_WRONG\_DTCORIGIN, the  $Dcm$  shall send a [NRC](#page-24-4) 0x31 (RequestOutOfRange). *()*

**[SWS\_Dcm\_01409]** [If Dem\_GetStatusOfDTC() returns DEM NO SUCH ELEMENT, the  $Dcm$  shall send a positive response only for service and subservice. (*()* 

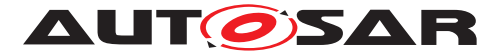

**[SWS\_[Dcm](#page-24-0)\_01255]** [If Dem\_SetDTCFilter() returns E\_NOT\_OK, the Dcm shall send a [NRC](#page-24-4) 0x31 (RequestOutOfRange).<sup>[</sup>*()* 

### **7.6.2.2 Service 0x10 - Diagnostic Session Control**

[UDS](#page-24-6) Service 0x10 allows an external tester to enable different diagnostic sessions in the server. A diagnostic session enables a specific set of diagnostic services and/or functionality in the server. The service request contains the parameter:

• diagnosticSessionType

**[SWS\_[Dcm](#page-24-0)\_00250]** [The Dcm module shall implement the [UDS](#page-24-6) Service 0x10.1*(RS -[Diag\\_04006\)](#page-30-0)*

**[SWS Dcm 00307]** [When responding to [UDS](#page-24-6) Service 0x10, if the requested subfunction value is not configured in the ECU (configuration parameter  $DcmDspSes$ [sionLevel](#page-654-0)), the [DSP](#page-24-8) submodule shall trigger a negative response with [NRC](#page-24-4) 0x12 (SubFunction not supported).  $| \phi \rangle$ 

If the requested subfunction value is configured, the following steps are processed even if the requested session type is equal to the already running session type (see ISO14229-1 [\[1\]](#page-25-0) Section 9.2).

**[SWS Dcm 00311]** [The send confirmation function shall set the new diagnostic session type with DslInternal\_SetSesCtrlType() and shall set the new timing parameters (P2ServerMax, P2ServerMax\*) (see configuration parameters DcmDspSessionP2ServerMax and DcmDspSessionP2StarServerMax) and do the mode switch of the ModeDeclarationGroupPrototype DcmDiagnosticSessionControl by calling SchM Switch <br/>shp> DcmDiagnosticSessionControl() with the new diagnostic session type (see [\[SWS\\_Dcm\\_91019\]](#page-408-0)). *[\(RS\\_Diag\\_04248\)](#page-36-0)* 

**[SWS Dcm 00085]** [The [DSP](#page-24-8) submodule shall manage internally a read access for the dataIdentifier 0xF186 (ActiveDiagnosticSessionDataIdentifier) defined in ISO14229-1 [\[1\]](#page-25-0).c*()*

### **7.6.2.3 Service 0x11 - ECUReset**

[UDS](#page-24-6) Service ECUReset (0x11) allows an external tester to request a server reset. The service request contains parameter:

• resetType

**[SWS\_[Dcm](#page-24-0)\_00260]** [The Dcm module shall implement the [UDS](#page-24-6) Service ECUReset  $(0x11).$ <sup>(</sup>)

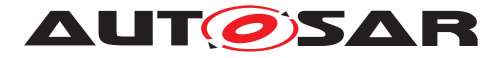

**[SWS Dcm 00373]** [On reception of a request for [UDS](#page-24-6) Service 0x11 with the sub functions other than enableRapidPowerShutDown (0x04) or disableRapidPowerShut-Down (0x05), the [Dcm](#page-24-0) module shall trigger the mode switch of ModeDeclarationGroup-Prototype DcmEcuReset equal to the received resetType. After the mode switch is requested the  $Dcm$  shall trigger the start of the positive response message transmission. Sub function hardReset (0x01) to HARD Sub function keyOffOnReset (0x02) to KEYONOFF Sub function softReset (0x03) to SOFT [*()* 

Note: By this mode switch the  $Dcm$  informs the BswM to carry out necessary actions for the handling of this individual reset type. These actions can be configured within the BswM action list corresponding to the requested reset type. Here the integrator can also define if an ECU reset will finally be performed or not.

**[SWS Dcm 00594]** [On the transmit confirmation (call to Dcm TpTxConfirma $t$ ion) of the positive response, the  $Dcm$  module shall trigger the mode switch of ModeDeclarationGroupPrototype DcmEcuReset to the mode EXECUTE (via SchM\_Switch\_<br />bsnp>\_DcmEcuReset(RTE\_MODE\_DcmEcuReset\_EXECUTE)).[*()* 

Note: By this mode switch the  $Dcm$  requests the BswM to perform the final processing on the reset type according to the configured action list.

**[SWS Dcm 00818]** [On reception of a request for [UDS](#page-24-6) Service 0x11 with the sub functions enableRapidPowerShutdown (0x04) or disableRapidPowerShutdown (0x05), the  $Dcm$  module shall trigger the mode switch of ModeDeclarationGroupPrototype DcmRapidPowerShutDown: Sub function enableRapidPowerShutDown (0x04) to ENABLE\_RAPIDPOWERSHUTDOWN, Sub function disableRapidPowerShutDown (0x05) to DISABLE\_RAPIDPOWERSHUTDOWN\/)

Note: If EnableRapidPowerShutdown is enabled, the ECU should shorten its powerdown time.

**[SWS Dcm 00589]** [In case the parameter **[DcmDspPowerDownTime](#page-483-0)** is present, the [Dcm](#page-24-0) shall set the powerDownTime in positive response to sub-service enableRapid-PowerShutDown with value set in [DcmDspPowerDownTime](#page-483-0).<sup>[</sup>*()* 

**[SWS Dcm 00834]** [After sending the positive response of EcuReset (call of [Dcm\\_TpTxConfirmation](#page-246-0)) the [Dcm](#page-24-0) shall ignore all further requests during resetprocessing. (*)* 

**[SWS\_Dcm\_CONSTR\_6080] [DcmDspEcuResetRow](#page-563-0) container configuration** [One container [DcmDspEcuResetRow](#page-563-0) shall be configured for each [DcmDsdSubService](#page-452-0) ([DcmDspEcuResetId](#page-563-1) matching to the [DcmDsdSubServiceId](#page-453-0)) configured for the [UDS](#page-24-6) service ECUReset (0x11) which does not have the corresponding [DcmDsdSub-](#page-452-1)[ServiceFnc](#page-452-1) parameter configured. (*RS\_Diag\_04098)* 

# **7.6.2.4 Service 0x14 - Clear Diagnostic Information**

[UDS](#page-24-6) Service ClearDiagnosticInformation (0x14) requests an ECU to clear the error memory. The service request contains the parameter:

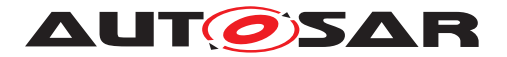

• groupOfDTC.

**[SWS\_[Dcm](#page-24-0)\_00247]** [The Dcm module shall implement [UDS](#page-24-6) Service 0x14.[*()* 

**[SWS Dcm 01263]** [Upon reception of a [UDS](#page-24-6) Service ClearDiagnosticInformation (0x14) request with parameter groupOfDTC, the  $Dcm$  module shall call the  $API$ Dem\_SelectDTC() with the following parameter values:

- ClientId: Client Id for this [Dcm](#page-24-0) instance (see [DcmDemClientRef](#page-466-0))
- DTC: groupOfDTC from the service request
- DTCFormat: DEM\_DTC\_FORMAT\_UDS
- DTCOrigin: DEM\_DTC\_ORIGIN\_PRIMARY\_MEMORY

### c*[\(RS\\_Diag\\_04058\)](#page-31-0)*

**[SWS [Dcm](#page-24-0) 01400]** [After call of Dem SelectDTC() the Dcm shall call Dem\_GetDTCSelectionResultForClearDTC() with the following parameter value:

• ClientId: Client Id for this [Dcm](#page-24-0) instance (see [DcmDemClientRef](#page-466-0).

c*()*

**[SWS Dcm 01265]** [In case Dem GetDTCSelectionResultForClearDTC() returns DEM\_WRONG\_DTC, the  $Dcm$  shall send a [NRC](#page-24-4) 0x31 (RequestOutOfRange).  $| \theta \rangle$ 

**[SWS Dcm 01268]** [In case Dem GetDTCSelectionResultForClearDTC() returns E OK, the  $Dcm$  module shall check if application allows to clear the  $DTC$  (according to the configuration parameter  $DcmDspClearDTCCheckFnc$ ). If not, the [Dcm](#page-24-0) module shall send a negative response with  $NRC$  set to value from the parameter "ErrorCode". *()*

**[SWS [Dcm](#page-24-0) 01269]** [In case application allows to clear the DTC, the Dcm module shall check if the  $DTC$  can be cleared in the current mode condition (according to the configuration parameter [DcmDspClearDTCModeRuleRef](#page-673-1)). If not, the [Dcm](#page-24-0) module shall send the calculated negative response code of the referenced  $DcmModel$ <sub>Rule</sub>.

**[SWS\_[Dcm](#page-24-0)\_00005]** [If the condition checks are successfully done, the Dcm module shall call Dem ClearDTC with the following parameter values:

• ClientId = Client Id for this  $Dcm$  instance (see  $DcmDemClientRef$ )

## c*[\(RS\\_Diag\\_04058\)](#page-31-0)*

**[SWS\_[Dcm](#page-24-0)\_00705]** [In case Dem\_ClearDTC() returns E\_OK, the Dcm module shall send a positive response. (*()* 

**[SWS\_Dcm\_00707]** [In case Dem\_ClearDTC() returns DEM\_CLEAR\_FAILED, the [Dcm](#page-24-0) shall send a negative response 0x22 (conditionsNotCorrect). *()* 

**[SWS\_[Dcm](#page-24-0)\_00708]** [In case Dem\_ClearDTC() returns DEM\_WRONG\_DTC, the Dcm shall send a negative response 0x31 (requestOutOfRange).  $|$  ()

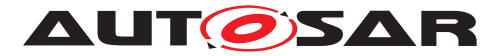

**[SWS\_[Dcm](#page-24-0)\_00966]** [In case Dem\_ClearDTC() returns DEM\_CLEAR\_BUSY, the Dcm shall send a negative response 0x22 (conditionsNotCorrect). *()* 

**[SWS Dcm\_01060]** [In case Dem ClearDTC() returns DEM CLEAR MEMORY ERROR, the  $Dcm$  shall trigger a negative response with [NRC](#page-24-4) 0x72 (generalProgrammingFailure). *()* 

**[SWS\_Dcm\_01408]** [In case Dem\_ClearDTC() returns DEM\_WRONG\_DTCORIGIN, the  $Dcm$  shall trigger a negative response 0x31 (requestOutOfRange). *()* 

## **7.6.2.5 Service 0x19 - Read [DTC](#page-24-7) Information**

Service 0x19 allows a client to read the status of server resident Diagnostic Trouble Code  $(DTC)$  $(DTC)$  $(DTC)$  information.

**[SWS\_[Dcm](#page-24-0)\_00248]** [The  $Dcm$  module shall implement the [UDS](#page-24-6) Service 0x19.*()* 

To setup the retrieval of specific data from the  $Dem$  module, the  $Dcm$  will call different filter [API](#page-24-5)s (Dem SetDTCFilter(), Dem\_SetFreezeFrameRecordFilter(), Dem\_SelectFreezeFrameData() and Dem\_SelectExtendedDataRecord()).

**[SWS\_[Dcm](#page-24-0)\_01043]** [In case E\_NOT\_OK is returned by Dem\_SetDTCFilter(), the Dcm module shall send a negative response with [NRC](#page-24-4) 0x31 (requestOutOfRange). *()* 

**[SWS Dcm 01334]** [For all sub-functions addressing user defined fault memory, before calling the appropriate  $Dem$  API, the  $Dcm$  shall add the value 0x0100 to the received selection request parameter MemorySelection in order to match the Dem\_DTCOriginType.<sup>1</sup>()

## **7.6.2.5.1 Subfunctions 0x01, 0x07, 0x11 and 0x12**

[UDS](#page-24-6) Service 0x19 with subfunctions 0x01, 0x11 or 0x12 requests the ECU to report the number of DTCs matching tester-defined criteria. The service request contains the parameter:

• DTCStatusMask

[UDS](#page-24-6) Service 0x19 with subfunction 0x07 requests the ECU to report the number of DTCs matching tester-defined criteria. The service request contains the parameters:

- DTCSeverityMask
- DTCStatusMask

**ISWS Dcm 003761** [When sending a positive response to [UDS](#page-24-6) Service 0x19 with subfunction 0x01, 0x07, 0x11 or 0x12, the  $Dcm$  module shall use the data in the response message according to Table [7.6](#page-117-0)(*()* 

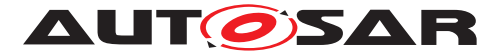

<span id="page-117-0"></span>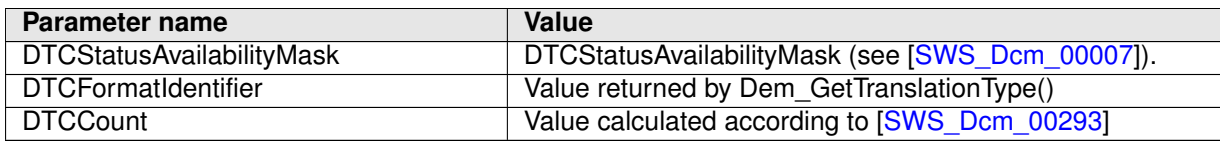

#### **Table 7.6: Subfaunction 0x01, 0x07, 0x11 and 0x12 response values**

<span id="page-117-1"></span>**[SWS\_Dcm\_00293]** [When responding to [UDS](#page-24-6) Service 0x19 with subfunction 0x01, 0x07, 0x11 or 0x12, the  $Dcm$  module shall calculate the number of [DTC](#page-24-7)s using Dem GetNumberOfFilteredDTC() after having set the DEM-filter with Dem SetDTCFilter() using the parameter values according to Table [7.7.](#page-117-2) *(RS Diag -[04058,](#page-31-0) [RS\\_Diag\\_04067\)](#page-32-1)*

<span id="page-117-2"></span>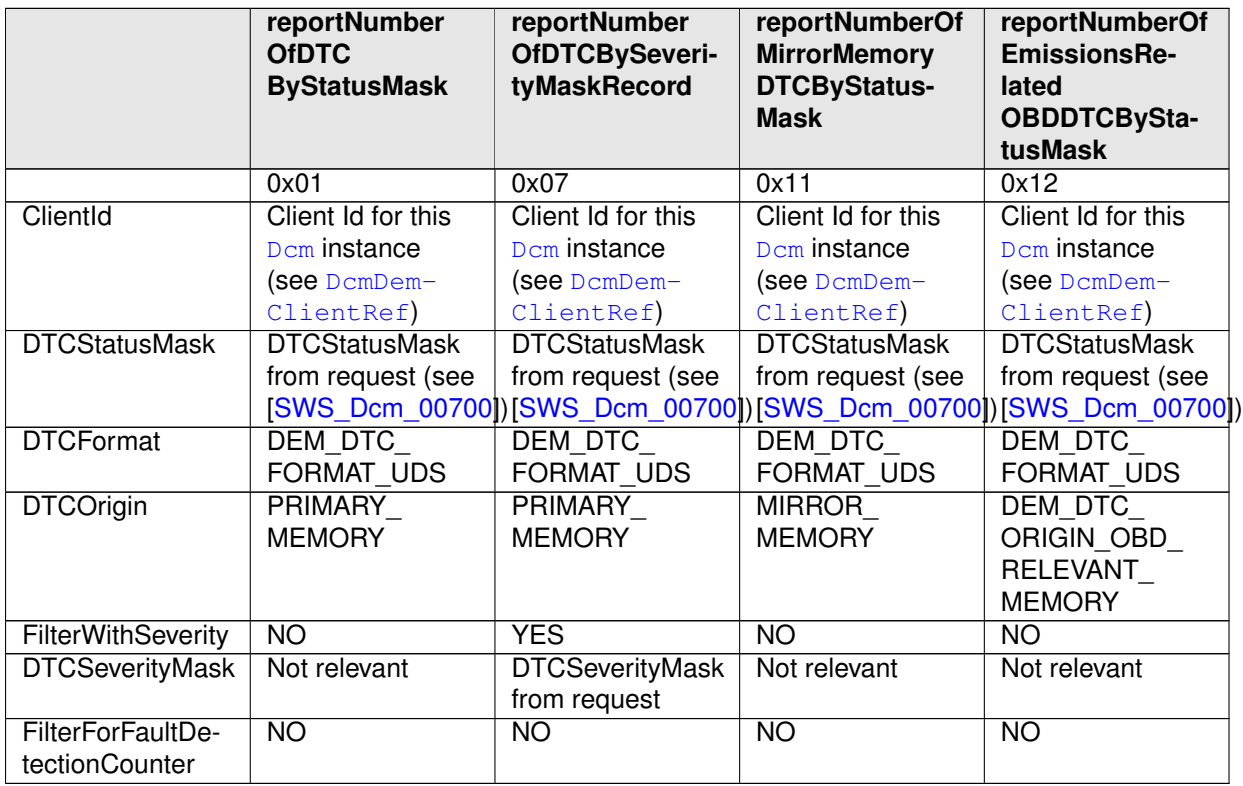

**Table 7.7: Dem\_SetDTCFilter() parameters values for subfunctions 0x01, 0x07, 0x11 and 0x12**

## **7.6.2.5.2 Subfunctions 0x02, 0x0A, 0x0F, 0x13, 0x15 and 0x17**

[UDS](#page-24-6) Service 0x19 with subfunctions 0x02, 0x0F or 0x13 requests the  $DTCS$  $DTCS$  (and their associated status) that match certain conditions. The service request contains the parameter:

• DTCStatusMask

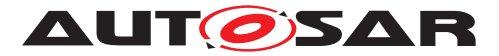

[UDS](#page-24-6) Service 0x19 with subfunction 0x0A requests all supported DTCs and their associated status. [UDS](#page-24-6) Service 0x19 with subfunction 0x15 requests all DTCs with permanent status.

**[SWS Dcm 00377]** [When sending a positive response to [UDS](#page-24-6) Service 0x19 with subfunction 0x02, 0x0A, 0x0F, 0x13, 0x15 or 0x17, the  $Dcm$  module shall use the data in the response message according to Table  $7.8.$  $($ *()* 

<span id="page-118-0"></span>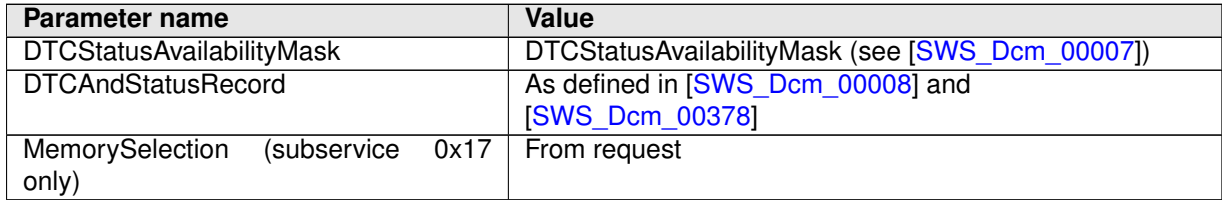

**Table 7.8: Subfunction 0x02, 0x0A, 0x0F, 0x13, 0x15 and 0x17 eesponse values**

<span id="page-118-3"></span>**[SWS\_Dcm\_01545] Read user defined memory by status mask authentication check** [On reception of the UDS Service ReadDTCInformation (0x19) with subfunction reportUserDefMemoryDTCByStatusMask (0x17), the Dcm shall check if the access to the selected user defined memory in parameter MemorySelection is authenticated and read the DTC information only if:

- a [DcmDspReadDTCInformationUserDefinedFaultMemoryRole](#page-488-0) is configured with DcmDspReadDTCInformationUserDefinedFaultMemory-RoleId matching the MemorySelection and the verification according to [\[SWS\\_Dcm\\_01479\]](#page-75-0) was successful or
- the active white list on that connection has for that requested user defined memory selection one entry.

## c*[\(RS\\_Diag\\_04233\)](#page-35-0)*

According to [SWS Dcm 01545] the authentication checks are only executed if DcmDspAuthentication is configured. In case of a failed authentication the NRC han-dling is according to [\[SWS\\_Dcm\\_01544\]](#page-95-0) and [\[SWS\\_Dcm\\_01551\]](#page-147-0) applies.

<span id="page-118-1"></span>**ISWS Dcm 000081** [On reception of a [UDS](#page-24-6) Service 0x19 request with subfunction 0x02, 0x0F and 0x13 and if the result of the bitwise AND operation between the DTC-StatusMask received within the request message and the DTCStatusAvailabilityMask reported by the DEM is equal to 0, the  $Dcm$  module shall answer positively with 0 DTC. *()*

<span id="page-118-2"></span>**[SWS\_Dcm\_00378]** [When responding to [UDS](#page-24-6) Service 0x19 with subfunctions 0x02, 0x0A, 0x0F, 0x13, 0x15 or 0x17, the  $Dcm$  module shall obtain the records with  $DTCS$  $DTCS$ (and their associated status) by repeatedly calling Dem\_GetNextFilteredDTC() after having configured the filter with Dem SetDTCFilter() using the parameter values ac-cording to Table [7.9.](#page-119-0)<sup>[</sup>[\(RS\\_Diag\\_04058,](#page-31-0) [RS\\_Diag\\_04067\)](#page-32-1)<sup>2</sup>

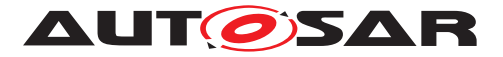

<span id="page-119-0"></span>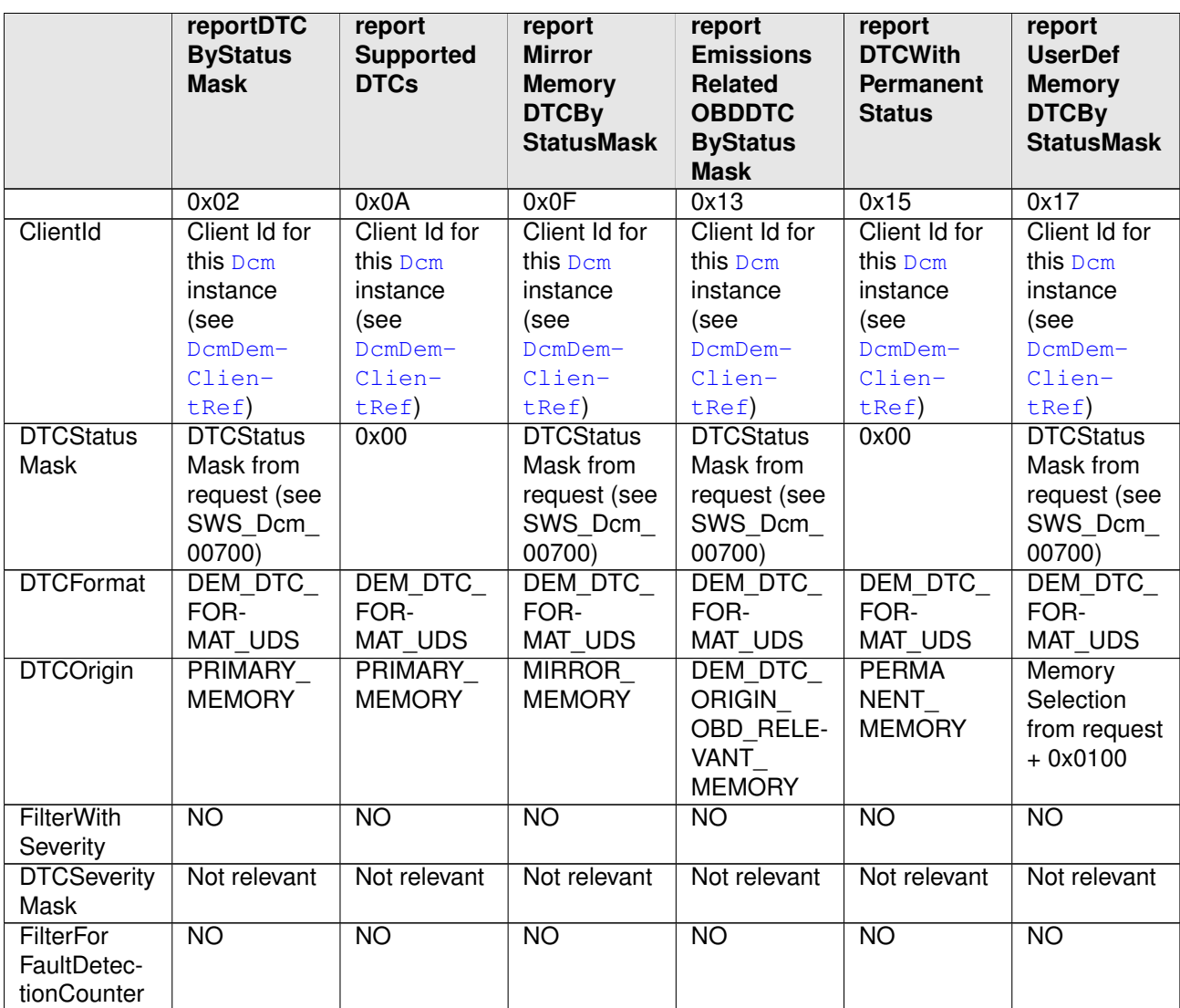

**Table 7.9: Dem\_SetDTCFilter() parameters values for subfunctions 0x02, 0x0A, 0x0F, 0x13,0x15 and0x17**

Note:

- The  $Dcm$  module can get an indication of the number of records that will be found using Dem GetNextFilteredDTC() by using Dem GetNumberOfFilteredDTC(). This allows the implementation to calculate the total size of the response before cycling through the DTCs.
- The value 0x00 used as DTCStatusMask for the subfunctions 0x0A and 0x15 disables the status byte filtering in Dem\_SetDTCFilter().

**[SWS\_[Dcm](#page-24-0)\_00828]** [In case of paged buffer support is disabled, the Dcm module shall not insert zero-padded DTCs to the response of [UDS](#page-24-6) Service 0x19 with subfunctions 0x02, 0x0A, 0x0F, 0x13, 0x15 or 0x17.

When using paged buffer mechanism, in some case, it's possible that the number of [DTC](#page-24-7) matching the filter change between the calculation of the total size, needed for

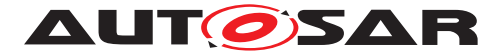

the first page transmission, and the sending of the further pages. For this reason, the following requirement apply :

<span id="page-120-3"></span>**[SWS\_[Dcm](#page-24-0)\_00587]** [In case of paged buffer support is enabled, The Dcm shall limit the response size to the size calculated when sending the first page. If more DTCs match the filter after this sending, the additional DTCs shall not be considered. (*()* 

<span id="page-120-4"></span>**[SWS\_[Dcm](#page-24-0)\_00588]** [In case of paged buffer support is enabled, The Dcm shall pad the response with the size calculated when sending the first page. If less  $DTC$  match the filter after this sending, the missing DTCs shall be padded with 0 value as defined in 15031-6 [\[14\]](#page-26-1).<sup>[</sup>/)

**[SWS\_Dcm\_01229]** [If Dem\_GetNextFilteredDTC() returns DEM\_NO\_SUCH\_ELEMENT\_and\_at\_least\_one\_matching\_element\_could be retrieved before, the  $Dcm$  shall send a positive response including these data elements. *()*

**[SWS\_Dcm\_01230] difered** Dem\_GetNextFilteredDTC() returns DEM\_NO\_SUCH\_ELEMENT and at no matching element could be retrieved before, the [Dcm](#page-24-0) shall send a positive response only for service and subservice and additional parameters required within a positive response. *()* 

# **7.6.2.5.3 Subfunction 0x08**

[UDS](#page-24-6) Service 0x19 with subfunction 0x08 requests the DTCs and the associated status that match a tester-defined severity mask record. The service request contains the following parameters:

- DTCSeverityMask
- DTCStatusMask

**[SWS\_Dcm\_00379]** [When sending a positive response to [UDS](#page-24-6) Service 0x19 with subfunction 0x08, the  $Dcm$  module shall use the data in the response message according to Table  $7.10$ .

<span id="page-120-0"></span>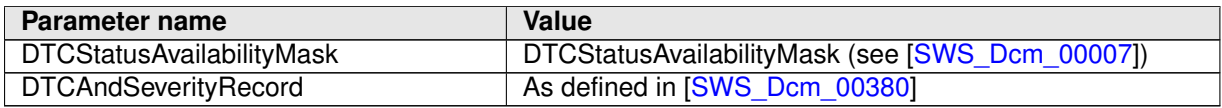

#### **Table 7.10: Subfunction 0x08 response values**

<span id="page-120-1"></span>**[SWS Dcm 00380]** [When responding to [UDS](#page-24-6) Service 0x19 with subfunction 0x08, the [Dcm](#page-24-0) module shall obtain the DTCAndSeverityRecords by repeatedly calling Dem GetNextFilteredDTCAndSeverity() after having configured the filter with Dem SetDTCFilter() using the parameter values according to Table [7.11.](#page-120-2)<sup>[</sup>*()* 

<span id="page-120-2"></span>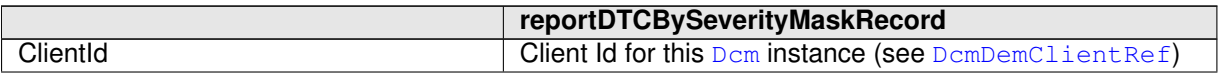

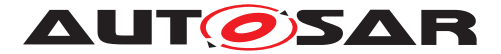

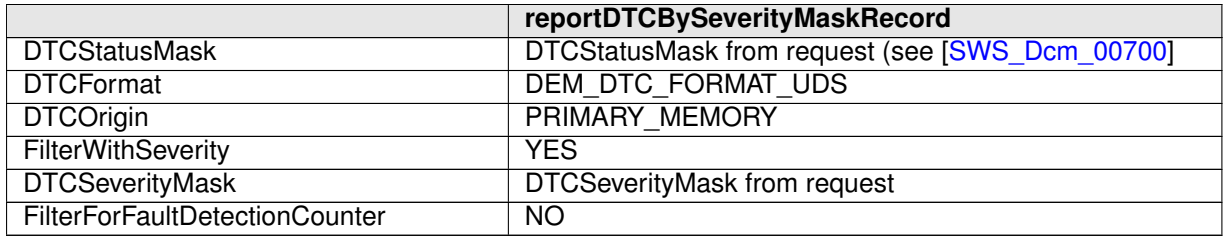

### **Table 7.11: Dem\_SetDTCFilter() parameters values for Subfunction 0x08**

Note: The D<sub>Cm</sub> module can get an indication of the number of records that will be found using Dem\_GetNextFilteredDTCAndSeverity() by using Dem\_GetNumberOfFilteredDTC().

### **7.6.2.5.4 Subfunction 0x09**

[UDS](#page-24-6) Service 0x19 with subfunction 0x09 requests the severity information of a DTC. The service request contains the parameter:

• DTCMaskRecord

**[SWS\_Dcm\_00381]** [When sending a positive response to [UDS](#page-24-6) Service 0x19 with subfunction 0x09, the  $Dcm$  module shall use the data in the response message according to Table [7.12.](#page-121-0)<sup>[</sup>*()* 

<span id="page-121-0"></span>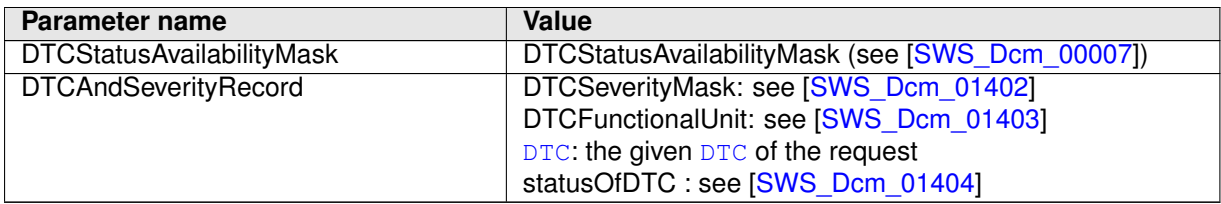

#### **Table 7.12: Subfunction 0x09 response values**

<span id="page-121-1"></span>**[SWS [Dcm](#page-24-0) 01402]** [To select the [DTC](#page-24-7), the Dcm module shall call the [API](#page-24-5) Dem\_SelectDTC() with the following parameter values:

- ClientId: Client Id for this [Dcm](#page-24-0) instance (see [DcmDemClientRef](#page-466-0))
- [DTC](#page-24-7): DTC from the service request
- DTCFormat: DEM\_DTC\_FORMAT\_UDS
- DTCOrigin: DEM\_DTC\_ORIGIN\_PRIMARY\_MEMORY

 $\overline{0}$ 

<span id="page-121-2"></span>**[SWS\_[Dcm](#page-24-0)\_01403]** [To retrieve the [DTC](#page-24-7)SeverityMask of the selected DTC, the Dcm shall call Dem\_GetSeverityOfDTC() with the following parameter value:

• ClientId: Client Id for this  $Dcm$  instance (see  $DcmDemClientRef$ )

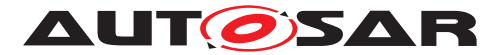

## $\vert$ ()

<span id="page-122-0"></span>**[SWS\_[Dcm](#page-24-0)\_01404]** [To retrieve the [DTC](#page-24-7)FunctionalUnit of the selected DTC, the Dcm shall call Dem GetFunctionalUnitOfDTC() with the following parameter value:

• ClientId: Client Id for this  $Dcm$  instance (see  $DcmDemClientRef$ )

 $\vert$ ()

**[SWS\_[Dcm](#page-24-0)\_01405]** [To retrieve the statusOf[DTC](#page-24-7) of the selected DTC, the Dcm shall call Dem\_GetStatusOfDTC() with the following parameter value:

• ClientId: Client Id for this  $Dcm$  instance (see  $DcmDemClientRef$ )

 $\overline{0}$ 

**[SWS\_Dcm\_01226]** [If Dem\_GetFunctionalUnitOfDTC() returns DEM\_WRONG\_DTC or DEM WRONG DTCORIGIN, the  $Dcm$  shall send a [NRC](#page-24-4) 0x31 (requestOut-OfRange). $|$  ()

**[SWS\_Dcm\_01240]** [If Dem\_GetSeverityOfDTC() returns DEM\_WRONG\_DTC, the [Dcm](#page-24-0) shall send a [NRC](#page-24-4) 0x31 (requestOutOfRange) (*i*)

**[SWS\_Dcm\_01406]** [If Dem\_GetStatusOfDTC() returns DEM\_WRONG\_DTC or DEM WRONG DTCORIGIN, the  $Dcm$  shall send a [NRC](#page-24-4) 0x31 (requestOutOfRange). *()*

## **7.6.2.5.5 Subfunctions 0x06/0x10/0x19**

The [UDS](#page-24-6) Service 0x19 with subfunction 0x06, 0x10 or 0x19 requests a specific Extended Data Records for a specific DTC. The service request contains the parameters:

- DTCMaskRecord
- DTCExtendedDataRecordNumber

**[SWS\_Dcm\_01547] Read user defined memory extended data record authentication check** [On reception of the UDS Service ReadDTCInformation (0x19) with subfunction reportUserDefMemoryDTCExtDataRecordByDTCNumber (0x19), the Dcm shall check if the access to the selected user defined memory in parameter MemorySelection is authenticated and read the DTC information only if:

- a DcmDspReadDTCInformationUserDefinedFaultMemoryRole is configured with DcmDspReadDTCInformationUserDefinedFaultMemoryRoleId matching the MemorySelection and the verification according to **[\[SWS\\_Dcm\\_01522\]](#page-155-0)** was successful or
- the active white list on that connection has for that requested user defined memory selection one entry.

c*[\(RS\\_Diag\\_04233\)](#page-35-0)*

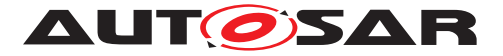

According to [SWS Dcm 01537] the authentication checks are only executed if DcmDspAuthentication is configured. In case of a failed authentication the NRC han-dling is according to [\[SWS\\_Dcm\\_01485\]](#page-77-0) and [\[SWS\\_Dcm\\_01544\]](#page-95-0) applies.

**[SWS\_Dcm\_00386]** [Upon reception of [UDS](#page-24-6) Service 0x019 with subfunction 0x06 or 0x10 or 0x19, the  $Dcm$  shall retrieve from the  $Dem$  the stored extended data records for the requested  $DTC$  and origin.  $\rho$ 

**[SWS\_Dcm\_00295]** [When responding to [UDS](#page-24-6) Service 0x19 with subfunction 0x06, 0x10 or 0x19, the  $Dcm$  module shall calculate the statusOfDTC by first calling Dem SelectDTC() with the parameters values set according to Table [7.13](#page-123-0) and then Dem GetStatusOfDTC() with ClientId = Client Id for this  $Dcm$  instance (see  $DcmDem-$ [ClientRef](#page-466-0)). (*RS Diag 04058*)

<span id="page-123-0"></span>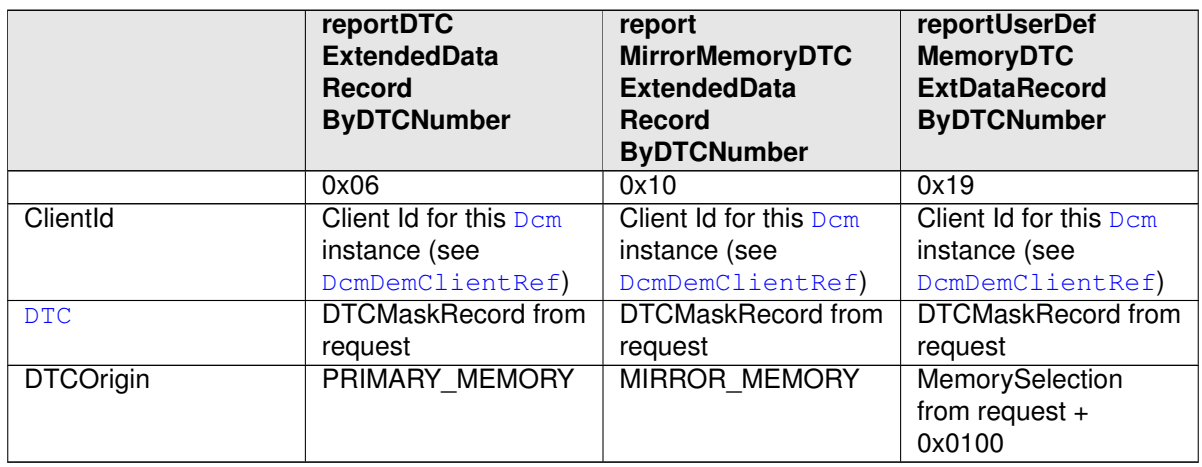

**Table 7.13: Dem\_SelectDTC() parameters values for subfunctions 0x06, 0x10 and 0x19**

**[SWS\_Dcm\_00841]** [If Dem\_GetNextExtendedDataRecord() returns E\_OK and Buf-Size 0 (empty buffer), the  $Dcm$  module shall omit the DTCExtendedDataRecordNumber for the related record in the response of service  $0x19.0x06/0x10/0x19.$ 

**[SWS\_Dcm\_00382]** [When responding to [UDS](#page-24-6) Service 0x19 with subfunction 0x06,  $0x10$  or  $0x19$ , the  $Dcm$  module shall calculate the DTCExtendedDataRecord by first calling Dem\_SelectExtendedDataRecord() with the parameter values set according to Table [7.14](#page-123-1) and then call Dem GetNextExtendedDataRecord() repeatedly until DEM\_NO\_SUCH\_ELEMENT is returned. *()* 

<span id="page-123-1"></span>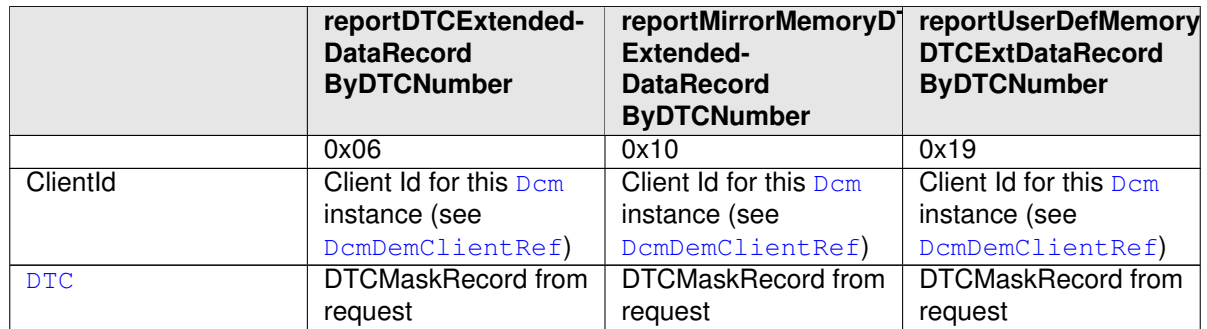

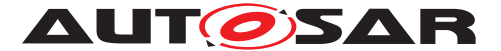

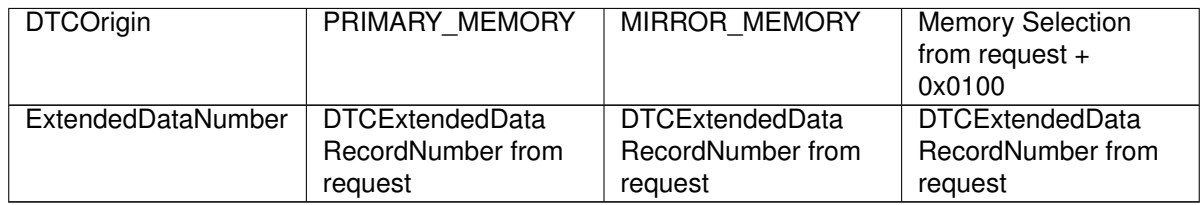

#### **Table 7.14: Dem\_SelectExtendedDataRecord() parameters values for subfunctions 0x06, 0x10 and 0x19**

As required in [\[SWS\\_Dcm\\_00371\]](#page-111-2), the [Dcm](#page-24-0) module shall obtain the size of the extended data record by using Dem\_GetSizeOfExtendedDataRecordSelection().

## **7.6.2.5.6 Subfunction 0x03**

[UDS](#page-24-6) Service 0x19 with subfunction 0x03 allows an external tester to request the corresponding DTCs for all FreezeFrame records present in an ECU.

**[SWS\_Dcm\_00300]** [When sending a positive response to [UDS](#page-24-6) Service 0x19 with subfunction 0x03, the  $Dcm$  module shall use the data in the response message according to Table  $7.15$ .  $($ )

<span id="page-124-0"></span>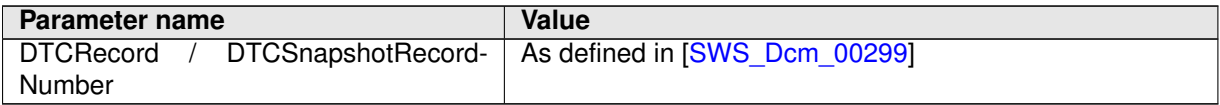

#### **Table 7.15: Subfunction 0x03 response values**

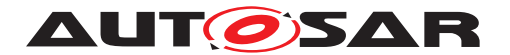

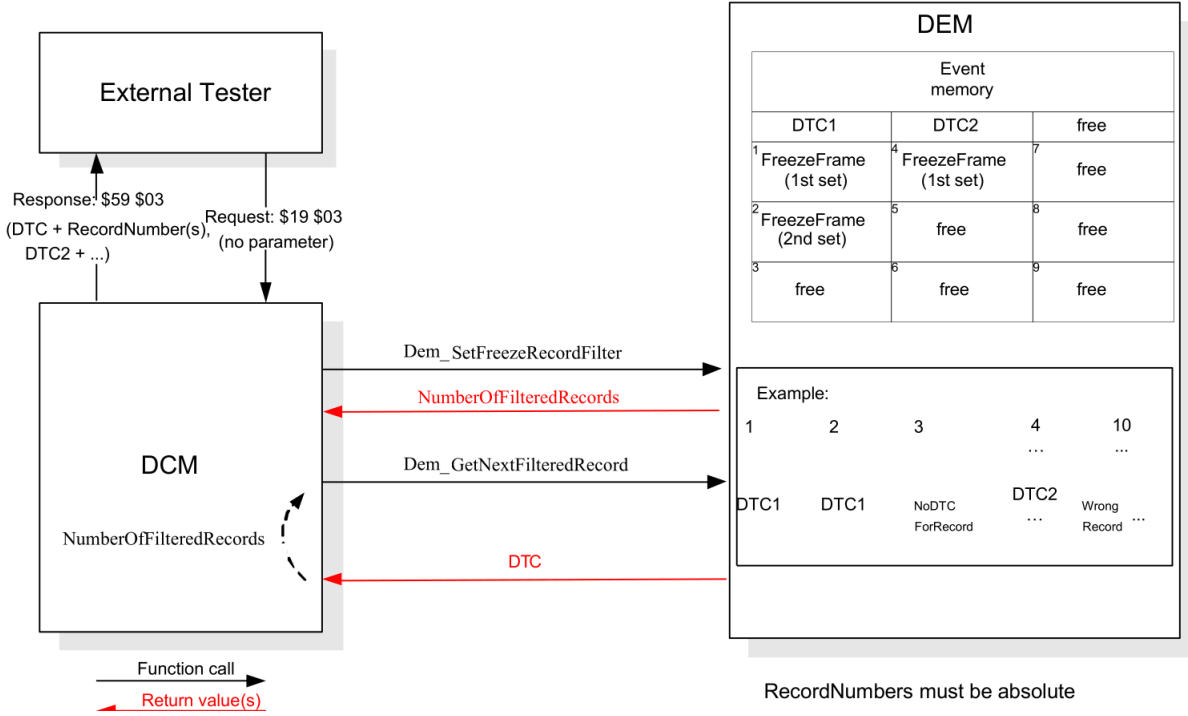

**Figure 7.8: Request [DTC](#page-24-7) Snapshot Record Identification** 

**[SWS Dcm 00298]** [When [UDS](#page-24-6) Service 0x19 with subfunction 0x03 is requested,the [DSP](#page-24-8) submodule shall retrieve the number of stored freeze frame records by calling Dem\_SetFreezeFrameRecordFilter() with DTCFormat equal to DEM\_DTC\_FORMAT\_UDS and Dem\_GetNumberOfFreezeFrameRecords.1*()* 

<span id="page-125-0"></span>**ISWS Dcm 002991** [When responding to [UDS](#page-24-6) Service 0x19 with subfunction 0x03, the [Dcm](#page-24-0) module shall obtain the consecutive DTCs and DTCSnapshotRecordNumbers by repeatedly calling Dem\_GetNextFilteredRecord().  $|$  ()

When using paged buffer mechanism, in some case, it's possible that the number of [DTC](#page-24-7) matching the filter change between the calculation of the total size, needed for the first page transmission, and the sending of the further pages. For this reason, the requirement [\[SWS\\_Dcm\\_00587\]](#page-120-3) and [\[SWS\\_Dcm\\_00588\]](#page-120-4) shall be considered for the implementation of this subservice.

**[SWS\_Dcm\_01237]** [If Dem\_GetNextFilteredRecord() returns DEM\_NO\_SUCH\_ELEMENT\_and\_at\_least\_one\_matching\_element\_could be retrieved before, the  $Dcm$  shall send a positive response including these data elements. *()*

**ISWS Dcm 012381 difered Dem GetNextFilteredRecord()** returns DEM\_NO\_SUCH\_ELEMENT\_and\_no\_matching\_element\_could\_be\_retrieved\_before, the  $Dcm$  shall send a positive response only for service and subservice. *()*

**[SWS\_Dcm\_01256]** [If Dem\_SetFreezeFrameRecordFilter() returns E\_NOT\_OK, the [Dcm](#page-24-0) shall send a [NRC](#page-24-4) 0x31 (RequestOutOfRange). *()* 

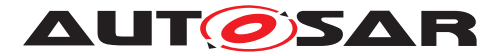

## **7.6.2.5.7 Subfunctions 0x04 and 0x18**

Using [UDS](#page-24-6) Service 0x19 with subfunction 0x04 or 0x18, an external tester can request FreezeFrame information for one or all FreezeFrames of a specific DTC. The service request contains parameters:

- DTCMaskRecord
- DTCSnapshotRecordNumber

The subfunction 0x18 has an additional MemorySelection.

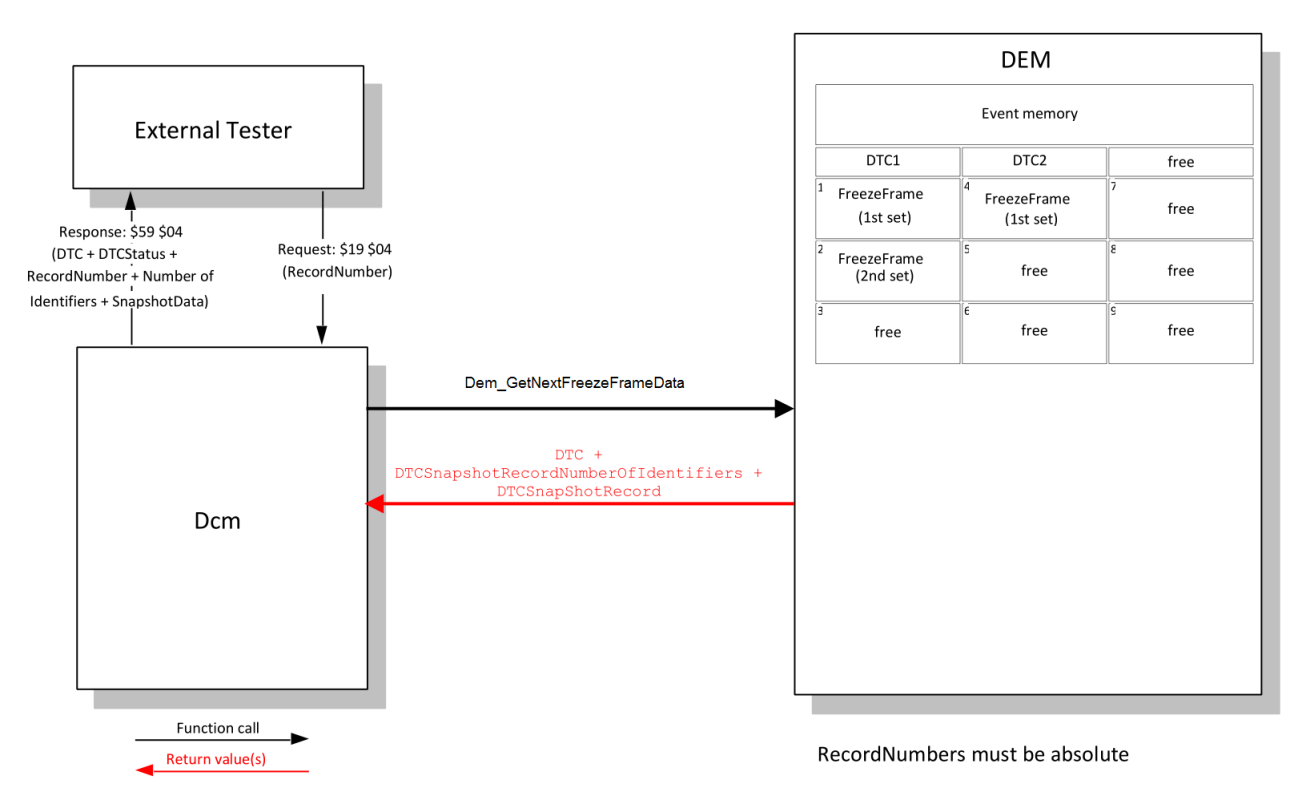

**Figure 7.9: Request [DTC](#page-24-7) Snapshot Record by Snapshot Record Number**

<span id="page-126-0"></span>**[SWS\_Dcm\_01546] Read user defined memory snapshot record authentication check** [On reception of the UDS Service ReadDTCInformation (0x19) with subfunction reportUserDefMemoryDTCSnapshotRecordByDTCNumber (0x18), the Dcm shall check if the access to the selected user defined memory in parameter MemorySelection is authenticated and read the DTC information only if:

- a DcmDspReadDTCInformationUserDefinedFaultMemoryRole is configured with DcmDspReadDTCInformationUserDefinedFaultMemoryRoleId matching the MemorySelection and the verification according to [\[SWS\\_Dcm\\_01522\]](#page-155-0) was successful or
- the active white list on that connection has for that requested user defined memory selection one entry.

c*[\(RS\\_Diag\\_04233\)](#page-35-0)*

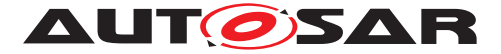

According to [SWS Dcm 01546] the authentication checks are only executed if DcmDspAuthentication is configured. In case of a failed authentication the NRC han-dling is according to [\[SWS\\_Dcm\\_01485\]](#page-77-0) and [\[SWS\\_Dcm\\_01551\]](#page-147-0) applies.

**[SWS Dcm 00302]** [When sending a positive response to [UDS](#page-24-6) Service 0x19 with subfunction 0x04 or 0x18, the  $Dcm$  module shall use the data in the response message according to Table [7.16.](#page-127-0)<sup>[</sup>*()* 

<span id="page-127-0"></span>

| Parameter name              | <b>Value in Subservice 0x04</b> | <b>Value in Subservice 0x18</b> |
|-----------------------------|---------------------------------|---------------------------------|
| <b>DTCAndStatusRecord</b>   | DTC from the request,           | DTC from the request,           |
|                             | statusOfDTC according to        | statusOfDTC according to        |
|                             | [SWS Dcm 00383]                 | [SWS Dcm 01147]                 |
| DTCSnapshotRecordNum-       | The DTCSnapshotRecord           | The DTCSnapshotRecord           |
| ber                         | Number is contained in the      | Number is contained in the      |
|                             | output buffer from the Dem      | output buffer from the Dem      |
|                             | GetNextFreezeFrame() call.      | GetNextFreezeFrame() call.      |
|                             | see [SWS_Dcm_00384]             | see [SWS_Dcm_00384]             |
| DTCSnapshotRecordNum-       | As defined in                   | As defined in                   |
| berOfldentifiers / DTCSnap- | [SWS Dcm 00384]                 | [SWS Dcm 00384]                 |
| shotRecord                  |                                 |                                 |
| MemorySelection             | n/a                             | From request                    |

**Table 7.16: Subfunction 0x04 and 0x18 response values**

<span id="page-127-1"></span>**[SWS\_Dcm\_00383]** [When responding to [UDS](#page-24-6) Service 0x19 with subfunction 0x04, the  $Dcm$  module shall obtain the status of the  $DTC$  by first calling Dem SelectDTC() with the following parameters:

- ClientId: Client Id for this  $Dcm$  instance (see  $DcmDemClientRef$ )
- [DTC](#page-24-7): [DTC](#page-24-7) from the request
- DTCOrigin: DEM\_DTC\_ORIGIN\_PRIMARY\_MEMORY

and then Dem GetStatusOfDTC() with ClientId = Client Id for this Dcm instance (see [DcmDemClientRef](#page-466-0))<sup>(*RS Diag 04058*)</sup>

<span id="page-127-2"></span>**[SWS\_Dcm\_01147]** [When responding to [UDS](#page-24-6) Service 0x19 with subfunction 0x18, the  $Dcm$  module shall obtain the status of the  $DTC$  by first calling Dem SelectDTC() with the following parameters:

- ClientId: Client Id for this **[Dcm](#page-24-0)** instance (see **[DcmDemClientRef](#page-466-0)**
- [DTC](#page-24-7): [DTC](#page-24-7) from the request
- DTCOrigin: Memory Selection from request + 0x0100

and then Dem GetStatusOfDTC() with ClientId = [DcmDemClientRef](#page-466-0)(RS Diag -*[04058\)](#page-31-0)*

<span id="page-127-3"></span>**[SWS\_Dcm\_00384]** [Upon reception of [UDS](#page-24-6) Service 0x019 with subfunction 0x04 or 0x18, the  $Dcm$  shall retrieve from the  $Dem$  the stored snapshot records for the requested [DTC](#page-24-7) and origin. (*RS\_Diag\_04058*)

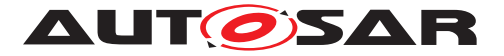

**ISWS [Dcm](#page-24-0) 004411** [The Dcm module shall obtain the size of the data returned by [Dem](#page-24-3) in Dem GetNextFreezeFrameData() call by using Dem\_GetSizeOfFreezeFrameSelection().  $|$  ()

To get the size of all FreezeFrame data, the [Dcm](#page-24-0) module calls Dem\_SelectFreezeFrameData() with RecordNumber set to 0xFF.

**[SWS\_Dcm\_01220]** [If Dem\_GetNextFreezeFrameData() returns DEM WRONG DTC or DEM WRONG\_DTCORIGIN the [Dcm](#page-24-0) shall send a [NRC](#page-24-4) 0x31 (RequestOutOfRange) | *()* 

**[SWS Dcm 01430]** [When responding to [UDS](#page-24-6) Service 0x19 with subfunction  $0x04$ , or  $0x18$ , the  $Dcm$  shall collect the freeze frame data by first calling Dem\_SelectFreezeFrameData() and then call Dem\_GetNextFreezeFrameData() repeatedly until DEM\_NO\_SUCH\_ELEMENT is returned.  $|$  *()* 

**[SWS\_Dcm\_01224]** [If at least one of the requested freeze frame data is supported, the  $Dcm$  shall send a positive response. Otherwise the  $Dcm$  shall send a [NRC](#page-24-4) 0x31 (RequestOutOfRange).<sup>[/)</sup>

**ISWS Dcm 01246]** [If Dem GetSizeOfFreezeFrameSelection() returns DEM\_WRONG\_DTC, DEM\_WRONG\_DTCORIGIN or DEM\_NO\_SUCH\_ELEMENT the [Dcm](#page-24-0) shall send a [NRC](#page-24-4) 0x31 (RequestOutOfRange). *()* 

## **7.6.2.5.8 Subfunction 0x05**

[UDS](#page-24-6) Service 0x19 with subfunction 0x05 allows an external tester to request Freeze-Frame information for a specific FreezeFrame record number. The service request contains parameter:

• DTCStoredDataRecordNumber

Due to  $Dem$  limitation, the diagnostic service \$19 05 is limited to the  $OBD$  legislative freeze frame.

**[SWS\_Dcm\_00632]** [On reception of service 0x19 with subfunction 0x05, if the record number of the diagnostic request is different from  $0x00$ , the  $Dcm$  module shall send a negative response with [NRC](#page-24-4) 0x31 (request out of range).  $|$  *()* 

**[SWS Dcm 00574]** [When sending a positive response to [UDS](#page-24-6) Service 0x19 with subfunction  $0x05$  and DTCStoredDataRecordNumber is  $0x00$ , the  $Dcm$  module shall use the data in the response message according to Table [7.17.](#page-128-0)<sup>[</sup>*()* 

<span id="page-128-0"></span>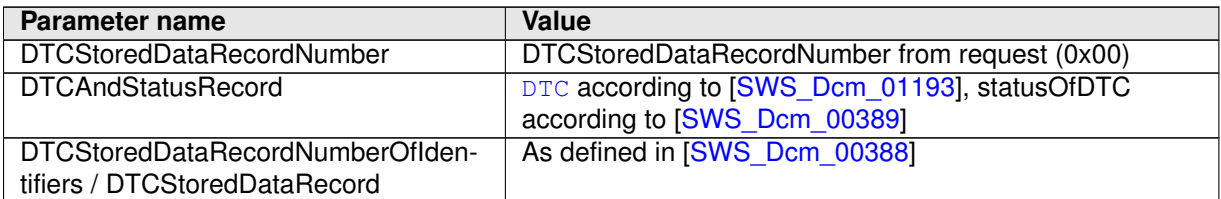

#### **Table 7.17: Subfunction 0x05 response values**

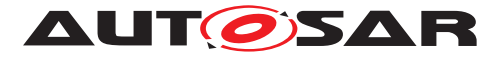

<span id="page-129-2"></span>**[SWS\_Dcm\_00388]** [When responding to [UDS](#page-24-6) Service 0x19 with subfunction 0x05 and DTCStoredDataRecordNumber is 0x00, the [Dcm](#page-24-0) shall compose the [OBD](#page-24-9) Freezeframe by looping all **[DcmDspPid](#page-583-0) and collecting all [DcmDspPidData](#page-588-0) which are con**figured for service 0x02 by calling Dem\_DcmReadDataOfOBDFreezeFrame() for the Data Element. The [Dcm](#page-24-0) shall compose the DidId by adding 0xF400 to the Pid, and calculate padding and supported informations. (*RS\_Diag\_04058)* 

<span id="page-129-0"></span>**[SWS Dcm\_01193]** [When responding to [UDS](#page-24-6) Service 0x19 with subfunc-tion 0x05 and DTCStoredDataRecordNumber is 0x00, the [Dcm](#page-24-0) shall call Dem\_DcmGetDTCOfOBDFreezeFrame() with FrameNumber 0x00 and DTCFormat DEM\_[DTC](#page-24-7)\_FORMAT\_UDS to retrieve the DTC of the provided FreezeFrame.

<span id="page-129-1"></span>**[SWS Dcm 00389]** When responding to [UDS](#page-24-6) Service 0x19 with subfunction 0x05 and DTCStoredDataRecordNumber is 0x00, the  $Dcm$  module shall obtain the status of the  $DTC$  by first calling Dem\_SelectDTC() with the following parameters:

- ClientId: Client Id for this  $Dcm$  instance (see  $DcmDemClientRef$ )
- [DTC](#page-24-7): DTC as defined in [\[SWS\\_Dcm\\_00388\]](#page-129-2)
- DTCOrigin: DEM\_DTC\_ORIGIN\_PRIMARY\_MEMORY

and then Dem\_GetStatusOfDTC() with the following parameter:

• ClientId: Client Id for this [Dcm](#page-24-0) instance (see [DcmDemClientRef](#page-466-0))

c*[\(RS\\_Diag\\_04058\)](#page-31-0)*

## **7.6.2.5.9 Subfunctions 0x0B, 0x0C, 0x0D and 0x0E**

An external test tool can request the first occurred or most recent failed or confirmed [DTC](#page-24-7) and associated status, by sending the [UDS](#page-24-6) Service request 0x19 including one of the following sub-functions 0x0B, 0x0C, 0x0D, 0x0E

**[SWS\_Dcm\_00392]** [When sending a positive response to [UDS](#page-24-6) Service 0x19 with subfunction 0x0B, 0x0C, 0x0D or 0x0E, the  $Dcm$  module shall use the data in the response message according to Table [7.18.](#page-129-3) *()* 

<span id="page-129-3"></span>

| <b>Parameter name</b>            | Value                                                   |  |
|----------------------------------|---------------------------------------------------------|--|
| <b>DTCStatusAvailabilityMask</b> | DTCStatusAvailabilityMask (see [SWS_Dcm_00007])         |  |
| <b>DTCAndStatusRecord</b>        | The $DTC$ is obtained according to [SWS Dcm 00466], the |  |
|                                  | StatusOfDtc is obtained according to [SWS Dcm 00393]    |  |

**Table 7.18: Subfunctions 0x0B, 0x0C, 0x0D and 0x0E response values**

<span id="page-129-4"></span>**[SWS\_Dcm\_00393]** [For the purpose of responding to [UDS](#page-24-6) Service 0x19 with subfunctions  $0x0B$ ,  $0x0C$ ,  $0x0D$  or  $0x0E$ , the  $Dcm$  module shall obtain the StatusOfDtc by calling Dem\_GetStatusOfDTC() with the following parameter values:

• ClientId : Client Id for this [Dcm](#page-24-0) instance (see [DcmDemClientRef](#page-466-0)

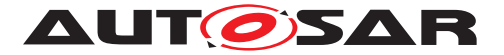

• [DTC](#page-24-7): the DTC value as defined in **SWS** Dcm 00466]

• DTCOrigin: DEM\_DTC\_ORIGIN\_PRIMARY\_MEMORY

### c*[\(RS\\_Diag\\_04058\)](#page-31-0)*

<span id="page-130-0"></span>**[SWS Dcm 00466]** [For the purpose of responding to [UDS](#page-24-6) Service 0x19 with subfunctions  $0x0B$ ,  $0x0C$ ,  $0x0D$  or  $0x0E$ , the  $Dcm$  shall obtain the  $DTC$  with Dem GetDTCByOccurrenceTime() using the parameter values according to Table  $7.19.$  $()$ 

<span id="page-130-1"></span>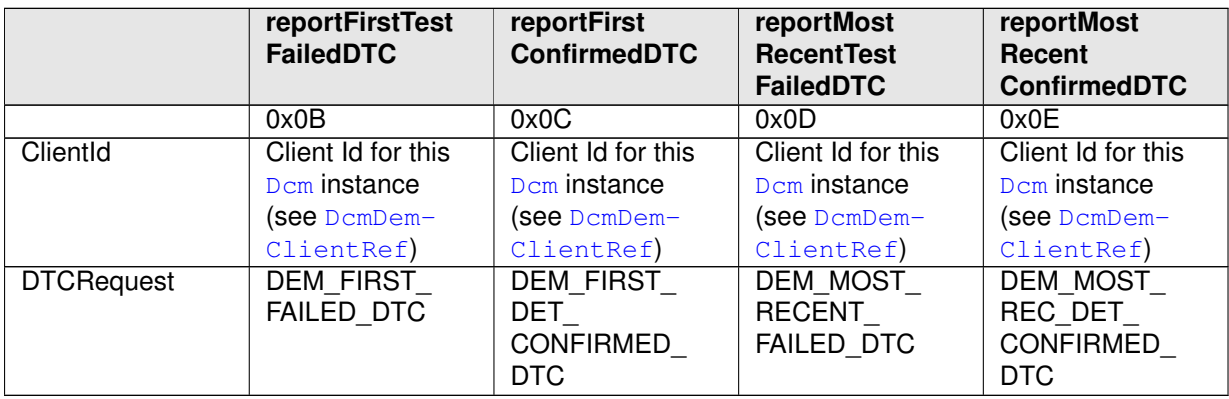

**Table 7.19: Dem\_GetDTCByOccurrenceTime() parameters values for subfunctions 0x0B, 0x0C, 0x0D and 0x0E**

**[SWS [Dcm](#page-24-0)\_00766]** [If the Dcm received DEM\_NO\_SUCH\_ELEMENT by calling Dem GetDTCByOccurrenceTime it shall reply with a positive response and empty DT-CAndStatusRecord.<sup>[</sup>/)

## **7.6.2.5.10 Subfunction 0x14**

An external test tool may request an ECU to report the FaultDetectionCounter for all [DTC](#page-24-7)s with a "Prefailed" status, by sending a [UDS](#page-24-6) Service request 0x19 with subfunction 0x14.

**[SWS\_Dcm\_00464]** [When sending a positive response to [UDS](#page-24-6) Service 0x19 with subfunction  $0x14$ , the  $Dcm$  module shall use the data in the response message according to Table [7.20.](#page-130-2)<sup>[</sup>*()* 

<span id="page-130-2"></span>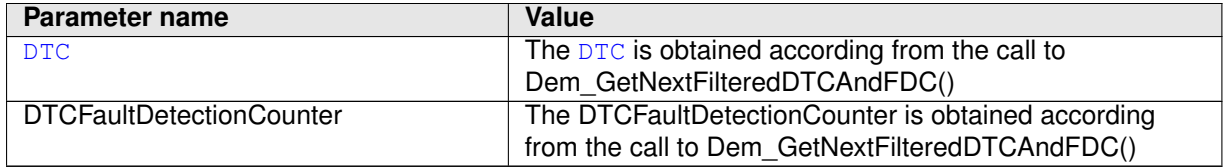

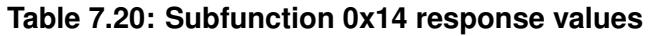

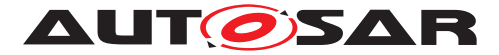

**[SWS\_Dcm\_00465]** [When responding to [UDS](#page-24-6) Service 0x19 with subfunctions 0x14, the [Dcm](#page-24-0) module shall obtain the DTCFaultCounter of every DTCs with status "prefailed" by repeatedly calling Dem\_GetNextFilteredDTCAndFDC() after having configured the filter with Dem SetDTCFilter() using the parameter values according to Table  $7.21$ . *[\(RS\\_Diag\\_04058\)](#page-31-0)*

<span id="page-131-0"></span>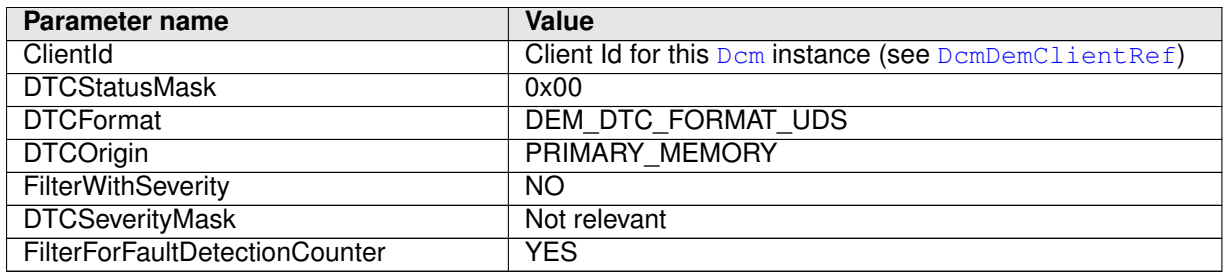

**Table 7.21: Dem\_GetNextFilteredDTCAndFDC() parameters values for subfunctions 0x14**

**[SWS [Dcm](#page-24-0) 00681]** [The Dcm module shall obtain the number of records that will be found using Dem\_GetNextFilteredDTCAndFDC() by using Dem\_GetNumberOfFilteredDTC(). *()* 

**[SWS\_Dcm\_00519]** [The calls to Dem\_SetDTCFilter() with parameter FilterForFault-DetectionCounter set to YES shall be done in the context of the [Dcm\\_MainFunction](#page-260-0) *()*

This allows the implementation to calculate the total size of the response before cycling through the DTCs.

When using paged buffer mechanism, in some case, it's possible that the number of [DTC](#page-24-7) matching the filter change between the calculation of the total size, needed for the first page transmission, and the sending of the further pages. For this reason, the requirement [\[SWS\\_Dcm\\_00587\]](#page-120-3) and [\[SWS\\_Dcm\\_00588\]](#page-120-4) shall be considered for the implementation of this subservice.

**[SWS\_Dcm\_01232]** [If Dem\_GetNextFilteredDTCAndFDC() returns DEM NO\_SUCH\_ELEMENT and at least one matching element could be retrieved before, the  $Dcm$  shall send a positive response including these data elements. *()*

**[SWS\_Dcm\_01233]** [If Dem\_GetNextFilteredDTCAndFDC() returns DEM\_NO\_SUCH\_ELEMENT\_and\_no\_matching\_element\_could be retrieved before, the  $Dcm$  shall send a positive response only for service and subservice. *()*

### **7.6.2.5.11 Subfunction 0x42**

[UDS](#page-24-6) Service 0x19 with subfunction 0x42 requests WWH [OBD](#page-24-9) [DTC](#page-24-7)s matching a [DTC](#page-24-7) status mask a severity mask record. The service request contains the following parameters:

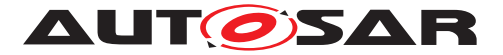

- FunctionalGroupIdentifier
- DTCSeverityMask
- DTCStatusMask

**[SWS [Dcm](#page-24-0) 01128]** [The Dcm shall reject request messages for subFunction 0x42 with FunctionalGroupIdentifier unequal to 0x33 by returning [NRC](#page-24-4) 0x31 (requestOut-OfRange) | ()

**[SWS\_Dcm\_01129]** [When sending a positive response to [UDS](#page-24-6) Service 0x19 with subfunction  $0x42$ , the  $Dcm$  module shall use the data in the response message according to Table [7.22.](#page-132-0)<sup>[</sup>*()* 

<span id="page-132-0"></span>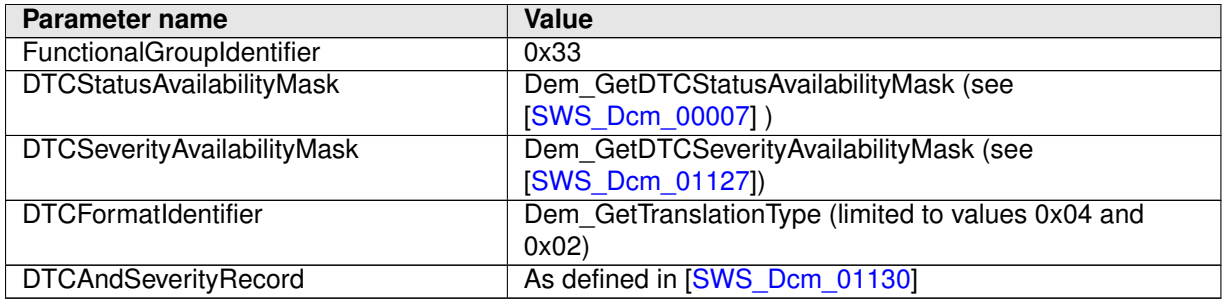

#### **Table 7.22: Subfunction 0x42 response values**

<span id="page-132-1"></span>**[SWS Dcm 01130]** [When responding to [UDS](#page-24-6) Service 0x19 with subfunction 0x42, the [Dcm](#page-24-0) module shall obtain the DTCAndSeverityRecords by repeatedly calling Dem GetNextFilteredDTCAndSeverity() after having configured the filter with Dem SetDTCFilter() using the parameter values according to Table [7.23.](#page-132-2) *()* 

<span id="page-132-2"></span>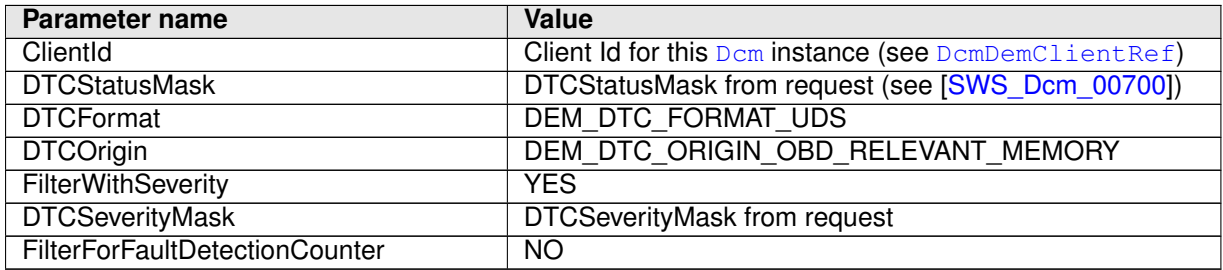

### **Table 7.23: Dem\_GetNextFilteredDTCAndSeverity() parameters values for subfunctions 0x42**

**[SWS\_Dcm\_01131]** [The return values of Dem\_GetNextFilteredDTCAndSeverity shall be filled according to Table [7.24.](#page-132-3)<sup>()</sup>

<span id="page-132-3"></span>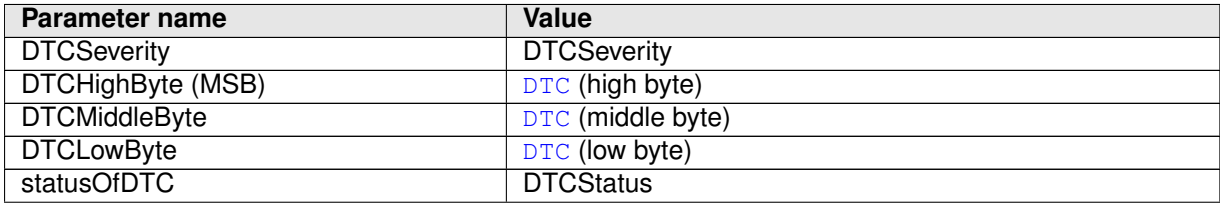

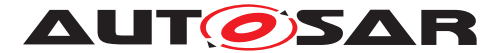

**Parameter name Value** 

### **Table 7.24: Dem\_GetNextFilteredDTCAndSeverity return values**

Note: The **D**cm module can get an indication of the number of records that will be found using Dem\_GetNextFilteredDTCAndSeverity() by using Dem\_GetNumberOfFilteredDTC().

## **7.6.2.5.12 Subfunction 0x55**

With [UDS](#page-24-6) Service 0x19 with sub-function 0x55 a client can retrieve a list of WWH-OBD  $DTCs$  $DTCs$  with the "permanent  $DTC$ " status. The service request contains the following parameter:

• FunctionalGroupIdentifier

**[SWS [Dcm](#page-24-0) 01343]** [The Dcm shall only process request messages for sub-function 0x55 with FunctionalGroupIdentifier equal to 0x33.<sup>(</sup>/)

**[SWS\_[Dcm](#page-24-0)\_01344]** [The Dcm shall reject request messages for sub-function 0x55 with FunctionalGroupIdentifier unequal to 0x33 by returning [NRC](#page-24-4) 0x31 (RequestOut-OfRange). $|$  ()

**[SWS\_Dcm\_01345]** [When sending a positive response to [UDS](#page-24-6) Service 0x19 with subfunction 0x55, the  $Dcm$  module shall use the following data in the response message according to Table [7.25.](#page-133-0)<sup>()</sup>

<span id="page-133-0"></span>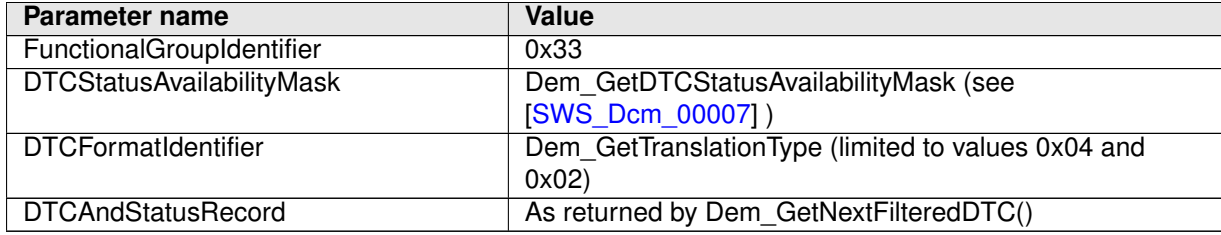

#### **Table 7.25: Subfunction 0x55 response values**

Note : When responding to [UDS](#page-24-6) Service 0x19 with sub-function 0x55, the [Dcm](#page-24-0) module could obtain the DTCAndStatusRecords by repeatedly calling Dem GetNextFilteredDTC() after having configured the filter with Dem SetDTCFilter() using the parameter values according to Table [7.26.](#page-133-1)

<span id="page-133-1"></span>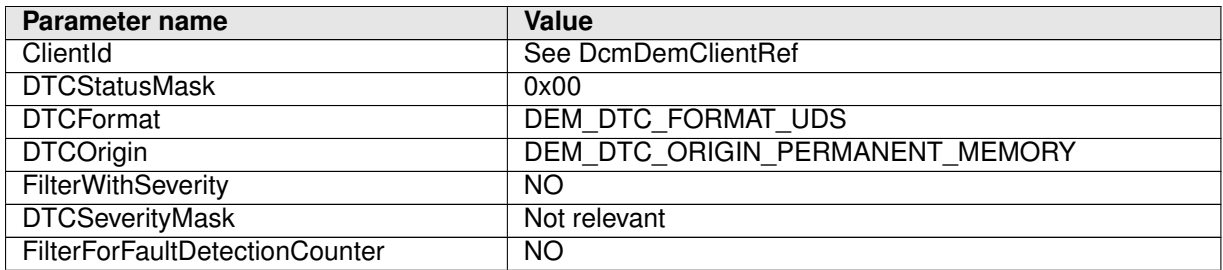

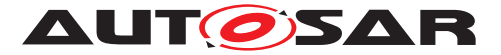

**Parameter name Value** 

### **Table 7.26: Dem\_GetNextFilteredDTCAndSeverity() parameters values for subfunctions 0x42**

The  $Dcm$  module can get an indication of the number of records that will be found using Dem\_GetNextFilteredDTC() by using Dem\_GetNumberOfFilteredDTC().

**[SWS Dcm 01346]** [When responding to [UDS](#page-24-6) Service 0x19 with sub-function 0x55 and Dem GetTranslationType returns a Dem DTCTranslationFormatType different to 0x02 (DEM\_DTC\_TRANSLATION\_SAEJ1939\_73) or 0x04 (DEM DTC TRANSLATION J2012DA FORMAT 04), the  $Dcm$  module shall re-turn [NRC](#page-24-4) 0x10 (generalReject). *()* 

# **7.6.2.6 Service 0x22 - ReadDataByIdentifier**

**[SWS\_[Dcm](#page-24-0)\_00253]** [The Dcm module shall implement the [UDS](#page-24-6) Service ReadDataByIdentifier (0x22) | *()* 

**[SWS\_Dcm\_01335]** [On reception of the [UDS](#page-24-6) Service ReadDataByIdentifier (0x22), if the number of requested **[DID](#page-24-2)** exceeds the configured maximum number of data identifiers (refer to configuration parameter  $DcmDspMaxDidToRead$ ), the [Dcm](#page-24-0) module shall send NRC 0x13 (Incorrect message length or invalid format) (*i*)

With [UDS](#page-24-6) Service 0x22, the tester can request the value of one or more DIDs.

**[SWS\_Dcm\_01548] Read UDS DID authentication check** [On reception of the UDS Service ReadDataByIdentifier (0x22), the Dcm shall check if the access to all requested DIDs outside the range 0xF200-0xF8FF is authenticated and read the data identifiers only if:

- a DcmDspDidReadRole is configured for that DID and the verification according to [\[SWS\\_Dcm\\_01522\]](#page-155-0) was successful or
- the active white list on that connection has for each requested DID one entry with read access that matches that DID.

## c*[\(RS\\_Diag\\_04233\)](#page-35-0)*

**[SWS\_Dcm\_01549] Read Dynamically defined DID authentication check** [On reception of the UDS Service ReadDataByIdentifier (0x22), the Dcm shall check for all requested DIDs inside the range 0xF200-0xF3FF if the content is based of DIDs or parts of DIDs that are authenticated and read the data identifiers only if:

- a DcmDspDidReadRole is configured for those DIDs and the verification accord-ing to [\[SWS\\_Dcm\\_01522\]](#page-155-0) was successful or
- the active white list on that connection has for each requested DID one entry with read access that matches those DIDs.

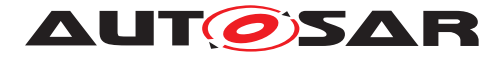

## c*[\(RS\\_Diag\\_04233\)](#page-35-0)*

According to [SWS Dcm 01537] the authentication checks are only executed if DcmDspAuthentication is configured. In case of a failed authentication the NRC han-dling is according to [\[SWS\\_Dcm\\_01544\]](#page-95-0) and [\[SWS\\_Dcm\\_01551\]](#page-147-0) applies.

<span id="page-135-1"></span>**[SWS Dcm 00438]** [On reception of the [UDS](#page-24-6) Service ReadDataByIdentifier (0x22) , for every requested  $DID$  the  $Dcm$  module shall check if the  $DID$  is supported (see configuration parameter [DcmDspDid](#page-178-0) and [DcmDspDidRange](#page-519-0)) If none of the requested DIDs is supported, the  $Dcm$  module shall send [NRC](#page-24-4) 0x31 (Request out of range).  $|()$ 

<span id="page-135-0"></span>**[SWS Dcm 00651]** [On reception of the [UDS](#page-24-6) Service ReadDataByIdentifier (0x22) with  $DID$  in the range 0xF200 to 0xF3FF, the  $Dcm$  module shall check if the  $DID$  can be dynamically defined (the [DcmDspDidInfo](#page-512-0) it references has the [DcmDspDidDynami](#page-513-0)[callyDefined](#page-513-0) set to true). If yes, if this [DID](#page-24-2) has not been dynamically defined yet by calls to the DynamicallyDefineDataIdentifier (0x2C) service, i.e. it has no data sources defined, the  $Dcm$  module shall send [NRC](#page-24-4) 0x31 (Requestout of range) $\langle \rangle$ 

**[SWS Dcm 00652]** [On reception of the [UDS](#page-24-6) Service ReadDataByIdentifier (0x22) with **[DID](#page-24-2)** in the range 0xF200 to 0xF3FF, if verification has been successfully done (see [\[SWS\\_Dcm\\_00651\]](#page-135-0)) and the dynamic [DID](#page-24-2) has been defined with a [DID](#page-24-2) source (see [\[SWS\\_Dcm\\_00646\]](#page-171-0)), the [Dcm](#page-24-0) module shall use the configuration of this [DID](#page-24-2) source to read the data. $|$  ()

**[SWS Dcm 00864]** [On reception of the [UDS](#page-24-6) Service ReadDataByIdentifier (0x22) with **[DID](#page-24-2)** in the range 0xF200 to 0xF3FF, if verification has been successfully done (see  $[SWS$  Dcm  $00651$ ) and the dynamic  $DID$  has been defined with a  $DID$  source (see  $[SWS$  [Dcm](#page-24-0)  $00646$ ), the Dcm module shall do the session, security and mode dependencies checks for all source DIDs in case the configuration parameter  $DcmD$ [spDDDIDcheckPerSourceDID](#page-481-0) is set to TRUE.<sup>[</sup>*()* 

**[SWS\_Dcm\_00865]** [In case the configuration parameter [DcmDspDDDIDcheckPer-](#page-481-0)[SourceDID](#page-481-0) is set to FALSE, there is no session, security or mode dependencies check for the source DIDs.  $|$  ()

Note: In case there is a need to validate the session or security dependencies always, the DDDID should be cleared by any security and session transitions.

**[SWS Dcm 00653]** [On reception of the [UDS](#page-24-6) Service ReadDataByIdentifier (0x22) with **[DID](#page-24-2)** in the range 0xF200 to 0xF3FF, if verification has been successfully done (see [\[SWS\\_Dcm\\_00651\]](#page-135-0)) and the dynamic [DID](#page-24-2) has been defined with a memory address (see [SWS [Dcm](#page-24-0) 00646]), the Dcm module shall use the callout [Dcm\\_ReadMemory](#page-250-0) to read the data.  $|$  ()

**[SWS Dcm 00561]** [If a [DID](#page-24-2) is set as unused ([DcmDspDidUsed](#page-509-0) set to FALSE), the  $Dcm$  shall consider the  $DID$  as not supported (according to  $SWS$  Dcm  $00438$ ]) $\rho$ 

<span id="page-135-2"></span>**[SWS\_Dcm\_00433]** [On reception of the [UDS](#page-24-6) Service ReadDataByIdentifier (0x22), for every requested  $DID$  the  $Dcm$  module shall check if the  $DID$  has a Read access configured (see configuration parameter [DcmDspDidRead](#page-514-0) in [DcmDspDidInfo](#page-512-0)). If none

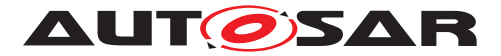

of the  $DID$  has a Read access, the  $Dcm$  module shall send [NRC](#page-24-4) 0x31 (Request out of range).  $|$  ()

<span id="page-136-0"></span>**[SWS\_Dcm\_00434]** [On reception of the [UDS](#page-24-6) Service ReadDataByIdentifier (0x22), for every requested  $DID$  the  $Dcm$  module shall check if the  $DID$  can be read in the current session (see configuration parameter [DcmDspDidReadSessionRef](#page-516-0)). If none of the  $DID$  can be renden in the current session, the  $Dcm$  module shall send a [NRC](#page-24-4) 0x31 (RequestOutOfRange). *()* 

<span id="page-136-1"></span>**[SWS Dcm 00435]** [On reception of the [UDS](#page-24-6) Service ReadDataByIdentifier (0x22), for every requested  $DID$  the  $Dcm$  module shall check if the  $DID$  can be read in the current security level (see configuration parameter  $DcmDspDidReadSecurityLevel Ref$ ). If not, the [Dcm](#page-24-0) module shall send [NRC](#page-24-4) 0x33 (Security access denied).  $\rho$ 

**[SWS Dcm 00819]** [On reception of the [UDS](#page-24-6) Service ReadDataByIdentifier (0x22), for every requested  $\overline{DID}$  $\overline{DID}$  $\overline{DID}$  the  $\overline{Dcm}$  $\overline{Dcm}$  $\overline{Dcm}$  module shall check if the  $\overline{DID}$  can be read in the current mode condition (according to the configuration parameter  $DcmDspDidRead-$ [ModeRuleRef](#page-515-0)). If not, the [Dcm](#page-24-0) module shall send the calculated negative response of the referenced [DcmModeRule](#page-661-0).<sup>()</sup>

<span id="page-136-2"></span>**[SWS\_Dcm\_00439]** [On reception of the [UDS](#page-24-6) Service ReadDataByIdentifier (0x22), for every requested  $DID$  outside the  $OBD$  range (F400-F8FF), the  $Dcm$  module shall request the application if the  $DID$  can be read by calling the config-ured function (if parameter [DcmDspDataUsePort](#page-536-0) set to [USE\\_DATA\\_SYNCH\\_FNC](#page-538-0) or USE DATA ASYNCH FNC or [USE\\_DATA\\_ASYNCH\\_FNC\\_ERROR](#page-537-0); see configuration parameter [DcmDspDataConditionCheckReadFnc](#page-530-0)) on each data of the [DID](#page-24-2) or call the associated ConditionCheckRead operation (if parameter [DcmDspDataUse-](#page-536-0)[Port](#page-536-0) set to [USE\\_DATA\\_SYNCH\\_CLIENT\\_SERVER](#page-538-1) or [USE\\_DATA\\_ASYNCH\\_CLIENT\\_-](#page-537-1) [SERVER](#page-537-1) or [USE\\_DATA\\_ASYNCH\\_CLIENT\\_SERVER\\_ERROR](#page-537-2)). If not (one function returns E\_NOT\_OK), the  $Dcm$  module shall send a negative response with [NRC](#page-24-4) set to value from the parameter "ErrorCode" of DomDspDataConditionCheckReadFnc function or ConditionCheckRead operation. *()* 

Note: This requirement exceeds the standard ConditionCheck behavior as described by ISO 14229-1 "NRC handling for ReadDataByIdentifier service" , because it is not restricted to use [NRC](#page-24-4) 0x22 in a negative response.

**[SWS Dcm 00440]** [If the requested [DID](#page-24-2) references other DID using [DcmDsp-](#page-511-0)[DidRef](#page-511-0), the [Dcm](#page-24-0) module shall process the verification and the reading of every referenced  $\overline{DID}$  $\overline{DID}$  $\overline{DID}$  and concatenate the response data without any gaps based on the sequence in the configuration. (*)* 

**[SWS\_Dcm\_CONSTR\_6023] [DcmDspDidRef](#page-511-0) shall not reference the same [DID](#page-24-2) reference twice** [DcmDspDid](#page-178-0) container shall not include the same [DcmDspDidRef](#page-511-0) parameters more than once.  $($   $/$ 

**[SWS Dcm CONSTR 6057] Dependency for <b>[DcmDspDataEcuSignal](#page-531-0)** [[DcmDsp-](#page-531-0)[DataEcuSignal](#page-531-0) shall be only present if [DcmDspDataUsePort](#page-536-0) is set to [USE\\_ECU\\_-](#page-538-2)  $SIGNAL.$  $SIGNAL.$ *()* 

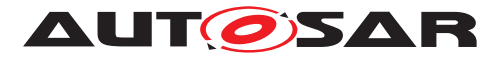

**[SWS Dcm CONSTR 6058] Dependency for <b>[DcmDspDataEndianness](#page-531-1)** [In case

[DcmDspDataEndianness](#page-531-1) is not configured, the [DcmDspDataDefaultEndianness](#page-481-1) shall be used instead. (*()* 

**[SWS\_Dcm\_CONSTR\_6061] Dependency for [DcmDspDataReadDataLengthFnc](#page-533-0)** [[DcmDspDataReadDataLengthFnc](#page-533-0) shall be only present if:

- [DcmDspDataUsePort](#page-536-0) is set to [USE\\_DATA\\_SYNCH\\_FNC](#page-538-0) or
- [DcmDspDataUsePort](#page-536-0) is set to [USE\\_DATA\\_ASYNCH\\_FNC](#page-537-3) or
- [DcmDspDataUsePort](#page-536-0) is set to [USE\\_DATA\\_ASYNCH\\_FNC\\_ERROR](#page-537-0)

 $\vert$ ()

**[SWS Dcm CONSTR 6062] Dependency for <b>[DcmDspDataReadFnc](#page-534-0)** [[DcmDsp-](#page-534-0)[DataReadFnc](#page-534-0) shall be only present if:

- [DcmDspDataUsePort](#page-536-0) is set to [USE\\_DATA\\_SYNCH\\_FNC](#page-538-0) or
- [DcmDspDataUsePort](#page-536-0) is set to [USE\\_DATA\\_ASYNCH\\_FNC](#page-537-3) or
- [DcmDspDataUsePort](#page-536-0) is set to [USE\\_DATA\\_ASYNCH\\_FNC\\_ERROR](#page-537-0)

 $\overline{0}$ 

**[SWS\_Dcm\_01385]** [If the [DID](#page-24-2) dataRecord has bytes, not defined by any data element, the  $Dcm$  shall fill these bytes with the value  $0x00.$ 

**[SWS\_Dcm\_01431]** [If the configuration parameter [DcmDspDidSize](#page-509-1) is configured, the  $Dcm$  shall enforce the  $DID$  data to have the configured size.  $($ )

**[SWS Dcm 01587] Atomic BndM read operation** [After all verification (see [\[SWS\\_Dcm\\_00433\]](#page-135-2), [\[SWS\\_Dcm\\_00434\]](#page-136-0), [\[SWS\\_Dcm\\_00435\]](#page-136-1), [\[SWS\\_Dcm\\_00436\]](#page-138-0)) the [Dcm](#page-24-0) module shall get for every requested [DID](#page-24-2) with [DcmDspDidUse-](#page-509-2)[Port](#page-509-2) set to USE ATOMIC BNDM and outside the [OBD](#page-24-9) range (F400-F8FF) the data values by reading the data from the associated BlockId from the BndM ([DcmDspDidBndMBlockIdRef](#page-510-0)) using the block specific reading function BndM\_GetBlockPtr\_<BlockId.Shortname>. (*RS\_Diag\_04243)* 

## **7.6.2.6.1 UDS DID**

**[SWS\_Dcm\_00578]** [On reception of the [UDS](#page-24-6) Service ReadDataByIdentifier (0x22), for every requested [DID](#page-24-2) outside the [OBD](#page-24-9) range (F400-F8FF), after all verification (see [\[SWS\\_Dcm\\_00433\]](#page-135-2), [\[SWS\\_Dcm\\_00434\]](#page-136-0) and [\[SWS\\_Dcm\\_00435\]](#page-136-1)), If the data is configured as a "ECU signal" of the loHwAb (parameter [DcmDspDataUse-](#page-536-0)[Port](#page-536-0)), the [Dcm](#page-24-0) shall call the Api IoHwAb\_Dcm\_Read<EcuSignalName >() (parameter [DcmDspDataReadEcuSignal](#page-533-1)) to get the Data. In this case, the requirements [\[SWS\\_Dcm\\_00439\]](#page-136-2), [\[SWS\\_Dcm\\_00436\]](#page-138-0) and [\[SWS\\_Dcm\\_00437\]](#page-138-1) shall not apply. *()* 

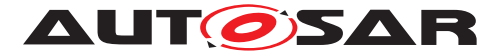

<span id="page-138-0"></span>**[SWS\_Dcm\_00436]** [On reception of the [UDS](#page-24-6) Service ReadDataByIdentifier (0x22), for every requested  $DID$  outside the  $OBD$  range (F400-F8FF), the  $Dcm$  module shall for each signal ([DcmDspDidSignal](#page-517-0)) with a dynamic data length ([DcmDspDataType](#page-536-1) is set to UINT8 DYN): call either the configured function  $DcmDspDataReadDataL$ [engthFnc](#page-533-0) (if parameter [DcmDspDataUsePort](#page-536-0) set to [USE\\_DATA\\_SYNCH\\_FNC](#page-538-0) or USE DATA ASYNCH FNC or USE DATA ASYNCH\_FNC\_ERROR) or the associated ReadDataLength operation (if parameter [DcmDspDataUsePort](#page-536-0) set to [USE\\_DATA\\_-](#page-538-1) [SYNCH\\_CLIENT\\_SERVER](#page-538-1) OR [USE\\_DATA\\_ASYNCH\\_CLIENT\\_SERVER](#page-537-1) OR USE\_DATA -[ASYNCH\\_CLIENT\\_SERVER\\_ERROR](#page-537-2)) to get the data length in byte. (*()* 

<span id="page-138-1"></span>**[SWS Dcm 00437]** [After all verification (see **[SWS Dcm 00433]**, [SWS [Dcm](#page-24-0) 00434], [SWS Dcm 00435] and  $[SWS$  Dcm 00436]) the Dcm module shall get for every requested  $DID$  outside the  $OBD$  range (F400-F8FF), all the data values by calling all the configured function (if parameter  $DcmDspDataUsePort$  set to USE DATA SYNCH FNC or USE DATA ASYNCH FNC or USE DATA ASYNCH -FNC ERROR; see configuration parameter  $DcmDspDataReadFnc)$  $DcmDspDataReadFnc)$  or call all the associated ReadData operations (if parameter [DcmDspDataUsePort](#page-536-0) set to USE -DATA SYNCH CLIENT SERVER OF USE DATA ASYNCH CLIENT SERVER OF USE -[DATA\\_ASYNCH\\_CLIENT\\_SERVER\\_ERROR](#page-537-2)) or read all the associated SenderReceiver interfaces (if parameter [DcmDspDataUsePort](#page-536-0) set to [USE\\_DATA\\_SENDER\\_RECEIVER](#page-537-4) or to [USE\\_DATA\\_SENDER\\_RECEIVER\\_AS\\_SERVICE](#page-537-5)).  $|()$ 

**[SWS Dcm 01432]** [After all verification (see **[SWS Dcm 00433]**, [SWS [Dcm](#page-24-0) 00434], [SWS Dcm 00435] and [SWS Dcm 00436]) the Dcm module shall get for every requested [DID](#page-24-2) with [DcmDspDidUsePort](#page-509-2) set to [USE\\_ATOMIC\\_-](#page-510-1) SENDER RECEIVER INTERFACE, USE ATOMIC SENDER RECEIVER INTER-FACE AS SERVICE OF USE ATOMIC NV DATA INTERFACE and outside the [OBD](#page-24-9) range (F400-F8FF) the data values by reading the associated sender-receiver or NvDataInterface DataServices {DID}.<sup>[</sup>*()* 

**[SWS\_Dcm\_00560]** [If the data is configured as a BlockId of the NvRam (parameter [DcmDspDataUsePort](#page-536-0)), the [Dcm](#page-24-0) shall call the Api NvM\_ReadBlock() with the BlockId (parameter [DcmDspDataBlockIdRef](#page-539-0))c*()*

Note : For more information, refer to [\[15,](#page-26-2) SWS-NVRAMManager].

**[SWS\_Dcm\_00638]** [To serialize the required AUTOSAR data types (signed- and unsigned integer) into the response message of ReadDataByIdentifier responses, the target endianness configured in [DcmDspDataEndianness](#page-531-1) shall be considered for [DcmDspData](#page-529-0) elements having [DcmDspDataUsePort](#page-536-0) set to [USE\\_DATA\\_SENDER\\_-](#page-537-4) [RECEIVER](#page-537-4), [USE\\_DATA\\_SENDER\\_RECEIVER\\_AS\\_SERVICE](#page-537-5), [USE\\_ECU\\_SIGNAL](#page-538-2).  $|()$ 

**[SWS Dcm CONSTR 6070] Dependency for <b>[DcmDspDataEndianness](#page-531-1)** [In case [DcmDspDataEndianness](#page-531-1) is not present, the [DcmDspDataDefaultEndianness](#page-481-1) shall be used instead. (*()* 

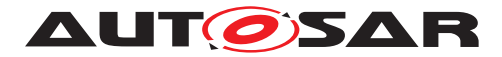

### **7.6.2.6.2 OBD DID**

**[SWS\_Dcm\_00481]** [On reception of the [UDS](#page-24-6) Service ReadDataByIdentifier (0x22), for every requested  $DID$  inside the  $OBD$  range (F400-F4FF), the  $Dcm$  module shall get the [DID](#page-24-2) value as defined for [OBD](#page-24-9) Service \$01 (see [SWS Dcm 00407], [\[SWS\\_Dcm\\_00408\]](#page-208-1), [\[SWS\\_Dcm\\_00943\]](#page-208-2), [\[SWS\\_Dcm\\_00621\]](#page-209-0), [\[SWS\\_Dcm\\_00622\]](#page-209-1),  $[SWS$  Dcm 00623],  $[SWS$  Dcm 00944] and  $[SWS$  Dcm 00718] ), if  $DcmDspEn$ [ableObdMirror](#page-482-1) **is set to true**.<sup>[</sup>*()* 

**[SWS Dcm 00482]** [On reception of the [UDS](#page-24-6) Service ReadDataByIdentifier (0x22), for every requested  $DID$  inside the [OBD](#page-24-9) Monitor range (F600-F6FF), the  $Dcm$  mod-ule shall get the [DID](#page-24-2) value as defined for [OBD](#page-24-9) Service \$06 (see ISWS Dcm 00957]. [\[SWS\\_Dcm\\_00958\]](#page-214-1), [\[SWS\\_Dcm\\_00945\]](#page-214-2) and [\[SWS\\_Dcm\\_00956\]](#page-214-3))<sup>[</sup>*()*</sup>

**[SWS\_Dcm\_00483]** [On reception of the [UDS](#page-24-6) Service ReadDataByIdentifier (0x22), for every requested  $DID$  inside the  $OBD$  InfoType range (F800-F8FF), the  $Dcm$  mod-ule shall get the [DID](#page-24-2) value as defined for [OBD](#page-24-9) Service \$09 (see ISWS Dcm 00422). [SWS Dcm\_00423] and [SWS Dcm\_00949] without including the number of data items within the response, if  $DcmDspEnableObdMirror$  is set to true.  $|()$ 

<span id="page-139-1"></span>**[SWS\_Dcm\_01195]** [If [DcmDspEnableObdMirror](#page-482-1) is set to true, an explicitly configured  $DID$  inside the  $OBD$  range (F400-F4FF) and the  $OBD$  InfoType range (F800-F8FF) shall use the  $UDS$  interface.  $($   $/$ 

<span id="page-139-0"></span>**[SWS Dcm 01197]** [If [DcmDspEnableObdMirror](#page-482-1) is set to FALSE, all requests within the  $OBD$   $DID$  range shall use the  $UDS$  interface.  $($ 

If [DcmDspEnableObdMirror](#page-482-1) is set to FALSE ([\[SWS\\_Dcm\\_01197\]](#page-139-0)) or the [DID](#page-24-2) is explicitly configured inside the [OBD](#page-24-9) [PID](#page-24-10) range (F400-F4FF) ([\[SWS\\_Dcm\\_01195\]](#page-139-1)), the access to the [OBD](#page-24-9) data shall be given in the following way:

**[SWS\_Dcm\_01379]** [On reception of an [UDS](#page-24-6) Service ReadDataByIdentifier (0x22) request with only "availability OBDD at aldentifier" as parameter, the  $Dcm$  shall respond with the corresponding supported (=configured)  $DIDS$  $DIDS$  in the [OBD](#page-24-9) range (F400-F4FF). *()*

**[SWS\_Dcm\_01380]** [On reception of an [UDS](#page-24-6) Service ReadDataByIdentifier (0x22) request with only OBDDataIdentifier that are not "availability OBDDataIdentifier", the [Dcm](#page-24-0) shall obtain the current value of these OBDDataIdentifier by invoking the configured Xxx\_ReadData() functions for every data of the OBDDataIdentifier and shall return these values as response to Service 0x22.<sup>[</sup>*()* 

**[SWS\_Dcm\_01381]** [On reception of an [UDS](#page-24-6) Service ReadDataByIdentifier (0x22) request with a mixture of "availability OBDDataIdentifier" and not "availability OBD-DataIdentifier", this request shall be ignored by the [Dcm](#page-24-0). *()* 

**[SWS\_Dcm\_01382]** [If an OBDDataIdentifier contains support information (presence of [DcmDspDidDataSupportInfo](#page-554-0) container), the [Dcm](#page-24-0) shall add the support information in the diagnostic response.<sup>[/]</sup>

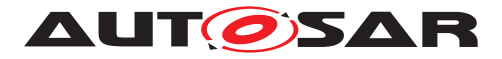

**[SWS\_Dcm\_01383]** [If an OBDDataIdentifier contains support information (presence of [DcmDspDidDataSupportInfo](#page-554-0) container), the [Dcm](#page-24-0) shall calculate the support in-formation value according to the available data for this [DID](#page-24-2): for every [DcmDspData](#page-529-0) container existing for this [DID](#page-24-2), the associated support information bits, referenced in [DcmDspDidDataSupportInfo](#page-554-0), shall be set to one.<sup>1</sup>()

**[SWS Dcm 01384]** [When responding to [UDS](#page-24-6) Service ReadDataByIdentifier (0x22) with OBDDataIdentifier, the  $Dcm$  shall put fill-bytes between  $DcmDspData$  in the OBD-DataIdentifier whenever content bytes are missing, in order to fit to the [DID](#page-24-2) size (see configuration parameter  $DcmDspDidsize$ *()* 

**[SWS Dcm 01386]** To serialize the required AUTOSAR data types (signed and unsigned integer) into the response message of ReadDataByIdentifier (0x22) OBD-DataIdentifier responses the target endianness configured in [DcmDspDataEndian](#page-531-1)[ness](#page-531-1) shall be considered for [DcmDspData](#page-529-0) elements having [DcmDspDataUsePort](#page-536-0) set to {[USE\\_DATA\\_SENDER\\_RECEIVER](#page-537-4), [USE\\_DATA\\_SENDER\\_RECEIVER\\_AS\\_SER-](#page-537-5)[VICE](#page-537-5), USE ECU SIGNAL}. In case DomDspDataEndianness is not present, the [DcmDspDataDefaultEndianness](#page-481-1) shall be used instead. (*()* 

If [DcmDspEnableObdMirror](#page-482-1) is set to FALSE or the [DID](#page-24-2) is explicitly configured inside the [OBD](#page-24-9) InfoType range (F800-F8FF), the access to the [OBD](#page-24-9) data shall be given in the following way:

**[SWS\_Dcm\_01387]** [On reception of an [UDS](#page-24-6) Service ReadDataByIdentifier (0x22) re-quest with one or more "availability OBDInfoTypeDataIdentifier" as parameter, the [Dcm](#page-24-0) module shall respond with the corresponding supported (=configured)  $\overline{D}$  IDs in the [OBD](#page-24-9) range (F800-F8FF).<sup>[</sup>()

**[SWS\_Dcm\_01388]** [On reception of an [UDS](#page-24-6) Service ReadDataByIdentifier (0x22) request with "availability OBDInfoTypeDataIdentifier" together with other OBDInfoType-DataIdentifier as parameter, the  $Dcm$  module shall ignore the request.  $\rho$ 

**[SWS Dcm 01389]** [On reception of an [UDS](#page-24-6) Service ReadDataByIdentifier (0x22) request with an OBDInfoTypeDataIdentifier that is not an "availability OBDInfoType-DataIdentifier", the [Dcm](#page-24-0) module shall obtain the value of this OBDInfoTypeDataIdentifier by invoking all the configured Xxx\_ReadData() function for every data of this OBD-InfoTypeDataIdentifier and shall return the value as response to Service 0x22.<sup>[</sup>*()* 

# **7.6.2.7 Service 0x24 - ReadScalingDataByIdentifier**

**[SWS\_[Dcm](#page-24-0)\_00258]** [The Dcm module shall implement the [UDS](#page-24-6) Service ReadScaling-DataByIdentifier (0x24) | *()* 

To obtain scaling information, the tester can invoke [UDS](#page-24-6) Service 0x24 with the 2-byte [DID](#page-24-2) as parameter. The configuration of the [Dcm](#page-24-0) contains for each configured DID:

- The 2-byte  $DID$  (see configuration parameter  $DcmDspDidIdentifier$ )
- For every data of the [DID](#page-24-2):

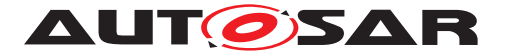

- The function GetScalingInformation (see configuration parameters  $DcmDsp-$ [DataGetScalingInfoFnc](#page-532-0) and [DcmDspDataUsePort](#page-536-0))
- The length of the ScalingInfo returned by the GetScalingInformation function (see configuration parameter [DcmDspDataScalingInfoSize](#page-556-0))

**[SWS\_Dcm\_00394]** [On reception of a request for [UDS](#page-24-6) Service ReadScalingByIdentifier, the  $Dcm$  module shall call every function  $Xxx$  GetScalingInformation() configured for everay data of the [DID](#page-24-2) received in the request and return the data received in the response<sup>()</sup>

**[SWS\_Dcm\_CONSTR\_6060] Dependency for [DcmDspDataGetScalingInfoFnc](#page-532-0)** [[DcmDspDataGetScalingInfoFnc](#page-532-0) shall be only present if:

- [DcmDspDataUsePort](#page-536-0) is set to [USE\\_DATA\\_SYNCH\\_FNC](#page-538-0) or
- [DcmDspDataUsePort](#page-536-0) is set to [USE\\_DATA\\_ASYNCH\\_FNC](#page-537-3) or
- [DcmDspDataUsePort](#page-536-0) is set to [USE\\_DATA\\_ASYNCH\\_FNC\\_ERROR](#page-537-0)

 $\overline{0}$ 

## **7.6.2.8 Service 0x27 - SecurityAccess**

**[SWS [Dcm](#page-24-0) 00252]** [The Dcm module shall implement the [UDS](#page-24-6) Service SecurityAccess (0x27) [*[\(RS\\_Diag\\_04005\)](#page-30-1)* 

The purpose of this service is to provide a means to access data and/or diagnostic services, which have restricted access for security, emissions, or safety reasons.

**[SWS\_Dcm\_00321]** [If the request length is correct, the [DSP](#page-24-8) submodule shall check if the requested subfunction value (access type) is configured in the ECU (see configuration parameter [DcmDspSecurityLevel](#page-649-0)). If the requested subfunction value is not configured, the [DSP](#page-24-8) submodule shall trigger a negative response with [NRC](#page-24-4) 0x12 (SubFunction not supported).  $| \phi \rangle$ 

<span id="page-141-0"></span>**[SWS\_Dcm\_00323]** [If the requested subfunction value is configured and a service with subfunction type "requestSeed "(= odd value) has been received and if the re-quested access type is already active (see Dcm GetSecurityLevel), the [DSP](#page-24-8) submodule shall set the seed content to  $0x00$ . [*()* 

**[SWS\_Dcm\_00324]** [In the other case than the one described in [\[SWS\\_Dcm\\_00323\]](#page-141-0) (access type is not active or "send key" request), if [DcmDspSecurityUsePort](#page-651-0) is set to [USE\\_ASYNCH\\_CLIENT\\_SERVER](#page-651-1), the [DSP](#page-24-8) submodule shall call the configured operation Xxx\_GetSeed() (in case "request seed" is received) or Xxx\_CompareKey() (in case "send key" is received).  $|$  *()* 

**[SWS\_Dcm\_00862]** [On reception of the [UDS](#page-24-6) Service SecurityAccess (0x27) with subfunction type "requestSeed" and if the requested access type is not already active, the [Dcm](#page-24-0) module shall request a seed by calling the configured Xxx GetSeed() function (if

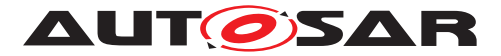

the configuration parameter  $DcmDspSecurityUsePort$  is set to [USE\\_ASYNCH\\_FNC](#page-651-2), refer to configuration parameter [DcmDspSecurityGetSeedFnc](#page-648-0)). (*()* 

Note : If the static seed mechanism is used, the processing needs to be done by the application implementing the Xxx GetSeed() and Xxx CompareKey() functions.

**[SWS Dcm CONSTR\_6077] Dependency for [DcmDspSecurityGetSeedFnc](#page-648-0)** [ [DcmDspSecurityGetSeedFnc](#page-648-0) shall be present only if [DcmDspSecurityUsePort](#page-651-0) is set to  $USE$   $ASTNCH$   $FNC.$ <sup>[</sup> $()$ 

**[SWS Dcm 00863]** [On reception of the [UDS](#page-24-6) Service SecurityAccess (0x27) with subfunction type "sendKey", if the requested access type is not already active and if the "request seed" for the related access type was executed successfully, the [Dcm](#page-24-0) module shall request the result of a key comparison by calling the configured Xxx CompareKey() function (if the configuration parameter [DcmDspSecurityUse-](#page-651-0)[Port](#page-651-0) is set to [USE\\_ASYNCH\\_FNC](#page-651-2), refer to configuration parameter [DcmDspSecuri](#page-647-0)[tyCompareKeyFnc](#page-647-0)).<sup>(</sup>)

**[SWS\_Dcm\_CONSTR\_6075] Dependency for [DcmDspSecurityCompareKeyFnc](#page-647-0)** [DcmDspSecurityCompareKeyFnc](#page-647-0) shall be configured only if [DcmDspSecuri](#page-651-0)[tyUsePort](#page-651-0) is set to [USE\\_ASYNCH\\_FNC](#page-651-2). (*()* 

The following list gives as an example, which errors can be detected by the security access service and stored in the error code information:

- RequestSequenceError (NRC 0x24), when invalid access type is send at "send key",
- RequiredTimeDelayNotExpired (NRC 0x37), when time delay is active (see configuration parameter [DcmDspSecurityDelayTime](#page-647-1)),
- ExceededNumberOfAttempts (NRC 0x36), when number of attempts to get security access reaches or exceeds the configured limit (see configuration parameter [DcmDspSecurityNumAttDelay](#page-650-0)), and
- InvalidKey (NRC 0x35), when invalid key is send at "send key".

**[SWS\_Dcm\_00325]** [If the operation  $CompareKey()$  returns  $E$  OK, the [DSP](#page-24-8) submodule shall set the new access type with DslInternal SetSecurityLevel()(see the conversion formula given in ECUC\_Dcm\_00754 DcmDspSecurityLevel). *()* 

**[SWS Dcm 01397]** [If Xxx CompareKey() returns value DCM E COMPARE KEY FAILED and DomDspSecurityNumAttDelay is configured, the  $Dcm$  shall increment the attempt counter of the security level for which the sendKey subfunction request failed. (*RS\_Diag\_04005)* 

**[SWS\_Dcm\_00660]** [If Xxx\_CompareKey() returns value DCM\_E\_COMPARE\_KEY\_FAILED\_and\_if\_the\_number\_of\_failed\_attempts\_to\_enter the requested security level (AttemptCounter) is less than the value configured for the [DcmDspSecurityNumAttDelay](#page-650-0) parameter of the requested security level, the [Dcm](#page-24-0) module shall send a negative response with [NRC](#page-24-4) 0x35 (InvalidKey) and shall not change the [Dcm](#page-24-0) internal security level. Note: if [DcmDspSecurityNumAttDelay](#page-650-0)

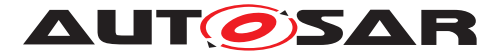

parameter is not configured, the number of failed attempts to enter the requested security level (AttemptCounter) is not considered. *()* 

**[SWS\_Dcm\_01349]** [If Xxx\_CompareKey() returns value DCM\_E\_COMPARE\_KEY\_FAILED\_and if the number of failed attempts to enter the requested security level (AttemptCounter) is greater or equal than the value con-figured for the [DcmDspSecurityNumAttDelay](#page-650-0) parameter of the requested security level, the [Dcm](#page-24-0) module shall start the SecurityDelayTimer with the value configured in [DcmDspSecurityDelayTime](#page-647-1) for the SecurityLevel which was requested in the failed request, send a negative response with NRC 0x36 (exceededNumberOfAttempts) and shall not change the Dcm internal security level. *()* 

**[SWS\_[Dcm](#page-24-0)\_01150]** [If Xxx\_CompareKey() returns value E\_NOT\_OK, the Dcm module shall send a negative response with [NRC](#page-24-4) code equal to the ErrorCode parameter value and shall not increment the attempt counter or change the Dcm internal security level. *()*

**[SWS\_Dcm\_01350]** [While the SecurityDelayTimer of SecurityLevel is not yet elapsed, the  $Dcm$  module shall send a negative response with NRC 0x37 (required-TimeDelayNotExpired) on a SecurityAccess (0x27) requestSeed subfunction request for that Security Level.  $|$  ()

**[SWS\_[Dcm](#page-24-0)\_00659]** [If Xxx\_GetSeed() returns value E\_NOT\_OK, the Dcm module shall send a negative response with [NRC](#page-24-4) code equal to the ErrorCode parameter value. $|$ *()* 

## **7.6.2.9 Service 0x28 - CommunicationControl**

**[SWS [Dcm](#page-24-0) 00511]** [The Dcm module shall implement the CommunicationControl (service 0x28) of the Unified Diagnostic Services. (*()* 

**[SWS\_Dcm\_00512]** [On invocation of the sent confirmation function of the [UDS](#page-24-6) Service CommunicationControl (0x28) from [DSD](#page-24-11) with the subnet parameter of the request equal to 0x00, the [Dcm](#page-24-0) shall do for each NetworkHandle (see [DcmDspAllComMChan](#page-502-0)[nelRef](#page-502-0)) which is configured in [DcmDspComControlAllChannel](#page-501-0):

- 1. trigger the mode switch Dcm\_CommunicationControl\_<Network> ModeDeclarationGroupPrototype to the mode corresponding the communicationType and controlType parameter from the CommunicationControl request.
- 2. call the Api BswM\_Dcm\_CommunicationMode\_CurrentState with the parameters NetworkHandleType and Dcm\_CommunicationModeType corresponding to the communicationType and controlType parameter from the CommunicationControl request (see Dcm\_CommunicationModeType definition).

 $\overline{0}$ 

**[SWS\_Dcm\_00785]** [On invocation of the sent confirmation function of the [UDS](#page-24-6) Service CommunicationControl (0x28) from [DSD](#page-24-11) with the subnet parameter of the request
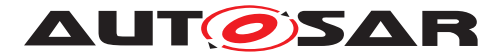

equal to 0x0F(CommunicationControl on the network which request is received on), the [Dcm](#page-24-0) shall do for the NetworkHandle (see [DcmDslProtocolComMChannelRef](#page-472-0)) of the current received [DcmDslProtocolRxPduRef](#page-476-0):

- 1. trigger the mode switch Dcm\_CommunicationControl\_<Network> ModeDeclarationGroupPrototype to the mode corresponding to the communicationType and controlType parameter from the CommunicationControl request.
- 2. call the Api BswM\_Dcm\_CommunicationMode\_CurrentState with the parameters NetworkHandleType and Dcm\_CommunicationModeType corresponding to the communicationType and controlType parameter from the CommunicationControl request (see Dcm\_CommunicationModeType definition)

## $|()$

**[SWS\_Dcm\_00786]** [On invocation of the sent confirmation function of the [UDS](#page-24-1) Service CommunicationControl (0x28) from [DSD](#page-24-2) with the subnet parameter of the request between 0x01 and 0x0E, the  $Dcm$  shall check if the received subnet parameter (see [DcmDspSubnetNumber](#page-504-0)) is supported. In case it is not supported a NegativeResponse code 0x31 shall be sent. In case it is supported the  $Dcm$  shall do for the corresponding NetworkHandle (see [DcmDspSpecificComMChannelRef](#page-504-1)) of the received subnet parameter (see [DcmDspSubnetNumber](#page-504-0)):

- 1. trigger the mode switch Dcm\_CommunicationControl\_<Network> ModeDeclarationGroupPrototype to the mode corresponding the communicationType and controlType parameter from the CommunicationControl request.
- 2. call the Api BswM\_Dcm\_CommunicationMode\_CurrentState the parameters NetworkHandleType and with Dcm\_CommunicationModeType corresponding the communicationType and controlType parameter from the CommunicationControl request (see Dcm\_CommunicationModeType definition)

# $|()$

For some use-cases the  $Dcm$  may re-enable the CommunicationControl due to external changed mode conditions:

**[SWS\_Dcm\_00753]** [In case that the referenced ModeRule (see ECUC\_Dcm\_00943) is not fulfilled anymore for a NetworkHandle which is currently in a state other than DCM\_ENABLE\_RX\_TX\_NORM\_NM, the [Dcm](#page-24-0) shall:

- 1. switch the mode group Dcm\_CommunicationControl\_<Network> ModeDeclarationGroupPrototype toDCM\_ENABLE\_RX\_TX\_NORM\_NM
- 2. call BswM\_Dcm\_CommunicationMode\_CurrentState with the parameters NetworkHandleType set to the corresponding NetworkHandle of the network and RequestedCommunicationMode set to DCM\_ENABLE\_RX\_TX\_NORM\_NM

 $\overline{0}$ 

**[SWS Dcm 00860]** [For a NetworkHandle which is currently in a state other than DCM\_ENABLE\_RX\_TX\_NORM\_NM if the  $Dcm$  is transitioning to default session or

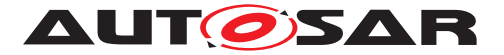

upon any diagnostic session change where the new session does not support [UDS](#page-24-1) Service CommunicationControl anymore, the [Dcm](#page-24-0) shall:

- 1. switch the mode group Dcm\_CommunicationControl\_<Network> ModeDeclarationGroupPrototype to DCM\_ENABLE\_RX\_TX\_NORM\_NM
- 2. call BswM\_Dcm\_CommunicationMode\_CurrentState with the parameters NetworkHandleType set to the corresponding NetworkHandle of the network and RequestedCommunicationMode set to DCM\_ENABLE\_RX\_TX\_NORM\_NM

 $\overline{0}$ 

Note: the NetworkHandles to be considered are all ComM channels which are referenced from either [DcmDspSpecificComMChannelRef](#page-504-1), [DcmDspAllComMChannel-](#page-502-0)[Ref](#page-502-0) or [DcmDspComControlSubNodeComMChannelRef](#page-505-0).

**[SWS\_Dcm\_01077]** [If a CommunicationControl Request with the sub-function "enableRxAndDisableTxWithEnhancedAddressInformation" is received, the  $Dcm$  shall check the "nodeIdentification-Number" listed as [DcmDspComControlSubNodeId](#page-505-1) and for the referenced network (see [DcmDspComControlSubNodeComMChannelRef](#page-505-0) ), it shall do the followings:

- 1. trigger the mode switch Dcm\_CommunicationControl\_<Network> ModeDeclarationGroupPrototype to the mode corresponding the communicationType and controlType parameter from the CommunicationControl request.
- 2. call the Api BswM\_Dcm\_CommunicationMode\_CurrentState with the parameters NetworkHandleType and Dcm\_CommunicationModeType corresponding to the communicationType and controlType parameter from the CommunicationControl request (see Dcm\_CommunicationModeType definition).

The analogue controlType enableRxAndDisableTx shall be used with the the following existing Dcm\_CommunicationModeType values:

- DCM\_ENABLE\_RX\_DISABLE\_TX\_NORM
- DCM\_ENABLE\_RX\_DISABLE\_TX\_NM
- DCM\_ENABLE\_RX\_DISABLE\_TX\_NORM\_NM.

## $\overline{0}$

**[SWS [Dcm](#page-24-0) 01078]** [The Dcm shall trigger a negative response with [NRC](#page-24-3) 0x31 (RequestOutOfRange), if a CommunicationControl Request with the sub-function "enableRxAndDisableTxWithEnhancedAddressInformation" and a "nodeIdentification-Number" which is not listed as  $DcmDspComControlSubNodeId$  is received.

**[SWS\_Dcm\_01079]** [If a CommunicationControl Request with the sub-function "en-ableRxAndTxWithEnhancedAddressInformation" is received, the [Dcm](#page-24-0) shall check the "nodeIdentification-Number" listed as [DcmDspComControlSubNodeId](#page-505-1) and for the referenced network (see [DcmDspComControlSubNodeComMChannelRef](#page-505-0) ) it shall do the followings:

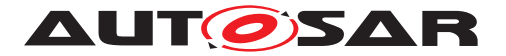

- 1. trigger the mode switch Dcm\_CommunicationControl\_<Network> ModeDeclarationGroupPrototype to the mode corresponding the communicationType and controlType parameter from the CommunicationControl request.
- 2. call the Api BswM\_Dcm\_CommunicationMode\_CurrentState with the parameters NetworkHandleType and Dcm\_CommunicationModeType corresponding to the communicationType and controlType parameter from the CommunicationControl request (see Dcm\_CommunicationModeType definition).

The analogue controlType enableRxAndTx shall be used with this the following existing Dcm\_CommunicationType values :

- DCM\_ENABLE\_RX\_TX\_NORM
- DCM\_ENABLE\_RX\_TX\_NM
- DCM\_ENABLE\_RX\_TX\_NORM\_NM.

# $\overline{0}$

**[SWS\_[Dcm](#page-24-0)\_01080]** [The Dcm shall trigger a negative response with [NRC](#page-24-3) 0x31 (RequestOutOfRange), if a CommunicationControl Request with the sub-function "enableRxAndTxWithEnhancedAddressInformation" and a "nodeIdentification-Number" which is not listed as  $DcmDspComControlSubNodeId$  is received. (*()* 

**[SWS\_Dcm\_01081]** [If [DcmDspComControlSubNodeUsed](#page-505-2) is set to FALSE the sub-system ([DcmDspComControlSubNode](#page-504-2)) is not available in this configuration. *()* 

**[SWS\_Dcm\_01082]** [If [DcmDspComControlSubNodeUsed](#page-505-2) is set to TRUE the subsystem ( $DcmDspComControISubNode$ ) is available in this configuration. *()* 

Note : Condition checks (i.e. [NRC](#page-24-3) 22 checks) on CommunicationType and NetworkType as well as check of CommunicationType support (i.e. [NRC](#page-24-3) 0x31 check for CommunicationType) are not directly supported by the Dcm. Supplier/manufacturer notifications can be used.

## **7.6.2.10 Service 0x29 - Authentication**

The UDS service Authentication (0x29) is used to provide dynamic means to control the access to diagnostic services. Execution of certain diagnostic services might have impact on safety, emissions or the vehicle. Controlling the access to diagnostic services via certificates provide means to control the access to diagnostic services after production. The access to these resources can be limited in time or bound to certain vehicles or ECUs only. AUTOSAR Dcm provides an out of the box solution for authenticated diagnostics with a given semantics of the UDS service Authentication. Even ISO 14229-1 [x] leaves more freedom, the Dcm will use only the functionality specified in this chapter. Further interpretations, certificate types or certificate content are out of scope of the AUTOSAR Dcm module. At the point of time this specification was developed, only the DIS (Draft International Standard) of ISO 14299-1:2018 is available.

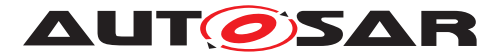

Unless the official international standard ISO 14299-1:2018 is released, AUTOSAR will implement a solution based on this not public available draft.

**[SWS\_Dcm\_01559] Support of UDS service authentication** [The Dcm shall implement the UDS service Authentication (0x29) for sub-functions:

- deAuthenticate
- verifyCertificateUnidirectional
- verifyCertificateBidirectional
- proofOfOwnership
- authenticationConfiguration

# c*[\(RS\\_Diag\\_04230\)](#page-35-0)*

Note: AUTOSAR Dcm only implements the authentication via PKI certificated exchange. Authentication with challenge-response (ACR) is out of scope of AUTOSAR. If it is required it needs a full custom implementation using existing Dcm callouts for custom service processing.

<span id="page-147-0"></span>**[SWS\_Dcm\_01551] NRC Handling for UDS service authentication** [The Dcm shall follow the NRC handling as defined for ISO 14229-1:2018 for UDS service authentication. This includes the NRC codes as well as the order of individual NRC checks. *[\(RS\\_Diag\\_04230\)](#page-35-0)*

**[SWS Dcm CONSTR 6091] Authentication configuration** [The presence of a DcmDsdService with DcmDsdSidTabServiceId set to 0x29, requires a configured container DcmDspAuthentication on DcmDsp.<sup>[</sup>/)

**ISWS Dcm CONSTR 6092] Authentication per connection** [The presence of a DcmDsdService with DcmDsdSidTabServiceId set to 0x29, requires a configured DcmDspAuthenticationConnection per configured connection DcmDslConnection. *()* 

**[SWS\_Dcm\_CONSTR\_6093] One authentication configuration per connection** [Each DcmDspAuthenticationConnection shall refer a different DcmDslMainConnection by the reference in DcmDspAuthenticationConnectionMainConnectionRef.<sup>[</sup>*()* 

The Dcm is using the Csm and KeyM for certificate management. Parsing the certificate is a potential time-consuming operation and needs to be executed asynchronous. There are opinions that security shall not reveal any cause of failed authentication and thus have no dedicated NRCs for different certificate failures. To respect this use case the Dcm provides a general security NRC handling.

**[SWS\_Dcm\_01560] Use of generic NRC for invalid certificate or content** [If the mode referenced by DcmDspAuthenticationGeneralNRCModeRuleRef evaluates to true, the Dcm shall send the NRC code given in DcmDspAuthenticationGeneralNRC instead of the specific NRC codes in all situation where a Certificate verification failed - NRC is returned. (*RS\_Diag\_04230)* 

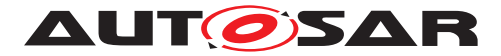

[SWS\_Dcm\_CONSTR\_6094] Generic NRC configuration requirements [If DcmDspAuthenticationGeneralNRCModeRuleRef is configured the parameter DcmDspAuthenticationGeneralNRC shall also be configured. (*RS\_Diag\_04230)* 

### **7.6.2.10.1 De-authentication**

The de-authenticate sub-function shall be always available if service 0x29 is used. This service set the authentication state to deauthenticated for the diagnostic connection the request was received on.

**[SWS Dcm CONSTR 6095]** [The presence of a DcmDsdService with DcmDsd-SidTabServiceId set to 0x29, requires a DcmDsdSubService on this DcmDsdService with DcmDsdSubServiceId set to deAuthenticate.<sup>[/]</sup>

**[SWS\_Dcm\_01561] Deauthentication by diagnostic service request** [On reception] of an Authentication (0x29) service with sub-function equal to de-authenticate, the Dcm shall set the authentication state to deauthenticated on the connection the Dcm has received that request. (*RS\_Diag\_04230)* 

**[SWS Dcm 01565]** [On reception of an Authentication (0x29) service with subfunction equal to de-Authenticate, the Dcm shall reply with a positive response having the authenticationReturnParameter set to DeAuthentication successful. *(RS Diag -[04230\)](#page-35-0)*

## **7.6.2.10.2 Verify Certificates**

**[SWS\_Dcm\_01459] Supported communicationConfiguration** [On reception of an Authentication (0x29) service with sub-function equal to verifyCertificateUnidirectional or verifyCertificateBidirectional, the  $Dcm$  shall reply with an [NRC](#page-24-3) 0x31 (requestOut-OfRange) if the communicationConfiguration (COCO) parameter has a value different than 0x00. *[\(RS\\_Diag\\_04230\)](#page-35-0)* 

The support of a COCO with constant value of 0x00 implies that no session key is supported by the  $Dcm$ . Upon receiving an authentication request with sub-function verifyCertificateUniDirectional and the communicationConfiguration (COCO) set to 0x00, the  $Dcm$  starts to verify the certificate. This service is implemented on BSW level by intention, to reduce the possible dialects of service 0x29 to what is natively supported by AUTOSAR. The Csm [\[16\]](#page-26-0) and KeyM [\[17\]](#page-26-1) modules allow to use different cryptographic methods. It is part of the  $Dcm$  strategy to explicitly require that certificates and all kind of access to information inside are handled by the Csm and its configuration. This allows to map different kind of certificates with different levels of security to the  $Dcm$ , thus abstracting the certificate complexity from  $Dcm$ .

**[SWS\_Dcm\_01460] Verify verifyCertificateUnidirectional message length check** [On reception of an Authentication ( $0x29$ ) service with sub-function equal to verifyCertificateUnidirectional, the  $Dcm$  shall verify that the message length fits to the size given

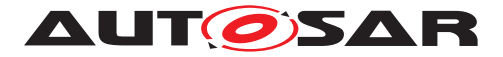

in the parameters lengthOfCertificateClient and return a [NRC](#page-24-3) 0x13 if the size does not match.c*[\(RS\\_Diag\\_04230\)](#page-35-0)*

**[SWS\_Dcm\_01461] Verify verifyCertificateBidirectional message length check** [On reception of an Authentication ( $0x29$ ) service with sub-function equal to verifyCertificateBidirectional, the  $Dcm$  shall verify that the message length fits to the size given in the parameters lengthOfCertificateClient and lengthOfChallengeClient and return a [NRC](#page-24-3) 0x13 if the size does not match. The [Dcm](#page-24-0) uses the lengthOfCertificateClient as offset to calculate the position of lengthOfChallengeClient.  $(RS\,Diaq\,04230)$ 

**[SWS\_Dcm\_01462] Required configuration for bidirectional authentication** [If the sub-function verifyCertificateBidirectional is configured in the DsdServiceSubFunc-tion for 0x29, the configuration parameters [DcmDspAuthenticationECUCertifi](#page-496-0)[cateRef](#page-496-0) and [DcmDspAuthenticationECUCertificateKeyElementRef](#page-495-0) are required.  $|()$ 

**[SWS\_Dcm\_01579] Mandatory certificate data** [On reception of an Authentication (0x29) service with sub-function equal to verifyCertificateUnidirectional or verifyCertificateBidirectionaland a lengthOfCertificateClient equal to zero, the  $Dcm$  shall respond with [NRC](#page-24-3) 0x13 (incorrectMessageLengthOrInvalidFormat)...<sup>[</sup>[\(RS\\_Diag\\_04230\)](#page-35-0)

### **Store certificate in Csm**

<span id="page-149-0"></span>**[SWS\_Dcm\_01463] Certificate validation** [On reception of an Authentication (0x29) service with sub-function equal to verifyCertificateUnidirectional or verifyCertificate-Bidirectional, the [Dcm](#page-24-0) shall use the KeyM API KeyM SetCertificate to store the client certificate from the service request within the KeyM module. The following parameter values shall be used:

- CertificateId = [DcmDspAuthenticationConnectionCertificateRef](#page-494-0) -> KeyMCertificate.KeyMCertificateId
- certificateDataPtr.certData = Pointer to certificateClient from Request
- certificateDataPtr.certDataLength = lengthOfCertificateClient from Request

## c*[\(RS\\_Diag\\_04230\)](#page-35-0)*

Diagnostic certificate configuration is a task that is mainly executed in the Csm and KeyM modules. The  $Dcm$  provides an abstraction from these modules and only keeps symbolic references to containers that keep the information. Please take attention while configuring the Csm and KeyM 'in spirit of [Dcm](#page-24-0) certificates'.

**[SWS\_Dcm\_01464] Invalid certificate size failure** [If the API KeyM\_SetCertificate returns KEYM\_E\_SIZE\_MISMATCH, the  $Dcm$  shall return the [NRC](#page-24-3) 0x13 (incorrectMessageLengthOrInvalidFormat). (*RS\_Diag\_04230)* 

**[SWS\_Dcm\_01465] Behavior on busy crypto operation** [If any of the Csm or KeyM APIs called by the  $Dcm$  is returning CRYPTO E BUSY or KEYM E BUSY, the  $Dcm$ shall return the [NRC](#page-24-3) 0x21 (busyRepeat).  $(RS\,Diag\,04230)$ 

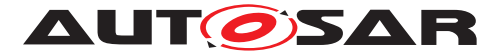

**[SWS Dcm 01466] Csm APIs returning failure code behavior** [Throughout this chapter the Csm or KeyM are used to process the authentication requests. These APIs have return values for failures. Unless there is no dedicated requirement for a given return value and if the return value is different to  $E$  OK, the  $Dcm$  shall return a [NRC](#page-24-3) 0x10 'GeneralReject'. (RS Diag 04230)

The cryptographic operations have potential long execution times and are called asynchronously.

<span id="page-150-1"></span>**[SWS Dcm 01467] Asynchronous certificate operation handling** [For all asynchronous Csm or KeyM operations, the  $Dcm$  shall wait until the callback has been called, indicating a successful job termination. If the result (e.g. KeyM\_ResultType) is E OK, the  $Dcm$  shall continue to process the 0x29 request, if the result is different to E OK, the  $Dcm$  shall skip the further processing and return a negative response with [NRC](#page-24-3) 'GeneralReject'. (*RS\_Diag\_04230)* 

### **Parse and Verify certificate in Csm**

<span id="page-150-0"></span>**[SWS [Dcm](#page-24-0) 01468] Verifying client certificate** [After the Dcm has set the certificate according to  $[SWS$  [Dcm](#page-24-0) 01463], the Dcm shall verify the certificate by calling KeyM\_VerifyCertificate with the following parameters:

• CertificateId = [DcmDspAuthenticationConnectionCertificateRef](#page-494-0) -> KeyMMCertificate.KeyMCertificateId

## c*[\(RS\\_Diag\\_04230\)](#page-35-0)*

**[SWS [Dcm](#page-24-0) 01469] Behavior on failed certificate verification** [After the Dcm has verified a certificate and KeyM\_ReturnType is set to KEYM\_E\_SIGNATURE\_FAIL, the [Dcm](#page-24-0) shall send a negative response with [NRC](#page-24-3) set to 'Certificate verification failed -Invalid Signature'. (*RS\_Diag\_04230)* 

**[SWS Dcm 01470] Check certificate chain of trust** [If the operation started in [\[SWS\\_Dcm\\_01468\]](#page-150-0) returns a result of KEYM\_E\_INVALID\_CHAIN\_OF\_TRUST, the [Dcm](#page-24-0) shall refuse the client certificate and return a negative response with [NRC](#page-24-3) 'Certificate verification failed - Invalid Chain of Trust'. (*RS\_Diag\_04235)* 

**[SWS Dcm 01471] Check certificate type** [If the operation started in **ISWS [Dcm](#page-24-0) 01468] returns a result of KEYM E INVALID TYPE, the Dcm shall** refuse the client certificate and return a negative response with [NRC](#page-24-3) 'Certificate verification failed - Invalid Type'. (*RS\_Diag\_04235)* 

**[SWS Dcm 01472] Check certificate format** [If the operation started in [\[SWS\\_Dcm\\_01468\]](#page-150-0) returns a result of KEYM\_E\_INVALID\_FORMAT, the [Dcm](#page-24-0) shall refuse the client certificate and return a negative response with [NRC](#page-24-3) 'Certificate verification failed - Invalid Format'. (*RS\_Diag\_04235)* 

**[SWS Dcm\_01473] Check certificate format** [If the operation started in **[\[SWS\\_Dcm\\_01468\]](#page-150-0) returns a result of KEYM\_E\_INVALID\_CONTENT, the [Dcm](#page-24-0) shall** refuse the client certificate and return a negative response with [NRC](#page-24-3) 'Certificate verification failed - Invalid Scope'. (*RS\_Diag\_04235)* 

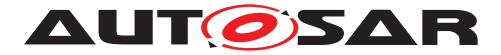

Note: While most of the KeyM return values can be mapped 1:1 on [UDS](#page-24-1) [NRC](#page-24-3) values, this does not apply for KEYM\_E\_INVALID\_CONTENT. An invalid content from KeyM indicates that a key element verification has failed. A failed key element verification means that the certificate itself is valid, but the KeyM refuses the certificate as the data does not fit to the server's required value. In [UDS](#page-24-1) this is expressed by 'Certificate verification failed - Invalid Scope'. As result invalid content from KeyM will trigger the [NRC](#page-24-3) invalid scope.

**ISWS Dcm 014751 Check certificate format** IIf the operation started in **[\[SWS\\_Dcm\\_01468\]](#page-150-0) returns a result of KEYM\_E\_CERTIFICATE\_REVOKED, the [Dcm](#page-24-0)** shall refuse the client certificate and return a negative response with [NRC](#page-24-3) 'Certificate verification failed - Invalid Certificate (revoked)'. *[\(RS\\_Diag\\_04235\)](#page-35-1)* 

**[SWS Dcm 01476] Check certificate valid until** [If the operation started in [\[SWS\\_Dcm\\_01468\]](#page-150-0) returns a result of KEYM\_E\_VALIDITY\_PERIOD\_FAIL, the [Dcm](#page-24-0) shall refuse the client certificate and return a negative response with [NRC](#page-24-3) 'Certificate verification failed - Invalid Time Period'. (*RS\_Diag\_04235)* 

### **Verify target identification**

Certificates can have target constraints, such as limiting a certificate to a certain VIN or ECU version number. This is realized by target identification blocks as elements of the certificate. A target identification block is evaluated at runtime, only if all items are fulfilled, the certificate is accepted by the  $Dcm$ . Each target identification element is mapped to a compare value of a [DcmModeCondition](#page-655-0). A [DcmModeRule](#page-661-0) combines these conditions to one term that evaluates to true or false.

**[SWS [Dcm](#page-24-0) 01490] Certificate acceptance by target identification** [The Dcm shall] only accept certificates if the configured mode rule referenced by  $DcmDspAuthen$ [ticationTargetIdentificationModeRuleRef](#page-497-0) is evaluated to true. *(RS Diag -[04236\)](#page-36-0)*

**[SWS Dcm 01491] Behavior on failed target identification** [If the configured mode rule referenced by  $DcmDspAuthenticationTargetIdentification-$ [ModeRuleRef](#page-497-0) is evaluated to fail, the [Dcm](#page-24-0) shall refuse the certificate and send a negative response with [NRC](#page-24-3) 'Certificate verification failed - Invalid Scope'. *(RS Diag -[04236\)](#page-36-0)*

**[SWS\_[Dcm](#page-24-0)\_01492] Invalid target identification block data** [If the Dcm fails to match the target identification block data from DcmModeConditionConnectionCertificateCompareElementRef as valid (e.g. number of required bytes do not match), the  $Dcm$  shall send a negative response with [NRC](#page-24-3) 'Certificate verification failed - Invalid Format'. *[\(RS\\_Diag\\_04236\)](#page-36-0)*

### **Providing the server challenge**

The D<sub>cm</sub> uses the Csm to create a server challenge by returning a random value.

**[SWS [Dcm](#page-24-0) 01588] Length of server challenge** The Dcm shall create a server challenge with the length configured in [DcmDspAuthenticationEcuChallenge-](#page-493-0)[Length](#page-493-0).<sup>*(RS Diag 04230)*</sup>

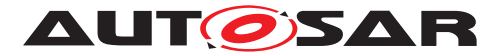

<span id="page-152-0"></span>**[SWS\_Dcm\_01493] Creating the server challenge** [After successfully validating the client certificate in  $[SWS$  [Dcm](#page-24-0) 01463], the  $Dcm$  shall create a server challenge by using the Csm in the following sequence:

1) Call of Csm\_RandomGenerate with parameters

a. jobId : [DcmDspAuthenticationRandomJobRef](#page-497-1) -> CsmJobId

2) Wait until the asynchronous job has terminated according to [\[SWS\\_Dcm\\_01467\]](#page-150-1). c*[\(RS\\_Diag\\_04230\)](#page-35-0)*

The API Csm\_RandomGenerate requires an initialised random generator. The initialization of the random generator is a task of the system (integrator).

**[SWS\_Dcm\_01503] Sending positive response on verifyCertificateUniDirectional** If the  $Dcm$  has successfully calculated server challenge the  $Dcm$  shall send a positive response for the verifyCertificateUniDirectional request with the following parameter values:

authenticationReturnParameter : 'Certificate verified, Ownership verification necessary'

lengtfOfChallengeServer: length of the challenge generated in [\[SWS\\_Dcm\\_01493\]](#page-152-0) challengeServer: challenge generated in [\[SWS\\_Dcm\\_01493\]](#page-152-0) lengthOfEphemeralPublicKeyServer: 0x0000

### c*[\(RS\\_Diag\\_04230\)](#page-35-0)*

Processing a diagnostic request verifyCertificateBidirectional will furthermore require the [Dcm](#page-24-0) to send a server certificate and signing the client challenge. Therefore, the following steps are done additionally for verifyCertificateBidirectional.

<span id="page-152-2"></span>**[SWS Dcm 01504] Signing client challenge** [On reception of an Authentication (0x29) service with sub-function equal to verifyCertificateBidirectional, the  $Dcm$  shall sign the received client challenge by calling Csm\_SignatureGenerate with the following parameter values:

jobId: [DcmDspAuthenticationClientChallengeSignJobRef](#page-494-1) -> CsmJobId mode: CRYPTO\_OPERATIONMODE\_SINGLECALL

dataPtr: Pointer to challengeClient in request

dataLength: lengthOfChallengeClient from request

resultPtr: [Dcm](#page-24-0) sided buffer to store the proofOfOwnershipServer

resultLengthPtr: Response data for lengthOfProofOfOwnershipServer c*[\(RS\\_Diag\\_04230\)](#page-35-0)*

**[SWS Dcm CONSTR 6096] Require asynchronous client challenge signing** [ [DcmDspAuthenticationClientChallengeSignJobRef](#page-494-1) shall be only accepted if the referenced CsmJob itself:

- has a CsmProcessingMode set to CRYPTO\_PROCESSING\_ASYNC
- references a CsmPrimitive with an aggregated CsmSignatureGenerate.

## c*[\(RS\\_Diag\\_04230\)](#page-35-0)*

<span id="page-152-1"></span>**[SWS Dcm 01506] Providing the server certificate** [On reception of an Authentication (0x29) service with sub-function equal to verifyCertificateBidirectional,

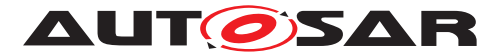

the  $Dcm$  shall provide the server certificate in the response. The  $Dcm$  shall call KeyM\_GetCertificate with the following parameters:

certId: [DcmDspAuthenticationECUCertificateRef](#page-496-0)/KeyMCertificateId certificateDataPtr: [Dcm](#page-24-0) implementation specific c*[\(RS\\_Diag\\_04230\)](#page-35-0)*

**[SWS\_Dcm\_01507] Server certificate size check** [If the API Csm\_GetKeyElement returns CRYPTO E SMALL BUFFER, the  $Dcm$  shall return [NRC](#page-24-3) 0x14 (responseToo-Long). *[\(RS\\_Diag\\_04230\)](#page-35-0)* 

### **[SWS\_Dcm\_01508] Sending positive response on verifyCertificateBidirectional**

If the  $Dcm$  has successfully calculated server challenge, the server challenge and the server certificate, the  $Dcm$  shall send a positive response for the verify Certificate Bidirectional request with the following parameter values:

authenticationReturnParameter: 'Certificate verified, Ownership verification necessary'

lengtfOfChallengeServer: length of the challenge generated in [\[SWS\\_Dcm\\_01493\]](#page-152-0) challengeServer: challenge generated in [\[SWS\\_Dcm\\_01493\]](#page-152-0)

lengthOfCertificateServer: length of the certificated provided in [\[SWS\\_Dcm\\_01506\]](#page-152-1) certificateServer: certificated provided in [\[SWS\\_Dcm\\_01506\]](#page-152-1)

lengthOfProofOfOwnershipServer: length of proof-of-ownership server created in [\[SWS\\_Dcm\\_01504\]](#page-152-2)

proofOfOwnershipServer: proof-of-ownership server created in [\[SWS\\_Dcm\\_01504\]](#page-152-2) lengthOfEphemeralPublicKeyServer: 0x0000

c*[\(RS\\_Diag\\_04230\)](#page-35-0)*

# **7.6.2.10.3 Proof of ownership client**

**[SWS\_Dcm\_01509] Sequence check** [On reception of an Authentication (0x29) service with sub-function equal to proofOfOwnership and if on this connection the most recent processed verifyCertificateUnidirectional or verifyCertificateBidirectional service failed or no such sub-function was processed yet, the  $Dcm$  shall send the negative response 'requestSequenceError'. The connection shall remain in de-authenticated state. (*RS\_Diag\_04230*)

**[SWS\_Dcm\_01510] Proof of ownership message length check** [On reception of an Authentication (0x29) service with sub-function equal to proofOfOwnership, the  $Dcm$ shall verify that the message length fits to the size given in the parameters length-OfProofOfOwnershipClient and lengthOfEphemeralPublicKeyClient and return a [NRC](#page-24-3) 0x13 if the size does not match. (*RS\_Diag\_04230)* 

<span id="page-153-0"></span>**[SWS Dcm 01511] Client proof of ownership verification** [On reception of an Authentication (0x29) service with sub-function equal to proofOfOwnership, the  $Dcm$ shall verify the client's proof of ownership data provide in the request by calling Csm\_SignatureVerify with the following in-parameters:

jobld: [DcmDspAuthenticationVerifyProofOfOwnerShipClientJobRef](#page-498-0) -> CsmJob.CsmJobId

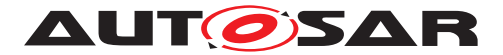

mode: set to CRYPTO\_OPERATIONMODE\_SINGLECALL dataPtr: challenge generated **SWS** Dcm 014931 dataLength: length of the challenge generated in [\[SWS\\_Dcm\\_01493\]](#page-152-0) signaturePtr: proofOfOwnerShipClient from request signatureLength: lengthOfProofOfOwnerShipClient from request c*[\(RS\\_Diag\\_04230\)](#page-35-0)*

**[SWS\_Dcm\_CONSTR\_6098] Require asynchronous signature verification** [ [DcmDspAuthenticationVerifyProofOfOwnerShipClientJobRef](#page-498-0) is only valid if the referenced CsmJob itself:

- has a CsmProcessingMode set to CRYPTO\_PROCESSING\_ASYNC
- references a CsmPrimitive with an aggregated CsmSignatureVerify.

## $\overline{0}$

**[SWS Dcm 01512] Failed ownership verification** [If the result of Csm SignatureVerify from [\[SWS\\_Dcm\\_01511\]](#page-153-0) is Crypto\_VerifyResultType equal to CRYPTO E VER NOT OK, the  $Dcm$  shall send a negative response with [NRC](#page-24-3) 'Ownership verification failed'. (*RS\_Diag\_04230)* 

**[SWS\_Dcm\_01513] SessionKey support** [Upon sending a positive response for an authentication request with sub-function equal to proofOfOwnership, the  $Dcm$  shall:

- set all bytes of lengthOfSessionKeyInfo to 0x00
- omit the sessionKeyInfo

## c*[\(RS\\_Diag\\_04230\)](#page-35-0)*

### **Set current role**

<span id="page-154-0"></span>**[SWS Dcm 01514] Update the current role** [If the proof of ownership verification in  $[SWS$  [Dcm](#page-24-0)  $01511]$  was successful and resulted in CRYPTO E VER OK, the Dcm shall use the value read from the certificate extension [DcmDspAuthentication-](#page-497-2)[RoleElementRef](#page-497-2) as new role for the current authenticated state. (*RS\_Diag\_04233*)

**[SWS Dcm 01515] Role size check** [If the size of the read role information in [\[SWS\\_Dcm\\_01514\]](#page-154-0) is different than the size in [DcmDspAuthenticationRoleSize](#page-490-0), the  $Dcm$  shall send a negative response with [NRC](#page-24-3) 'Certificate verification failed - Invalid Content'. (*RS\_Diag\_04230)* 

## **Set white list**

<span id="page-154-1"></span>**[SWS\_Dcm\_01516] Update the current whitelist** [If the proof of ownership verifica-tion in [\[SWS\\_Dcm\\_01511\]](#page-153-0) was successful and resulted in CRYPTO\_E\_VER\_OK, the [Dcm](#page-24-0) shall use the white list read from the certificate according to [\[SWS\\_Dcm\\_01517\]](#page-155-0) as new white list for the current authenticated state. *[\(RS\\_Diag\\_04232\)](#page-35-3)* 

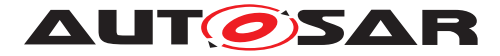

<span id="page-155-0"></span>**[SWS Dcm 01517] White list access** [To read the white list from a certificate, the [Dcm](#page-24-0) shall read all child elements from the referenced [DcmDspAuthentica](#page-500-0)[tionWhiteListServicesElementRef](#page-500-0), [DcmDspAuthenticationWhiteList-](#page-498-1)[DIDElementRef](#page-498-1), [DcmDspAuthenticationWhiteListRIDElementRef](#page-499-0) and [DcmDspAuthenticationWhiteListMemorySelectionElementRef](#page-499-1) certificate data, by repeating calling the sequence of KeyM\_CertElementGetFirst and KeyM CertElementGetNext until no further child element is available. The [Dcm](#page-24-0) shall use the following in parameter values:

certId: [DcmDspAuthenticationConnectionCertificateRef](#page-494-0) -> KeyMCertificate.KeyMCertificateId

certElementId: [DcmDspAuthenticationWhiteListMemorySelectionElemen](#page-499-1)[tRef](#page-499-1) -> KeyMCertificateElement.KeyMCertificateElementId  $|()$ 

**[SWS Dcm 01518] White list size check** [If the size of the read white list infor-mation in [SWS Dcm 01516] is larger than the size in [DcmDspAuthentication-](#page-491-0)[WhiteListMemorySelectionMaxSize](#page-491-0), the [Dcm](#page-24-0) shall send a negative response with [NRC](#page-24-3) 'Certificate verification failed - Invalid Content'. [*[\(RS\\_Diag\\_04230\)](#page-35-0)* 

**[SWS\_Dcm\_CONSTR\_6087] Required size for white lists** [If any of the optional [DcmDspAuthenticationWhiteListMemorySelectionElementRef](#page-499-1) are configured, the corresponding [DcmDspAuthenticationWhiteListMemorySelection-](#page-491-0)[MaxSize](#page-491-0) shall be configured for that white list. (*RS\_Diag\_04232)* 

## **7.6.2.10.4 Definition and verification of roles**

The roles transmitted inside the certificates are used to assign a tester on one connection one or more roles. A single role itself is presented by a certain bit within the bitfield representation of the role. Within the  $Dcm$  there is static role assignment to each diagnostic service. A service can be executed if at least one role (bit) assigned to a service matches a role (bit) in the certificate.

**ISWS Dcm CONSTR 60881 Supported role sizes** [The parameter [DcmDspAu](#page-490-0)[thenticationRoleSize](#page-490-0) defines the size in bytes used in both, certificates and ECU internal static role configuration. All role parameters (e.g. DcmDspServiceRole) shall have values that would fit in the amount of bytes given by  $DcmDspAuthentication-$ [RoleSize](#page-490-0). (*RS\_Diag\_04233*)

**[SWS [Dcm](#page-24-0) 01521] Integer interpretation of roles in certificates** [The Dcm shall interpret all configured role integer values in the little endian format. (*RS\_Diag\_04234)* 

<span id="page-155-1"></span>**[SWS\_[Dcm](#page-24-0)\_01522] Role verification** [Upon each role verification, the Dcm shall make a bitwise 'and' operation on the role provided in the certificate for that connection and the role assigned to the service. If the result is greater than 0, the  $Dcm$  shall treat the service as allowed to be executed. (*RS\_Diag\_04233; RS\_Diag\_04234)* 

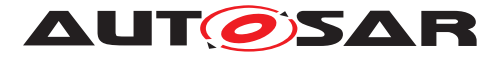

**[SWS [Dcm](#page-24-0) 01523] Failed role verification** [Upon each role verification, the Dcm shall make a bitwise 'and' operation on the role provided in the certificate for that connection and the role assigned to the service. If the result is equal to 0, the  $Dcm$  shall stop the processing of that service and send a negative response 'authenticationRequired'. *[\(RS\\_Diag\\_04233; RS\\_Diag\\_04234\)](#page-35-5)* 

An example of roles in certificates and services with assigned certificates is given in Figure [7.10.](#page-156-0) The provided certificate uses 1 byte for roles, with 5 role definitions in. The certificate will grant the tester rights for the roles 'AfterSales' and 'ExtendedUser'. With that certificate, the tester can execute the services that have the corresponding permissions to be executed in that roles. In that example, the service 0x28 and 0x11 01 are both allowed to be executed. The routine with identifier 0x5678 is only allowed to be executed in role 'production', the  $Dcm$  will deny the execution with  $NRC$  'authenticationRequired'.

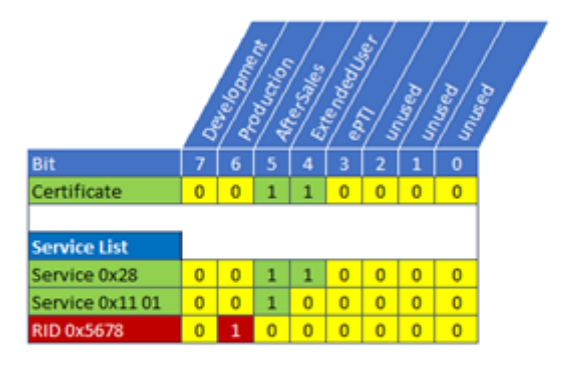

<span id="page-156-0"></span>**Figure 7.10: Example for roles**

## **7.6.2.10.5 Definition and verification of white lists**

Besides the use of roles, the certificates can get extended with optional white lists for service execution. This allows the issuer of the certificate to extend the range of allowed services without updating the access lists in the ECU.

The white list is build out of the following elements:

- List of allowed services, 1-4 byte each
- List of allowed data identifiers  $(DID)$  $(DID)$  $(DID)$  and access information, 3 byte each
- List of allowed routine identifiers  $(RID)$  $(RID)$  $(RID)$  and access information, 3 byte each
- List of allowed user defined fault memories, 1 byte each

Parsing and access to the different elements of the white lists is done by invoking KeyM\_CertElementGetFirst and KeyM\_CertElementGetNext according to [\[SWS\\_Dcm\\_01517\]](#page-155-0).

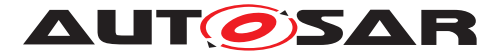

**[SWS\_Dcm\_01524] White list for services definition** [The white list for services is a set of values, each consisting of up to 4 bytes. Each value itself contains the first bytes of a diagnostic service that is allowed be executed. *(RS\_Diag\_04233; RS -[Diag\\_04234\)](#page-35-5)*

#### Example:

In the following example, a white list section within a certificate is shown. It contains 5 additional services that can be executed:

```
1 ...
2 SEQUENCE (1 elem)
3 SEQUENCE (2 elem)
4 OBJECT IDENTIFIER 3.9.3.345.3.1.3453.24.3.9.355.73
5 SET (6 elem)
6 OCTET STRING (1 byte) 85
7 OCTET STRING (2 byte) 1101<br>8 OCTET STRING (3 byte) 2212
            8 OCTET STRING (3 byte) 22123A
9 OCTET STRING (3 byte) 2E123A
9 OCTET SIRING (3 DYLE) ZEIZSA<br>10 OCTET STRING (4 byte) 310113F4
11 SEQUENCE (3 elem) ....
```
This will allow the Dcm to execute:

- Service 0x85 (with any sub-subfunction and DTCSettingControlOptionRecord byte)
- Service 0x11 01
- Read and WriteDataByIdentifier for [DID](#page-24-4) 0x123A
- Routine Start for [RID](#page-24-5) 0x13F4

Checks for white lists for services are all done at  $DSD$  level. The  $Dcm$  checks if the first bytes of a received diagnostic request match the values allowed by the white list. If a white list entry exists where all bytes are matching the first bytes of the request, the service is granted access.

For all other white lists, the  $Dcm$  performs the checks at  $\overline{DSP}$  $\overline{DSP}$  $\overline{DSP}$  level in the corresponding service processors.

Please note that it is possible to allow a  $DID$  execution in two places in the white list: 1) as 3 byte service and 2) as  $DID$  in the  $DID$  list. The difference is that the service checks only the first 3 bytes of the  $PDU$  and will not detect the  $DID$  being used in multiple  $DID$  or dynamically defined  $\overline{DID}$  $\overline{DID}$  $\overline{DID}$  requests, while the  $\overline{DID}$  list element is verified in all services requesting the [DID](#page-24-4).

**[SWS\_Dcm\_01525] White list definition for <b>[DID](#page-24-4)S** The white list for **DIDS** defines the set of data identifiers that are allowed to be read, written and controlled. Each entry shall contain in the first two bytes the  $\overline{DID}$  $\overline{DID}$  $\overline{DID}$  number and in the third byte the following access definitions:

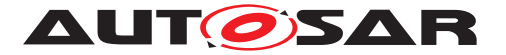

- Bit 0: Read access
- Bit1: Write access
- Bit2: Control access (by InputOutputControlByIdentifier)

A bit value of 0 means that the operation is forbidden, a bit value of 1 means that the operation is allowed. All not used bits (3-7) shall be set to zero.

[DID](#page-24-4) numbers are always in big endian format (MSB first). *(RS\_Diag\_04233; RS -[Diag\\_04234\)](#page-35-5)*

Example:

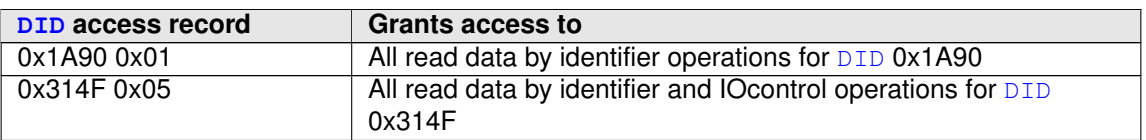

[DID](#page-24-4) read operations are performed from various [UDS](#page-24-1) services. [Dcm](#page-24-0) checks on each [DID](#page-24-4) read the access to that [DID](#page-24-4).

**[SWS Dcm 01526] White list definition for [RID](#page-24-5)S** The white list for RIDS defines the set of routine identifiers that have access to the sub-functions startRoutine, stopRoutine and requestRoutineResult. Each entry shall contain in the first two bytes the [RID](#page-24-5) number and in the third byte the following access definitions:

- Bit 0: Access to sub-function 'startRoutine'
- Bit1: Access to sub-function 'stopRoutine'
- Bit2: Access to sub-function 'requestRoutineResult'

A bit value of 0 means that the sub-function is forbidden, a bit value of 1 means that the sub-function is allowed. All not used bits (3-7) shall be set to zero.

[RID](#page-24-5) numbers are always in big endian format (MSB first). *(RS Diag 04233; RS -[Diag\\_04234\)](#page-35-5)*

Example:

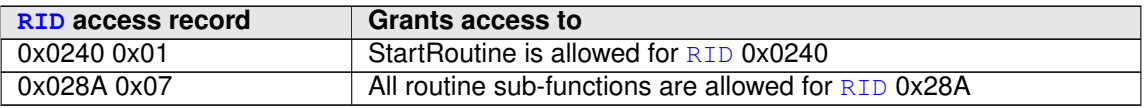

**[SWS\_Dcm\_01527] White list definition for MemorySelection** [The white list mem-ory selection is used for the [UDS](#page-24-1) service 0x19 with sub-functions 0x17, 0x18 and 0x19. The value in the white list defines the accepted parameter values for MemorySelection in the [UDS](#page-24-1) request.  $\sqrt{RS}$  Diag 04233; RS Diag 04234)

### **Transition into authenticated session**

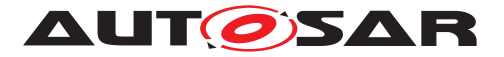

**[SWS Dcm 01528] Transition into authenticated state** [If the proof of ownership verification in [SWS Dcm 01511] was successful and resulted in CRYPTO E VER OK and after the role and white list setting was done, the [Dcm](#page-24-0) shall set the DcmAuthenticationState {Channel} on that connection into DCM\_AUTHENTICATED.<sup>[\(RS\\_Diag\\_04230\)](#page-35-0)</sup>

<span id="page-159-0"></span>**[SWS Dcm 01529] Successful ownership verification** [If the result of Csm SignatureVerify from [SWS Dcm 01511] is Crypto VerifyResultType equal to CRYPTO E VER OK, the  $Dcm$  shall send a positive response with authentication-ReturnParameter set to 'Ownership verified, Authentication complete' and providing a size of 0 for lengthOfSessionKeyInfo and no sessionKeyInfo. (*RS\_Diag\_04230)* 

**[SWS Dcm 01530] Persisting authentication state** [If the result of Csm\_SignatureVerify from [SWS Dcm\_01511] is Crypto\_VerifyResultType equal to CRYPTO E VER OK and the mode rule referenced by [DcmDspAuthentica](#page-493-1)[tionPersistStateModeRuleRef](#page-493-1) is evaluated to true, the [Dcm](#page-24-0) shall persist the authentication state, role and white list on that connection. *[\(RS\\_Diag\\_04230\)](#page-35-0)* 

**[SWS\_Dcm\_01531] Activation of role and white list** [The DCM shall consider the role and white list for access control only, if the  $DCM$  is in authenticated state.  $|()$ 

**[SWS [Dcm](#page-24-0) 01532] Re-entering authenticated state** [If the Dcm is already in authenticated state while a transition to authentication stated is requested according to **[\[SWS\\_Dcm\\_01529\]](#page-159-0), the [Dcm](#page-24-0) shall overwrite the roles and white list and use only the** role and white last from the last received certificate. (*RS\_Diag\_04230)* 

## **7.6.2.10.6 AuthenticationConfiguration**

**[SWS Dcm 01533] Providing the authentication configuration** [If [DcmDspAu](#page-489-0)[thentication](#page-489-0) is configured and an Authentication (0x29) service with subfunction equal to authenticationConfiguration is received, the  $Dcm$  shall send a positive response with authenticationReturnParameter set to 'AuthenticationConfiguration APCE'. *[\(RS\\_Diag\\_04230\)](#page-35-0)* 

## **7.6.2.11 Service 0x2A - ReadDataByPeriodicIdentifier**

**[SWS\_Dcm\_01093] Minimum length check for ReadDataByPeriodicIdentifier** [On reception of the  $UDS$  Service ReadDataByPeriodicIdentifier (0x2A), the  $Dcm$  module shall check the request minimum length. If length of the request is wrong, the  $Dcm$ module shall send a [NRC](#page-24-3) 0x13 (Incorrect message length or invalid format).  $(RS -$ *[Diag\\_04215\)](#page-34-0)*

**[SWS\_Dcm\_01552] Read Periodic DID authentication check for statically defined DIDs** [On reception of the UDS Service ReadDataByPeriodicIdentifier (0x2A), the Dcm shall check if the access to all static defined requested DIDs is authenticated and read the data identifiers periodically only if:

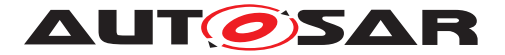

- a DcmDspDidReadRole is configured for that DID and the verification according to **[\[SWS\\_Dcm\\_01522\]](#page-155-1)** was successful or
- the active white list on that connection has for each requested DID one entry with read access that matches that DID.

## c*[\(RS\\_Diag\\_04233\)](#page-35-2)*

**[SWS\_Dcm\_01553] Read Periodic DID authentication check for dynamically defined DIDs** [On reception of the UDS Service ReadDataByPeriodicIdentifier (0x2A), the Dcm shall check if the access to all dynamically defined requested DIDs if the content is based of DIDs or parts of DIDs is authenticated and read the data identifiers periodically only if:

- a DcmDspDidReadRole is configured for that DID and the verification according to [\[SWS\\_Dcm\\_01522\]](#page-155-1) was successful or
- the active white list on that connection has for each requested DID one entry with read access that matches that DID.

# c*[\(RS\\_Diag\\_04233\)](#page-35-2)*

According to **ISWS** Dcm 015371 the authentication checks are only executed if DcmDspAuthentication is configured. In case of a failed authentication the NRC han-dling is according to [\[SWS\\_Dcm\\_01544\]](#page-95-0) and [\[SWS\\_Dcm\\_01551\]](#page-147-0) applies.

<span id="page-160-0"></span>**[SWS\_Dcm\_00721] Session check for ReadDataByPeriodicIdentifier DID** [On reception of the [UDS](#page-24-1) Service ReadDataByPeriodicIdentifier (0x2A), for every requested periodicDIDs, the [Dcm](#page-24-0) module shall check if the periodicDID can be read in the current session (see configuration parameter  $DcmDspDidReadSessionRef$ ). If none of the periodicDID can be read in the current session, the  $Dcm$  module shall send a [NRC](#page-24-3) 0x31 (RequestOutOfRange). *[\(RS\\_Diag\\_04215\)](#page-34-0)* 

<span id="page-160-1"></span>**[SWS\_Dcm\_00722] Security level check for ReadDataByPeriodicIdentifier DID** [On reception of the  $UDS$  Service ReadDataByPeriodicIdentifier (0x2A), for every requested periodicDIDs, the  $Dcm$  module shall check if the periodicDID can be read in the current security level (see configuration parameter  $DcmDspDidReadSecu$ [rityLevelRef](#page-516-1)). If not, the [Dcm](#page-24-0) module shall send [NRC](#page-24-3) 0x33 (Security access denied). (*RS\_Diag\_04215*)

<span id="page-160-2"></span>**[SWS\_Dcm\_00820] Mode condition check for ReadDataByPeriodicIdentifier DID** [On reception of the  $UDS$  Service ReadDataByPeriodicIdentifier (0x2A), for every requested periodicDIDs, the [Dcm](#page-24-0) module shall check if the periodicDID can be read in the current mode condition (see configuration parameter  $DcmDspDidRead-$ [ModeRuleRef](#page-515-0)). If not, the [Dcm](#page-24-0) module shall send the calculated negative response code of the reference [DcmModeRule](#page-661-0) (*RS Diag 04215*)

**[SWS\_Dcm\_01097] Checks for DDDIDs in ReadDataByPeriodicIdentifier** [On reception of the [UDS](#page-24-1) Service ReadDataByPeriodicIdentifier (0x2A), if verification has been successfully done ([\[SWS\\_Dcm\\_00721\]](#page-160-0), [\[SWS\\_Dcm\\_00722\]](#page-160-1) and [\[SWS\\_Dcm\\_00820\]](#page-160-2)), and if the request contains one or more dynamically defined

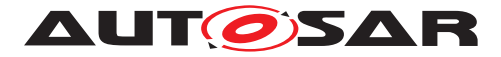

 $DID(s)$ , the  $Dcm$  module shall do the session, security and mode dependencies checks for all source data in case the configuration parameter  $DcmDspDDDIDcheckPer-$ [SourceDID](#page-481-0) is set to TRUE. (RS Diag 04215)

**[SWS\_Dcm\_01098] Condition check for ReadDataByPeriodicIdentifier DID** [On reception of the [UDS](#page-24-1) Service ReadDataByPeriodicIdentifier (0x2A), for every requested periodicDIDs, the [Dcm](#page-24-0) module shall invoke the ConditionCheckRead operation (or the respective C-Function) if configured. In case of a negative result, the returned Error-Code shall be used as final negative response code. (*RS\_Diag\_04215)* 

**[SWS\_Dcm\_01099] Support of dynamic length DIDs** [On reception of the [UDS](#page-24-1) Service ReadDataByPeriodicIdentifier (0x2A), for every requested periodicDIDs, with a configured dynamic length the [Dcm](#page-24-0) module shall invoke the ReadDataLength operation (or the respective C-Function) to retrieve the length of the periodicDID. This length is valid for each ReadData operation till the periodicDID is removed from the scheduler or updated via a new request. This length shall further be used to check against the UUDT size. (*RS\_Diag\_04215*)

**[SWS\_Dcm\_01100] Verifications on all sub-functions except stopSending** [On reception of the [UDS](#page-24-1) Service ReadDataByPeriodicIdentifier (0x2A) with transmission-Mode different than stopSending, the  $Dcm$  shall do the verification for session, security and mode rule. (*RS\_Diag\_04215*)

**[SWS\_Dcm\_01426] No verifications for sub-function stopSending** [On reception of the  $UDS$  Service ReadDataByPeriodicIdentifier (0x2A) with transmissionMode = stopSending, the [Dcm](#page-24-0) shall skip the verification for security and mode rule. *(RS Diag -[04215\)](#page-34-0)*

**[SWS\_Dcm\_01427] Dcm behavior on sub-function stopSending without further parameters** [On reception of the [UDS](#page-24-1) Service ReadDataByPeriodicIdentifier (0x2A) with transmissionMode = stopSending and no periodicDataIdentifier in the request, the [Dcm](#page-24-0) shall stop all scheduled periodicDataIdentifier transmissions. *[\(RS\\_Diag\\_04215\)](#page-34-0)* 

**[SWS\_Dcm\_01428] Dcm behavior on sub-function stopSending with further parameters** [On reception of the [UDS](#page-24-1) Service ReadDataByPeriodicIdentifier (0x2A) with transmissionMode = stopSending and at least one periodicDataIdentifier is in the request, the  $Dcm$  shall stop the scheduled periodic data transmissions for all requested and in the current session supported periodicDataIdentifiers. (*RS\_Diag\_04215)* 

**[SWS\_Dcm\_00716] Serialisation with S/R data interfaces** [To serialize the required AUTOSAR data types (signed- and unsigned integer) into the response message of ReadDataByPeriodicIdentifier responses the target endianness configured in [DcmD](#page-531-0)[spDataEndianness](#page-531-0) shall be considered for [DcmDspData](#page-529-0) elements having [DcmD](#page-536-0)[spDataUsePort](#page-536-0) set to [USE\\_DATA\\_SENDER\\_RECEIVER](#page-537-0), [USE\\_DATA\\_SENDER\\_RE-](#page-537-1)CEIVER AS SERVICE, USE ECU SIGNAL. In case [DcmDspDataEndianness](#page-531-0) is not present, the [DcmDspDataDefaultEndianness](#page-481-1) shall be used instead.  $(RS -$ *[Diag\\_04215\)](#page-34-0)*

**[SWS\_Dcm\_00843] Ensuring maxim number of periodic DIDs** [On reception of the [UDS](#page-24-1) Service ReadDataByPeriodicIdentifier (0x2A),the [Dcm](#page-24-0) module shall check if the

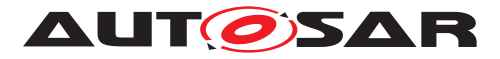

periodicDataIdentifiers requested in a single request do not exceed the configured [DcmDspMaxPeriodicDidToRead](#page-483-0) (maximum length check). Otherwise (in case the number of elements is exceeded) the  $Dcm$  module shall send a [NRC](#page-24-3) 0x13 (Incorrect message length or invalid format). *[\(RS\\_Diag\\_04215\)](#page-34-0)* 

**[SWS\_Dcm\_01094] Behavior on not supported transmissionMode** [On reception of the [UDS](#page-24-1) Service ReadDataByPeriodicIdentifier(0x2A), the [Dcm](#page-24-0) module shall check if the transmissionMode is supported, otherwise the  $Dcm$  module shall send a [NRC](#page-24-3) 0x31(Request out of range). *[\(RS\\_Diag\\_04215\)](#page-34-0)* 

Note: With [UDS](#page-24-1) Service ReadDataByPeriodicIdentifier (0x2A), the tester can start one or more periodicDIDs.

Note: A request of [UDS](#page-24-1) Service ReadDataByPeriodicIdentifier will contain DIDs represented by only one byte, the low byte of the configured DID. In all cases the complete [DID](#page-24-4) will be constructed by adding 0xF2 as high byte.

**[SWS\_Dcm\_01095] Verification if periodic DID is supported** [On reception of the [UDS](#page-24-1) Service ReadDataByPeriodicIdentifier (0x2A), for every requested periodicDIDs, the [Dcm](#page-24-0) module shall check if the periodicDID is supported (see configuration parameter  $DcmDspDid$ ). If none of the periodicDIDs are supported, the [Dcm](#page-24-0) module shall send [NRC](#page-24-3) 0x31 (Request out of range). *(RS Diag 04215)* 

**[SWS Dcm 01096] Behavior on unused [DID](#page-24-4)s** IIf a DID is set as unused ([DcmD](#page-509-0)[spDidUsed](#page-509-0) set to FALSE), the [Dcm](#page-24-0) shall consider the [DID](#page-24-4) as not supported.  $(RS -$ *[Diag\\_04215\)](#page-34-0)*

**ISWS Dcm 008511 Verification for free scheduler slots** [On reception of the [UDS](#page-24-1) Service ReadDataByPeriodicIdentifier(0x2A) with transmissionMode different than  $0x04$  "stopSending", the  $Dcm$  module shall check if all requested periodicDataIdentifiers not currently in the periodic scheduler can be added to the scheduler considering the free space of the scheduler (maximum size is defined by configuration parame-ter [DcmDspMaxPeriodicDidScheduler](#page-667-0)). In case the requested periodicDataIdentifiers cannot be added to the scheduler, the  $Dcm$  shall send a [NRC](#page-24-3) 0x31 (RequestOut-OfRange). *[\(RS\\_Diag\\_04215\)](#page-34-0)* 

Note : To optimize the resource consumption AUTOSAR has chosen a simplified approach to validate the request message. ISO recommends checking the size only for currently supported data identifiers.

## **7.6.2.11.1 Scheduler PeriodicTransmission**

Note: The periodic response message layout is according to ISO 14229-1:2013. It contains the periodic data identifier and the data. The service [ID](#page-24-8) and A PCI byte is not part of the periodic response message.

**[SWS\_[Dcm](#page-24-0)\_01101]** [The Dcm shall send all periodic scheduled response by using the configured [DcmDslPeriodicConnection](#page-478-0)s. (RS Diag 04215)

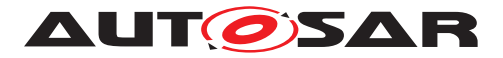

Note : Only UUDT messages (IF-PDUs) are supported

ISO 14229-1:2018 defines two distinct scheduler types for ReadDataByPeriodicIdentifier. Depending on the scheduler type, the  $Dcm$  has different transmission strategies. The used scheduler type of the server is selected by setting DcmDspPeriodicTransmissionSchedulerType to one of the two types.

<span id="page-163-0"></span>**[SWS Dcm 01568] Support of periodic transmission type 1** [If [DcmDspPerio](#page-670-0)[dicTransmissionSchedulerType](#page-670-0) is set to SCHEDULER TYPE1 and the [Dcm](#page-24-0) is set up to send PDIDs, the  $Dcm$  shall trigger the transmission of all scheduled PDIDs each time the configured periodic transmission rate elapses. *[\(RS\\_Diag\\_04215\)](#page-34-0)* 

**[SWS\_Dcm\_01569] Transmission of one PDID per available connection** [If PDID transmission is triggered according to  $[SWS]$  [Dcm](#page-24-0) 01568], Dcm shall transmit one PDID per available periodic connection starting with the first PDID in the list of scheduled PDIDs.<sup>(RS</sup> Diag 04215)

<span id="page-163-2"></span>**[SWS\_Dcm\_01570] Continue in next main function if more PDIDs than available connections** If PDID transmission is triggered according to **[\[SWS\\_Dcm\\_01568\]](#page-163-0)** and more PDIDs are to transmit than the number of available periodic connections, the D<sub>cm</sub> shall continue the transmission in the next **D**<sub>cm</sub> main function call. Each time the available periodic connections shall be used.  $(RS_D)$ *ag\_04215*)

**[SWS\_Dcm\_01571] Overlapping triggers and transmissions** [If PDID transmission] is triggered according to [\[SWS\\_Dcm\\_01568\]](#page-163-0) or [\[SWS\\_Dcm\\_01572\]](#page-163-1) and the next periodic transmission rate trigger occurs before the  $Dcm$  has finished sending the sched-uled PDIDs according to [\[SWS\\_Dcm\\_01570\]](#page-163-2), the [Dcm](#page-24-0) shall continue to transmit PDIDs according to [\[SWS\\_Dcm\\_01570\]](#page-163-2) and schedule the PDIDs of the new trigger after the last previous PDID has been transmitted. (*RS\_Diag\_04215)* 

<span id="page-163-1"></span>**[SWS Dcm 01572] Support of periodic transmission type 2** [If [DcmDspPeriod](#page-670-0)[icTransmissionSchedulerType](#page-670-0) is set to SCHEDULER TYPE2 the [Dcm](#page-24-0) is set up to send PDIDs and the periodic transmission rate for a scheduler elapses, the  $Dcm$ shall trigger the transmission of the next scheduled PDIDs on all available periodic connections. (*RS\_Diag\_04215*)

**[SWS\_Dcm\_01573] PDID transmission sequence for scheduler type 2** [For scheduler type 2 transmission of PDIDs within a single elapse of the scheduler, the  $Dcm$  shall start to transmit the first configured PDID and continue to transmit consecutively all other configured PDIDs. If the last PDID is transmitted, the  $Dcm$  restarts the sequence with the first configured PDID. If a PDID is sent more than once within a single elapse of the scheduler then the P[DID](#page-24-4)s contents shall be reloaded with the applicable  $\overline{DID}$  / Memory data for every re-transmission. *[\(RS\\_Diag\\_04215\)](#page-34-0)* 

**[SWS\_Dcm\_01574] Continue in next periodic rate scheduler if more PDIDs than available connections** [If a scheduler type 2 PDID transmission is active according to [\[SWS\\_Dcm\\_01572\]](#page-163-1) and the number of scheduled PDIDs is larger than the number of available periodic connections, the  $Dcm$  shall continue to send the next scheduled PDIDs the next time the periodic transmission rate scheduler elapses. *(RS Diag -[04215\)](#page-34-0)*

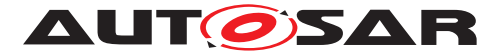

The following example gives an overview about scheduler type 1 and type 2. They use PDIDs starting at 0xF201 and having all PDID data set to zero. The PDIDs are send on CAN 2.0, using the CAN-IDs 0x6A0, 0x6A1.

## Example 1: Scheduler Type 1

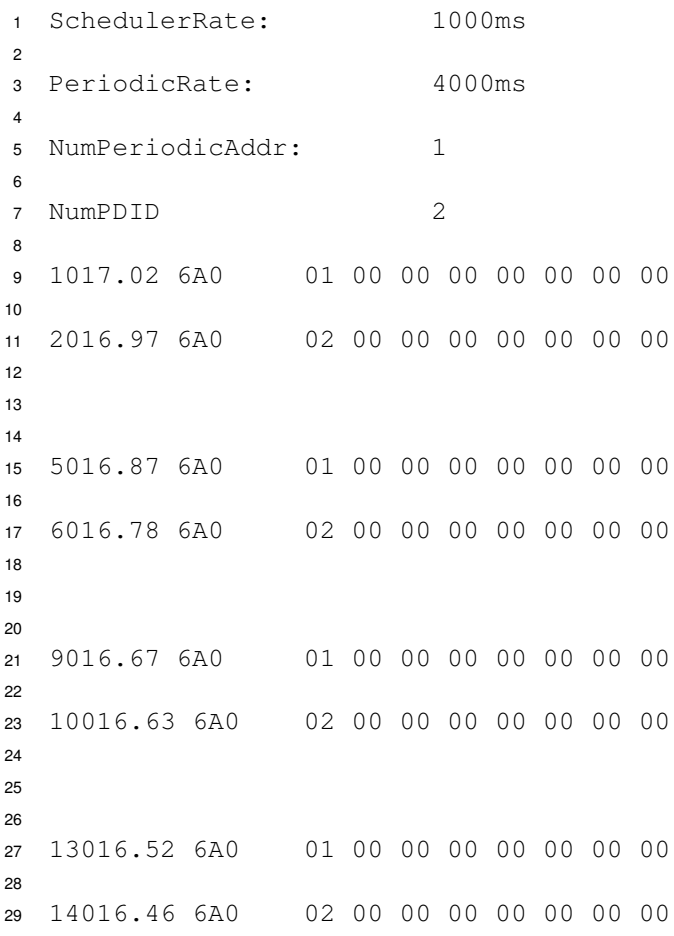

### Example 2: Scheduler Type 2

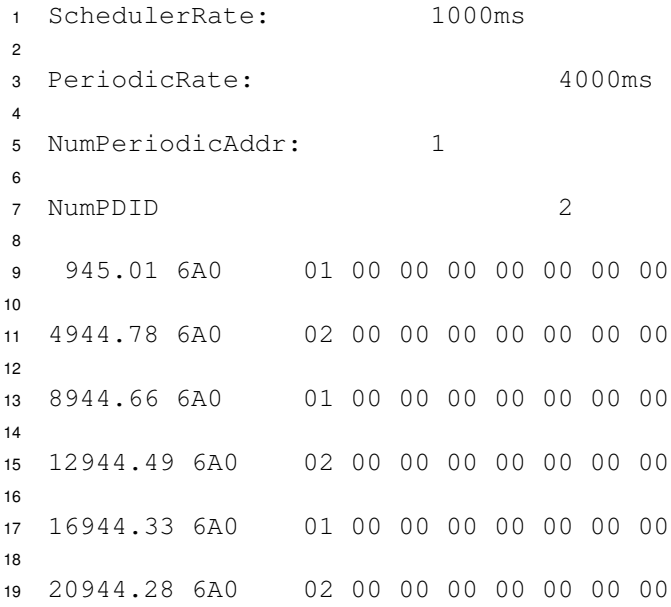

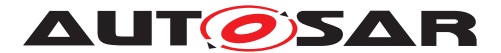

 24944.01 6A0 01 00 00 00 00 00 00 00

#### Example 3: Aliasing with Scheduler Type 1

### Example 4: Scheduler Type 2

SchedulerRate: 1000ms

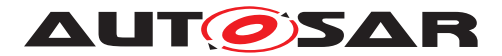

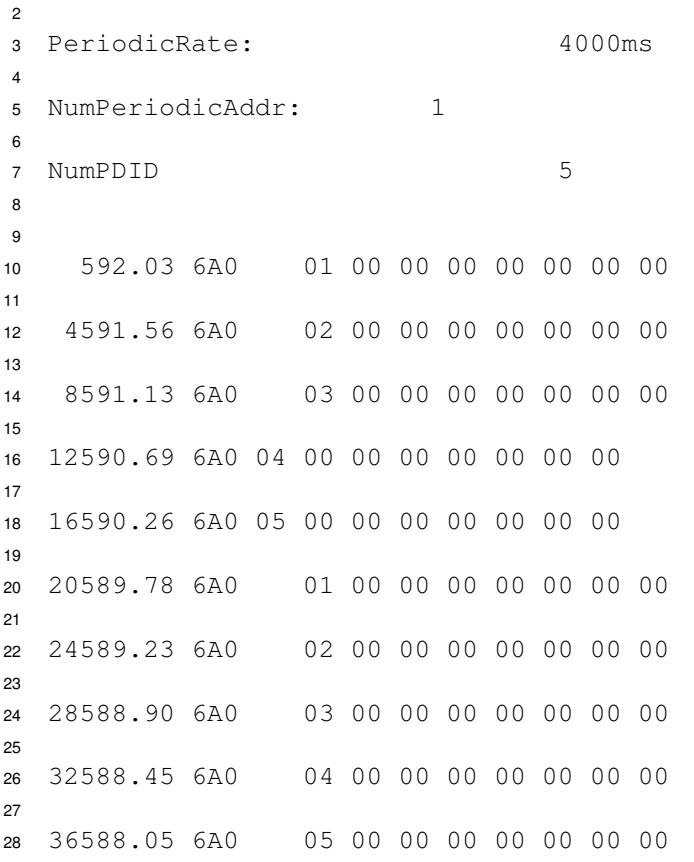

# Example 5: Scheduler 1 with Multiple Periodic Addresses

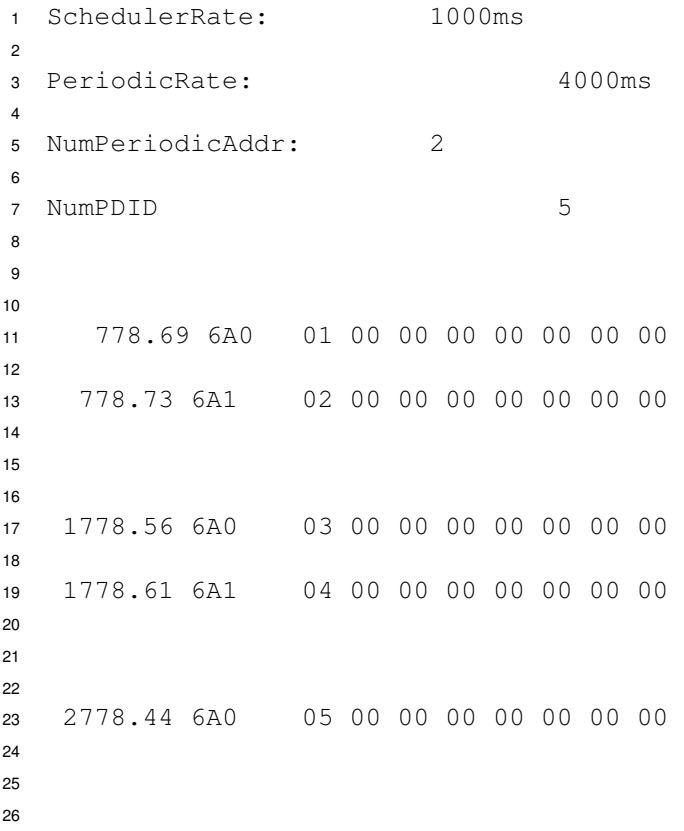

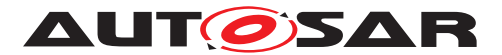

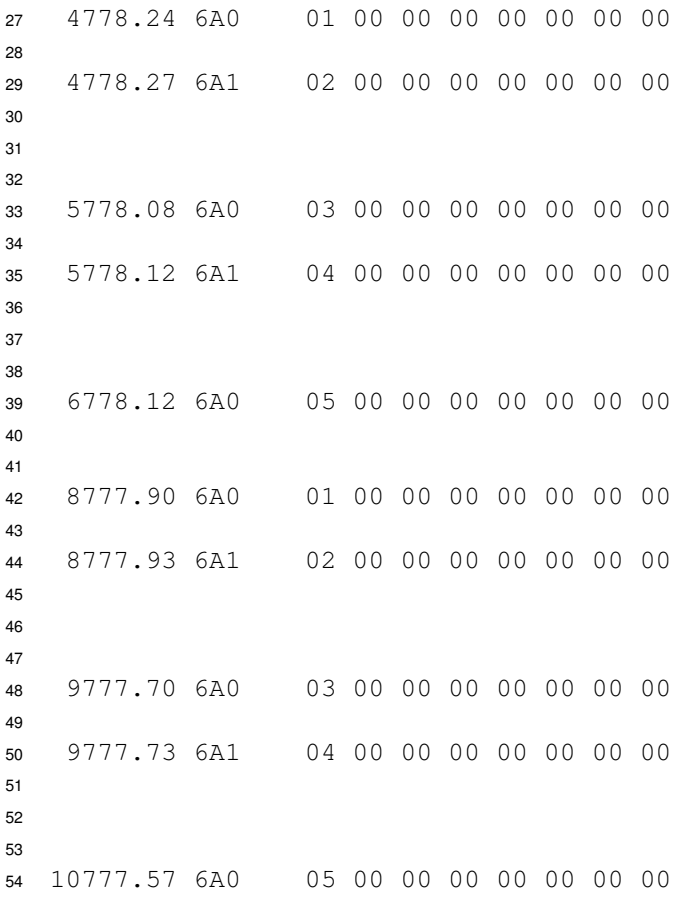

# Example 6: Scheduler 2 with Multiple Periodic Addresses

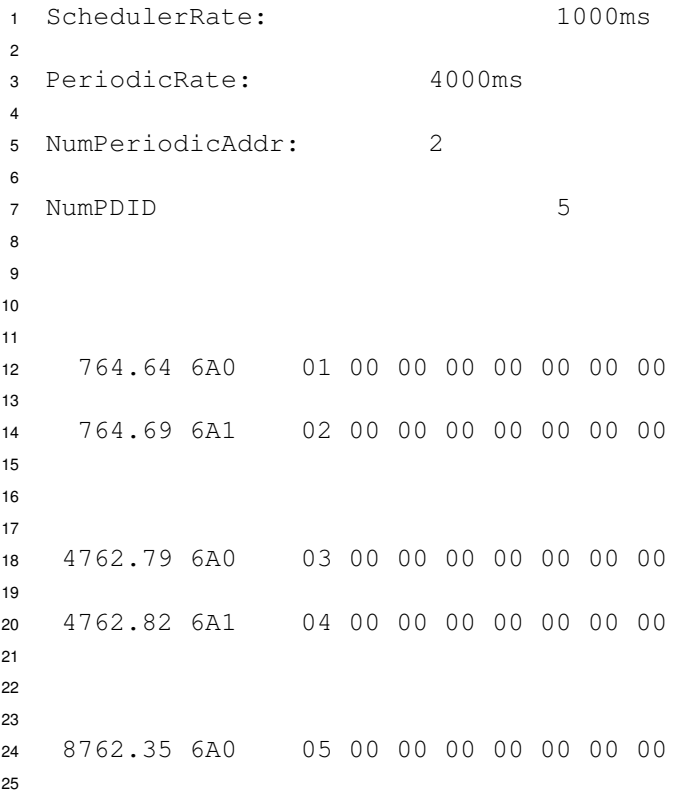

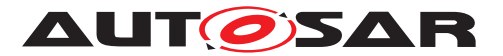

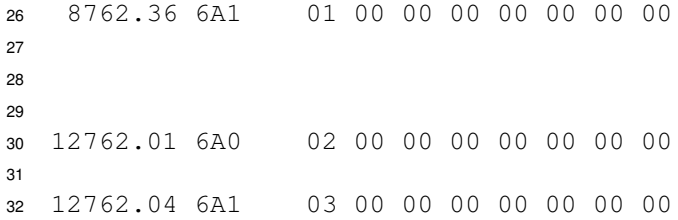

# Example 7: Scheduler 2 with 2 Periodic Addresses and 1 PDID

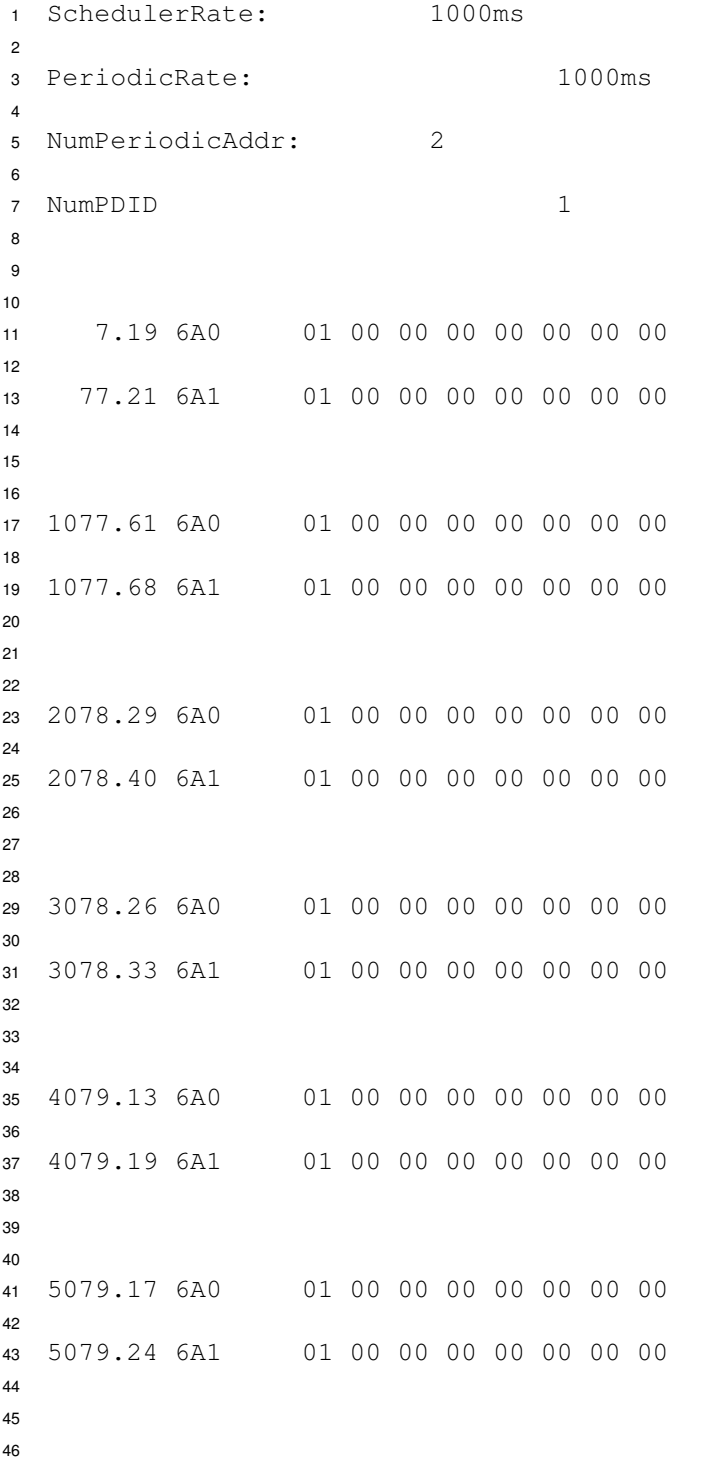

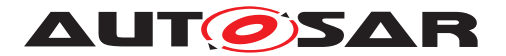

```
47 6079.75 6A0 01 00 00 00 00 00 00 00
48
49 6079.82 6A1 01 00 00 00 00 00 00 00
50
51
52
53 7080.77 6A0 01 00 00 00 00 00 00 00
54
55 7080.91 6A1 01 00 00 00 00 00 00 00
56
57
58
59 8080.90 6A0 01 00 00 00 00 00 00 00
6061 8080.97 6A1 01 00 00 00 00 00 00 00
62
63
64
65 9081.09 6A0 01 00 00 00 00 00 00 00
66
67 9081.15 6A1 01 00 00 00 00 00 00 00
```
**[SWS\_Dcm\_01103] Require previous confirmation before next transmission** [The [Dcm](#page-24-0) shall trigger a transmission [DcmDslPeriodicTxPduRef](#page-479-0) only after the [DcmD](#page-478-1)[slPeriodicTxConfirmationPduId](#page-478-1) transmit confirmation for the previously transmitted periodic response is received. (*RS\_Diag\_04215)* 

**[SWS\_Dcm\_01104] Transmission error behavior** [In case of a PDID transmission error, the [Dcm](#page-24-0) shall use always the same order of periodicDIDs per client. Transmission errors shall not influence this order, the  $Dcm$  shall continue to retry the transmission and start the next PDID only after the PDID was transmitted successfully. *[\(RS\\_Diag\\_-](#page-34-0) [04215\)](#page-34-0)*

**[SWS\_Dcm\_01105] No negative response for periodic [DID](#page-24-4) after positive response** [After periodicDIDs are started and a positive response was sent, the [Dcm](#page-24-0) shall start to send the periodic [DID](#page-24-4). (*RS Diag. 04215)* 

**[SWS\_Dcm\_01106] Sending periodic [DID](#page-24-4)s without further condition checks** [Each time the counter of a periodicDataIdentifiers elapses, the  $Dcm$  shall retrieve the [DID](#page-24-4) data without validating further conditions (i.e. session, security, mode dependencies, ConditionCheckRead and ReadDataLength). *[\(RS\\_Diag\\_04215\)](#page-34-0)* 

**[SWS\_Dcm\_01107] No periodic <b>[DID](#page-24-4)S** in default session [When the diagnostic ses-sion changes to DefaultSession, the D<sub>cm</sub> shall stop all scheduled periodic [DID](#page-24-4)s.  $(RS -$ *[Diag\\_04215\)](#page-34-0)*

**[SWS\_Dcm\_01108] On session change send only periodic [DID](#page-24-4)s with allowed security settings** [When the diagnostic session changes to a non-defaultSession, any scheduled periodic **[DID](#page-24-4)** that was restricted by security access shall be stopped.  $(RS -$ *[Diag\\_04215\)](#page-34-0)*

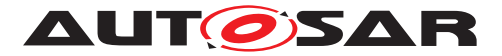

**[SWS\_Dcm\_01109] On session change send only periodic [DID](#page-24-4)s allowed in the new session** [When the diagnostic session changes to a non-defaultSession, any scheduled periodic  $\overline{DID}$  $\overline{DID}$  $\overline{DID}$  that is not supported in the new session shall be stopped. *[\(RS\\_Diag\\_04215\)](#page-34-0)*

Note: The rate for a specific transmissionMode is defined as the time between any two consecutive response messages with the same periodicDataIdentifier, when only a single periodicDID is scheduled. If multiple periodicDIDs are scheduled concurrently, the effective period between the same periodicDataIdentifier will vary based upon the following design parameters:

- The main function recurrence  $DcmTaskTime$
- The number of available periodic connections
- The number of periodicDIDs that can be scheduled concurrently (see configuration parameter [DcmDspMaxPeriodicDidScheduler](#page-667-0)).

<span id="page-170-0"></span>**[SWS Dcm 01575] Connection limitation for fast transmission** [If [DcmDspPe](#page-668-0)[riodicTransmissionMaxPeriodicFastTransmissions](#page-668-0) is configured, the [Dcm](#page-24-0) shall limit the number of used periodic connections for transmissionMode 'sendAt-FastRate' to [DcmDspPeriodicTransmissionMaxPeriodicFastTransmissions](#page-668-0) connections. (*RS\_Diag\_04215*)

<span id="page-170-1"></span>**[SWS\_Dcm\_01576] Connection limitation for medium transmission** [If [DcmD](#page-669-0)[spPeriodicTransmissionMaxPeriodicMediumTransmissions](#page-669-0) is configured, the [Dcm](#page-24-0) shall limit the number of used periodic connections for transmission-Mode 'sendAtFastRate' to [DcmDspPeriodicTransmissionMaxPeriodicMedium-](#page-669-0)[Transmissions](#page-669-0) **connections**. [\(RS\\_Diag\\_04215\)](#page-34-0)

<span id="page-170-2"></span>**[SWS\_Dcm\_01577] Connection limitation for slow transmission** [If [DcmDspPe](#page-669-1)[riodicTransmissionMaxPeriodicSlowTransmissions](#page-669-1) is configured, the [Dcm](#page-24-0) shall limit the number of used periodic connections for transmissionMode 'sendAt-FastRate' to [DcmDspPeriodicTransmissionMaxPeriodicSlowTransmissions](#page-669-1) connections. (*RS\_Diag\_04215*)

**[SWS\_Dcm\_01578] Connection order for limited transmissions** [If any of the trans-mission connection limitations according to [\[SWS\\_Dcm\\_01575\]](#page-170-0), [\[SWS\\_Dcm\\_01576\]](#page-170-1) or [SWS [Dcm](#page-24-0) 01577] is configured, the Dcm shall select the [DcmDslPeriodic-](#page-478-0)[Connection](#page-478-0) in the order of definition. That means that the first transmitted periodic [DID](#page-24-4) shall take the first configured connections and so forth. *[\(RS\\_Diag\\_04215\)](#page-34-0)* 

**[SWS\_Dcm\_01110] Periodic <b>[DID](#page-24-4)** transmission and security level change [On any security level change, the  $Dcm$  shall stop any scheduled periodic  $DID$ , that was restricted by security access, but not supported by the new security level anymore. *[\(RS\\_Diag\\_04215\)](#page-34-0)*

**[SWS\_Dcm\_01111] Periodic DDDID transmission and session change** [If [DcmD](#page-481-0)[spDDDIDcheckPerSourceDID](#page-481-0) is set to TRUE upon a session change, the [Dcm](#page-24-0) shall stop any scheduled periodic DDDID, that contains source data not supported in the current session. *[\(RS\\_Diag\\_04215\)](#page-34-0)* 

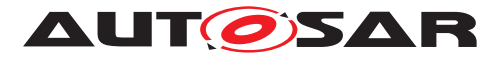

**[SWS\_Dcm\_01112] Periodic DDDID transmission and security level change [If** [DcmDspDDDIDcheckPerSourceDID](#page-481-0) is set to TRUE, upon any security level change, the [Dcm](#page-24-0) shall stop any scheduled periodic DDDID that contains source data not supported in the current security level. (*RS\_Diag\_04215)* 

**[SWS\_Dcm\_01115] Cancel pending read operations** [Upon stopping the periodical read of a data identifier while a pending asynchronous ReadData operation is still in progress, the [Dcm](#page-24-0) shall cancel the pending read operation by calling ReadData with OpStatus=DCM\_CANCEL. [\(RS\\_Diag\\_04215\)](#page-34-0)

**[SWS\_Dcm\_01117] Stop cancels pending transmissions** [Upon stopping the periodical read of a data identifier, the  $Dcm$  shall cancel pending transmissions of that [DID](#page-24-4).c*[\(RS\\_Diag\\_04215\)](#page-34-0)*

**[SWS\_Dcm\_01118] Finalizing initiated transmissions upon stop** [Upon stopping the periodical read of a data identifier the  $Dcm$  shall finalize already initiated transmissions of that  $DID$ .  $(RS\,Diag\,04215)$ 

# **7.6.2.12 Service 0x2C - DynamicallyDefineDataIdentifier**

**[SWS Dcm 00259]** [The [DSP](#page-24-6) submodule shall implement the DynamicallyDefine-DataIdentifier (service 0x2C, diagnostic data access) of the Unified Diagnostic Services. $|$  ()

The DynamicallyDefineDataIdentifier service is implemented internally in  $Dcm$  module. **[SWS\_Dcm\_00866]** [If [DcmDDDIDStorage](#page-674-0) configuration parameter is set to FALSE, the  $Dcm$  shall initialize all DDDIDs as not present at power-up  $Dcm\_Init$ .

**[SWS\_Dcm\_00867]** [If [DcmDDDIDStorage](#page-674-0) configuration parameter is set to TRUE, the  $Dcm$  shall restore the DDDID definition from NvM at power-up  $Dcm$  Init).

**[SWS Dcm 00868]** [If [DcmDDDIDStorage](#page-674-0) configuration parameter is set to TRUE, the [Dcm](#page-24-0) shall trigger the storage of the DDDID definition to NvRam (via NvM\_SetRamBlockStatus). *()* 

**[SWS Dcm 00646]** [On reception of service DynamicallyDefineDataIdentifier with subservice defineByIdentifier or defineByMemoryAddress, the [Dcm](#page-24-0) module shall configure this new [DID](#page-24-4) with associated information receive from the diagnostic request: Memory address and memory length or **[DID](#page-24-4)** source, position and size. *()* 

**[SWS Dcm 00861]** [On reception of the [UDS](#page-24-1) Service DynamicallyDefineDataIdentifier ( $0x2C$ ), the  $Dcm$  module shall check if the DDDID will not exceed the configured parameter value  $DcmDspDDIDMaxE1ements$ . Otherwise (in case the number of elements will be exceeded) the  $Dcm$  module shall send a [NRC](#page-24-3) 0x31 (RequestOut-OfRange).<sup>[</sup> $()$ 

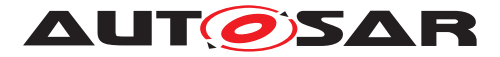

**[SWS\_Dcm\_00854]** [On reception of the [UDS](#page-24-1) Service DynamicallyDefineDataIdentifier (0x2C) with subservice defineByMemoryAddress, the  $Dcm$  shall check if the requested [AddressAndLengthFormatIdentifier](#page-24-9) is supported (refer to configuration parameter  $DcmDspSupportedAddressAndLengthFormatIdentifier)$  $DcmDspSupportedAddressAndLengthFormatIdentifier)$ , Oth-erwise the [NRC](#page-24-3) 0x31 (requestOutOfRange) shall be responded. In case the container [AddressAndLengthFormatIdentifier](#page-24-9) is not present, the [Dcm](#page-24-0) shall accept all possible AddressAndLengthFormatIdentifiers.<sup>[/]</sup>

**ISWS Dcm 006471** [On reception of service DynamicallyDefineDataIdentifier with subservice clearDynamicallyDefinedDataIdentifier, the [Dcm](#page-24-0) module shall remove the configuration of this DID. (*)* 

**[SWS\_Dcm\_00723]** [On reception of the [UDS](#page-24-1) Service DynamicallyDefineDataIdentifier (0x2C), the  $Dcm$  module shall check if the DDDID can be defined in the current session (see configuration parameter  $DcmDspDidReadSessionRef$ ). If not, the  $Dcm$ module shall send a [NRC](#page-24-3) 0x31 (RequestOutOfRange). *()* 

**[SWS\_Dcm\_00724]** [On reception of the [UDS](#page-24-1) Service DynamicallyDefineDataIdentifier (0x2C), the  $Dcm$  module shall check if the DDDID can be defined in the current security level (see configuration parameter  $DcmDspDidReadSecurityLevelRef$ ). If not, the [Dcm](#page-24-0) module shall send [NRC](#page-24-3) 0x33 (Security access denied). *()* 

**[SWS\_Dcm\_00725]** [On reception of the [UDS](#page-24-1) Service DynamicallyDefineDataIdentifier ( $0x2C$ ), the  $Dcm$  module shall check if the requested Source-DIDs are supported in the current session (see configuration parameter of referenced [DID](#page-24-4) [DcmDspDidRead-](#page-516-0)[SessionRef](#page-516-0))). If not, the  $Dcm$  module shall send a [NRC](#page-24-3) 0x31 (RequestOutOfRange). *()*

**ISWS Dcm 007261** [On reception of the [UDS](#page-24-1) Service DynamicallyDefineDataIdentifier ( $0x2C$ ), the  $Dcm$  module shall check if the requested Source-DID or the memoryRange are supported in the current security level (see configuration parameter of referenced [DID](#page-24-4) [DcmDspDidReadSecurityLevelRef](#page-516-1) or memoryRange DcmDspReadMemoryRangeSecurityLevelRef). If not, the  $Dcm$  module shall send a [NRC](#page-24-3) 0x33 (Security access denied).  $|$  *()* 

**[SWS\_Dcm\_00821]** [On reception of the [UDS](#page-24-1) Service DynamicallyDefineDataIdentifier (0x2C), the  $Dcm$  module shall check if the requested Source-DID or the memoryRange are supported in the current mode condition (see configuration parameter of referenced [DID](#page-24-4) [DcmDspDidReadModeRuleRef](#page-515-0) or memoryRange DcmDspRead-MemoryRangeModeRuleRef). If not, the [Dcm](#page-24-0) module shall send the calculated nega-tive response code of the referenced [DcmModeRule](#page-661-0).<sup>[</sup>*()* 

In case of memory address(es), on reception of ReadDataByIdentifier or Read-DataByPeriodicIdentifier request for a dynamically defined DID, the  $Dcm$  will use the callout [Dcm\\_ReadMemory](#page-250-0) for all contained memory addresses to access the data.

**[SWS\_Dcm\_01051]** [On reception of the [UDS](#page-24-1) Service DynamicallyDefineDataIdentifier (0x2C), if the request message contains different MemoryIdValue compare to the configured values in  $DcmDs$  $DcmDs$   $p$ MemoryIdInfo container, the  $Dcm$  shall send a [NRC](#page-24-3) 0x31 (RequestOutOfRange).<sup>[</sup>/)

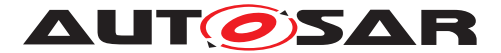

In case of [DID](#page-24-4) source(s), on reception of ReadDataByIdentifier or ReadDataByPeriodicIdentifier request for a dynamically defined DID, the  $Dcm$  will use the configuration of the contained DIDs to read the data.

## **7.6.2.13 Service 0x2E - WriteDataByIdentifier**

**[SWS\_[Dcm](#page-24-0)\_00255]** [The Dcm module shall implement the [UDS](#page-24-1) Service WriteDataByIdentifier (0x2E) of the Unified Diagnostic Services. (*()* 

When using Service 0x2E, the request of the tester contains a 2-byte **[DID](#page-24-4)** and a dataRecord with the data to be written. The configuration of the  $Dcm$  contains a list of supported DIDs and defines for each configured DID:

- The 2-byte  $DID$  (see configuration parameter  $DcmDspDidIdentifier)$  $DcmDspDidIdentifier)$
- For every data of the DID:
	- **–** The function WriteData to be used for this data (see configuration parameters [DcmDspDataWriteFnc](#page-538-0) and [DcmDspDataUsePort](#page-536-0))

**[SWS\_Dcm\_01496] Write UDS DID authentication check** [On reception of the UDS Service WriteDataByIdentifier (0x2E), the Dcm shall check if the write access to the requested DID is authenticated and write the data identifier only if:

- a DcmDspDidWriteRole is configured for that DID and the verification according to **ISWS** Dcm 01522I was successful or
- the active white list on that connection has for the requested DID one entry with write access that matches that DID.

## c*[\(RS\\_Diag\\_04233\)](#page-35-2)*

According to [SWS Dcm 01537] the authentication checks are only executed if DcmDspAuthentication is configured. In case of a failed authentication the NRC handling is according to **[\[SWS\\_Dcm\\_01544\]](#page-95-0)** and **[\[SWS\\_Dcm\\_01551\]](#page-147-0)** applies.

<span id="page-173-0"></span>**[SWS\_Dcm\_00467]** [On reception of the [UDS](#page-24-1) Service WriteDataByIdentifier (0x2E), the  $Dcm$  module shall check if the  $DID$  is supported (see configuration parameter [DcmDspDid](#page-178-0) and [DcmDspDidRange](#page-519-0)) If not, the [Dcm](#page-24-0) module shall send [NRC](#page-24-3) 0x31 (Request out of range)  $.$  $($ 

**[SWS Dcm 00562]** [If a [DID](#page-24-4) is set as unused ([DcmDspDidUsed](#page-509-0) set to FALSE), the [Dcm](#page-24-0) shall consider the [DID](#page-24-4) as not supported (according to  $|{\text{SW}}S|$  Dcm  $|00467|$ ) $|$ *()* 

<span id="page-173-1"></span>**[SWS\_Dcm\_00468]** [On reception of the [UDS](#page-24-1) Service WriteDataByIdentifier (0x2E), the  $Dcm$  module shall check if the  $DID$  has a Write access configured (see configuration parameter [DcmDspDidWrite](#page-524-0) in [DcmDspDidInfo](#page-512-0)). If not, the [Dcm](#page-24-0) module shall send [NRC](#page-24-3) 0x31 (Request out of range). *()* 

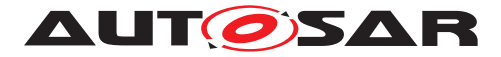

<span id="page-174-0"></span>**[SWS\_Dcm\_00469]** [On reception of the [UDS](#page-24-1) Service WriteDataByIdentifier (0x2E), the  $Dcm$  module shall check if the  $DID$  can be written in the current session (see configuration parameter  $DcmDspDidWriteSessionRef$ . If not, the [Dcm](#page-24-0) module shall send a [NRC](#page-24-3) 0x31 (Request Out of Range).  $| \theta \rangle$ 

<span id="page-174-1"></span>**[SWS\_Dcm\_00470]** [On reception of the [UDS](#page-24-1) Service WriteDataByIdentifier (0x2E), the  $Dcm$  module shall check if the  $DID$  can be written in the current security level (see configuration parameter [DcmDspDidWriteSecurityLevelRef](#page-526-1)). If not, the [Dcm](#page-24-0) module shall send [NRC](#page-24-3) 0x33 (Security access denied). *()* 

**[SWS\_Dcm\_00822]** [On reception of the [UDS](#page-24-1) Service WriteDataByIdentifier (0x2E), the  $Dcm$  module shall check if the  $DID$  can be written in the current mode condition (see configuration parameter  $DcmDspDidWriteModeRuleRef)$  $DcmDspDidWriteModeRuleRef)$ . If not, the [Dcm](#page-24-0) module shall send the calculated negative response code of the referenced  $DcmModel$ <sub>Rule</sub>.[*()* 

<span id="page-174-2"></span>**[SWS\_Dcm\_00473]** [On reception of the [UDS](#page-24-1) Service WriteDataByIdentifier (0x2E), if all signals ([DcmDspDidSignal](#page-517-0)) of the [DID](#page-24-4) have fixed length ([DcmDspDataType](#page-536-1) is different than UINT8\_DYN), the  $Dcm$  module shall check if the received data length corresponds to the  $DID$  data length (addition of all  $DcmDspDataByteSize$ ).

**[SWS Dcm 00395]** [After all verifications (see **[SWS Dcm 00467]**, [\[SWS\\_Dcm\\_00468\]](#page-173-1), [\[SWS\\_Dcm\\_00469\]](#page-174-0), [\[SWS\\_Dcm\\_00470\]](#page-174-1), [\[SWS\\_Dcm\\_00473\]](#page-174-2) ) the [Dcm](#page-24-0) module shall write all the signals ([DcmDspDidSignal](#page-517-0)) of the [DID](#page-24-4) by either calling the configured function  $DcmDspDataWriteEnc$  (if parameter  $DcmD$ [spDataUsePort](#page-536-0) is set to USE DATA SYNCH FNC or USE DATA ASYNCH FNC or [USE\\_DATA\\_ASYNCH\\_FNC\\_ERROR](#page-537-3)) or the associated WriteData operations (if param-eter [DcmDspDataUsePort](#page-536-0) is set to [USE\\_DATA\\_SYNCH\\_CLIENT\\_SERVER](#page-538-2) or [USE\\_-](#page-537-4) DATA ASYNCH CLIENT SERVER OT USE DATA ASYNCH CLIENT SERVER ERROR) or the associated SenderReceiver interfaces (if parameter [DcmDspDataUsePort](#page-536-0) is set to [USE\\_DATA\\_SENDER\\_RECEIVER](#page-537-0) or to [USE\\_DATA\\_SENDER\\_RECEIVER\\_AS\\_-](#page-537-1) [SERVICE](#page-537-1)) with the following parameter values:

Data: the dataRecord form the request

DataLength: the number of bytes in the dataRecord (get from the configuration if the data has fixed length ( $DcmDspDataType$  is different than UINT8 DYN) or from the diagnostic request length if the data has dynamic length  $(DcmDspDataType$  $(DcmDspDataType$  is set to UINT8 DYN)).<sup>[</sup>()

**ISWS Dcm 014331** [After all verifications (see ISWS Dcm 00467], [\[SWS\\_Dcm\\_00468\]](#page-173-1), [\[SWS\\_Dcm\\_00469\]](#page-174-0), [\[SWS\\_Dcm\\_00470\]](#page-174-1), [\[SWS\\_Dcm\\_00473\]](#page-174-2) ) for [DID](#page-24-4)'s with [DcmDspDidUsePort](#page-509-1) is set to USE\_ATOMIC\_SENDER\_RECEIVER -[INTERFACE](#page-510-0), USE ATOMIC SENDER RECEIVER INTERFACE AS SERVICE OF USE ATOMIC NV DATA INTERFACE, the [Dcm](#page-24-0) module shall write the data by writing the associated sender-receiver or NvDataInterface DataServices  $\{DID\}.(i)$ 

**[SWS\_Dcm\_00541]** [If the data is configured as a BlockId of the NvRam (parameter [DcmDspDataUsePort](#page-536-0) set to [USE\\_BLOCK\\_ID](#page-536-2)), the [Dcm](#page-24-0) shall :

1) Request NvM\_SetBlockLockStatus(<[DcmDspDataBlockIdRef](#page-539-0)>, FALSE), to temporarily unlock the NvM Block (It might be locked by executing this procedure before).

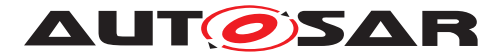

2) Request NvM WriteBlock(<[DcmDspDataBlockIdRef](#page-539-0) >, <DataBuffer>) with BlockId corresponding to the configuration parameter  $DcmDspDataBlockIdRef$ )

3) Poll for completion of write request, using NvM\_GetErrorStatus()

4a) On success (NVM\_REQ\_OK), the [Dcm](#page-24-0) shall issue NvM\_SetBlockLockStatus([<](#page-539-0) [DcmDspDataBlockIdRef](#page-539-0) >, TRUE) (to lock the NvM block against further updates from the application) and send a positive response message.

4b) Otherwise (on any NvM failure) the  $Dcm$  module shall trigger a negative response with [NRC](#page-24-3) 0x72 (GeneralProgrammingFailure). *()* 

**[SWS\_Dcm\_CONSTR\_6039] Signals with variable datalength** [Only the last signal ([DcmDspDidSignal](#page-517-0)) of a [DID](#page-24-4) can have variable datalength ([DcmDspDataType](#page-536-1) is set to UINT8 DYN). *()* 

In other case the  $Dcm$  won't be able to split the data from the request.

**[SWS\_Dcm\_00639]** [To serialize the request message of [UDS](#page-24-1) Service WriteDataByIdentifier request into the required AUTOSAR data types (signed- and unsigned integer), the target endianness configured in  $DcmDspDataEndi~anness$  shall be consid-ered for [DcmDspData](#page-529-0) elements having [DcmDspDataUsePort](#page-536-0) set to USE\_DATA -[SENDER\\_RECEIVER](#page-537-0), [USE\\_DATA\\_SENDER\\_RECEIVER\\_AS\\_SERVICE](#page-537-1). In case [DcmD](#page-531-0)[spDataEndianness](#page-531-0) is not present, the [DcmDspDataDefaultEndianness](#page-481-1) shall be used instead. (*)* 

**[SWS\_Dcm\_CONSTR\_6018]** [[DcmDspData](#page-529-0) elements used in service 0x2E shall not have DcmDspDataUsePorts set to USE\_ECU\_SIGNAL. *()* 

**[SWS Dcm\_CONSTR\_6073] Dependency for [DcmDspDataWriteFnc](#page-538-0)** [[DcmDsp-](#page-538-0)[DataWriteFnc](#page-538-0) shall be only present if:

- [DcmDspDataUsePort](#page-536-0) is set to [USE\\_DATA\\_SYNCH\\_FNC](#page-538-1) or
- [DcmDspDataUsePort](#page-536-0) is set to [USE\\_DATA\\_ASYNCH\\_FNC](#page-537-2) or
- [DcmDspDataUsePort](#page-536-0) is set to [USE\\_DATA\\_ASYNCH\\_FNC\\_ERROR](#page-537-3)

 $\overline{0}$ 

Note: The invocation of functions BndM\_WriteStart and BndM\_WriteFinalize are not part of [Dcm](#page-24-0) Specification. The functions are called via project specific implementation (e.g. CDD).

<span id="page-175-0"></span>**[SWS Dcm 01582] Atomic BndM write operation** [After all verifications (see [\[SWS\\_Dcm\\_00467\]](#page-173-0), [\[SWS\\_Dcm\\_00468\]](#page-173-1), [\[SWS\\_Dcm\\_00469\]](#page-174-0), [\[SWS\\_Dcm\\_00470\]](#page-174-1), [\[SWS\\_Dcm\\_00473\]](#page-174-2)) for [DID](#page-24-4)s with [DcmDspDidUsePort](#page-509-1) is set to USE ATOMIC BNDM, the  $Dcm$  module shall write the data by writing the data to the associated BlockId from the BndM ([DcmDspDidBndMBlockIdRef](#page-510-3)) using the block specific writing function BndM WriteBlock <BlockId.Shortname>. *[\(RS\\_Diag\\_04243\)](#page-36-1)*

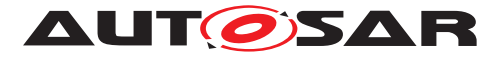

**[SWS [Dcm](#page-24-0) 01583] Not allowed atomic BndM write operation** If the Dcm calls BndM WriteBlock 'BlockId.Shortname' according to [SWS Dcm 01582] and BndM\_WriteBlock\_'BlockId.Shortname' returns E\_NOT\_OK, the [Dcm](#page-24-0) shall return a negative response 0x24 (requestSequenceError). *[\(RS\\_Diag\\_04243\)](#page-36-1)* 

Note: The BndM needs to be set into writing mode as a precondition. This is either done by the coding sub-module in [Dcm](#page-24-0) or by a CDD.

<span id="page-176-0"></span>**[SWS Dcm 01584] Positive response on atomic BndM write operation** [If the [Dcm](#page-24-0) has triggered an atomic BndM write operation according to [\[SWS\\_Dcm\\_01582\]](#page-175-0), the  $Dcm$  shall return a positive response if the write operation of the BndM has called Dcm\_BndMWriteBlockFinish with the parameter result set to E\_OK. [*[\(RS\\_Diag\\_04243\)](#page-36-1)* 

<span id="page-176-1"></span>**[SWS Dcm 01585] Negative response on atomic BndM write operation** [If the D<sub>cm</sub> has triggered an atomic BndM write operation according to **SWS** [Dcm](#page-24-0) 01582], the  $Dcm$  shall return a negative response  $0x72$  (generalProgrammingFailure) if the write operation of the BndM has called Dcm\_BndMWriteBlockFinish with the parameter result set to E\_NOT\_OK. (*RS\_Diag\_04243)* 

Note: The [Dcm](#page-24-0) needs to ensure that [\[SWS\\_Dcm\\_00024\]](#page-60-0) requirement is respected while waiting on the job finish callback as specified in [SWS Dcm 01584] and [\[SWS\\_Dcm\\_01585\]](#page-176-1).

**[SWS [Dcm](#page-24-0) 01586]** [If the Dcm is reading or writing a [DID](#page-24-4) with [DcmDspDidUsePort](#page-509-1) set to USE\_ATOMIC\_BNDM, the  $Dcm$  shall transform the dataRecord into the corresponding BndM type. The **[DID](#page-24-4)** data element structure needs to be compatible to the referenced ImplementationDataType of the BndMBlockDescriptor. For each **[DID](#page-24-4)** data element a corresponding sub-element shall exist in the ImplementationDataType with the same shortname and the basetypes shall be compatible. (*RS\_Diag\_04243)* 

**[SWS Dcm CONSTR 6099] Consistency of BndM Block configuration** [If a [DcmDspDid](#page-178-0) has [DcmDspDidUsePort](#page-509-1) set to USE\_ATOMIC\_BNDM, the parameter [DcmDspDidBndMBlockIdRef](#page-510-3) shall be present.  $| \theta \rangle$ 

## **7.6.2.14 Service 0x2F - InputOutputControlByIdentifier**

**[SWS\_[Dcm](#page-24-0)\_00256]** [The Dcm module shall implement the [UDS](#page-24-1) Service InputOutput-ControlByIdentifier (0x2F). *[\(RS\\_Diag\\_04218\)](#page-34-1)* 

When using Service 0x2F, the request of the tester contains a 2-byte DID.

The configuration of the  $Dcm$  contains a list of supported DID's. For each DID, the  $Dcm$ configuration specifies:

- The 2-bytes [DID](#page-24-4) (see configuration parameter [DcmDspDidIdentifier](#page-508-0))
- For every data of the [DID](#page-24-4):

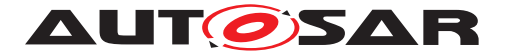

- **–** The function Xxx\_ReturnControlToECU() for this data (see configuration parameters [DcmDspDataReturnControlToEcuFnc](#page-535-0) and [DcmDspDataUse-](#page-536-0)[Port](#page-536-0))
- **–** The function Xxx\_ResetToDefault() for this data (see configuration parameters [DcmDspDataResetToDefaultFnc](#page-534-0) and [DcmDspDataUsePort](#page-536-0))
- **–** The function Xxx\_FreezeCurrentState() for this [DID](#page-24-4) (see configuration parameters [DcmDspDataFreezeCurrentStateFnc](#page-532-0) and [DcmDspDataUse-](#page-536-0)[Port](#page-536-0))
- **–** The function Xxx\_ShortTermAdjustment() for this [DID](#page-24-4) (see configura-tion parameters [DcmDspDataShortTermAdjustmentFnc](#page-535-1) and [DcmDsp-](#page-536-0)[DataUsePort](#page-536-0))
- **–** The sizes of the control record used in the function Xxx ShortTermAdjustment() (see configuration parameter and [DcmD](#page-529-1)[spDataByteSize](#page-529-1))

<span id="page-177-0"></span>**[SWS\_[Dcm](#page-24-0)\_00579]** [The Dcm shall support InputOutputControlParameter definitions according to Table [7.27.](#page-177-0) *[\(RS\\_Diag\\_04218\)](#page-34-1)* 

| <b>Hex</b> | <b>Description</b>  |
|------------|---------------------|
| 00         | returnControlToECU  |
| $^{\circ}$ | resetToDefault      |
| 02         | freezeCurrentState  |
| 03         | shortTermAdjustment |

**Table 7.27: InputOutputControlParameter definitions**

**[SWS\_Dcm\_01554] IOControl DID authentication check** [On reception of the UDS Service InputOutputControlByIdentifier (0x2F), the Dcm shall check if the control access to the requested DID is authenticated and control the IO only if:

- a DcmDspDidControlRole is configured for that DID and the verification according to **SWS** Dcm 01522] was successful or
- the active white list on that connection has for the requested DID one entry with control access that matches that DID.

# c*[\(RS\\_Diag\\_04218\)](#page-34-1)*

According to [SWS Dcm 01522] the authentication checks are only executed if [DcmDspAuthentication](#page-489-0) is configured. In case of a failed authentication the NRC handling is according to [\[SWS\\_Dcm\\_01544\]](#page-95-0) and [\[SWS\\_Dcm\\_01551\]](#page-147-0) applies.

<span id="page-177-1"></span>**[SWS\_Dcm\_00563]** [On reception of the [UDS](#page-24-1) Service InputOutputControlByIdentifier (0x2F), the  $Dcm$  module shall check if the  $DID$  is supported (see configuration parameter  $DcmDspDid$  If not, the  $Dcm$  module shall send [NRC](#page-24-3) 0x31 (Request out of range). *[\(RS\\_Diag\\_04218\)](#page-34-1)*

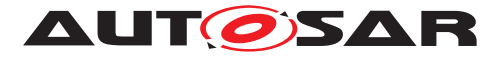

**[SWS\_Dcm\_00564]** [If a [DID](#page-24-4) is set as unused ([DcmDspDidUsed](#page-509-0) set to FALSE), the [Dcm](#page-24-0) shall consider the [DID](#page-24-4) as not supported (according to [\[SWS\\_Dcm\\_00563\]](#page-177-1))  $(RS_$ -*[Diag\\_04218\)](#page-34-1)*

<span id="page-178-1"></span>**[SWS\_Dcm\_00565]** [On reception of the [UDS](#page-24-1) Service InputOutputControlByIdentifier (0x2F), the  $Dcm$  module shall check if the  $DID$  has a Control access configured (see configuration parameter [DcmDspDidControl](#page-556-0) in [DcmDspDidInfo](#page-512-0)). If not, the [Dcm](#page-24-0) module shall send [NRC](#page-24-3) 0x31 (Request out of range). *[\(RS\\_Diag\\_04218\)](#page-34-1)* 

<span id="page-178-2"></span>**[SWS\_Dcm\_00566]** [On reception of the [UDS](#page-24-1) Service InputOutputControlByIdentifier (0x2F), the  $Dcm$  module shall check if the  $DID$  can be control in the current session (see configuration parameter  $DcmDspDidControlSessionRef$ ). If not, the [Dcm](#page-24-0) module shall send a [NRC](#page-24-3) 0x31 (Request Out of Range).  $| \phi \rangle$ 

<span id="page-178-3"></span>**[SWS\_Dcm\_00567]** [On reception of the [UDS](#page-24-1) Service InputOutputControlByIdentifier (0x2F), the  $Dcm$  module shall check if the  $DID$  can be control in the current security level (see configuration parameter [DcmDspDidControlSecurityLevelRef](#page-559-0)). If not, the  $Dcm$  module shall send [NRC](#page-24-3) 0x33 (Security access denied).  $\rho$ 

**[SWS\_Dcm\_00823]** [On reception of the [UDS](#page-24-1) Service InputOutputControlByIdentifier (0x2F), the  $Dcm$  module shall check if the  $DID$  can be control in the current mode condition (see configuration parameter [DcmDspDidControlModeRuleRef](#page-559-1)). If not, the D<sub>cm</sub> module shall send the calculated negative response code of the referenced [DcmModeRule](#page-661-0).<sup>1</sup>()

**[SWS Dcm 00580]** [On reception of a request for [UDS](#page-24-1) Service InputOutput-ControlByIdentifier (0x2F) , if all verifications have been successfully done (see [\[SWS\\_Dcm\\_00563\]](#page-177-1), [\[SWS\\_Dcm\\_00565\]](#page-178-1), [\[SWS\\_Dcm\\_00566\]](#page-178-2), [\[SWS\\_Dcm\\_00567\]](#page-178-3) ) and if the data is configured as a "ECU signal" of the IoHwAb (parameter  $DcmD$ [spDataUsePort](#page-536-0)), the [Dcm](#page-24-0) shall call the Api IoHwAb Dcm <symbolic name of ECU signal (parameter [DcmDspDataEcuSignal](#page-531-1))>() with InputOutputControlParameter for the 'action' parameter and in case of InputOutputControlParameter is set to 'shortTermAdjustment' the signal value for the "signal" parameter. In this case the requirements [\[SWS\\_Dcm\\_00396\]](#page-180-0), [\[SWS\\_Dcm\\_00397\]](#page-180-1), [\[SWS\\_Dcm\\_00398\]](#page-180-2) and [\[SWS\\_Dcm\\_00399\]](#page-180-3) doesn't apply.<sup>[</sup>[\(RS\\_Diag\\_04218\)](#page-34-1)<sup>[16]</sup>

**[SWS\_Dcm\_00581]** [In case of more than one supported I/O signal per DataIdentifier and the configuration parameter  $DcmDspDidControllash$  is set to  $DCM$ <sub>CON</sub>-[TROLMASK\\_INTERNAL](#page-557-1), the [Dcm](#page-24-0) shall internally consider the parameter controlEnable-MaskRecord and control only the included signals in the request message.  $(RS -$ *[Diag\\_04218\)](#page-34-1)*

**[SWS Dcm CONSTR 6051]** [The configuration parameter [DcmDspDidControl-](#page-557-2)[MaskSize](#page-557-2) shall be only present if [DcmDspDidControlMask](#page-557-0) is equal to [DCM\\_CON-](#page-557-3)TROLMASK EXTERNAL OF [DCM\\_CONTROLMASK\\_INTERNAL](#page-557-1).<sup>[</sup>*()*</sup>

<span id="page-178-0"></span>**[SWS\_Dcm\_01273]** [If the configuration parameter [DcmDspDidControlMask](#page-557-0) is set to [DCM\\_CONTROLMASK\\_EXTERNAL](#page-557-3) or [DCM\\_CONTROLMASK\\_INTERNAL](#page-557-1), or the element used in service  $0x2F$  is configured to have an atomic  $S/R$  interface, the  $Dcm$ 

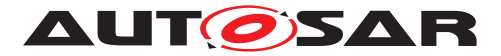

shall reject requests without included control enable mask record with the  $NRC$  0x13 (incorrectMessageLengthOrInvalidFormat). *[\(RS\\_Diag\\_04218\)](#page-34-1)* 

**[SWS Dcm 01274]** [If the configuration parameter [DcmDspDidControlMask](#page-557-0) is set to DCM\_CONTROLMASK\_NO, the  $Dcm$  shall reject request with included control en-able mask record with the [NRC](#page-24-3) 0x13 (incorrectMessageLengthOrInvalidFormat).  $(RS -$ *[Diag\\_04218\)](#page-34-1)*

**[SWS\_Dcm\_CONSTR\_6084] Sender-receiver communication for IOControls is limited to atomic S/R interfaces** [If a [DID](#page-24-4) has a configured [DcmDspDidUsePort](#page-509-1) = [USE\\_DATA\\_ELEMENT\\_SPECIFIC\\_INTERFACES](#page-510-4), the possible values of [DcmDsp-](#page-536-0)[DataUsePort](#page-536-0) are limited to non S/R interfaces. [\(RS\\_Diag\\_04218\)](#page-34-1)

**[SWS\_Dcm\_CONSTR\_6085] Atomic S/R for IOControls are limited to non-NV interfaces** If a [DID](#page-24-4) has a configured [DcmDspDidControl](#page-556-0), the possible values of [DcmDspDidUsePort](#page-509-1) are limited to atomic S/R interface and USE\_DATA\_ELEMENT -SPECIFIC INTERFACES. (RS Diag 04218)

**[SWS\_Dcm\_CONSTR\_6086] Signals for [DID](#page-24-4)s with Atomic S/R are not shared with other [DID](#page-24-4)S** If a [DcmDspDid](#page-178-0) is configured to have an atomic S/R interface, all DcmDspDataElements referenced by this **[DID](#page-24-4)** shall be referenced only from this **DID**.

# c*[\(RS\\_Diag\\_04218\)](#page-34-1)*

**[SWS\_Dcm\_CONSTR\_6050]** [If a [DcmDspDid](#page-178-0) is used in service 0x2F and is config-ured to have an atomic S/R interface, the [DcmDspDidControlMask](#page-557-0) shall be set to [DCM\\_CONTROLMASK\\_EXTERNAL](#page-557-3) and the parameter [DcmDspDidControlMaskSize](#page-557-2) shall be present with a value greater than zero.  $|$  ()

**[SWS\_Dcm\_00680] Mapping of internal ControlEnableMaskRecord to [DID](#page-24-4) data elements** If  $DcmDspDidControllash$  is set to [DCM\\_CONTROLMASK\\_INTERNAL](#page-557-1),the ControlEnableMaskRecord shall be mapped to the [DID](#page-24-4) data elements by applying the following mapping :

- The most significant bit of the first byte of the ControlEnableMask shall correspond to the first **[DID](#page-24-4)** data element
- The second most significant bit of the first byte of the ControlEnableMask shall correspond to the second [DID](#page-24-4) data element and continuing on in this fashion utilizing as many ControlEnableMask bytes as necessary to map all **[DID](#page-24-4)** data elements.

## c*[\(RS\\_Diag\\_04218\)](#page-34-1)*

The controlEnableMaskRecord is only present, if the DataIdentifer supports more than one signal.

The  $Dcm$  supports atomic S/R interfaces activated by the configuration  $DcmD$ [spDidUsePort](#page-509-1) set to [USE\\_ATOMIC\\_SENDER\\_RECEIVER\\_INTERFACE](#page-510-0) or [USE\\_-](#page-510-1) [ATOMIC\\_SENDER\\_RECEIVER\\_INTERFACE\\_AS\\_SERVICE](#page-510-1). In the text and requirements of this chapter the term 'atomic S/R interface' for IO control means that the IO controlled [DID](#page-24-4) is configured to one of the two choices.
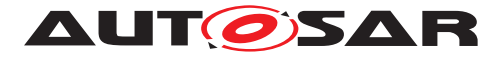

The service use case [TPS\_SWCT\_01654] and the [constr\_1679] limits the S/R interfaces used for IOControl to explicit S/R communication. In implicit communication is not supported by the [Dcm](#page-24-0).

**[SWS\_Dcm\_01434] IOControl General execution sequence** [On reception of a request for  $UDS$  Service InputOutputControlByIdentifier (0x2F) the  $Dcm$  shall first execute the service verifications according to [\[SWS\\_Dcm\\_00563\]](#page-177-0), [\[SWS\\_Dcm\\_00565\]](#page-178-0), [\[SWS\\_Dcm\\_00566\]](#page-178-1), [\[SWS\\_Dcm\\_00567\]](#page-178-2) and on successful passing the verifications start the configured service processing. *[\(RS\\_Diag\\_04218\)](#page-34-0)* 

**[SWS Dcm 00396]** [On reception of a request for [UDS](#page-24-1) Service InputOutputControlByIdentifier (0x2F) with inputOutputControlParameter equal to returnControlToEcu, the [Dcm](#page-24-0) module shall invoke all impacted configured function of the controlEnableMaskRecord (if parameter [DcmDspDataUsePort](#page-536-0) set to [USE\\_DATA\\_-](#page-538-0) [SYNCH\\_FNC](#page-538-0) OF USE DATA ASYNCH FNC OF [USE\\_DATA\\_ASYNCH\\_FNC\\_ERROR](#page-537-0); see configuration parameter [DcmDspDataReturnControlToEcuFnc](#page-535-0)). Alternatively call all the associated ReturnControlToECU operations (if parameter [DcmDspDataUse-](#page-536-0)[Port](#page-536-0) set to [USE\\_DATA\\_SYNCH\\_CLIENT\\_SERVER](#page-538-1) or [USE\\_DATA\\_ASYNCH\\_CLIENT\\_-](#page-537-1) [SERVER](#page-537-1) OF USE DATA ASYNCH CLIENT SERVER ERROR) for every data of the [DID](#page-24-2) received in the request.  $(RS\text{ Diag }04218)$ 

**[SWS Dcm 00397]** [On reception of a request for [UDS](#page-24-1) Service InputOutputControlByIdentifier (0x2F) with inputOutputControlParameter equal to resetToDe-fault, the [Dcm](#page-24-0) module shall invoke all impacted configured function of the controlEnableMaskRecord (if parameter [DcmDspDataUsePort](#page-536-0) set to [USE\\_DATA\\_SYNCH\\_FNC](#page-538-0) or USE\_DATA\_ASYNCH\_FNC or [USE\\_DATA\\_ASYNCH\\_FNC\\_ERROR](#page-537-0); see configuration parameter [DcmDspDataResetToDefaultFnc](#page-534-0)). Alternatively call all the associated ResetToDefault operations (if parameter [DcmDspDataUsePort](#page-536-0) set to [USE\\_DATA\\_-](#page-538-1) [SYNCH\\_CLIENT\\_SERVER](#page-538-1) OR [USE\\_DATA\\_ASYNCH\\_CLIENT\\_SERVER](#page-537-1) OR USE\_DATA -ASYNCH CLIENT SERVER ERROR) for every data of the [DID](#page-24-2) received in the request. *[\(RS\\_Diag\\_04218\)](#page-34-0)*

**[SWS Dcm 00398]** [On reception of a request for [UDS](#page-24-1) Service InputOutputControlByIdentifier (0x2F) with inputOutputControlParameter equal to freezeCurrentState, the  $Dcm$  module shall invoke all impacted configured function of the controlEnableMaskRecord (if parameter [DcmDspDataUsePort](#page-536-0) set to [USE\\_DATA\\_-](#page-538-0) [SYNCH\\_FNC](#page-538-0) OR USE\_DATA\_ASYNCH\_FNC or [USE\\_DATA\\_ASYNCH\\_FNC\\_ERROR](#page-537-0); see configuration parameter [DcmDspDataFreezeCurrentStateFnc](#page-532-0)). Alternatively call all the associated FreezeCurrentState operations (if parameter [DcmDspDataUse-](#page-536-0)[Port](#page-536-0) set to [USE\\_DATA\\_SYNCH\\_CLIENT\\_SERVER](#page-538-1) or [USE\\_DATA\\_ASYNCH\\_CLIENT\\_-](#page-537-1) [SERVER](#page-537-1) or [USE\\_DATA\\_ASYNCH\\_CLIENT\\_SERVER\\_ERROR](#page-537-2)) for every data of the [DID](#page-24-2) received in the request.  $(RS\quad Diag 04218)$ 

**[SWS Dcm 00399]** [On reception of a request for [UDS](#page-24-1) Service InputOutputControlByIdentifier (0x2F) with inputOutputControlParameter equal to shortTer-mAdjustment, the [Dcm](#page-24-0) module shall invoke all impacted configured function of

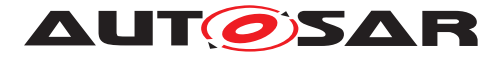

the controlEnableMaskRecord (if parameter [DcmDspDataUsePort](#page-536-0) set to USE -DATA SYNCH FNC OT USE DATA ASYNCH FNC OT USE DATA ASYNCH FNC ER-[ROR](#page-537-0); see configuration parameter [DcmDspDataShortTermAdjustmentFnc](#page-535-1)). Alternatively call all the associated ShortTermAdjustment operations (if parameter [DcmDspDataUsePort](#page-536-0) set to USE\_DATA\_SYNCH\_CLIENT\_SERVER or USE\_DATA ASYNCH CLIENT SERVER or USE DATA ASYNCH CLIENT SERVER ERROR) for every data of the [DID](#page-24-2) received in the request.  $(RS\,Diag\,04218)$ 

<span id="page-181-1"></span>**[SWS\_Dcm\_00858] Cancel active IO controls on session change [On any session]** transition, the  $Dcm$  shall stop all active IO controls according to  $[SWS]$  Dcm 01435] which are not supported by the new session. *[\(RS\\_Diag\\_04119\)](#page-33-0)* 

<span id="page-181-2"></span>**[SWS\_Dcm\_00628] Cancel active IO controls in default sessions** [On a session transition to default session, the  $Dcm$  shall stop all active IO controls according to [\[SWS\\_Dcm\\_01435\]](#page-181-0). *[\(RS\\_Diag\\_04119\)](#page-33-0)* 

<span id="page-181-3"></span>**ISWS Dcm 008591 Cancel active IO controls on security level change** [On any security level change, the  $Dcm$  shall stop all active IO controls according to **[\[SWS\\_Dcm\\_01435\]](#page-181-0) which are not support by the new security level anymore.** [*(RS* -*[Diag\\_04119\)](#page-33-0)*

<span id="page-181-0"></span>**[SWS [Dcm](#page-24-0) 01435] Dcm cancel IO control sequence** If the Dcm needs to cancel an active IO control due to [\[SWS\\_Dcm\\_00858\]](#page-181-1), [\[SWS\\_Dcm\\_00628\]](#page-181-2) or [SWS [Dcm](#page-24-0)  $00859$ ], the Dcm shall do the following:

- For controlled data elements with [DcmDspDataUsePort](#page-536-0) set to [USE\\_ECU\\_SIG-](#page-538-2)[NAL](#page-538-2): call to IoHwAb\_Dcm\_<symbolic ECU signal name>() with 'action' parameter set to ReturnControlToECU.
- For controlled data elements with [DcmDspDataUsePort](#page-536-0) set to [USE\\_DATA\\_-](#page-537-1) ASYNCH CLIENT SERVER OF USE DATA SYNCH CLIENT SERVER OF USE -DATA ASYNCH CLIENT SERVER ERROR: call the C/S interface operation ReturnControlToECU.
- For controlled data elements with [DcmDspDataUsePort](#page-536-0) set to [USE\\_DATA\\_-](#page-538-0) [SYNCH\\_FNC](#page-538-0) OT [USE\\_DATA\\_ASYNCH\\_FNC](#page-537-3) OT [USE\\_DATA\\_ASYNCH\\_FNC\\_ERROR](#page-537-0): call the configured function Xxx ReturnControlToECU (see parameter [DcmDsp-](#page-535-0)[DataReturnControlToEcuFnc](#page-535-0))
- For controlled **[DID](#page-24-2)S** with is configured atomic S/R interfaces: update the data element IOOperationRequest with inputOutputControlParameter = 0x00, the  $\text{controllEndleMask} = 0x$ FFFFFFFF<sup>[1](#page-181-4)</sup> and data element underControl = 0x00.

# c*[\(RS\\_Diag\\_04119\)](#page-33-0)*

**[SWS\_Dcm\_00640]** [To serialize the required AUTOSAR data types (signed- and unsigned integer) from the request message (in case of inputOutputControlParam-eter is set to 'shortTermAdjustment') / into the response message of [UDS](#page-24-1) Service

<span id="page-181-4"></span><sup>&</sup>lt;sup>1</sup>The size of the mask depends on the parameter  $\text{DcmDspDidControllasksize}$ 

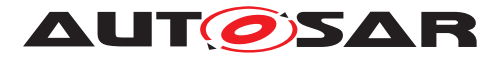

InputOutputControlByIdentifier responses, the target endianness configured in [DcmD](#page-531-0)[spDataEndianness](#page-531-0) shall be considered for [DcmDspData](#page-529-0) elements having [DcmD](#page-536-0)[spDataUsePort](#page-536-0) set to USE ECU SIGNAL. In case DomDspDataEndianness is not present, the [DcmDspDataDefaultEndianness](#page-481-0) shall be used instead. *(RS Diag -[04218\)](#page-34-0)*

**[SWS\_Dcm\_00682]** [The controlState in the ControlStatusRecord for positive response message of IoControl service shall be retrieved using the associated Read-Data operation/function/SenderReceiver after application processing on the IO control request is positively finalized. (*RS\_Diag\_04218)* 

Beside the Client/Server interface, the [Dcm](#page-24-0) provides the SenderReceiver interface  $I0-$ ControlRequest\_DID. The underControl data element of this interface is calculated by the  $Dcm$  with one state bit for each data element identical to the [CEMR](#page-24-3). Applications can directly derive the active control enable status without the need to maintain internal states.

The bit-mask underControl contains the accumulated status about which data elements of this particular I/O is currently under diagnostic control. The normal operation state could be derived if the value of underControl is set to 0x00 (which is the initial value). Each set bit indicates a data element which is under diagnostic control via FreezeCurrentState, 'ResetToDefault' or 'ShortTermAdjustment'.

**[SWS [Dcm](#page-24-0) 01436] Calculation of the underControl data element** [The Dcm shall] calculate the underControl data element of the S/R interface IOControlRe-quest. DID. The underControl is a bitfield of the same size than the [CEMR](#page-24-3) of the controlled [DID](#page-24-2). Each bit represents the same data element as in the [CEMR](#page-24-3). A value of 0 indicates, that the corresponding data element is currently not controlled by the  $Dcm$ , a value of 1 indicates that it is controlled. The initial value is 0, each control request for a data element with inputOutputControlParameter equal to ResetToDefault, FreezeCurrentState Or ShortTermAdjustment will set the corresponding bit value to 1, and each control request with inputOutputControlParameter set to ReturnControlToECU will set the bit value to 0.<sup>[</sup>[\(RS\\_Diag\\_04218\)](#page-34-0)<sup>}</sup>

With each I/O Control request a command IOOperationRequest is provided to the application to update the input or the respective output. IOOperationRequest contains the inputOutputControlParameter, the controlEnableMask and in case of ShortTermAdjustment the controlState.

To identify that previous operation has finished (e.g Write IOControlRequest\_{DID}), the user can use the update flag mechanism from the [RTE](#page-24-4).

The application needs to update their output values and finalizes the request with the response message IOOperationResponse to the [Dcm](#page-24-0). The possible values are:

- 0x00 positive response (similar to E\_OK)
- 0x10 generalReject
- 0x21 busyRepeatRequest

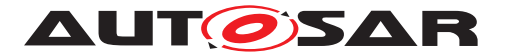

- 0x22 conditionsNotCorrect
- 0x26 FailurePreventsExecutionOfRequestedAction
- 0x31 requestOutOfRange
- 0x78 ResponsePending (similar to E\_PENDING)

Based on the write trigger of the  $SW-C$  to IOControlResponse DID.IOOperationResponse, the [Dcm](#page-24-0) will:

- 1. wait for final processing (0x78)
- 2. send a positive response message (0x00)
- 3. send a negative response message (all other values, except 0xFF)

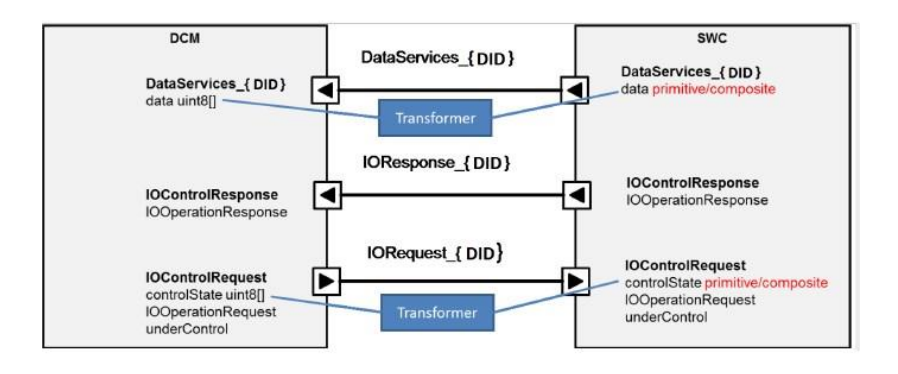

<span id="page-183-0"></span>**Figure 7.11: IO-Control with Sender/Receiver interfaces**

**[SWS Dcm 01437] inputOutputControlParameter <b>idle state** [The inputOutputControlParameter of data element of IOOperationRequest from S/R interface IOControlRequest\_DID shall have an initial value of 0xFF. This value indicates the application, that the  $Dcm$  is currently not processing an [UDS](#page-24-1) service to control this [DID](#page-24-2).c*[\(RS\\_Diag\\_04218\)](#page-34-0)*

**[SWS\_Dcm\_01438] inputOutputControlParameter after processing an [UDS](#page-24-1) InputOutputControlByIdentifier (0x2F) service** If the [Dcm](#page-24-0) is processing an InputOutputControlByIdentifier request with inputOutputControlParameter equal to ResetToDefault, FreezeCurrentState or ShortTermAdjustment, the [Dcm](#page-24-0) shall set the inputOutputControlParameter of data element of IOOperationRequest from S/R interface IOControlRequest DID to the idle state 0xFF after the application has set the IOControlResponse DID.IOOperationResponse to 0x00 and before processing other InputOutputControlByIdentifier requests.  $(RS -$ *[Diag\\_04218\)](#page-34-0)*

Upon the [Dcm](#page-24-0) writes IOOperationRequest of IOControlRequest\_DID the SWC processes the IO control request. The SWC informs the  $Dcm$  about the current processing state by updating IOControlResponse\_DID.IOOperationResponse.

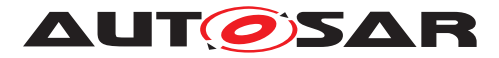

**[SWS\_Dcm\_01439] Positive response based on <b>IOOperationResponse** lif the [Dcm](#page-24-0) is processing an InputOutputControlByIdentifier request, it shall reply with a positive response, if the applications set IOControlResponse\_DID.IOOperationResponse **to 0x00.** (*RS\_Diag\_04218*)

**[SWS Dcm 01440] Negative response based on <b>IOOperationResponse** lif the [Dcm](#page-24-0) is processing an InputOutputControlByIdentifier request, it shall reply with a neqative response with the [NRC](#page-24-6) IOControlResponse\_DID.IOOperationResponse, if the applications set IOControlResponse DID.IOOperationResponse a value different to 0x00 and 0x78. *[\(RS\\_Diag\\_04218\)](#page-34-0)* 

**[SWS Dcm 01441] [RCRRP](#page-24-7) based on IOOperationResponse** If the [Dcm](#page-24-0) is processing an InputOutputControlByIdentifier request and the IOControlResponse\_- DID.IOOperationResponse has a value of 0x78, the [Dcm](#page-24-0) shall wait until the IO-ControlResponse\_DID.IOOperationResponse gets a value different to 0x78 and send [RCRRP](#page-24-7) according to **SWS** Dcm 00024]. (*RS Diag 04218)* 

Note: As shown in figure **??**: Sequence diagram for resetToDefault, frezeCurentState and shortTermAdjustement, the trigger from the  $SW-C$  to the  $Dom$  is the explicit S/R write operation. The use of the [RTE](#page-24-4) functionality "IsUpdated" is a possible mechanism for the  $Dcm$  to detect a write from  $SW-C$  to the S/R data element.

<span id="page-184-0"></span>**[SWS\_Dcm\_01275] Common action for all inputOutputControlParameter operations with atomic S/R**  $\left[\right]$ If the  $Dcm$  is processing an InputOutputControlByIdentifier request for a  $DID$  configured atomic S/R interface, the  $Dcm$  module shall update in the IOControlRequest\_DID the data element IOOperationRequest with

- 1. controlEnableMask = controlEnableMaskRecord of the request message
- 2. inputOutputControlParameter = inputOutputControlParameter from the request message

# c*[\(RS\\_Diag\\_04218\)](#page-34-0)*

The value OxFF of the inputOutputControlParameter of the command IOOperationRequest is the 'idle' state. The values 0x00 (ReturnControlToECU), 0x01 (ResetToDefault), 0x02 (FreezeCurrentState) or 0x03 (ShortTermAdjustment) start the request processing and include the control option inputOutputControlParameter, controlEnableMask and controlState (for ShortTermAdjustment only).

**[SWS\_Dcm\_01277] Additional action for InputOutputControl operations for ShortTermAdjustment with atomic S/R** IIf the [Dcm](#page-24-0) is processing an InputOutput-ControlByIdentifier request with inputOutputControlParameter equal to Short-TermAdjustment for a [DID](#page-24-2) with configured atomic S/R interface, in addition to [SWS [Dcm](#page-24-0) 01275] the Dcm module shall update in the IOControlRequest DID the data element controlState with content of the controlState from the request message. (*RS\_Diag\_04218*)

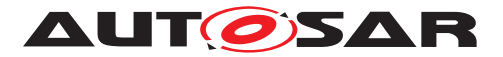

Note: The controlState is a separate data elment that it can be optionally processed by a data transformer to transform the byte stream into a composite type (see Figure [7.11:](#page-183-0) IO-Control with Sender/Receiver interfaces).

An example of the [Dcm](#page-24-0) S/R interaction is given in Figure [7.12](#page-185-0) and Figure [7.13.](#page-186-0) For ReturnControlToECU the data from the request is provided to the application, the [Dcm](#page-24-0) will continue to finalize the request after writing the data into the S/R ports. All other sub-functions will wait for the application providing the response 0x00 or an code.

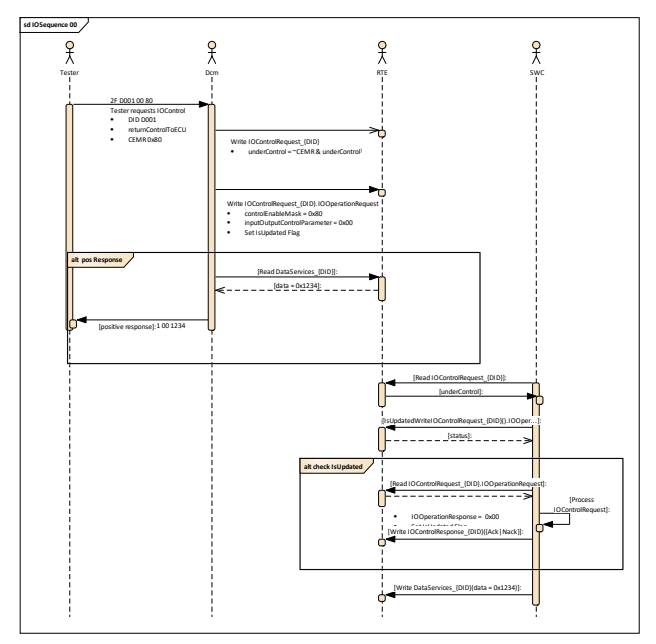

<span id="page-185-0"></span>**Figure 7.12: IOSequence 00**

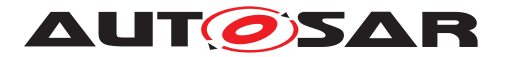

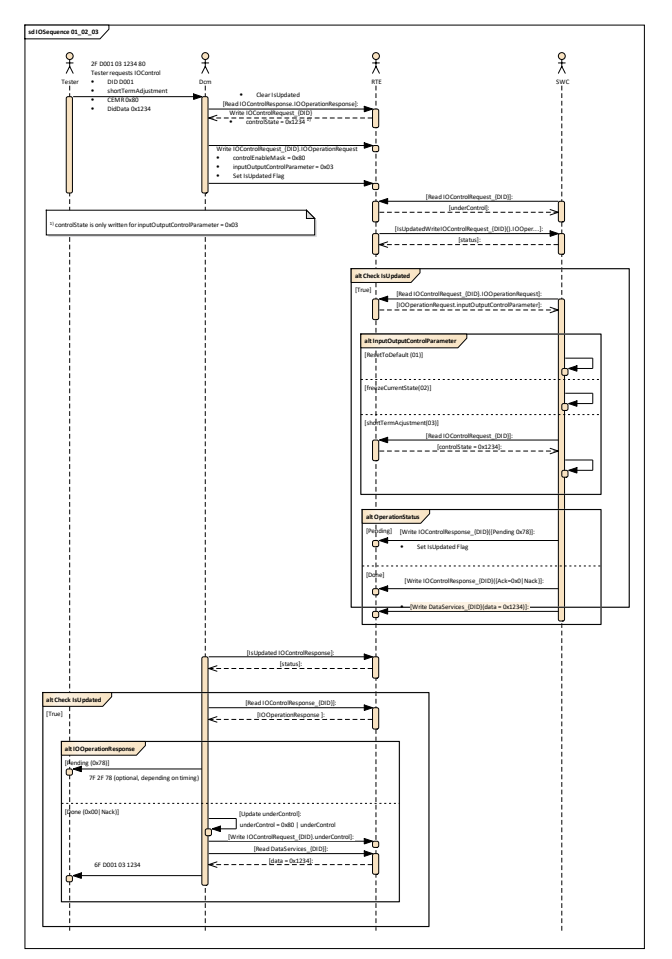

<span id="page-186-0"></span>**Figure 7.13: IOSequence 01 02 03**

**[SWS\_Dcm\_CONSTR\_6048] Composite sub elements accessible only by read** [Composite sub elements can only be referred from Read [DID](#page-24-2) i.e. Write and Control [DID](#page-24-2) are not supported. (*()* 

**[SWS\_Dcm\_CONSTR\_6030]** [The ReturnControlToEcu functionnality is existing if at least one of the following parameters are activated : [DcmDspDidFreeze-](#page-558-0)[CurrentState](#page-558-0) in ECUC Dcm 00624 : or [DcmDspDidResetToDefault](#page-558-1) in ECUC Dcm 00623 : or [DcmDspDidShortTermAdjustment](#page-558-2) in ECUC Dcm 00625 :  $.|()$ 

**[SWS\_Dcm\_CONSTR\_6059] Dependency for [DcmDspDataFreezeCur](#page-532-0)**[rentStateFnc](#page-532-0) [[DcmDspDataFreezeCurrentStateFnc](#page-532-0) shall be only present if:

- [DcmDspDataUsePort](#page-536-0) is set to [USE\\_DATA\\_SYNCH\\_FNC](#page-538-0) or
- [DcmDspDataUsePort](#page-536-0) is set to [USE\\_DATA\\_ASYNCH\\_FNC](#page-537-3) or
- [DcmDspDataUsePort](#page-536-0) is set to [USE\\_DATA\\_ASYNCH\\_FNC\\_ERROR](#page-537-0)

c*()*

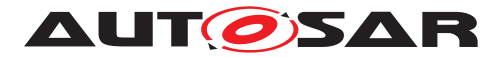

**[SWS\_Dcm\_CONSTR\_6063] Dependency for [DcmDspDataResetToDefaultFnc](#page-534-0)** [[DcmDspDataResetToDefaultFnc](#page-534-0) shall be only present if:

- [DcmDspDataUsePort](#page-536-0) is set to [USE\\_DATA\\_SYNCH\\_FNC](#page-538-0) or
- [DcmDspDataUsePort](#page-536-0) is set to [USE\\_DATA\\_ASYNCH\\_FNC](#page-537-3) or
- [DcmDspDataUsePort](#page-536-0) is set to [USE\\_DATA\\_ASYNCH\\_FNC\\_ERROR](#page-537-0)

 $\vert$ ()

**[SWS Dcm CONSTR 6064] Dependency for <b>[DcmDspDidControlMaskSize](#page-557-0)** [ [DcmDspDidControlMaskSize](#page-557-0) shall be only present if [DcmDspDidControlMask](#page-557-1) is equal to [DCM\\_CONTROLMASK\\_EXTERNAL](#page-557-2) or [DCM\\_CONTROLMASK\\_INTERNAL](#page-557-3).<sup>1</sup>()

**[SWS\_Dcm\_CONSTR\_6081] Dependency for [DcmDspDidControlMaskBitPosi](#page-562-0)**[tion](#page-562-0) The value configured for [DcmDspDidControlMaskBitPosition](#page-562-0) shall be lower than [DcmDspDidControlMaskSize](#page-557-0) \* 8.<sup>j</sup>()

**[SWS\_Dcm\_CONSTR\_6065] Dependency for [DcmDspDataReturnControlToE](#page-535-0)**[cuFnc](#page-535-0) [[DcmDspDataReturnControlToEcuFnc](#page-535-0) shall be only present if:

- [DcmDspDataUsePort](#page-536-0) is set to [USE\\_DATA\\_SYNCH\\_FNC](#page-538-0) or
- [DcmDspDataUsePort](#page-536-0) is set to [USE\\_DATA\\_ASYNCH\\_FNC](#page-537-3) or
- [DcmDspDataUsePort](#page-536-0) is set to [USE\\_DATA\\_ASYNCH\\_FNC\\_ERROR](#page-537-0)

 $|()$ 

**[SWS\_Dcm\_CONSTR\_6066] Dependency for [DcmDspDataShortTermAdjust](#page-535-1)[mentFnc](#page-535-1)** [DcmDspDataShortTermAdjustmentFnc](#page-535-1) shall be only present if:

- [DcmDspDataUsePort](#page-536-0) is set to [USE\\_DATA\\_SYNCH\\_FNC](#page-538-0) or
- [DcmDspDataUsePort](#page-536-0) is set to [USE\\_DATA\\_ASYNCH\\_FNC](#page-537-3) or
- [DcmDspDataUsePort](#page-536-0) is set to [USE\\_DATA\\_ASYNCH\\_FNC\\_ERROR](#page-537-0)

 $|()$ 

**[SWS Dcm CONSTR 6082] Dependency for**  $DcmDspDidControlMaskSize$ DcmDspDidControlMaskSize larger than 4 shall be only allowed if [DcmD](#page-536-0)[spDataUsePort](#page-536-0) is set to USE DATA ASYNCH CLIENT SERVER, USE DATA -ASYNCH CLIENT SERVER ERROR OF USE DATA SYNCH CLIENT SERVER. Note: ControlEnableMask larger than 32 bits is a very rare use case. Therefore the [Dcm](#page-24-0) supports only C/S interfaces to solve this use case. *()* 

# **7.6.2.15 Service 0x31 - RoutineControl**

**[SWS\_[Dcm](#page-24-0)\_00257]** [The Dcm module shall implement the [UDS](#page-24-1) Service RoutineControl (0x31) for subFunctions startRoutine, stopRoutine and requestsRoutineResults. *()*

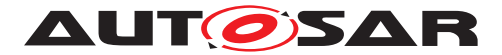

A tester can use [UDS](#page-24-1) Service 0x31 to start, stop or obtain the results of a routine identified by a 2-byte routineldentifier. The  $Dcm$  module configuration contains a list of the routineIdentifiers (see configuration parameter  $DcmDspRoutineIdentifier)$  $DcmDspRoutineIdentifier)$ supported by the DCM. For each routineldentifier, the  $Dcm$  configuration specifies:

- The function Xxx Start() associated with this routineIdentifier (see configuration parameters [DcmDspStartRoutineFnc](#page-619-0) and [DcmDspRoutineUsePort](#page-607-0))
- List of signal available in the request and in the response (see configuration parameters [DcmDspStartRoutineIn](#page-621-0) and [DcmDspStartRoutineOut](#page-626-0))
- The function Xxx Stop() associated with this routineIdentifier (see configuration parameters [DcmDspStopRoutineFnc](#page-632-0) and [DcmDspRoutineUsePort](#page-607-0))
- List of signal available in the request and in the response (see configuration parameters [DcmDspStopRoutineIn](#page-634-0) and [DcmDspStopRoutineOut](#page-639-0))
- The function Xxx RequestResults() associated with this routineIdentifier (see configuration parameters [DcmDspRequestRoutineResultsFnc](#page-609-0) and [DcmD](#page-607-0)[spRoutineUsePort](#page-607-0))
- List of signal available in the request and in the response (see configuration parameters [DcmDspRequestRoutineResultsIn](#page-611-0) and [DcmDspRequestRou](#page-614-0)[tineResultsOut](#page-614-0))

**[SWS\_[Dcm](#page-24-0)\_01442]** [If [DcmDspRoutineUsePort](#page-607-0) is set to true, the Dcm shall call the corresponding operation of the C/S interfaces RoutineServices\_RoutineName to process this routine. (*RS\_Diag\_04224*)

A routine handler processes the diagnostic routine control request. The  $Dcm$  passes the routineControlOption as input parameters to the routine handler. The routine processes the request and writes the result to the output parameters of the routine handler call. In case of shared Rx and Tx buffer, there are two cases where writing to the output parameters of the routine control can cause overwriting of the input parameters:

- a routine control uses arrays as output parameters (call by reference)
- a routine control writes to output parameters and returns DCM\_E\_PENDING. It is called again with DcmOpstatus set to DCM\_PENDING. The input parameters are derived from the Rx buffer that was overwritten by the previous write to the output parameters

For efficient memory consumption it is controllable, if the  $Dcm$  applies further strategies to separate input and output parameters in those situations.

**[SWS\_Dcm\_01580] Input and output consistency during C/S based routine handling** If [DcmDspRoutineUsePort](#page-607-0) is set to TRUE and the ClientServerOperation.diagArgIntegrity of that operation is also set to TRUE, the  $Dcm$  shall ensure that the routine handler in the C/S interfaces RoutineServices RoutineName writing to the output parameters will not overwrite the input parameters.  $(RS\,Diag\,04224)$ 

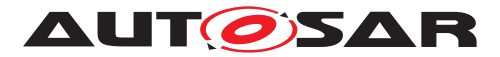

**[SWS Dcm 01581] "Routine argument integrity for C/S calls** [If [DcmDspRou](#page-607-0)[tineUsePort](#page-607-0) is set to true and [DcmDspRoutineInterfaceArgumentIntegrity](#page-610-0) is configured, the  $Dcm$  shall create the corresponding operation of the C/S interface RoutineServices RoutineName with ClientServerOperation.diagArgIntegrity set to [DcmDspRoutineInterfaceArgumentIntegrity](#page-610-0). (*RS Diag 04224*)

**[SWS\_Dcm\_CONSTR\_6097] Availability of [DcmDspRoutineInterfaceArgu](#page-610-0)**[mentIntegrity](#page-610-0) [[DcmDspRoutineInterfaceArgumentIntegrity](#page-610-0) shall only be available if the corresponding [DcmDspRoutine](#page-605-0) has [DcmDspRoutineUsePort](#page-607-0) is set to true.  $|$  ()

**[SWS\_[Dcm](#page-24-0)\_01443]** [If [DcmDspRoutineUsePort](#page-607-0) is set to false, the Dcm shall use the configured callout functions for routine operations. (*RS\_Diag\_04224)* 

<span id="page-189-0"></span>**[SWS\_[Dcm](#page-24-0)\_00568]** [On reception of the [UDS](#page-24-1) Service RoutineControl (0x31), the Dcm module shall check if the Routine is supported (see configuration parameter  $DcmD$ [spRoutine](#page-605-0)) If not, the [Dcm](#page-24-0) module shall send [NRC](#page-24-6) 0x31 (Request out of range). *()*

**[SWS Dcm 00569]** [If a Routine is set as unused ([DcmDspRoutineUsed](#page-606-1) set to FALSE), the  $Dcm$  shall consider the Routine as not supported (according to  $[SWS$  Dcm  $00568]$ <sup>(</sup>)</sub>

**[SWS\_Dcm\_01555] StartRoutine authentication check** [On reception of the UDS Service RoutineControl (0x31) with sub-function startRoutine, the Dcm shall check if the access to the requested routine identifier is authenticated and process the routine only if:

- a DcmDspStartRoutineRole is configured for that routine and the verification according to SWS Dcm\_01522] was successful or
- the active white list on that connection has one RID entry with sub-function access set to startRoutine that matches that service and sub-function.

# c*[\(RS\\_Diag\\_04233\)](#page-35-1)*

**[SWS\_Dcm\_01556] StopRoutine authentication check** [On reception of the UDS Service RoutineControl (0x31) with sub-function stopRoutine, the Dcm shall check if the access to the requested routine identifier is authenticated and process the routine only if:

- a DcmDspStopRoutineRole is configured for that routine and the verification ac-cording to [\[SWS\\_Dcm\\_01522\]](#page-155-0) was successful or
- the active white list on that connection has one RID entry with sub-function access set to stopRoutine that matches that service and sub-function.

# c*[\(RS\\_Diag\\_04233\)](#page-35-1)*

**[SWS\_Dcm\_01557] RequestRoutineResult authentication check** [On reception of the UDS Service RoutineControl (0x31) with sub-function requestRoutineResult, the

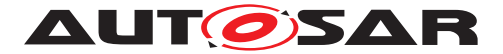

Dcm shall check if the access to the requested routine identifier is authenticated and process the routine only if:

- a DcmDspRequestRoutineResultsRole is configured for that routine and the ver-ification according to [\[SWS\\_Dcm\\_01522\]](#page-155-0) was successful or
- the active white list on that connection has one RID entry with sub-function access set to requestRoutineResults that matches that service and sub-function.

# c*[\(RS\\_Diag\\_04233\)](#page-35-1)*

According to [\[SWS\\_Dcm\\_01537\]](#page-94-0) the authentication checks are only executed if [DcmDspAuthentication](#page-489-0) is configured. In case of a failed authentication the NRC handling is according to [\[SWS\\_Dcm\\_01544\]](#page-95-0) and [\[SWS\\_Dcm\\_01551\]](#page-147-0) applies.

The service RoutineControl (0x31) is of exotic nature and has both, a sub-function and an identifier. [UDS](#page-24-1) defines a different behavior for this service. Permission checks for session and security are done on identifier level rather than on sub-function level.

**[SWS\_Dcm\_CONSTR\_6100] Same session and security settings for same routine identifier** [All [DcmDspCommonAuthorization](#page-506-0) that are referenced via [DcmD](#page-620-0)[spStartRoutineCommonAuthorizationRef](#page-620-0), [DcmDspStopRoutineCommonAu](#page-633-0)[thorizationRef](#page-633-0) or [DcmDspRequestRoutineResultsCommonAuthorization-](#page-610-1)[Ref](#page-610-1) from a the same [DcmDspRoutine](#page-605-0), shall have the same (identical) set of referenced [DcmDspCommonAuthorizationSecurityLevelRef](#page-507-0) and [DcmDspCommo](#page-507-1)[nAuthorizationSessionRef](#page-507-1).<sup>1</sup>()

<span id="page-190-0"></span>**[SWS\_[Dcm](#page-24-0)\_00570]** [On reception of the [UDS](#page-24-1) Service RoutineControl (0x31), the Dcm module shall check if the Routine can be executed in the current session (see configuration parameters [DcmDspStartRoutineCommonAuthorizationRef](#page-620-0), [DcmD](#page-633-0)[spStopRoutineCommonAuthorizationRef](#page-633-0) and [DcmDspRequestRoutineRe](#page-610-1)[sultsCommonAuthorizationRef](#page-610-1)). If not, the [Dcm](#page-24-0) module shall send a [NRC](#page-24-6) 0x31 (Request Out of Range). *()* 

<span id="page-190-1"></span>**[SWS Dcm 00571]** [On reception of the [UDS](#page-24-1) Service RoutineControl (0x31), the [Dcm](#page-24-0) module shall check if the Routine can be executed in the current security level (see configuration parameter [DcmDspStartRoutineCommonAuthoriza](#page-620-0)[tionRef](#page-620-0), [DcmDspStopRoutineCommonAuthorizationRef](#page-633-0) and [DcmDspReque](#page-610-1)[stRoutineResultsCommonAuthorizationRef](#page-610-1)). If not, the [Dcm](#page-24-0) module shall send [NRC](#page-24-6) 0x33 (Security access denied).  $| \phi \rangle$ 

**[SWS Dcm 00869]** [On reception of the [UDS](#page-24-1) Service RoutineControl (0x31), the D<sub>cm</sub> module shall check if the SubFunction to the corresponding Routine is supported (see existence of configuration container [DcmDspStopRoutine](#page-630-0) for SubFunction 0x02; [DcmDspRequestRoutineResults](#page-607-1) for SubFunction 0x03). If not, the [Dcm](#page-24-0) module shall send [NRC](#page-24-6) 0x12 (SubFunction not supported).  $($ )

**[SWS\_Dcm\_01169]** [On reception of the [UDS](#page-24-1) Service RoutineControl (0x31) with Sub-Function startRoutine, the [Dcm](#page-24-0) module shall check if the Routine can be executed in

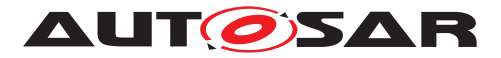

the current mode condition (see configuration parameter  $DcmDspStartRoutineCom$ [monAuthorizationRef](#page-620-0)). If not, the [Dcm](#page-24-0) module shall send the calculated negative response code of the referenced [DcmModeRule](#page-661-0).<sup>()</sup>

**[SWS\_Dcm\_01170]** [On reception of the [UDS](#page-24-1) Service RoutineControl (0x31) with Sub-Function stopRoutine, the  $Dcm$  module shall check if the Routine can be executed in the current mode condition (see configuration parameter  $DcmDspStopRoutineCom$ [monAuthorizationRef](#page-633-0)). If not, the [Dcm](#page-24-0) module shall send the calculated negative response code of the referenced [DcmModeRule](#page-661-0).<sup>()</sup>

**[SWS\_Dcm\_01171]** [On reception of the [UDS](#page-24-1) Service RoutineControl (0x31) with Sub-Function requestRoutineResults, the  $Dcm$  module shall check if the Routine can be executed in the current mode condition (see configuration parameter  $DcmDspRequest$ [stRoutineResultsCommonAuthorizationRef](#page-610-1)). If not, the [Dcm](#page-24-0) module shall send the calculated negative response code of the referenced  $DcmModel$ <sub>Rule</sub>. $(q)$ 

Routines have different input and output parameters depending on the routine configuration (e.g. [DcmDspStartRoutineIn](#page-621-0) for input parameter for the routine start service). The signature of the called routine operations Xxx Start, Xxx Stop and Xxx RequestResults is depending on this configuration. The defined parameters for input and output routine data are optional, and marked in brackets '[]' in the definition in [\[SWS\\_Dcm\\_01203\]](#page-286-0), [\[SWS\\_Dcm\\_01204\]](#page-288-0) and [\[SWS\\_Dcm\\_91013\]](#page-289-0).

**[SWS\_Dcm\_01360]** [For each configured routine input signal in [DcmDspStartRou](#page-623-0)[tineInSignal](#page-623-0), [DcmDspStopRoutineInSignal](#page-636-0) Or [DcmDspRequestRoutineRe](#page-612-0)[sultsInSignal](#page-612-0) with a signal type unequal to VARIABLE\_LENGTH, the optional parameter 'DcmDspRoutineSignalType dataIn n' shall be provided in the corresponding operations in [\[SWS\\_Dcm\\_01203\]](#page-286-0), [\[SWS\\_Dcm\\_01204\]](#page-288-0) or [\[SWS\\_Dcm\\_91013\]](#page-289-0).  $|$ *()* 

**[SWS\_Dcm\_01361]** [For a configured routine input signal in [DcmDspStartRou](#page-623-0)[tineInSignal](#page-623-0), [DcmDspStopRoutineInSignal](#page-636-0) or [DcmDspRequestRoutineRe](#page-612-0)[sultsInSignal](#page-612-0) with a signal type equal to VARIABLE LENGTH the optional parameter const 'uint8 \* dataInVar' shall be provided in the corresponding operations in [\[SWS\\_Dcm\\_01203\]](#page-286-0) [\[SWS\\_Dcm\\_01204\]](#page-288-0) or [\[SWS\\_Dcm\\_91013\]](#page-289-0).<sup>[</sup>()

**[SWS Dcm 01362]** [For each configured routine output signal in [DcmDsp-](#page-627-0)[StartRoutineOutSignal](#page-627-0), [DcmDspStopRoutineOutSignal](#page-641-0) or [DcmDspReque](#page-615-0)[stRoutineResultsOutSignal](#page-615-0) with a signal type unequal to VARIABLE LENGTH the optional parameter 'DcmDspRoutineSignalType dataOut\_n' shall be provided in the corresponding operations in [SWS Dcm 01203], [SWS Dcm 01204] or [SWS Dcm 91013].<sup>[</sup>()

**[SWS\_Dcm\_01363]** [For a configured routine output signal in [DcmDspStartRouti](#page-627-0)[neOutSignal](#page-627-0), [DcmDspStopRoutineOutSignal](#page-641-0) or [DcmDspRequestRoutineRe](#page-615-0)[sultsOutSignal](#page-615-0) with a signal type equal to VARIABLE\_LENGTH the optional parameter const 'uint8 \* dataOutVar' shall be provided in the corresponding operations in [\[SWS\\_Dcm\\_01203\]](#page-286-0), [\[SWS\\_Dcm\\_01204\]](#page-288-0) or [\[SWS\\_Dcm\\_91013\]](#page-289-0).<sup>[</sup>()

**[SWS Dcm 01364]** [The optional in/out parameter currentDataLength in [\[SWS\\_Dcm\\_01203\]](#page-286-0), [\[SWS\\_Dcm\\_01204\]](#page-288-0) or [\[SWS\\_Dcm\\_91013\]](#page-289-0) is always present if

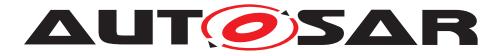

at least one of the routine input signal data or routine output signal data have a signal with routine type 'VARIABLE\_LENGTH'.<sup>[</sup>/)

Note: The 'currentDataLength' parameter as in/out parameter contains the data length in bytes of the 'dataInVar' while calling the operation and it returns the length in bytes of the 'dataOutVar'. As 'dataInVar' and 'dataOutVar' are optional, 'currentDataLength' is only present if at least one of this optional parameter is used.

<span id="page-192-0"></span>**[SWS Dcm 00590]** [When receiving a request for [UDS](#page-24-1) Service RoutineControl (0x31) if all verifications have been successfully done (see [\[SWS\\_Dcm\\_00568\]](#page-189-0), [\[SWS\\_Dcm\\_00570\]](#page-190-0), [\[SWS\\_Dcm\\_00571\]](#page-190-1)), the [Dcm](#page-24-0) module shall split the routineControlOptionRecord received according of the list of input signal configured for this routine ( see configuration parameters [DcmDspStartRoutineIn](#page-621-0), [DcmDspStopRoutineIn](#page-634-0), [DcmDspRequestRoutineResultsIn](#page-611-0))<sup>(</sup>*()*</sup>

<span id="page-192-1"></span>**[SWS\_Dcm\_00400]** [When receiving a request for [UDS](#page-24-1) Service RoutineControl (0x31) with subfunction startRoutine, if all verifications have been successfully done (see [\[SWS\\_Dcm\\_00568\]](#page-189-0), [\[SWS\\_Dcm\\_00570\]](#page-190-0), [\[SWS\\_Dcm\\_00571\]](#page-190-1)), the [Dcm](#page-24-0) module shall call the configured Xxx\_Start() function passing the dataIn, calculated from routineControlOptionRecord (see [\[SWS\\_Dcm\\_00590\]](#page-192-0)), and the dataOut reference according of the list of output signal configured for this routine (see configuration parameter  $DcmD$ [spStartRoutineOut](#page-626-0)).<sup>[</sup>()

**[SWS\_Dcm\_00401]** [Upon completing **[\[SWS\\_Dcm\\_00400\]](#page-192-1)**, when Xxx\_Start() returns E OK, the  $Dcm$  module shall reply with a positive response with the data returned by Xxx\_Start() in the dataOut as routineStatusRecord (dataOut are merged according to the list of output signal configured for this routine ( see configuration parameter [DcmDspStartRoutineOut](#page-626-0))).<sup>[</sup>*()* 

<span id="page-192-2"></span>**[SWS\_Dcm\_00402]** [When receiving a request for [UDS](#page-24-1) Service RoutineControl (0x31) with subfunction stopRoutine, if all verifications have been successfully done (see [\[SWS\\_Dcm\\_00568\]](#page-189-0), [\[SWS\\_Dcm\\_00570\]](#page-190-0), [\[SWS\\_Dcm\\_00571\]](#page-190-1)), the [Dcm](#page-24-0) module shall call the configured Xxx\_Stop() function passing the dataIn, calculated from routineCon-trolOptionRecord (see [\[SWS\\_Dcm\\_00590\]](#page-192-0)), and the dataOut reference according of the list of output signal configured for this routine (see configuration parameter  $DcmD$ [spStopRoutineOut](#page-639-0)).<sup>(</sup>/)

**[SWS\_Dcm\_00403]** [Upon completing **[\[SWS\\_Dcm\\_00402\]](#page-192-2)**, when Xxx\_Stop() returns E OK, the  $Dcm$  module shall reply with a positive response with the data returned by Xxx\_Stop()in the dataOut as routineStatusRecord (dataOut are merged according to the list of output signal configured for this routine ( see configuration parameter [DcmDspStopRoutineOut](#page-639-0))).  $|$ ()

<span id="page-192-3"></span>**[SWS\_Dcm\_00404]** [When receiving a request for [UDS](#page-24-1) Service RoutineControl (0x31) with subfunction requestRoutineResults, if all verifications have been successfully done (see  $[SWS$  [Dcm](#page-24-0) 00568],  $[SWS$  Dcm 00570],  $[SWS$  Dcm 00571]), the Dcm module shall call the configured Xxx\_RequestResults() function passing the dataIn, calculated from routineControlOptionRecord (see [\[SWS\\_Dcm\\_00590\]](#page-192-0))and provide the dataOut

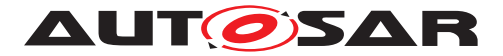

reference according of the list of output signal configured for this routine ( see configu-ration parameter [DcmDspRequestRoutineResultsOut](#page-614-0)).<sup>[</sup>*()* 

**[SWS Dcm\_00405]** [Upon completing **[SWS** Dcm\_00404], when Xxx RequestResults() returns E OK, the  $Dcm$  module shall reply with a positive response with the data returned by Xxx RequestResults() in the dataOut as routineStatusRecord (dataOut are merged according to the list of output signal configured for this routine ( see configuration parameter  $DcmDspRequestRoundInEResultsOut)$ ). *()*

<span id="page-193-0"></span>**[SWS\_Dcm\_00641]** [To serialize the required AUTOSAR data types (signed- and un-signed integer) from the request message / into the response message of [UDS](#page-24-1) Service RoutineControl, the target endianness configured in [DcmDspRoutineSignalEndi](#page-624-0)[anness](#page-624-0) shall be considered for [DcmDspRoutine](#page-605-0) signals having set to fixed length [\(](#page-193-0) [DcmDspRoutineSignalType](#page-193-0) set to other value than [VARIABLE\\_LENGTH](#page-626-1)). (*i*)

**[SWS\_Dcm\_CONSTR\_6072] Dependency for [DcmDspRoutineSignalEndian](#page-624-0)**[ness](#page-624-0) [In case [DcmDspRoutineSignalEndianness](#page-624-0) is not present, the [DcmDsp-](#page-481-0)[DataDefaultEndianness](#page-481-0) shall be used instead. (*()* 

**[SWS\_[Dcm](#page-24-0)\_01139]** [The Dcm shall follow the [NRC](#page-24-6) handling for RoutineControlService according to ISO 14229-1 [\[1\]](#page-25-0).<sup>[</sup>()

**[SWS\_[Dcm](#page-24-0)\_01140]** [On reception of the [UDS](#page-24-1) Service RoutineControl (0x31), the Dcm module shall check the overall length of the request. If length of the request is wrong, the [Dcm](#page-24-0) module shall send [NRC](#page-24-6) 0x13 (Incorrect message length or invalid format) to the tester.  $|$  ()

**[SWS\_[Dcm](#page-24-0)\_01141]** [The Dcm shall call the appropriate routine functions of the SWC after having performed the total length check and the Mode rules, security level and session checks ([DcmDspStartRoutineCommonAuthorizationRef](#page-620-0), [DcmD](#page-633-0)[spStopRoutineCommonAuthorizationRef](#page-633-0) and [DcmDspRequestRoutineRe](#page-610-1)[sultsCommonAuthorizationRef](#page-610-1)).<sup>[</sup>()

Note: Subsequent checks have to be performed by the SWC.

**[SWS\_Dcm\_01194]** [On reception of the [UDS](#page-24-1) Service RoutineControl (0x31), for every requested  $RID$  inside the [OBD](#page-24-9) range (E000-E0FF), the  $Dcm$  shall implicitly allow subfunction StartRoutine.<sup>[/]</sup>

**[SWS\_Dcm\_00701]** [On reception of the [UDS](#page-24-1) Service RoutineControl (0x31), for every requested [RID](#page-24-8) inside the [OBD](#page-24-9) range (E000-E0FF) and usage of [UDS](#page-24-1) interface, the [Dcm](#page-24-0) module shall use the routineInfo byte value from [DcmDspRoutineInfoByte](#page-606-2) in the response to the tester. *()* 

**[SWS\_Dcm\_01330]** [If [DcmDspEnableObdMirror](#page-482-0) is set to true, an explicitly configured  $RID$  inside the  $OBD$  range (E000-E0FF) shall use the  $UDS$  interface.

**[SWS\_Dcm\_01331]** [If [DcmDspEnableObdMirror](#page-482-0) is set to false, all requests within the  $OBD$  [RID](#page-24-8) range shall use the  $UDS$  interface.  $($ 

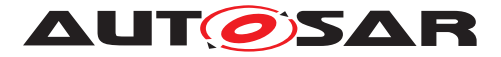

**[SWS\_Dcm\_01332]** [On reception of the [UDS](#page-24-1) Service RoutineControl (0x31), for every requested [RID](#page-24-8) inside the [OBD](#page-24-9) range (E000-E0FF), the [Dcm](#page-24-0) module shall handle the [RID](#page-24-8) as defined for [OBD](#page-24-9) Service \$08 (see [\[SWS\\_Dcm\\_00418\]](#page-215-0), [\[SWS\\_Dcm\\_00947\]](#page-215-1), [\[SWS\\_Dcm\\_00419\]](#page-215-2), [\[SWS\\_Dcm\\_00420\]](#page-215-3), [\[SWS\\_Dcm\\_00948\]](#page-215-4), [\[SWS\\_Dcm\\_01192\]](#page-215-5)) if [DcmDspEnableObdMirror](#page-482-0) is set to true and [RID](#page-24-8) not explicitly configured. (*()* 

**[SWS\_Dcm\_01333]** [On reception of the [UDS](#page-24-1) Service RoutineControl (0x31), for every requested [RID](#page-24-8) inside the [OBD](#page-24-9) range (E000-E0FF) and usage of OBD interface, the [Dcm](#page-24-0) shall use the routine info byte value from [DcmDspRequestControlInfoByte](#page-595-0) in the response to the tester. (*()* 

If  $DcmDspEnableObdMirror$  is set to FALSE or the [RID](#page-24-8) is explicitly configured inside the [OBD](#page-24-9) TestId range (E000-E0FF), the access to the [OBD](#page-24-9) data shall be given in the following way:

**[SWS\_Dcm\_01390]** [On reception of an [UDS](#page-24-1) Service RoutineControl (0x31) request with one or more "availability OBDTestIds" as parameter, the  $Dcm$  module shall respond with the corresponding supported (=configured) [RID](#page-24-8)s. *()* 

**[SWS\_Dcm\_01391]** [On reception of an [UDS](#page-24-1) Service RoutineControl (0x31) request "availability OBDTestIds" together with other OBDTestIds as parameter, the [Dcm](#page-24-0) module shall ignore the request.  $\frac{1}{i}$ 

**[SWS\_Dcm\_01392]** [On reception of an [UDS](#page-24-1) Service RoutineControl (0x31) request with a OBDT estids that is not an "availability OBDT estids", the  $Dcm$  module shall invoke the configured Xxx Start() function. *()* 

**[SWS\_Dcm\_01393]** [As specified in [\[3,](#page-25-1) SAE J1979], unused data bytes shall be filled with  $$00.1()$ 

**[SWS\_[Dcm](#page-24-0)\_01394]** [If Xxx\_Start() doesn't return E\_OK, the Dcm shall return [NRC](#page-24-6)  $0x22.$ <sup>()</sup>

**ISWS [Dcm](#page-24-0) 006681** [If the operation Start() returns value E\_NOT\_OK, the Dcm module shall send a negative response with [NRC](#page-24-6) code equal to ErrorCode parameter value. $|$  *()* 

**[SWS\_Dcm\_00669]** [If the operation Start() returns value DCM\_E\_FORCE\_RCRRP, the [Dcm](#page-24-0) module shall start the transmission of [NRC](#page-24-6) 0x78.<sup>[</sup>(RS Diag 04249)<sup>[11]</sup>

**[SWS\_[Dcm](#page-24-0)\_00670]** [If the operation Stop() returns value E\_NOT\_OK, the Dcm module shall send a negative response with [NRC](#page-24-6) code equal to ErrorCode parameter value. $|$ *()* 

**[SWS\_Dcm\_00671]** [If the operation Stop() returns value DCM\_E\_FORCE\_RCRRP, the [Dcm](#page-24-0) module shall start the transmission of [NRC](#page-24-6) 0x78. (*RS Diag 04249)* 

**[SWS\_Dcm\_00672]** [If the operation RequestResults() returns value E\_NOT\_OK, the D<sub>cm</sub> module shall send a negative response with [NRC](#page-24-6) code equal to ErrorCode parameter value.<sup>1</sup>()

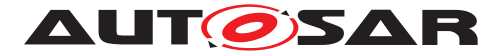

**[SWS Dcm 00673]** [If the operation RequestResults () returns value DCM\_E\_FORCE\_RCRRP, the [Dcm](#page-24-0) module shall start the transmission of [NRC](#page-24-6) 0x78.  $(RS\ Diag_04249)$ 

**[SWS\_Dcm\_CONSTR\_6071] Dependency for [DcmDspStartRoutineFnc](#page-619-0), [DcmD](#page-632-0)[spStopRoutineFnc](#page-632-0), [DcmDspRequestRoutineResultsFnc](#page-609-0), [DcmDspStartRou](#page-618-0)[tineConfirmationFnc](#page-618-0), [DcmDspStopRoutineConfirmationFnc](#page-631-0)** The following configuration parameters shall only be present if  $DcmDspRoutineUsePort$  is set to **FALSE** 

- [DcmDspStartRoutineFnc](#page-619-0)
- [DcmDspStopRoutineFnc](#page-632-0)
- [DcmDspRequestRoutineResultsFnc](#page-609-0)
- [DcmDspStartRoutineConfirmationFnc](#page-618-0)
- [DcmDspStopRoutineConfirmationFnc](#page-631-0)

 $\overline{0}$ 

#### **7.6.2.16 Service 0x3E - Tester Present**

**[SWS [Dcm](#page-24-0) 00251]** The Dcm module shall implement the Tester Present (service 0x3E, diagnostic communication and security) of the Unified Diagnostic Services for the subfunction values  $0x00$  and  $0x80$ .  $\frac{1}{2}$ 

**[SWS Dcm 01558] Skipping authentication check for tester present** [The Dcm shall process the UDS service 0x3E (TesterPresent) independently from the current authentication state. (*RS\_Diag\_04230)* 

This service is used to keep one or multiple servers in a diagnostic session being different than the defaultSession.

#### **7.6.2.17 Service 0x3D - WriteMemoryByAddress**

**[SWS [Dcm](#page-24-0) 00488]** [The Dcm module shall implement the WriteMemoryByAddress] (service 0x3D) of the Unified Diagnostic Services. (*()* 

This service is used to write data using a physical memory address. **[SWS\_Dcm\_00855]** [On reception of the [UDS](#page-24-1) Service WriteMemoryByAddress (0x3D), the  $Dcm$  shall check if the requested  $AddressAndLengthFormatIdenti$ [fier](#page-24-10) is supported (refer to configuration parameter  $DcmDspSupportedAddressAn$ [dLengthFormatIdentifier](#page-566-0)), Otherwise the [NRC](#page-24-6) 0x31 (requestOutOfRange) shall be responded. In case the container [AddressAndLengthFormatIdentifier](#page-24-10) is not present, the D<sub>cm</sub> shall accept all possible AddressAndLengthFormatIdentifiers.

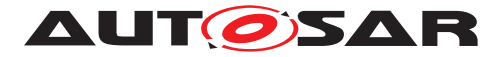

<span id="page-196-0"></span>**[SWS Dcm 00489]** [On reception of the [UDS](#page-24-1) Service WriteMemoryByAddress (0x3D), the  $Dcm$  shall check if the complete memory range to write to (from 'memoryAddress' parameter to 'memoryAddress + memorySize -1') is inside the allowed memory ranges (check of [DcmDspWriteMemoryRangeLow](#page-579-0) and [DcmDspWriteMem](#page-579-1)[oryRangeHigh](#page-579-1) parameters for each [DcmDspWriteMemoryRangeInfo](#page-579-2) container or [DcmDspWriteMemoryRangeByLabelLow](#page-575-0) and [DcmDspWriteMemoryRangeBy-](#page-575-1)[LabelHigh](#page-575-1) parameters for each [DcmDspWriteMemoryRangeByLabelInfo](#page-575-2) container). If not, the  $Dcm$  module shall send [NRC](#page-24-6) 0x31 (Request out of range).  $\rho$ 

<span id="page-196-1"></span>**[SWS Dcm 00490]** [On reception of the [UDS](#page-24-1) Service WriteMemoryByAddress (0x3D), the  $Dcm$  shall check if the complete memory range (from 'memoryAddress' parameter to 'memoryAddress + memorySize -1') can be written in the current security level (see DcmDspWriteMemoryRangeSecurityLevelRef). If security level is not correct, the  $Dcm$  module shall send [NRC](#page-24-6) 0x33 (securityAccessDenied).  $|$ *()* 

**[SWS\_Dcm\_00825]** [On reception of the [UDS](#page-24-1) Service WriteMemoryByAddress (0x3D), the  $Dcm$  shall check if the complete memory range (from 'memoryAddress' parameter to 'memoryAddress + memorySize -1') can be written in the current mode condition (see DcmDspWriteMemoryRangeModeRuleRef). If mode condition is not correct, the  $Dcm$  module shall send the calculated negative response code of the referenced dcmModeRule.<sup>[</sup>/)

**[SWS Dcm 00491]** [On reception of the [UDS](#page-24-1) Service WriteMemoryByAddress (0x3D), and after verification of the validity of the request (see ISWS Dcm 00489] and [\[SWS\\_Dcm\\_00490\]](#page-196-1)) the [Dcm](#page-24-0) module shall call the callout [Dcm\\_WriteMemory](#page-251-0).(*()* 

**[SWS Dcm 01052]** [On reception of the [UDS](#page-24-1) Service WriteMemoryByAddress (0x3D), if the request message contains different MemoryIdValue compare to the con-figured values in [DcmDspMemoryIdInfo](#page-567-0) container, the [Dcm](#page-24-0) shall send a [NRC](#page-24-6) 0x31 (RequestOutOfRange).<sup>[</sup>/)

**[SWS\_Dcm\_01056]** [The configured ranges of memory address ([DcmDspReadMemo](#page-573-0)[ryRangeHigh](#page-573-0) and [DcmDspReadMemoryRangeLow](#page-573-1) Of [DcmDspReadMemoryRange-](#page-570-0)[ByLabelHigh](#page-570-0) and [DcmDspReadMemoryRangeByLabelLow](#page-571-0)) shall not overlap each other.  $|$  ()

**[SWS Dcm 01358]** [On reception of the [UDS](#page-24-1) Service WriteMemoryByAddress (0x3D), the  $Dcm$  shall check if the complete memory range (from 'memoryAddress' parameter to 'memoryAddress + memorySize -1') can be written in the current session (see DcmDspWriteMemoryRangeSessionLevelRef). If the session is not correct, the [Dcm](#page-24-0) module shall send [NRC](#page-24-6) 0x31 (RequestOutOfRange). *()* 

**[SWS Dcm 00643]** [If the operation Dcm WriteMemory returns DCM WRITE FAILED, the  $Dcm$  module shall send a negative response with [NRC](#page-24-6) code equal to the parameter ErrorCode parameter value.<sup>[7]</sup>

<span id="page-196-2"></span>**ISWS Dcm 008371** If the call to Dcm WriteMemory returns DCM WRITE FORCE RCRRP, the  $Dcm$  shall invoke the transmit request for RCR-RP (NRC 0x78 transmission) and the [Dcm](#page-24-0) shall not realize further invocation of the operation till RCR-RP is transmitted. (*RS\_Diag\_04249)* 

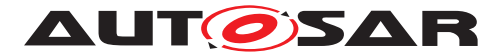

**[SWS\_Dcm\_00838]** [After transmit confirmation of a RCR-RP transmitted on the con-text of [\[SWS\\_Dcm\\_00837\]](#page-196-2), the [Dcm](#page-24-0) calls, from [Dcm\\_MainFunction](#page-260-0) (due to call context),  $Dcm$  WriteMemory again with OpStatus = DCM\_FORCE\_RCRRP\_OK. $|f\rangle$ 

#### **7.6.2.18 Service 0x23 - ReadMemoryByAddress**

This service is used to read data using a physical memory address.

**[SWS [Dcm](#page-24-0) 00492]** [The Dcm module shall implement the ReadMemoryByAddress (service 0x23) of the Unified Diagnostic Services.<sup>[</sup>*()* 

**ISWS Dcm 008531** [On reception of the [UDS](#page-24-1) Service ReadMemoryByAddress ( $0x23$ ), the [Dcm](#page-24-0) shall check if the requested  $AddressAndLengthFormatIdenti$ [fier](#page-24-10) is supported (refer to configuration parameter  $DcmDspSupportedAddressAn$ [dLengthFormatIdentifier](#page-566-0)), Otherwise the [NRC](#page-24-6) 0x31 (requestOutOfRange) shall be responded. In case the container  $DcmDspAddressAndLengthFormatIdenti$ [fier](#page-566-1) is not present, the [Dcm](#page-24-0) shall accept all possible AddressAndLengthFormatIdentifiers.  $). (i)$ 

<span id="page-197-0"></span>**[SWS Dcm 00493]** [On reception of the [UDS](#page-24-1) Service ReadMemoryByAddress (0x23), the  $Dcm$  shall check if the complete memory range to read from (from 'memoryAddress' parameter to 'memoryAddress + memorySize -1') is inside the allowed memory ranges (check of [DcmDspReadMemoryRangeLow](#page-573-1) and [DcmDspRead-](#page-573-0)[MemoryRangeHigh](#page-573-0) parameters for each [DcmDspReadMemoryRangeInfo](#page-572-0) container or [DcmDspReadMemoryRangeByLabelLow](#page-571-0) and [DcmDspReadMemoryRangeByLa](#page-570-0)[belHigh](#page-570-0) parameters for each [DcmDspReadMemoryRangeByLabelInfo](#page-570-1) container). If not, the  $Dcm$  module shall send [NRC](#page-24-6) 0x31 (Request out of range).  $\rho$ 

<span id="page-197-1"></span>**[SWS Dcm 00494]** [On reception of the [UDS](#page-24-1) Service ReadMemoryByAddress (0x23), the  $Dcm$  shall check if the complete memory range (from 'memoryAddress' parameter to 'memoryAddress + memorySize -1') can be readen in the current security level (see DcmDspReadMemoryRangeSecurityLevelRef). If security level is not correct, the [Dcm](#page-24-0) module shall send [NRC](#page-24-6) 0x33 (securityAccessDenied). *()* 

**[SWS\_Dcm\_00826]** [On reception of the [UDS](#page-24-1) Service ReadMemoryByAddress ( $0x23$ ), the  $Dcm$  shall check if the complete memory range (from 'memoryAddress' parameter to 'memoryAddress + memorySize -1') can be readen in the current mode condition (see DcmDspReadMemoryRangeModeRuleRef). If mode condition is not correct, the  $Dcm$  module shall send calclulated negative response code of the refer-enced [DcmModeRule](#page-661-0).<sup>()</sup>

**[SWS Dcm 00495]** [On reception of the [UDS](#page-24-1) Service ReadMemoryByAddress (0x23), and after verification of the validity of the request (see [\[SWS\\_Dcm\\_00493\]](#page-197-0) and  $[SWS$  [Dcm](#page-24-0)  $00494$ ]) the Dcm module shall call the callout Dcm ReadMemory.  $($ )

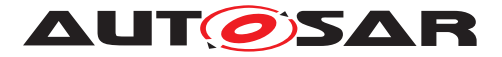

**[SWS Dcm 01053]** [On reception of the [UDS](#page-24-1) Service ReadMemoryByAddress (0x23), if the request message contains different MemoryIdValue compare to the con-figured values in [DcmDspMemoryIdInfo](#page-567-0) container, the [Dcm](#page-24-0) shall send a [NRC](#page-24-6) 0x31 (RequestOutOfRange).<sup>[</sup>()

**[SWS\_Dcm\_01158]** [The configured ranges of memory address ([DcmDspReadMemo](#page-573-0)[ryRangeHigh](#page-573-0) and [DcmDspReadMemoryRangeLow](#page-573-1) Of [DcmDspReadMemoryRange-](#page-570-0)[ByLabelHigh](#page-570-0) and [DcmDspReadMemoryRangeByLabelLow](#page-571-0)) shall not overlap each other.  $|()$ 

**[SWS Dcm 01359]** [On reception of the [UDS](#page-24-1) Service ReadMemoryByAddress (0x23), the  $Dcm$  shall check if the complete memory range (from 'memoryAddress' parameter to 'memoryAddress + memorySize -1') can be read in the current session (see DcmDspReadMemoryRangeSessionLevelRef). If the session is not correct, the [Dcm](#page-24-0) module shall send [NRC](#page-24-6) 0x31 (RequestOutOfRange).<sup>[</sup>*()* 

**ISWS Dcm 006441** If the operation Dcm ReadMemory returns DCM\_READ\_FAILED, the [Dcm](#page-24-0) module shall send a negative response with [NRC](#page-24-6) code equal to the parameter ErrorCode parameter value.<sup>[/]</sup>

<span id="page-198-0"></span>**[SWS Dcm 00839]** [If the call to Dcm ReadMemory returns DCM\_READ\_FORCE\_RCRRP, the  $Dcm$  shall invoke the transmit request for RCR-RP (NRC 0x78 transmission) and the  $Dcm$  shall not realize further invocation of the operation till RCR-RP is transmitted. (*RS\_Diag\_04249)* 

**[SWS\_Dcm\_00840]** [After transmit confirmation of a RCR-RP transmitted on the con-text of [\[SWS\\_Dcm\\_00839\]](#page-198-0), the [Dcm](#page-24-0) calls, from [Dcm\\_MainFunction](#page-260-0) (due to call context),  $Dcm\_ReadMemory$  again with OpStatus = DCM\_FORCE\_RCRRP\_OK. $|()$ 

# **7.6.2.19 Service 0x34 - RequestDownload**

This service is used to request the start of a download process.

**[SWS\_[Dcm](#page-24-0)\_00496]** [The Dcm module shall implement the RequestDownload (service 0x34) of the Unified Diagnostic Services. (*RS\_Diag\_04033)* 

**[SWS\_Dcm\_00856]** [On reception of the [UDS](#page-24-1) ServiceRequestDownload (0x34), the [Dcm](#page-24-0) shall check if the requested [AddressAndLengthFormatIdentifier](#page-24-10) is supported (refer to configuration parameter [DcmDspSupportedAddressAndLength-](#page-566-0)[FormatIdentifier](#page-566-0)), Otherwise the [NRC](#page-24-6) 0x31 (requestOutOfRange) shall be re-sponded. In case the container [AddressAndLengthFormatIdentifier](#page-24-10) is not present, the D<sub>cm</sub> shall accept all possible AddressAndLengthFormatIdentifiers. (*i*)

**[SWS\_Dcm\_01057]** [On reception of the [UDS](#page-24-1) ServiceRequestDownload (0x34), if the request message contains different MemoryIdValue compare to the configured values in [DcmDspMemoryIdInfo](#page-567-0) container, the [Dcm](#page-24-0) shall send a [NRC](#page-24-6) 0x31 (RequestOut-OfRange).  $|$  *()* 

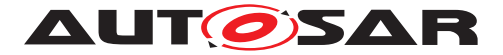

**[SWS\_Dcm\_01132]** [[NRC](#page-24-6) described in Table [7.28](#page-199-0) shall be the responsibility of the callout function. *()* 

<span id="page-199-0"></span>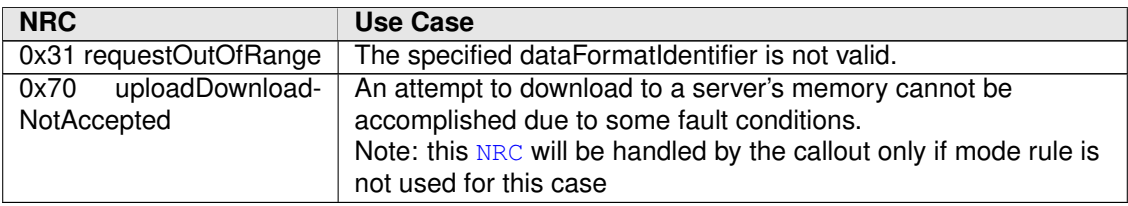

#### **Table 7.28: NRC managed by callout function for service 0x34**

Note: the callout function can, if needed, return also other [NRC](#page-24-6) but the ones above won't be treated by the  $Dcm$  module.

**[SWS\_Dcm\_00757]** [If the operation [Xxx\\_ProcessRequestDownload](#page-296-0) returns value E\_NOT\_OK, the  $Dcm$  module shall send a negative response with [NRC](#page-24-6) code equal to the parameter ErrorCode parameter value.<sup>[</sup>*()* 

**[SWS\_[Dcm](#page-24-0)\_01417]** [Upon calling [Xxx\\_ProcessRequestDownload](#page-296-0), the Dcm shall write the maximum possible buffer size into the [BlockLength](#page-296-1) parameter.  $(RS\text{ Diag}-\text{C})$ *[04033\)](#page-31-0)*

**[SWS\_Dcm\_01418]** [If the function call [Xxx\\_ProcessRequestDownload](#page-296-0) returns a requested buffer length larger than the supported buffer length of the current protocol connection, the  $Dcm$  shall report the  $Det$  error  $DCM$  E INTERFACE BUFFER -OVERFLOW. (RS Diag 04033) For definition of DCM\_E\_INTERFACE\_BUFFER\_OVER-FLOW see [SWS Dcm 00040].

**[SWS\_Dcm\_01419]** [If the function call [Xxx\\_ProcessRequestDownload](#page-296-0) returns a requested buffer length smaller or equal than the supported buffer length of the current protocol connection, the  $Dcm$  shall return the  $B$ lockLength value within the maxNumberOfBlockLength parameter of the positive response. (*RS\_Diag\_04033)* 

#### **7.6.2.20 Service 0x35 - RequestUpload**

This service is used to request the start of a upload process.

**[SWS [Dcm](#page-24-0) 00499]** [The Dcm module shall implement the RequestUpload (service 0x35) of the Unified Diagnostic Services. ((RS Diag 04033)

**[SWS [Dcm](#page-24-0) 00857]** [On reception of the [UDS](#page-24-1) RequestUpload (0x35), the Dcm shall check if the requested [AddressAndLengthFormatIdentifier](#page-24-10) is supported (refer to configuration parameter [DcmDspSupportedAddressAndLengthFormatIden](#page-566-0)[tifier](#page-566-0)), Otherwise the [NRC](#page-24-6) 0x31 (requestOutOfRange) shall be responded. In case the container [AddressAndLengthFormatIdentifier](#page-24-10) is not present, the [Dcm](#page-24-0) shall accept all possible AddressAndLengthFormatIdentifiers. *()* 

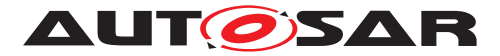

**[SWS\_Dcm\_01055]** [On reception of the [UDS](#page-24-1) RequestUpload (0x35), if the request message contains different MemoryIdValue compare to the configured values in [DcmD](#page-567-0) $s$ pMemoryIdInfo container, the [Dcm](#page-24-0) shall send a [NRC](#page-24-6) 0x31 (RequestOutOfRange). *()*

**[SWS Dcm 01133]** [[NRC](#page-24-6) described in Table [7.29](#page-200-0) shall be the responsibility of the callout function. *()* 

<span id="page-200-0"></span>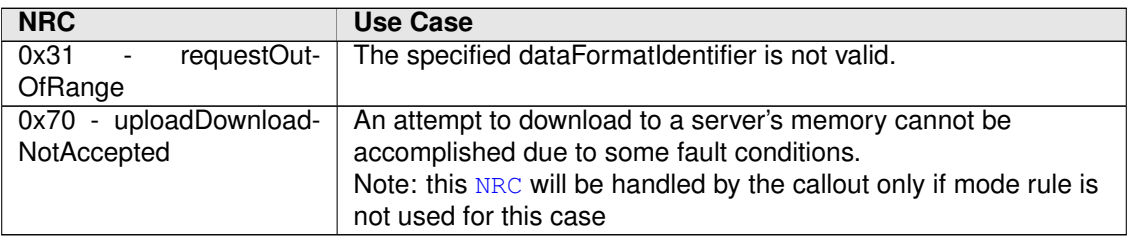

**Table 7.29: NRC managed by callout function for service 0x35**

Note: the callout function can, if needed, return also other [NRC](#page-24-6) but the ones above won't be treated by the [Dcm](#page-24-0) module.

**[SWS Dcm\_00758]** [If the operation [Xxx\\_ProcessRequestUpload](#page-297-0) returns value E\_NOT\_OK, the  $Dcm$  module shall send a negative response with  $NRC$  code equal to the parameter ErrorCode parameter value.<sup>[/]</sup>

**[SWS [Dcm](#page-24-0) 01420]** [Upon calling [Xxx\\_ProcessRequestUpload](#page-297-0), the Dcm shall write the maximum possible buffer size into the [BlockLength](#page-298-0) parameter. *[\(RS\\_Diag\\_-](#page-31-0) [04033\)](#page-31-0)*

**[SWS\_Dcm\_01421]** [If the function call [Xxx\\_ProcessRequestUpload](#page-297-0) returns a requested buffer length larger than the supported buffer length of the current protocol connection, the [Dcm](#page-24-0) shall report the [Det](#page-24-11) error DCM\_E\_INTERFACE\_BUFFER\_OVER-FLOW. (RS Diag 04033) For definition of DCM\_E\_INTERFACE\_BUFFER\_OVERFLOW see [\[SWS\\_Dcm\\_00040\]](#page-46-0).

**[SWS\_Dcm\_01422]** [If the function call [Xxx\\_ProcessRequestUpload](#page-297-0) returns a requested buffer length smaller or equal than the supported buffer length of the current protocol connection, the  $Dcm$  shall return the  $B$ lockLength value within the maxNumberOfBlockLength parameter of the positive response. (*RS\_Diag\_04033)* 

# **7.6.2.21 Service 0x36 - TransferData**

This service is used to transfer data during a download or upload process.

**[SWS [Dcm](#page-24-0) 00502]** [The Dcm module shall implement the TransferData (service 0x36) of the Unified Diagnostic Services. (*RS\_Diag\_04033)* 

**[SWS\_Dcm\_00503]** [On reception of the [UDS](#page-24-1) Service TransferData (0x36), if a download process is running (RequestDownload service has been previously received)

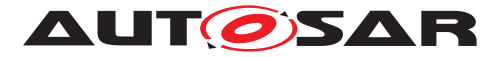

and the request format is correct, the  $Dcm$  module shall call the callout  $Xxx$   $Pro$ [cessTransferDataWrite](#page-299-0). (*RS Diag 04033*)

**[SWS\_Dcm\_00504]** [On reception of the [UDS](#page-24-1) Service TransferData (0x36), if an upload process is running (RequestUpload service has been previously received) and the request format is correct, the  $Dcm$  module shall call the callout  $Xxx$  ProcessTrans[ferDataRead](#page-298-1). (RS Diag 04033)

**[SWS\_Dcm\_00645]** [On reception of the [UDS](#page-24-1) Service TransferData (0x36), if a block sequence error is detected, the  $Dcm$  module shall trigger a negative response with [NRC](#page-24-6) 0x73 (WrongBlockSequenceCounter) $| \phi \rangle$ 

**[SWS Dcm 01444]** [On reception of the [UDS](#page-24-1) Service TransferData (0x36), if a file download is running (RequestFileTransfer service has been previously received with 0x01 (AddFile) or 0x03 (ReplaceFile)) and the request format is correct, the  $Dcm$  module shall call the callout Dcm\_WriteFile(). [*()* 

**[SWS Dcm 01445]** [On reception of the [UDS](#page-24-1) Service TransferData (0x36), if a file or directory information upload is running (RequestFileTransfer service has been previously received with 0x04 (ReadFile) or 0x05 (ReadDir)) and the request format is correct, the  $Dcm$  module shall call the callout Dcm\_ReadFileOrDir().  $|f\rangle$ 

<span id="page-201-0"></span>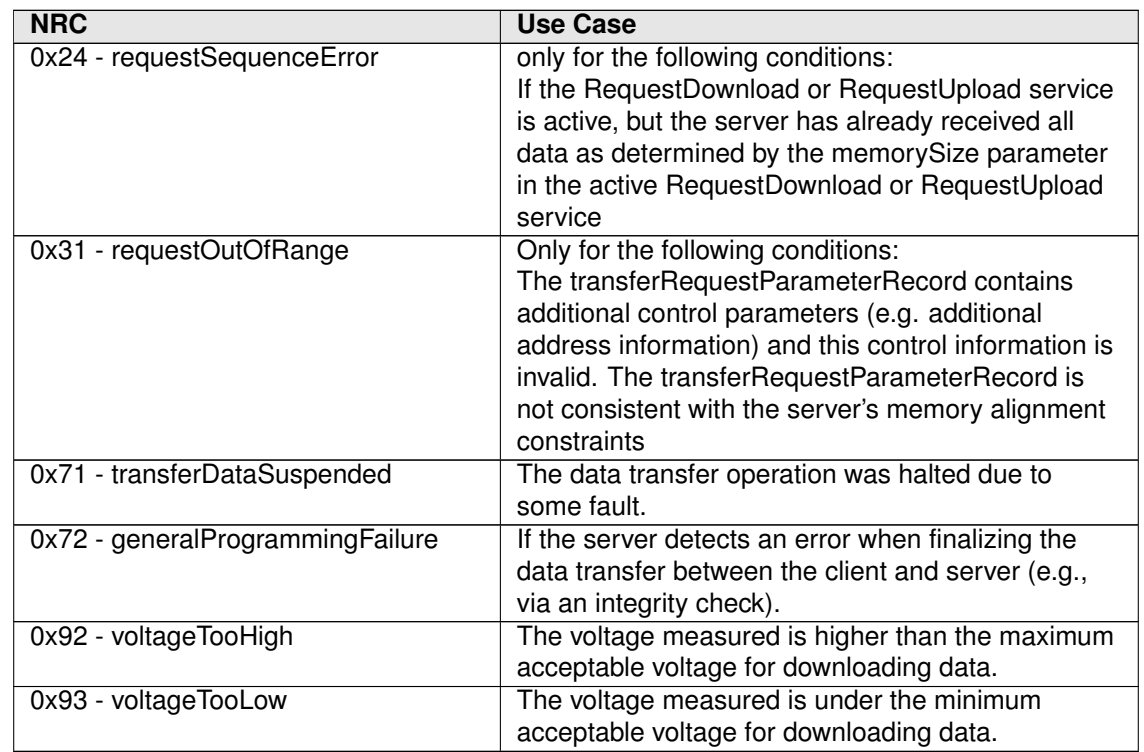

**[SWS\_Dcm\_01173]** [NRCs described in Table [7.30](#page-201-0) shall be the responsibility of the callout function. *()* 

#### **Table 7.30: NRC managed by callout function for service 0x36**

Note: the callout function can, if needed, return also other NRCs but the ones above won't be treated by the [Dcm](#page-24-0) module.

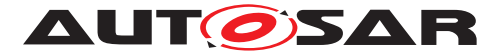

# **7.6.2.22 Service 0x37 - RequestTransferExit**

This service is used to terminate a download or upload process.

**[SWS\_[Dcm](#page-24-0)\_00505]** [The Dcm module shall implement the RequestTransferExit (service 0x37) of the Unified Diagnostic Services. (*RS\_Diag\_04033)* 

**[SWS\_Dcm\_01134]** [[NRC](#page-24-6) described in Table [7.31](#page-202-0) shall be the responsibility of the callout function. *()* 

<span id="page-202-0"></span>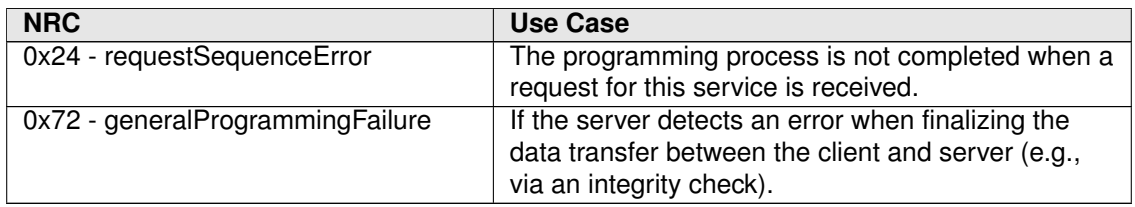

#### **Table 7.31: NRC managed by callout function for service 0x37**

Note: the callout function can, if needed, return also other [NRC](#page-24-6) but the ones above won't be treated by the [Dcm](#page-24-0) module.

**[SWS\_Dcm\_00759]** [If the operation [Xxx\\_ProcessRequestTransferExit](#page-296-2) returns value E\_NOT\_OK, the  $Dcm$  module shall send a negative response with [NRC](#page-24-6) code equal to the parameter ErrorCode parameter value.<sup>[</sup>*()* 

# **7.6.2.23 Service 0x38 - RequestFileTransfer**

**[SWS\_[Dcm](#page-24-0)\_01083]** [The Dcm module shall implement the RequestFileTransfer (service 0x38) of the Unified Diagnostic Services. (*()* 

This service is used to request the start of a file transfer process according to ISO-14229-1.

**[SWS\_Dcm\_01446]** [If the [DcmRequestFileTransferUsePort](#page-598-0) is set to TRUE the [Dcm](#page-24-0) shall use C/S calls of the interface RequestFileTransfer for all RequestFileTransfer related callouts.<sup>[</sup>*()* 

**[SWS Dcm 01447]** [If the [DcmRequestFileTransferUsePort](#page-598-0) is set to FALSE the [Dcm](#page-24-0) shall use C function calls for all RequestFileTransfer related callouts.<sup>[</sup>*()* 

**[SWS Dcm 01448]** [If the fileSizeParameterLength parameter in the RequestFile-Transfer request is present and outside the closed interval  $[0x01..0x08]$ , the  $Dcm$  shall send a negative response with [NRC](#page-24-6) 0x31 (RequestOutOfRange). *()* 

**[SWS Dcm 01449]** [If the modeOfOperation parameter in the RequestFileTransfer request is not supported (0x00 or greater than  $0 \times 05$ ), the  $Dcm$  shall send a negative response with [NRC](#page-24-6) 0x31 (RequestOutOfRange).  $| \theta \rangle$ 

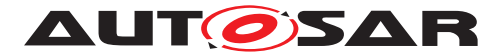

**[SWS\_[Dcm](#page-24-0)\_01450]** [The Dcm shall process RequestFileTransfer according to [\[5\]](#page-25-2) and, in case of modeOfOperation equal to 0x01 (AddFile) call XXX\_ProcessRequestAddFile after the full length check.  $($ 

**[SWS [Dcm](#page-24-0) 01451]** [The Dcm shall process RequestFileTransfer according to [\[5\]](#page-25-2) and, in case of modeOfOperation equal to 0x02 (DeleteFile) call XXX\_ProcessRequestDeleteFile after the full length check. (*()* 

**[SWS [Dcm](#page-24-0) 01452]** [The Dcm shall process RequestFileTransfer according to [\[5\]](#page-25-2) and, in case of modeOfOperation equal to 0x03 (ReplaceFile) call XXX ProcessRequestReplaceFile after the full length check. *()* 

**[SWS [Dcm](#page-24-0) 01453]** [The Dcm shall process RequestFileTransfer according to [\[5\]](#page-25-2) and, in case of modeOfOperation equal to 0x04 (ReadFile) call XXX ProcessRequestReadFile after the full length check. *()* 

**[SWS [Dcm](#page-24-0)\_01454]** [The Dcm shall process RequestFileTransfer according to [\[5\]](#page-25-2) and, in case of modeOfOperation equal to 0x05 (ReadDir) call XXX\_ProcessRequestReadDir after the full length check. [*()* 

**[SWS\_Dcm\_01088]** [If any of the file transfer operations XXX\_ProcessRequest<yyy> returns value E\_NOT\_OK, the  $Dcm$  module shall send a negative response with [NRC](#page-24-6) code equal to the parameter ErrorCode parameter value. *()* 

**[SWS [Dcm](#page-24-0) 01455]** [The Dcm shall use the value configured in [DcmRequestFile-](#page-597-0)[TransferFileSizeOrDirInfoParameterLength](#page-597-0) as value sent in fileSizeOrDirInfoParameterLength in the response. *()* 

**[SWS [Dcm](#page-24-0) 01090]** [The Dcm shall use the value configured in [DcmRequestFile-](#page-597-0)[TransferFileSizeOrDirInfoParameterLength](#page-597-0) as number of bytes sent in file-SizeUncompressedOrDirInfoLength and fileSizeCompressed in the response.<sup>[</sup>*()* 

**[SWS [Dcm](#page-24-0) 01456]** [The Dcm shall use the value configured in [DcmRequestFile-](#page-597-1)[TransferLengthFormatIdentifier](#page-597-1) as value sent in lengthFormatIdentifier in the response.<sup>[</sup>*()* 

**[SWS [Dcm](#page-24-0) 01091]** [The Dcm shall use the value configured in [DcmRequestFile-](#page-597-1)[TransferLengthFormatIdentifier](#page-597-1) as number of bytes sent in maxNumberOf-BlockLength in the response.<sup>[/]</sup>

**ISWS Dcm 014571** If the maxNumberOfBlockLength does not fit into the requested lengthFormatIdentifier number of bytes, the  $Dcm$  shall send [NRC](#page-24-6) 0x10 (generalReject). *()*

**[SWS\_Dcm\_01458]** [If the fileSizeUncompressedOrDirInfoLength or fileSizeCompressed do not fit into the requested fileSizeOrDirInfoParameterLength number of bytes, the  $Dcm$  shall send [NRC](#page-24-6) 0x10 (generalReject).  $| \phi \rangle$ 

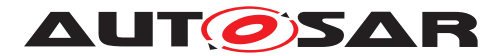

#### **7.6.2.24 Service 0x85 - ControlDTCSetting**

An external test tool can request an ECU to either disable or enable  $DTC$  storage in the ECUs error memory by sending a [UDS](#page-24-1) Service 0x85 request with sub-function 0x01 ("ON") or 0x02 ("OFF").

**[SWS\_[Dcm](#page-24-0)\_00249]** [The Dcm module shall implement [UDS](#page-24-1) Service ControlDTCSetting (0x85) to enable or disable the storage of  $DTCS$  $DTCS$  in the ECUs error memory.  $\sqrt{RS}$  -*[Diag\\_04159\)](#page-34-1)*

**[SWS [Dcm](#page-24-0) 01399]** [If the Dcm receives a ControlDTCSetting (0x85) service with DTCSettingControlOptionRecord  $l = 0x$ FFFFFF, the [Dcm](#page-24-0) shall send a [NRC](#page-24-6) 0x31 (RequestOutOfRange). (*RS\_Diag\_04159*)

<span id="page-204-0"></span>**[SWS\_Dcm\_01063]** [On reception of [UDS](#page-24-1) Service 0x85 with subfunction 0x01 (DTC-SettingType "ON"), the  $Dcm$  shall call Dem\_EnableDTCSetting() with ClientId = Client Id for this [Dcm](#page-24-0) instance (see [DcmDemClientRef](#page-466-0)).  $(RS\quad$ Diag 04115)

**[SWS Dcm 00783]** [In case of Dem EnableDTCSetting returns E OK (see [\[SWS\\_Dcm\\_01063\]](#page-204-0)), the [Dcm](#page-24-0) shall invoke a mode switch of the ModeDeclarationGroupPrototype [DcmControlDTC-](#page-410-0)[Setting](#page-410-0) by calling SchM\_Switch\_<br/>bsnp>\_DcmControlDTCSetting (RTE\_MODE\_DcmControlDTCSetting\_ENABLEDTCSETTING).  $|$  ()

<span id="page-204-1"></span>**[SWS\_Dcm\_00406]** [On reception of [UDS](#page-24-1) Service 0x85 with subfunction 0x02 (DTC-SettingType "OFF"), the  $Dcm$  shall call Dem\_DisableDTCSetting() with ClientId = Client Id for this Dcm instance (see [DcmDemClientRef](#page-466-0)).  $(RS\ Diag\ 04115)$ 

**[SWS Dcm 00784]** [In case of Dem DisableDTCSetting returns E OK (see [SWS [Dcm](#page-24-0) 00406] ), the Dcm shall invoke a mode switch of the ModeDeclarationGroupPrototype [DcmControlDTC-](#page-410-0)[Setting](#page-410-0) by calling SchM\_Switch\_<bsnp>\_DcmControlDTCSetting (RTE\_MODE\_DcmControlDTCSetting\_DISABLEDTCSETTING).  $|$  ()

**[SWS Dcm 00751]** [In case the DTCSetting is disabled and a transitions to default session or upon any diagnostic session change where the new session does not support [UDS](#page-24-1) Service ControlDTCsetting anymore, the [Dcm](#page-24-0) module shall call Dem\_EnableDTCSetting() with the following parameters

• ClientId: Client Id for this  $Dcm$  instance (see  $DcmDemClientRef$ )

and switch the mode [DcmControlDTCSetting](#page-410-0) to [DCM\\_ENABLEDTCSETTING](#page-410-1). *()* 

For some use-cases the [Dcm](#page-24-0) may re-enable the controlDTCsetting due to external changed mode conditions:

**[SWS Dcm 00752]** [In case the DTCSetting is disabled and at least one referenced arbitrary ModeDeclarationGroupPrototypes (see configuration parameter [DcmDspControlDTCSettingReEnableModeRuleRef](#page-528-0)) for service ControlDTCSet-ting (0x85) with DTCSettingType "OFF" (0x02) are not fulfilled anymore, the [Dcm](#page-24-0) module shall call Dem\_EnableDTCSetting() with the following parameters:

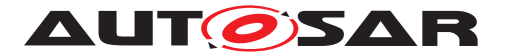

• ClientId: Client Id for this [Dcm](#page-24-0) instance (see [DcmDemClientRef](#page-466-0))

and switch the mode [DcmControlDTCSetting](#page-410-0) to [DCM\\_ENABLEDTCSETTING](#page-410-1)(*()* 

Note: If at least one ModeDeclarationGroupPrototypes is configured (see configuration parameter [DcmDspControlDTCSettingReEnableModeRuleRef](#page-528-0)) for service ControlDTCSetting (0x85) with DTCSettingType "OFF" (0x02), it is recommended to activate the condition check for the according sub-function 0x02(see configuration parameter [DcmDsdSubServiceModeRuleRef](#page-454-0)).

Note: This active observation of the referenced mode declaration groups can either be achieved by polling the mode condition in each MainFunction cycle or by attaching to the change notification of mode declaration group (SchM will trigger a BSWEntitiy in D<sub>cm</sub> on changes of this mode declaration group).

**[SWS Dcm 00829]** [If the configuration parameter [DcmSupportDTCSettingCon](#page-527-0)[trolOptionRecord](#page-527-0) is set to true and the length of DTCSettingControlOptionRecord in the request is different from 3 bytes, the  $Dcm$  shall return NRC 0x13 (Incorrect message length or invalid format).  $\langle \rangle$ 

**[SWS Dcm 00852]** [If the configuration parameter [DcmSupportDTCSettingCon](#page-527-0)[trolOptionRecord](#page-527-0) is set to false and the request contains any data after the subfunction, the  $Dcm$  shall return NRC 0x13 (Incorrect message length or invalid format). *()*

**[SWS\_Dcm\_01564]** [If the configuration parameter [DcmSupportDTCSettingCon](#page-527-0)[trolOptionRecord](#page-527-0) is set to false and the request contains any data after the subfunction, the  $Dcm$  shall return NRC 0x13 (Incorrect message length or invalid format). *()*

# **7.6.2.25 Service 0x87 - LinkControl**

This service is used to gain bus bandwidth for diagnostic purposes.

The Service LinkControl (0x87) is user optional. There are different project specific use cases which are not handled in the default Dcm. One use case is to switch the bandwidth in application an other use case performs an OEM bootloader jump.

Therefore the service LinkControl needs to be implemented project specific as external service (refer to Chapter [8.8](#page-300-0) [Dcm](#page-24-0) as Service-Component).

# **7.6.3 OBD Services**

#### **7.6.3.1 Overview**

The following table defines the [OBD](#page-24-9) Services supported by the DCM.

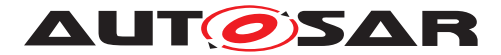

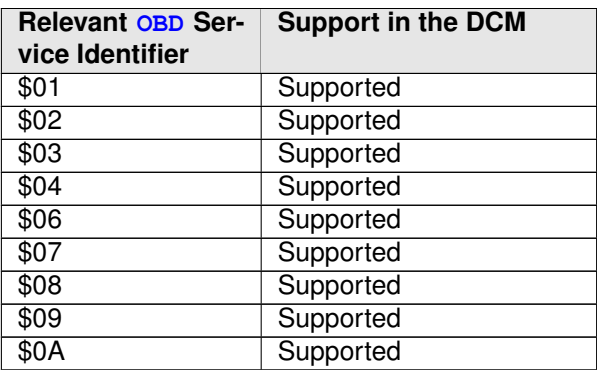

**Table 7.32: Support for [OBD](#page-24-9) services in the DCM**

# **7.6.3.2 General behavior**

In many cases, the  $Dcm$  protocol allows the bundling of several requests (for example several "PIDs") and the corresponding bundling of the responses. The descriptions of the behavior for the individual services do not explicitly consider this. As the  $Dcm$  needs to comply with [OBD](#page-24-9) standard (as is defined through various requirements below), the D<sub>cm</sub> might need to repeat the steps defined below to parse a request and assemble a valid response.

In a vehicle there can be 3 different types of [OBD](#page-24-9) ECUs:

- Master ECU (one per vehicle)
- Primary ECU (several per vehicle)
- Dependent / Secondary ECUs (several per vehicle)

From the Basic Software point of view Dependent / Secondary ECUs doesn't need any specific [OBD](#page-24-9) functionality. In Dependent / Secondary ECUs OBD-relevant information will not be stored in the Basic Software (e.g. no direct communication with the scan tool). The respective [OBD](#page-24-9) functionality might be handled in Dependent / Secondary ECUs by a SWC.

The following [OBD](#page-24-9) requirements are only valid for Master and Primary ECUs. If neces-sary the [OBD](#page-24-9) requirements differentiate between Master and Primary Requirement.

The following table gives an overview about which [OBD](#page-24-9) functionality must be supported in a Master ECU, Primary ECU or Dependent / Secondary ECU:

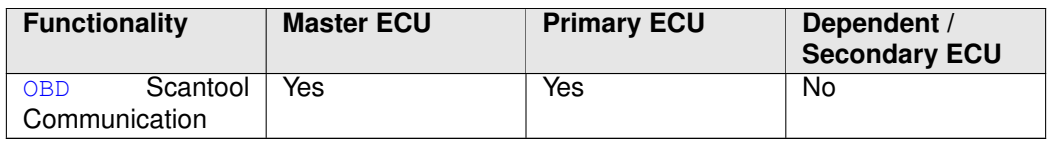

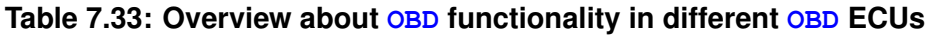

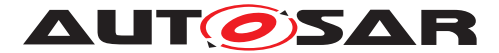

**[SWS\_[Dcm](#page-24-0)\_00077]** [When calling the DEM module for [OBD](#page-24-9) services, the Dcm module shall use the following values for the parameter DTCOrigin:

Service \$0A uses DEM\_DTC\_ORIGIN\_PERMANENT\_MEMORY All other services use DEM\_DTC\_ORIGIN\_OBD\_RELEVANT\_MEMORY | [\(RS\\_Diag\\_-](#page-31-1) *[04058\)](#page-31-1)*

# **7.6.3.3 Service \$01 - Request Current Powertrain Diagnostic Data**

**[SWS\_[Dcm](#page-24-0)\_00243]** [The Dcm module shall implement the [OBD](#page-24-9) service \$01 (Request Current Powertrain diagnostic Data) in compliance to all provisions of the [OBD](#page-24-9) standard. $($ 

Using Service \$01, an external test tool can request an emission-related ECU to return PID-values or to return the supported PIDs. [OBD](#page-24-9) reserves certain PIDs for the special purpose of obtaining the list of available PIDs in a certain range. These PIDs are called "availability PIDs" and are \$00, \$20, \$40, \$60, \$80, \$A0, \$C0 an \$E0.

The [Dcm](#page-24-0) collects the [PID](#page-24-13) information from 1 to n SW-Cs. This applies in particular for PIDs which contain several data values for potentially different sources. Example: [PID](#page-24-13)\$83 reports Nox Sensor Data for sensor 1 and sensor 2 in one composed PID which might come from different SW-C.

The  $Dcm$  configuration defines the PIDs that are available on the ECU. The  $Dcm$  configuration defines for each such PID:

- The [PID](#page-24-13) Identifier (see configuration parameter  $DcmDspPidIdentifier$ )
- Indication of the  $PID$  is used or not (for postbuild configuration) (see configuration parameter [DcmDspPidUsed](#page-584-0))
- The size of the [PID](#page-24-13) (see configuration parameter  $DcmDspPidsize)$
- The supported information for this  $PID$  (see configuration parameter  $DcmDsp-$ [PidSupportInfo](#page-587-0))
- List of data ([DcmDspPidData](#page-588-0)) for the [PID](#page-24-13) with the following configuration for every data
	- **–** The length of the data associated with the [PID](#page-24-13) (see configuration parameter [DcmDspPidDataByteSize](#page-589-0))
	- **–** The position of the data in the [PID](#page-24-13) (see configuration parameter [DcmDsp-](#page-589-1)[PidByteOffset](#page-589-1))
	- **–** The reference to the supported information container (see configuration parameter [DcmDspPidDataSupportInfo](#page-593-0))
	- **–** The Xxx\_ReadData() function that the [Dcm](#page-24-0) must call to obtain the current value of the data or the name of the port that the  $Dcm$  uses to obtain the

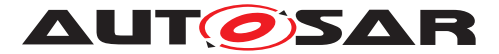

current value through the  $RTE$  from a  $SW-C$  (see configuration parameters DcmDspPidDataReadFnc and [DcmDspPidDataUsePort](#page-592-0))

**[SWS\_Dcm\_00407]** [On reception of an [OBD](#page-24-9) Service \$01 request with only "availability PIDs" as parameter, the  $Dcm$  shall respond with the corresponding supported (=configured) PIDs encoded according to the [OBD](#page-24-9) standard. (*i*)

To obtain the value for a PID, the  $Dcm$  uses the configured Xxx ReadData() functions for every data of the PID. To provide  $OBD$  Service \$01, the  $Dcm$  relies on external functions that allow it to obtain the value of the PIDs. There is one such function per data of every **[PID](#page-24-13)** that is needed by the DCM.

When using a Xxx ReadData() function, the  $Dcm$  provides a buffer of the correct length, which is filled by the function with the data [PID](#page-24-13) value.

**[SWS\_Dcm\_00408]** [On reception of an [OBD](#page-24-9) Service \$01 request with only PIDs that are not "availability PIDs", the  $Dcm$  shall obtain the current value of these PIDs by invoking the configured Xxx ReadData() functions for every data of the  $PID$  and shall return these values as response to Service \$01.<sup>[</sup>*()* 

**[SWS\_Dcm\_00943]** [On reception of an [OBD](#page-24-9) Service \$01 request with a mixure of "avalibility PIDs" and not "avalibility PIDs", this request shall be ignored by the Dcm. *()* 

The entity providing the actual implementation of the Xxx\_ReadData() function for a specific signal of a  $PID$  might be a  $SW-C$  or another basic software module. The origin of the function is not known to the  $Dcm$  but is part of the  $Dcm$  configuration. Some PIDs are provided by the DEM. These PIDs are also explicitly configured in the  $Dcm$ configuration and it is the responsibility of a correct  $Dcm$  configuration to make the Xxx ReadData() function point to the correct function provided by the DEM.

**[SWS Dcm CONSTR 6069] Dependency for [DcmDspPidDataReadFnc](#page-590-0)** [[DcmD](#page-590-0)[spPidDataReadFnc](#page-590-0) shall be only present if [DcmDspPidDataUsePort](#page-592-0) is set to [USE\\_DATA\\_SYNCH\\_FNC](#page-592-1).<sup>1</sup>()

For certain [PID](#page-24-13)s, the  $Dem$  provides the function to obtain the PID value. Which PIDs come from the  $Dem$  are part of the  $Dcm$  configuration.

Note: For PIDs where [Dem](#page-24-14) provides the function, DemDspPidDataUsePort for that [PID](#page-24-13) should be set to USE DATA SYNCH FNC and [DcmDspPidDataReadFnc](#page-590-0) shall point to the function Dem\_DcmReadDataOfPID<NN> where <NN> represents the Id of the [PID](#page-24-13).

The data byte A of the PIDs contain the support status of the subsequent data bytes. Since not all data values might be available due to the particular vehicle configuration (e.g. there is only a Nox-sensor 1 available in the vehicle in the example above), the [PID](#page-24-13) response contains in this data byte A the information about the support status of the following data values. Note, that the PIDs always contain the same number of bytes - even if not all values are really available.

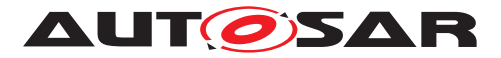

**[SWS\_Dcm\_00621]** [If a [PID](#page-24-13) contains support information (presence of  $DcmDspPid-$ [DataSupportInfo](#page-593-0) container) the [Dcm](#page-24-0) shall add the support information in the diagnostic response.<sup>[</sup>*()* 

**[SWS\_Dcm\_00622]** [If a [PID](#page-24-13) contains support information (presence of  $DcmDspPid-$ [DataSupportInfo](#page-593-0) container) the [Dcm](#page-24-0) shall calculate the support information value according to the available data for this PID: for every DemDspPidData container existing for this PID, the associated support information bits, referenced in  $DcmDspPid-$ [DataSupportInfo](#page-593-0), shall be set to one<sup>[</sup>*()* 

The response to the OBD-tester needs to be composed out of the available data values. Data bytes that are not provided by an  $SW-C$  need to be replaced with fill-byte to obtain a complete [PID](#page-24-13) contents.

**[SWS\_[Dcm](#page-24-0)\_00623]** [When responding to [OBD](#page-24-9) Service \$01, the Dcm shall put fill-bytes between [DcmDspPidData](#page-588-0) in the [PID](#page-24-13) whenever content bytes are missing in order to fit to the [PID](#page-24-13) size (see configuration parameter  $DcmDspPidsize$ ).

**[SWS\_[Dcm](#page-24-0)\_00944]** [The  $Dcm$  shall set the fill bytes to 0x00.[*()* 

Note: If other fill-bytes than 0x00 are needed by legistlation, the application has to provide the value of the fill-byte.

**[SWS Dcm 00718]** [To serialize the required AUTOSAR data types (signed- and unsigned integer) into the response message of [OBD](#page-24-9) Service \$01 responses the target endianness configured in [DcmDspPidDataEndianness](#page-590-1) shall be con-sidered for [DcmDspPidData](#page-588-0) elements having [DcmDspPidDataUsePort](#page-592-0) set to USE DATA SENDER RECEIVER OF USE DATA SENDER RECEIVER AS SERVICE. In case [DcmDspPidDataEndianness](#page-590-1) is not present, the [DcmDspDataDefault-](#page-481-0)[Endianness](#page-481-0) shall be used instead. (*()* 

**[SWS Dcm CONSTR 6068] Dependency for [DcmDspPidDataEndianness](#page-590-1)** [In case [DcmDspPidDataEndianness](#page-590-1) is not present, the [DcmDspDataDefaultEndi](#page-481-0)[anness](#page-481-0) shall be used instead. *()* 

# **7.6.3.4 Service \$02 - Request Power Train FreezeFrame Data**

**[SWS\_[Dcm](#page-24-0)\_00244]** [The Dcm shall implement [OBD](#page-24-9) Service \$02 (Request Power Train FreezeFrame Data) in compliance to all provisions of the [OBD](#page-24-9) standard. (*()* 

For OBD-relevant FreezeFrames AUTOSAR only supports frame 0, which is the minimum required by legislation.

**[SWS\_[Dcm](#page-24-0)\_00409]** [The Dcm shall ignore all requests regarding record-numbers that are not  $0|$  *()* 

**[SWS\_Dcm\_00972]** [On reception of an [OBD](#page-24-9) Service \$02 request with a mixure of "availability  $PIDS$  $PIDS$ " and not "availability  $PIDS$ ", this request shall be ignored by the  $Dcm.$  $Dcm.$  $($ *()* 

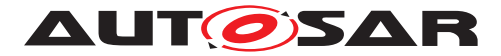

**[SWS\_[Dcm](#page-24-0)\_00973]** [When responding to [OBD](#page-24-9) Service \$02, the Dcm shall put fill-bytes between [DcmDspPidData](#page-588-0) in the [PID](#page-24-13) whenever content bytes are missing in order to fit to the [PID](#page-24-13) size (see configuration parameter  $DcmDspPidsize$ ).

**[SWS\_[Dcm](#page-24-0)\_00974]** [The  $Dcm$  shall set the fill bytes to 0x00.[*()* 

Note: If other fill-bytes than 0x00 are needed by legislation, the application has to provide the value of the fill-byte.

The following sections define how specific  $P$ IDs are handled by the  $Dcm$ .

# **7.6.3.4.1 Service \$02 - PID\$02**

An external tester can request the  $DTC$  that caused a FreezeFrame to be stored by using the Service  $$02$  with the [PID](#page-24-13) value  $$02$ .

**[SWS\_[Dcm](#page-24-0)\_00279]** [On reception of a request for Service \$02 with [PID](#page-24-13) \$02, the Dcm shall call Dem\_DcmGetDTCOfOBDFreezeFrame() with FrameNumber set to 0x00 to get the [DTC](#page-24-12) number.  $(RS\_Diag_04058)$ 

The  $Dem$  module returns the corresponding  $DTC$ . Note that this 2-byte  $DTC$  is packed into the 4-byte data returned by the call to Dem\_DcmGetDTCOfOBDFreezeFrame (). see **[Dem](#page-24-14)** specification on how this is done.

**[SWS\_Dcm\_01061]** [If Dem\_DcmGetDTCOfOBDFreezeFrame returns E\_NOT\_OK, the  $Dcm$  shall answer positively with \$0000 (indicates no stored freeze frame data).  $\rho$ 

# **7.6.3.4.2 Service \$02 - availability PID**

Using Service \$02, an external tester may request the supported [PID](#page-24-13)s for a specific freeze-frame by using the "availability  $PIDS$  $PIDS$ ".

**[SWS\_Dcm\_00284]** [On reception of a service \$02 request with an "availability [PID](#page-24-13)", the  $Dcm$  shall respond with the corresponding supported (=configured) [PID](#page-24-13)s encoded according to the  $OBD$  standard.  $\rho$ 

# **7.6.3.4.3 Service \$02 - other PIDs**

Using Service \$02, an external tester may request the values of specific PIDs in specific FreezeFrames.

<span id="page-210-0"></span>**[SWS Dcm\_00286]** [On reception of a service \$02 request with a [PID](#page-24-13) that is not an "availability PID" and is not \$02, the [Dcm](#page-24-0) shall call Dem DcmReadDataOfOBDFreezeFrame() for every data of the [PID](#page-24-13) with the following parameter values:

 $\bullet$  [PID](#page-24-13) = the PID received in the [OBD](#page-24-9) request

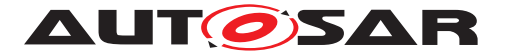

- DestBuffer = a buffer in which the callee can write the value of the PTD
- BufSize = the size of the DestBuffer, this must be at least equal to the size needed to store the value of the [PID](#page-24-13) as configured in the DCM
- DataElementIndexOfPid = implicit index (from 0 to n) of the DataElement calculated by  $Dcm$  according to the order of the DataElement positions in the  $PID$  (see parameter [DcmDspPidByteOffset](#page-589-1))

#### $\overline{0}$

Note that is not necessary for the  $Dcm$  module to lock or unlock the record updates of the [Dem](#page-24-14) module.

**[SWS\_[Dcm](#page-24-0)\_00287]** [Upon the completion of [\[SWS\\_Dcm\\_00286\]](#page-210-0), the Dcm shall gen-erate a response message including the respective [PID](#page-24-13), FreezeFrame Number and the associated data record for the requested FreezeFrame number. *()* 

**[SWS Dcm 01252]** [If Dem DcmReadDataOfOBDFreezeFrame() returns E\_NOT\_OK and a single  $PID$  is requested, the  $Dcm$  shall not provide any answer. *()* 

**[SWS Dcm 01253]** [If Dem DcmReadDataOfOBDFreezeFrame() returns E\_NOT\_OK and all [PID](#page-24-13)s from the requested multiple  $PID(s)$  are not supported, the  $Dcm$  shall not provide any answer.  $\rho$ 

**[SWS\_Dcm\_01254]** [If Dem\_DcmReadDataOfOBDFreezeFrame() returns E\_NOT\_OK and at least one [PID](#page-24-13) from the requested multiple PID(s) is supported, the  $Dcm$  shall send a positive response including the data of the supported  $PID(s).|$ 

# **7.6.3.5 Service \$03 \$07 \$0A - Obtaining DTCs**

**[SWS [Dcm](#page-24-0) 00245]** [The Dcm module shall implement [OBD](#page-24-9) Service \$03 (Request emission-related diagnostic trouble codes) in compliance to all provisions of the [OBD](#page-24-9) standard. (*)* 

**[SWS\_[Dcm](#page-24-0)\_00410]** [The Dcm module shall implement [OBD](#page-24-9) Service \$07 (Request Emission-Related Diagnostic Trouble Codes Detected during Current or Last Com-pleted Driving Cycle) in compliance to all provisions of the [OBD](#page-24-9) standard. (*()* 

**[SWS [Dcm](#page-24-0) 00411]** [The Dcm module shall implement [OBD](#page-24-9) Service \$0A (Request Emission-Related Diagnostic Trouble Codes with Permanent Status) in compliance to all provisions of the  $OBD$  standard.  $\alpha$ 

An external test tool can request an emission-related ECU to report all stored, pending or permanent emission-related DTCs by sending the request \$03, \$07, \$0A respectively.

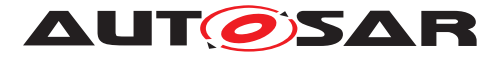

**[SWS\_[Dcm](#page-24-0)\_00289]** [When receiving a request for [OBD](#page-24-9) Service \$03, the Dcm module shall obtain from the DEM all DTCs in primary memory and with a "confirmed" status using the functions Dem\_SetDTCFilter() and Dem\_GetNextFilteredDTC(). [*()* 

Note: The [Dcm](#page-24-0) module can get an indication of the number of records that will be found using Dem GetNextFilteredDTC() by using Dem GetNumberOfFilteredDTC(). This allows the implementation to calculate the total size of the response before cycling through the DTCs.

**[SWS [Dcm](#page-24-0) 00412]** When receiving a request for [OBD](#page-24-9) Service \$07, the Dcm module shall obtain from the DEM module all DTCs in primary memory with a "pending" status using the functions Dem\_SetDTCFilter() and Dem\_GetNextFilteredDTC(). [*()* 

Note: The [Dcm](#page-24-0) module can get an indication of the number of records that will be found using Dem GetNextFilteredDTC() by using Dem GetNumberOfFilteredDTC(). This allows the implementation to calculate the total size of the response before cycling through the DTCs.

**[SWS\_[Dcm](#page-24-0)\_00330]** [When receiving a request for [OBD](#page-24-9) Service \$0A, the Dcm module shall obtain from the DEM all DTCs stored in permanent memory using the functions Dem\_SetDTCFilter() and Dem\_GetNextFilteredDTC().  $|$  ()

Note: The [Dcm](#page-24-0) module can get an indication of the number of records that will be found using Dem GetNextFilteredDTC() by using Dem GetNumberOfFilteredDTC(). This allows the implementation to calculate the total size of the response before cycling through the DTCs.

The following table illustrates the parameters the  $Dcm$  module must use when calling Dem SetDTCFilter() in response to a request for [OBD](#page-24-9) Service \$03, \$07 or \$0A.

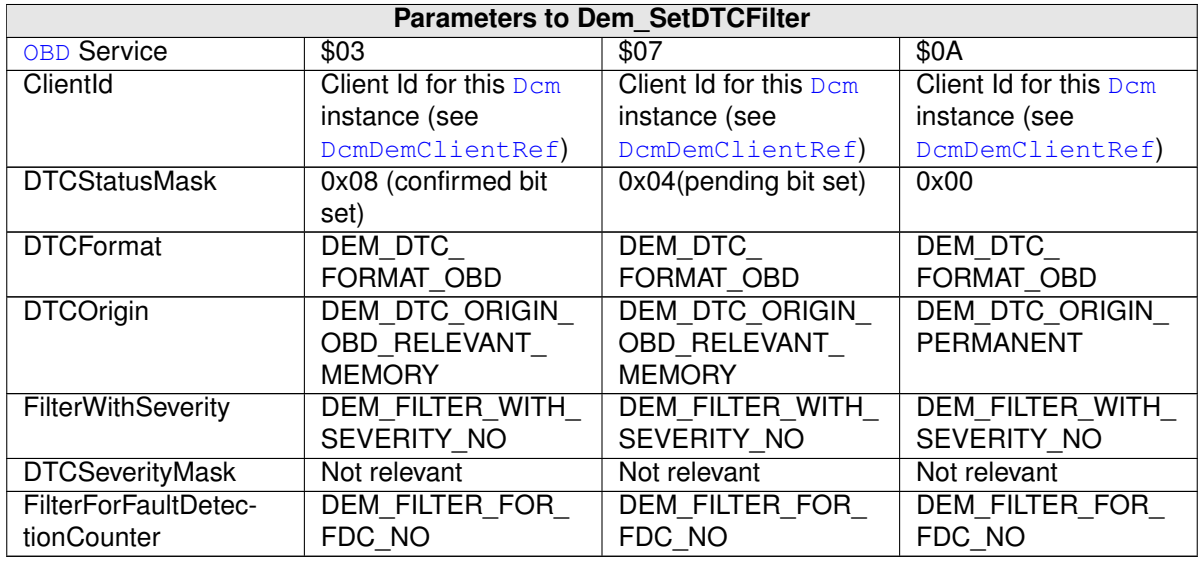

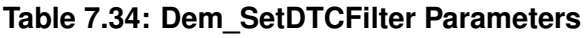

When using paged buffer mechanism, in some case, it's possible that the number of [DTC](#page-24-12) matching the filter change between the calculation of the total size, needed for

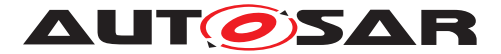

the first page transmission, and the sending of the further pages. For this reason, the requirement [\[SWS\\_Dcm\\_00587\]](#page-120-0) and [\[SWS\\_Dcm\\_00588\]](#page-120-1) shall be considered for the implementation of this service.

**[SWS\_Dcm\_01227]** [Dem\_GetNextFilteredDTC returns DEM\_NO\_SUCH\_ELEMENT and at least one matching element could be retrieved before, the  $Dcm$  shall send a positive response including these data elements and the number of DTCs. (*i*)

**[SWS\_Dcm\_01228] difered** Dem\_GetNextFilteredDTC returns DEM\_NO\_SUCH\_ELEMENT\_and\_no\_matching\_element\_could be retrieved before, the  $Dcm$  shall send a positive response with the number of DTCs set to 0x00. *()*

# **7.6.3.6 Service \$04 - Clear/reset emission-related diagnostic information**

**[SWS [Dcm](#page-24-0) 00246]** [The Dcm module shall implement [OBD](#page-24-9) Service \$04 (Clear/re-set emission-related diagnostic information) in compliance to all provisions of the [OBD](#page-24-9) standard.<sup>[</sup>*()* 

An external test tool can request an emission-related ECU to clear the error memory by sending the request \$04.

**[SWS\_[Dcm](#page-24-0)\_00004]** [When receiving a request for [OBD](#page-24-9) Service \$04, the Dcm module shall call the interface Dem\_SelectDTC with the following parameter values:

- ClientId: Client Id for this [Dcm](#page-24-0) instance (see [DcmDemClientRef](#page-466-0))
- [DTC](#page-24-12) = DEM\_DTC\_GROUP\_ALL\_DTCS
- DTCFormat = DEM\_DTC\_FORMAT\_OBD
- DTCOrigin = DEM\_DTC\_ORIGIN\_OBD\_RELEVANT\_MEMORY

# c*[\(RS\\_Diag\\_04058\)](#page-31-1)*

**[SWS\_[Dcm](#page-24-0)\_00413]** [In case Dem\_ClearDTC() returns E\_OK, the Dcm module shall send a positive response. (*()* 

**[SWS\_[Dcm](#page-24-0)\_00703]** [In case Dem\_ClearDTC() returns DEM\_PENDING, the Dcm shall invoke Dem ClearDTC() on next  $Dcm$  MainFunction call again. It is up to the  $Dcm$ to send [NRC](#page-24-6) 78 (ResponsePending) to respect the response behaviour (*RS Diag -[04249\)](#page-36-0)*

**[SWS\_Dcm\_00704]** [In case Dem\_ClearDTC() returns DEM\_CLEAR\_FAILED, the [Dcm](#page-24-0) shall send a negative response 0x22 (conditionsNotCorrect). *()* 

**[SWS\_[Dcm](#page-24-0)\_00967]** [In case Dem\_ClearDTC() returns DEM\_CLEAR\_BUSY, the Dcm shall send a negative response 0x22 (ConditionsNotCorrect). *()* 

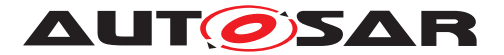

**[SWS Dcm\_01067]** [In case Dem ClearDTC() returns DEM CLEAR MEMORY ERROR, the  $Dcm$  module shall send a negative response 0x22 (ConditionNotCorrect).  $|$  ()

# **7.6.3.7 Service \$06 - Request On-Board Monitoring Test-results for Specific Monitored Systems**

#### **7.6.3.7.1 General requirements**

**[SWS\_[Dcm](#page-24-0)\_00414]** [The Dcm module shall implement [OBD](#page-24-9) Service \$06 (Request On-Board Monitoring Test-results for Specific Monitored Systems) in compliance to all provisions of the  $OBD$  standard.  $\rho$ 

Using Service \$06, an external test tool can request an emission-related ECU to return the DTR's associated with the OBDMID or to return the supported OBDMIDs. [OBD](#page-24-9) reserves certain OBDMIDs for the special purpose of obtaining the list of supported OBDMIDs in a certain range. These OBDMIDs are called "availability OBDMIDs" and are \$00, \$20, \$40, \$60, \$80, \$A0, \$C0 an \$E0.

A tester request for supported OBDMIDs may contain up to six (6) "availability OBD-MIDs".

**[SWS Dcm 00945]** [On reception of an [OBD](#page-24-9) Service \$06 request with "availability OBDMIDs" together with other OBDMIDs as parameter, the  $Dcm$  module shall ignore the request.  $|$  *()* 

**[SWS\_Dcm\_00956]** [On reception of an [OBD](#page-24-9) Service \$06 request with multiple nonavailability OBDMIDs, the  $Dcm$  module shall ignore the request.  $($ )

# **7.6.3.7.2 Test results obtained via [Dem](#page-24-14) interaction**

The maintenance of the DTRs lies within the responsibility of the DEM. SW-Cs reporting DTRs use dedicated interfaces offered by the DEM. Upon requests from the tester the  $Dcm$  retrieves the information from the DEM using dedicated DEM interfaces. There is no direct interaction between the  $Dcm$  and SW-Cs.

**[SWS\_Dcm\_00957]** [On reception of an [OBD](#page-24-9) Service \$06 request with only "availability OBDMID(s)" as parameter(s), the  $Dcm$  module shall obtain the supported OBDMIDs by calling the [Dem](#page-24-14) interface Dem\_DcmGetAvailableOBDMIDs()for each "availability OBD-MID (\$00, \$20, ...)" contained within the request and concatenate the results within the response message according to ISO-15031-5 [\[2\]](#page-25-3). [*()* 

**[SWS\_Dcm\_00958]** [On reception of an [OBD](#page-24-9) Service \$06 request with an OBDMID that is not an "availability OBDMID", the  $Dcm$  module shall call the DEM interface Dem\_DcmGetNumTIDsOfOBDMID() to obtain the TIDs available for the requested OB-DMID and then recurrently call the interface Dem\_DcmGetDTRData() for the number of reported TIDs to obtain the associated DTR data. *()* 

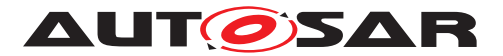

#### **7.6.3.8 Service \$08 - Request Control of On-Board System, Test or Component**

**[SWS [Dcm](#page-24-0) 00417]** [The Dcm module shall implement [OBD](#page-24-9) Service \$08 (Request Control of On-Board System, Test or Component) in compliance to all provisions of the  $OBD$  standard. $($ 

Using Service \$08, an external test tool can control an on-board system, test or component using a TID. [OBD](#page-24-9) reserves certain TIDs for the special purpose of obtaining the list of supported TIDs in a certain range. These TIDs are called "availability TIDs" and are \$00, \$20, \$40, \$60, \$80, \$A0, \$C0 an \$E0.

The D<sub>cm</sub> module's configuration defines the TIDs that are available on the ECU for the purpose of [OBD](#page-24-9) Service \$08. The configuration defines for each such TID (see configuration parameter [DcmDspRequestControlTestId](#page-595-1)):

- the name of the port the  $Dcm$  uses to access the RequestControlServices inter-face (see configuration parameter [DcmDspRequestControl](#page-594-0))
- the number of bytes this function takes as input (see configuration parameter [DcmDspRequestControlInBufferSize](#page-594-1))
- the number of bytes this function writes as output (see configuration parameter [DcmDspRequestControlOutBufferSize](#page-595-2))

To provide [OBD](#page-24-9) Service \$08, the [Dcm](#page-24-0) relies on external functions configured per TID.

<span id="page-215-0"></span>**[SWS\_Dcm\_00418]** [On reception of an [OBD](#page-24-9) Service \$08 request with one or more "availability TIDs" as parameter, the  $Dcm$  module shall respond with the corresponding supported (=configured) TIDs.  $|$  ()

<span id="page-215-1"></span>**[SWS\_Dcm\_00947]** [On reception of an [OBD](#page-24-9) Service \$08 request "availability TIDs" together with other TIDs as parameter, the  $Dcm$  module shall ignore the request.  $\rho$ 

<span id="page-215-2"></span>**[SWS\_Dcm\_00419]** [On reception of an [OBD](#page-24-9) Service \$08 request with a TID that is not an "availability TID", the  $Dcm$  module shall invoke the configured Xxx RequestControl() function with the following parameters values: InBuffer: data contained in the [OBD](#page-24-9) request (the size of which must correspond to the size configured in the  $Dcm$  module's configuration) OutBuffer: space in which the RequestControl function can store its result (the size of the buffer is taken from the  $Dcm$  module's configuration) $| \theta$ 

<span id="page-215-3"></span>**[SWS\_[Dcm](#page-24-0)\_00420]** [After the execution of **[\[SWS\\_Dcm\\_00419\]](#page-215-2)**, the Dcm module shall respond to the service request using the data stored by the RequestControl function in the OutBuffer. *()* 

<span id="page-215-4"></span>**[SWS\_Dcm\_00948]** [As specified in [\[3,](#page-25-1) SAE J1979], unused data bytes shall be filled with  $$00.1$ 

<span id="page-215-5"></span>**[SWS\_[Dcm](#page-24-0)\_01192]** [If Xxx\_RequestControl() doesn't return E\_OK, the Dcm shall re-turn [NRC](#page-24-6)  $0x22$ .  $($
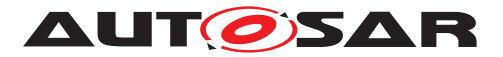

#### **7.6.3.9 Service \$09 - Request Vehicle Information**

**[SWS\_[Dcm](#page-24-0)\_00421]** [The Dcm module shall implement [OBD](#page-24-1) Service \$09 (Request Vehicle Information) in compliance to all provisions of the  $OBD$  standard.  $\rho$ 

Using Service \$09, an external test tool can request vehicle information or can obtain lists of supported vehicle information. [OBD](#page-24-1) reserves certain InfoTypes for the special purpose of obtaining the list of supported InfoTypes in a certain range. These Infotypes are called "availability InfoTypes" and are \$00, \$20, \$40, \$60, \$80, \$A0, \$C0 an \$E0.

The D<sub>cm</sub> module's configuration defines the InfoTypes and associated data that are available on one or several SW-C. The configuration defines for each such InfoType:

- The value of InfoType (see configuration parameter  $DcmDspVehInfoInfoType)$  $DcmDspVehInfoInfoType)$
- For every data of the InfoType:
	- **–** The position of this data in the InfoType (see configuration parameter [DcmD](#page-666-0)[spVehInfoDataOrder](#page-666-0))
	- **–** the size of the value of the InfoType data (see configuration parameter [DcmDspVehInfoDataSize](#page-666-1))
	- **–** the function that the [Dcm](#page-24-0) module must call to obtain the value for this Info-Type data OR the port-name through which the  $Dcm$  module can obtain the value for this InfoType data (see configuration parameter  $DcmDspVehInfo-$ [DataReadFnc](#page-666-2) and [DcmDspVehInfoDataUsePort](#page-667-0)).

To provide  $OBD$  Service \$09, the  $Dcm$  relies on external functions that allow it to obtain the value of an InfoType data. There is one such function per InfoType data that is needed by the DCM.

When invoking a Xxx GetInfotypeValueData() function, the  $Dcm$  module provides a buffer of the correct size in which the value of the InfoType data can be stored. The entity providing the actual implementation of the Xxx\_GetInfotypeValueData() function for a specific InfoType data might be a  $SW-C$  or another basic software module. The origin of the function is part of the  $Dcm$  module's configuration.

Certain InfoTypes needed by the  $Dcm$  to provide Service \$09 are provided by the DEM. This is handled in the  $Dcm$  configuration.

**[SWS\_Dcm\_00422]** [On reception of an [OBD](#page-24-1) Service \$09 request with one or more "availability InfoTypes" as parameter, the  $Dcm$  module shall respond with the corresponding supported (=configured) InfoTypes.  $|$  ()

**[SWS\_Dcm\_00949]** [On reception of an [OBD](#page-24-1) Service \$09 request "availability Info-Types" together with other InfoTypes as parameter, the  $Dcm$  module shall ignore the request.<sup>[</sup>*()* 

**[SWS\_Dcm\_00423]** [On reception of an [OBD](#page-24-1) Service \$09 request for an InfoType that is not an "availability InfoType", the  $Dcm$  module shall obtain the value of this InfoType

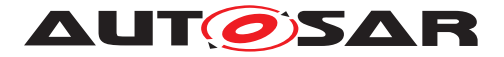

by invoking all the configured Xxx\_GetInfotypeValueData() function for every data of this InfoType and shall return the value as response to Service \$09<sup>(*i*)</sup>

**[SWS Dcm 00684]** [In case [DcmDspVehInfoNODIProvResp](#page-664-1) is set to FALSE, in addition to collect the available InfoType value contributions from the individual SW-C, the D<sub>cm</sub> shall compute the data byte NofDataItems in the diagnostic response, which defines the number of DataItems included in one InfoType.<sup>[</sup>*()* 

Note: The Calculation of the Calibration Identification (CAL-ID) and Calibration Verification Number (CVN) is not a BSW Task and will not handled within the DCM.

**[SWS Dcm 01167]** [In case [DcmDspVehInfoNODIProvResp](#page-664-1) is set to TRUE, the [Dcm](#page-24-0) shall take over the value returned by the provider and report it as NofDataItems in the diagnostic response. (*()* 

**[SWS\_Dcm\_CONSTR\_6045]** [In case the responsibility is on provider side ([DcmD](#page-664-1)[spVehInfoNODIProvResp](#page-664-1) is set to TRUE), only one DomDspVehInfoData container shall be allowed. (*()* 

**[SWS Dcm CONSTR 6046]** [In case [DcmDspVehInfoDataUsePort](#page-667-0) is set to FALSE and [DcmDspVehInfoDataReadFnc](#page-666-2) is set to either Dem DcmGetInfoTypeValue08 or Dem DcmGetInfoTypeValue0B then [DcmD](#page-664-1)[spVehInfoNODIProvResp](#page-664-1) shall be set to TRUE.

Note : The integrator has to make sure that the buffer determined by the  $DcmDspVe$ [hInfoDataSize](#page-666-1) is sufficiently sized to receive the data returned by the provider of the data.

**[SWS Dcm 01191]** [If Xxx GetInfoTypeValueData() doesn't return E OK or E\_PENDING, the  $Dcm$  shall return [NRC](#page-24-3) 0x12. $($ )

#### **7.6.4 Interaction usecases**

The  $Dcm$  shall be able to manage a jump to the bootloader / jump due to ECUReset request. Due to the diversity of possibility to realize this jump, this will be done using callout call.

#### **7.6.4.1 Jump to Bootloader**

4 different use cases have been identified for the jump to the bootloader, if all preconditions are fulfilled and assuming the 'suppressPosRspMsgIndicationBit ' flag is set to 'false':

- 1. The application immediately sends a final positive response and then jumps to the bootloader
- 2. The application first sends a  $NRC$  0x78 response, then the final positive response and afterwards jumps to the bootloader

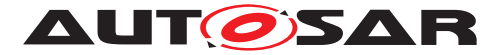

- 3. The application immediately jumps to the bootloader and the bootloader sends the final positive response
- 4. The application first sends a [NRC](#page-24-3) 0x78 response, then jumps to the bootloader and the bootloader sends the final positive response

Note: In case the 'suppressPosRspMsgIndicationBit' flag is set to 'true', use case '1' and use case '3' will not issue a positive response.

<span id="page-218-1"></span>**[SWS\_Dcm\_00532]** [On reception of service DiagnosticSessionControl if the provided session is used to jump to OEM bootloader (parameter [DcmDspSessionForBoot](#page-654-0) set to DCM\_OEM\_BOOT or DCM\_OEM\_BOOT\_RESPAPP) the [Dcm](#page-24-0) shall prepare the jump to the OEM bootloader (see [\[SWS\\_Dcm\\_00535\]](#page-218-0)) by triggering the mode switch of ModeDeclarationGroupPrototype DcmEcuReset to JUMPTOBOOTLOADER.  $|$  (RS -*[Diag\\_04098\)](#page-32-0)*

Note: By this mode switch the  $Dcm$  informs the BswM to prepare the jump to the bootloader.

<span id="page-218-2"></span>**[SWS\_Dcm\_00592]** [On reception of service DiagnosticSessionControl if the provided session is used to jump to System Supplier bootloader (parameter [DcmDspSession-](#page-654-0)[ForBoot](#page-654-0) set to DCM\_SYS\_BOOT or DCM\_SYS\_BOOT\_RESPAPP) the [Dcm](#page-24-0) shall prepare the jump to the System Supplier bootloader (see [\[SWS\\_Dcm\\_00535\]](#page-218-0)) by triggering the mode switch of ModeDeclarationGroupPrototype DcmEcuReset to JUMP-TOSYSSUPPLIERBOOTLOADER|[\(RS\\_Diag\\_04098\)](#page-32-0)

Note: By this mode switch the  $Dcm$  informs the BswM to prepare the jump to the bootloader.

**ISWS Dcm 011641** [In case the service DiagnosticSessionControl implies an ECU reset, the  $Dcm$  shall ignore all further requests while that reset is being processed.  $\frac{1}{i}$ 

<span id="page-218-3"></span>**[SWS Dcm 00654]** [In case the ModeDeclarationGroupPrototype DcmEcuReset is switched to mode JUMPTOBOOTLOADER or JUMPTOSYSSUPPLIERBOOT-LOADER and the configuration parameter DomSendRespPendOnRestart is set to TRUE, the [Dcm](#page-24-0) shall trigger transmission of [NRC](#page-24-3) 0x78 - RCR-RP. (*RS Diag 04098, [RS\\_Diag\\_04249\)](#page-36-0)*

Note: This final transmission of [NRC](#page-24-3) 0x78 before switching to Bootloader shall reload the P2\* timeout in the client.

**[SWS\_Dcm\_01175]** [In case the ModeDeclarationGroupPrototype DcmEcuReset can not be switched JUMPTOBOOTLOADER or JUMPTOSYSSUPPLIERBOOTLOADER, the  $Dcm$  shall answer negatively to the request with [NRC](#page-24-3) 0x22 (Conditions not correct). *()*

<span id="page-218-0"></span>**[SWS\_Dcm\_00535]** [If the jump to bootloader is requested (see **[\[SWS\\_Dcm\\_00532\]](#page-218-1)**, [\[SWS\\_Dcm\\_00592\]](#page-218-2), the configuration parameter [DcmSendRespPendOnRestart](#page-465-0) is set to TRUE (see [\[SWS\\_Dcm\\_00654\]](#page-218-3)) and the configuration parameter  $DcmDspSes$ [sionForBoot](#page-654-0) is set to DCM\_OEM\_BOOT or DCM\_SYS\_BOOT, the [Dcm](#page-24-0) shall call

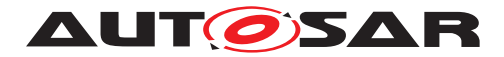

Dcm SetProgConditions after a successful transmission of [NRC](#page-24-3) 0x78 (Response pending). *[\(RS\\_Diag\\_04098\)](#page-32-0)* 

This will allow to store all relevant information prior to jumping to the bootloader.

Note: It is up to the software integrator to decide where to store that data. Usually it will be stored in non-volatile memory like e.g. data flash. It is also acceptable to "store" this data in a RAM section which is not initialized out of reset.

**ISWS Dcm 011631** [In the context of a request to jump to the bootloader (see [\[SWS\\_Dcm\\_00532\]](#page-218-1) and [\[SWS\\_Dcm\\_00592\]](#page-218-2)), after [Dcm\\_SetProgConditions](#page-252-0) returns E\_OK according to  $[SWS$  [Dcm](#page-24-0)  $00535$ ], the Dcm shall trigger the mode switch of the ModeDeclarationGroupPrototype DcmEcuReset to EXECUTE. [*[\(RS\\_Diag\\_04098\)](#page-32-0)* 

<span id="page-219-0"></span>**[SWS\_Dcm\_01177]** [If the jump to bootloader is requested (see **[\[SWS\\_Dcm\\_00532\]](#page-218-1)**, [\[SWS\\_Dcm\\_00592\]](#page-218-2), the configuration parameter [DcmSendRespPendOn-](#page-465-0)[Restart](#page-465-0) is set to TRUE (see [\[SWS\\_Dcm\\_00654\]](#page-218-3)), and the configuration pa-rameter [DcmDspSessionForBoot](#page-654-0) is set to DCM OEM BOOT RESPAPP or DCM SYS BOOT RESPAPP, the [Dcm](#page-24-0) shall initiate the final response after a successful transmission of [NRC](#page-24-3) 0x78 (Response pending). *[\(RS\\_Diag\\_04098\)](#page-32-0)* 

**ISWS Dcm 009951** If the [NRC](#page-24-3) 0x78 (Response Pending) response in [SWS [Dcm](#page-24-0) 00535] is not sent successfully the Dcm shall cancel the current request. *()* 

**[SWS Dcm 00997]** [If the [NRC](#page-24-3) 0x78 (Response Pending) response in [\[SWS\\_Dcm\\_00535\]](#page-218-0) is not sent successfully no jump to the bootloader shall be performed<sup>()</sup>

Note: If the [NRC](#page-24-3) 0x78 (Response Pending) response has not been sent correctly the D<sub>cm</sub> will stay in the application and wait for the next request from the Client.

<span id="page-219-1"></span>**[SWS Dcm 01178]** [In case the ModeDeclarationGroupPrototype DcmEcuReset is switched to mode JUMPTOBOOTLOADER or JUMPTOSYSSUPPLIERBOOT-LOADER, the configuration parameter DomSendRespPendOnRestart is set to FALSE and the configuration parameter DemDspSessionForBoot is set to DCM\_OEM\_BOOT\_RESPAPP or DCM\_SYS\_BOOT\_RESPAPP, the [Dcm](#page-24-0) shall initiate the final response  $($ )

<span id="page-219-2"></span>**[SWS\_Dcm\_01179]** [In case the final response has been successfully sent according to [\[SWS\\_Dcm\\_01177\]](#page-219-0) or [\[SWS\\_Dcm\\_01178\]](#page-219-1), the [Dcm](#page-24-0) shall call [Dcm\\_SetProgCon](#page-252-0)[ditions](#page-252-0)<sup>()</sup>

**[SWS Dcm 01180]** [If [Dcm\\_SetProgConditions](#page-252-0) returns E OK according to [SWS [Dcm](#page-24-0) 01179], the Dcm shall trigger the mode switch of the ModeDeclarationGroupPrototype DcmEcuReset to EXECUTE.<sup>[/]</sup>

**[SWS\_Dcm\_01181]** [If [Dcm\\_SetProgConditions](#page-252-0) returns E\_NOT\_OK according to [\[SWS\\_Dcm\\_01179\]](#page-219-2), the [Dcm](#page-24-0) shall not request any reset, shall not perform the jump to

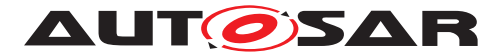

bootloader, and shall not switch the ModeDeclarationGroupPrototype DcmEcuReset to  $EXECUTE.$  $($ 

<span id="page-220-0"></span>**[SWS Dcm 00720]** [In case the ModeDeclarationGroupPrototype DcmEcuReset is switched to mode JUMPTOBOOTLOADER or JUMPTOSYSSUPPLIERBOOT-LOADER, the configuration parameter DomSendRespPendOnRestart is set to FALSE and the configuration parameter DemDspSessionForBoot it set to DCM\_OEM\_BOOT or DCM\_SYS\_BOOT, the [Dcm](#page-24-0) shall call [Dcm\\_SetProgCondi](#page-252-0)[tions](#page-252-0) immediately. (see ISWS\_Dcm\_00532] and ISWS\_Dcm\_00592])(*()* 

<span id="page-220-1"></span>**[SWS Dcm 00719]** [If Dcm SetProgConditions returns E OK according to [\[SWS\\_Dcm\\_00720\]](#page-220-0), the [Dcm](#page-24-0) shall shall trigger the mode switch of the ModeDeclarationGroupPrototype DcmEcuReset to EXECUTE without sending a [NRC](#page-24-3) 0x78 (Response pending).  $|$  ()

In case of **SWS** Dcm 00719], the exact response handling depends on the state of the 'suppressPosRspMsgIndicationBit' (TRUE or FALSE) in the request message.

**[SWS\_Dcm\_00715]** [If the jump to bootloader is requested (see **[\[SWS\\_Dcm\\_00532\]](#page-218-1)** and [SWS Dcm 00592]) and if the call to [Dcm\\_SetProgConditions](#page-252-0) returns E\_NOT\_OK (see [\[SWS\\_Dcm\\_00535\]](#page-218-0) and [\[SWS\\_Dcm\\_00720\]](#page-220-0)), no further action shall be taken by the  $Dcm$  and negative response [NRC](#page-24-3) 0x22 (Conditions not correct) shall be returned. *()* 

#### **7.6.4.2 Jump due to ECUReset**

On reception of an ECUReset Service 0x11 request, if the configuration parameter [DcmResponseToEcuReset](#page-564-0) is set to AFTER RESET, the [Dcm](#page-24-0) will set the ResponseRequired flag by calling Dcm SetProgConditions.

**[SWS\_Dcm\_01423] Answer to ECUReset request** [On reception of an ECUReset Service 0x11 request, if  $Dcm$ ResponseToEcuReset is set to [AFTER\\_RESET](#page-564-1), the Dcm shall answer to EcuReset service after the reset. (*RS\_Diag\_04098)* 

**[SWS\_Dcm\_01424] Answer to ECUReset request** [On reception of an ECUReset Service 0x11 request, if [DcmResponseToEcuReset](#page-564-0) is set to [BEFORE\\_RESET](#page-564-2), the [Dcm](#page-24-0) shall answer to EcuReset service before the reset. (*RS\_Diag\_04098)* 

**[SWS [Dcm](#page-24-0) 01425] Answer to ECUReset request** If the Dcm intiates a reset and [DcmSendRespPendOnRestart](#page-465-0) is set to TRUE, the [Dcm](#page-24-0) shall trigger transmission of [NRC](#page-24-3) 0x78 (Response pending) before the reset.  $(RS\quad Diag 04098, RS\ Diag 04249)$ 

#### **7.6.4.3 Jump from Bootloader / ECUReset**

<span id="page-220-2"></span>**[SWS [Dcm](#page-24-0) 00536]** [At Dcm initialization, the Dcm shall call Dcm GetProgCondi[tions](#page-252-1) to know if the initialization is the consequence of a jump from the bootloader / ECUReset. (*RS\_Diag\_04098)* 

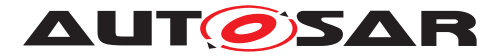

Note: It is the responsibility of the software integrator to ensure that the data contained in Dcm ProgConditionsType is valid when  $Dcm$  Init is called. E.g. if this data is stored in non-volatile memory, it may take some time to make it available after an ECU reset. This has to be taken into account when designing the ECU's startup process.

**ISWS [Dcm](#page-24-0) 005371** IIf the initialization of the  $Dcm$  is the consequence of a jump from the bootloader / ECUReset (see [SWS [Dcm](#page-24-0) 00536], the Dcm shall call ComM\_DCM\_ActiveDiagnostic(NetworkId) to request the ComManager for the full communication mode.<sup>()</sup>

**[SWS\_[Dcm](#page-24-0)\_00767]** [When the ComM reports full communication to the Dcm, the Dcm shall send the Response to the Service Id passed in the Dcm\_ProgConditionsType. *[\(RS\\_Diag\\_04098\)](#page-32-0)*

**[SWS [Dcm](#page-24-0) 00768]** [If the initialization of the Dcm is the consequence of a jump from the bootloader (see Sample Dcm 00536) and the application is updated by an FLASH download ([Dcm](#page-24-0) ProgConditionsType.ApplUpdated  $==$  True), the  $Dcm$  shall call BswM\_Dcm\_ApplicationUpdated() to notify the BswM that the application was updated. $|$  *()* 

#### **7.6.4.4 Flags management**

#### **7.6.4.4.1 Jump to Bootloader**

**[SWS\_Dcm\_01182]** [On reception of a [UDS](#page-24-4) Service 0x10 request (Diagnostic Session Control) with subfunction  $0x02$  (Start Programming Session), the  $Dcm$  shall set the ReprogramingRequest flag and, if indicated for this service, the ResponseRequired flag by calling Dcm SetProgConditions. (*()* 

**[SWS\_Dcm\_01183]** [Depending on configuration parameter [DcmDspSessionFor-](#page-654-0)[Boot](#page-654-0), either the application shall send the positive response (if suppressPosRspMsgIndicationBit = FALSE) or after an ECU reset, when the bootloader is started, it shall send a response and clear the ResponseRequired flag. In either case, the bootloader shall clear the ReprogramingRequest flag. (*()* 

**[SWS Dcm 01185]** [In case that, during jump to Bootloader, the [Dcm\\_SetProg-](#page-252-0)[Conditions](#page-252-0) [API](#page-24-5) returns E\_NOT\_OK, a DET error shall be reported DCM\_E\_SET\_-PROG CONDITIONS FAIL and normal functionality shall resume. *()* 

#### **7.6.4.4.2 Jump from Bootloader**

After successful reprograming of the application software, the bootloader will update the *ApplUpdated* flag and the *ResponseRequired* flags.

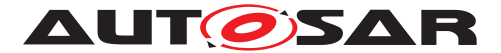

After an ECU reset, when the newly programmed application is started for the first time, the **[Dcm](#page-24-0)** will read the *ApplUpdated* and *ResponseRequired* flag by calling Dcm Get-[ProgConditions](#page-252-1). During this function call the *ApplUpdated* and *ResponseRequired* flags are cleared by the integration code.

## **7.7 Error notification**

The Default Error Tracer module is just help for BSW development and integration. It must not be contained inside the production code. The  $API$  is defined, but the functionality can be chosen and implemented according to the development needs (e.g. errors count, send error information via a serial interface to an external logger, and so on).

## **7.8 Synchronous and Asynchronous implementation**

The D<sub>cm</sub> can access data using an R-Port requiring either a synchronous or an asyn-chronous ClientServertInterface DataServices {Data}. In the [Dcm](#page-24-0) SWS, the param-eter [DcmDspDataUsePort](#page-536-0) is set to USE DATA\_SYNCH\_CLIENT\_SERVER or [USE\\_-](#page-537-0) DATA ASYNCH CLIENT SERVER OT USE DATA ASYNCH CLIENT SERVER ERROR.

In case of [USE\\_DATA\\_SYNCH\\_CLIENT\\_SERVER](#page-538-0), the interface shall be compatible with the [Dem](#page-24-6) interface "DataServices <Data>" (no OpStatus parameter). The parameter OpStatus and return parameter DCM E\_PENDING shall only be available in case of [USE\\_DATA\\_ASYNCH\\_CLIENT\\_SERVER](#page-537-0) or USE\_DATA\_ASYNCH\_CLIENT -[SERVER\\_ERROR](#page-537-1).

Note: a [Dcm](#page-24-0) implementation using AsynchronousServerCallPoint or SynchronousServerCallPoint when calling service processors is completely an implementation decision. This only indicates that the operation uses the status of the operation to allow an asynchronous processing by the  $SW-C$  (initiating a request, checking if a request is still pending, or canceling a pending request, see [\[SWS\\_Dcm\\_00686\]](#page-340-0)).

There is no correlation to the operation signature (i.e. existence of OpStatus parameter and DCM\_E\_PENDING return code) that demands AsynchronousServerCallPoint or SynchronousServerCallPoint usage.

<span id="page-222-0"></span>**[SWS\_[Dcm](#page-24-0)\_01187]** [If an asynchronous interface is used, the Dcm shall consider the Output data (OUT) only valid after the last call to the interface that returns E\_OK. *()* 

<span id="page-222-1"></span>**[SWS\_[Dcm](#page-24-0)\_01188]** [If an asynchronous interface is used, the Dcm shall consider the OUT-parameter ErrorCode only valid after the last call to the interface that returns  $E$  NOT OK $|$ *()* 

Note : The "last call" to the interface is the call that returns with a value that indicates that processing has finished, i.e. E\_OK or E\_NOT\_OK.

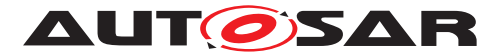

Note : INOUT parameter are a combination of the requirements above, i.e. on each call of the interface the parameters shall have a valid in-value, and the  $Dcm$  considers the out-value valid only after the last call of the interface.

<span id="page-223-0"></span>**[SWS\_[Dcm](#page-24-0)\_01189]** [If an asynchronous interface is used, the Dcm shall provide the values originating from the request for the Input data (IN) on every call to the interface. *()*

Note: Requirements [\[SWS\\_Dcm\\_01187\]](#page-222-0), [\[SWS\\_Dcm\\_01188\]](#page-222-1) and [SWS Dcm 01189] do not apply for functions where a deviant behaviour is explicitly specified.

# **7.9 DID configuration**

The configuration of the  $Dcm$  contains a list of supported DIDs which can be configured in two ways:

- The individual **[DID](#page-24-7)** configuration, which required one connection (either via a port or a c-function) per configured data element of the respective [DID](#page-24-7) to access to the data (reading, writing and controlling). The interface DataServices should be used for each  $\overline{DID}$  $\overline{DID}$  $\overline{DID}$  in this case.
- The **[DID](#page-24-7)** range configuration, used to handle a set of DIDs sharing the same behavior uniformly in one  $SW-C$  with only one port-connection. The interface DataServices\_DIDRange\_{Range} should be used in this case. Using this configuration allows an interface optimization.The following parameters shall be con-figured in order to use the DIDRange optimization: [DcmDspDidRangeIdenti](#page-519-0)[fierLowerLimit](#page-519-0) and [DcmDspDidRangeIdentifierUpperLimit](#page-520-0) which delimited the range of the DIDs. [DcmDspDidRangeMaxDataLength](#page-521-0) and [DcmD](#page-519-1)[spDidRangeHasGaps](#page-519-1).

**ISWS Dcm 011741** If  $DcmV$ inRef is configured then the VIN shall be fetched once by the  $Dcm$  during startup by calling  $Dcm$  GetVin.  $($ )

### **7.9.1 Individual DID**

The individual  $DID$  can be configured in  $DcmDspDid$ . A unique  $DID$  identifier is configured on 2 bytes in  $DcmDspDidIdentifier$ . In case the [DID](#page-24-7) refers to other DIDs, the link between them can be configured in  $\tt DcmDspDidRef<sup>2</sup>.$  $\tt DcmDspDidRef<sup>2</sup>.$  $\tt DcmDspDidRef<sup>2</sup>.$  $\tt DcmDspDidRef<sup>2</sup>.$  $\tt DcmDspDidRef<sup>2</sup>.$  Each  $\tt DID$  $\tt DID$  allows to access to signal data values (by reading and/or writing). The signal reference (to  $DcmDsp-$ [Data](#page-529-0)) and the position of the data in the diagnostic answer (for reading) or request (for writing) can be configured in [DcmDspDidSignal](#page-517-0).

The configuration of the data belonging to the [DID](#page-24-7) can be provided in the container [DcmDspData](#page-529-0) (ECUC\_Dcm\_00869). This container collects the following information:

<span id="page-223-1"></span><sup>&</sup>lt;sup>2</sup>Overview of **[DcmDspDid](#page-178-0)** container is described in chapter [10.2.5.7.1](#page-511-1)

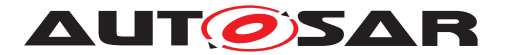

- The Data endianness of the data belonging to the [DID](#page-24-7) (ECUC Dcm 00986: [DcmDspDataEndianness](#page-531-0))
- The length and the type of the data (ECUC Dcm 00605: [DcmDspDataByte-](#page-529-1)[Size](#page-529-1), ECUC\_Dcm\_00985 : [DcmDspDataType](#page-536-1))
- The interface to be used to access to the data (ECUC Dcm 00713: [DcmDsp-](#page-536-0)[DataUsePort](#page-536-0))
- The NRAM blockId to access the data (ECUC Dcm 00809 : [DcmDspDat](#page-539-0)[aBlockIdRef](#page-539-0))
- The interfaces to the application in order to :
	- **–** Check if the [DID](#page-24-7) can be accessed in the current conditions. This can be achieved by checking for each DataElement if the conditions to read the data are satisfied (ECUC Dcm 00677: [DcmDspDataCon](#page-530-0)[ditionCheckReadFnc](#page-530-0) and ECUC Dcm 00955: [DcmDspDataCondi](#page-530-1)[tionCheckReadFncUsed](#page-530-1))
	- **–** Request to freeze the current state of an IOControl (ECUC\_Dcm\_00674: [DcmDspDataFreezeCurrentStateFnc](#page-532-0))
	- **–** Get the scaling information of the [DID](#page-24-7). This can be achieved by getting the scaling information for each DataElement (ECUC Dcm 00676: [DcmDsp-](#page-532-1)[DataGetScalingInfoFnc](#page-532-1))
	- **–** Request the data length of a DataElement (ECUC\_Dcm\_00671: [DcmDsp-](#page-533-0)[DataReadDataLengthFnc](#page-533-0))
	- **–** Read a certain ECU signal (ECUC\_Dcm\_00824: [DcmDspDataReadE](#page-533-1)[cuSignal](#page-533-1)).
	- **–** Access in reading or writing to the data (ECUC\_Dcm\_00669 : [DcmDsp-](#page-534-0)[DataReadFnc](#page-534-0), ECUC Dcm 00670: [DcmDspDataWriteFnc](#page-538-1))
	- **–** Request to reset an IOControl to default value (ECUC\_Dcm\_00673 : [DcmD](#page-534-1)[spDataResetToDefaultFnc](#page-534-1))
	- **–** Request to return control to ECU of an IOControl (ECUC\_Dcm\_00672 : [DcmDspDataReturnControlToEcuFnc](#page-535-0))
	- **–** Request to adjust the IO signal (ECUC\_Dcm\_00675 : [DcmDspDataShort-](#page-535-1)[TermAdjustmentFnc](#page-535-1))

It is also possible to configure an alternative diagnosis representation via ECUC Dcm 00993: [DcmDspDiagnosisScaling](#page-544-0).

The following example shows how to configure the containers  $DcmDspDid$  and  $DcmD$ [spData](#page-529-0) for an individual [DID](#page-24-7) 0xF080. This configuration allows access to a byte of data via synchronous C APIs WriteDID\_F080 (for writing) and ReadDID\_F080 (for reading).

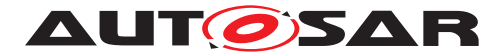

- [DcmDspDidIdentifier](#page-508-0)=0xF080
- [DcmDspDidByteOffset](#page-517-1)=0
- [DcmDspDidDataRef](#page-518-0)=DcmDspData\_F080
- [DcmDspDataByteSize](#page-529-1)=8
- [DcmDspDataType](#page-536-1)=[UINT8\\_N](#page-536-2)
- [DcmDspDataUsePort](#page-536-0)=[USE\\_DATA\\_SYNCH\\_FNC](#page-538-2)
- [DcmDspDataWriteFnc](#page-538-1)=WriteDID\_F080
- [DcmDspDataReadFnc](#page-534-0)=ReadDID\_F080

**[SWS Dcm CONSTR 6067] Dependency for [DcmDspDataBlockIdRef](#page-539-0)** [[DcmD](#page-539-0)[spDataBlockIdRef](#page-539-0) shall be only present if [DcmDspDataUsePort](#page-536-0) is set to USE - $BLOCK\_ID.$  $()$ 

#### **7.9.2 DID ranges**

[DID](#page-24-7) ranges are in general the same as the 'normal' DID read and write function, except that the  $DID$  is also passed as a parameter. This allows to treat the  $DID$  range in a switch/case in the read or the write function.

The ranges can be applied for reading (ReadDataByIdentifier 0x22) and writing (Write-DataByIdentifier 0x2E) DIDs.

The ranges can be configured in ECUC Dcm 00937 : [DcmDspDidRange](#page-519-2). Each configured range is by default accessible by service 0x22 and 0x2E. In case the range should be limited to reading or writing, the referenced [DcmDspDidInfo](#page-512-0) container should be defined accordingly.

It is also possible to define gaps within the range ([DcmDspDidRangeHasGaps](#page-519-1)). By activating this feature, the  $Dcm$  invokes each time a  $DID$  is requested within the configured range, the operation IsDidAvailable has to check the current availability. And as the [DID](#page-24-7)s of the specified range can have different length, the length of the longest  $DID$ has to be configured ( $DcmDspDidRangeMaxDataLength$ ) in order to reserve enough buffer passed to the respective function.

In general, the range functionality can also be used for a single  $DID$  if you specifically want to pass the **[DID](#page-24-7)** as a parameter. Then lower **DID** and upper **DID** should be the same.

ReadDidRangeDataLength operation allows to request the application to return the data length of a **[DID](#page-24-7)** Range.

**[SWS\_Dcm\_CONSTR\_6020] Definition of allowed [DID](#page-24-7) access** [Any defined range shall only reference via [DcmDspDidRangeInfoRef](#page-523-0). The sub-containers [DcmDsp-](#page-556-0)[DidControl](#page-556-0) and DcmDspDidDefineinDcmDspDidInfo shall not be used].  $|$ *()* 

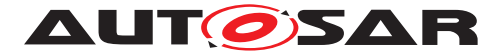

**[SWS\_Dcm\_CONSTR\_6021] DID ranges cannot be mapped on DDDIDs, because service 0x2C DDDID does not support the range feature. Practically [DcmDspDidRangeIdentifierLowerLimit](#page-519-0) and [DcmDspDidRangeIdenti](#page-520-0)[fierUpperLimit](#page-520-0) should not include DIDs of the range 0xF200 till 0xF3FF.** [Any defined range shall only reference [DcmDspDidInfo](#page-512-0) via [DcmDspDidRangeInfoRef](#page-523-0), having set [DcmDspDidDynamicallyDefined](#page-513-0) == False.  $|$ *()* 

## **7.10 Startup behavior**

**[SWS\_[Dcm](#page-24-0)\_00334]**  $\sqrt{D}$ cm\_Init shall initialize all  $D$ cm global variables with the values of the configuration ()

# **8 API specification**

This section defines:

- The syntax and semantics of the functions that are provided and required from other BSW modules. These take the form of "C"-APIs.
- The syntax and semantics of a subset of those functions which are used by software-components through the RTE. These take the form of descriptions using the concepts of the Software-Component Template.

## **8.1 Imported types**

In this chapter all types included from the following files are listed.

**[SWS\_Dcm\_00333]** [

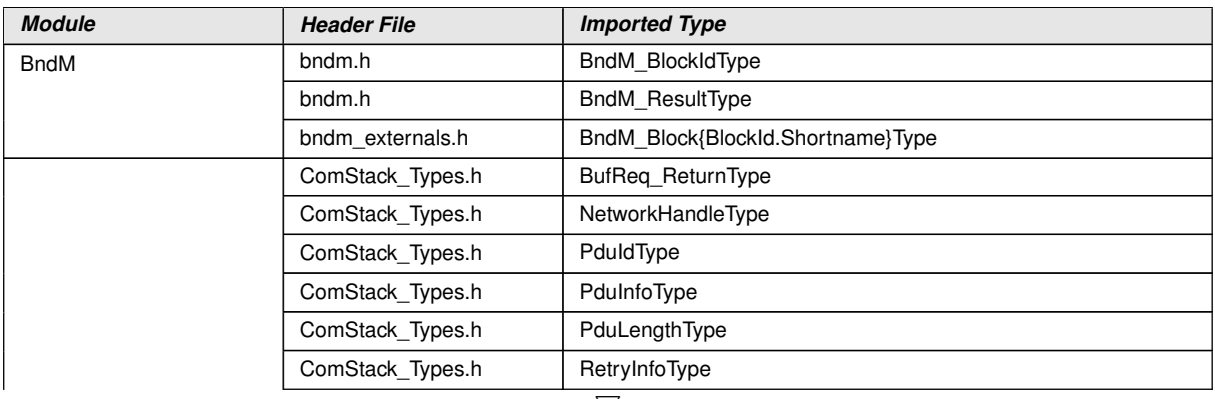

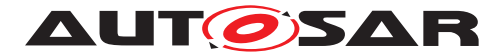

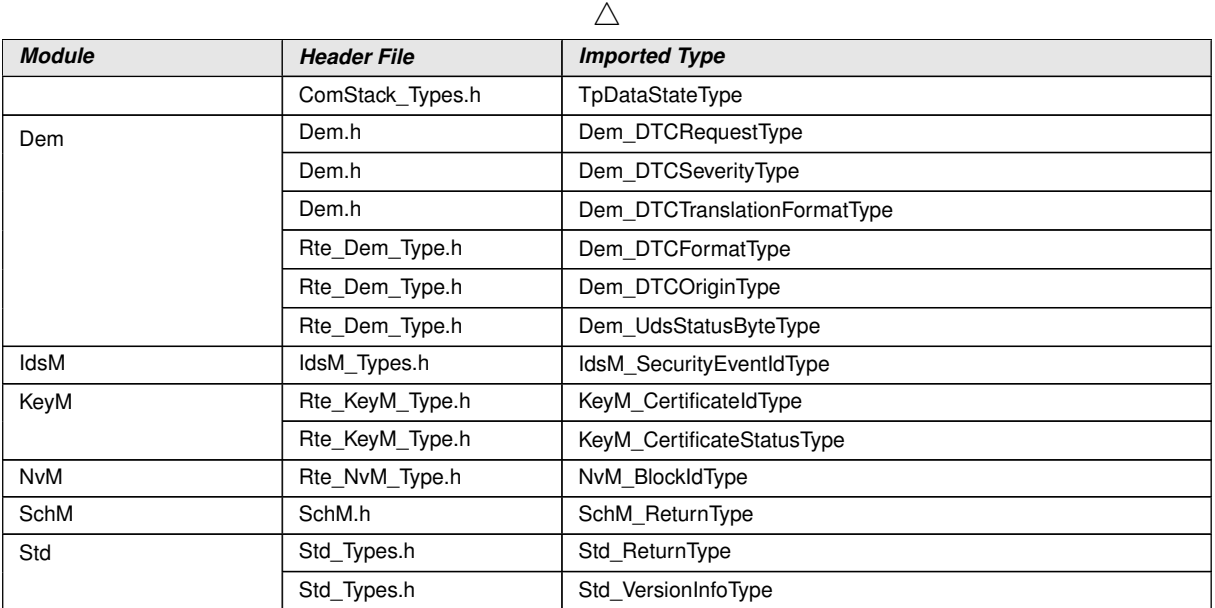

## **8.2 Type definitions**

The [Dcm](#page-24-0) module shall ensure that implementation-specific types are not "visible" outside of Dcm. Otherwise, the complete architecture would be corrupted.

This section lists the types which are defined by the  $Dcm$  SWS.

#### **8.2.1 Dcm\_StatusType**

#### **[SWS\_Dcm\_00976]** [

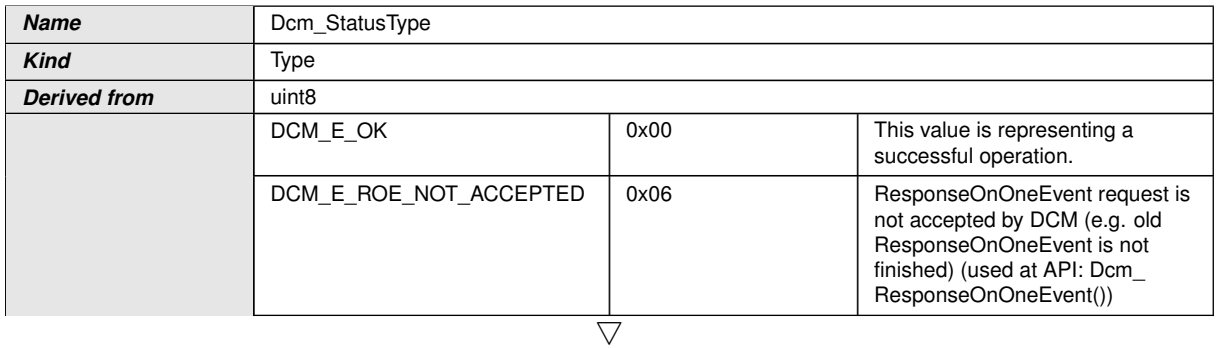

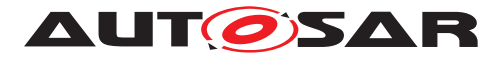

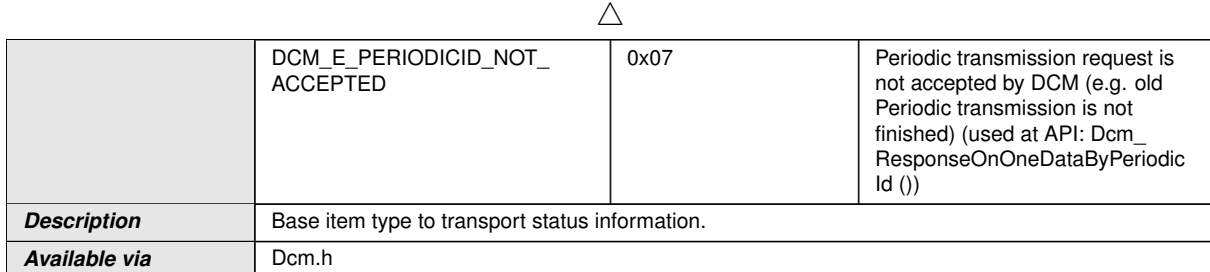

## $\int$

### **8.2.2 Dcm\_CommunicationModeType**

### **[SWS\_Dcm\_00981]** [

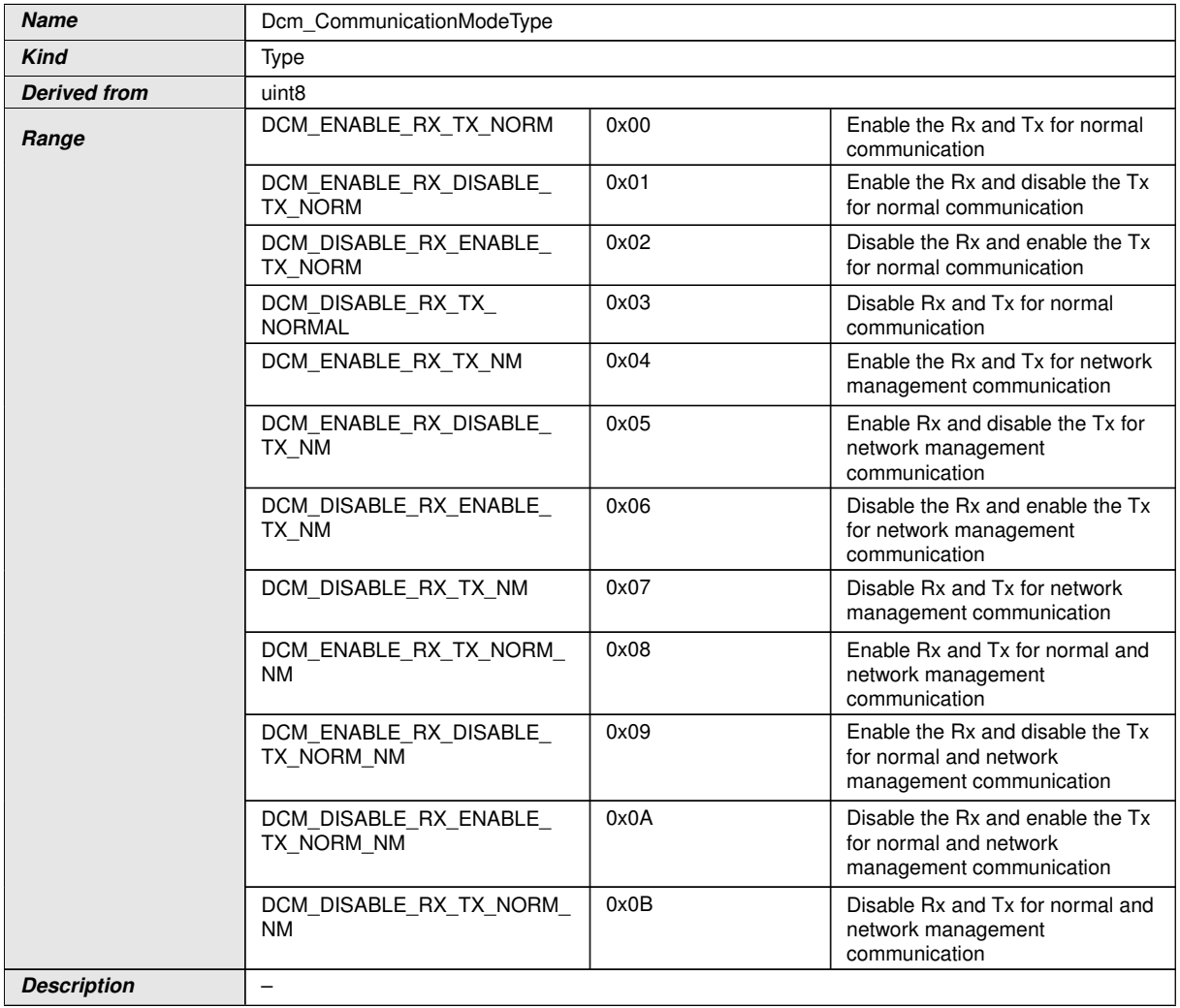

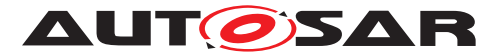

 $\wedge$ 

**Available via** Dcm.h

c*()*

## **8.2.3 Dcm\_ConfigType**

### **[SWS\_Dcm\_00982]** [

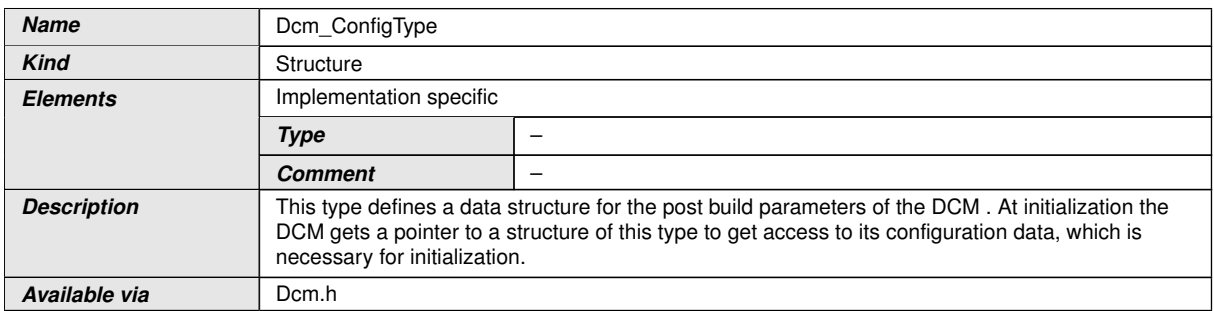

 $\int$ ()

## **8.2.4 Dcm\_ReturnReadMemoryType**

#### **[SWS\_Dcm\_00985]** [

<span id="page-229-0"></span>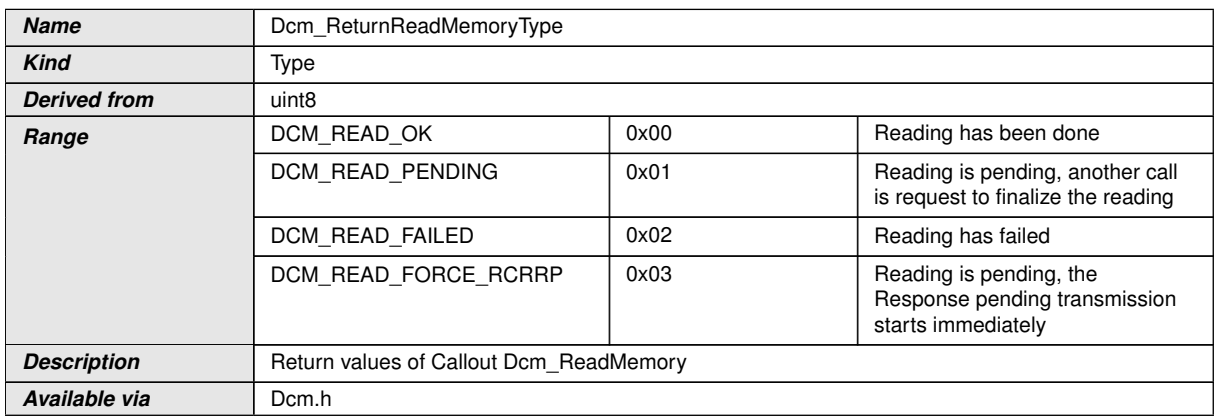

 $|()$ 

### **8.2.5 Dcm\_ReturnWriteMemoryType**

**[SWS\_Dcm\_00986]** [

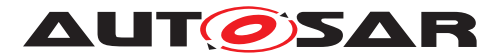

<span id="page-230-0"></span>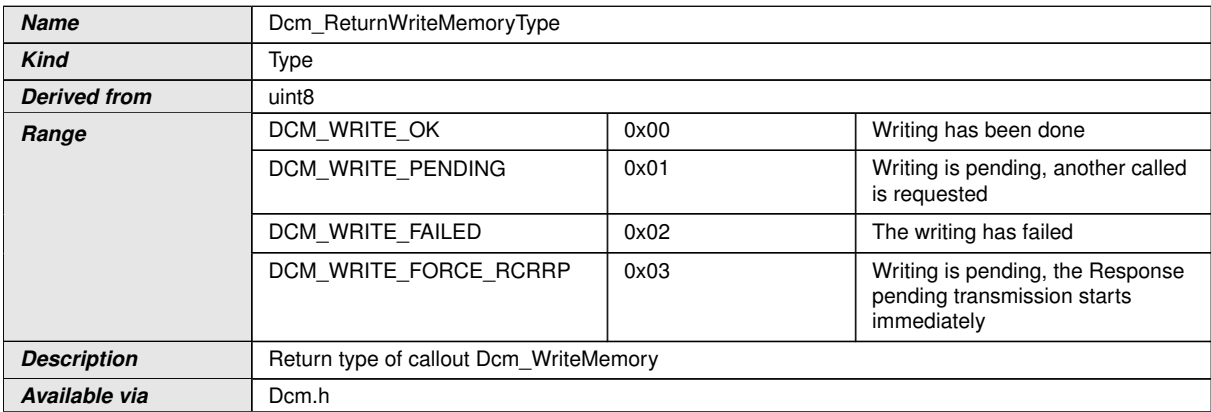

 $\overline{)}$ ()

### **8.2.6 Dcm\_EcuStartModeType**

#### **[SWS\_Dcm\_00987]** [

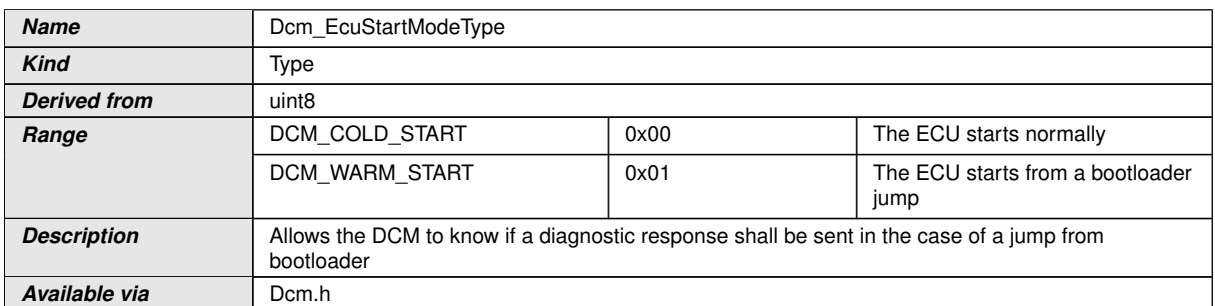

c*()*

#### **8.2.7 Dcm\_ProgConditionsType**

## **[SWS\_Dcm\_00988]** [

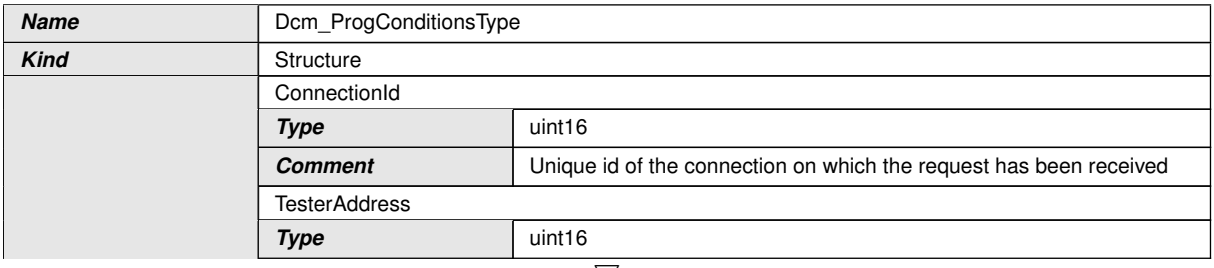

 $\bigtriangledown$ 

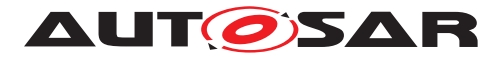

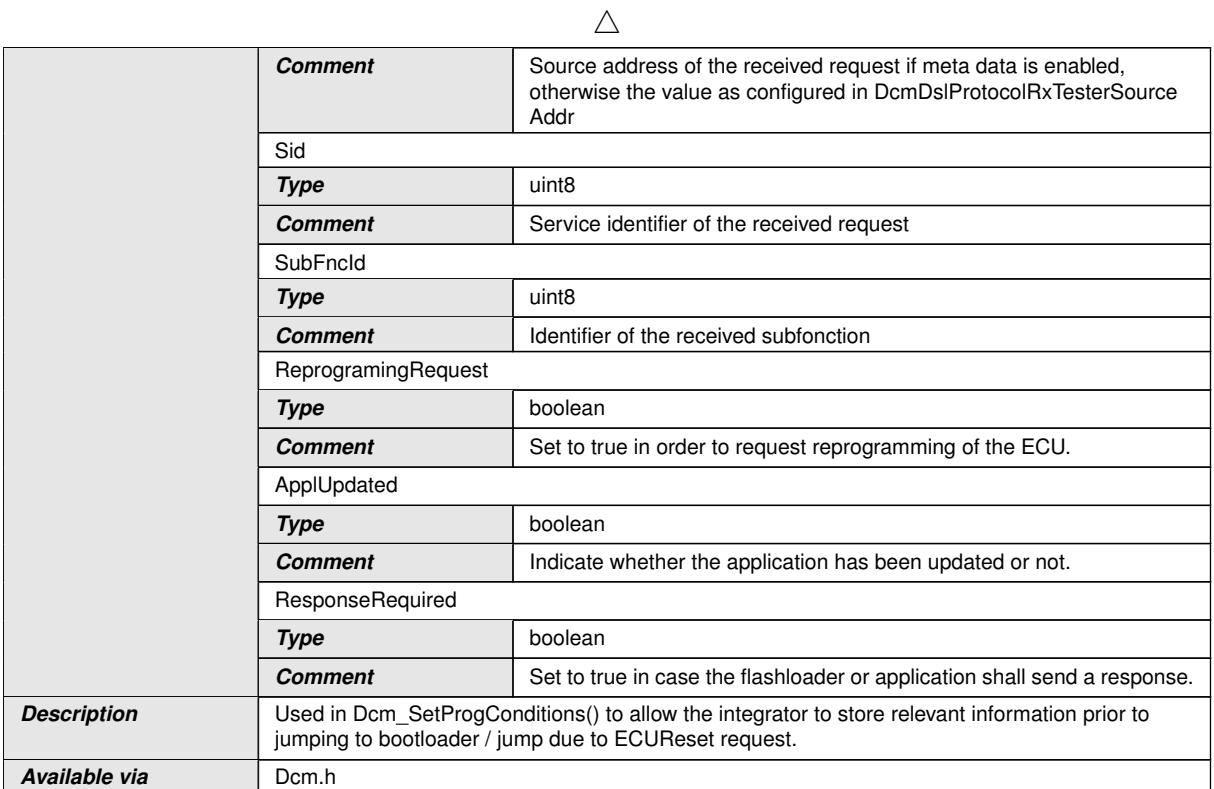

### **8.2.8 Dcm\_MsgItemType**

### **[SWS\_Dcm\_00989]** [

<span id="page-231-0"></span>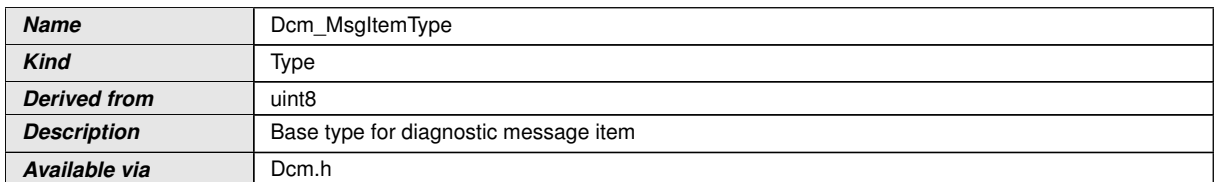

 $\int$ 

## **8.2.9 Dcm\_MsgType**

## **[SWS\_Dcm\_00990]** [

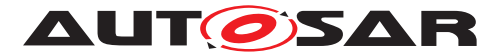

<span id="page-232-0"></span>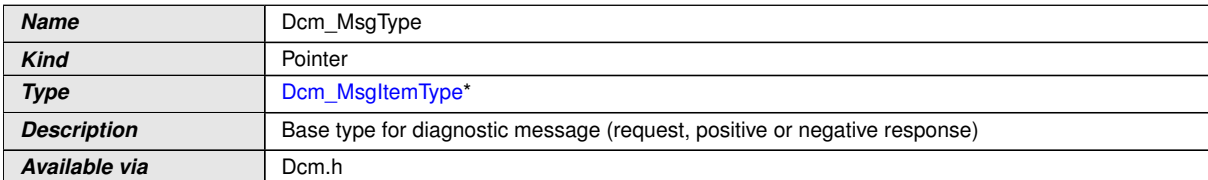

 $\overline{)}$ ()

### **8.2.10 Dcm\_MsgLenType**

#### **[SWS\_Dcm\_00991]** [

<span id="page-232-1"></span>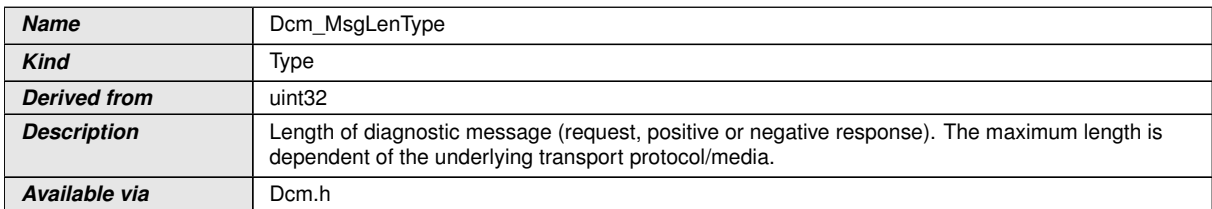

 $\overline{)}$ ()

#### **8.2.11 Dcm\_MsgAddInfoType**

Please note that the following table describes a struct type definition - including its struct items "elements".

## **[SWS\_Dcm\_00992]** [

<span id="page-232-2"></span>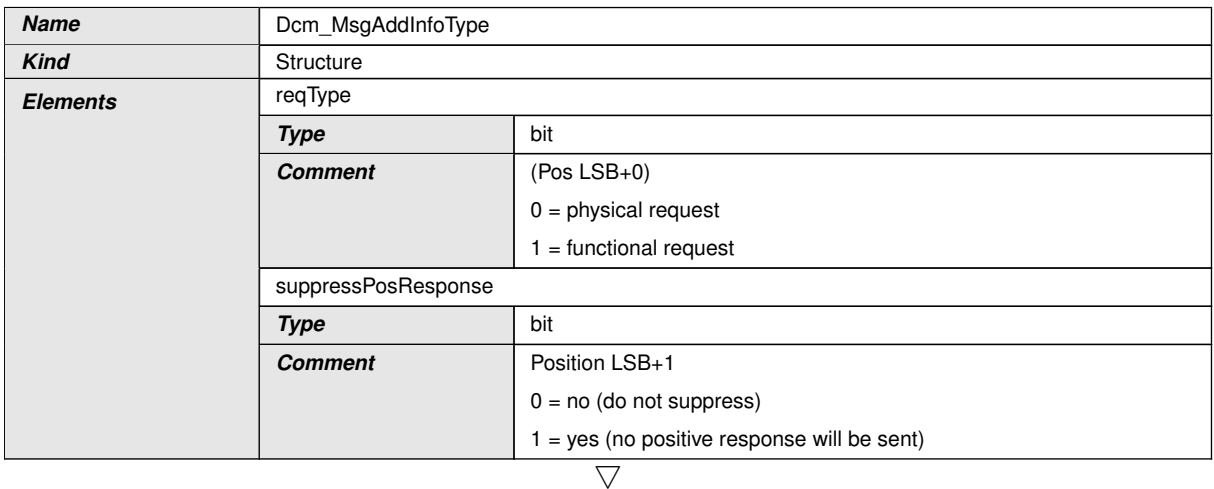

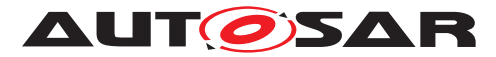

 $\wedge$ 

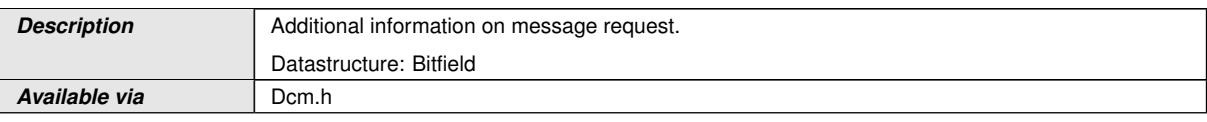

 $\overline{)}$ ()

## **8.2.12 Dcm\_IdContextType**

### **[SWS\_Dcm\_00993]** [

<span id="page-233-0"></span>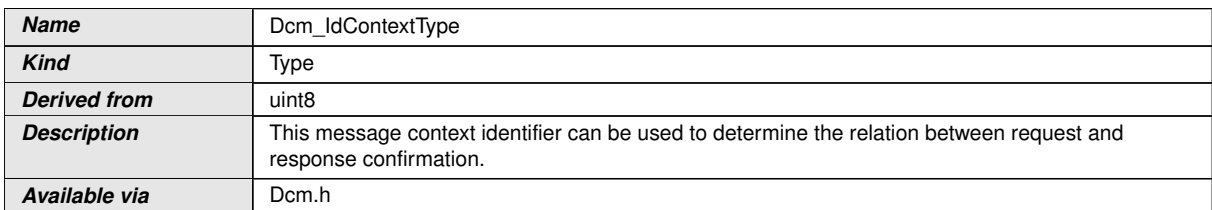

 $\overline{)}$ ()

### **8.2.13 Dcm\_MsgContextType**

Please note that the following table describes a struct type definition - including its struct items "elements".

## **[SWS\_Dcm\_00994]** [

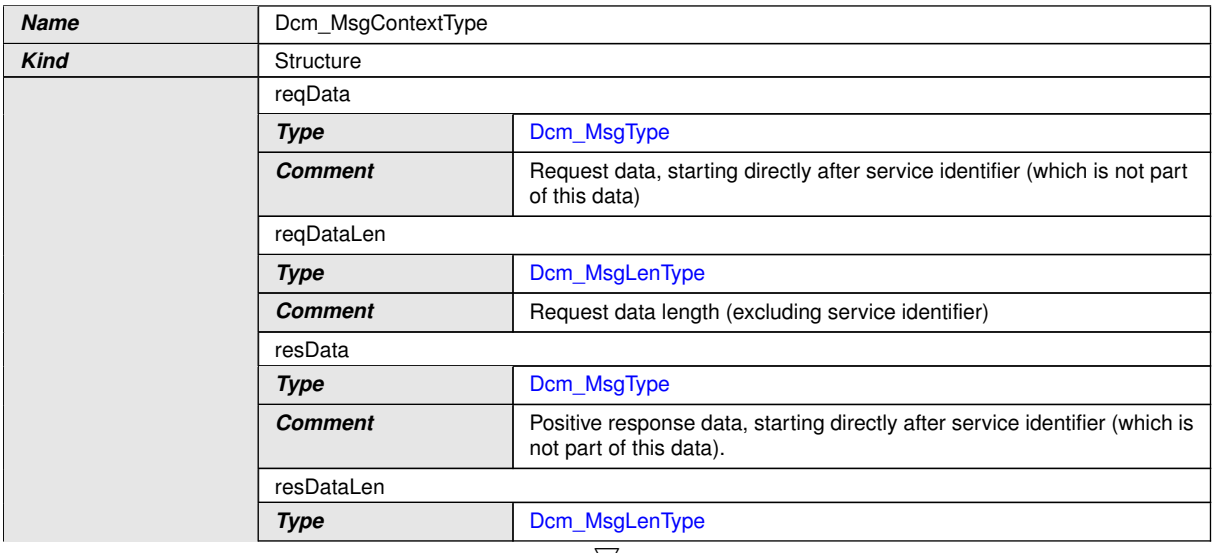

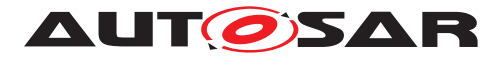

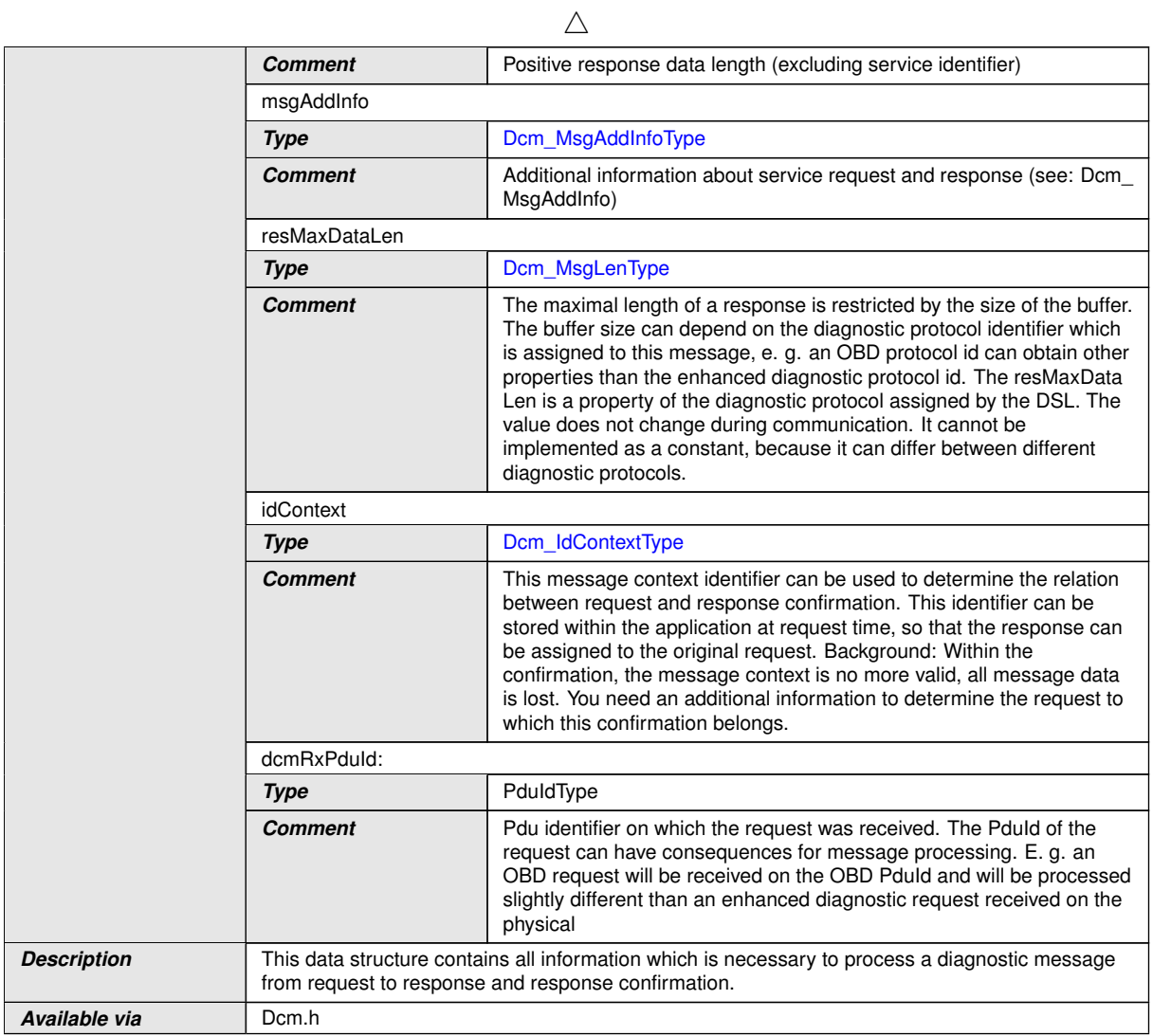

# $\int$ <sup>()</sup>

## **8.2.14 Dcm\_ExtendedOpStatusType**

## **[SWS\_Dcm\_91015]**  $\lceil$

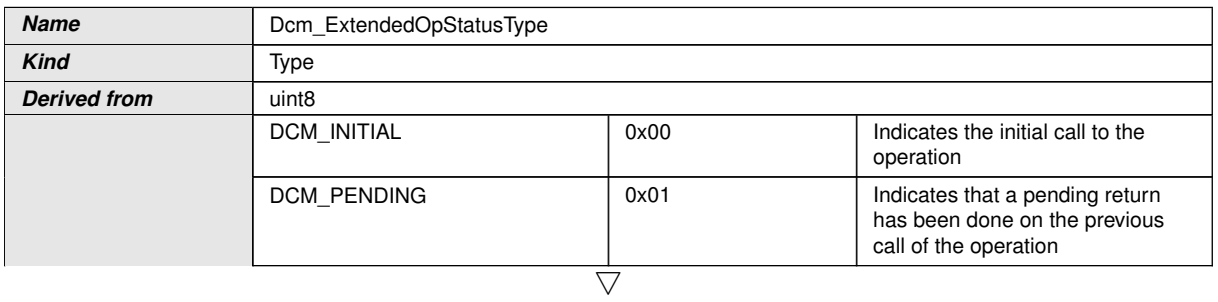

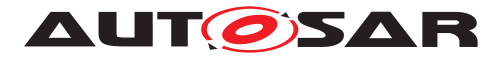

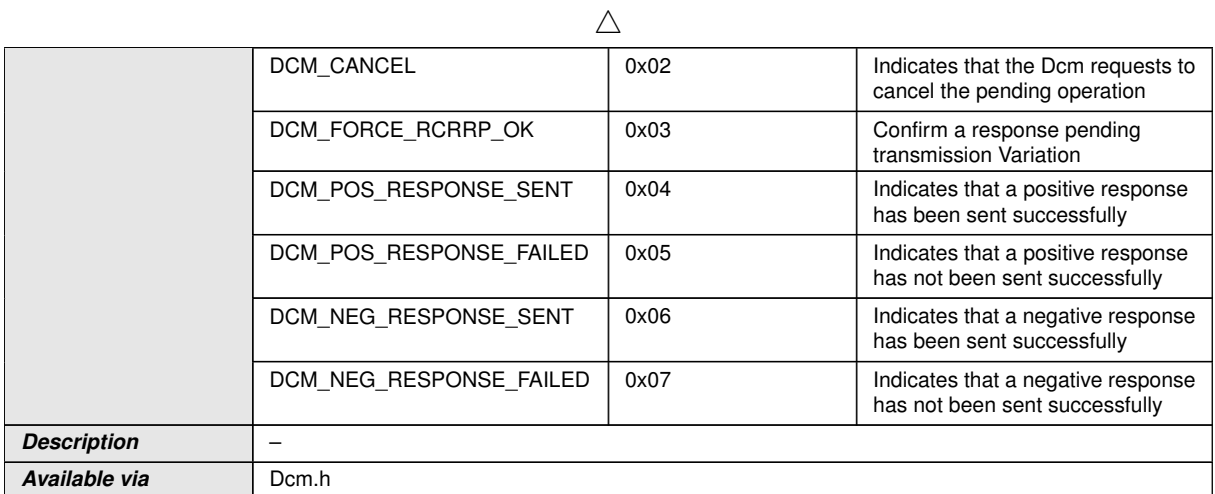

## **8.3 Function definitions**

This section defines the functions provided for other modules.

#### **8.3.1 Functions provided for other BSW components**

#### **8.3.1.1 Dcm\_Init**

### **[SWS\_Dcm\_00037]** [

<span id="page-235-0"></span>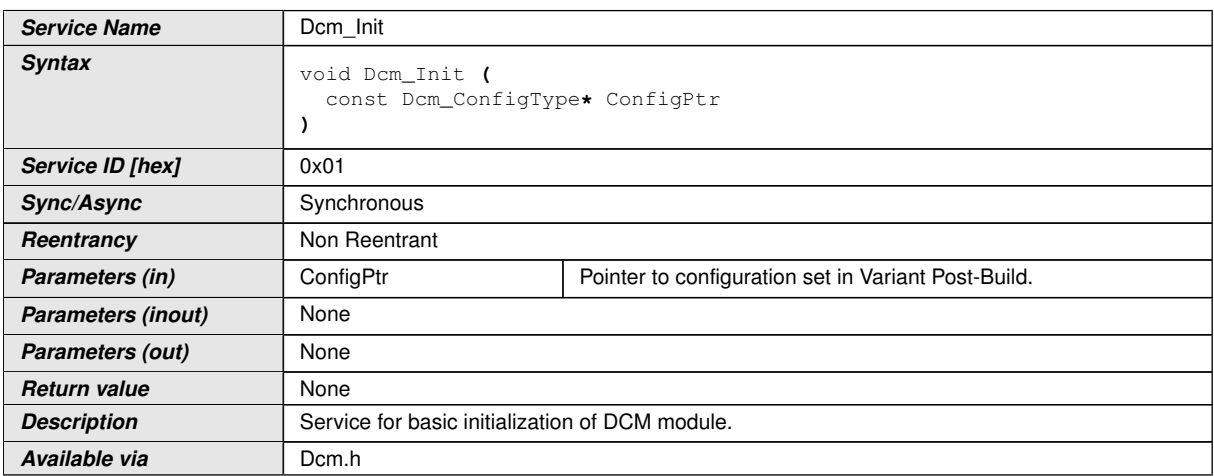

#### c*[\(SRS\\_BSW\\_00438,](#page-43-0) [SRS\\_BSW\\_00101\)](#page-36-1)*

The call of this service is mandatory before using the  $Dcm$  module for further processing.

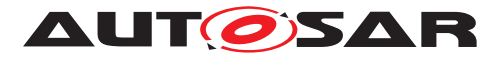

### **8.3.1.2 Dcm\_GetVersionInfo**

### **[SWS\_Dcm\_00065]** [

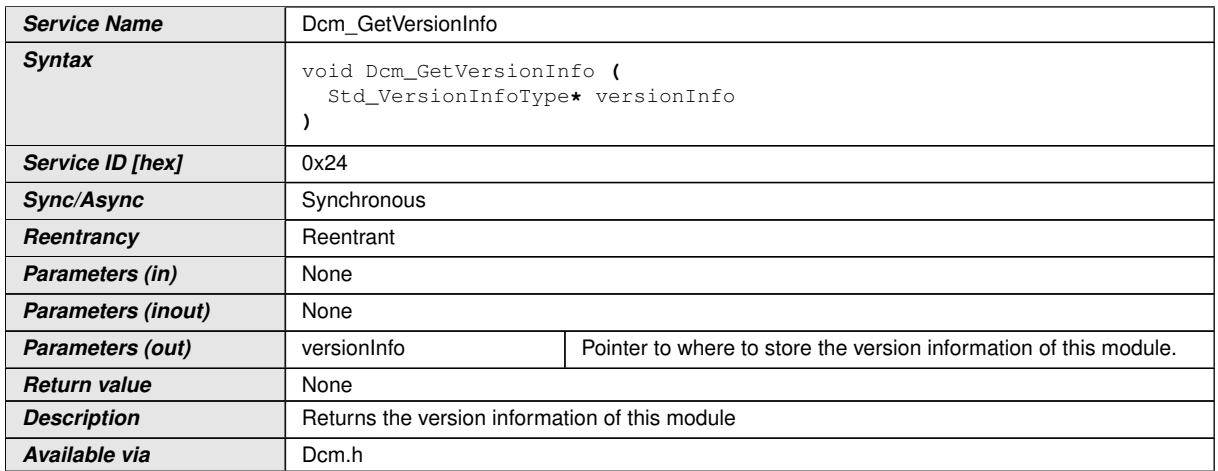

## c*[\(SRS\\_BSW\\_00407,](#page-41-0) [SRS\\_BSW\\_00482,](#page-45-0) [SRS\\_BSW\\_00003\)](#page-36-2)*

#### **8.3.1.3 Dcm\_DemTriggerOnDTCStatus**

### **[SWS\_Dcm\_00614]** [

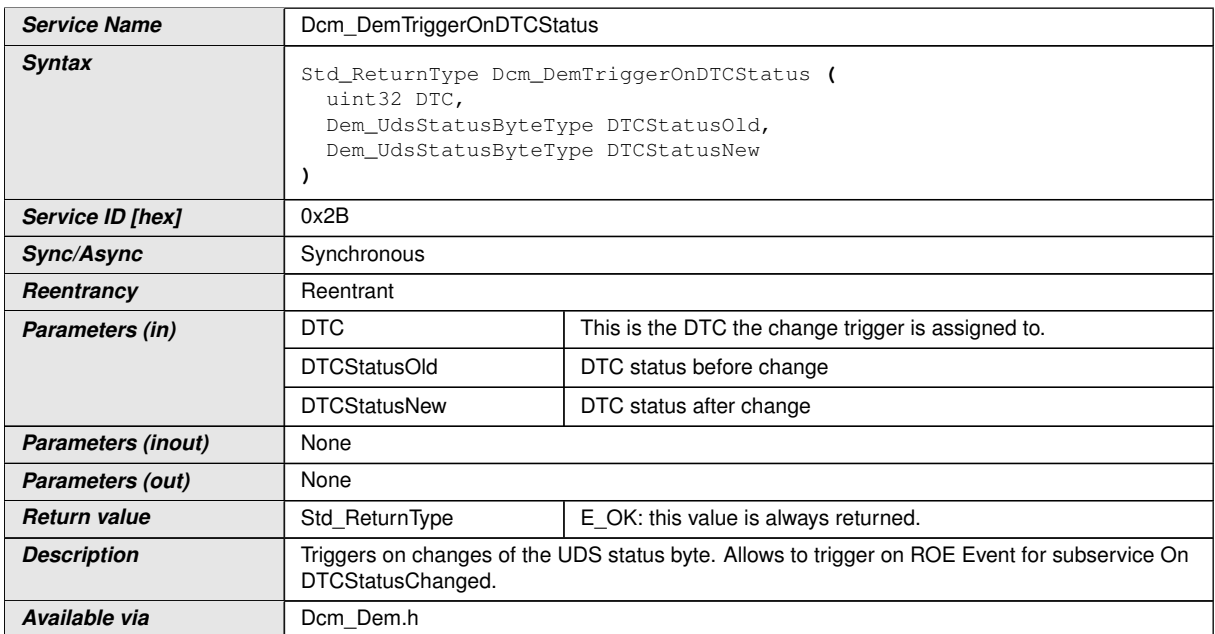

c*()*

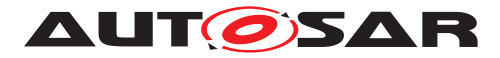

### **8.3.1.4 Dcm\_GetVin**

## **[SWS\_Dcm\_00950]** [

<span id="page-237-0"></span>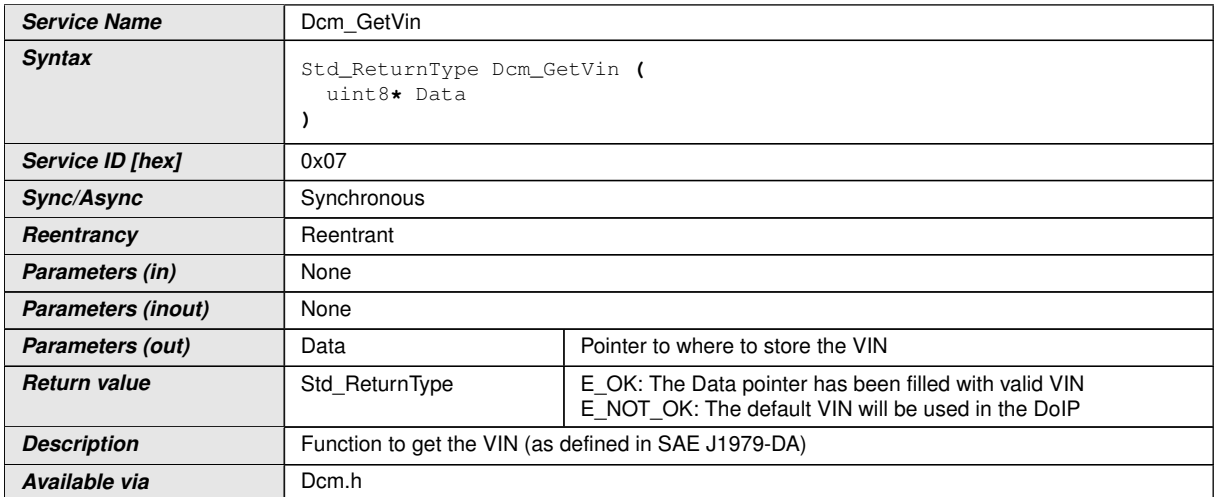

## c*()*

Note: After fetching the VIN, the  $Dcm$  can offer the data to all users without worrying that the data is unavailable if a user asks for it. This is necessary because the VIN could not be fetched synchronously for all settings of DcmDspDidDataUsePort.

### **8.3.1.5 Dcm\_BndMWriteBlockFinish**

### **[SWS\_Dcm\_91088]** [

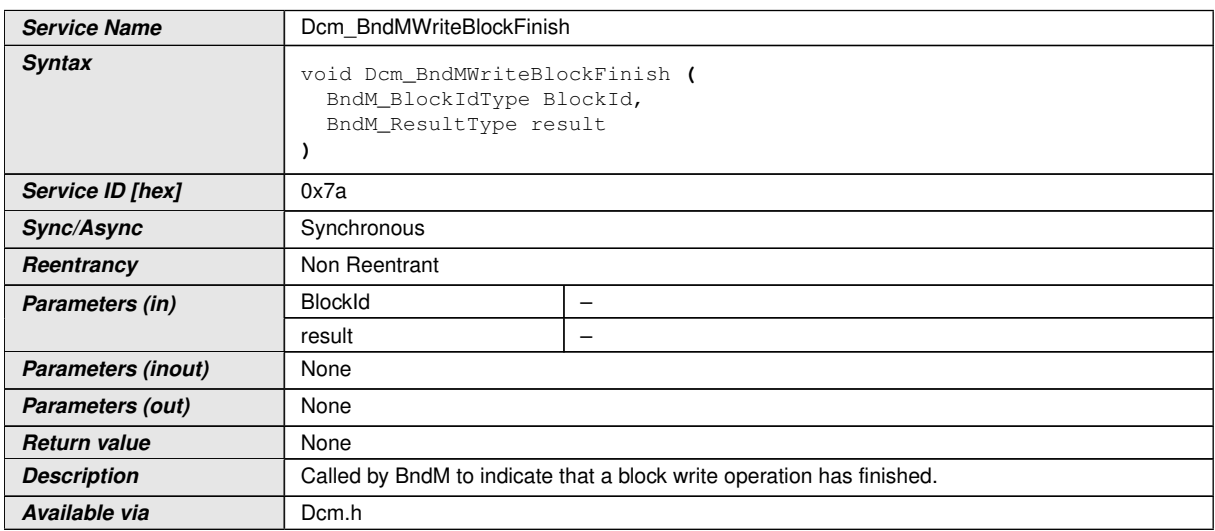

c*[\(RS\\_Diag\\_04243\)](#page-36-3)*

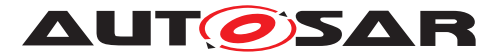

## **8.3.2 Functions provided to BSW modules and to SW-Cs**

The functions defined in this section can also be used by SW-Cs through the RTE.

### **8.3.2.1 Dcm\_SetDeauthenticatedRole**

### **[SWS\_Dcm\_91069]** [

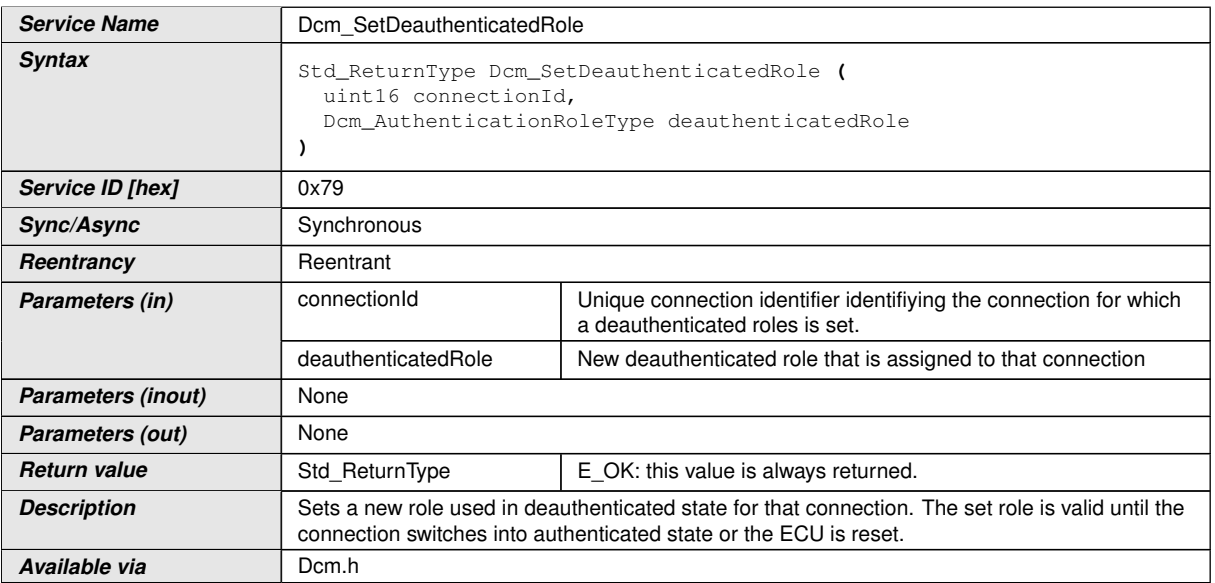

 $\int$ ()

## **8.3.2.2 Dcm\_GetSecurityLevel**

#### **[SWS\_Dcm\_00338]** [

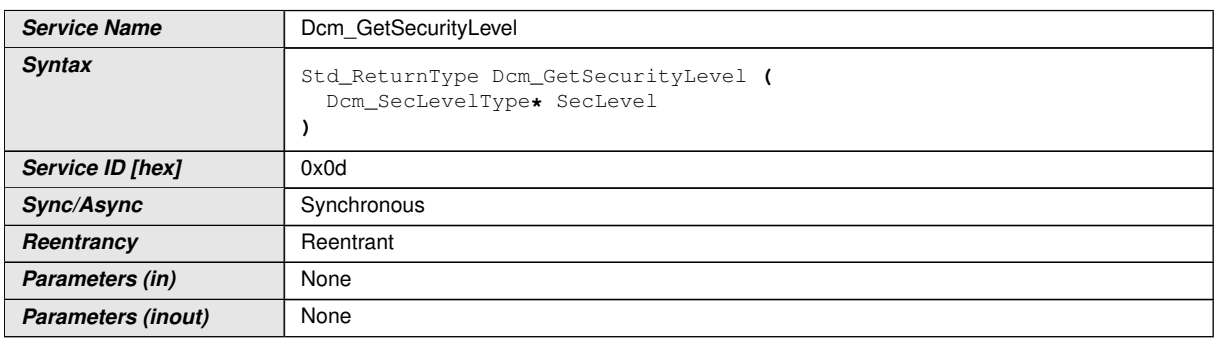

 $\overline{\nabla}$ 

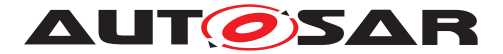

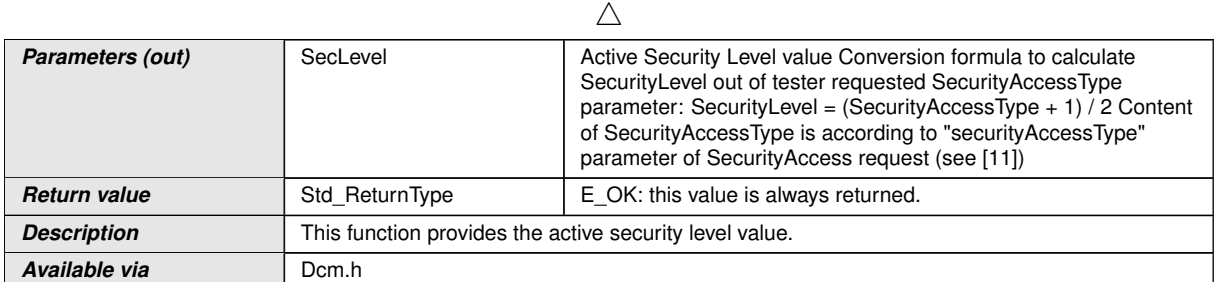

## c*[\(RS\\_Diag\\_04005,](#page-30-0) [RS\\_Diag\\_04011\)](#page-31-0)*

### **8.3.2.3 Dcm\_GetSesCtrlType**

#### **[SWS\_Dcm\_00339]** [

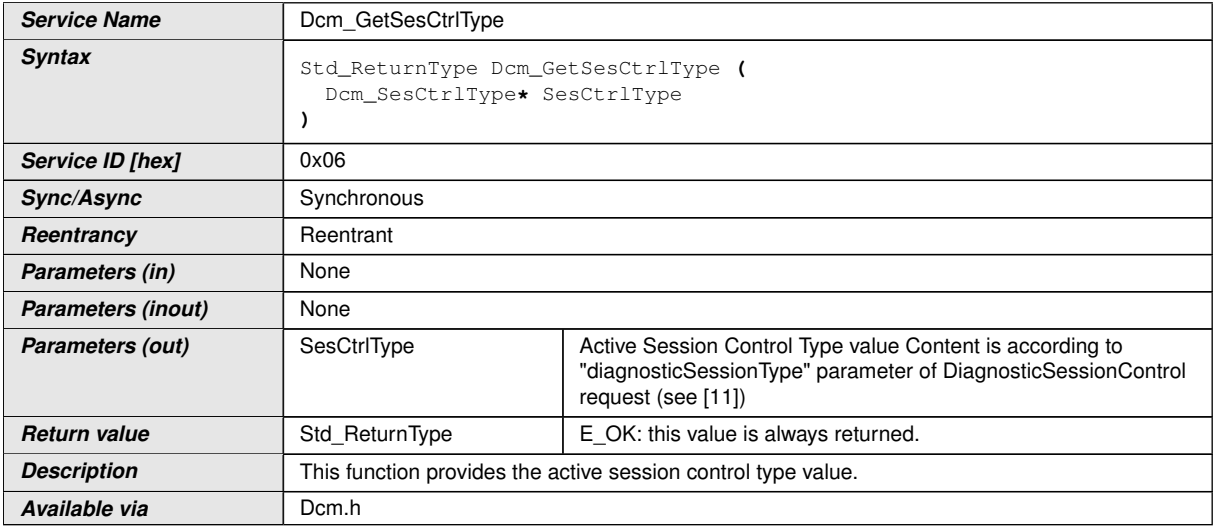

c*[\(RS\\_Diag\\_04006,](#page-30-1) [RS\\_Diag\\_04011\)](#page-31-0)*

#### **8.3.2.4 Dcm\_GetActiveProtocol**

### **[SWS\_Dcm\_00340]** [

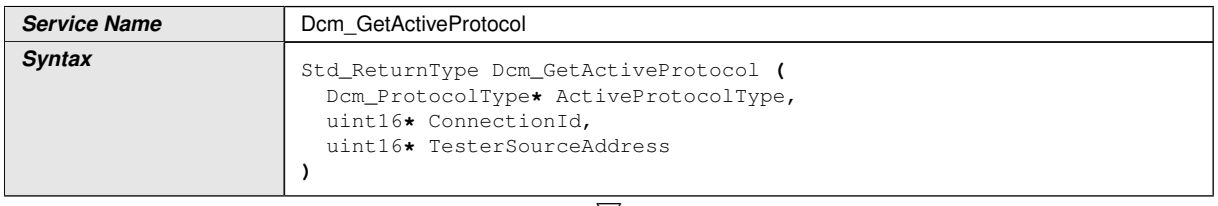

 $\overline{\nabla}$ 

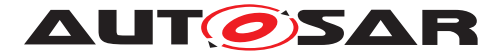

 $\wedge$ 

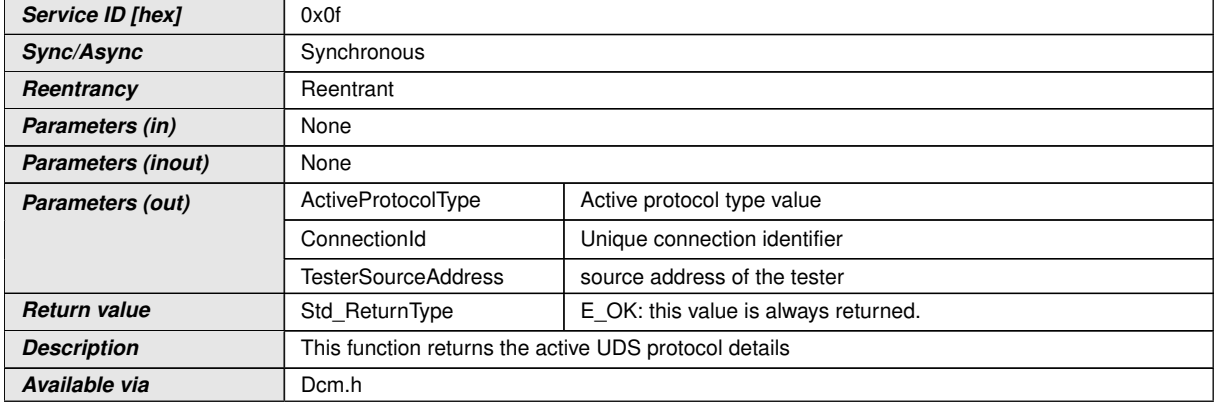

## c*[\(RS\\_Diag\\_04011\)](#page-31-0)*

### **8.3.2.5 Dcm\_ResetToDefaultSession**

# **[SWS\_Dcm\_00520]** [

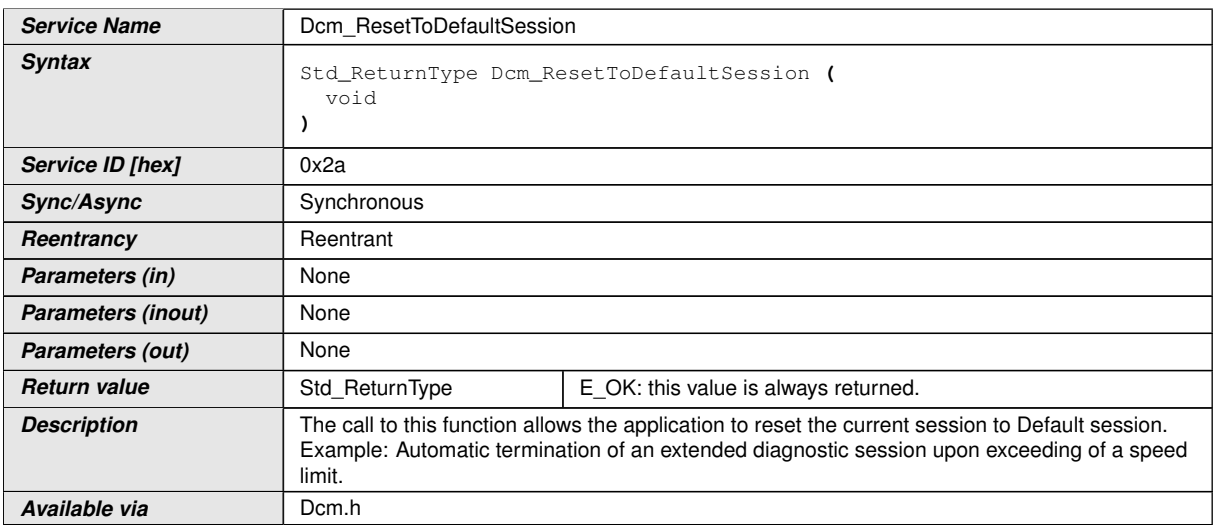

## $\overline{)}$ ()

### **8.3.2.6 Dcm\_TriggerOnEvent**

#### **[SWS\_Dcm\_00521]** [

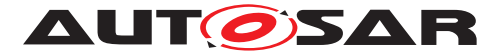

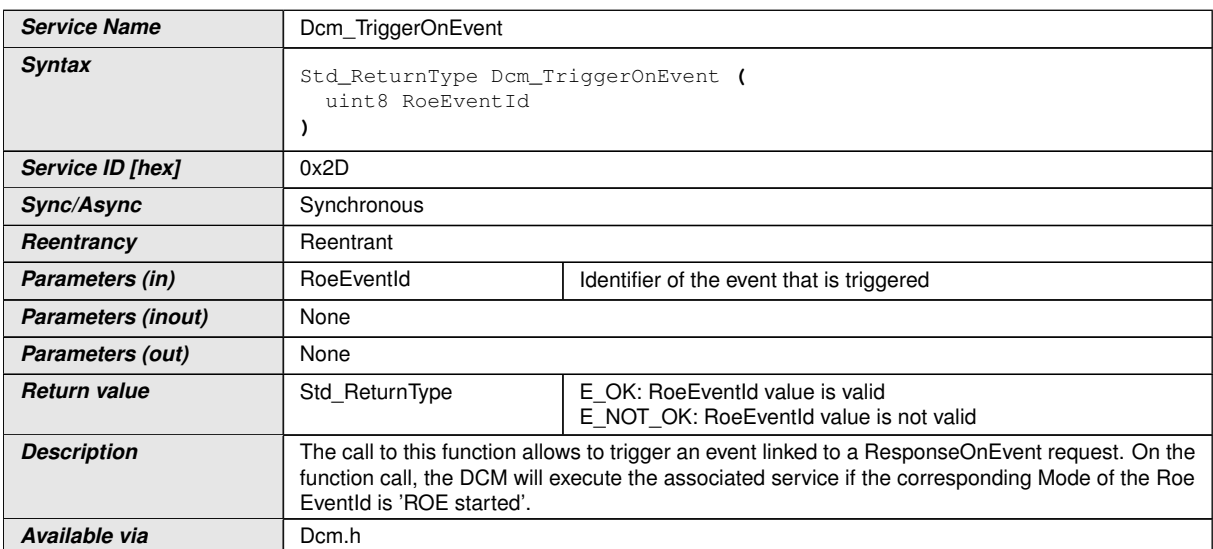

### **8.3.2.7 Dcm\_ SetActiveDiagnostic**

## **[SWS\_Dcm\_01068]** [

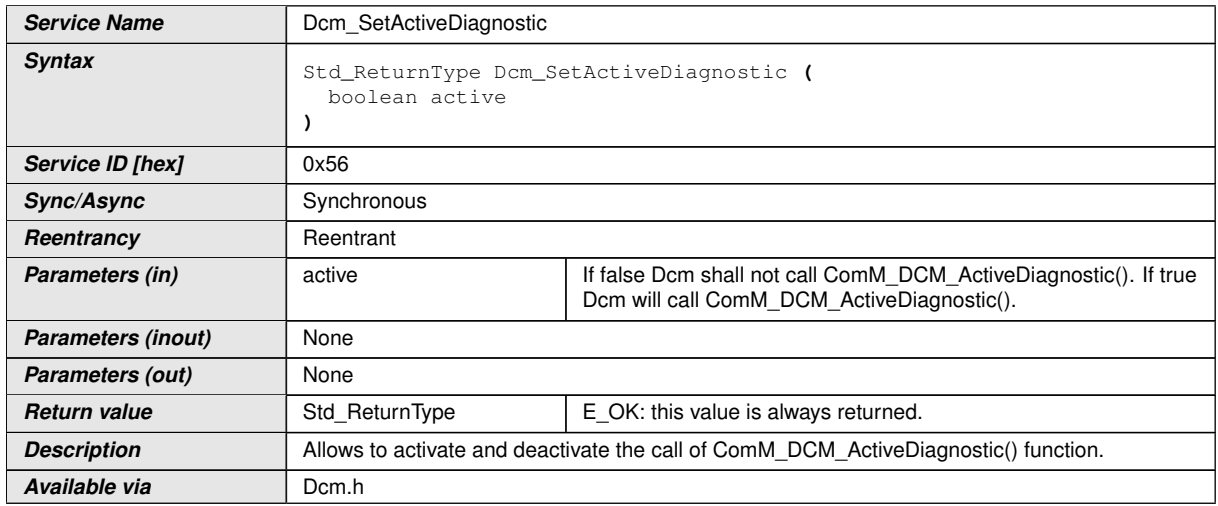

 $\perp$ ()

## **8.4 Callback notifications**

This section defines the functions provided for lower layer BSW modules.

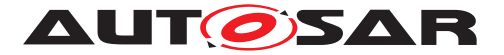

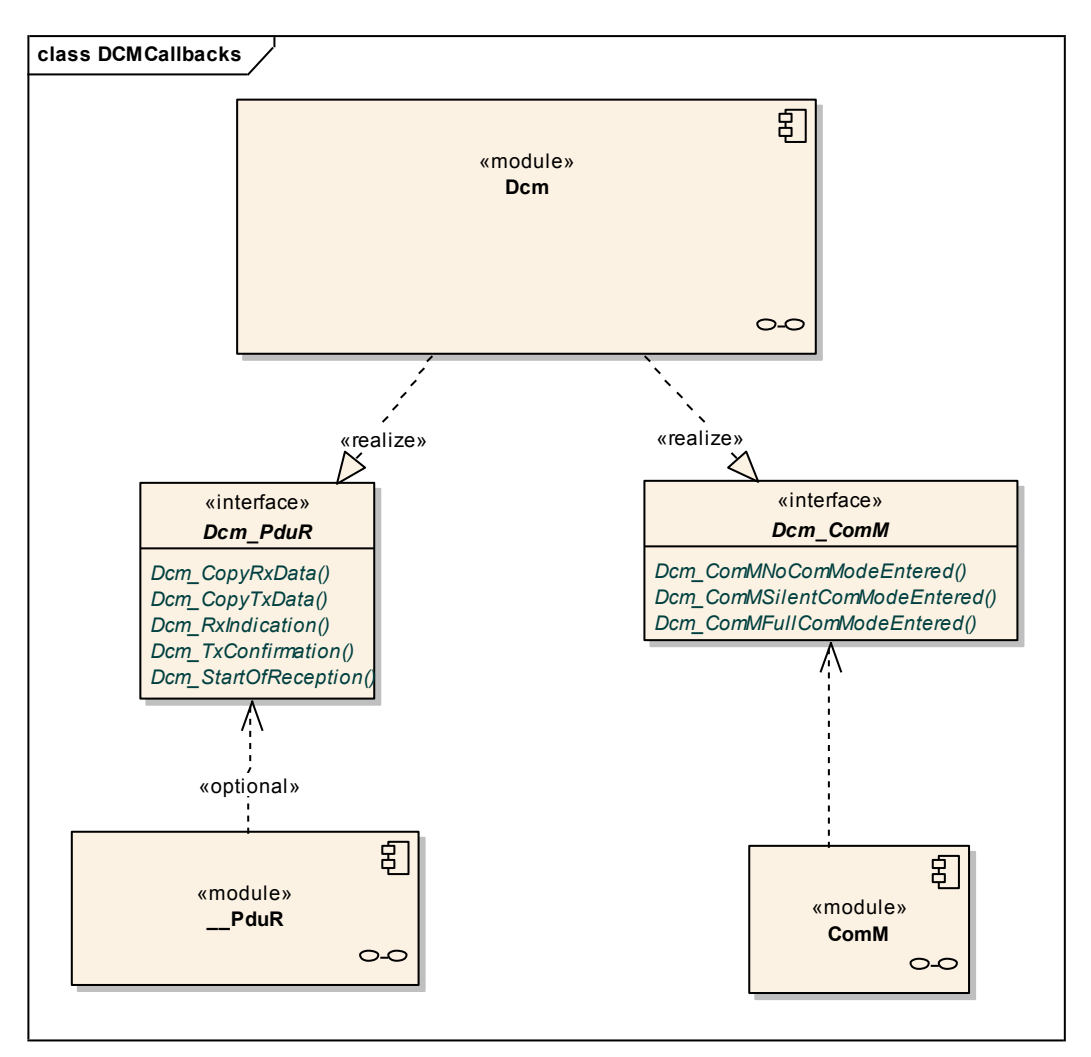

**Figure 8.1: Overview of the callbacks provided by the DCM**

#### **8.4.1 Dcm\_StartOfReception**

#### **[SWS\_Dcm\_00094]** [

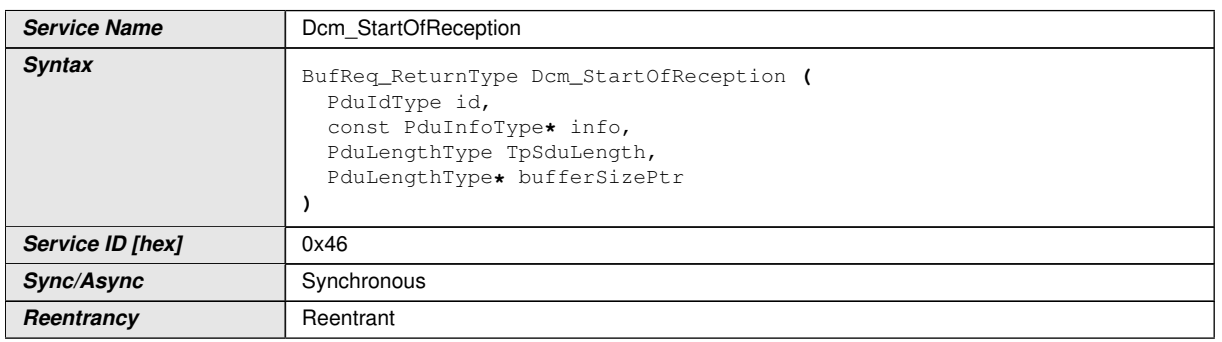

<span id="page-242-0"></span> $\overline{\nabla}$ 

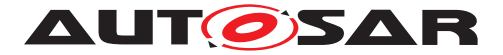

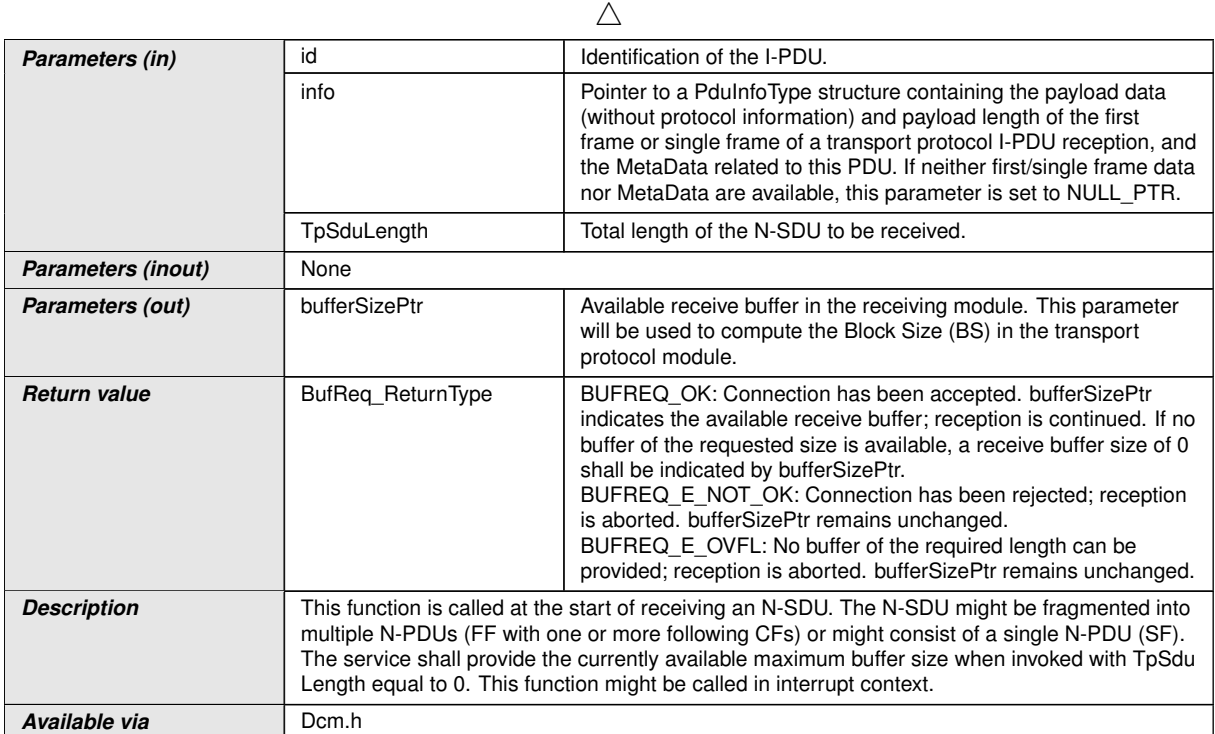

By the function [Dcm\\_StartOfReception](#page-242-0) the receiver (e.g. DCM) is also informed implicitly about a first frame reception or a single frame reception. If the function  $Dom$ -[StartOfReception](#page-242-0) returns a return value not equal to BUFREQ\_OK, the values of the out parameters are not specified and should not be evaluated by the caller.

## **8.4.2 Dcm\_CopyRxData**

#### **[SWS\_Dcm\_00556]** [

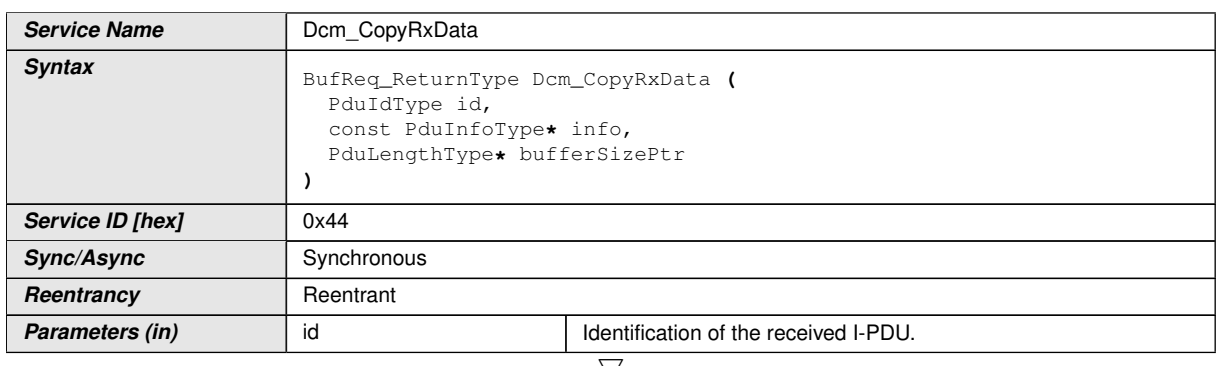

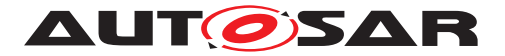

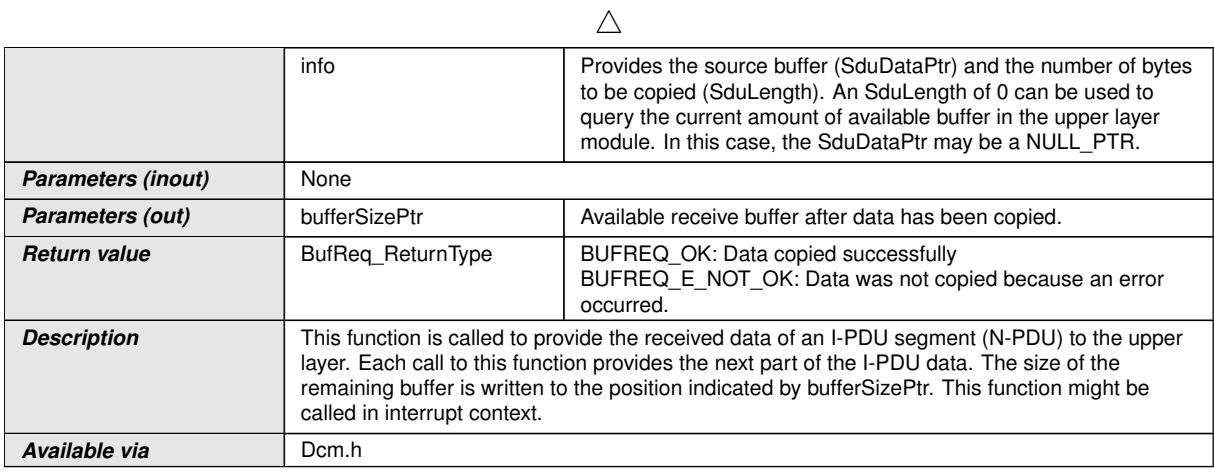

## **8.4.3 Dcm\_TpRxIndication**

## **[SWS\_Dcm\_00093]** [

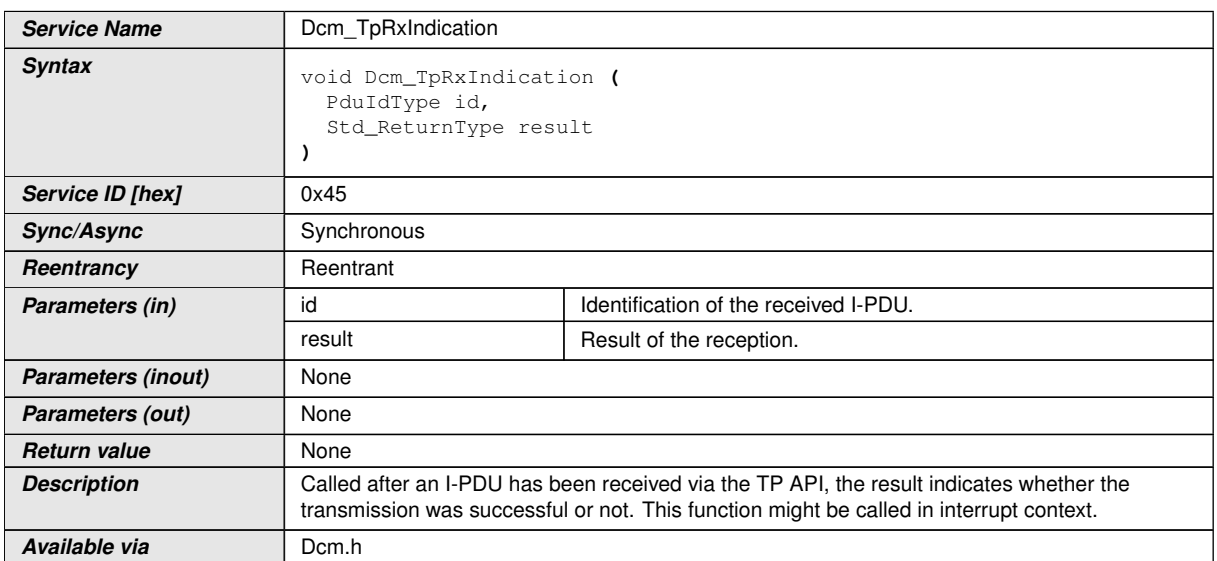

 $\int$ <sup>()</sup>

## **8.4.4 Dcm\_CopyTxData**

**[SWS\_Dcm\_00092]** [

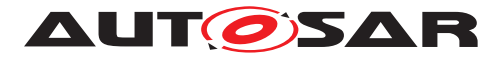

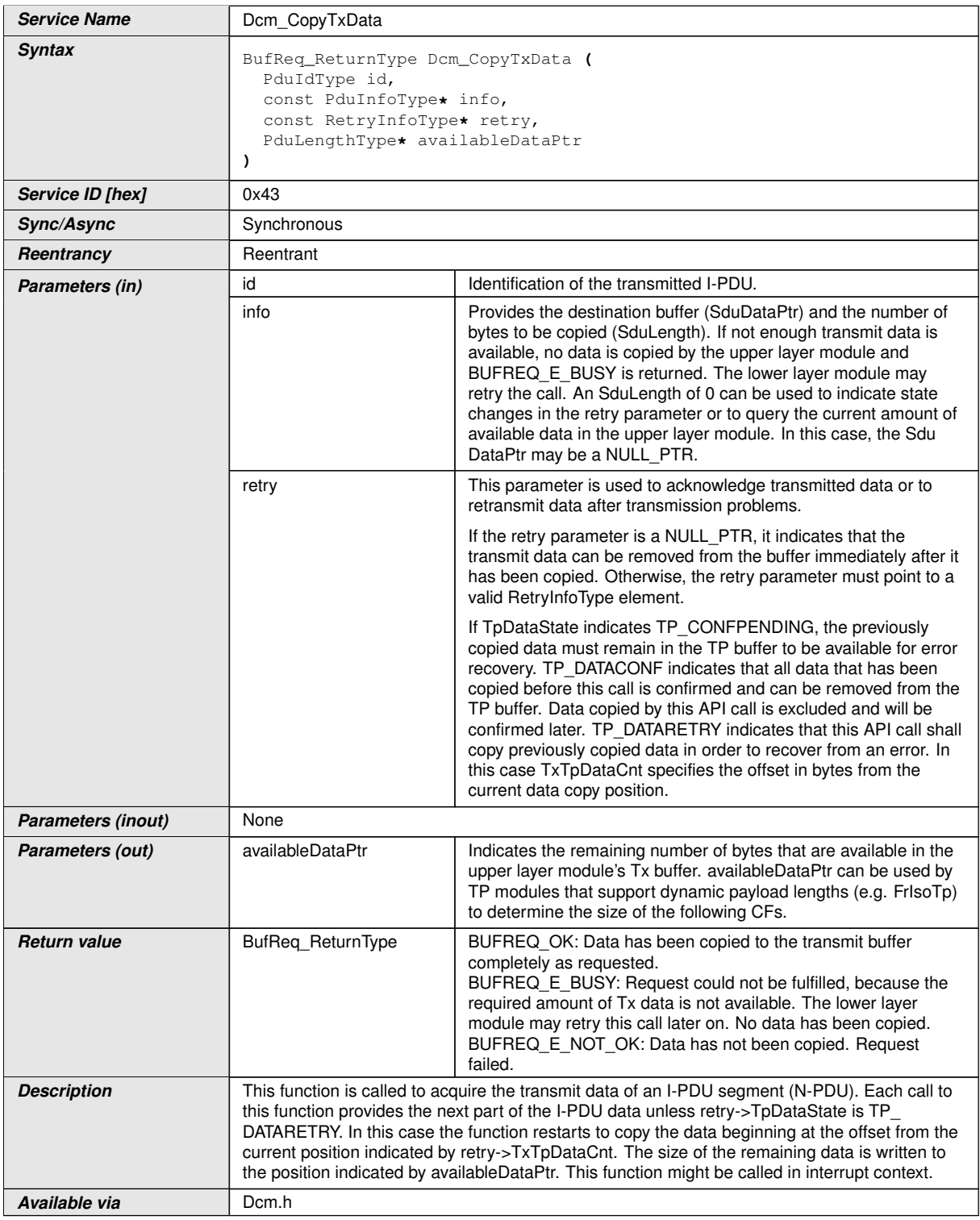

 $\int$ <sup>()</sup>

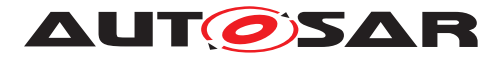

### **8.4.5 Dcm\_TpTxConfirmation**

### **[SWS\_Dcm\_00351]** [

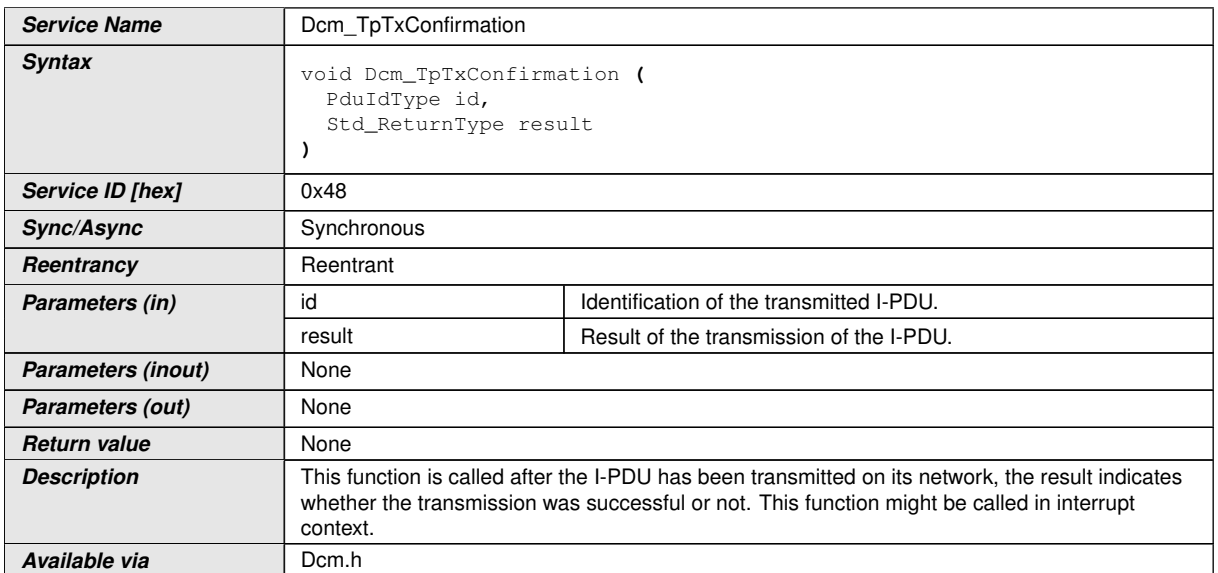

 $\int$ ()

#### **8.4.6 Dcm\_TxConfirmation**

## **[SWS\_Dcm\_01092]** [

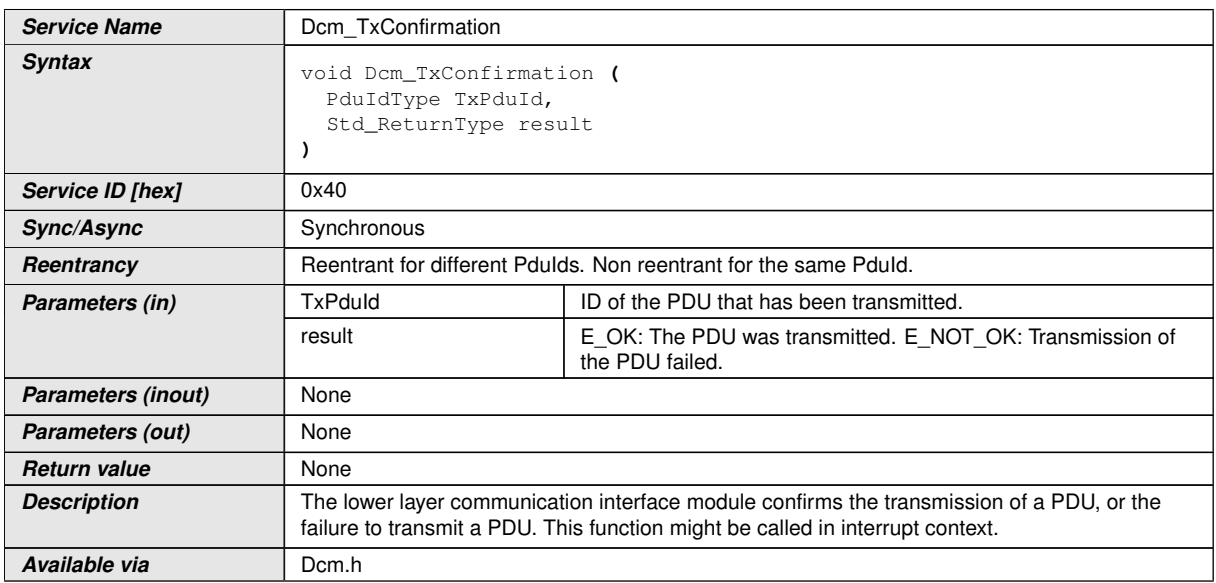

c*()*

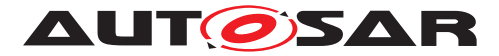

### **8.4.7 Dcm\_ComM\_NoComModeEntered**

## **[SWS\_Dcm\_00356]** [

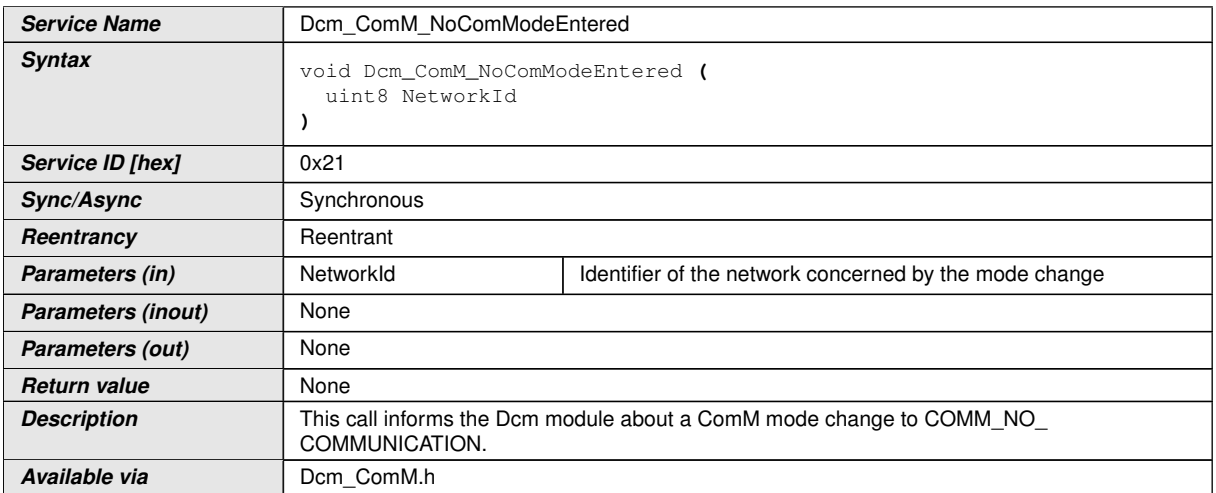

## $|()$

### **8.4.8 Dcm\_ComM\_SilentComModeEntered**

#### **[SWS\_Dcm\_00358]** [

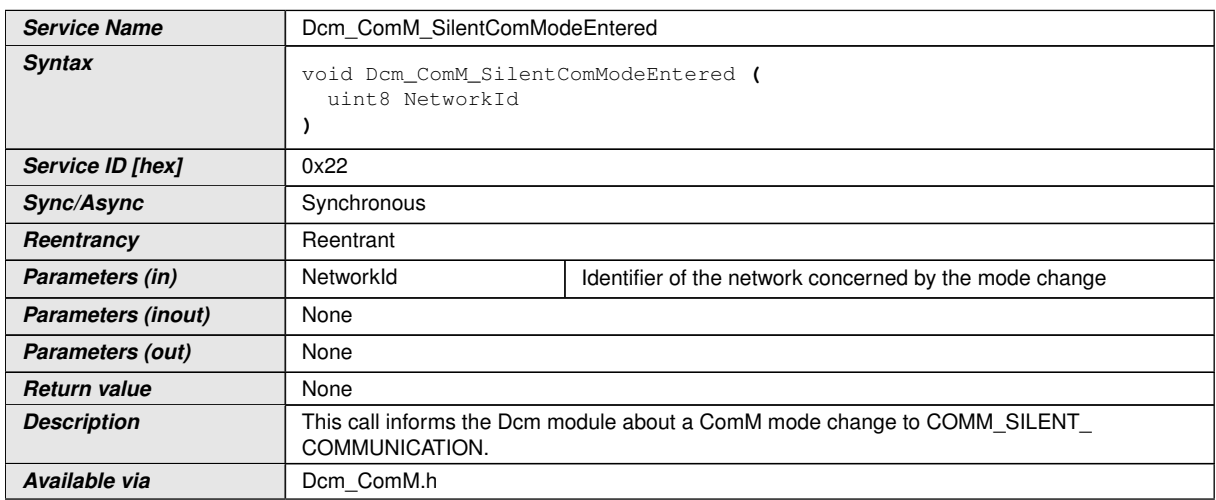

## $\vert$ ()

### **8.4.9 Dcm\_ComM\_FullComModeEntered**

### **[SWS\_Dcm\_00360]** [

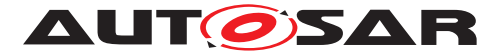

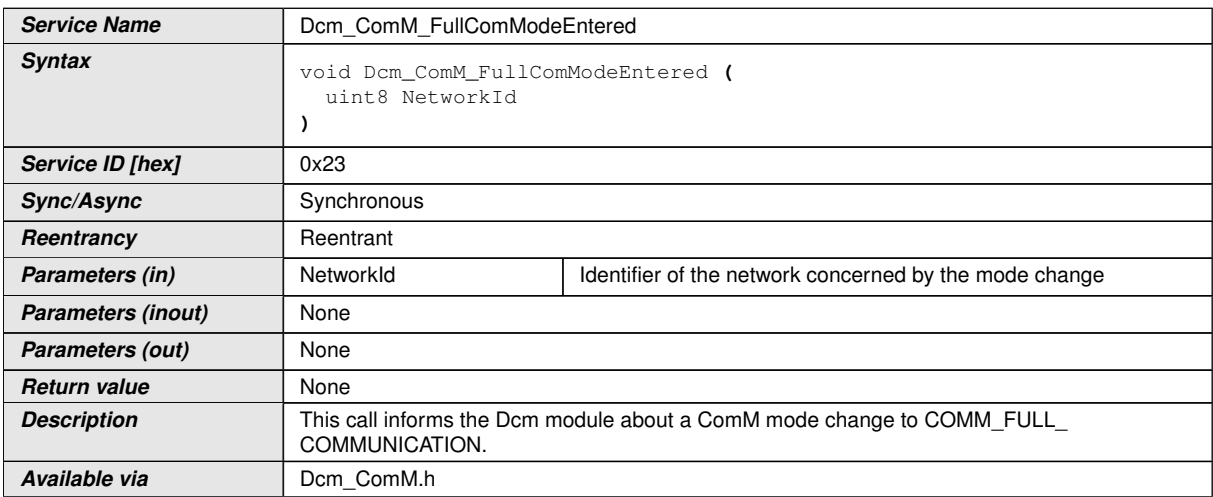

## **8.4.10 Dcm\_CsmAsyncJobFinished**

## **[SWS\_Dcm\_91076]** [

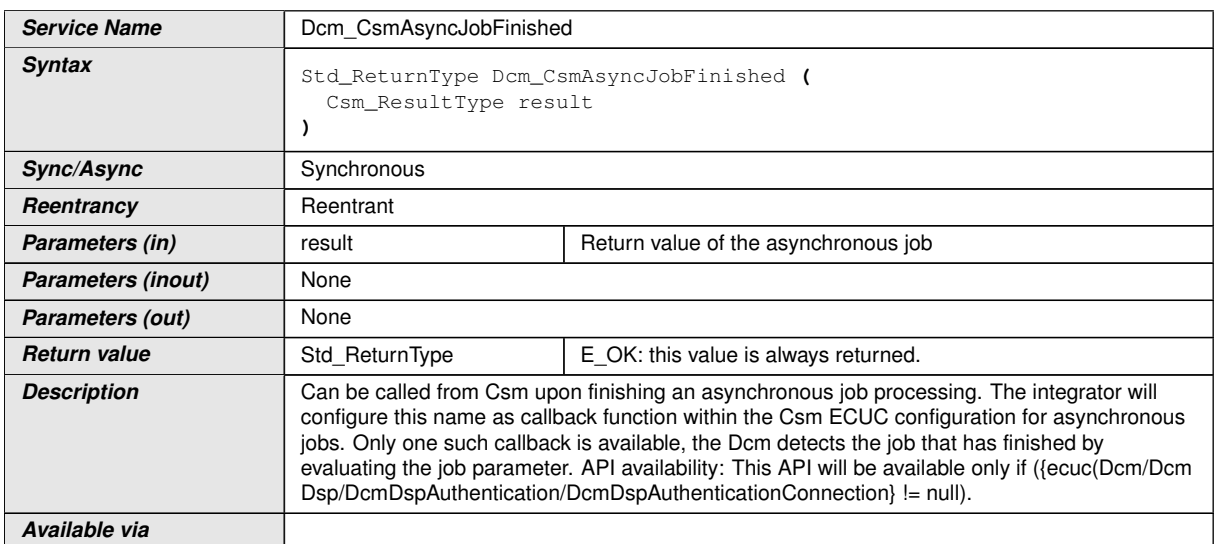

c*()*

### **8.4.11 Dcm\_KeyMAsyncCertificateVerifyFinished**

### **[SWS\_Dcm\_91077]** [

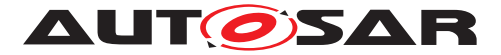

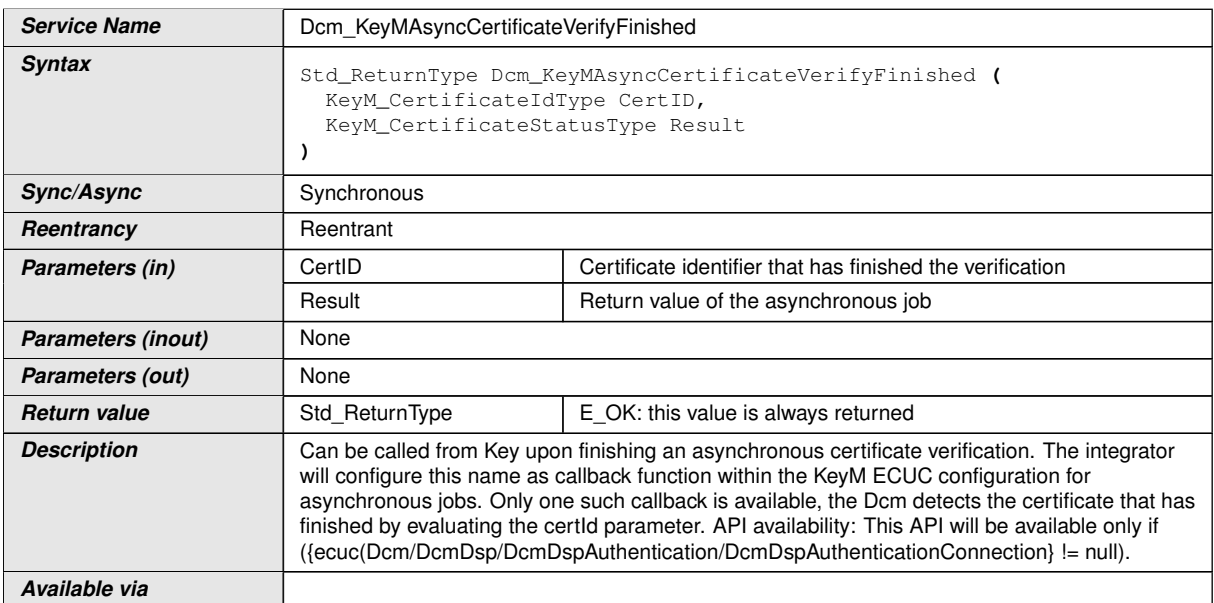

 $\overline{0}$ 

## **8.5 Callout Definitions**

Callouts are pieces of code that have to be added to the  $Dcm$  during ECU integration. The content of most callouts is hand-written code, for some callouts the  $Dcm$ configuration tool shall generate a default implementation that is manually edited by the integrator. Conceptually, these callouts belong to the ECU Firmware.

Since callouts are no services of the  $Dcm$  they do not have an assigned Service ID. Note: The Autosar architecture doesn't provide the possibility to access the ECU memory using a physical address. This realized using BlockId which identified a memory block.

According to that, the  $Dcm$  is not able to fully support the implementation of ISO14229-1 [\[1\]](#page-25-0)services which request a physical memory access. Therefore, the  $Dcm$  define callout to realize this kind of memory access. This callout implementation could be simply realized by defining a mapping between the BlockId and the physical memory address.

#### **8.5.1 Dcm\_ReadMemory**

**[SWS\_Dcm\_00539]** [

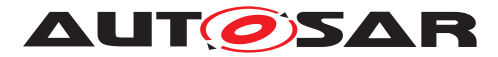

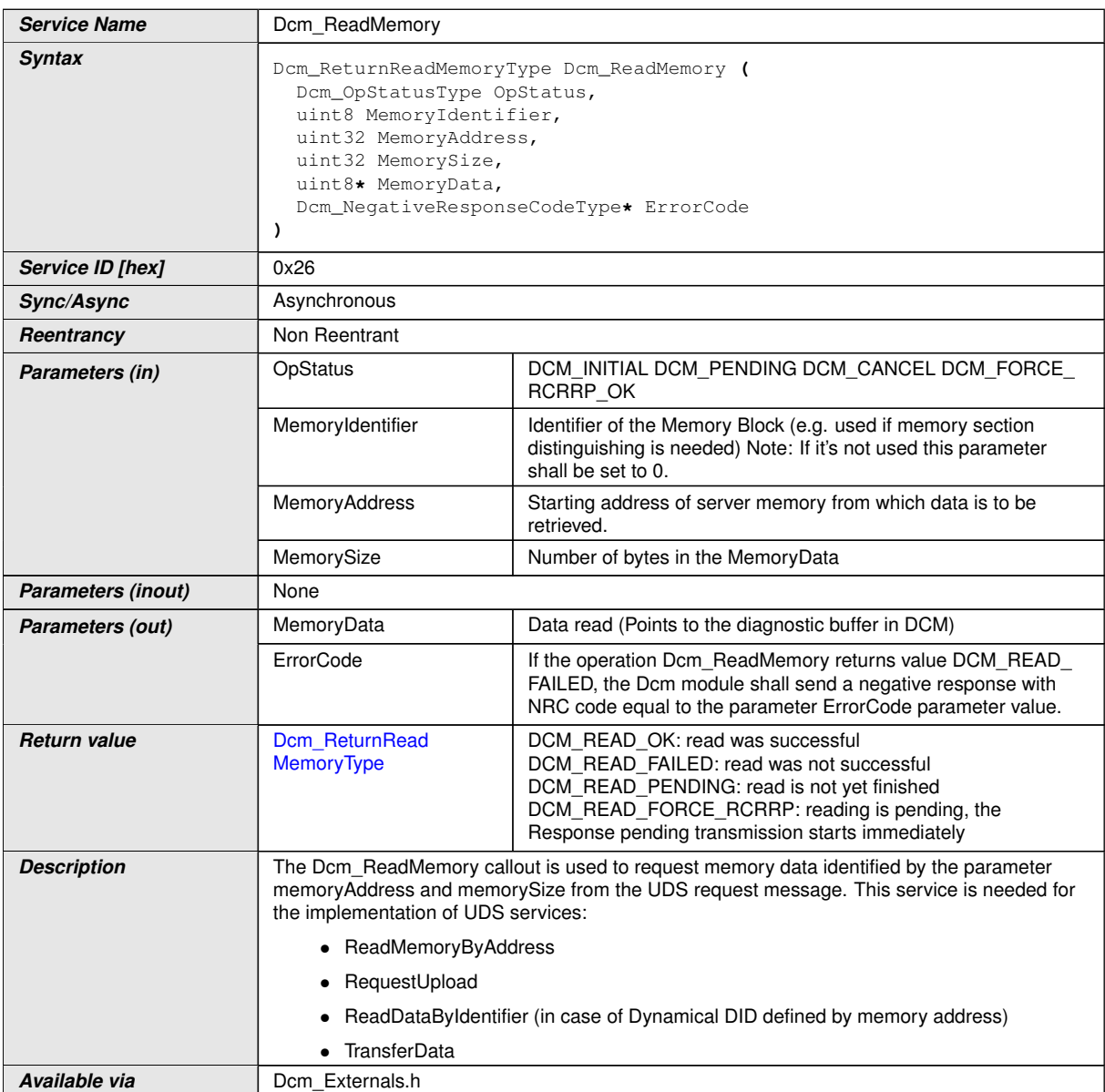

# $\overline{)}$ ()

## **8.5.2 Dcm\_WriteMemory**

**[SWS\_Dcm\_00540]** [

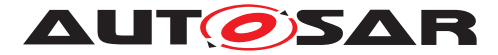

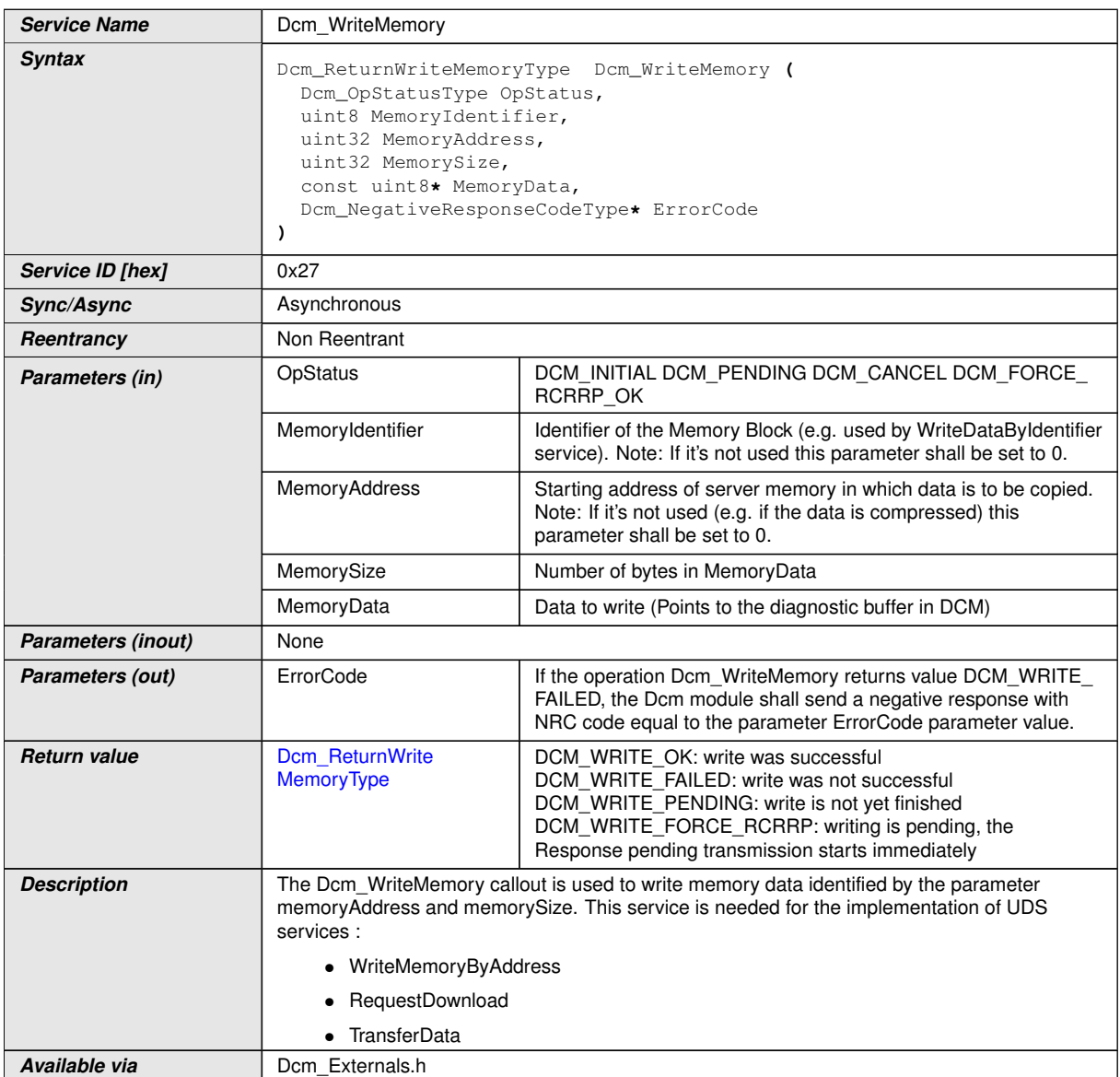

Note : The callout implementation shall take care of the following points :

- When writing data in NVRAM, take care to keep the consistency with data in the mirror RAM
- When writing data in memory, take care that a  $SW-C$  won't overwrite the data. Maybe the  $SW-C$  should be informed of this writing

#### **8.5.3 Dcm\_SetProgConditions**

**[SWS\_Dcm\_00543]** [
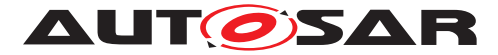

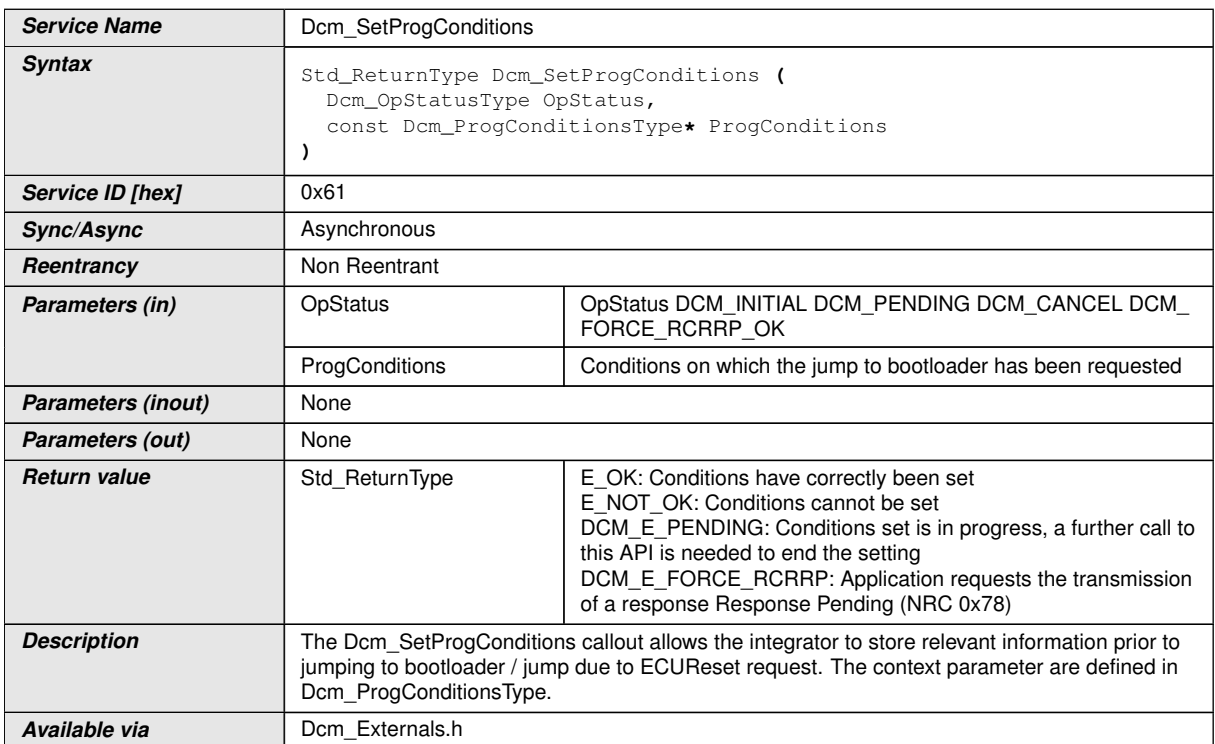

#### $|$ ()

Note: In case the SecurityAccess AttemptCounter needs to be shared between application and bootloader in addition to the ProgConditionStructure the current value can be retrieved via the [API](#page-24-0) Xxx GetSecurityAttemptCounter (see chapter [7.6.4](#page-217-0) Interaction)

#### **8.5.4 Dcm\_GetProgConditions**

#### **[SWS\_Dcm\_00544]** [

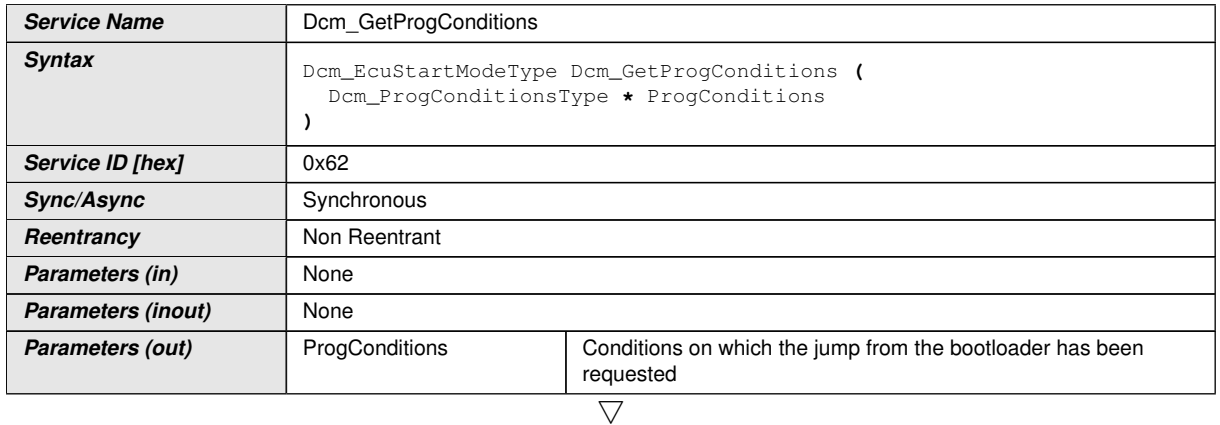

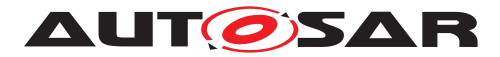

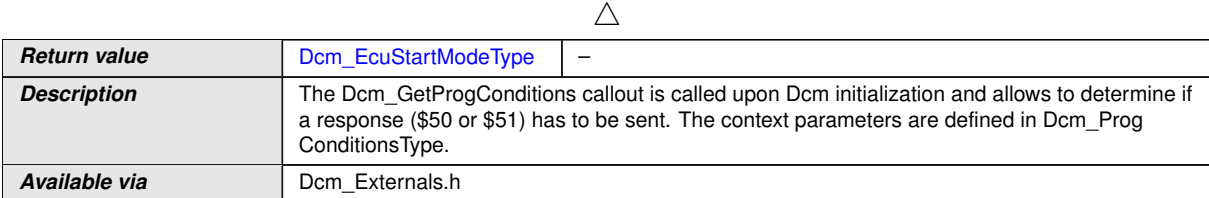

 $\overline{)}$ ()

# **8.5.5 Dcm\_ProcessRequestAddFile**

#### **[SWS\_Dcm\_91078]** [

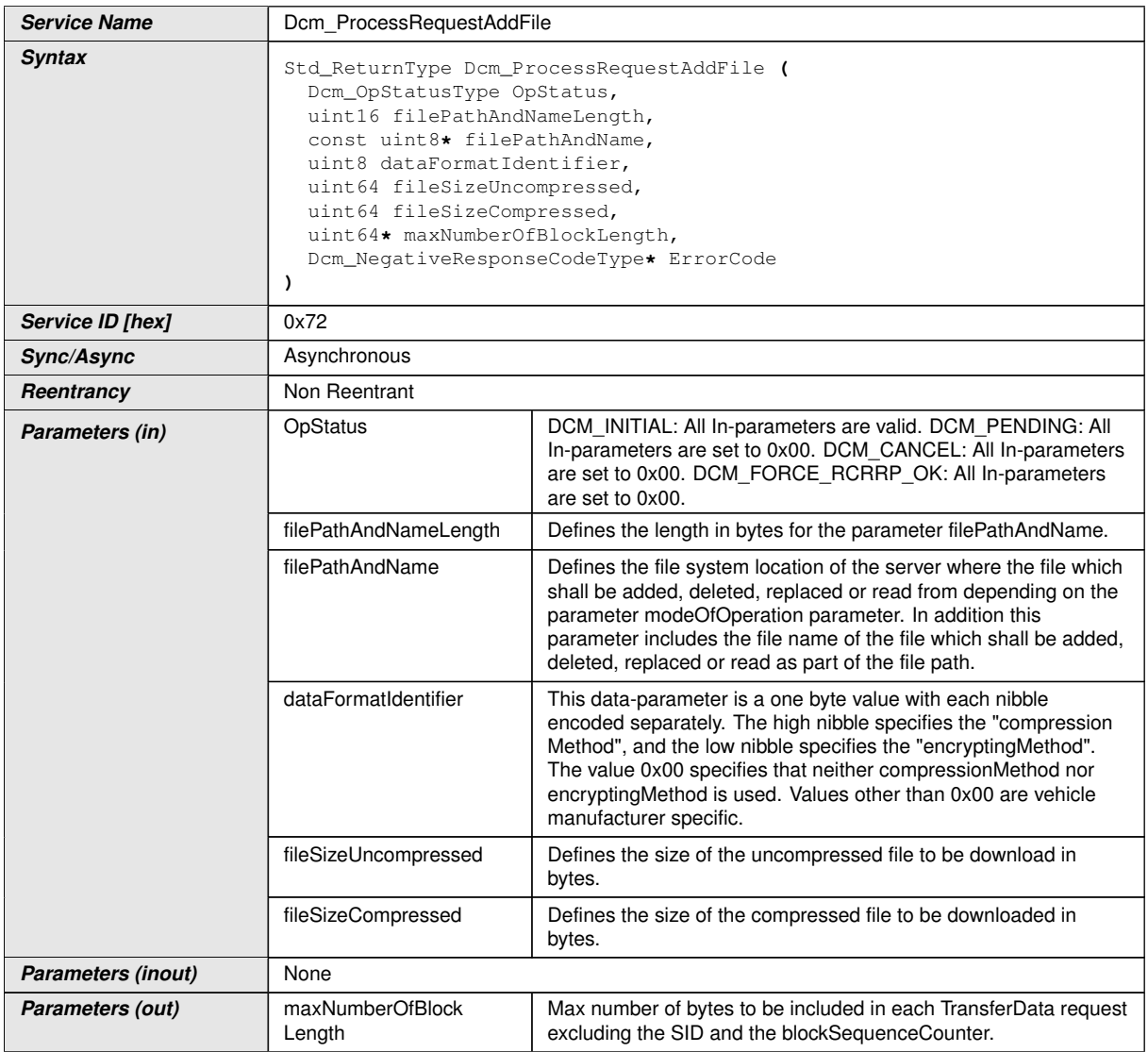

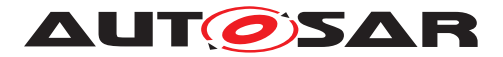

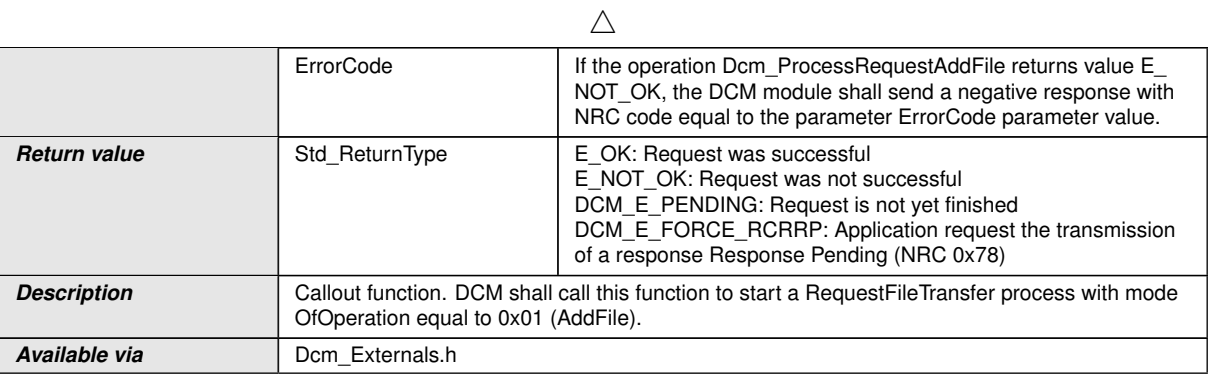

 $\perp$ ()

# **8.5.6 Dcm\_ProcessRequestDeleteFile**

# **[SWS\_Dcm\_91079]** [

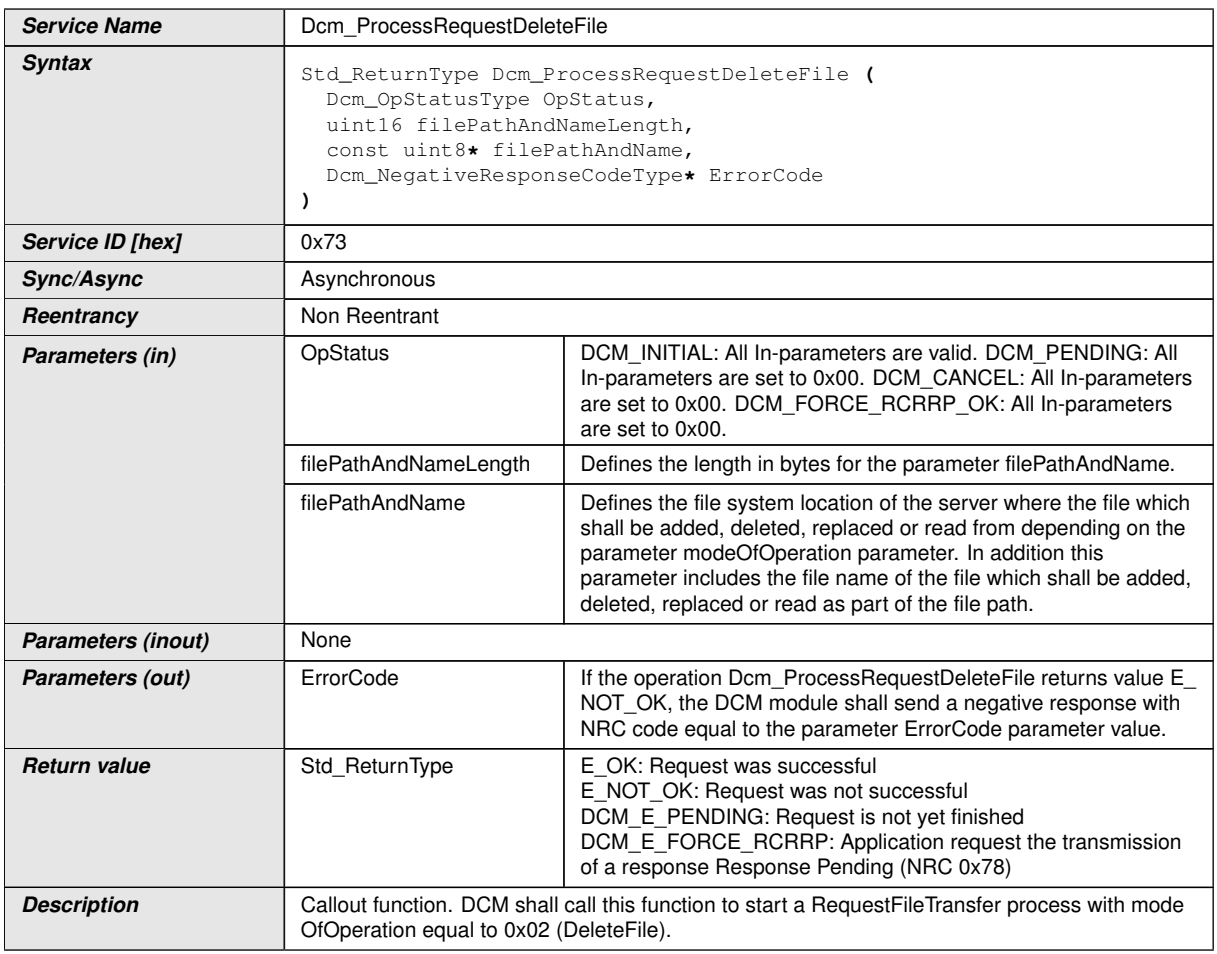

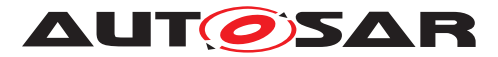

4

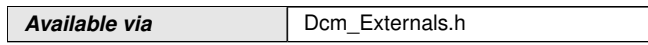

 $\int$ ()

#### **8.5.7 Dcm\_ProcessRequestReplaceFile**

# **[SWS\_Dcm\_91080]** [

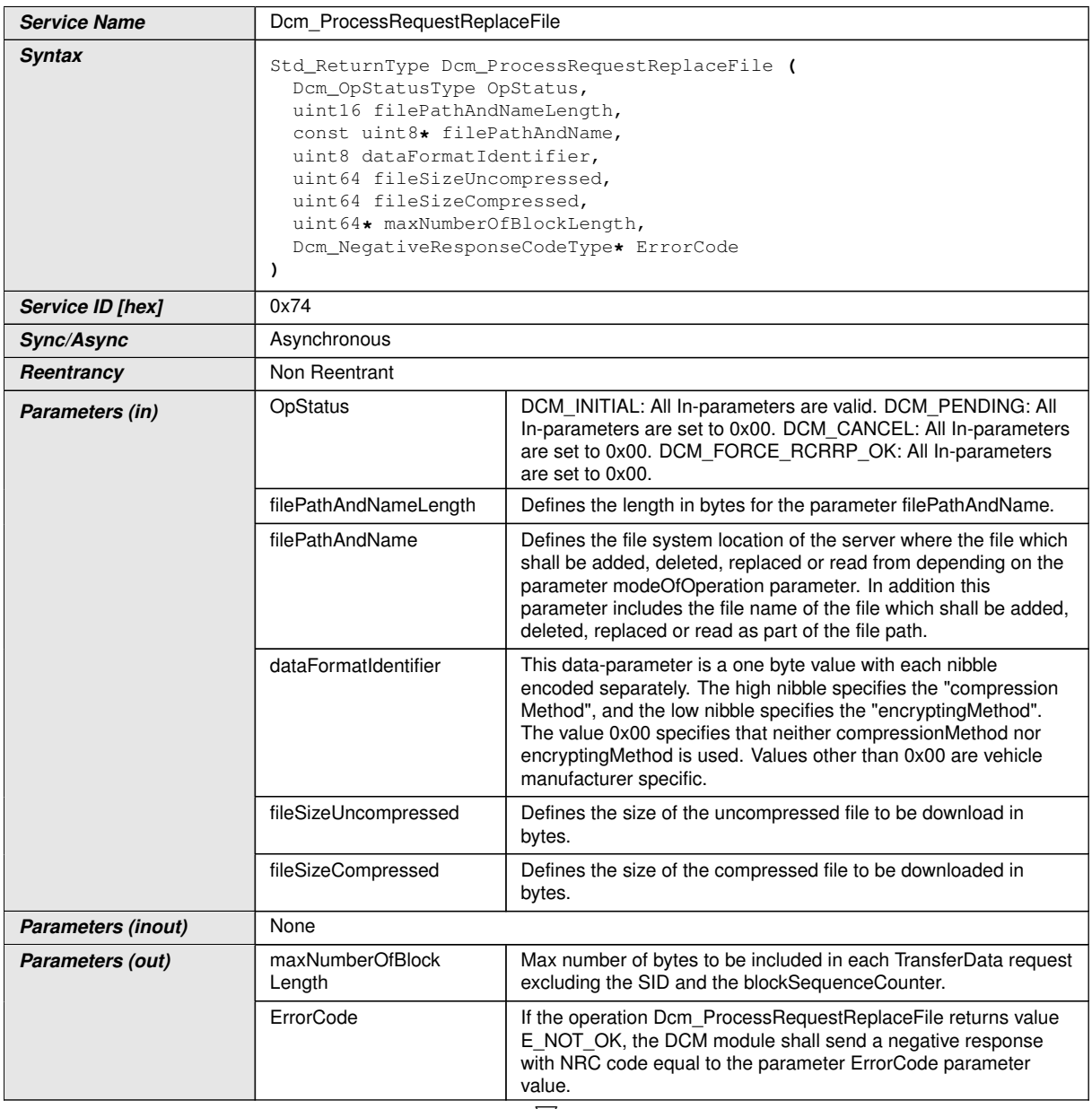

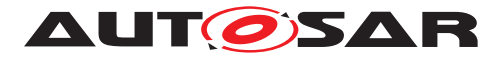

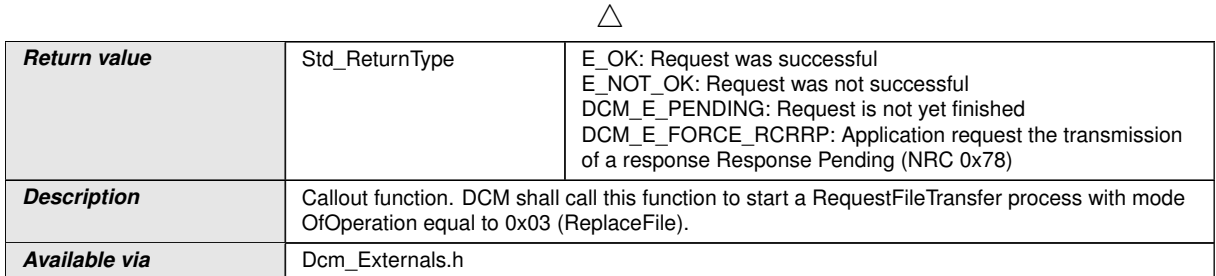

c*()*

#### **8.5.8 Dcm\_ProcessRequestReadFile**

### **[SWS\_Dcm\_91081]** [

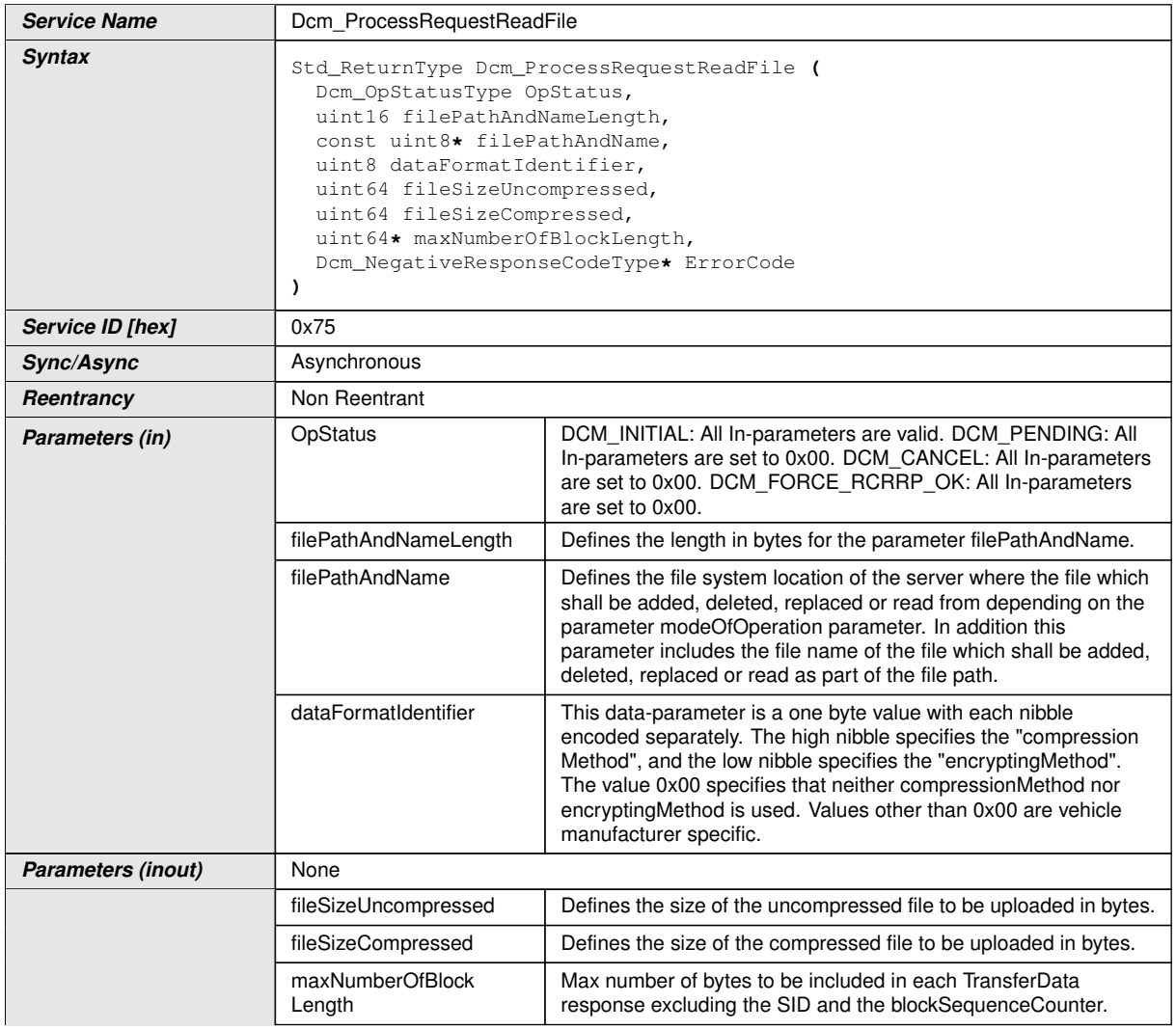

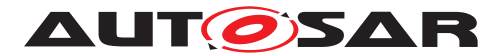

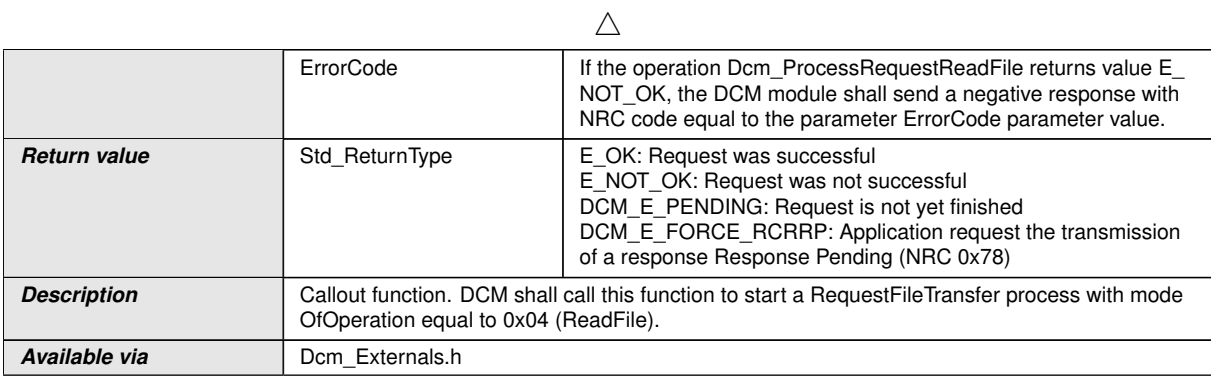

 $\perp$ ()

# **8.5.9 Dcm\_ProcessRequestReadDir**

# **[SWS\_Dcm\_91082]** [

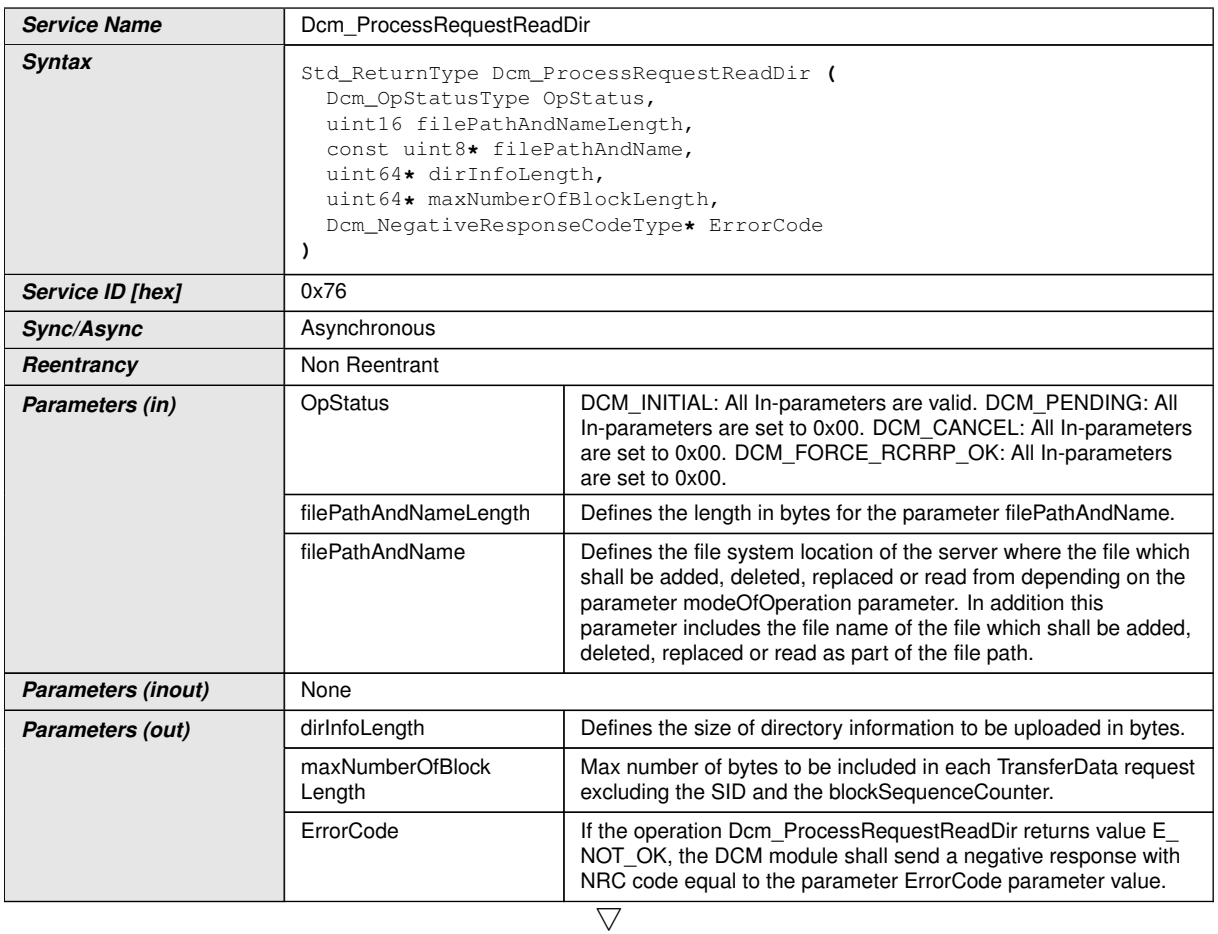

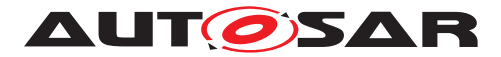

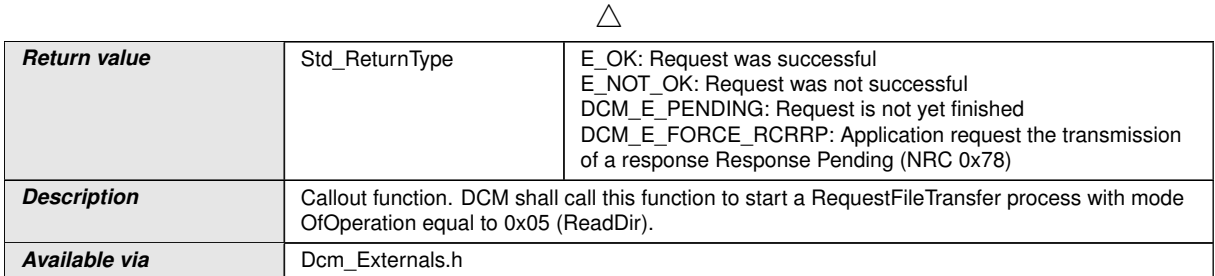

c*()*

#### **8.5.10 Dcm\_WriteFile**

#### **[SWS\_Dcm\_91083]** [

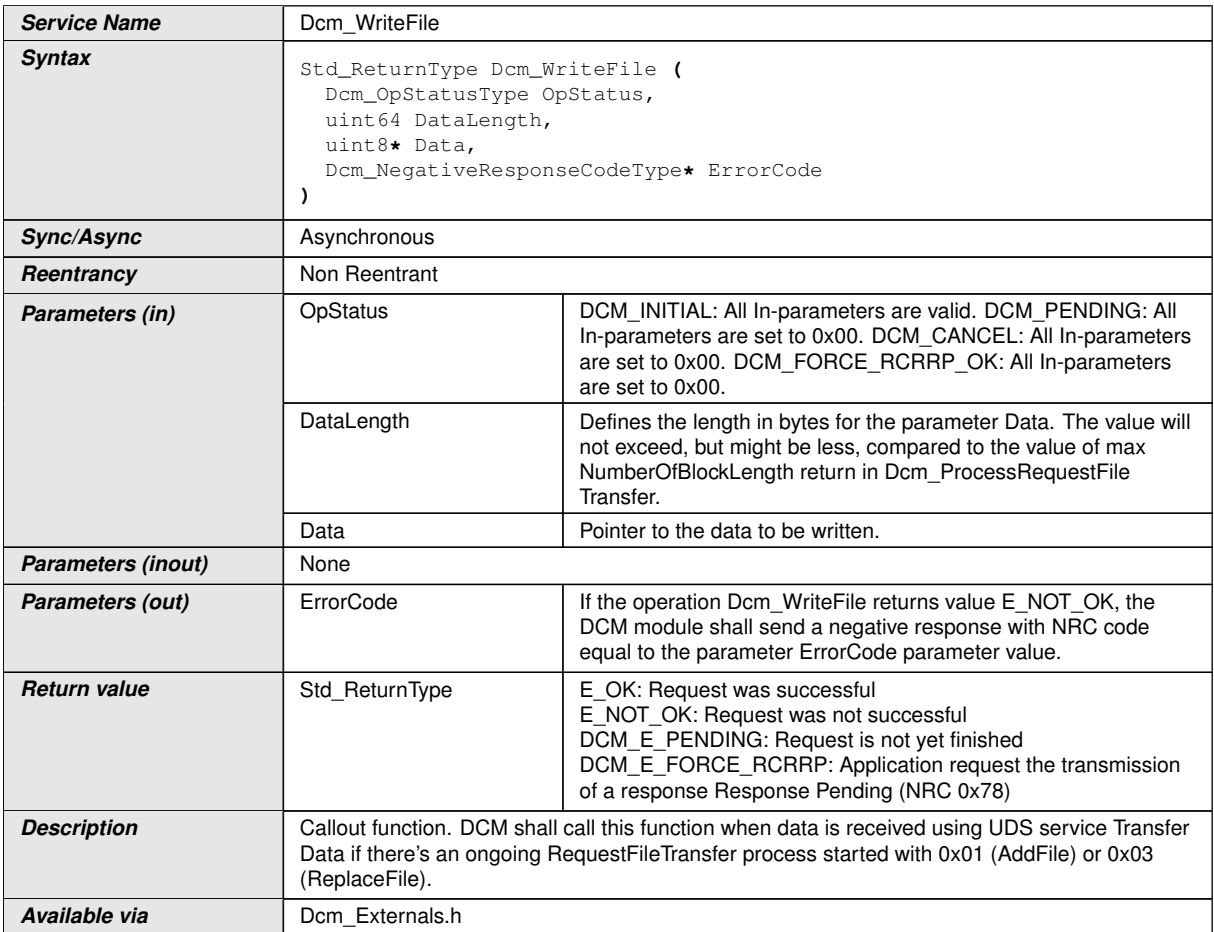

 $\int$ 

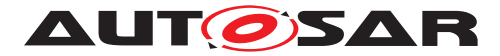

#### **8.5.11 Dcm\_ReadFileOrDir**

### **[SWS\_Dcm\_91085]** [

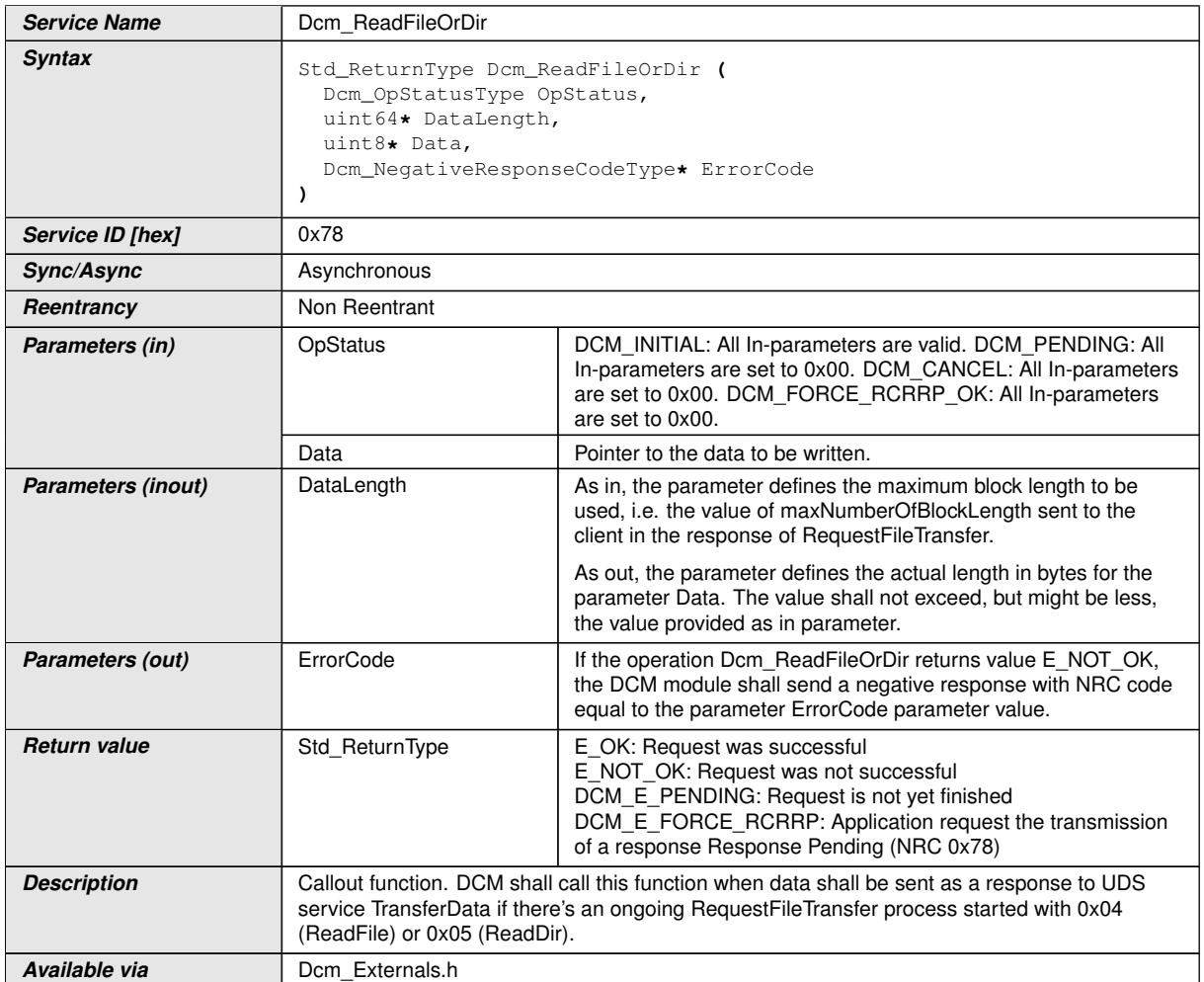

c*()*

# **8.6 Scheduled functions**

These functions are directly called by Basic Software Scheduler. The following functions shall have no return value and no parameter. All functions shall be non reentrant.

#### **8.6.1 Dcm\_MainFunction**

**[SWS\_Dcm\_00053]** [

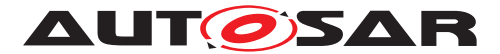

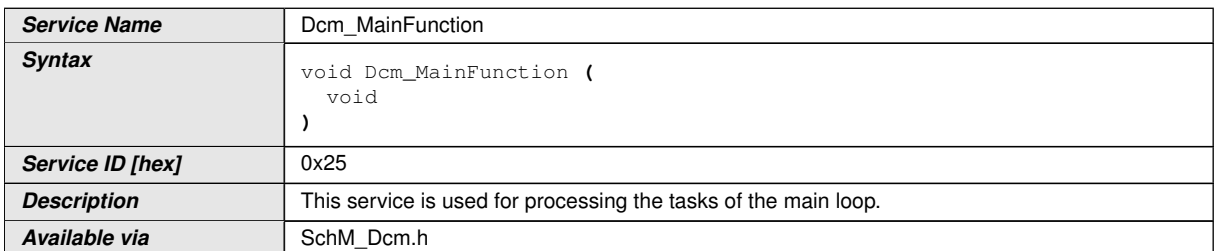

c*[\(SRS\\_BSW\\_00424,](#page-42-0) [SRS\\_BSW\\_00373\)](#page-40-0)*

# **8.7 Expected interfaces**

In this chapter all interfaces required from other modules are listed.

#### **8.7.1 Mandatory interfaces**

This section defines all interfaces, which are required to fulfill the core functionality of the module.

#### **[SWS Dcm 91001]** [

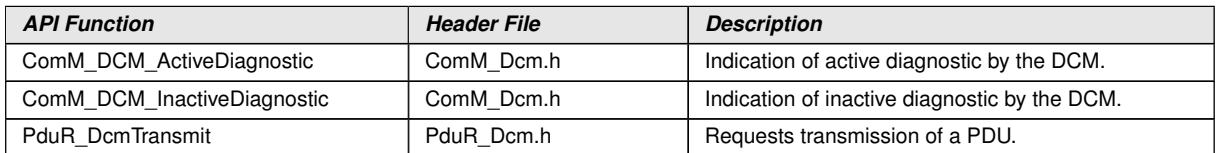

 $|$ ()

#### **8.7.2 Optional interfaces**

This section defines all interfaces, which are required to fulfill an optional functionality of the module.

#### **[SWS\_Dcm\_91002]** [

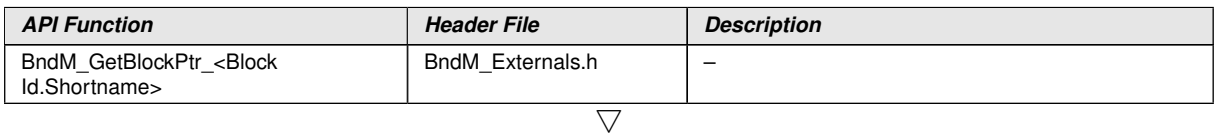

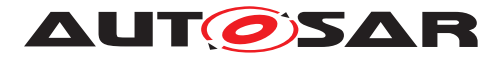

 $\triangle$ 

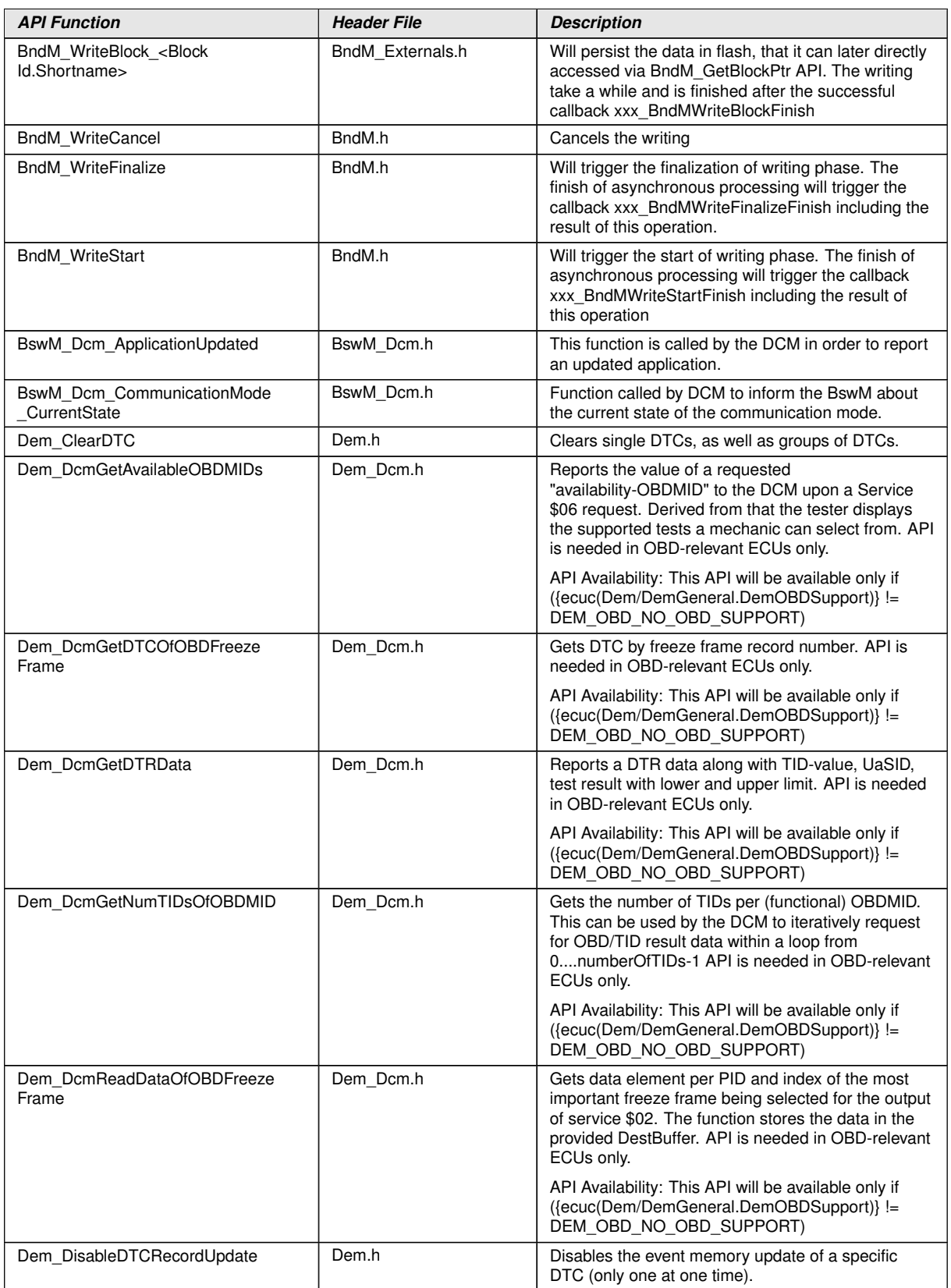

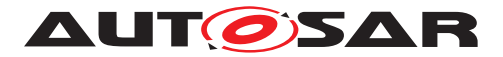

 $\triangle$ 

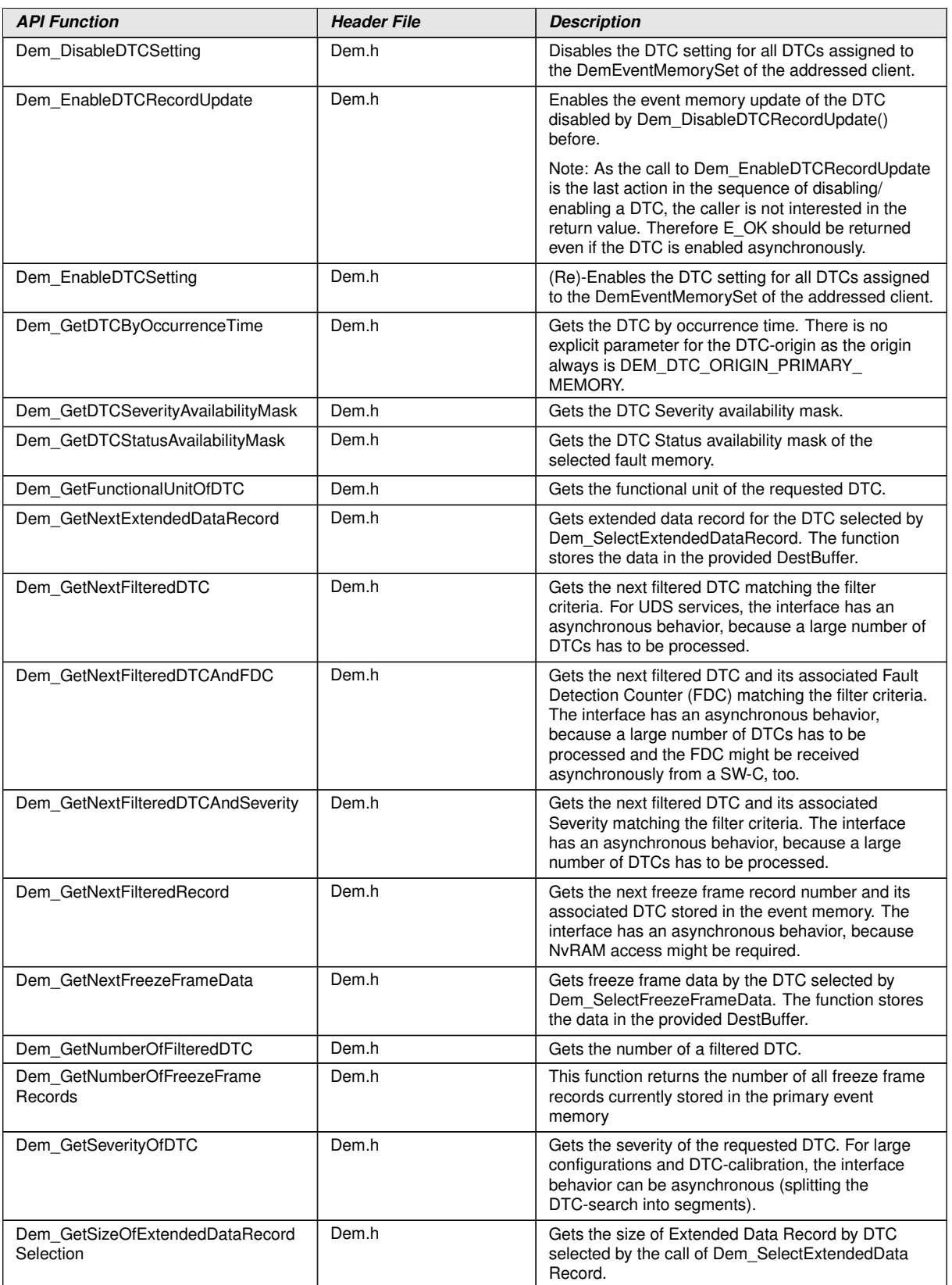

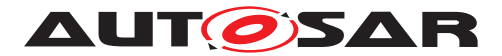

 $\wedge$ *API Function Header File Description* Dem GetSizeOfFreezeFrameSelection Dem.h Gets the size of freeze frame data by DTC selected by the call of Dem\_SelectFreezeFrameData. Dem\_GetStatusOfDTC Dem.h Gets the status of a DTC. For large configurations and DTC-calibration, the interface behavior can be asynchronous (splitting the DTC-search into segments). The DTCs of OBD Events Suppression shall be reported as Dem\_WRONG\_DTC. Dem\_GetTranslationType Dem.h Gets the supported DTC formats of the ECU.The supported formats are configured via DemTypeOf DTCSupported. Dem\_SetDTCFilter | Dem.h Sets the DTC Filter. The server shall perform a bit-wise logical AND-ing operation between the parameter DTCStatusMask and the current UDS status in the server. In addition to the DTCStatusAvailabilityMask, the server shall return all DTCs for which the result of the AND-ing operation is non-zero [i.e. (statusOfDTC & DTCStatusMask) != 0]. The server shall process only the DTC Status bits that it is supporting. OBD Events Suppression shall be ignored for this computation. If no DTCs within the server match the masking criteria specified in the clients request, no DTC or status information shall be provided following the DTCStatusAvailabilityMask byte in the positive response message (((statusOfDTC & DTCStatusMask) != 0) && ((severity & DTCSeverityMask)  $!= 0$ )) == TRUE Dem\_SetFreezeFrameRecordFilter Dem.h Sets a freeze frame record filter. Det\_ReportError **Detection** Det.h Service to report development errors. IdsM\_SetSecurityEvent IdsM.h IdsM.h This API is the application interface to report security events to the IdsM. IdsM\_SetSecurityEventWithContext Data IdsM.h This API is the application interface to report security events with context data to the IdsM.  $I_0$ HwAb Dcm  $\leq$ EcuSignalName>  $\left|$  IoHwAb Dcm.h This function provides control access to a certain ECU Signal to the DCM module (<EcuSignalname> is the symbolic name of an ECU Signal). The ECU signal can be locked and unlocked by this function. Locking 'freezes' the ECU signal to the current value, the configured default value or a value given by the parameter 'signal'. IoHwAb\_Dcm\_Read<EcuSignal Name> IoHwAb\_Dcm.h This function provides read access to a certain ECU Signal to the DCM module (<EcuSignalname> is the symbolic name of an ECU Signal). NvM\_ReadBlock NvM.h Service to copy the data of the NV block to its corresponding RAM block. NvM\_SetBlockLockStatus NvM.h SetBlockLockStatus NvM.h Service for setting the lock status of a permanent RAM block or of the explicit synchronization of a NVRAM block. NvM\_SetRamBlockStatus NvM.h Service for setting the RAM block status of a permanent RAM block or the status of the explicit synchronization of a NVRAM block. NvM\_WriteBlock NvM.h Service to copy the data of the RAM block to its corresponding NV block. PduR\_DcmCancelReceive | PduR\_Dcm.h | Requests cancellation of an ongoing reception of a PDU in a lower layer transport protocol module.

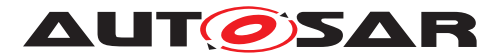

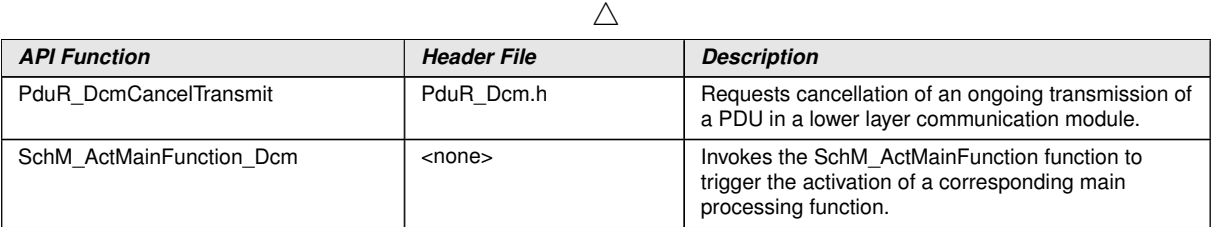

 $|$ ()

Dem DcmReadDataOf[OBD](#page-24-1)FreezeFrame is only required when OBD Service \$02 is configured (see configuration parameter  $DcmDsdSidTabServiceId$ ).

#### **8.7.3 Configurable interfaces**

This section defines the interfaces where the  $Dcm$  configuration defines the actual functions that the  $Dcm$  will use. Depending on the configuration, an implementation of these functions could be provided by other BSW-modules (typically the DEM) or by softwarecomponents (through the RTE).

#### **8.7.3.1 SecurityAccess**

From the point of view of the DCM, the operation has the following signature:

#### **8.7.3.1.1 GetSeed**

If [DcmDspSecurityADRSize](#page-646-0) is present:

#### **[SWS\_Dcm\_01151]** [

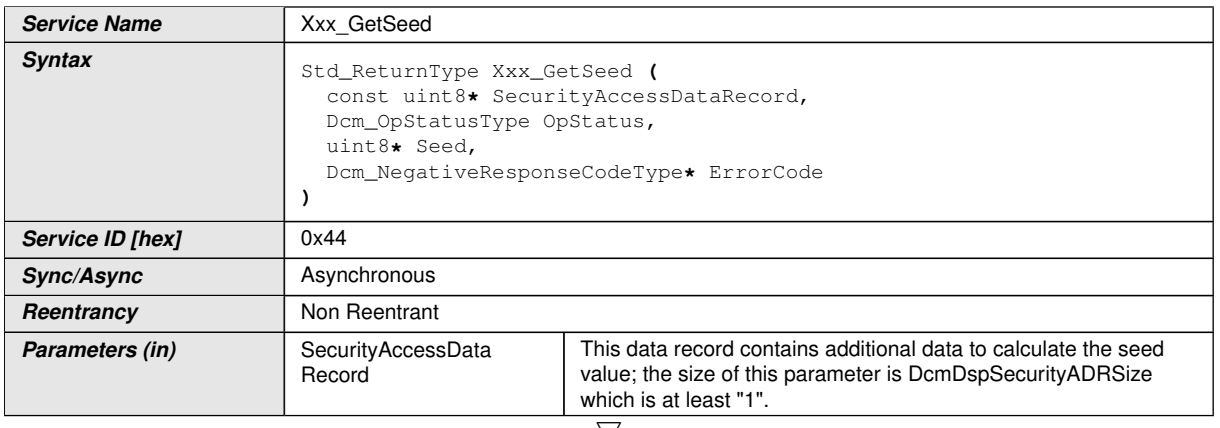

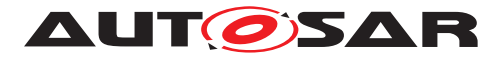

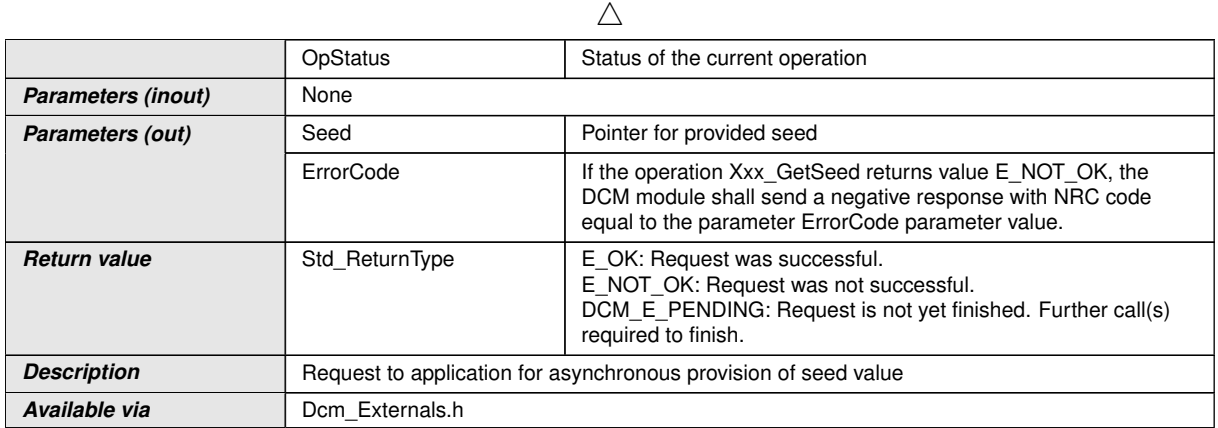

# $\overline{)}$ ()

#### If [DcmDspSecurityADRSize](#page-646-0) is not present:

# **[SWS\_Dcm\_91003]** [

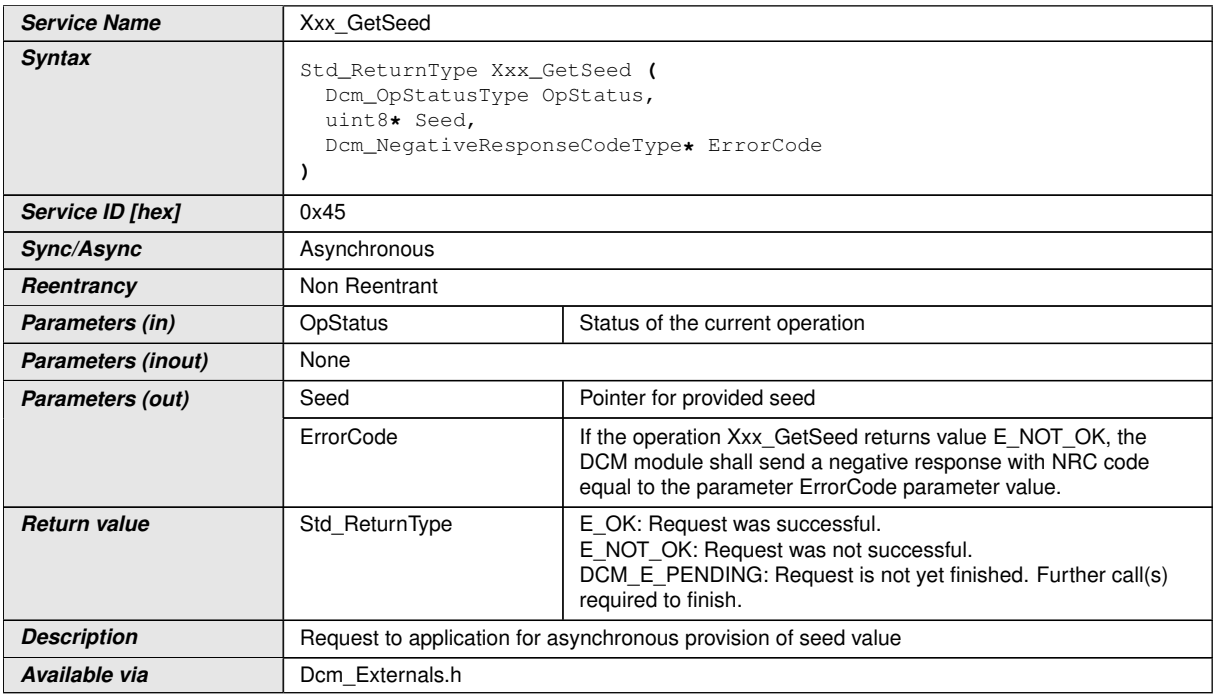

# $\int$

#### **8.7.3.1.2 CompareKey**

#### **[SWS\_Dcm\_91004]**  $\lceil$

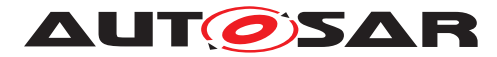

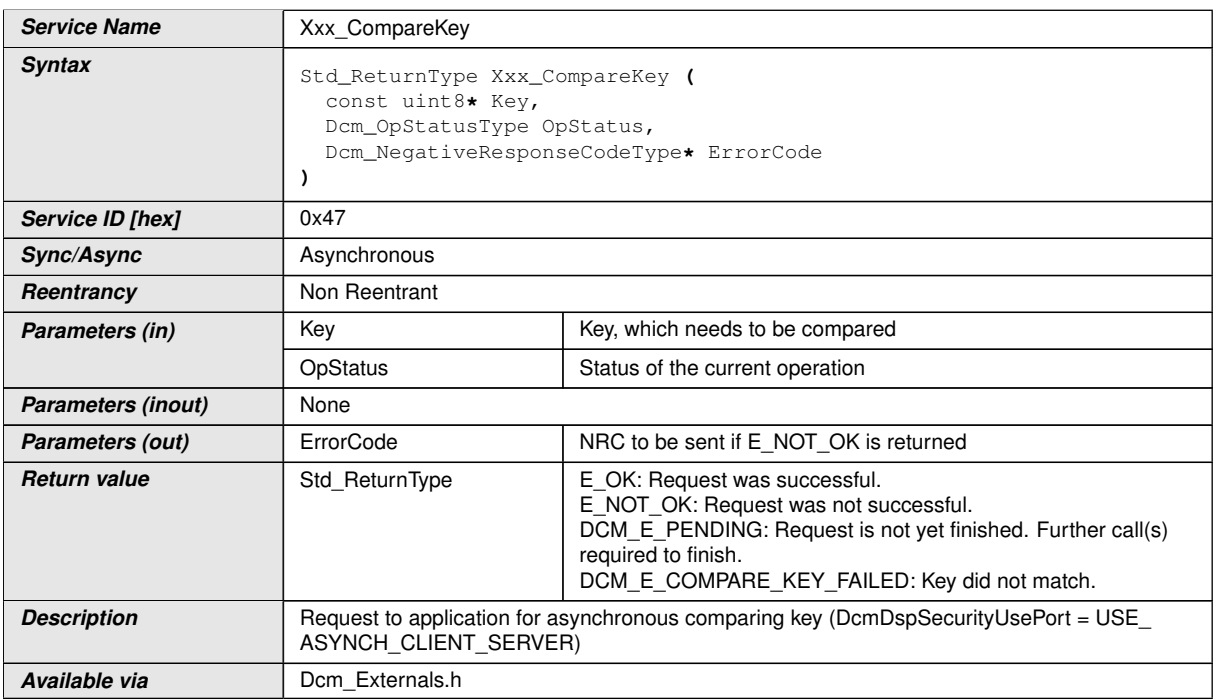

 $\int$ 

# **8.7.3.1.3 GetSecurityAttemptCounter**

# **[SWS\_Dcm\_01152]** [

<span id="page-266-0"></span>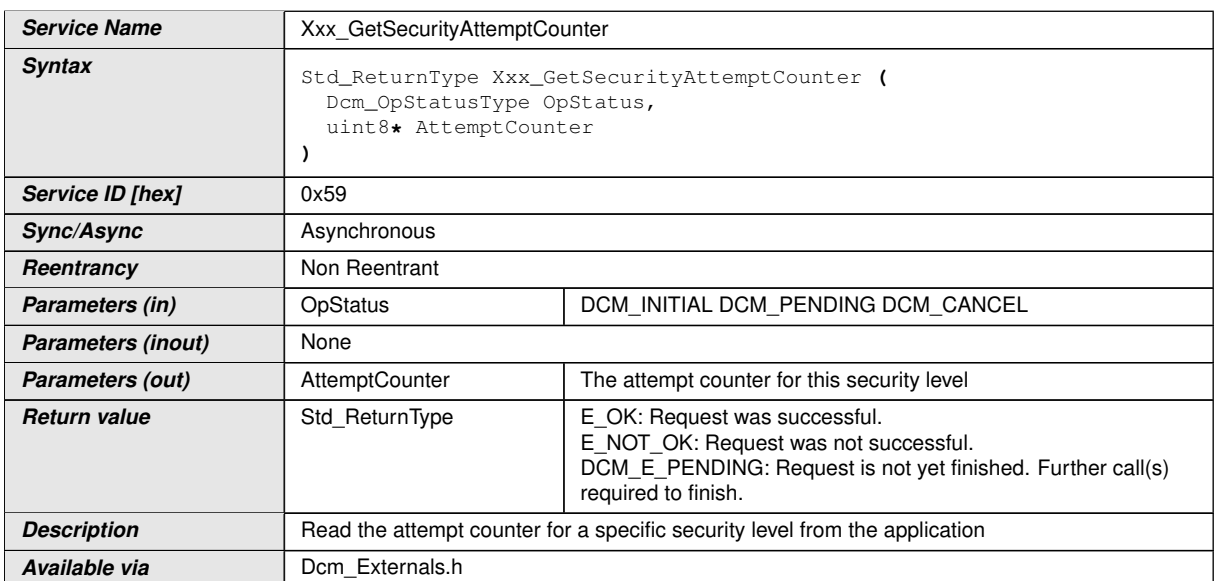

 $\overline{)}$ ()

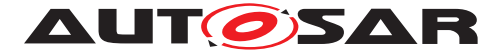

Note: In case the Security Access AttemptCounter needs to be shared between application and bootloader, the application needs to consider this in the API-call  $Xxx$ <sup>-</sup> [GetSecurityAttemptCounter](#page-266-0) (see chapter [7.6.4](#page-217-0) Interaction). Further this has also impact on the security delay timer which needs to be considered.

#### **8.7.3.1.4 SetSecurityAttemptCounter**

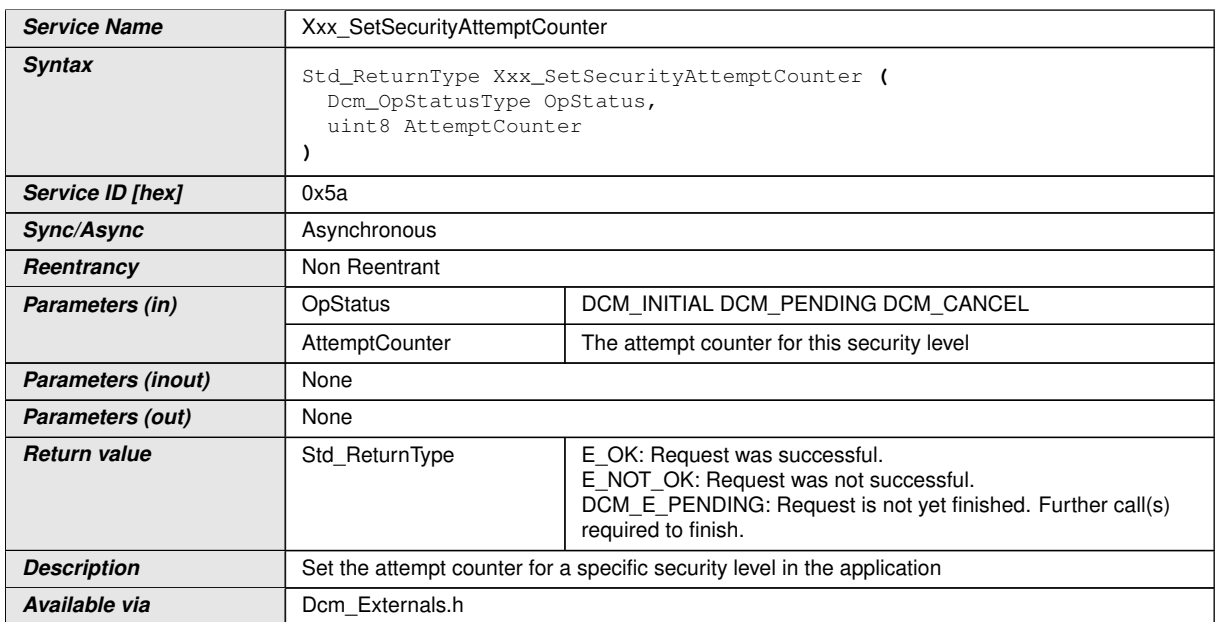

# **[SWS\_Dcm\_01153]** [

 $\overline{0}$ 

#### **8.7.3.2 DataServices**

From the point of view of the DCM, the operations have the following signatures:

Note : The OpStatus parameter shall only exist for asynchronous operations (if  $DcmD$ [spDataUsePort](#page-536-0) is set to [USE\\_DATA\\_ASYNCH\\_CLIENT\\_SERVER](#page-537-0) or USE\_DATA -ASYNCH CLIENT SERVER ERROR or USE DATA ASYNCH FNC or USE DATA -[ASYNCH\\_FNC\\_ERROR](#page-537-2)). In case of synchronous operations ([DcmDspDataUsePort](#page-536-0) is set to USE DATA SYNCH CLIENT SERVER or USE DATA SYNCH FNC), the OpStatus parameter shall not exist.

#### **8.7.3.2.1 ReadData**

If [DcmDspDataUsePort](#page-536-0) is set to [USE\\_DATA\\_SYNCH\\_CLIENT\\_SERVER](#page-538-0) or [USE\\_-](#page-538-1) [DATA\\_SYNCH\\_FNC](#page-538-1), the following definition is used:

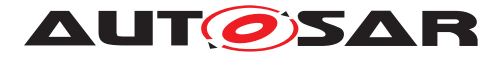

#### **[SWS Dcm 00793]** [

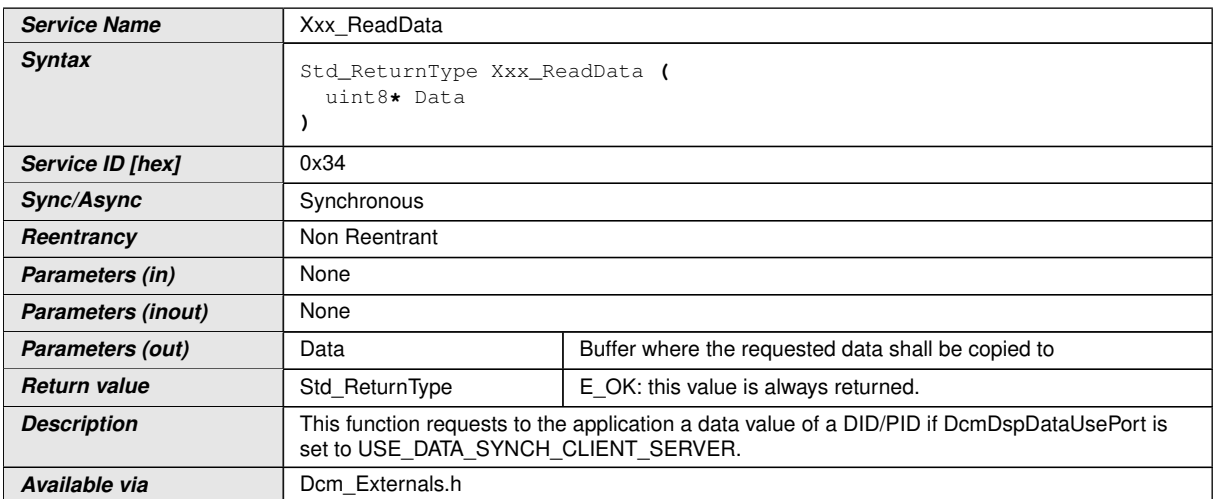

# c*()*

If [DcmDspDataUsePort](#page-536-0) is set to [USE\\_DATA\\_ASYNCH\\_CLIENT\\_SERVER](#page-537-0) or USE\_DATA\_ASYNCH\_FNC, the following definition is used:

#### **[SWS\_Dcm\_91006]** [

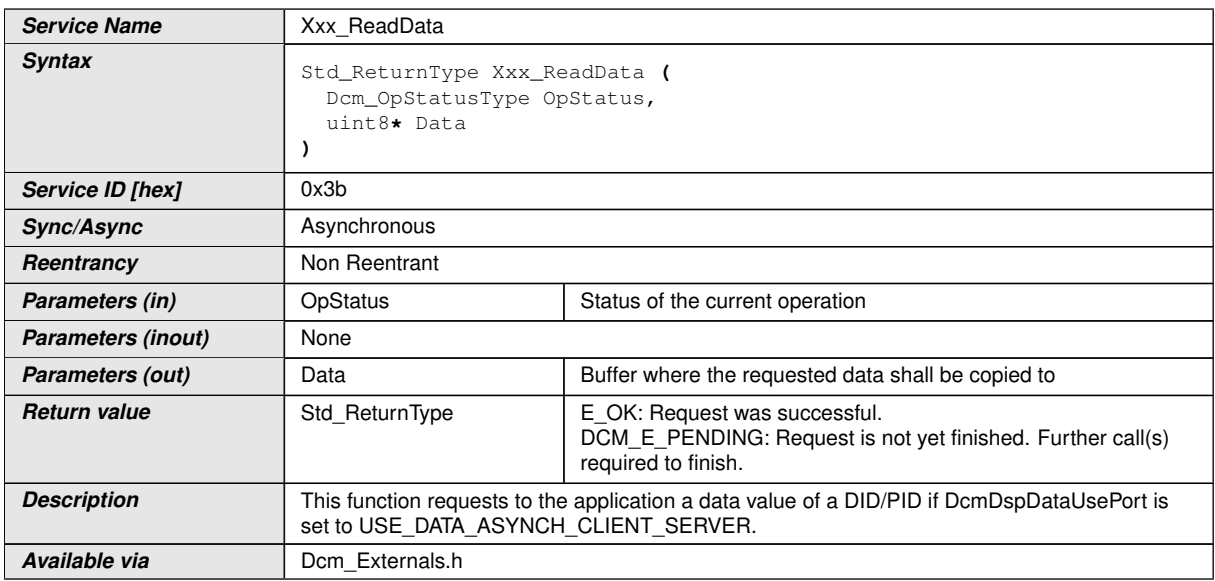

# c*()*

If [DcmDspDataUsePort](#page-536-0) is set to [USE\\_DATA\\_ASYNCH\\_CLIENT\\_SERVER\\_ERROR](#page-537-1) or [USE\\_DATA\\_ASYNCH\\_FNC\\_ERROR](#page-537-2), the following definition is used:

## **[SWS\_Dcm\_91005]** [

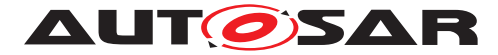

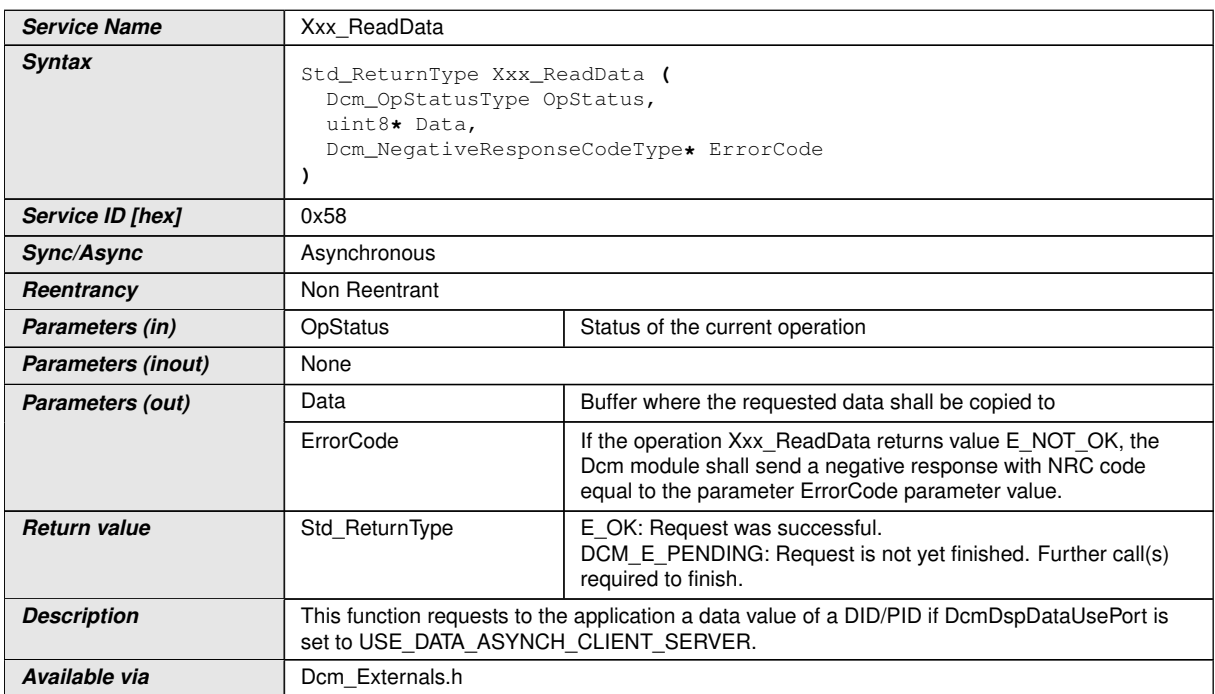

 $\int$ 

#### **8.7.3.2.2 WriteData**

If [DcmDspDataUsePort](#page-536-0) is set to [USE\\_DATA\\_SYNCH\\_CLIENT\\_SERVER](#page-538-0) or [USE\\_-](#page-538-1) [DATA\\_SYNCH\\_FNC](#page-538-1), the following definition is used:

If [DcmDspDataType](#page-536-1) is NOT set to UINT8\_DYN, the following definition is used:

```
[SWS_Dcm_00794] [
```
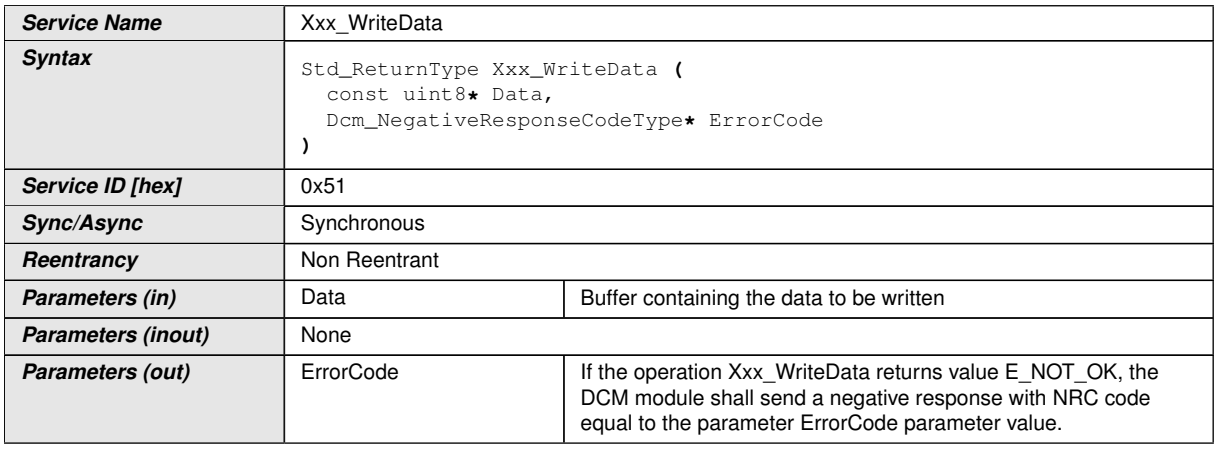

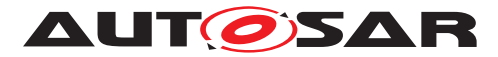

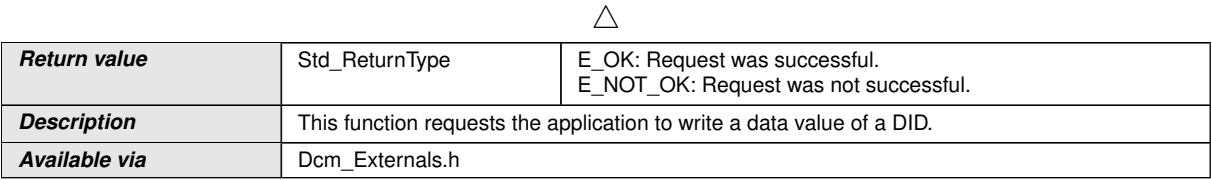

# $\int$

#### If [DcmDspDataType](#page-536-1) is set to UINT8 DYN, the following definition is used:

# **[SWS\_Dcm\_91007]** [

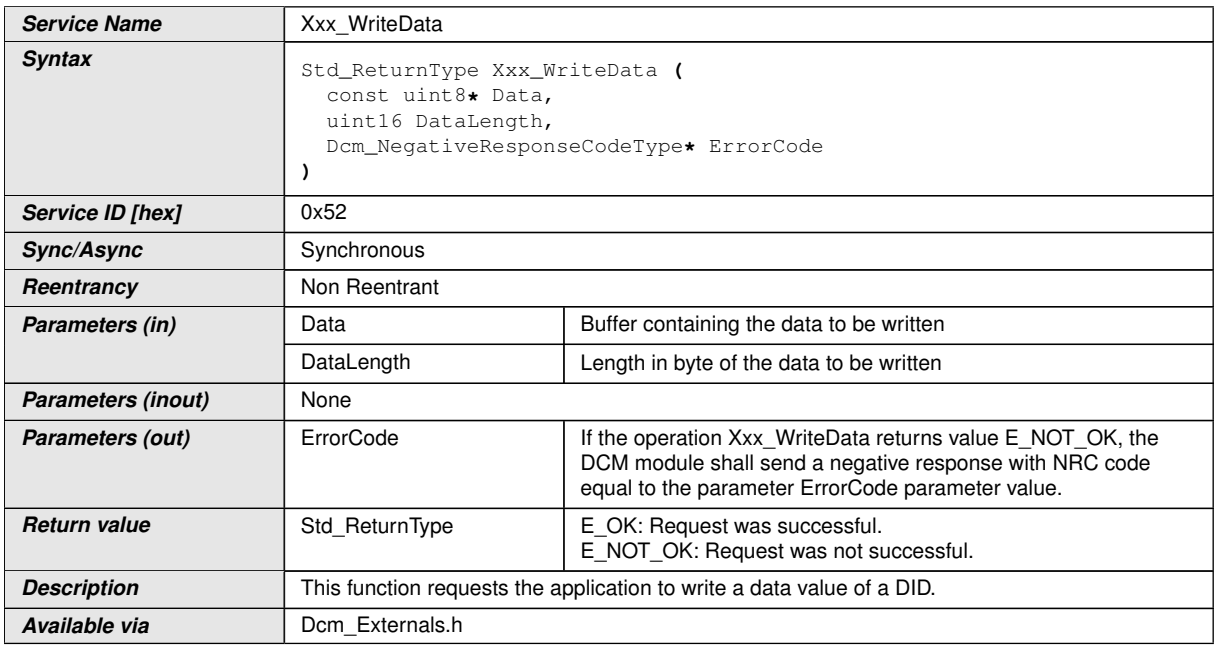

# $|()$

If [DcmDspDataUsePort](#page-536-0) is set to [USE\\_DATA\\_ASYNCH\\_CLIENT\\_SERVER](#page-537-0) or USE DATA ASYNCH FNC or [USE\\_DATA\\_ASYNCH\\_CLIENT\\_SERVER\\_ERROR](#page-537-1) [USE\\_DATA\\_ASYNCH\\_FNC\\_ERROR](#page-537-2), the following definition is used:

If [DcmDspDataType](#page-536-1) is NOT set to UINT8\_DYN, the following definition is used:

# **[SWS\_Dcm\_91008]** [

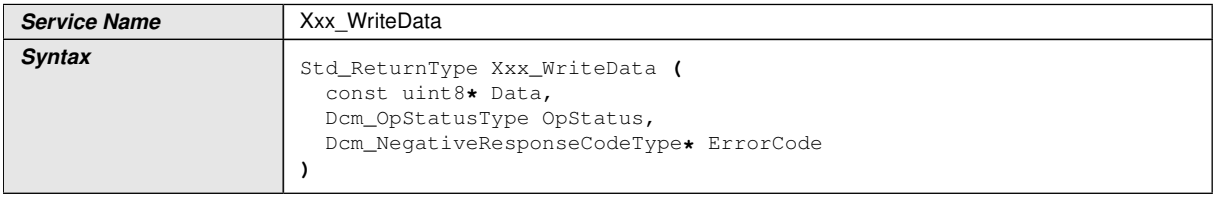

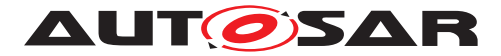

 $\wedge$ 

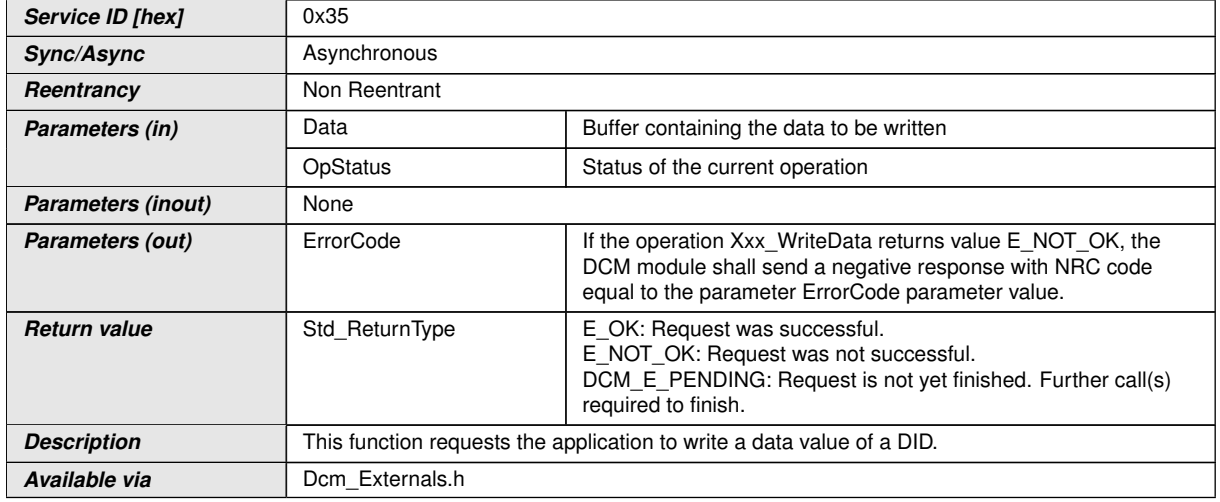

# c*()*

If [DcmDspDataType](#page-536-1) is set to UINT8\_DYN, the following definition is used:

# **[SWS\_Dcm\_91009]** [

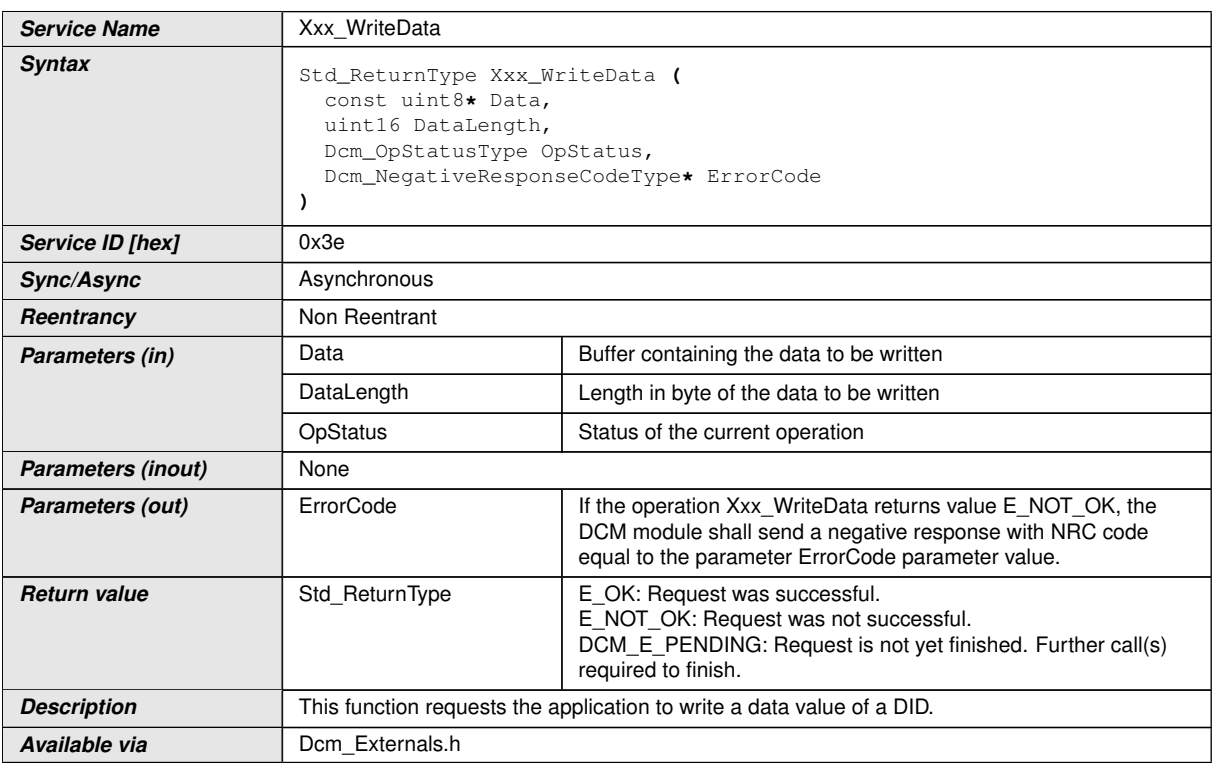

 $\int$ <sup>()</sup>

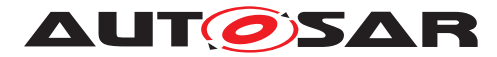

#### **8.7.3.2.3 ReadDataLength**

If [DcmDspDataUsePort](#page-536-0) is set to [USE\\_DATA\\_SYNCH\\_CLIENT\\_SERVER](#page-538-0) or [USE\\_-](#page-538-1) [DATA\\_SYNCH\\_FNC](#page-538-1), the following definition is used:

#### **[SWS Dcm 00796]** [

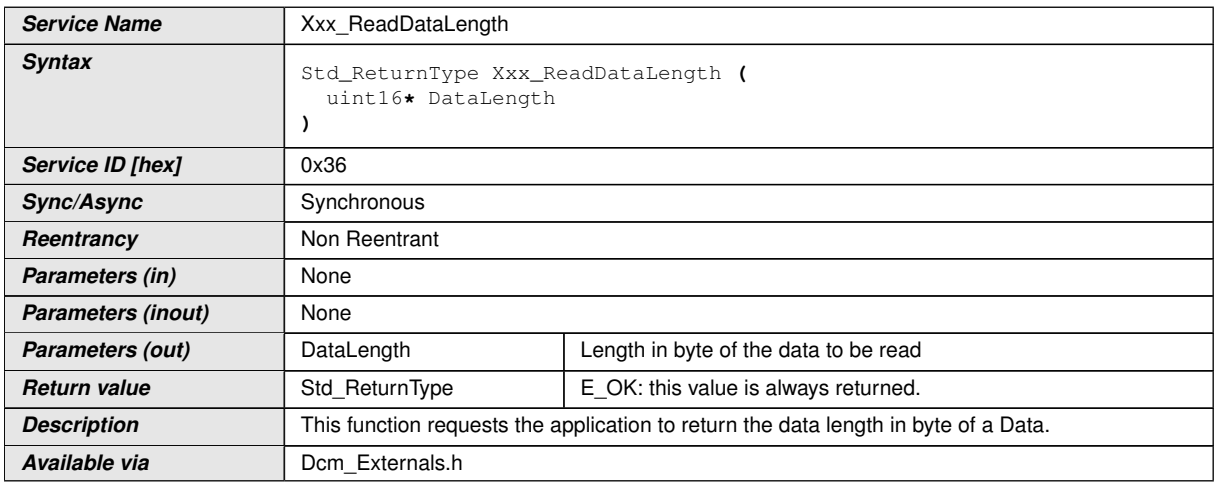

### c*()*

If [DcmDspDataUsePort](#page-536-0) is set to [USE\\_DATA\\_ASYNCH\\_CLIENT\\_SERVER](#page-537-0) or [USE\\_-](#page-537-1) [DATA\\_ASYNCH\\_CLIENT\\_SERVER\\_ERROR](#page-537-1) or USE DATA ASYNCH FNC or [USE\\_-](#page-537-2) [DATA\\_ASYNCH\\_FNC\\_ERROR](#page-537-2), the following definition is used:

# **[SWS\_Dcm\_91010]** [

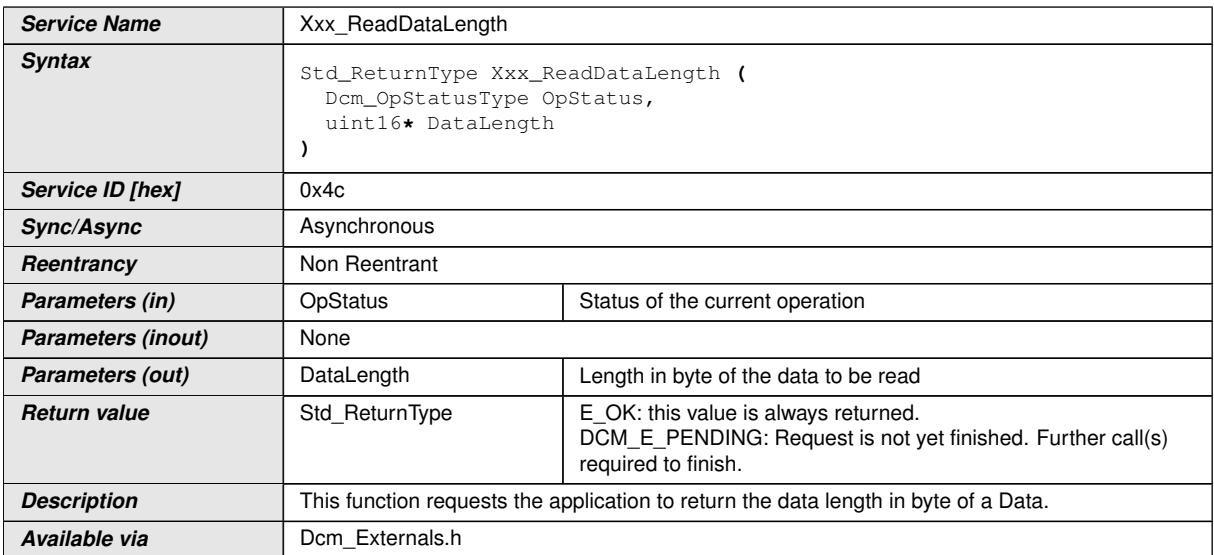

 $|$ ()

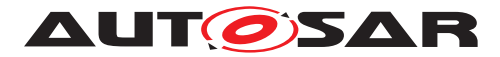

#### **8.7.3.2.4 ConditionCheckRead**

If [DcmDspDataUsePort](#page-536-0) is set to [USE\\_DATA\\_SYNCH\\_CLIENT\\_SERVER](#page-538-0) or [USE\\_-](#page-538-1) [DATA\\_SYNCH\\_FNC](#page-538-1), the following definition is used:

#### **[SWS\_Dcm\_00797]** [

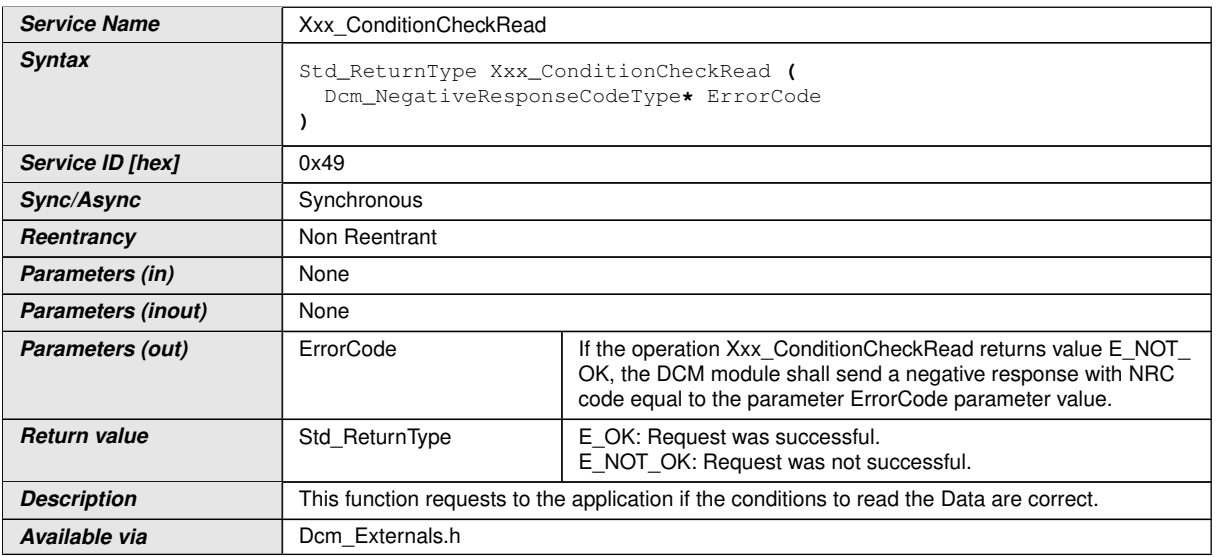

# $|()$

If DomDspDataUsePort is set to USE DATA ASYNCH CLIENT SERVER or USE\_DATA\_ASYNCH\_FNC or [USE\\_DATA\\_ASYNCH\\_CLIENT\\_SERVER\\_ERROR](#page-537-1) [USE\\_DATA\\_ASYNCH\\_FNC\\_ERROR](#page-537-2), the following definition is used:

# **[SWS\_Dcm\_91011]** [

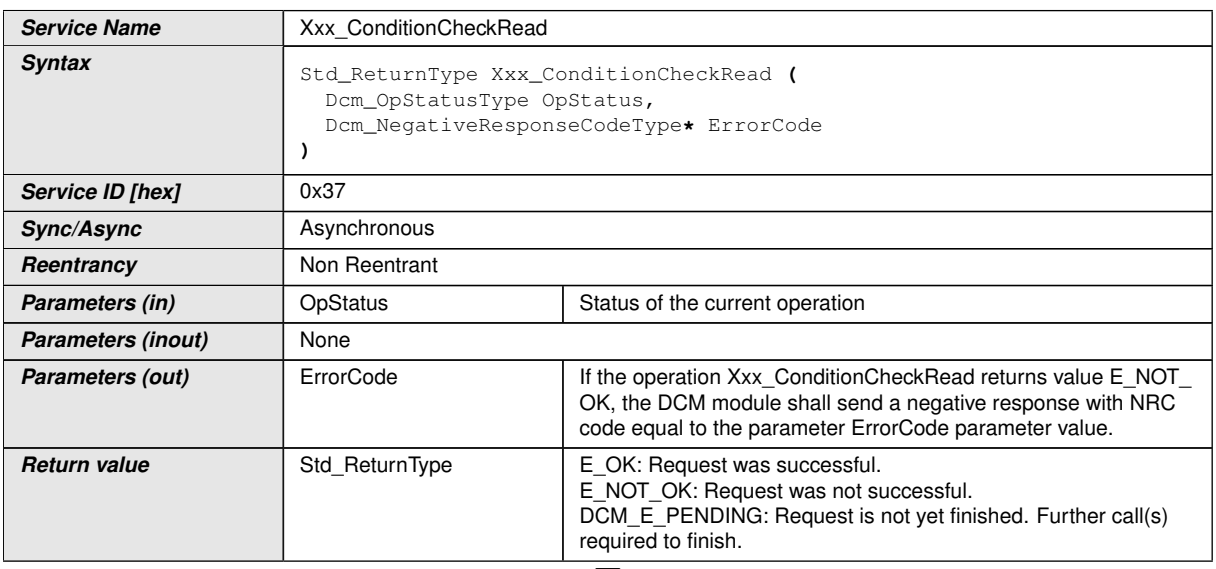

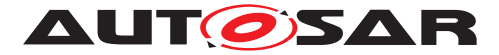

 $\wedge$ 

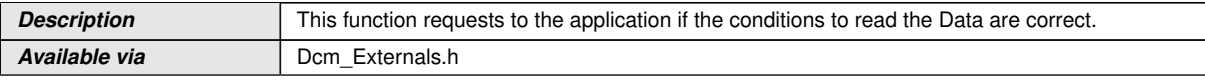

 $\overline{10}$ 

#### **8.7.3.2.5 GetScalingInformation**

This function requests to the application for the scaling information of a Data (scaling-Byte and scalingByteExtension).

If [DcmDspDataUsePort](#page-536-0) is set to [USE\\_DATA\\_SYNCH\\_CLIENT\\_SERVER](#page-538-0) or [USE\\_-](#page-538-1) [DATA\\_SYNCH\\_FNC](#page-538-1), the following definition is used:

**[SWS\_Dcm\_00798]** [

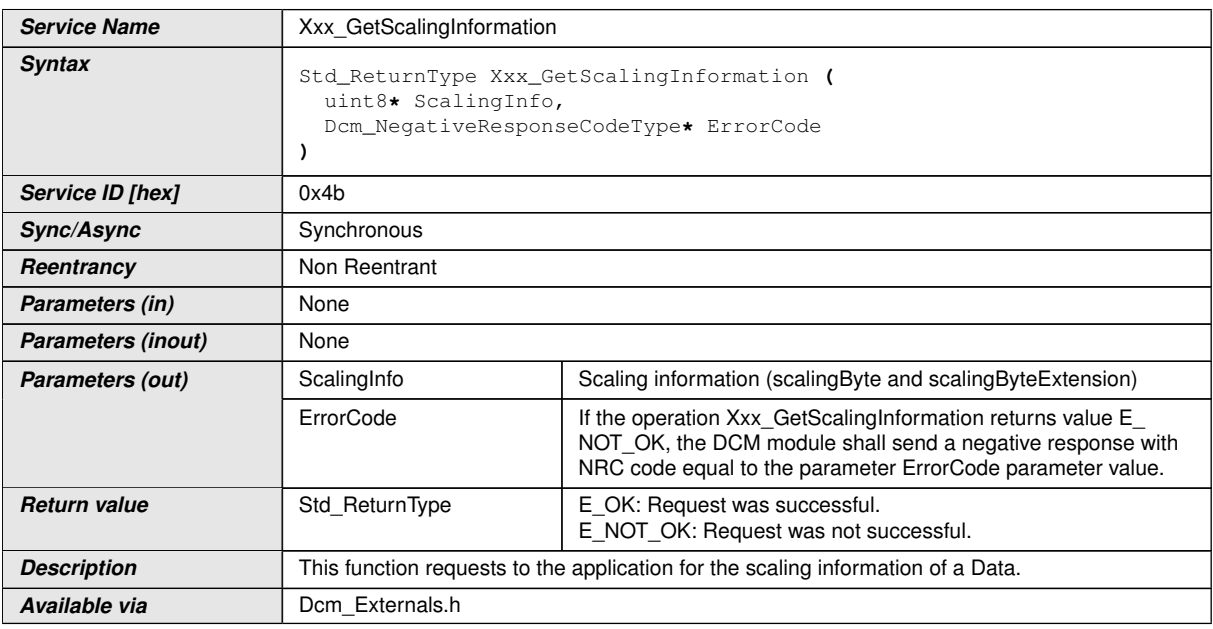

c*()*

If [DcmDspDataUsePort](#page-536-0) is set to [USE\\_DATA\\_ASYNCH\\_CLIENT\\_SERVER](#page-537-0) or USE\_DATA\_ASYNCH\_FNC or [USE\\_DATA\\_ASYNCH\\_CLIENT\\_SERVER\\_ERROR](#page-537-1) USE DATA ASYNCH FNC ERROR, the following definition is used:

#### **[SWS Dcm 91012]** [

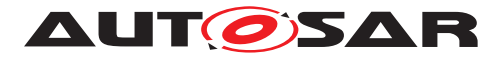

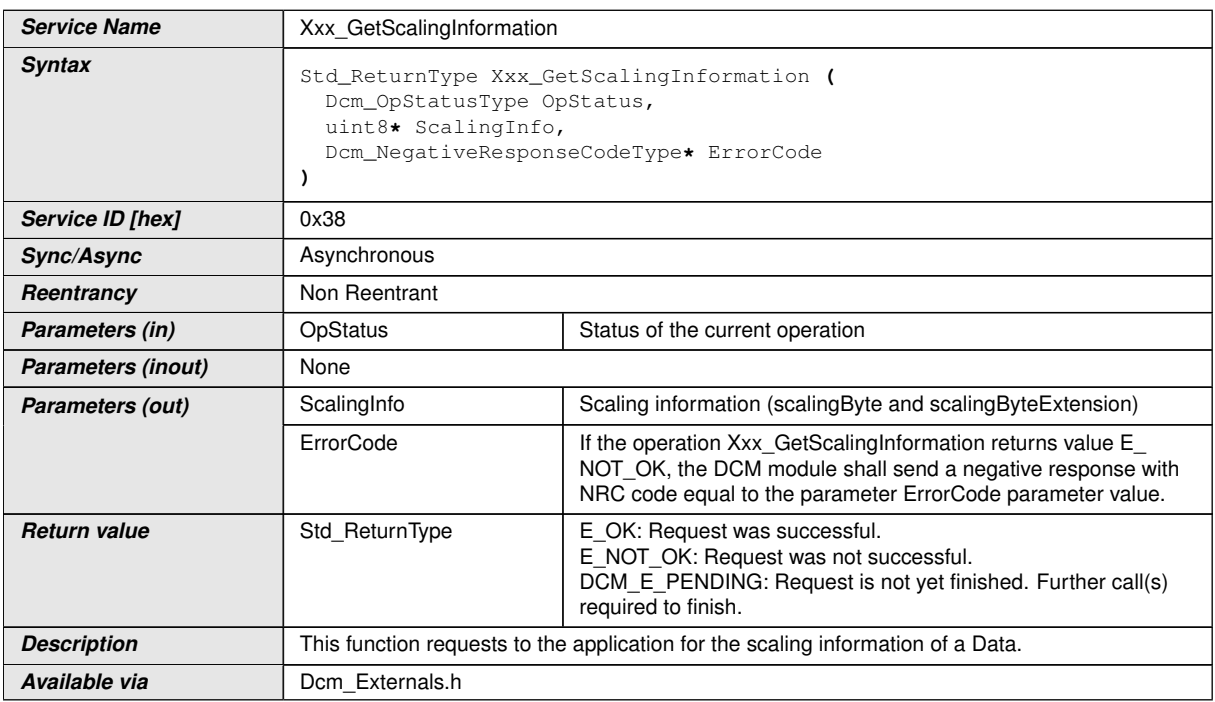

 $\int$ 

#### **8.7.3.2.6 ReturnControlToECU**

# **[SWS\_Dcm\_01285]** [

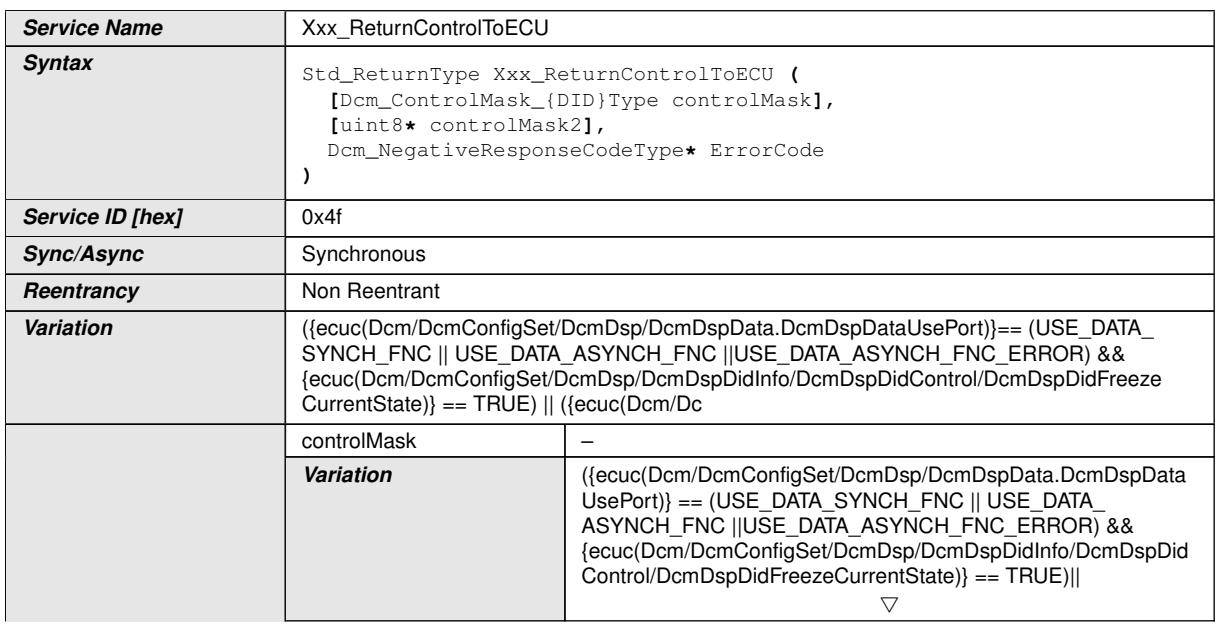

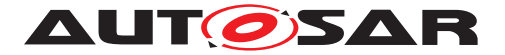

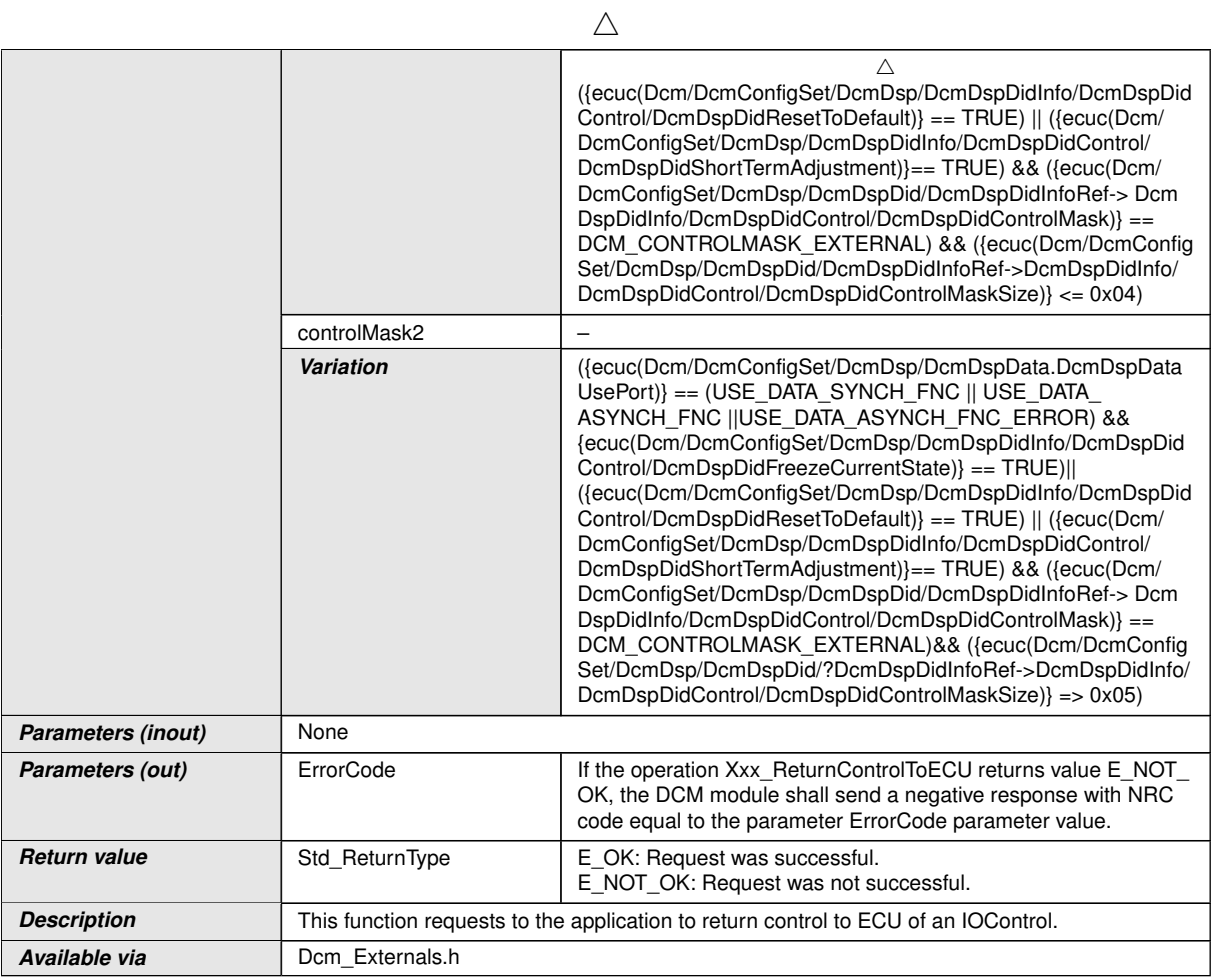

# c*()*

Note: Square brackets [] indicate that an argument is optional.

#### **8.7.3.2.7 ResetToDefault**

#### **8.7.3.2.7.1 Synchronous interface**

#### **[SWS\_Dcm\_01286]** [

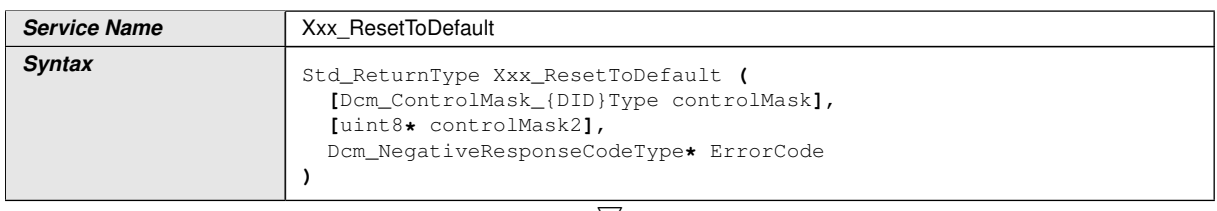

 $\bigtriangledown$ 

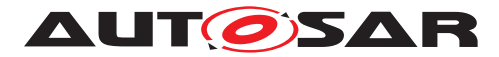

 $\wedge$ 

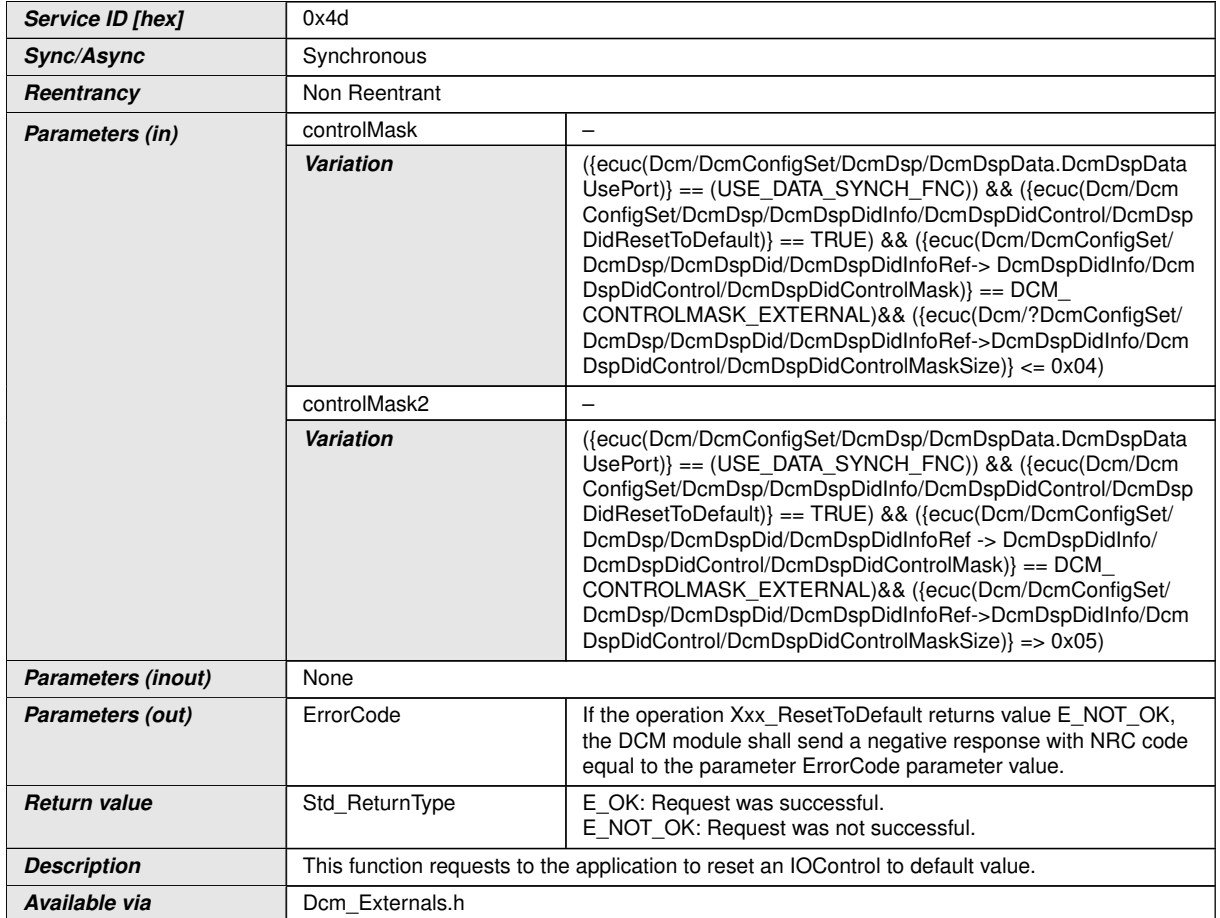

# c*()*

Note: Square brackets [] indicate that an argument is optional.

# **8.7.3.2.7.2 Asynchronous interface**

#### **[SWS\_Dcm\_01314]** [

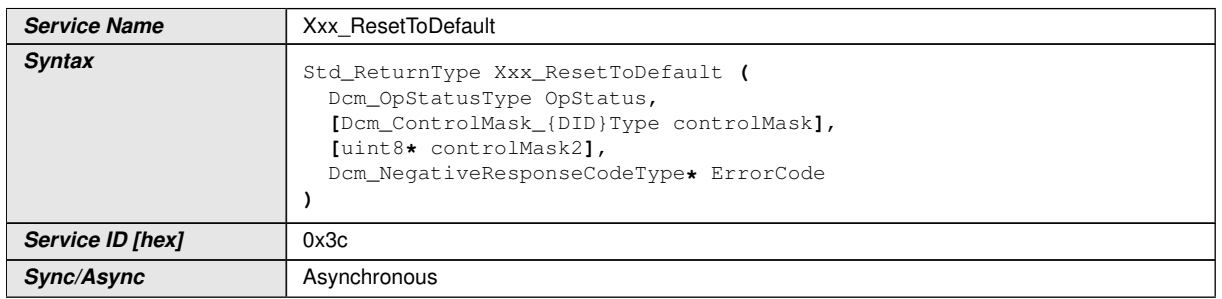

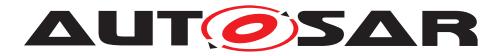

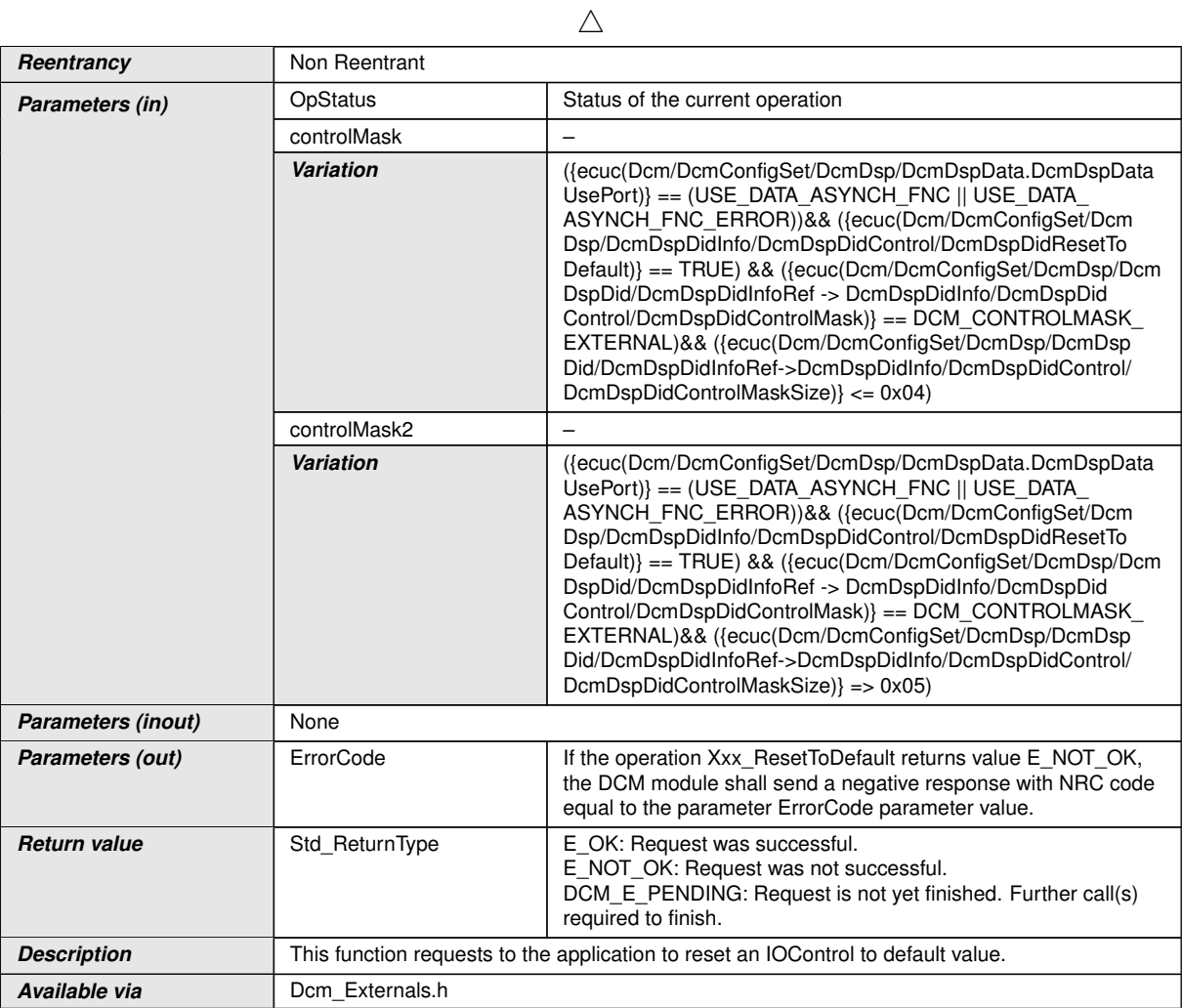

# $\int$ <sup>()</sup>

Note: Square brackets [] indicate that an argument is optional.

#### **8.7.3.2.8 FreezeCurrentState**

#### **8.7.3.2.8.1 Synchronous interface**

#### **[SWS\_Dcm\_01290]** [

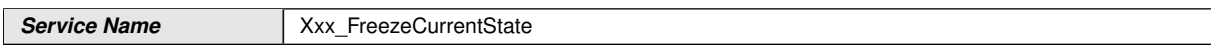

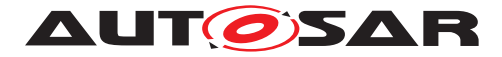

 $\wedge$ 

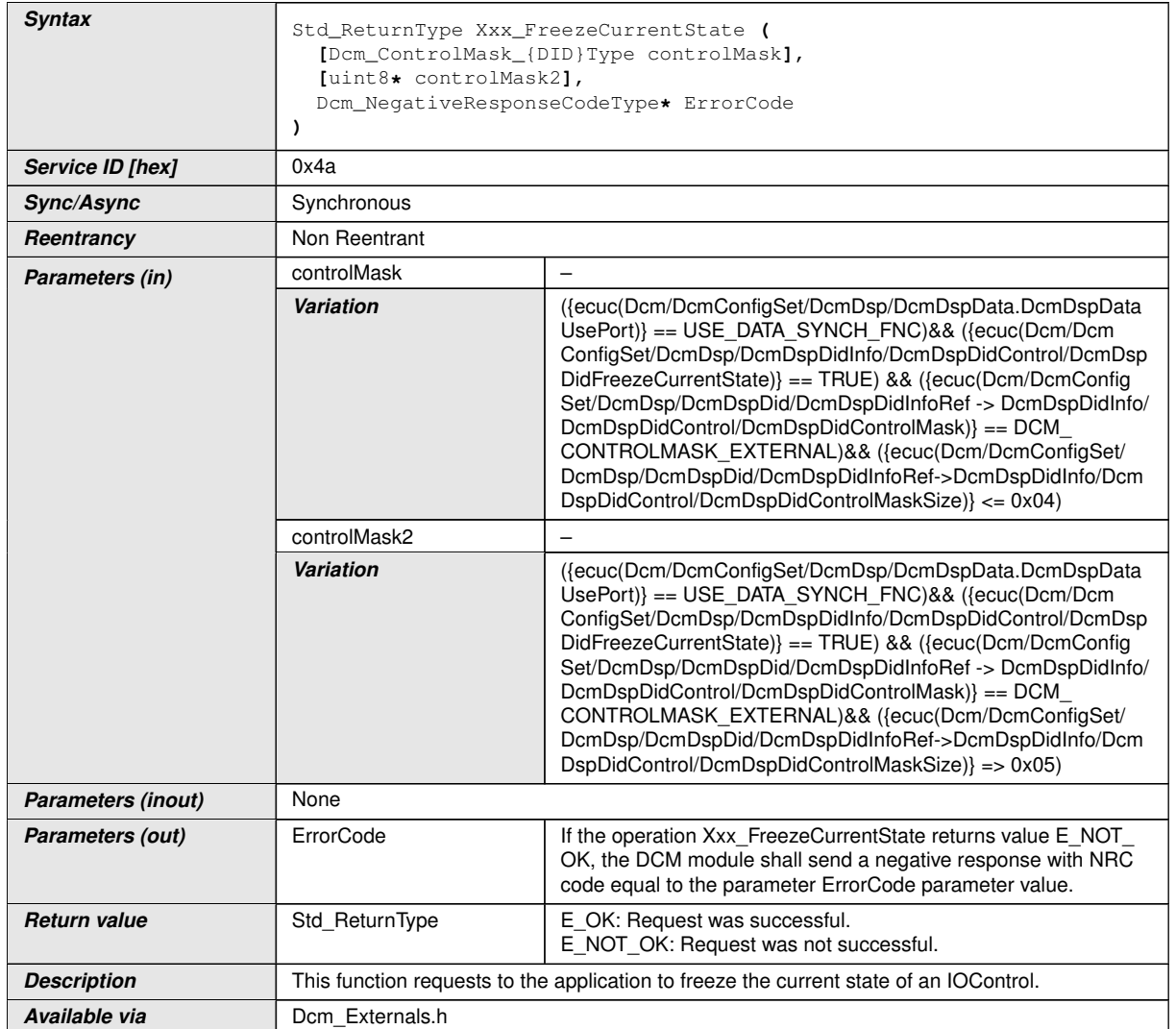

## c*()*

Note: Square brackets [] indicate that an argument is optional.

#### **8.7.3.2.8.2 Asynchronous interface**

### **[SWS\_Dcm\_01315]** [

**Service Name** Xxx\_FreezeCurrentState

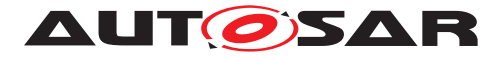

**Syntax** Std\_ReturnType Xxx\_FreezeCurrentState ( Dcm\_OpStatusType OpStatus, **[**Dcm\_ControlMask\_{DID}Type controlMask**]**, **[**uint8**\*** controlMask2**]**, Dcm\_NegativeResponseCodeType**\*** ErrorCode **)** *Service ID [hex]* **Sync/Async** Asynchronous *Reentrancy* Non Reentrant OpStatus Status of the current operation controlMask – *Variation* ({ecuc(Dcm/DcmConfigSet/DcmDsp/DcmDspData.DcmDspData UsePort)} == (USE\_DATA\_ASYNCH\_FNC || USE\_DATA\_ ASYNCH\_FNC\_ERROR))&& ({ecuc(Dcm/DcmConfigSet/Dcm Dsp/DcmDspDidInfo/DcmDspDidControl/DcmDspDidFreeze CurrentState)} == TRUE) && ({ecuc(Dcm/DcmConfigSet/Dcm Dsp/DcmDspDid/DcmDspDidInfoRef -> DcmDspDidInfo/DcmDsp DidControl/DcmDspDidControlMask)} == DCM\_ CONTROLMASK\_EXTERNAL)&& ({ecuc(Dcm/DcmConfigSet/ DcmDsp/DcmDspDid/DcmDspDidInfoRef->DcmDspDidInfo/Dcm DspDidControl/DcmDspDidControlMaskSize)} <= 0x04) controlMask2 – *Parameters (in) Variation* ({ecuc(Dcm/DcmConfigSet/DcmDsp/DcmDspData.DcmDspData  $UsePort)$  == (USE\_DATA\_ASYNCH\_FNC || USE\_DATA ASYNCH\_FNC\_ERROR))&& ({ecuc(Dcm/DcmConfigSet/Dcm Dsp/DcmDspDidInfo/DcmDspDidControl/DcmDspDidFreeze CurrentState)} == TRUE) && ({ecuc(Dcm/DcmConfigSet/Dcm Dsp/DcmDspDid/DcmDspDidInfoRef -> DcmDspDidInfo/DcmDsp DidControl/DcmDspDidControlMask)} == DCM\_ CONTROLMASK\_EXTERNAL)&& ({ecuc(Dcm/DcmConfigSet/ DcmDsp/DcmDspDid/DcmDspDidInfoRef->DcmDspDidInfo/Dcm DspDidControl/DcmDspDidControlMaskSize)} => 0x05) *Parameters (inout)* None **Parameters (out)** ErrorCode If the operation Xxx\_FreezeCurrentState returns value E\_NOT

 $\wedge$ 

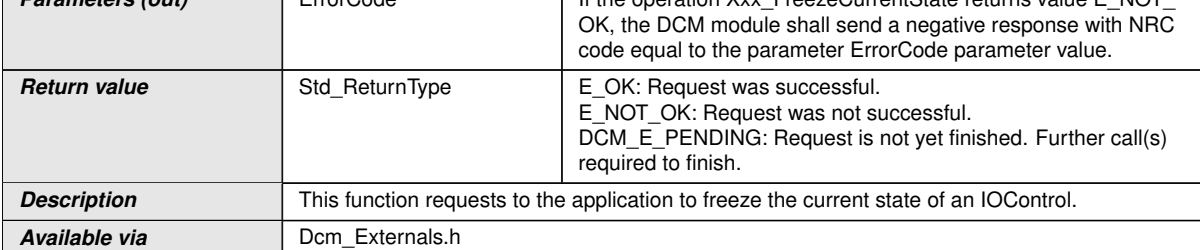

c*()*

#### **8.7.3.2.9 ShortTermAdjustment**

#### **8.7.3.2.9.1 Synchronous interface**

#### **[SWS Dcm 00802]** [

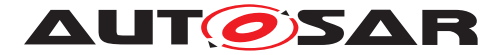

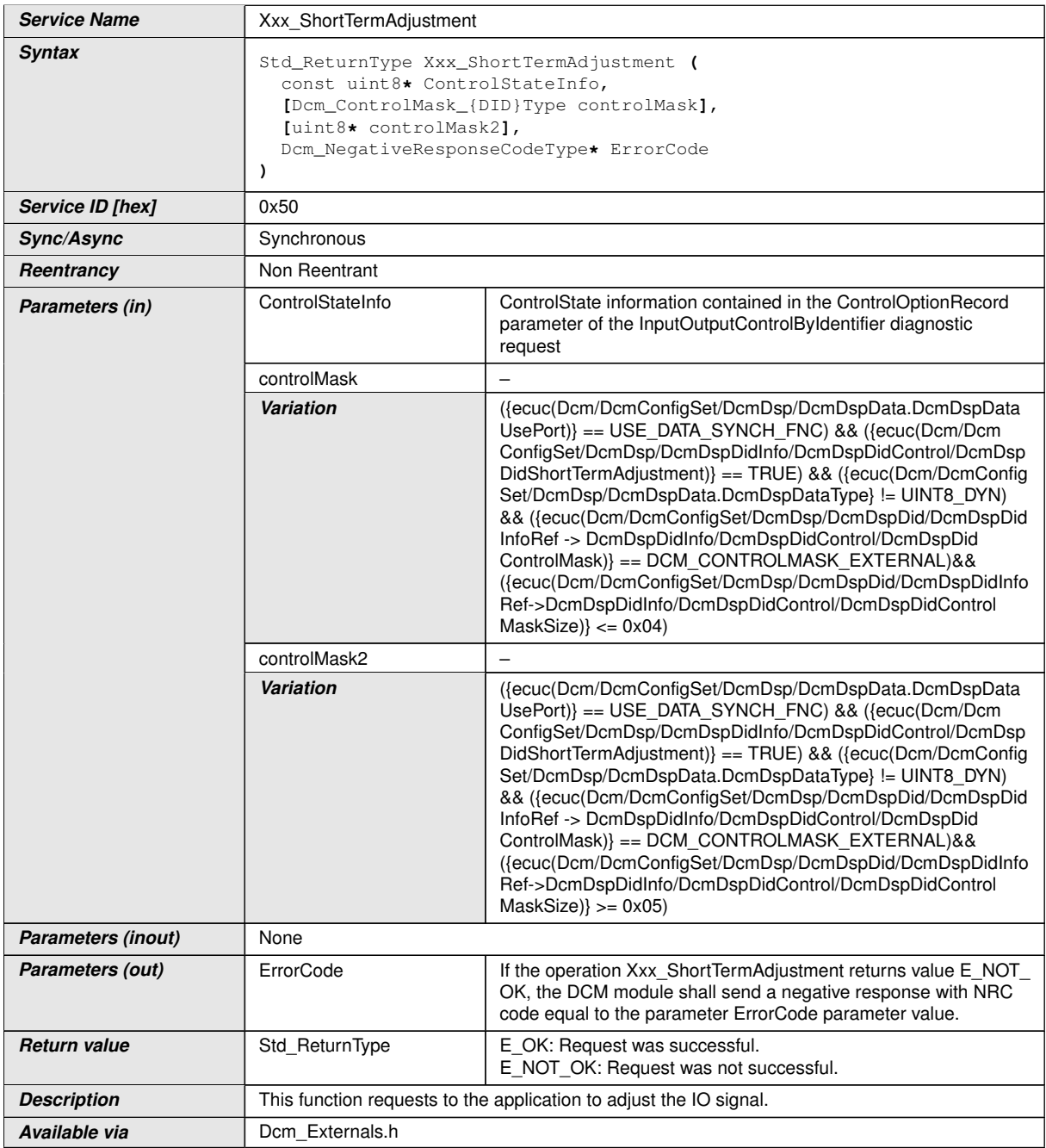

## $\overline{)}$ ()

Note: Square brackets [] indicate that an argument is optional.

#### **8.7.3.2.9.2 Asynchronous interface**

#### **[SWS\_Dcm\_01316]** [

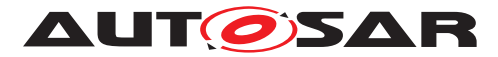

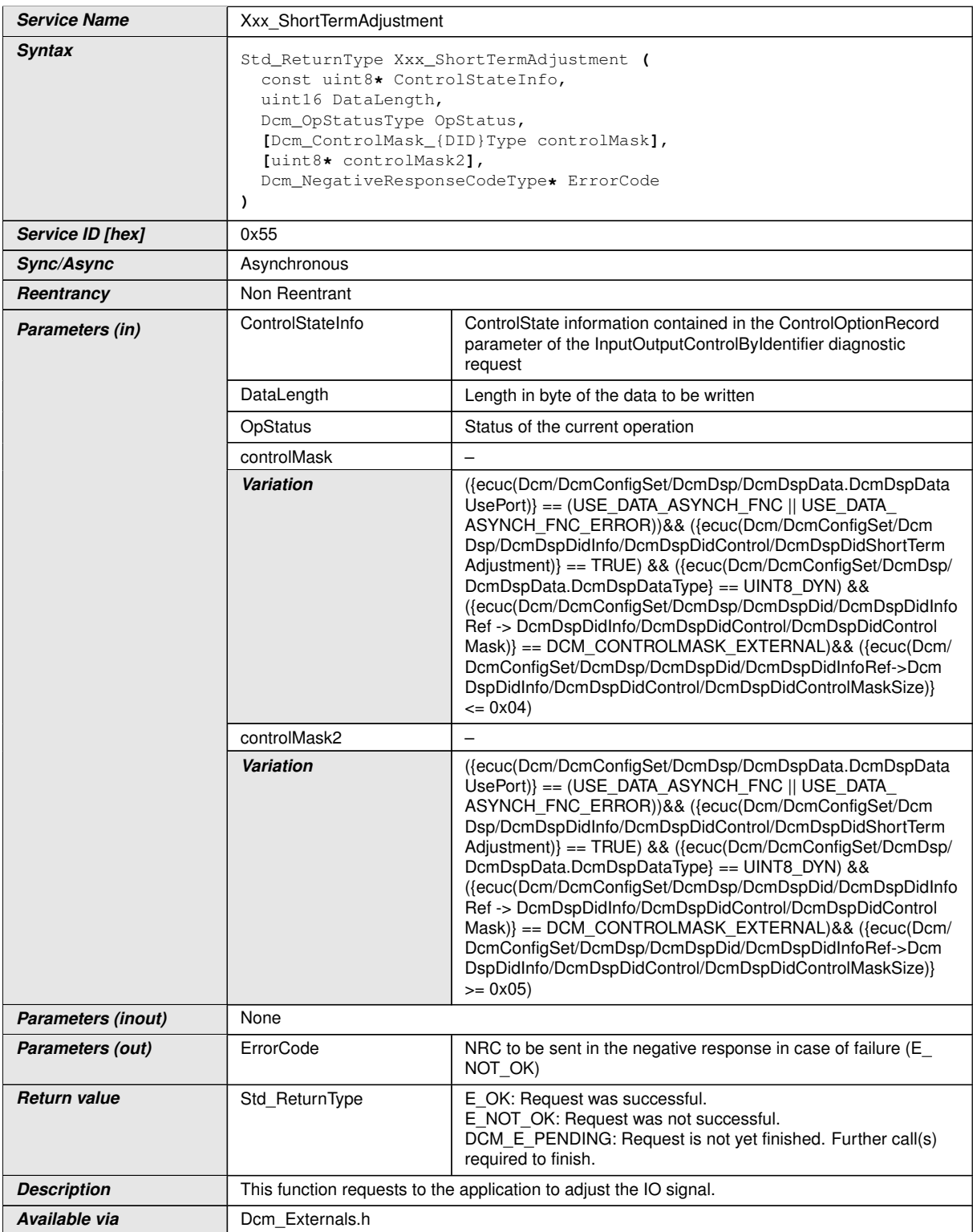

c*()*

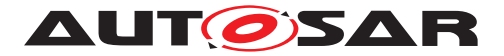

#### **8.7.3.3 DataServices\_DIDRange**

From the point of view of the DCM, the operations have the following signatures:

Note : The OpStatus parameter should only be used for asynchronous operations (if [DcmDspDataUsePort](#page-536-0) is set to [USE\\_DATA\\_ASYNCH\\_CLIENT\\_SERVER](#page-537-0) or [USE\\_-](#page-537-3) DATA ASYNCH FNC OT USE DATA ASYNCH CLIENT SERVER ERROR USE DATA -[ASYNCH\\_FNC\\_ERROR](#page-537-2)). In case of synchronous operations ([DcmDspDataUsePort](#page-536-0) is set to [USE\\_DATA\\_SYNCH\\_CLIENT\\_SERVER](#page-538-0) or [USE\\_DATA\\_SYNCH\\_FNC](#page-538-1)), the OpStatus parameter should not be used.

#### **8.7.3.3.1 IsDidAvailable**

#### **[SWS\_Dcm\_00803]** [

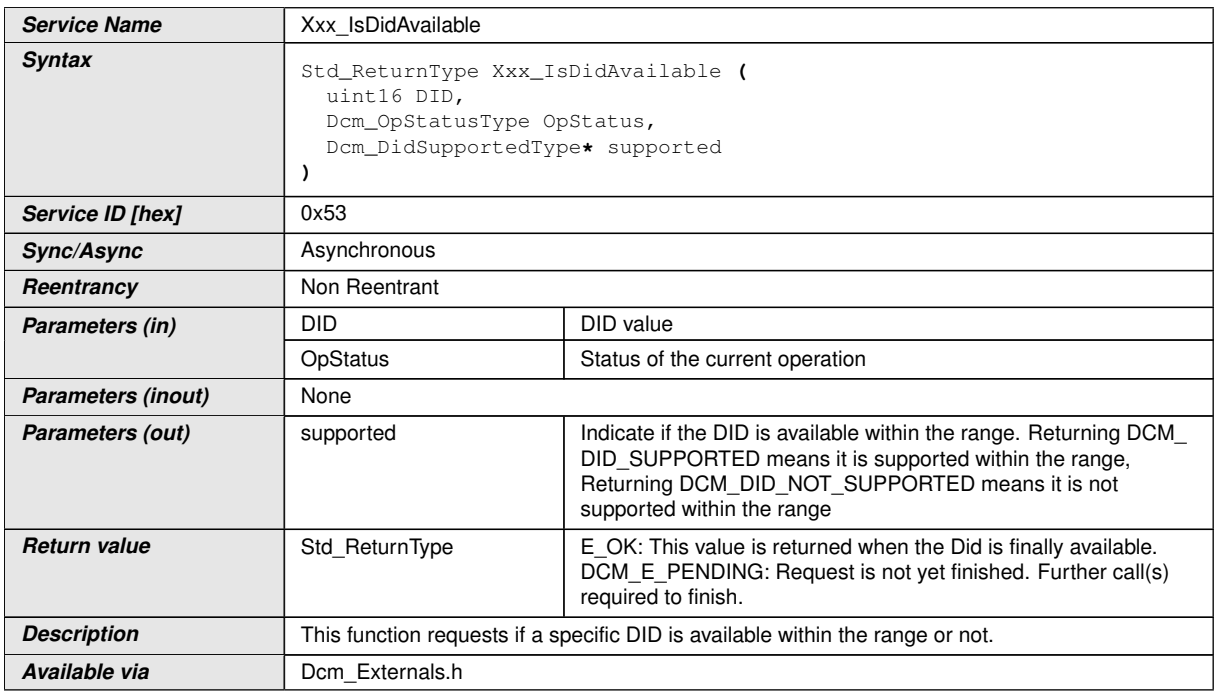

c*()*

#### **8.7.3.3.2 ReadDidData**

#### **[SWS Dcm 00804]** [

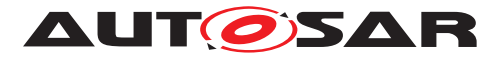

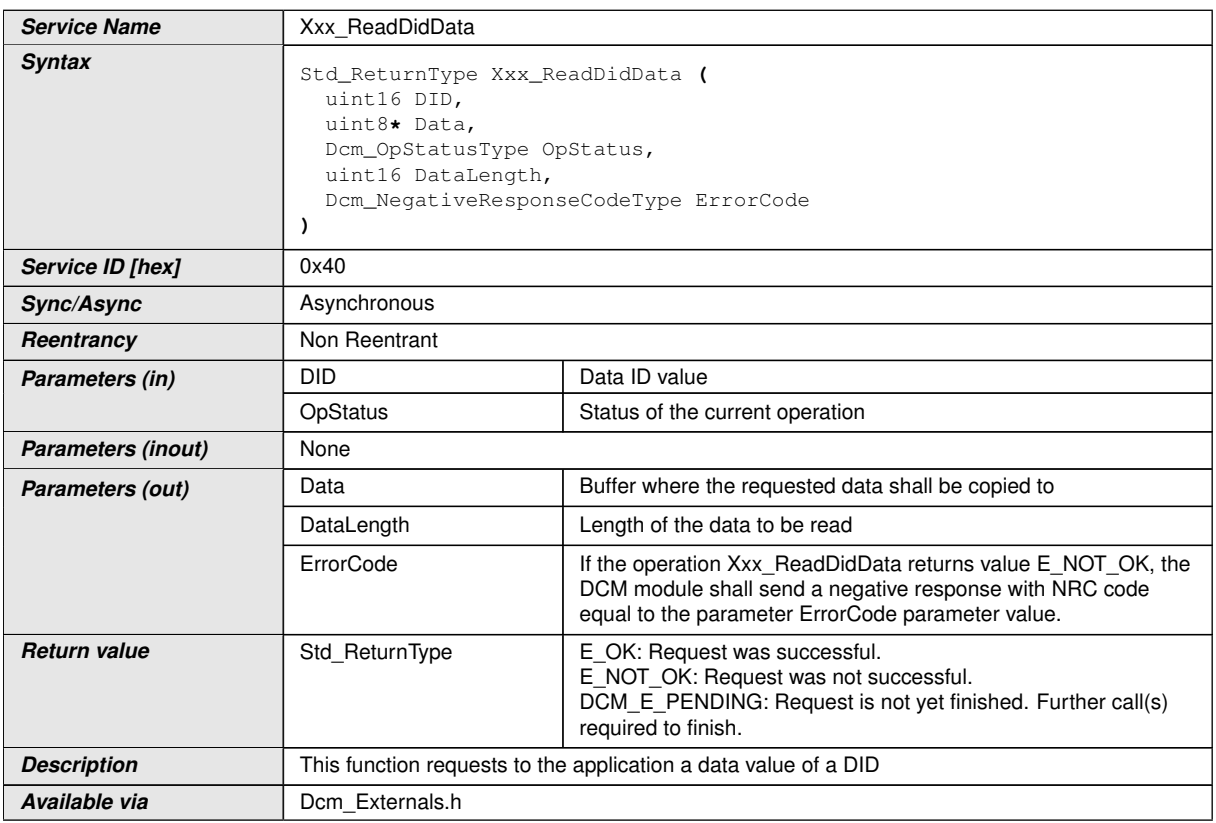

### $\int$

### **8.7.3.3.3 WriteDidData**

# **[SWS\_Dcm\_00805]** [

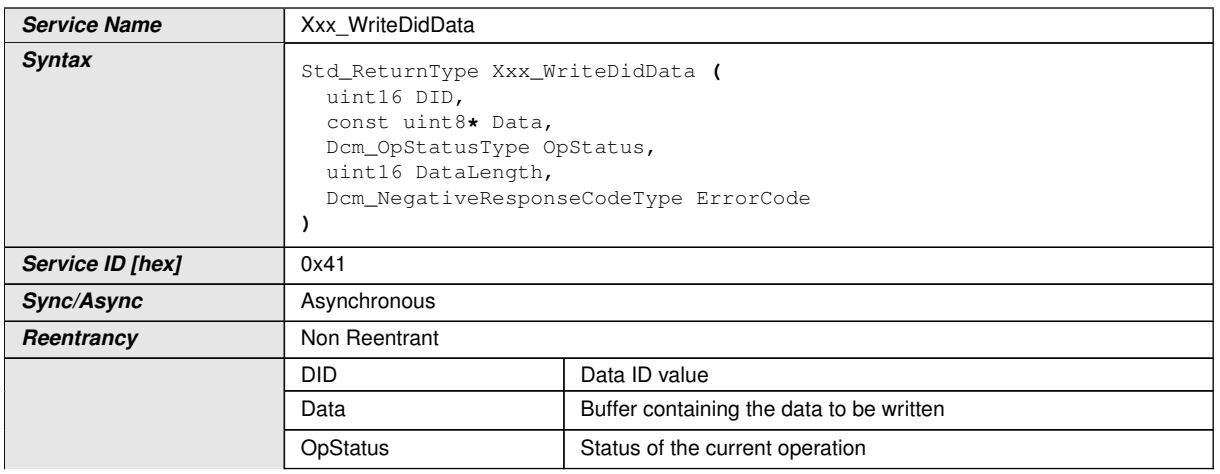

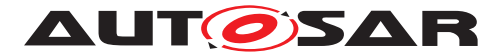

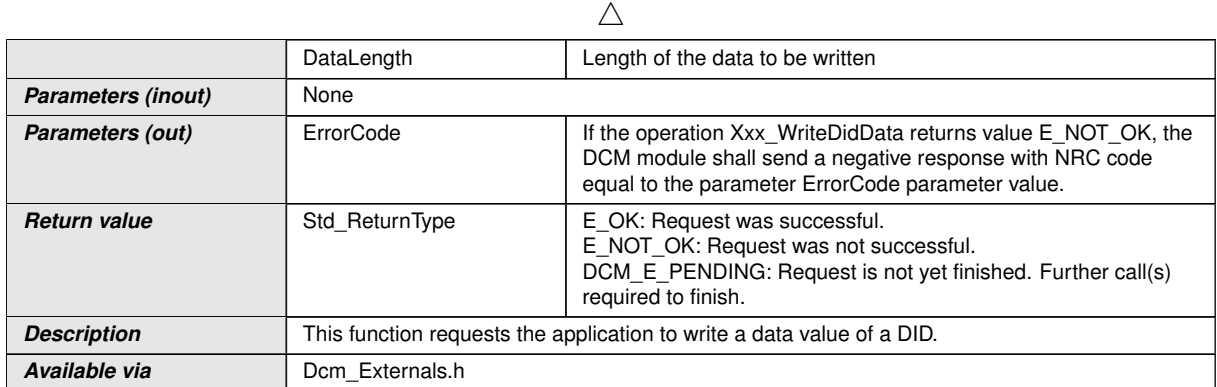

 $|()$ 

#### **8.7.3.3.4 ReadDidRangeDataLength**

ReadDidRangeDataLength requests the application to return the data length of a [DID](#page-24-3) range. This interface is used for [UDS](#page-24-4) Service ReadDataByIdentifier.

### **[SWS\_Dcm\_01271]** [

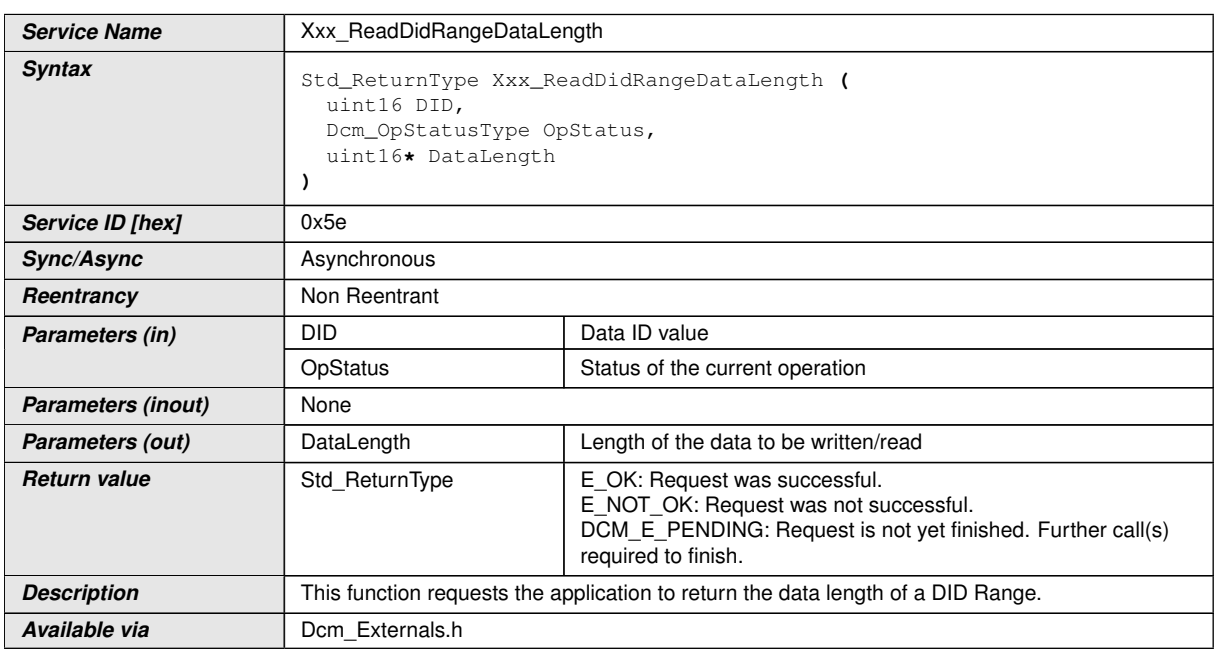

 $|()$ 

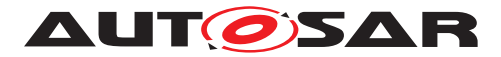

#### **8.7.3.4 InfoTypesServices**

#### **8.7.3.4.1 GetInfotypeValueData**

# **[SWS\_Dcm\_91014]**  $\lceil$

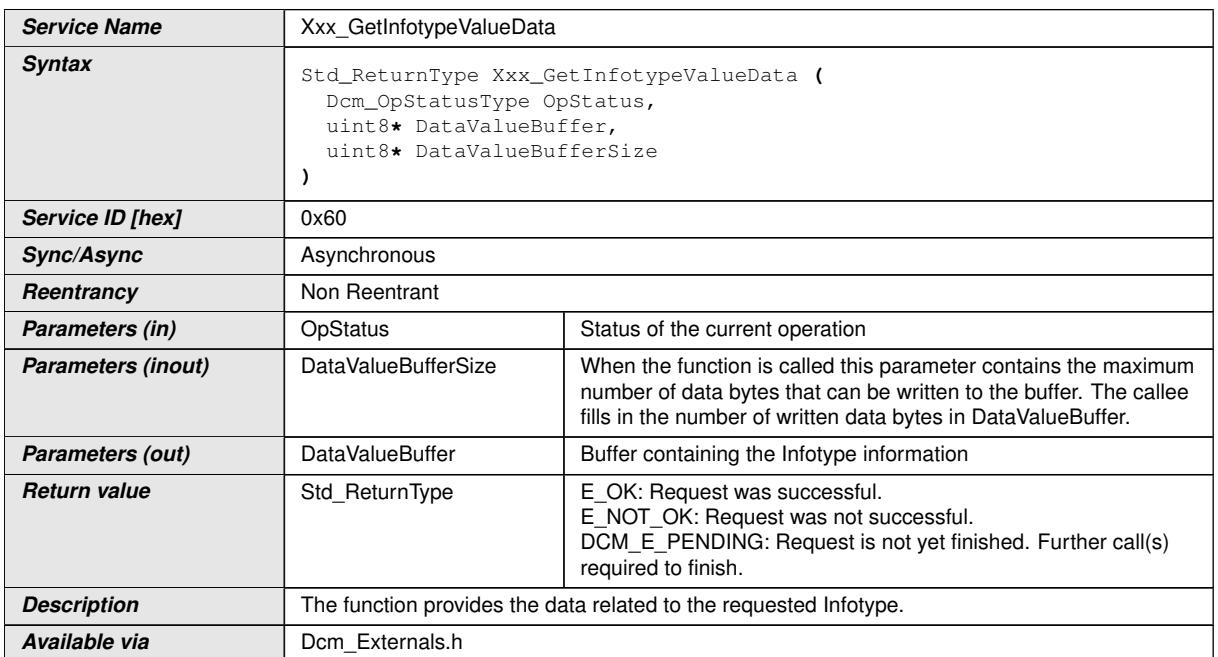

c*()*

#### **8.7.3.5 RoutineServices**

The operations mentioned in the following sub-chapters are only general examples, because the number of In and OUT parameters can be variable from 0 to an arbitrary number.It is therefore not possible to list all variations of operation prototypes.

#### **8.7.3.5.1 Xxx\_Start Operation**

#### **[SWS\_Dcm\_01203]** [

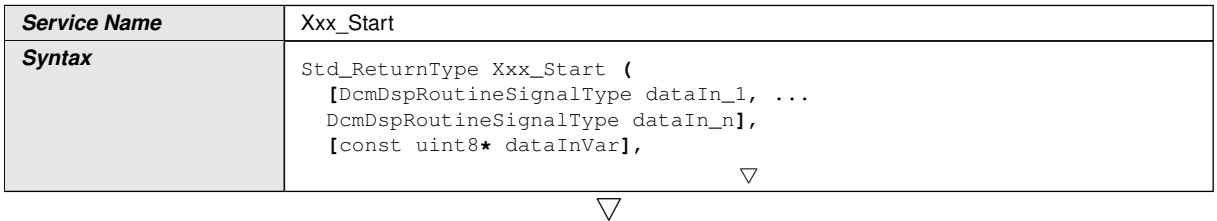

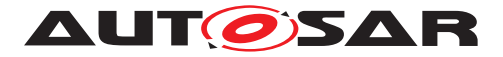

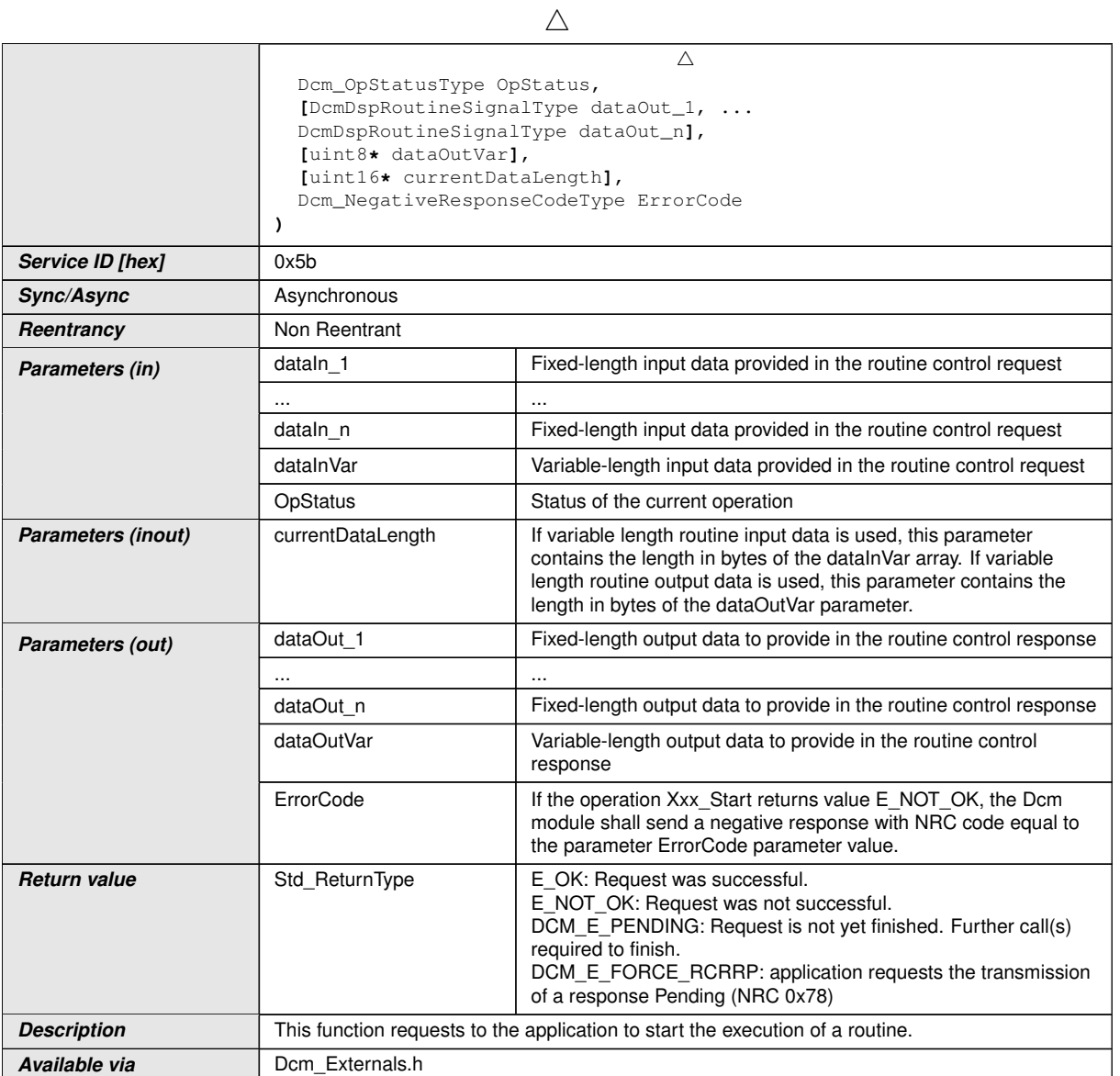

# $\perp$ ()

Note: Square brackets [] indicate that an argument is optional.

#### **8.7.3.5.2 Xxx\_StartConfirmation Operation**

# **[SWS\_Dcm\_91016]** [
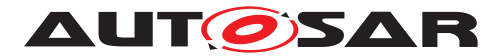

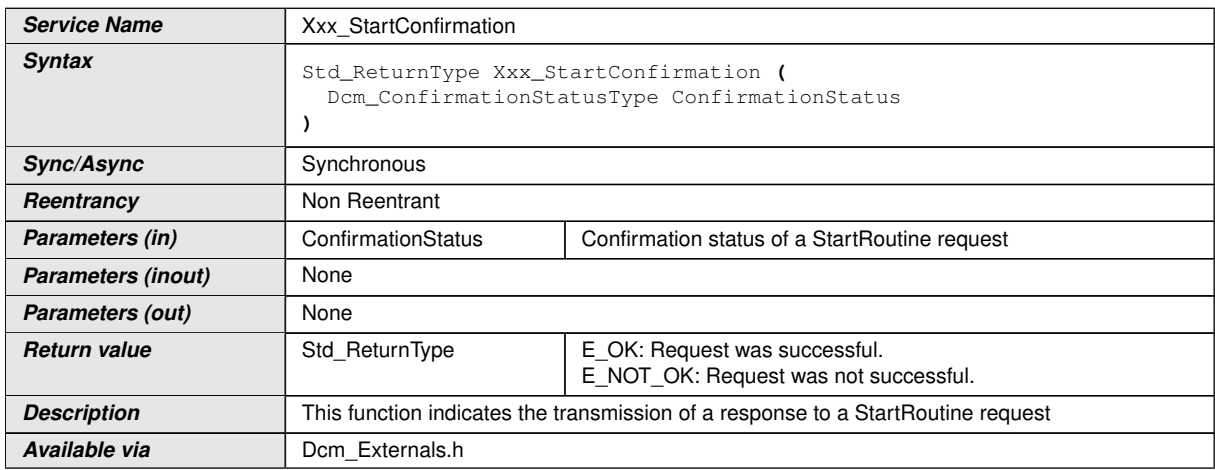

# $\overline{)}$ ()

Note: Square brackets [] indicate that an argument is optional.

## **8.7.3.5.3 Xxx\_Stop Operation**

#### **[SWS\_Dcm\_01204]** [

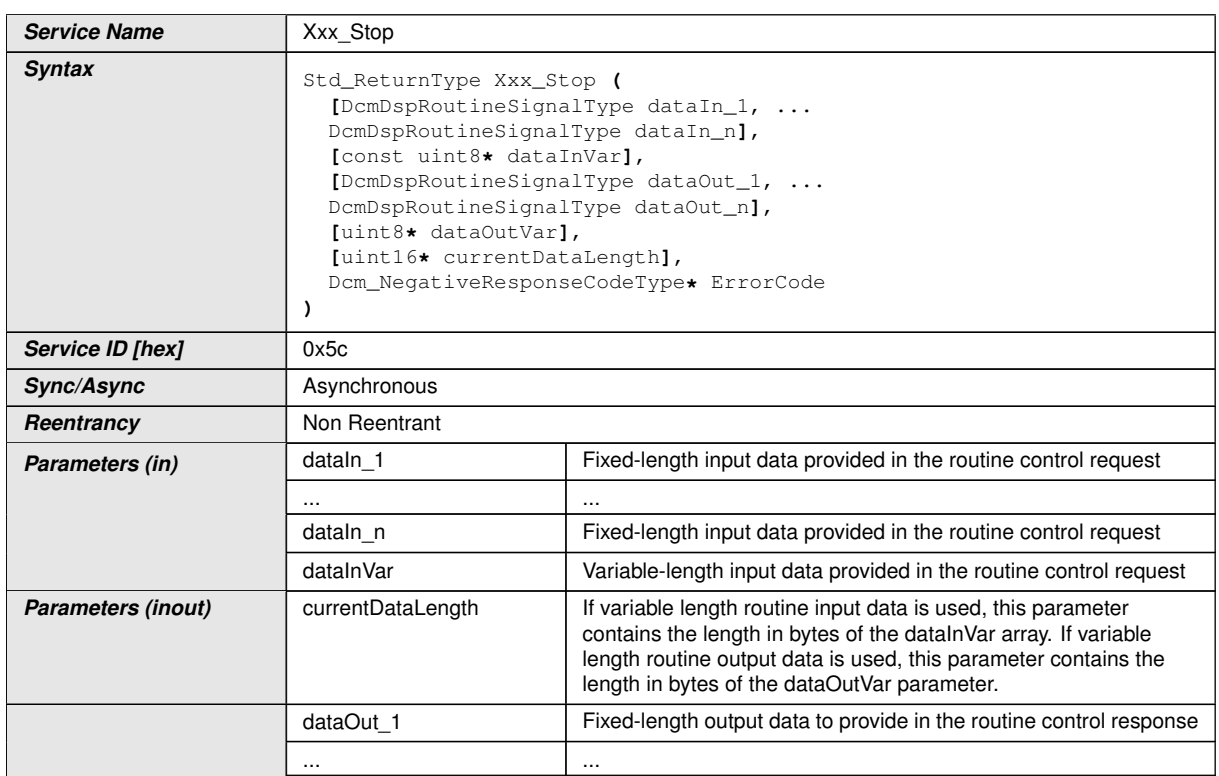

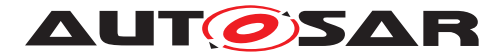

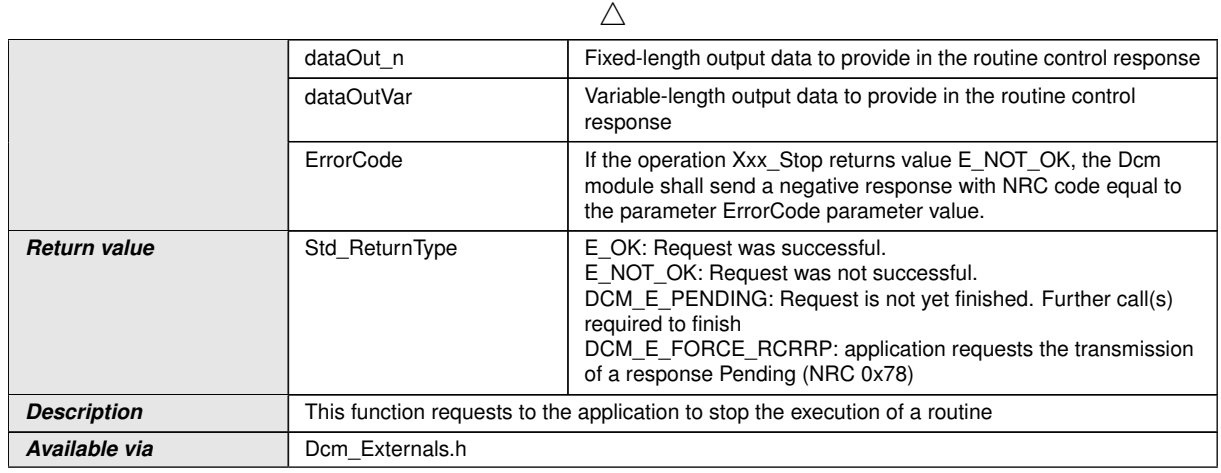

# c*()*

Note: Square brackets [] indicate that an argument is optional.

### **8.7.3.5.4 Xxx\_StopConfirmation Operation**

### **[SWS\_Dcm\_91017]** [

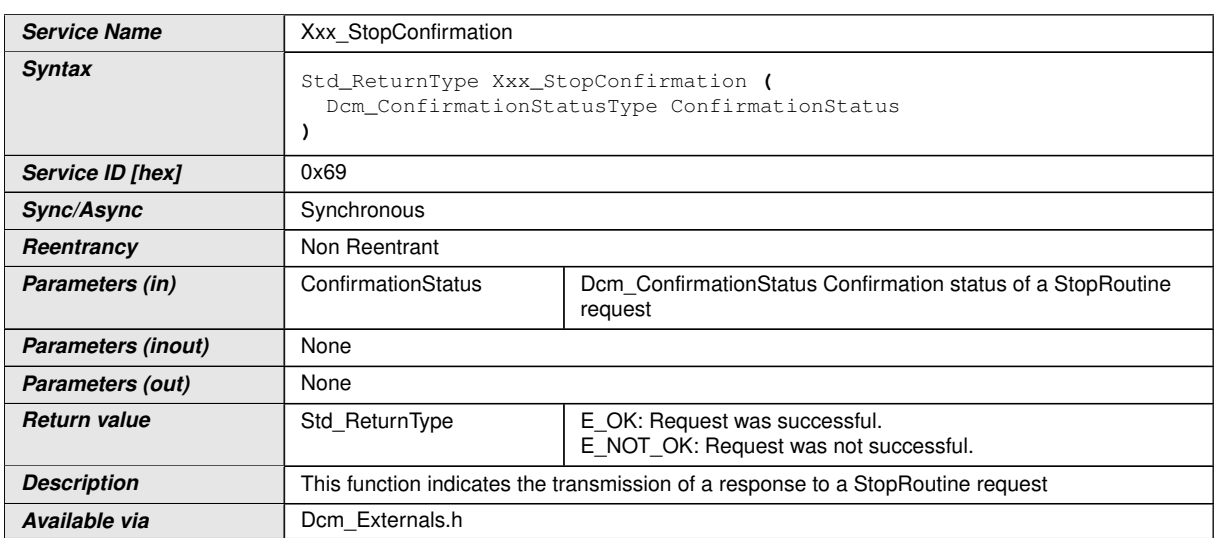

# c*()*

Note: Square brackets [] indicate that an argument is optional.

### **8.7.3.5.5 Xxx\_RequestResults Operation**

## **[SWS\_Dcm\_91013]** [

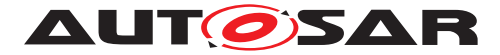

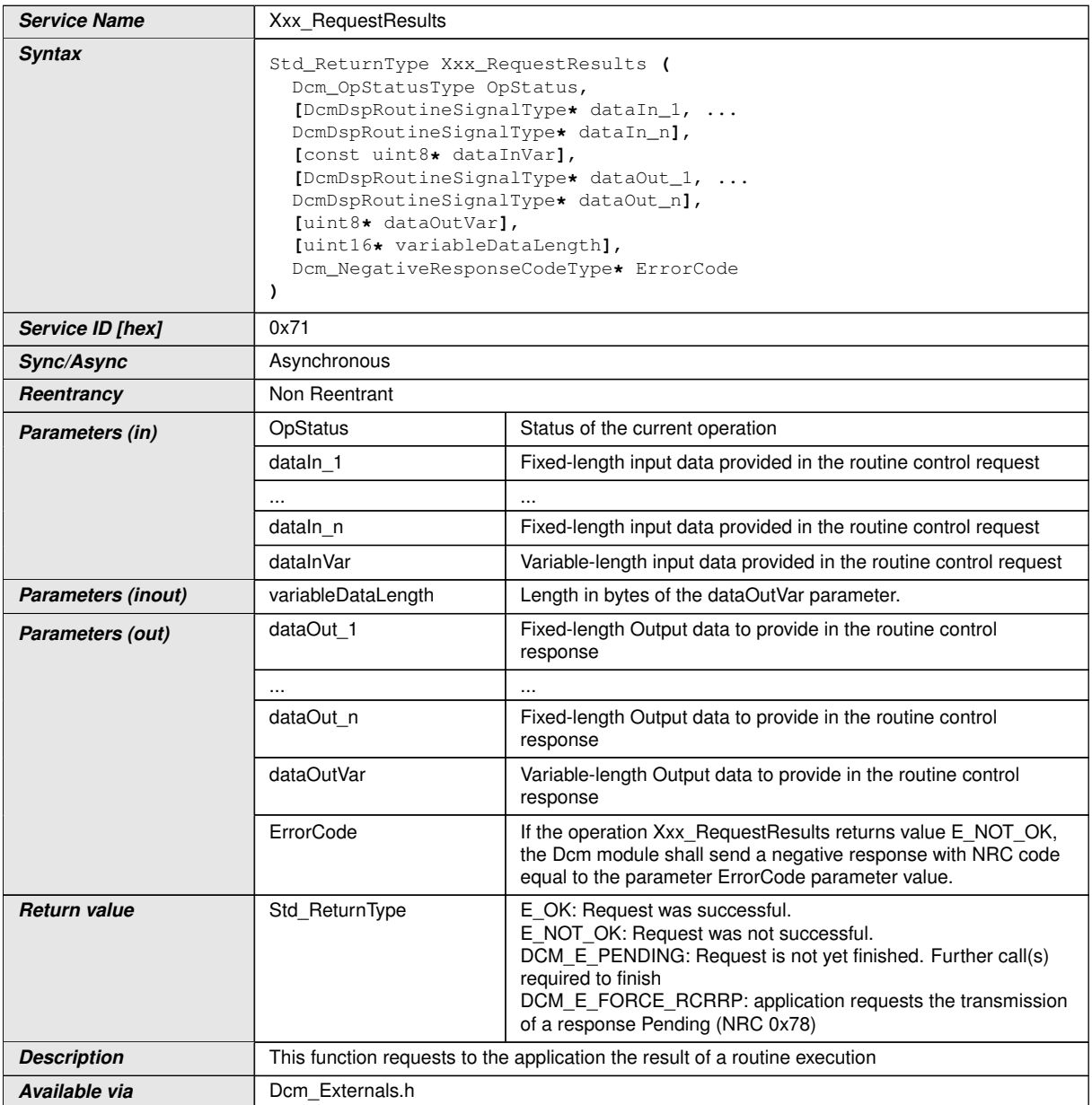

 $|$ ()

Note: Square brackets [] indicate that an argument is optional.

### **8.7.3.5.6 Xxx\_RequestResultsConfirmation Operation**

## **[SWS\_Dcm\_91018]** [

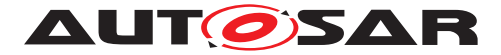

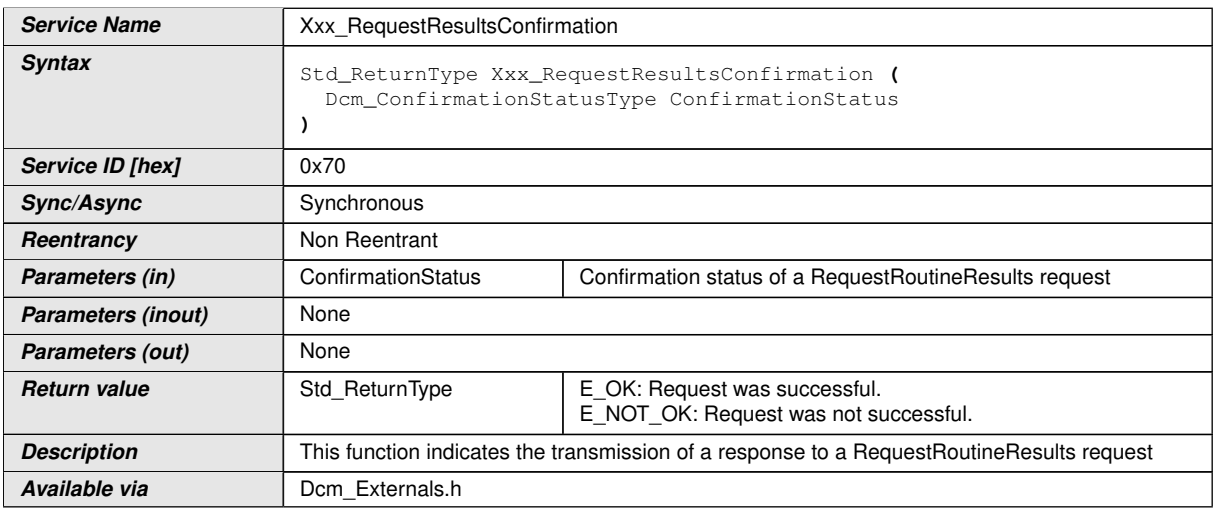

# c*()*

Note: Square brackets [] indicate that an argument is optional.

### **8.7.3.6 RequestControlServices**

From the point of view of the DCM, the operation has the following signature:

#### **8.7.3.6.1 RequestControl callout**

#### **[SWS\_Dcm\_01338]** [

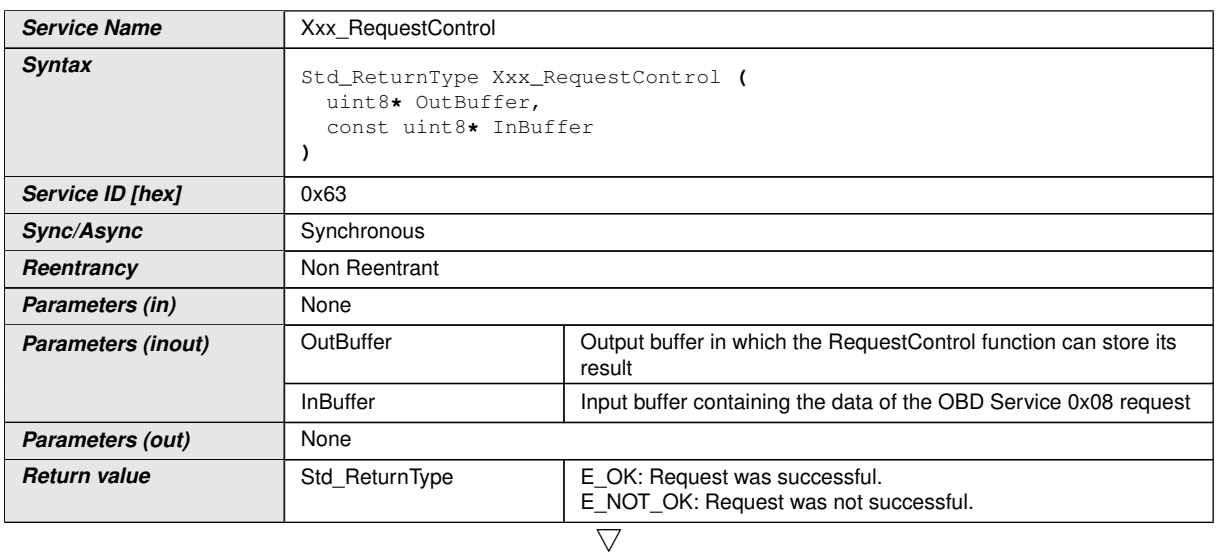

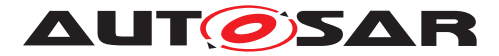

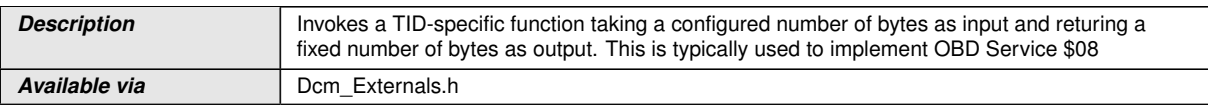

c*()*

#### **8.7.3.7 CallbackDCMRequestServices**

From the point of view of the DCM, the operations have the following signatures:

#### **8.7.3.7.1 StartProtocol**

#### **[SWS\_Dcm\_01339]** [

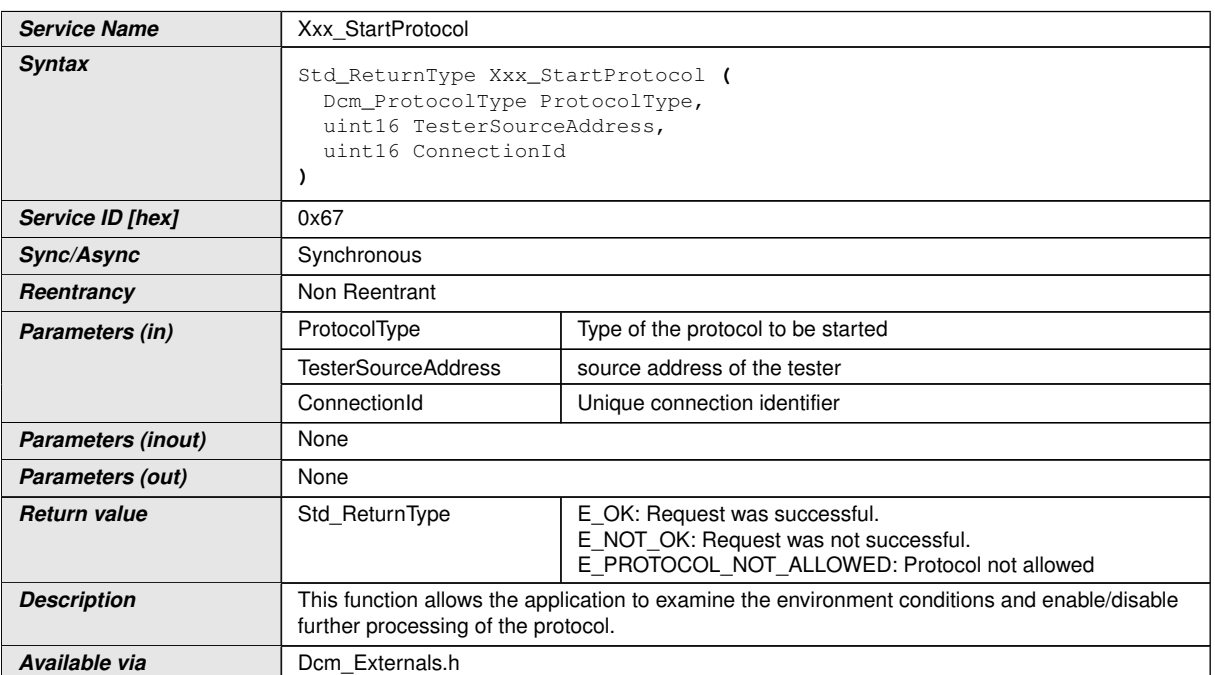

c*()*

### **8.7.3.7.2 StopProtocol**

#### **[SWS\_Dcm\_01340]** [

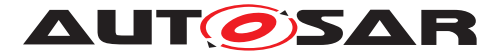

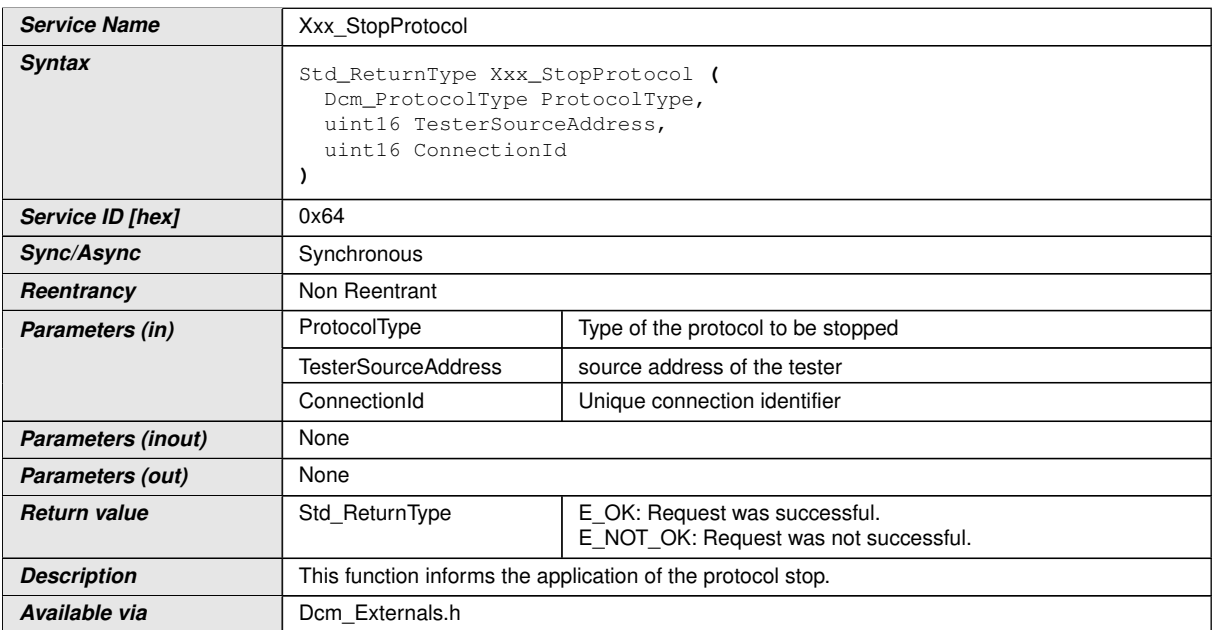

 $\int$ ()

#### **8.7.3.8 ServiceRequestNotification**

From the point of view of the DCM, the operations has the following signatures:

#### **8.7.3.8.1 Indication**

```
[SWS_Dcm_01341] [
```
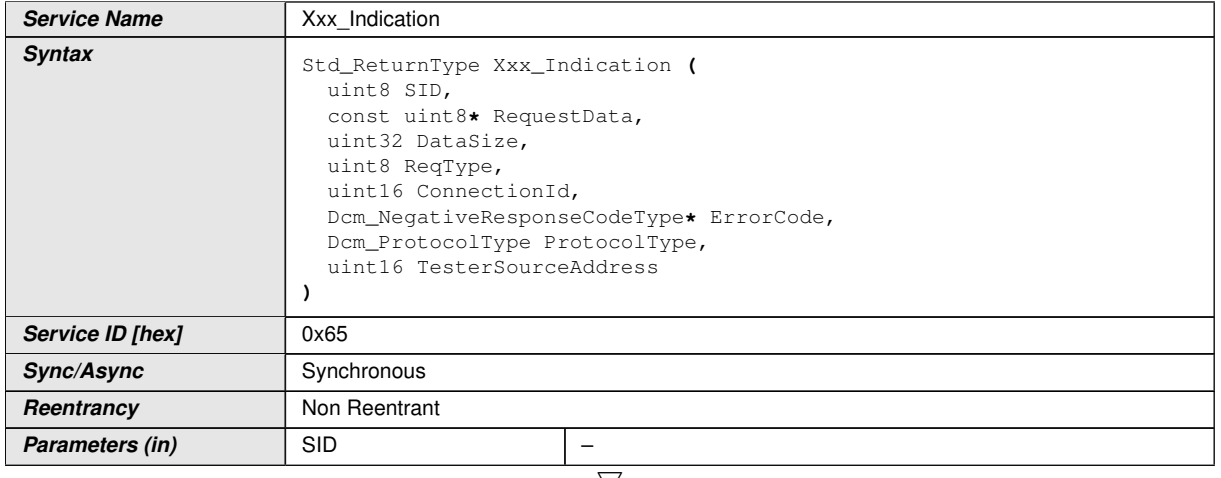

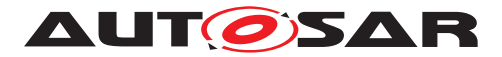

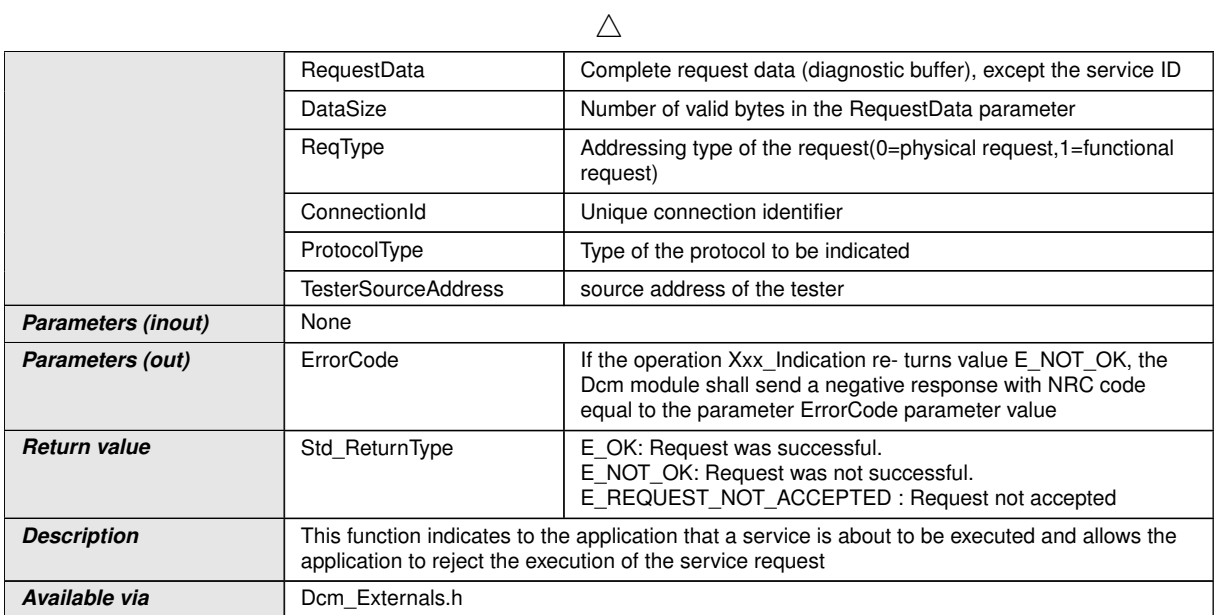

 $\int$ 

### **8.7.3.8.2 Confirmation**

## **[SWS\_Dcm\_01342]** [

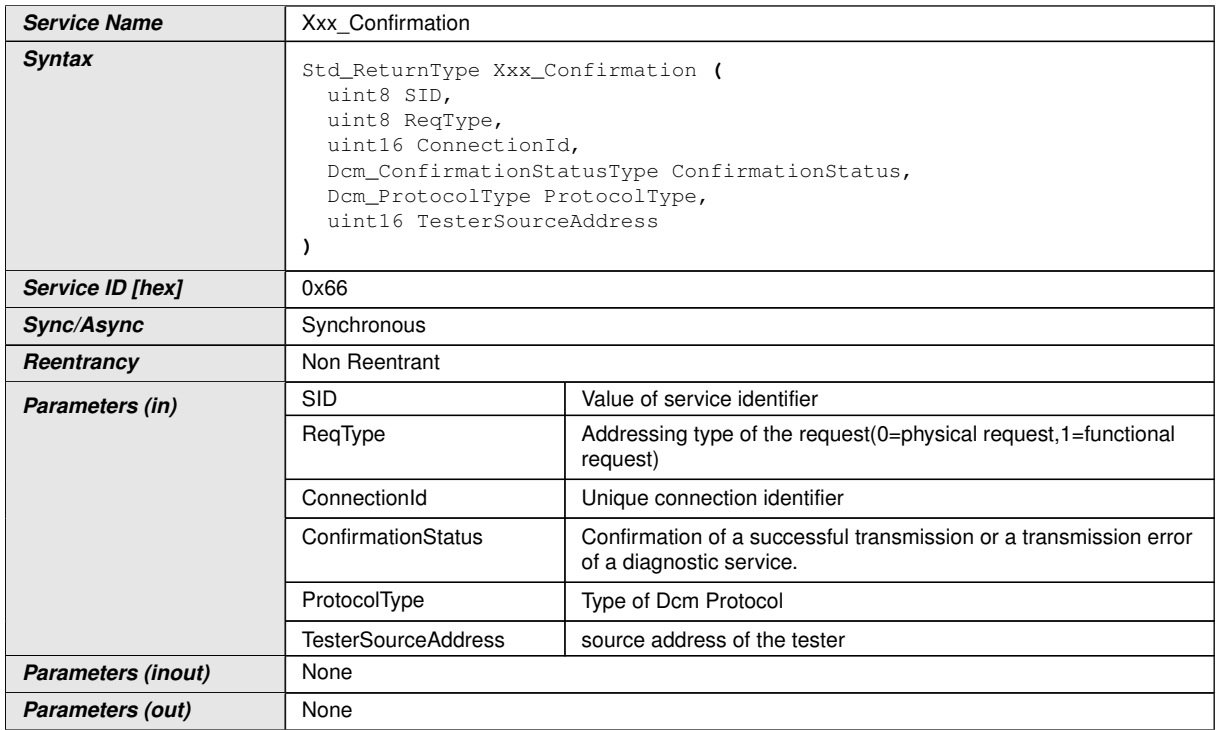

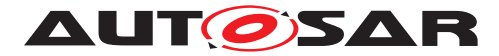

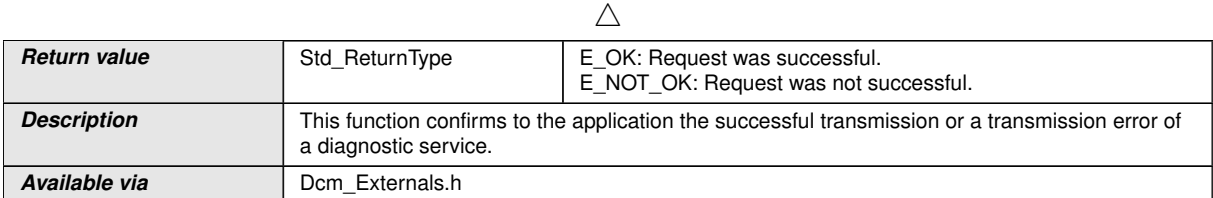

c*()*

### **8.7.3.9 ClearDTCCheckFnc**

From the point of view of the Dcm, the operation has the following signature:

### **[SWS\_Dcm\_01270]** [

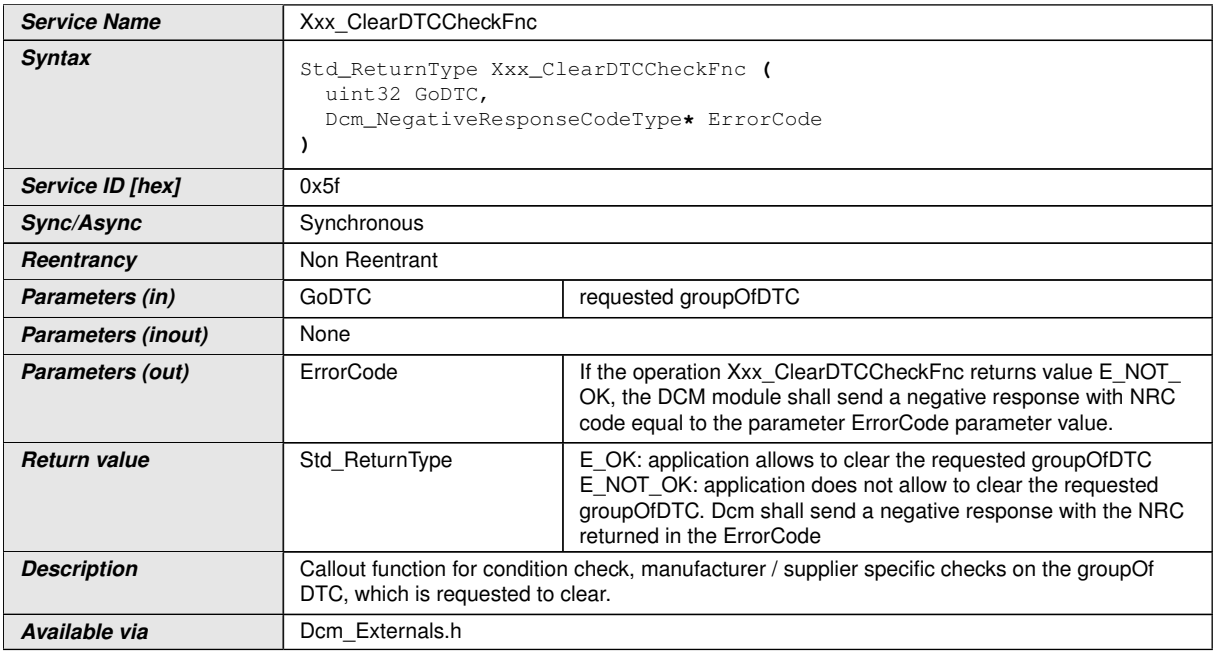

c*()*

#### **8.7.3.10 UploadDownloadServices**

From the point of view of the DCM, the operations has the following signatures:

#### **8.7.3.10.1 ProcessRequestDownload**

#### **[SWS\_Dcm\_00754]** [

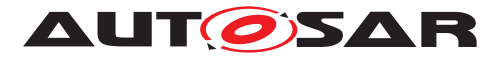

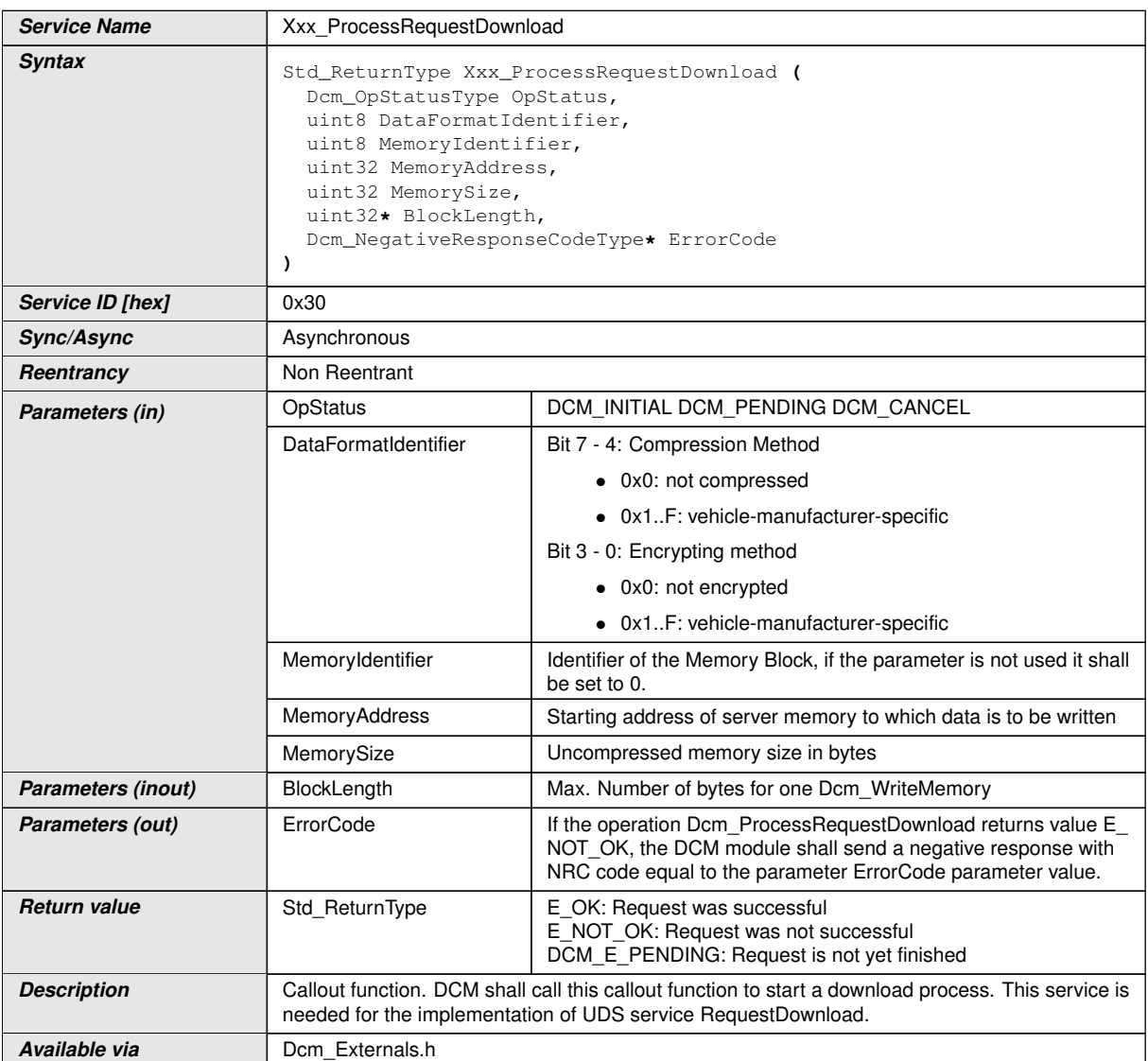

# $\int$

### **8.7.3.10.2 ProcessRequestTransferExit**

## **[SWS\_Dcm\_00755]** [

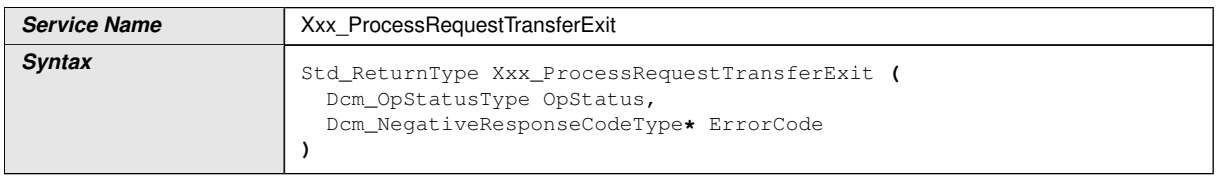

 $\overline{\nabla}$ 

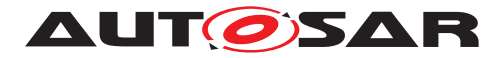

 $\triangle$ 

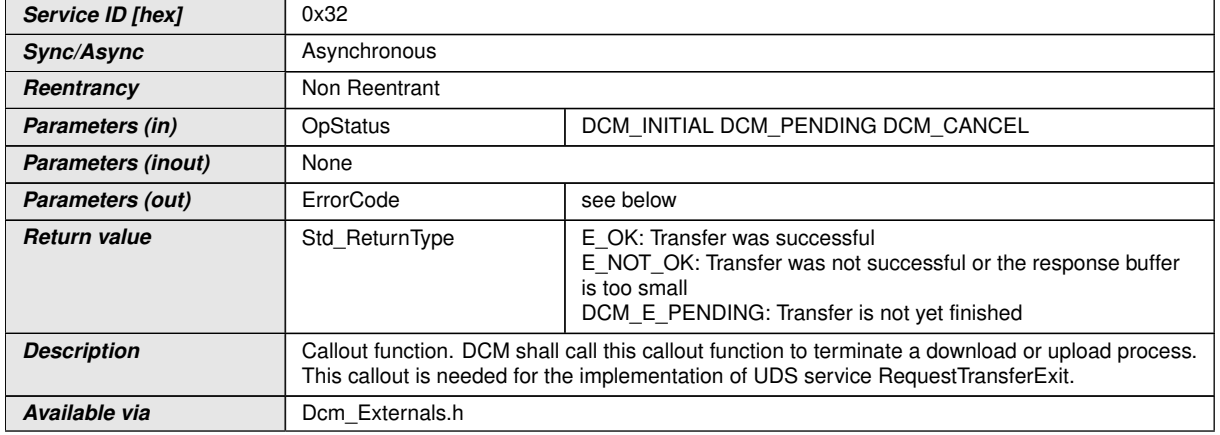

c*()*

### **8.7.3.10.3 ProcessRequestUpload**

## **[SWS\_Dcm\_00756]** [

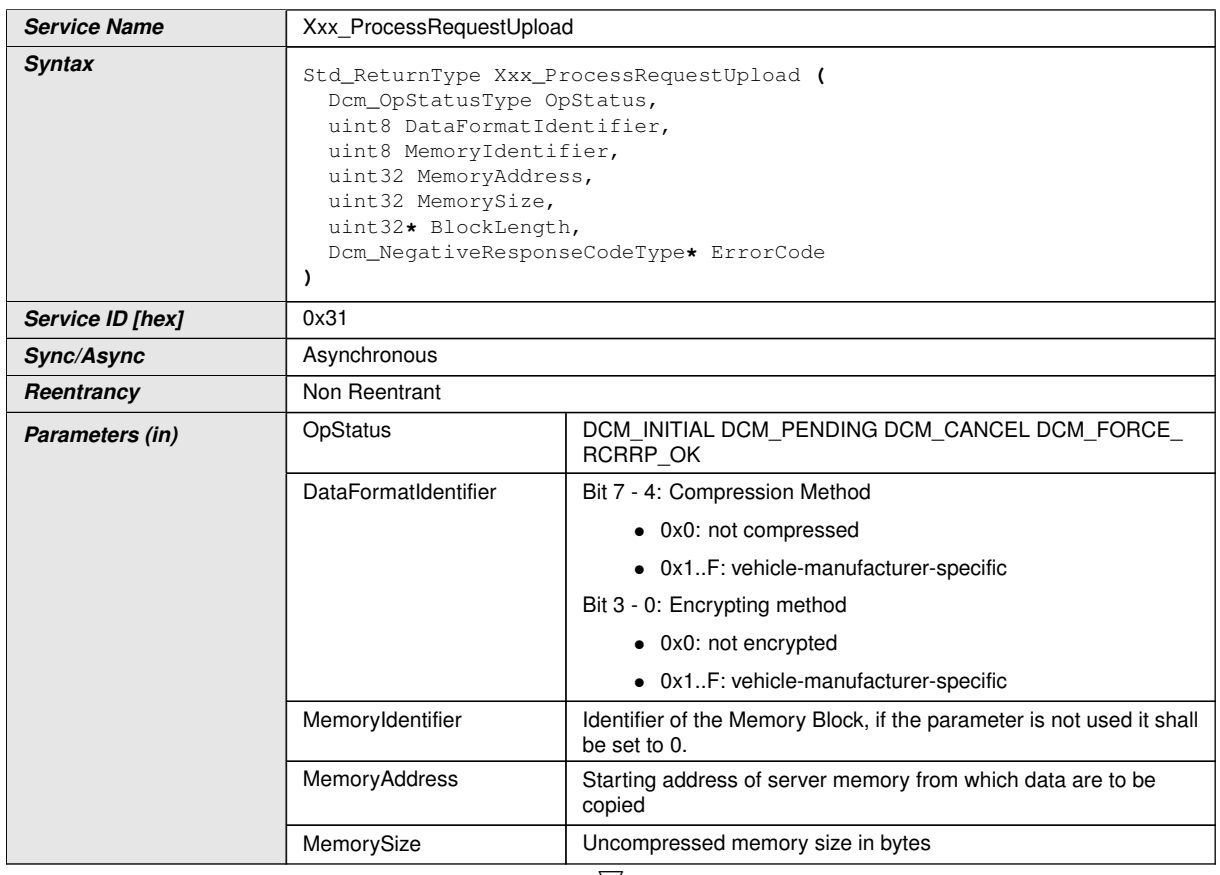

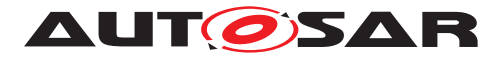

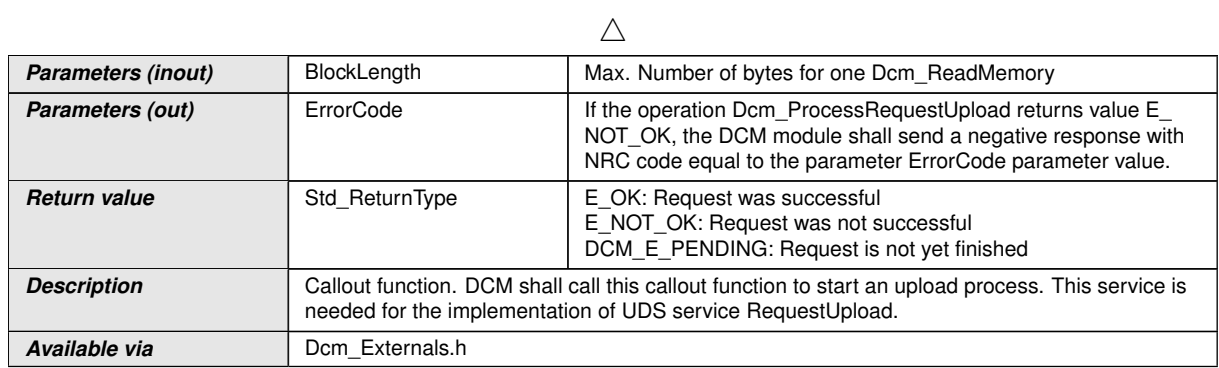

 $\int$ 

### **8.7.3.10.4 ProcessTransferDataRead**

## **[SWS\_Dcm\_91070]** [

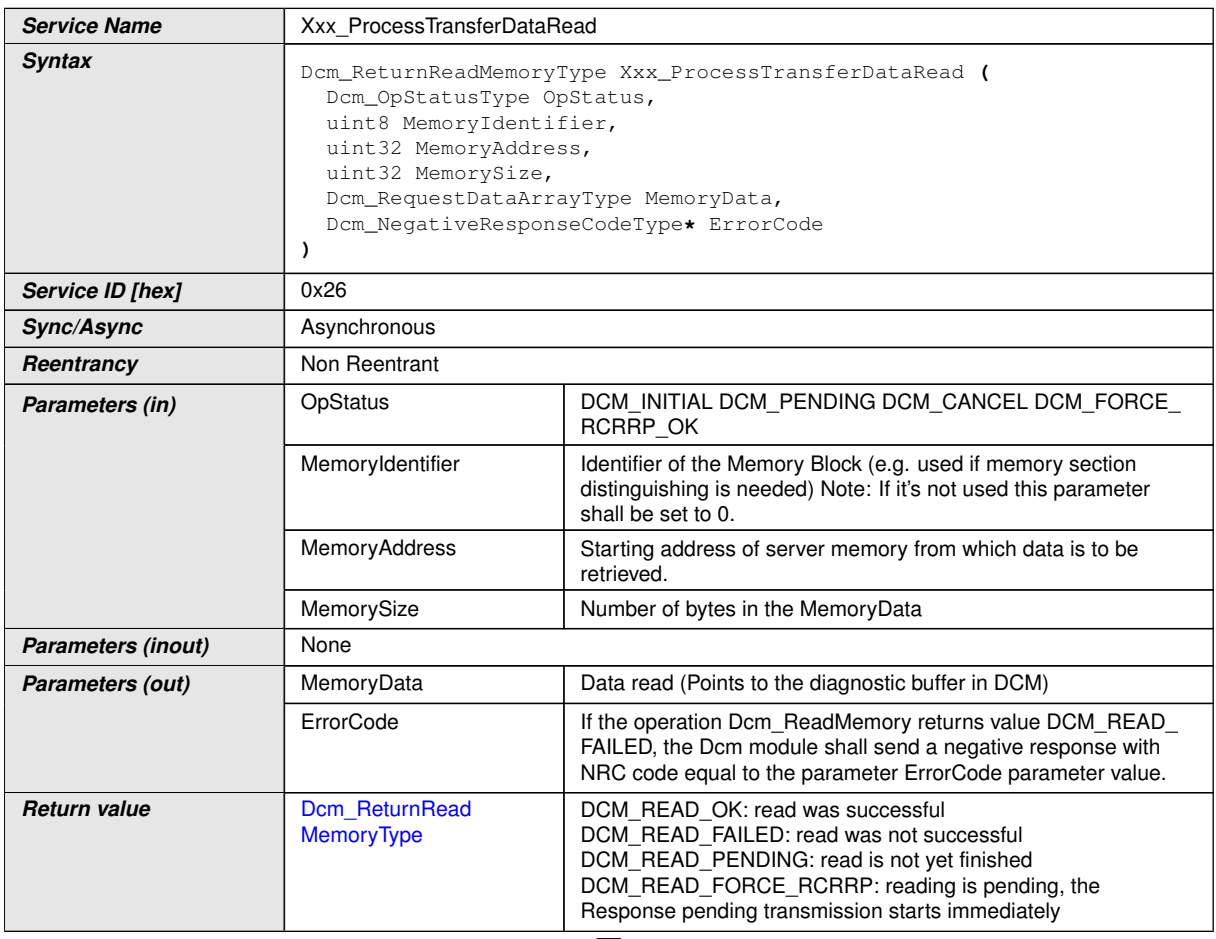

 $\overline{\nabla}$ 

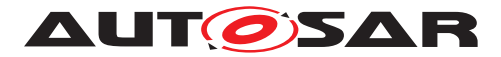

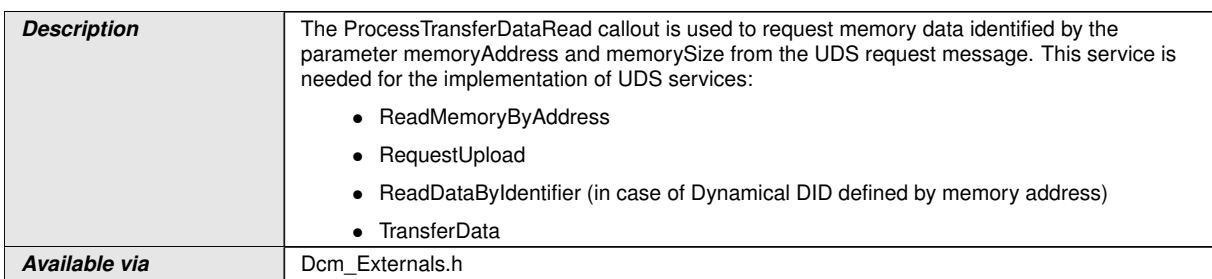

 $\vert$ ()

### **8.7.3.10.5 ProcessTransferDataWrite**

### **[SWS\_Dcm\_91071]** [

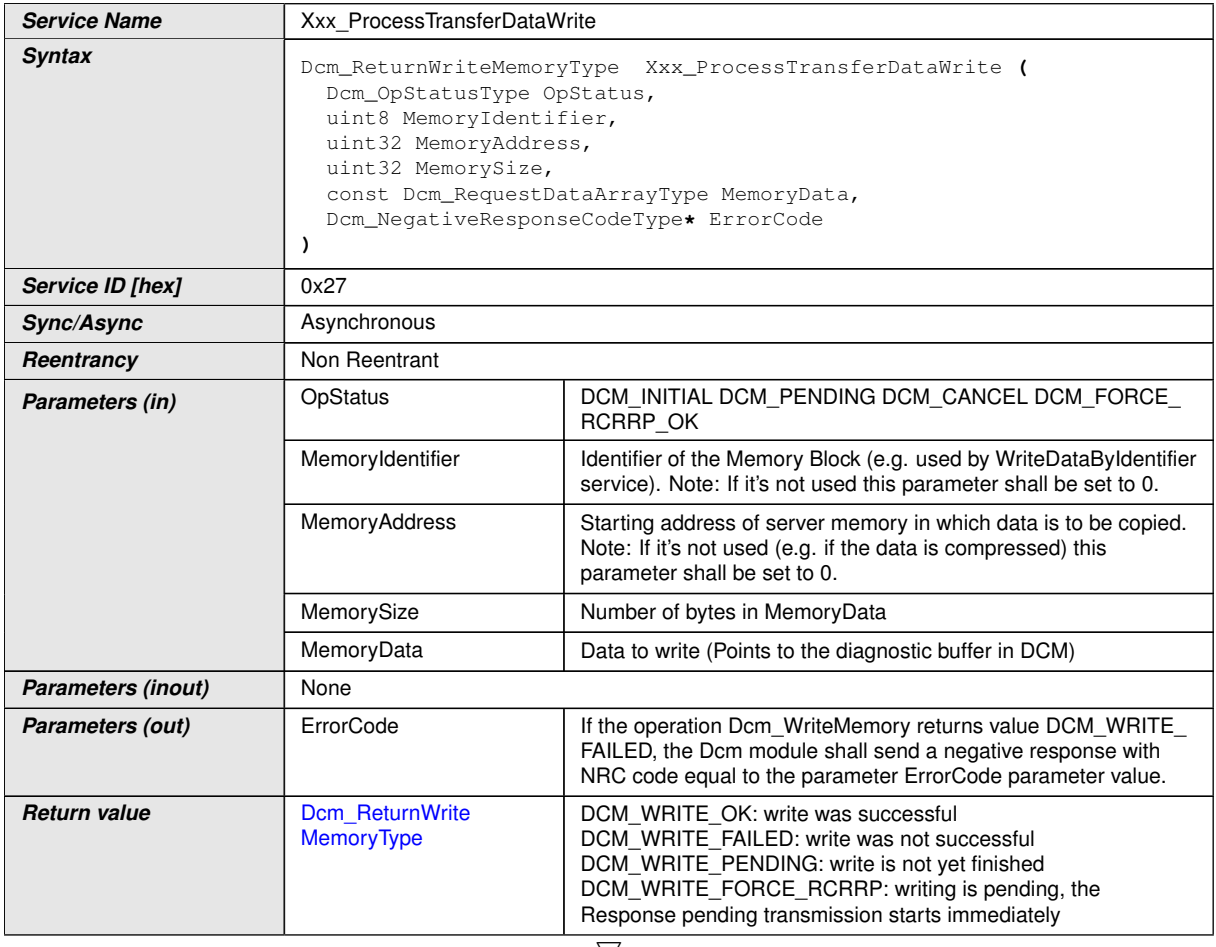

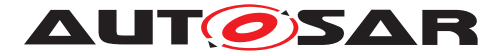

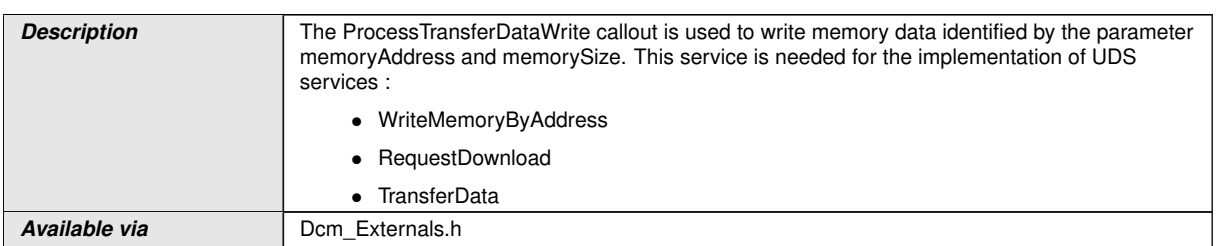

c*()*

# **8.8 Dcm as Service-Component**

#### **8.8.1 Implementation Data Types**

#### **8.8.1.1 Dcm\_OpStatusType**

### **[SWS\_Dcm\_00984]** [

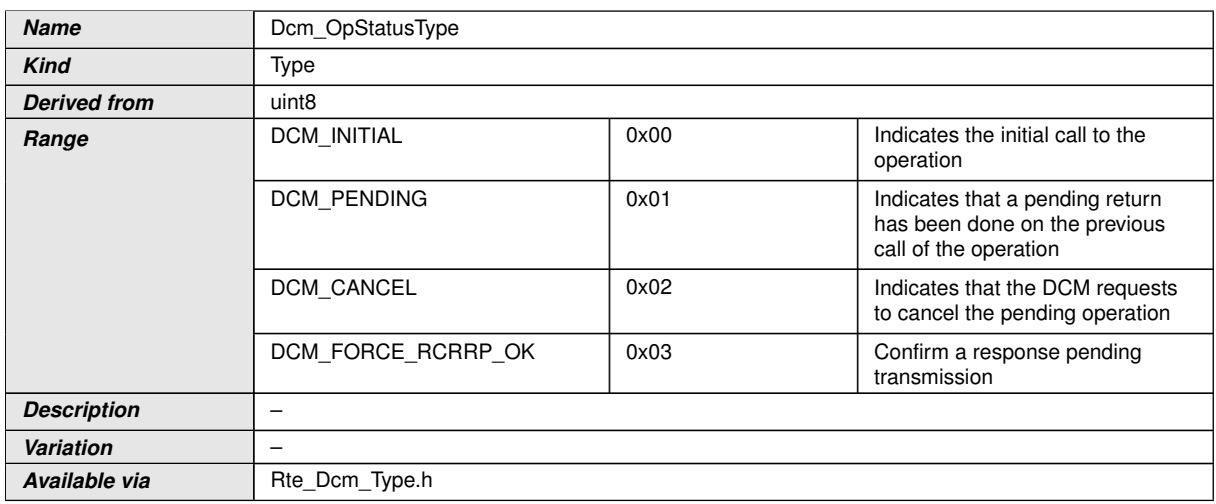

 $|()$ 

### **8.8.1.2 Dcm\_ConfirmationStatusType**

**[SWS\_Dcm\_00983]** [

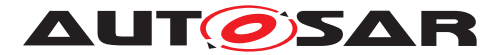

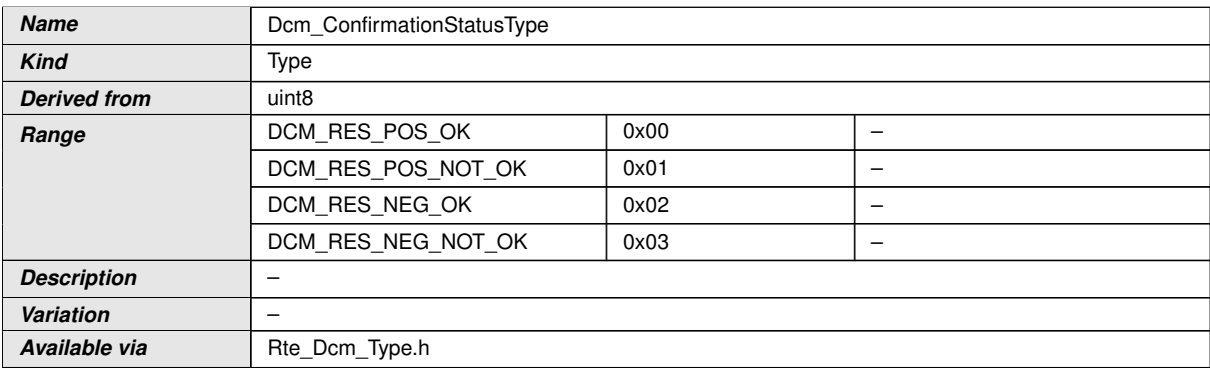

 $\perp$ ()

### **8.8.1.3 Dcm\_SecLevelType**

#### **[SWS\_Dcm\_00977]** [

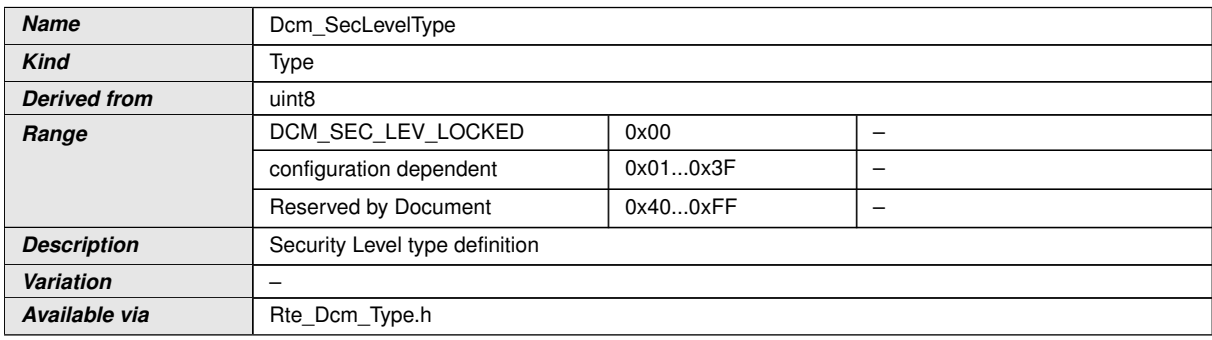

 $\int$ 

#### **8.8.1.4 Dcm\_SesCtrlType**

#### **[SWS\_Dcm\_00978]** [

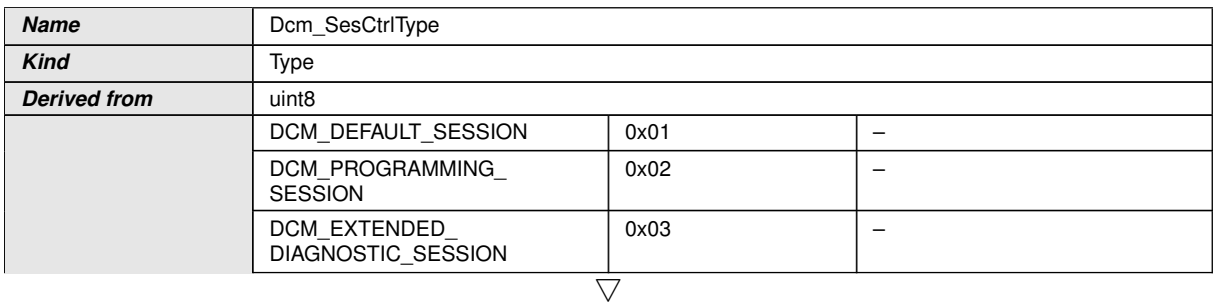

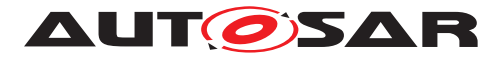

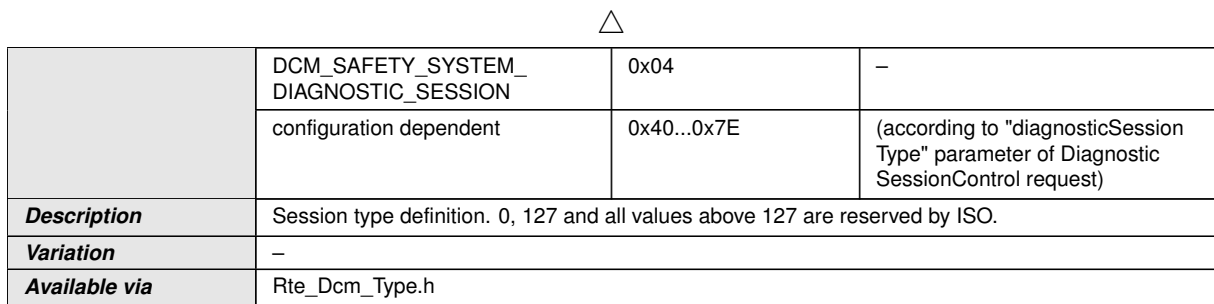

 $\int$ <sup>()</sup>

### **8.8.1.5 Dcm\_ProtocolType**

## **[SWS\_Dcm\_00979]** [

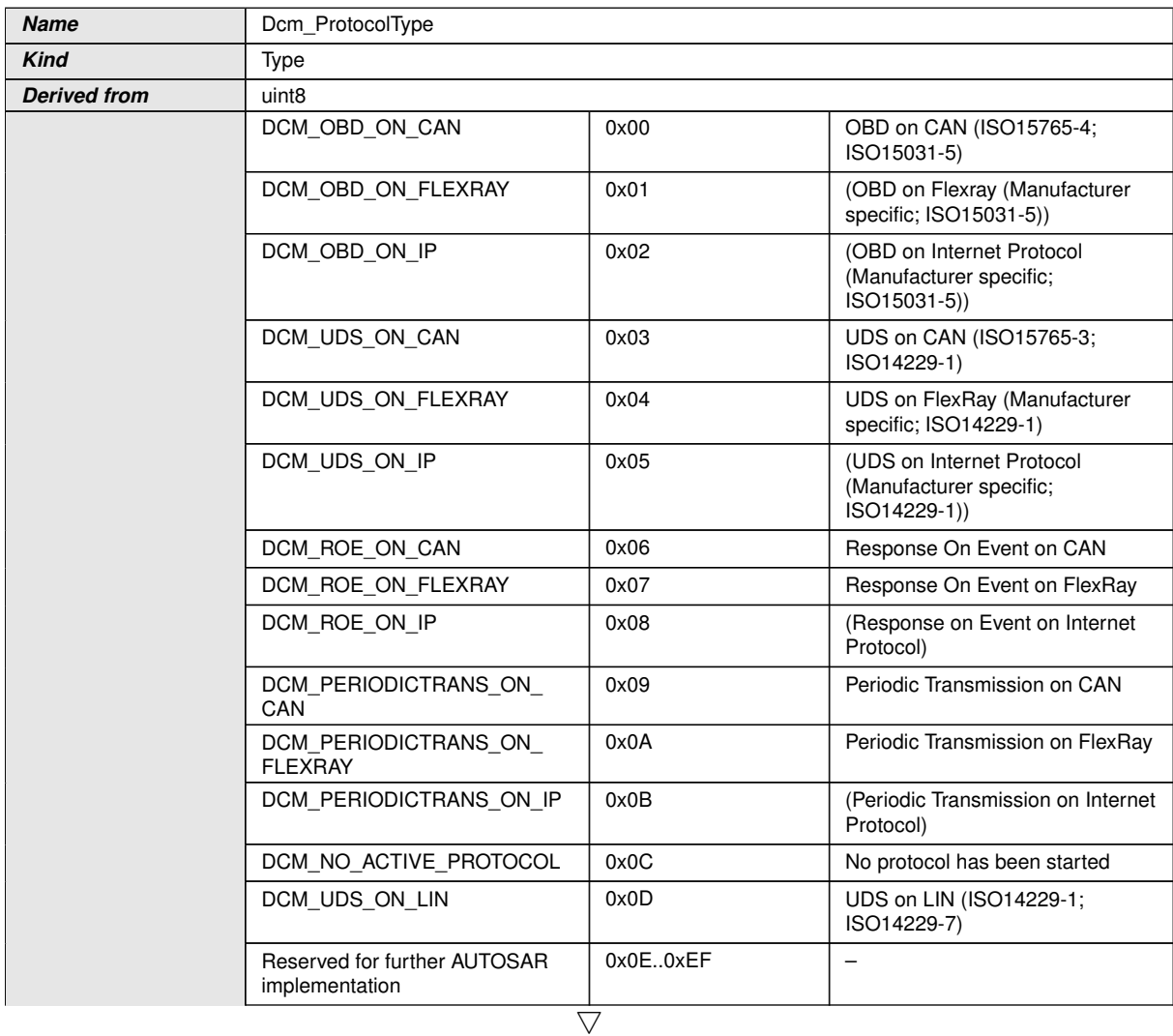

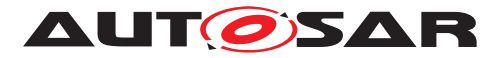

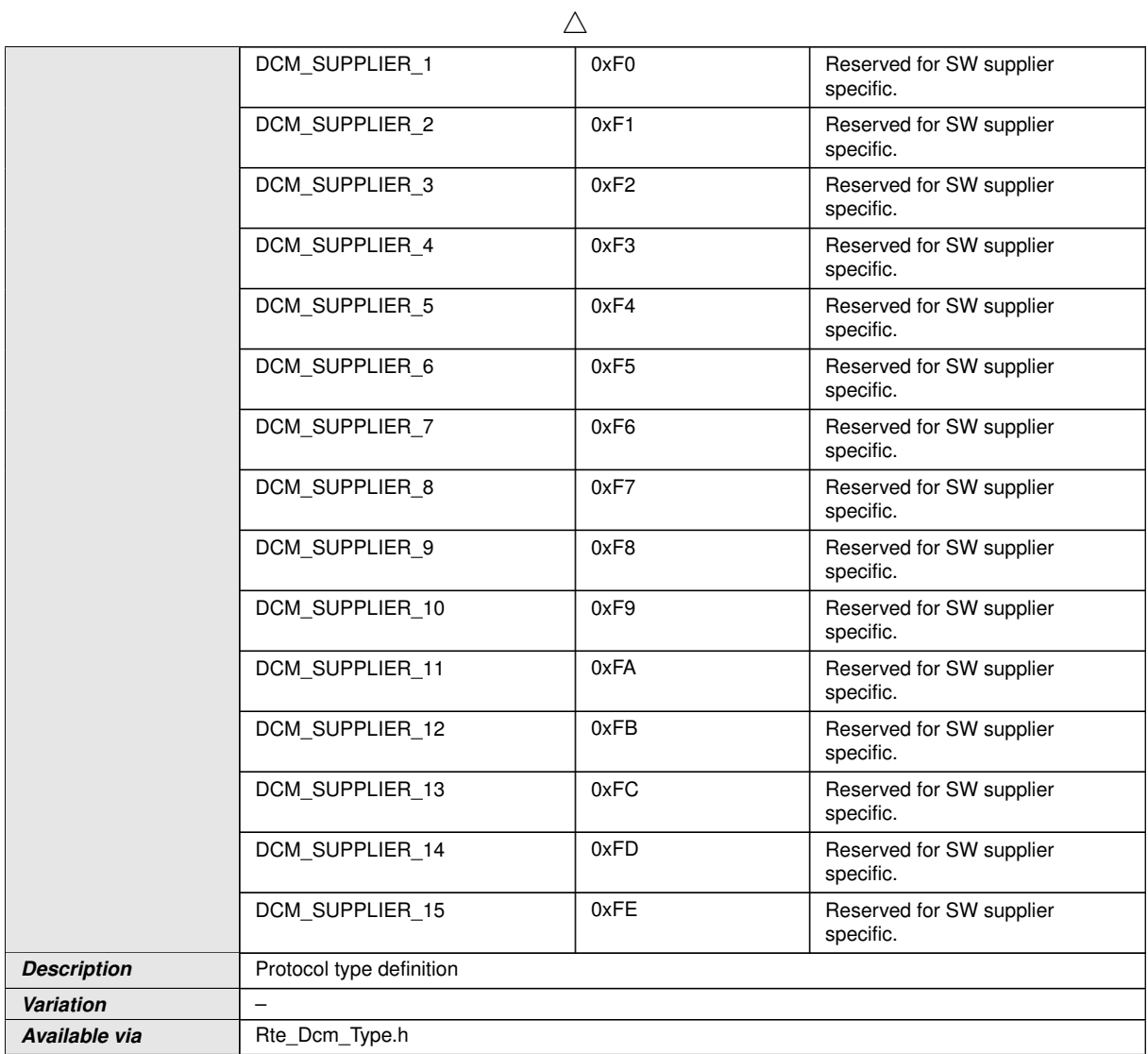

 $\overline{\iota}$ 

## **8.8.1.6 Dcm\_NegativeResponseCodeType**

### **[SWS\_Dcm\_00980]** [

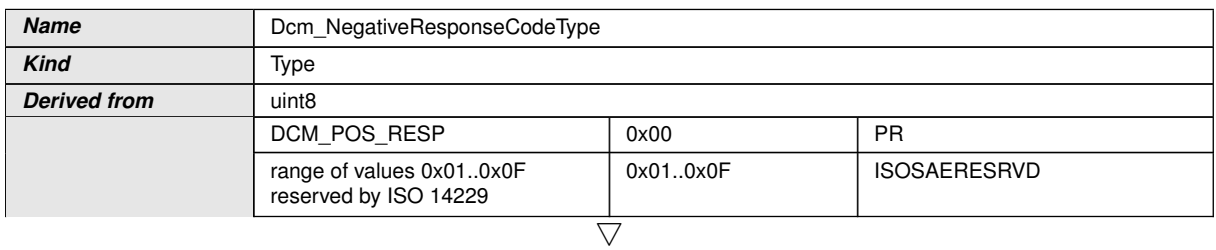

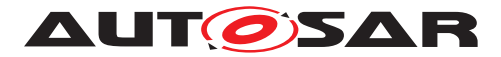

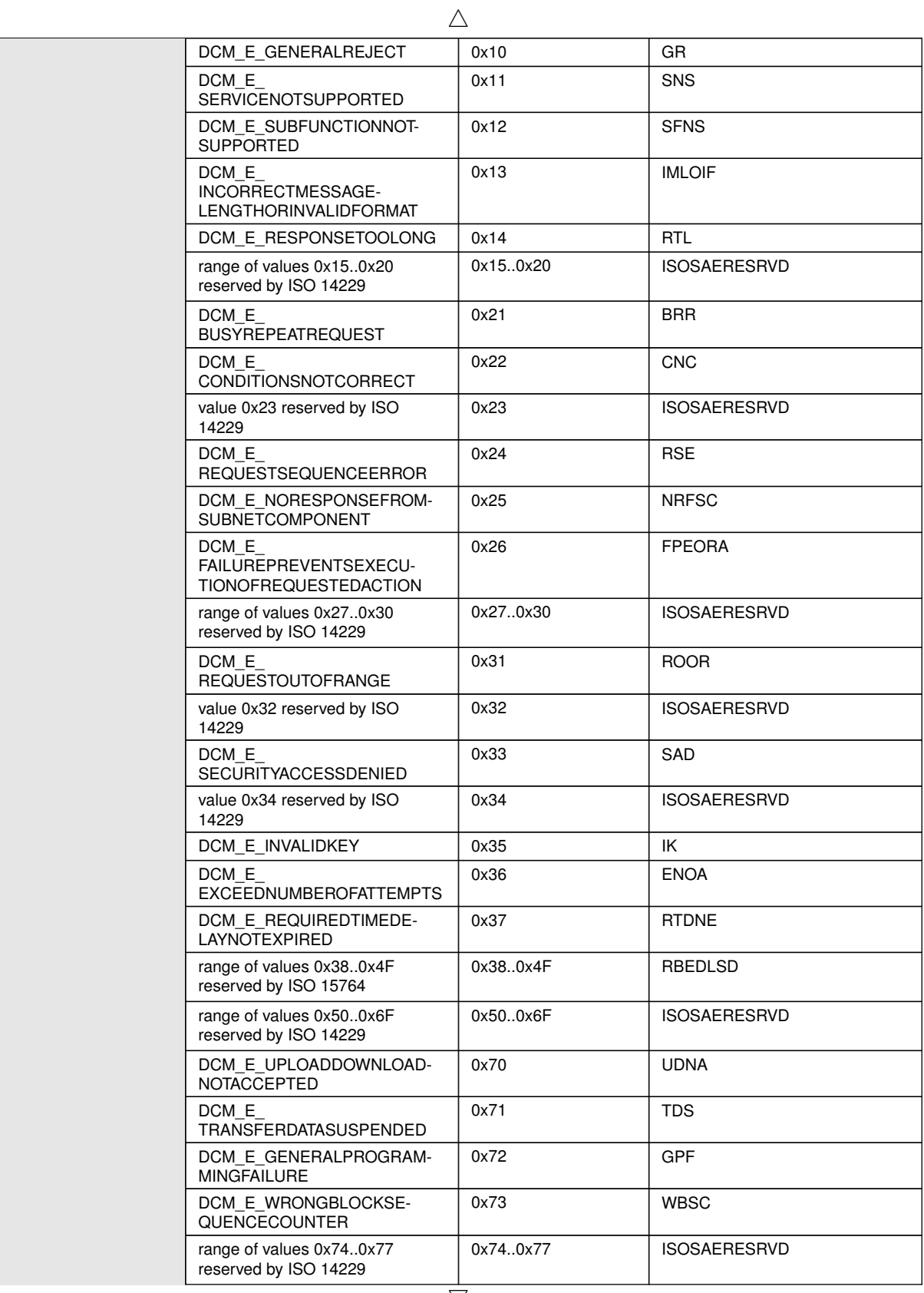

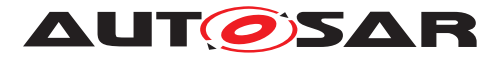

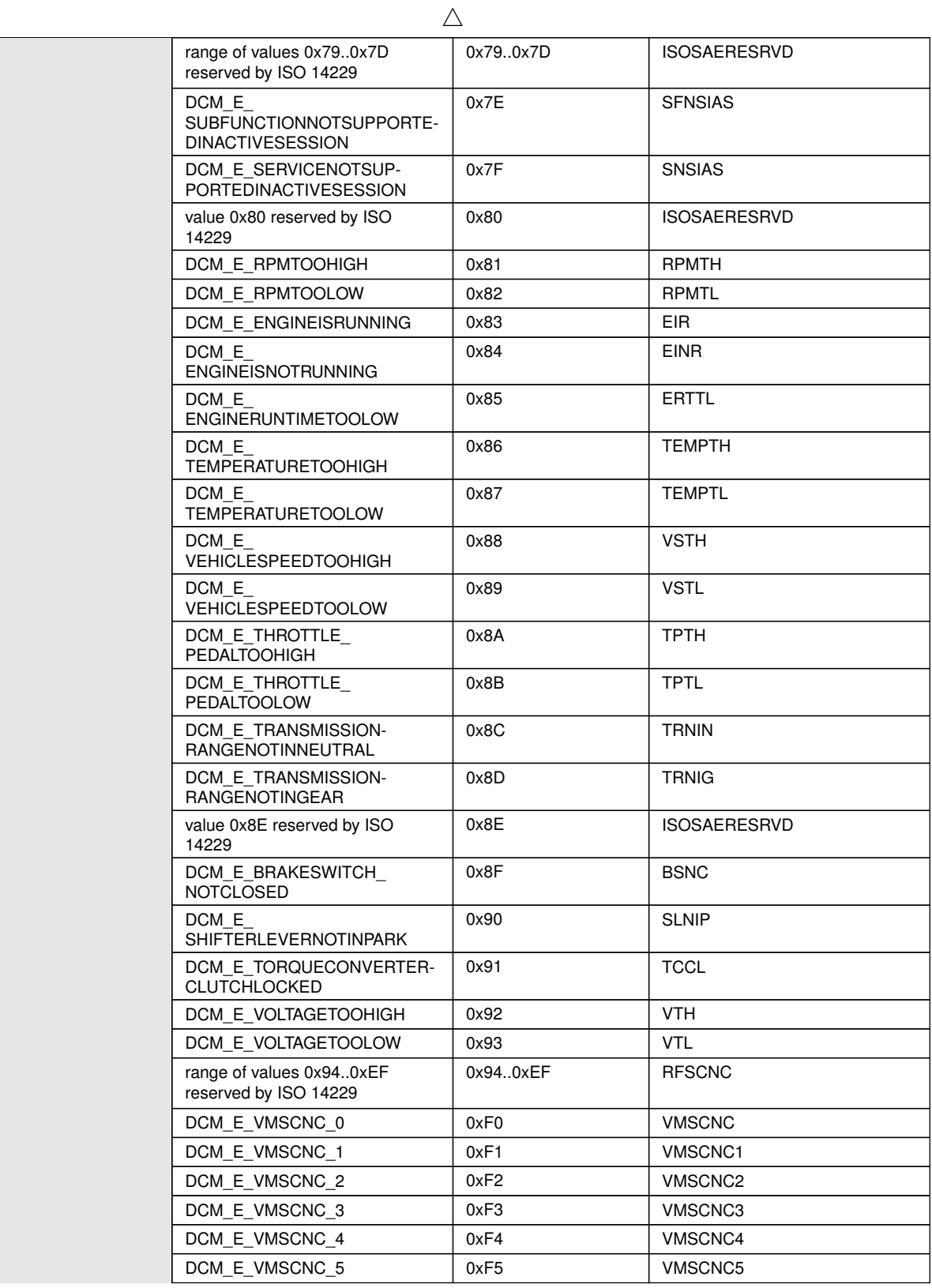

 $\overline{\nabla}$ 

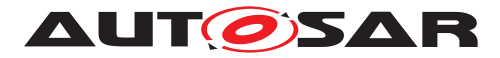

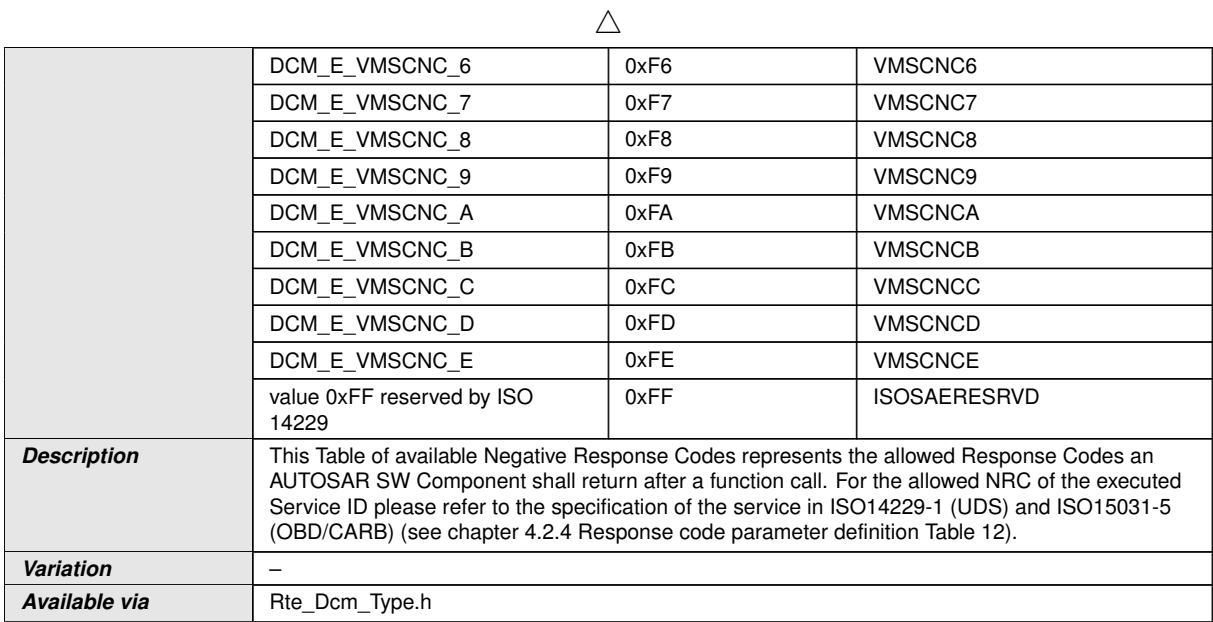

 $\overline{)}$ ()

## **8.8.1.7 Dcm\_DataElementType\_{Data}Type**

## **[SWS\_Dcm\_91051]** [

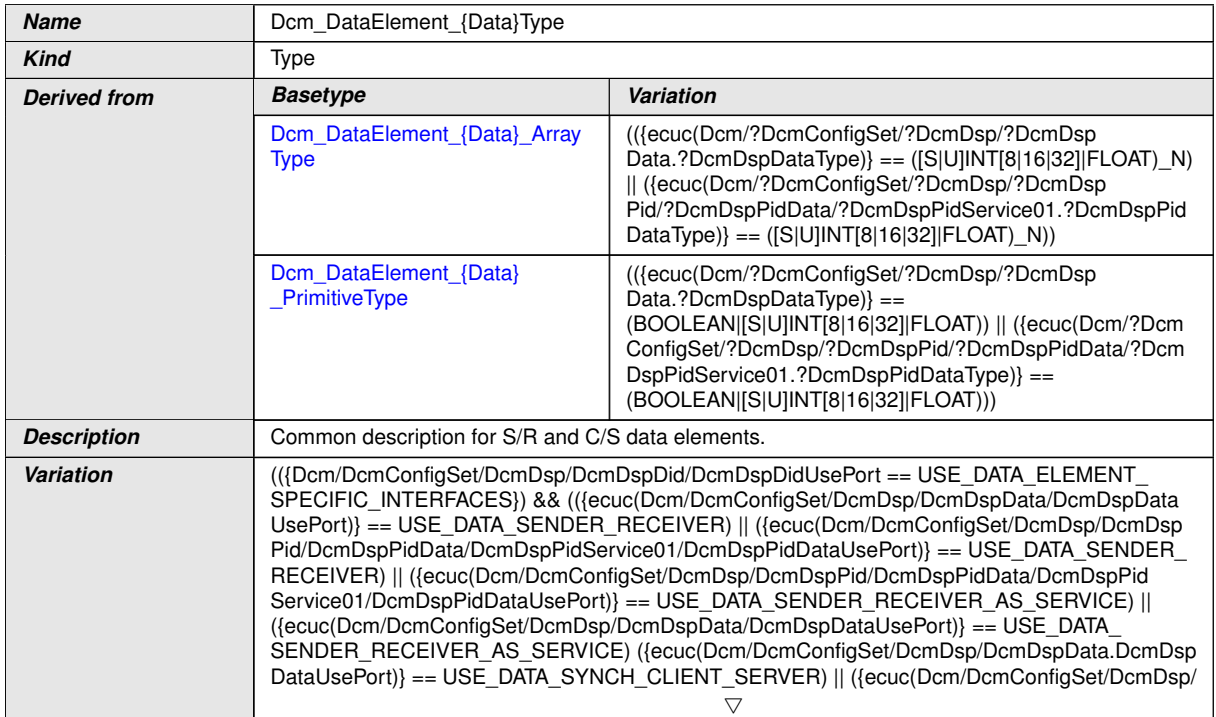

 $\overline{\nabla}$ 

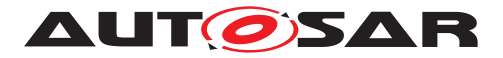

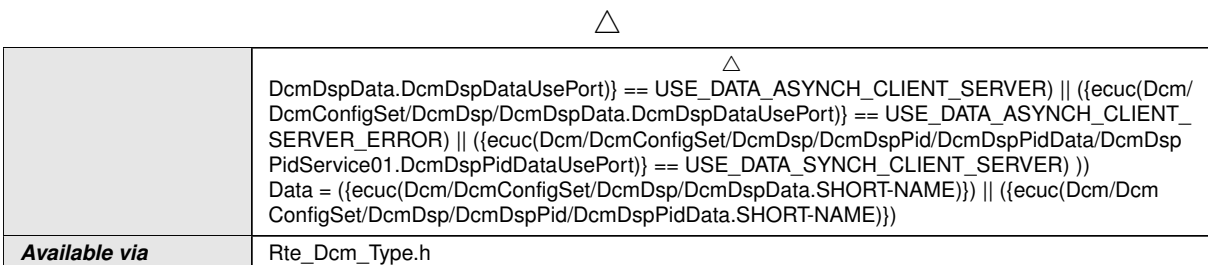

c*()*

## **8.8.1.8 Dcm\_DataElementType\_{Data}ArrayType**

## **[SWS\_Dcm\_91063]** [

<span id="page-307-0"></span>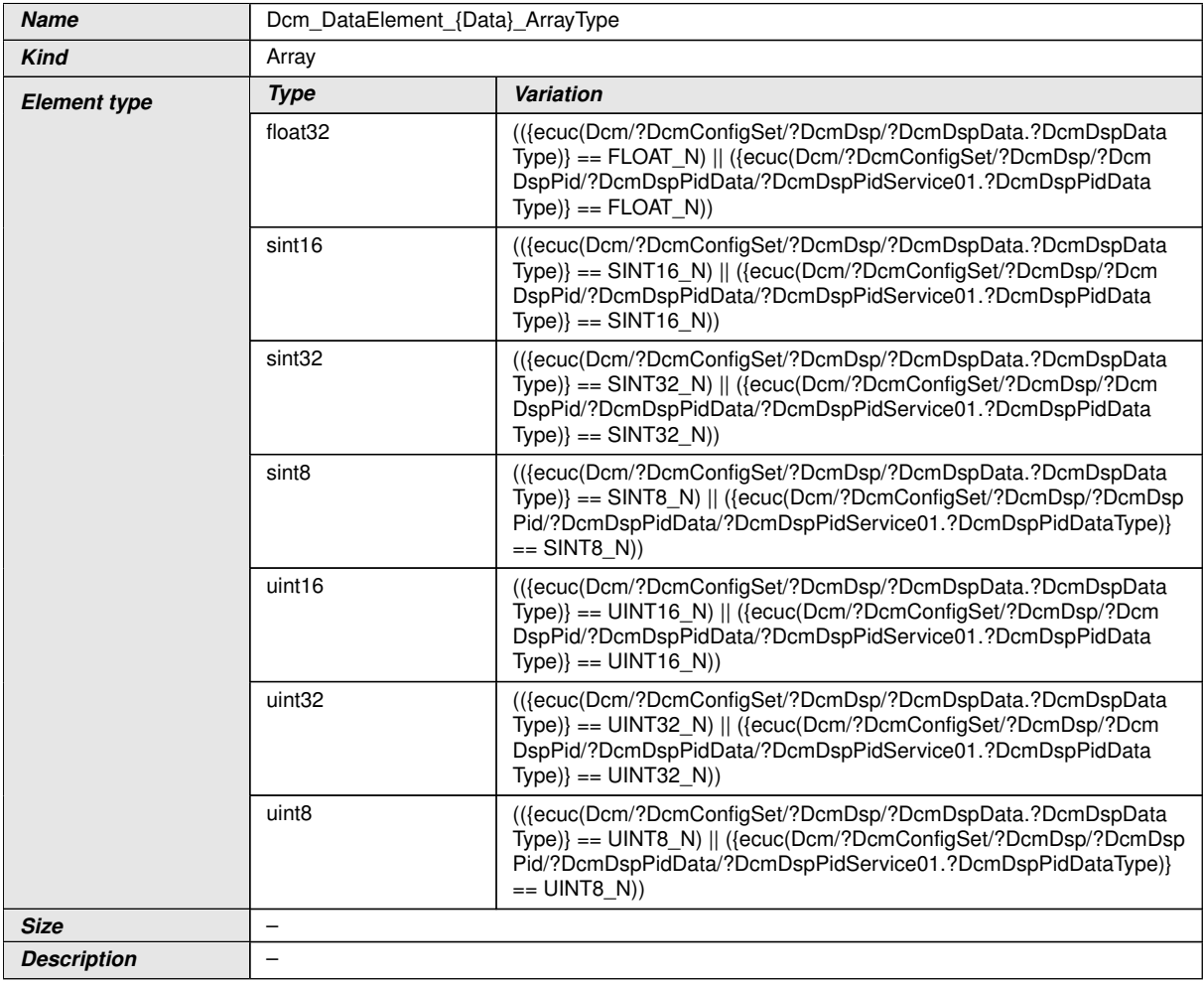

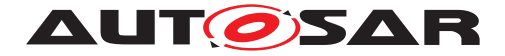

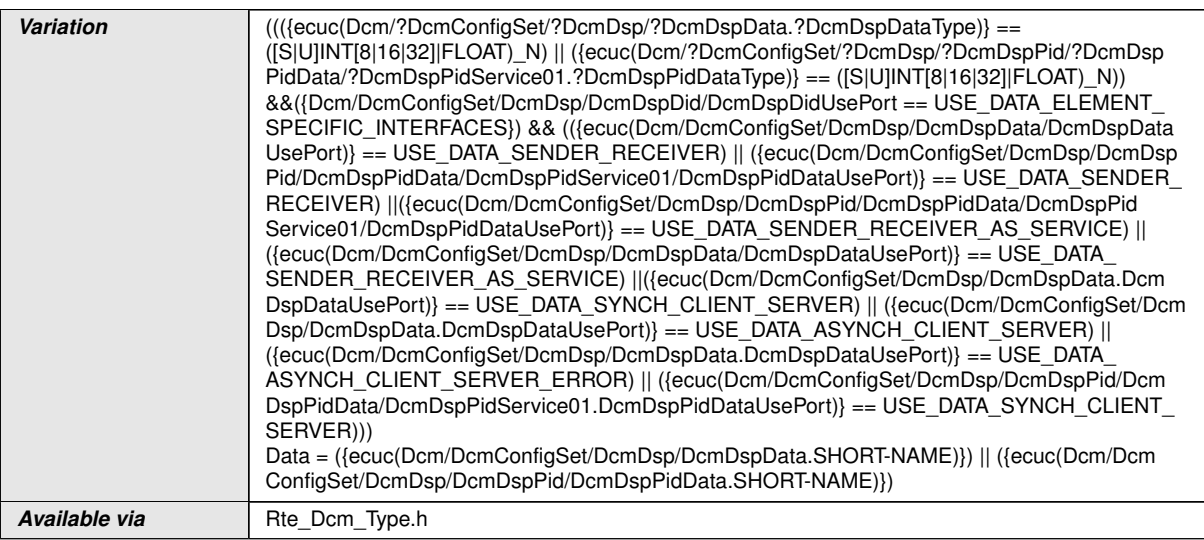

 $\int$ ()

### **8.8.1.9 Dcm\_DataElementType\_{Data}PrimitiveType**

## **[SWS\_Dcm\_91062]** [

<span id="page-308-0"></span>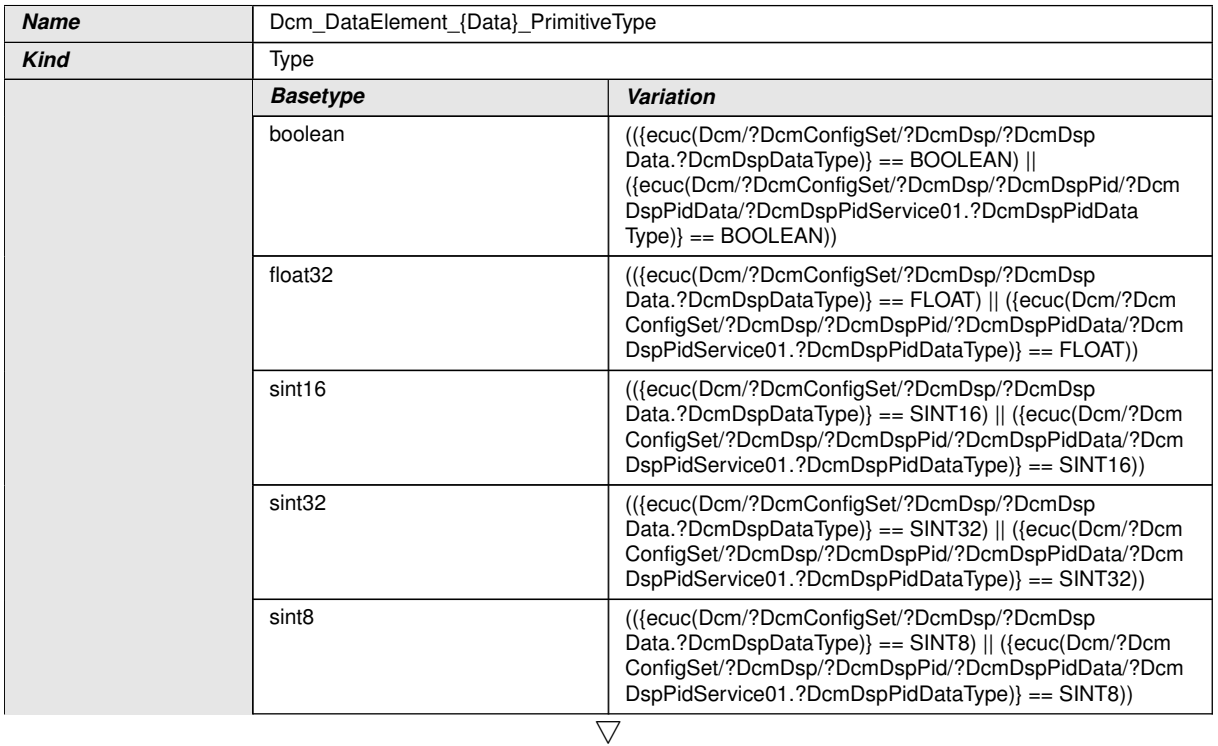

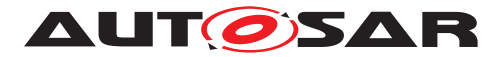

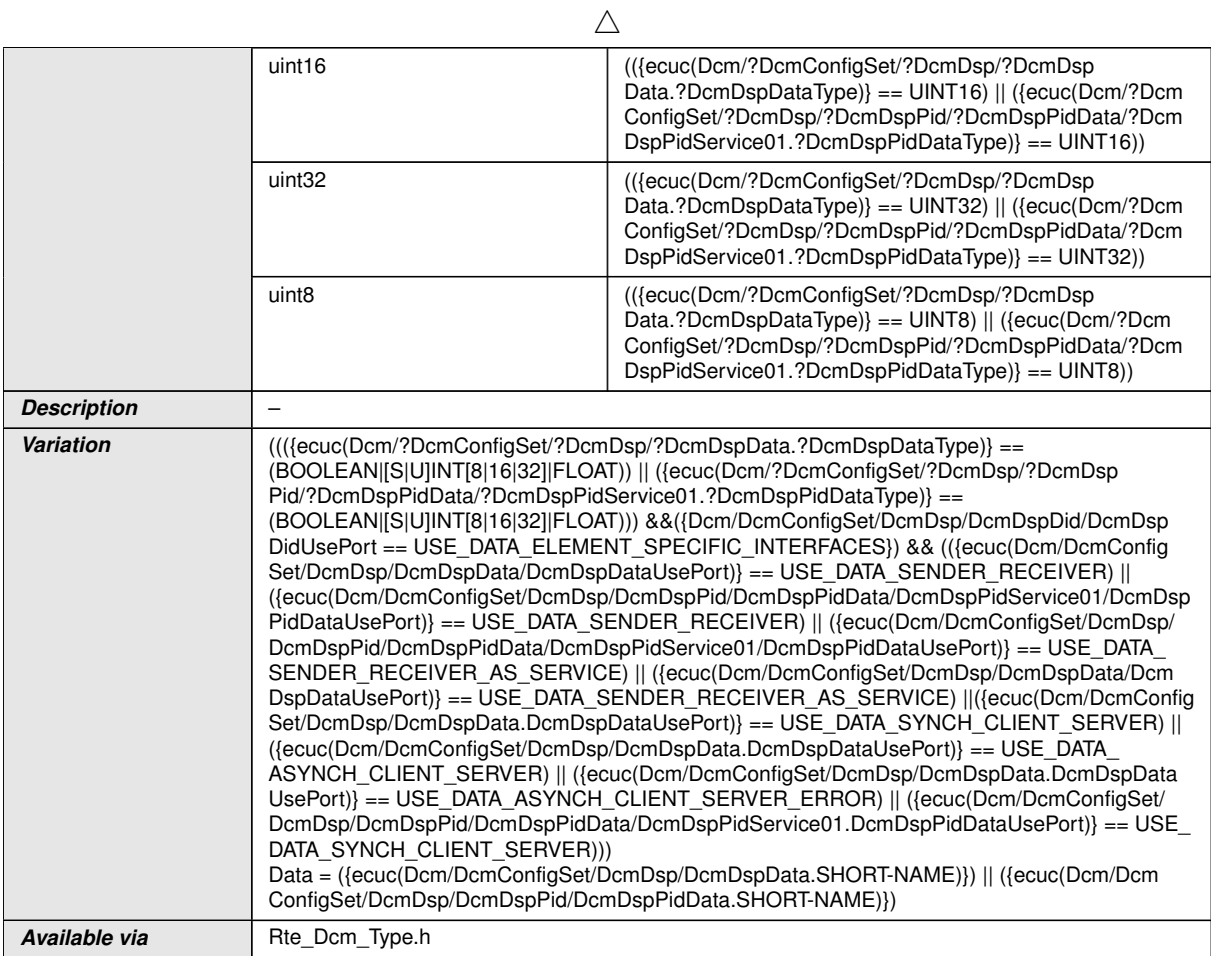

 $\overline{)}$ ()

## **8.8.1.10 Dcm\_DataArrayTypeUint8\_{Data}Type**

### **[SWS\_Dcm\_01121]** [

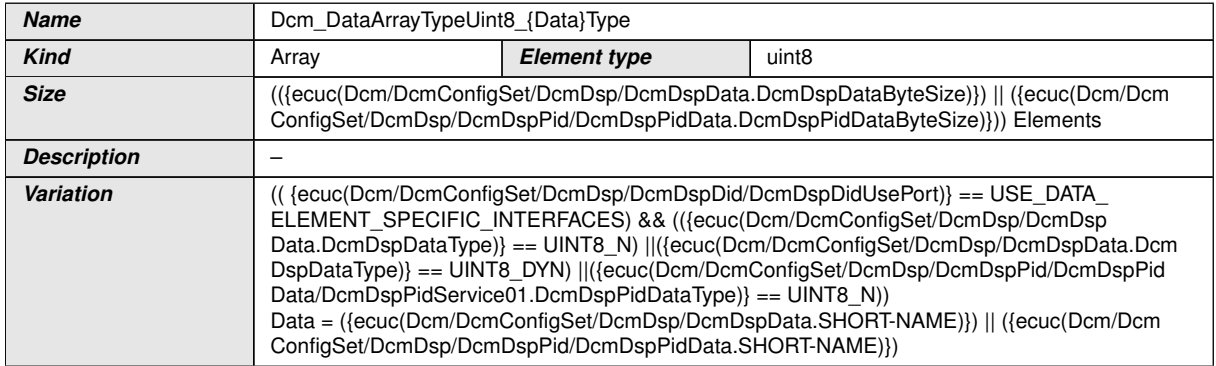

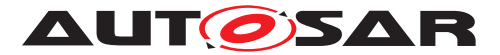

**Available via** Rte\_Dcm\_Type.h

 $\overline{10}$ 

### **8.8.1.11 {DID}\_Struct\_DataType**

This data type has a different modeling as other data types. The {DID}\_Struct\_DataType datatype is modeled as prosa text only. At the time this specification was created there are no means to visualize this datatype with existing AUTOSAR tooling as table as all the other data types. Still AUTOSAR allows modeling such data types. Simply that they cannot be shown here as table.

#### **[SWS\_Dcm\_91056]** [

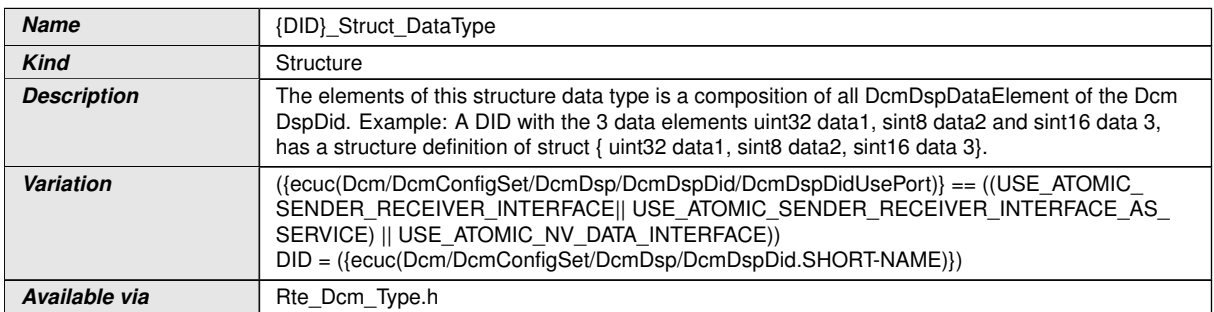

#### $|()$

### **8.8.1.12 Dcm\_RangeArray\_{Range}Type**

#### **[SWS Dcm 01012]** [

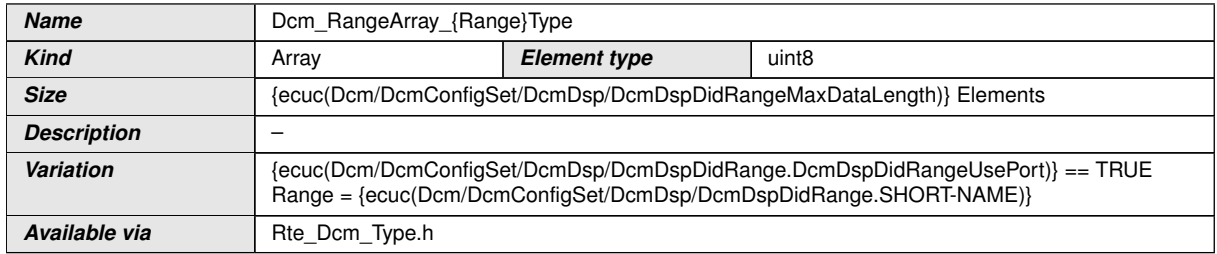

c*()*

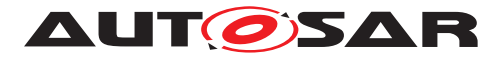

## **8.8.1.13 Dcm\_InfoTypeServicesArray\_{VehInfoData}Type**

## **[SWS\_Dcm\_01013]** [

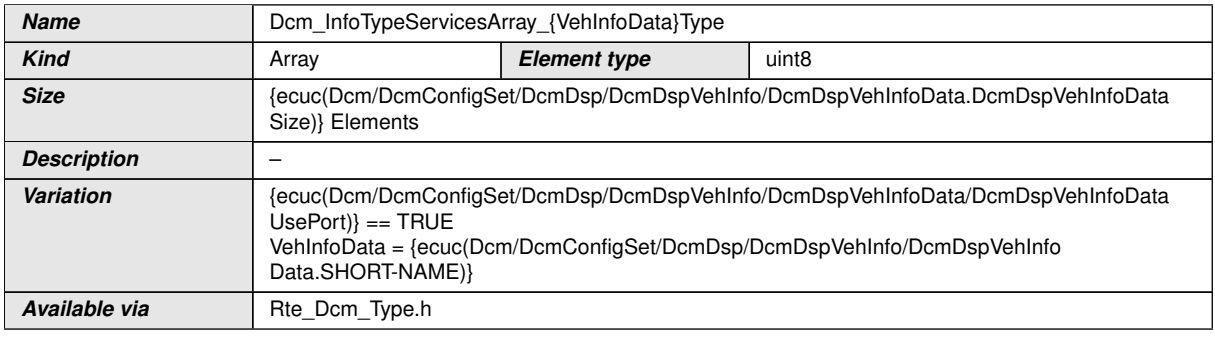

 $\int$ ()

### **8.8.1.14 Dcm\_RequestControlServicesInArray\_{Tid}Type**

# **[SWS\_Dcm\_01014]** [

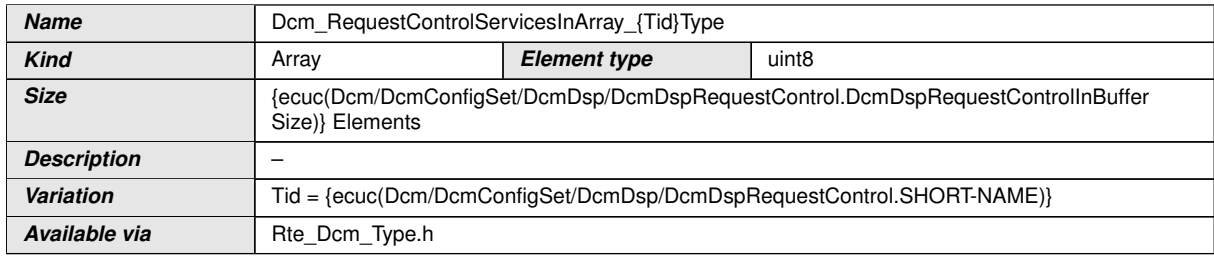

# $\int$ <sup>()</sup>

### **8.8.1.15 Dcm\_RequestControlServicesOutArray\_{Tid}Type**

#### **[SWS Dcm 01015]** [

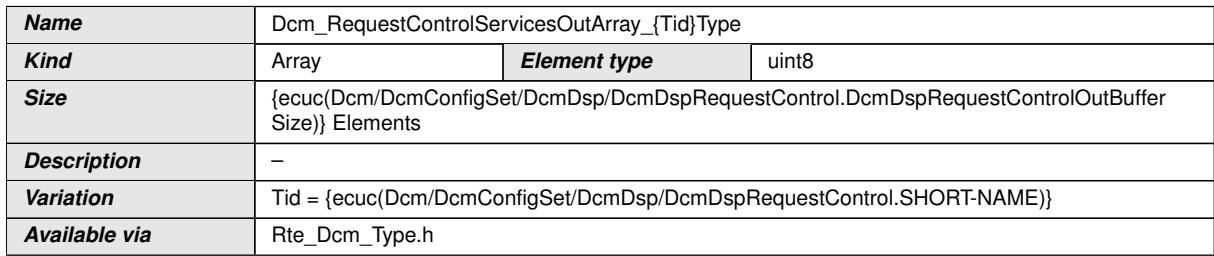

c*()*

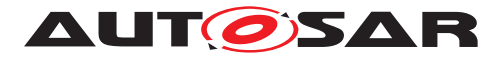

### **8.8.1.16 Dcm\_ScalingInfoArray\_{Data}Type**

### **[SWS\_Dcm\_01017]** [

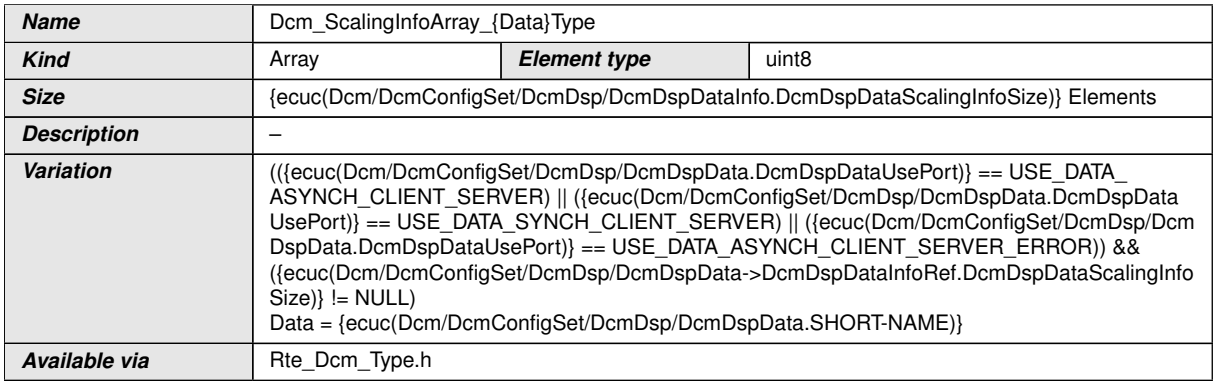

c*()*

## **8.8.1.17 Dcm\_RequestDataOut\_{Routine}\_{Signal}PrimitivType**

### **[SWS\_Dcm\_01018]** [

<span id="page-312-0"></span>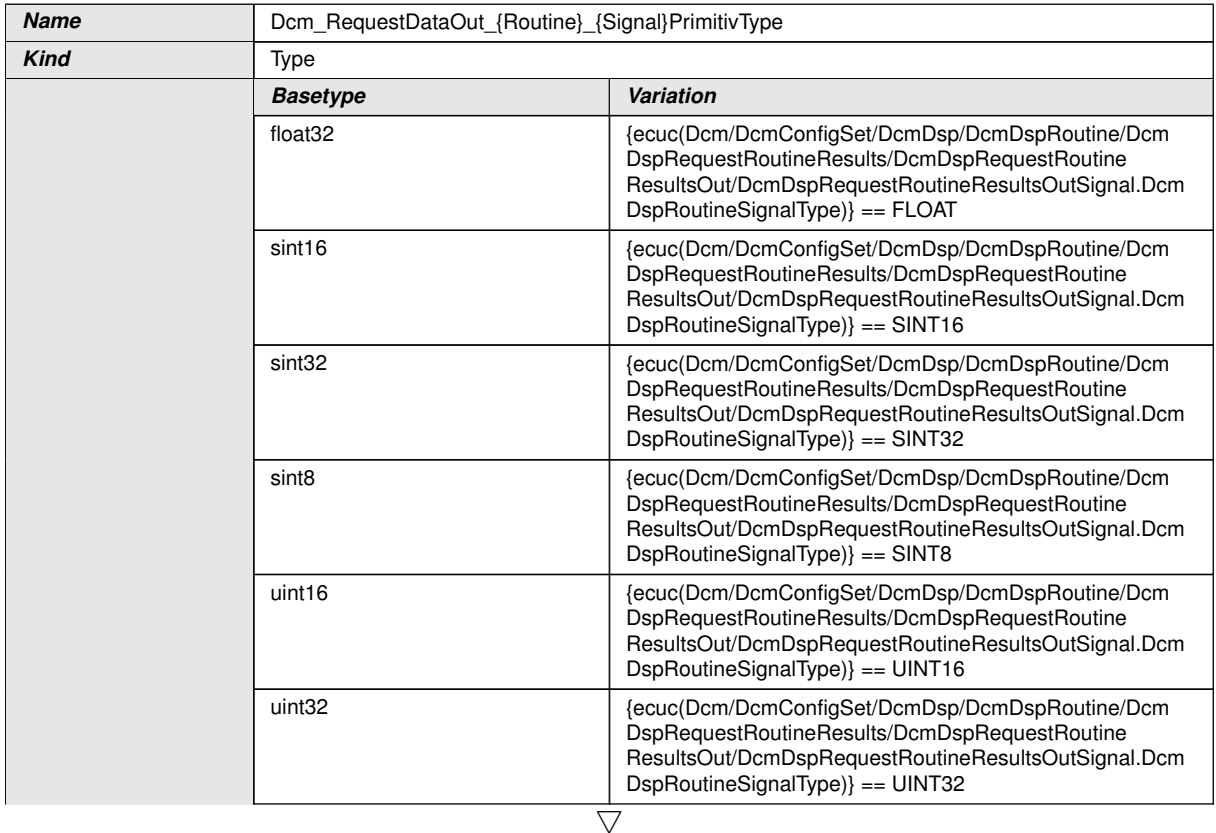

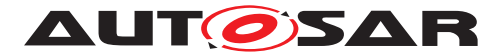

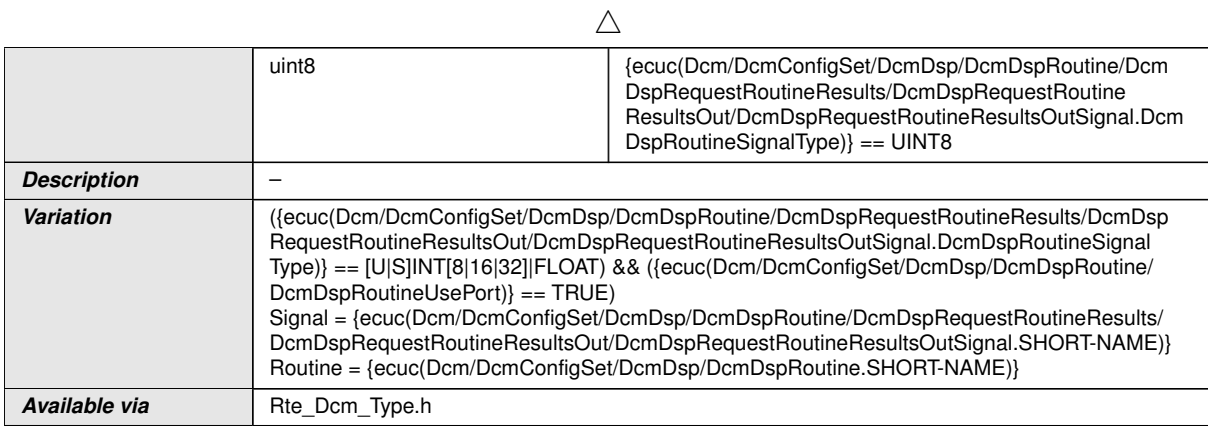

 $\int$ <sup>()</sup>

### **8.8.1.18 Dcm\_RequestDataIn\_{Routine}\_{Signal}PrimitiveType**

## **[SWS\_Dcm\_91054]**  $\lceil$

<span id="page-313-0"></span>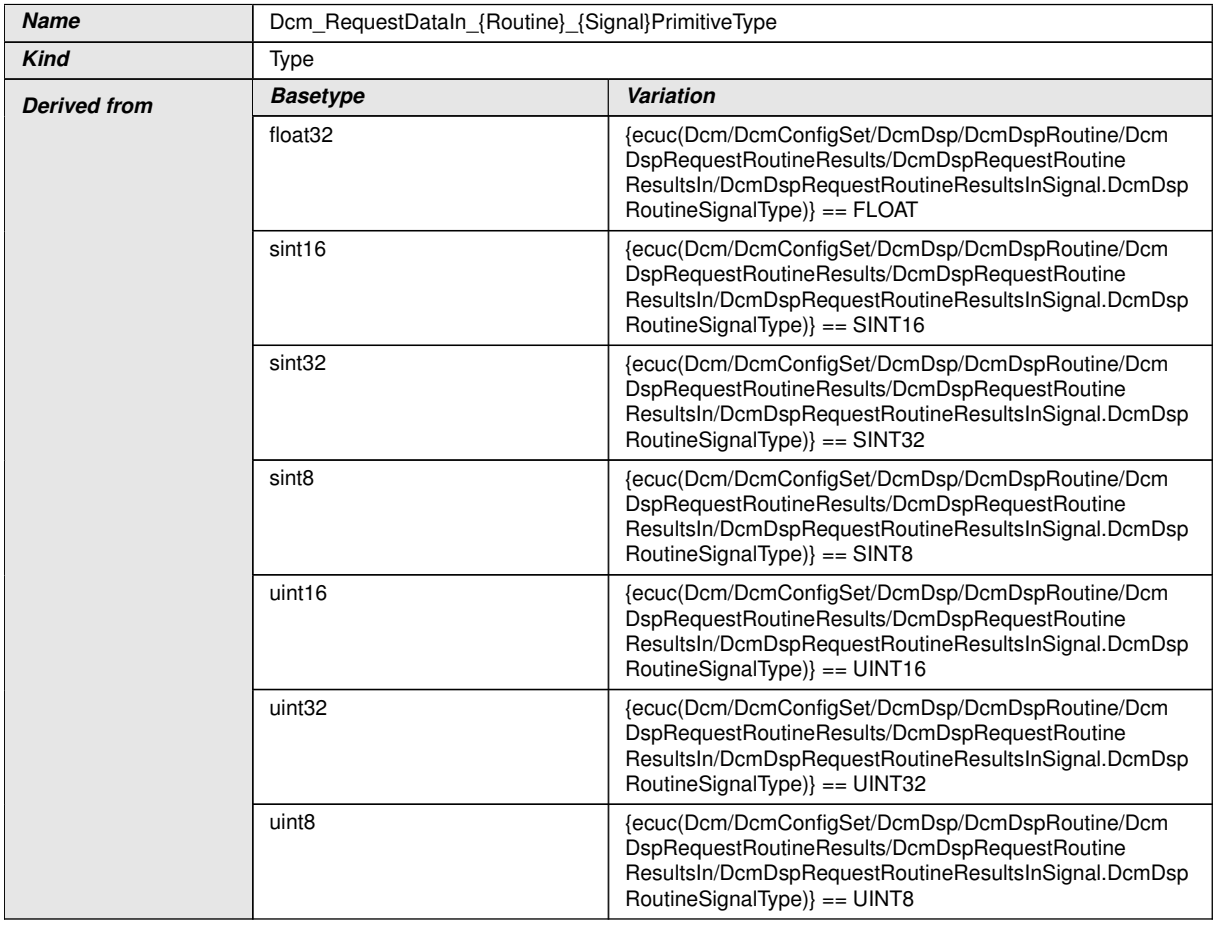

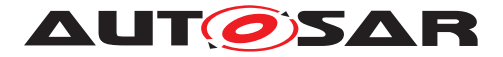

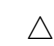

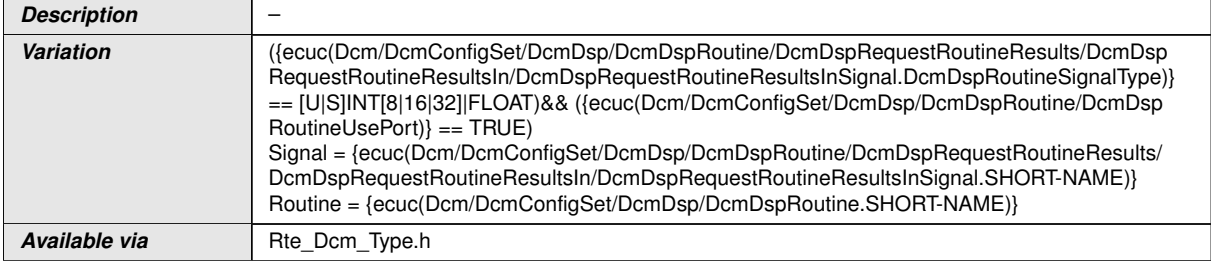

 $\int$ ()

## **8.8.1.19 Dcm\_RequestDataOut\_{Routine}\_{Signal}Type**

### **[SWS\_Dcm\_91040]** [

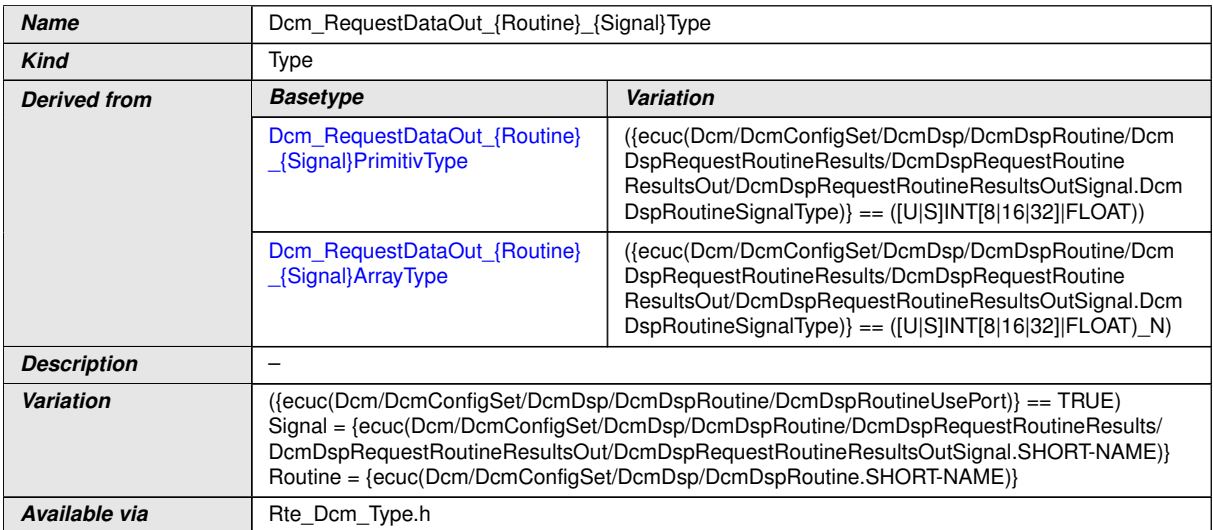

c*()*

### **8.8.1.20 Dcm\_RequestDataIn\_{Routine}\_{Signal}Type**

### **[SWS\_Dcm\_91052]** [

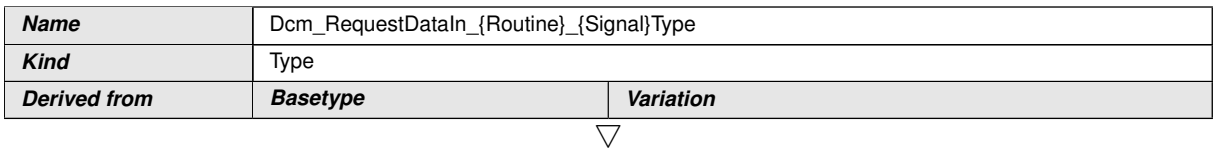

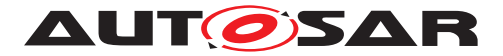

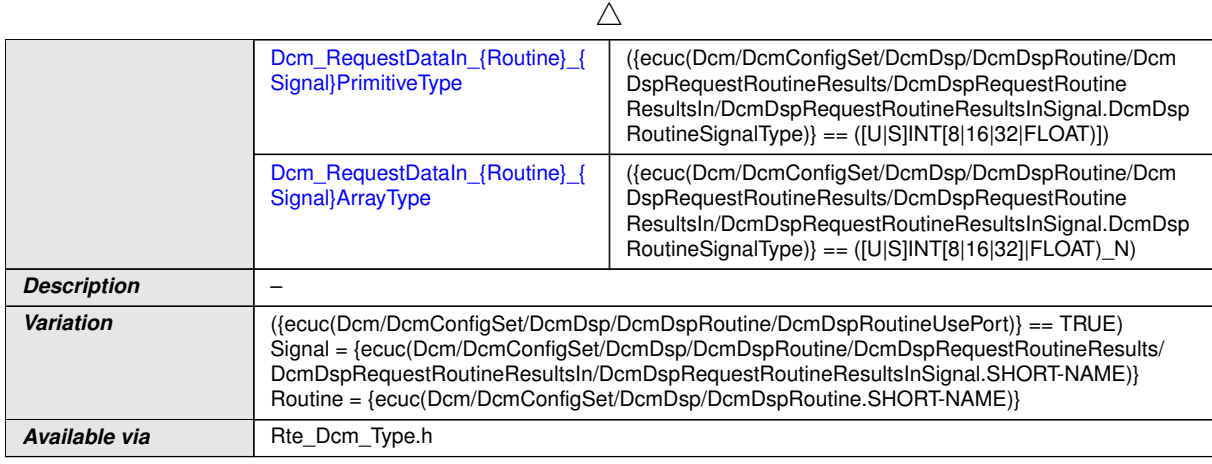

c*()*

## **8.8.1.21 Dcm\_RequestDataOut\_{Routine}\_{Signal}ArrayType**

### **[SWS\_Dcm\_91041]** [

<span id="page-315-0"></span>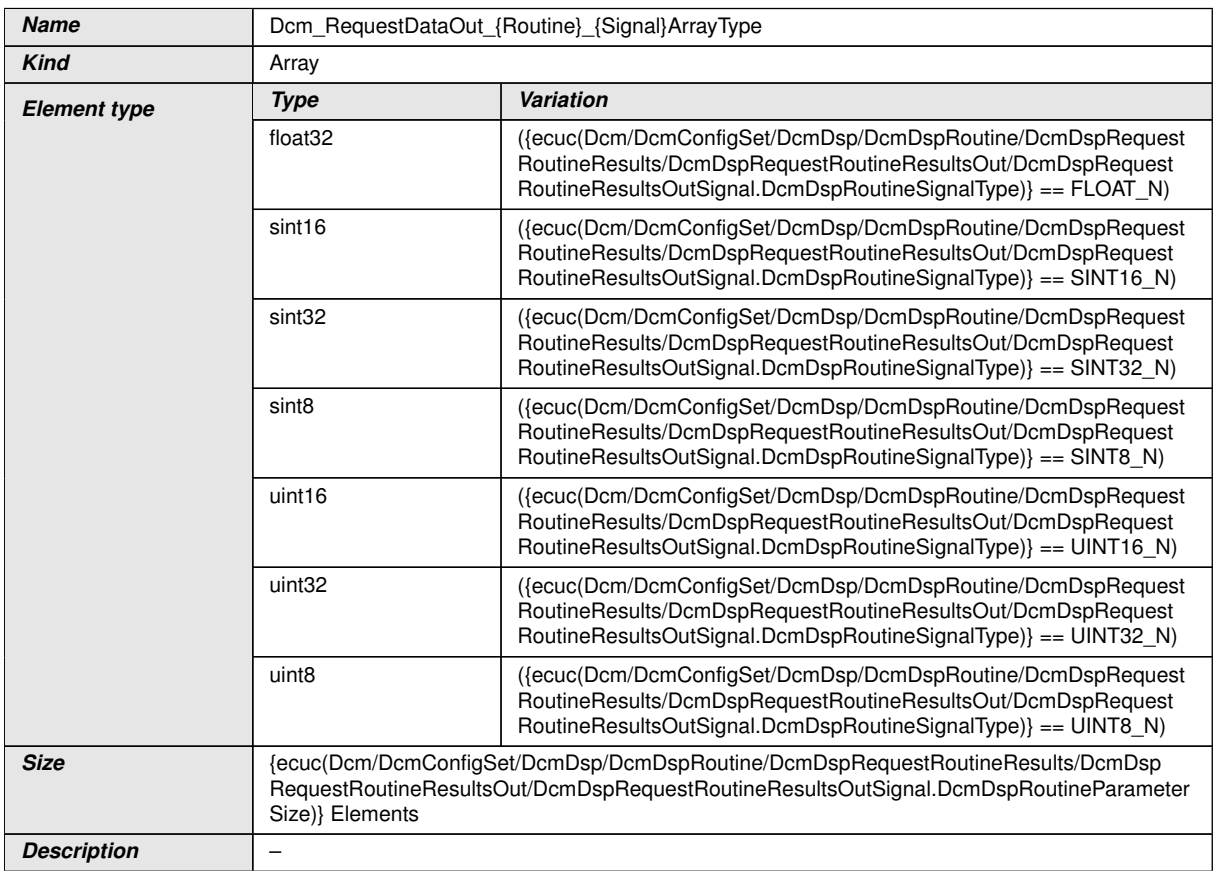

 $\overline{\nabla}$ 

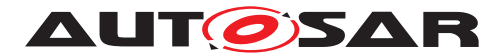

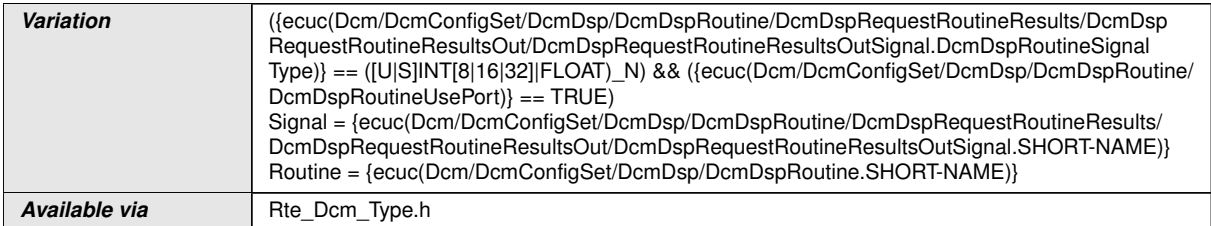

 $\int$ <sup>()</sup>

## **8.8.1.22 Dcm\_RequestDataIn\_{Routine}\_{Signal}ArrayType**

## **[SWS\_Dcm\_91055]** [

<span id="page-316-0"></span>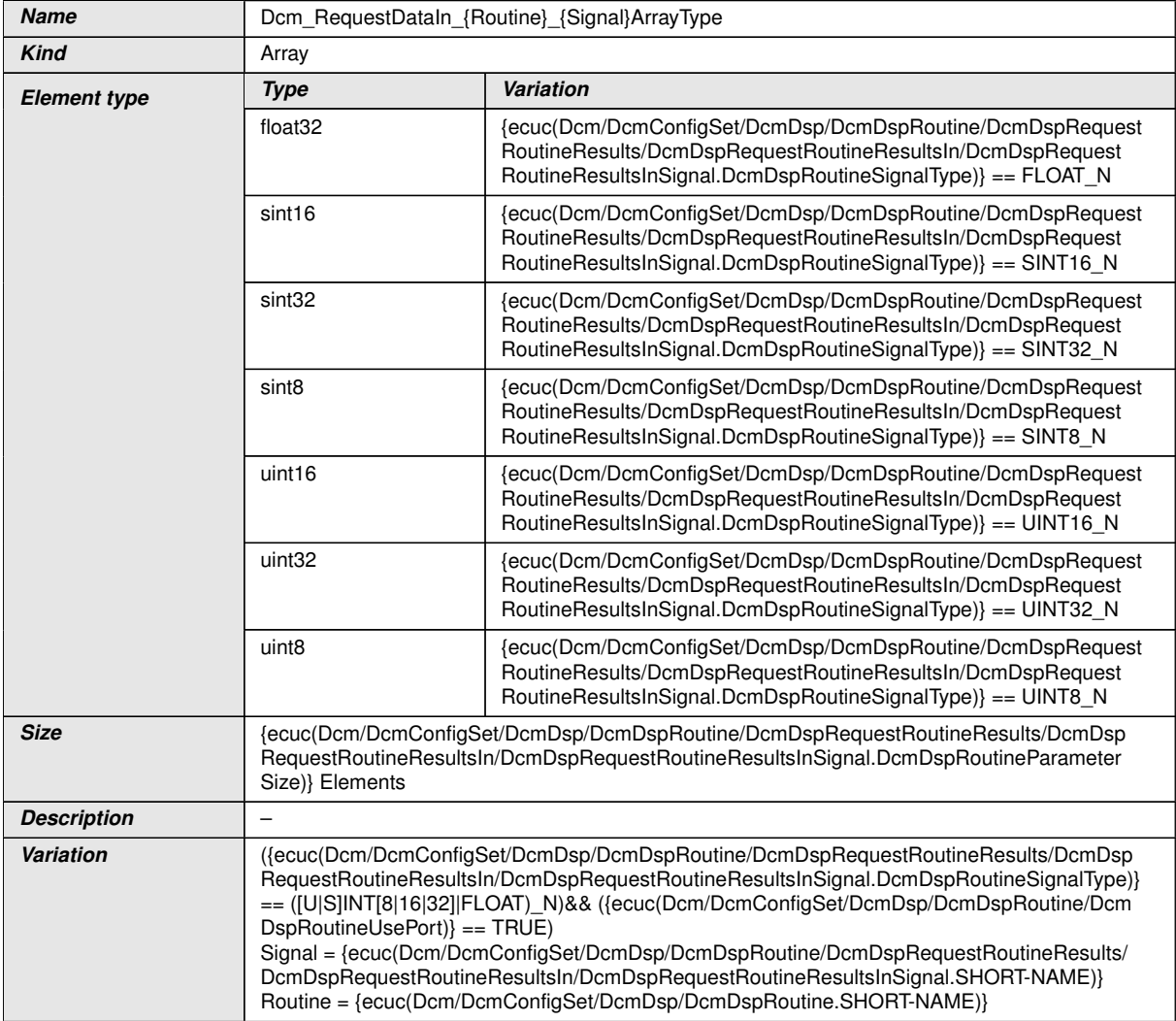

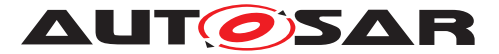

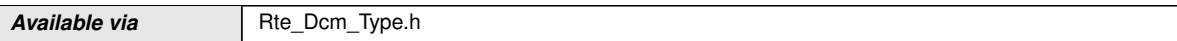

c*()*

### **8.8.1.23 Dcm\_RequestFlexibleOutArrayData\_{Routine}\_{Signal}Type**

#### **[SWS\_Dcm\_01019]** [

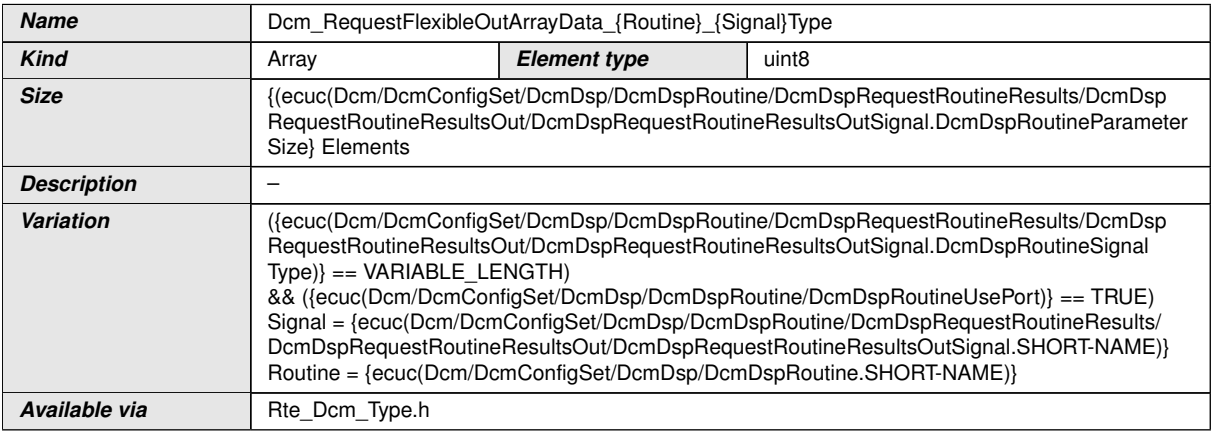

 $\int$ ()

## **8.8.1.24 Dcm\_RequestFlexibleInArrayData\_{Routine}\_{Signal}Type**

## **[SWS\_Dcm\_91053]** [

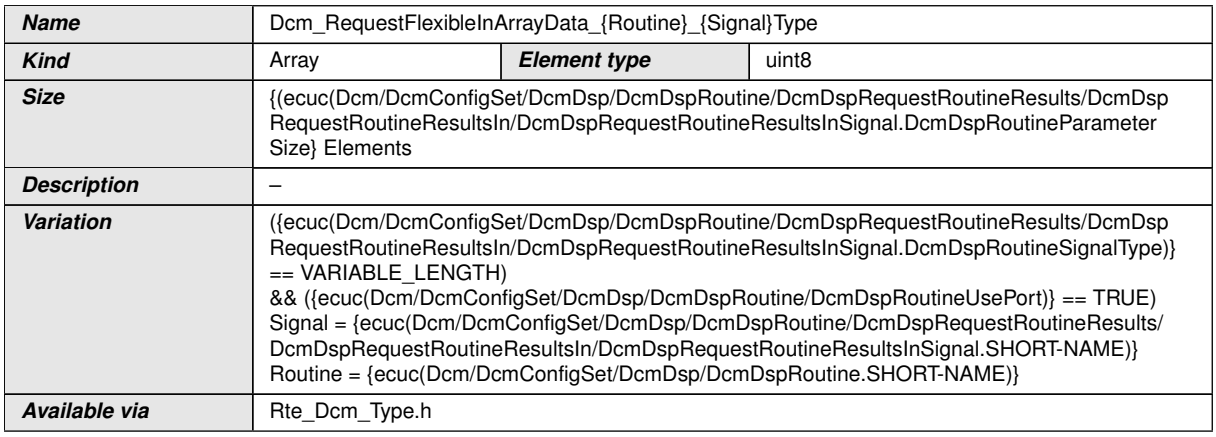

c*()*

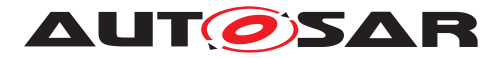

## **8.8.1.25 Dcm\_StartDataIn\_{Routine}\_{Signal}PrimitivType**

### **[SWS\_Dcm\_01020]** [

<span id="page-318-0"></span>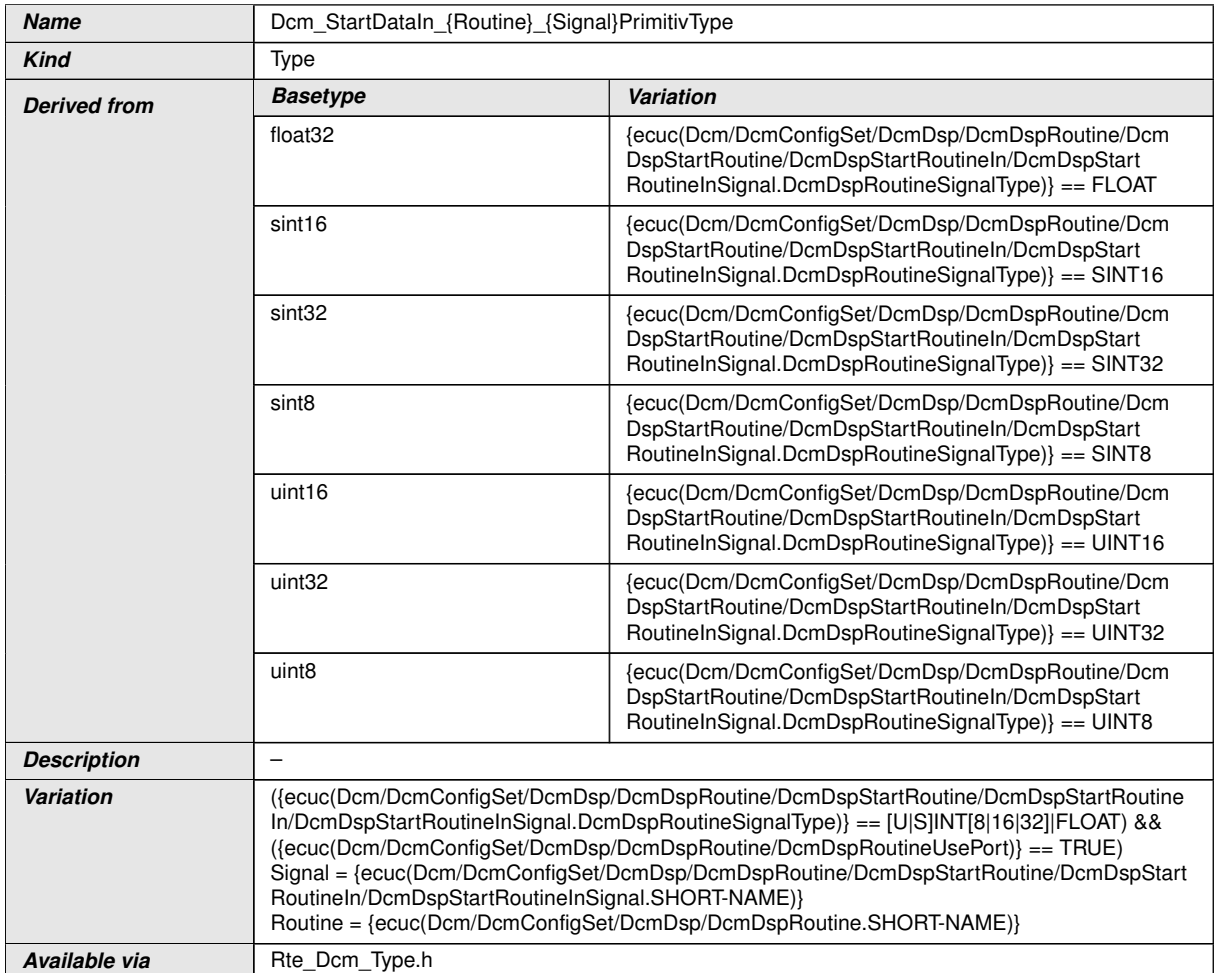

## c*()*

### **8.8.1.26 Dcm\_StartDataIn\_{Routine}\_{Signal}Type**

### **[SWS\_Dcm\_91042]** [

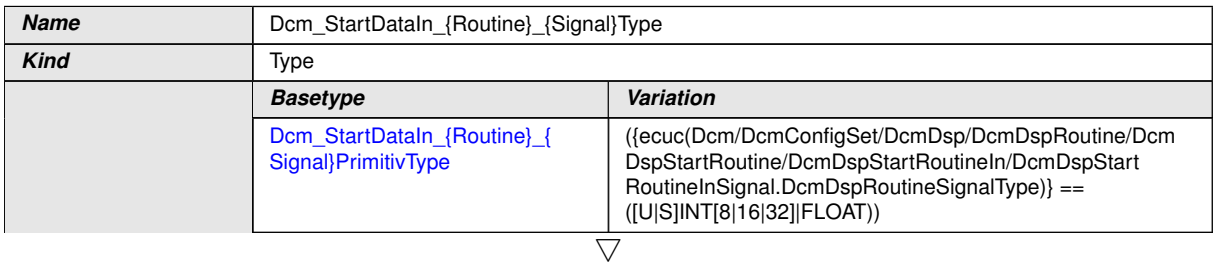

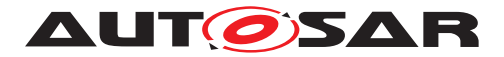

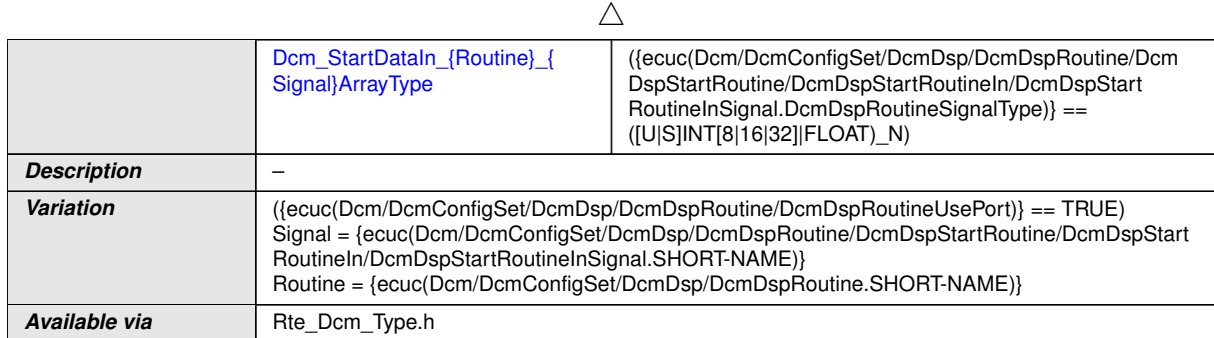

c*()*

## **8.8.1.27 Dcm\_StartDataIn\_{Routine}\_{Signal}ArrayType**

### **[SWS\_Dcm\_91043]** [

<span id="page-319-0"></span>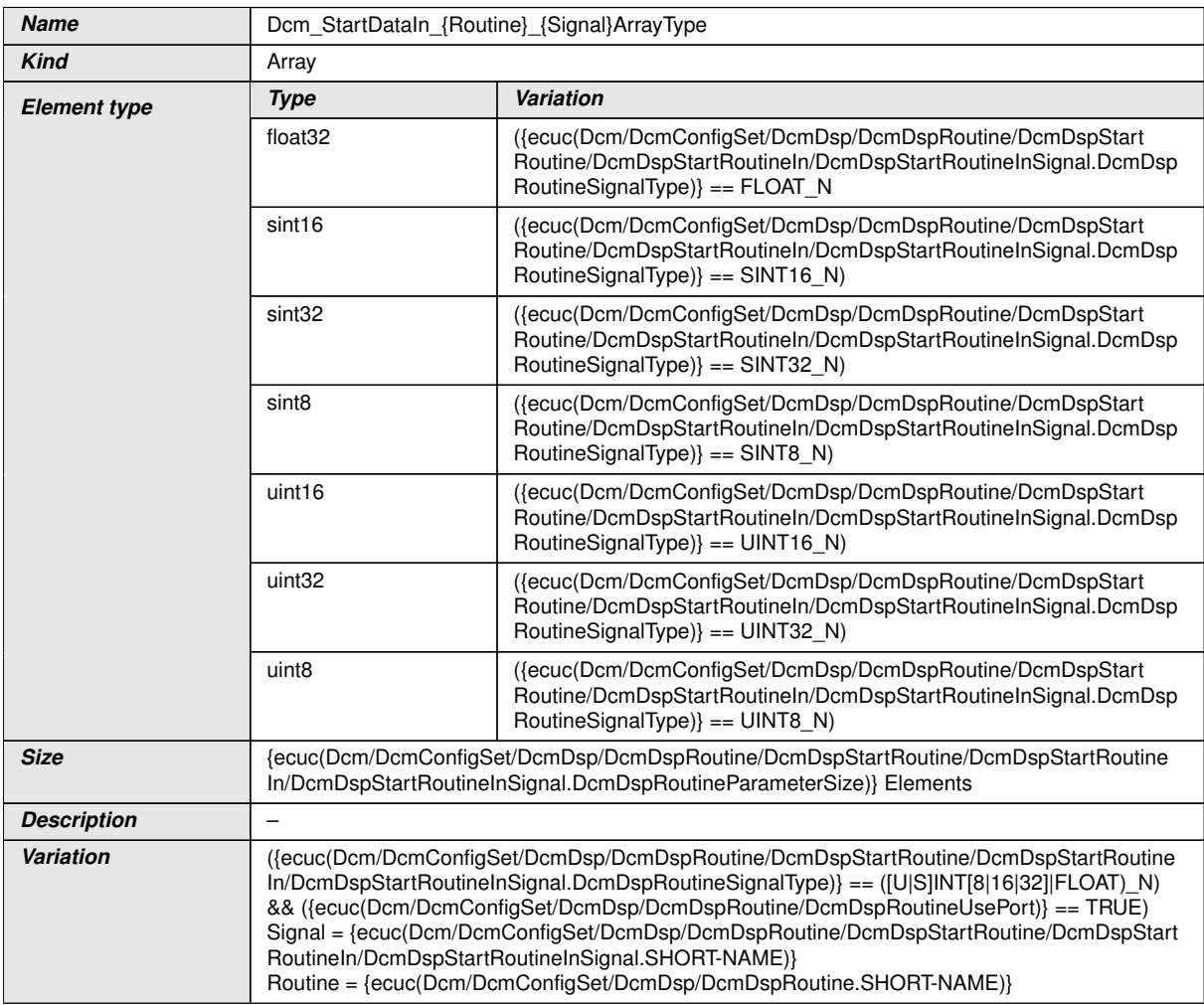

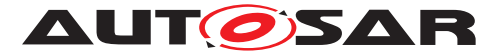

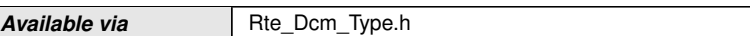

c*()*

## **8.8.1.28 Dcm\_StartDataOut\_{Routine}\_{Signal}PrimitivType**

#### **[SWS\_Dcm\_01021]** [

<span id="page-320-0"></span>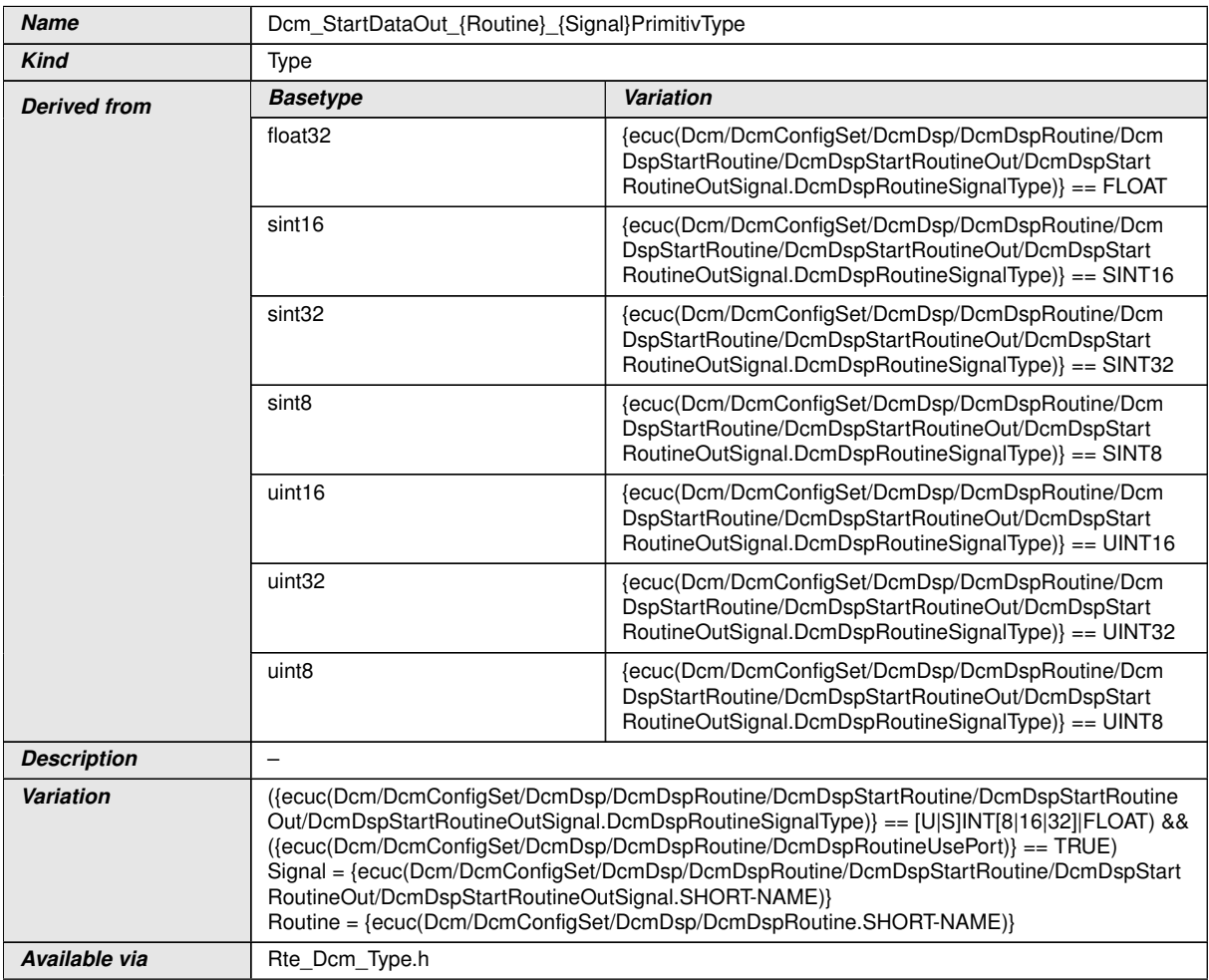

## c*()*

## **8.8.1.29 Dcm\_StartDataOut\_{Routine}\_{Signal}Type**

### **[SWS\_Dcm\_91044]** [

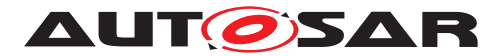

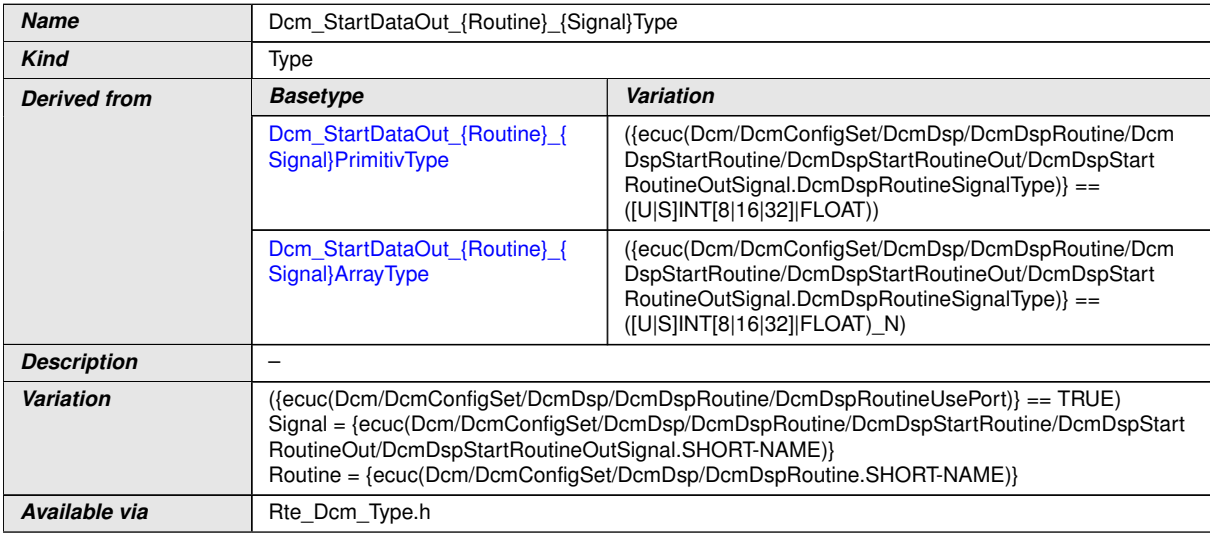

# $\int$

## **8.8.1.30 Dcm\_StartDataOut\_{Routine}\_{Signal}ArrayType**

### **[SWS\_Dcm\_91045]** [

<span id="page-321-0"></span>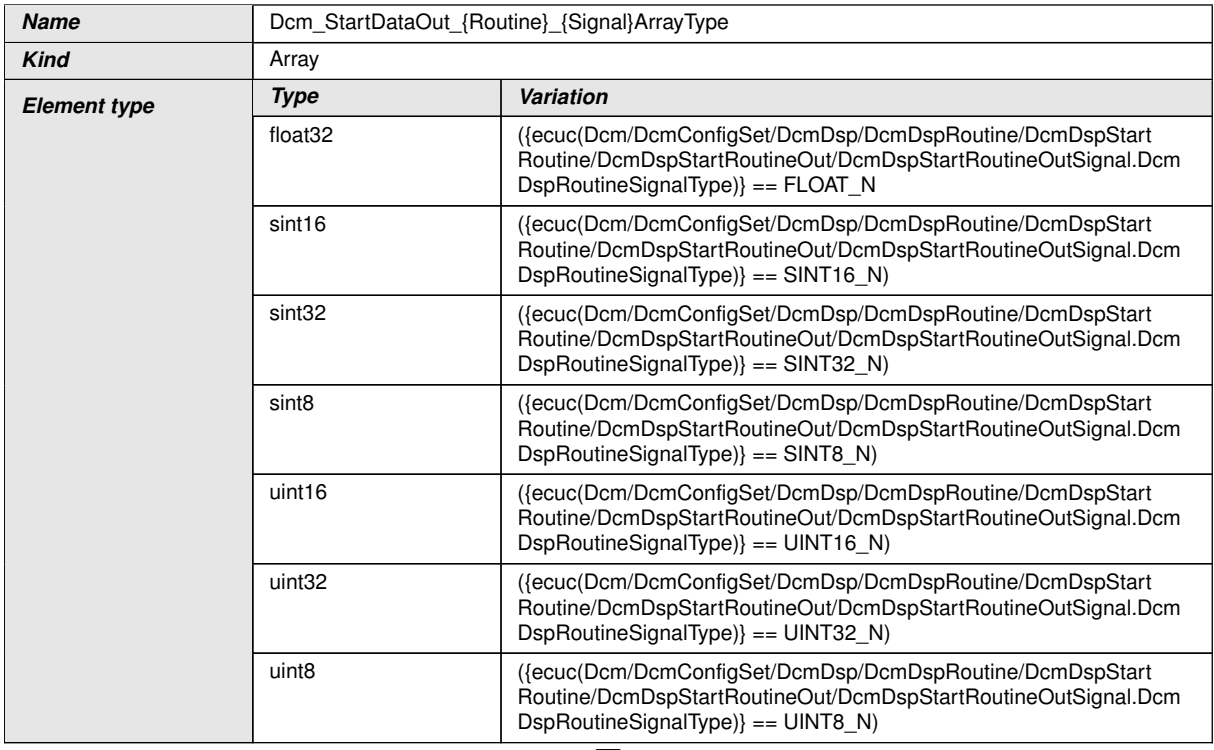

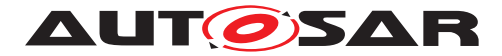

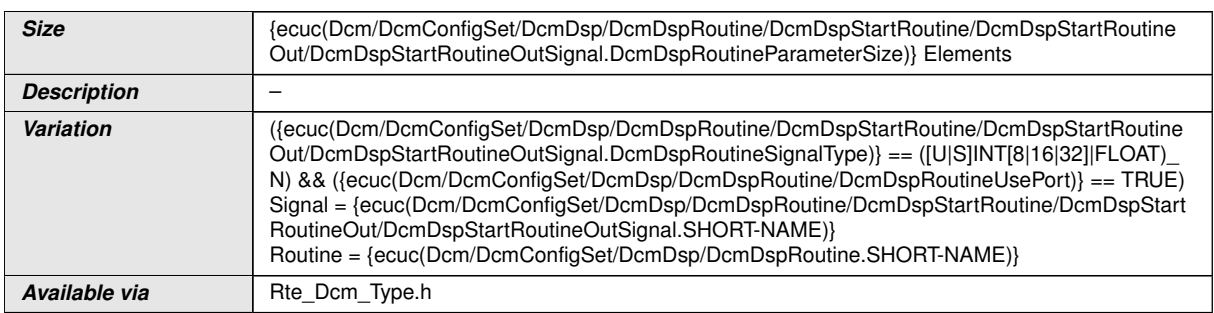

c*()*

## **8.8.1.31 Dcm\_StartFlexibleInArrayData\_{Routine}\_{Signal}Type**

### **[SWS\_Dcm\_01022]** [

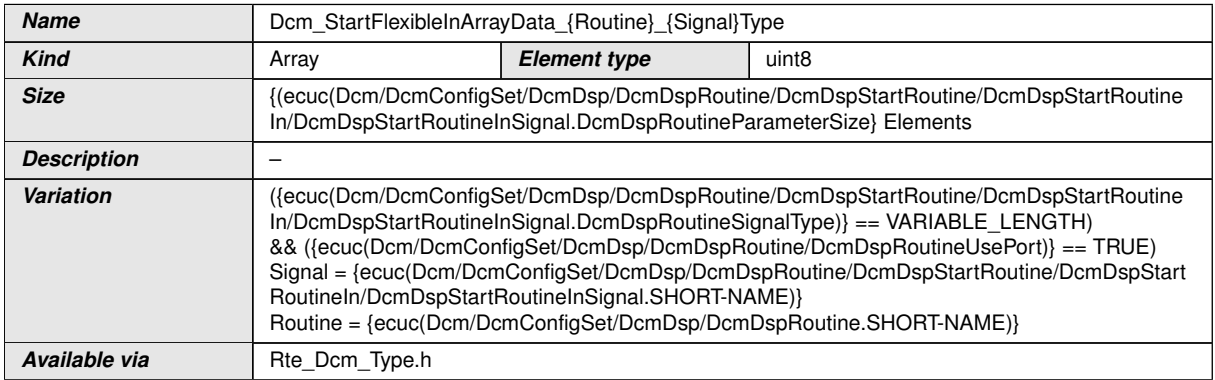

# $\overline{)}$ ()

## **8.8.1.32 Dcm\_StartFlexibleOutArrayData\_{Routine}\_{Signal}Type**

### **[SWS\_Dcm\_01023]** [

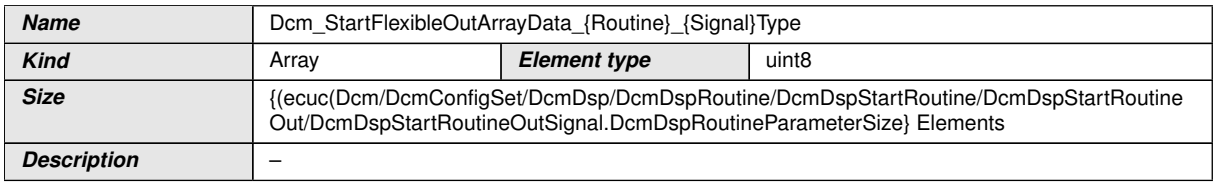

 $\overline{\nabla}$ 

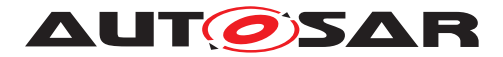

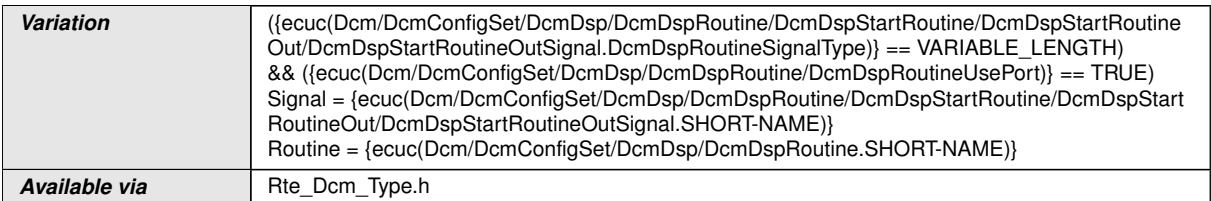

c*()*

## **8.8.1.33 Dcm\_StopDataIn\_{Routine}\_{Signal}PrimitivType**

## **[SWS\_Dcm\_01024]** [

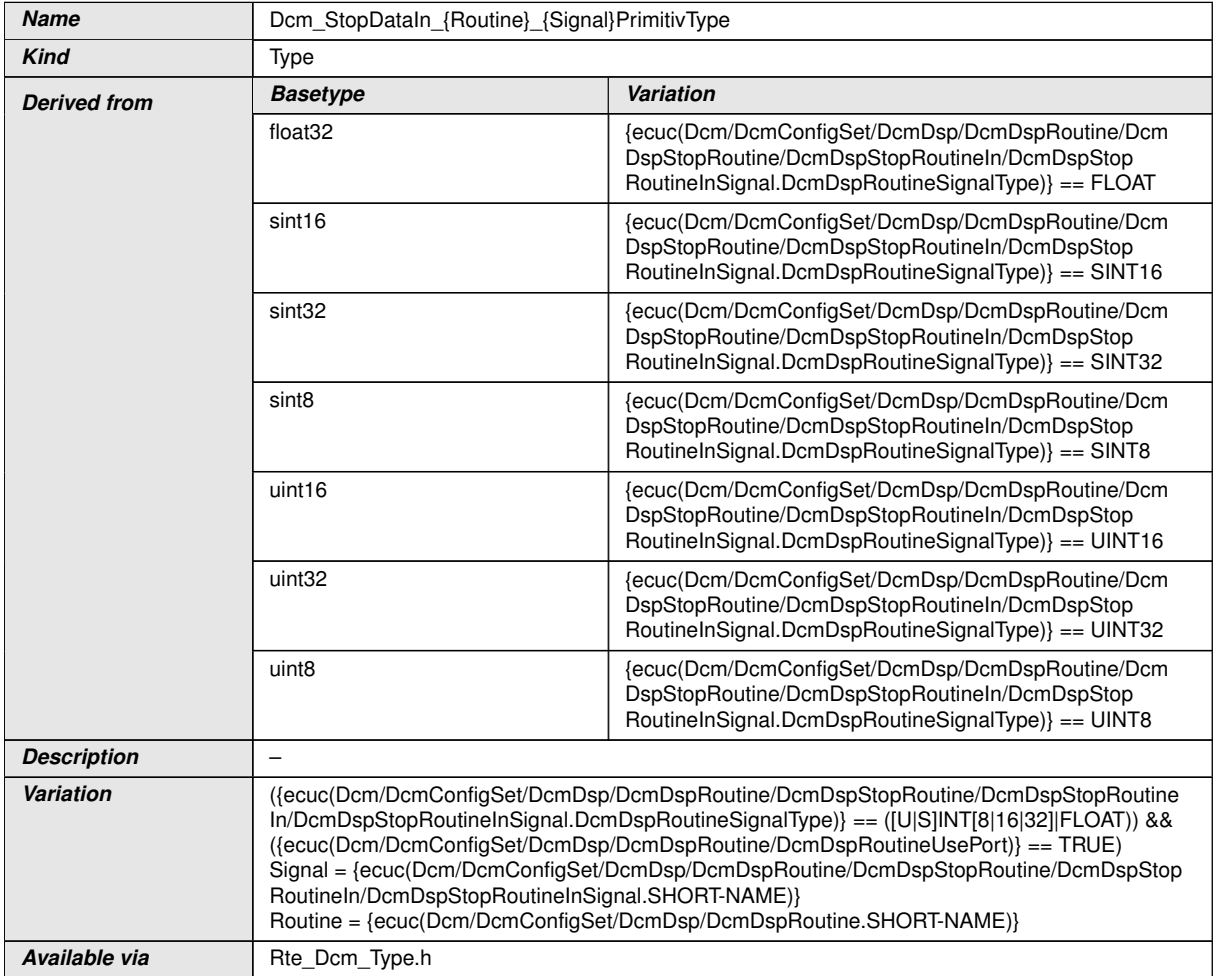

c*()*
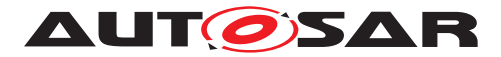

# **8.8.1.34 Dcm\_StopDataIn\_{Routine}\_{Signal}Type**

## **[SWS\_Dcm\_91046]** [

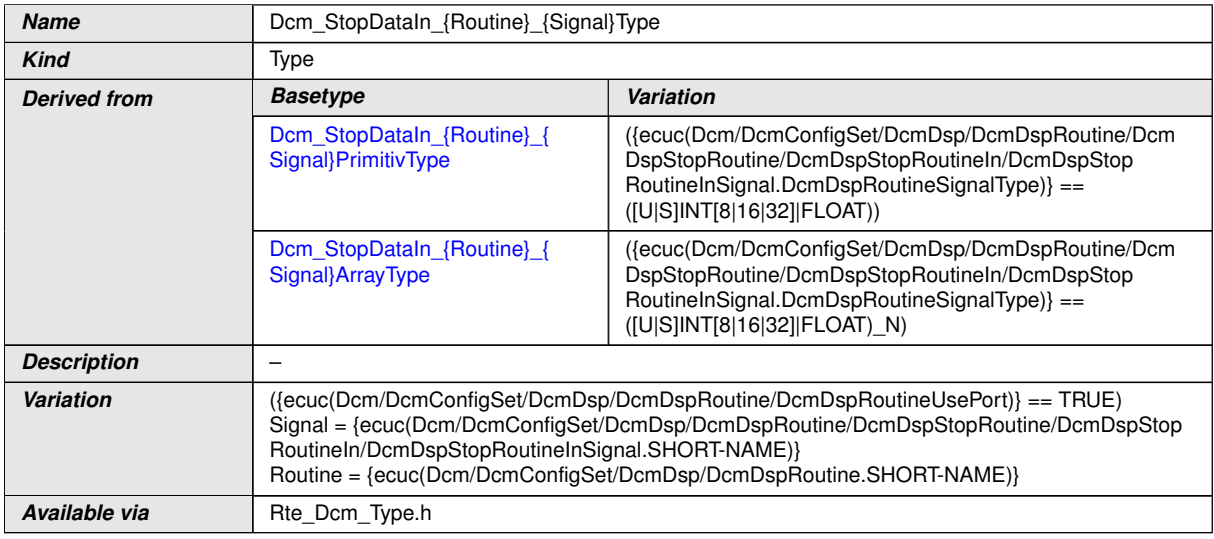

c*()*

# **8.8.1.35 Dcm\_StopDataIn\_{Routine}\_{Signal}ArrayType**

# **[SWS\_Dcm\_91047]** [

<span id="page-324-0"></span>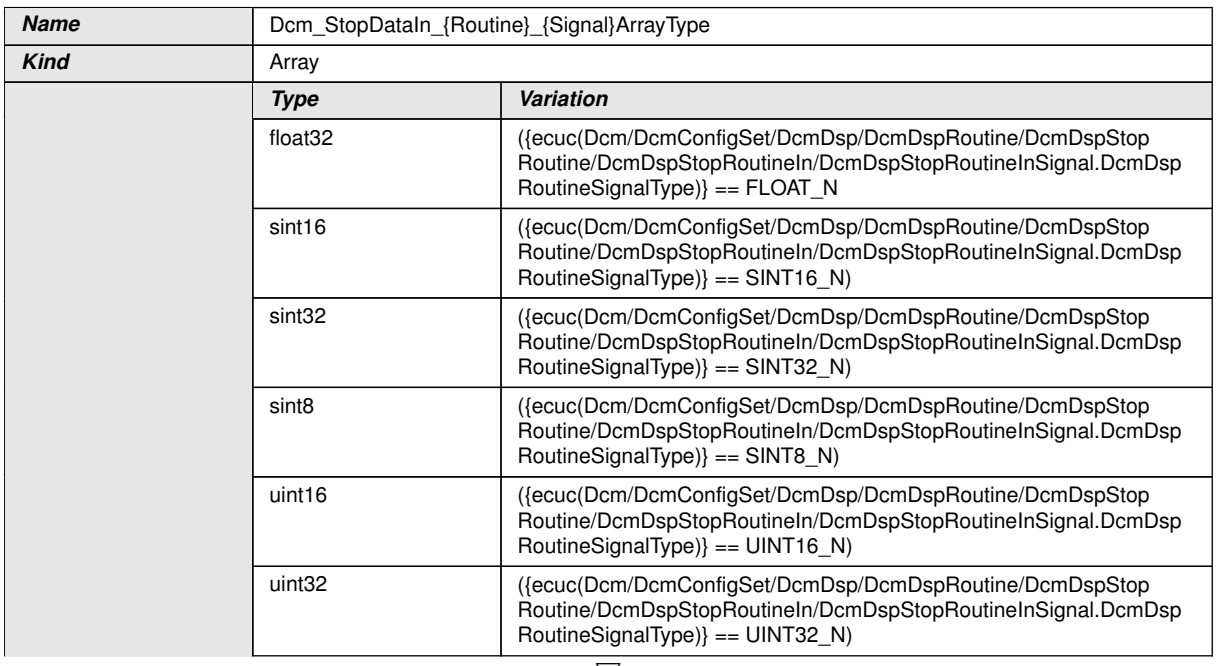

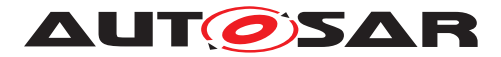

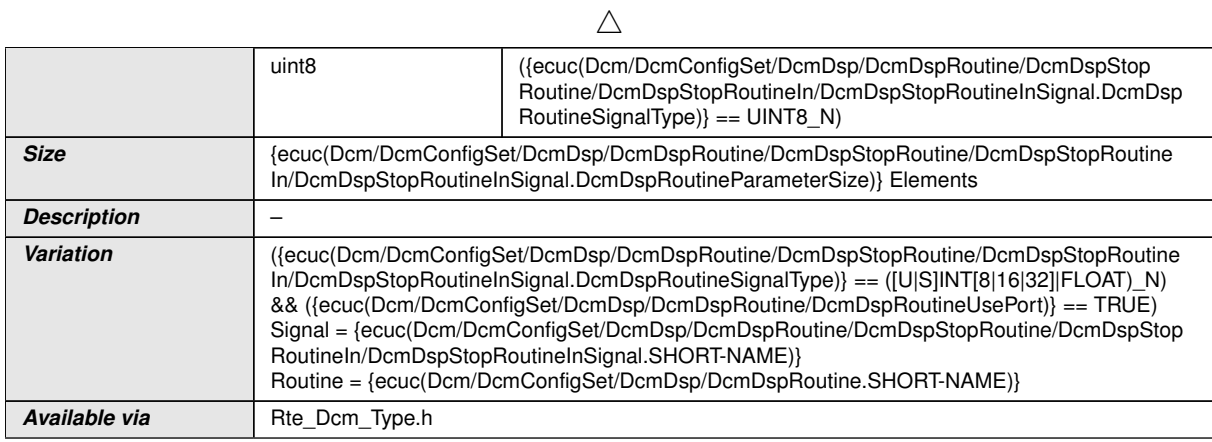

 $\int$ 

# **8.8.1.36 Dcm\_StopDataOut\_{Routine}\_{Signal}PrimitivType**

# **[SWS\_Dcm\_01025]** [

<span id="page-325-0"></span>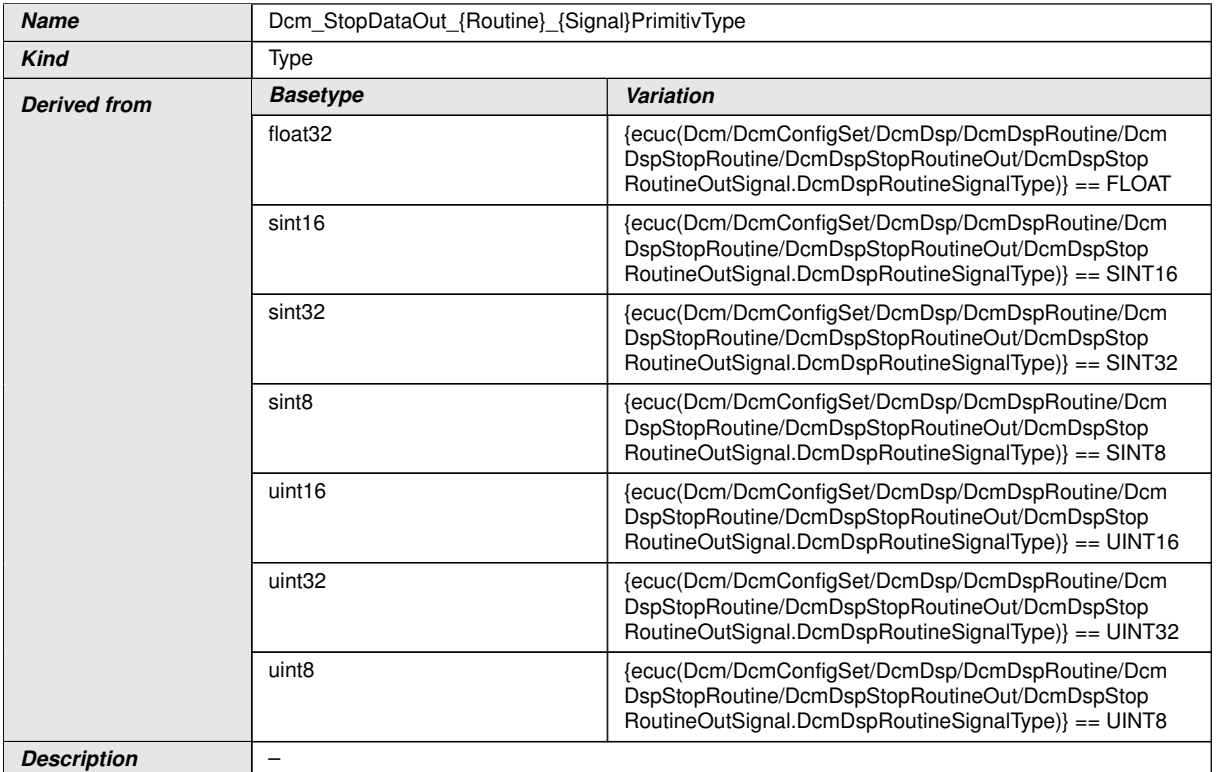

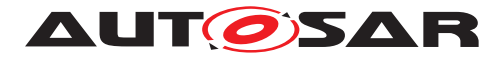

 $\wedge$ 

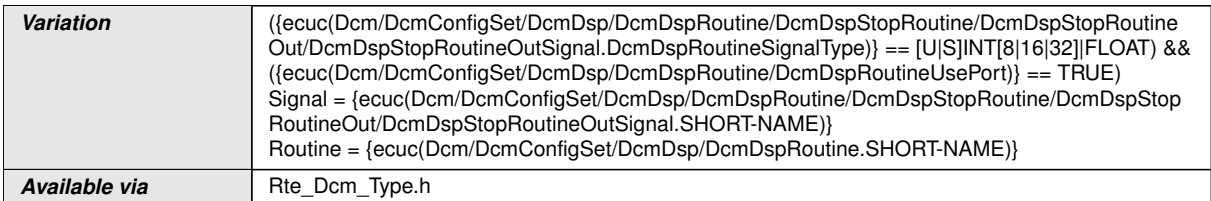

 $|$ ()

# **8.8.1.37 Dcm\_StopDataOut\_{Routine}\_{Signal}Type**

### **[SWS\_Dcm\_91048]** [

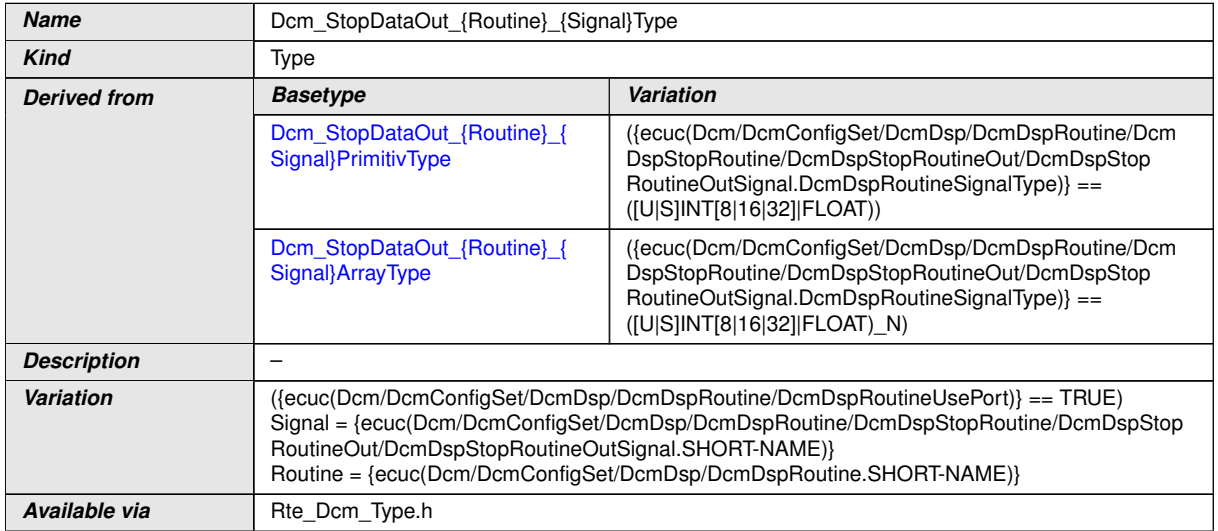

c*()*

# **8.8.1.38 Dcm\_StopDataOut\_{Routine}\_{Signal}ArrayType**

### **[SWS\_Dcm\_91049]** [

<span id="page-326-0"></span>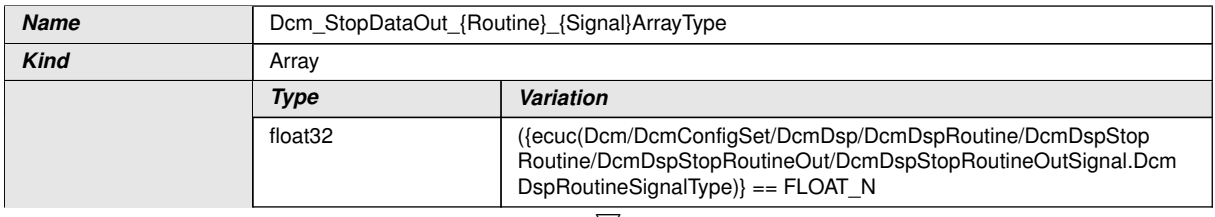

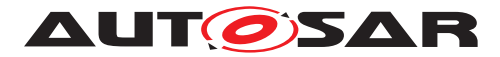

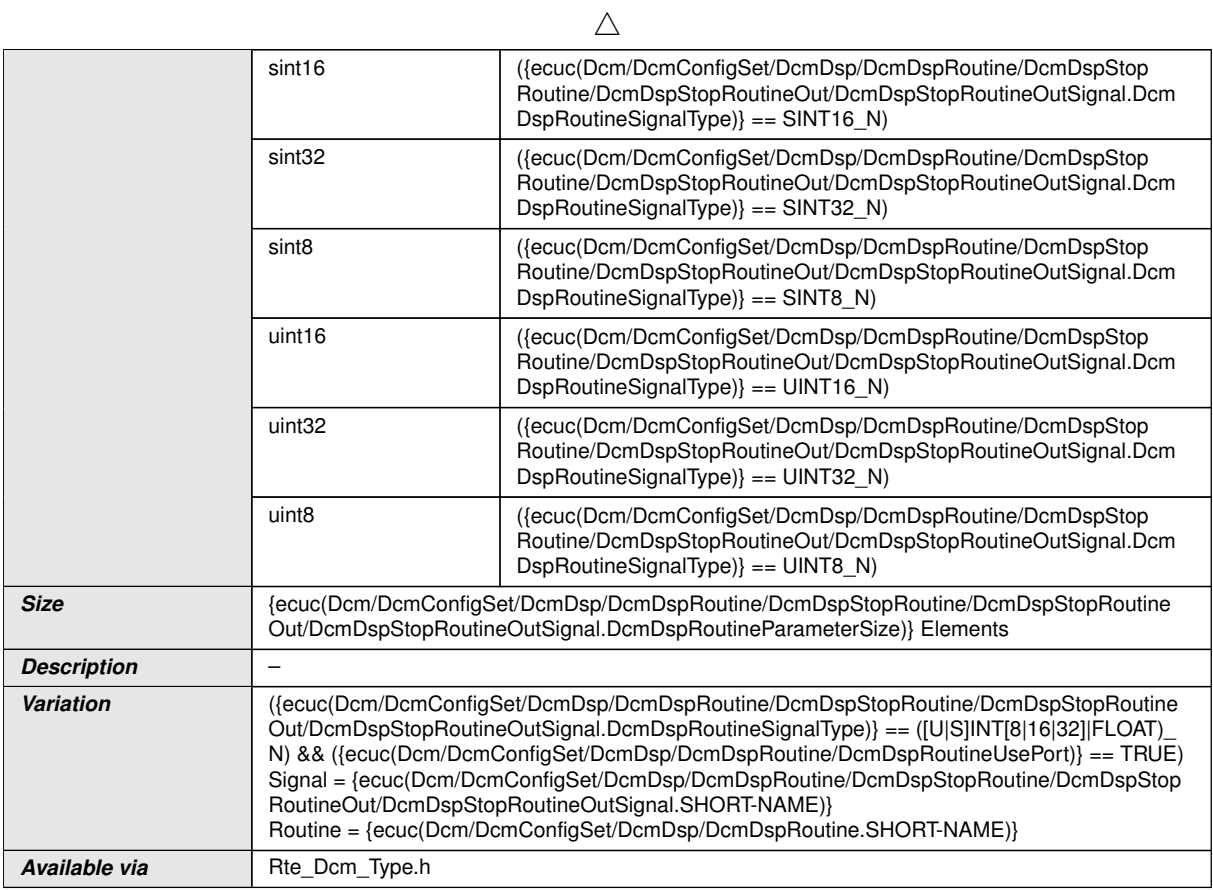

# $\int$

# **8.8.1.39 Dcm\_StopFlexibleInArrayData\_{Routine}\_{Signal}Type**

# **[SWS\_Dcm\_01026]** [

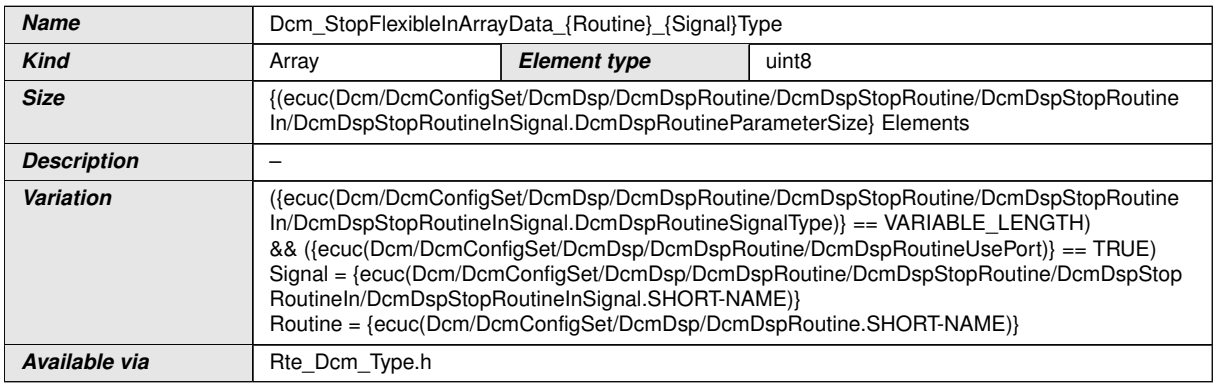

 $\int$ 

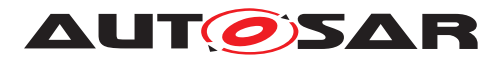

# **8.8.1.40 Dcm\_StopFlexibleOutArrayData\_{Routine}\_{Signal}Type**

# **[SWS\_Dcm\_01027]** [

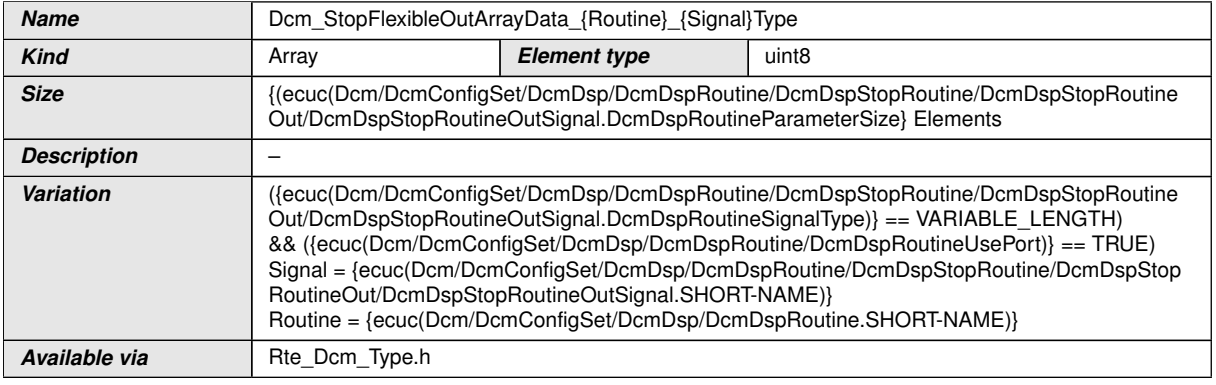

c*()*

# **8.8.1.41 Dcm\_KeyArray\_{SecurityLevel}Type**

### **[SWS\_Dcm\_01028]** [

<span id="page-328-0"></span>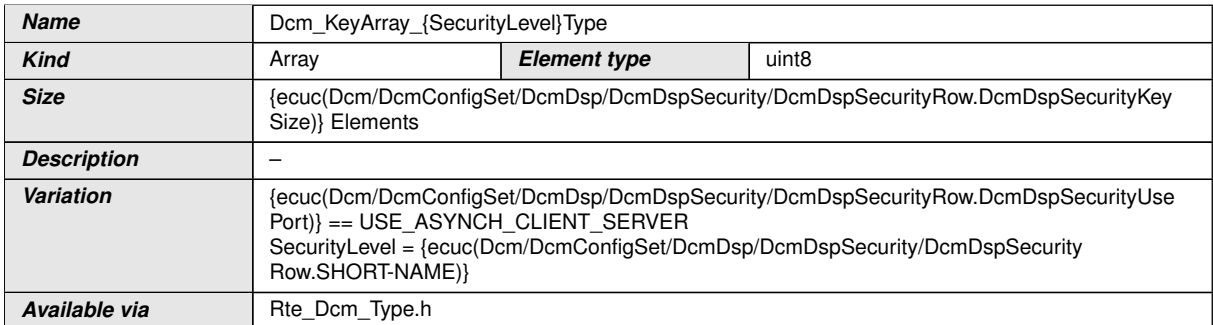

 $\int$ ()

# **8.8.1.42 Dcm\_SeedArray\_{SecurityLevel}Type**

### **[SWS\_Dcm\_01029]** [

<span id="page-328-1"></span>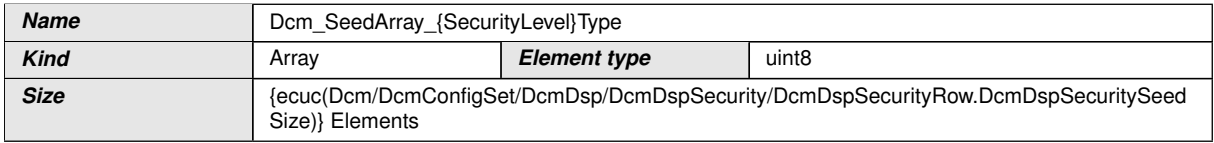

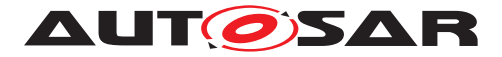

<span id="page-329-0"></span> $\wedge$ 

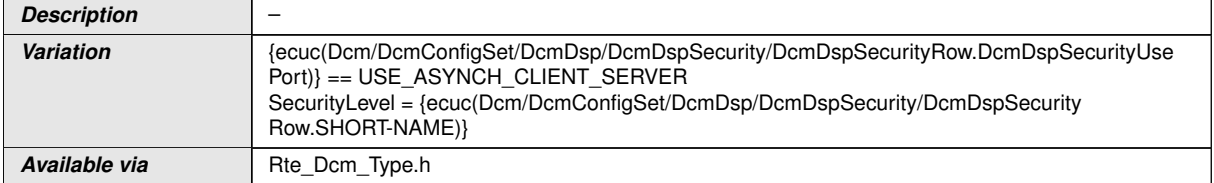

 $\int$ ()

### **8.8.1.43 Dcm\_SecurityAccessDataRecordArray\_{SecurityLevel}Type**

# **[SWS\_Dcm\_01159]** [

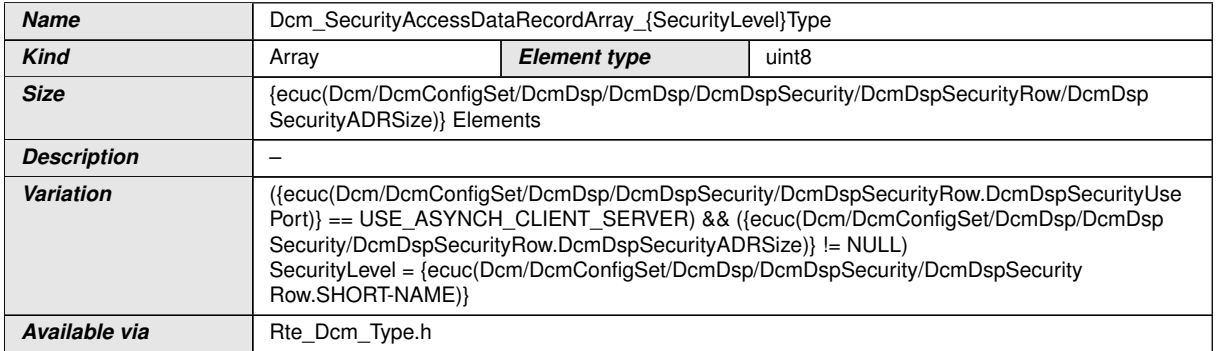

c*()*

### **8.8.1.44 Dcm\_RequestDataArrayType**

### **[SWS\_Dcm\_01165]** [

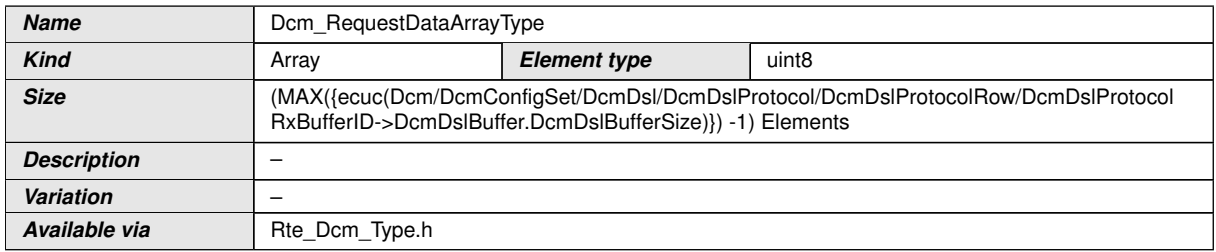

 $|$ ()

# **8.8.1.45 Dcm\_ControlMask\_{DID}Type**

### **[SWS\_Dcm\_01320]** [

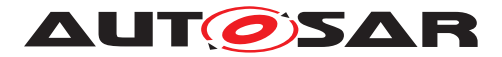

<span id="page-330-1"></span>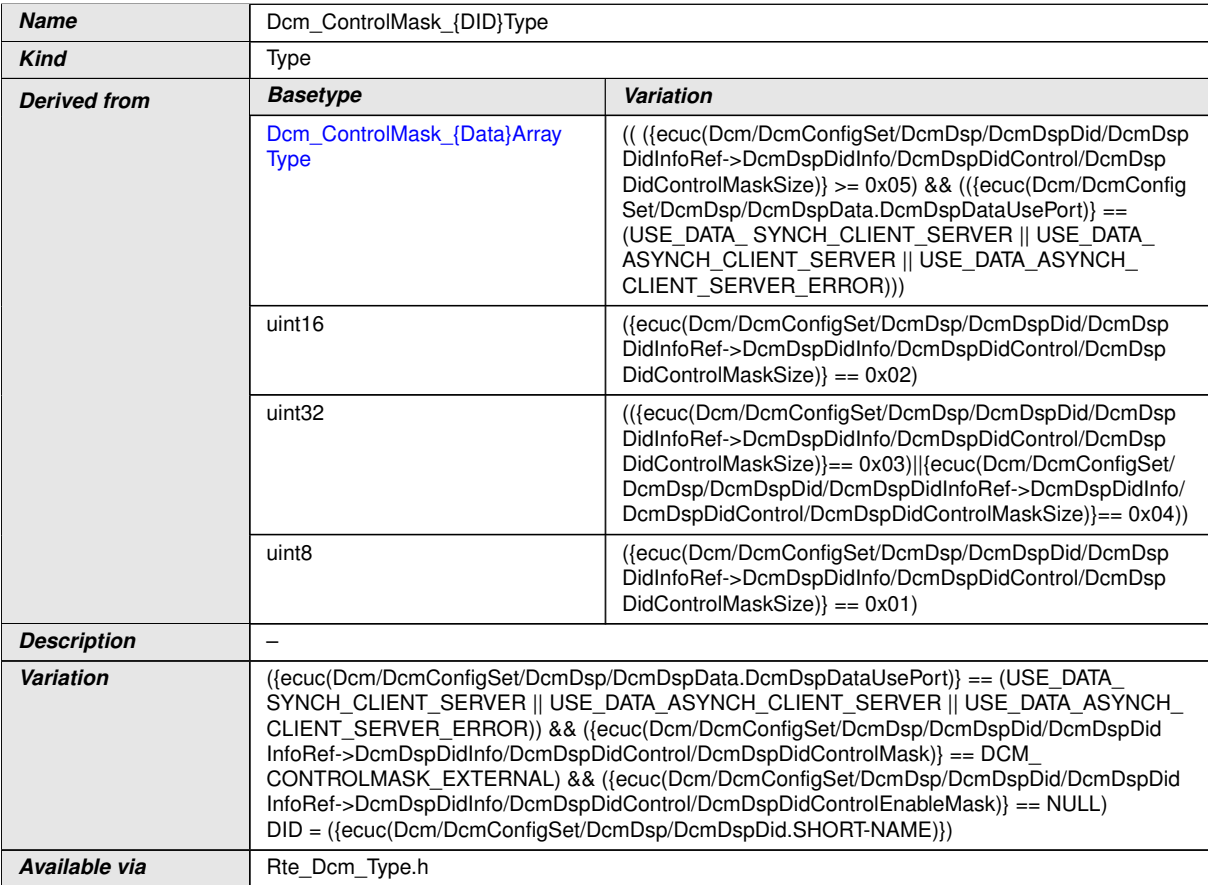

 $\int$ 

# **8.8.1.46 Dcm\_inputOutputControlParameterType**

# **[SWS\_Dcm\_01305]** [

<span id="page-330-0"></span>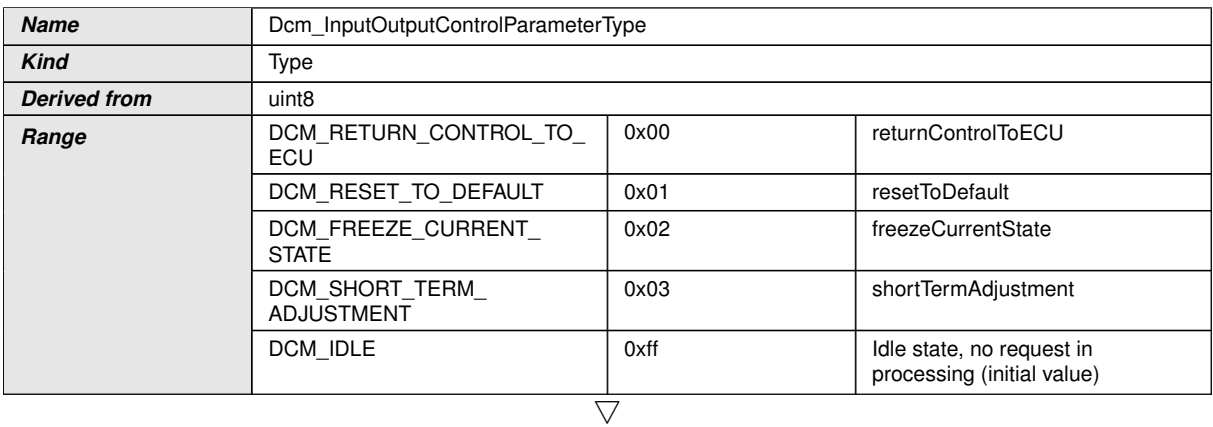

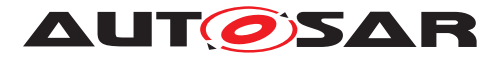

<span id="page-331-0"></span> $\wedge$ 

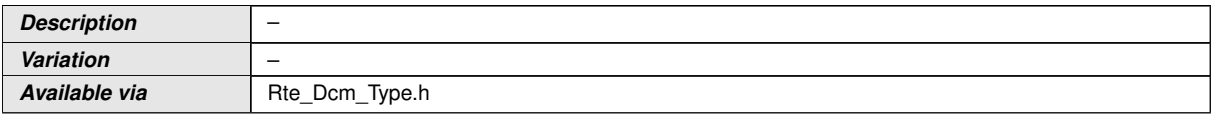

 $\int$ 

# **8.8.1.47 Dcm\_IOOperationRequest\_{DID}Type**

# **[SWS\_Dcm\_01306]** [

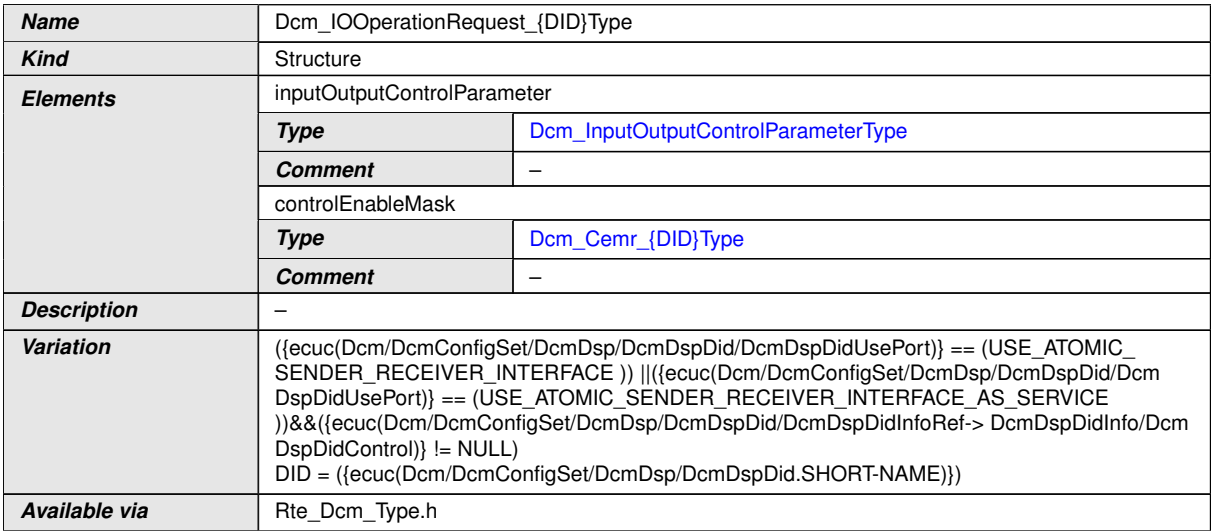

# $\overline{)}$ ()

### **8.8.1.48 Dcm\_IOOperationResponseType**

## **[SWS\_Dcm\_01307]** [

<span id="page-331-1"></span>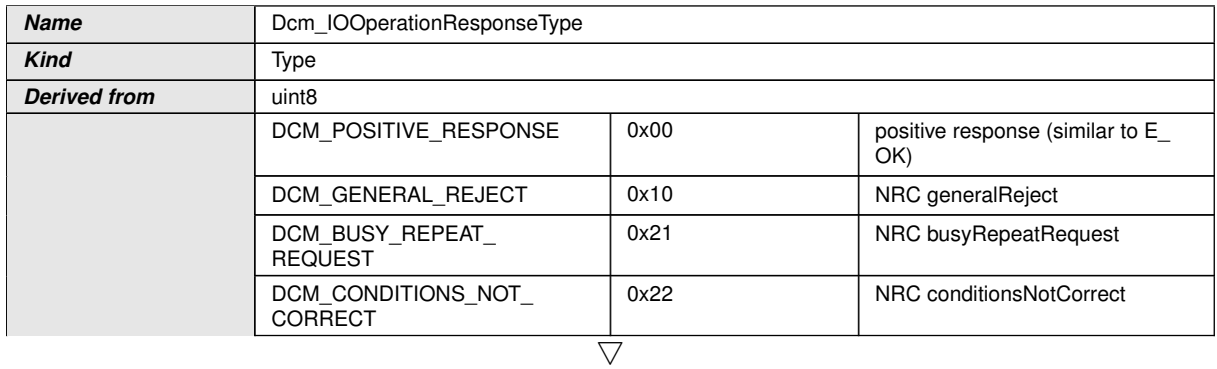

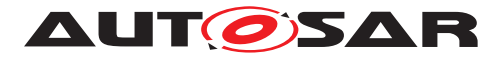

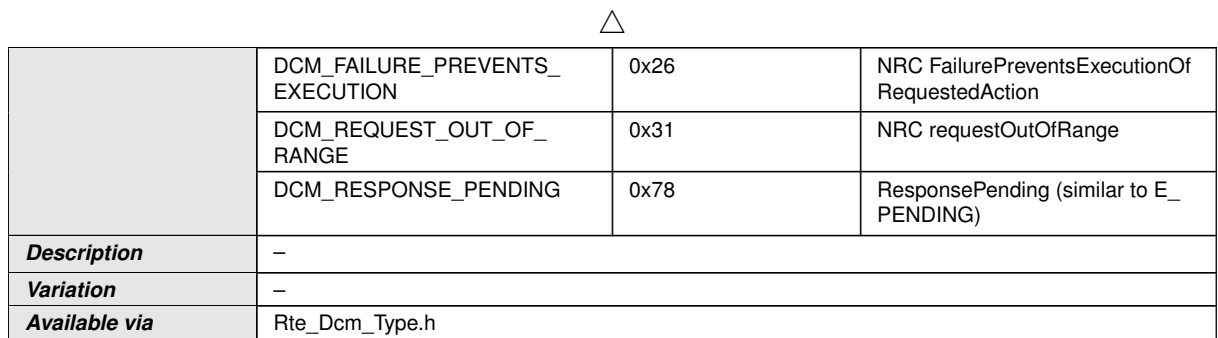

 $\int$ ()

### **8.8.1.49 Dcm\_DidSupportedType**

### **[SWS\_Dcm\_01138]** [

<span id="page-332-0"></span>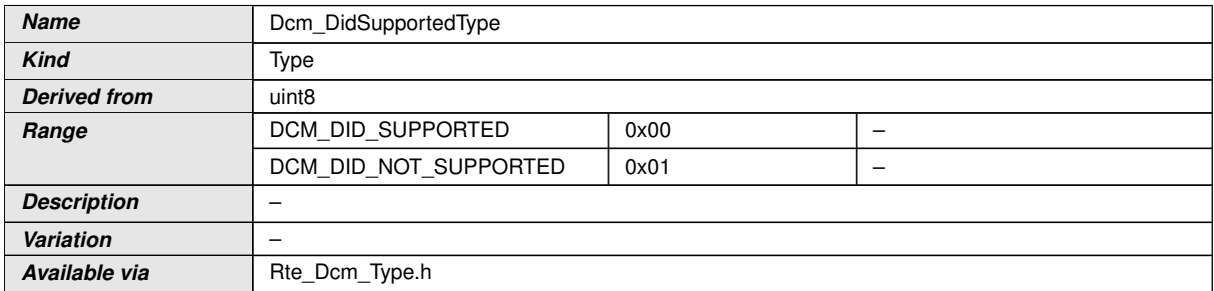

 $\overline{)}$ ()

# **8.8.1.50 Dcm\_FileAndDirNameType**

#### **[SWS\_Dcm\_91066]** [

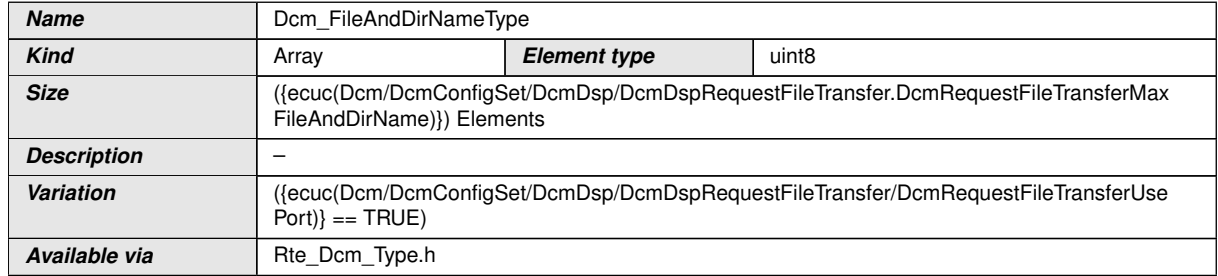

 $\overline{)}$ ()

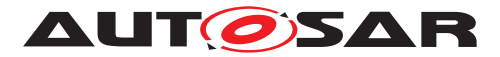

## **8.8.1.51 Dcm\_ResponseDataArrayType**

# **[SWS\_Dcm\_91064]** [

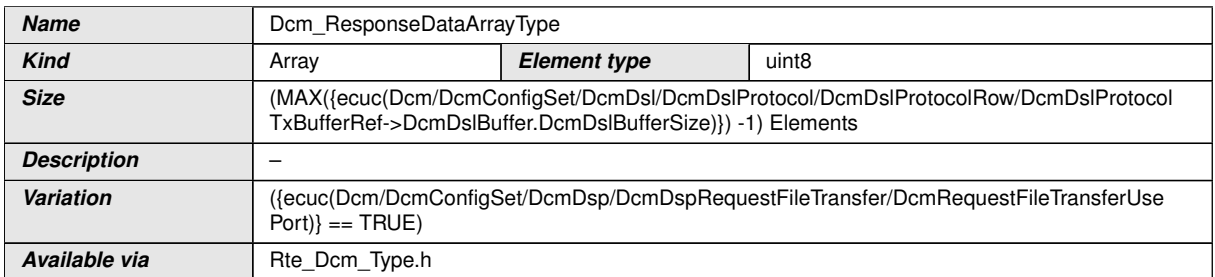

# $\overline{)}$ ()

### **8.8.1.52 Dcm\_AuthenticationRoleType**

# **[SWS\_Dcm\_91068]** [

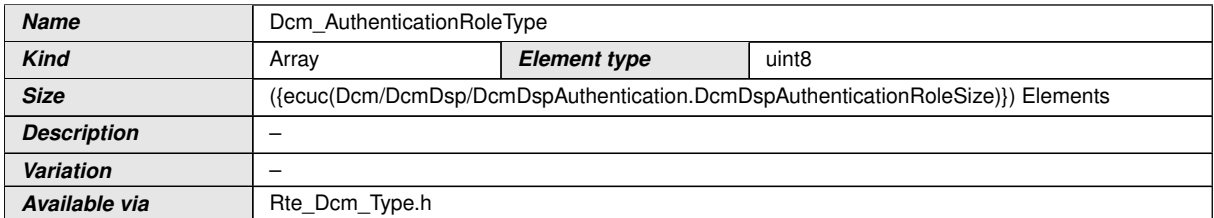

c*()*

# **8.8.1.53 Dcm\_ControlMask\_{Data}ArrayType**

# **[SWS\_Dcm\_91050]** [

<span id="page-333-0"></span>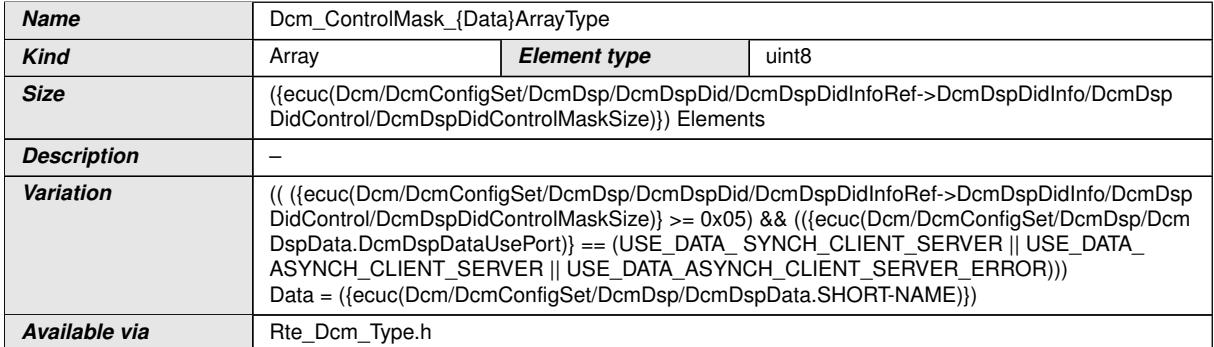

 $\overline{)}$ ()

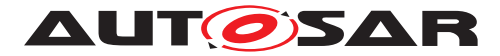

### **8.8.1.54 Dcm\_Cemr\_{DID}Type**

# **[SWS\_Dcm\_91087]** [

<span id="page-334-0"></span>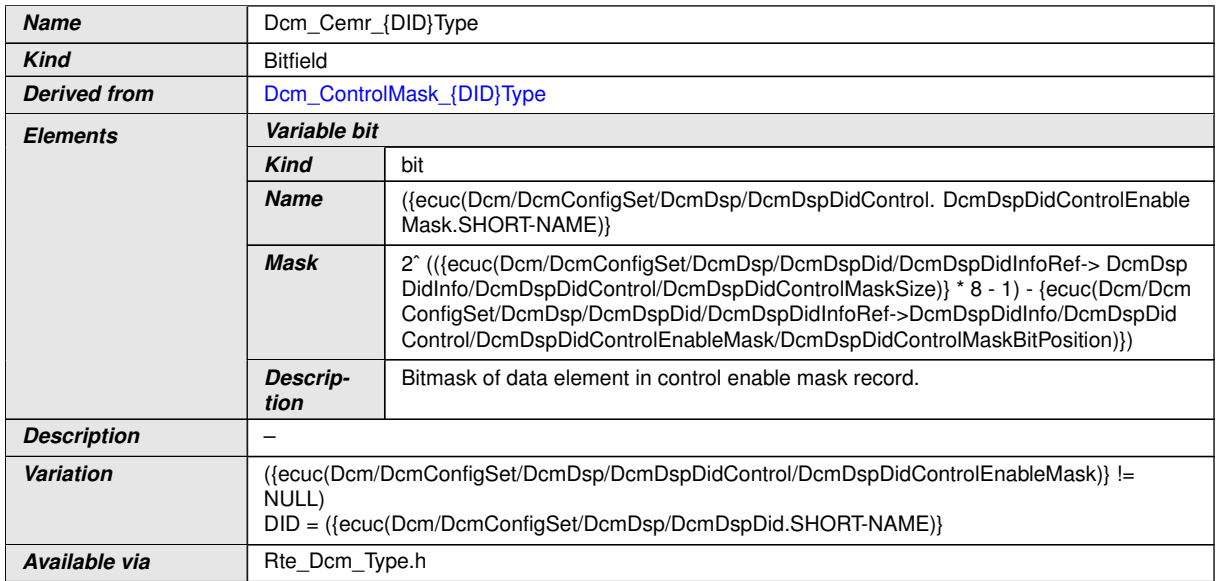

### $|()$

The  $Dcm$  Cemr<sub>Type</sub> data type defines a bitfield text table with a single mask entry for each valid bit in the control enable mask record. A value of 0 in the  $DcmDspDid-$ [ControlMaskBitPosition](#page-562-0) represents the most significant bit in the most significant byte of the control enable mask. Therefore it is mapped to Bit 7 (0x80) of the first byte of the control enable mask. In a two byte [CEMR](#page-24-0) the bit position 0 would map to 0x8000, the bit position 1 would map to 0x4000, ... . Also this is a unusual representation it helps to keep the bits stable if the size of the [CEMR](#page-24-0) is changed. The definition of the bits is directly defined by [DcmDspDidControlEnableMask](#page-562-1).

#### **8.8.2 Sender-Receiver-Interfaces**

Using the concepts of the  $SW-C$  template, the interface is defined as follows if Sender-Receiver interface is used ([DcmDspDataUsePort](#page-536-0) set to USE DATA SENDER RECEIVER ||USE DATA SENDER RECEIVER AS SERVICE):

#### **8.8.2.1 DataServices\_{DID}**

**[SWS\_Dcm\_91057]** [

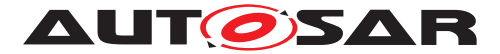

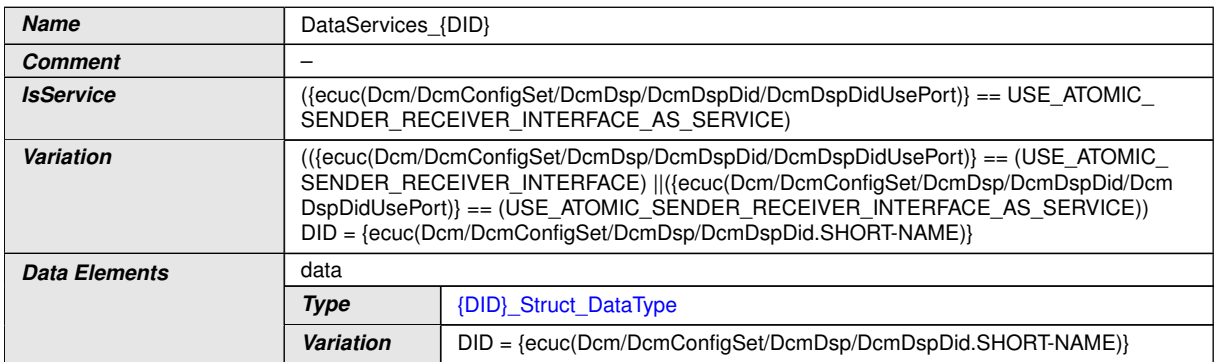

# c*[\(RS\\_Diag\\_04218\)](#page-34-0)*

### **8.8.2.2 DataServices\_{Data}**

# **[SWS\_Dcm\_00687]** [

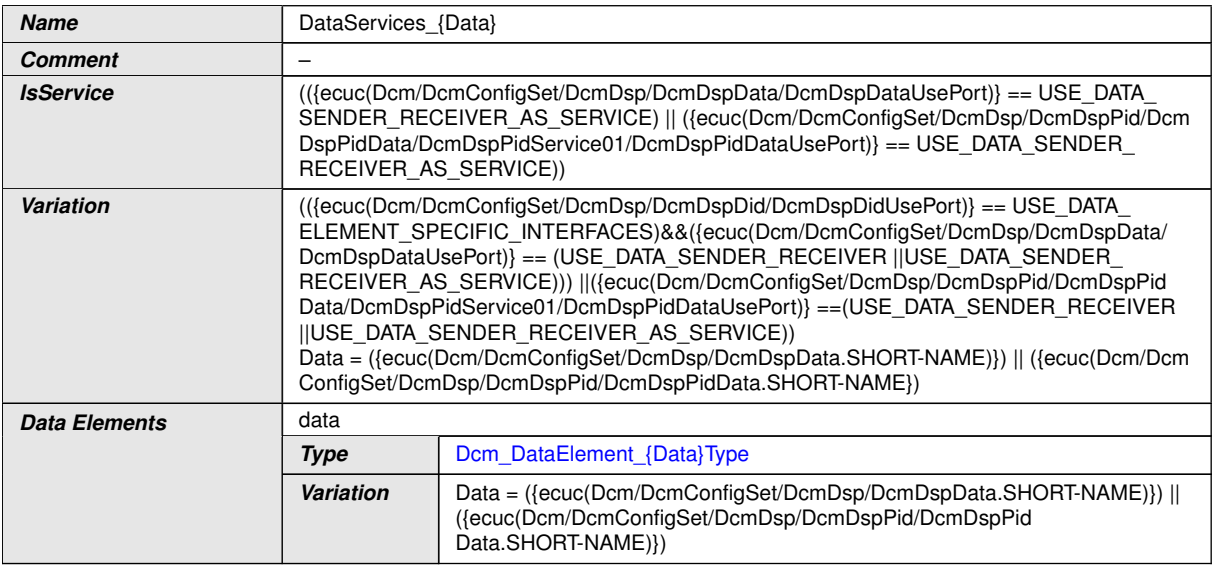

# c*()*

# **8.8.2.3 IOControlRequest\_{DID}**

### **[SWS\_Dcm\_01308]** [

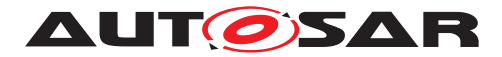

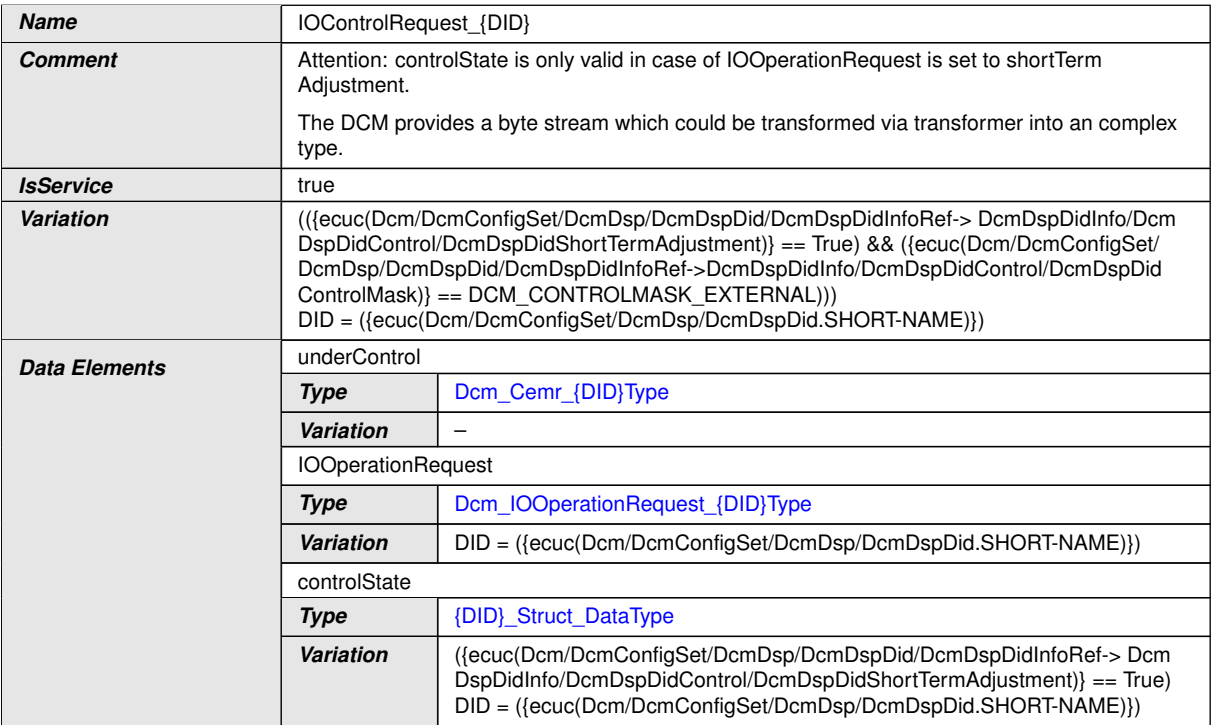

c*()*

# **8.8.2.4 IOControlResponse\_{DID}**

### **[SWS\_Dcm\_01309]** [

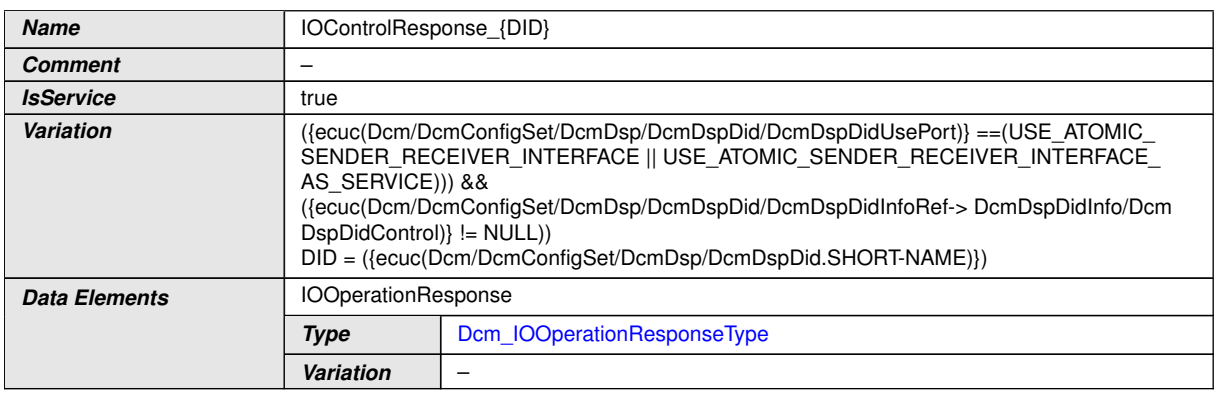

c*()*

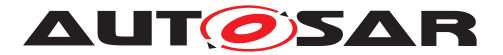

#### **8.8.3 Client-Server-Interfaces**

#### **8.8.3.1 SecurityAccess\_{SecurityLevel}**

Provides functions required for the [UDS](#page-24-2) Service SecurityAccess (see [\[](#page-141-0) [SWS\\_Dcm\\_00323\]](#page-141-0),[\[SWS\\_Dcm\\_00862\]](#page-141-1) and [\[SWS\\_Dcm\\_00863\]](#page-142-0)).

Using the concepts of the [SW-C](#page-24-1) template, the interface is defined as follows if ClientServer interface is used ([DcmDspSecurityUsePort](#page-651-0) set to or USE\_ASYNCH\_CLIENT\_SERVER):

#### **[SWS\_Dcm\_00685]** [

<span id="page-337-0"></span>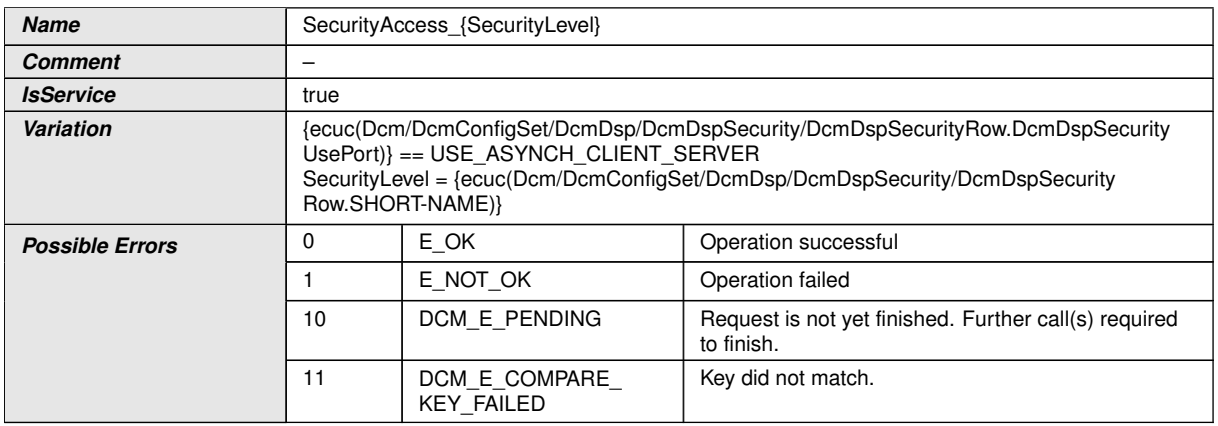

<span id="page-337-3"></span><span id="page-337-2"></span><span id="page-337-1"></span>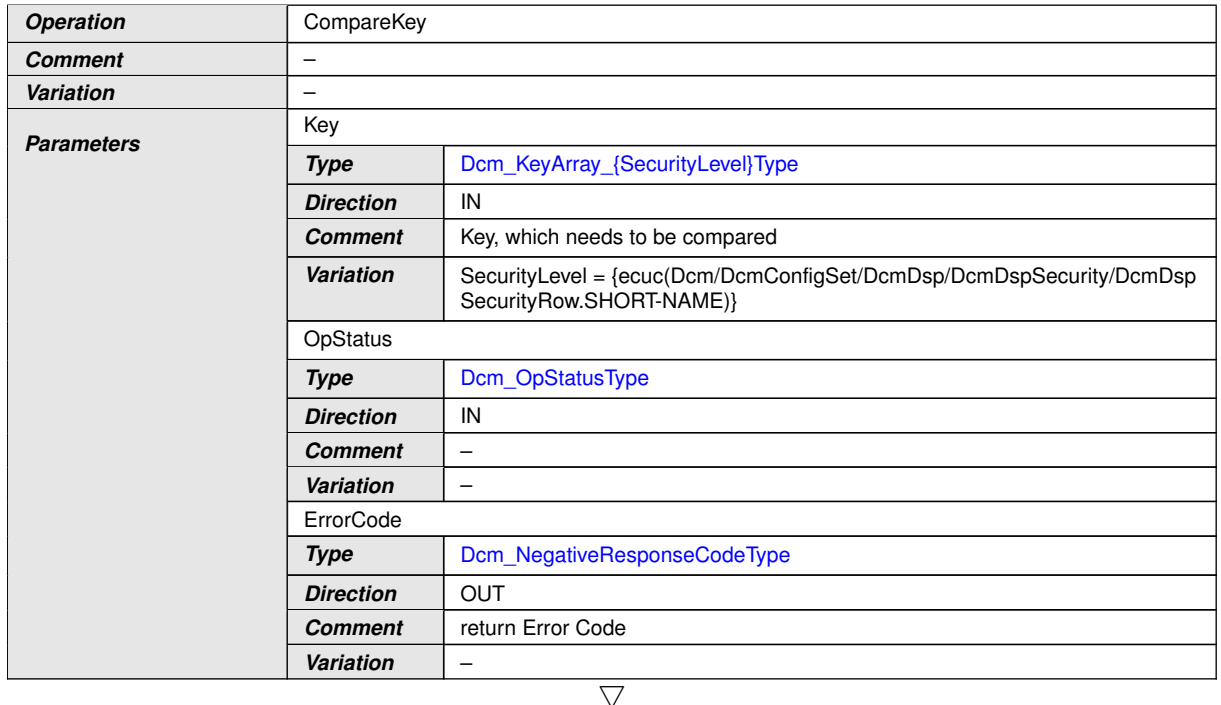

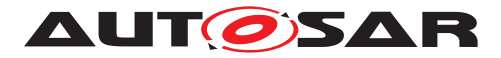

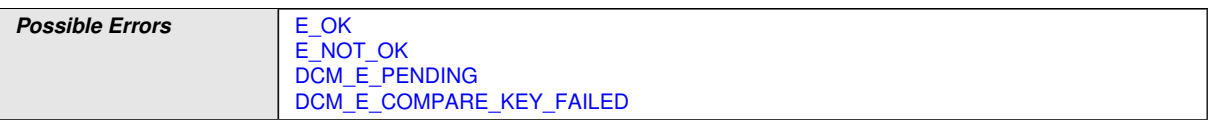

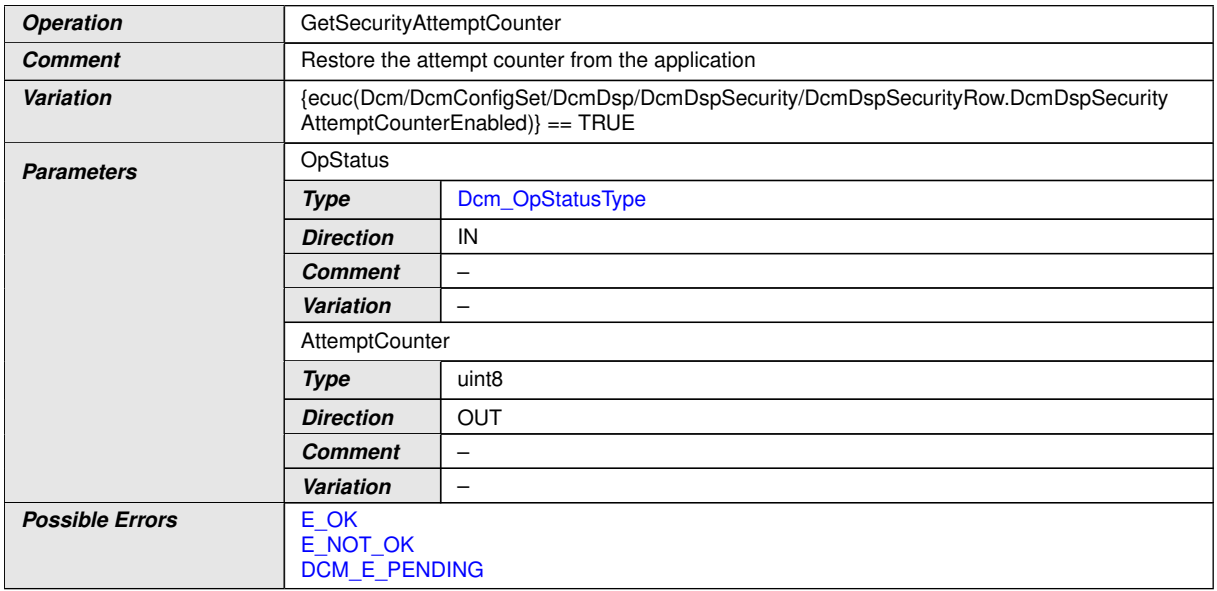

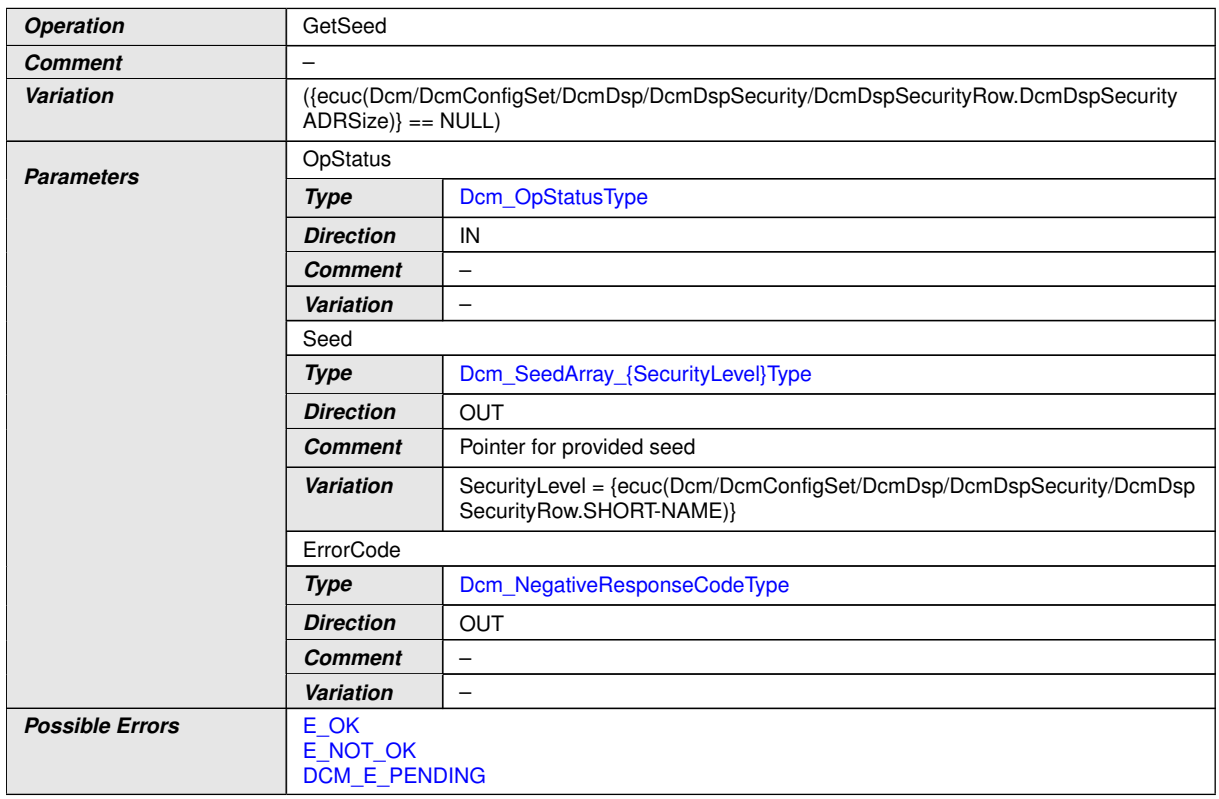

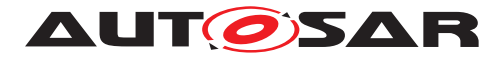

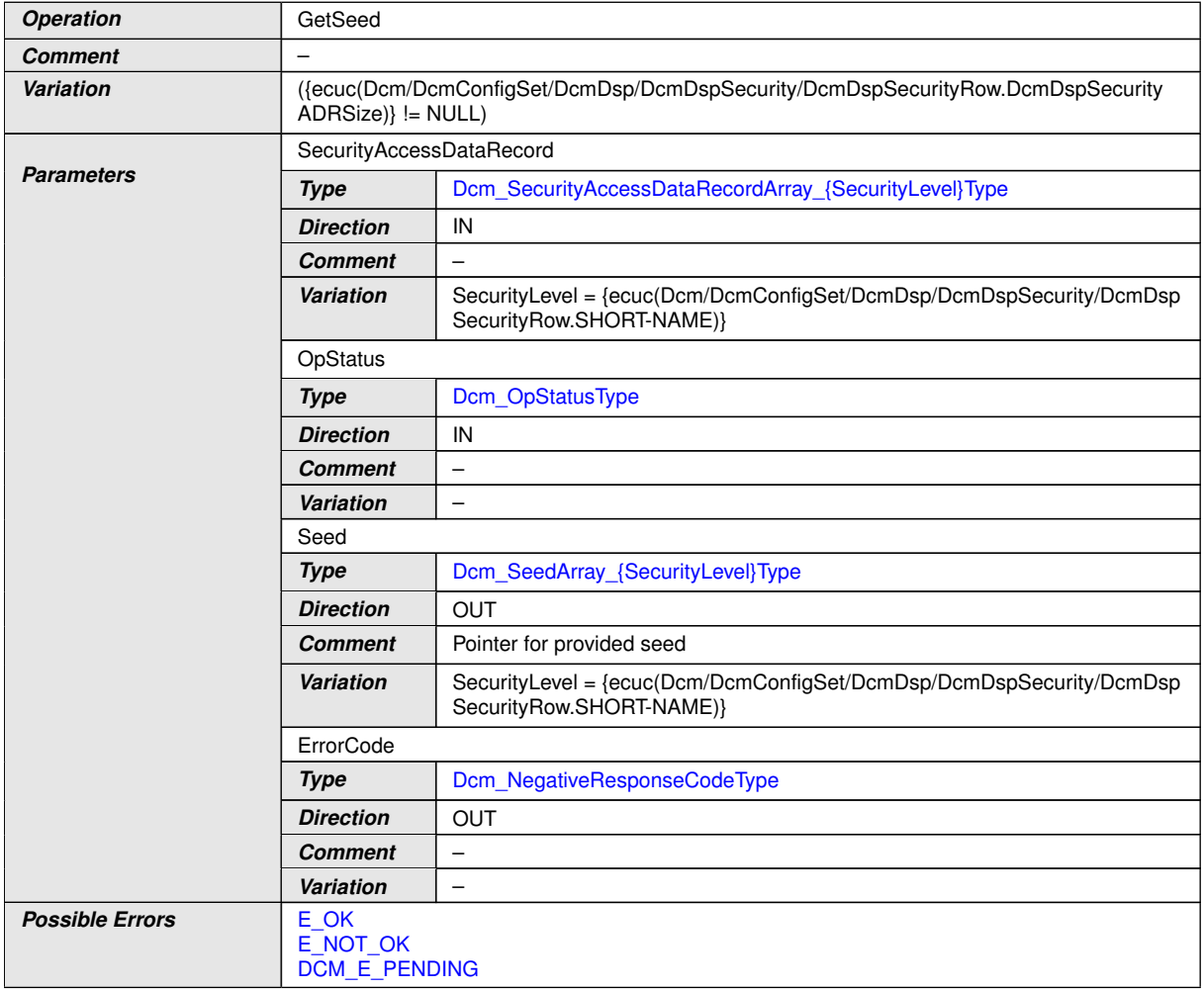

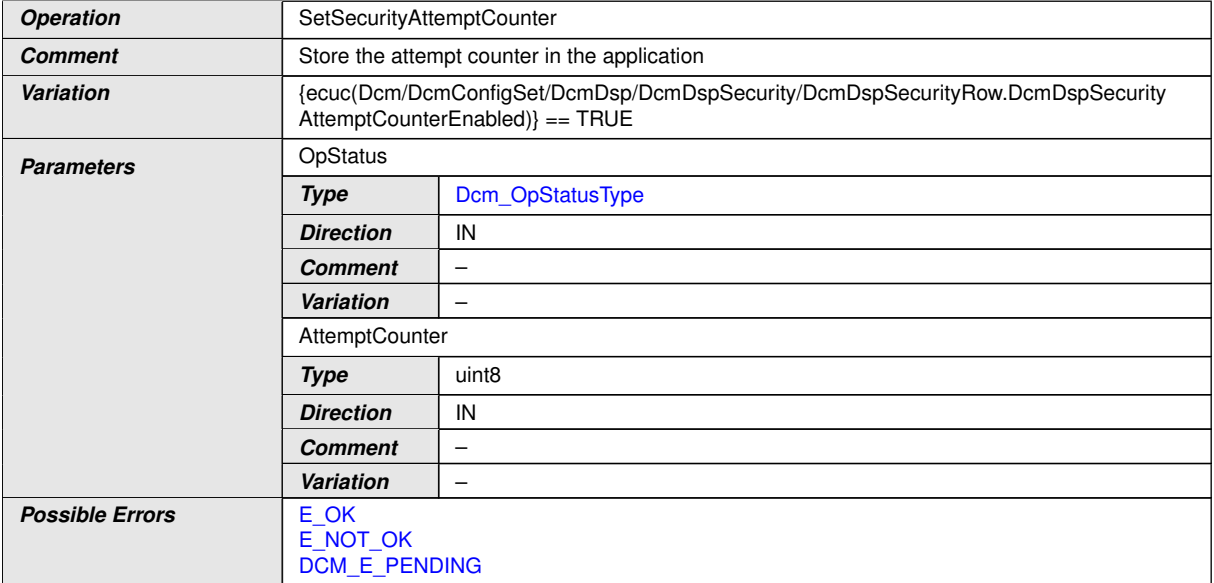

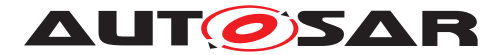

#### **8.8.3.2 DataServices\_{Data}**

Using the concepts of the [SW-C](#page-24-1) template, the interface is defined as follows if ClientServer interface is used ([DcmDspDataUsePort](#page-536-0) set to [USE\\_-](#page-538-0) [DATA\\_SYNCH\\_CLIENT\\_SERVER](#page-538-0) or USE\_DATA\_ASYNCH\_CLIENT\_SERVER or USE\_DATA\_ASYNCH\_CLIENT\_SERVER\_ERROR):

## **[SWS\_Dcm\_00686]** [

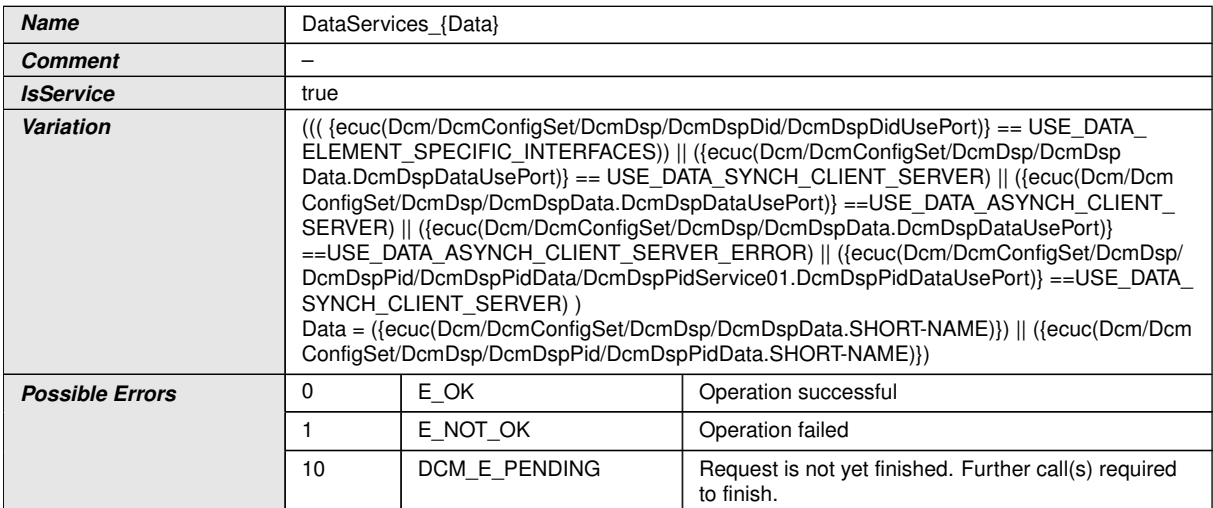

<span id="page-340-2"></span><span id="page-340-1"></span><span id="page-340-0"></span>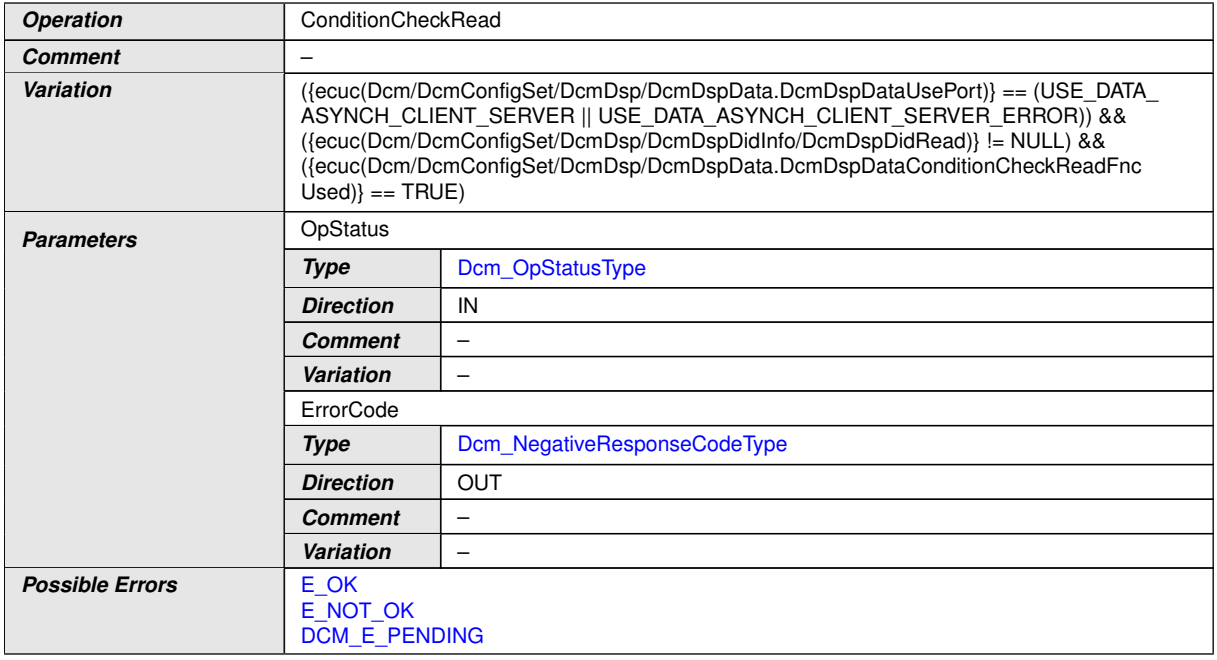

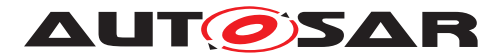

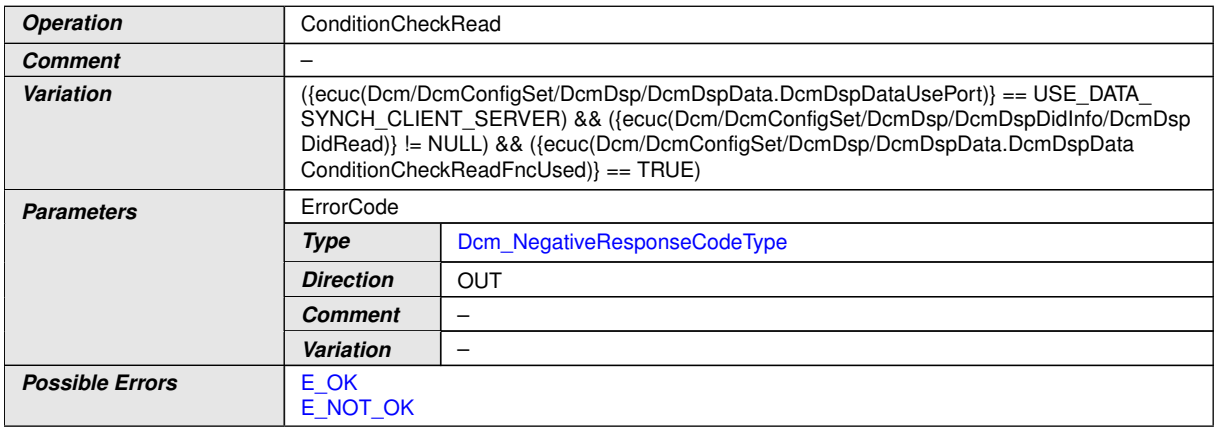

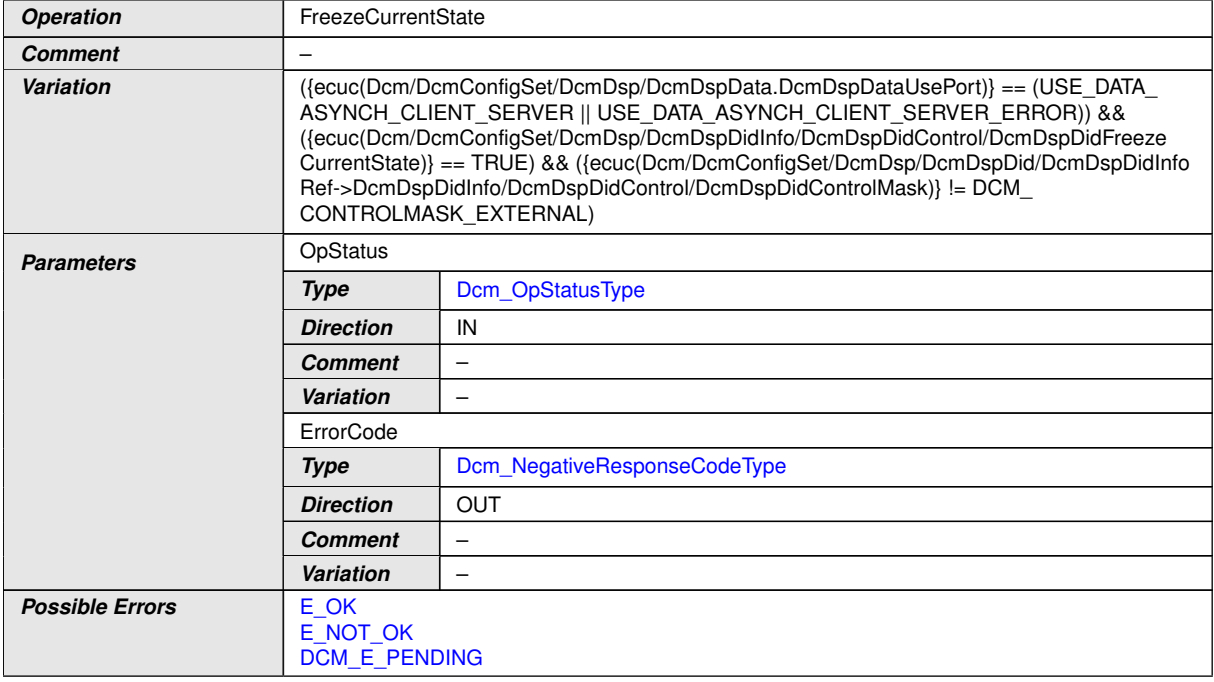

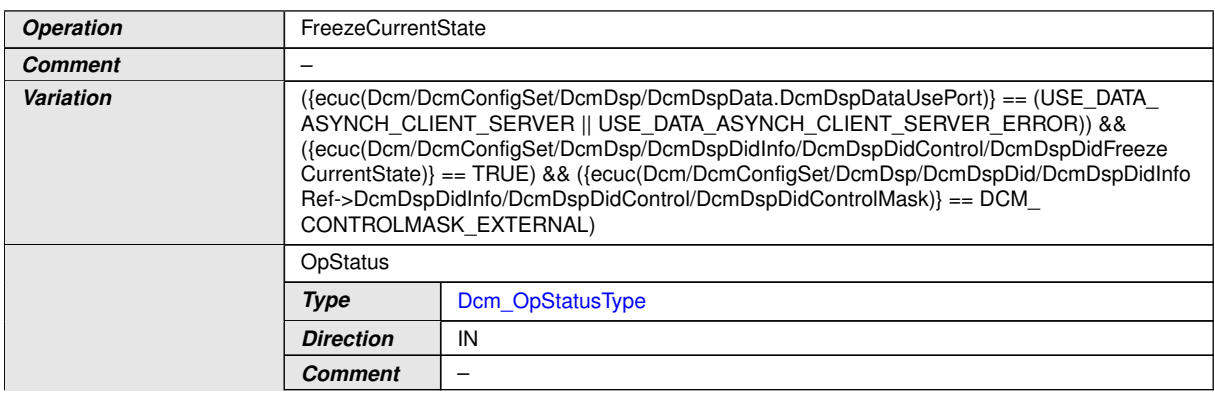

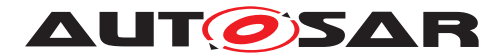

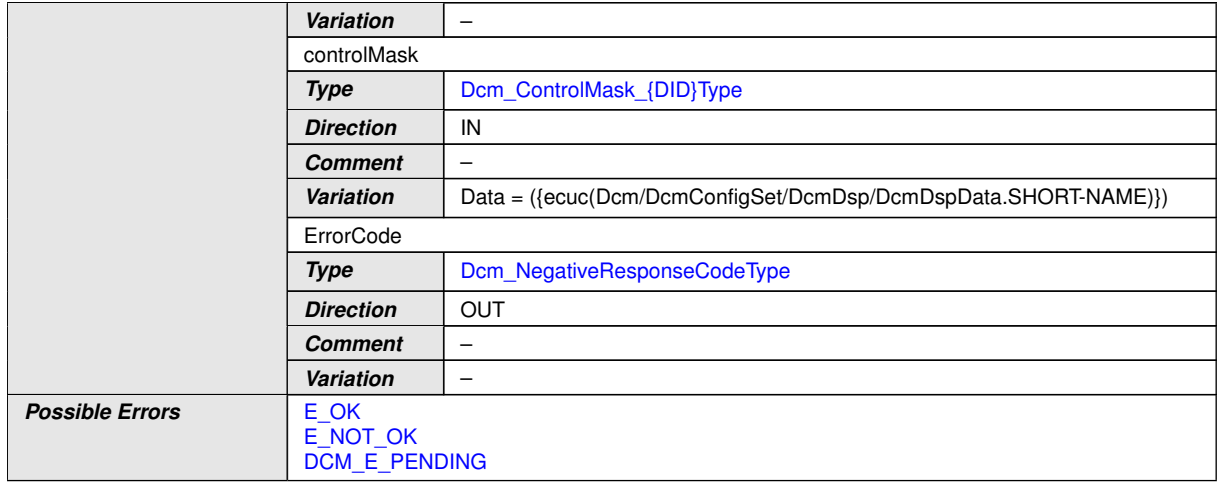

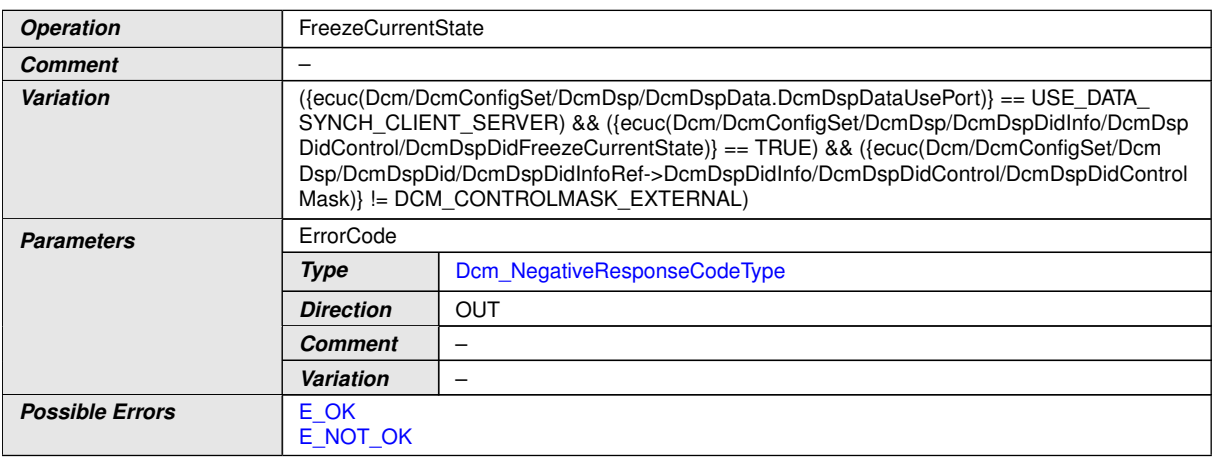

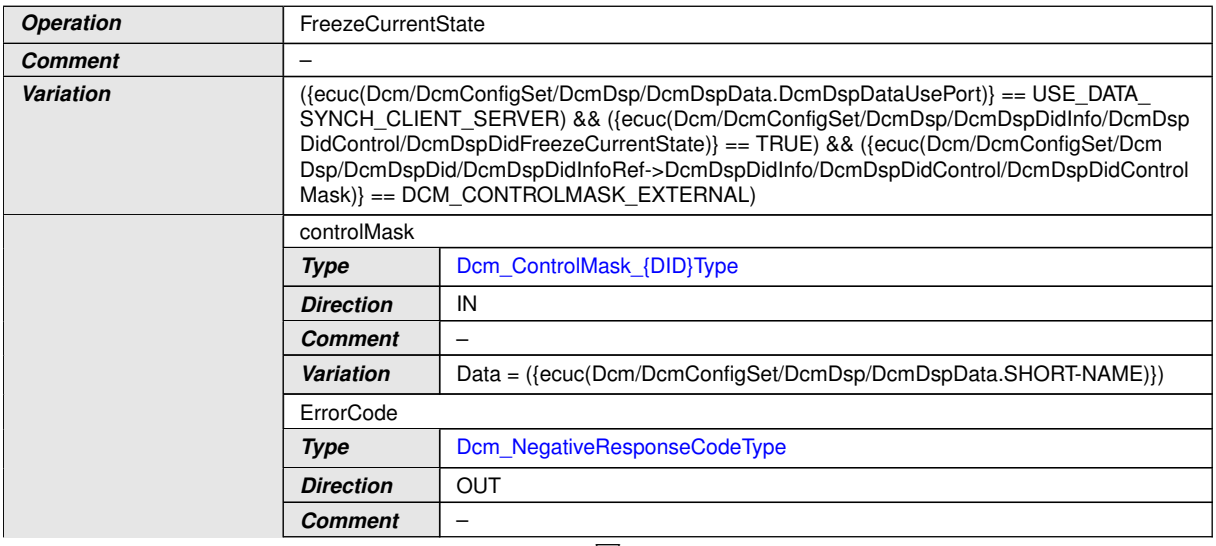

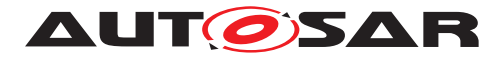

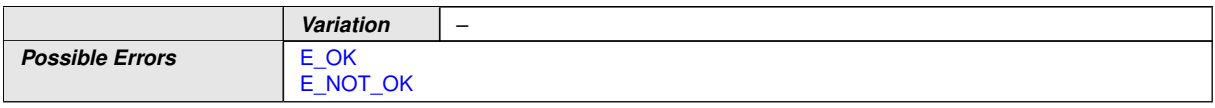

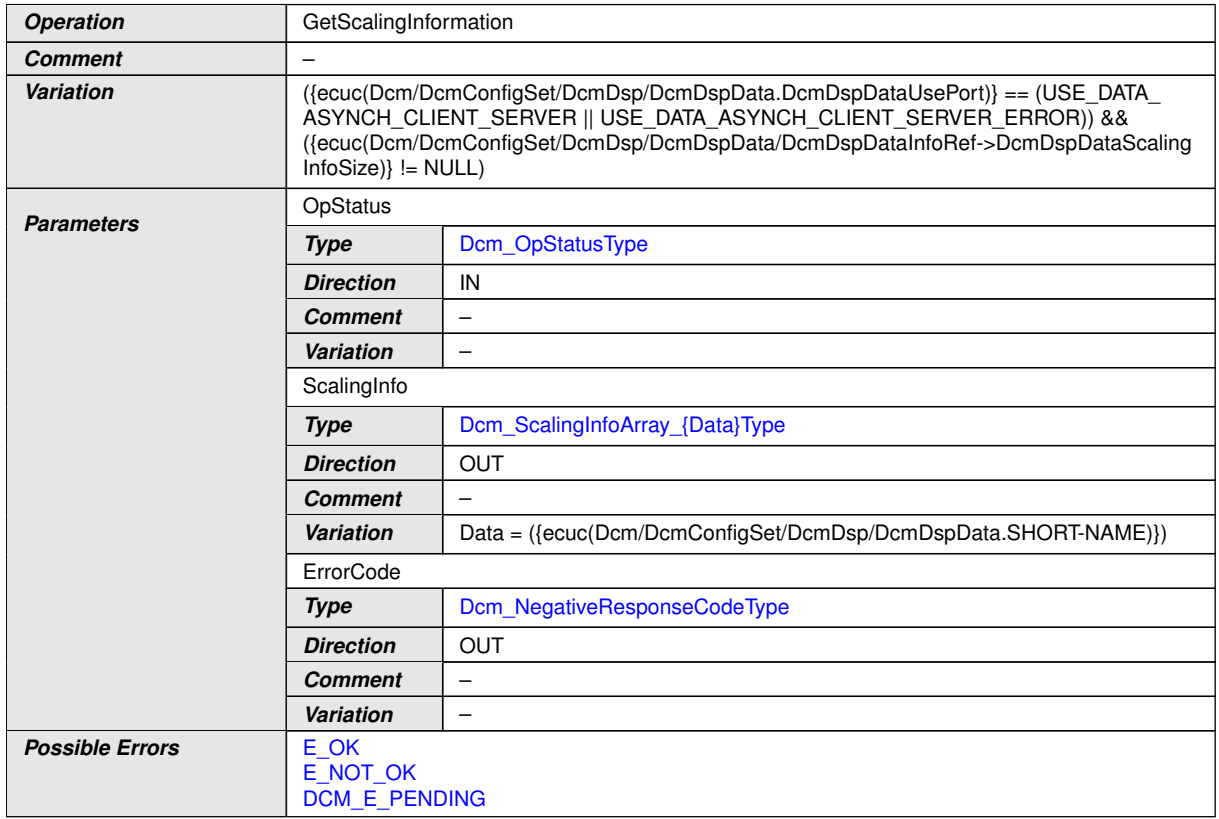

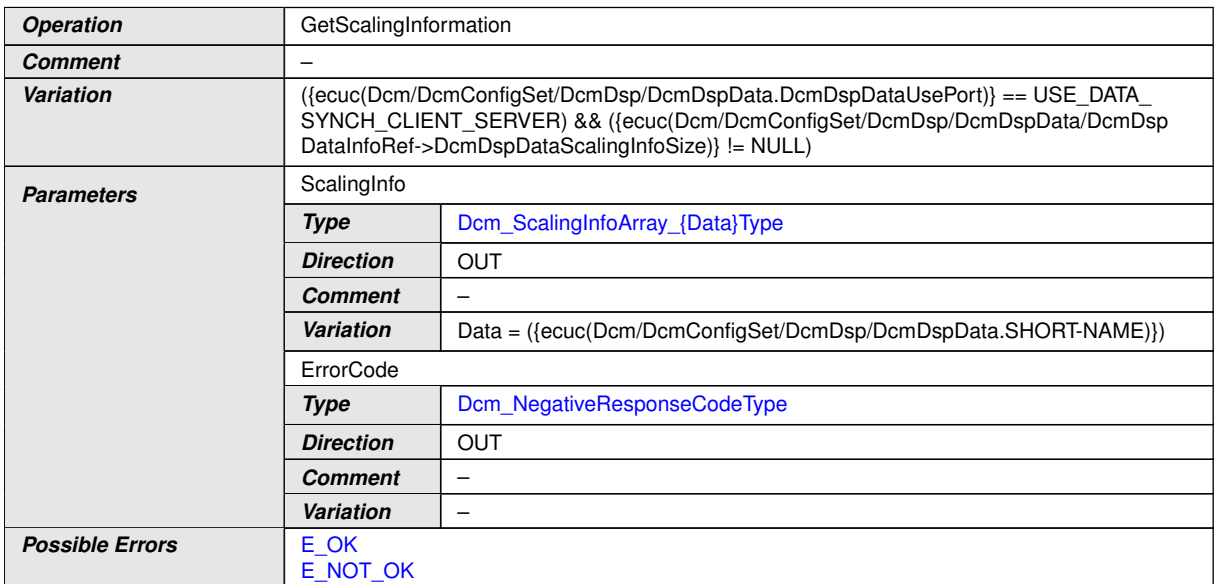

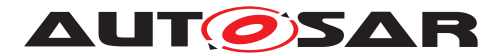

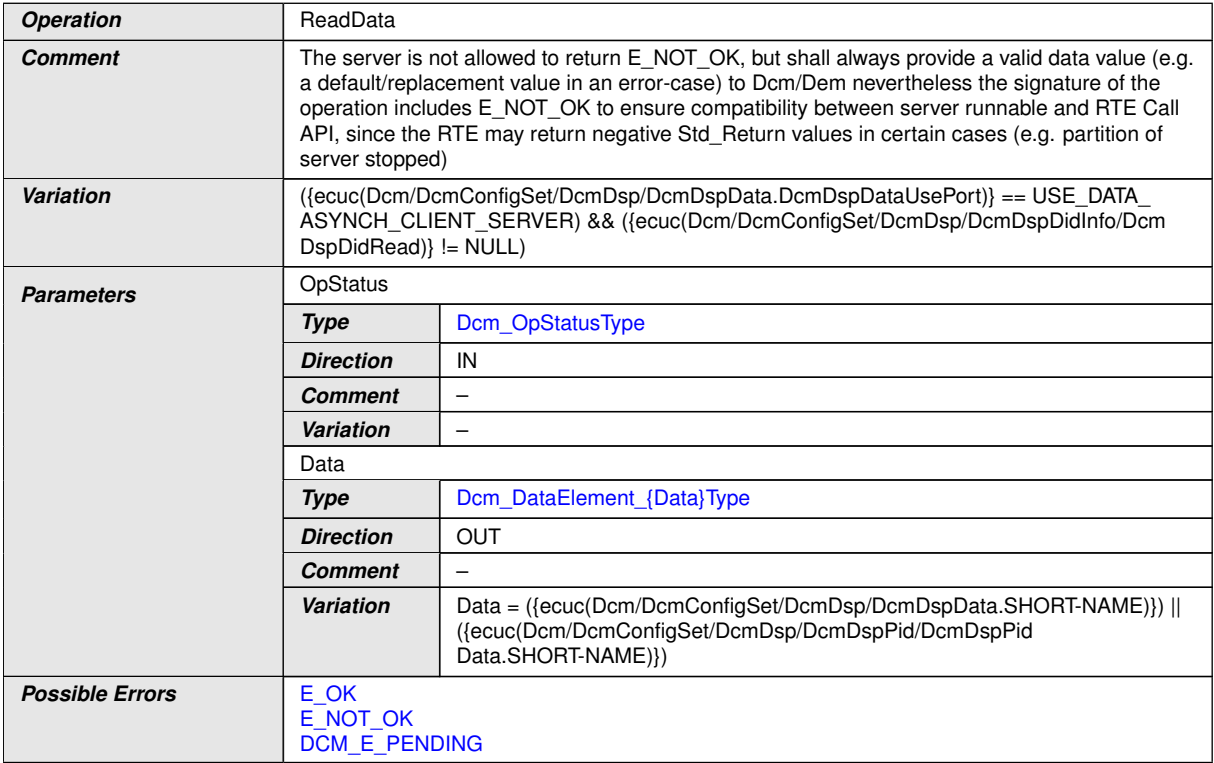

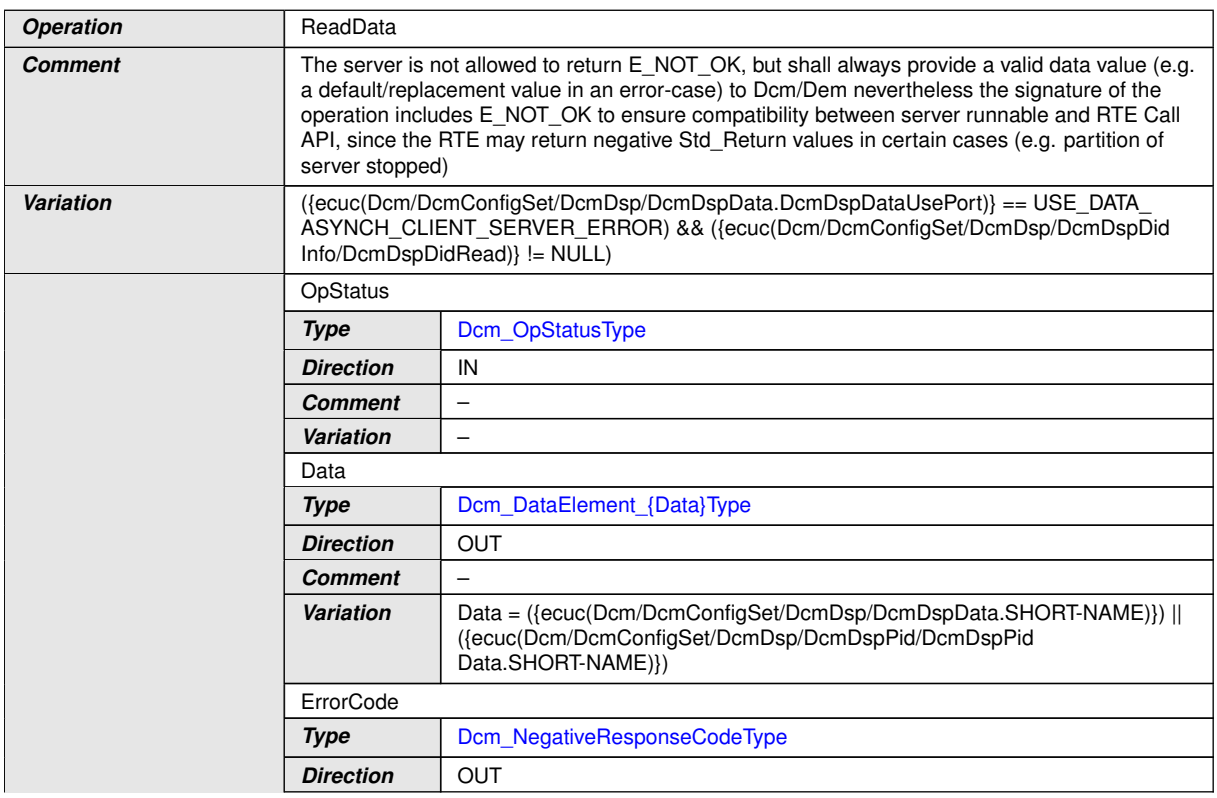

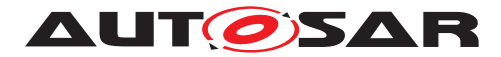

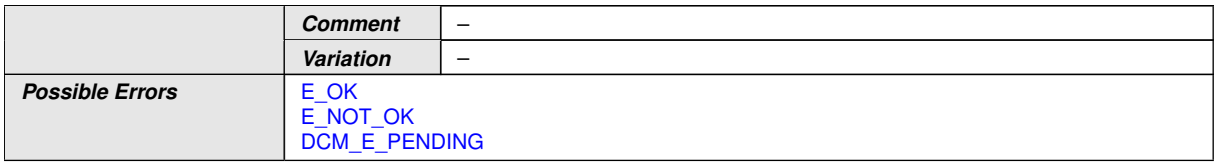

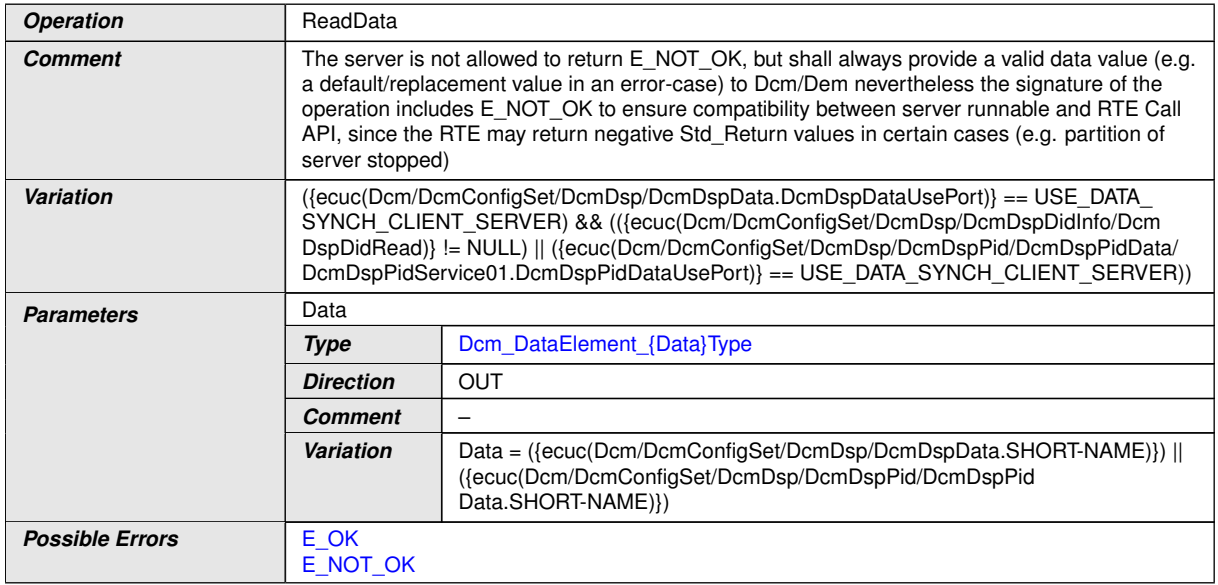

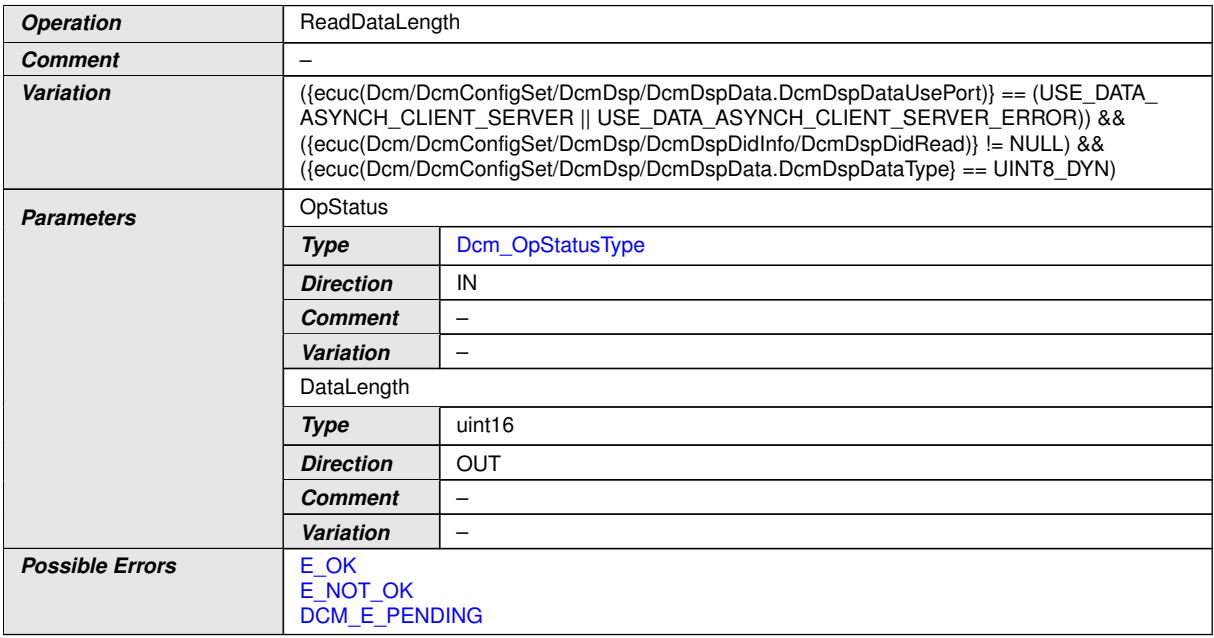

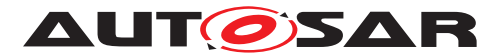

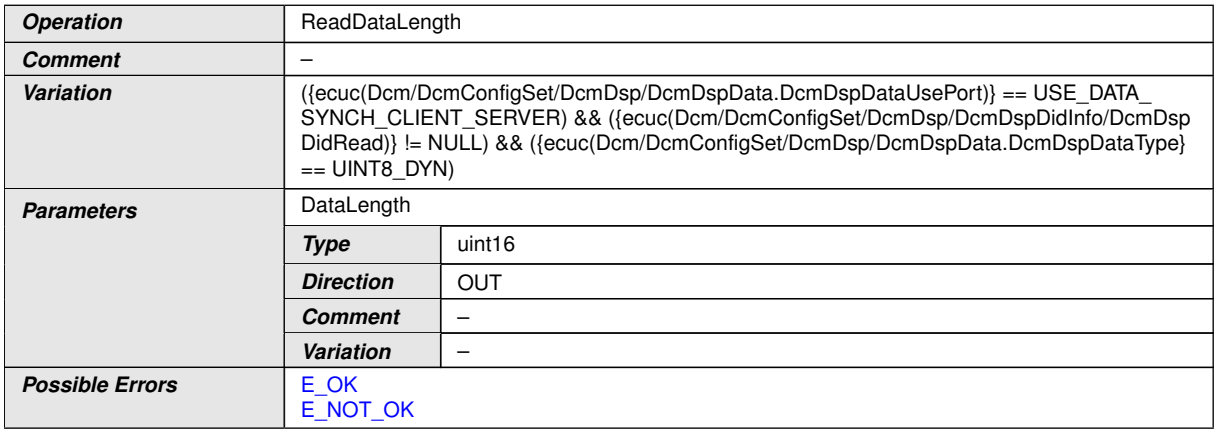

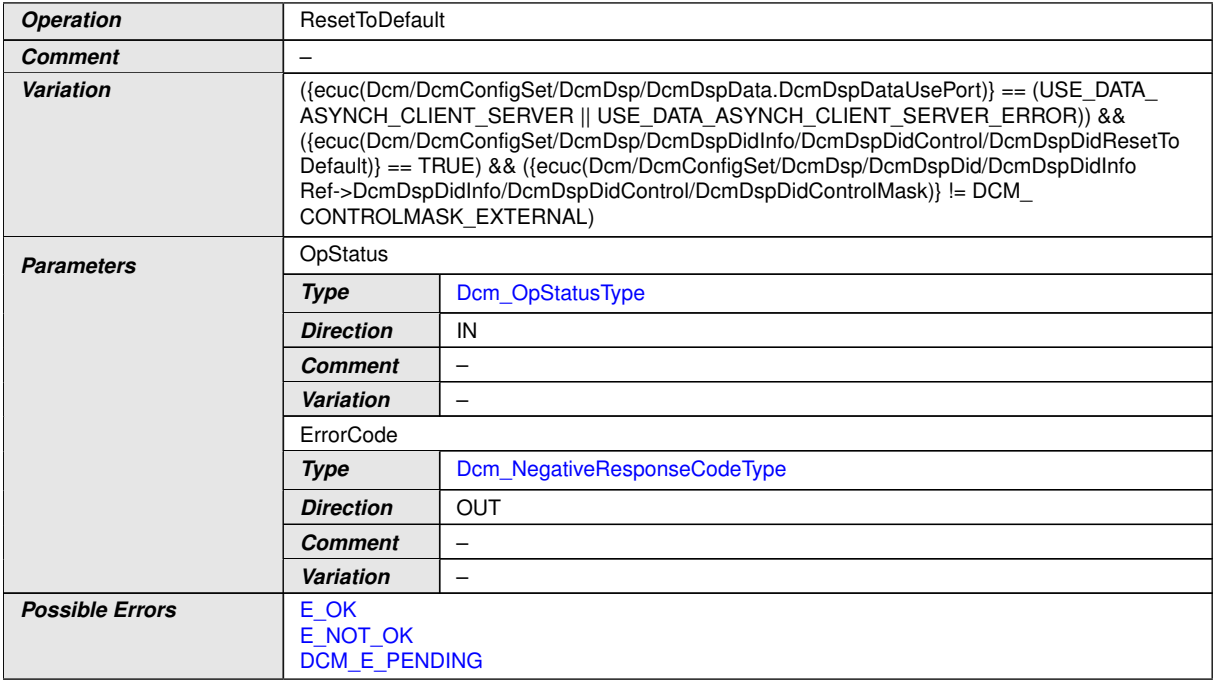

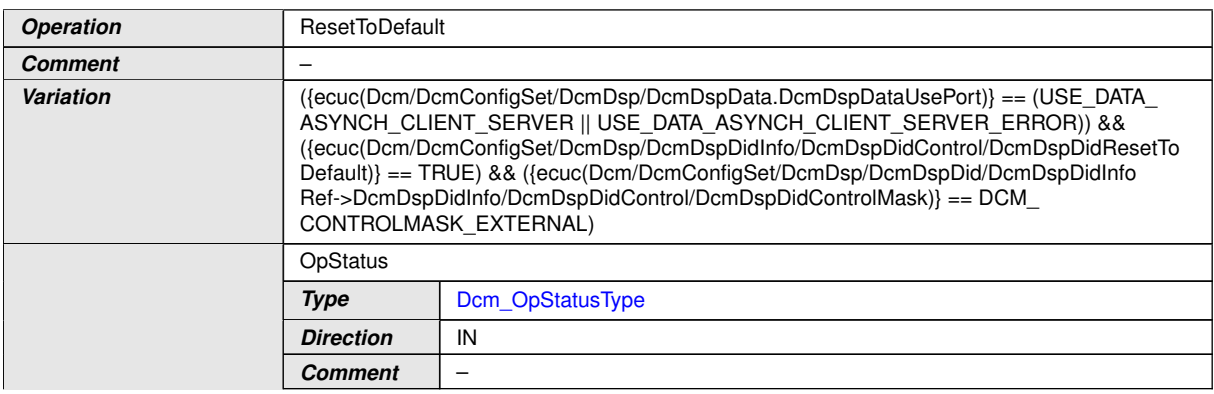

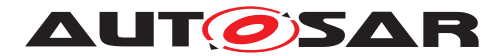

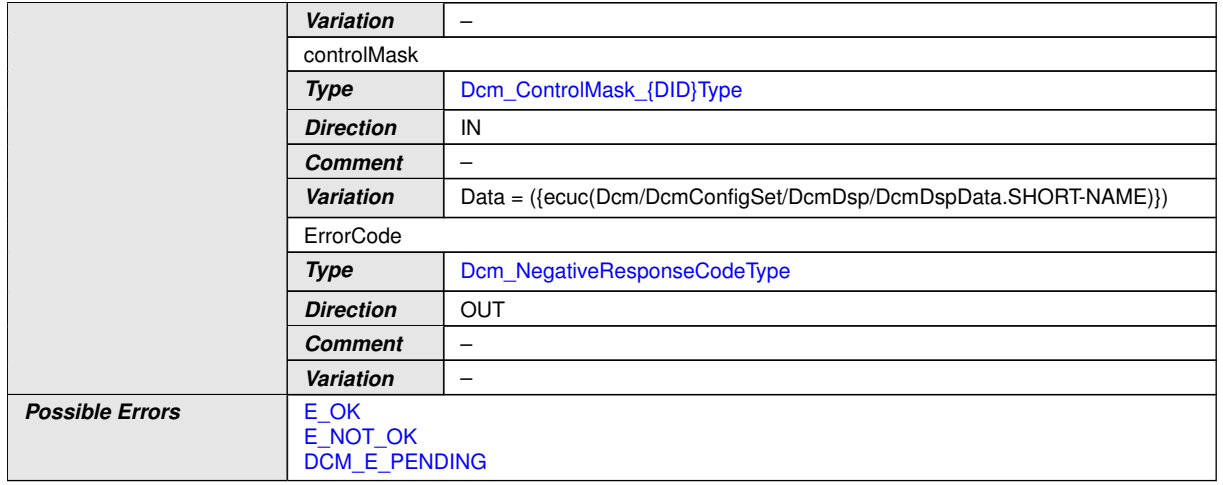

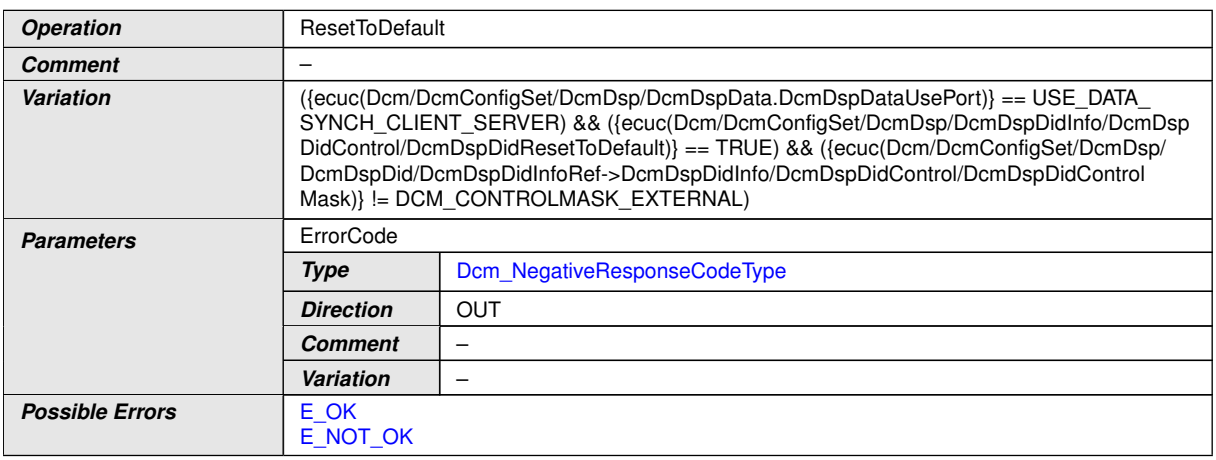

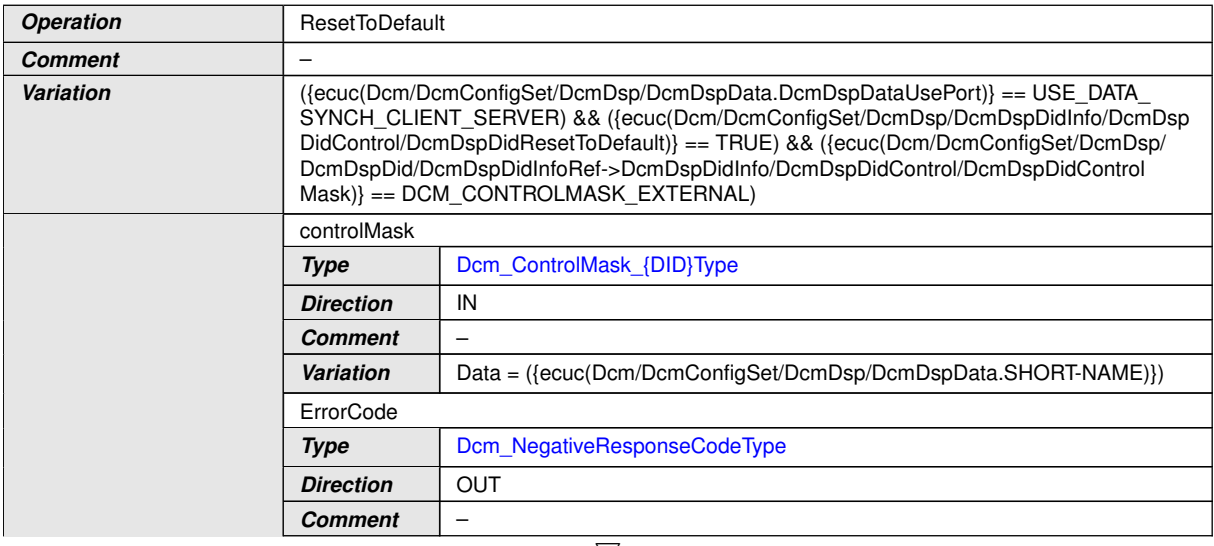

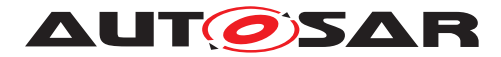

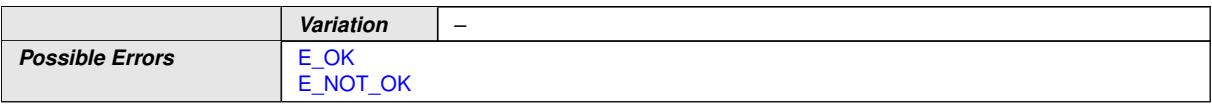

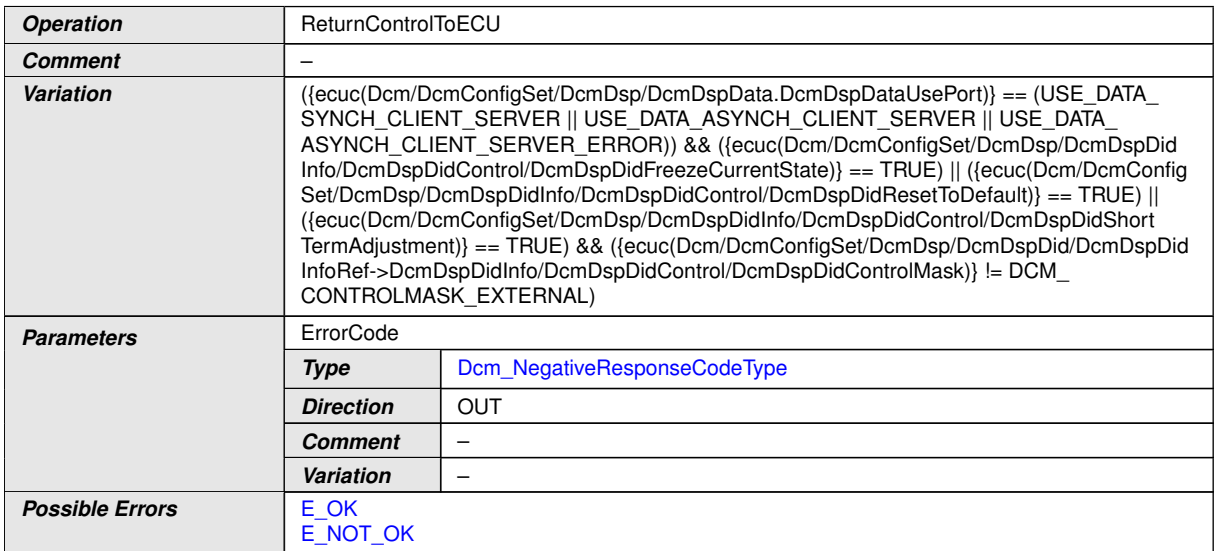

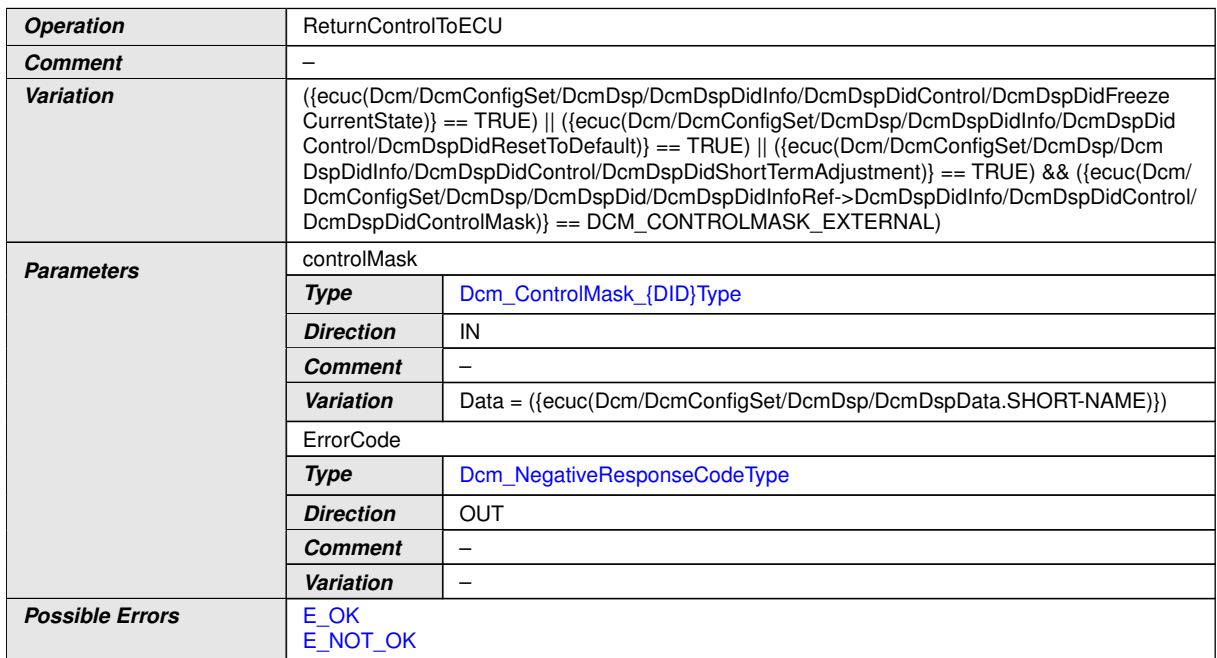

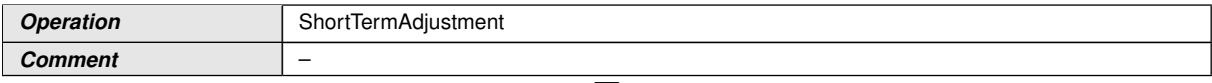

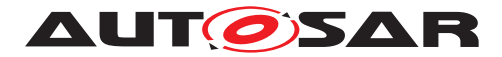

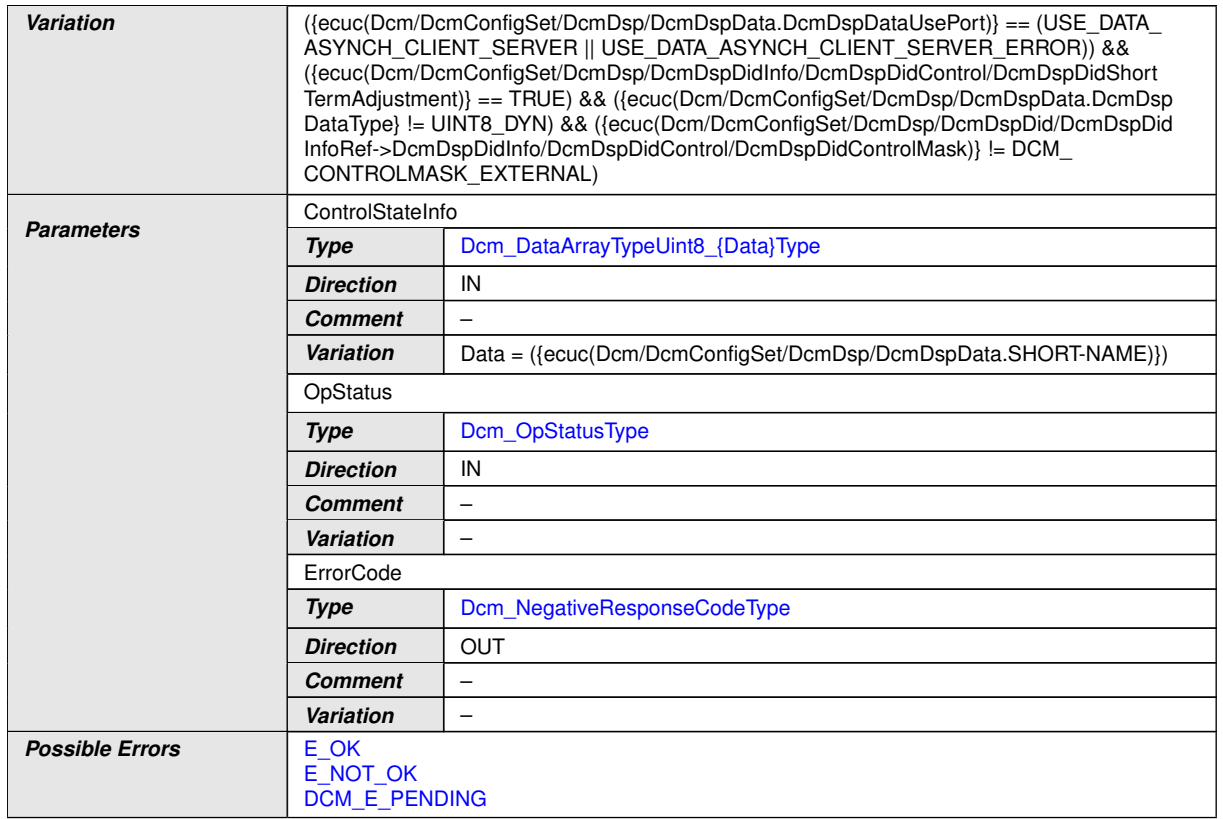

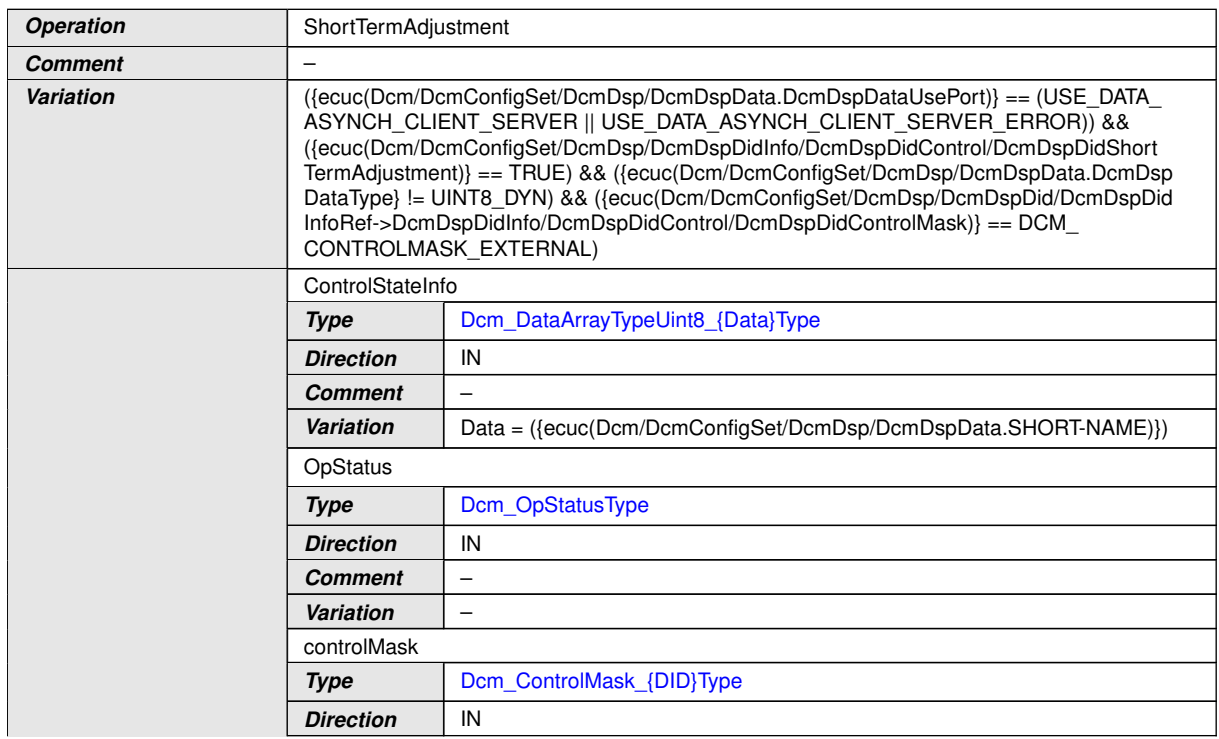

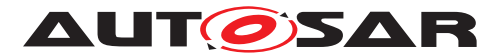

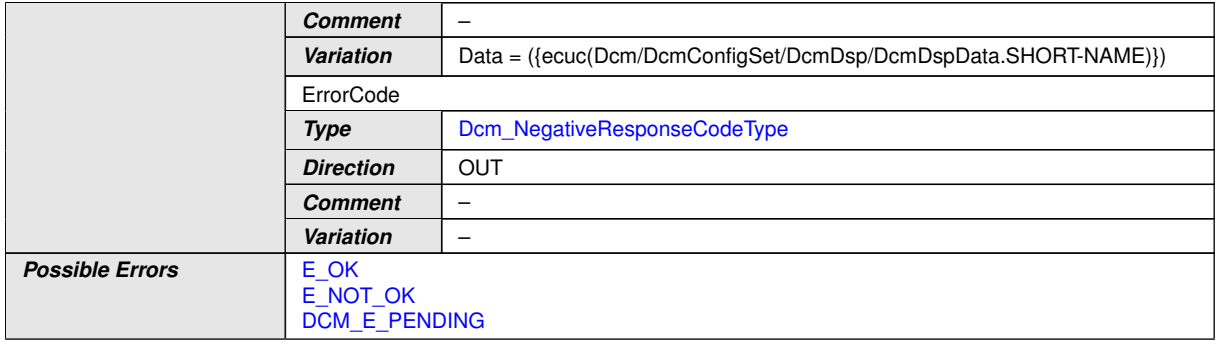

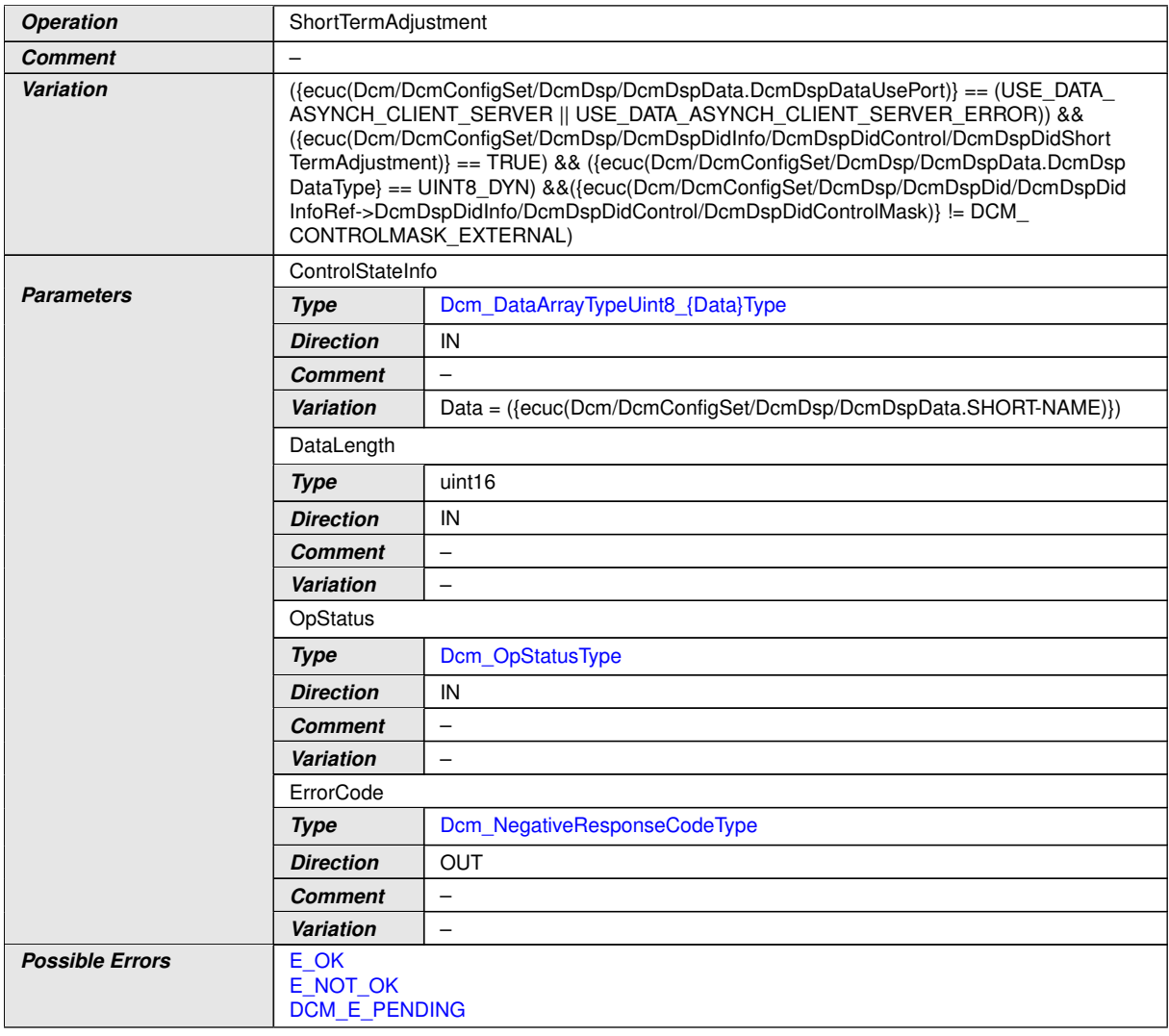

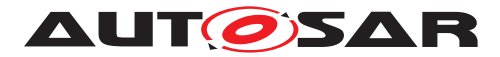

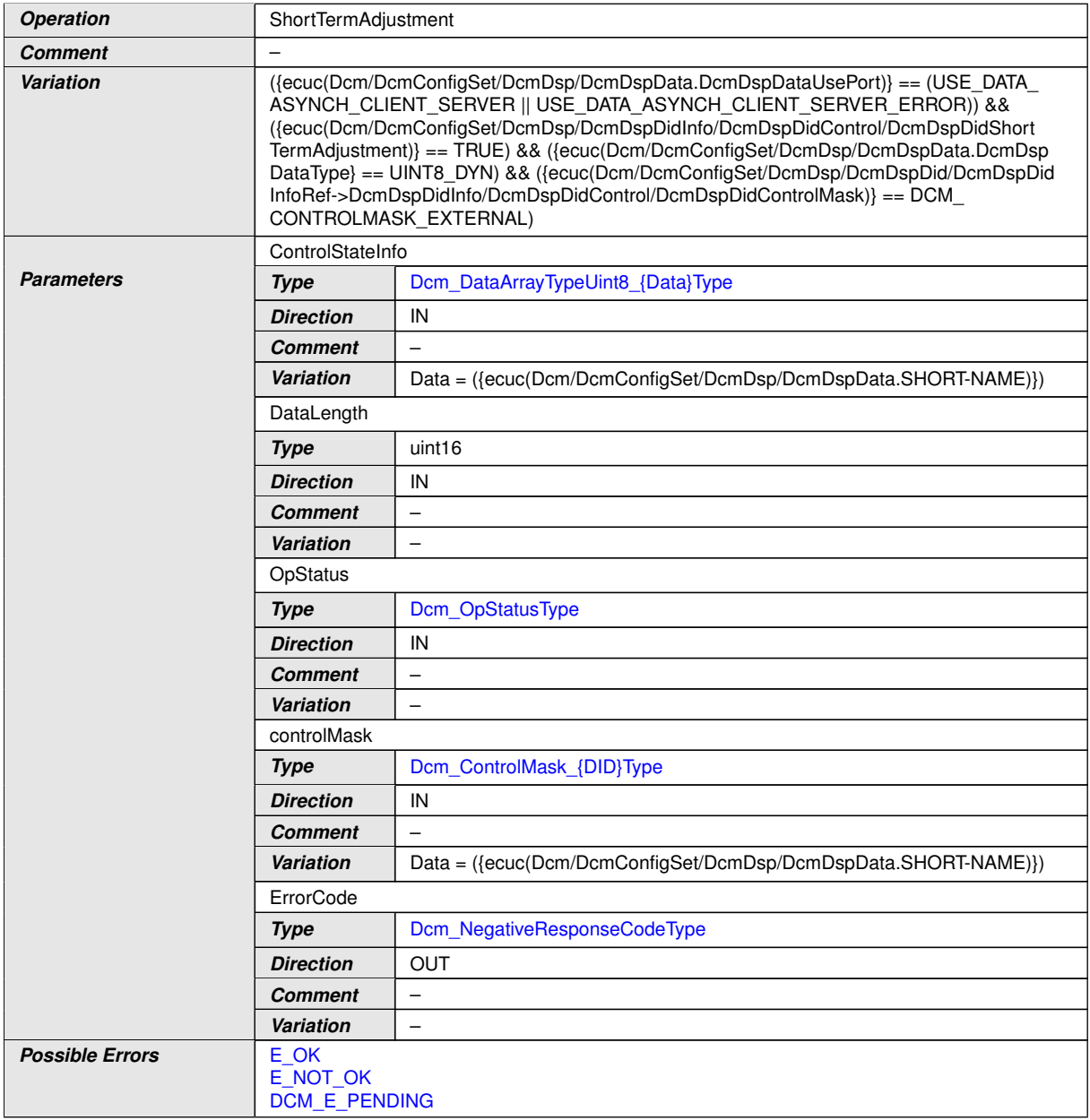

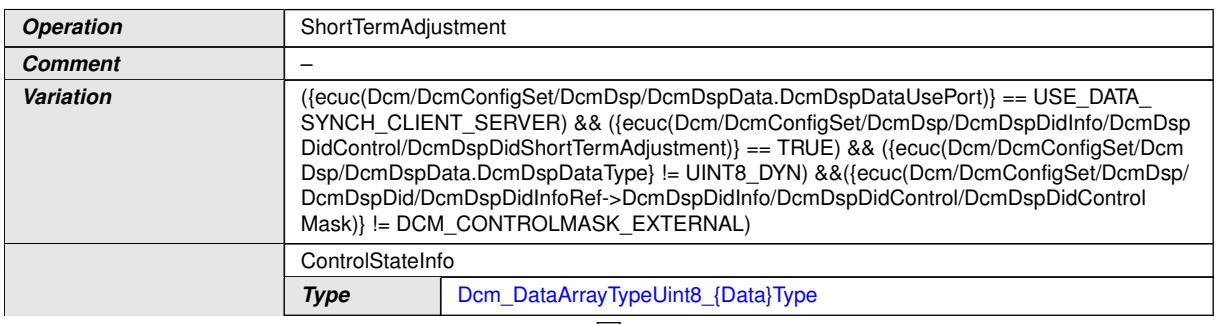

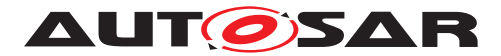

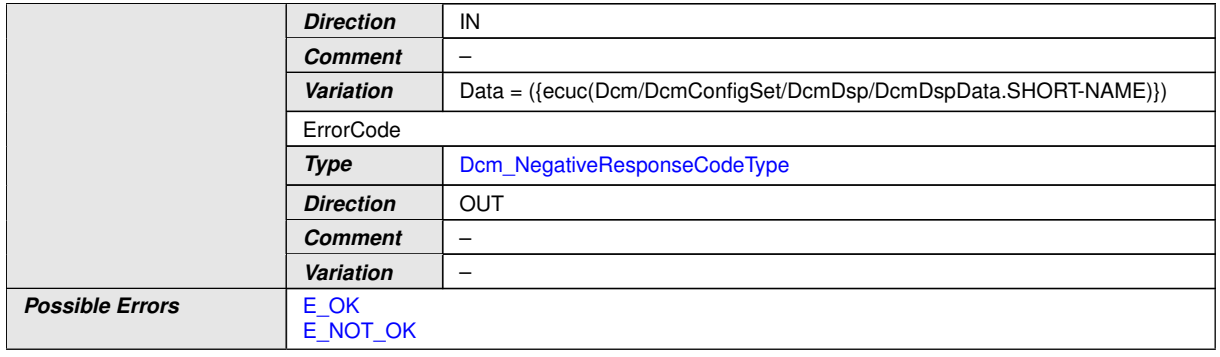

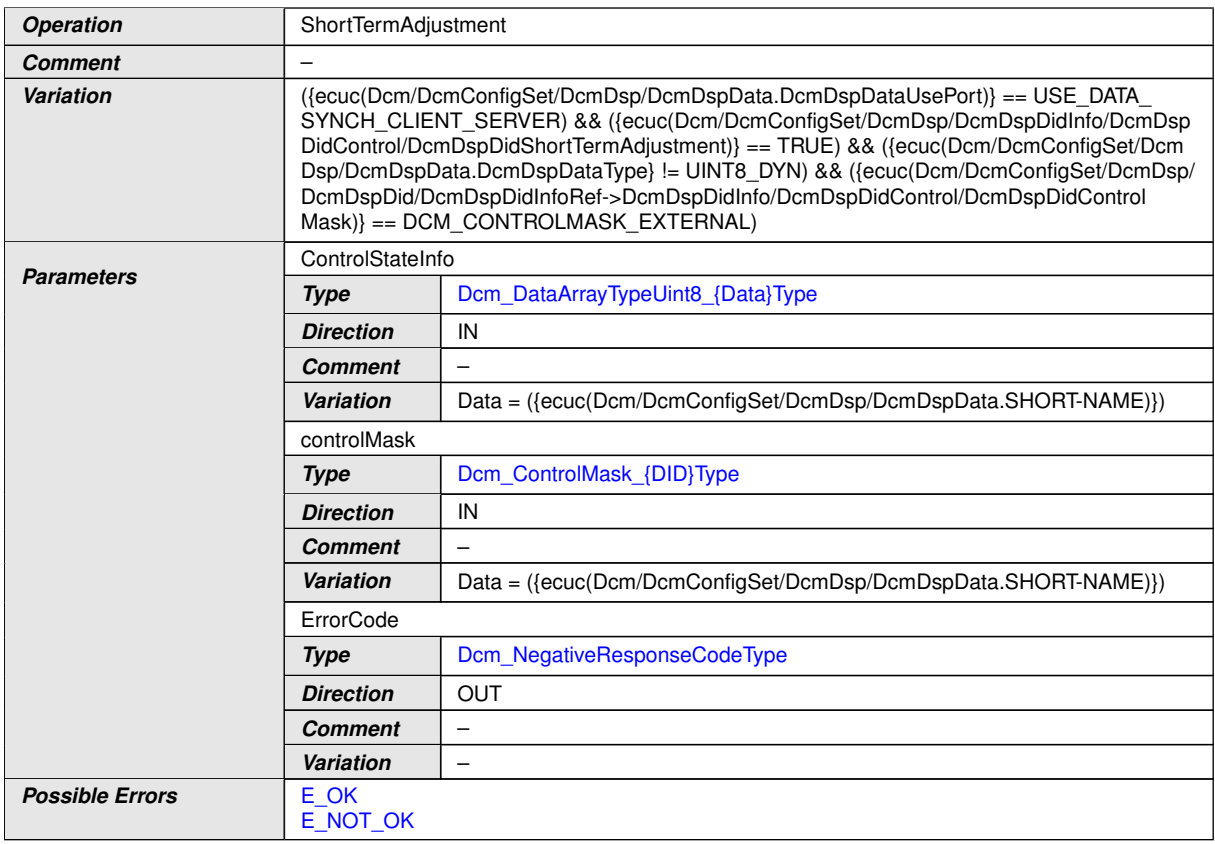

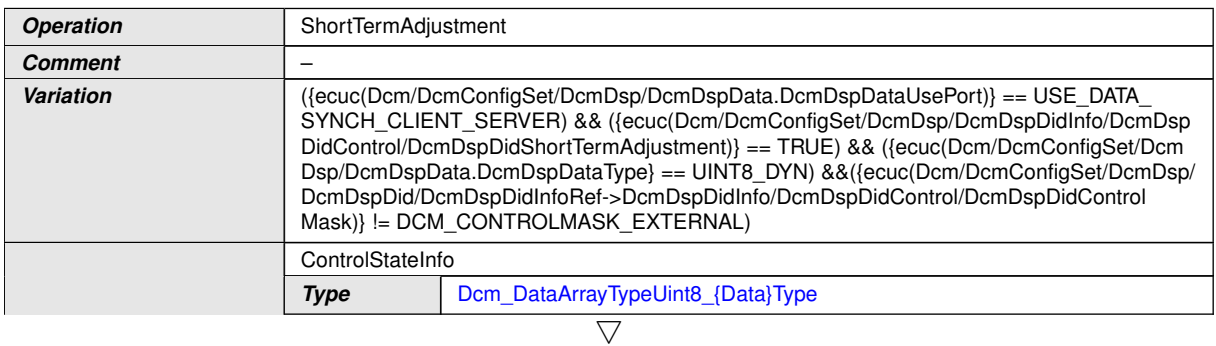

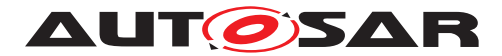

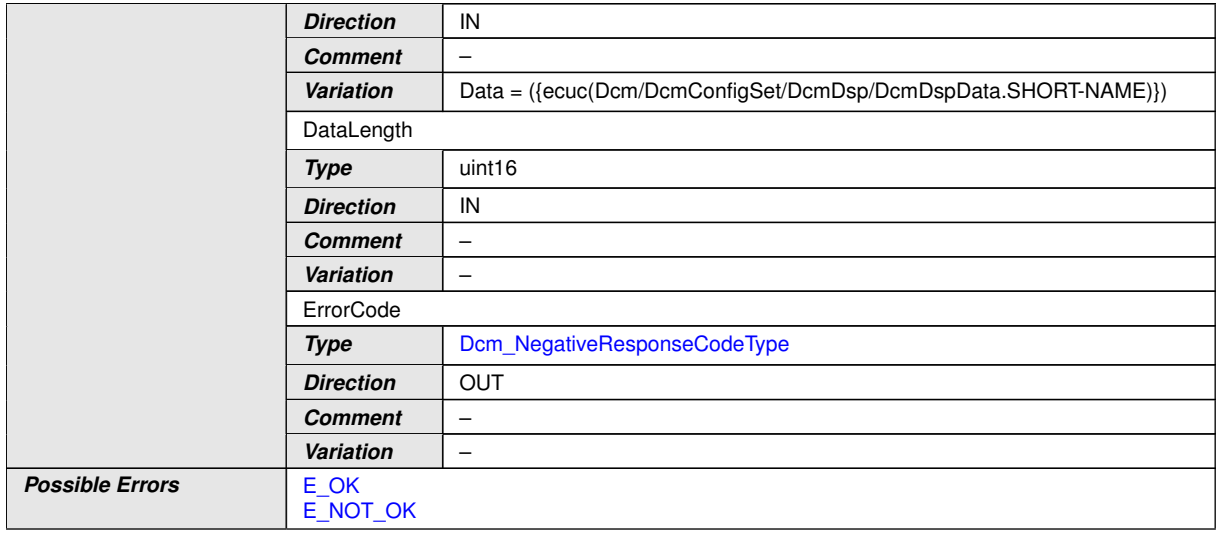

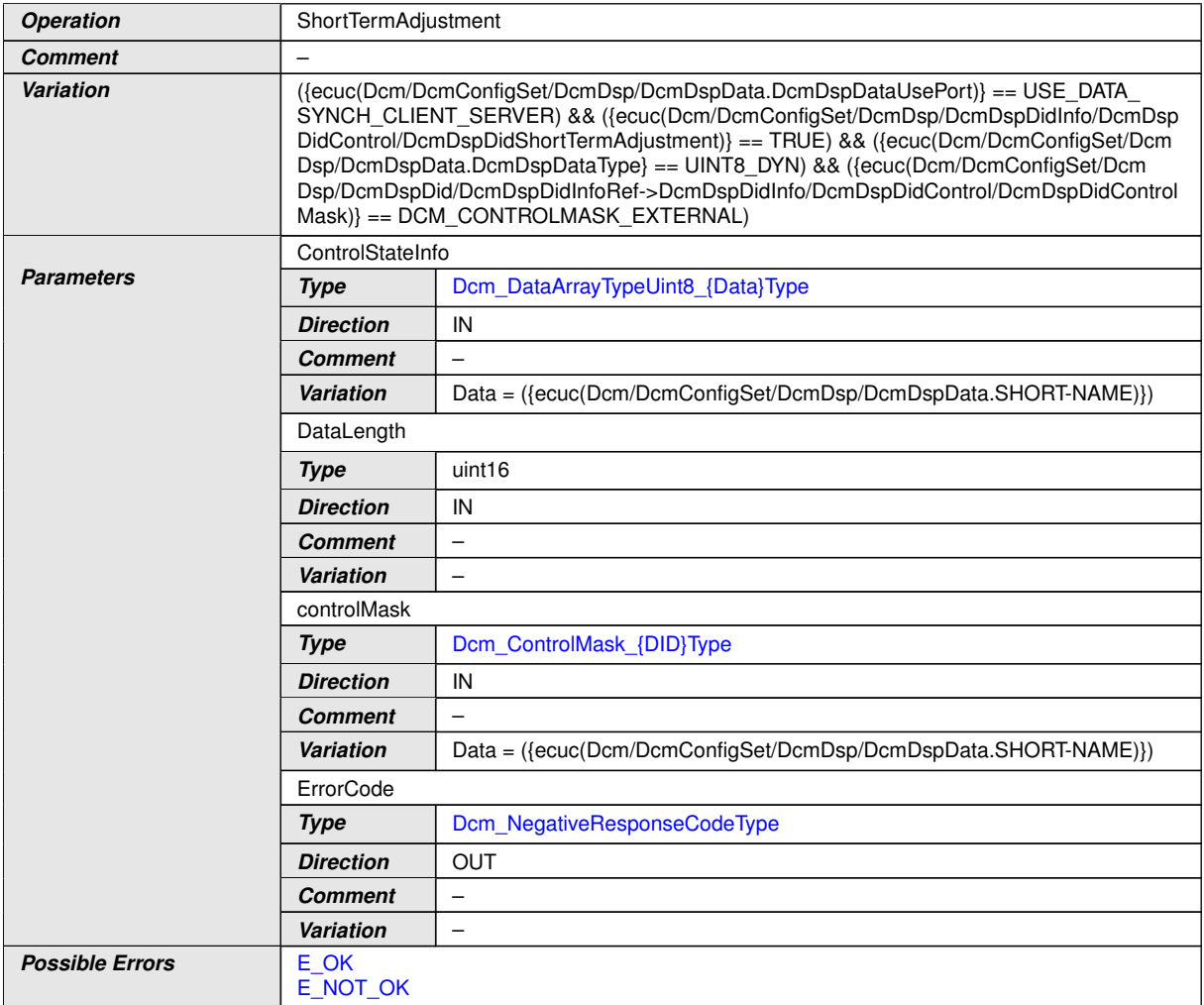

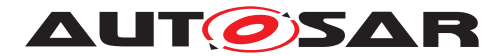

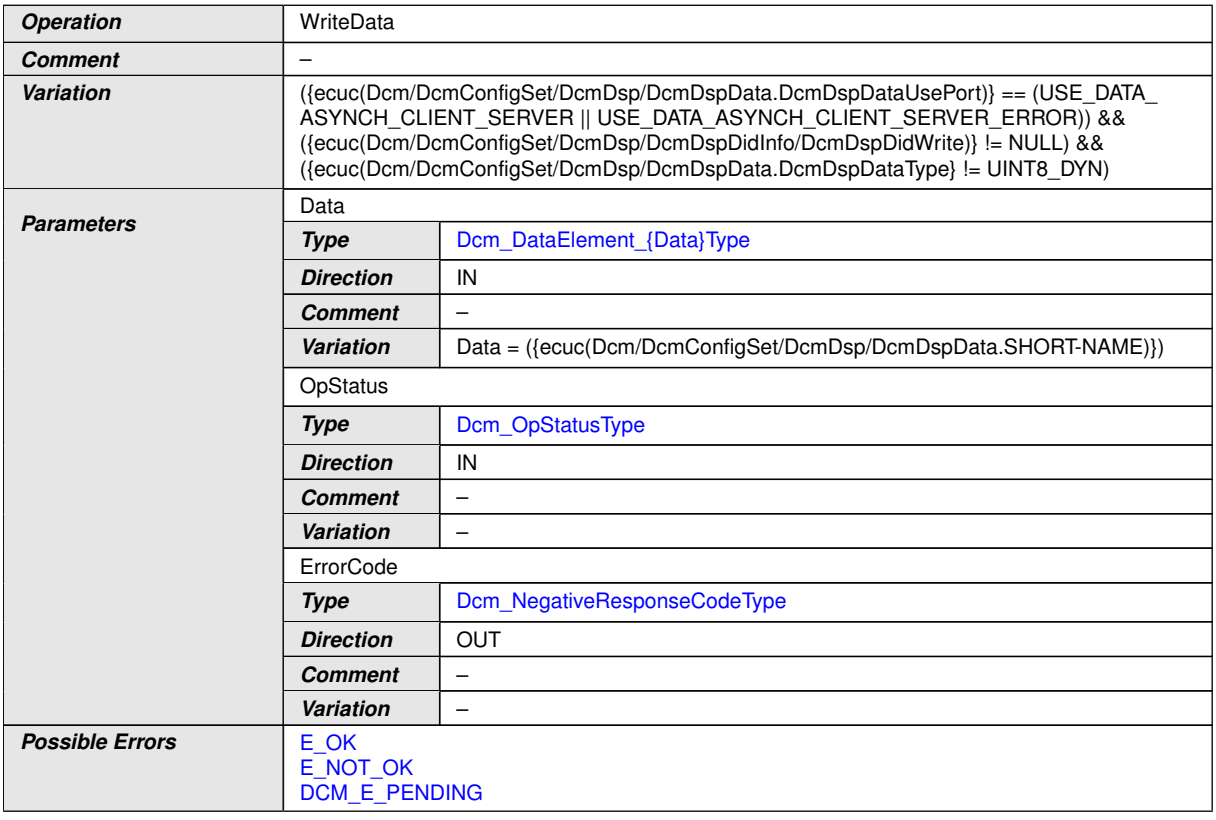

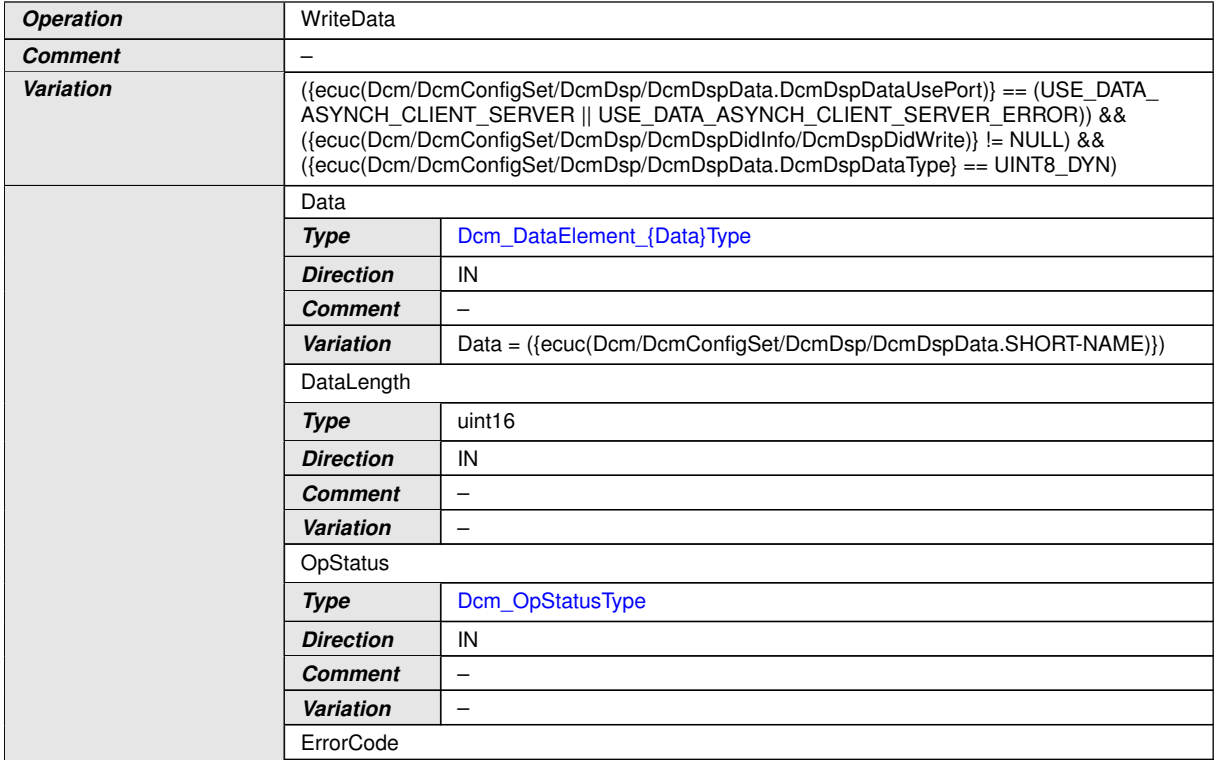

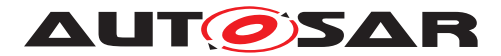

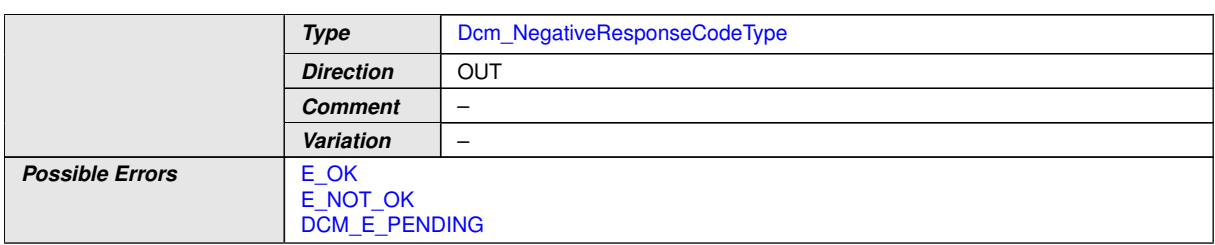

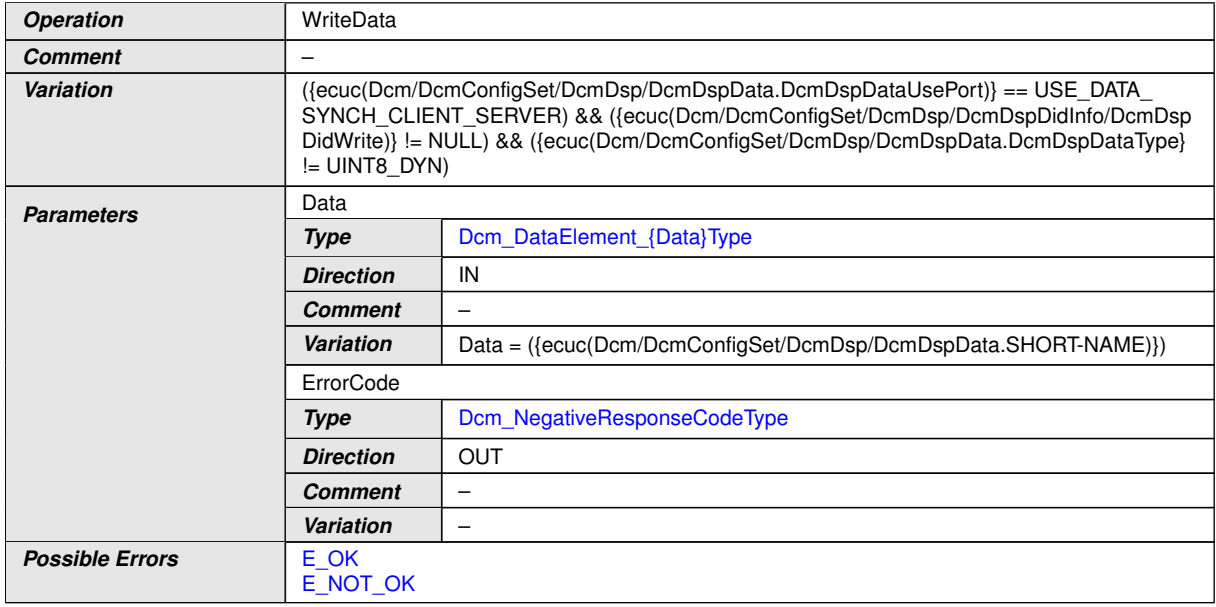

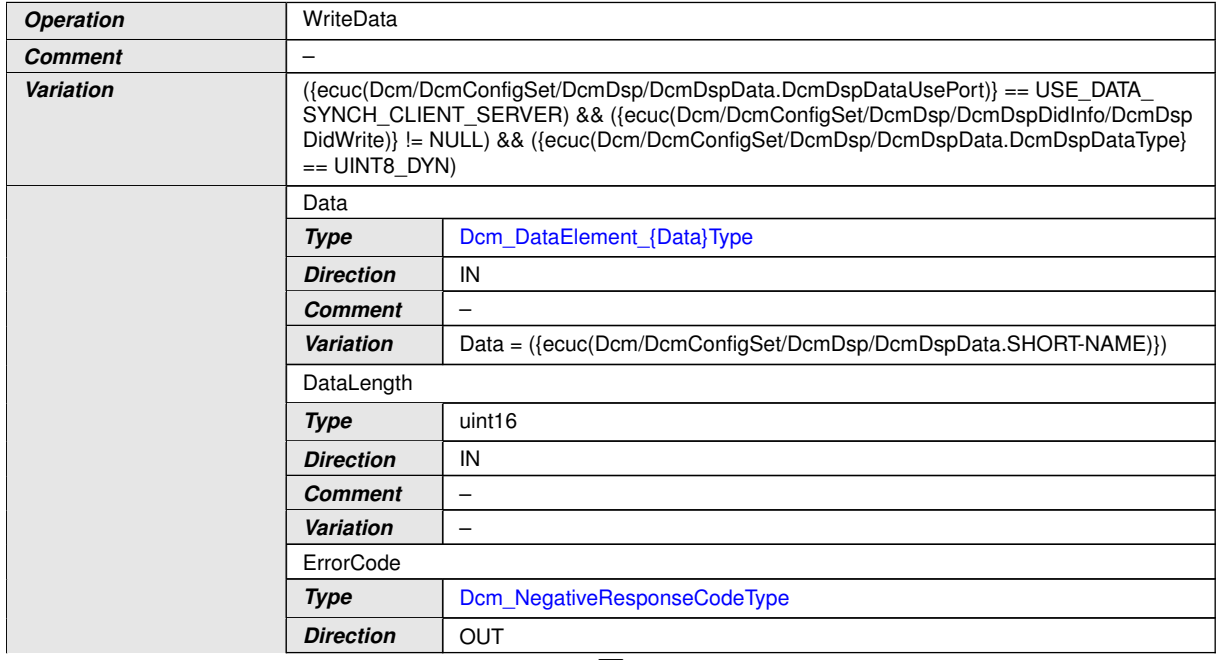

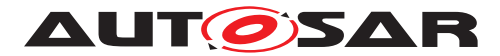

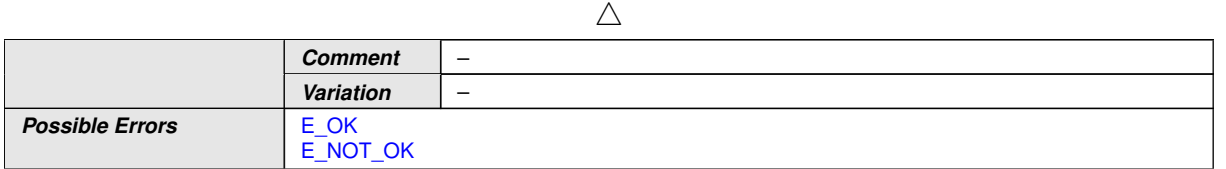

#### $\overline{0}$

One DataServices interface will be generated for each Data of each DID/PID, with following possible operations:

#### **8.8.3.2.1 ReadData**

ReadData allows requesting to the application a data value of a DID/PID. A ReadData interface is defined for every data of each DID/PID with read access. The Data specific type is an array of uint8 which represents either the fix length of this Data or the maximum possible length of this Data. If the length is variable, the operation Read-DataLength has to provide the current valid data length of this Data.

This interface is used for [UDS](#page-24-2) Service ReadDataByIdentifier and for UDS Service Read-DataByPeriodicIdentifier (0x2A) and for [UDS](#page-24-2) Service InputOutputControlByIdentifier (0x2F).

The ReadData interface can be defined as synchronous or asynchronous according to configuration parameter  $DcmDspDataUsePort$ . The synchronous mechanism of the ReadData interface is compatible to the related DEM interface to allow the provider to use the same interface for both [Dcm](#page-24-3) and DEM.

#### **8.8.3.2.2 WriteData**

WriteData requests the application to write a data value of a DID. The Data specific type is an array of uint8 which represent either the fix length of this Data or the maximum possible length of this Data. A WriteData interface is defined for every data of each [DID](#page-24-4) with write access. This interface is used for the [UDS](#page-24-2) Service WriteDataByIdentifier (0x2E).

#### **8.8.3.2.3 ReadDataLength**

ReadDataLength requests the application to return the data length of a Data. A Read-DataLength interface is defined for every data of each [DID](#page-24-4) with variable data length. This interface is used for [UDS](#page-24-2) Service ReadDataByIdentifier and for UDS Service Read-DataByPeriodicIdentifier (0x2A).

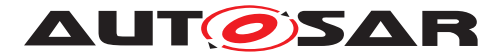

#### **8.8.3.2.4 ConditionCheckRead**

ConditionCheckRead requests to the application if the conditions (System state,...) to read the Data are correct. This operation is called for all requested DIDs before requesting the data of each DID. A ConditionCheckRead interface is defined for every data of each [DID](#page-24-4) with read access.

#### **8.8.3.2.5 GetScalingInformation**

Request to the application for the scaling information of a Data (see [\[SWS\\_Dcm\\_00394\]](#page-141-2)).

#### **8.8.3.2.6 ReturnControlToEcu**

Request to the application to return control to ECU of an IOControl (see [\[SWS\\_Dcm\\_00396\]](#page-180-0)).

#### **8.8.3.2.7 ResetToDefault**

Request to the application to reset an IOControl to default value (see [\[SWS\\_Dcm\\_00397\]](#page-180-1)).

#### **8.8.3.2.8 FreezeCurrentState**

Request to the application to freeze the current state of an IOControl (see [\[SWS\\_Dcm\\_00398\]](#page-180-2)).

#### **8.8.3.2.9 ShortTermAdjustment**

Request to the application to adjust the IO signal (see ISWS Dcm 003991).

#### **8.8.3.3 DataServices\_DIDRange\_{Range}**

The following interface defines an operation needed to get the **[DID](#page-24-4)** range. Using the concepts of the [SW-C](#page-24-1) template, the interface is defined as follows:

#### **[SWS\_Dcm\_00769]** [

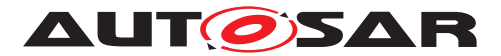

<span id="page-358-0"></span>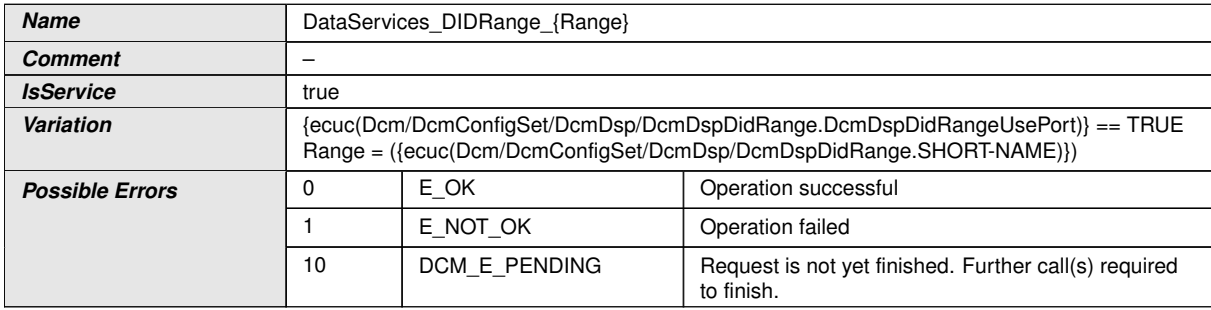

<span id="page-358-2"></span><span id="page-358-1"></span>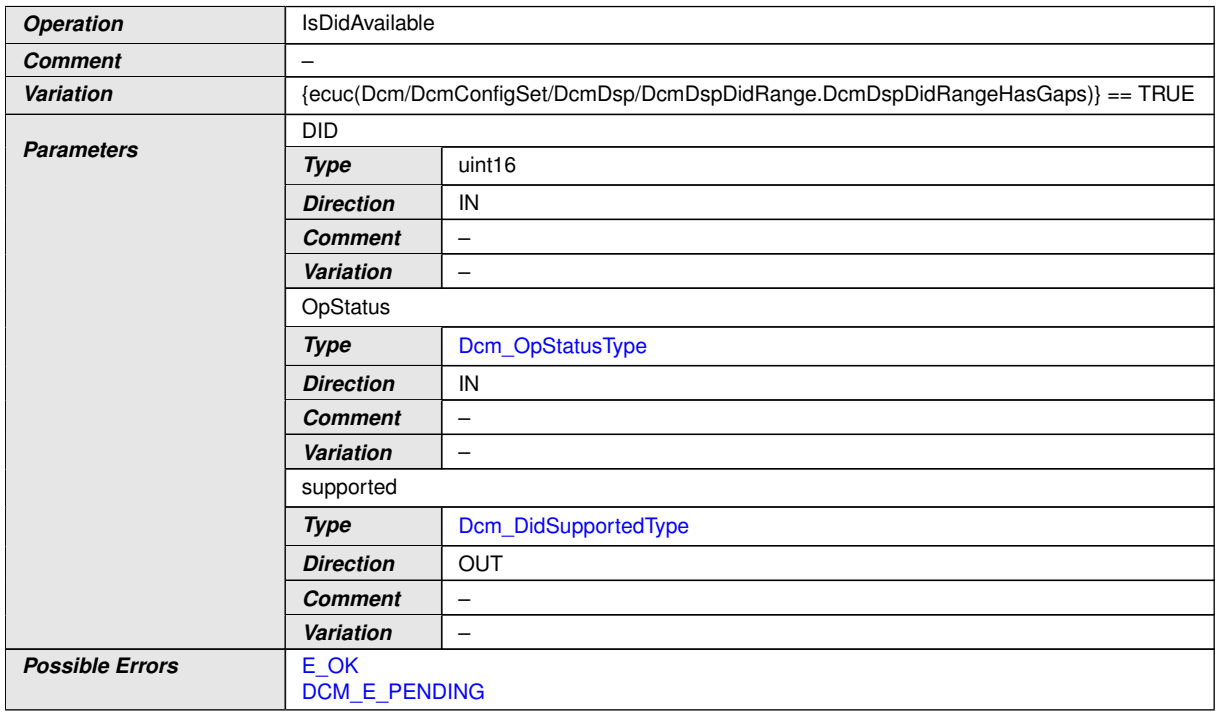

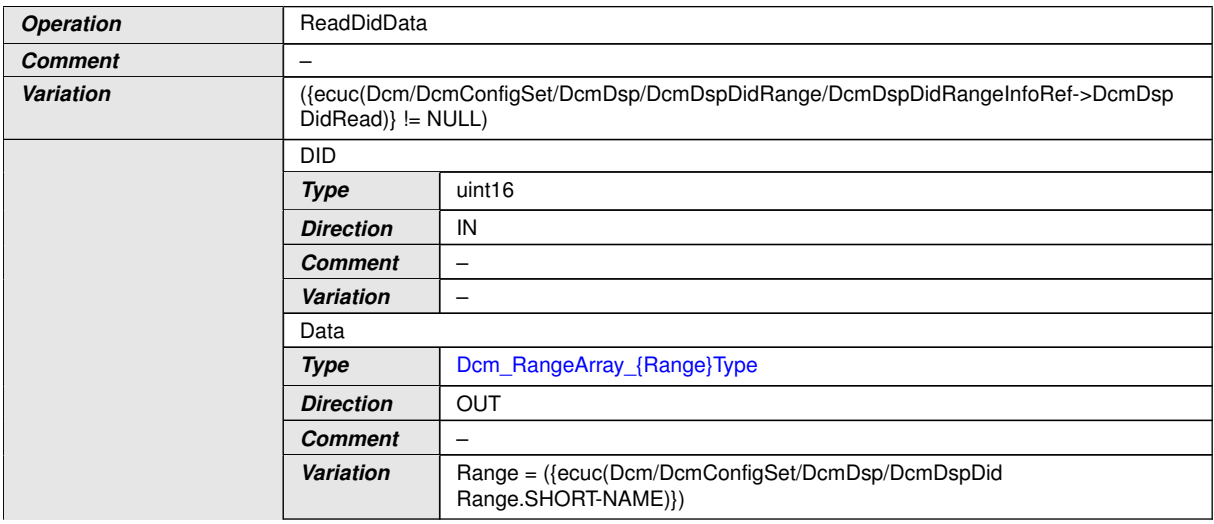

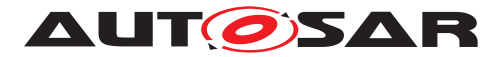

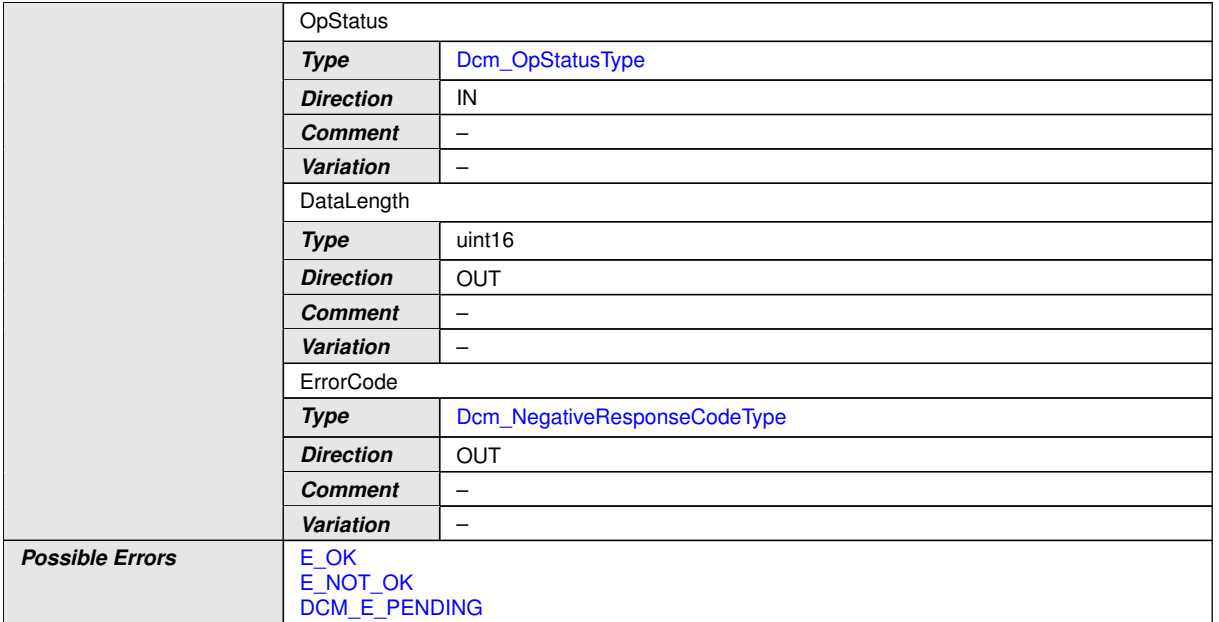

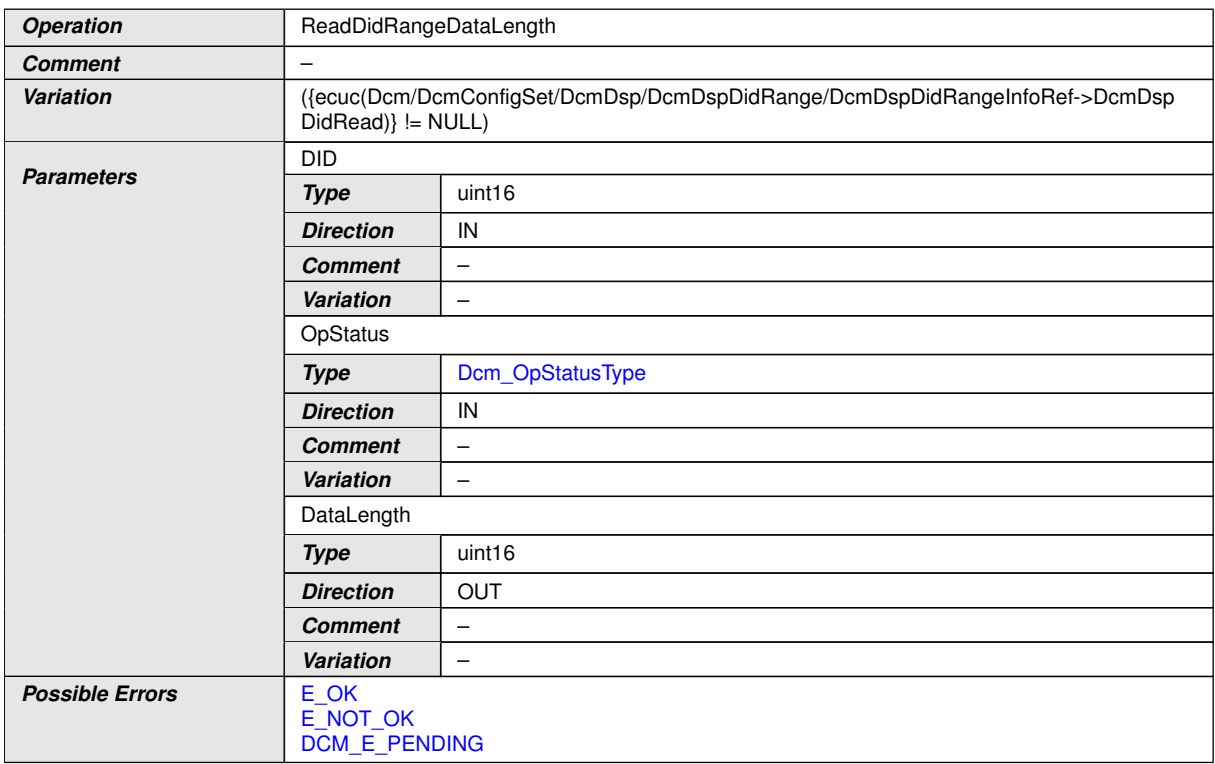
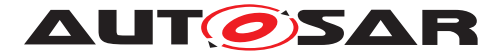

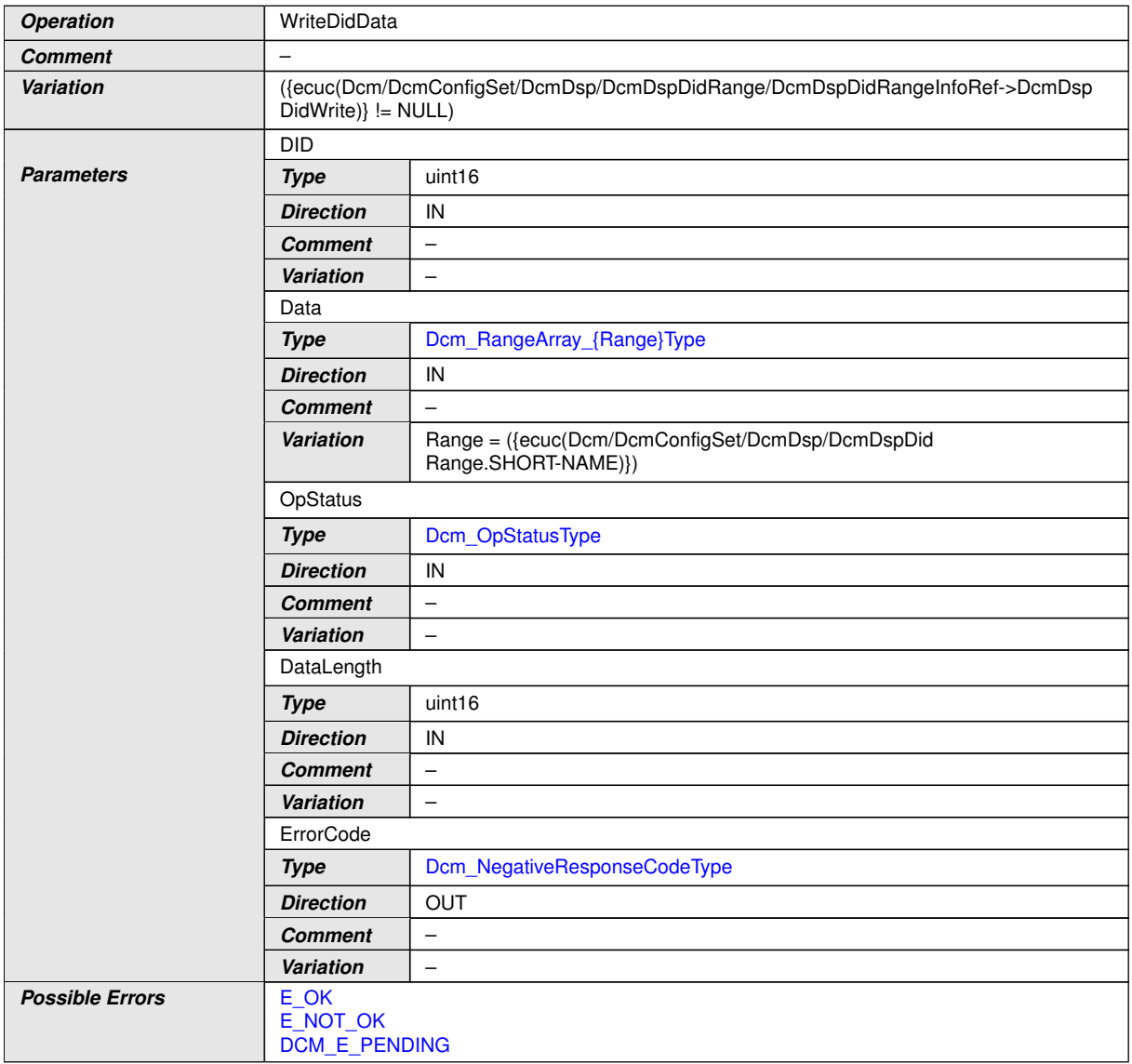

c*()*

### **8.8.3.4 InfotypeServices\_{VehInfoData}**

The following interface defines an operation needed to get data from one or several [SW-C](#page-24-0) in order to supply [OBD](#page-24-1) Service \$09 (see [\[SWS\\_Dcm\\_00423\]](#page-216-0)).

Using the concepts of the  $SW-C$  template, the interface is defined as follows:

**[SWS\_Dcm\_00688]** [

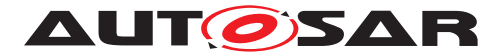

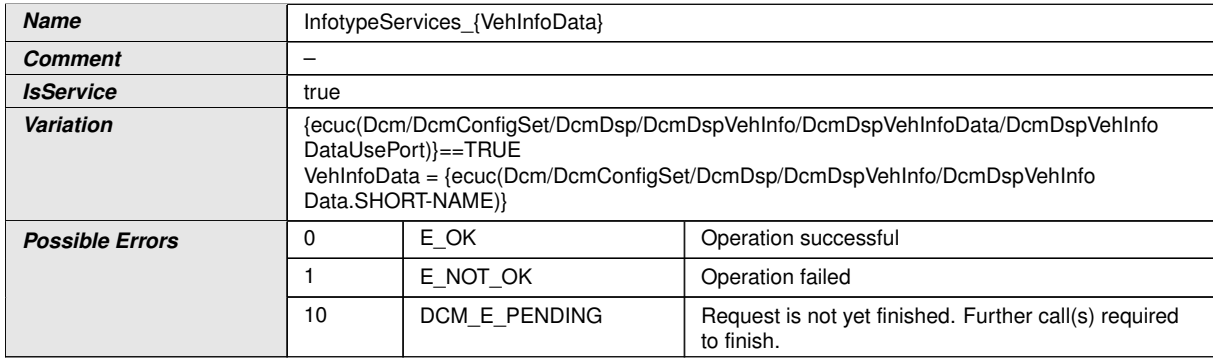

<span id="page-361-2"></span><span id="page-361-1"></span><span id="page-361-0"></span>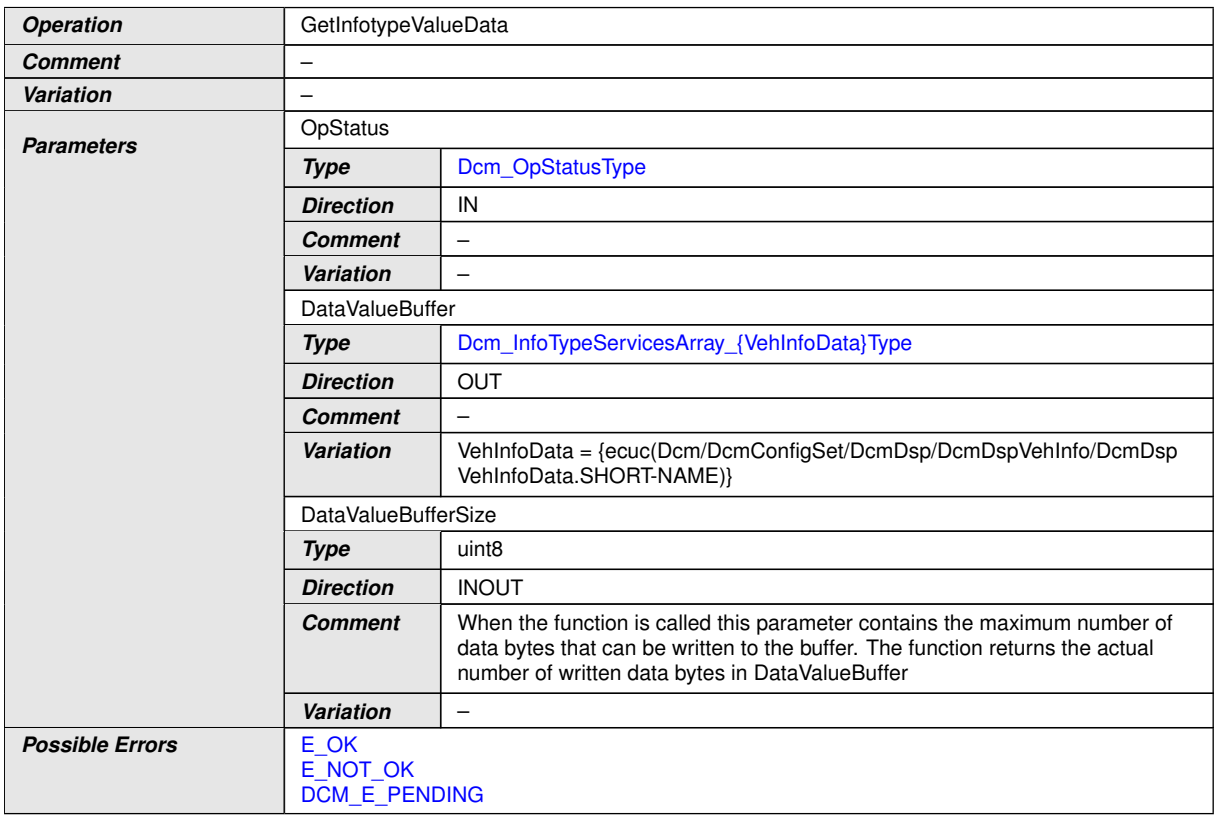

c*()*

### **8.8.3.5 RoutineServices\_{RoutineName}**

The following interface defines operations needed for the [UDS](#page-24-2) Service RoutineControl (0x31) (see [\[SWS\\_Dcm\\_00400\]](#page-192-0), [\[SWS\\_Dcm\\_00401\]](#page-192-1), [\[SWS\\_Dcm\\_00402\]](#page-192-2), [\[SWS\\_Dcm\\_00403\]](#page-192-3), [\[SWS\\_Dcm\\_00404\]](#page-192-4), [\[SWS\\_Dcm\\_00405\]](#page-193-0)).

Using the concepts of the  $SW-C$  template, the interface is defined as follows:

**[SWS\_Dcm\_00690]** [

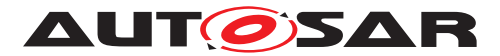

<span id="page-362-1"></span><span id="page-362-0"></span>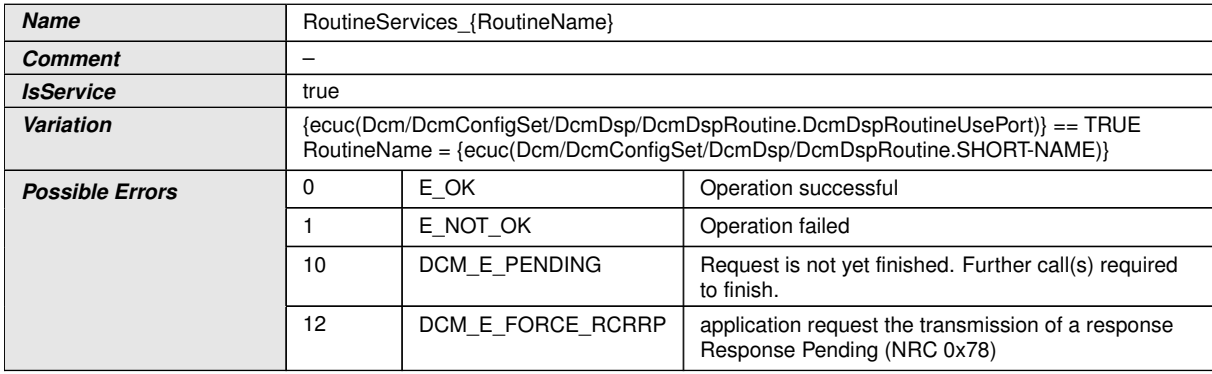

<span id="page-362-3"></span><span id="page-362-2"></span>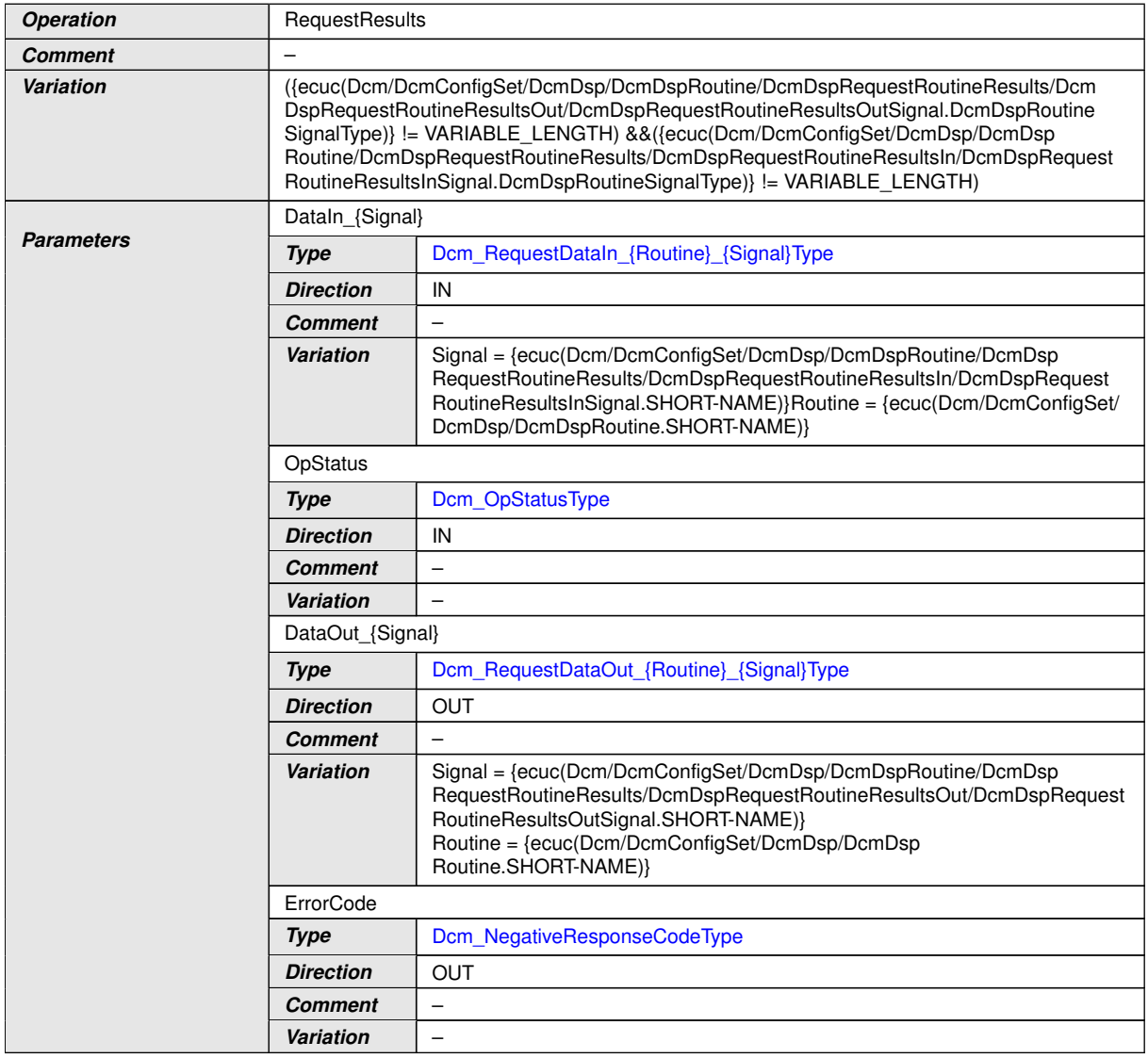

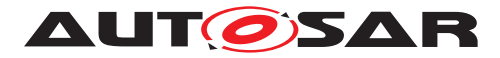

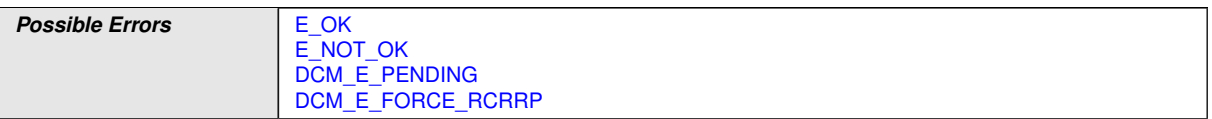

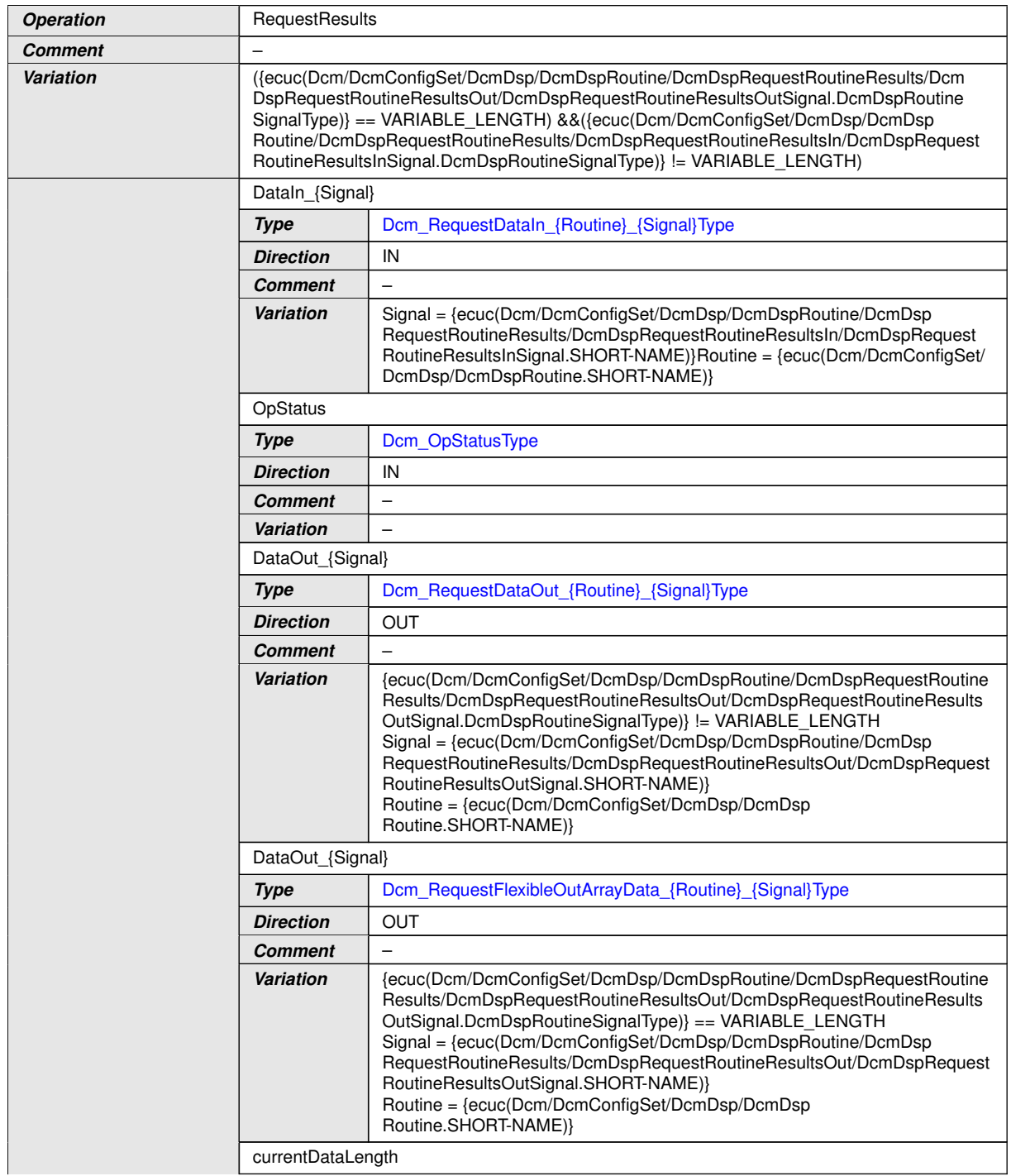

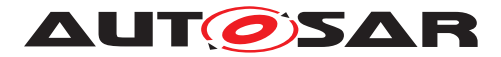

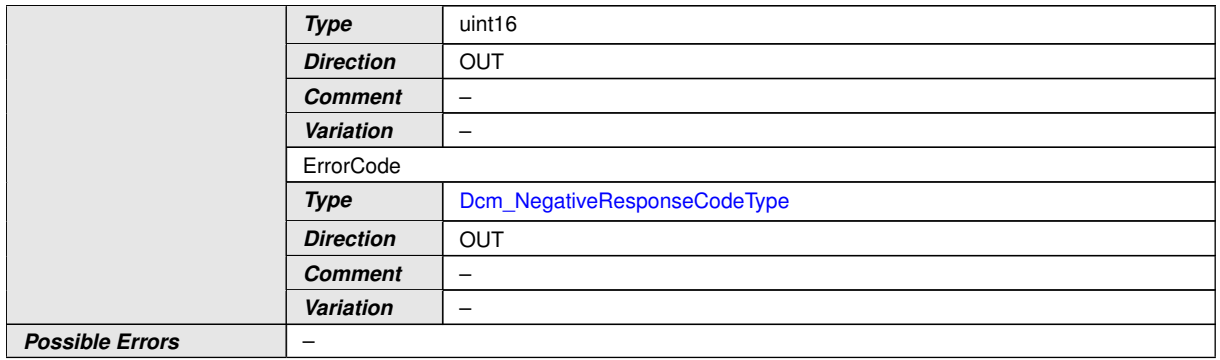

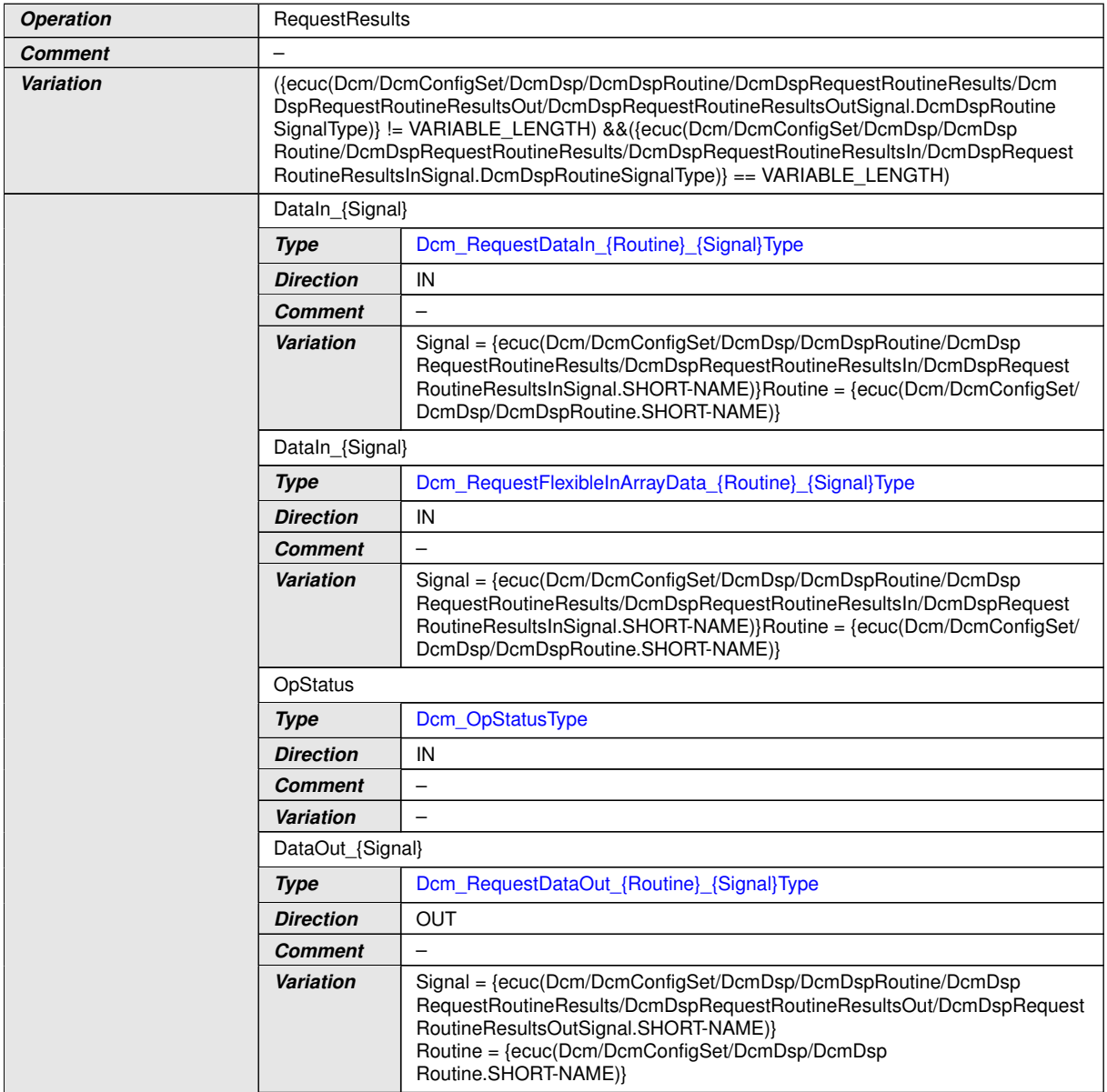

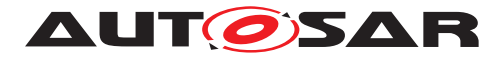

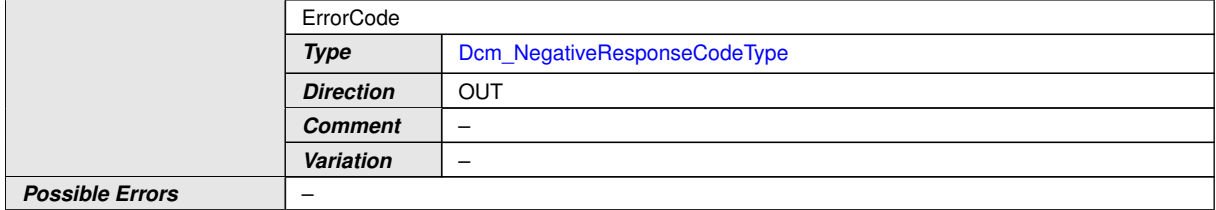

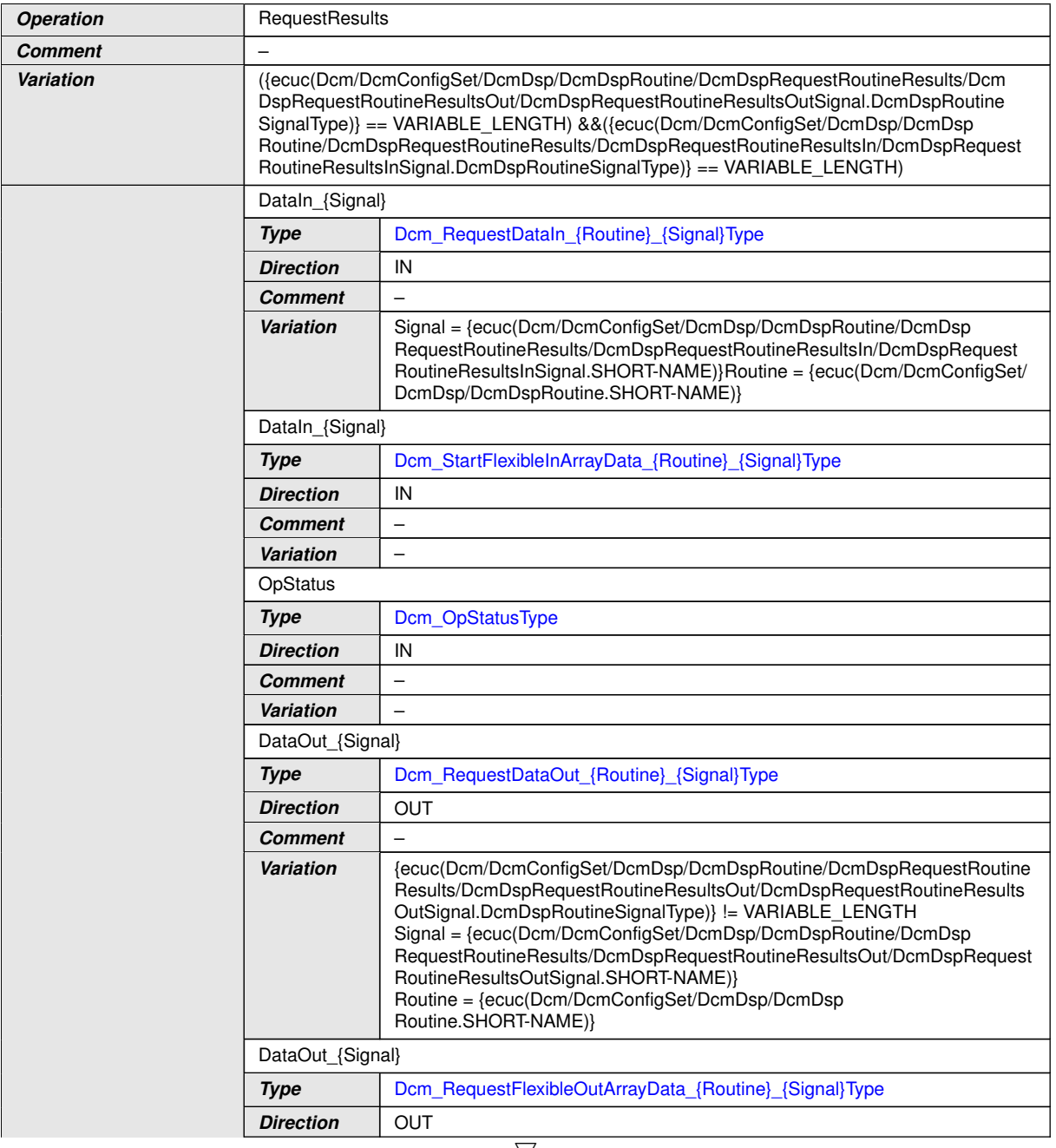

 $\bigtriangledown$ 

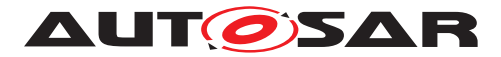

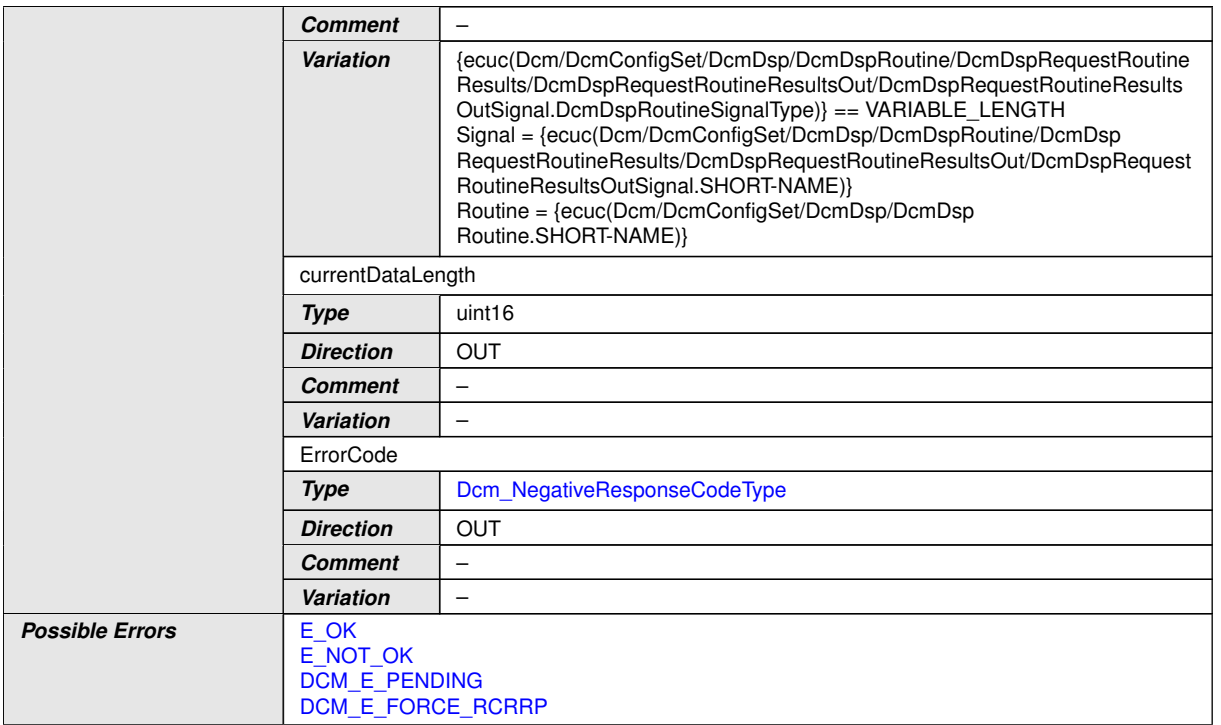

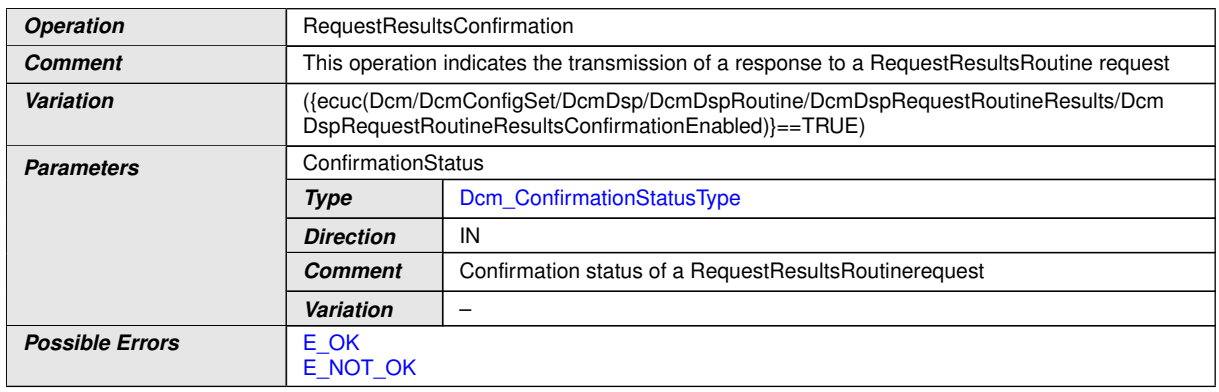

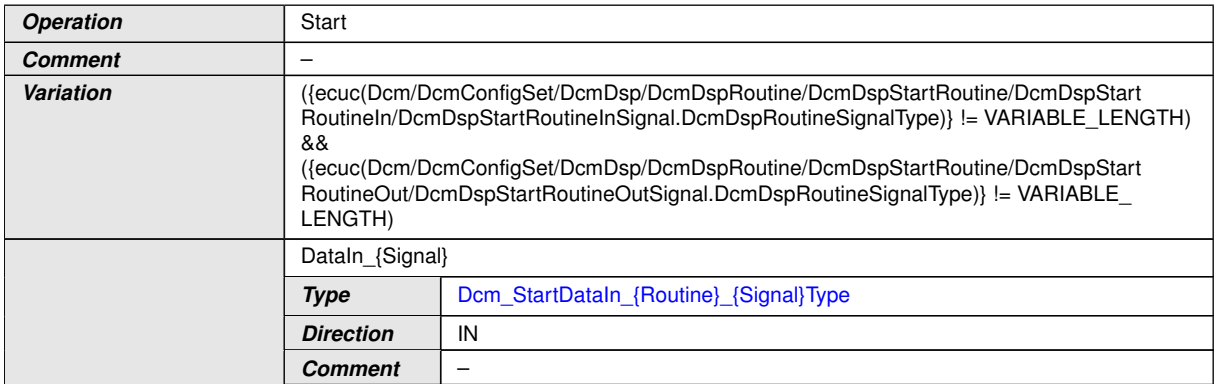

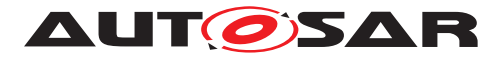

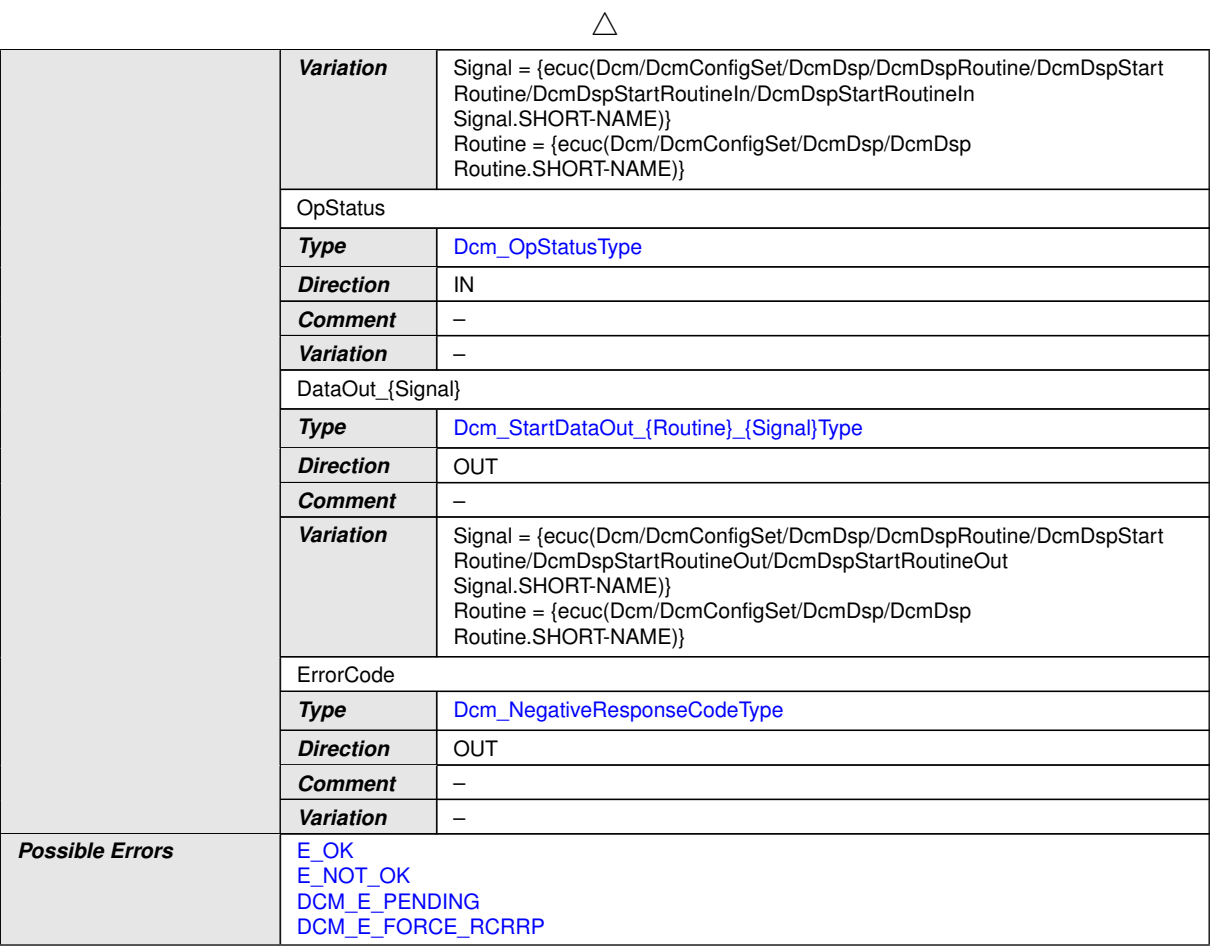

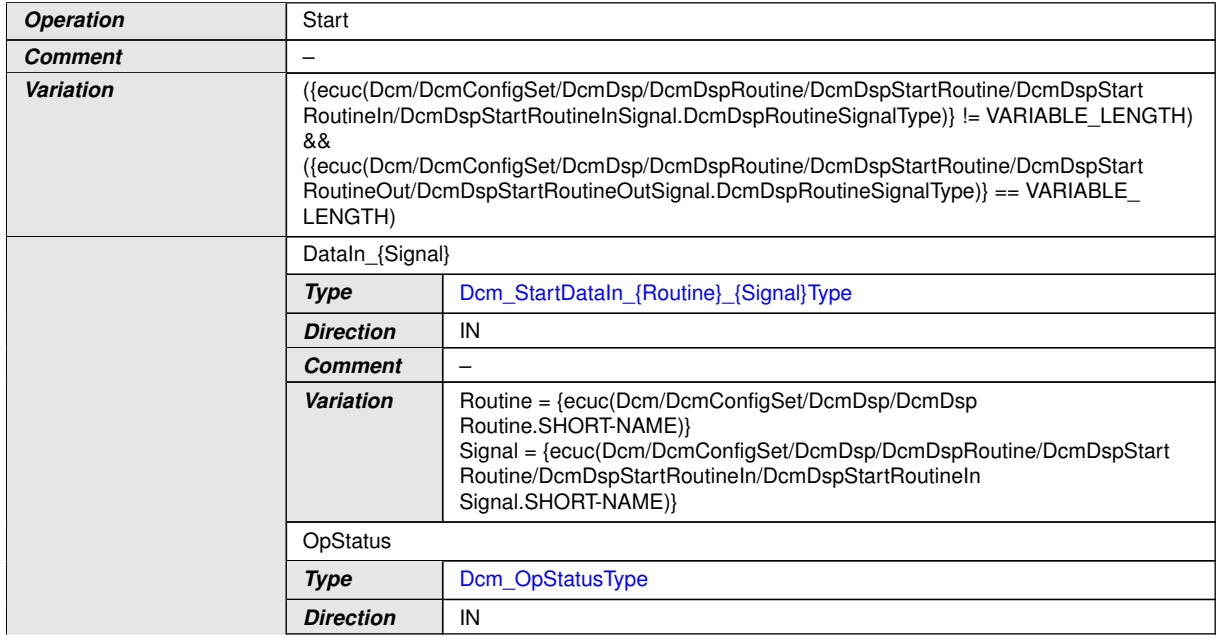

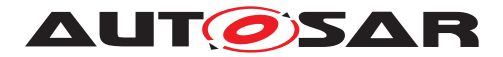

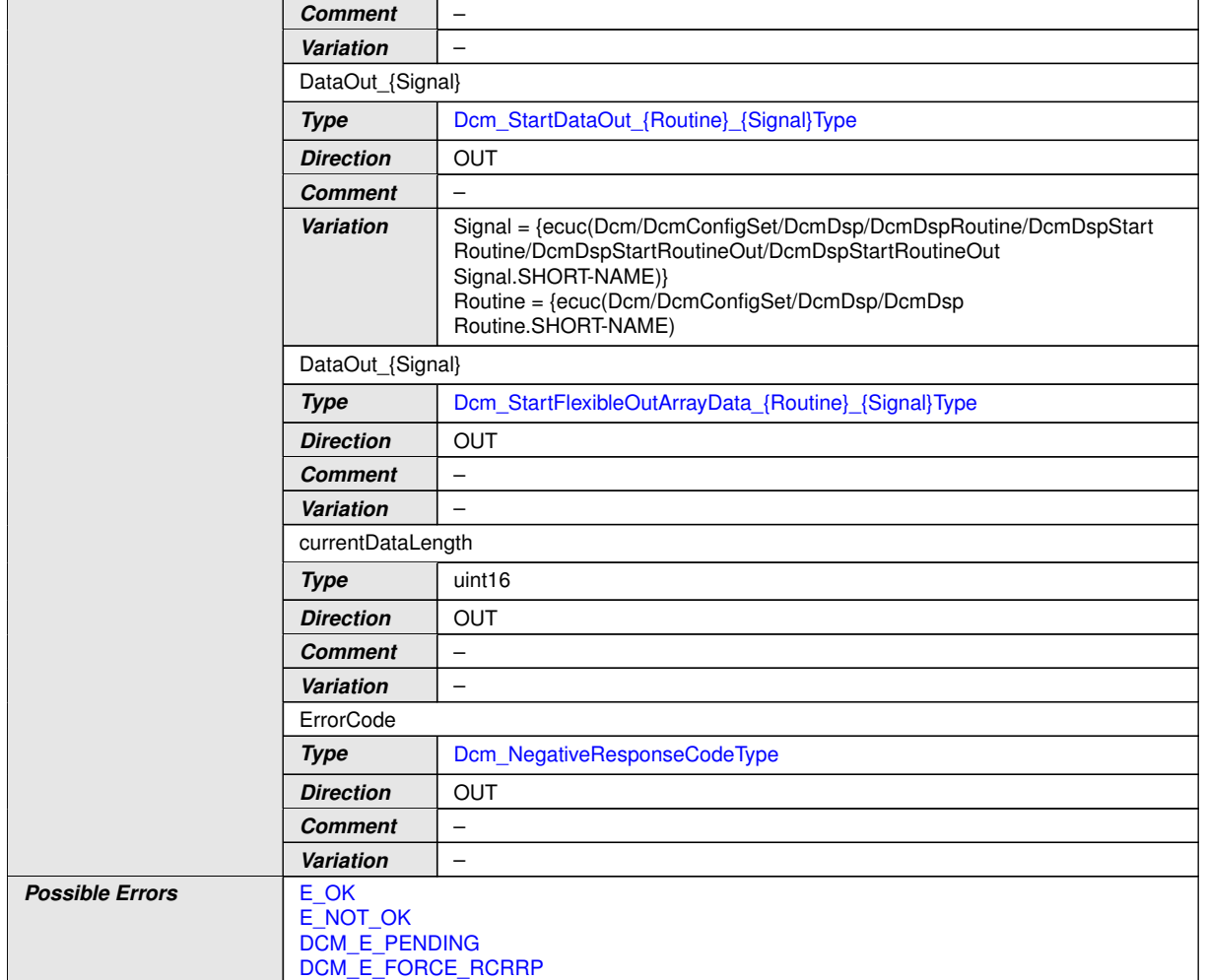

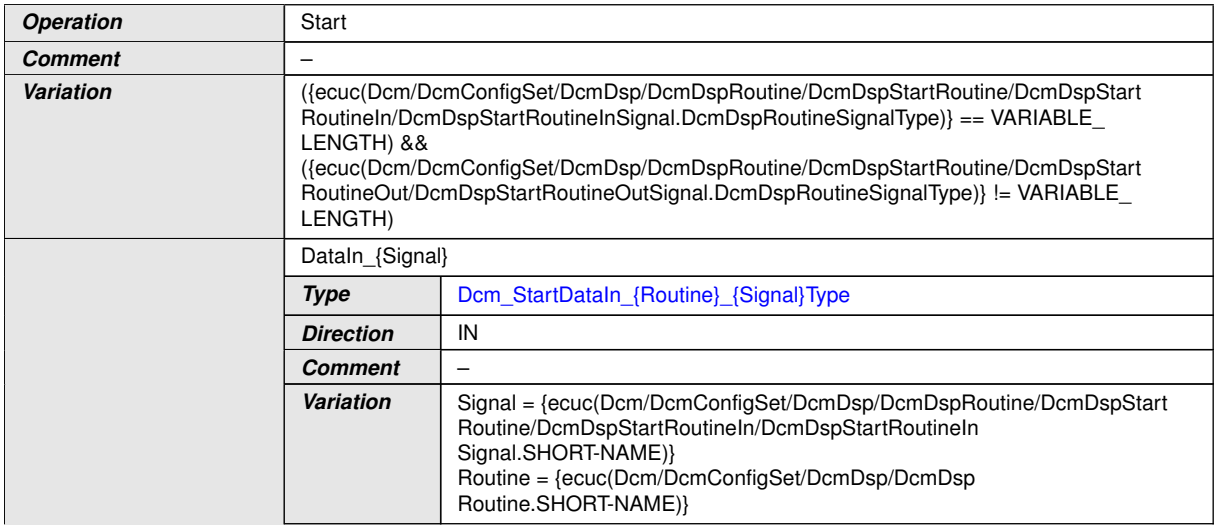

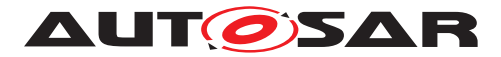

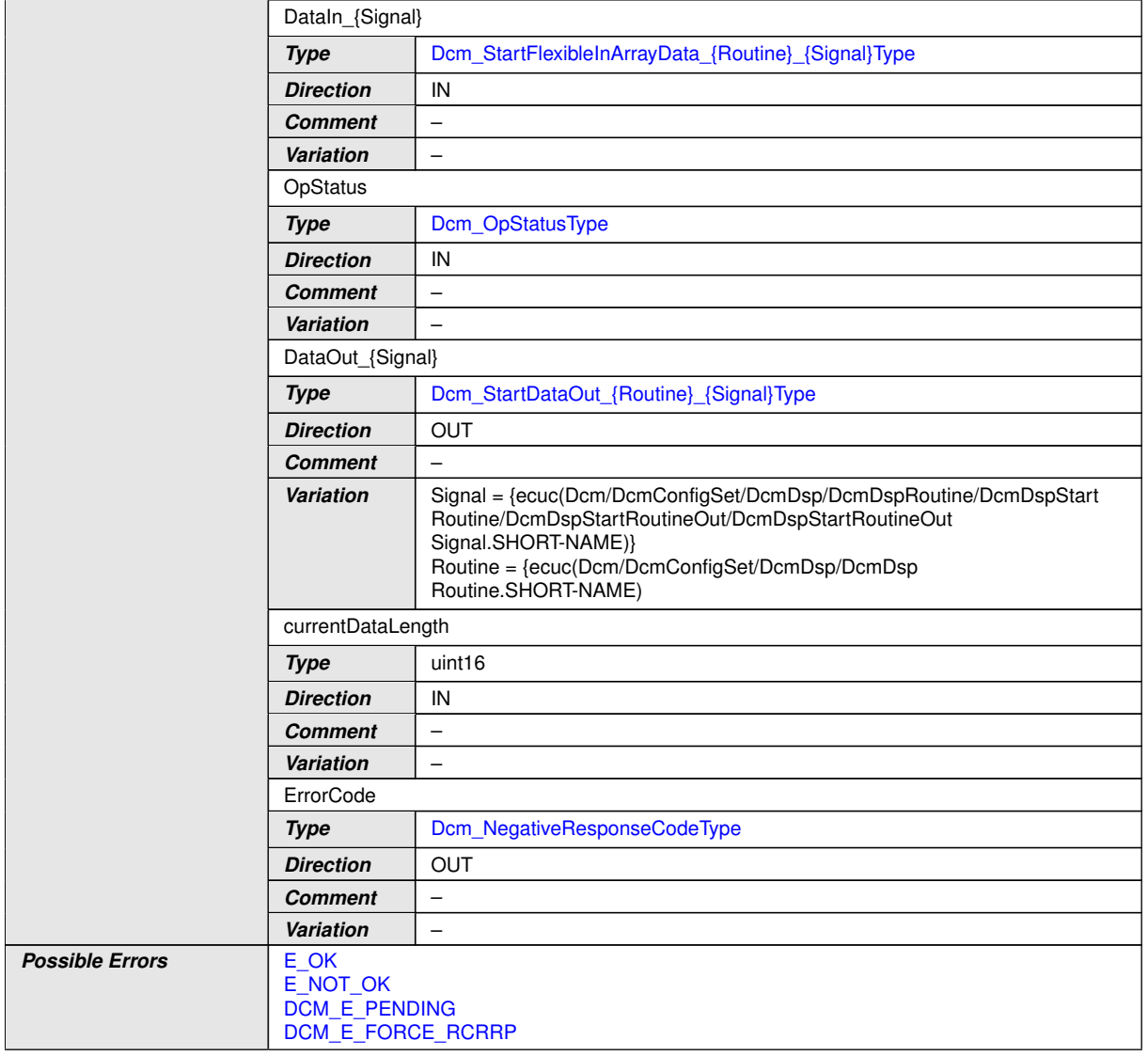

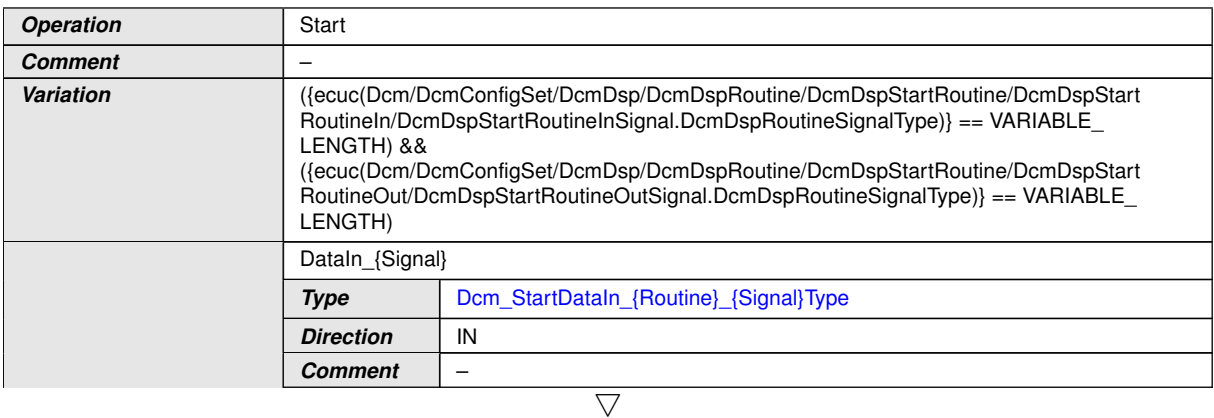

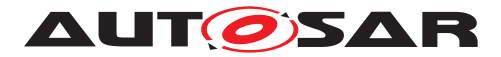

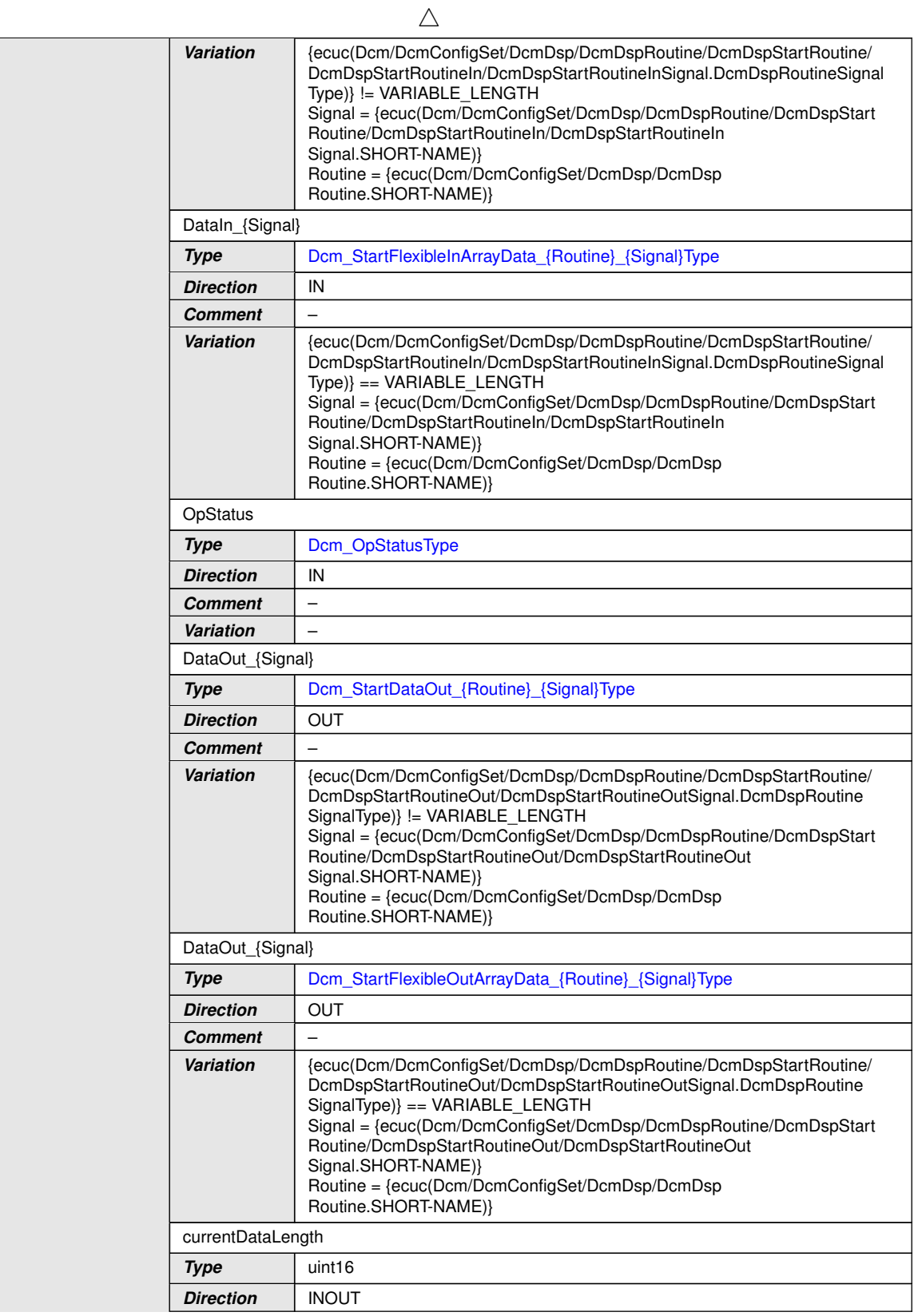

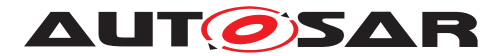

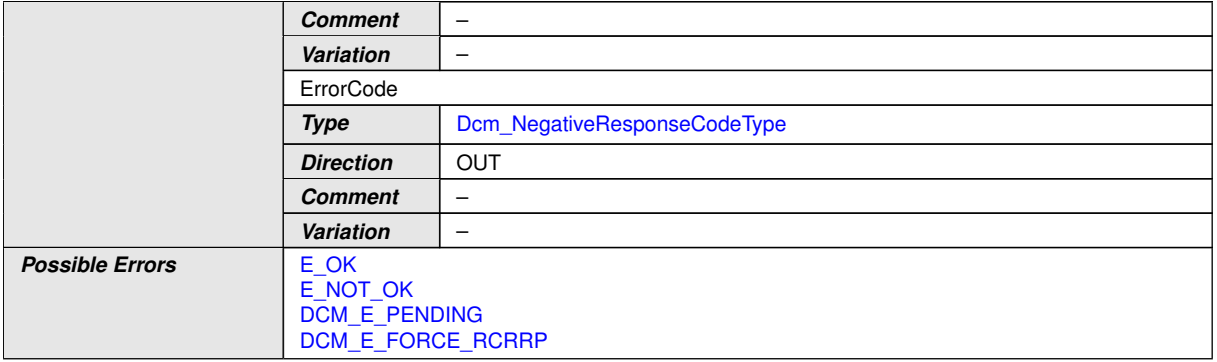

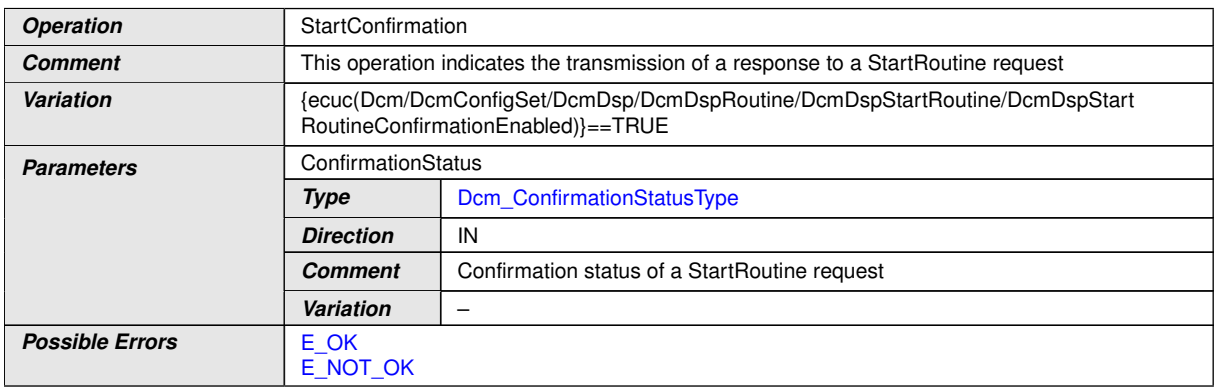

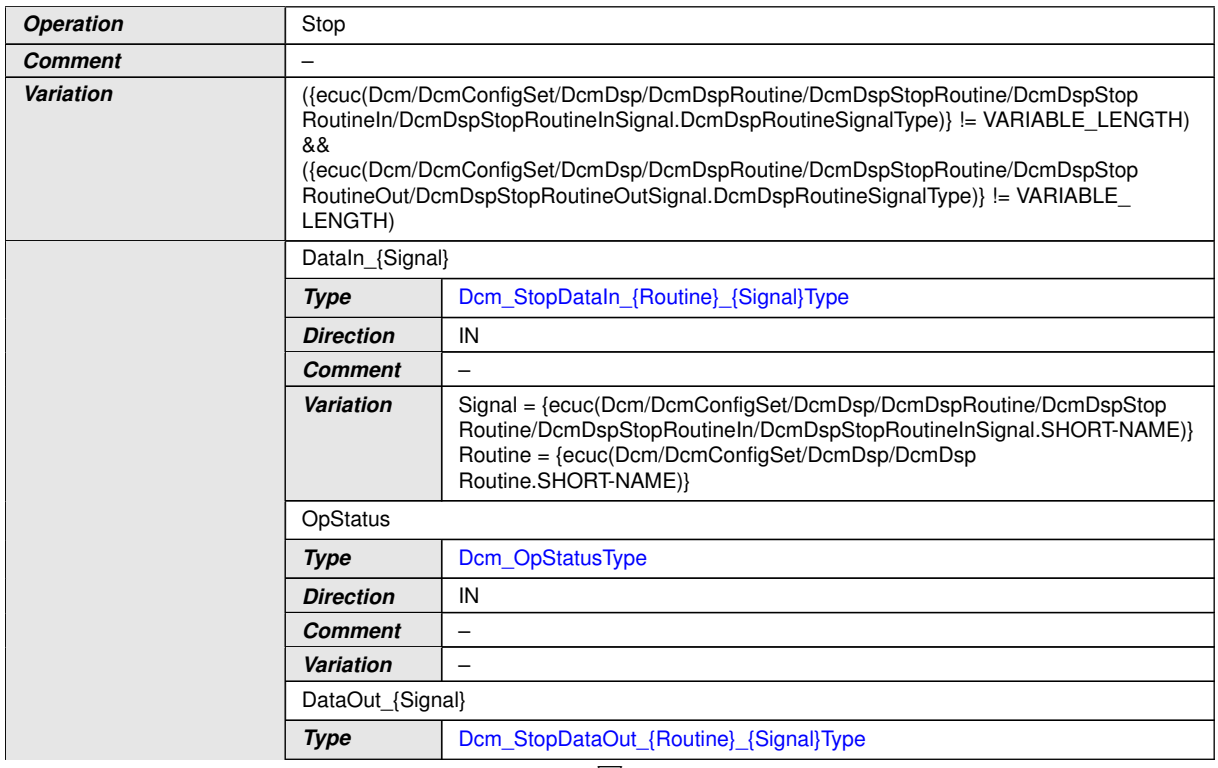

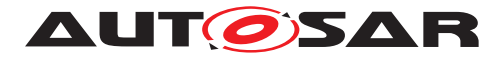

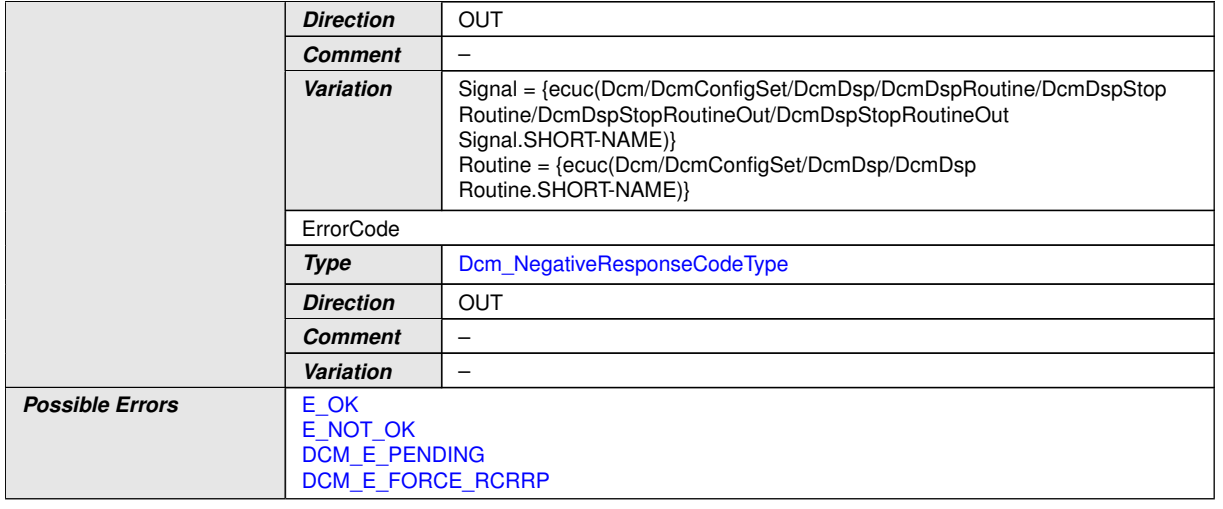

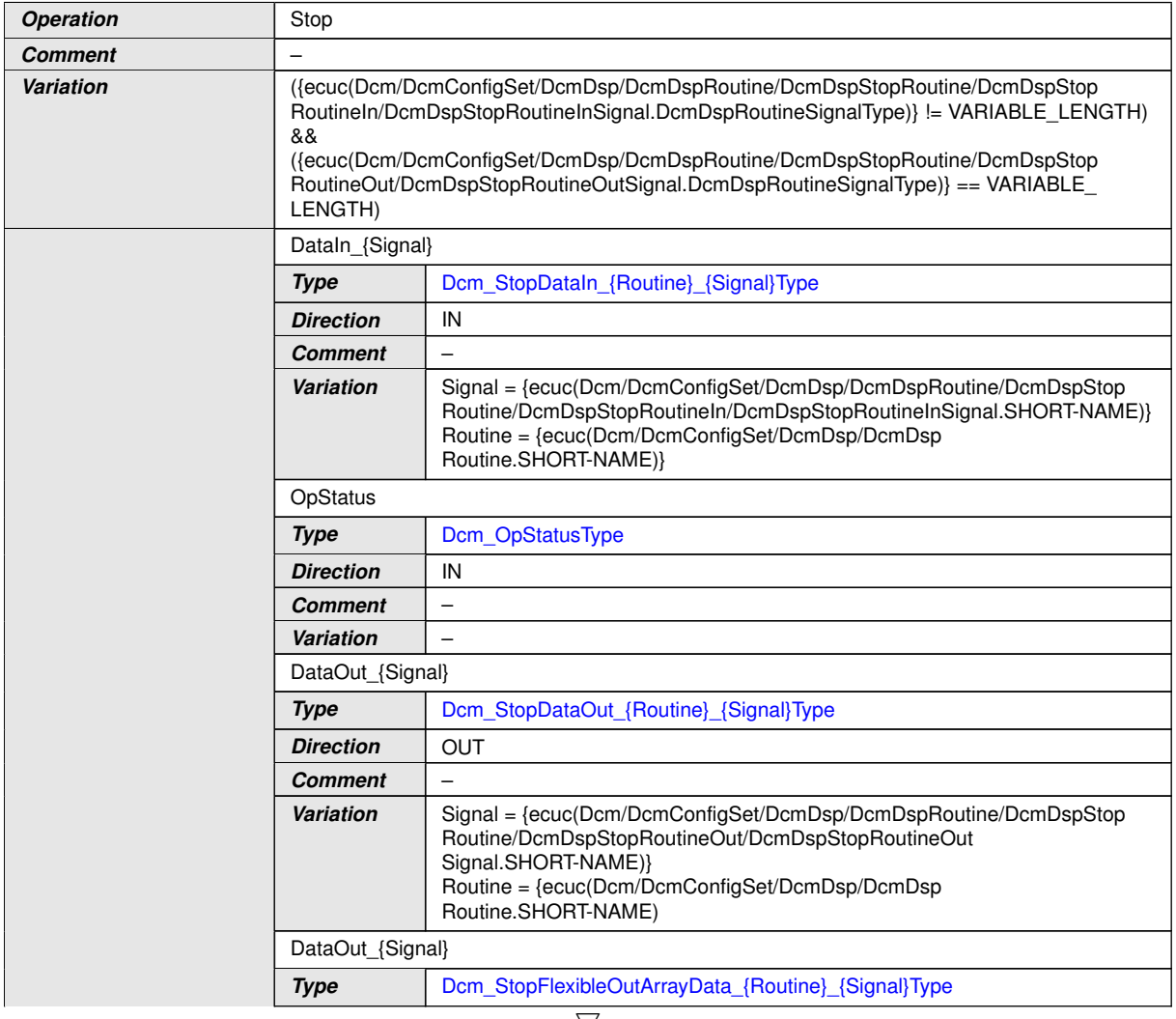

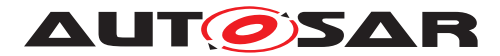

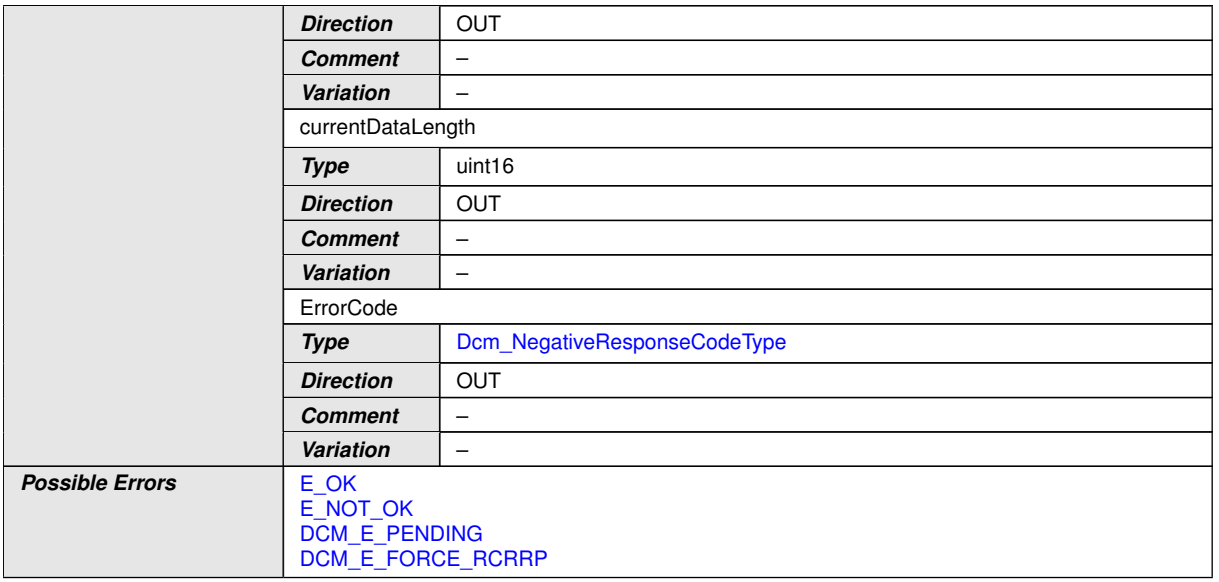

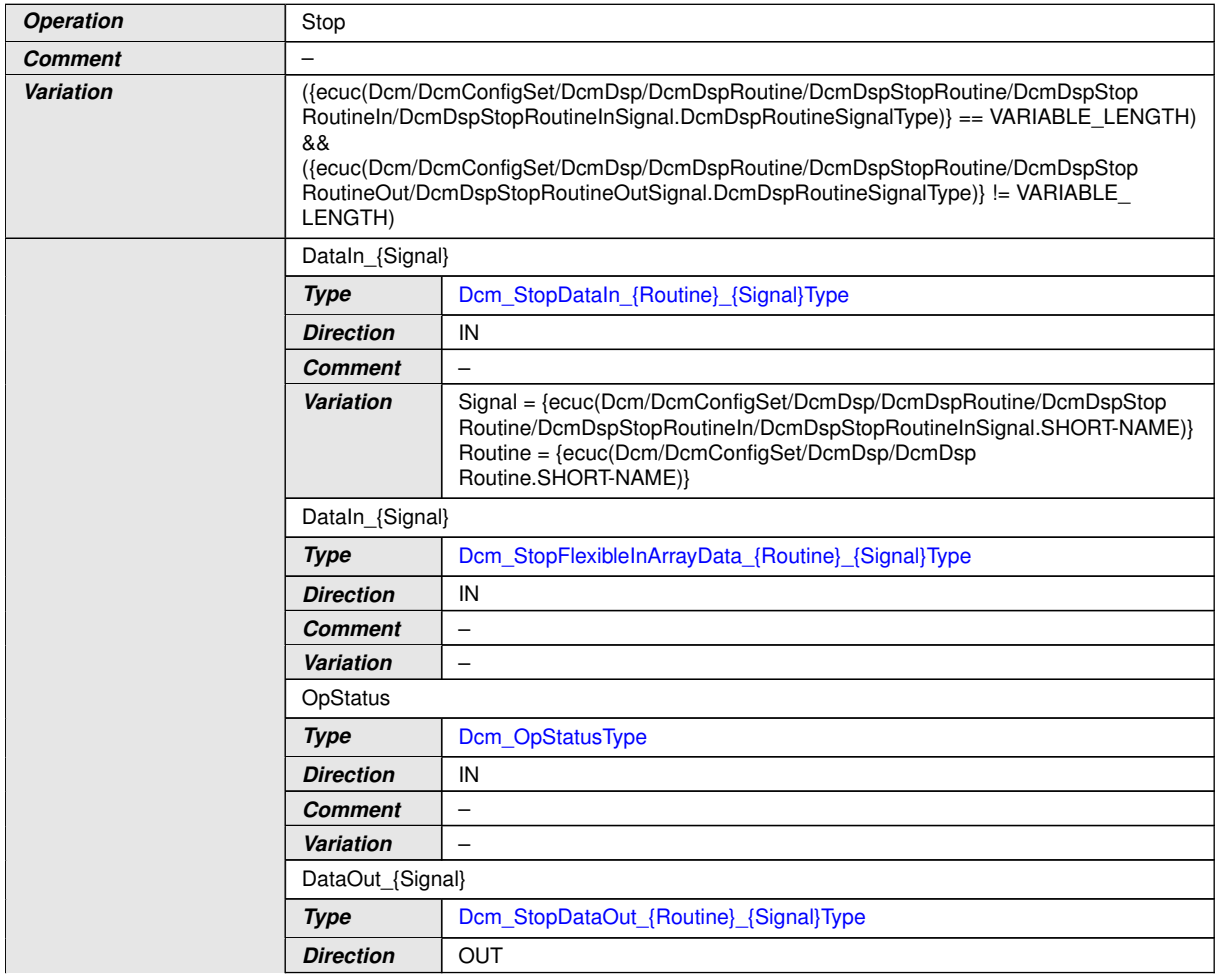

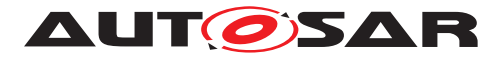

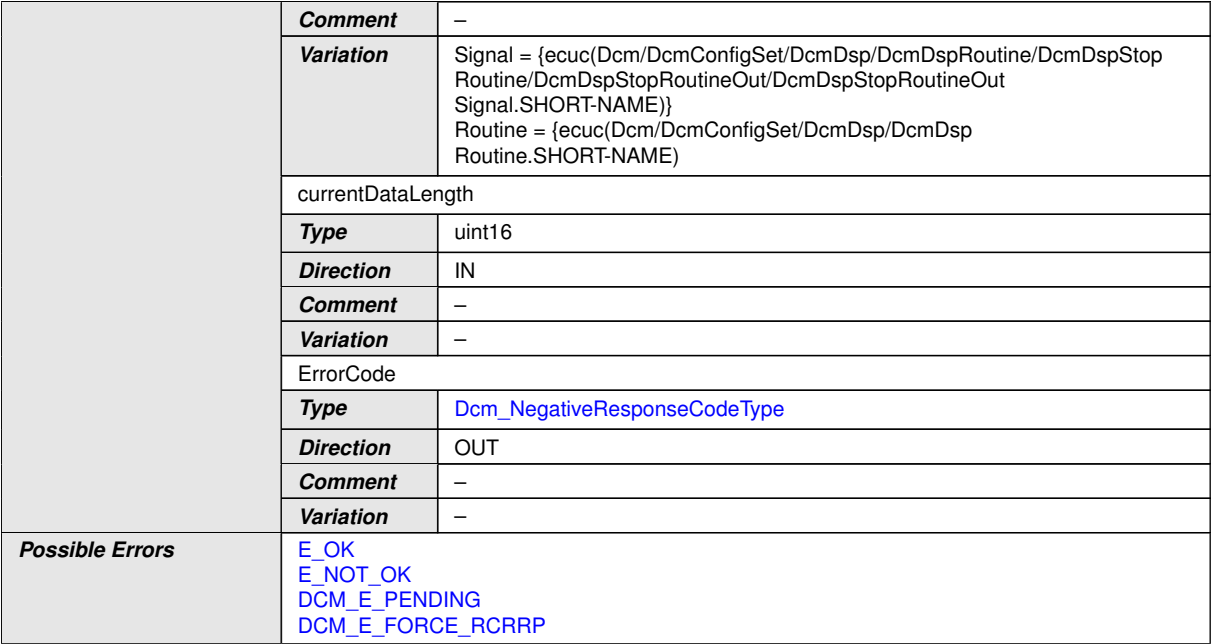

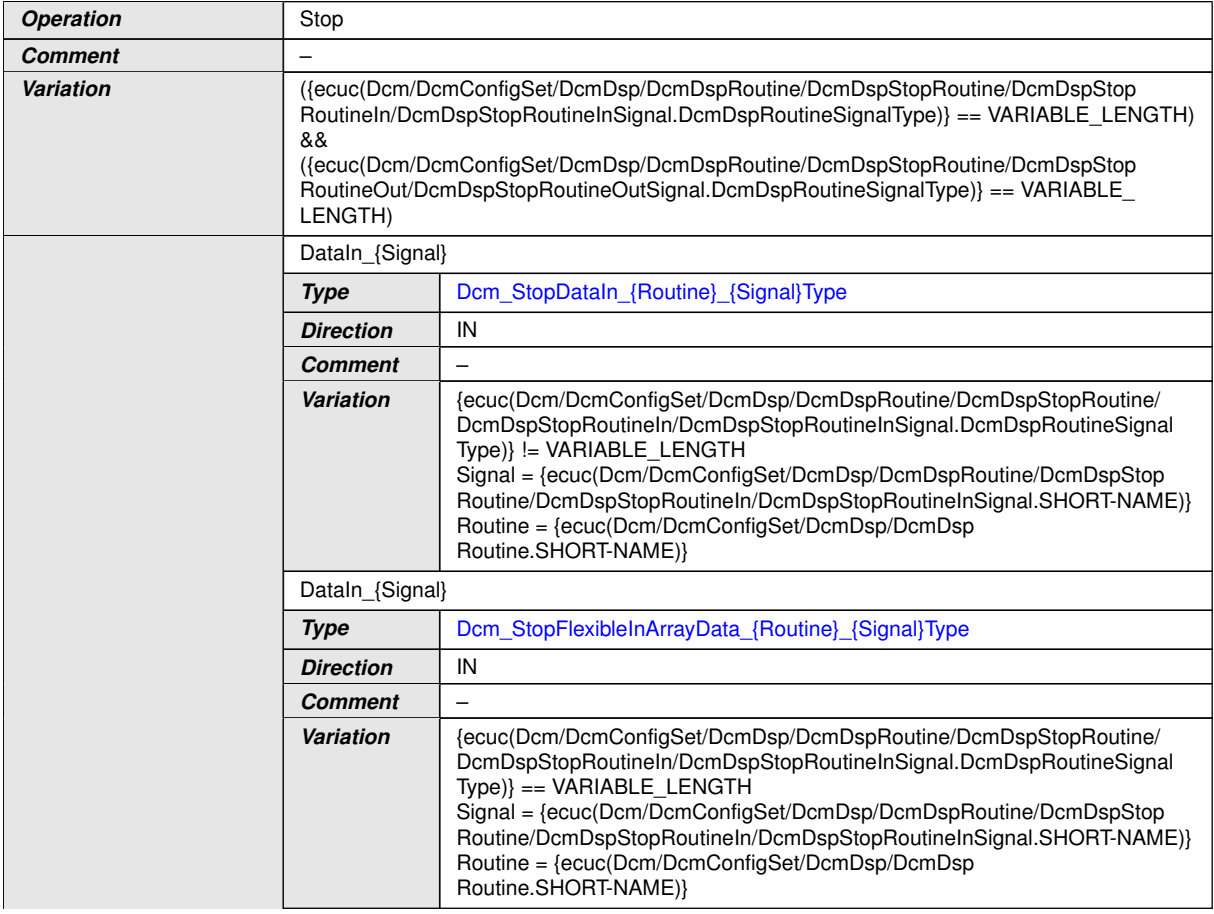

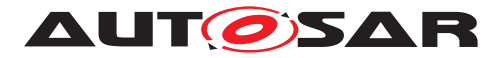

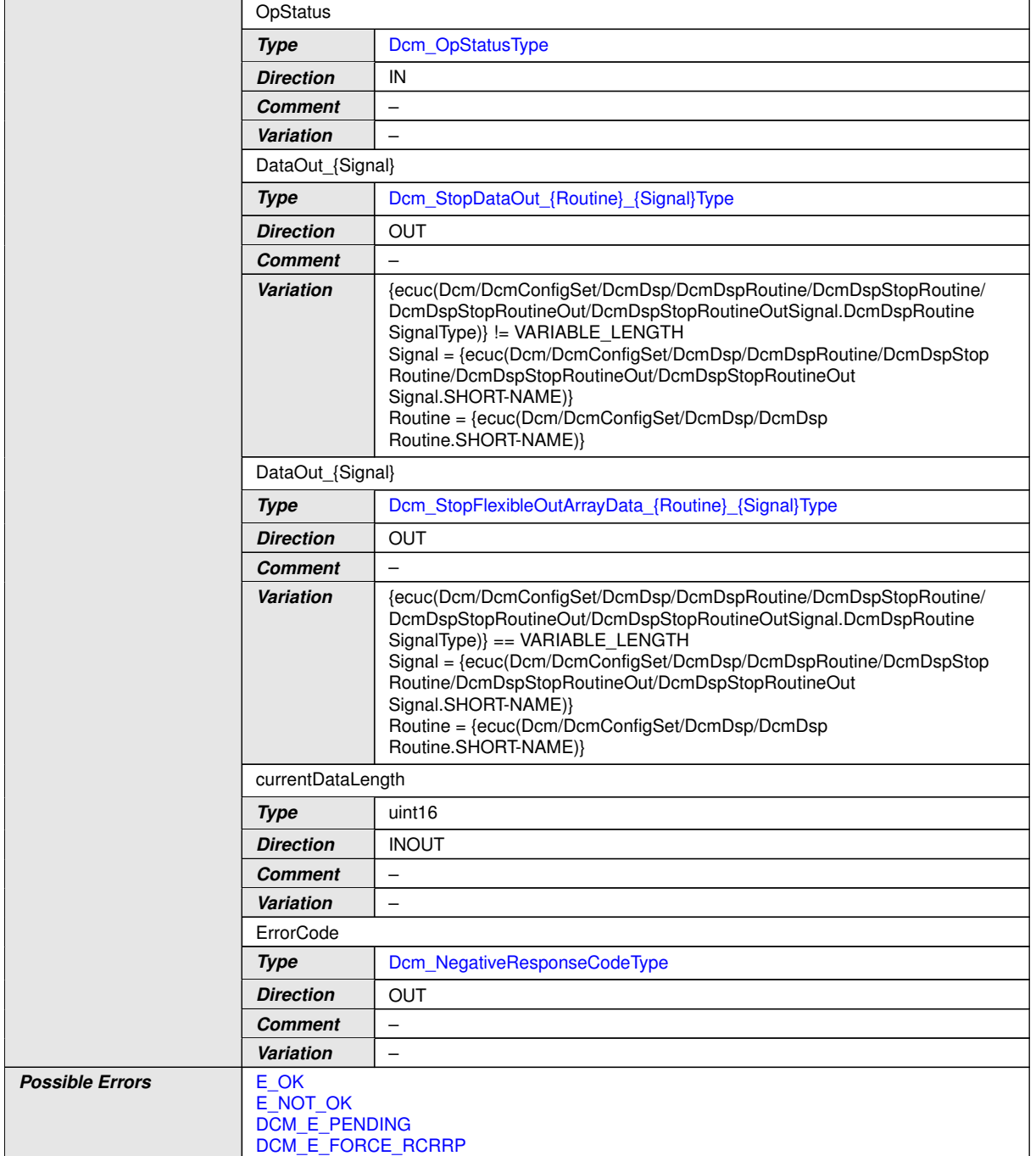

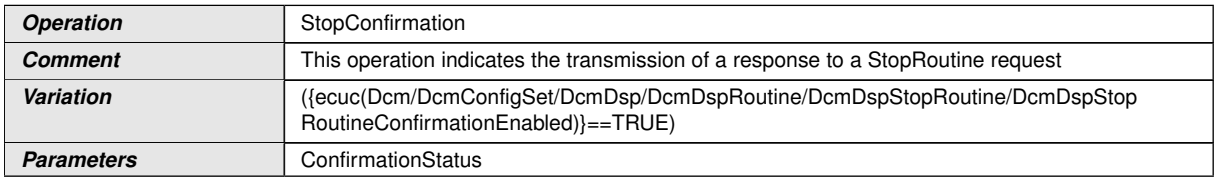

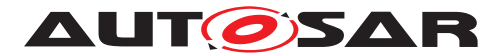

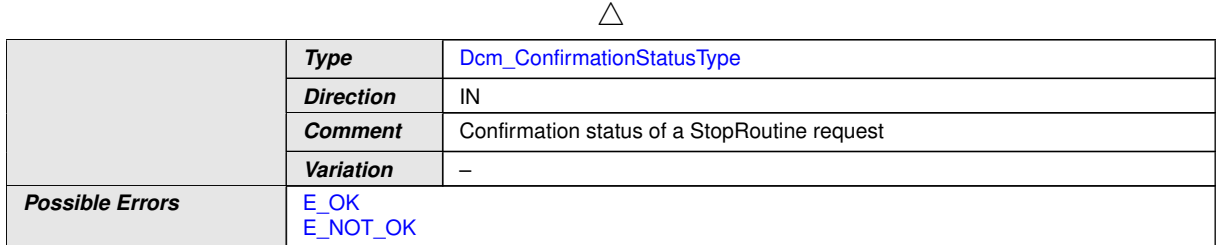

### $|()$

From the point of view of the DCM, the operations have the following signatures:

### **8.8.3.6 RequestControlServices\_{Tid}**

The following interface allows the [Dcm](#page-24-3) to provide [OBD](#page-24-1) Service \$08 (see [\[SWS\\_Dcm\\_00419\]](#page-215-0)).

Using the concepts of the  $SW-C$  template, the interface is defined as follows:

## **[SWS\_Dcm\_00691]** [

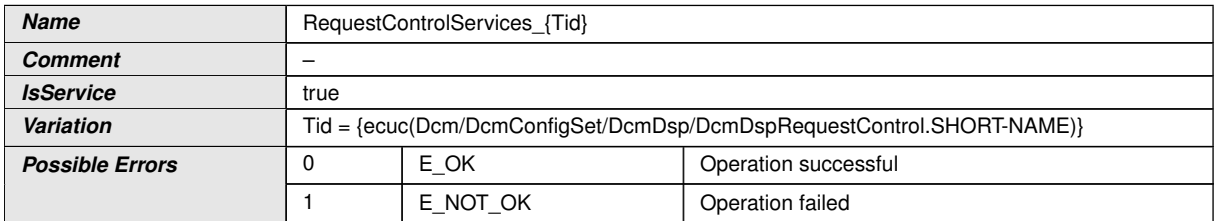

<span id="page-376-1"></span><span id="page-376-0"></span>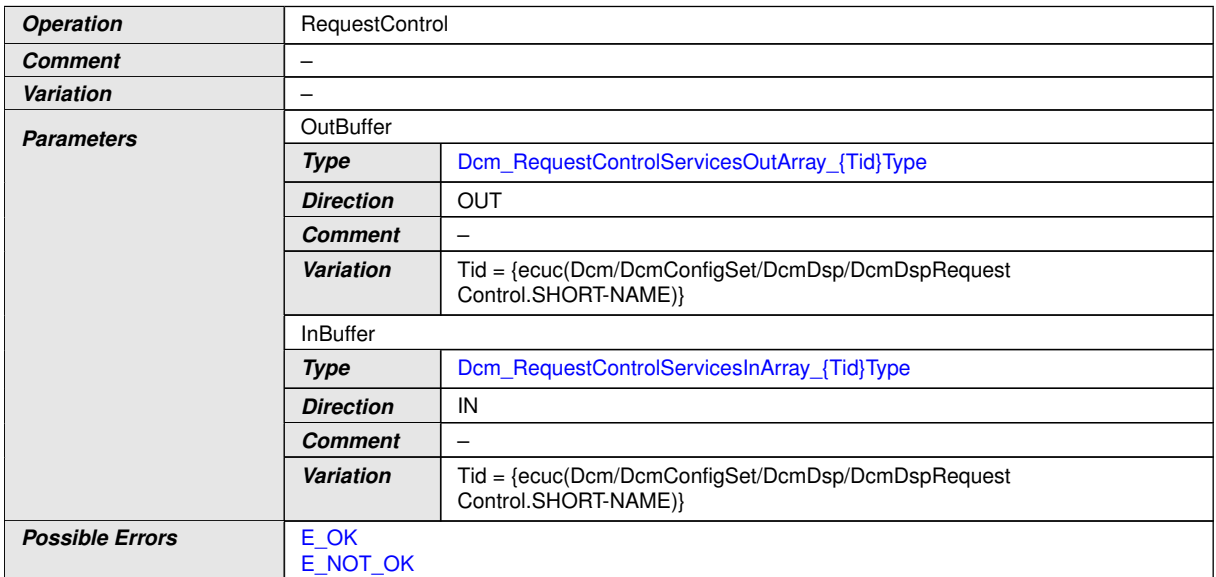

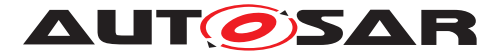

#### **8.8.3.7 CallbackDCMRequestServices**

The following interface provides information on the status of the protocol communication and allows the Application to disallow a protocol (see [\[SWS\\_Dcm\\_00036\]](#page-82-0), [\[SWS\\_Dcm\\_00144\]](#page-82-1), [\[SWS\\_Dcm\\_00145\]](#page-82-2), [\[SWS\\_Dcm\\_00146\]](#page-83-0); [\[SWS\\_Dcm\\_00147\]](#page-83-1), [\[SWS\\_Dcm\\_00459\]](#page-80-0)).

Using the concepts of the  $SW-C$  template, the interface is defined as follows:

### **[SWS\_Dcm\_00692]** [

<span id="page-377-0"></span>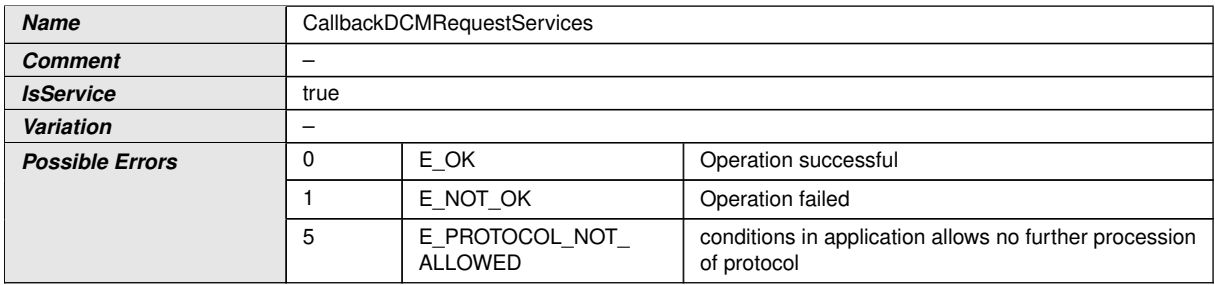

<span id="page-377-2"></span><span id="page-377-1"></span>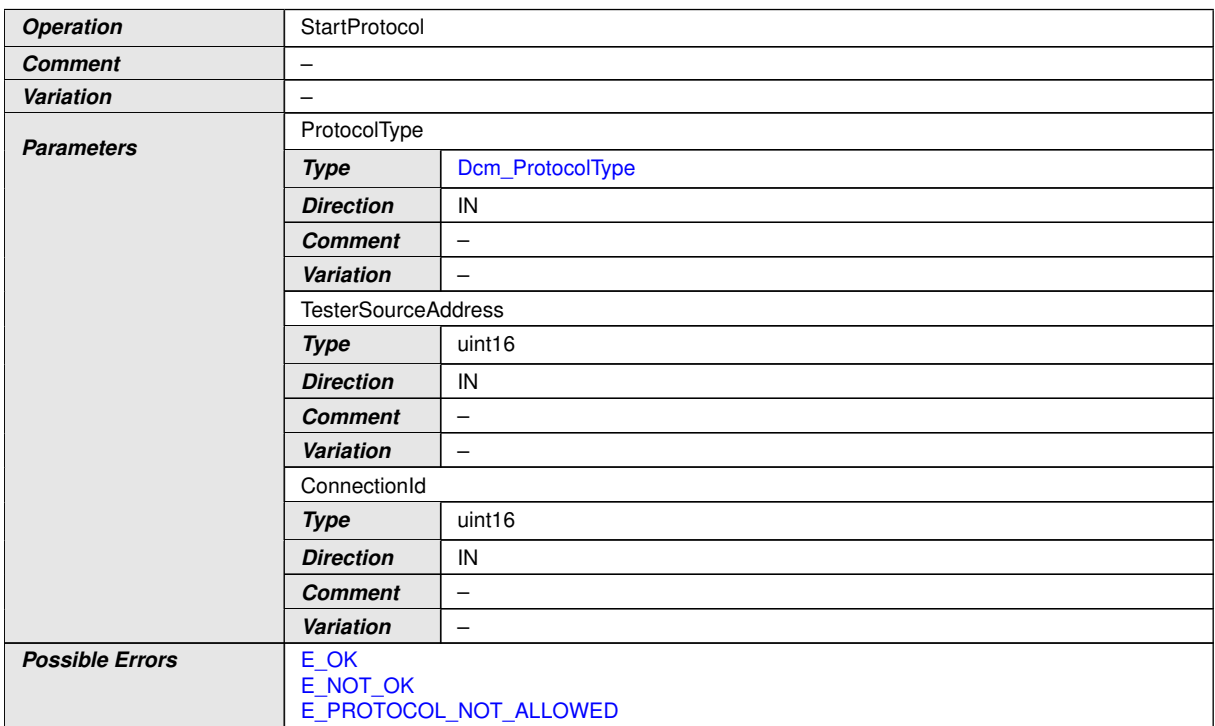

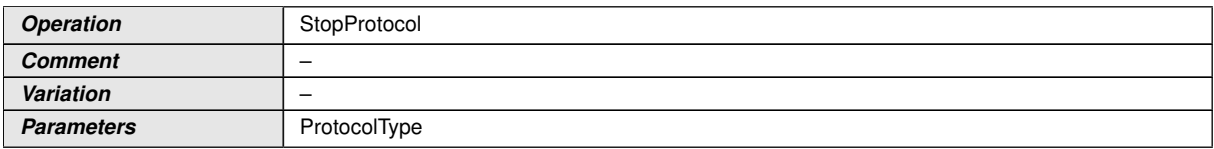

 $\nabla$ 

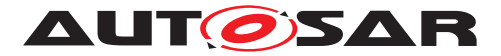

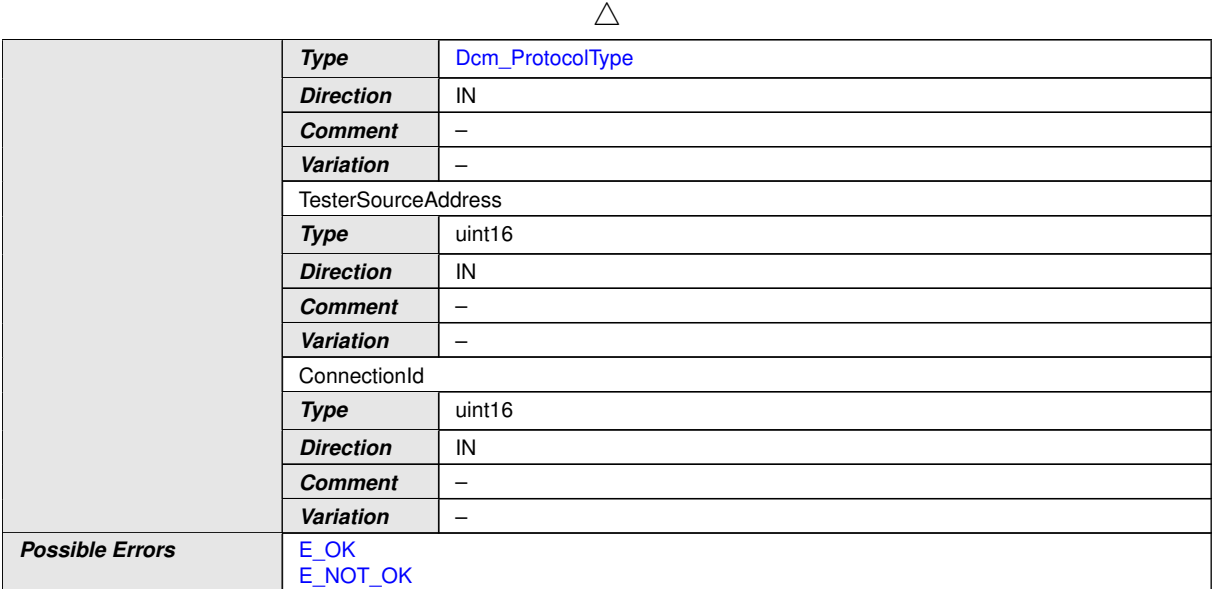

 $\vert$ ()

#### **8.8.3.8 ServiceRequestNotification**

The following interface indicates to the Application that a service is about to be executed and allows the Application to reject the execution of the service request (see [\[SWS\\_Dcm\\_00218\]](#page-98-0), [\[SWS\\_Dcm\\_00462\]](#page-98-1), [\[SWS\\_Dcm\\_00463\]](#page-98-2)).

Using the concepts of the  $SW-C$  template, the interface is defined as follows:

# **[SWS\_Dcm\_00694]** [

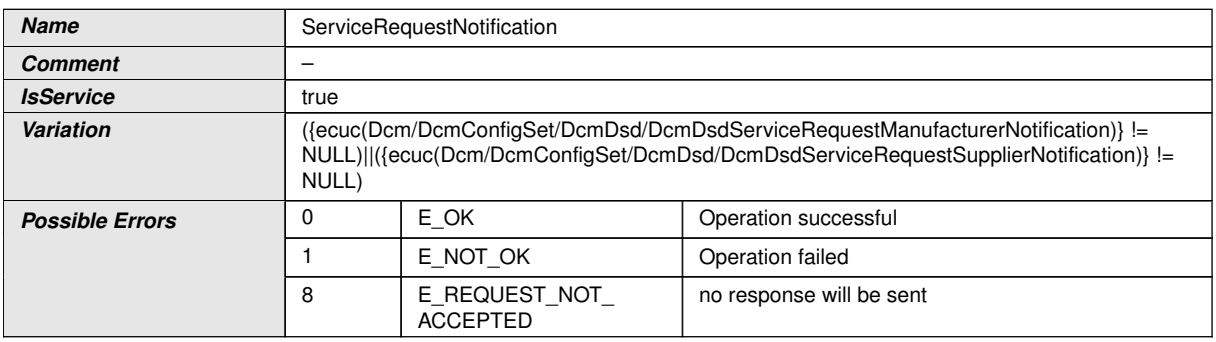

<span id="page-378-2"></span><span id="page-378-1"></span><span id="page-378-0"></span>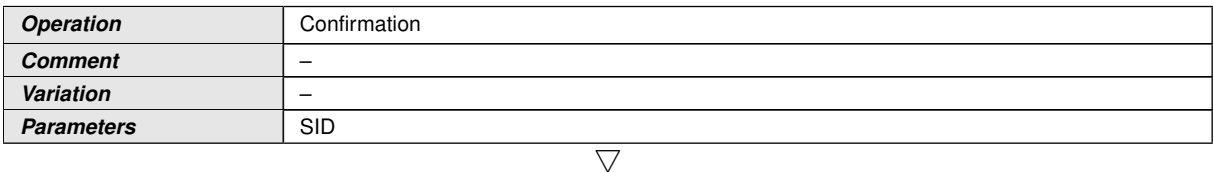

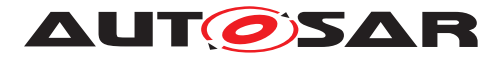

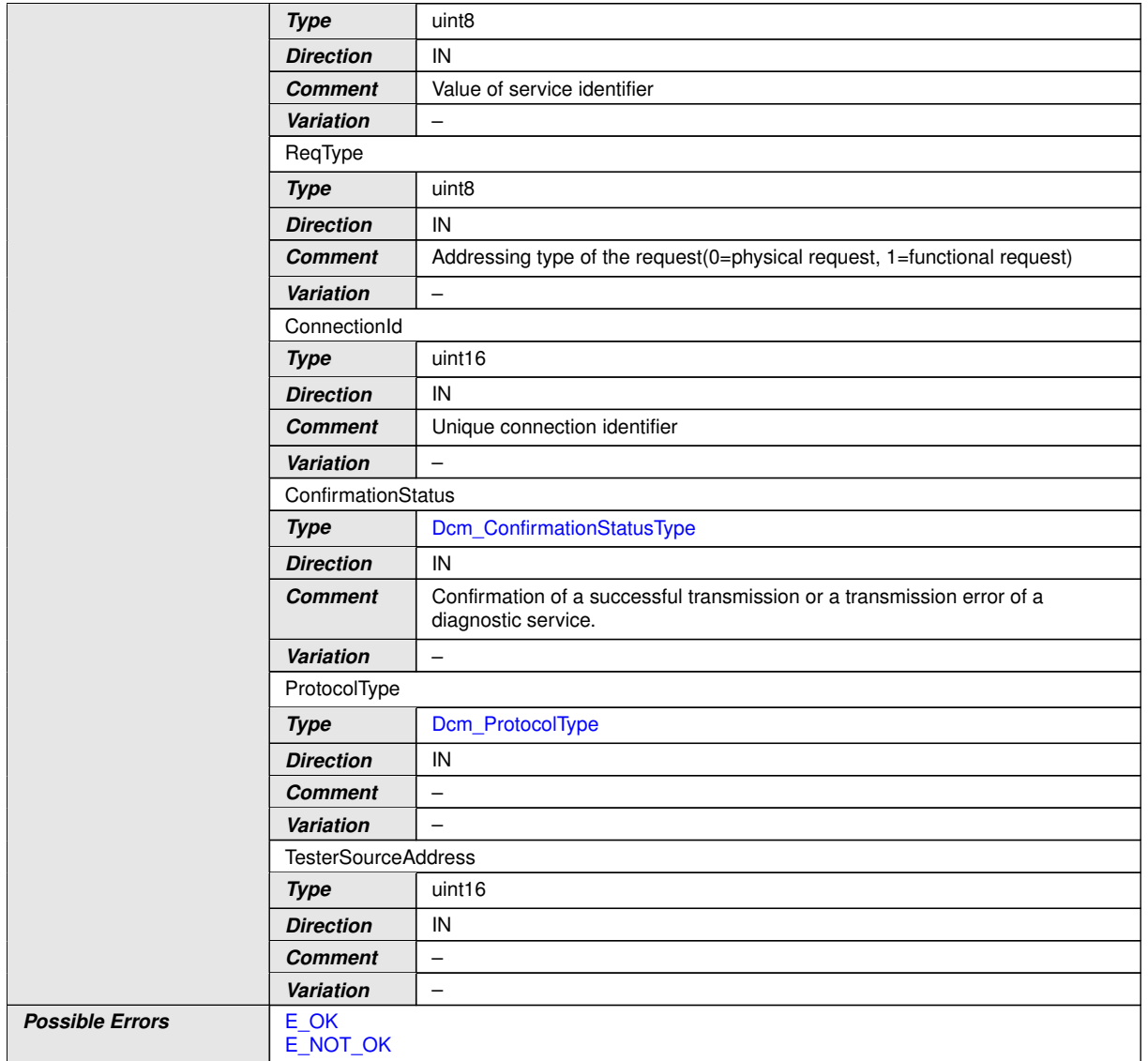

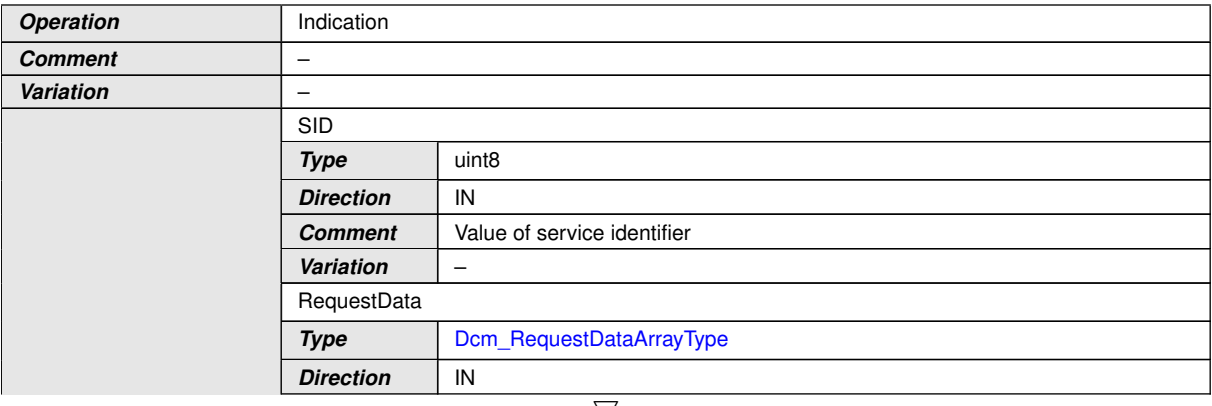

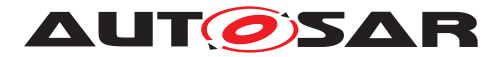

 $\wedge$ 

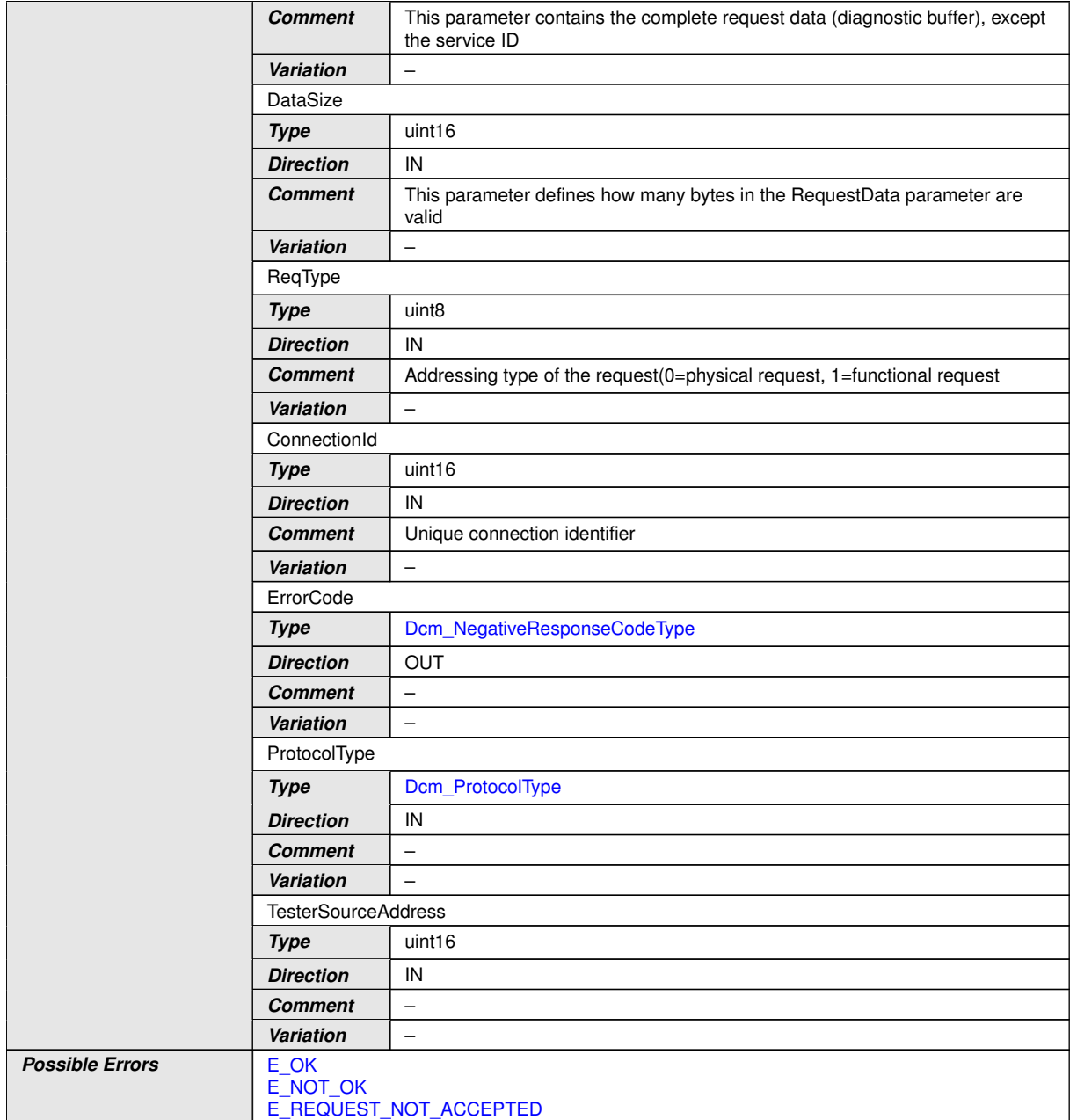

 $\overline{\iota}$ 

## **8.8.3.9 UploadDownloadServices**

# **[SWS\_Dcm\_91065]** [

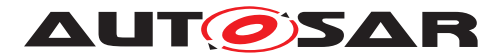

<span id="page-381-1"></span><span id="page-381-0"></span>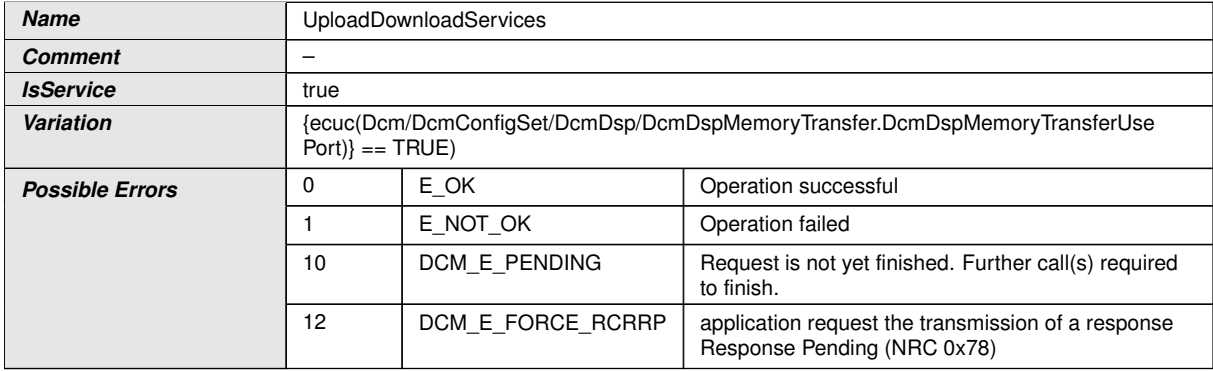

<span id="page-381-3"></span><span id="page-381-2"></span>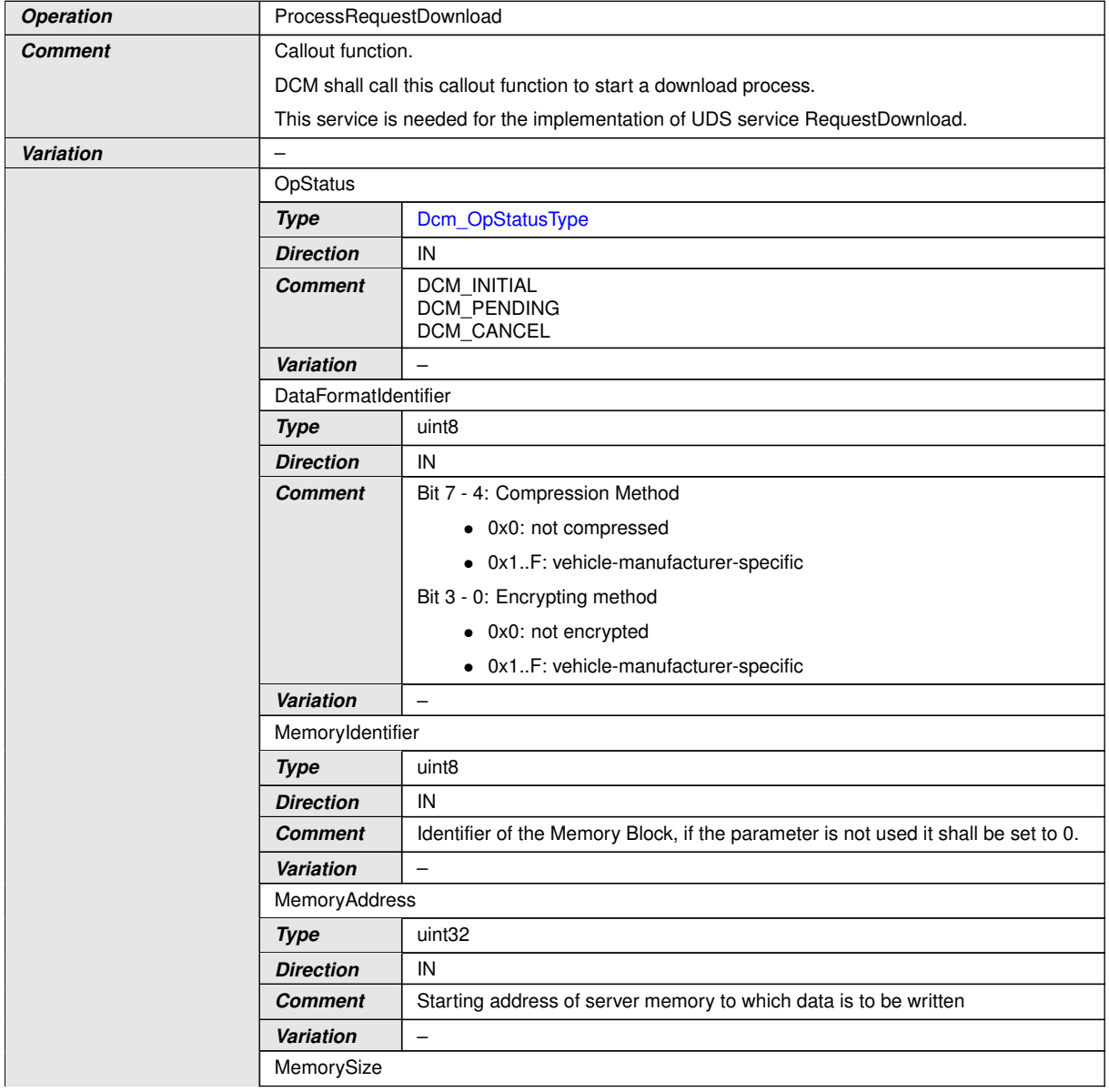

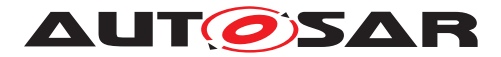

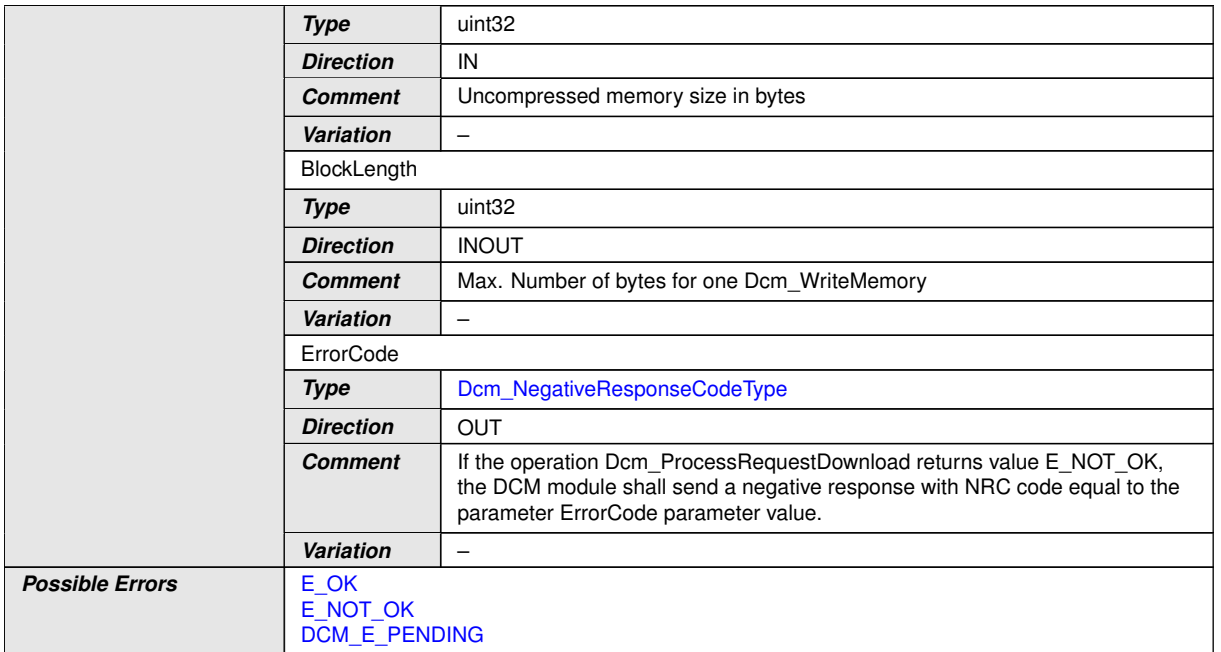

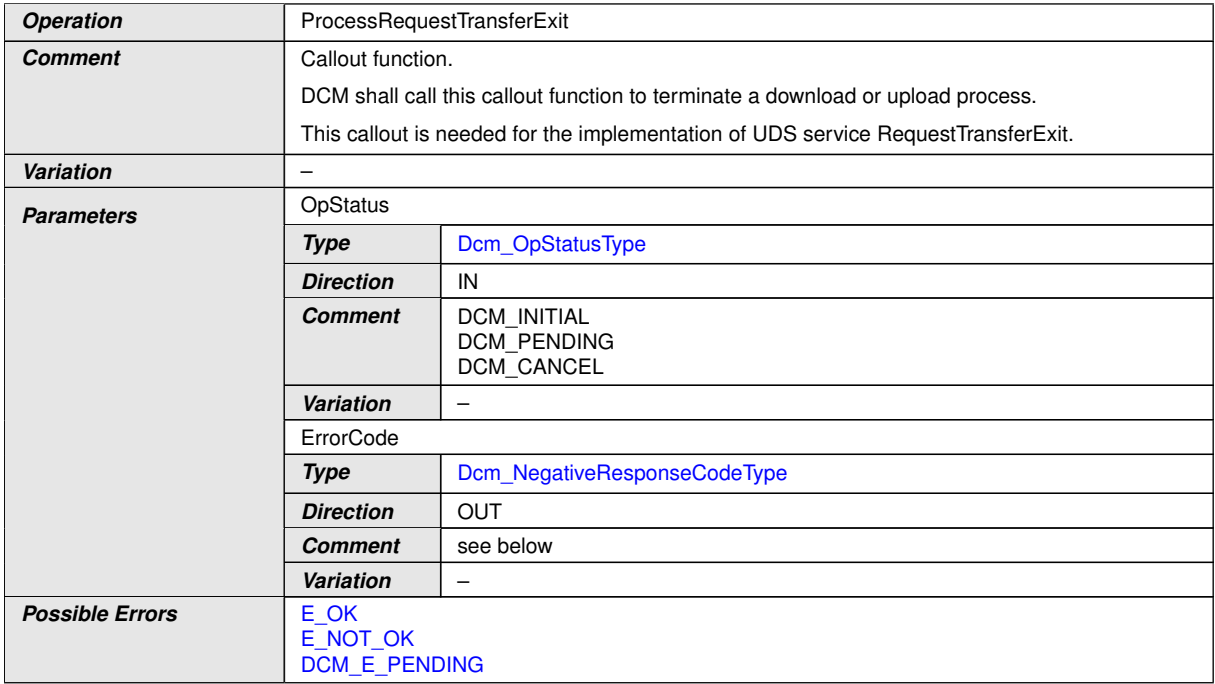

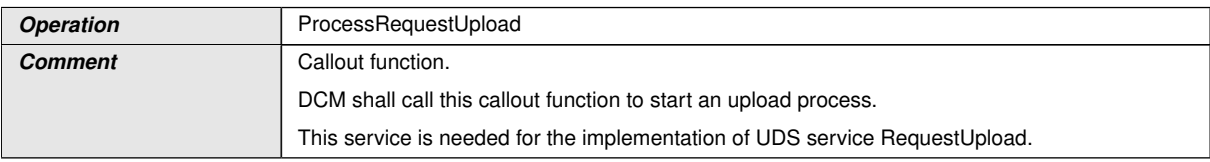

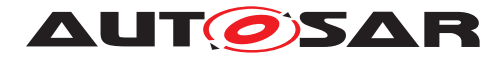

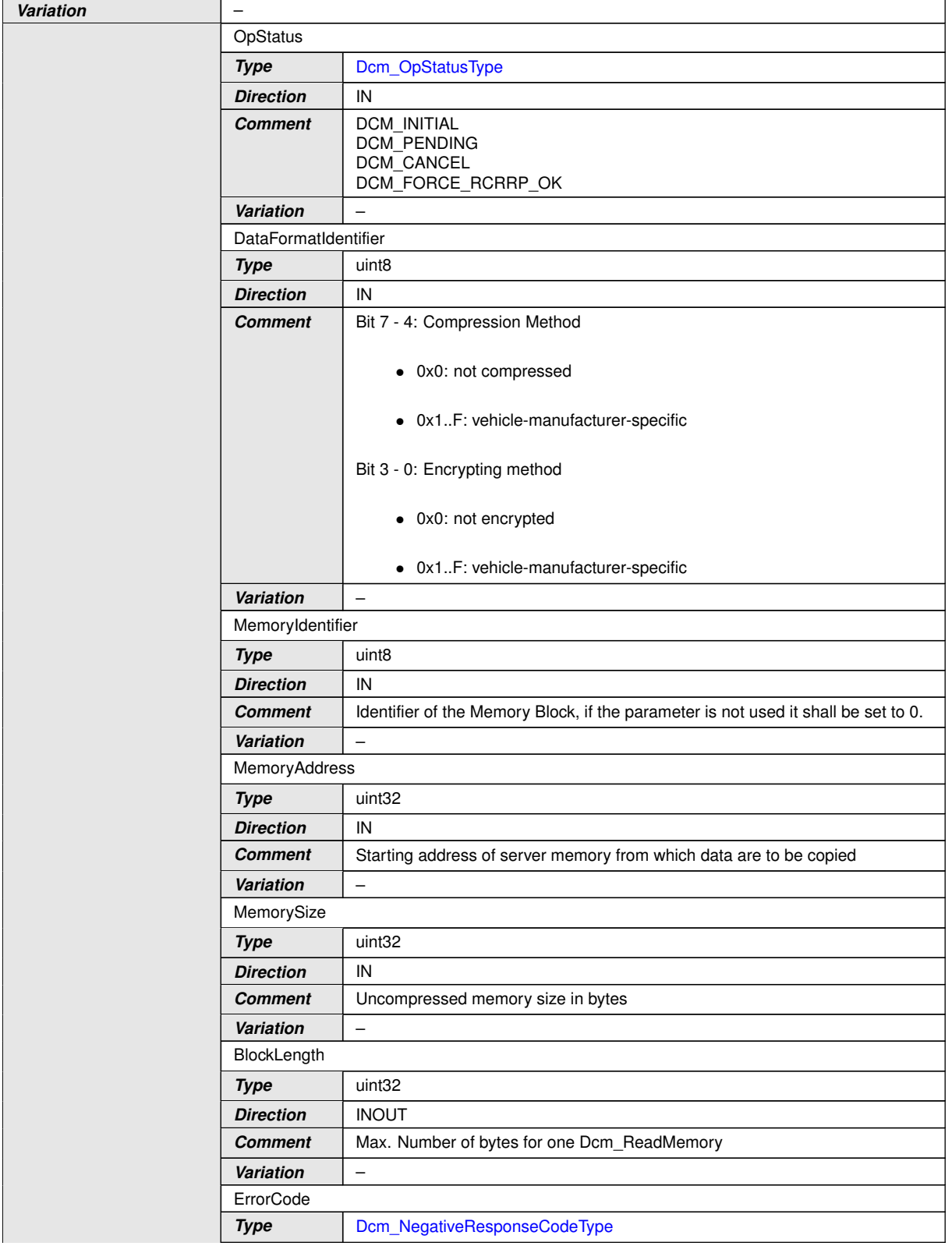

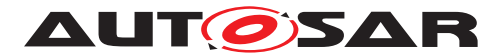

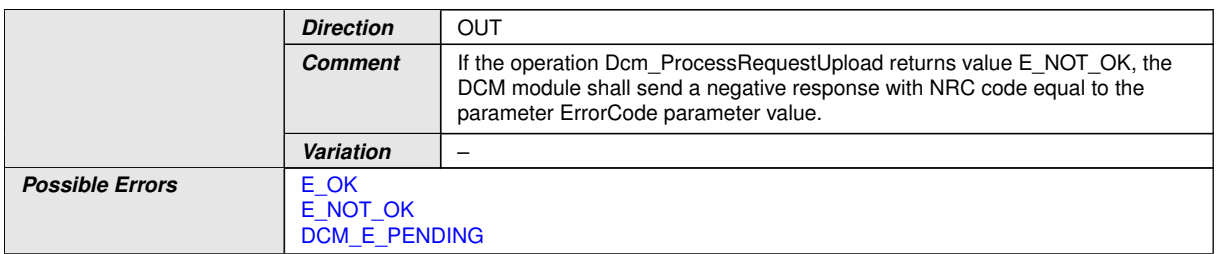

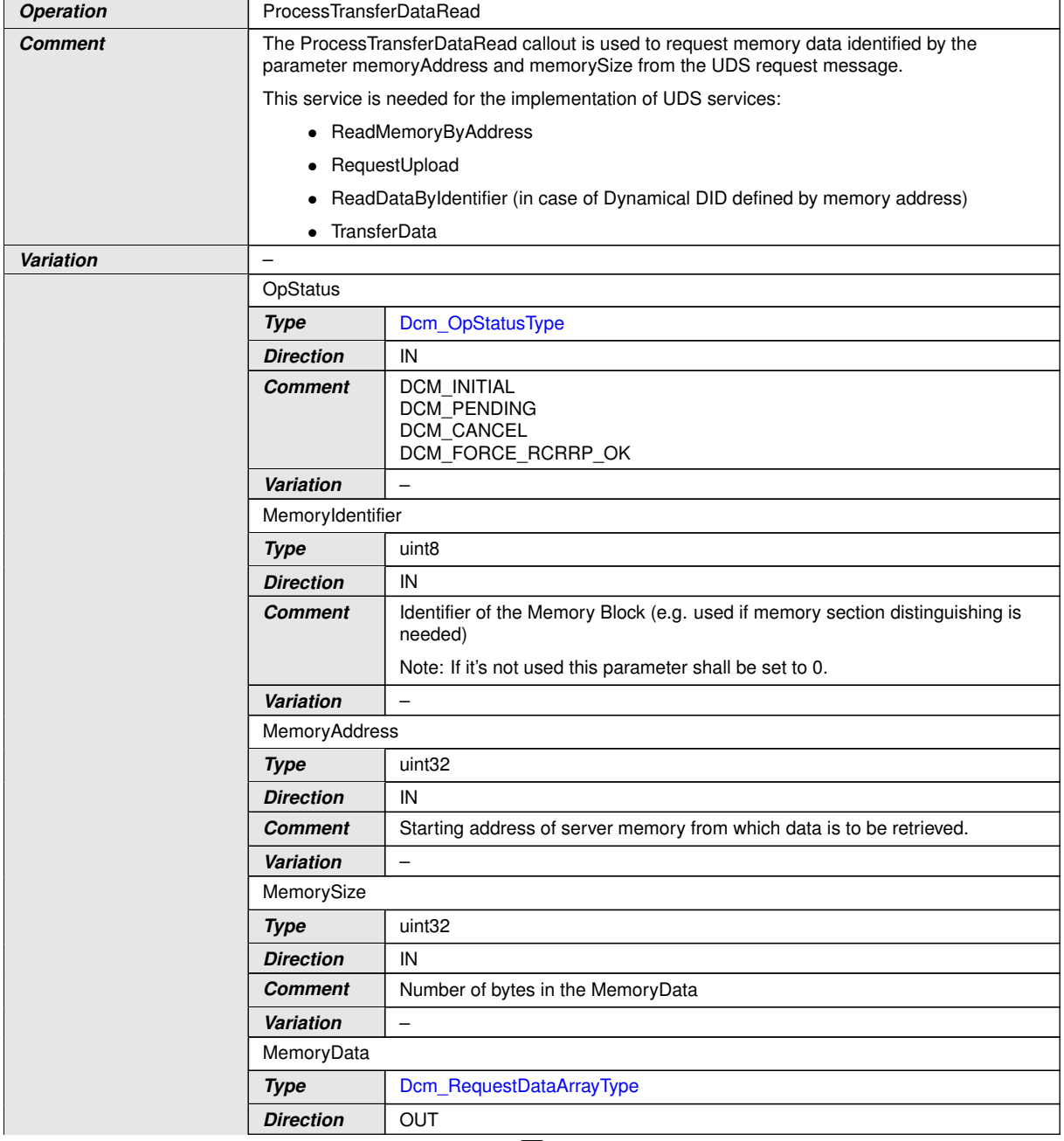

 $\bigtriangledown$ 

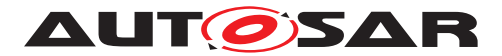

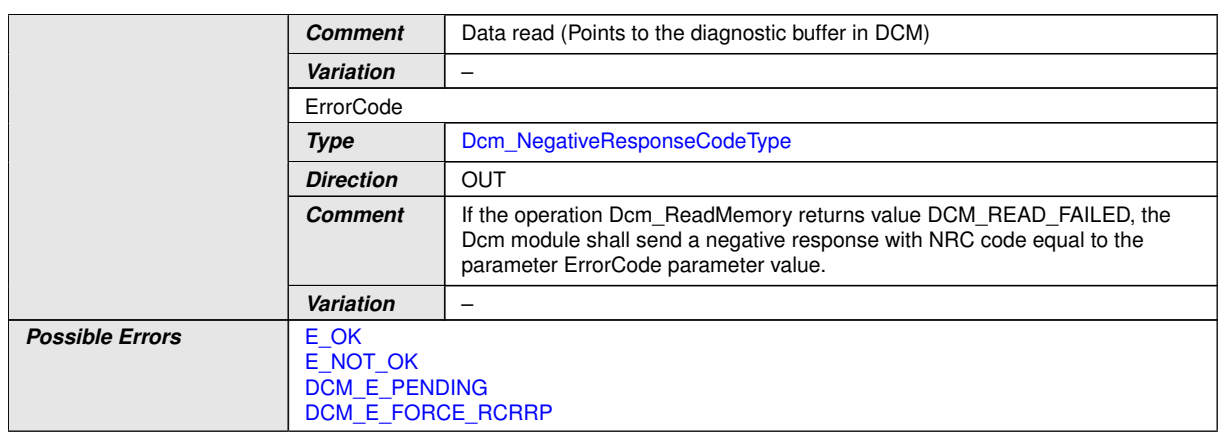

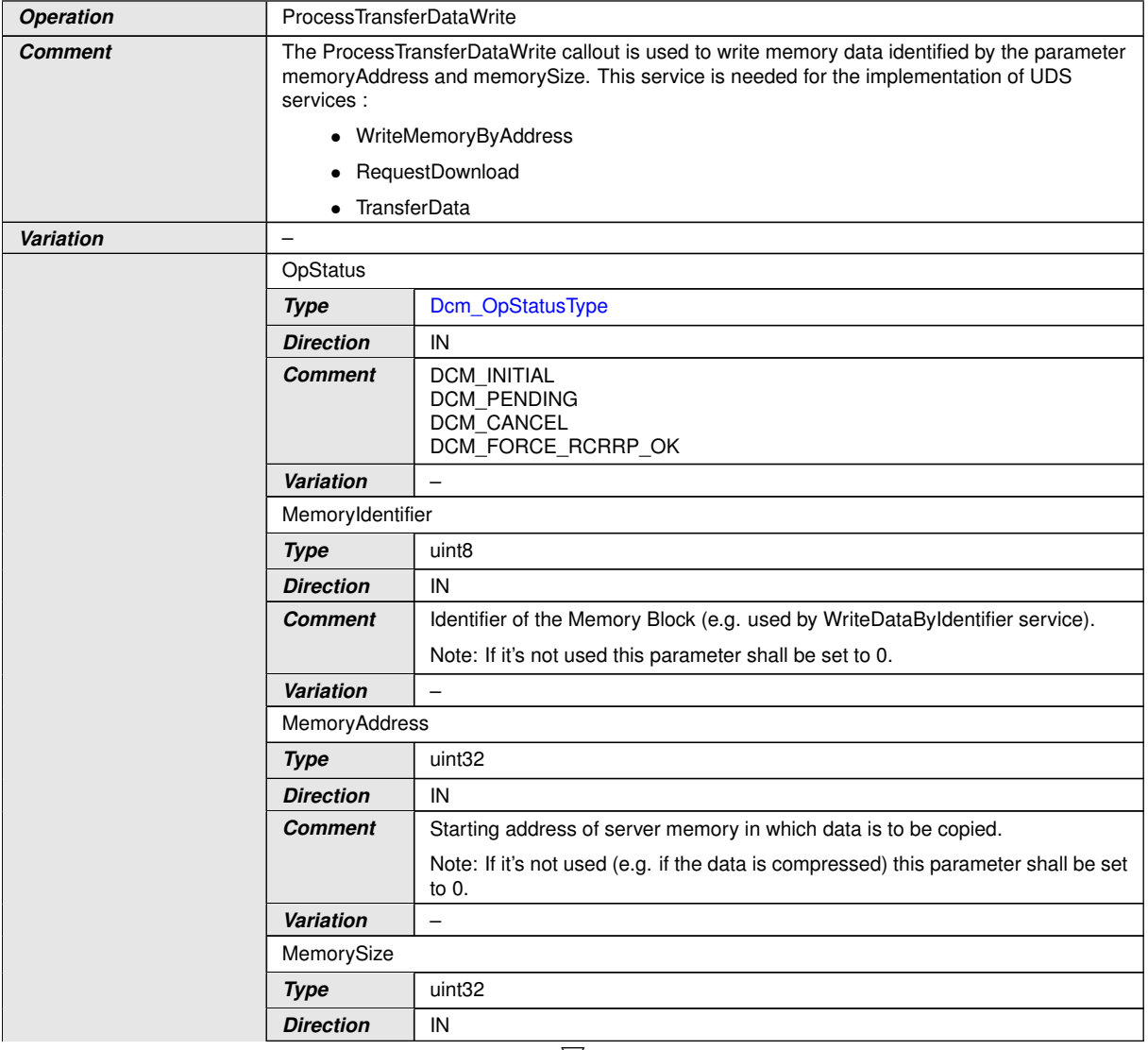

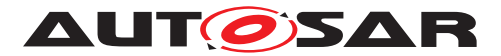

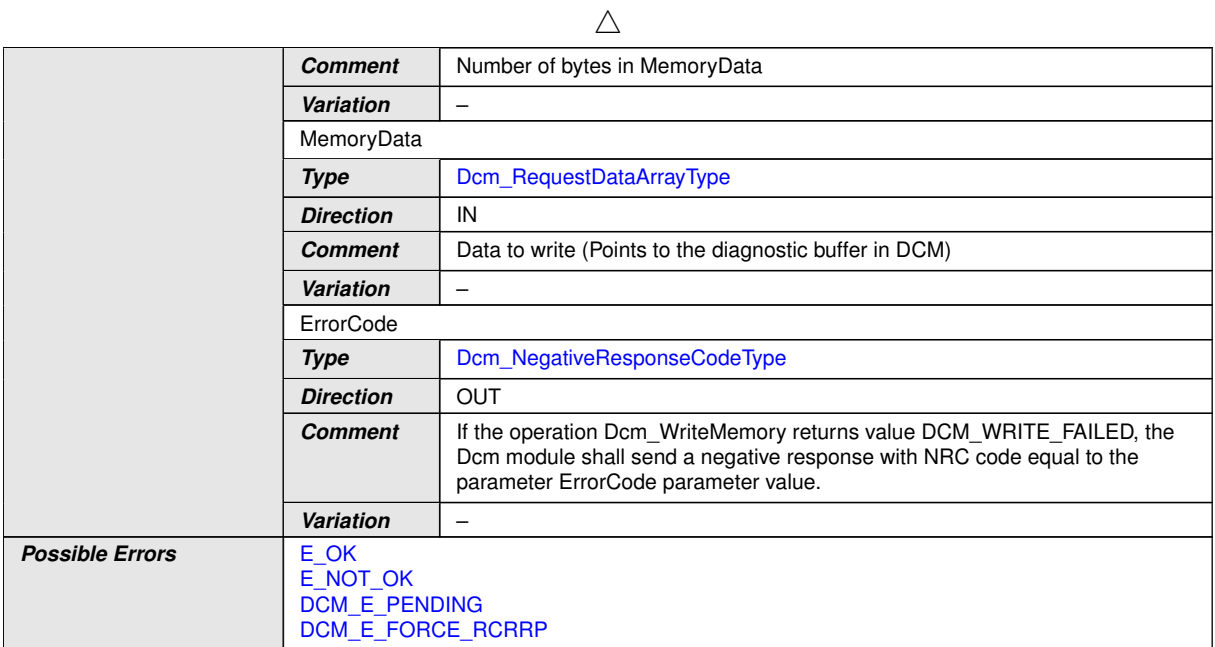

 $\int$ 

# **8.8.3.10 RequestFileTransfer**

# **[SWS\_Dcm\_91086]** [

<span id="page-386-0"></span>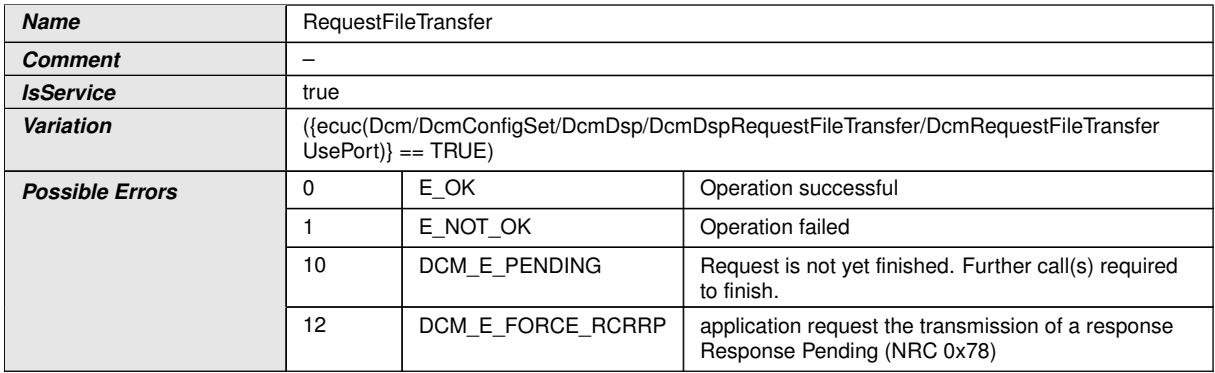

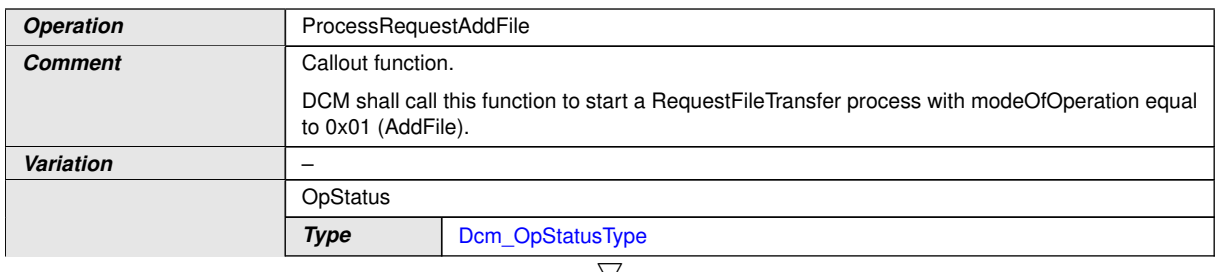

<span id="page-386-3"></span><span id="page-386-2"></span><span id="page-386-1"></span> $\bigtriangledown$ 

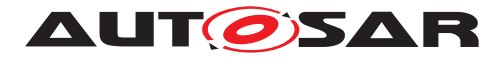

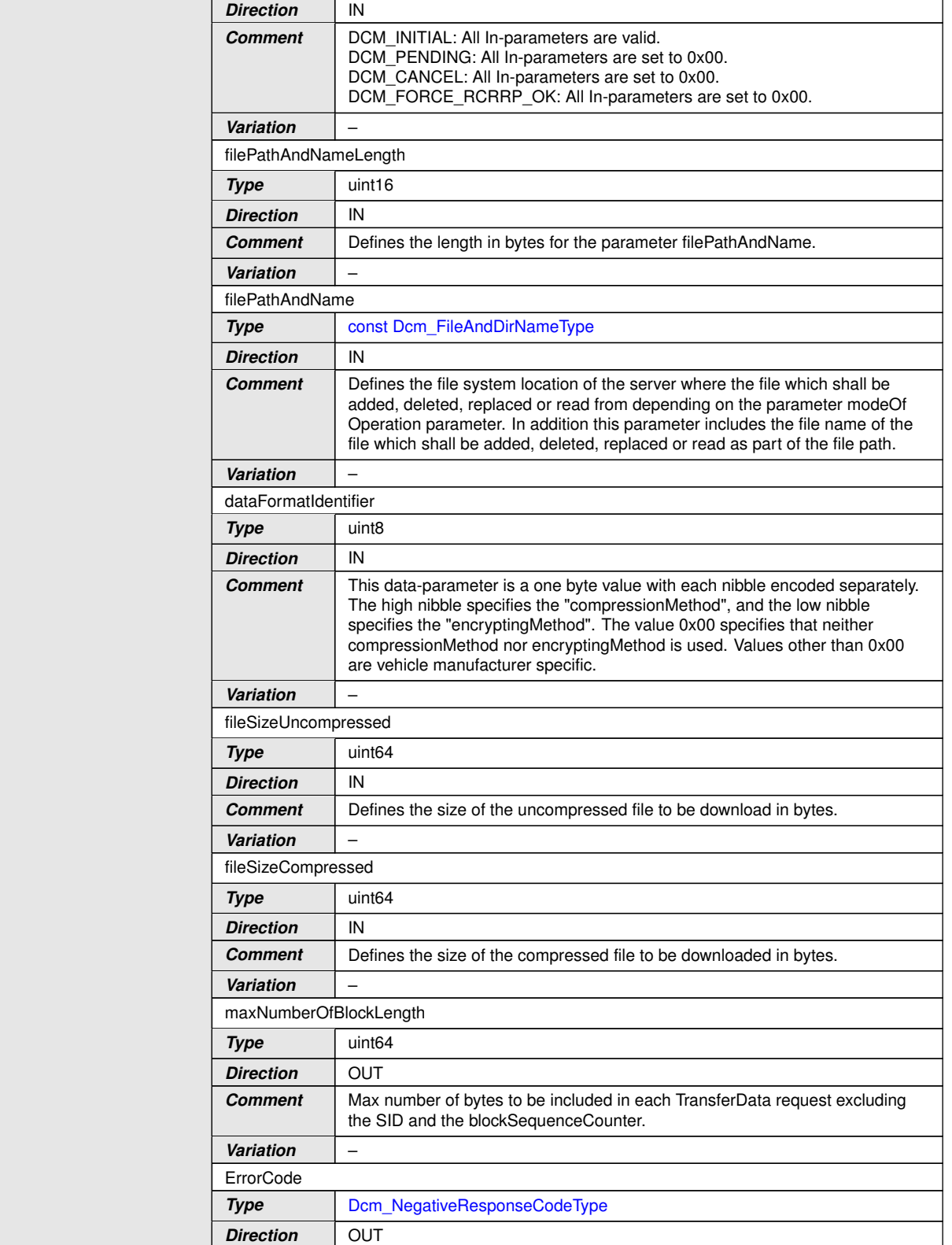

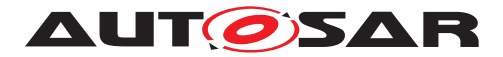

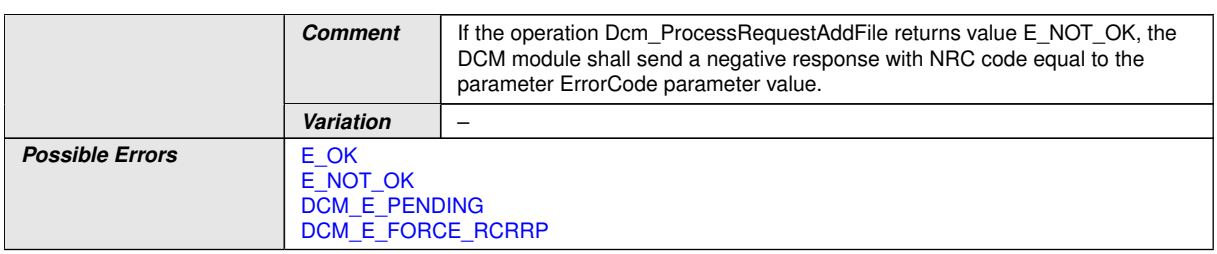

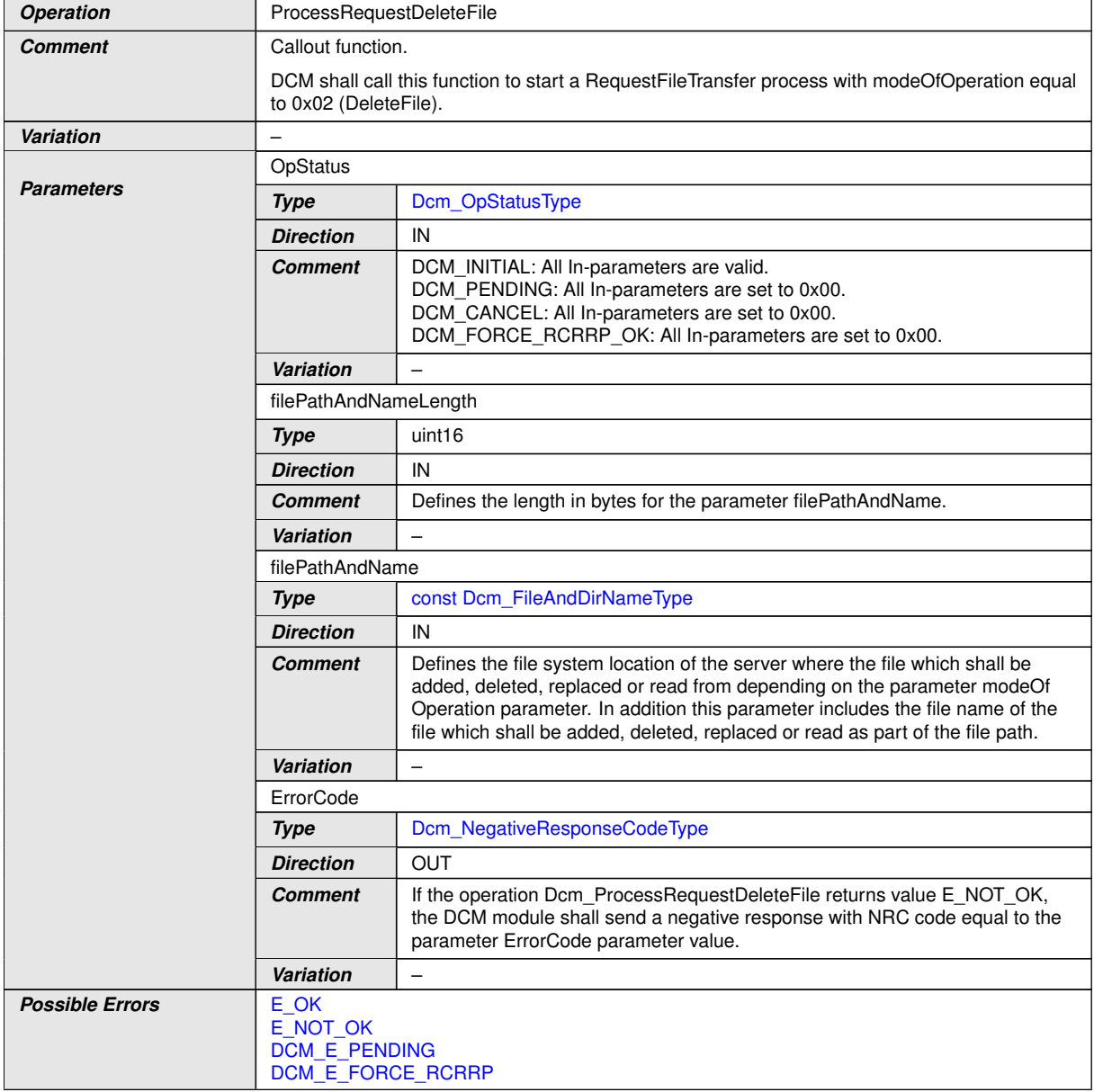

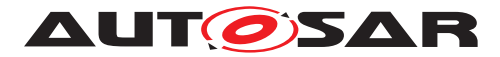

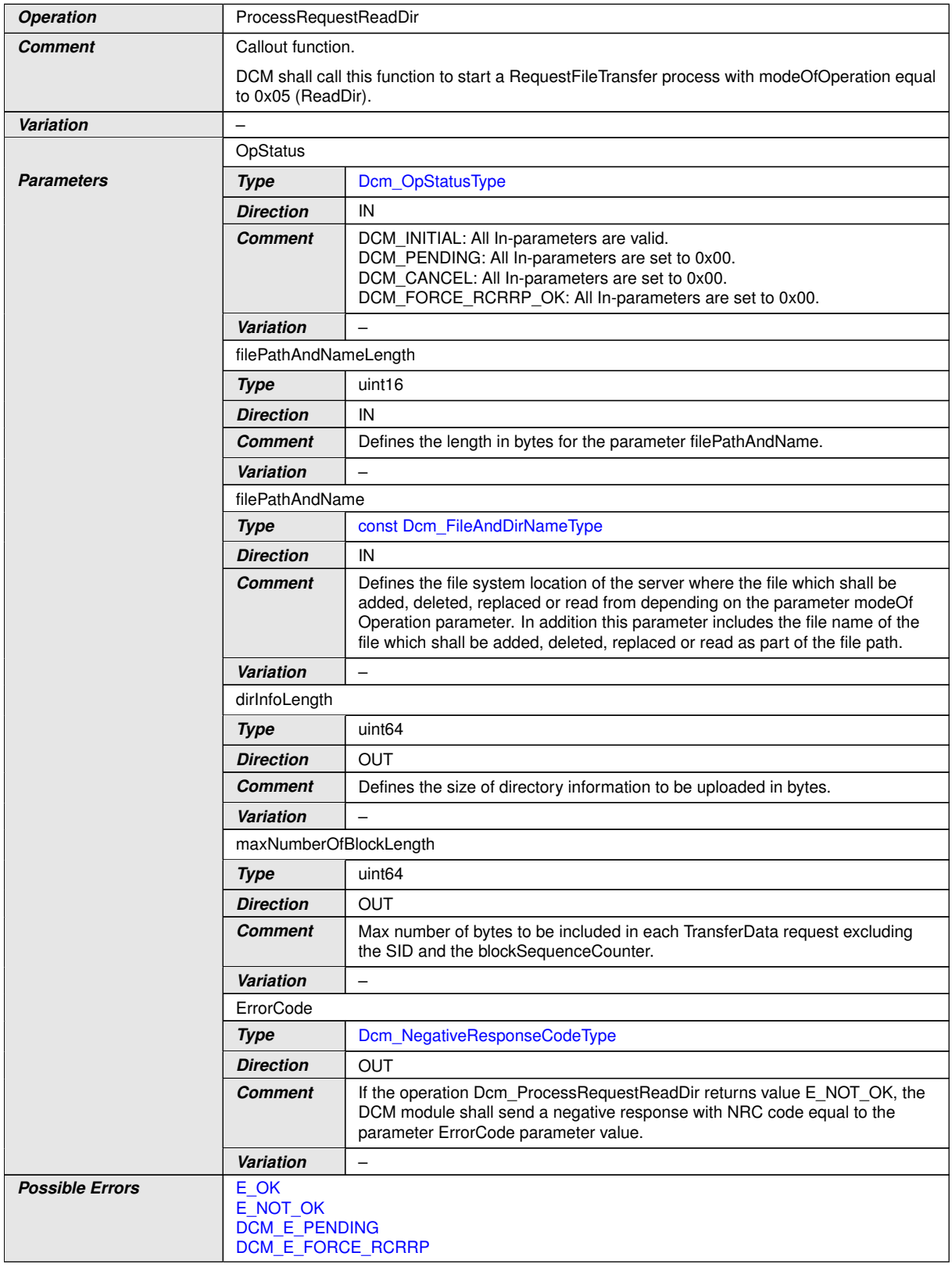

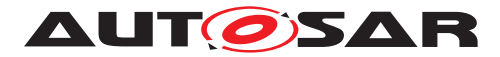

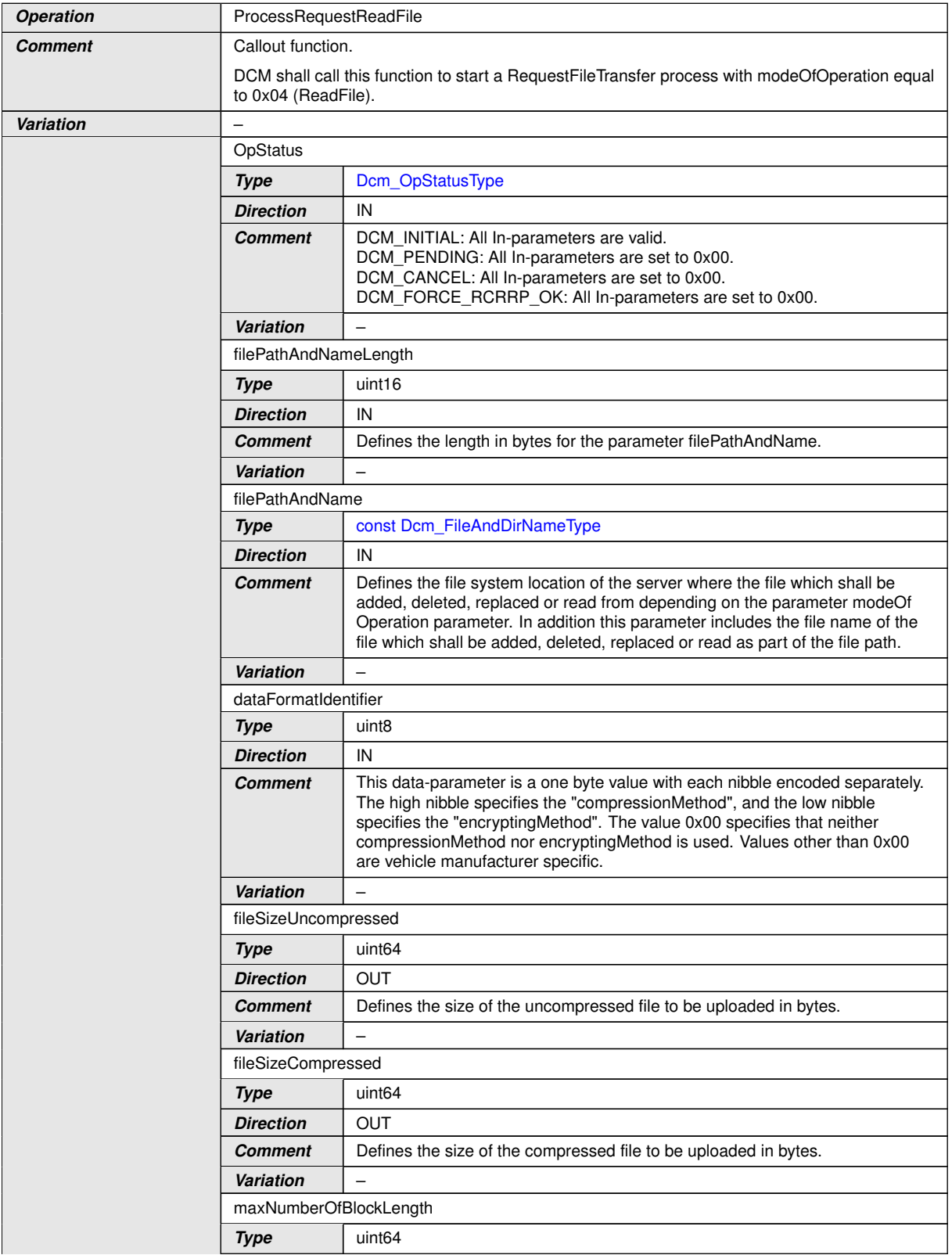

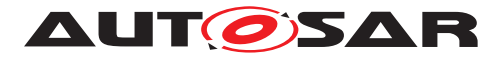

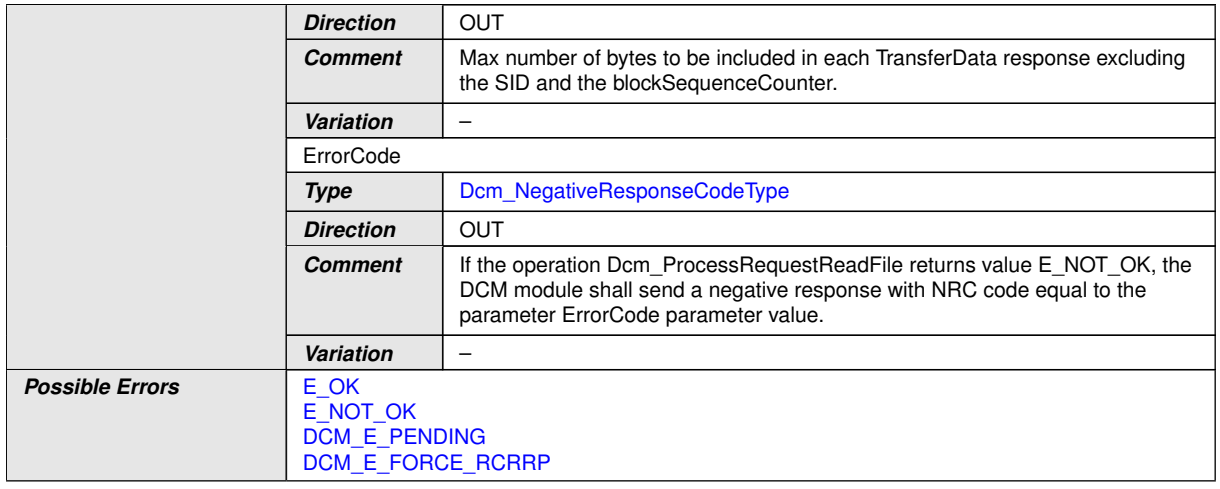

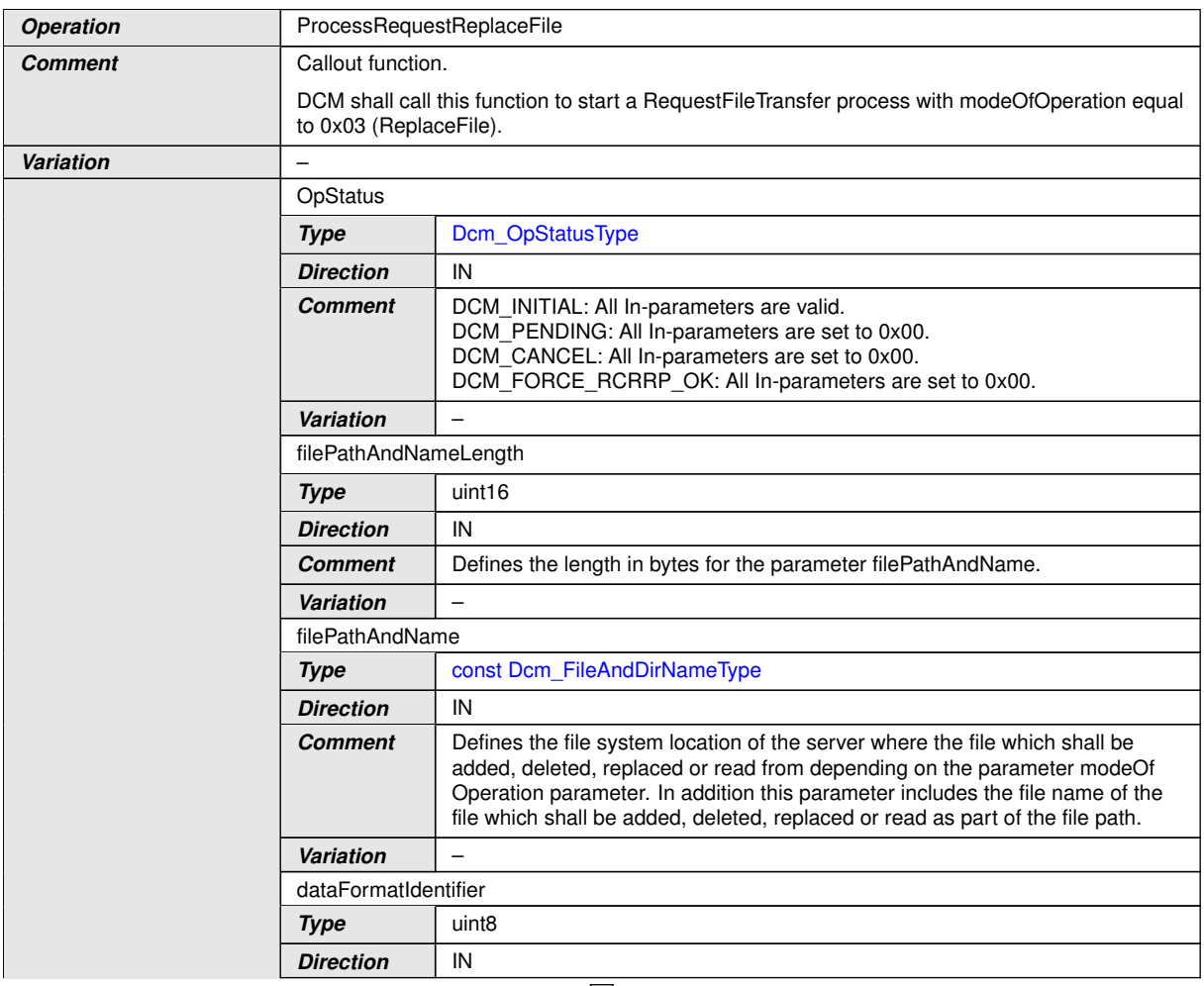

 $\bigtriangledown$ 

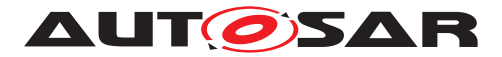

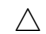

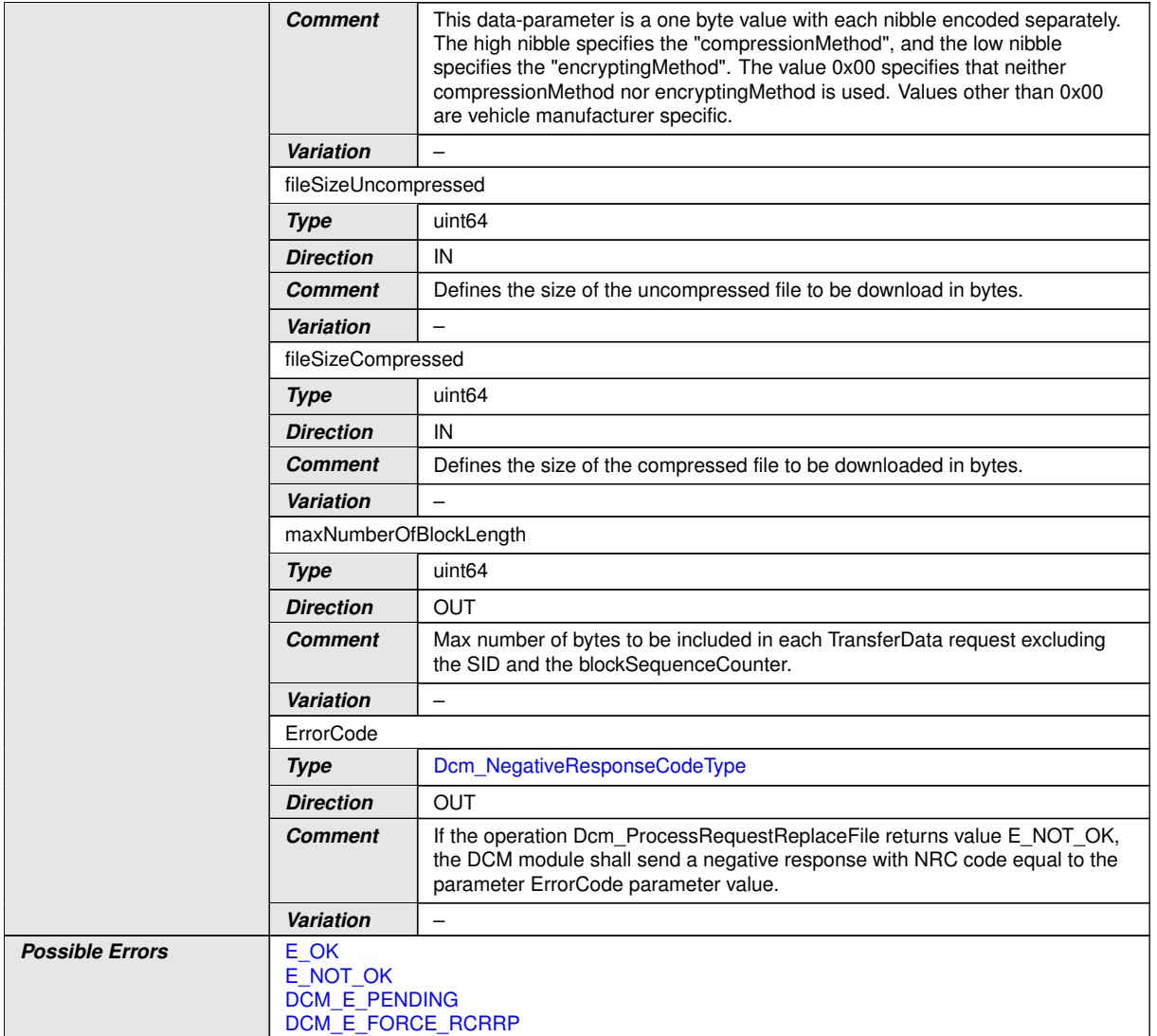

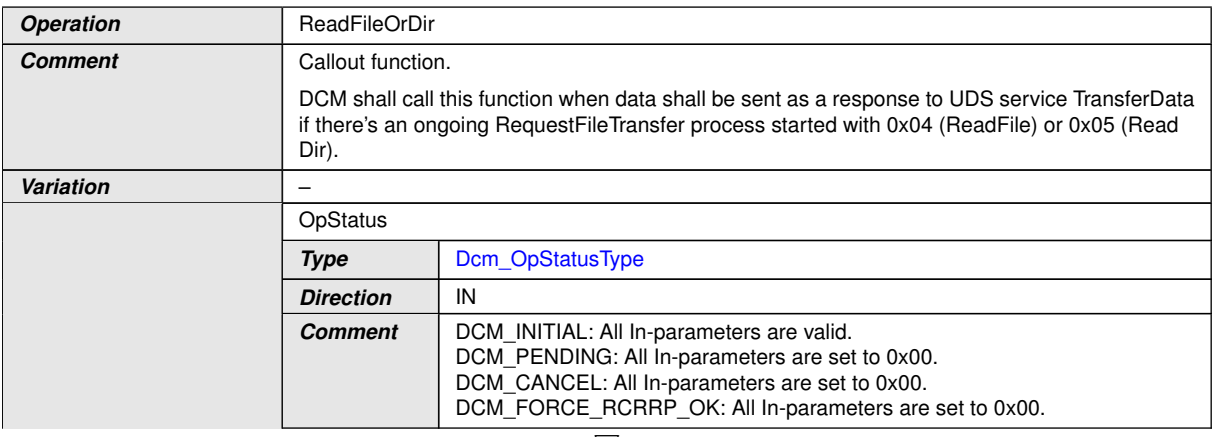

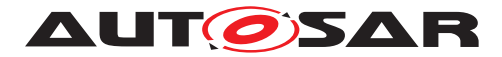

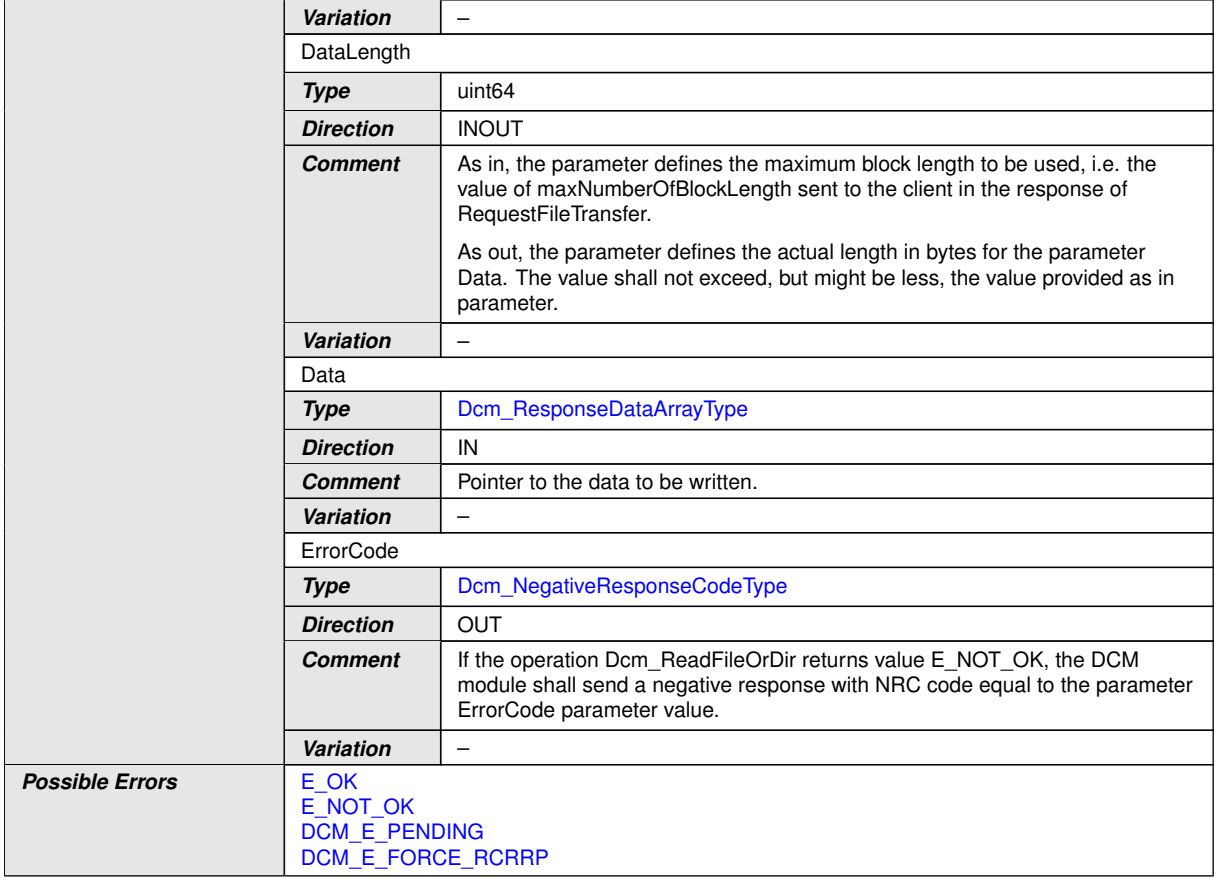

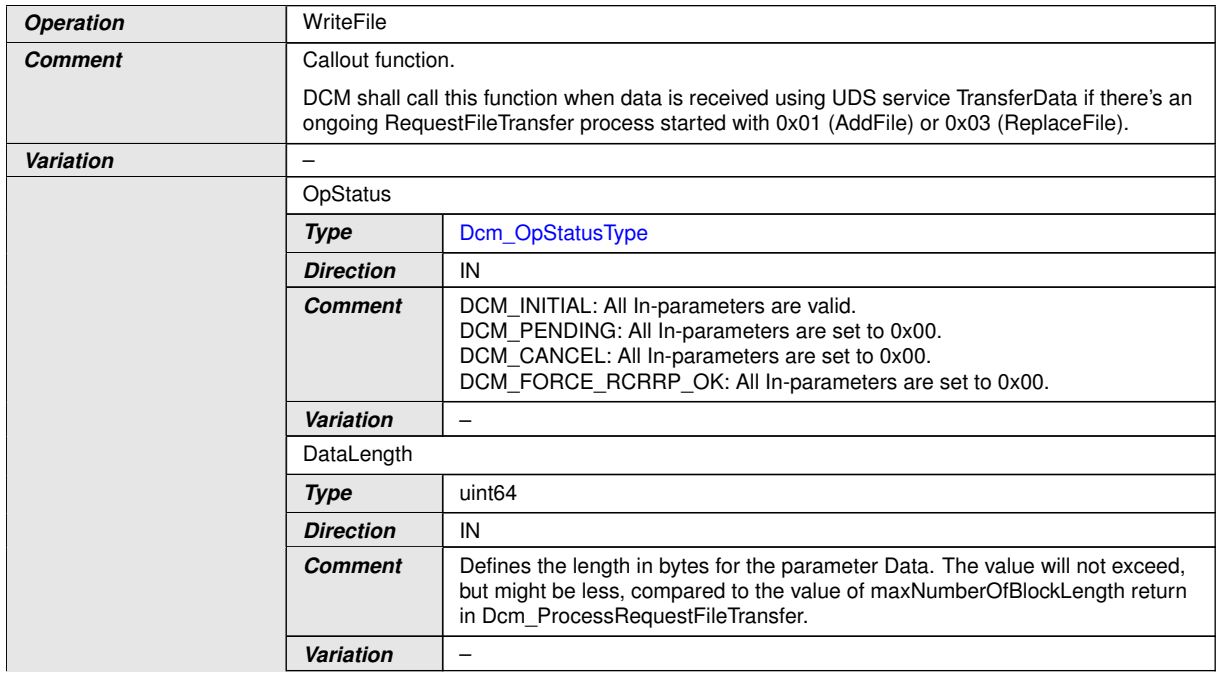

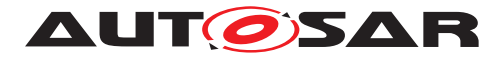

 $\wedge$ 

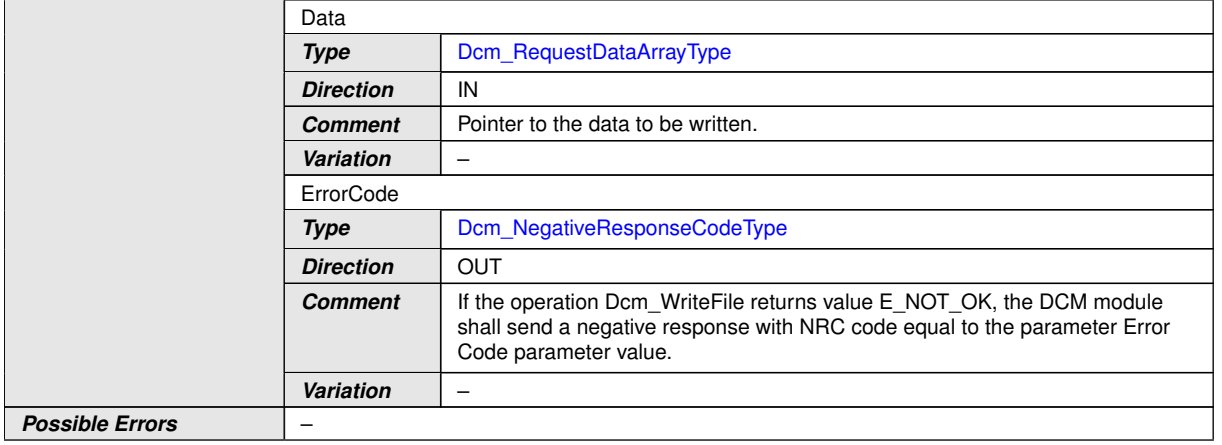

 $\int$ 

### **8.8.3.11 DCMServices**

# **[SWS\_Dcm\_00698]** [

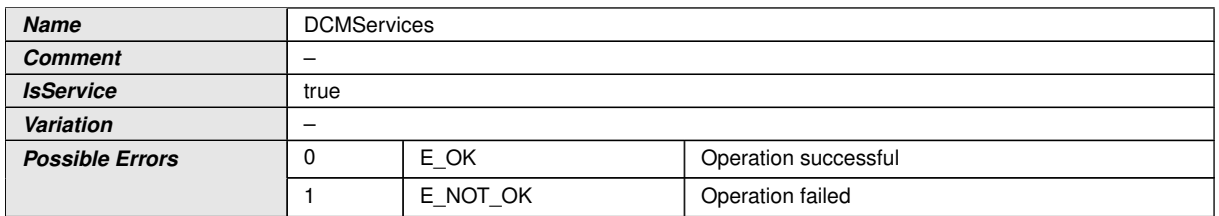

<span id="page-394-1"></span><span id="page-394-0"></span>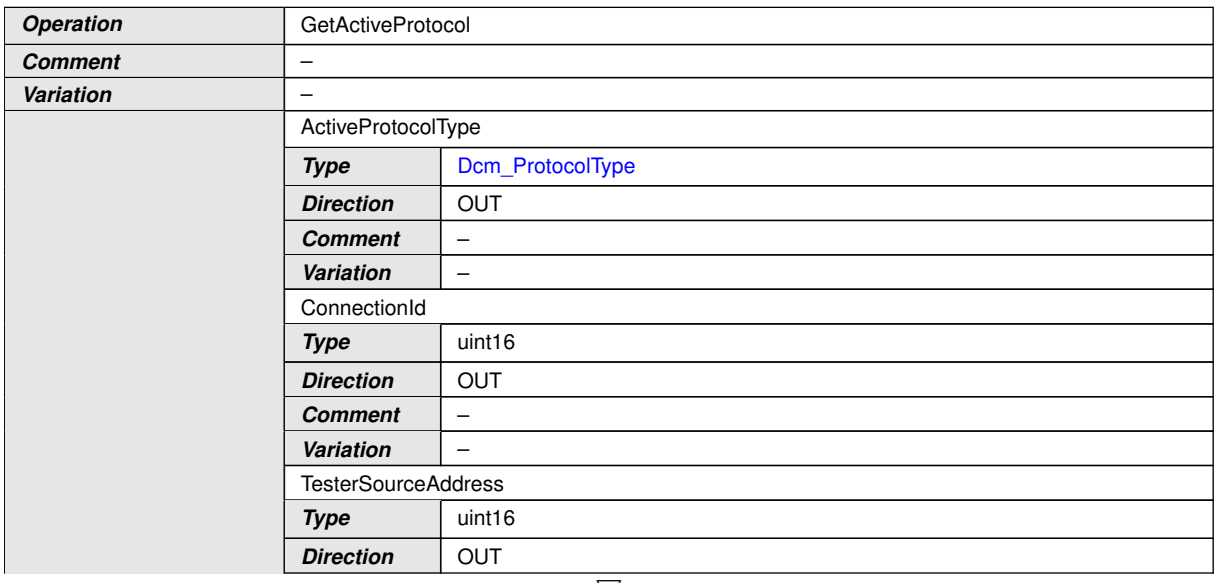

 $\bigtriangledown$ 

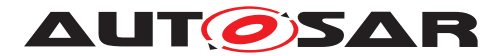

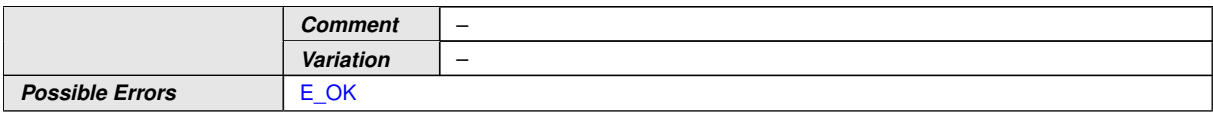

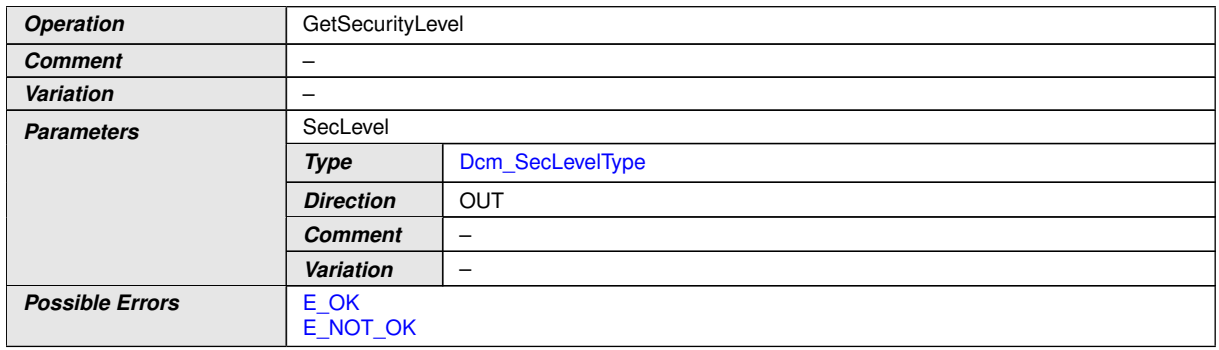

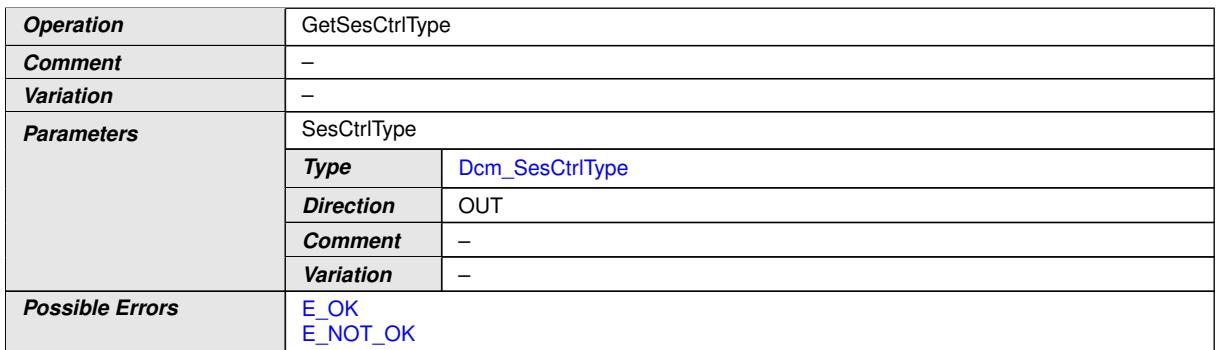

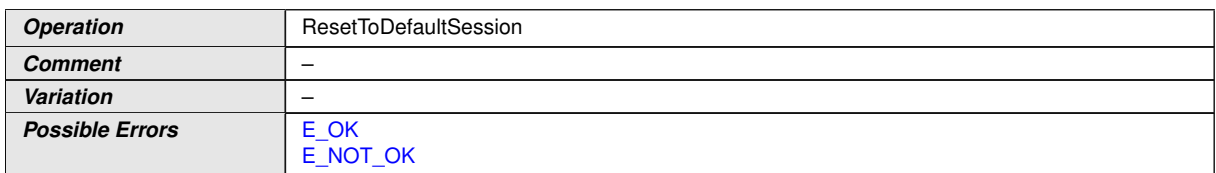

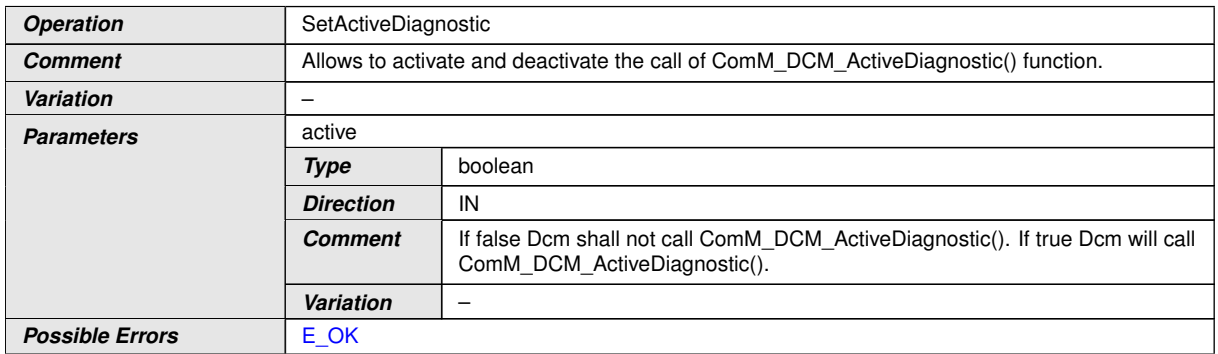

 $\int$ <sup>()</sup>
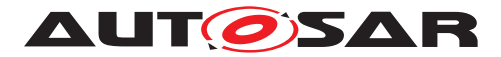

# **8.8.3.12 DCM\_Roe**

The RoeEventId shall be a Portdefined argument value.

## **[SWS\_Dcm\_00699]** [

<span id="page-396-3"></span>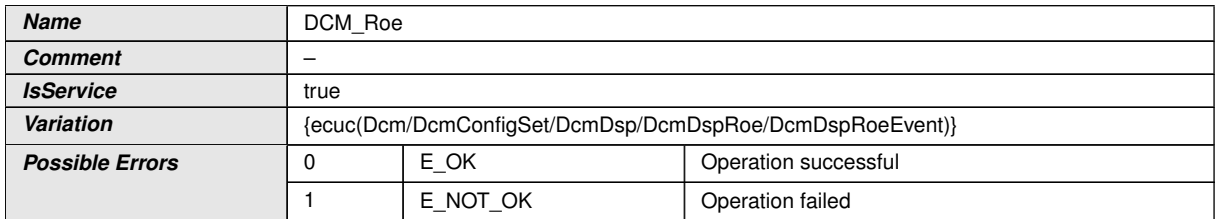

<span id="page-396-1"></span><span id="page-396-0"></span>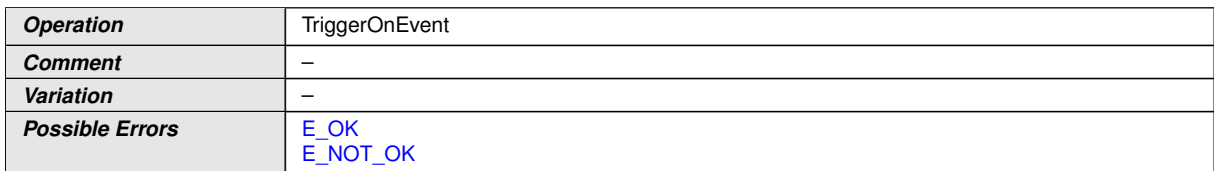

 $\int$ ()

#### **8.8.3.13 Authentication**

# **[SWS\_Dcm\_91072]** [

<span id="page-396-4"></span>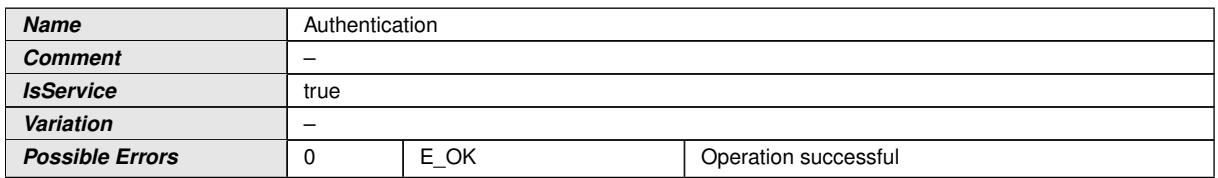

<span id="page-396-2"></span>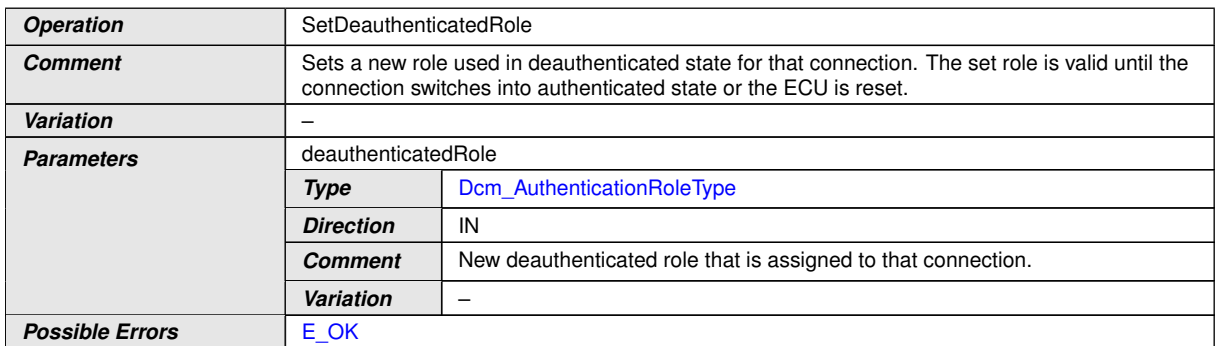

c*()*

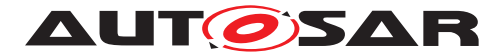

#### **8.8.4 NvDataInterface**

#### **8.8.4.1 DataServices\_{DID}**

#### **[SWS\_Dcm\_91061]** [

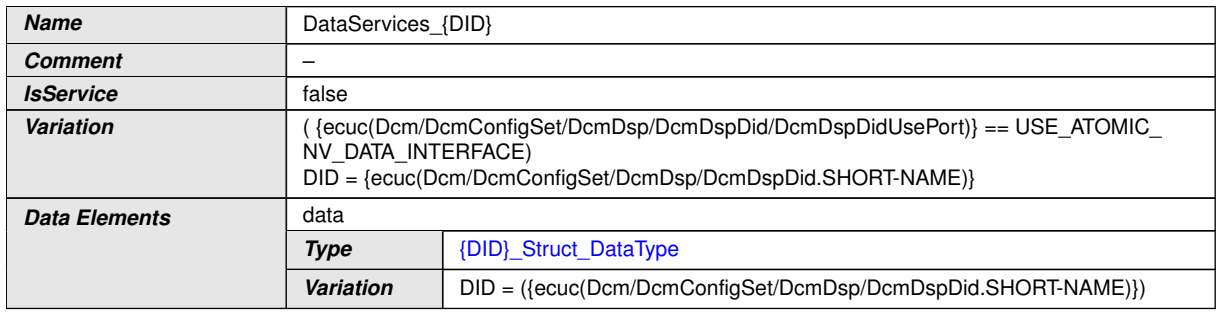

### c*[\(RS\\_Diag\\_04218\)](#page-34-0)*

#### **8.8.5 Ports**

This section formally specifies the corresponding AUTOSAR Service using the concepts of the Software-Component-Template. The following definition can be generated completely out of the configuration of the Dcm, which defines the exact ports that are present and their names.

Naming of the port : The prefix of the port name is fixed and defined herafter (e.g. DataServices. ). The name behind the prefix corresponds to the name of the associated container in the ECU configuration and can be freely defined during the configu-ration step. e.g. : for a [DcmDspData](#page-529-0) container called Speed the port name would be DataServices\_Speed

```
1 ServiceSwComponentType Dcm {
\overline{2}3 //the presence and name of this port is configuration-independent
4 ProvidePort DCMServices DCMServices;
5
6 //see configuration parameter DcmDspSecurityRow
7 RequirePort SecurityAccess_\{SecurityLevel\} SecurityAccess_\{
        SecurityLevel\};
8 ...
9
10
11 //see configuration parameter DcmDspData
12 RequirePort DataServices_\{Data\} DataServices_\{Data\};
13 ProvidePort DataServices_\{Data\} DataServices_\{Data\}; // Only if
          the data can be written and DcmDspDataUsePort is set to
     USE DATA SENDER RECEIVER or to USE DATA SENDER RECEIVER AS SERVICE
14 ...
15
16
17 //see configuration parameter DcmDspVehInfoData
```
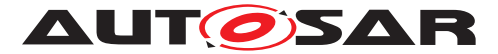

```
18 RequirePort InfotypeServices_{VehInfoData}
19 InfotypeServices_{VehInfoData}
20 ...
21
2223 //see configuration parameter DcmDspRoutine
24 RequirePort RoutineServices_{RoutineName}
25 RoutineServices_{RoutineName};
26 ...
<sub>27</sub>
28 //see configuration parameter DcmDspRequestControl
29 RequirePort RequestControlServices_\{Tid\}
30 RequestControlServices \{Tid\};
31 ...
32
33 //see configuration parameter DcmDslCallbackDCMRequestService
34 RequirePort CallbackDCMRequestServices
35 CallbackDCMRequestServices_\_SWC>;
36 ...
37
38 //see configuration parameter
      DcmDsdServiceRequestManufacturerNotication
39 RequirePort ServiceRequestNotification
40 ServiceRequestManufacturerNotification {Name};
41 ...
42
43 //see configuration parameter DcmDsdServiceRequestSupplierNotication
44 RequirePort ServiceRequestNotification
45 ServiceRequestSupplierNotification \ SWC>;
46 ...
\overline{47}48 //Note: When service 0x19 subfunctions 0x14 is used (call to //
     Dem GetNextFilteredDTCAndFDC), the following is defined:
49 //Non-DEM-internal calculated fault detection counters are typically
50 //requested from SW-Cs through the RTE. To indicate an equivalent call-
     tree //for these runables, a work-around is used: The Dcm main
     function //specifies a trigger to the DEM interface GeneralEvtInfo
      (operation //GetFaultDetectionCounter), which triggers the
      according ehavior (refer to //RunnableEntity
     GetFaultDetectionCounter, chapter "Service Interface //
     DiagnosticInfo & General" in DEM SWS)."
51 RequirePort Dem/CallbackGetFaultDetectCounter CBFaultDetectCtrDummy
52 (The client-server interface can be used from the DEM.)
53
54 RunnableEntity MainFunction
55 symbol \ARApiRef{Dcm_MainFunction}"
56 concurrently = FALSE
57 Supplement CDCD = port CBFaultDetectCtrDummy,
     GetFaultDetectionCounter
58
59 Connector from CBFaultDetectCtrDummy to Dem/GeneralEvtInfo
60 }
```
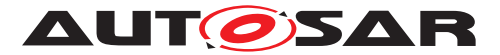

# **8.8.5.1 Dcm\_CallbackDCMRequestServices\_{Name}**

### **[SWS\_Dcm\_01033]** [

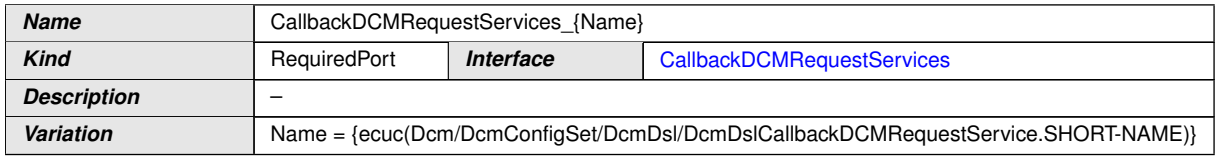

# $|()$

# **8.8.5.2 DataServices\_DIDRange\_{Range}**

#### **[SWS\_Dcm\_01034]** [

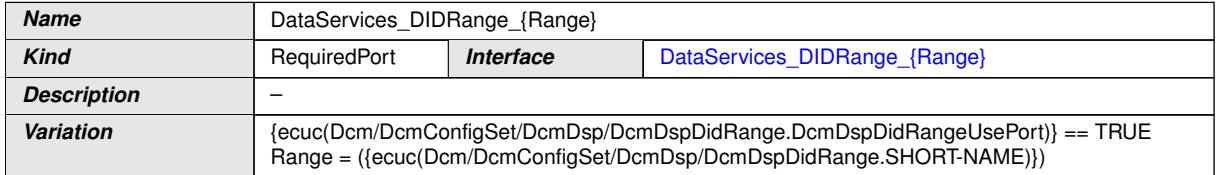

# c*()*

# **8.8.5.3 DataServices\_{DID}**

#### **[SWS\_Dcm\_91058]** [

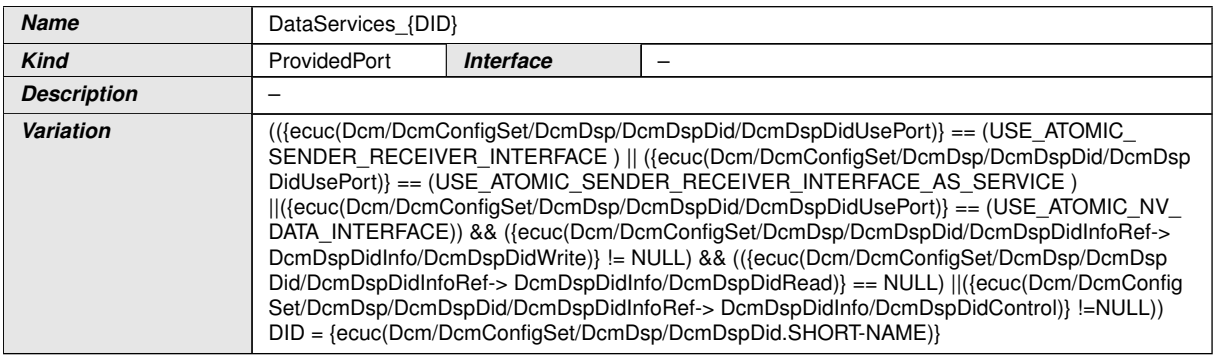

c*[\(RS\\_Diag\\_04218\)](#page-34-0)*

**[SWS Dcm 91060]** [

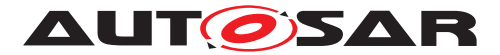

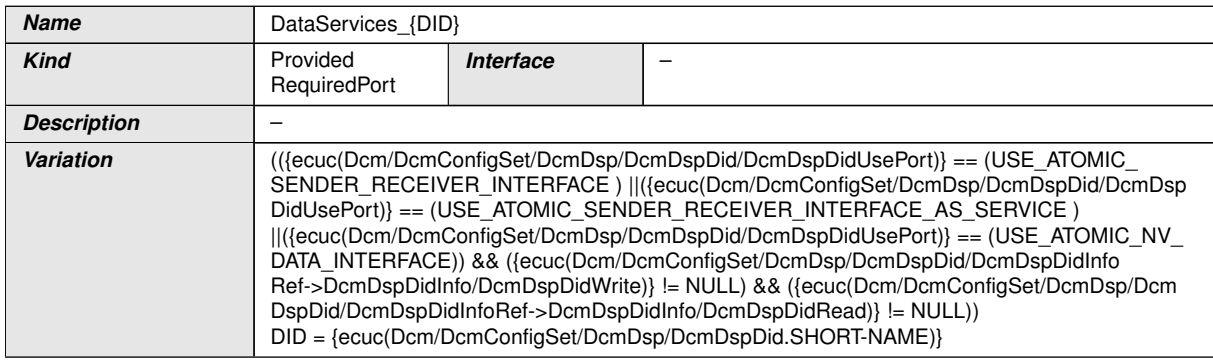

# c*[\(RS\\_Diag\\_04218\)](#page-34-0)*

# **[SWS\_Dcm\_91059]** [

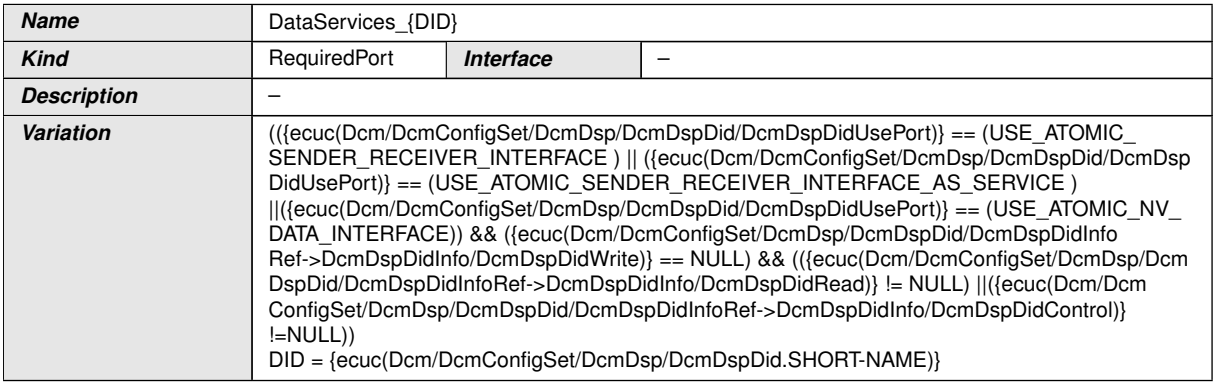

# c*[\(RS\\_Diag\\_04218\)](#page-34-0)*

# **8.8.5.4 DataServices\_{Data}**

#### **[SWS\_Dcm\_01035]** [

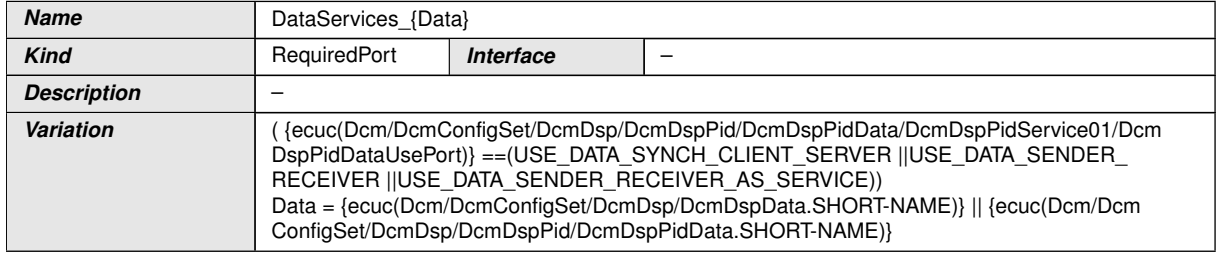

# $|$ () **[SWS\_Dcm\_01310]** [

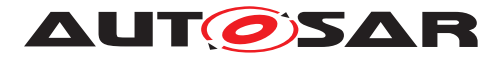

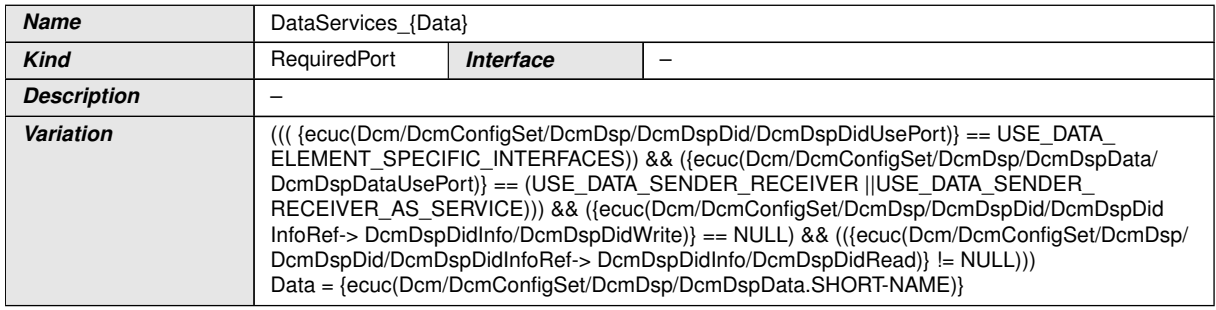

# $\int$

# **[SWS\_Dcm\_01031]** [

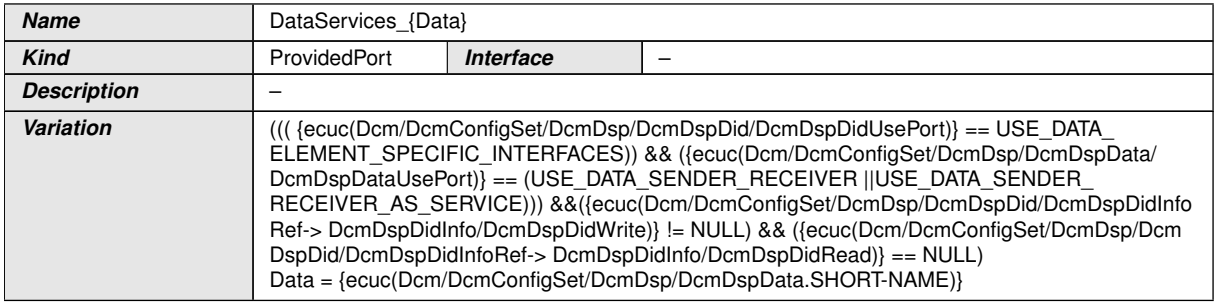

# $\int$

# **[SWS\_Dcm\_01311]** [

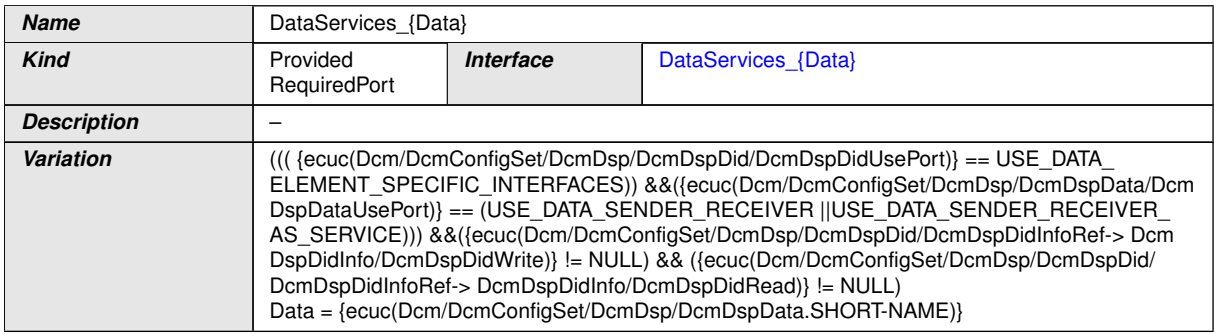

# c*()*

# **8.8.5.5 IOControlRequest\_{DID}**

# **[SWS\_Dcm\_01312]** [

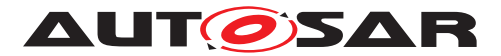

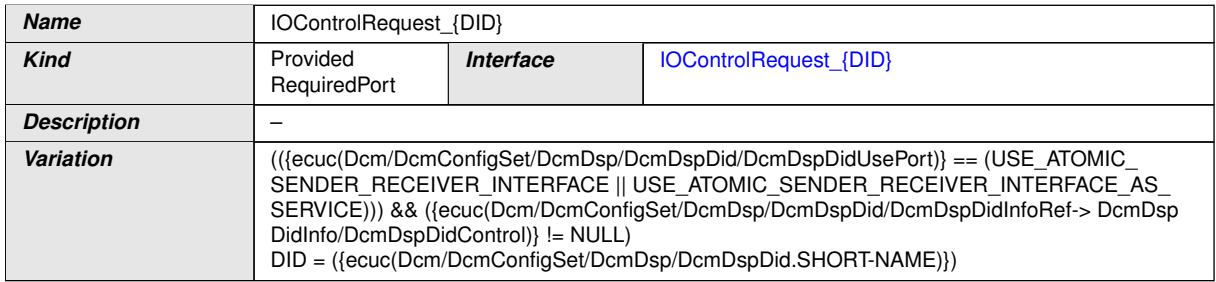

 $\int$ 

# **8.8.5.6 IOControlResponse\_{DID}**

# **[SWS\_Dcm\_01313]** [

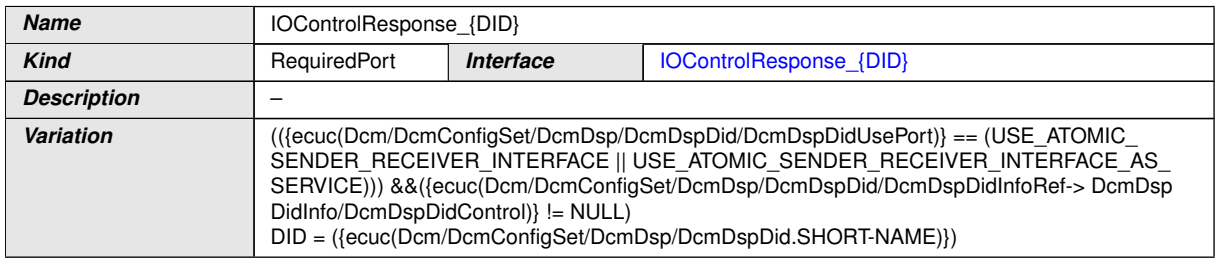

# c*[\(RS\\_Diag\\_04218\)](#page-34-0)*

# **8.8.5.7 DCM\_Roe\_{RoeName}**

# **[SWS\_Dcm\_01032]** [

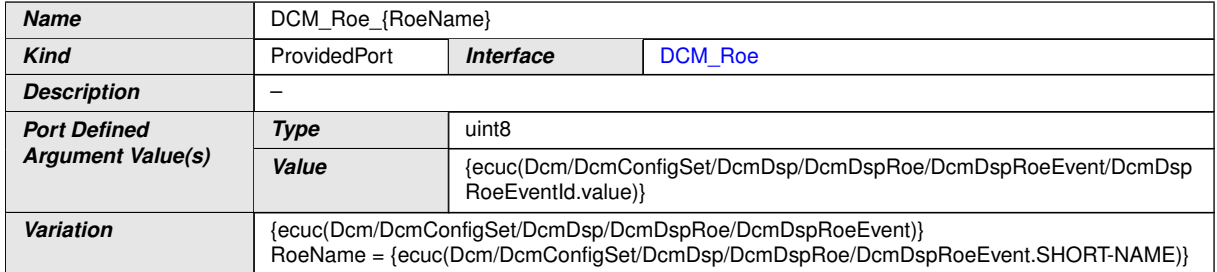

c*()*

#### **8.8.5.8 DCMServices**

#### **[SWS\_Dcm\_01030]** [

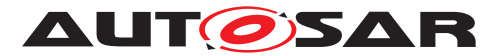

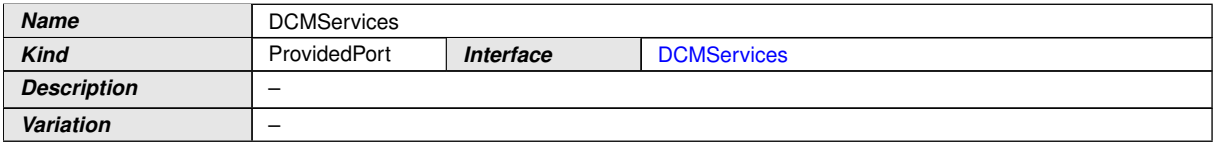

c*()*

# **8.8.5.9 InfotypeServices\_{VehInfoData}**

## **[SWS\_Dcm\_01037]** [

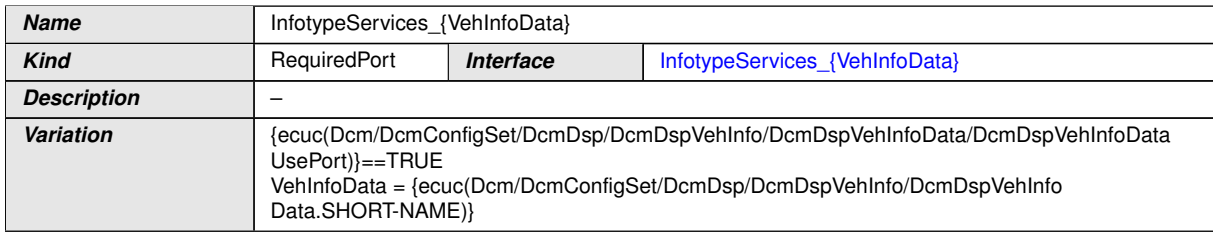

 $|()$ 

#### **8.8.5.10 RequestControlServices\_{Tid}**

#### **[SWS\_Dcm\_01038]** [

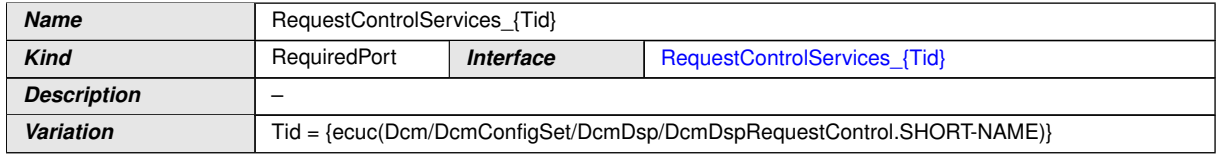

 $\int$ ()

# **8.8.5.11 RequestFileTransfer**

# **[SWS\_Dcm\_91143]** [

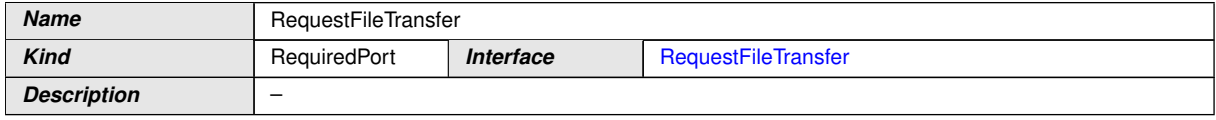

 $\overline{\nabla}$ 

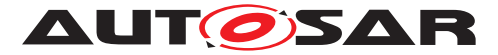

 $\wedge$ 

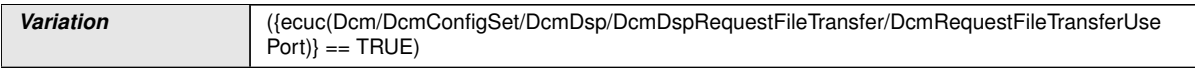

 $|()$ 

# **8.8.5.12 ServiceRequestManufacturerNotification\_{Name}**

#### **[SWS\_Dcm\_01039]** [

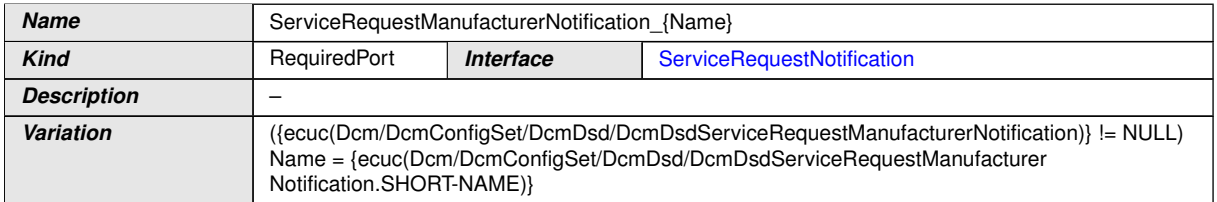

c*()*

# **8.8.5.13 ServiceRequestSupplierNotification\_{Name}**

# **[SWS\_Dcm\_01042]** [

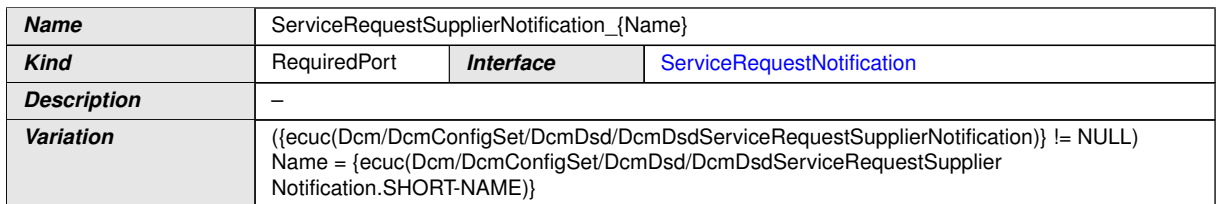

 $|()$ 

#### **8.8.5.14 RoutineServices\_{RoutineName}**

#### **[SWS\_Dcm\_01040]** [

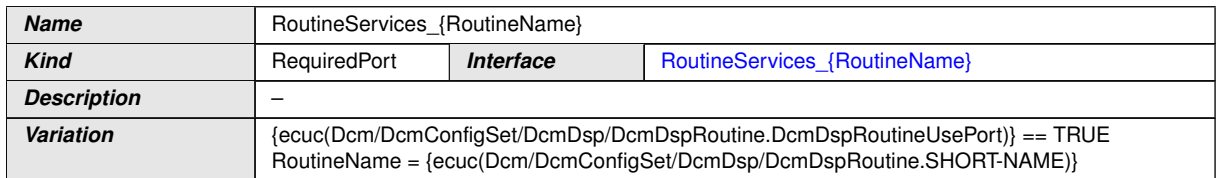

 $\int$ ()

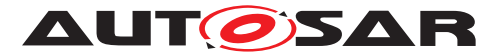

# **8.8.5.15 SecurityAccess\_{SecurityLevel}**

# **[SWS\_Dcm\_01041]** [

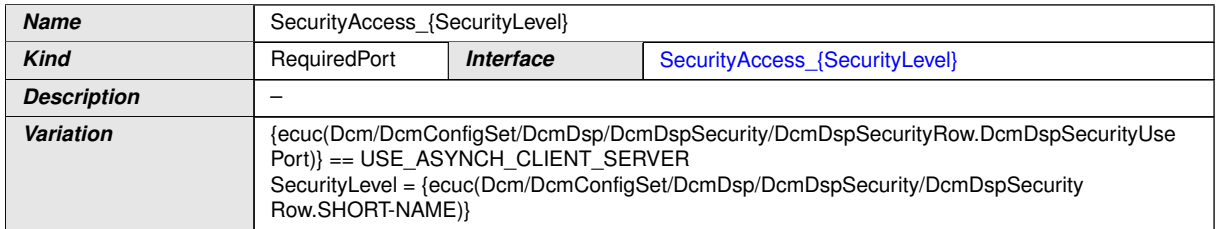

 $\vert$ ()

### **8.8.5.16 Dcm\_DiagnosticSessionControlModeSwitchInterface**

### **[SWS\_Dcm\_91033]** [

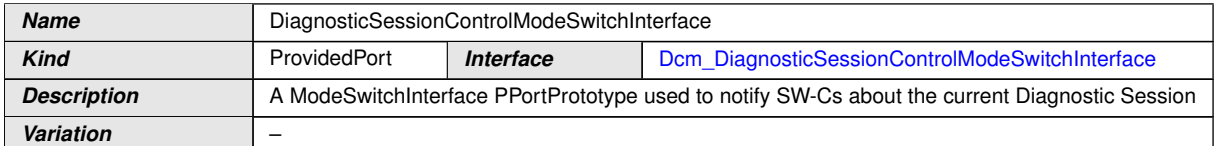

c*()*

# **8.8.5.17 Dcm\_EcuResetModeSwitchInterface**

#### **[SWS Dcm 91034]** [

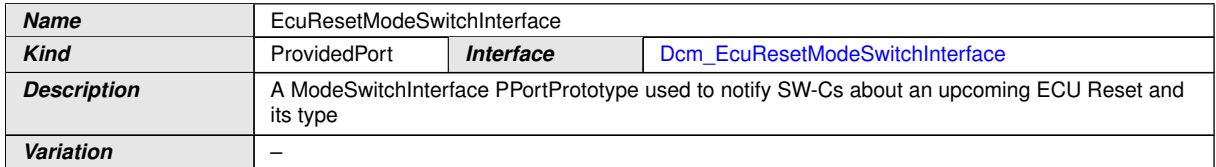

c*()*

## **8.8.5.18 Dcm\_ModeRapidPowerShutDownModeSwitchInterface**

#### **[SWS Dcm 91035]** [

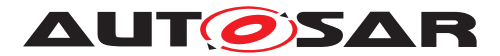

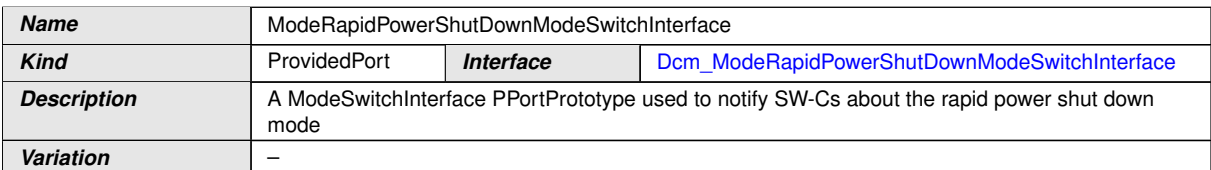

c*()*

### **8.8.5.19 Dcm\_CommunicationControlModeSwitchInterface\_{ComMChannel-Name}**

# **[SWS\_Dcm\_91036]** [

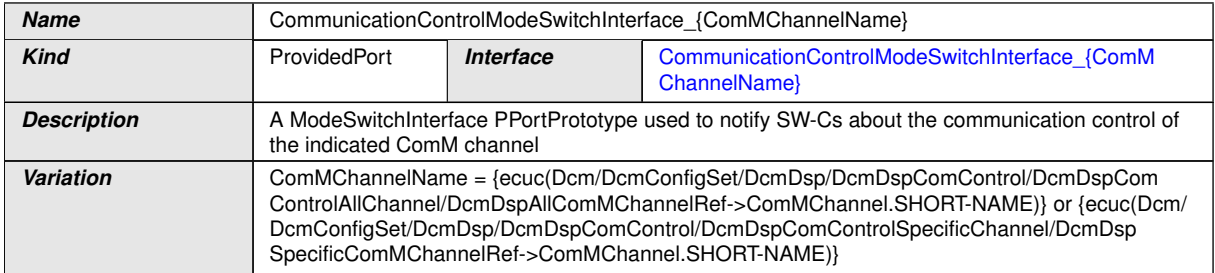

 $|()$ 

# **8.8.5.20 Dcm\_ControlDTCSettingModeSwitchInterface**

#### **[SWS\_Dcm\_91037]** [

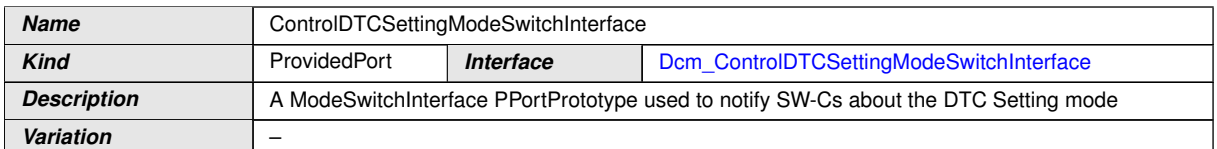

c*()*

#### **8.8.5.21 Dcm\_ResponseOnEventModeSwitchInterface\_{RoeEventID}**

#### **[SWS Dcm 91038]** [

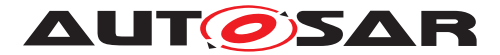

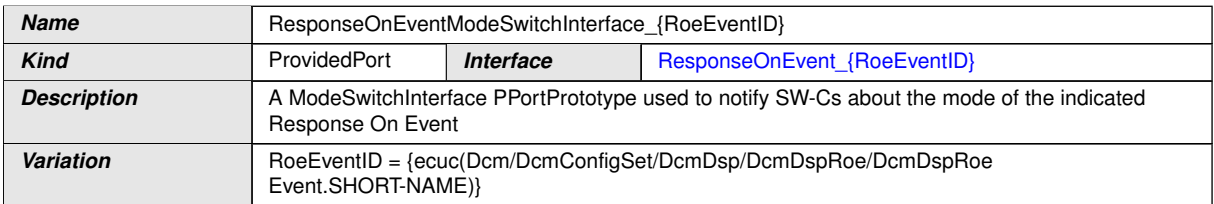

c*()*

#### **8.8.5.22 Dcm\_SecurityAccessModeSwitchInterface**

#### **[SWS\_Dcm\_91039]** [

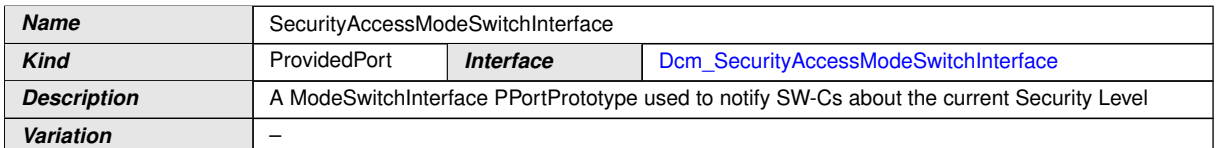

c*()*

#### **8.8.5.23 Dcm\_UploadDownloadServices**

#### **[SWS\_Dcm\_91084]** [

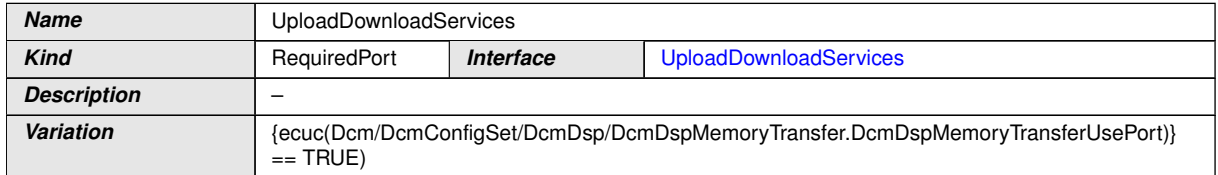

 $\overline{)}$ ()

### **8.8.5.24 Dcm\_Authentication\_{Connection}**

## **[SWS\_Dcm\_91073]** [

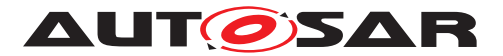

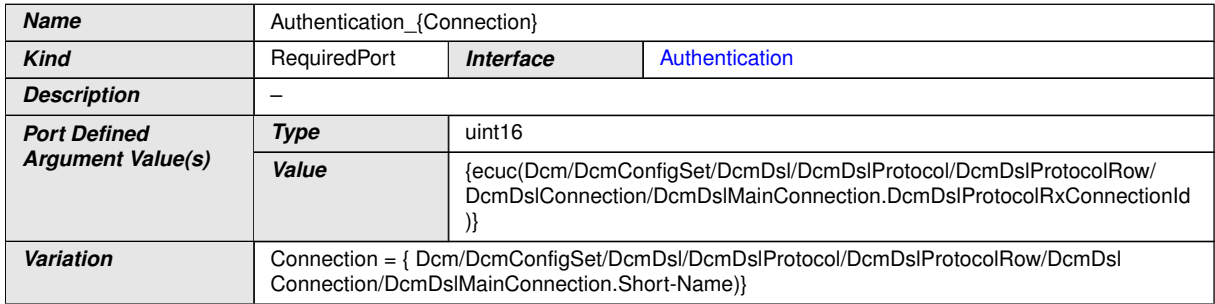

 $\int$ 

#### **8.8.6 ModeDeclarationGroups**

#### **8.8.6.1 DcmDiagnosticSessionControl**

#### **[SWS\_Dcm\_91019]** [

<span id="page-408-1"></span><span id="page-408-0"></span>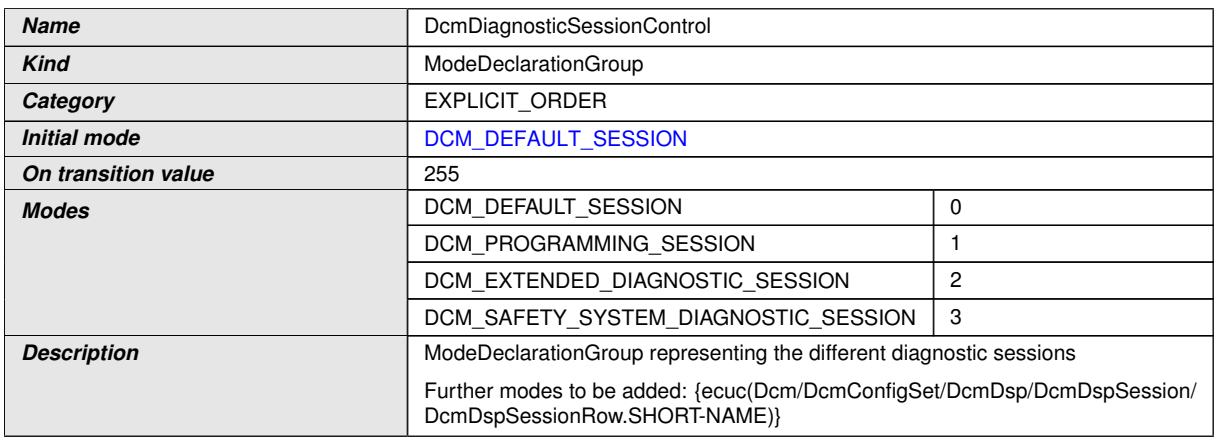

# $|()$

Note: According [SWS Dcm\_CONSTR\_6001] there are standardized mode declaration which are part of the standardized AUTOSAR interface. Note: Refer [ecuc\_sws\_2108] defining the symbolic name prefix

#### **8.8.6.2 DcmEcuReset**

#### **[SWS\_Dcm\_91021]** [

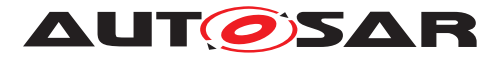

<span id="page-409-2"></span><span id="page-409-0"></span>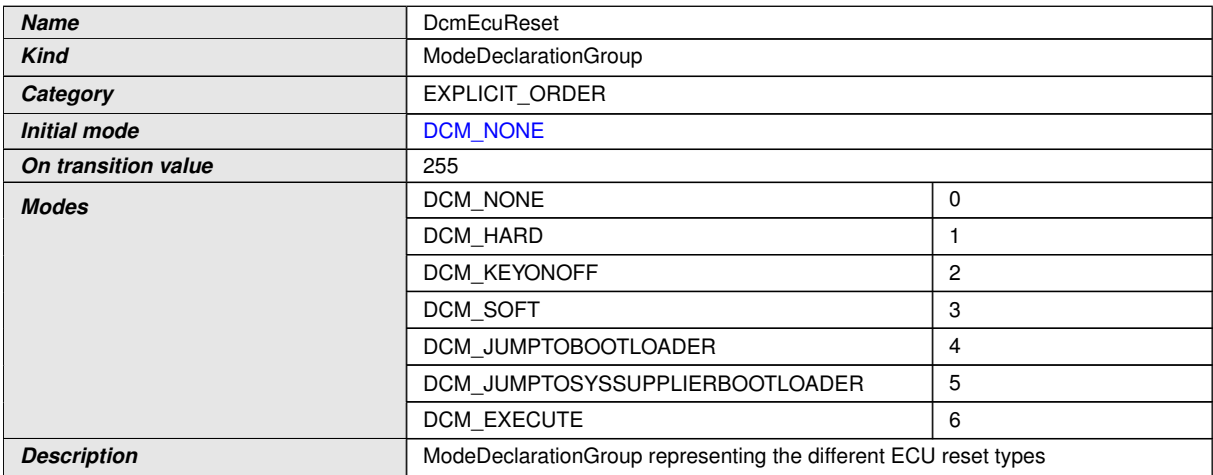

 $\int$ 

### **8.8.6.3 DcmModeRapidPowerShutDown**

# **[SWS\_Dcm\_91023]** [

<span id="page-409-3"></span>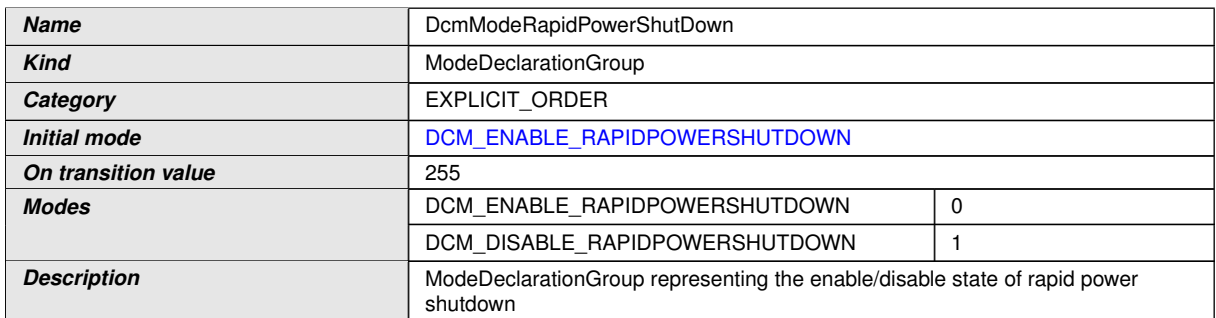

 $\int$ 

#### **8.8.6.4 DcmCommunicationControl**

## **[SWS\_Dcm\_91025]** [

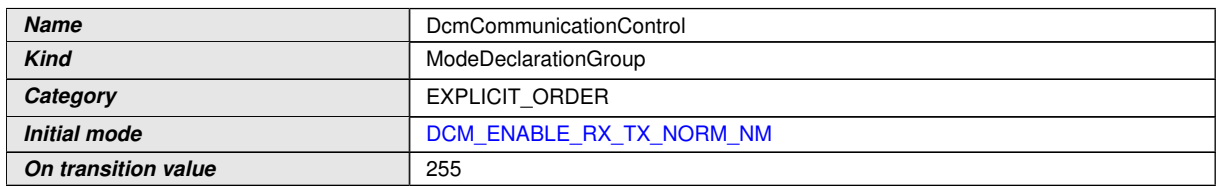

<span id="page-409-4"></span><span id="page-409-1"></span> $\overline{\nabla}$ 

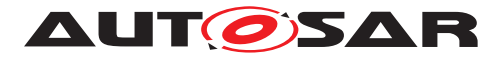

<span id="page-410-0"></span>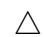

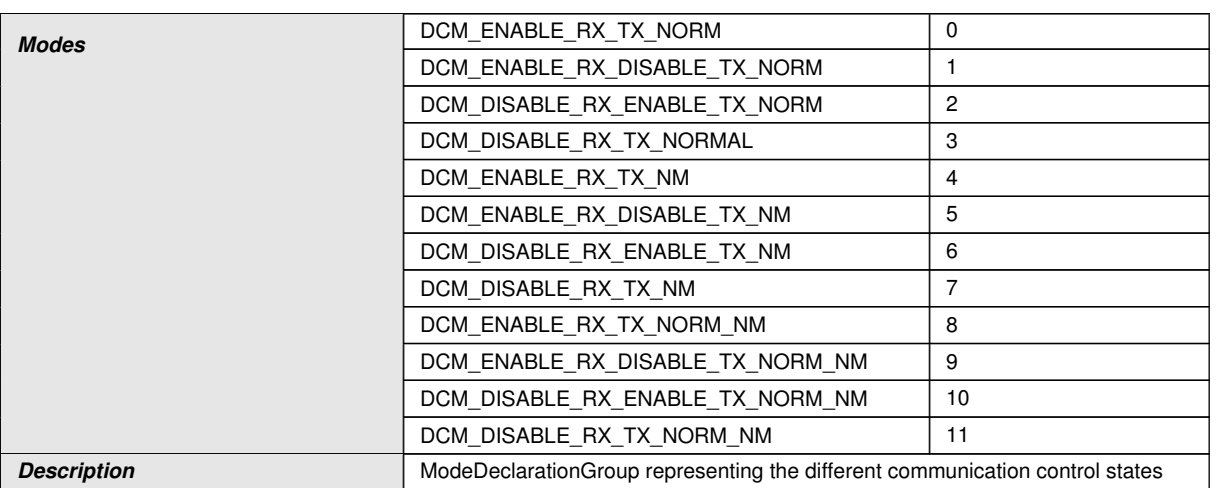

c*()*

# **8.8.6.5 DcmControlDTCSetting**

#### **[SWS\_Dcm\_91027]** [

<span id="page-410-2"></span>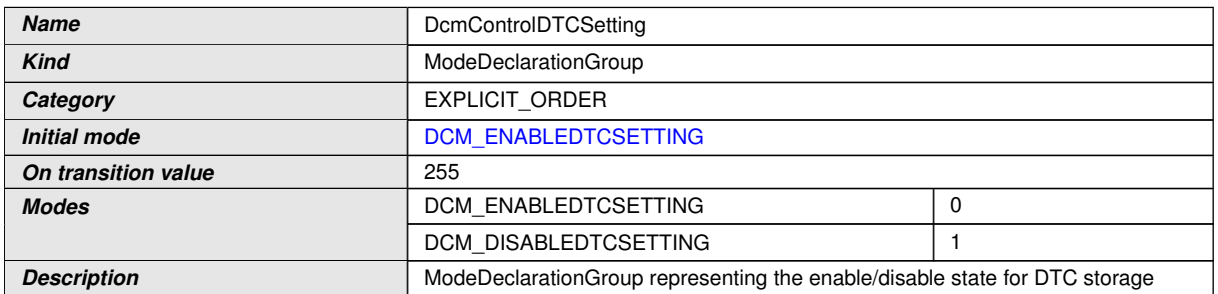

 $\int$ <sup>()</sup>

### **8.8.6.6 DcmResponseOnEvent**

# **[SWS\_Dcm\_91029]** [

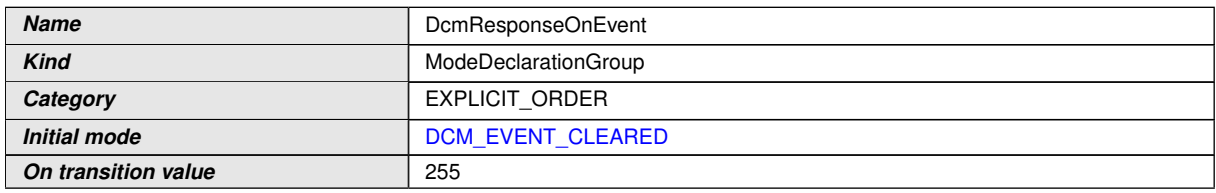

<span id="page-410-3"></span><span id="page-410-1"></span> $\overline{\nabla}$ 

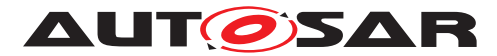

<span id="page-411-3"></span><span id="page-411-0"></span>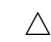

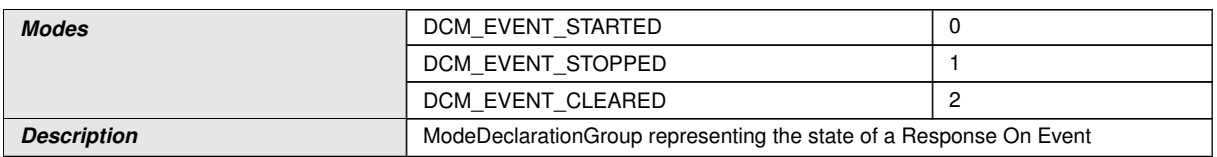

c*()*

# **8.8.6.7 DcmSecurityAccess**

## **[SWS\_Dcm\_91031]** [

<span id="page-411-1"></span>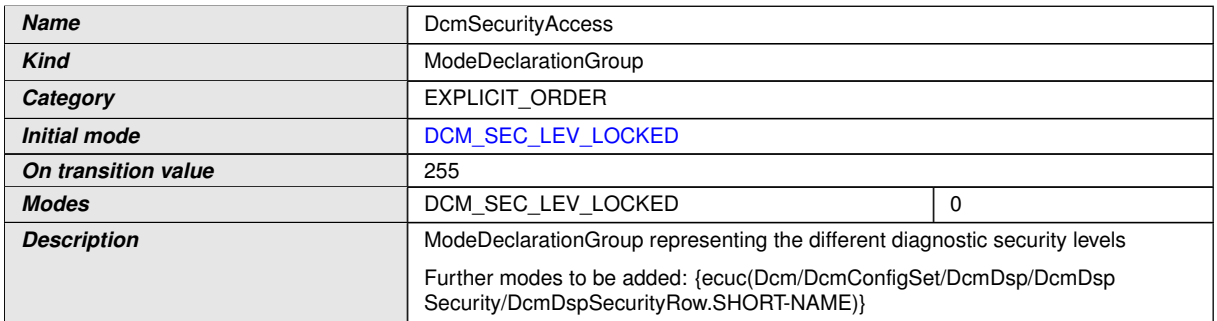

 $\overline{)}$ ()

#### **8.8.6.8 DcmAuthenticationState**

#### **[SWS\_Dcm\_91067]** [

<span id="page-411-4"></span><span id="page-411-2"></span>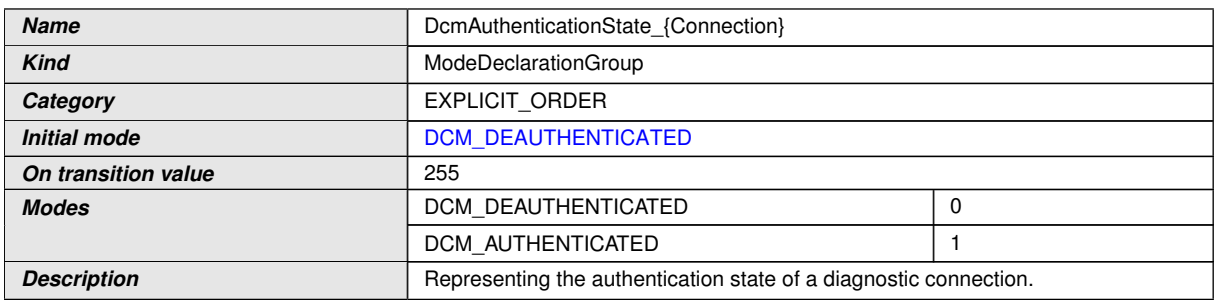

 $\int$ 

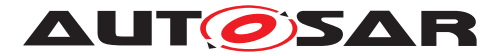

#### **8.8.7 Mode-Switch-Interfaces**

#### **8.8.7.1 Dcm\_DiagnosticSessionControlModeSwitchInterface**

#### **[SWS\_Dcm\_91020]** [

<span id="page-412-0"></span>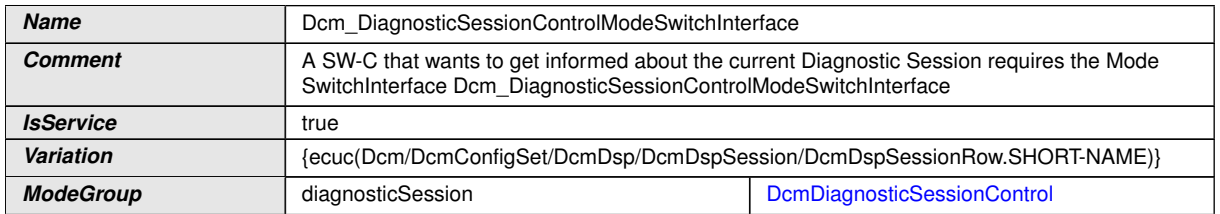

 $|$ ()

#### **8.8.7.2 Dcm\_EcuResetModeSwitchInterface**

# **[SWS\_Dcm\_91022]** [

<span id="page-412-1"></span>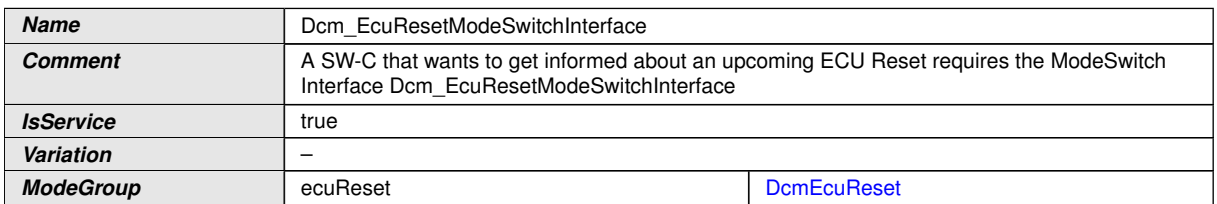

c*()*

#### **8.8.7.3 Dcm\_ModeRapidPowerShutDownModeSwitchInterface**

#### **[SWS Dcm 91024]** [

<span id="page-412-2"></span>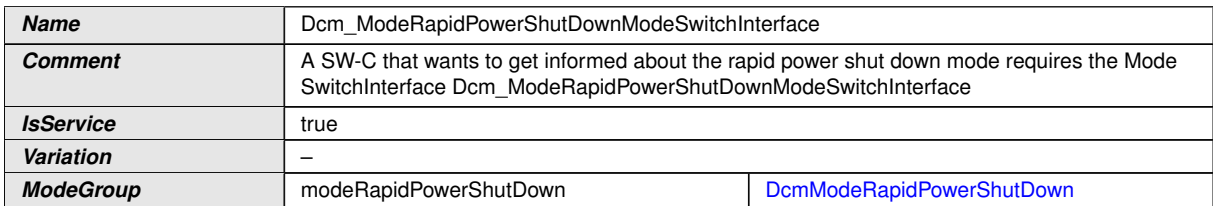

c*()*

#### **8.8.7.4 Dcm\_CommunicationControlModeSwitchInterface**

#### **[SWS\_Dcm\_91026]** [

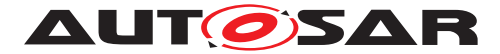

<span id="page-413-0"></span>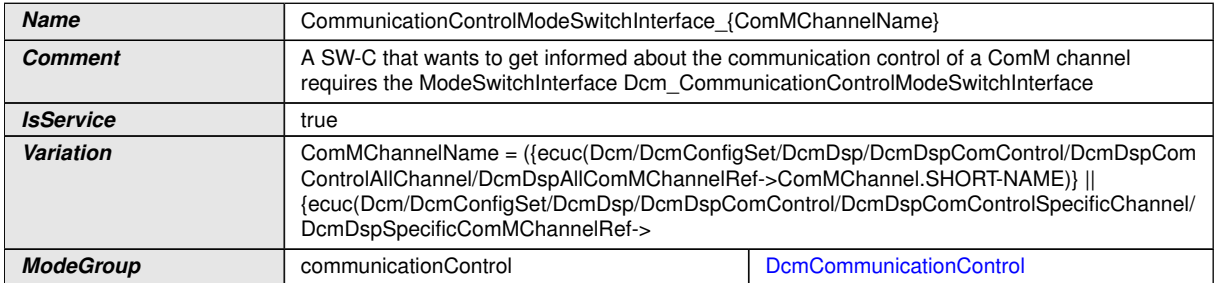

 $|()$ 

# **8.8.7.5 Dcm\_ControlDTCSettingModeSwitchInterface**

### **[SWS\_Dcm\_91028]** [

<span id="page-413-1"></span>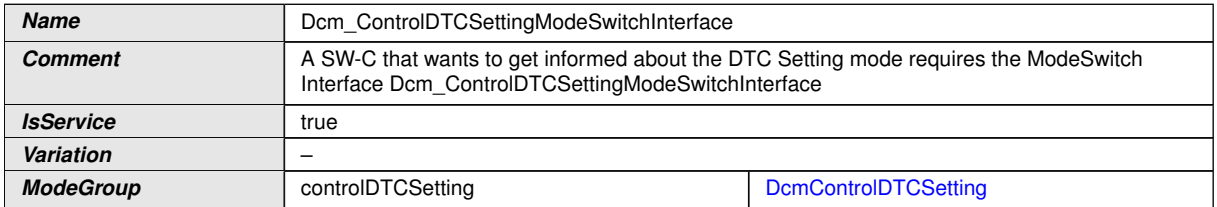

 $|()$ 

# **8.8.7.6 Dcm\_ResponseOnEventModeSwitchInterface**

# **[SWS\_Dcm\_91030]** [

<span id="page-413-2"></span>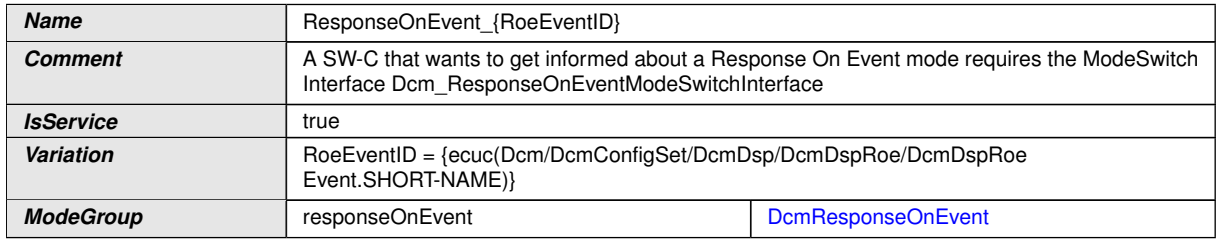

 $|$ ()

#### **8.8.7.7 Dcm\_SecurityAccessModeSwitchInterface**

## **[SWS\_Dcm\_91032]** [

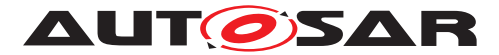

<span id="page-414-0"></span>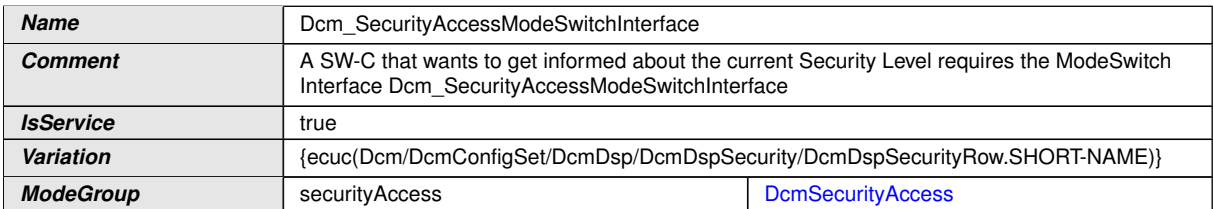

 $\vert($ 

#### **8.8.7.8 Dcm\_AuthenticationStateModeSwitchInterface**

### **[SWS\_Dcm\_91074]** [

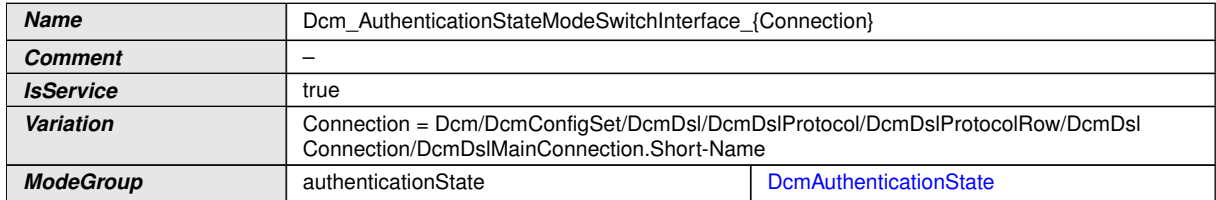

c*()*

# **8.9 External diagnostic service processing**

The following chapter applies only to external processed diagnostic services.

#### **8.9.1 <Module>\_<DiagnosticService>**

#### **[SWS\_Dcm\_00763]** [

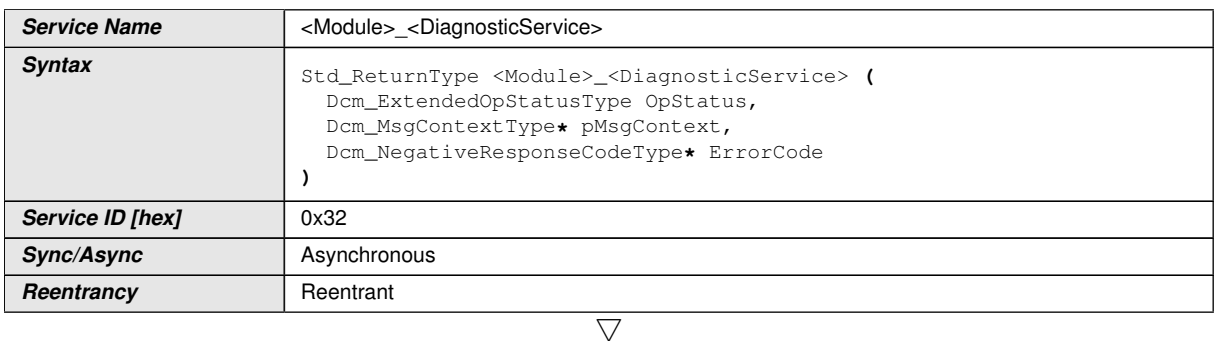

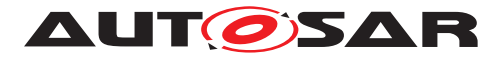

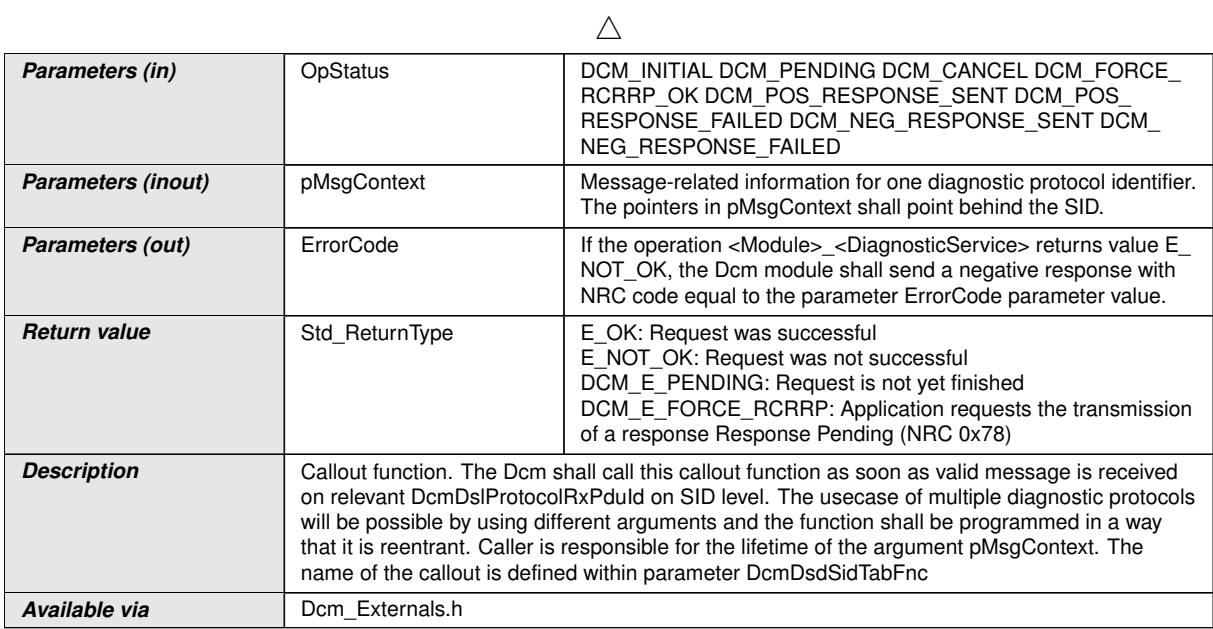

 $\int$ 

# **8.9.2 <Module>\_<DiagnosticService>\_<SubService>**

# **[SWS\_Dcm\_00764]** [

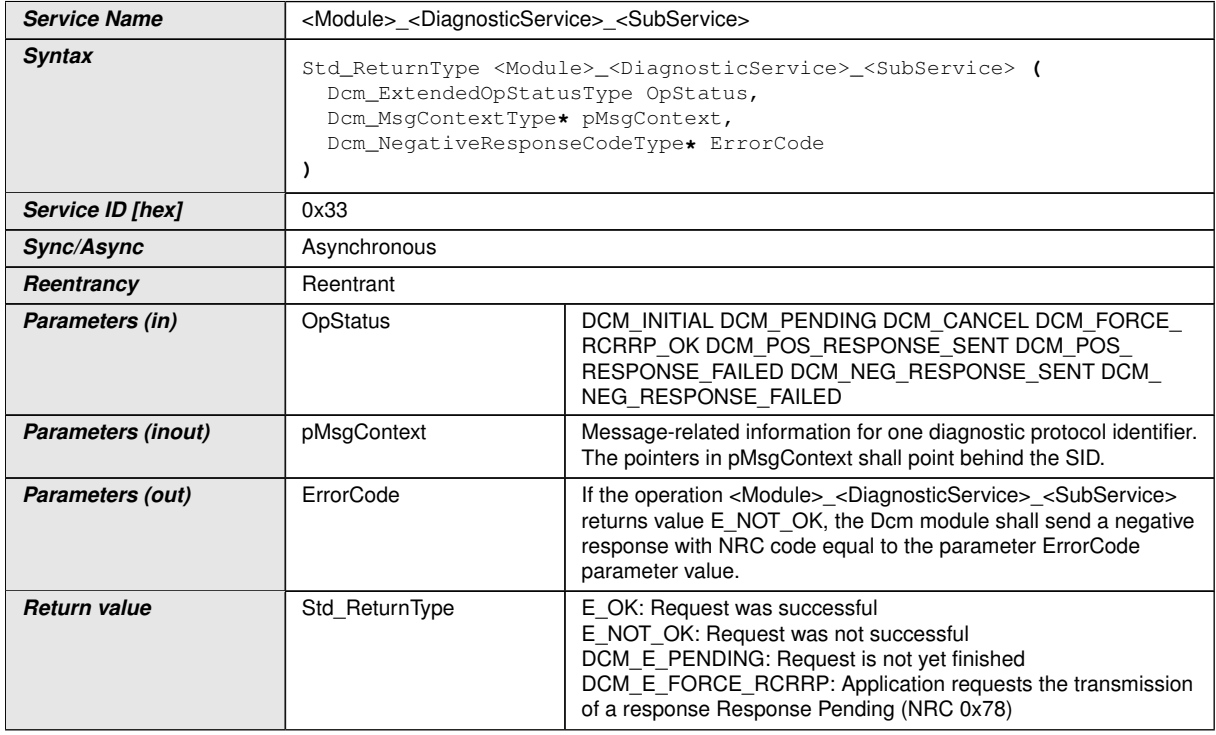

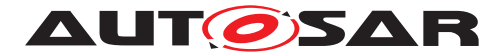

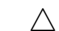

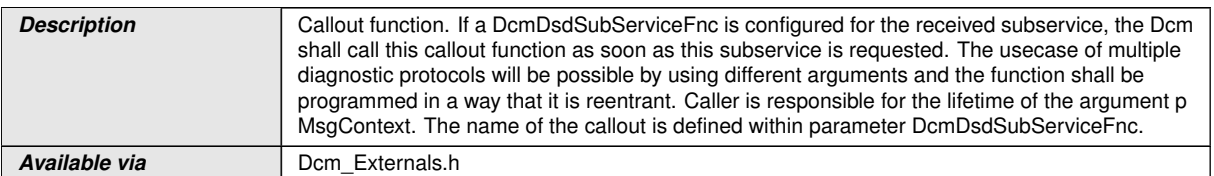

 $\overline{0}$ 

# **8.10 Internal interfaces (not normative)**

The following interfaces are used in the  $Dcm$  SWS in order to improve the understanding of the  $Dcm$  module behavior. An implementation is not required to use these interfaces.

#### **8.10.1 DslInternal\_SetSecurityLevel**

```
1 void
```
<sup>2</sup> DslInternal\_SetSecurityLevel(Dcm\_SecLevelType SecurityLevel)

This function sets a new security level value in the  $Dcm$  module. NOTE: for the definition of the parameter, refer to Dcm Get SecurityLevel.

# **8.10.2 DslInternal\_SetSesCtrlType**

```
1 void
```
<sup>2</sup> DslInternal\_SetSesCtrlType(Dcm\_SesCtrlType SesCtrlType)

This function sets a new session control type value in the  $Dcm$  module. NOTE: for the definition of the parameter, refer to the Dcm Get SesCtrlType.

#### **8.10.3 DspInternal\_DcmConfirmation**

```
1 void
```

```
2 DspInternal_DcmConfirmation(Dcm_IdContextType idContext,
```

```
3 uint16 ConnectionId
```
<sup>4</sup> Dcm\_ConfirmationStatusType status)

This function confirms the successful transmission or a transmission error of a diagnostic service. This is the right time to perform any application state transitions.

This  $API$  is also called if the response to a diagnostic service is suppressed.

#### **8.10.4 DslInternal\_ResponseOnOneEvent**

```
1 Dcm_StatusType
```

```
2 DslInternal_ResponseOnOneEvent(const Dcm_MsgType MsgPtr,
```
<sup>3</sup> Dcm\_MsgLenType MsgLen,

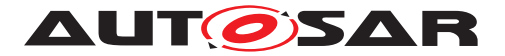

<sup>4</sup> uint16 ConnectionId)

This [API](#page-24-1) executes the processing of one event, requested internally in the DCM.

#### **8.10.5 DslInternal\_ResponseOnOneDataByPeriodicId**

```
1 Dcm_StatusType
```
<sup>2</sup> DslInternal\_ResponseOnOneDataByPeriodicId(uint8 PeriodicId)

This  $API$  provides the processing of one periodic  $ID$  event, requested internally in the DCM. The frequency of calling this function depends on the rate given in the original ReadDataByPeriodicID request (parameter transmissionMode).

#### **8.10.6 DsdInternal\_StartPagedProcessing**

```
1 void
2 DsdInternal_StartPagedProcessing(const Dcm_MsgContextType* pMsgContext)
```
With this API, the  $DSP$  submodule gives the complete response length to the  $Dcm$  mod-ule and starts paged-buffer handling. This [API](#page-24-1) starts no transmission!

#### **8.10.7 DspInternal\_CancelPagedBufferProcessing**

```
1 void
```
<sup>2</sup> DspInternal\_CancelPagedBufferProcessing()

D<sub>cm</sub> informs DSP, that processing of paged-buffer was cancelled due to errors. Upon this call, [DSP](#page-24-3) is not allowed to process further on paged-buffer handling.

#### **8.10.8 DsdInternal\_ProcessPage**

```
1 void
2 DsdInternal_ProcessPage(Dcm_MsgLenType FilledPageLen)
```
[DSP](#page-24-3) requests transmission of filled page.

# **9 Sequence diagrams**

# **9.1 Overview**

For clarification, the following sequence diagrams don't represent the full communication mechanism between the  $Dcm$  module and the PduR module. This is to keep the sequence diagrams simple. Before the [Dcm\\_TpRxIndication](#page-244-0) call, the PduR mod-ule will ask the [Dcm](#page-24-0) module for a buffer by calling Dcm StartOfReception and Dcm CopyRxData. This exchange is not shown on the next sequence diagrams. Af-ter a PduR [Dcm](#page-24-0)Transmit() request from the  $Dcm$  module to the PduR module, data exchanges with  $Dcm$  CopyTxData service, are not shown in the sequence diagrams. The function Xxx StartProtocol() shall be called with the very first diagnostic request.

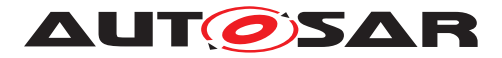

# **9.2 DSL (Diagnostic Session Layer)**

#### **9.2.1 Start Protocol**

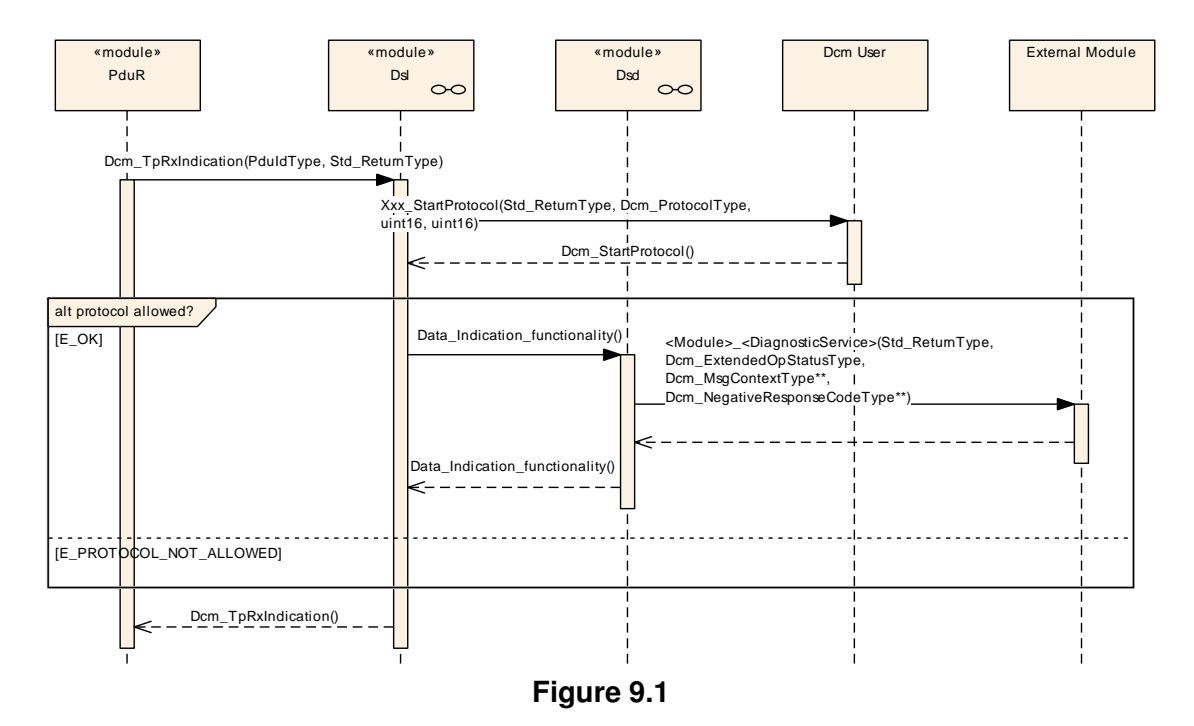

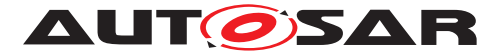

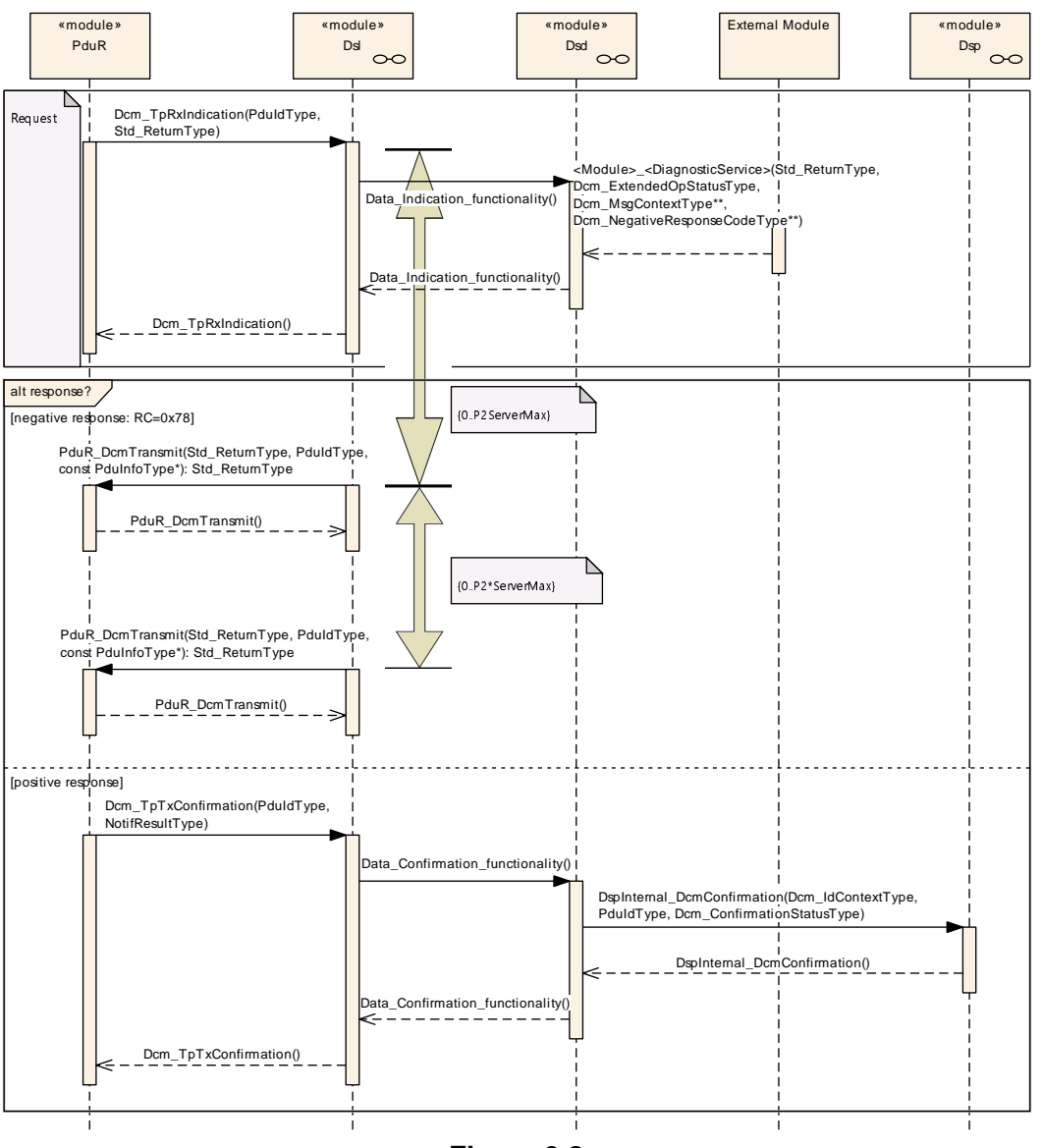

# **9.2.2 Process Busy behavior**

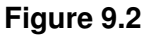

Internally, the [DSL](#page-24-4) submodule calculates the time to response the tester. In the case that the external module processing the request doesn't close the request by returning E\_OK or E\_NOT\_OK to <Module> <DiagnosticService>() or <Module> <DiagnosticService> <SubService>() APIs call (in case of normal response handling) or DsdInternal ProcessPage() (in case of paged-buffer handling) during the P2ServerMax and/or P2\*ServerMax, the [DSL](#page-24-4) submodule sends a negative response (requestCorectlyReceived-ResponsePending) independently.

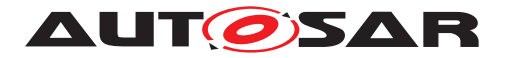

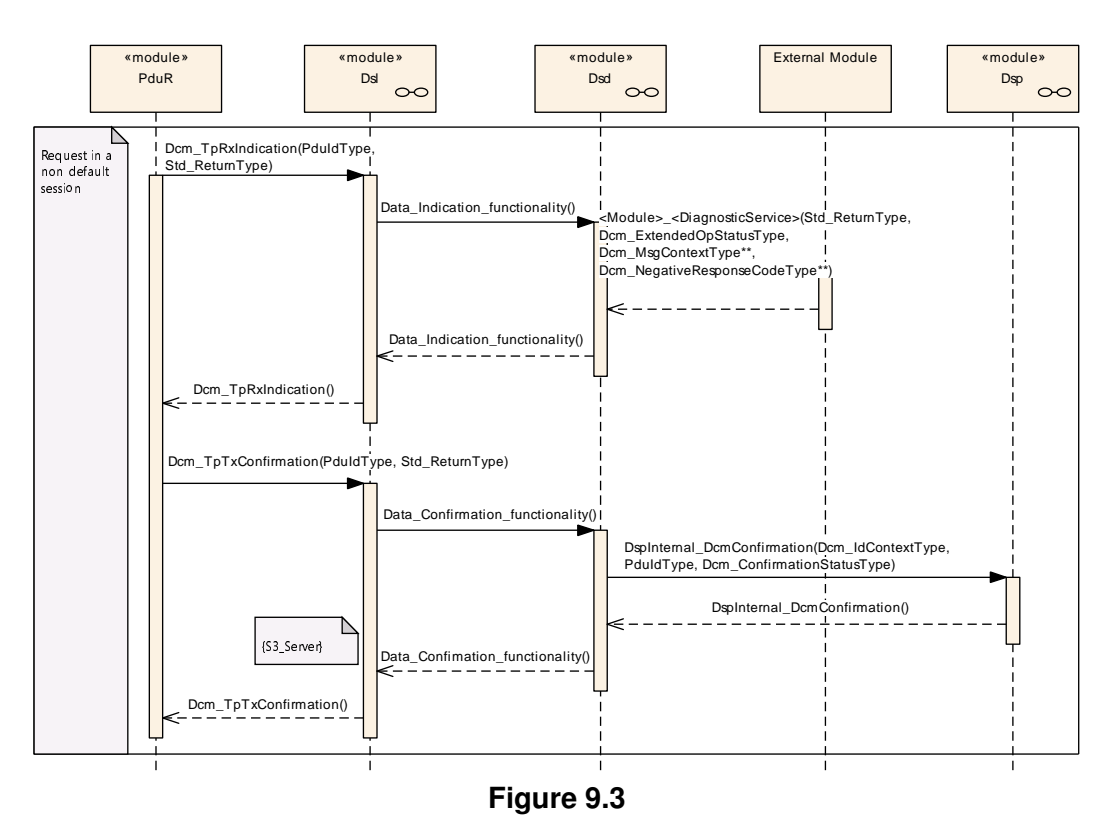

### **9.2.3 Update Diagnostic Session Control when timeout occurs**

The [DSL](#page-24-4) submodule resets session control value to default, if in a non-default session S3server timeout occurs. S3server timeout timer will be started with every data confirmation from the PduR module.

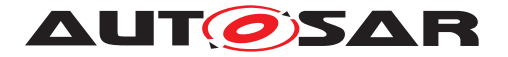

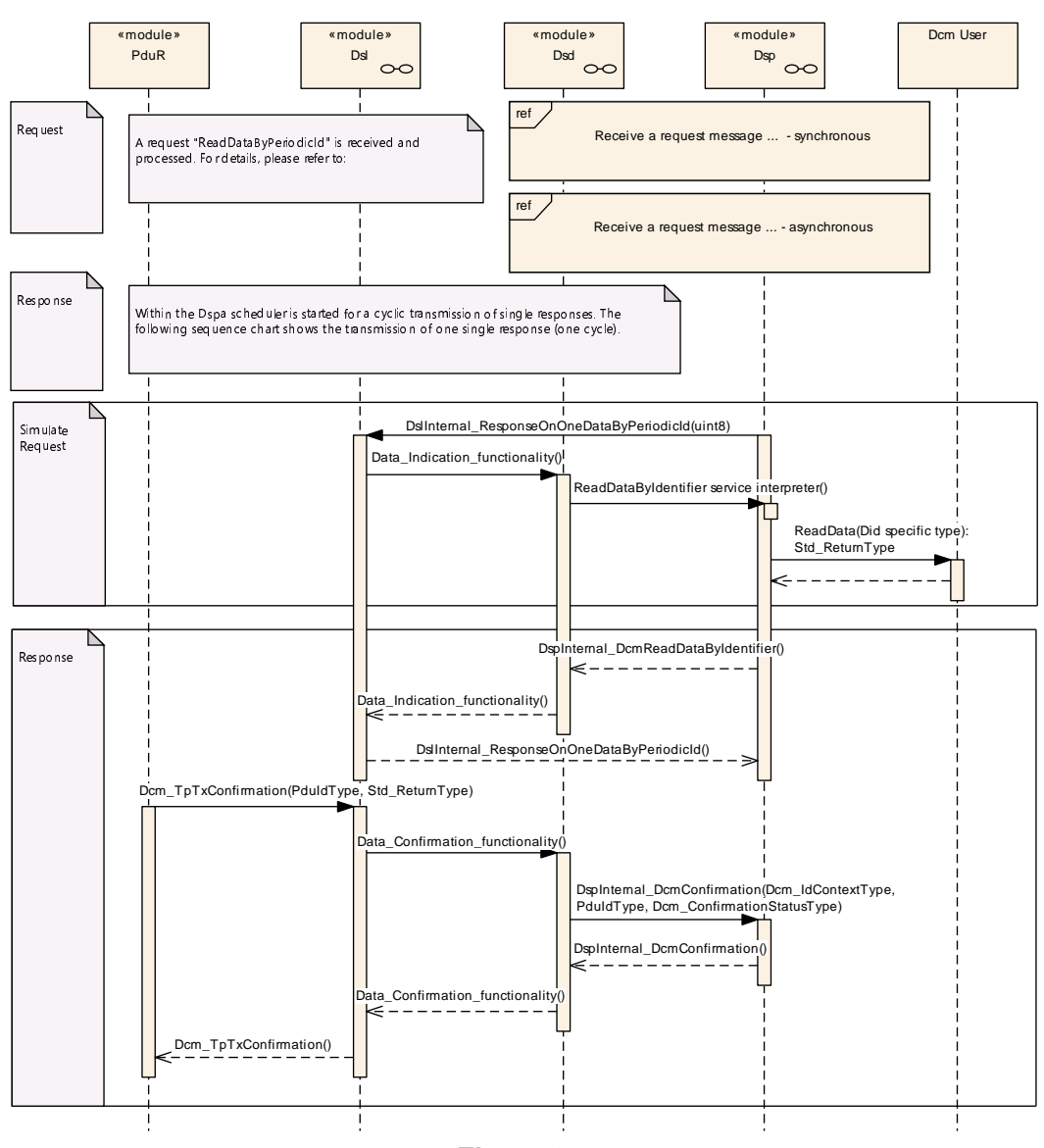

# **9.2.4 Process single response of ReadDataByPeriodicIdentifier**

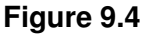

The [DSP](#page-24-3) submodule requests sampling and transmission of Periodic Identifier data, when an event to Periodic Identifier occurs (i. e. a given time period is over). The [DSP](#page-24-3) submodule initiates the sending of one periodic identifier calling the function Respon-seOnOneDataByPeriodicId() provided by the [DSL](#page-24-4) submodule.

Within this function the [DSL](#page-24-4) submodule simulates a "ReadDataByIdentifier" request for the given PeriodicId. The High byte of the DataIdentifier shall be set to 0xF2 as specified in [\[18\]](#page-26-0)) and the low byte is set to value of the PeriodicId.

The ReadData interfaces of the corresponding Datas of the [DID](#page-24-5) are called to get the [DID](#page-24-5) value. The [Dcm](#page-24-0) module is not able to receive for the same periodic identifier another event request from the [DSP](#page-24-3) submodule, unless the confirmation of the current transmission is received.

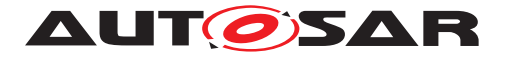

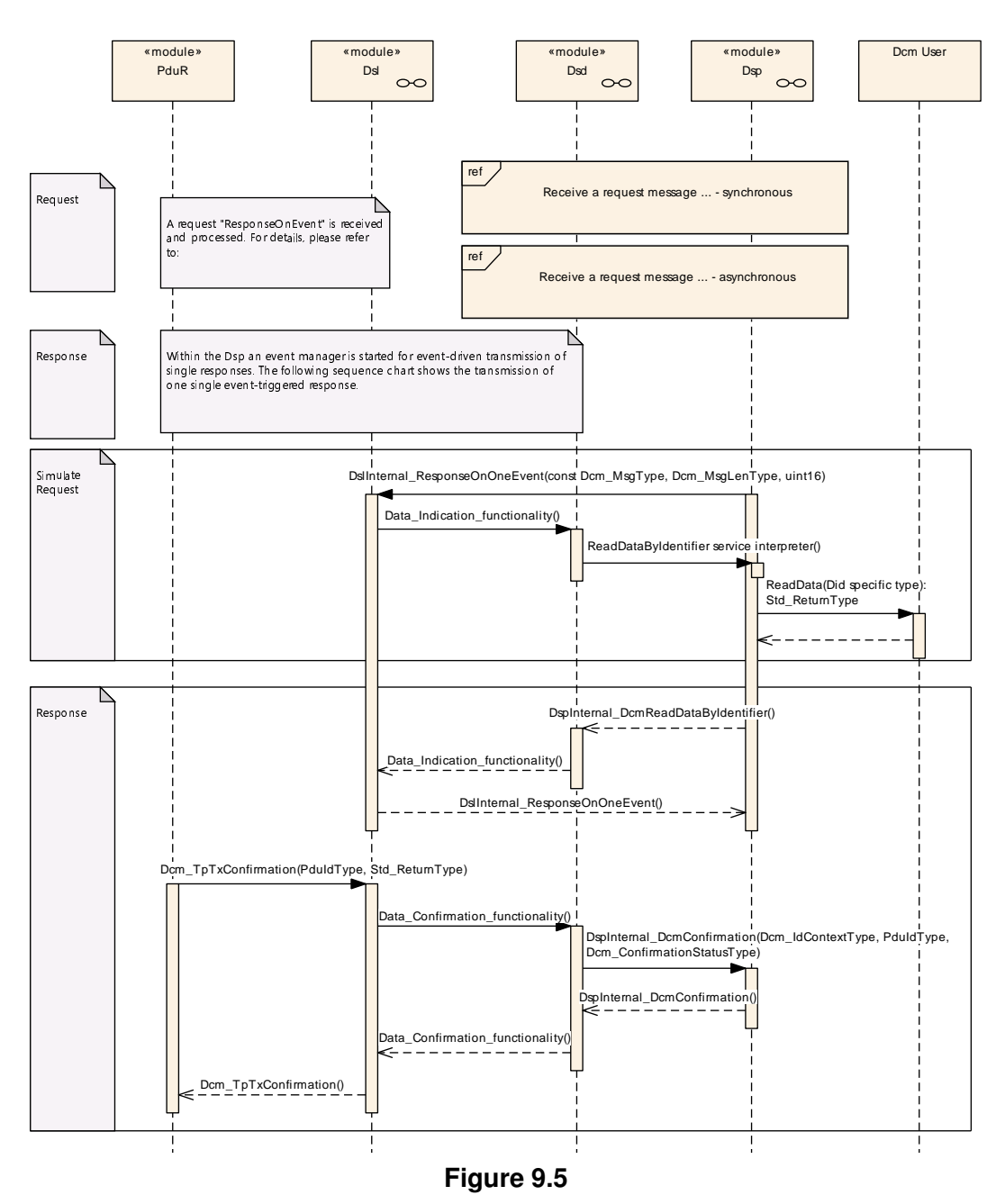

#### **9.2.5 Process single event-triggered response of ResponseOnEvent**

This sequence diagram shows an example for ResponseOnEvent. ResponseOnEvent is setup and started for onDTCStatusChange. Event changes are reported to the  $Dcm$ which will trigger a serviceToRespondTo.

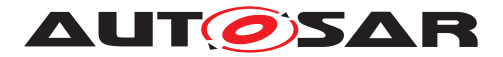

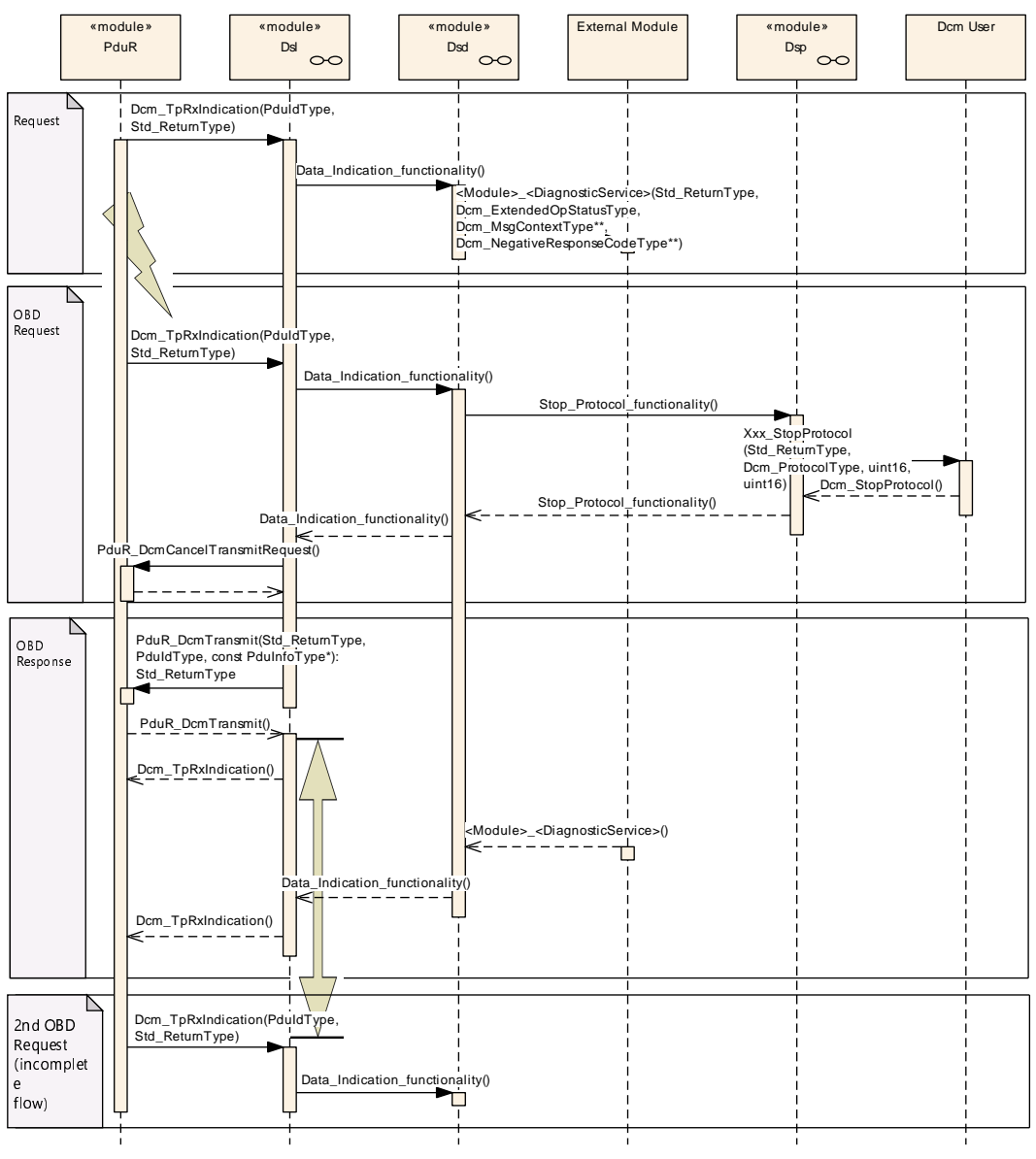

# **9.2.6 Process concurrent requests**

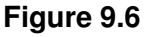

On reception of [OBD](#page-24-6) request in parallel to processing of a normal diagnostic request (e.g enhanced diagnostic protocol, customer diagnostic protocol), running diagnostic request will be preempted. This is due to the configured higher priority of [OBD](#page-24-6) protocol (see configuration parameter [DcmDslProtocolPriority](#page-462-0)).

The following is processed on reception of 1st [OBD](#page-24-6) request:

- The Application is informed of the protocol stop (done with Xxx StopProtocol()) and resets to a stable state (e.g. switch of digital Ios,..).
- Lower Layer is requested to cancel ongoing transmission on the same N-PDU (done with PduR\_DcmCancelTransmitRequest()).

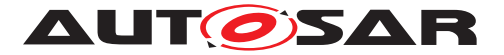

• If the  $Dcm$  is not able to switch fast enough from non  $OBD$  to  $OBD$  protocol, the  $DSL$ submodule responses with a negative response "BusyRepeatRequest" (NRC 0x21) to [OBD](#page-24-6) tester. It is in the responsibility of the system designer to ensure that the legislative timings are satisfied.

As long as the external module processing the request is not finished (finish is indicated by returning E\_OK or E\_NOT\_OK to <Mod-ule> <DiagnosticService>()/<Module> <DiagnosticService> <SubService>() [API](#page-24-1) call) or no timeout occurs, the **[DSL](#page-24-4)** submodule responses with negative response "BusyRepeatRequest".

With receiving E\_OK or E\_NOT\_OK from the external module to <Mod-ule> <DiagnosticService>()/<Module> <DiagnosticService> <SubService>() [API](#page-24-1) call, the [DSL](#page-24-4) submodule will not transmit a response to old request. There will also not given any negative response to inform first tester about preemption of diagnostic request.

If the external module processing the request never returns E\_OK or E\_NOT\_OK to <Module> <DiagnosticService>()/<Module> <DiagnosticService> <SubService>() [API](#page-24-1) call, the [DSL](#page-24-4) submodule runs into timeout and switches directly to further processing of preempting protocol.

#### **9.2.7 Interface to ComManager**

#### **9.2.7.1 Handling in Default Session**

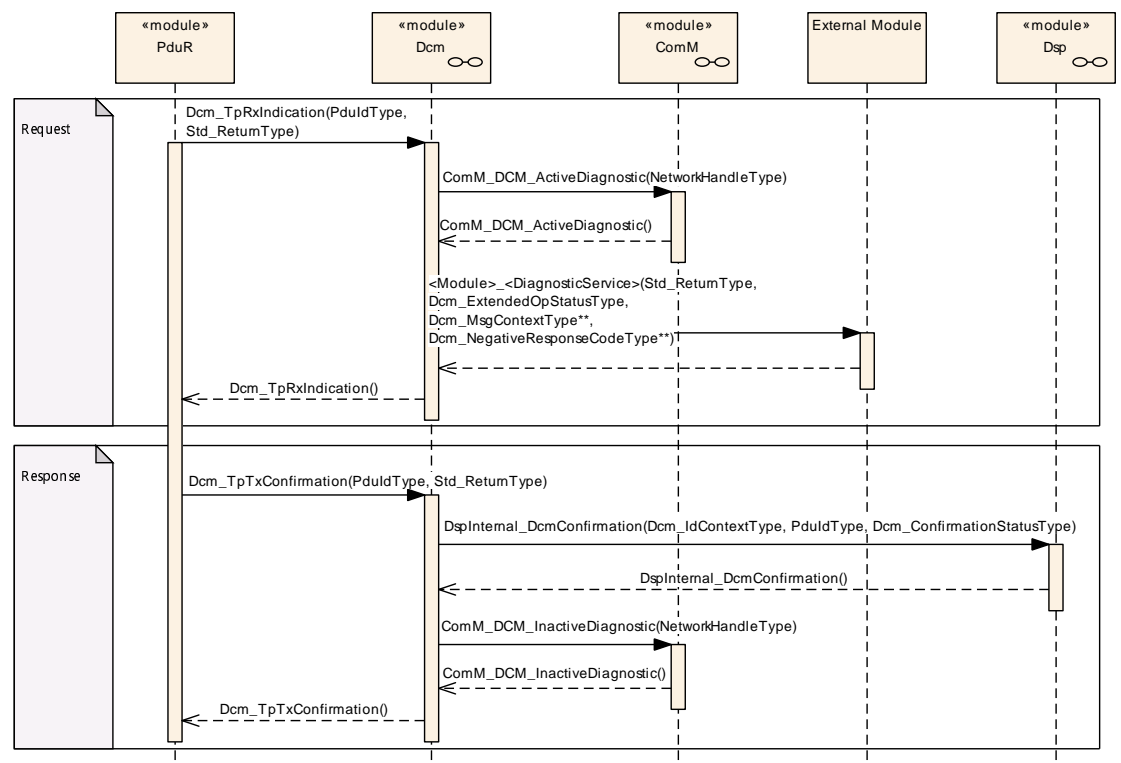

**Figure 9.7**

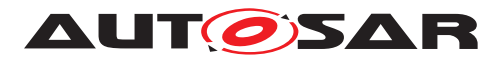

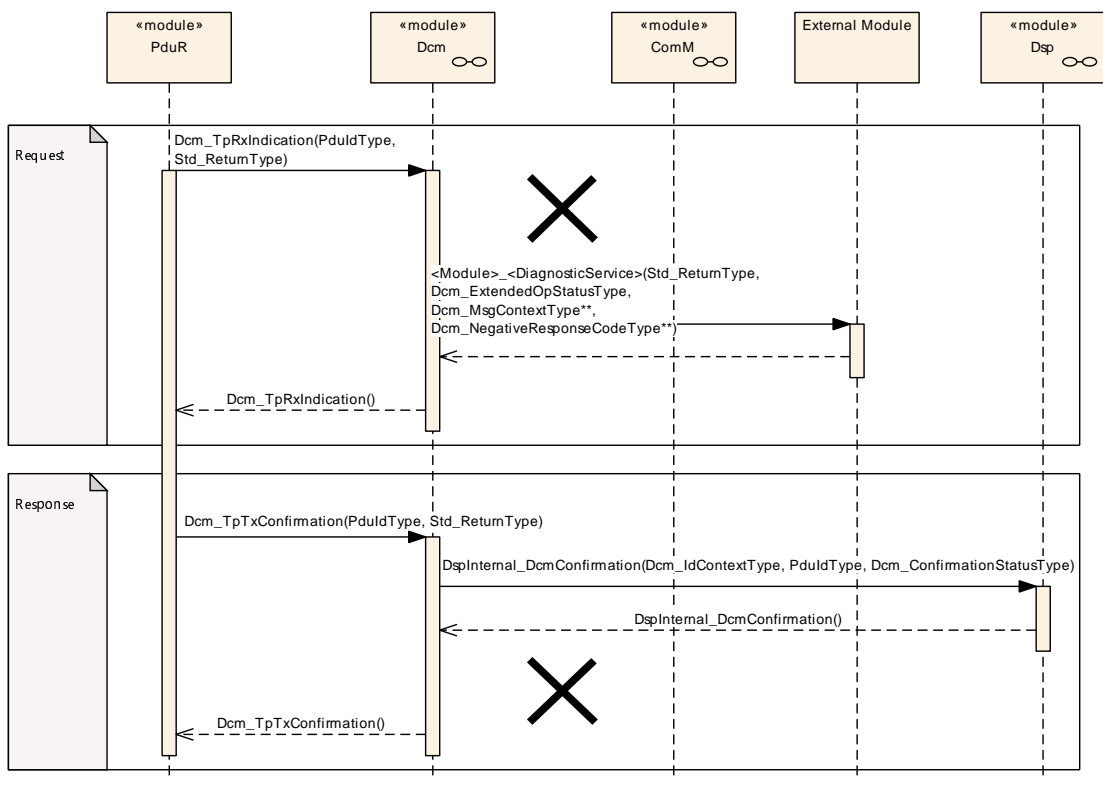

# **9.2.7.2 Handling in Non-Default Session**

**Figure 9.8**

# **9.2.7.3 Session transitions**

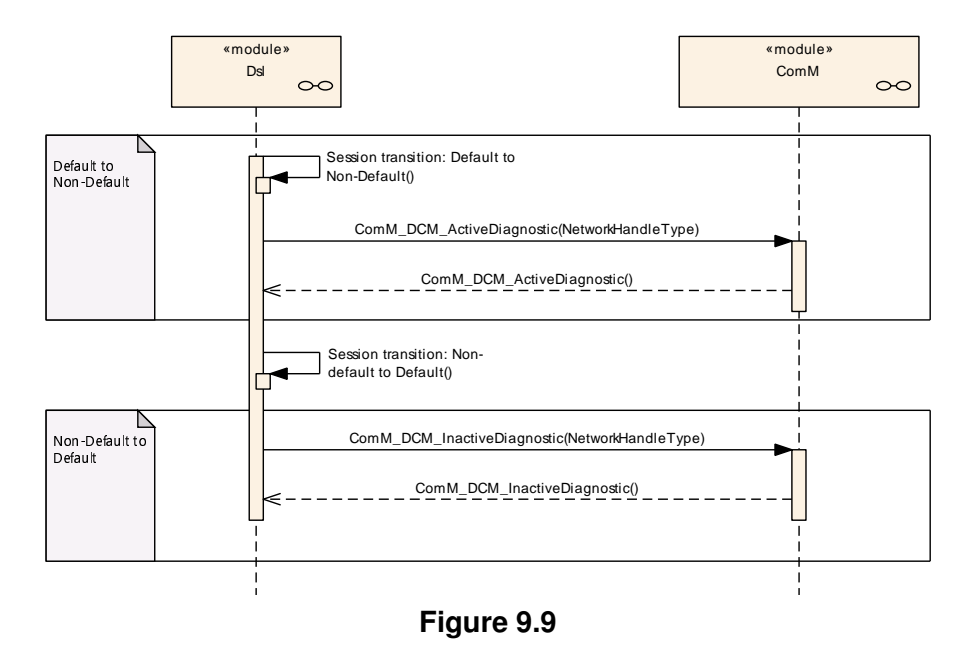

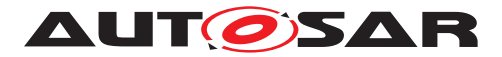

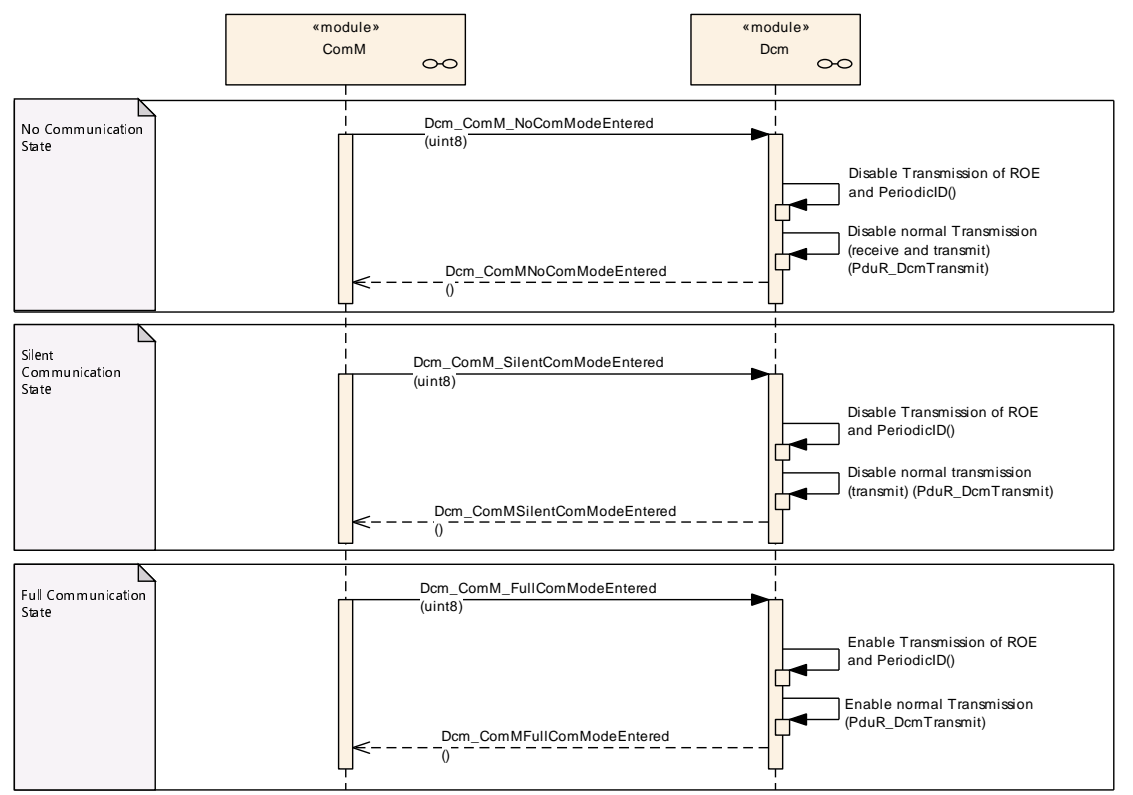

# **9.2.7.4 Communication States**

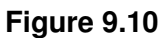

[DSD](#page-24-7) (Diagnostic Service Dispatcher) Receive a request message and transmit a positive response message - synchronous transmission

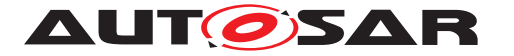

Specification of Diagnostic Communication Manager AUTOSAR CP R20-11

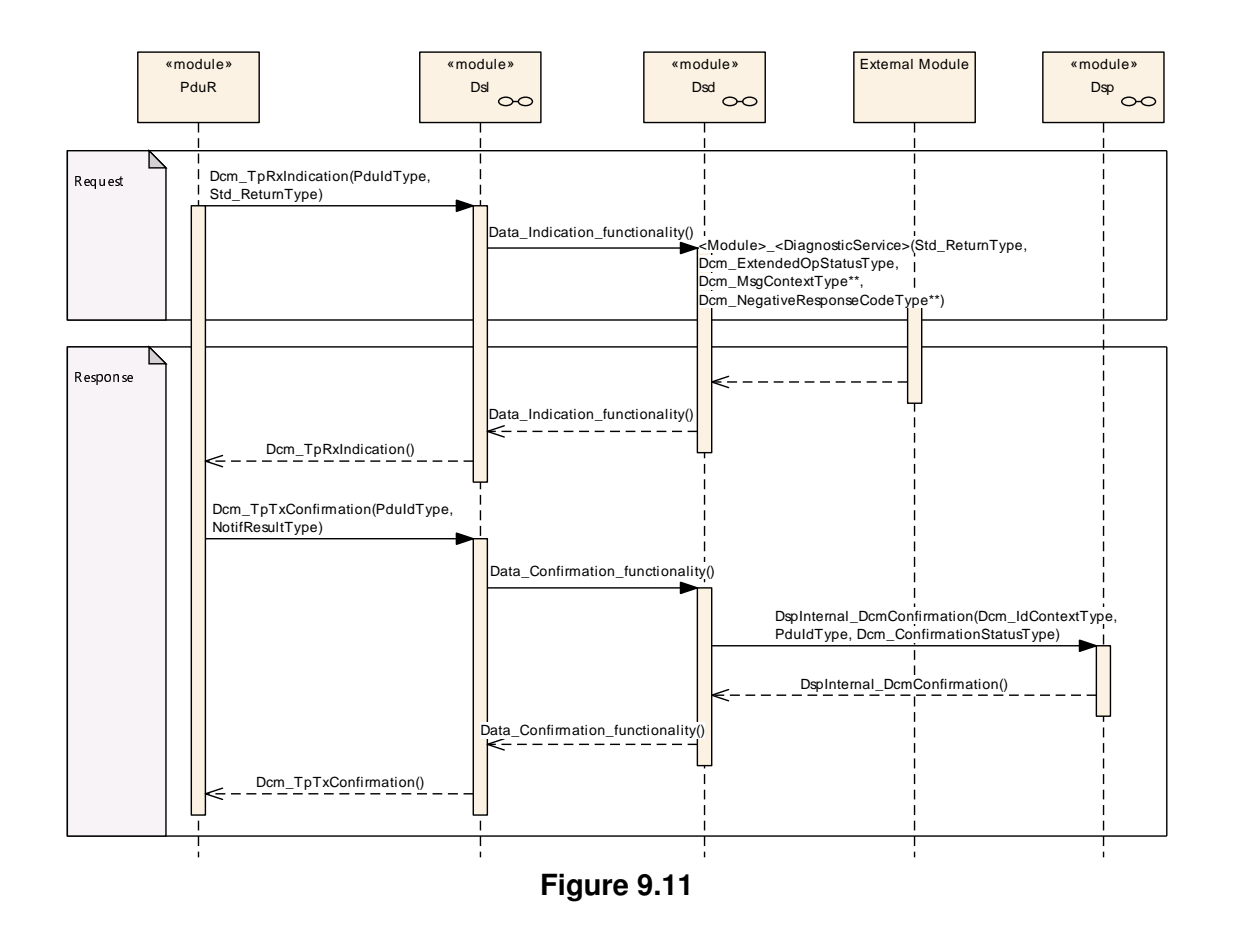

Receive a request message and transmit a positive response message - asynchronous transmission

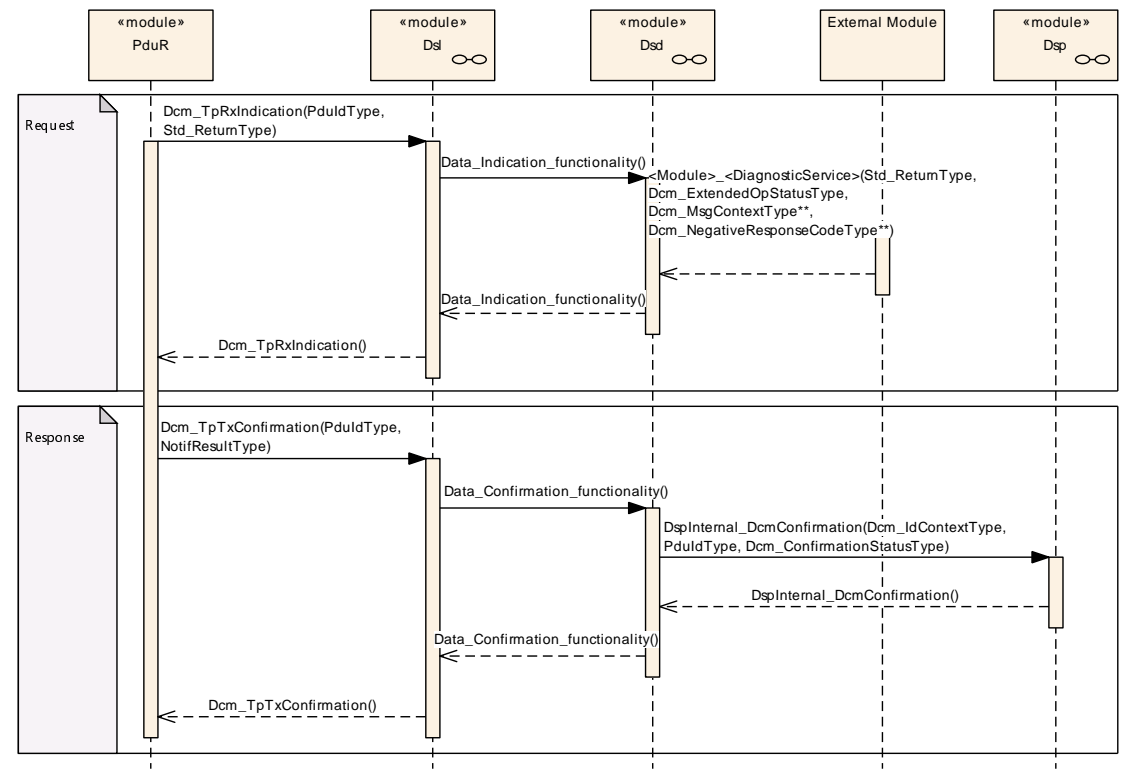

**Figure 9.12**

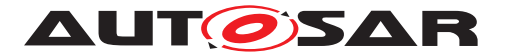

Receive a request message and suppress a positive response

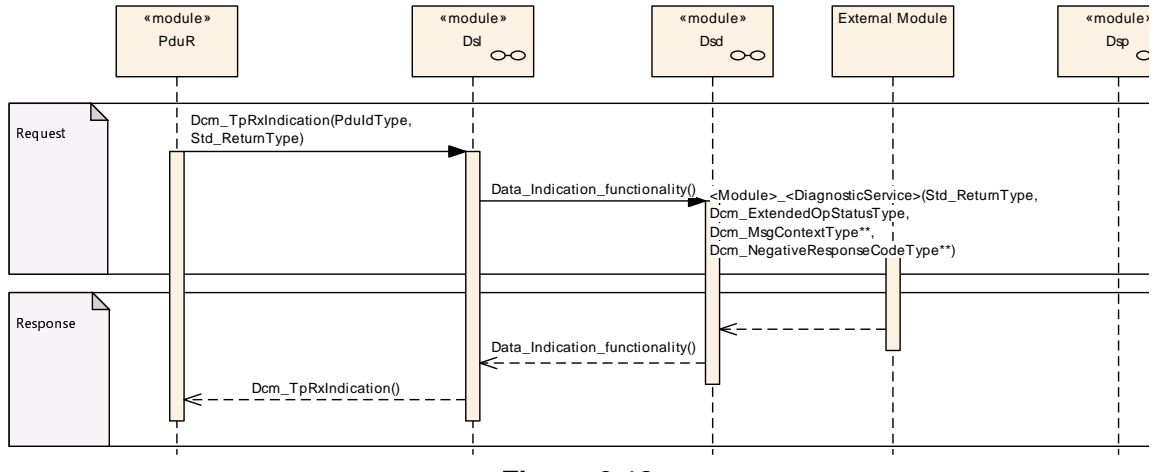

**Figure 9.13**

#### **9.2.8 Receive request message and transmit negative response message**

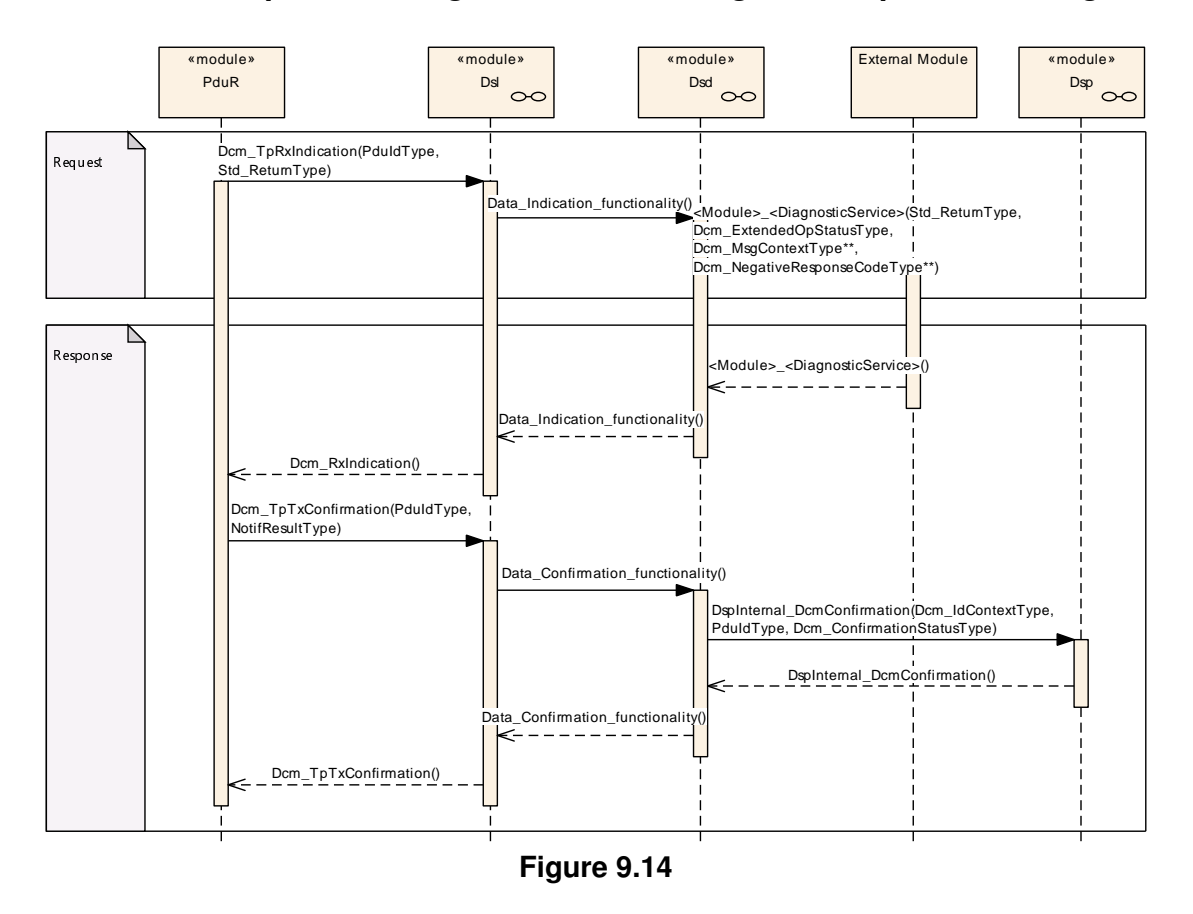

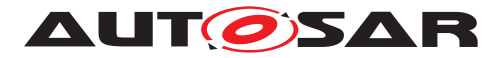

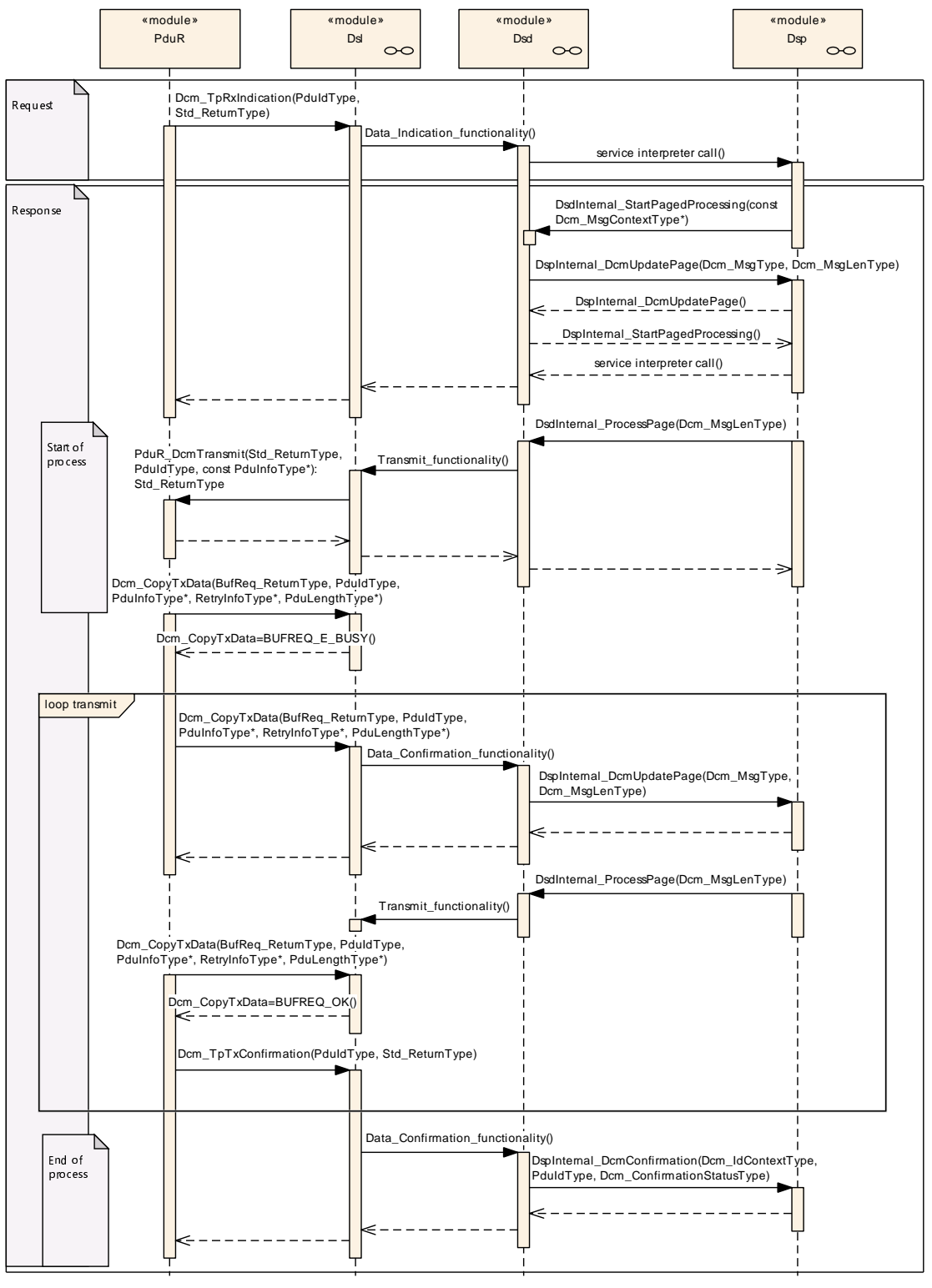

#### **9.2.9 Process Service Request with paged-buffer**

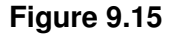

The following flow is processed in case no error occurs on the Application side:

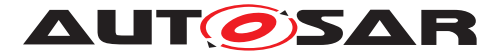

Start of process:

4) DsdInternal StartPagedProcessing(): With this API, the [DSP](#page-24-3) submodule gives the complete response length to the  $Dcm$  module and starts paged-buffer handling. This [API](#page-24-1) starts no transmission!

5) UpdatePage(): The  $Dcm$  module requests data to be transmitted.

6) DsdInternal ProcessPage(): With this API, the [DSP](#page-24-3) submodule requests transmission of the current page.

8) PduR [Dcm](#page-24-0)Transmit(): The  $Dcm$  module requests transmission to the lower layers.

9) [Dcm](#page-24-0) CopyTxData: The buffer is filled and the Dcm module shall return "BUFREQ\_OK"(10).

Start of the loop:

11) [Dcm\\_CopyTxData](#page-245-0): The PduR module requests the buffer but the buffer is not filled by the [DSP](#page-24-3) submodule.

12 + 13) UpdatePage: The  $Dcm$  module requests the  $DSP$  submodule to fill the next page.

14) By returning "BUFREQ E BUSY", the  $Dcm$  module indicates that the buffer has to be filled by the [DSP](#page-24-3) submodule.

15) DsdInternal ProcessPage(): With this API, the [DSP](#page-24-3) submodule requests transmission of the current page.

17) Then, on the next call of  $Dcm$  CopyTxData the buffer is filled and the  $Dcm$  module shall return "BUFREQ OK" (18).

LOOP: The flow 10 to 18 is repeated as long data can be sent.

End of the loop:

 $n-2$  -> n)  $Dcm_TpTxConfirmation$  When all data is send, the PduR module indicates the sending with a confirmation, which is given to the [DSP](#page-24-3) submodule.

The APIs 4, 5 and 6 are needed only for paged-buffer transmission.

Page buffer timeout handling:

The  $Dcm$  module reacts in the following described way, when the  $\overline{DSP}$  $\overline{DSP}$  $\overline{DSP}$  submodule starts paged-buffer handling, but is not able to process further on filling the response data. E.g. there are problems to access data from an EEPROM device. When providing the Pagebuffer to the  $DSP$  submodule (13: UpdatePage()), and getting a negative Tx confirmation from underlying Transport Layers, the following error handling is carried out in the  $Dom$  module:

- The  $Dcm$  module stops further processing of paged-buffer (item 15),
- The [Dcm](#page-24-0) module requests the [DSP](#page-24-3) submodule (14: DspInternal CancelPagedBufferProcessing()) to stop further processing of PagedBuffer.

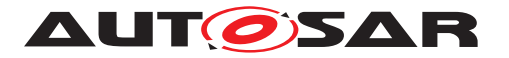

Specification of Diagnostic Communication Manager AUTOSAR CP R20-11

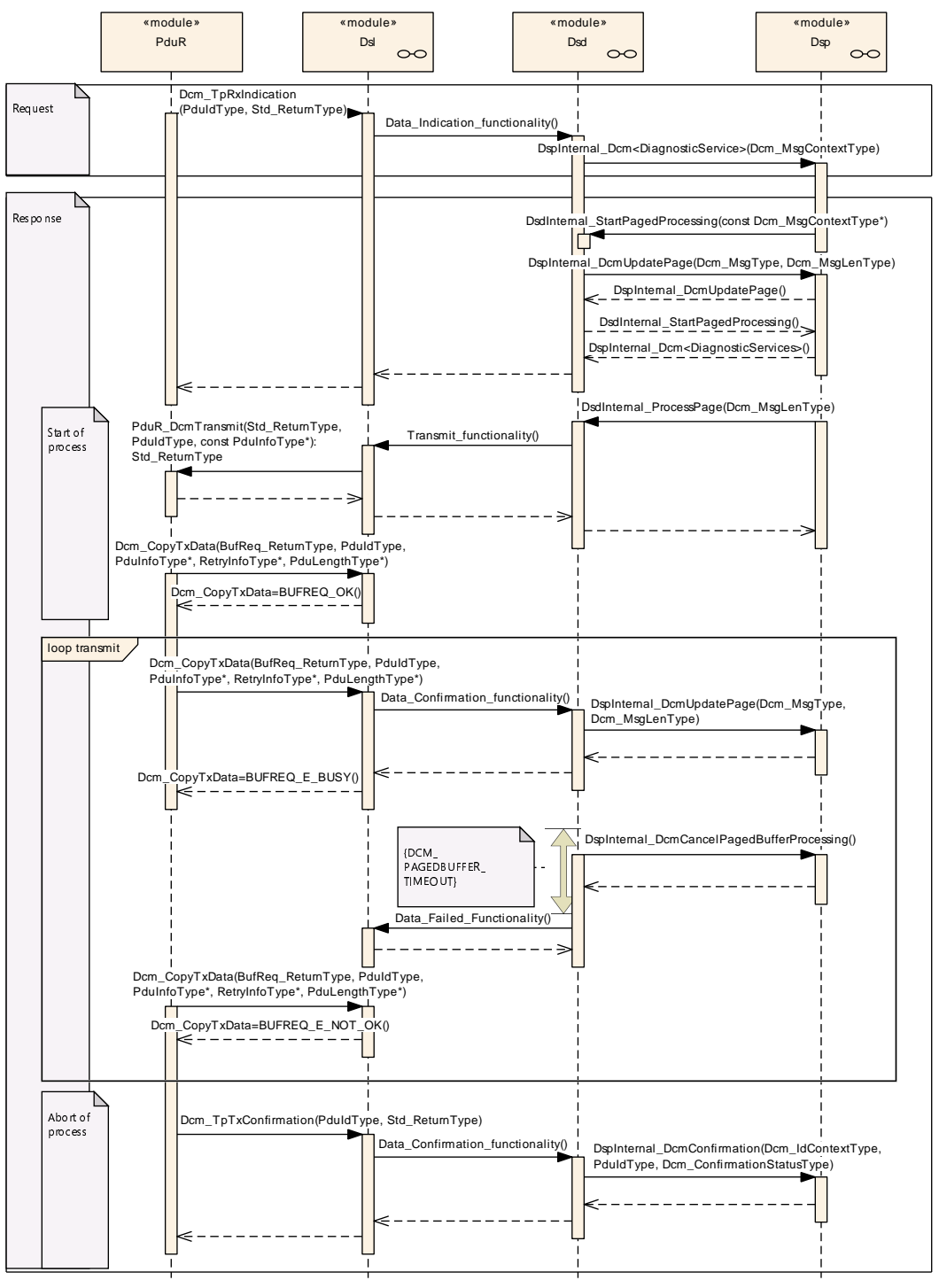

**Figure 9.16**

# **9.2.10 Process copy data in reception**

Please refer to Figure 9 "CanTp I-PDU reception" in [\[11,](#page-25-0) SWS PduR].
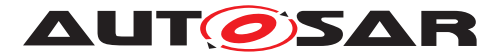

### **9.2.11 Process copy data in transmission**

Please refer to Figure 14 "CanTp I-PDU transmission" in [\[11,](#page-25-0) SWS PduR].

# **9.3 DSP (Diagnostic Service Processing)**

### **9.3.1 Interface [DSP](#page-24-0) - DEM (service 0x19, 0x14, 0x85)**

Please refer to Section 9 in [\[13,](#page-26-0) SWS Dem].

#### **9.3.2 Interface special services**

#### **9.3.2.1 Process Diagnostic Session Control**

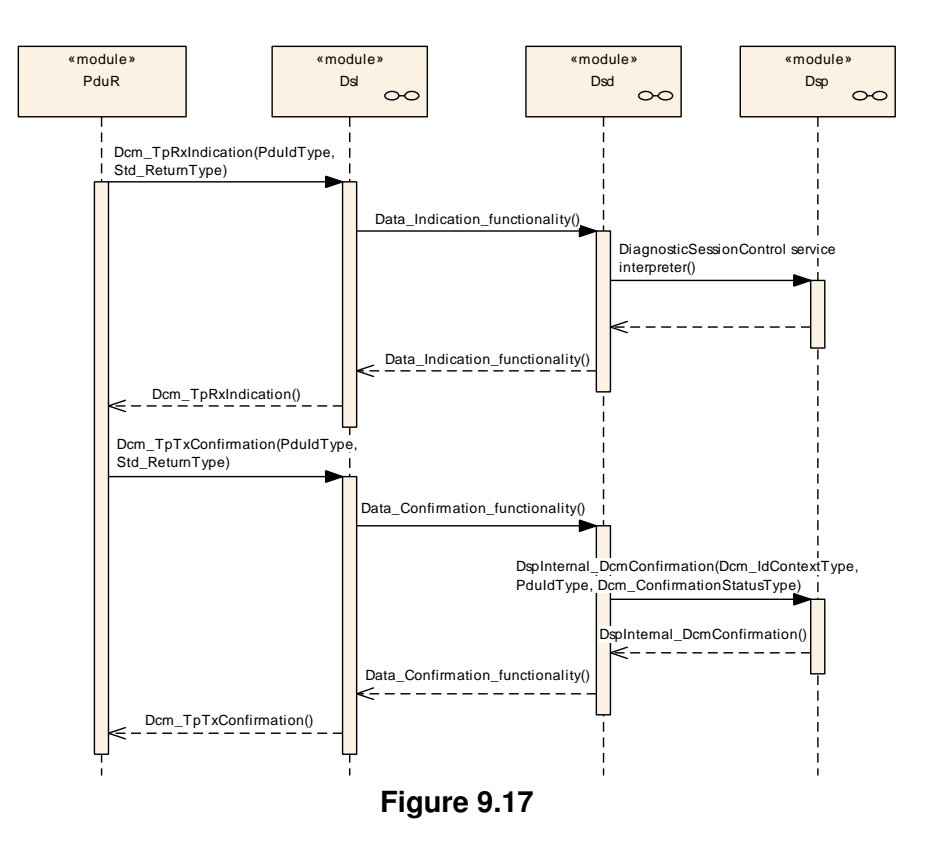

Above sequence diagram shows processing of Diagnostic Session Control request from a tester. Note that the new diagnostic session and timing parameters only apply after the transmission confirmation of the server positive response

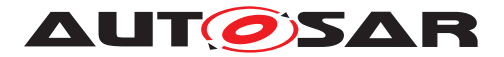

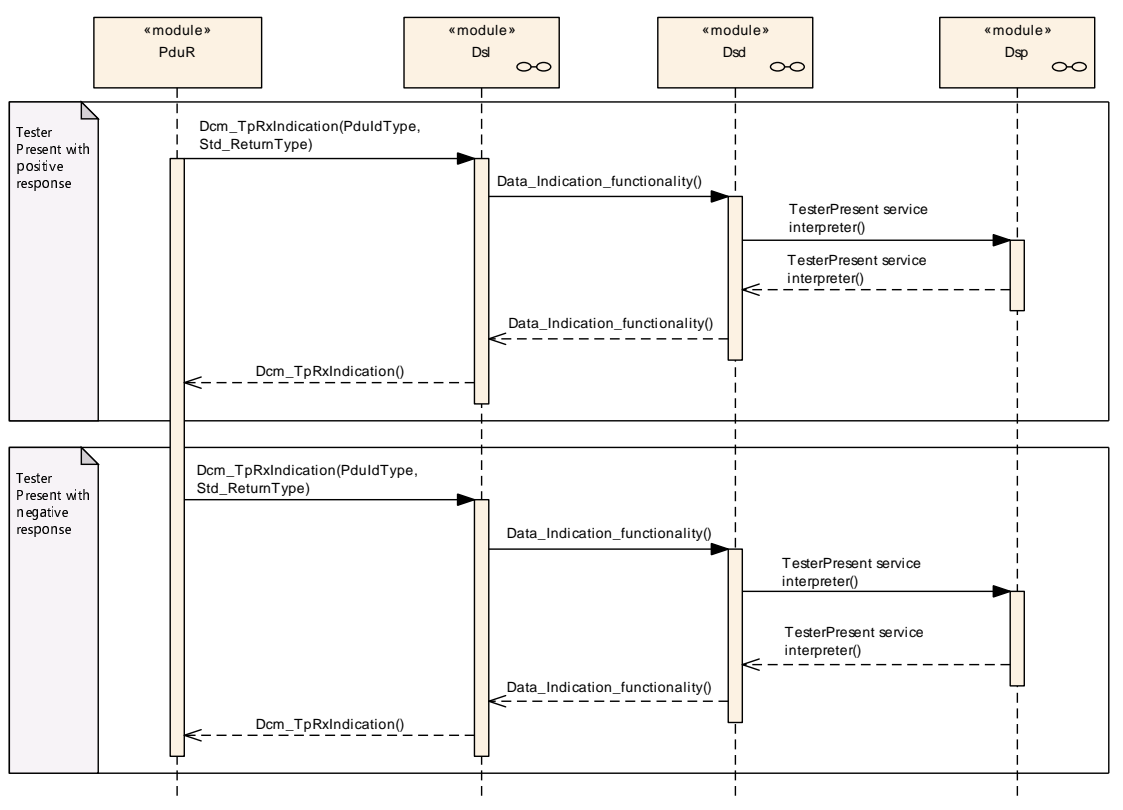

# **9.3.2.2 Process Tester Present**

**Figure 9.18**

Above sequence diagram shows processing of TesterPresent commands, which are not of type functional addressed with subfunction 0x80. These TesterPresent commands are interpreted in the **[DSL](#page-24-1)** submodule (more details can be found in Section [7.4.4.3](#page-57-0) [Concurrent TesterPresent](#page-23-0) keep alive logic").

All the other TesterPresent commands are processed in the following way: On a com-mand TesterPresent the [DSD](#page-24-2) submodule calls the [DSP](#page-24-0) submodule with the function TesterPresent(). The sequence chart also shows the case when an error occurs and a negative response is sent.

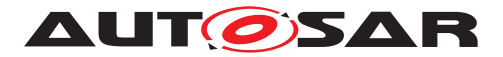

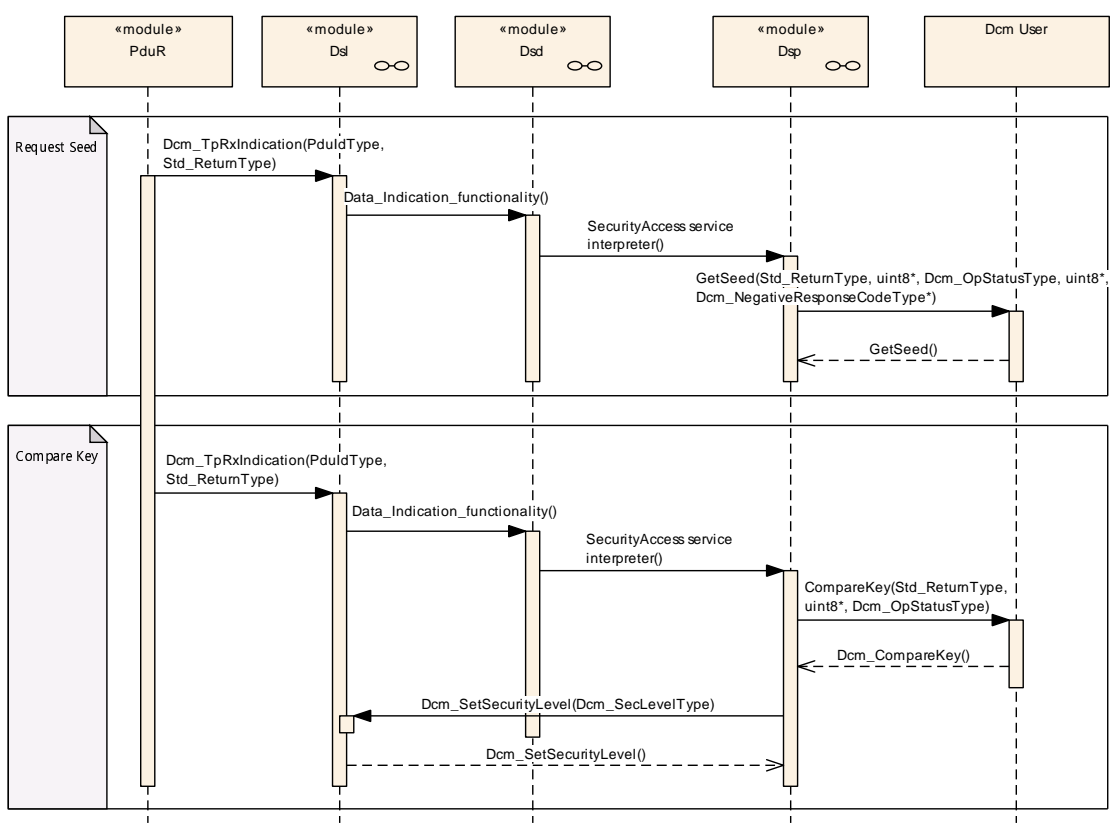

# **9.3.2.3 Process Security Access**

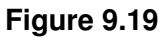

To get the security access, the [DSD](#page-24-2) submodule has to call the [DSP](#page-24-0) submodule to get the seed value from the application. If no error is detected, the seed value is sent in the positive response.

In a second step, the  $\overline{DSP}$  $\overline{DSP}$  $\overline{DSP}$  submodule gets the key calculated by the tester and requests the application to compare this key with the internal calculated key. If no error occurs, the new access type is set in the **[DSL](#page-24-1)** submodule and a positive response is sent.

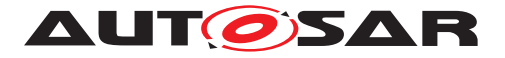

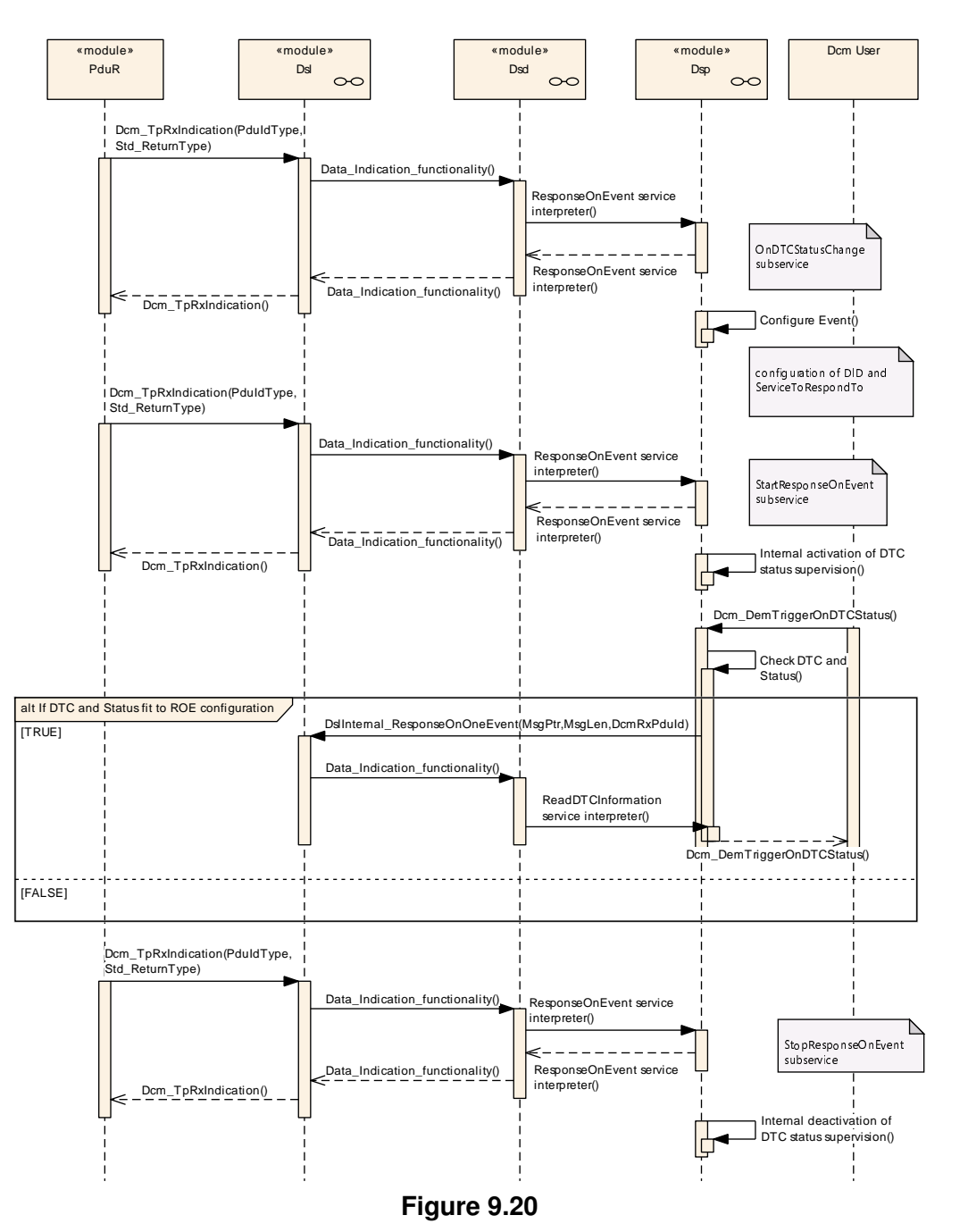

# **9.3.2.4 Process ResponseOnEvent OnDtcChange**

Above sequence diagram shows processing of ResponseOnEvent service for subservice OnDtcChange.

After configuration and activation of the event by the service ResponseOnEvent, the [Dcm](#page-24-3) checks the status of the configured [DTC](#page-24-4) on every call to interface Dcm DemTrig[gerOnDTCStatus](#page-236-0) in order to identify if the event shall be trigger. This interface is called by DEM for any  $DTC$  status change and independing of the activation/unactivation of ResponseOnEvent.

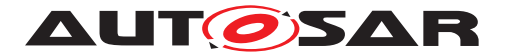

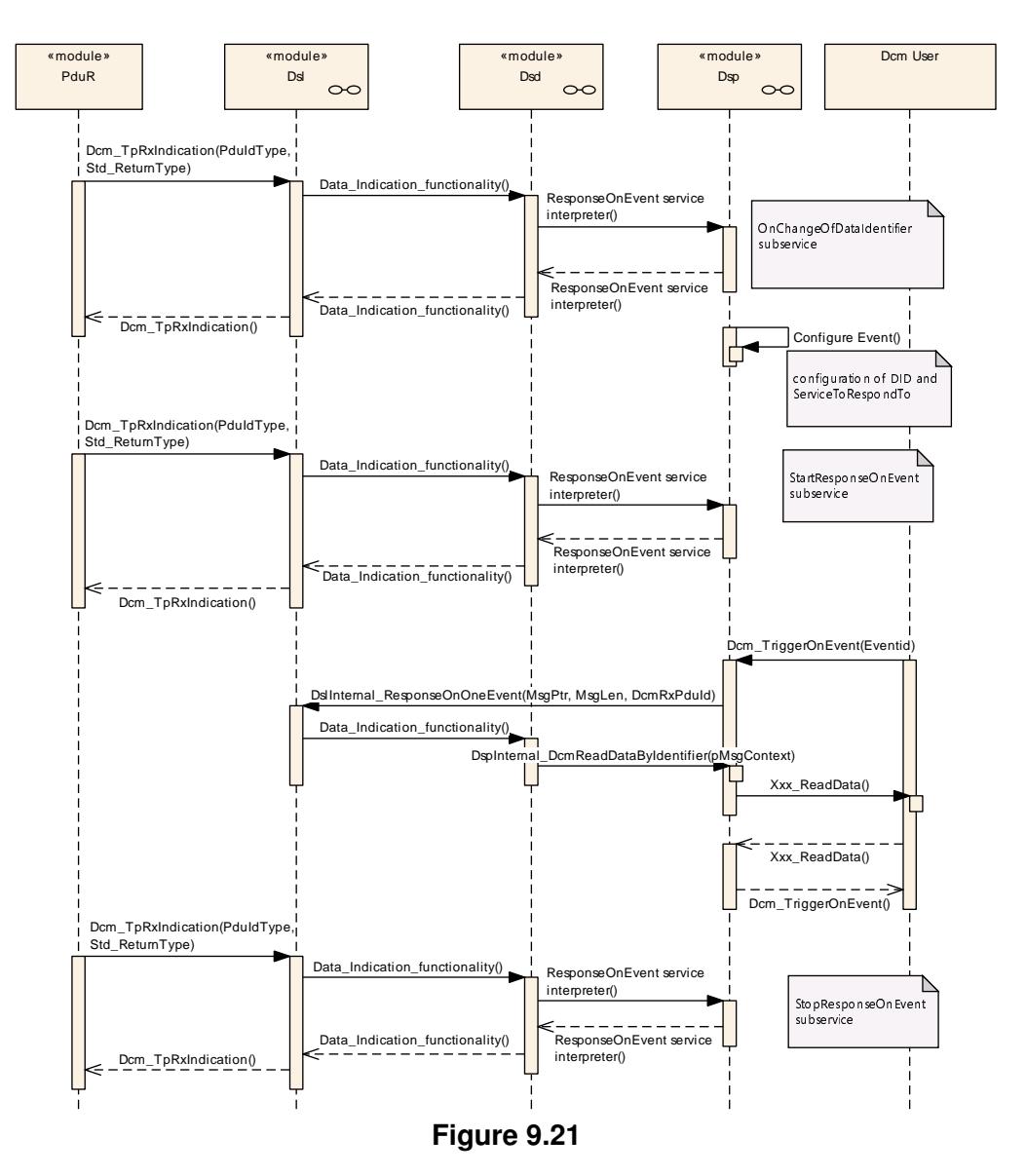

# **9.3.2.5 Process ResponseOnEvent OnChangeOfDataIdentifier**

Above sequence diagram shows processing of ResponseOnEvent service for subservice OnChangeOfDataIdentifier in the case the event is externally managed (The event can be internally managed, but is not describe in this diagram).

After configuration and etxernal activation of the event by the service ResponseOn-Event, the  $Dcm$  wait to be trigger by the external module managing this DID.

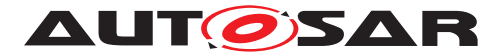

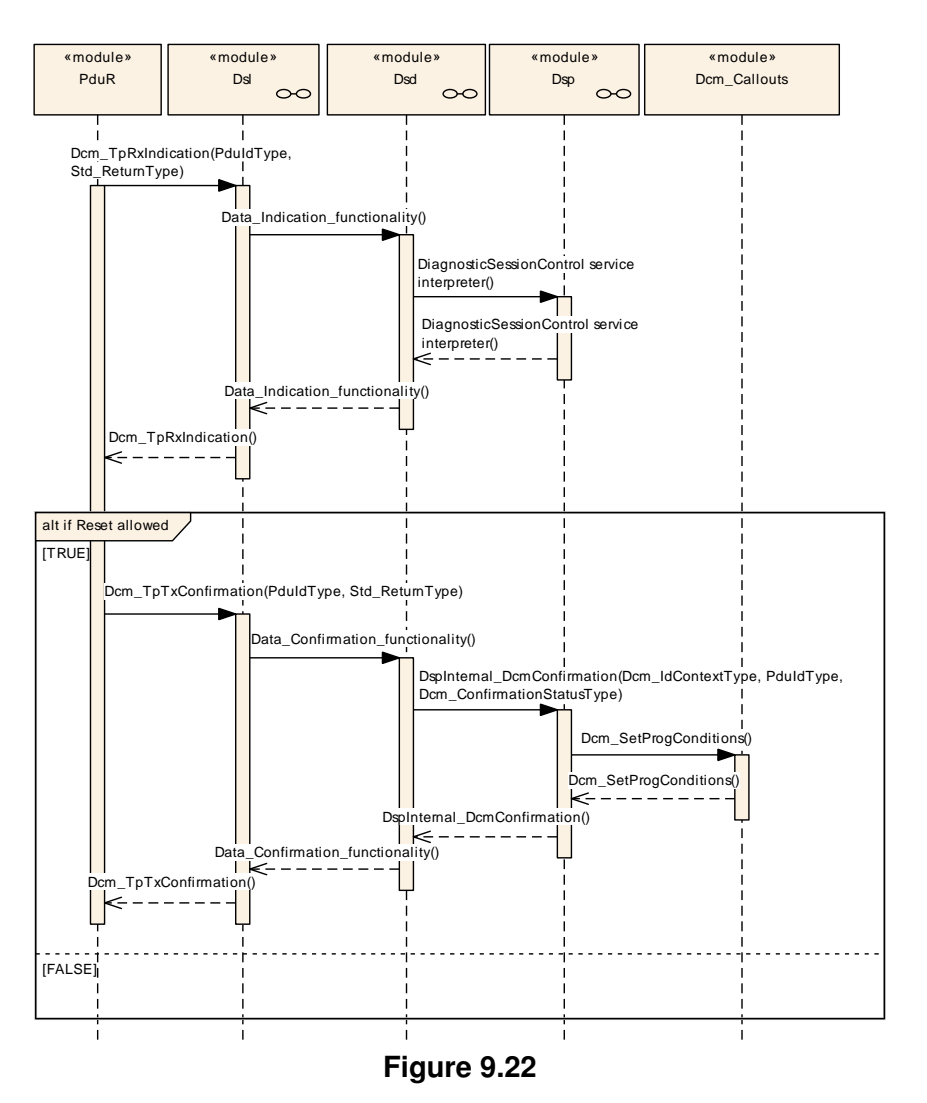

# **9.3.2.6 Process Jump to Bootloader**

Above sequence diagram shows processing of a jump to bootloader on reception of DiagnosticSessionControl. On reception of DiagnosticSessionControl, the [Dcm](#page-24-3) checks if the requested session is configured to trigger a jump to bootloader. In positive case, the  $Dcm$  start the jump to bootloader process:

- Transmission of [NRC](#page-24-5) 0x78 (ResponsePending)
- On confirmation of transmission of [NRC](#page-24-5) 0x78, the  $Dcm$  calls the callout DcmSet-ProgConditions to store all information needed for the bootloader

# **10 Configuration specification**

In general, this chapter defines configuration parameters and their clustering into containers. In order to support the specification Chapter [10.1](#page-438-0) describes fundamentals.

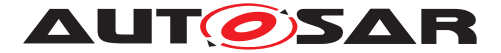

It also specifies a template (table) you shall use for the parameter specification. We intend to leave Chapter [10.1](#page-438-0) in the specification to guarantee comprehension.

Chapter [10.2](#page-438-1) specifies the structure (containers) and the parameters of the module <MODULE\_ABBREVIATION>.

Chapter [10.4](#page-695-0) specifies published information of the module <MOD-ULE\_ABBREVIATION>.

# <span id="page-438-0"></span>**10.1 How to read this chapter**

For details refer to the chapter 10.1 "Introduction to configuration specification" in SWS\_BSWGeneral [\[7\]](#page-25-1).

# <span id="page-438-1"></span>**10.2 Containers and configuration parameters**

The following chapters summarize all configuration parameters. The detailed meanings of the parameters describe Chapter [7](#page-45-0) and Chapter [8.](#page-226-0)

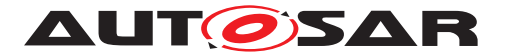

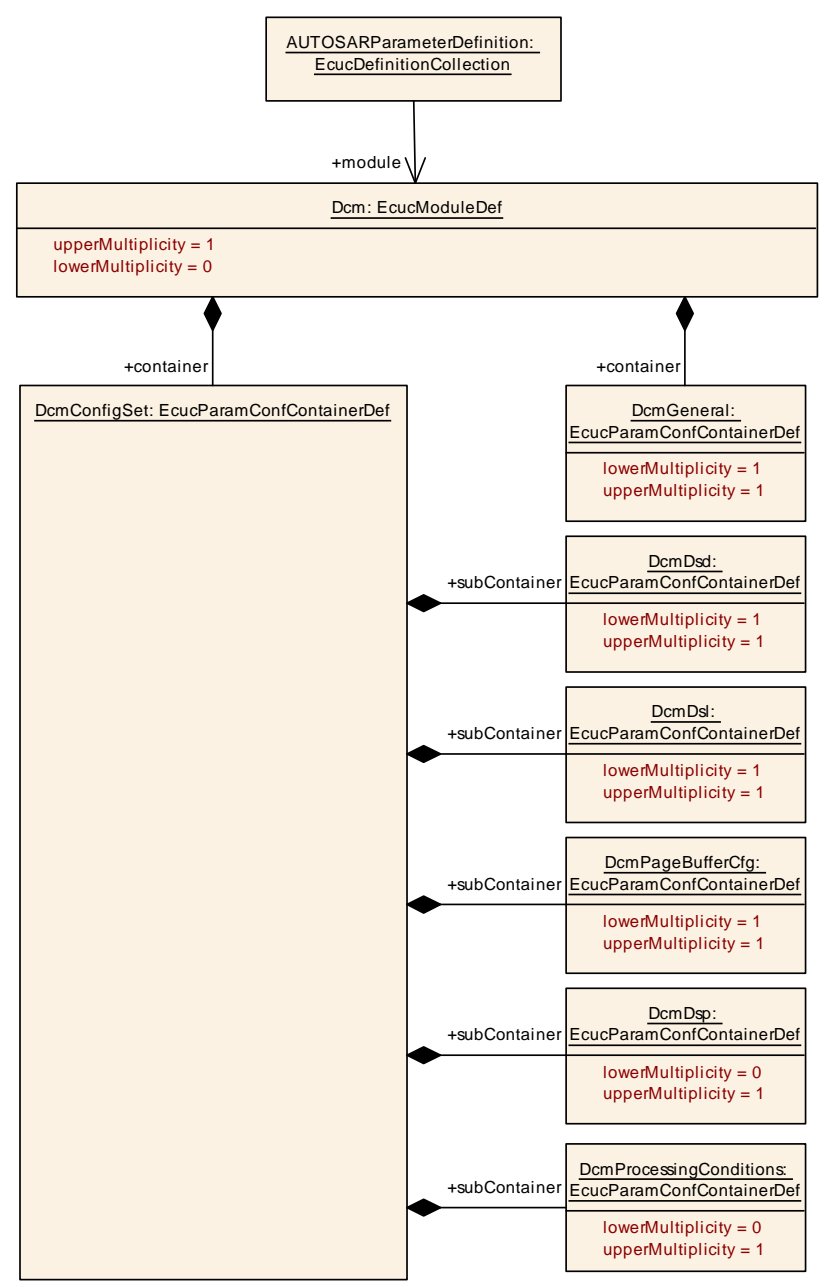

**Figure 10.1: Configuration overview**

# **10.2.1 Dcm**

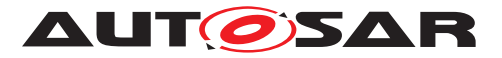

<span id="page-440-1"></span>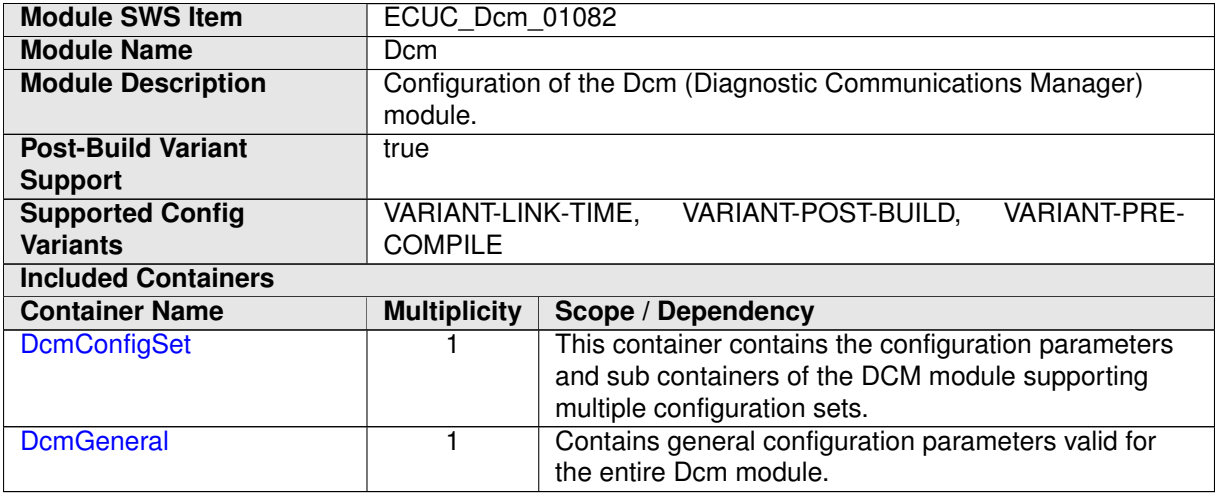

# **10.2.2 DcmConfigSet**

<span id="page-440-0"></span>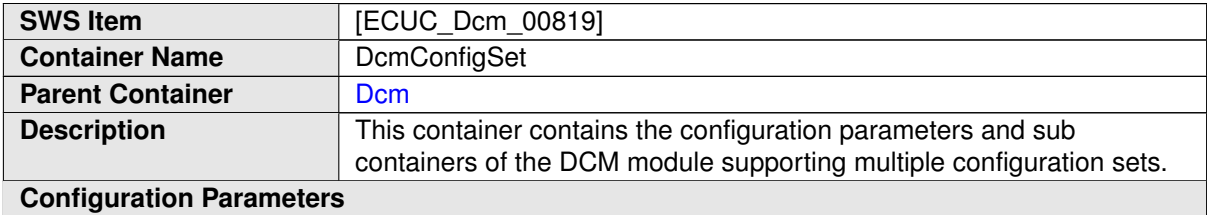

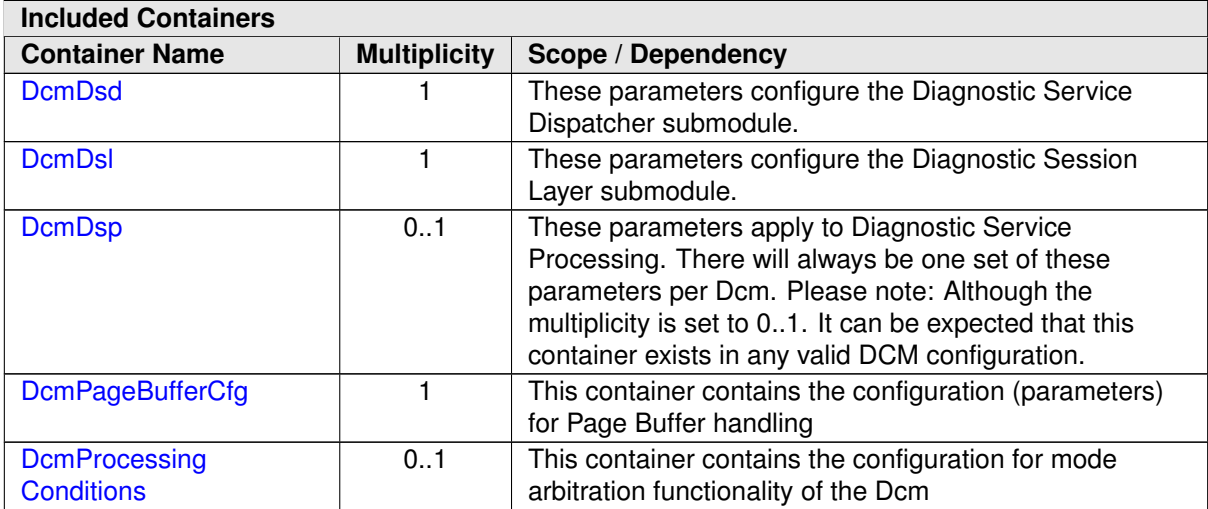

# **10.2.2.1 DcmPageBufferCfg**

<span id="page-440-2"></span>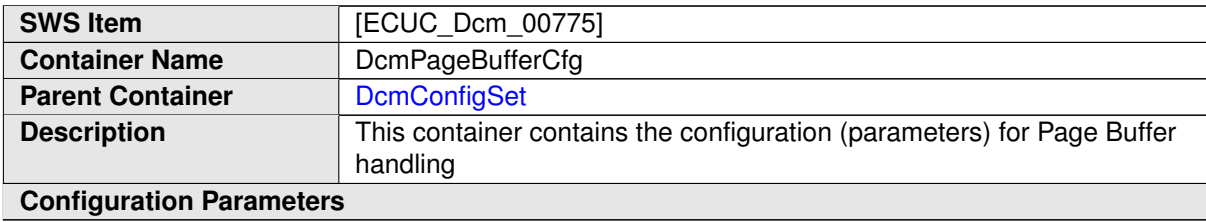

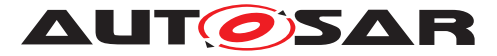

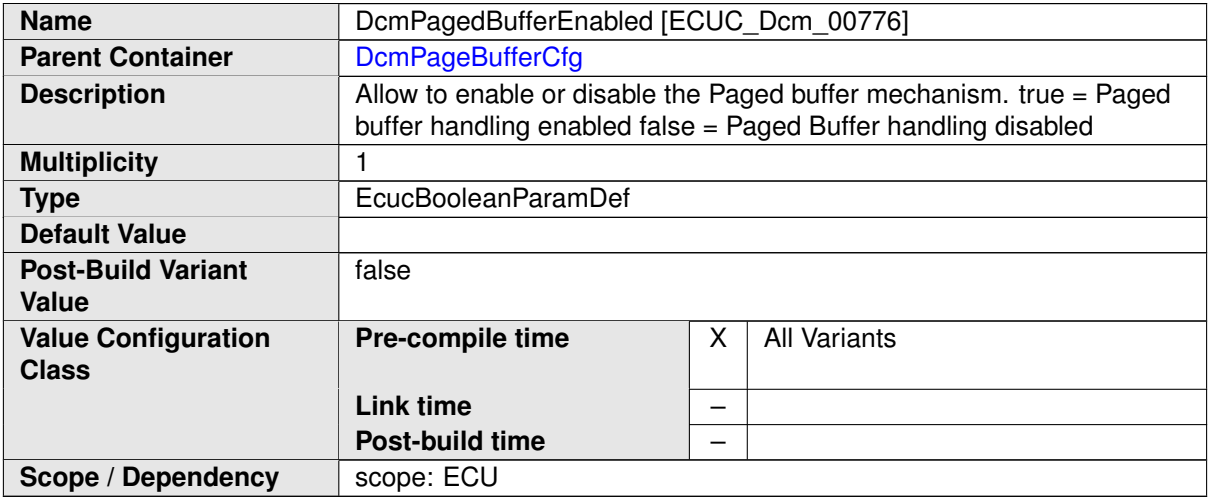

#### **No Included Containers**

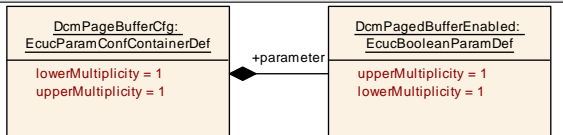

# <span id="page-441-0"></span>**Figure 10.2: DcmPageBufferCfg configuration overview**

### **10.2.2.2 DcmProcessingConditions**

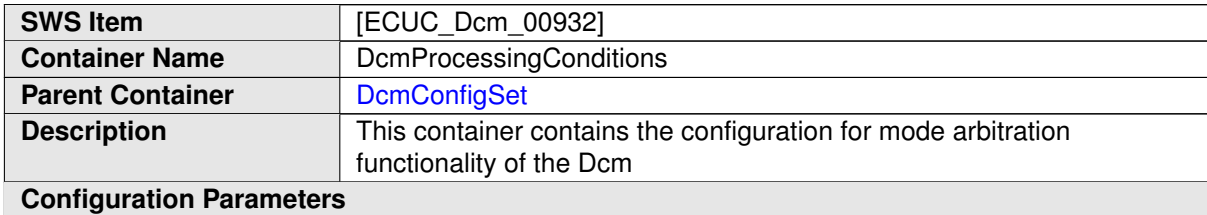

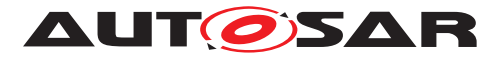

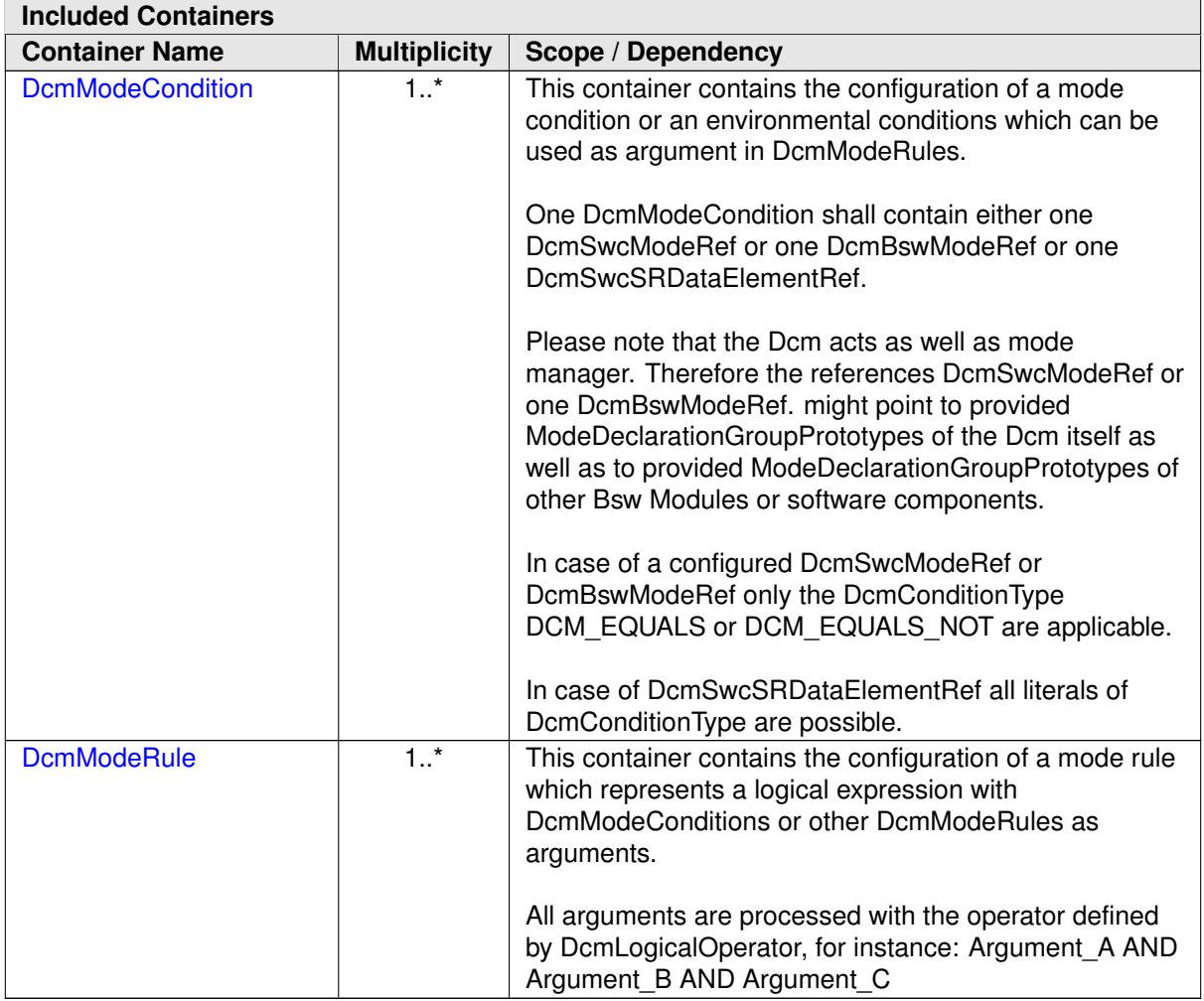

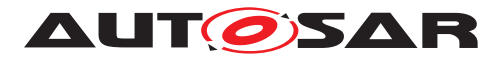

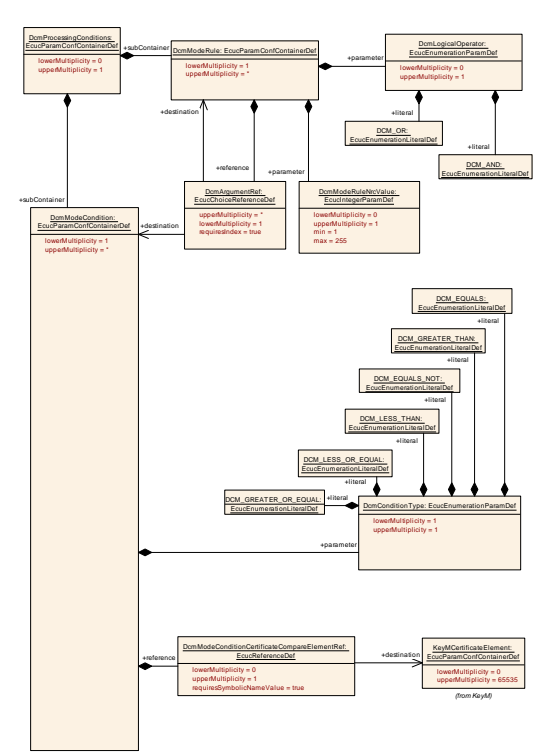

### **Figure 10.3: DcmDspProcessingConditions1 configuration overview**

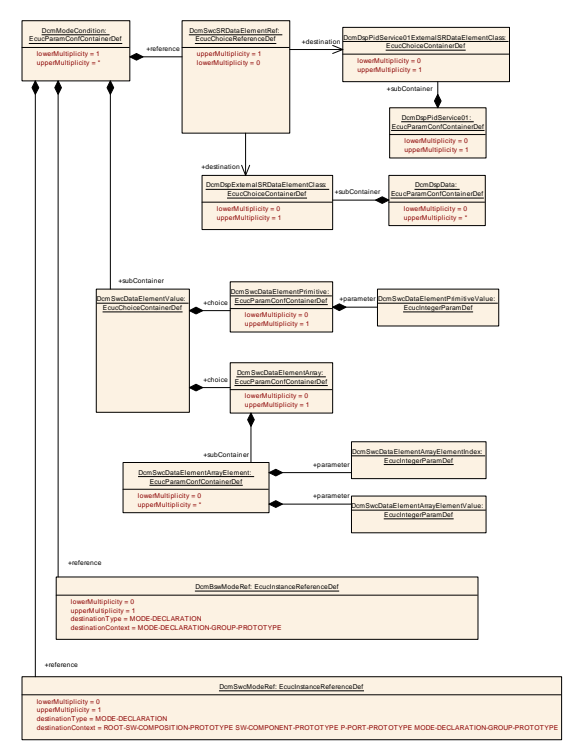

**Figure 10.4: DcmDspProcessingConditions2 configuration overview**

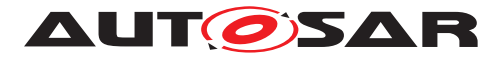

# **10.2.3 DcmDsd**

#### **10.2.3.1 DcmDsd**

<span id="page-444-0"></span>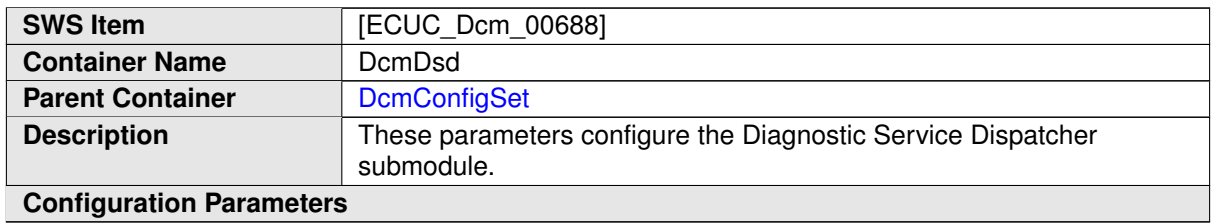

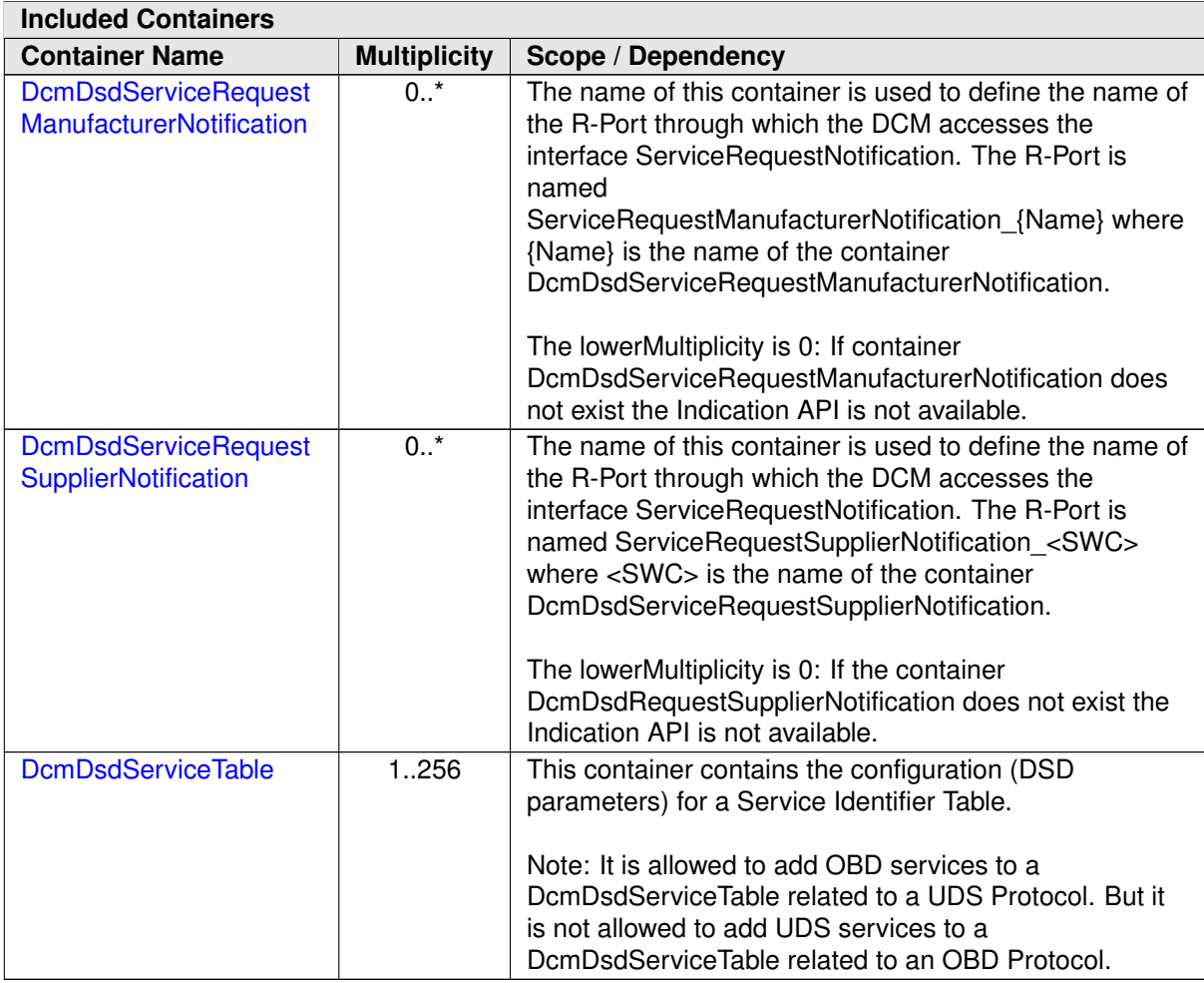

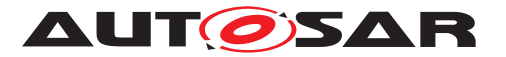

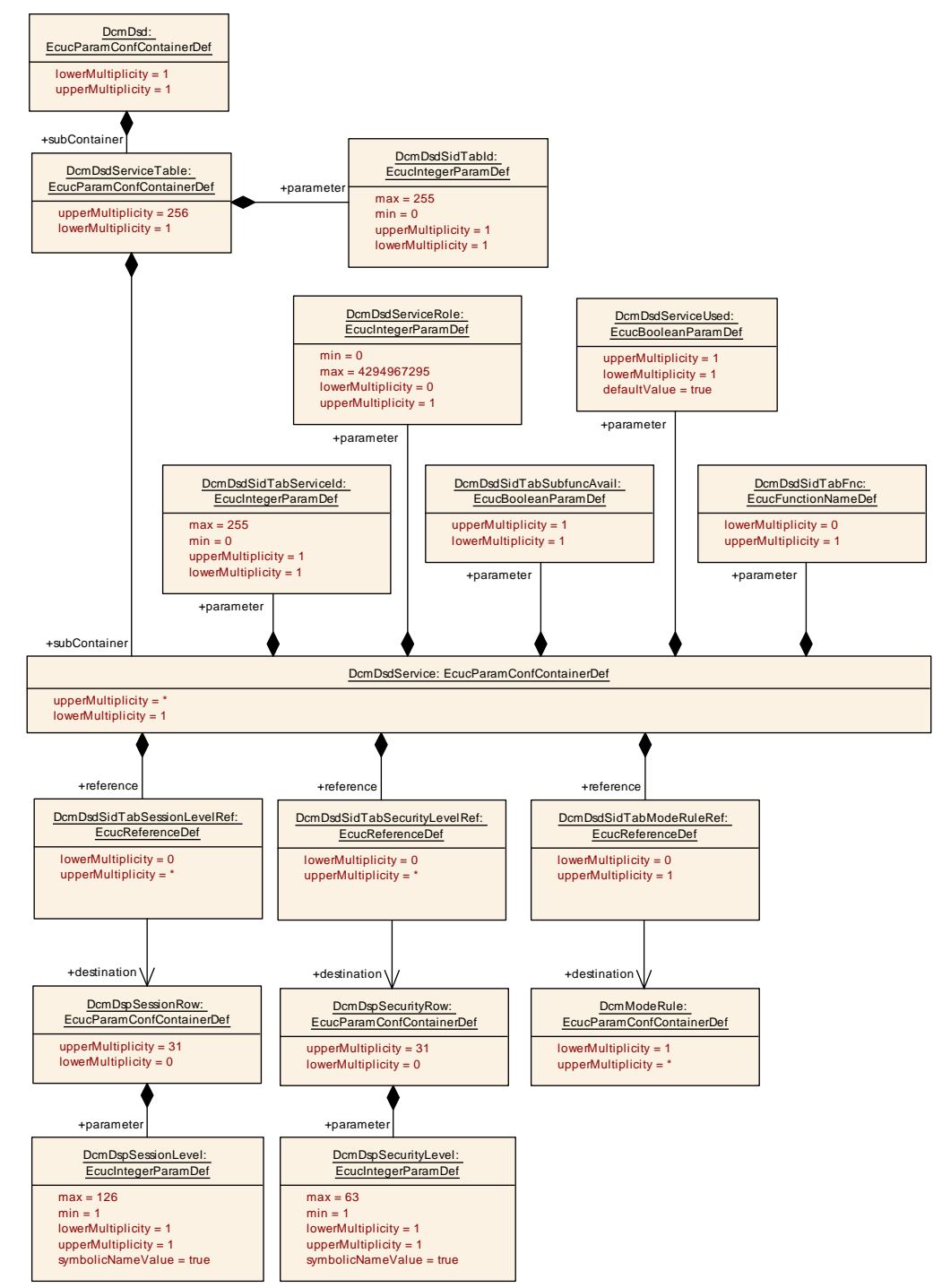

**Figure 10.5: DcmDsd configuration overview**

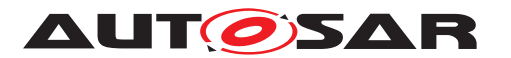

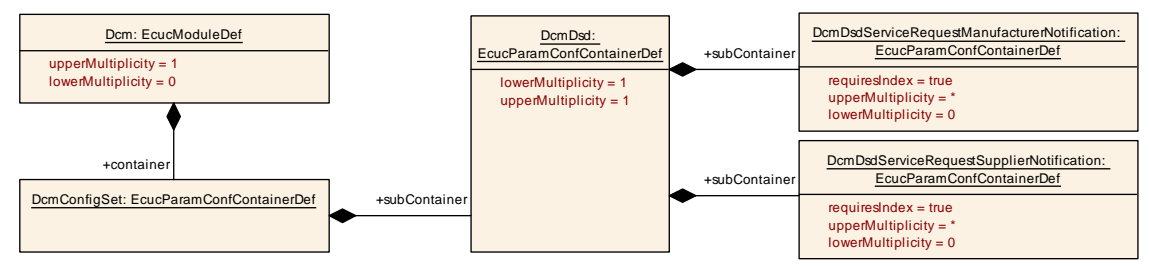

<span id="page-446-0"></span>**Figure 10.6: DcmDsdIndication configuration overview**

# **10.2.3.2 DcmDsdService**

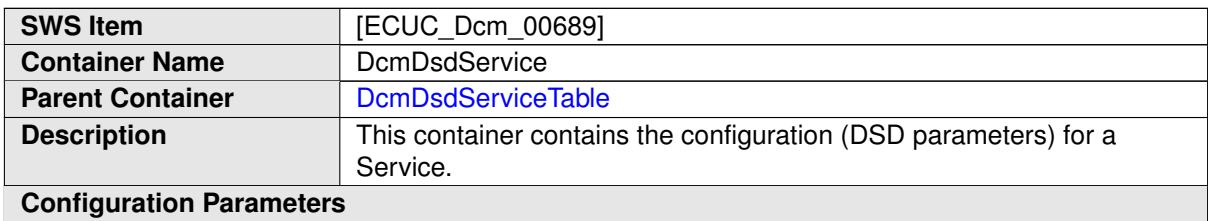

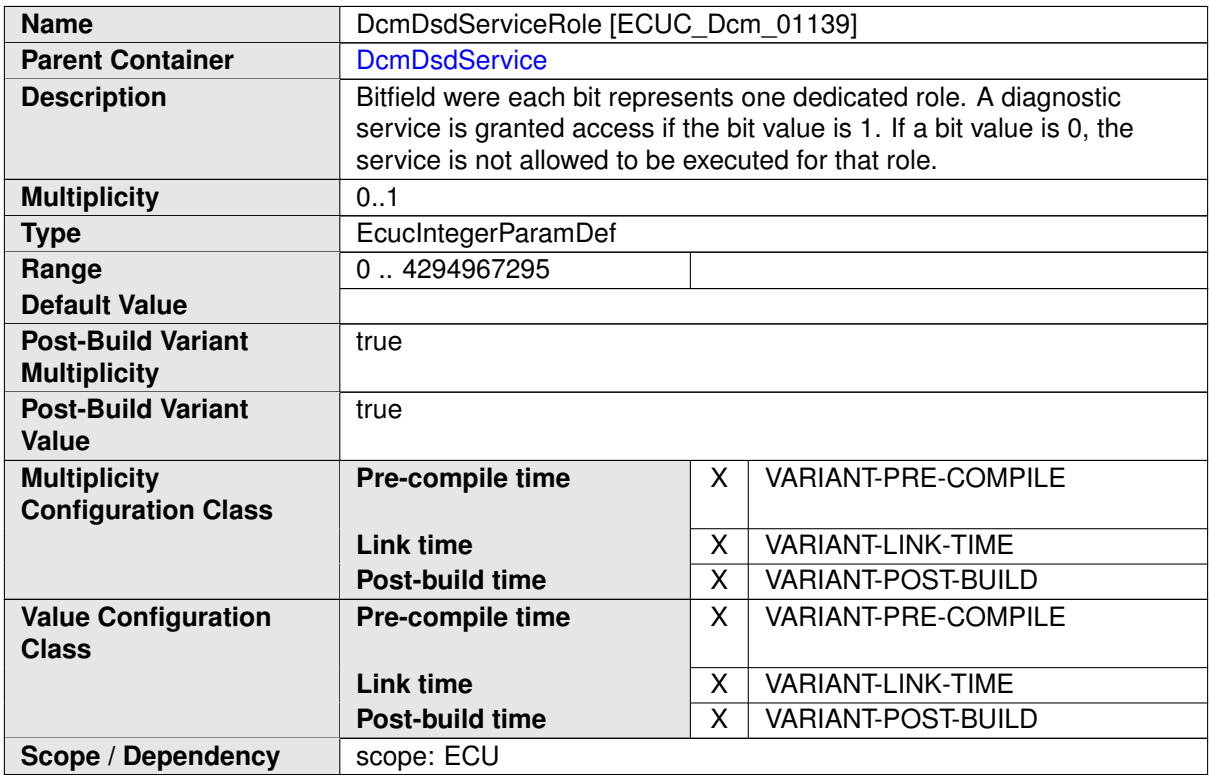

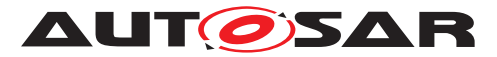

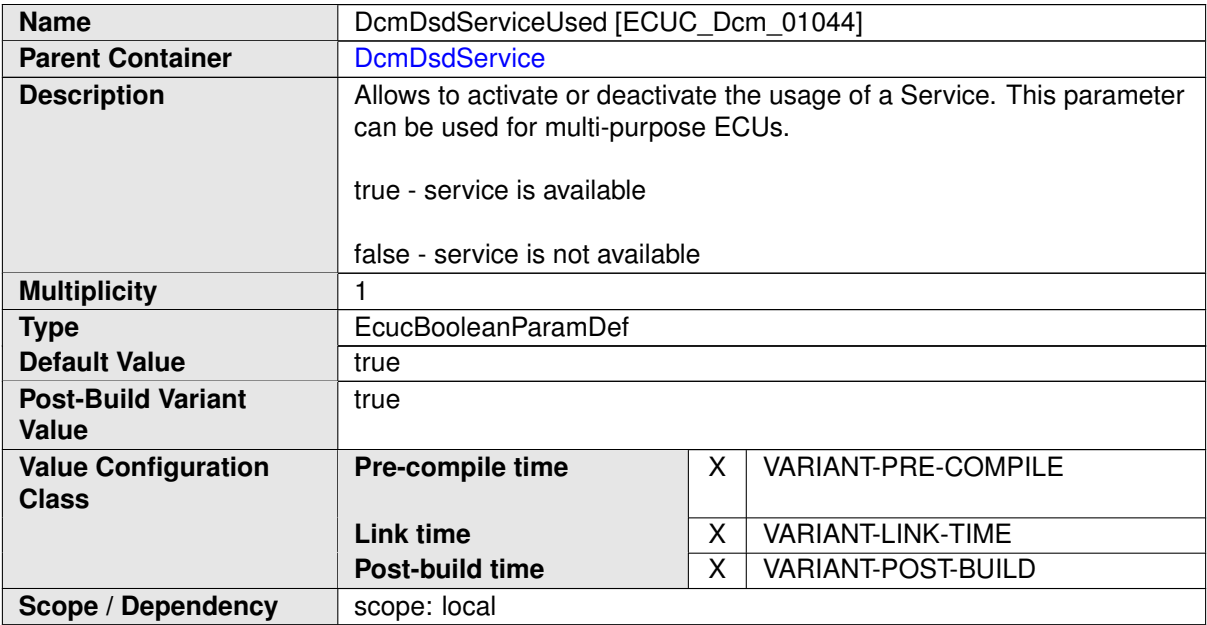

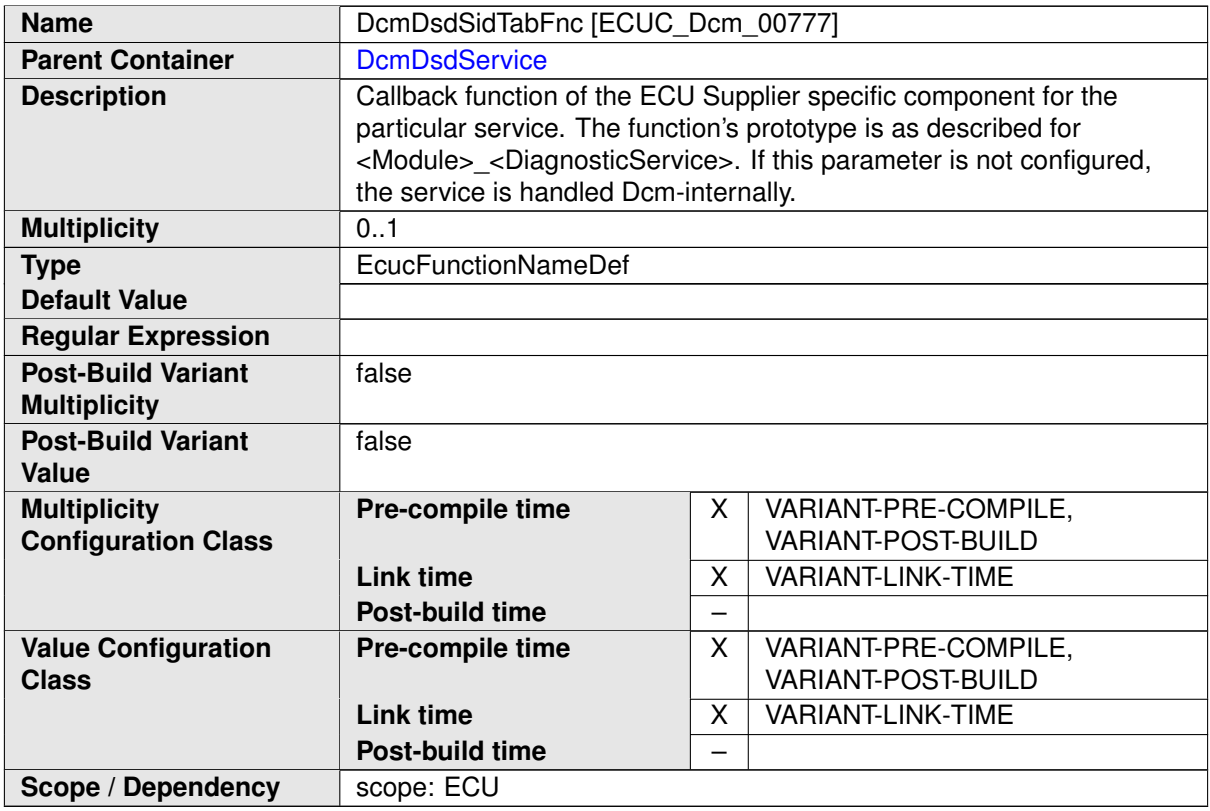

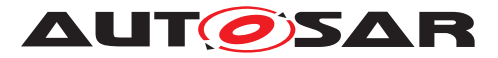

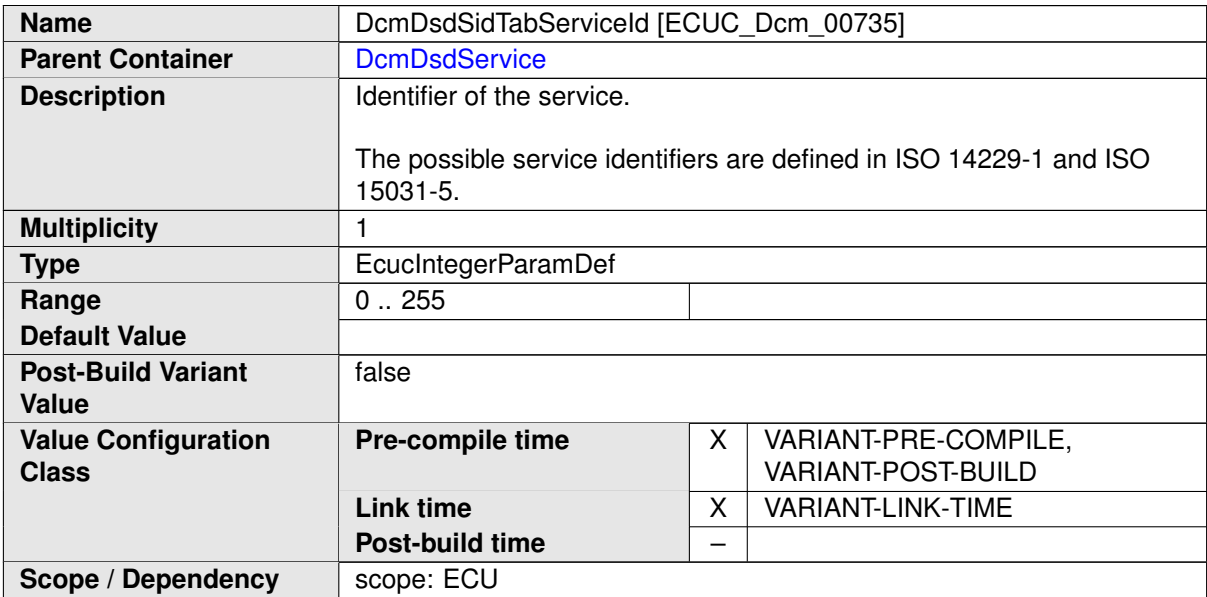

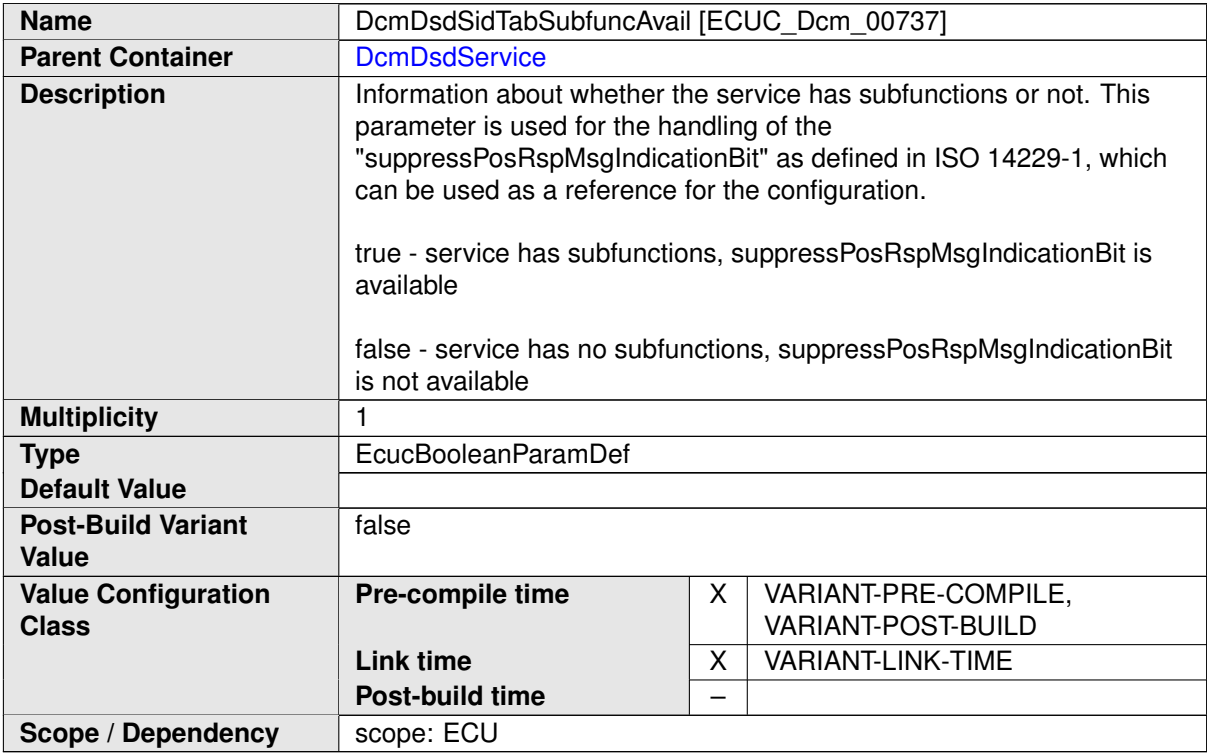

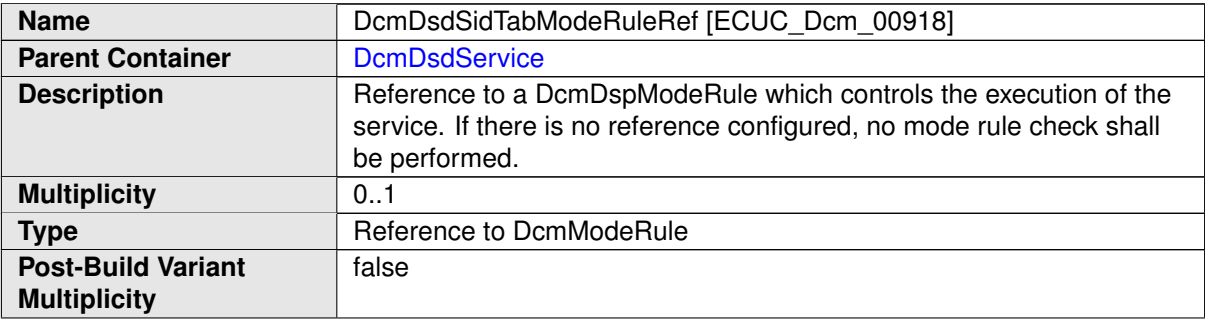

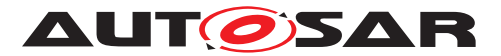

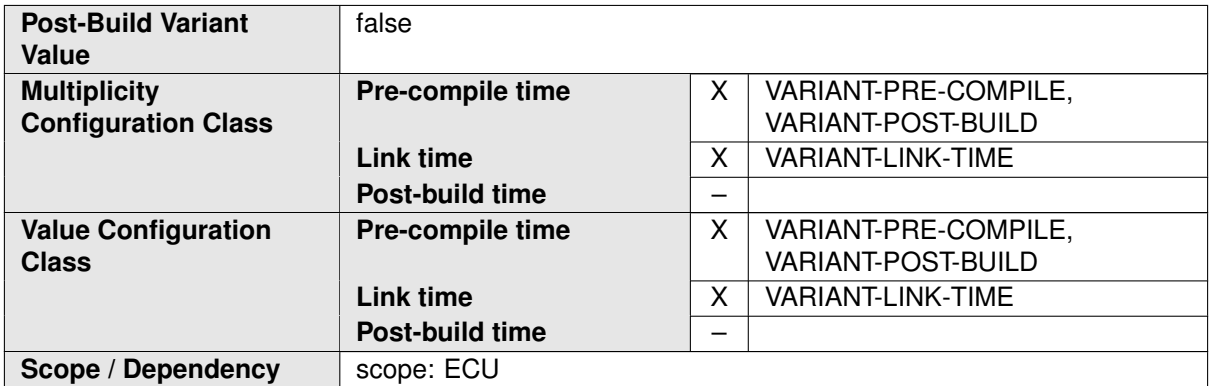

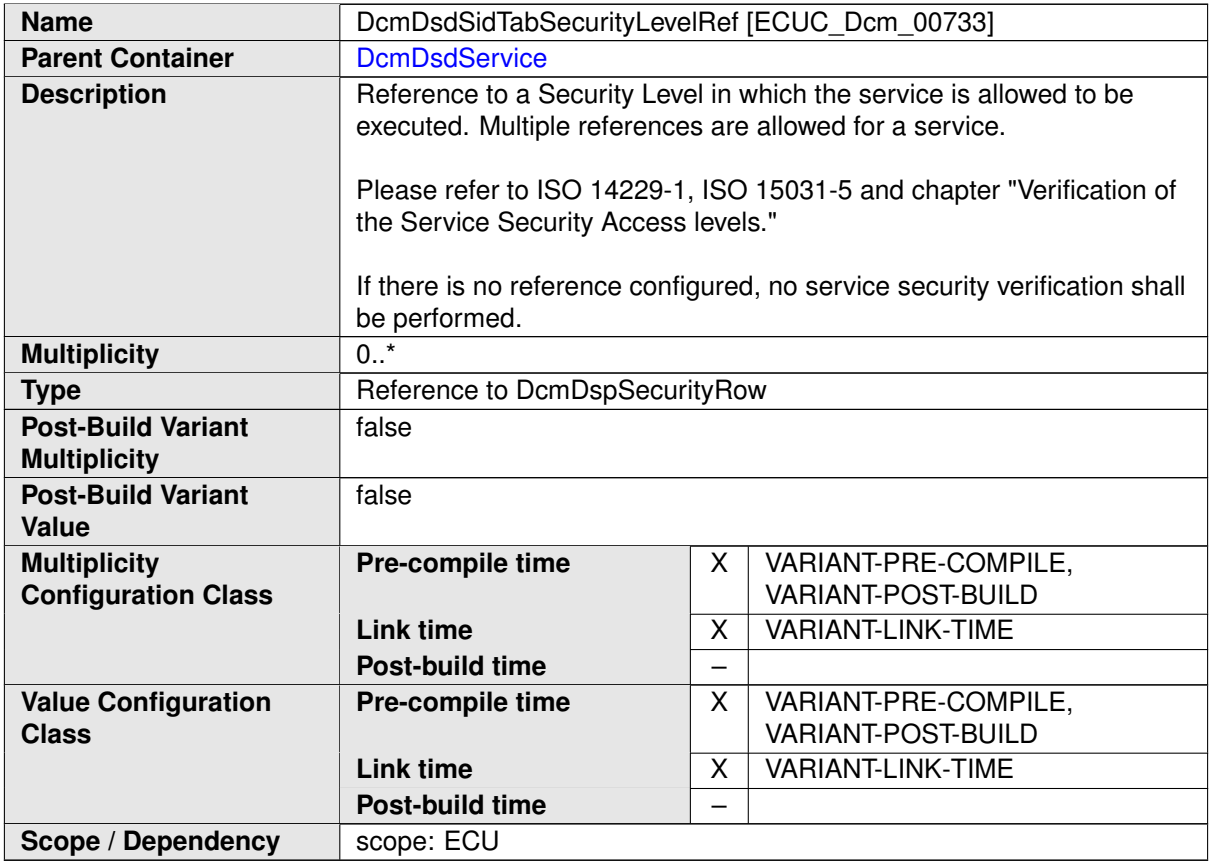

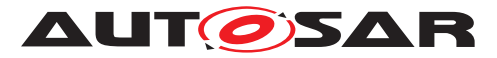

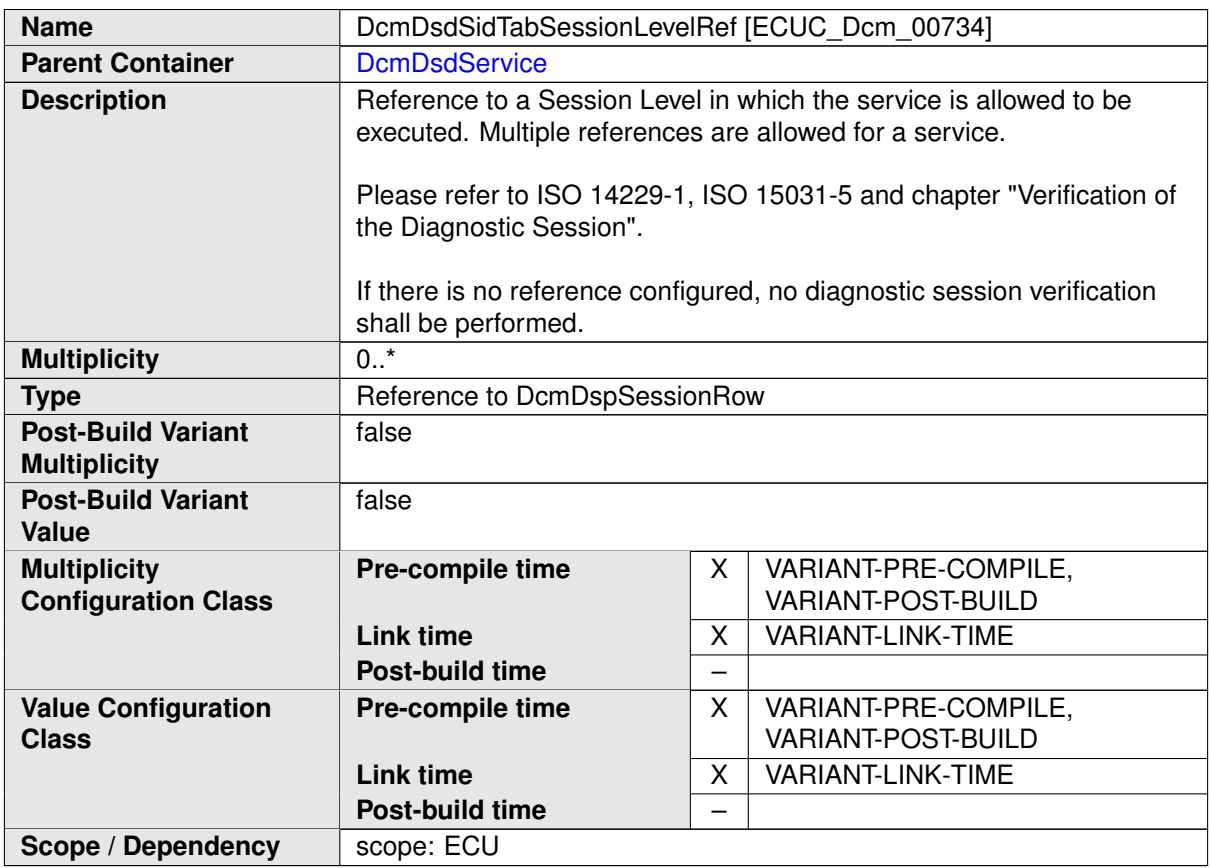

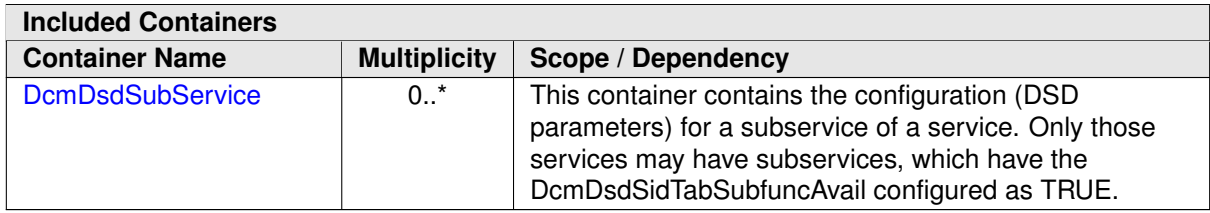

# **10.2.3.3 DcmDsdServiceRequestManufacturerNotification**

<span id="page-450-0"></span>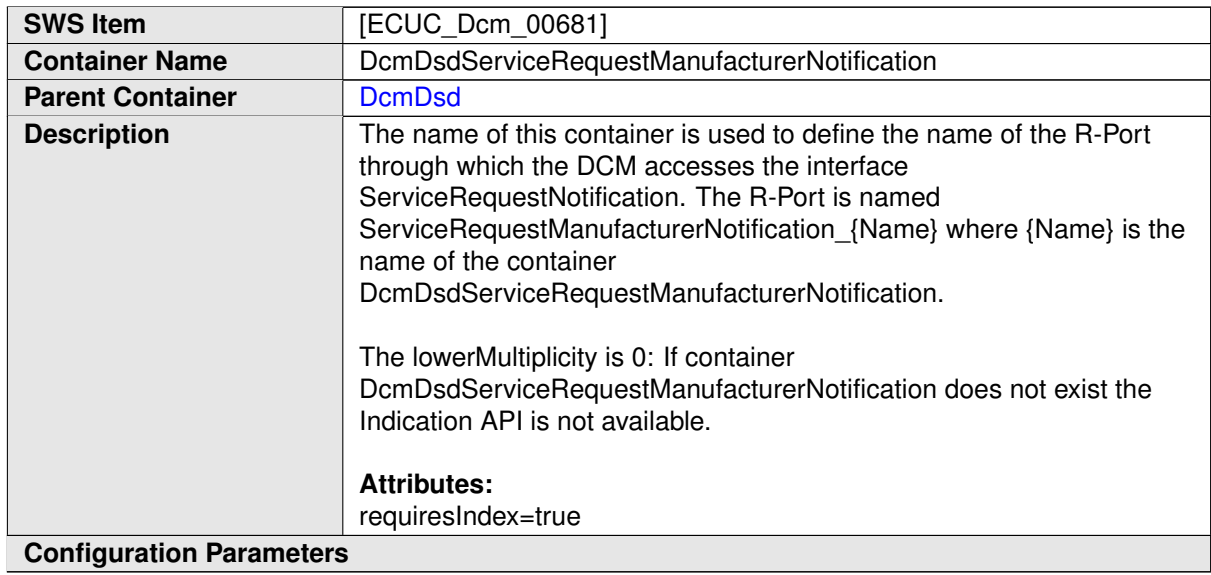

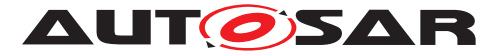

#### **No Included Containers**

### **10.2.3.4 DcmDsdServiceRequestSupplierNotification**

<span id="page-451-0"></span>

| <b>SWS Item</b>                 | [ECUC Dcm 00816]                                                                                                    |
|---------------------------------|----------------------------------------------------------------------------------------------------|
| <b>Container Name</b>           | DcmDsdServiceRequestSupplierNotification                                                                                                    |
| <b>Parent Container</b>         | <b>DcmDsd</b>                                                                                                    |
| <b>Description</b>              | The name of this container is used to define the name of the R-Port<br>through which the DCM accesses the interface<br>ServiceRequestNotification. The R-Port is named<br>ServiceRequestSupplierNotification_ <swc> where <swc> is the<br/>name of the container DcmDsdServiceRequestSupplierNotification.<br/>The lowerMultiplicity is 0: If the container<br/>DcmDsdRequestSupplierNotification does not exist the Indication API<br/>is not available.<br/><b>Attributes:</b><br/>requiresIndex=true</swc></swc> |
| <b>Configuration Parameters</b> |                                                                                                    |

**No Included Containers**

### **10.2.3.5 DcmDsdServiceTable**

<span id="page-451-1"></span>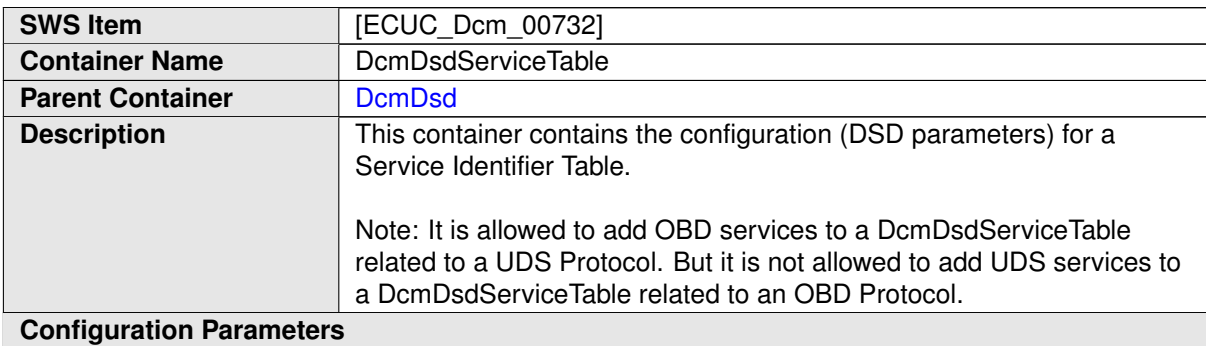

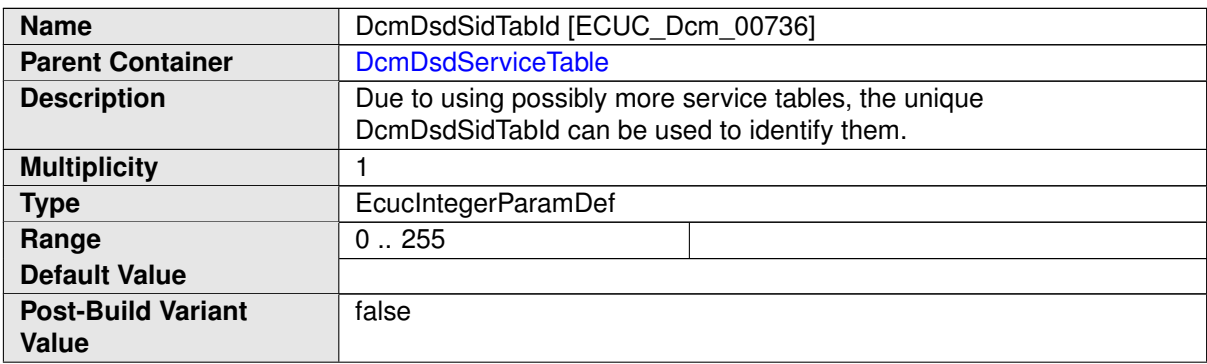

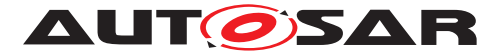

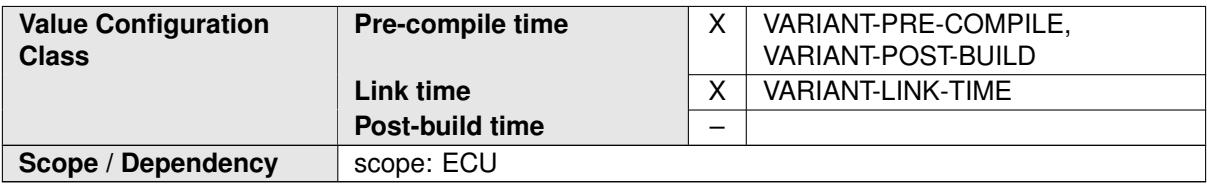

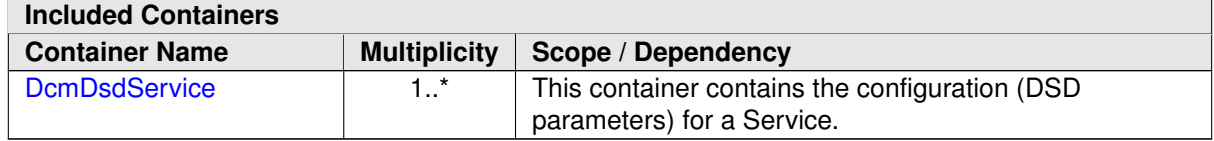

Note : The [Dcm](#page-24-3) internal interaction with the [DSP](#page-24-0) is implementation specific and therefore not explicitly configured.

### **10.2.3.6 DcmDsdSubService**

<span id="page-452-0"></span>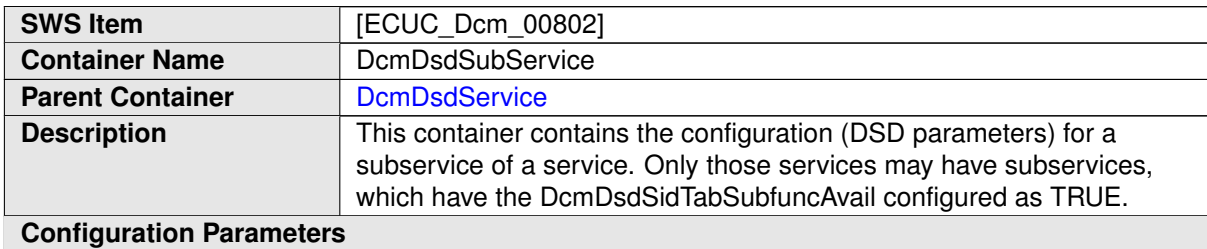

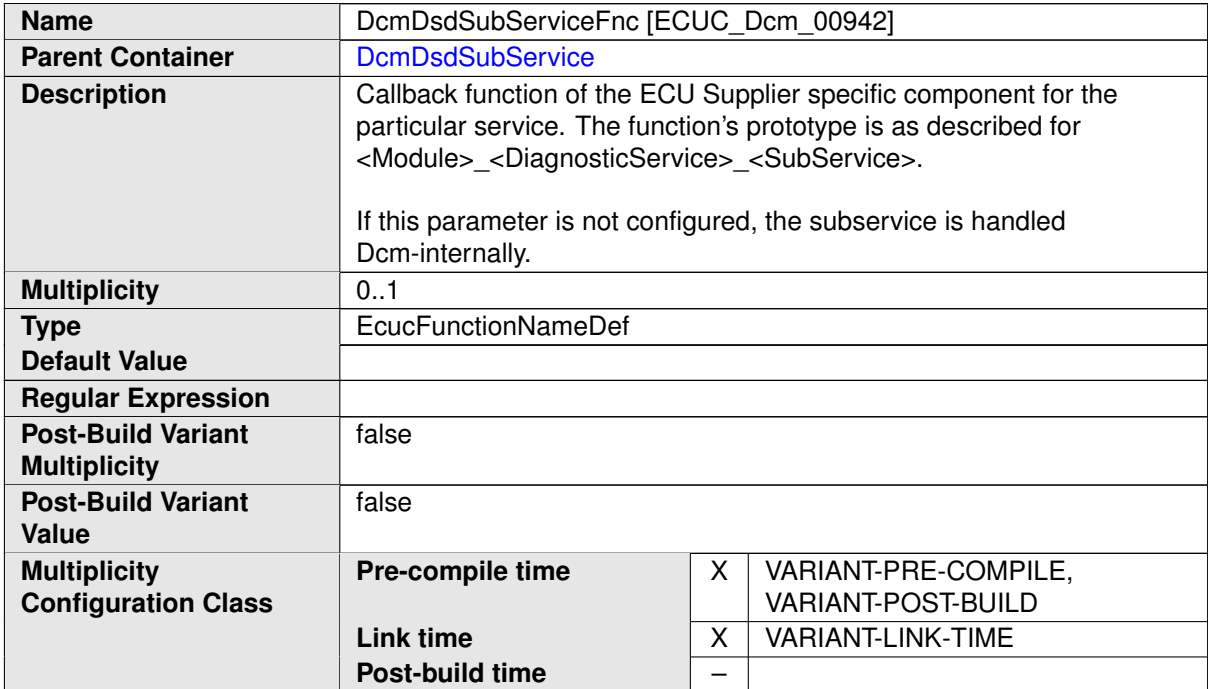

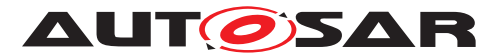

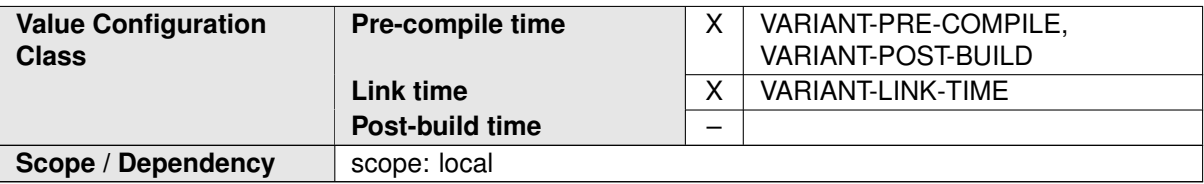

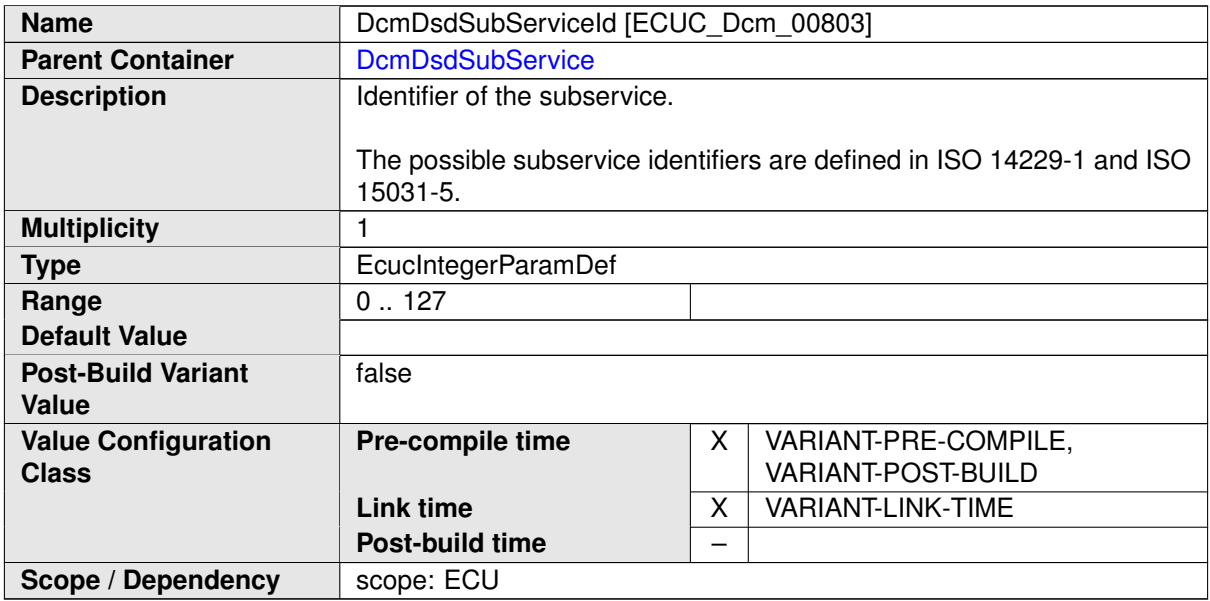

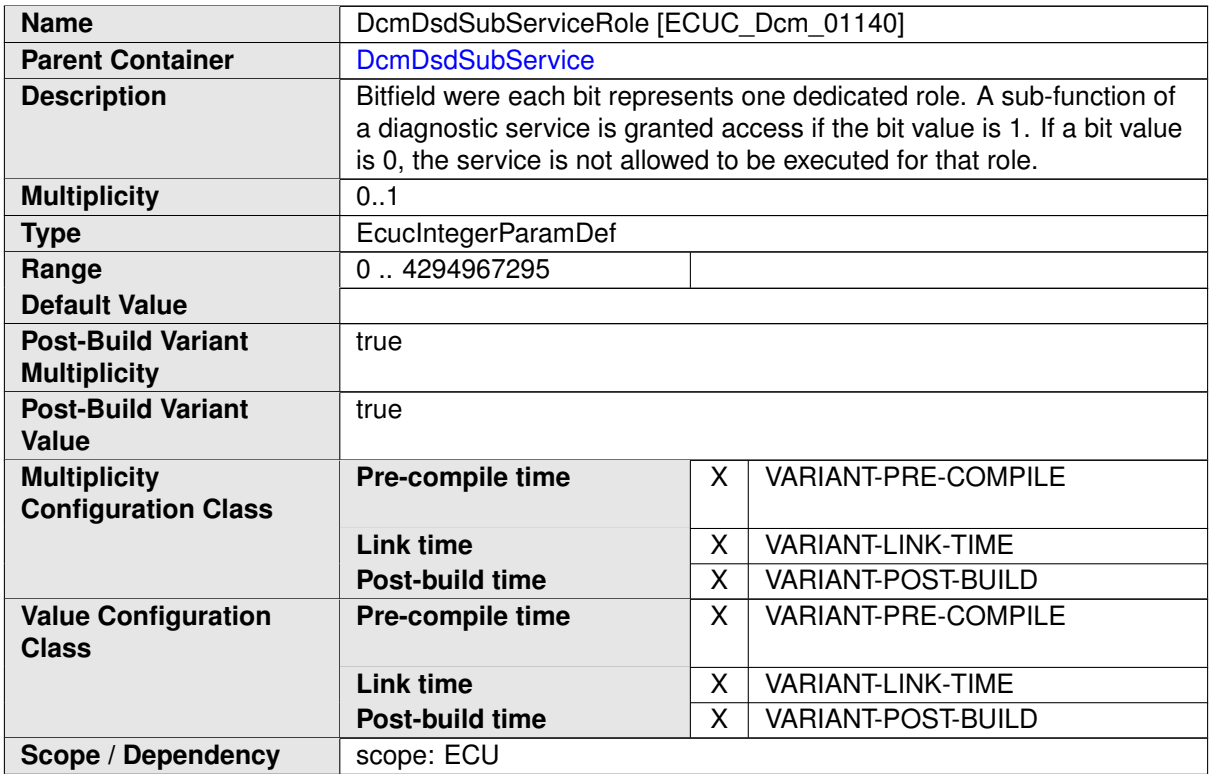

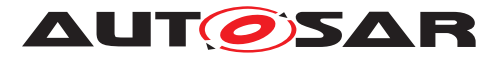

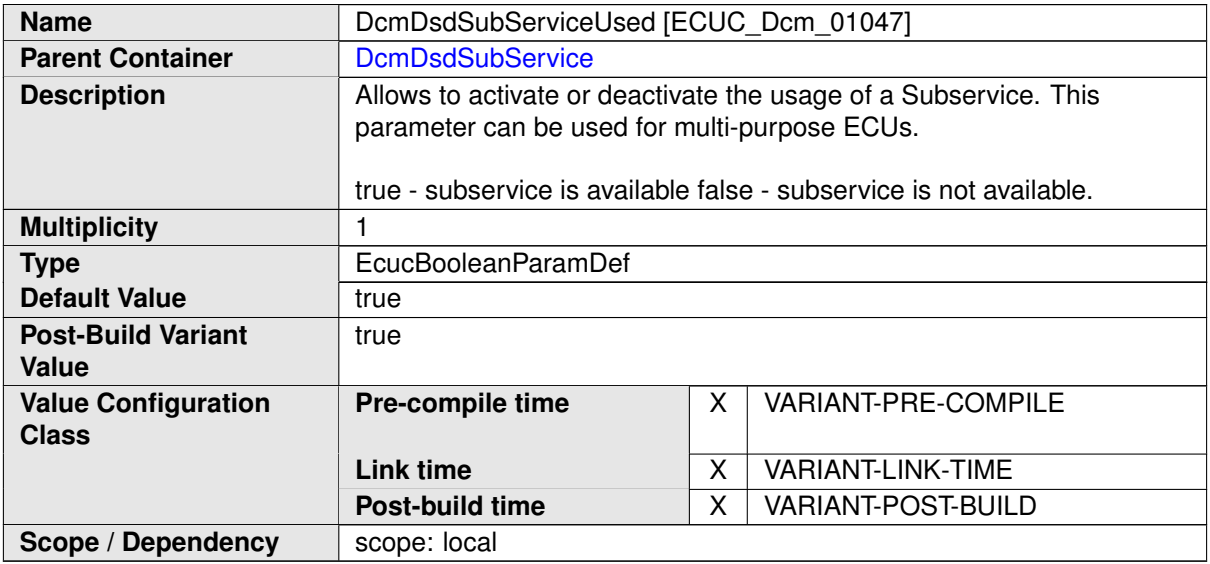

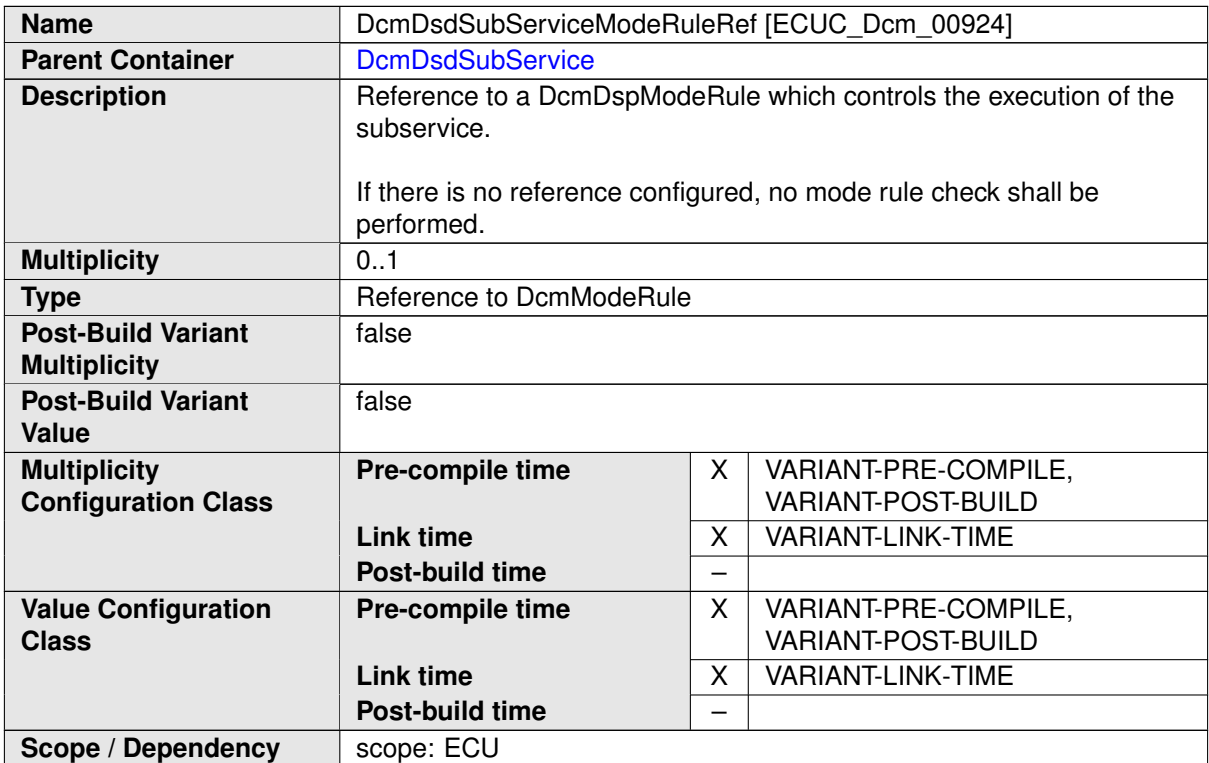

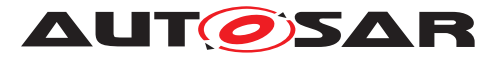

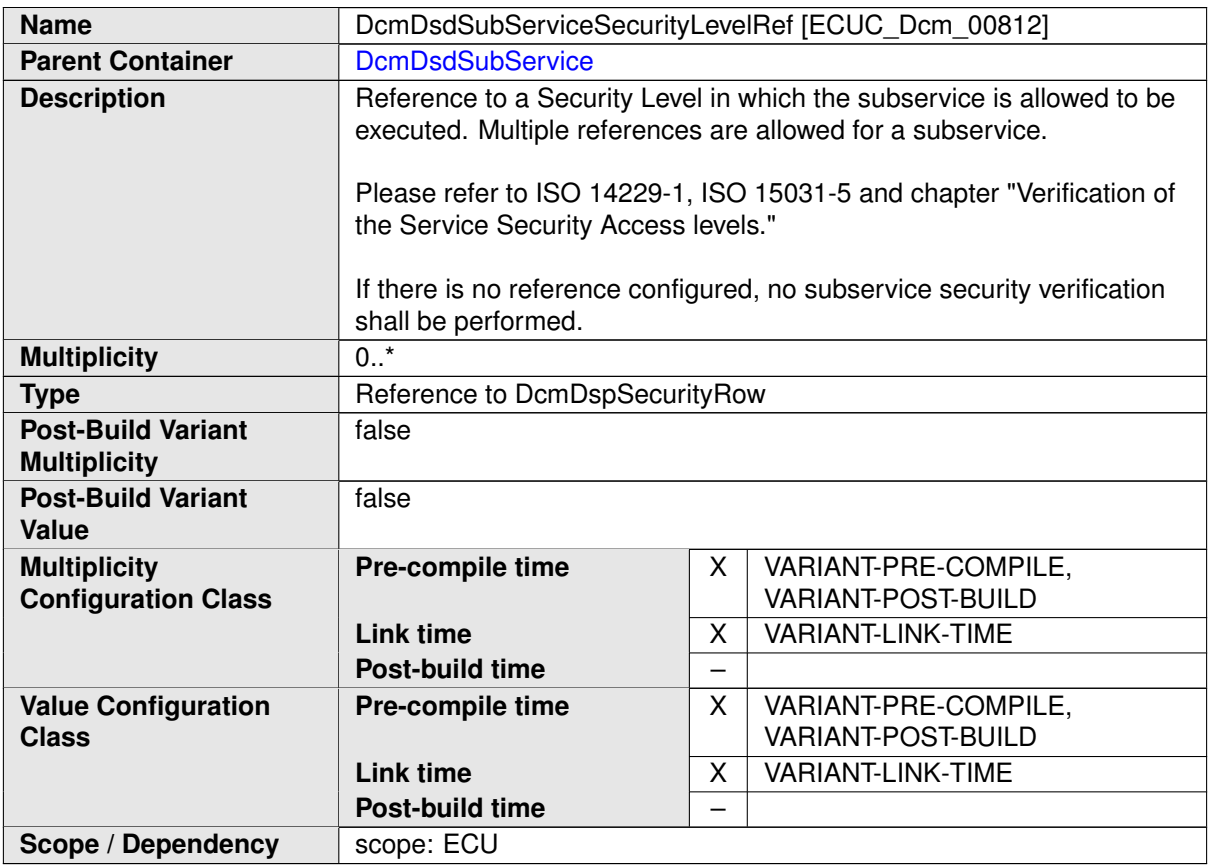

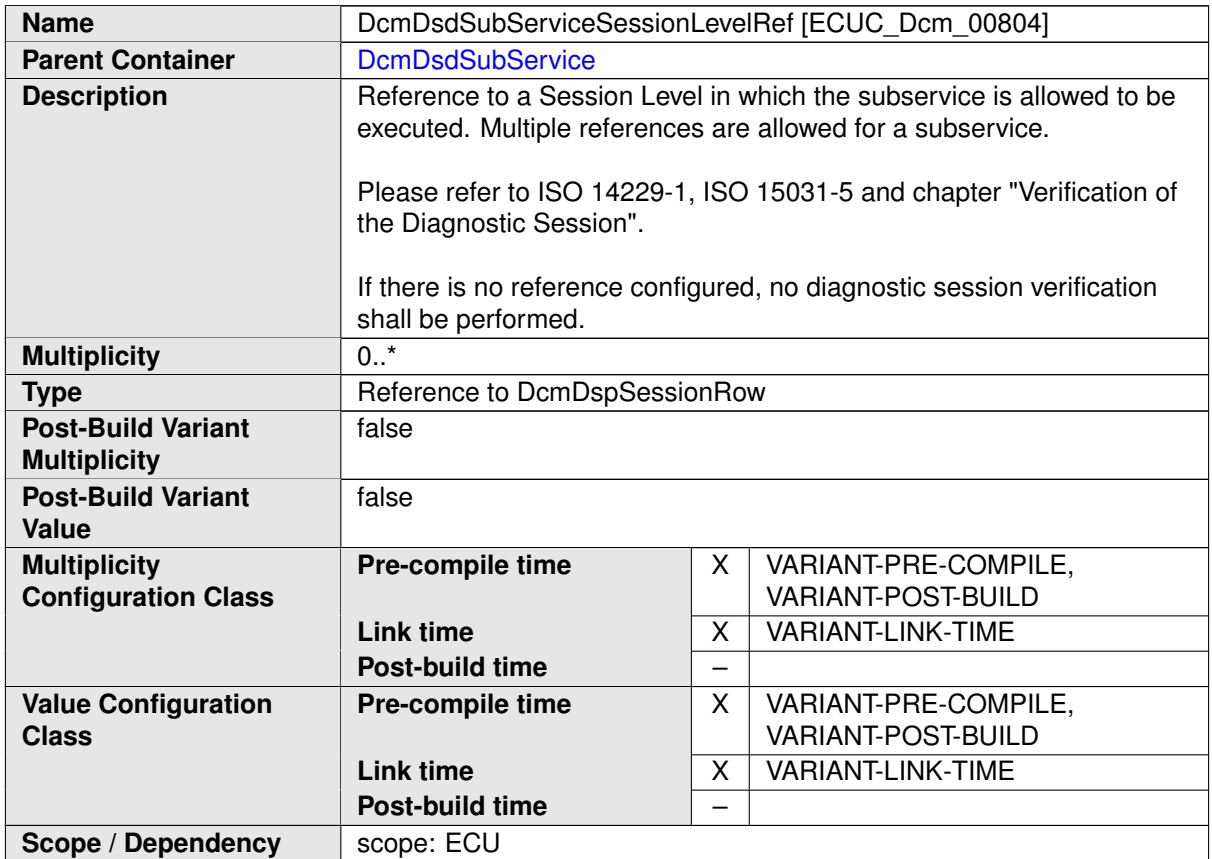

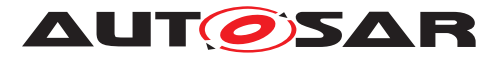

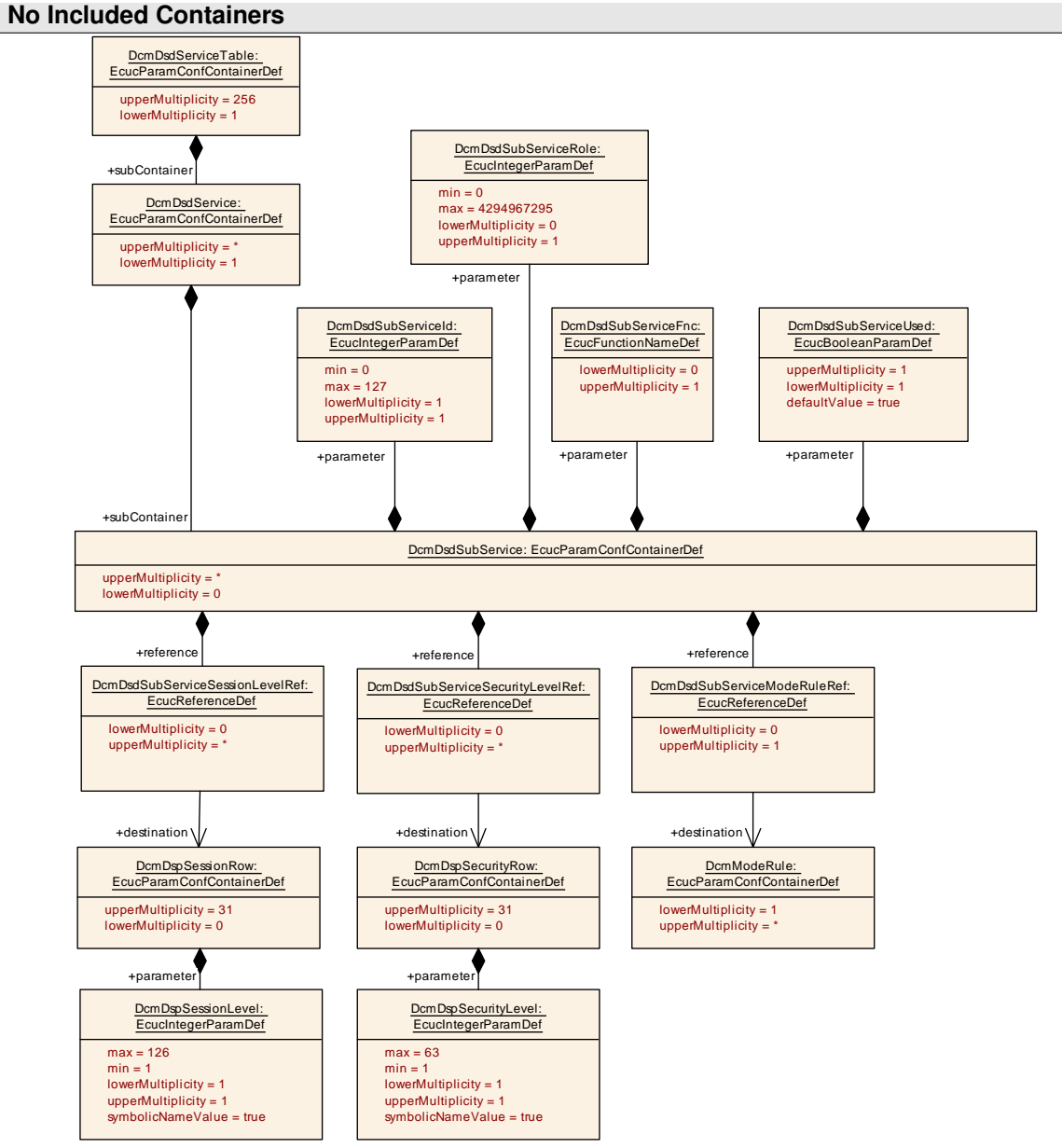

<span id="page-456-0"></span>**Figure 10.7: DcmDsdSubService configuration overview**

# **10.2.4 DcmDsl**

#### **10.2.4.1 DcmDsl**

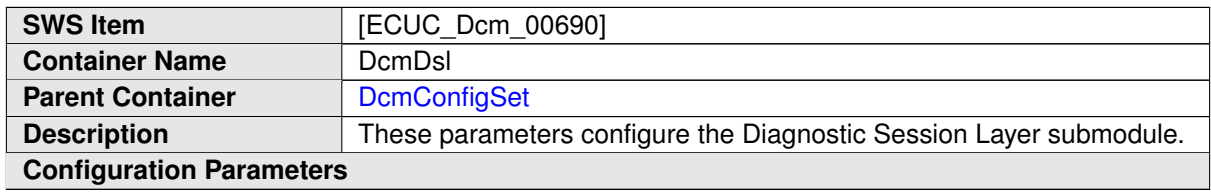

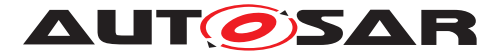

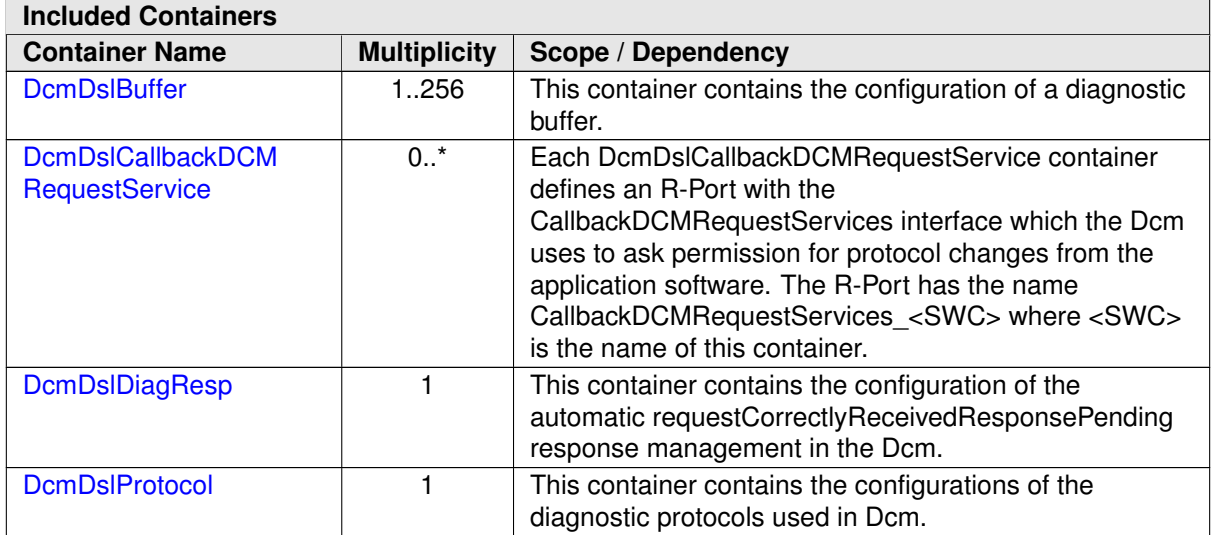

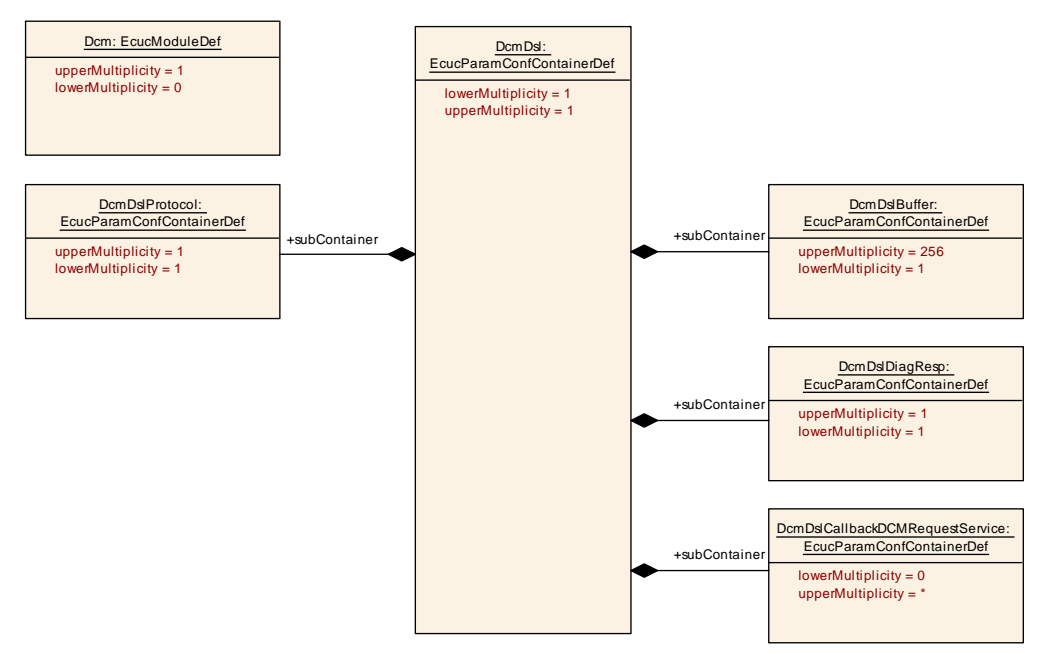

<span id="page-457-0"></span>**Figure 10.8: DcmDsl configuration overview**

# **10.2.4.2 DcmDslBuffer**

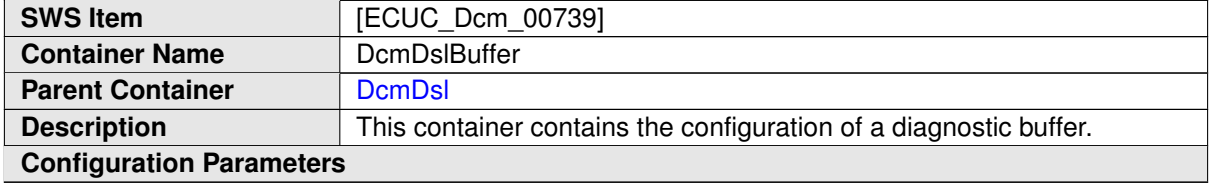

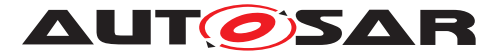

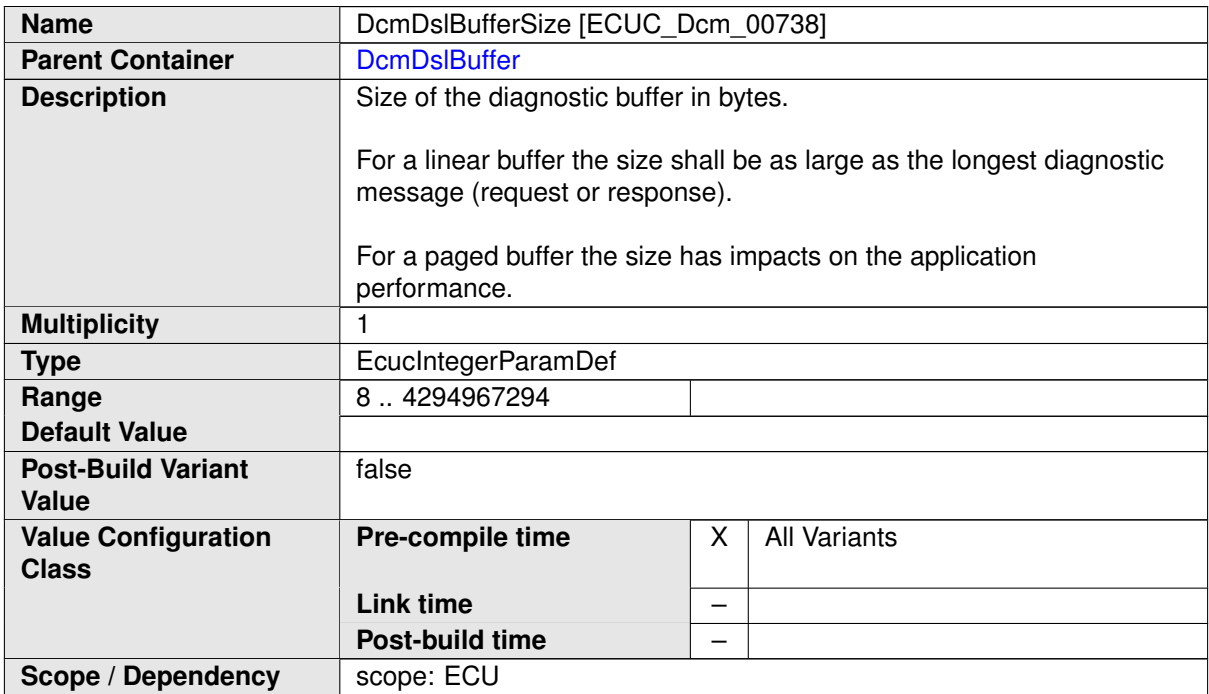

#### **No Included Containers**

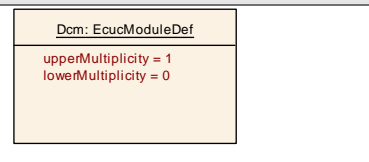

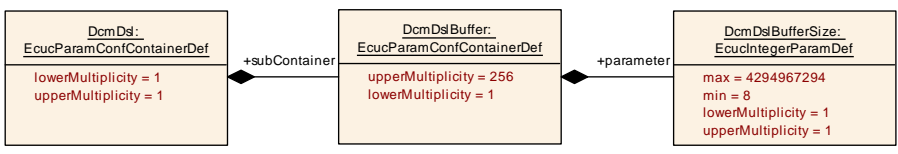

<span id="page-458-0"></span>**Figure 10.9: DcmDslBuffer configuration overview**

#### **10.2.4.3 DcmDslCallbackDCMRequestService**

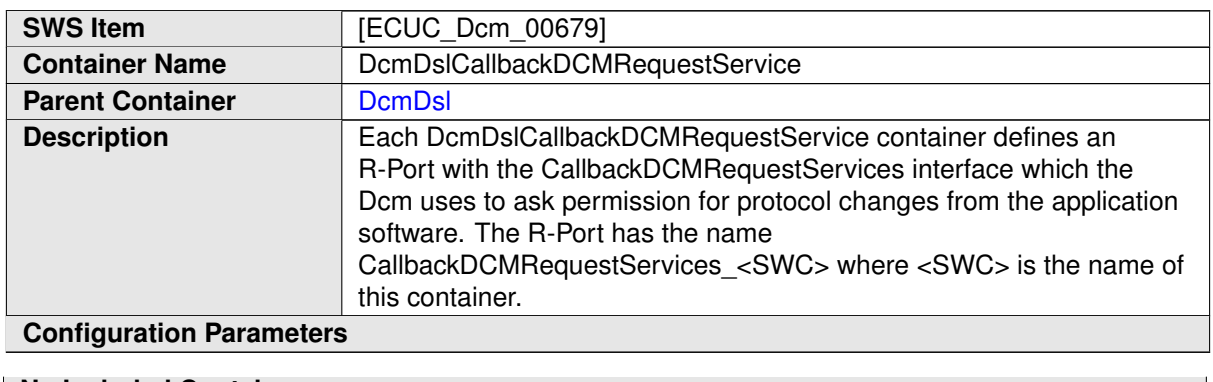

#### **No Included Containers**

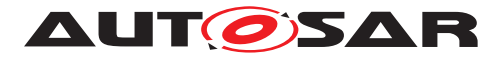

# **10.2.4.4 DcmDslDiagResp**

<span id="page-459-0"></span>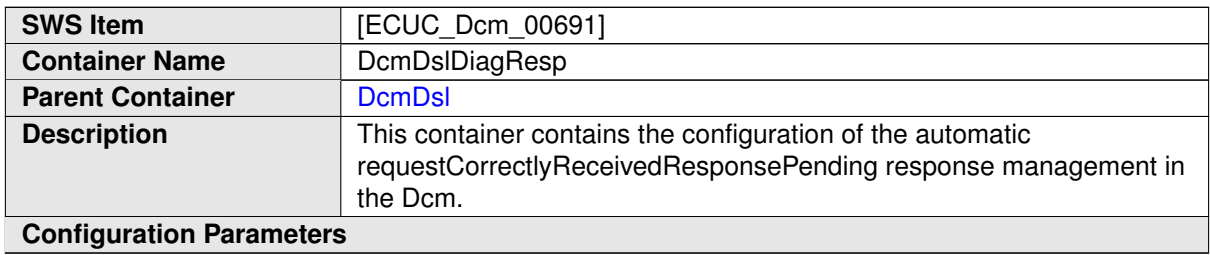

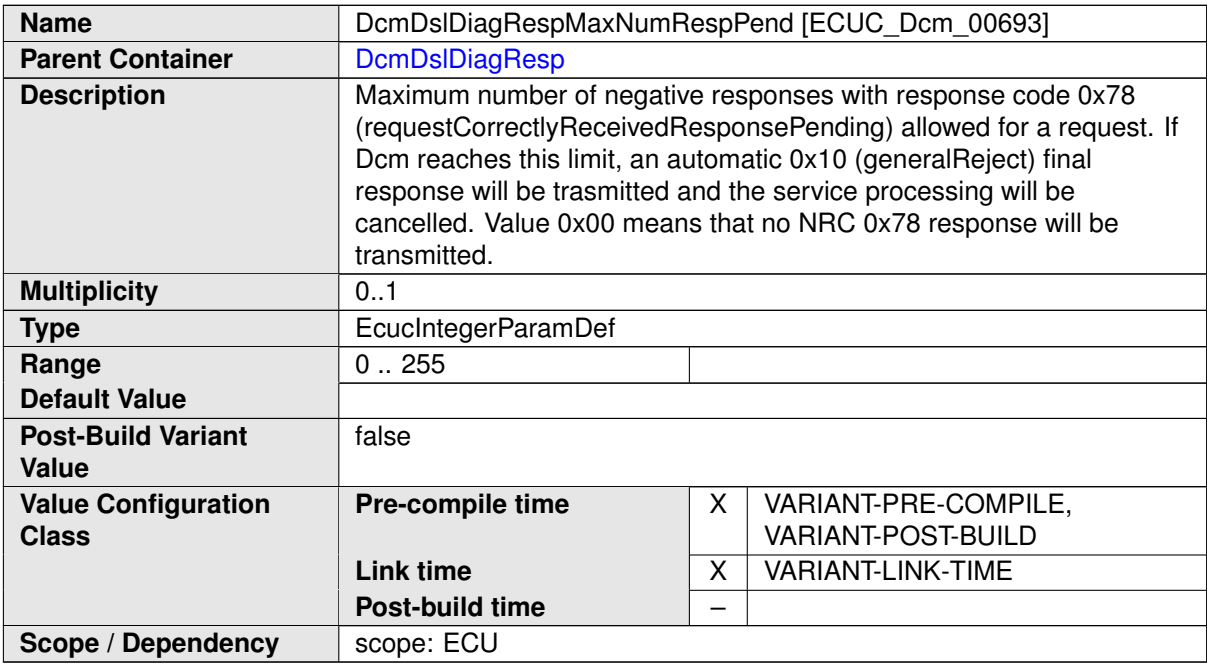

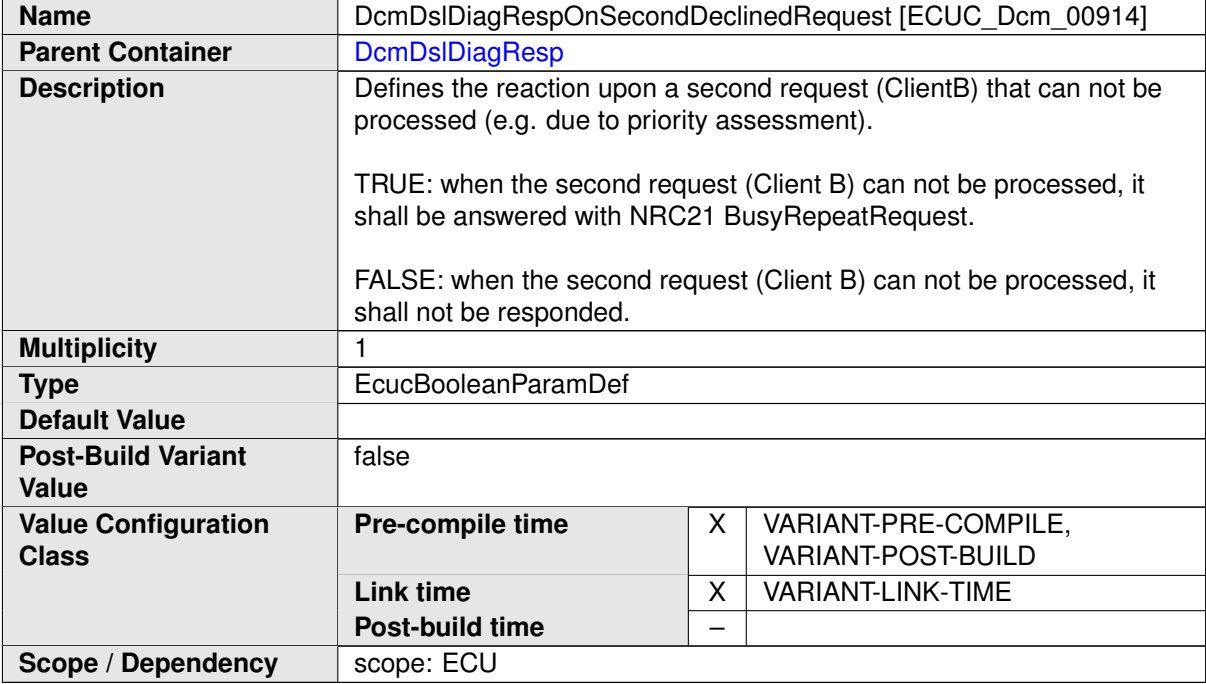

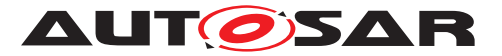

**No Included Containers**

#### **10.2.4.5 DcmDslProtocol**

<span id="page-460-0"></span>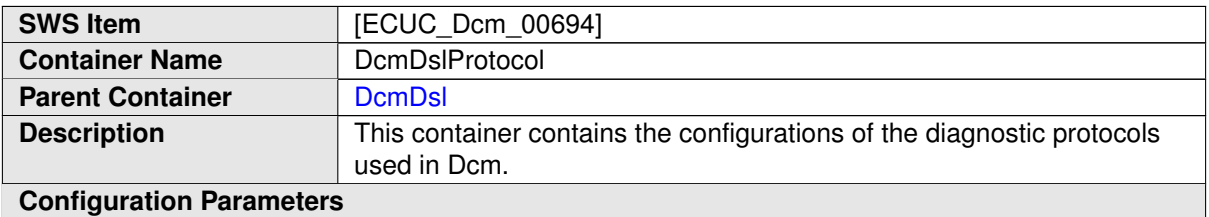

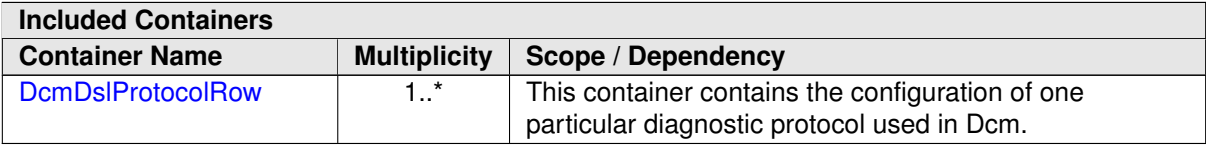

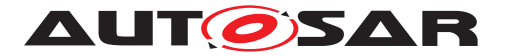

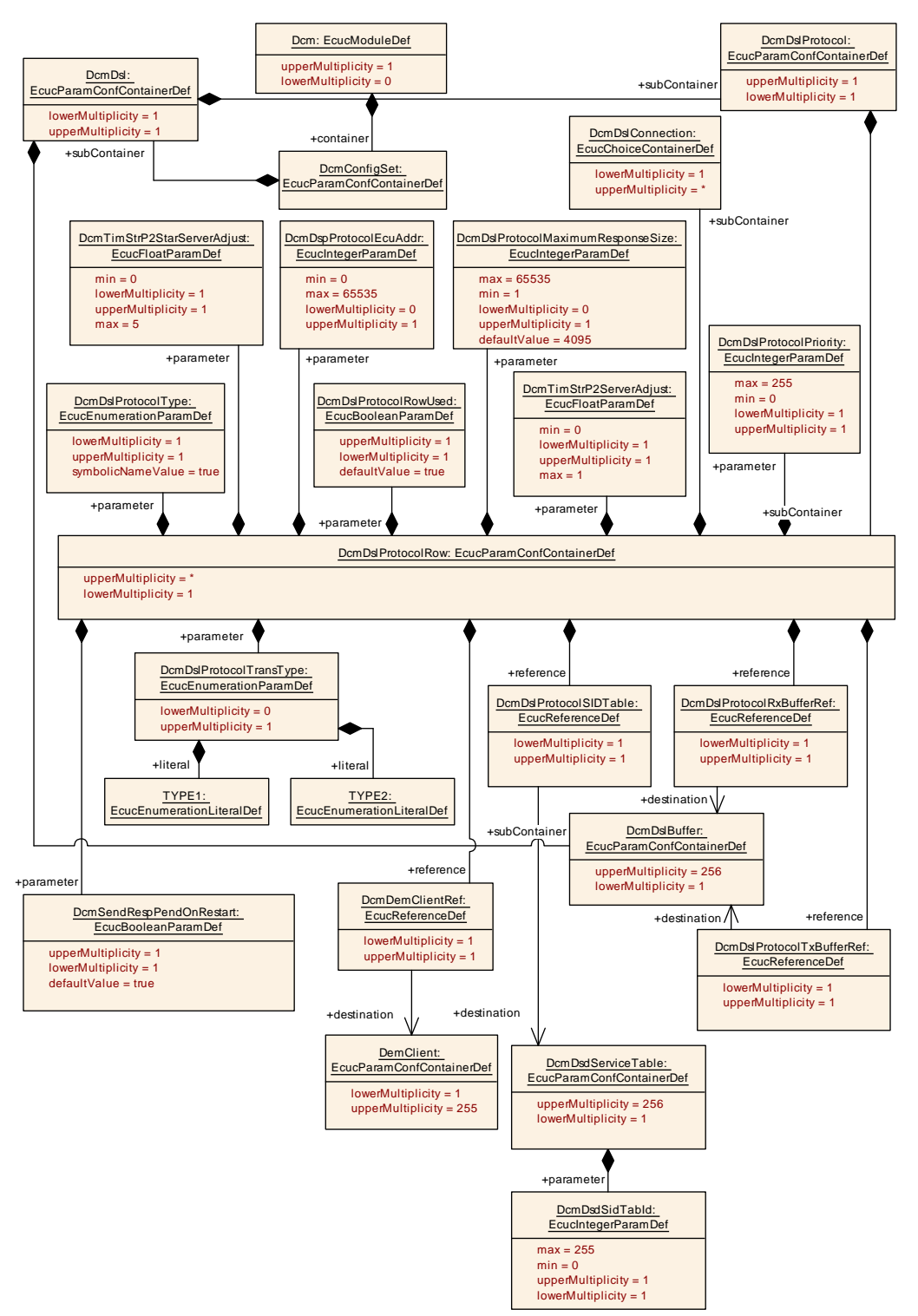

<span id="page-461-0"></span>**Figure 10.10: DcmDslProtocol configuration overview**

# **10.2.4.6 DcmDslProtocolRow**

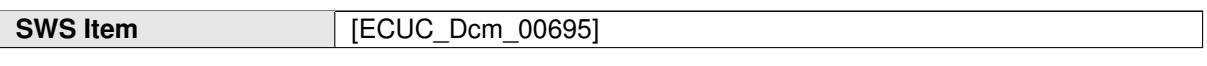

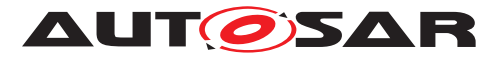

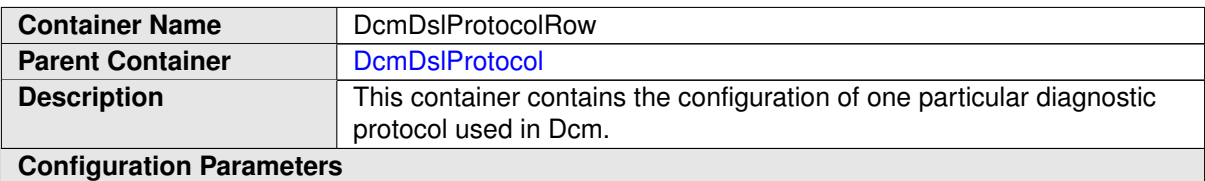

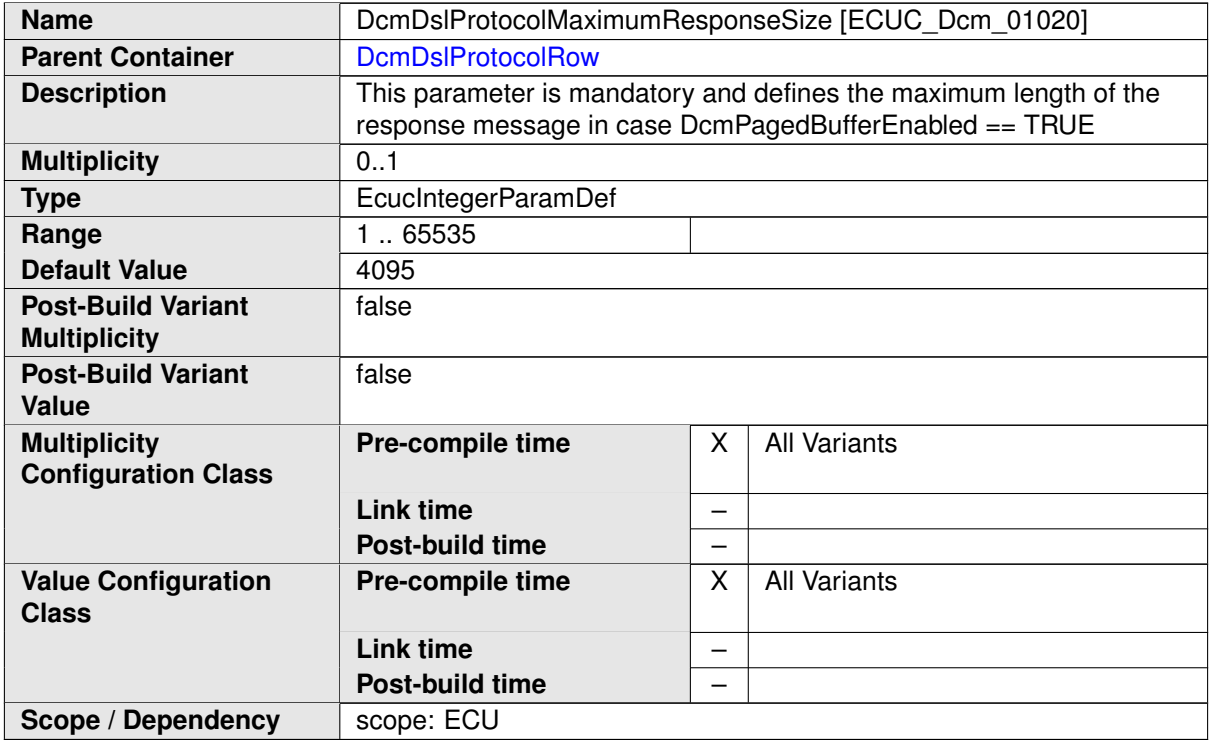

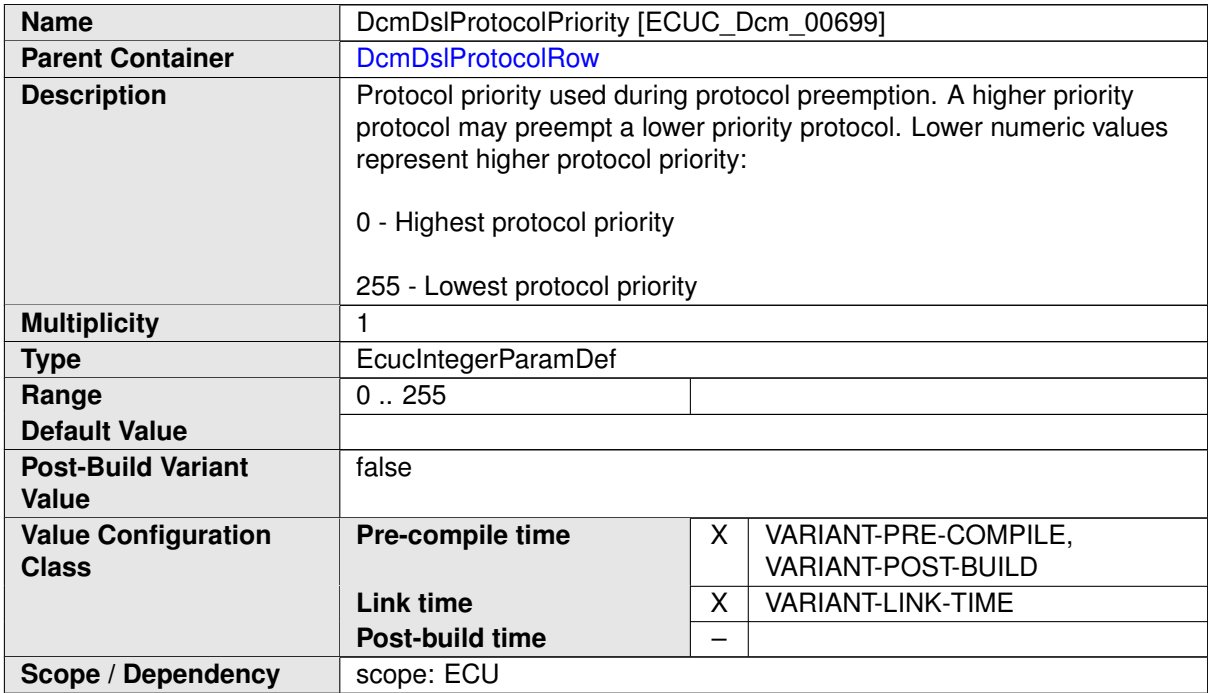

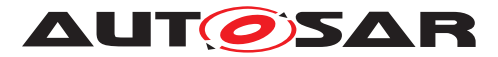

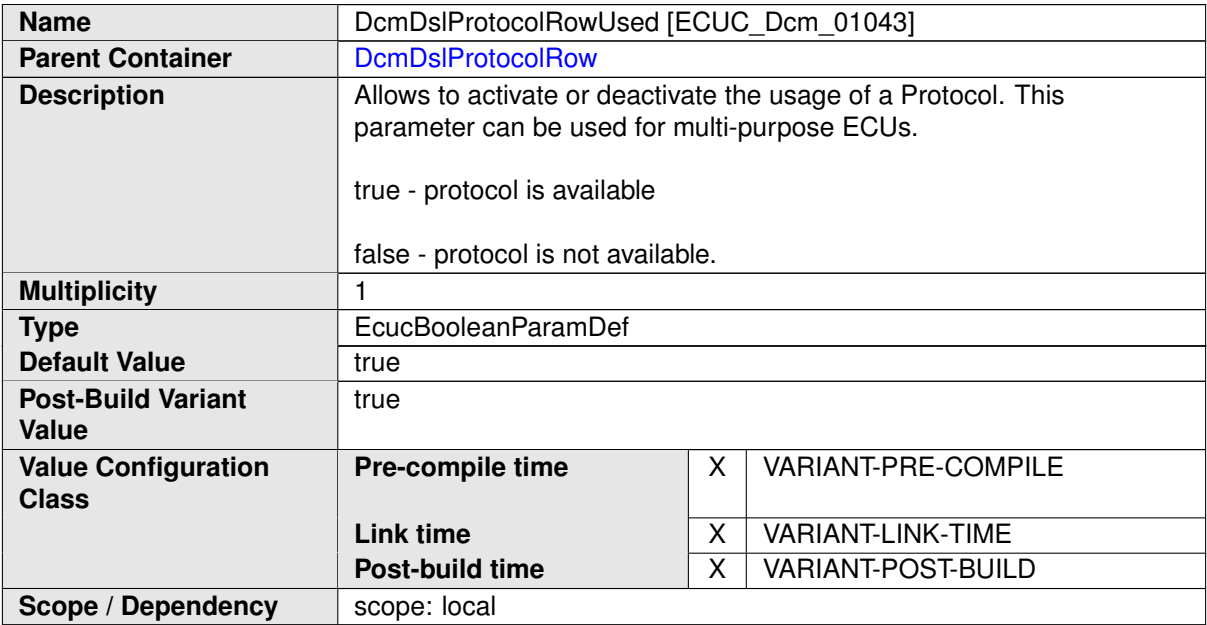

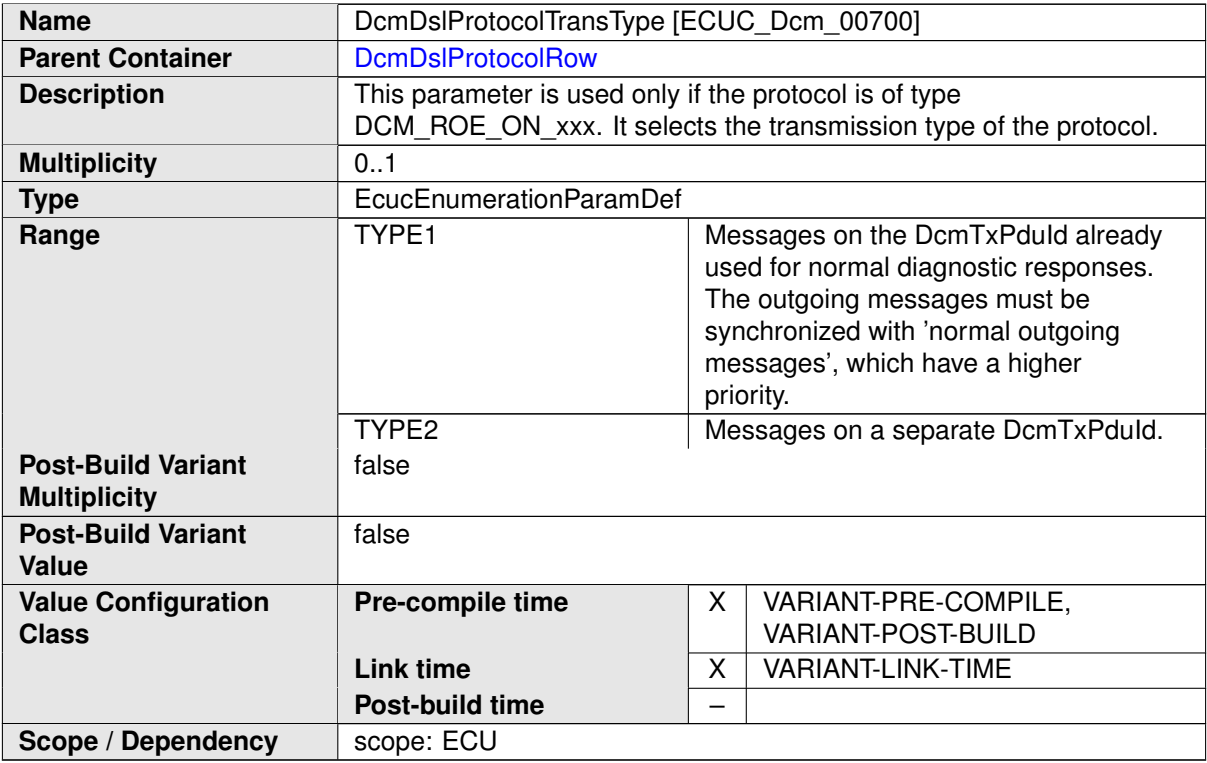

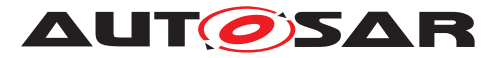

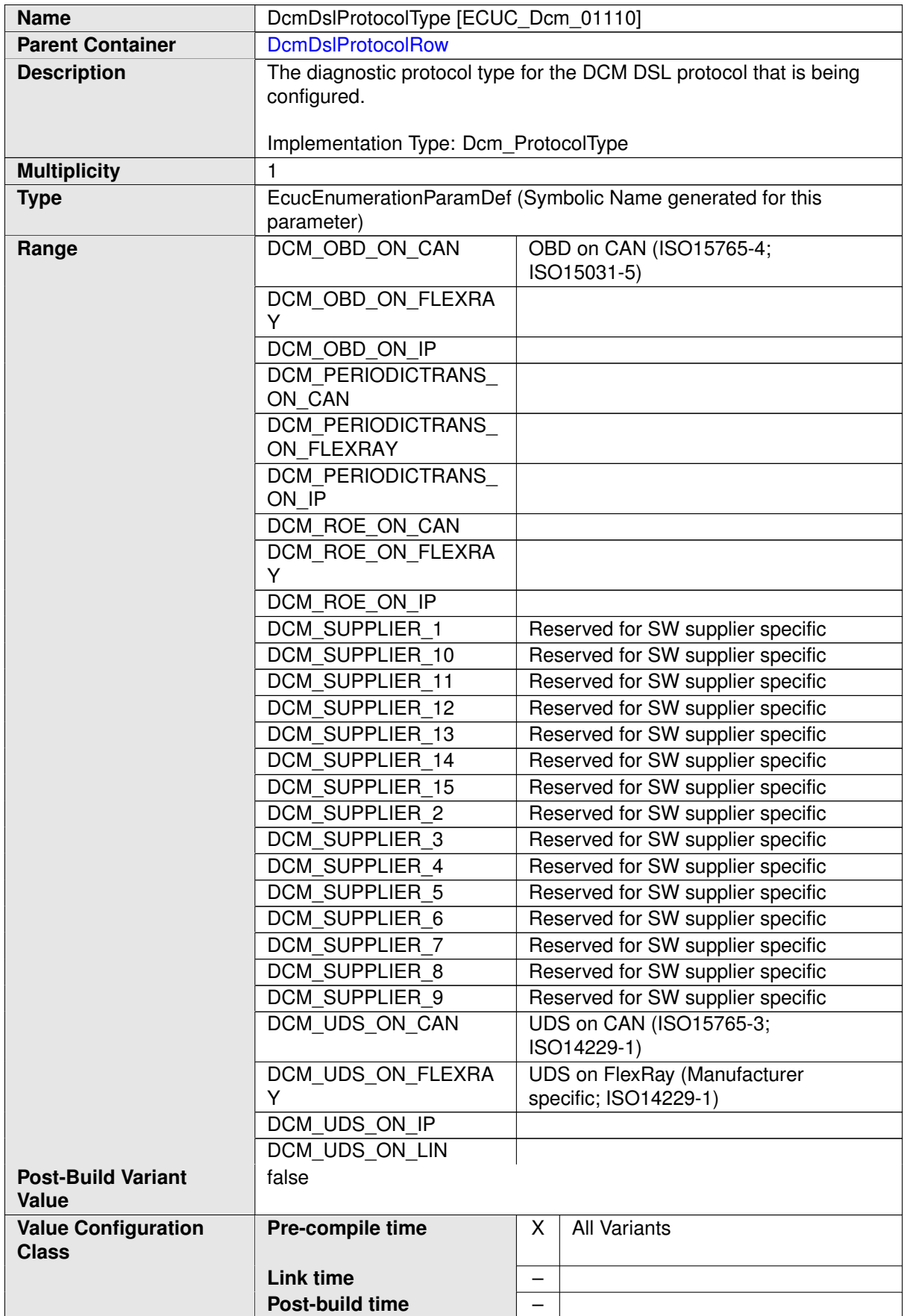

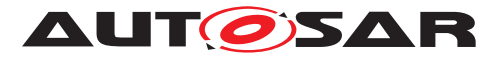

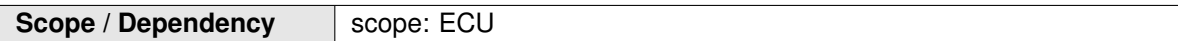

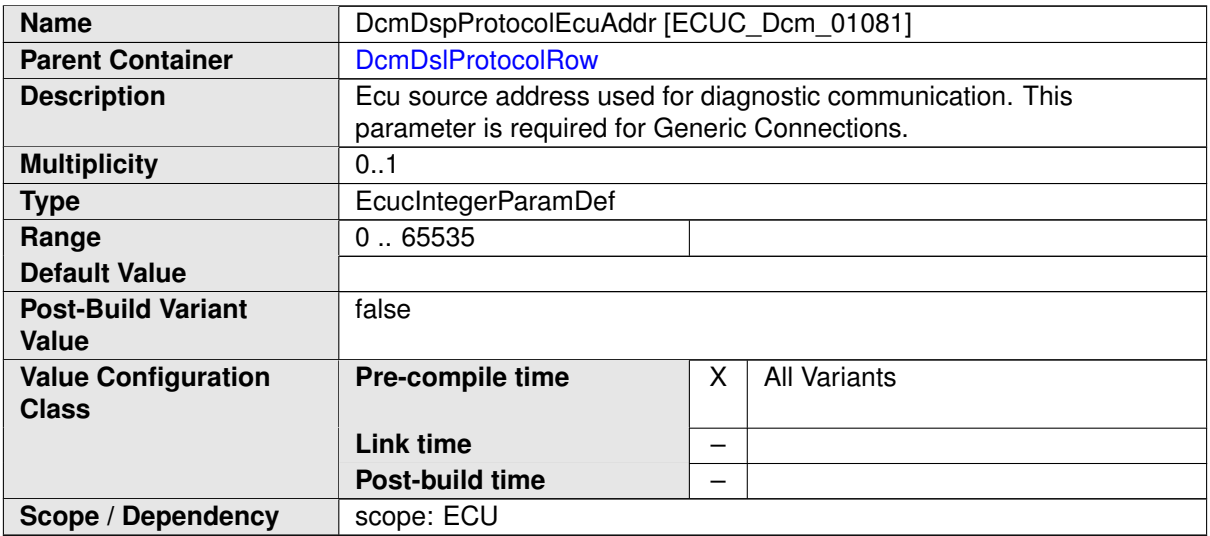

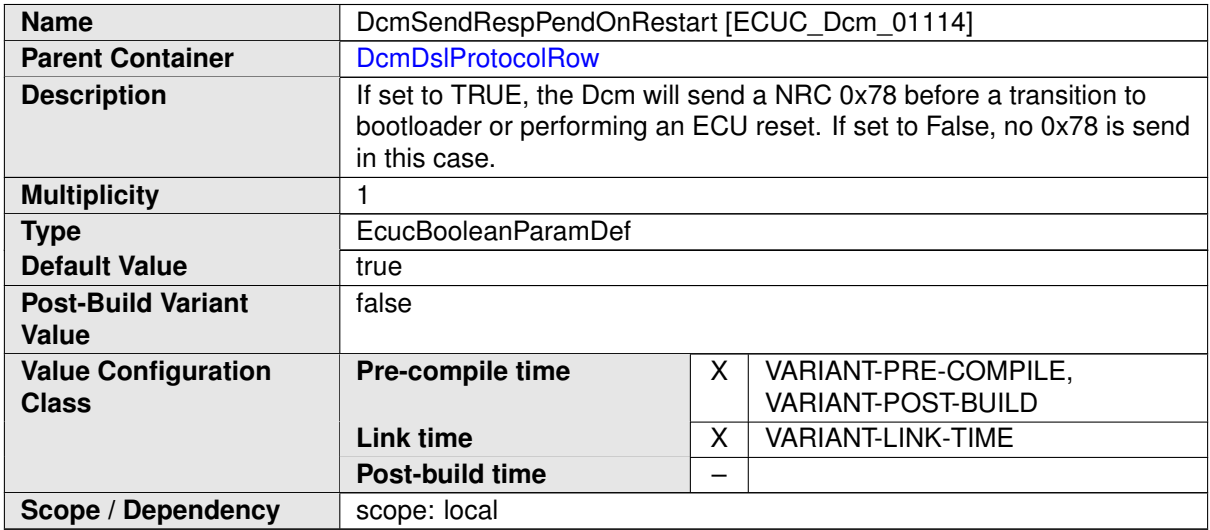

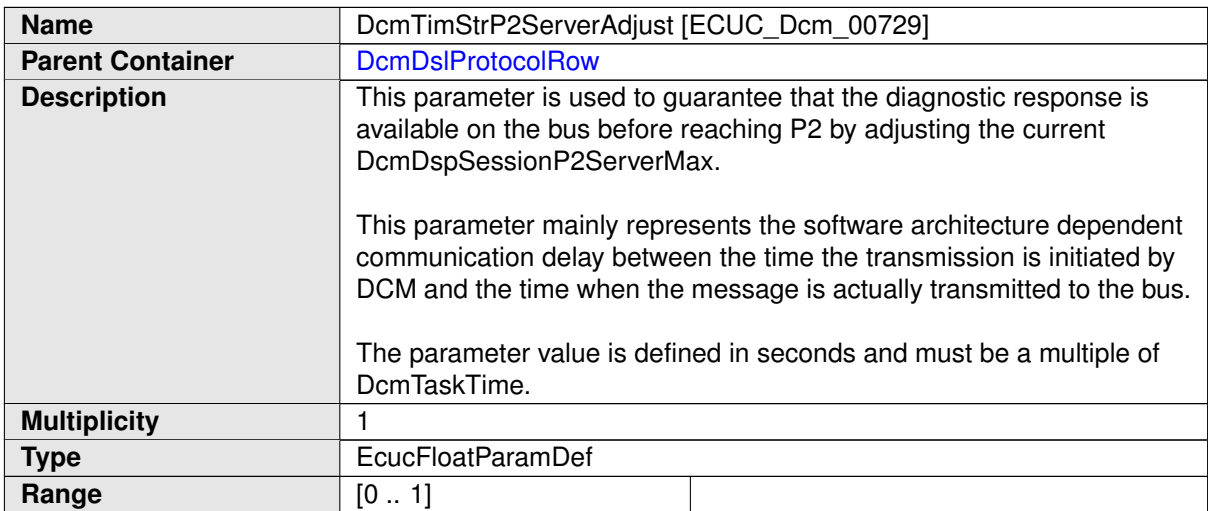

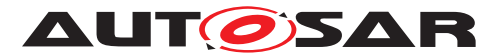

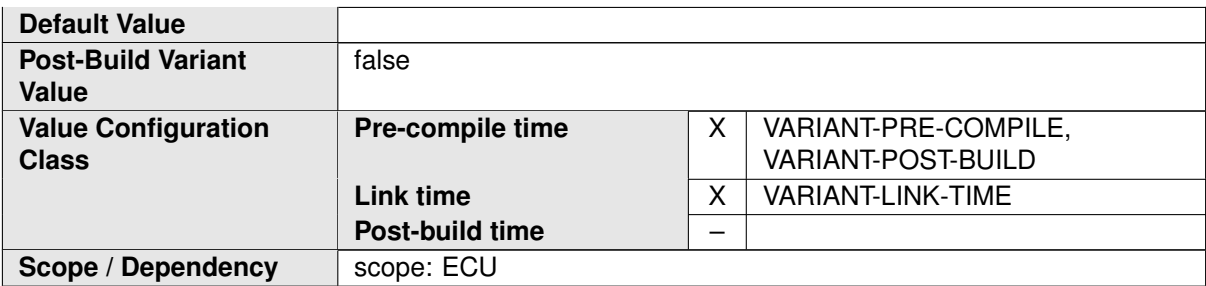

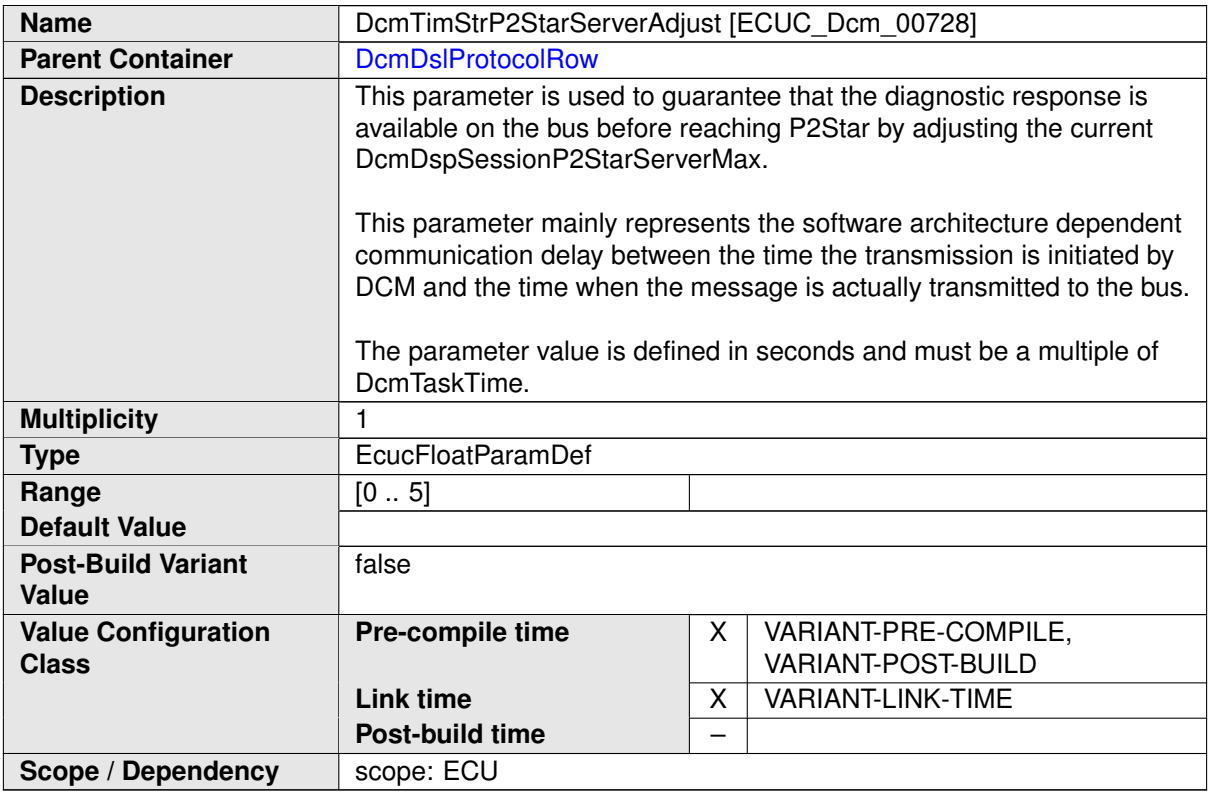

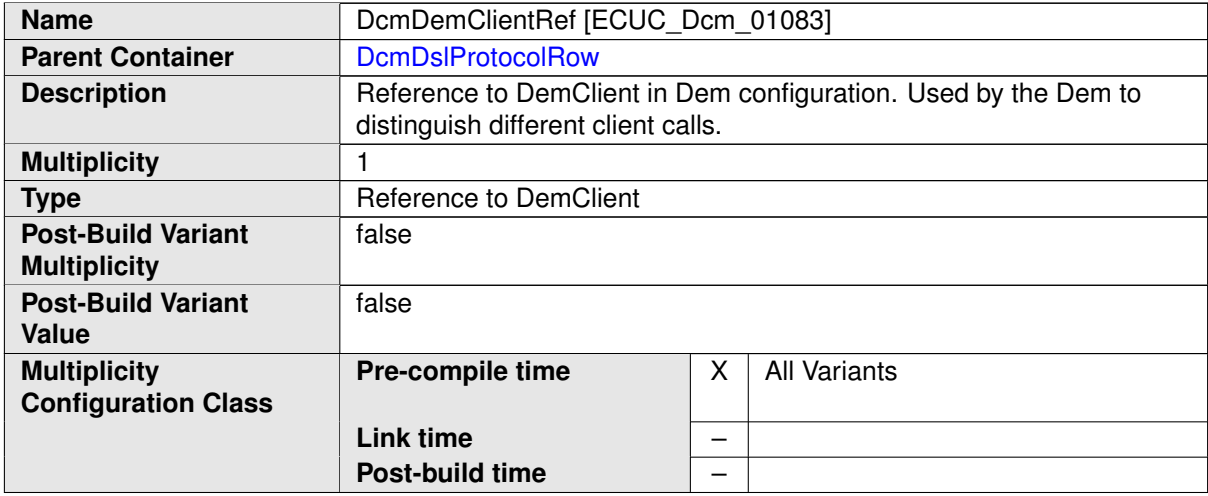

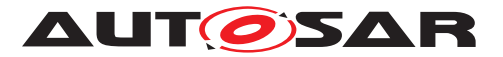

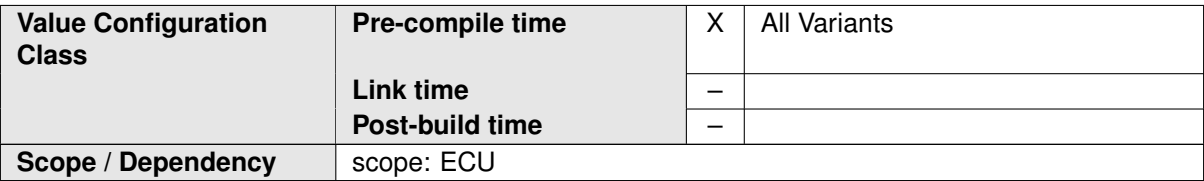

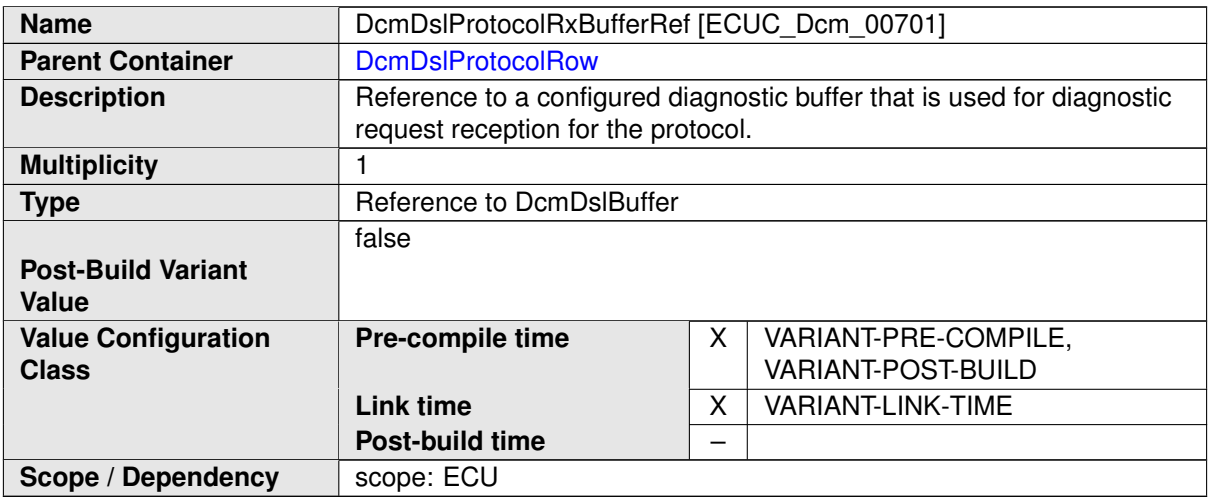

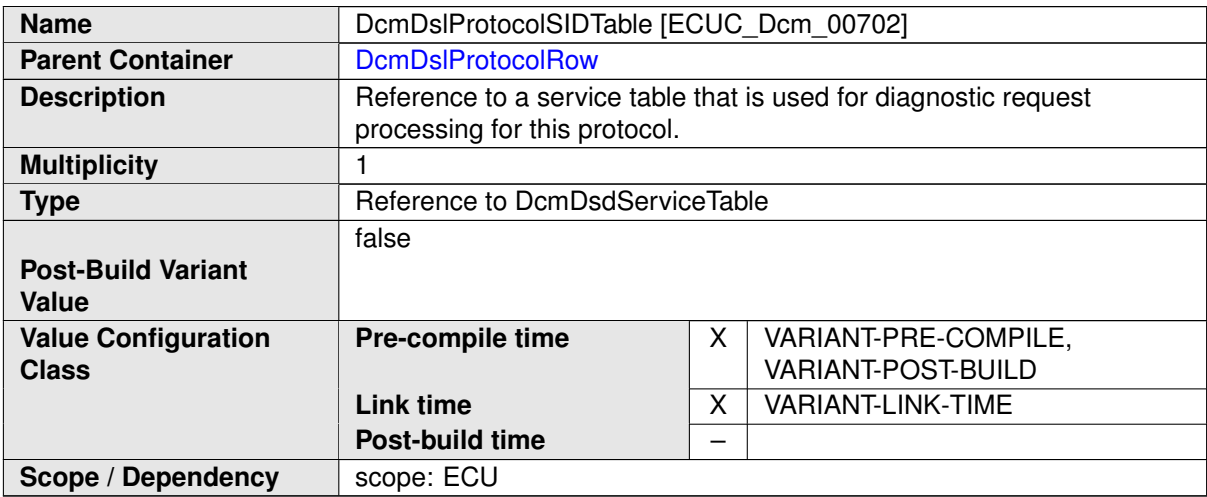

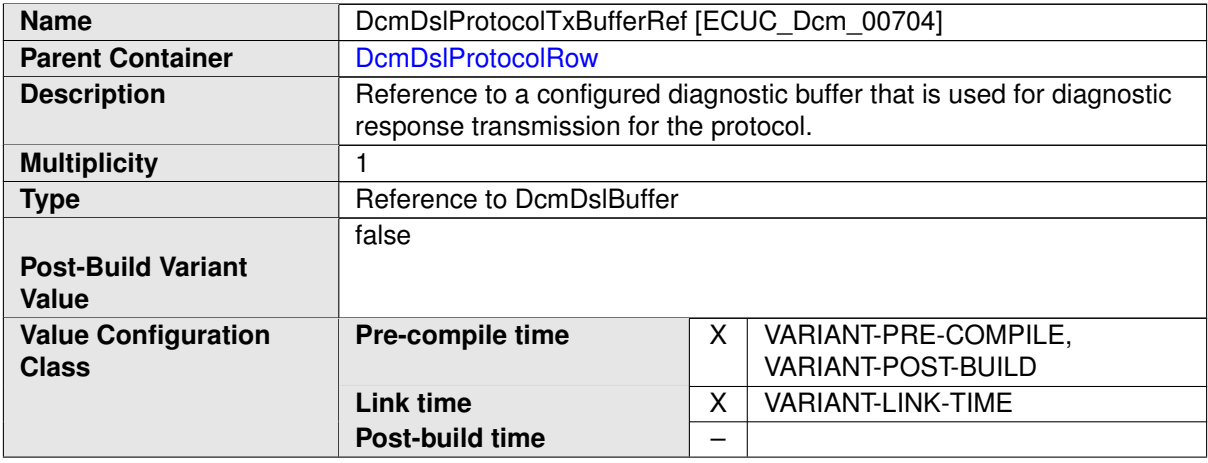
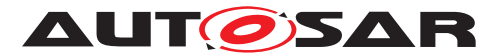

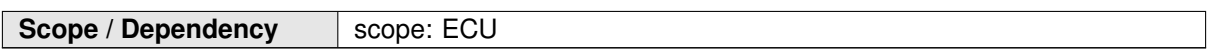

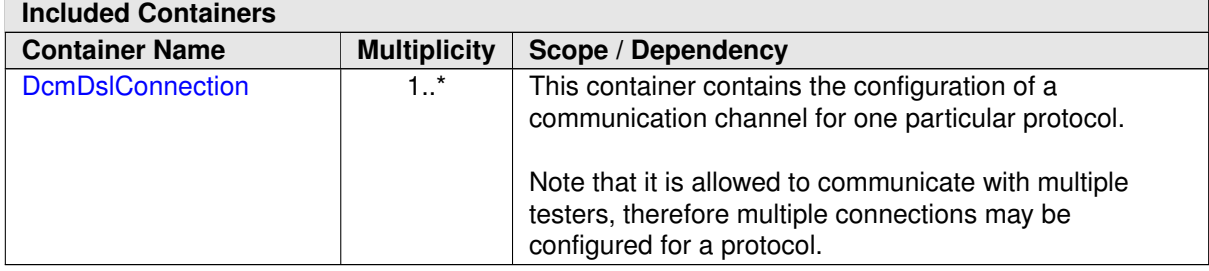

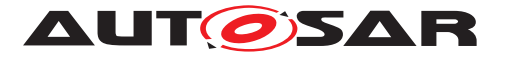

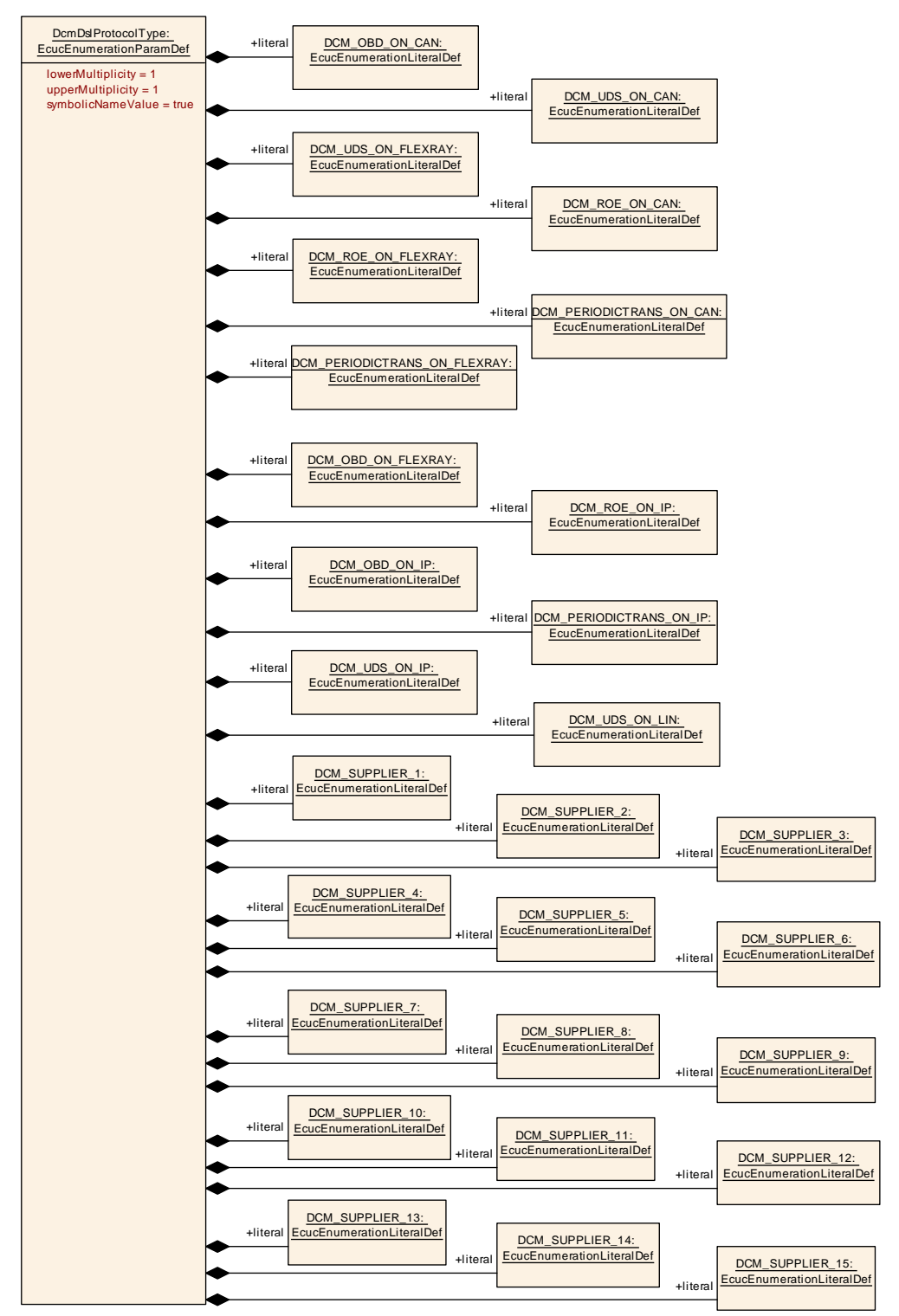

<span id="page-469-0"></span>**Figure 10.11: DcmDslProtocolType configuration overview**

## **10.2.4.7 DcmDslConnection**

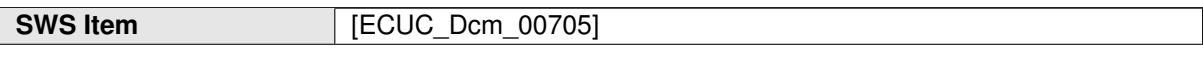

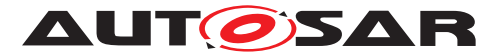

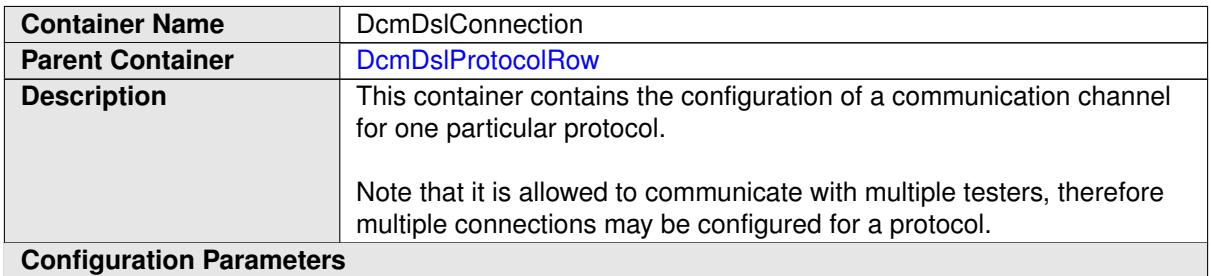

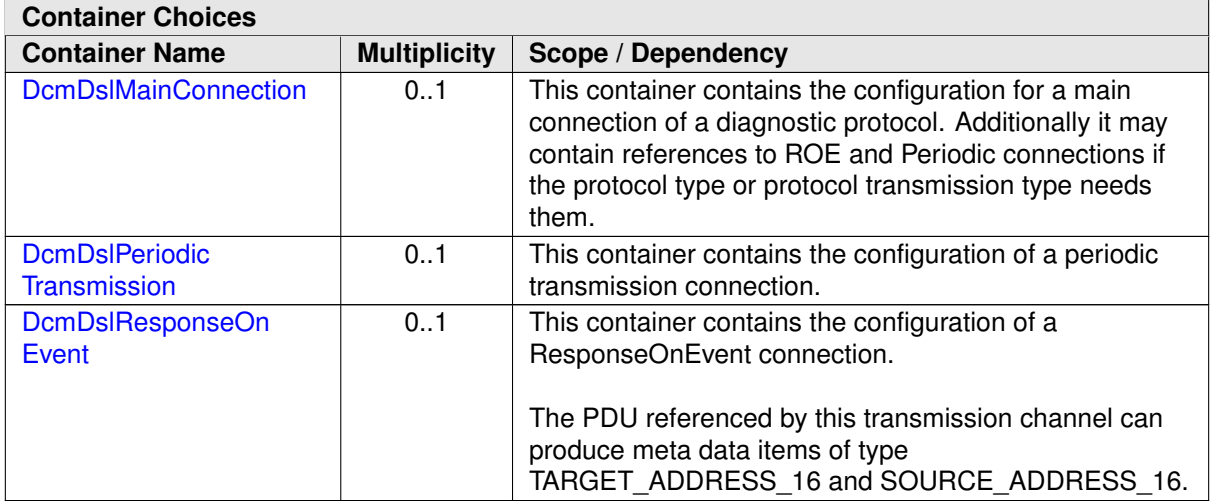

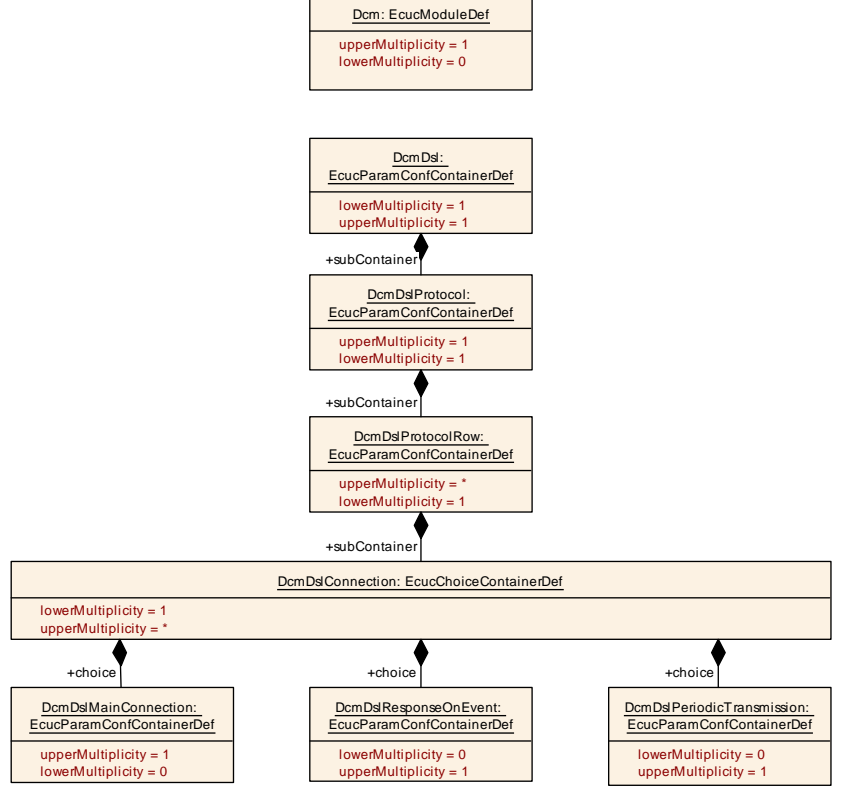

**Figure 10.12: DcmDslConnectionTable configuration overview**

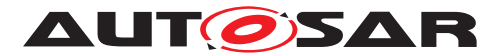

## **10.2.4.8 DcmDslMainConnection**

<span id="page-471-0"></span>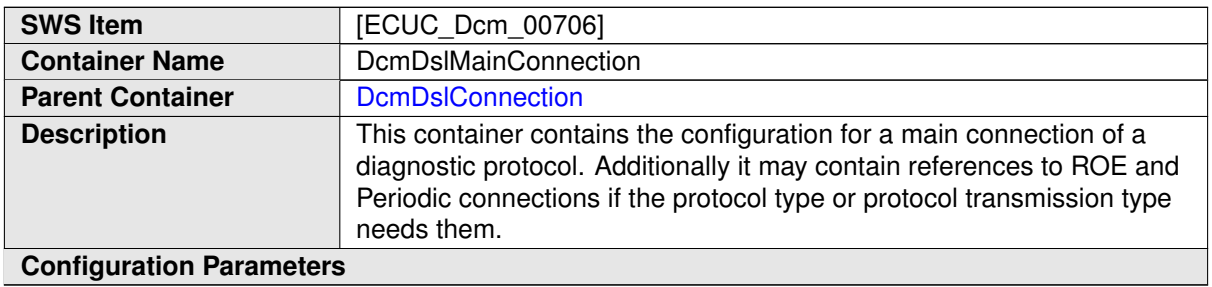

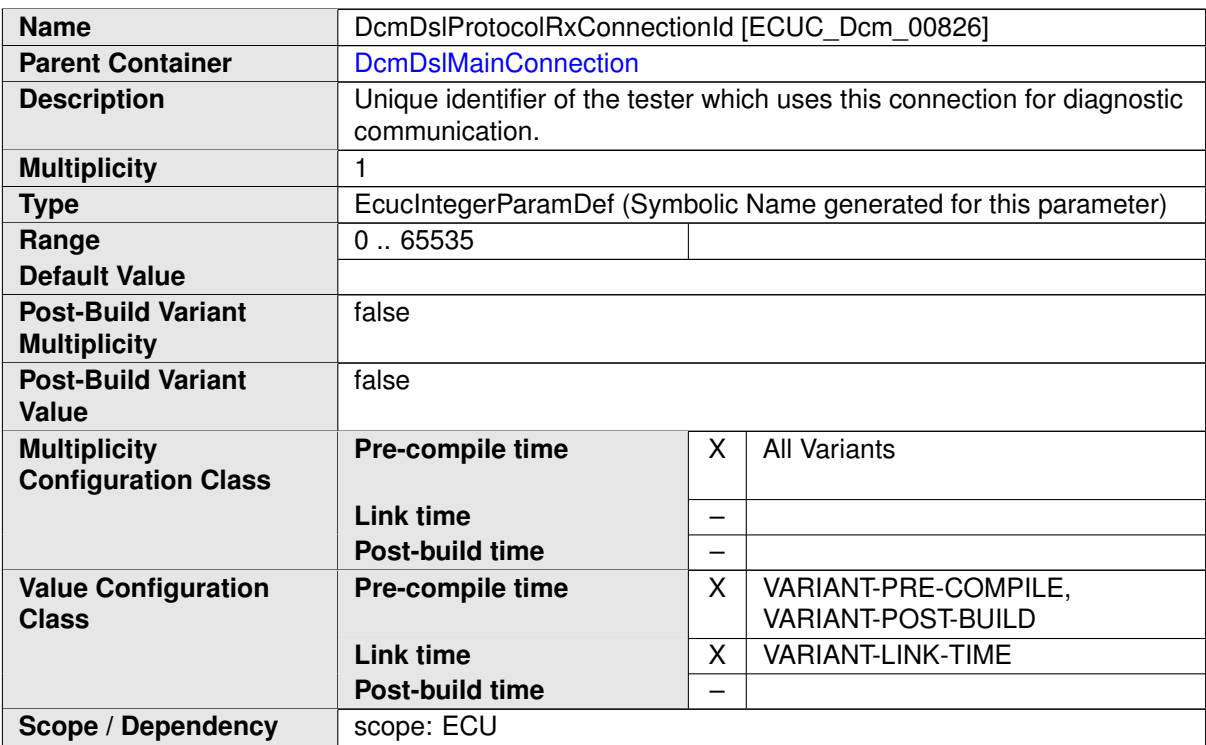

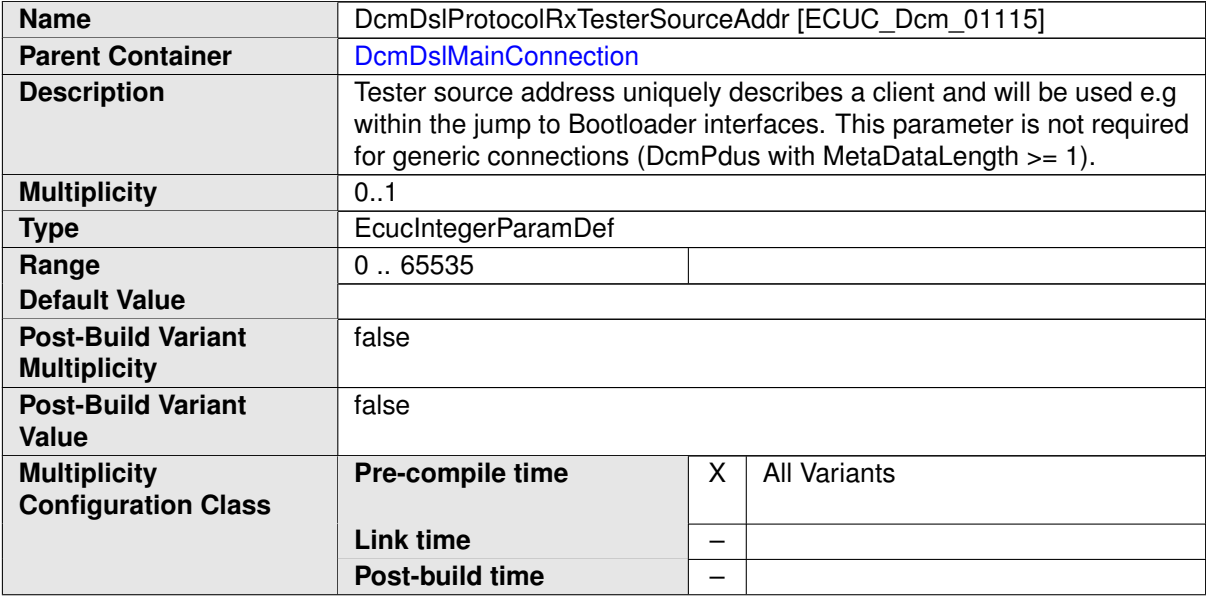

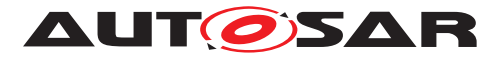

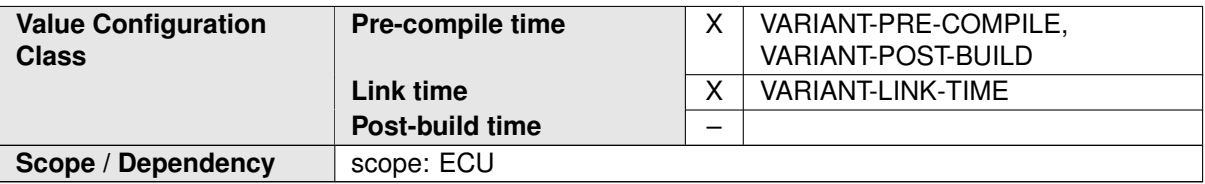

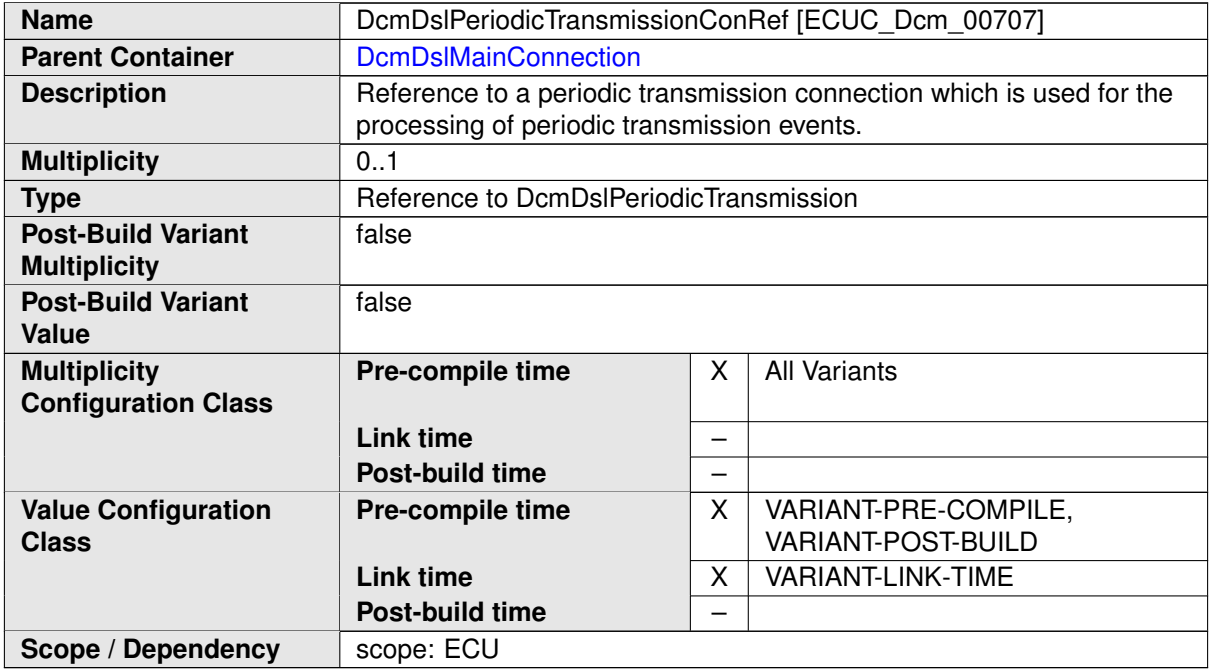

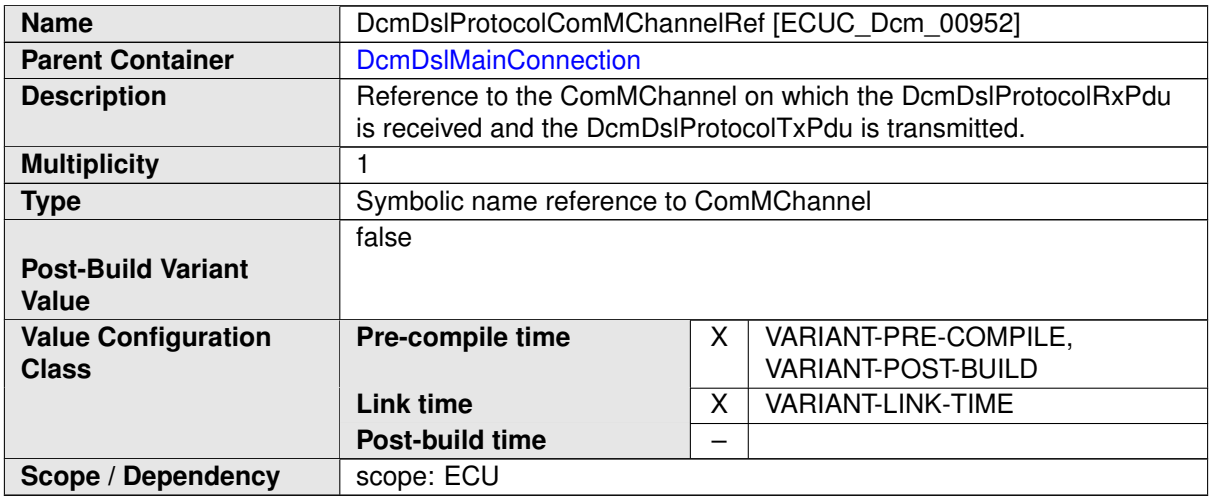

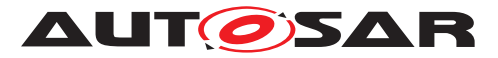

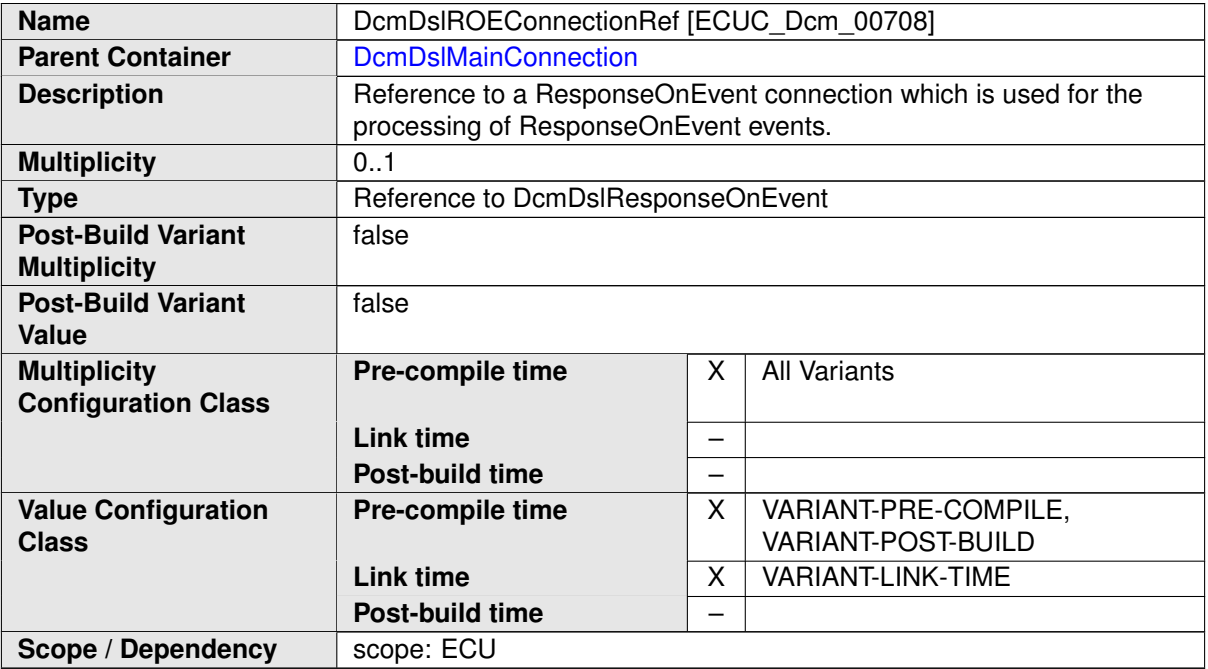

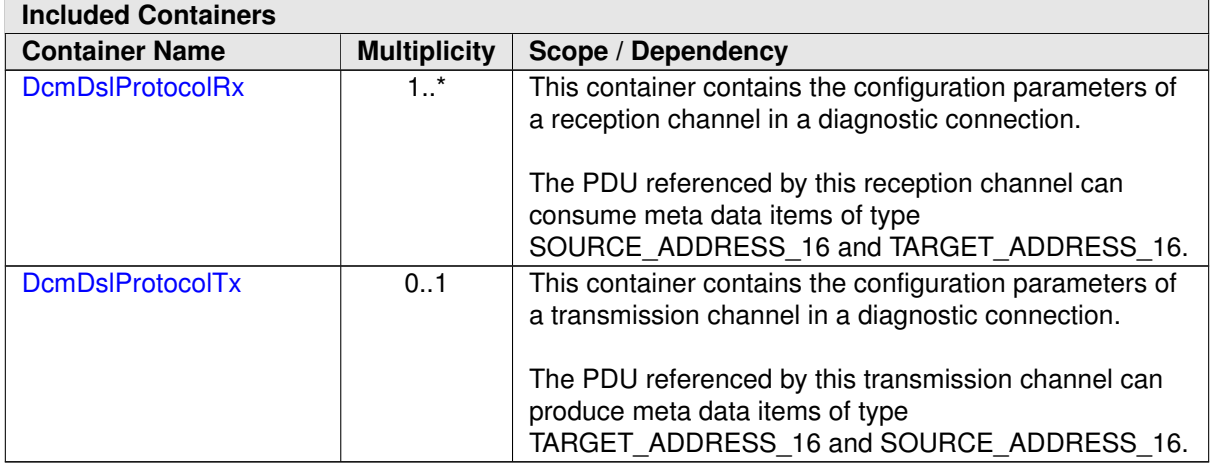

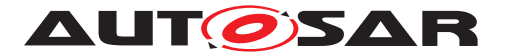

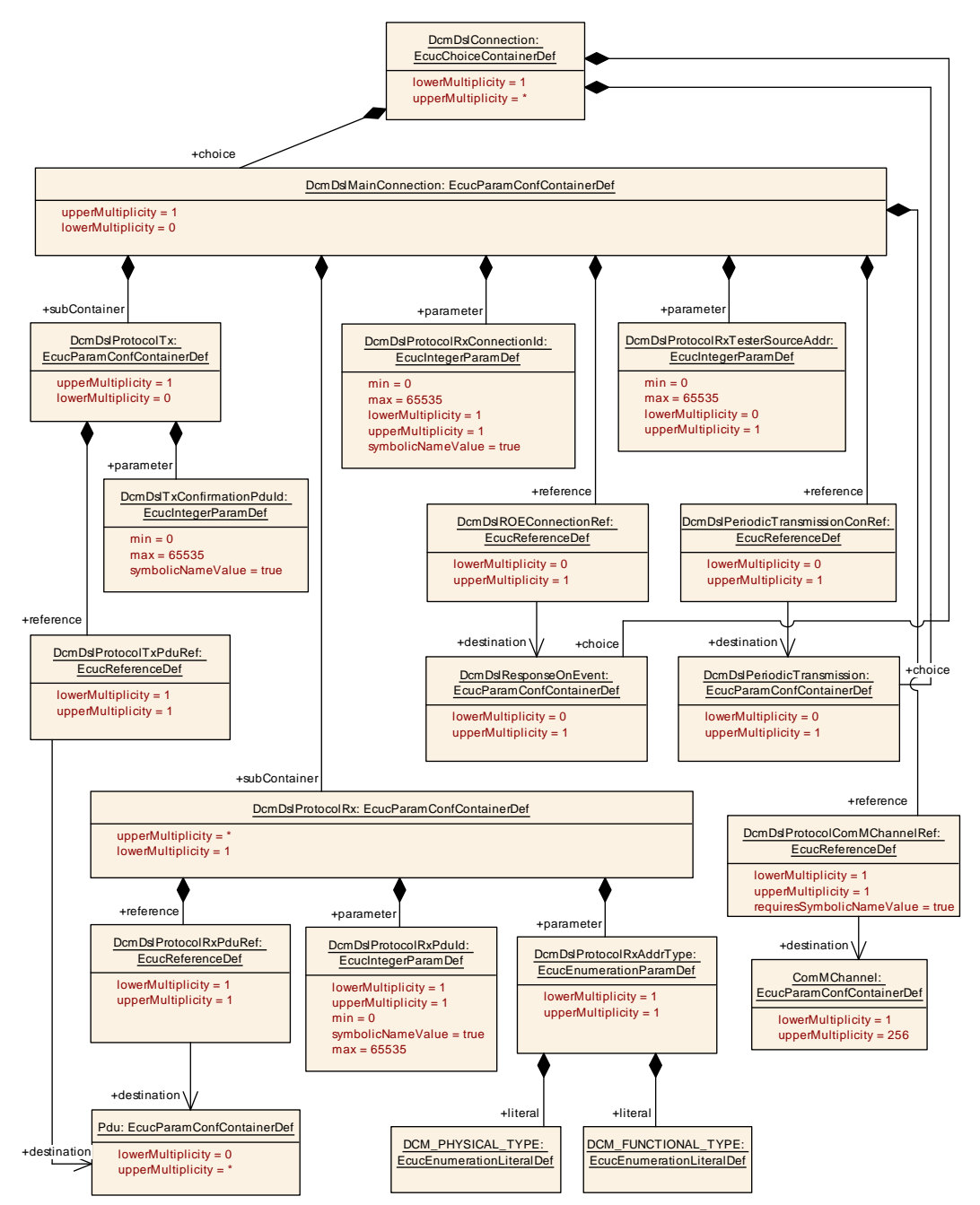

<span id="page-474-0"></span>**Figure 10.13: DcmDslMainConnection configuration overview**

# **10.2.4.9 DcmDslProtocolRx**

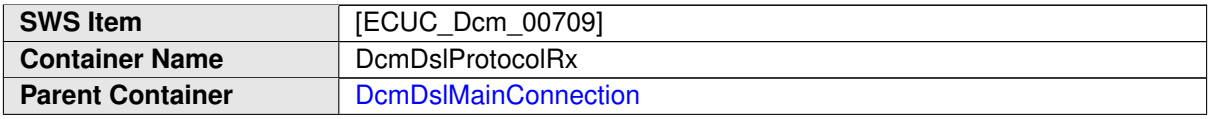

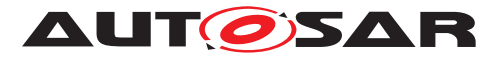

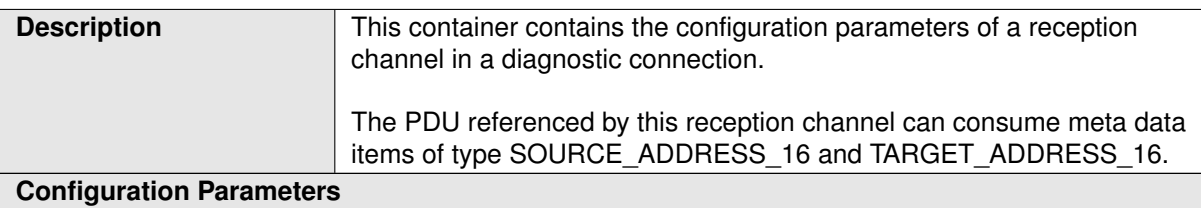

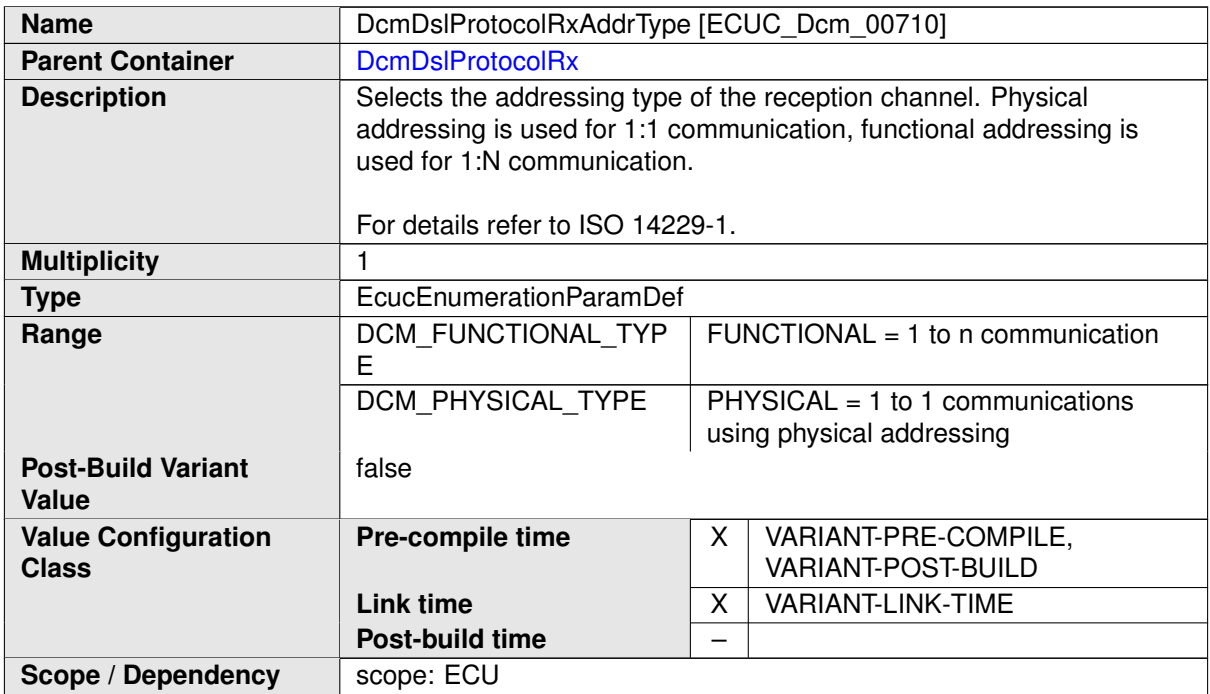

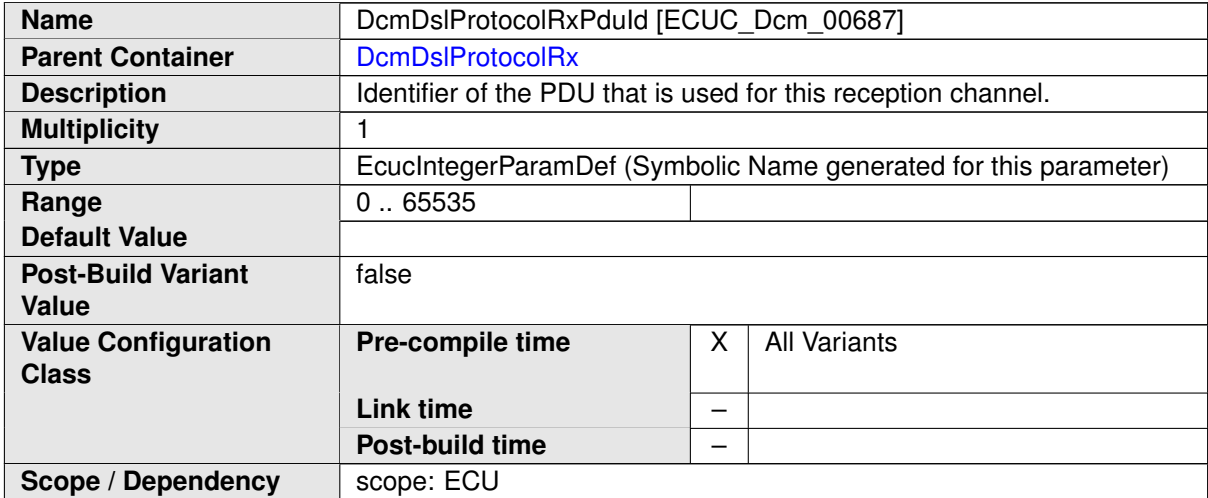

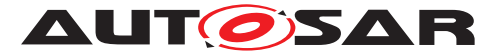

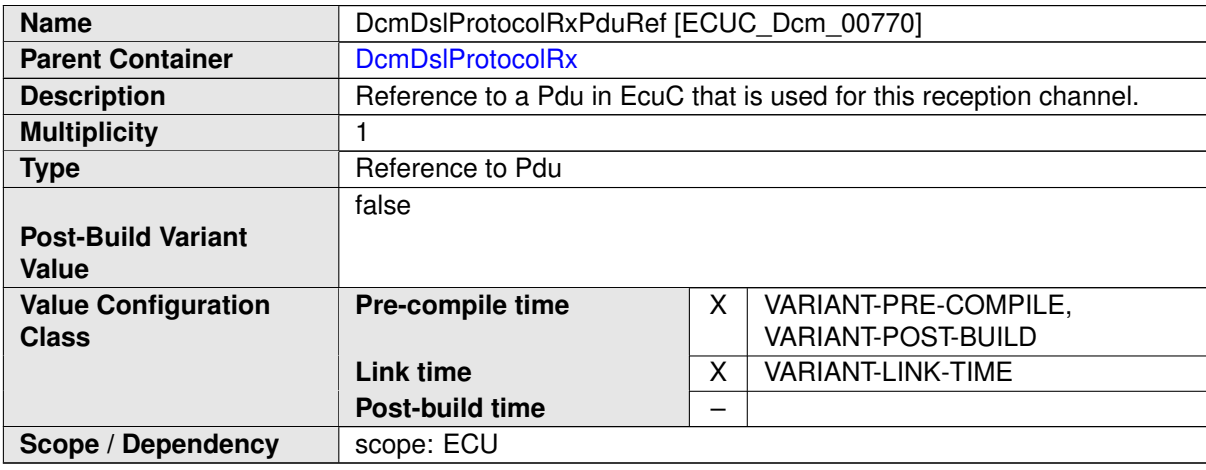

# **10.2.4.10 DcmDslProtocolTx**

<span id="page-476-0"></span>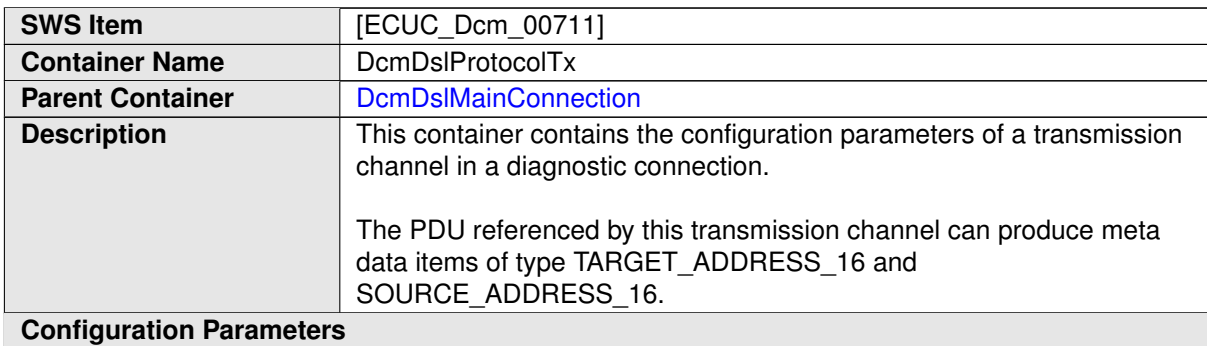

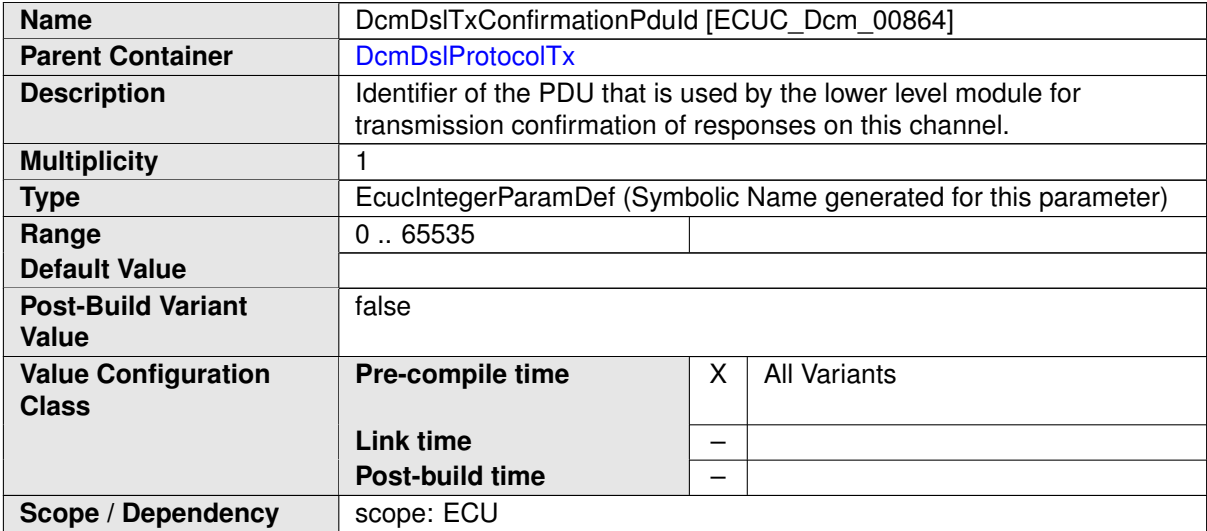

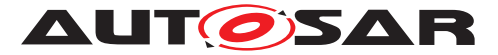

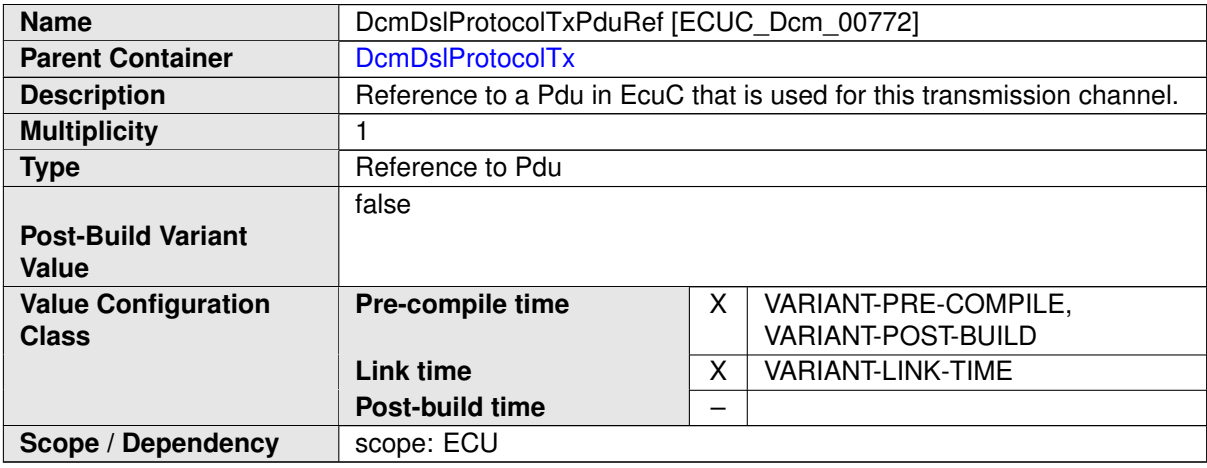

### **10.2.4.11 DcmDslPeriodicTransmission**

<span id="page-477-0"></span>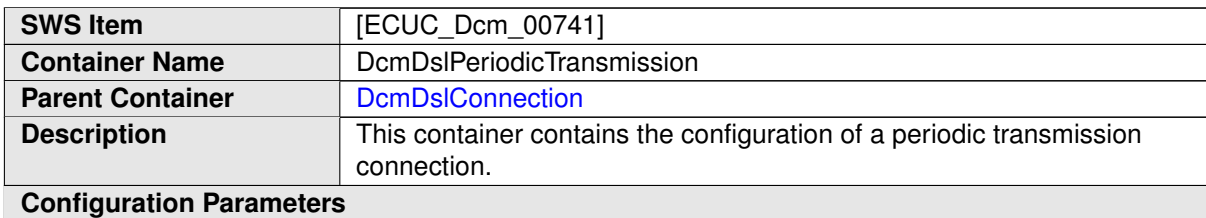

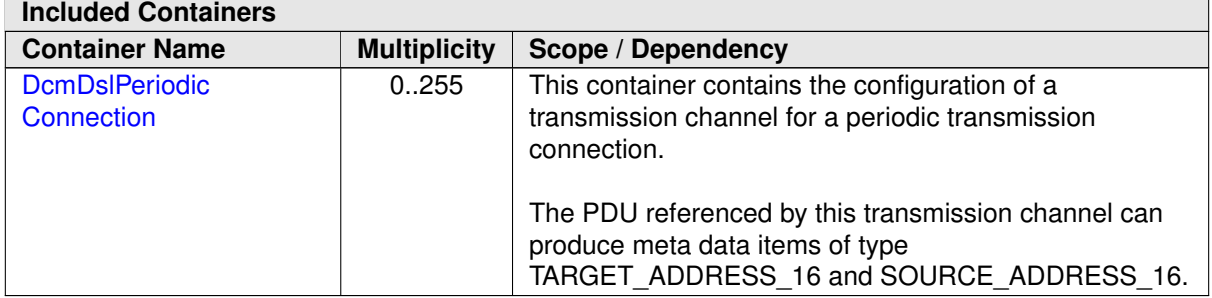

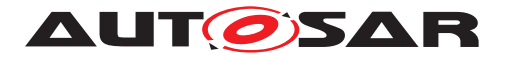

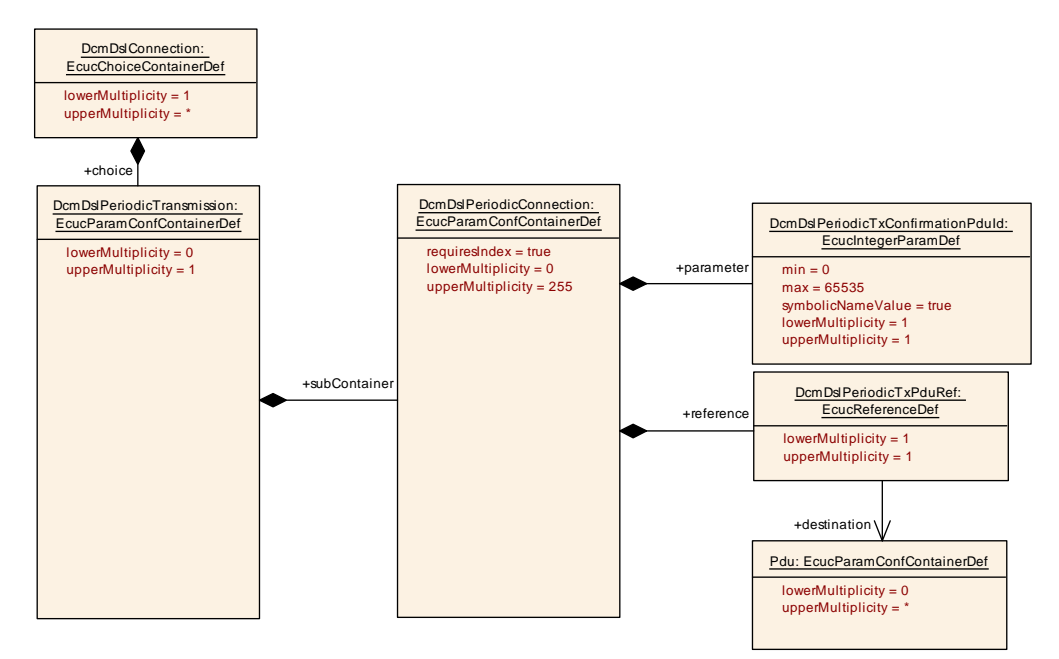

<span id="page-478-0"></span>**Figure 10.14: DcmDslPeriodicTransmission configuration overview**

### **10.2.4.12 DcmDslPeriodicConnection**

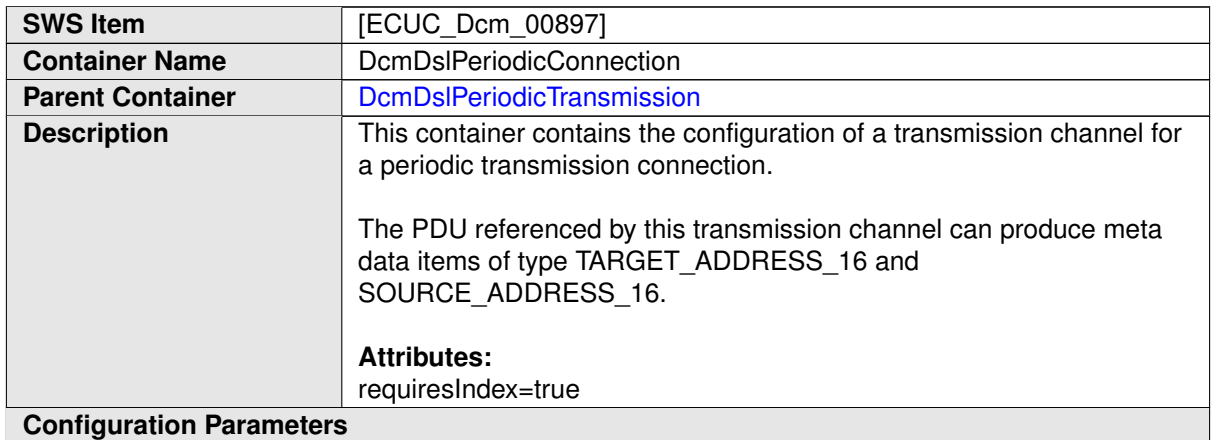

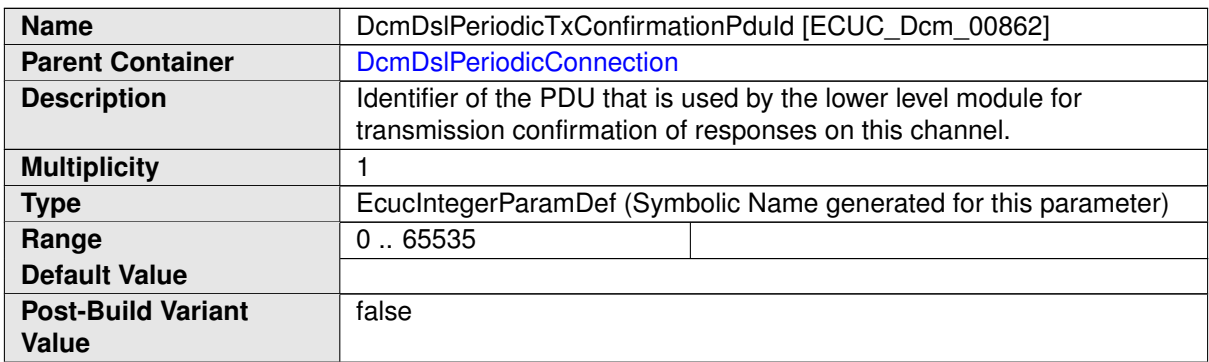

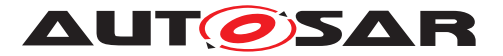

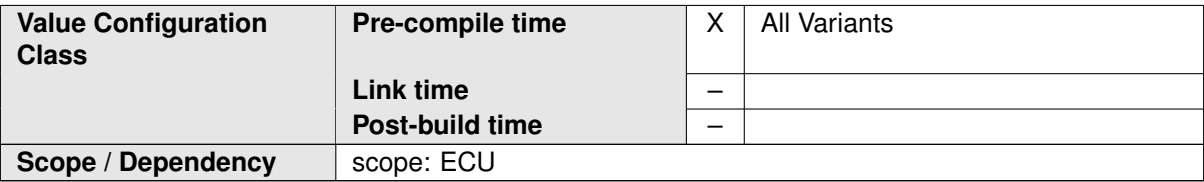

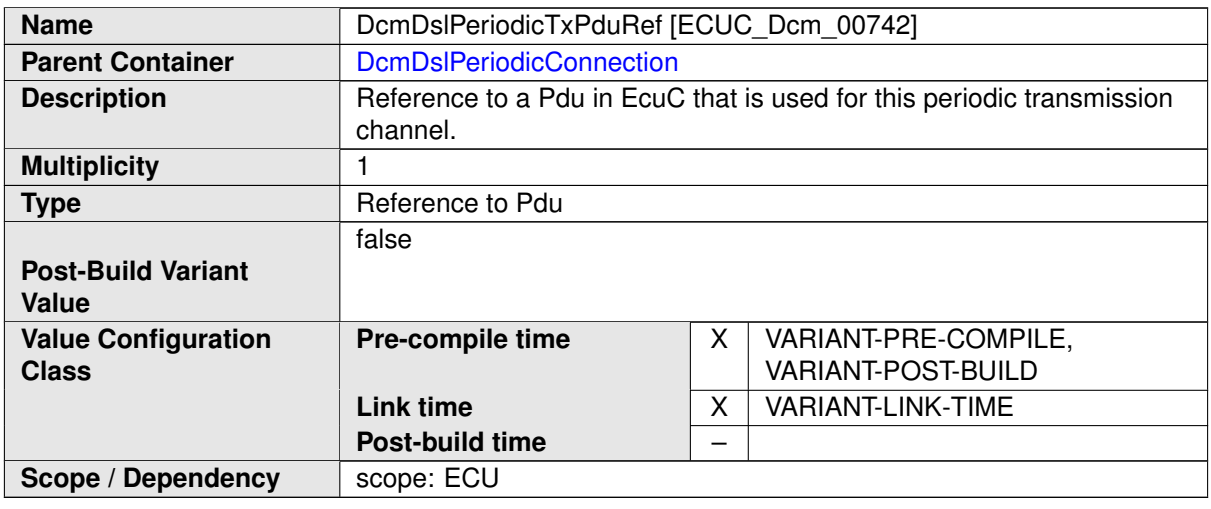

## **10.2.4.13 DcmDslResponseOnEvent**

<span id="page-479-0"></span>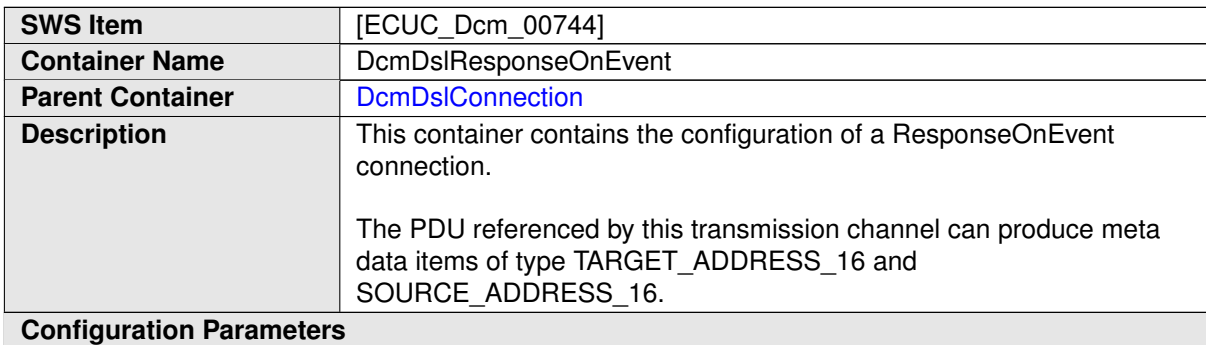

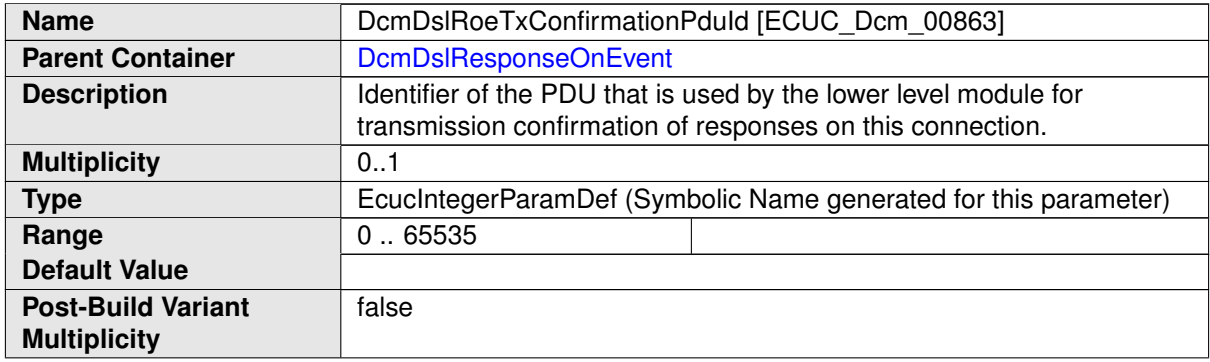

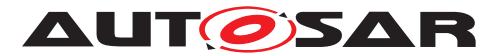

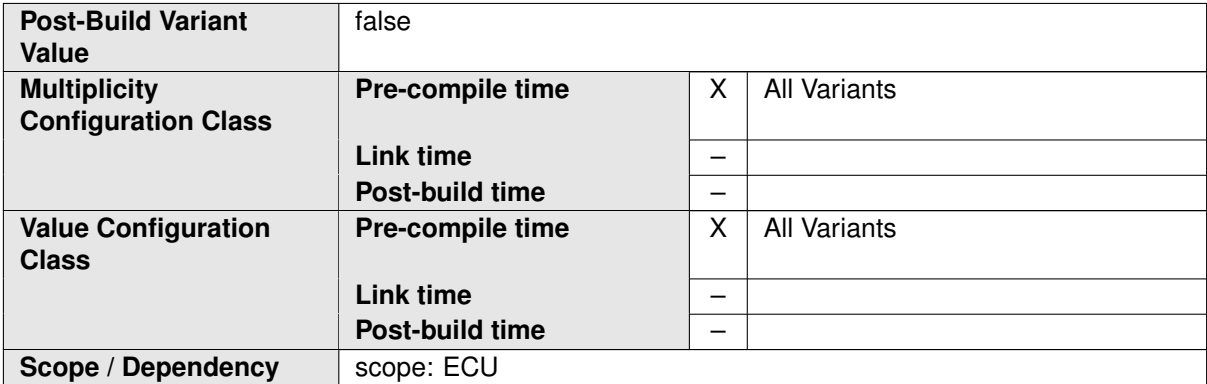

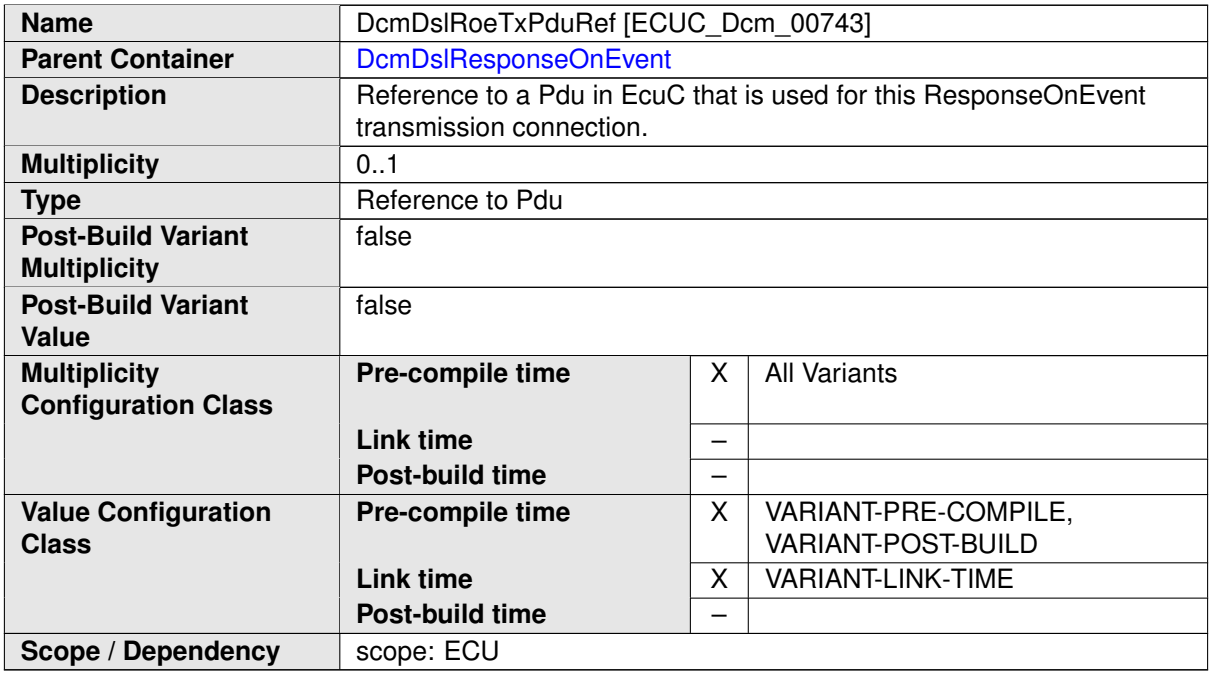

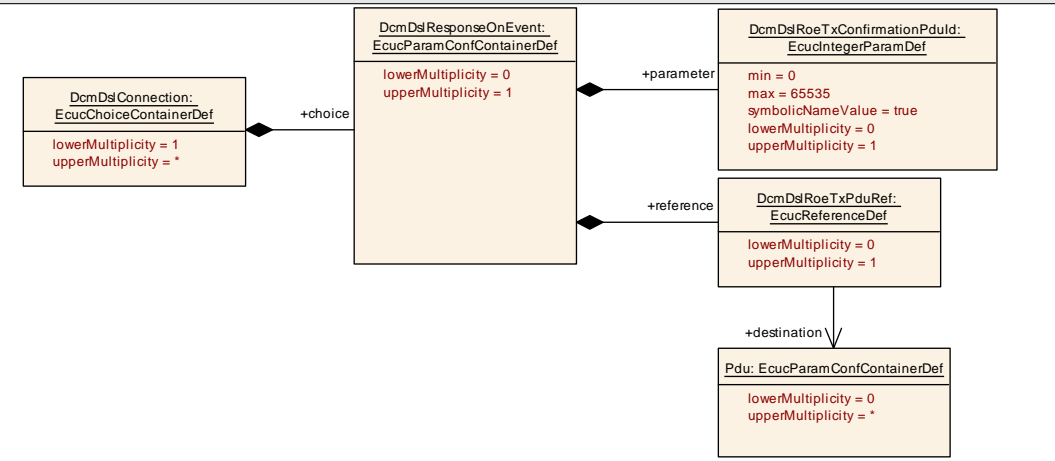

#### **Figure 10.15: DcmDslResponseOnEvent configuration overview**

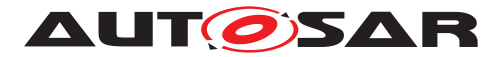

## **10.2.5 DcmDsp**

<span id="page-481-0"></span>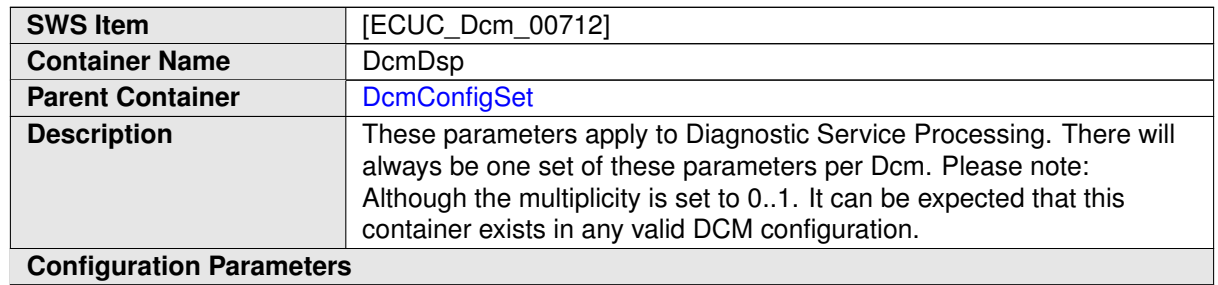

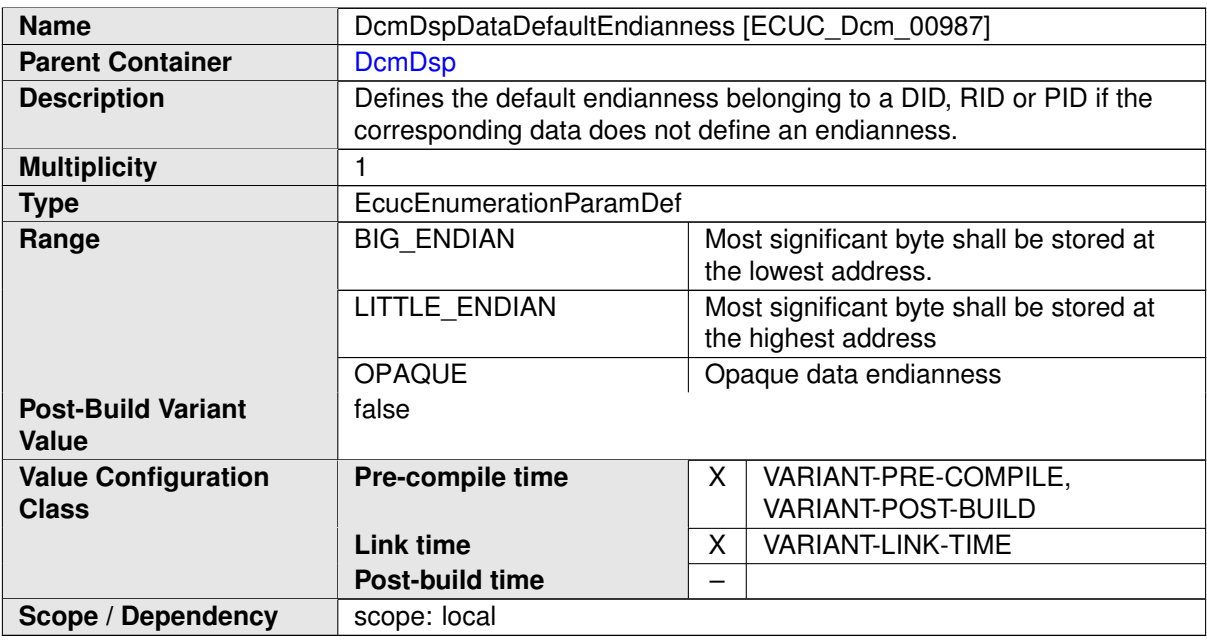

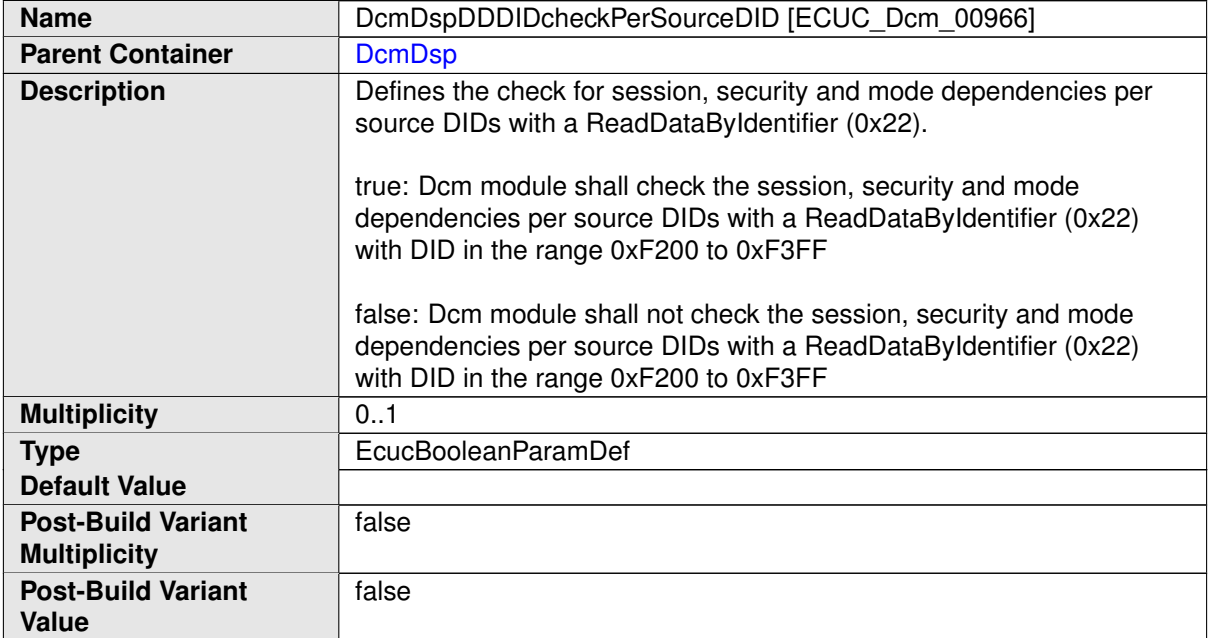

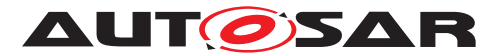

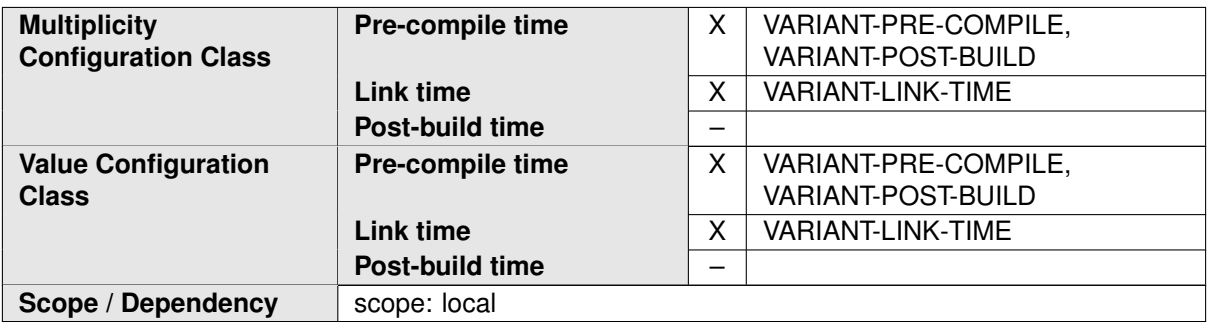

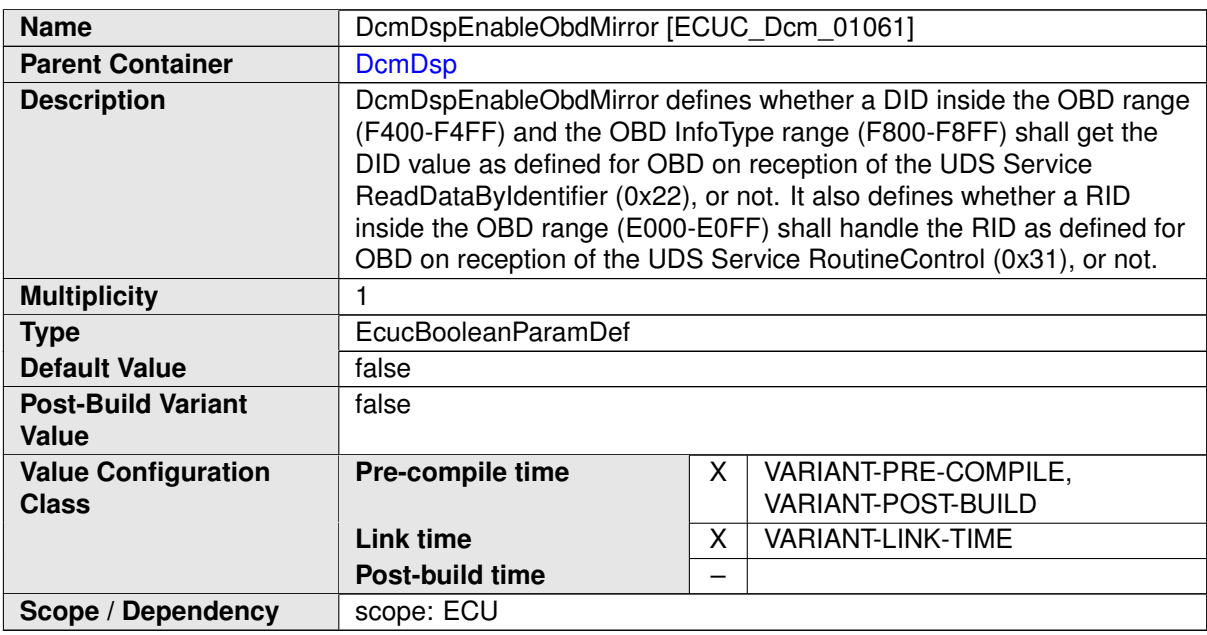

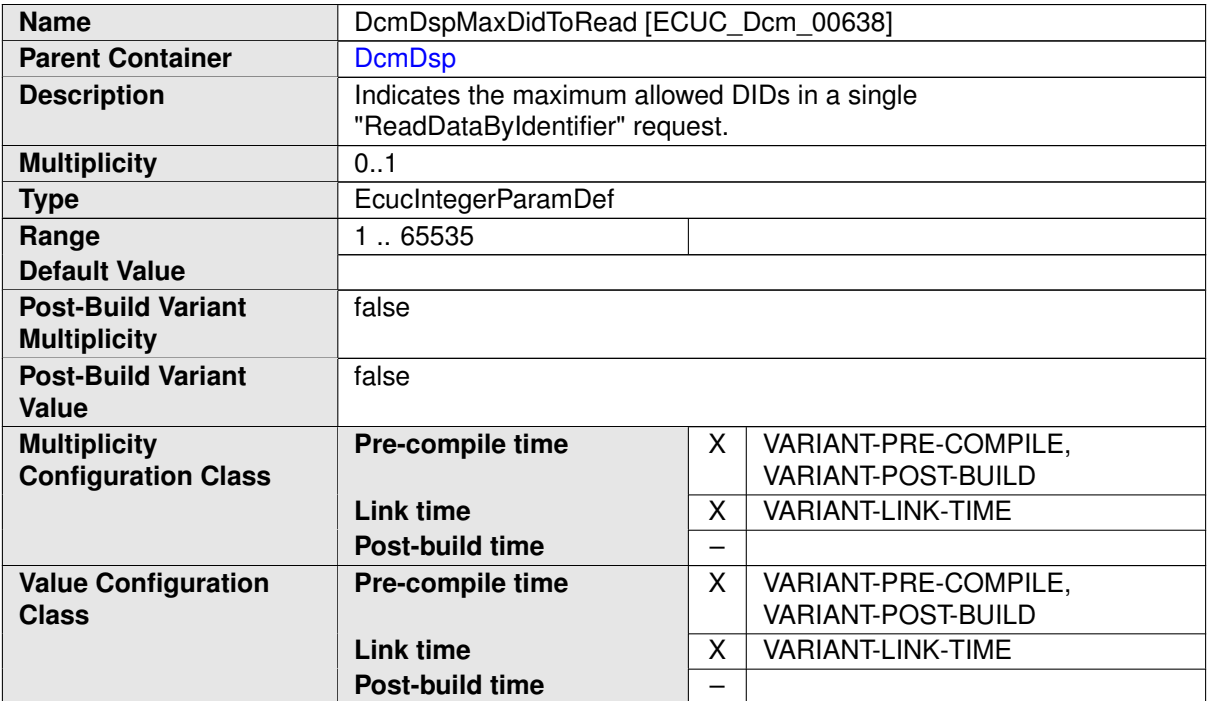

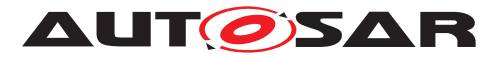

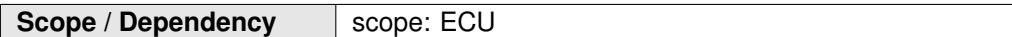

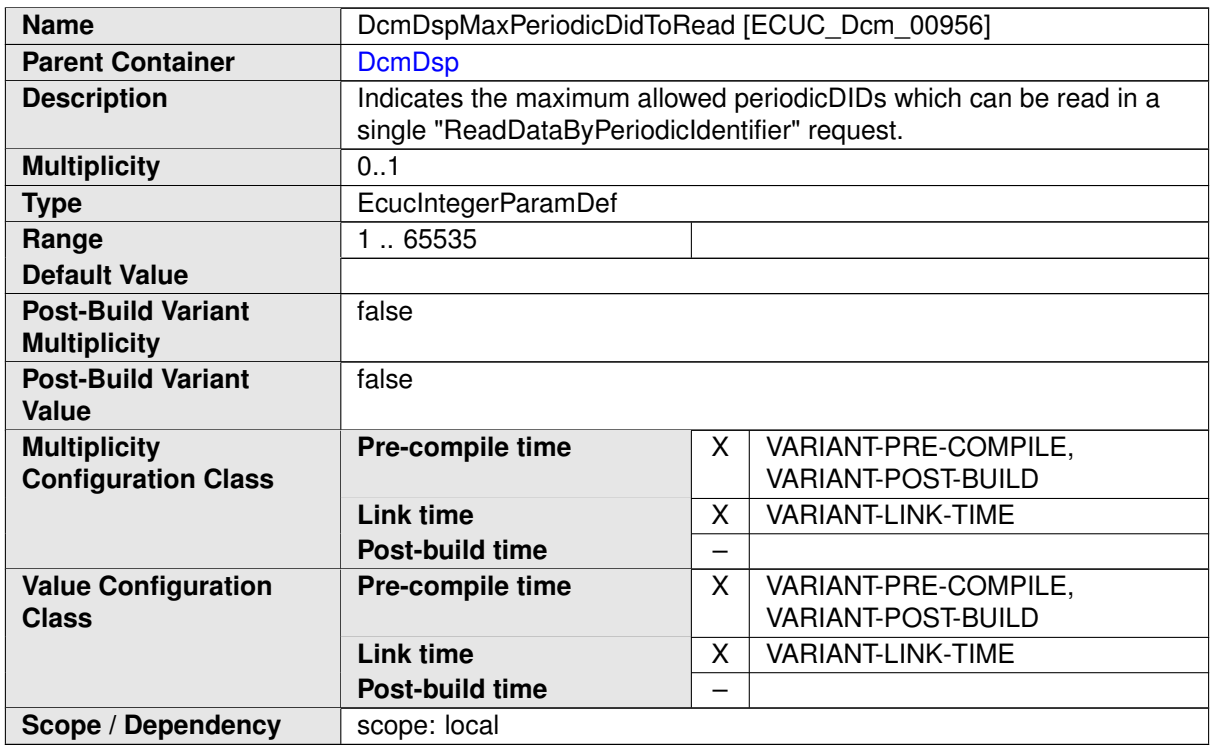

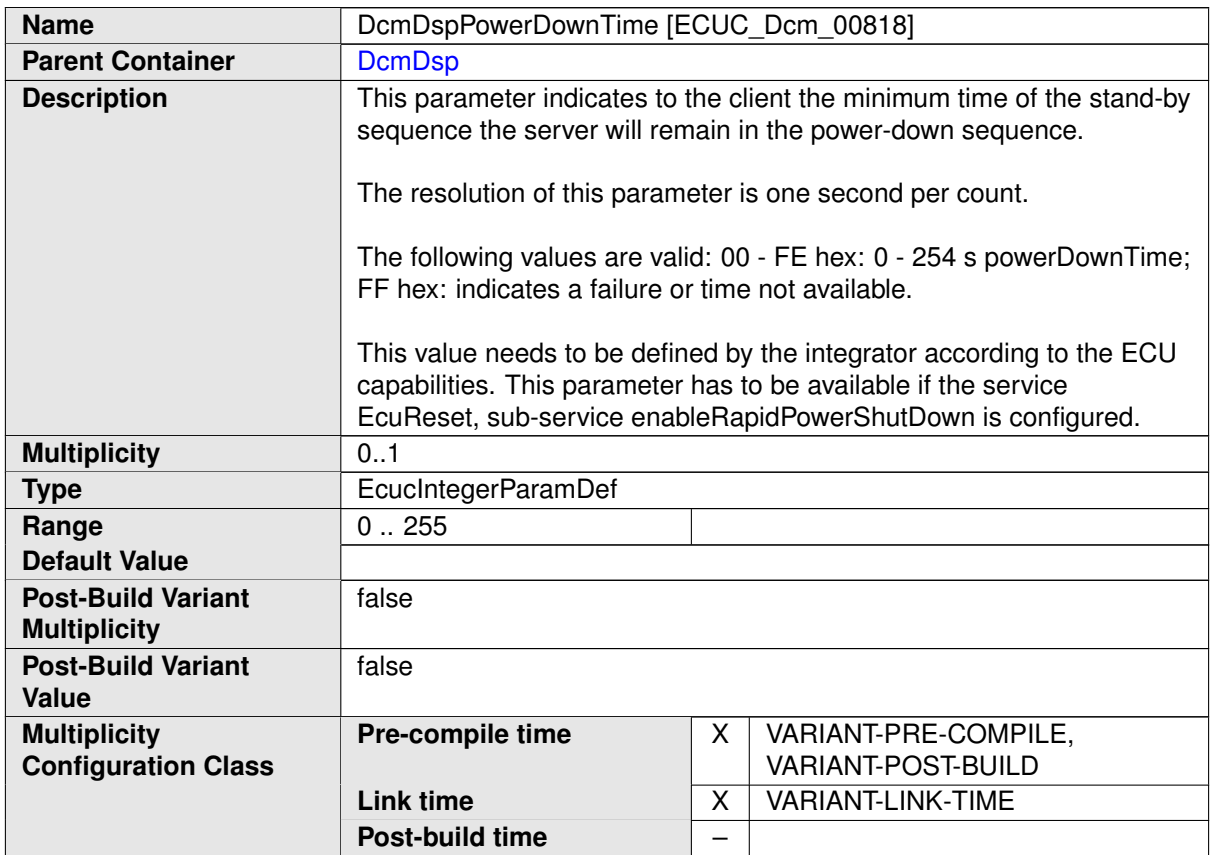

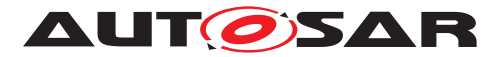

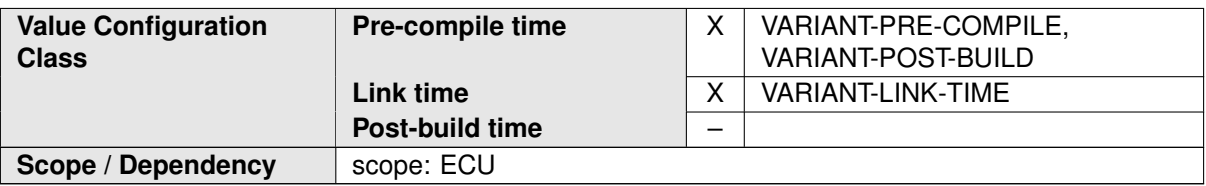

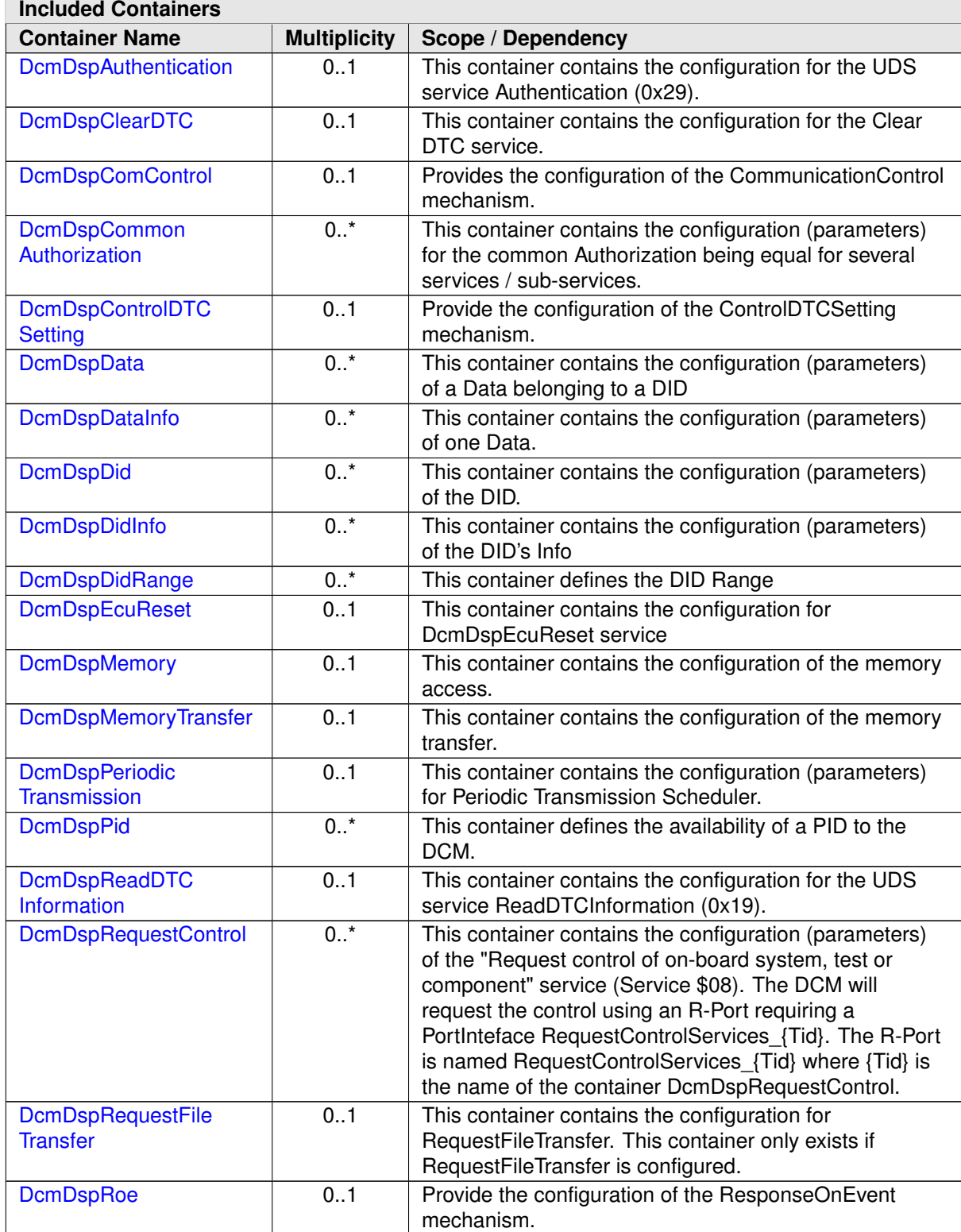

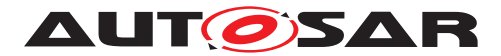

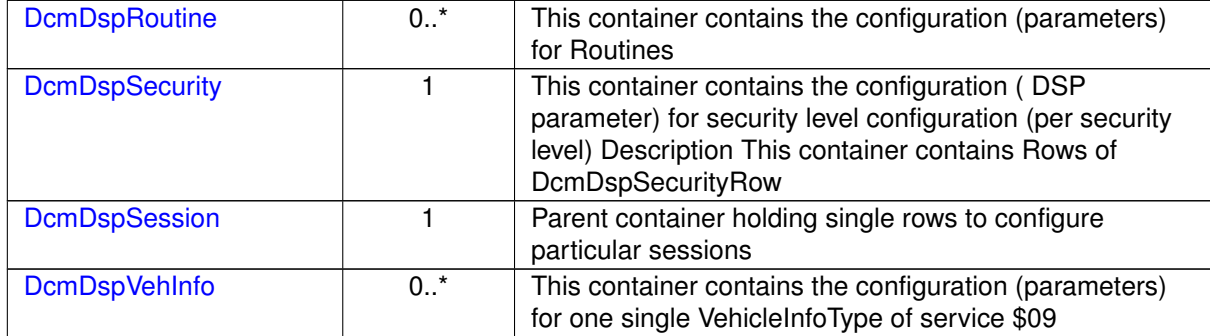

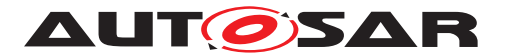

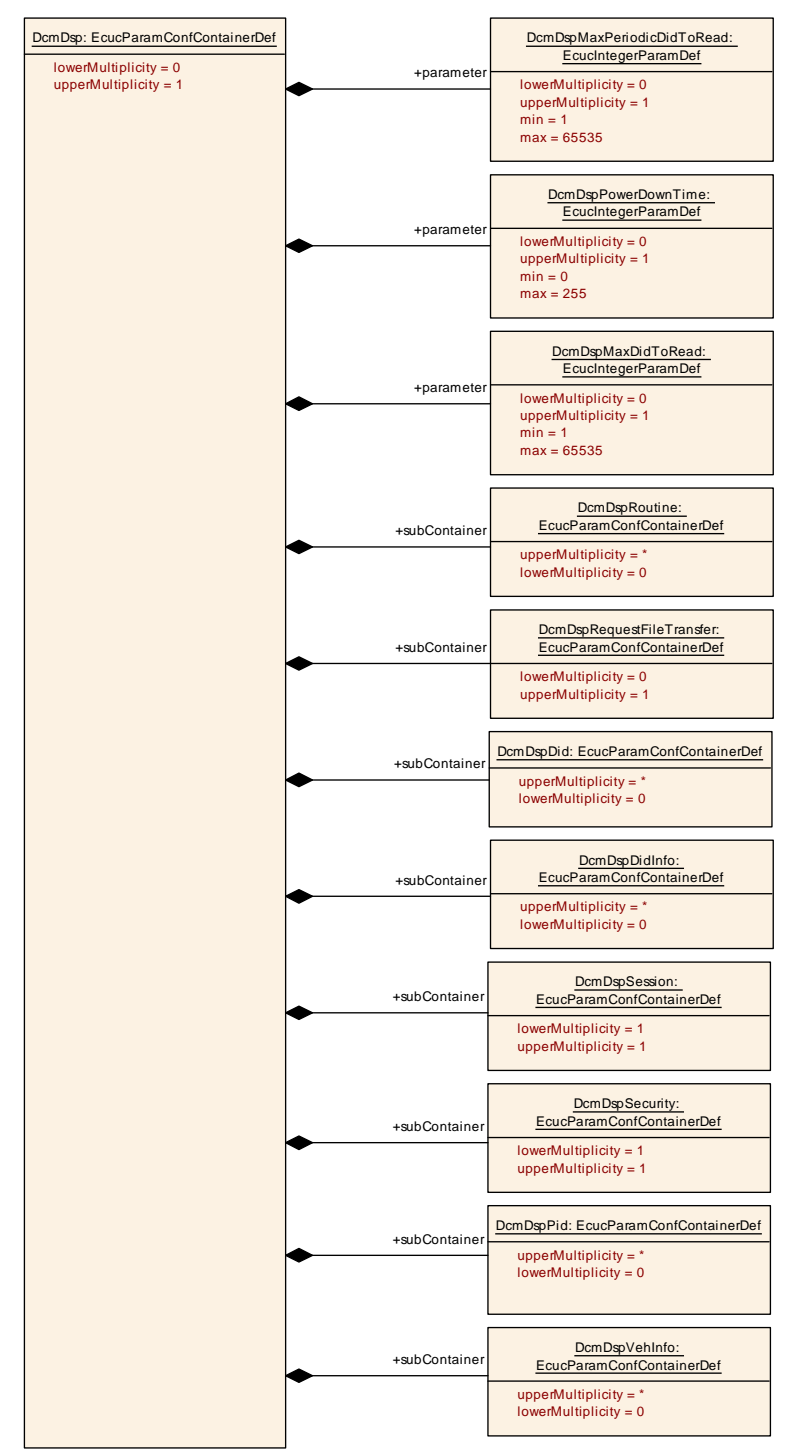

**Figure 10.16: DcmDsp configuration overview Part1**

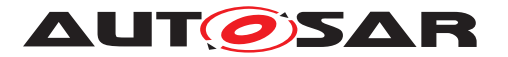

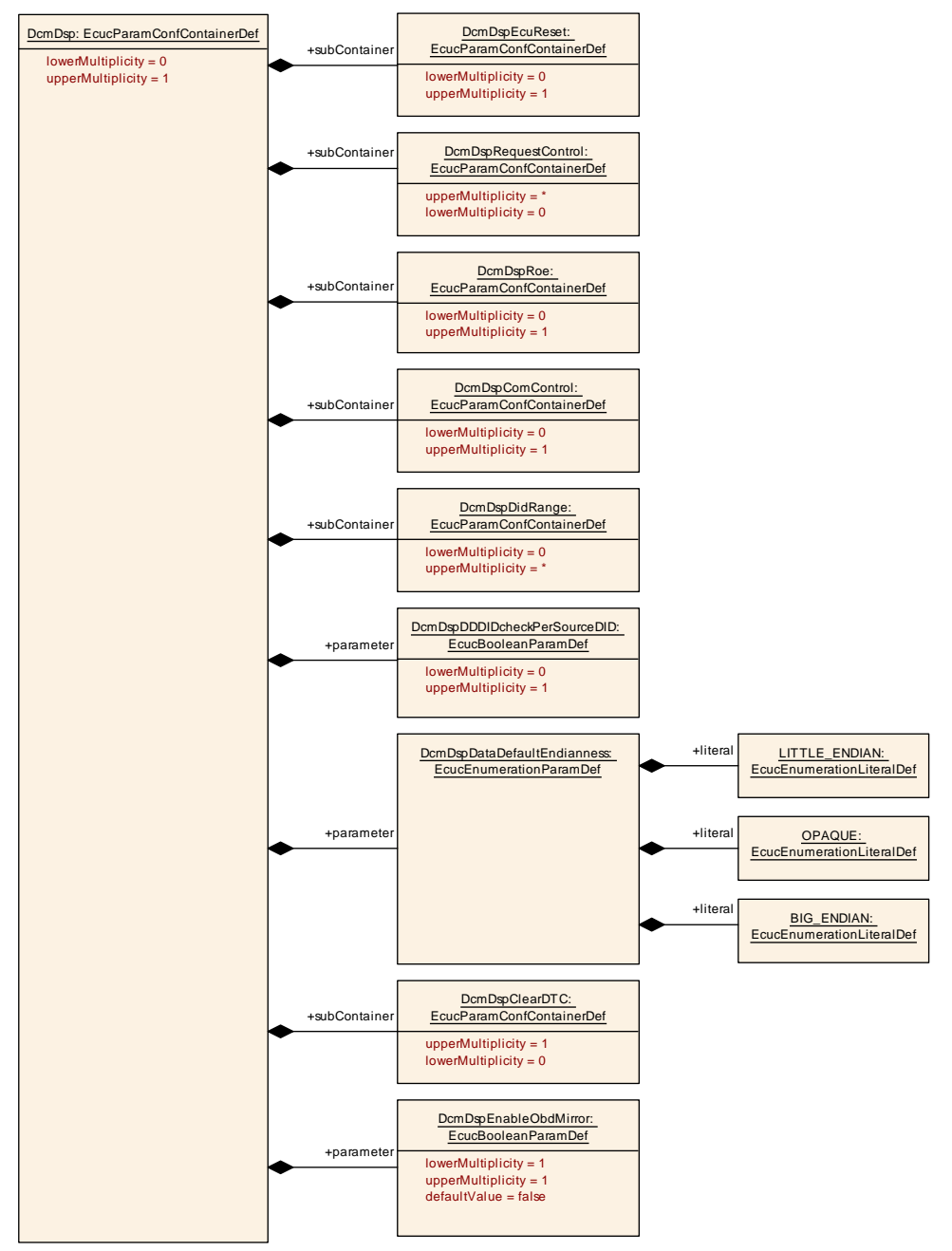

<span id="page-487-0"></span>**Figure 10.17: DcmDsp configuration overview Part2**

## **10.2.5.1 DcmDspReadDTCInformation**

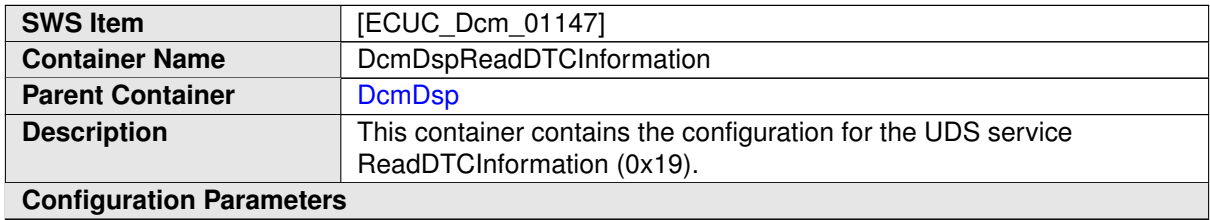

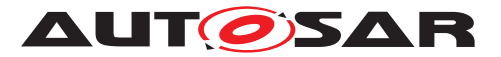

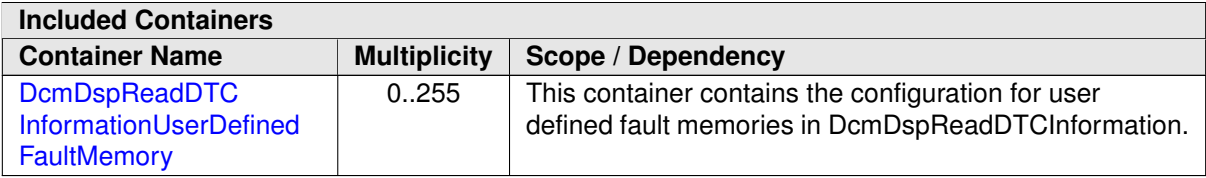

## **10.2.5.2 DcmDspReadDTCInformationUserDefinedFaultMemory**

<span id="page-488-0"></span>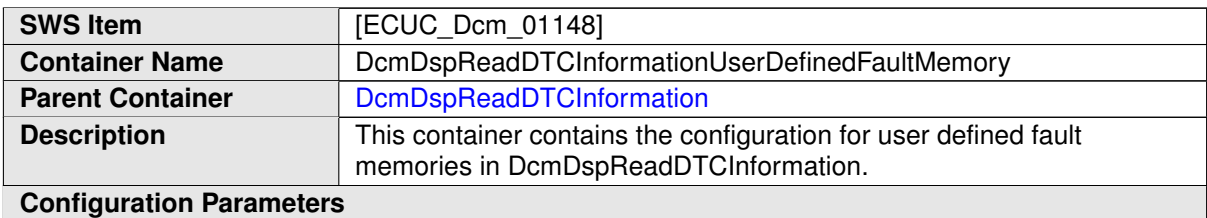

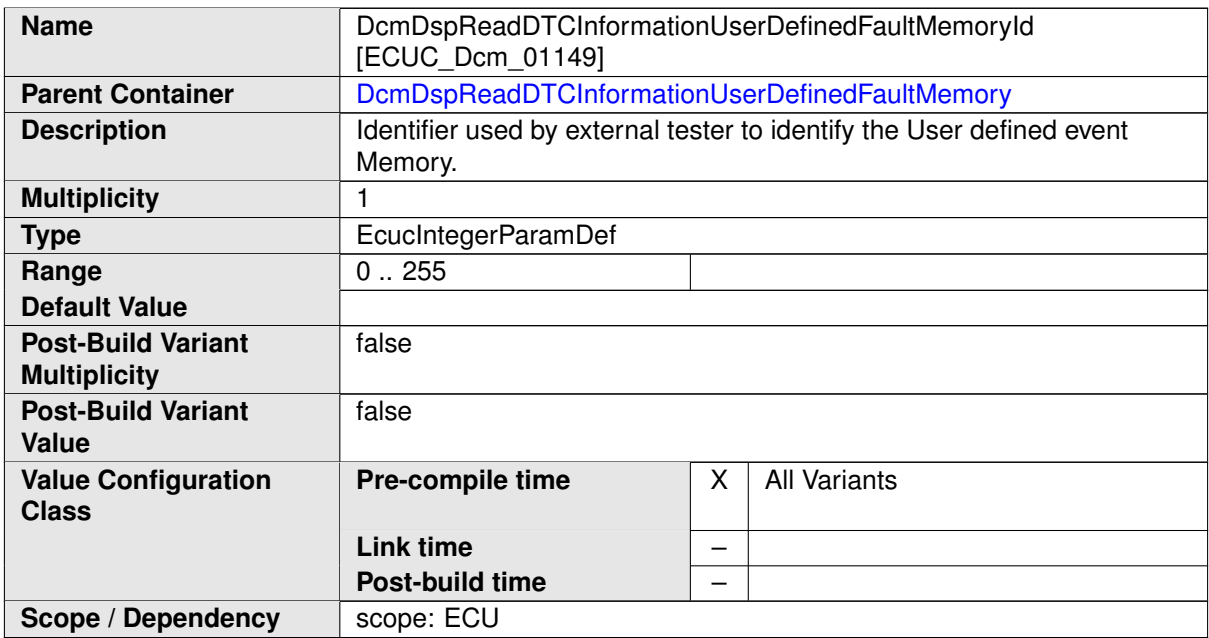

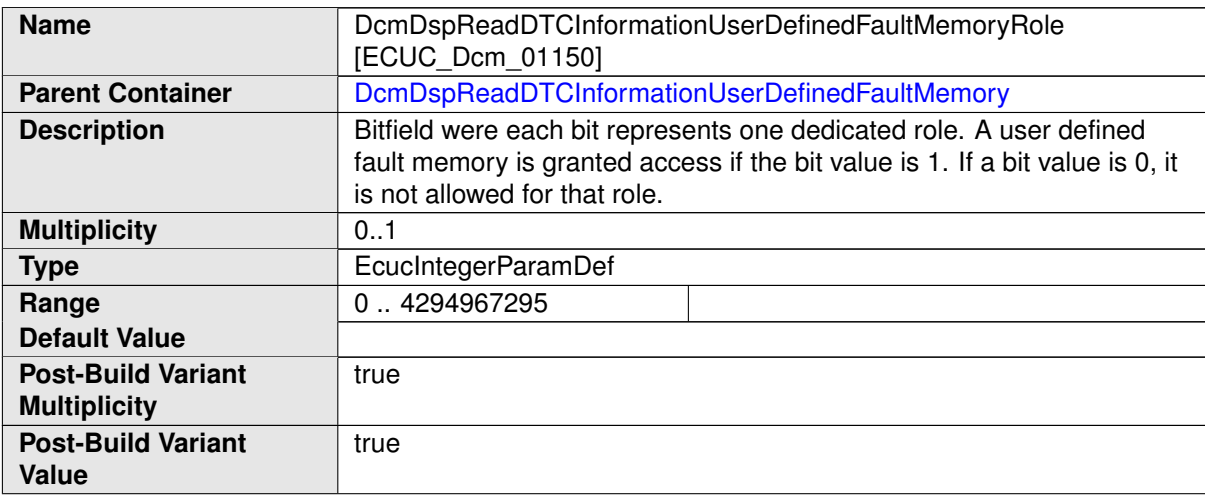

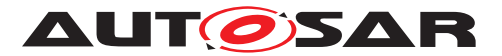

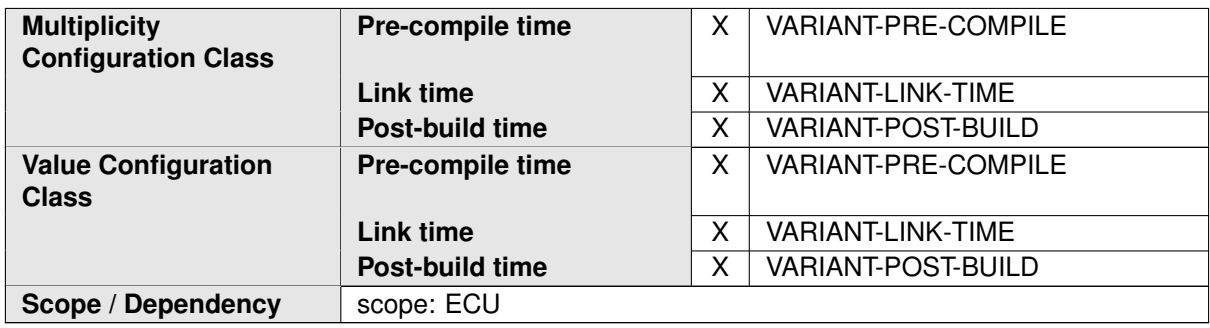

## **10.2.5.3 DcmDspAuthentication**

<span id="page-489-0"></span>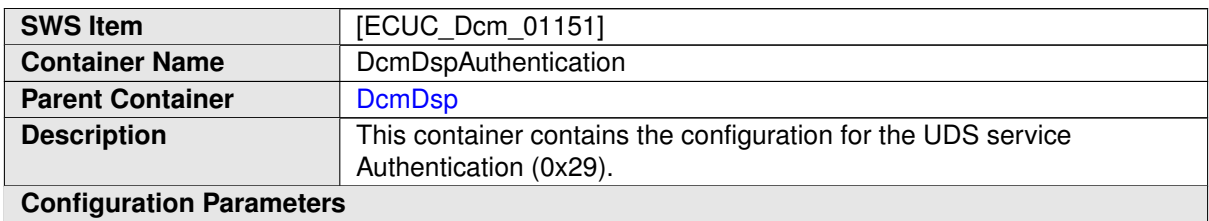

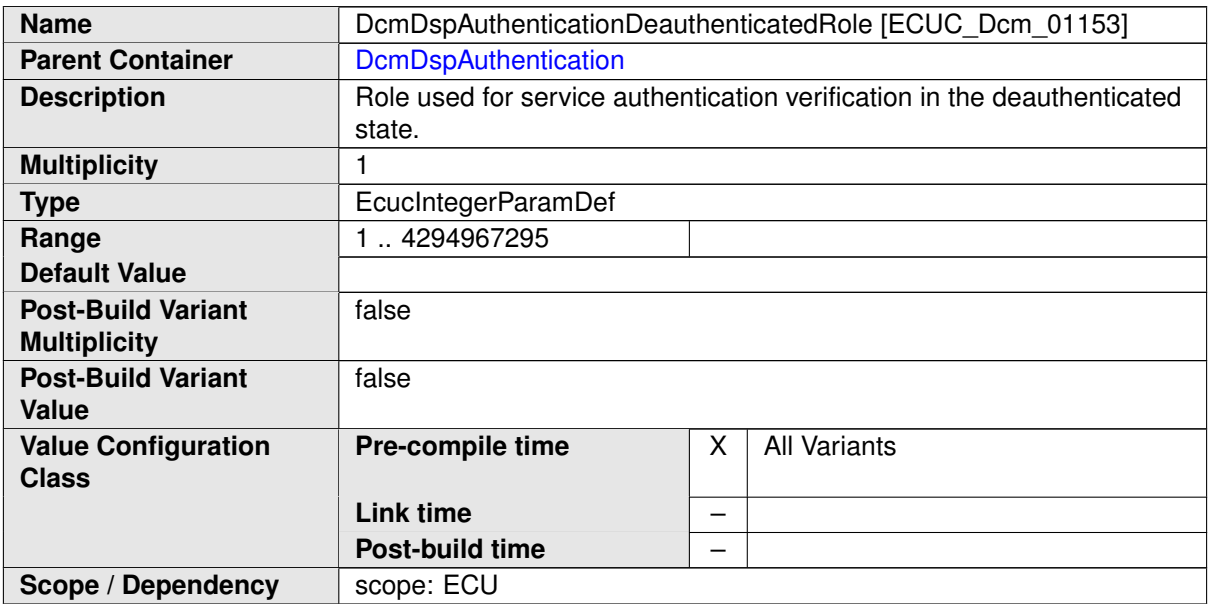

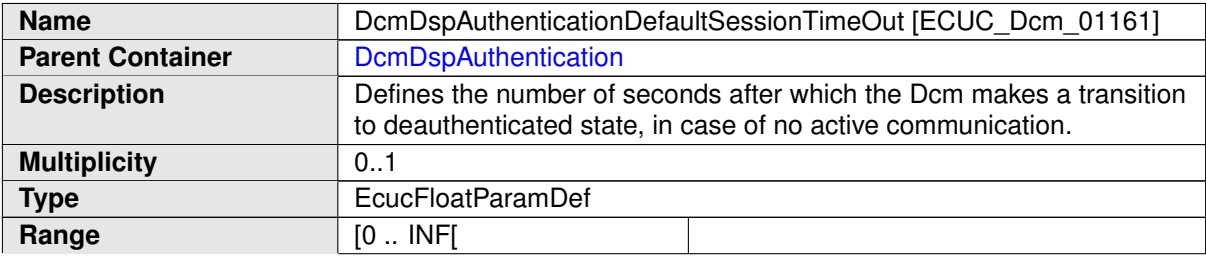

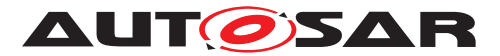

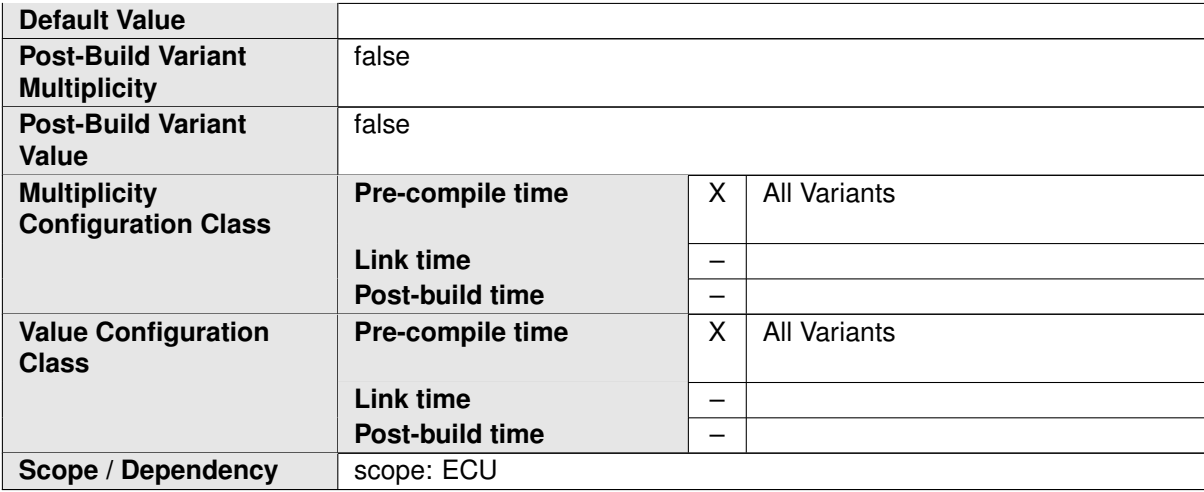

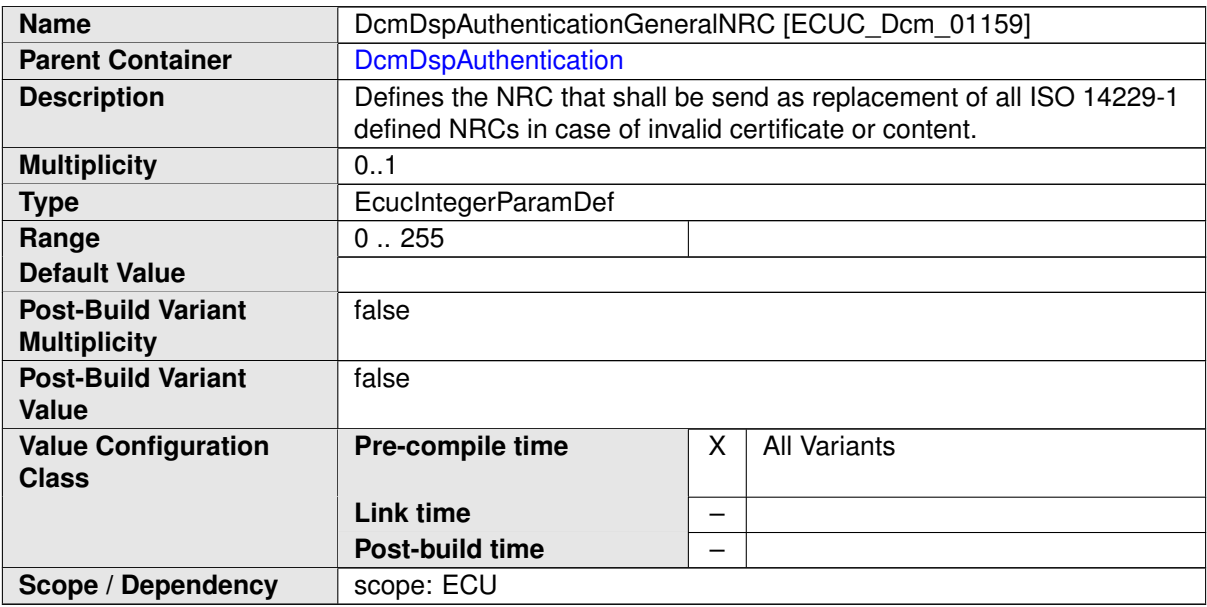

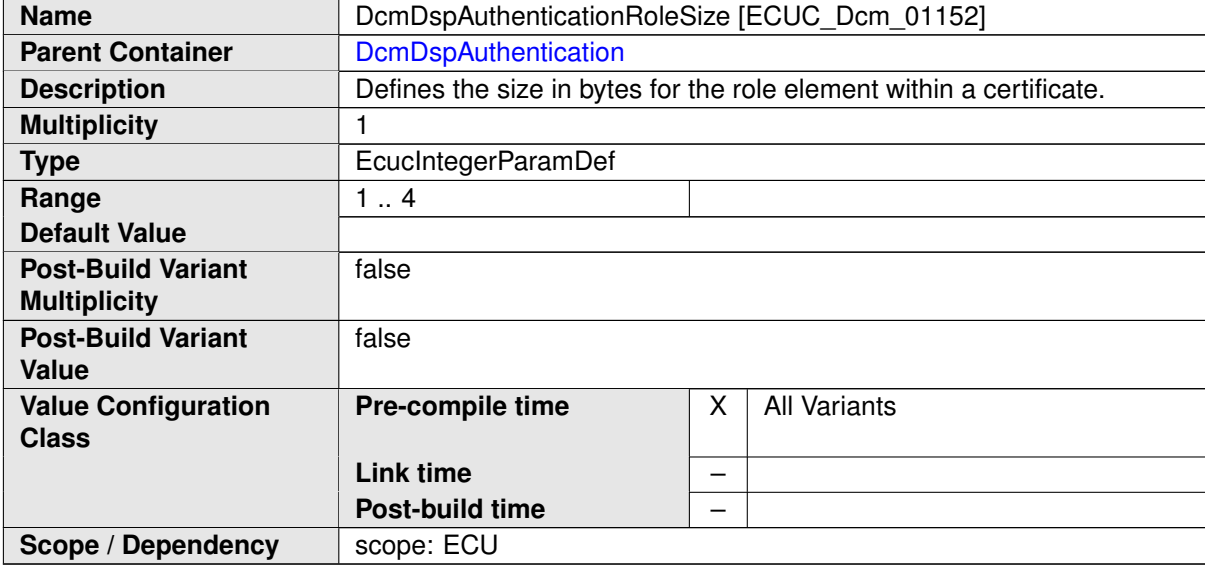

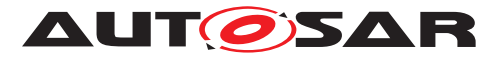

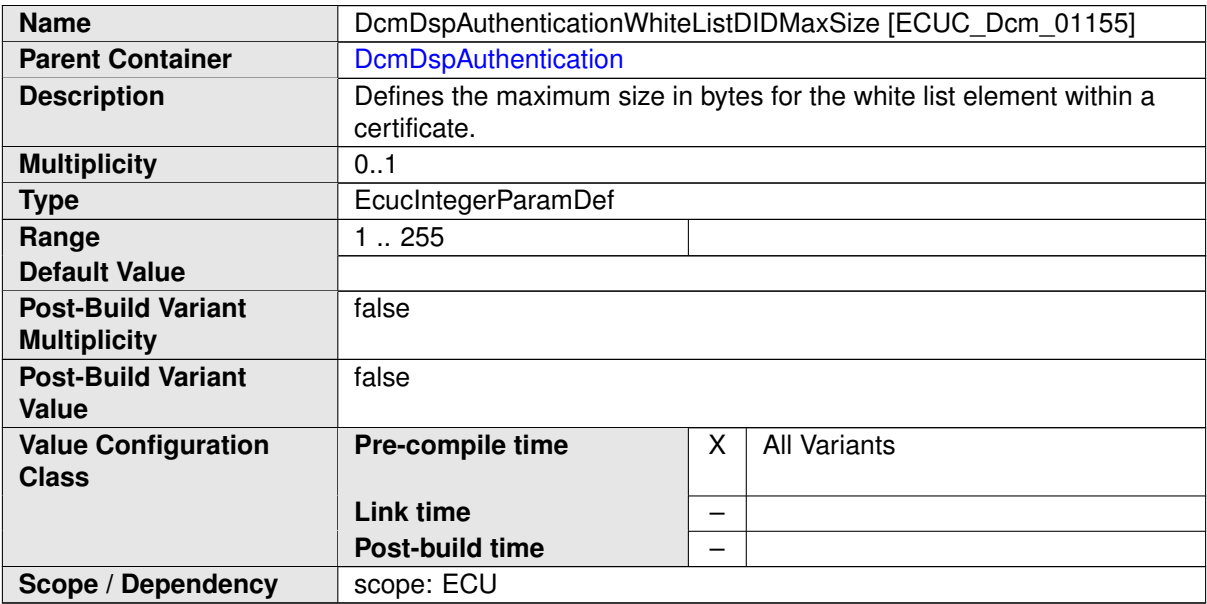

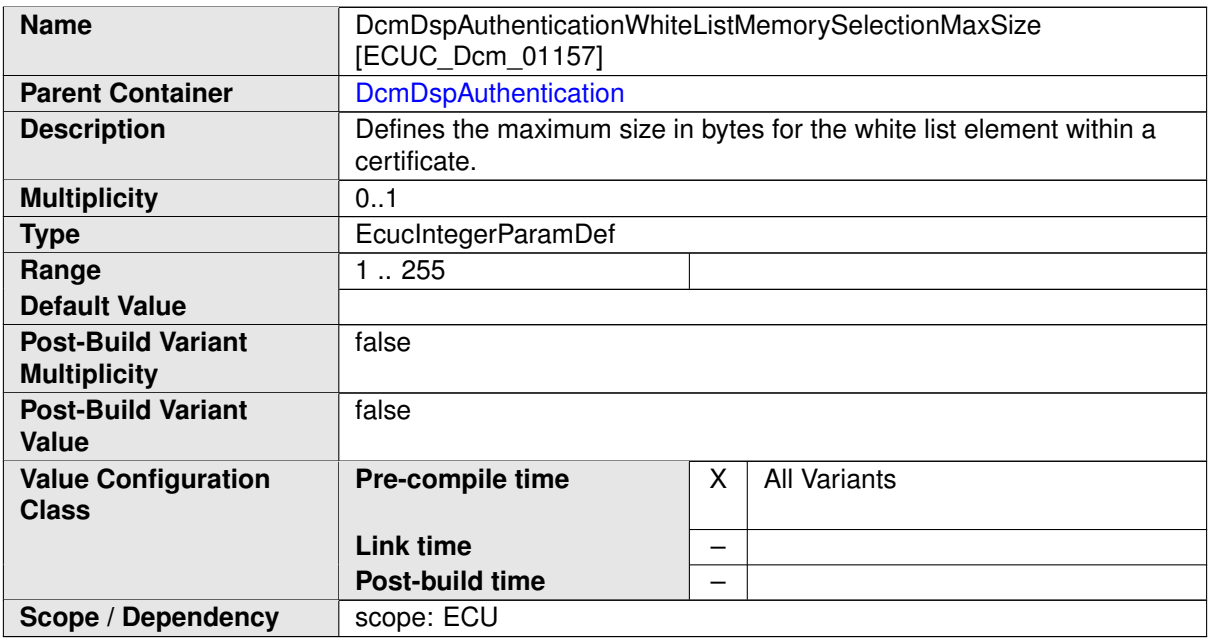

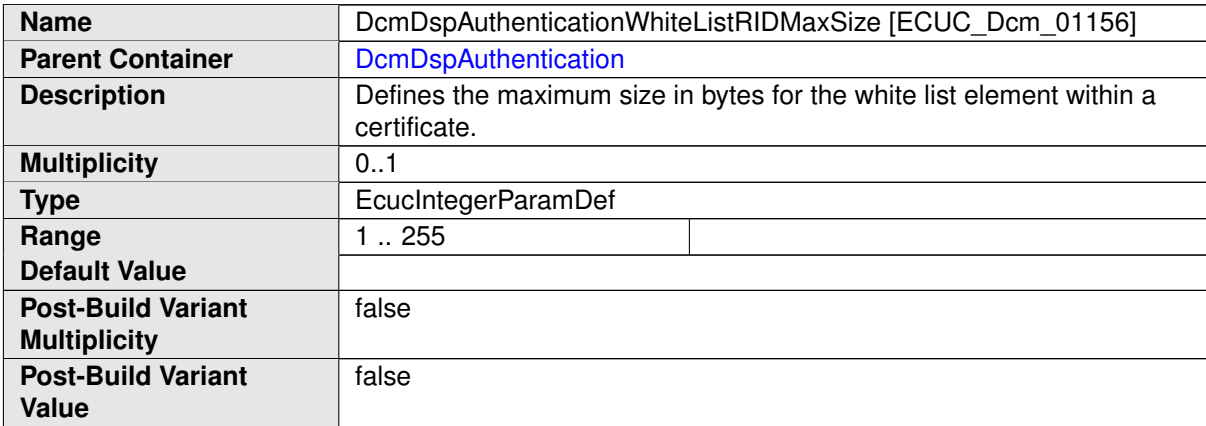

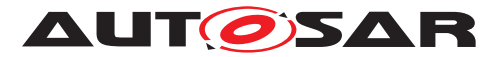

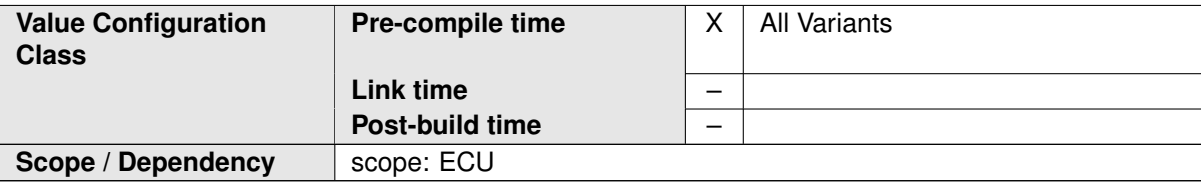

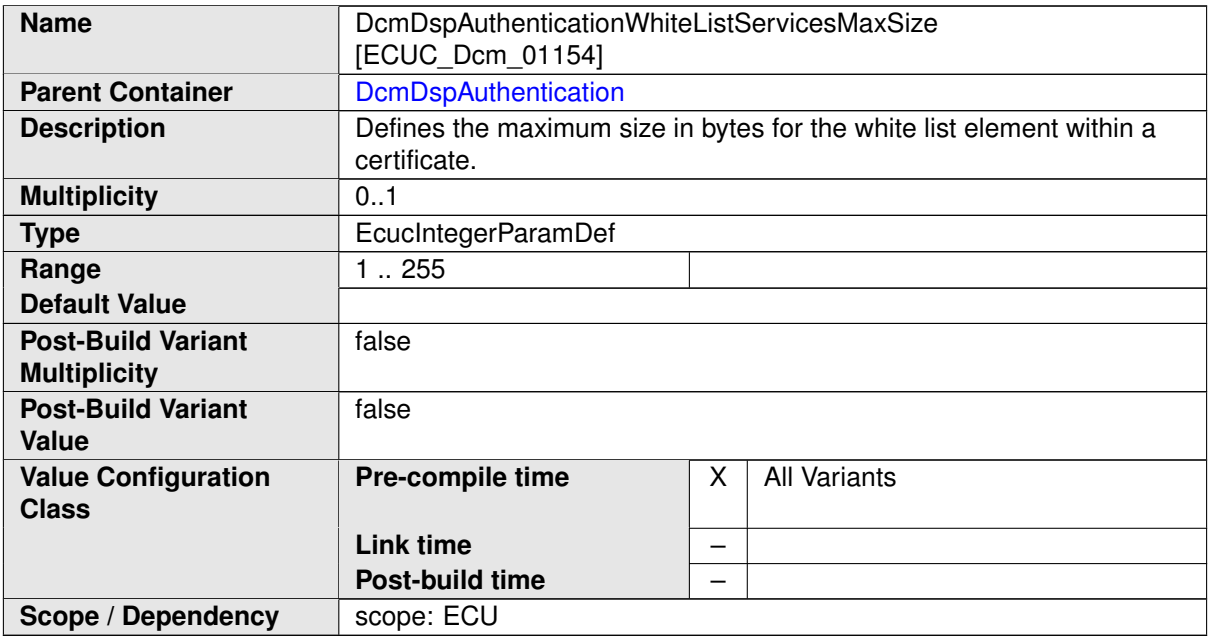

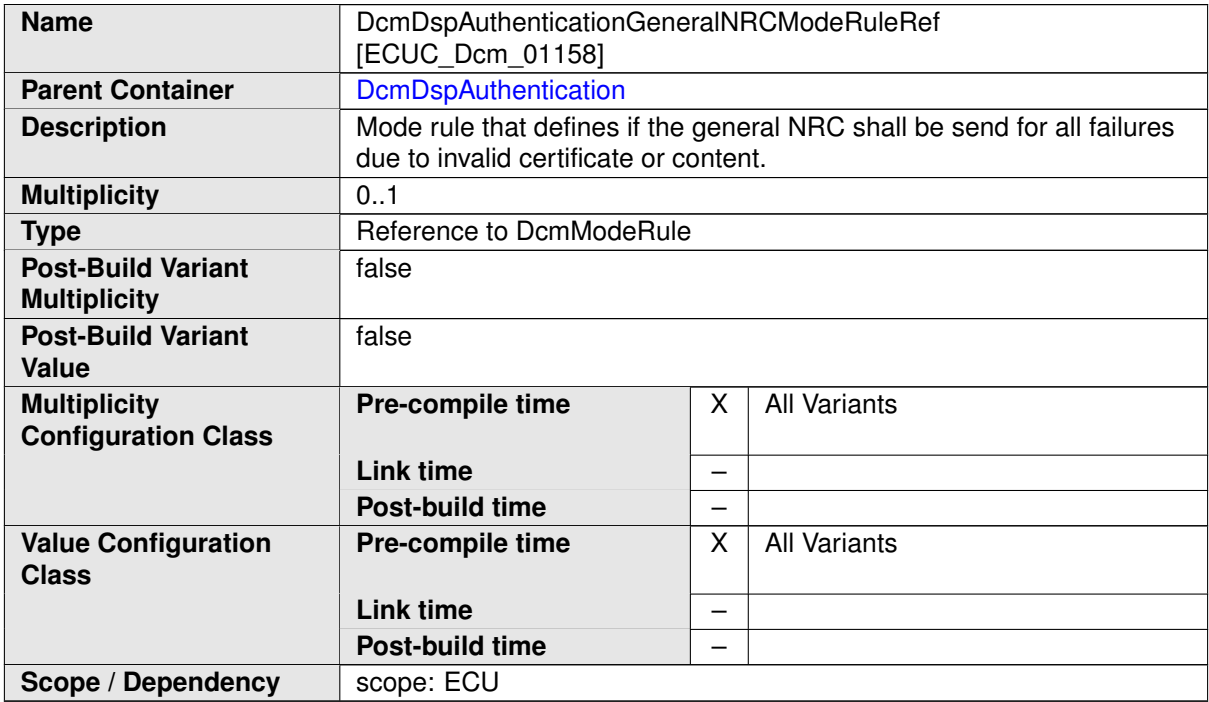

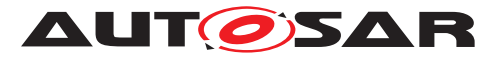

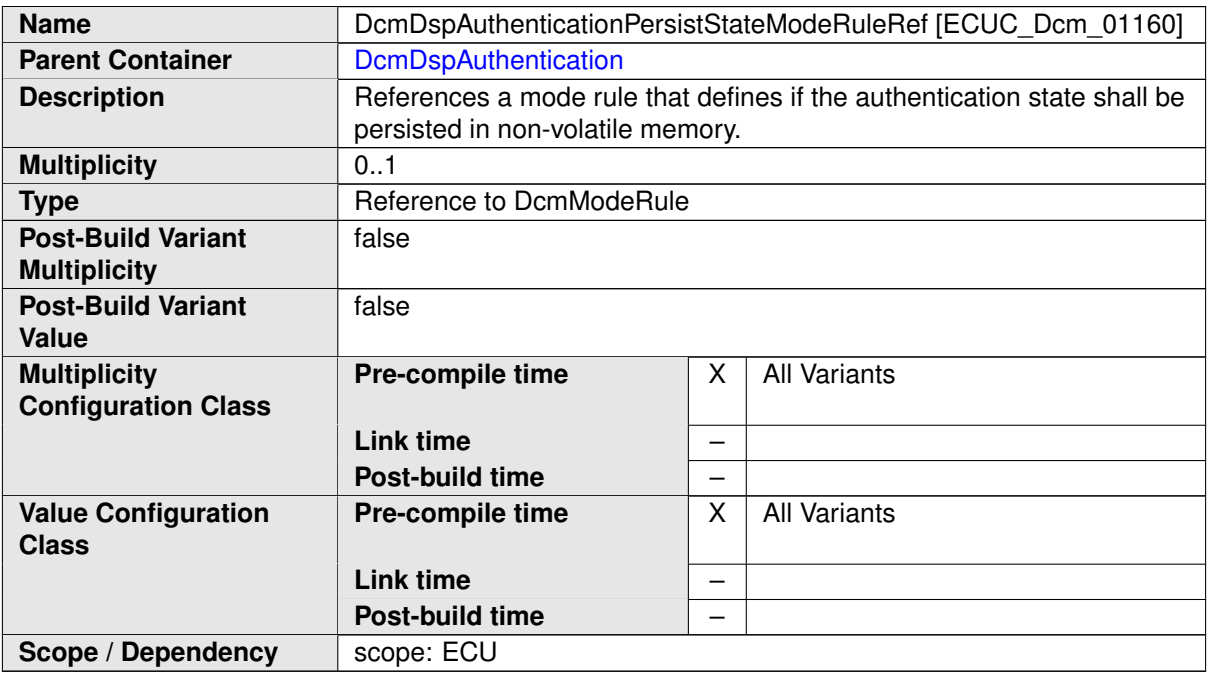

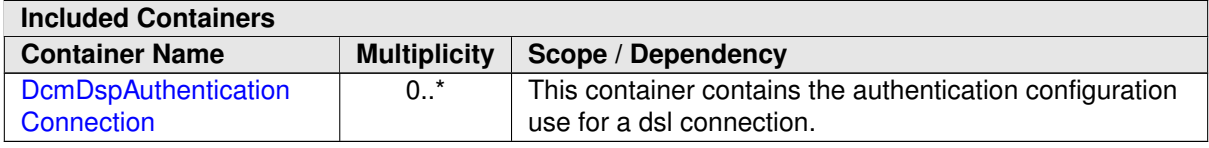

# **10.2.5.4 DcmDspAuthenticationConnection**

<span id="page-493-0"></span>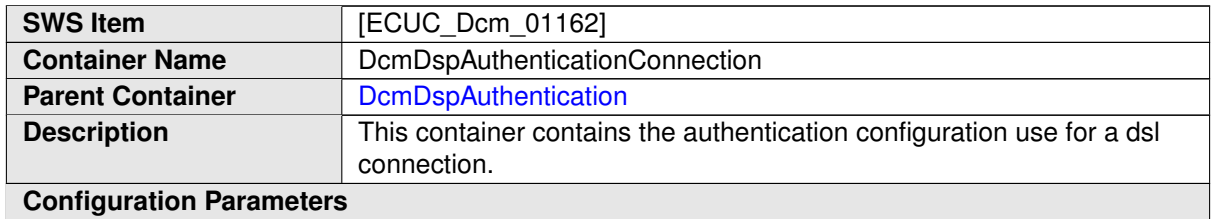

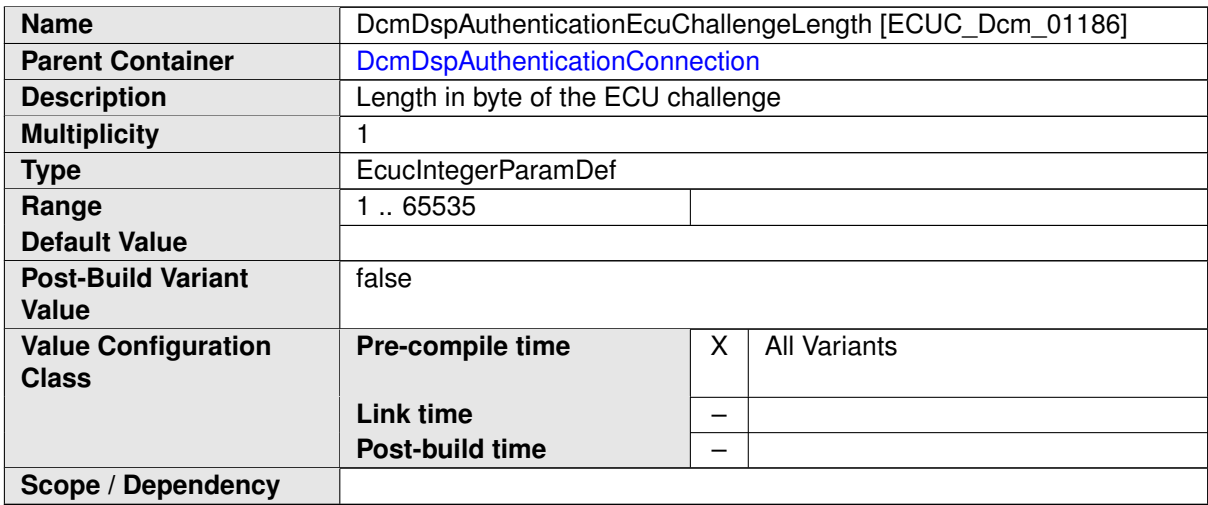

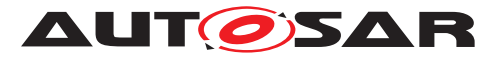

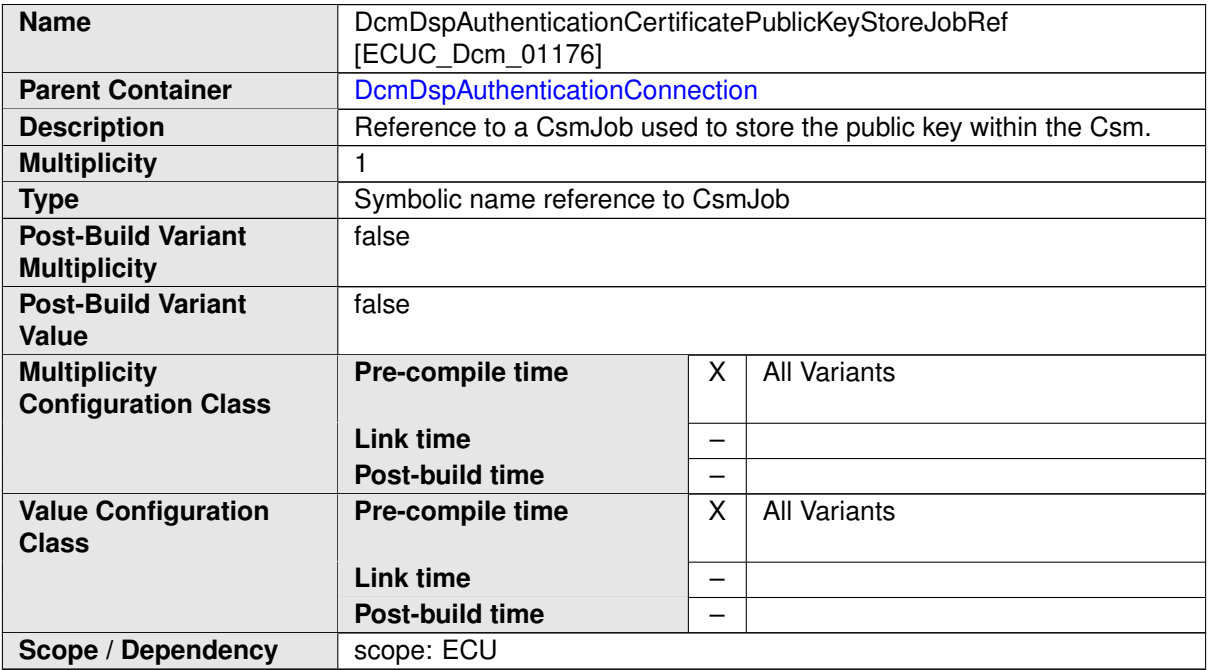

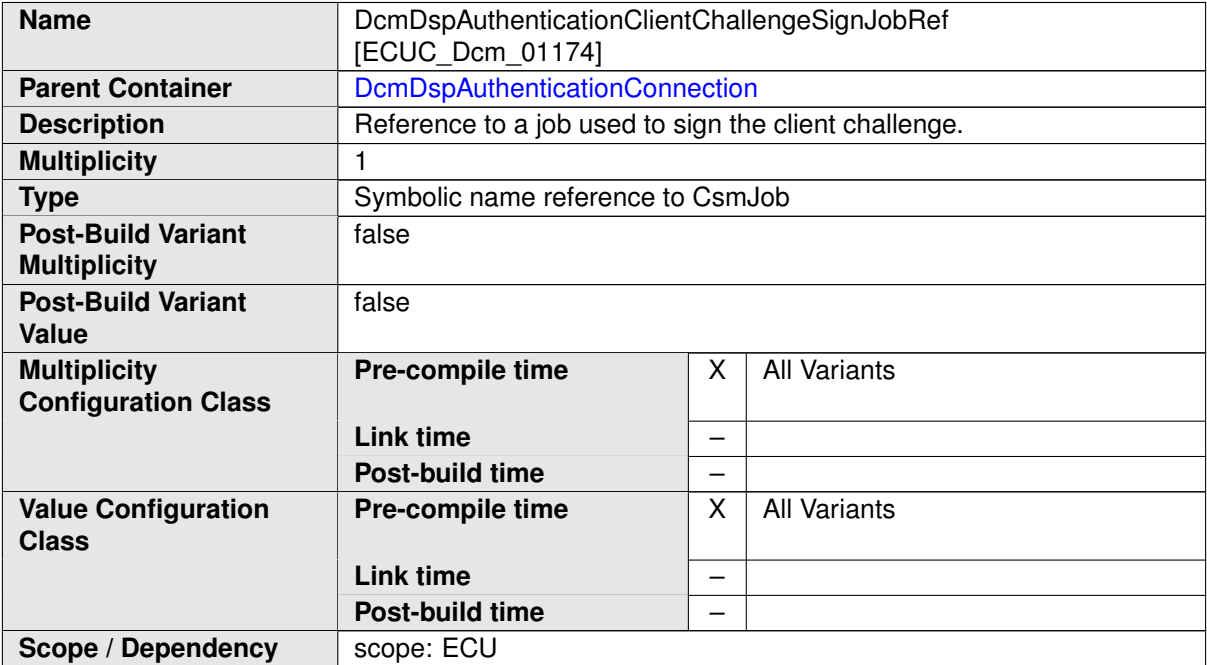

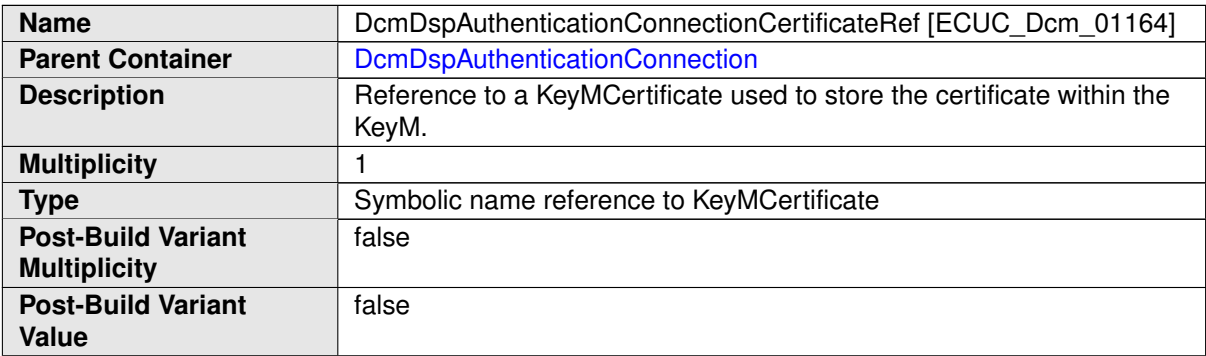

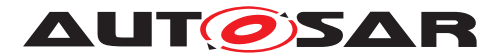

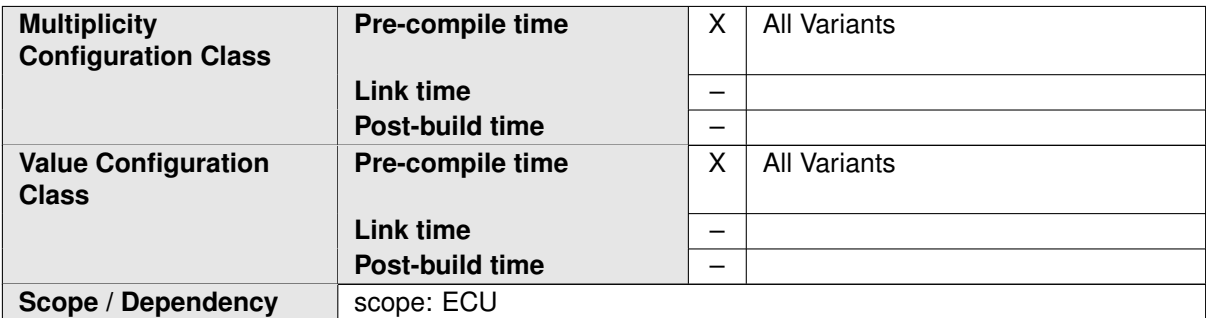

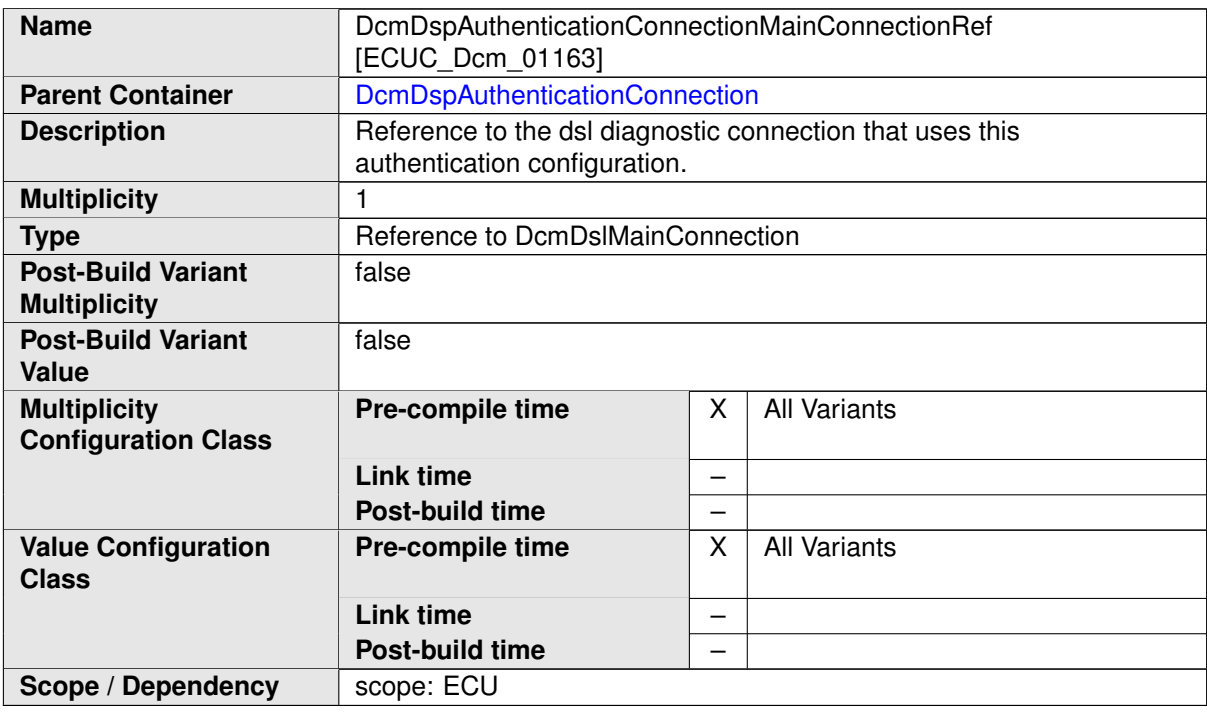

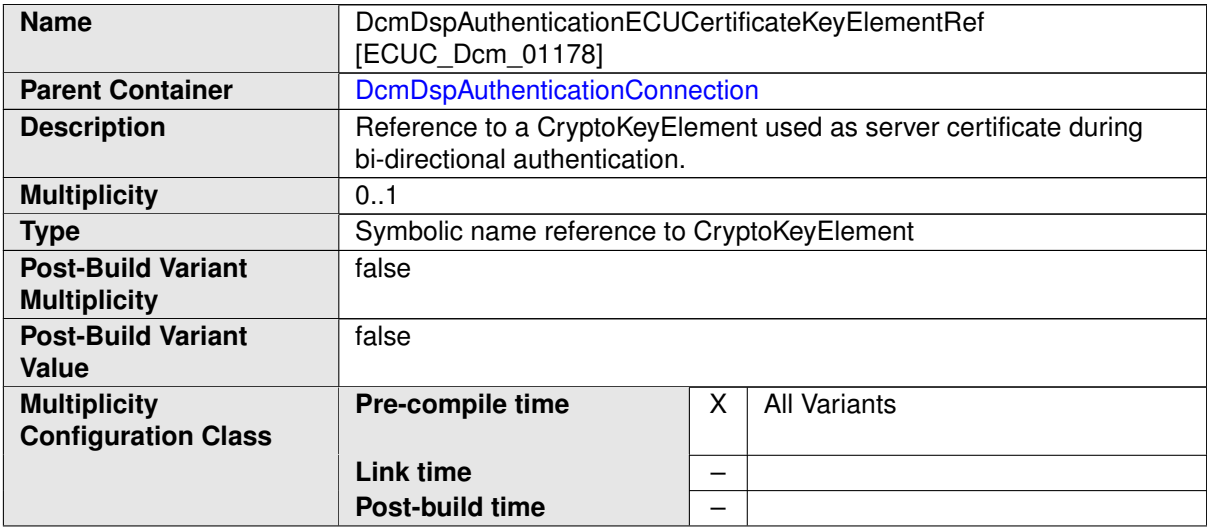

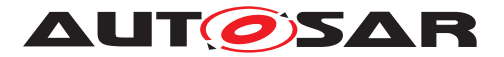

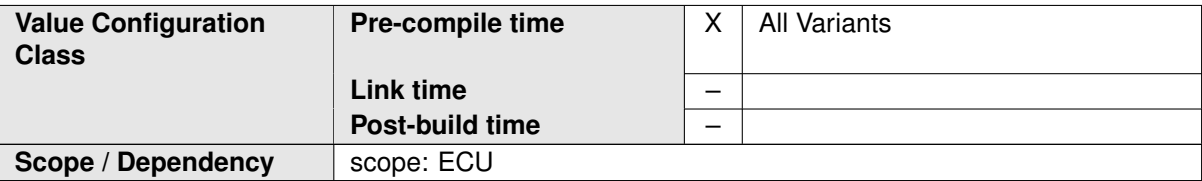

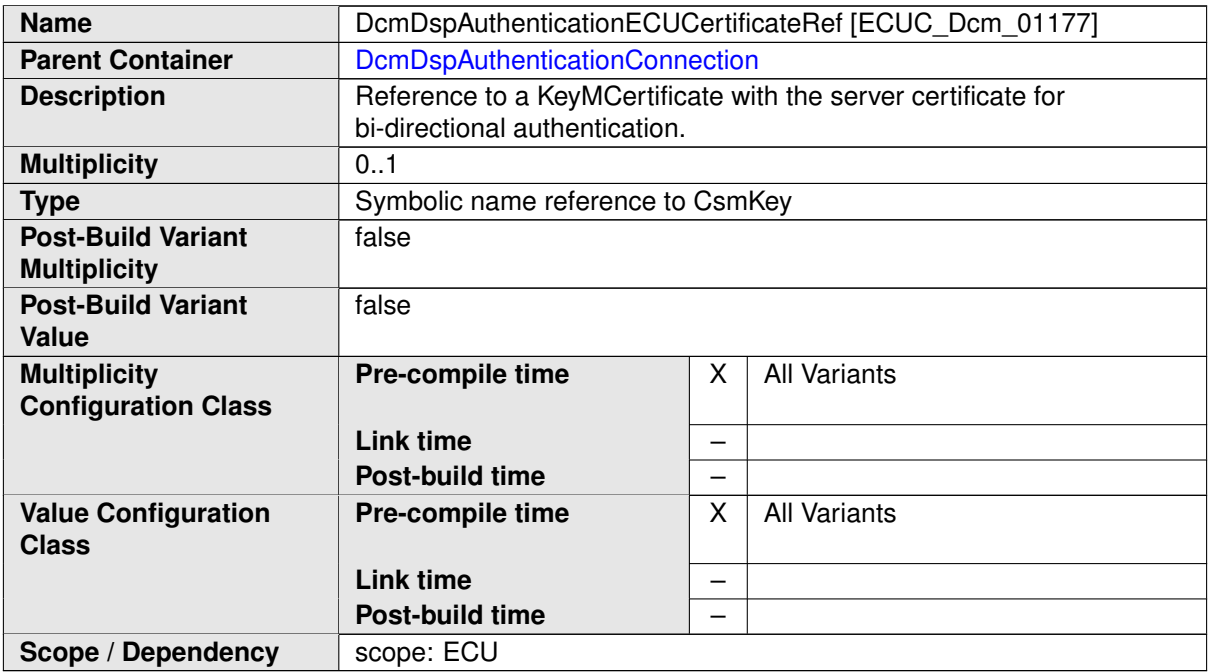

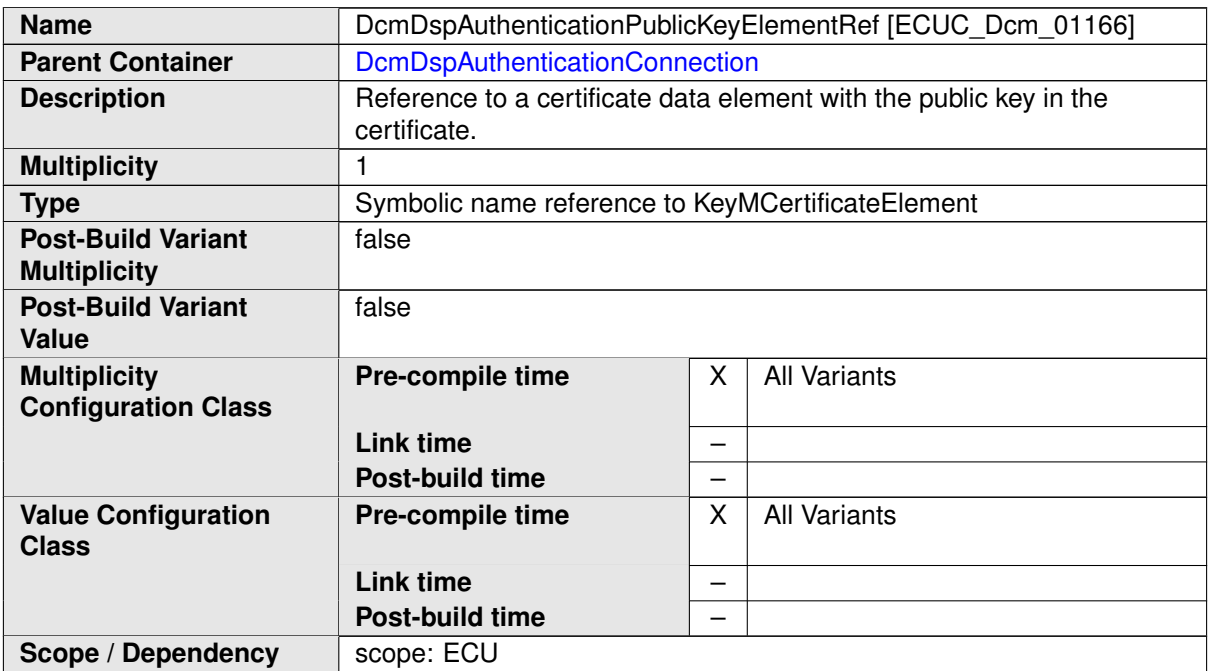

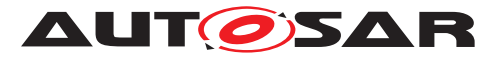

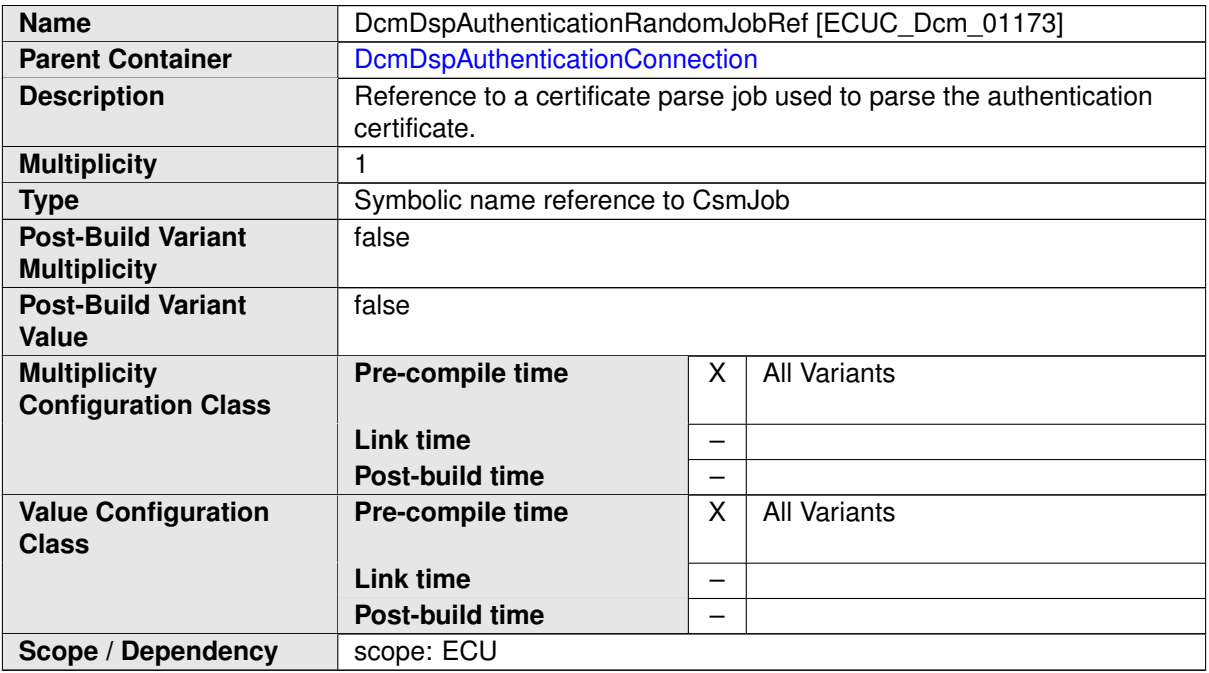

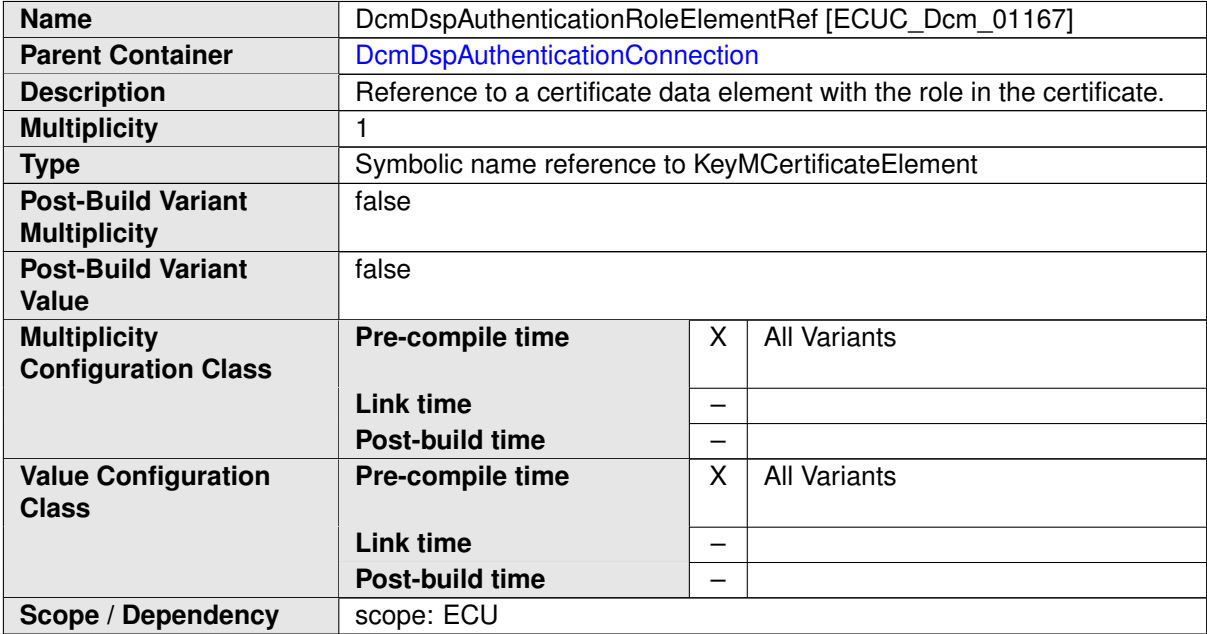

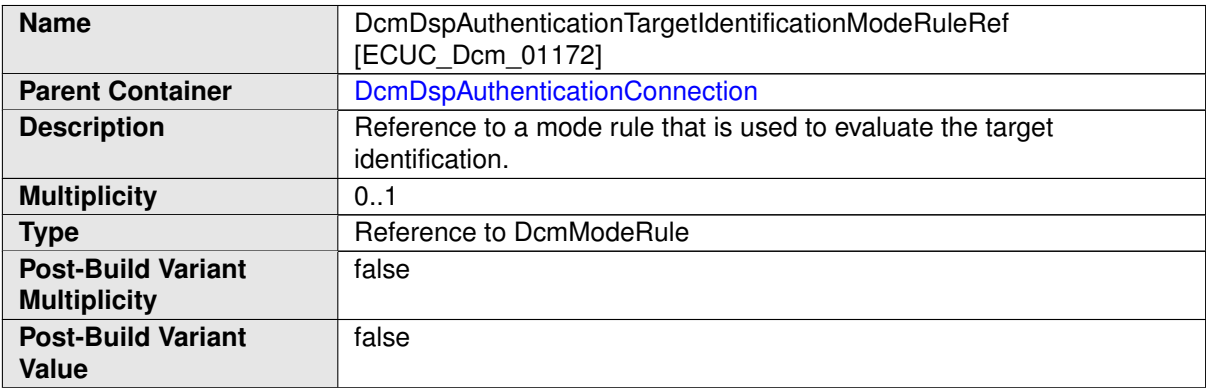

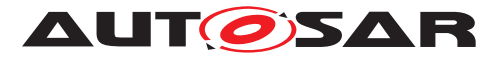

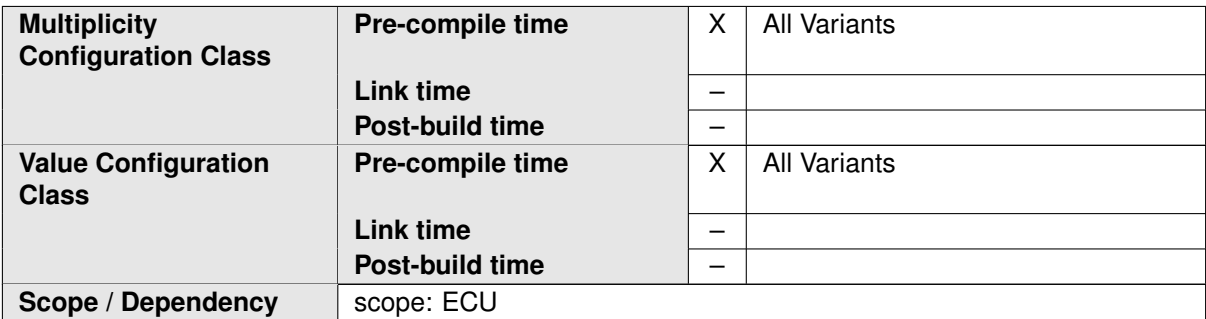

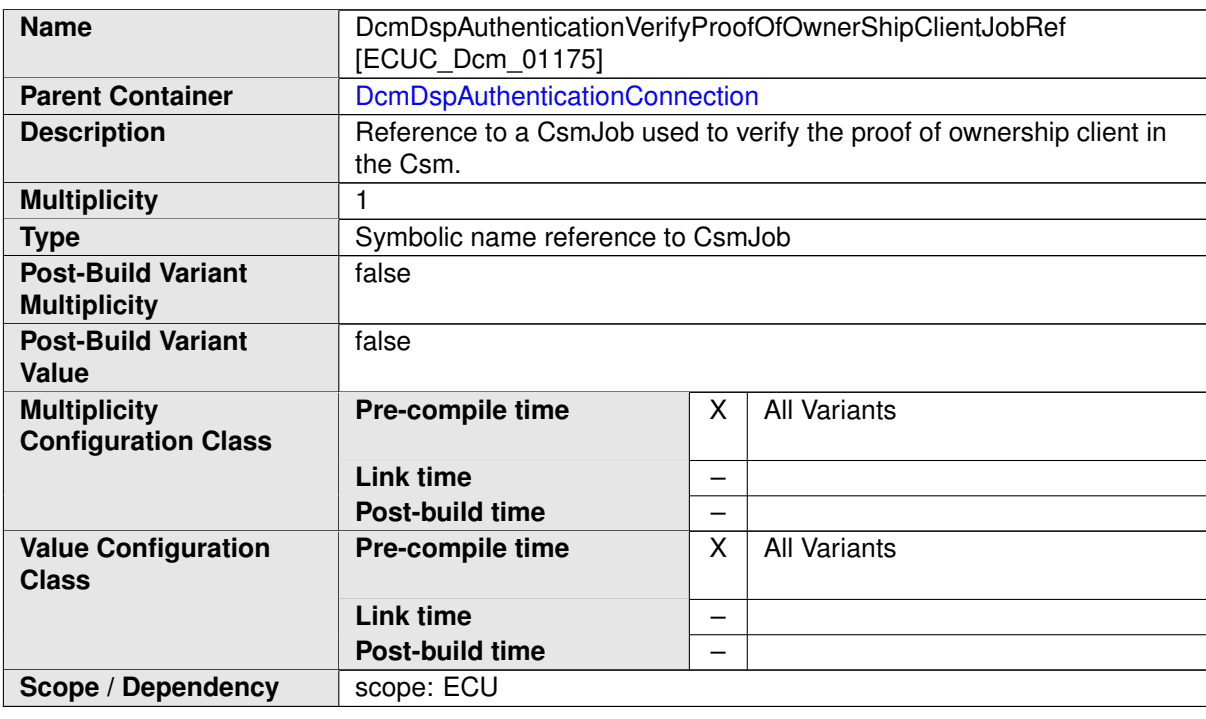

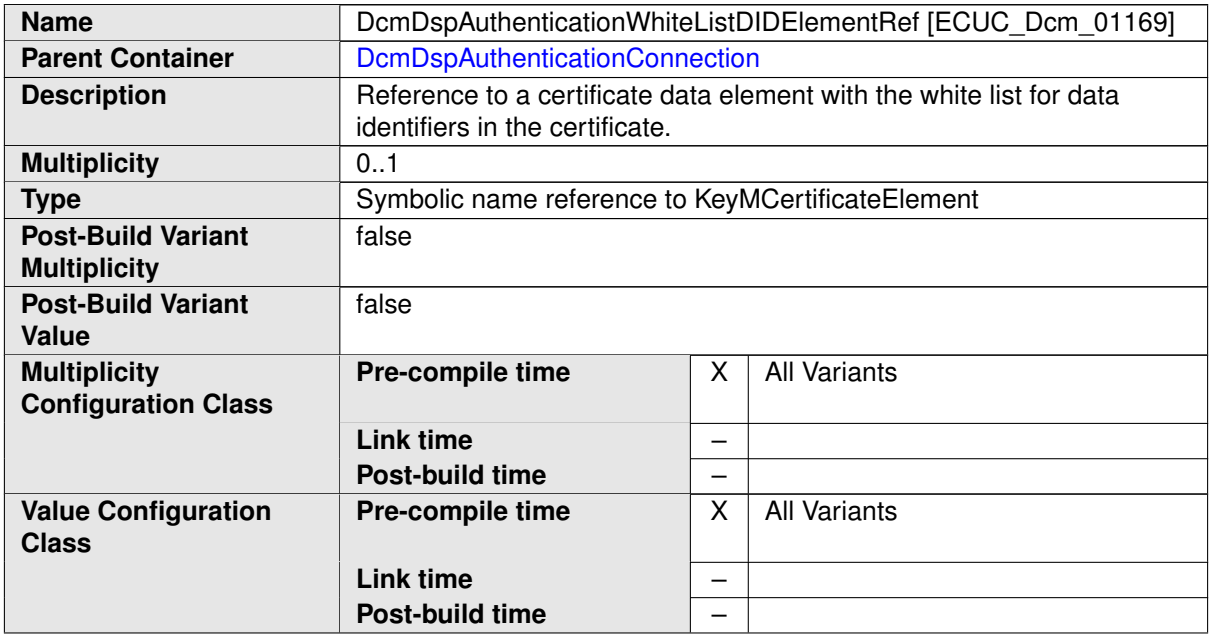

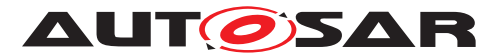

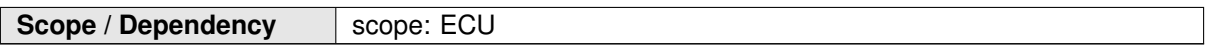

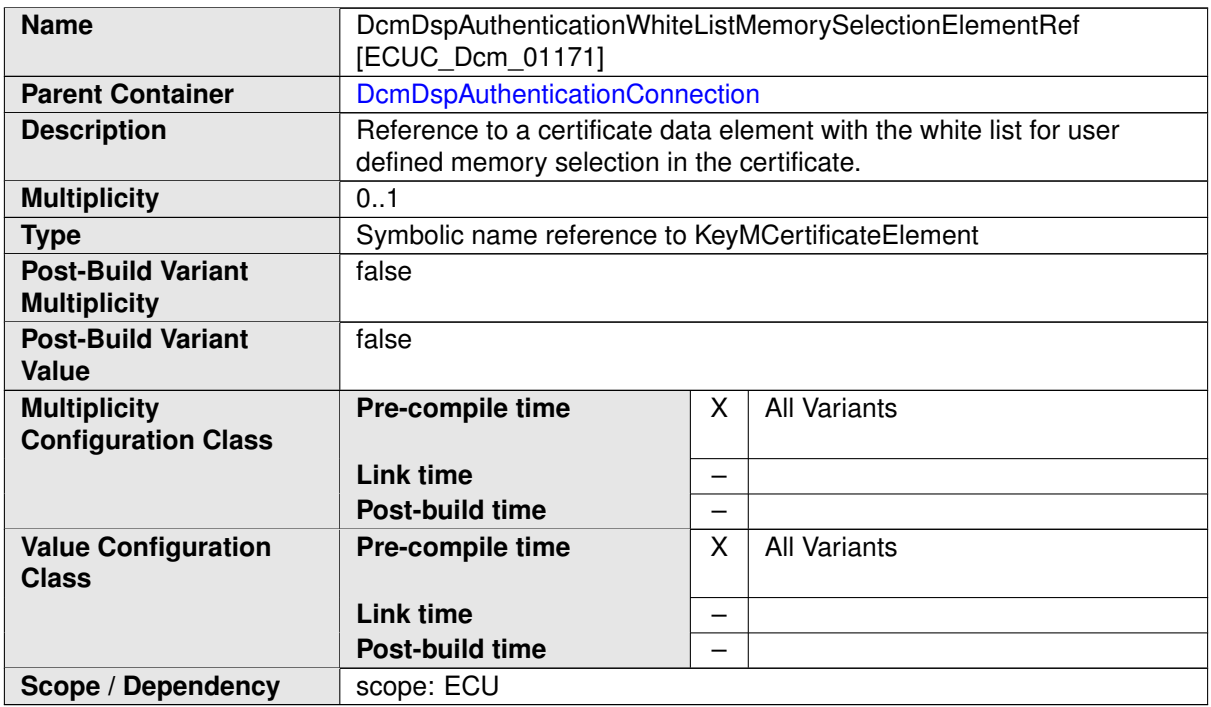

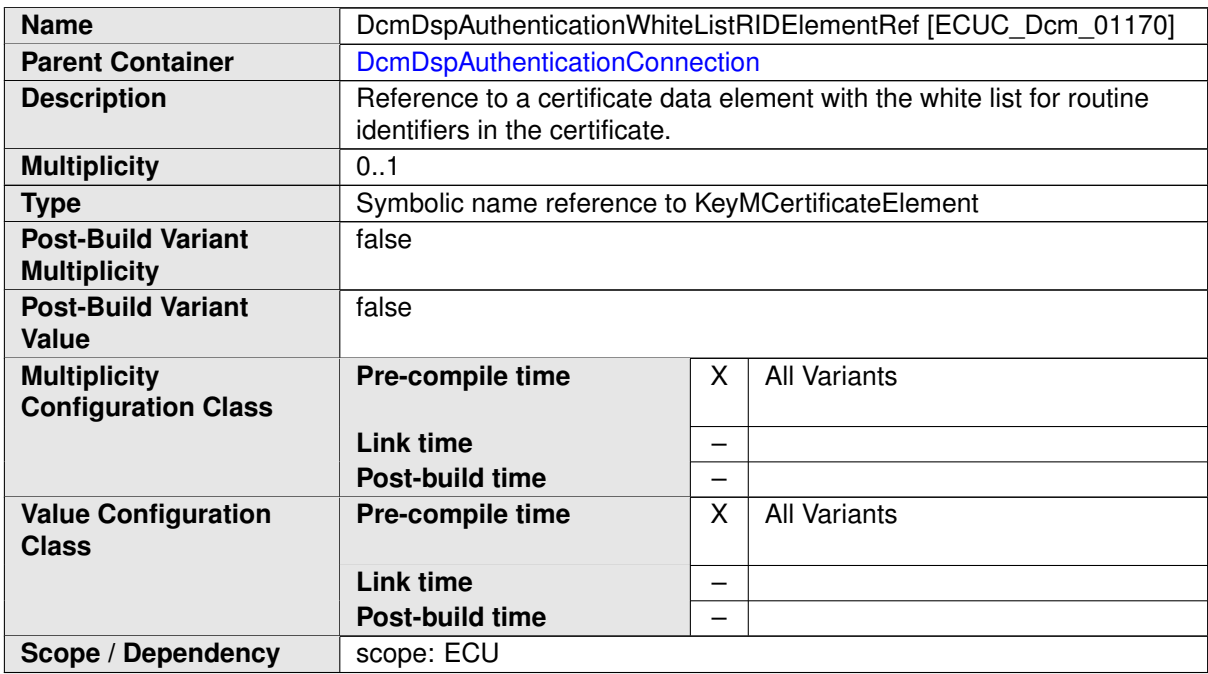

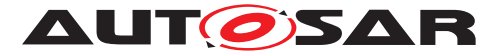

<span id="page-500-0"></span>the contract of the contract of the contract of

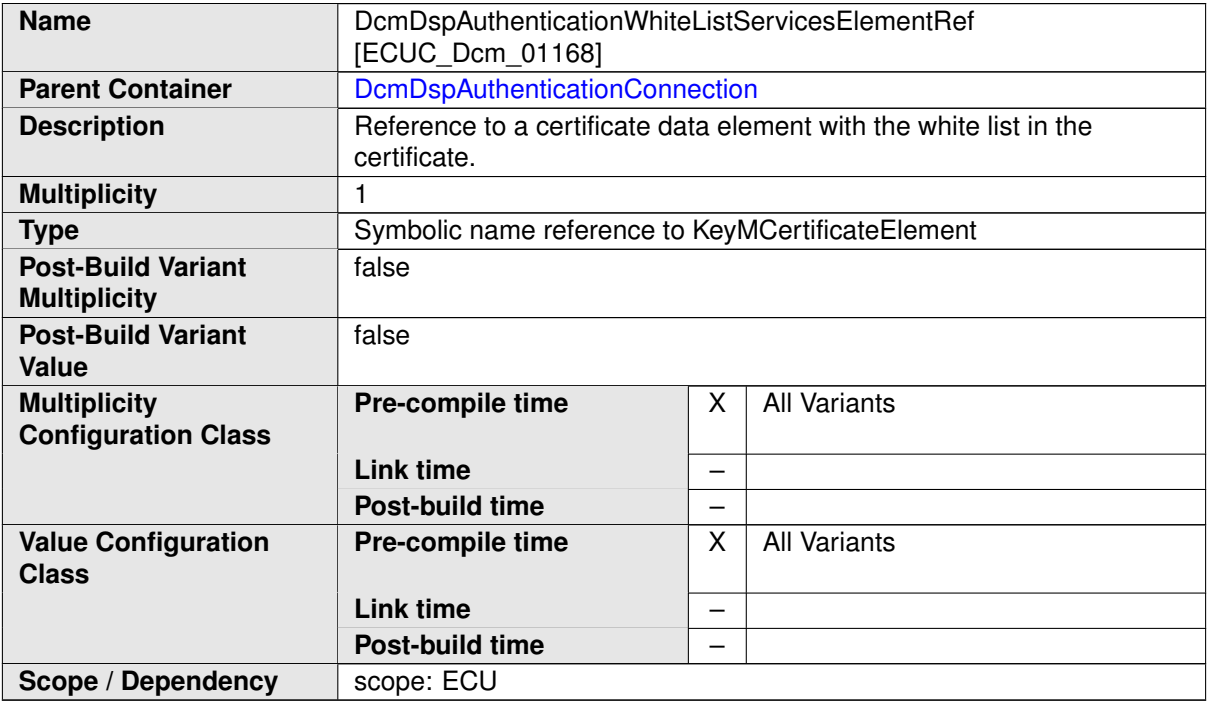

### **No Included Containers**

### **10.2.5.5 Communication Control**

### **10.2.5.5.1 DcmDspComControl**

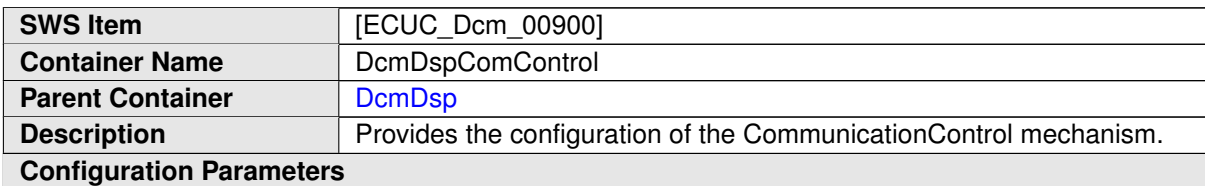

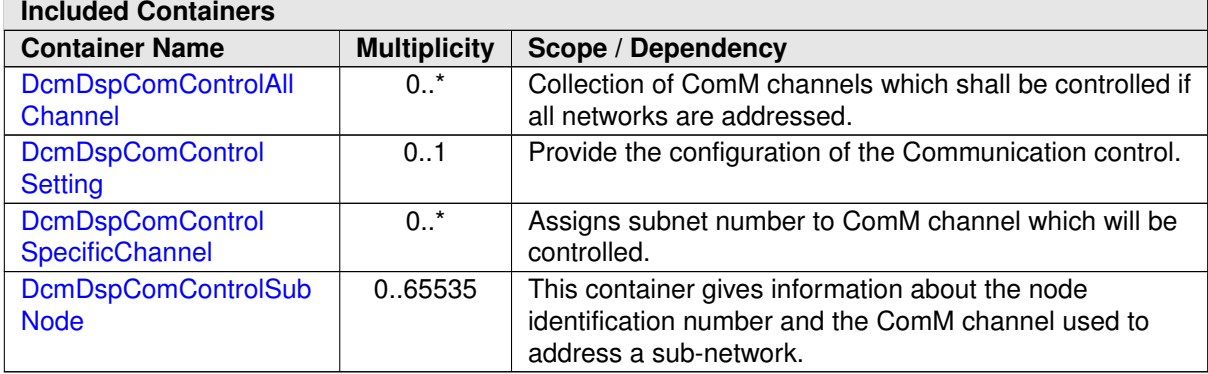

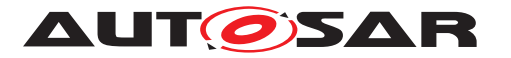

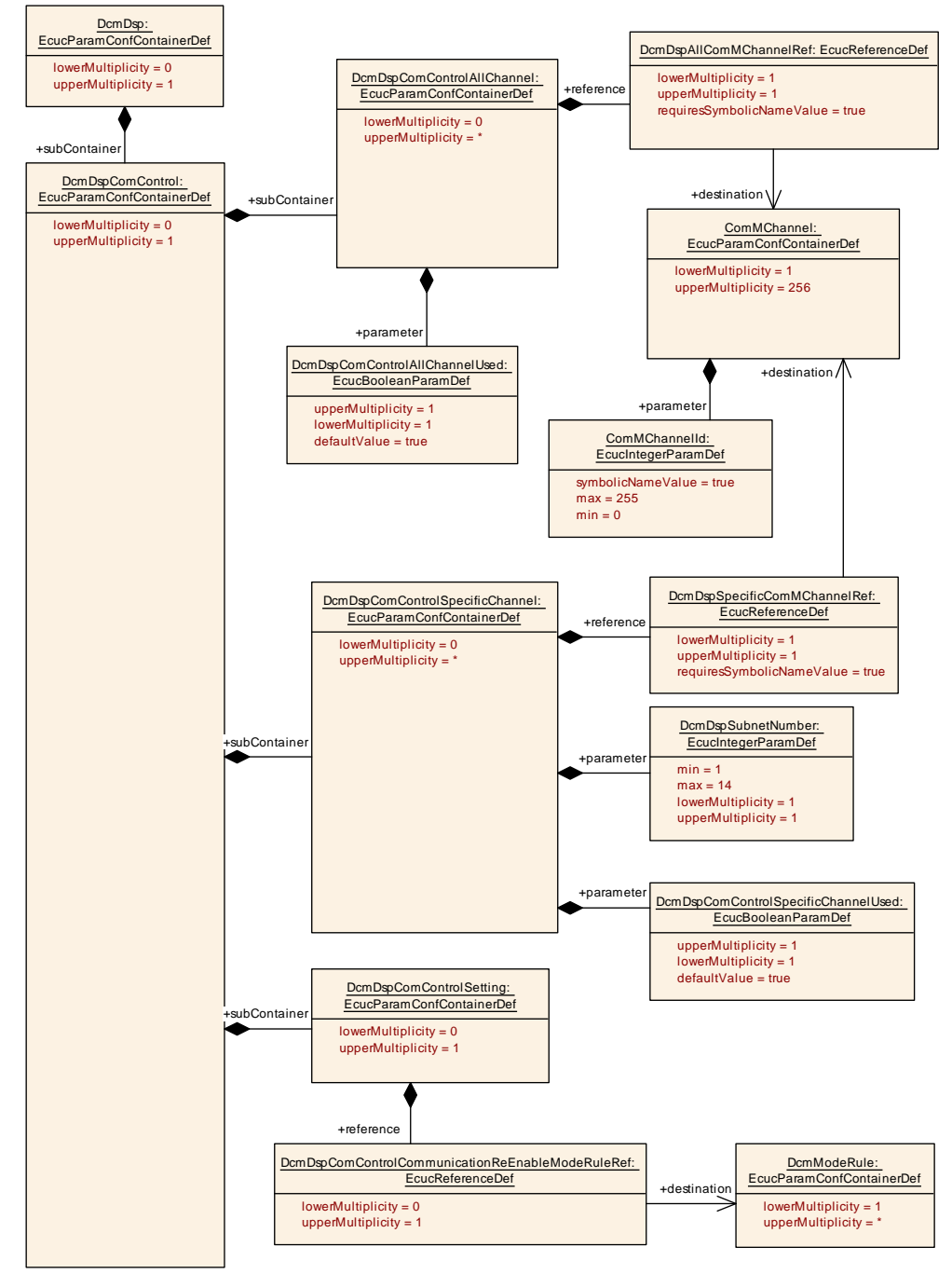

<span id="page-501-0"></span>**Figure 10.18: DcmDspComControl configuration overview**

# **10.2.5.5.2 DcmDspComControlAllChannel**

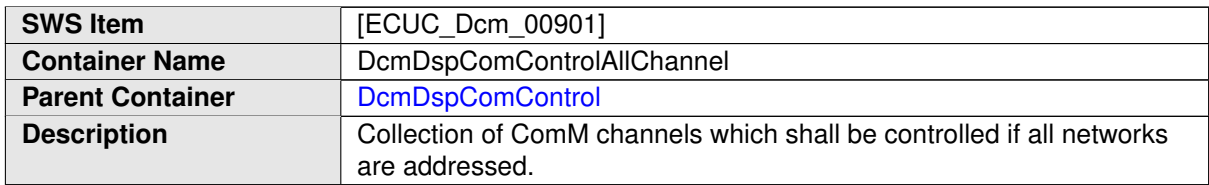

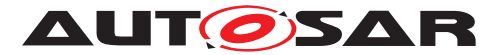

#### **Configuration Parameters**

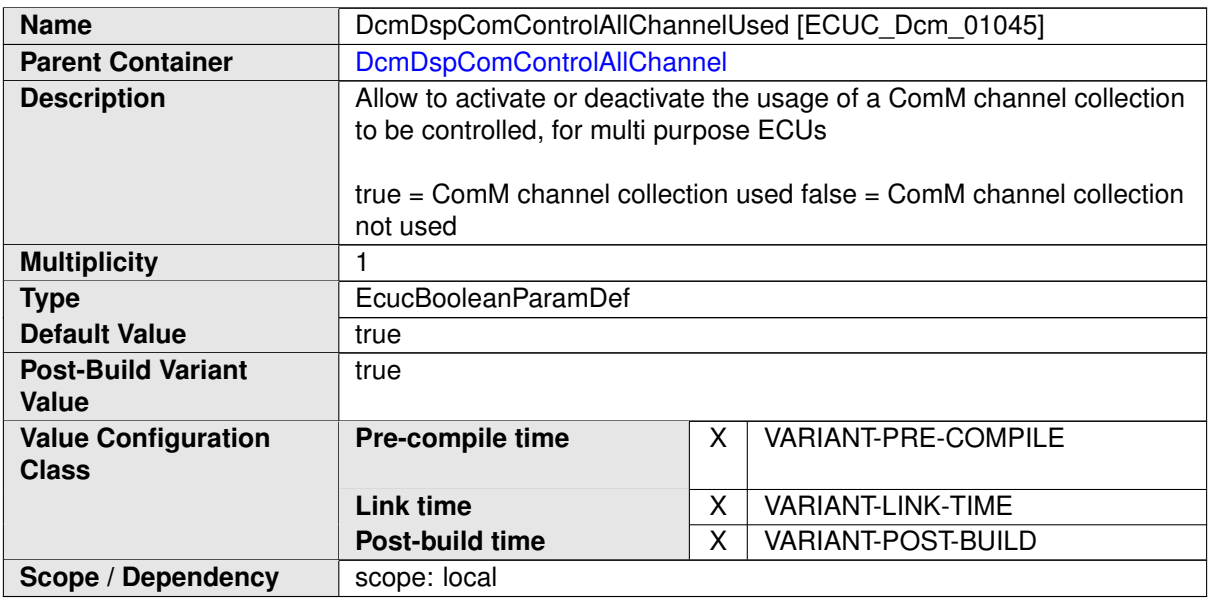

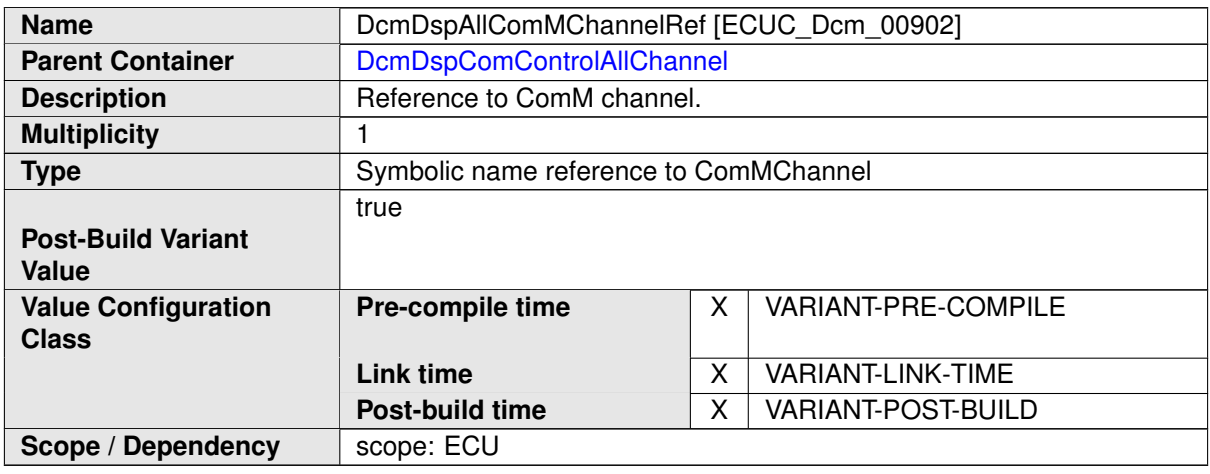

#### **No Included Containers**

## **10.2.5.5.3 DcmDspComControlSetting**

<span id="page-502-0"></span>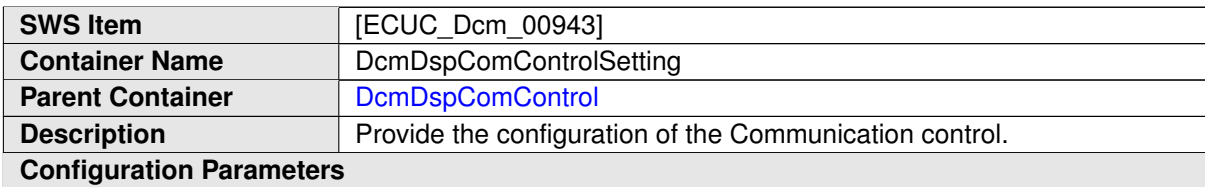

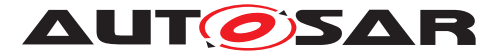

 $\sim$ 

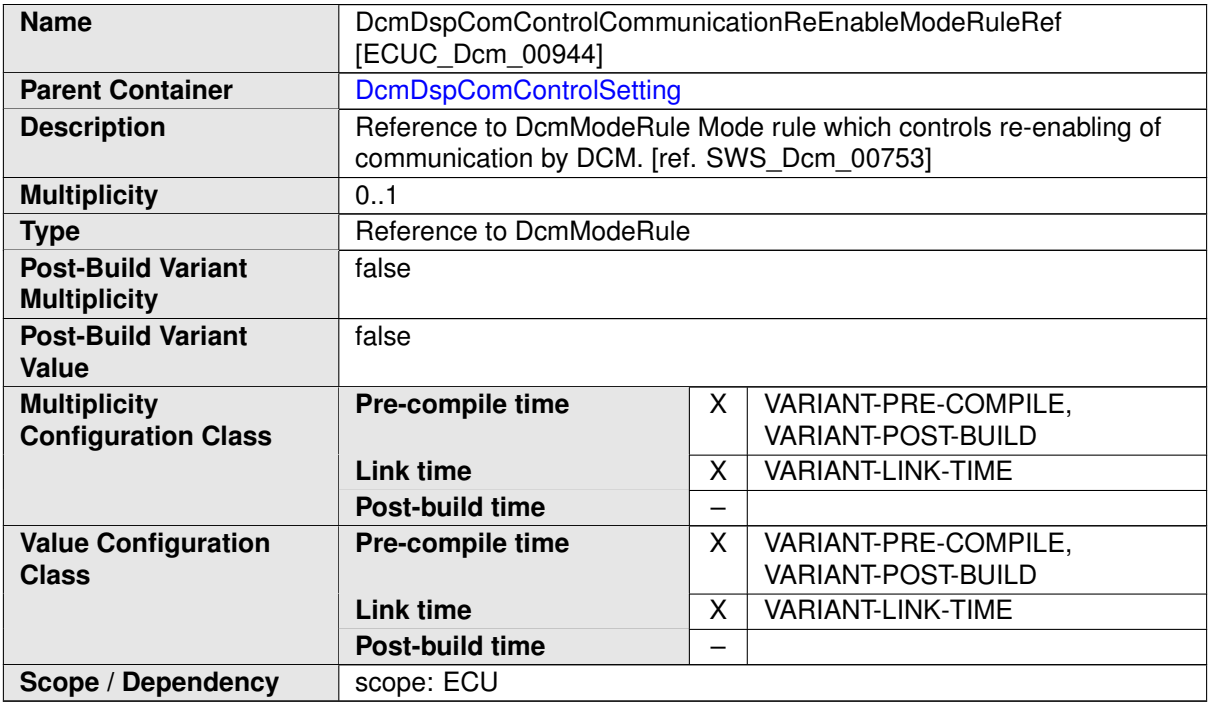

#### **No Included Containers**

### **10.2.5.5.4 DcmDspComControlSpecificChannel**

<span id="page-503-0"></span>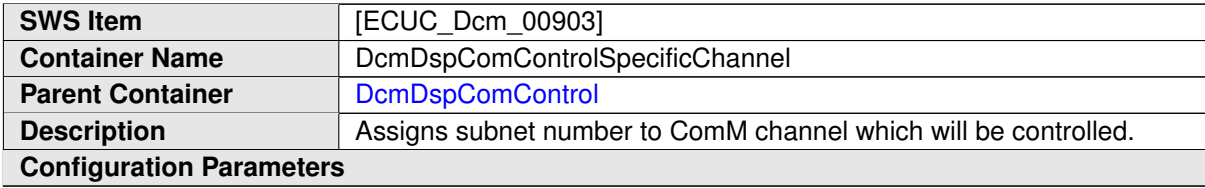

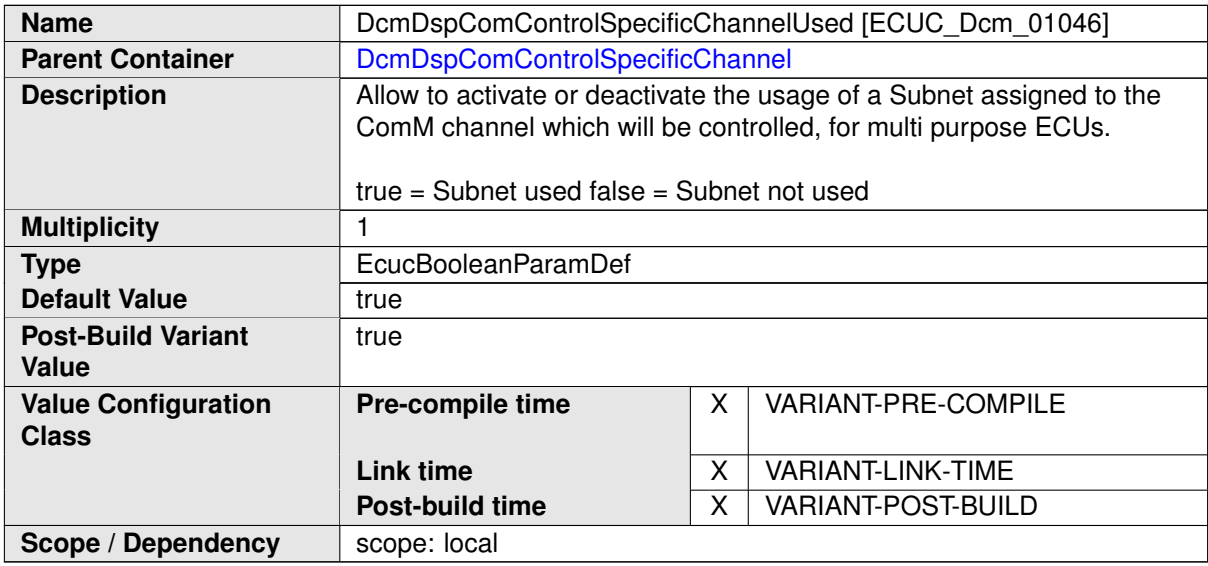
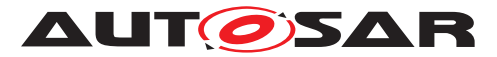

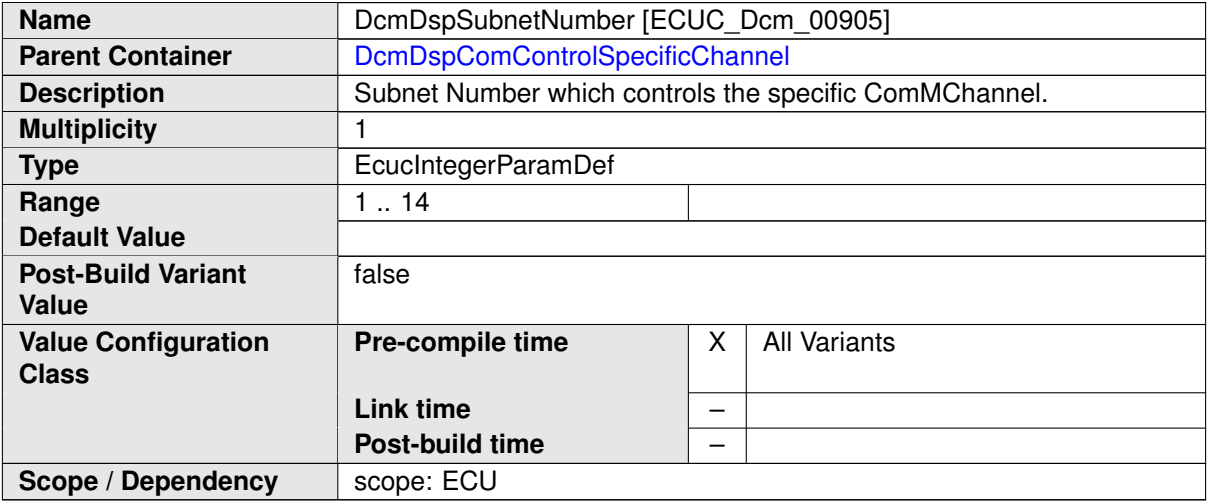

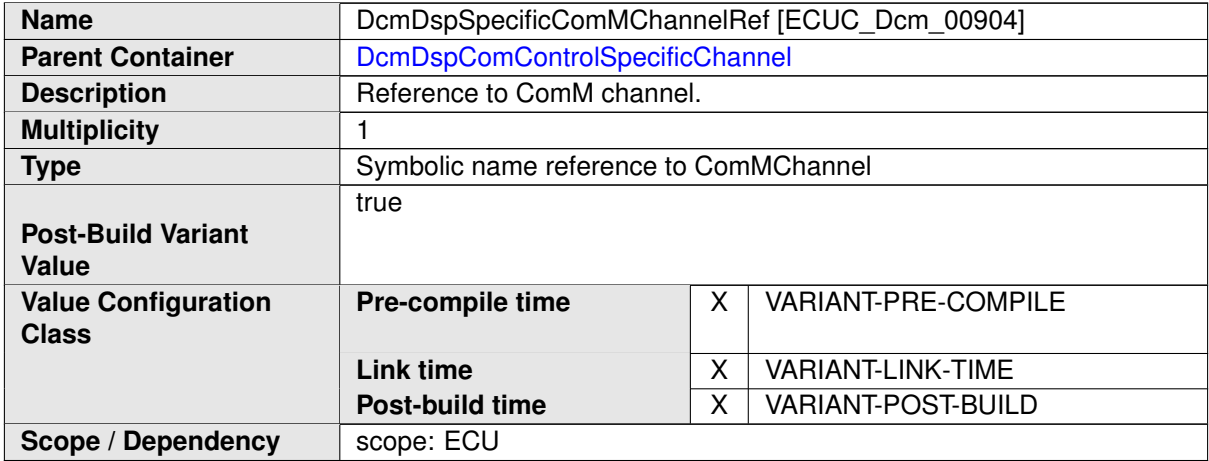

#### **No Included Containers**

## **10.2.5.5.5 DcmDspComControlSubNode**

<span id="page-504-0"></span>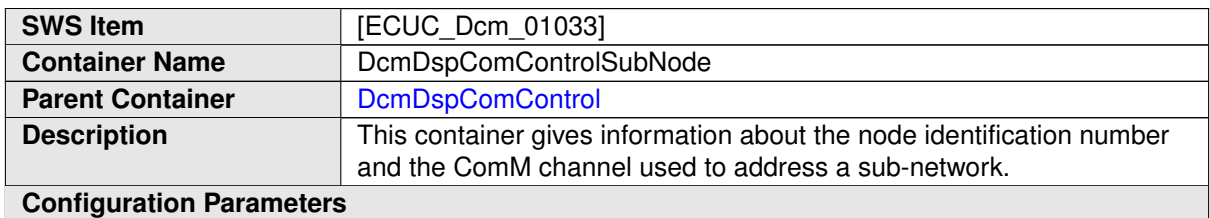

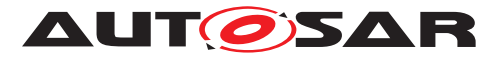

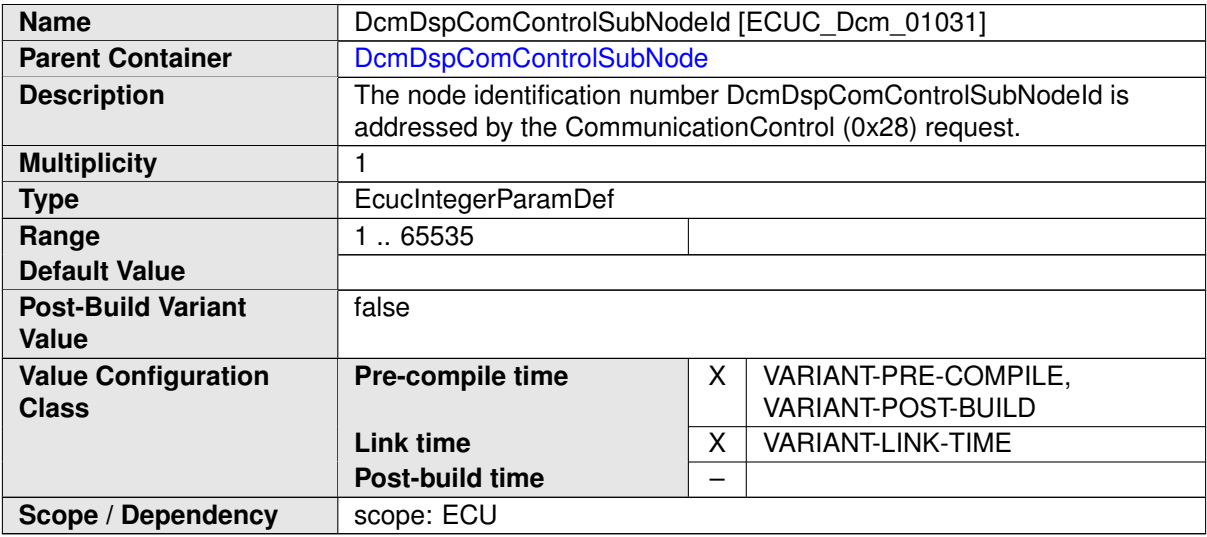

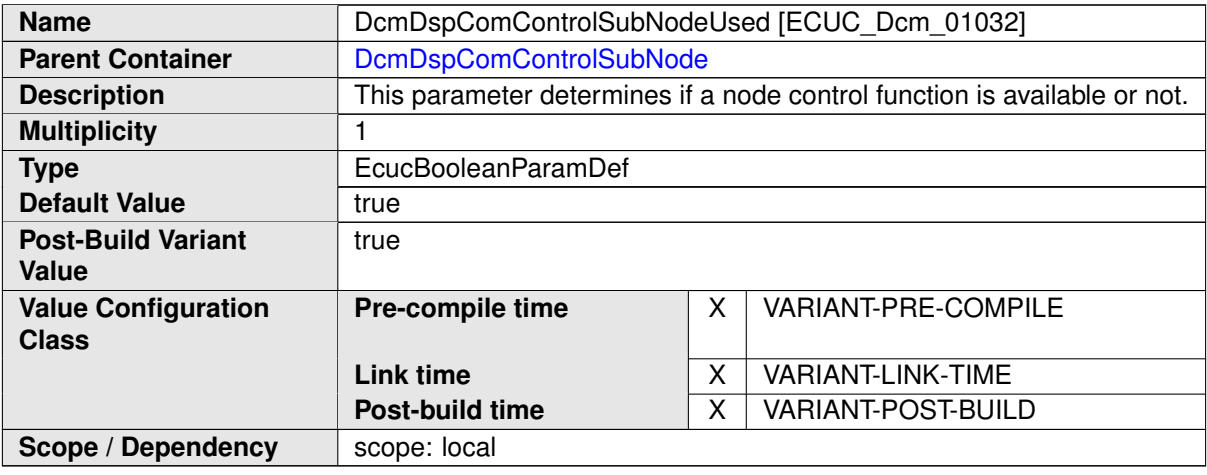

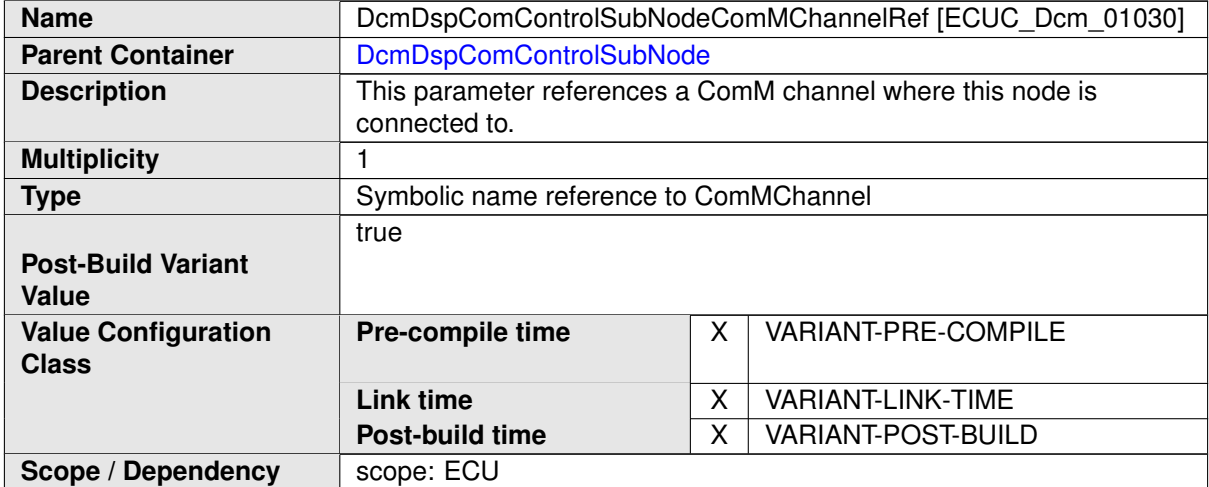

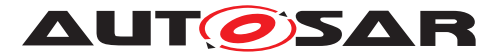

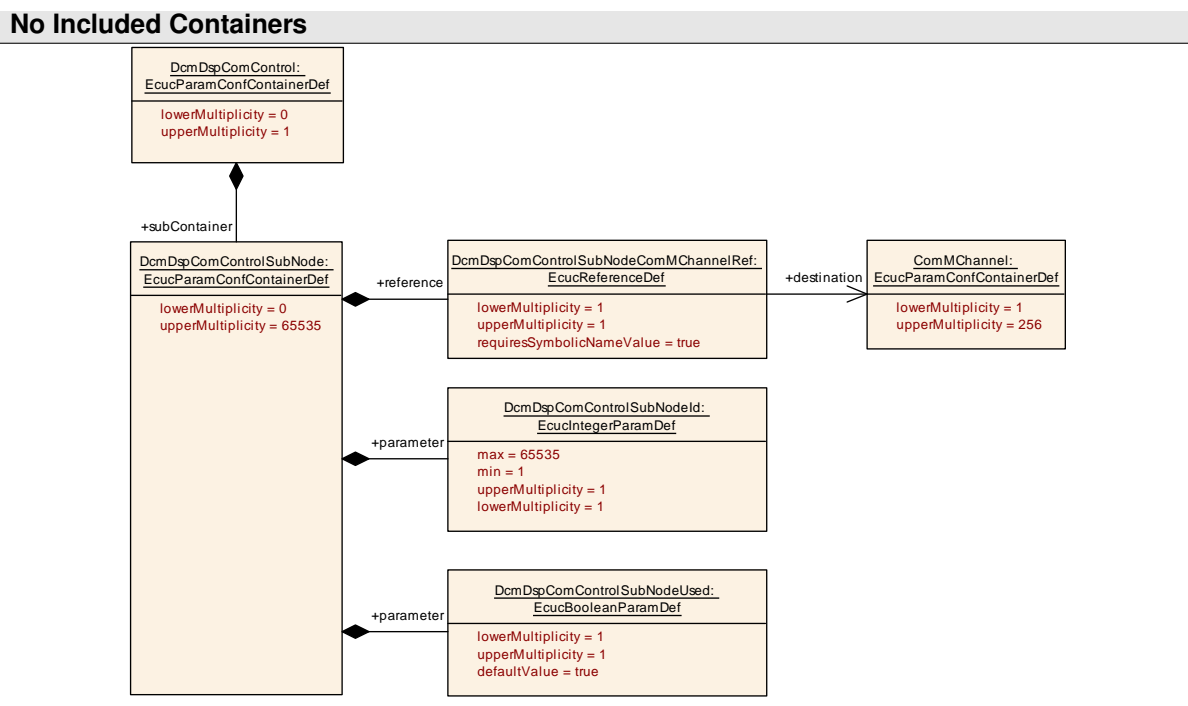

<span id="page-506-0"></span>**Figure 10.19: DcmDspComControlSubNode configuration overview**

## **10.2.5.6 DcmDspCommonAuthorization**

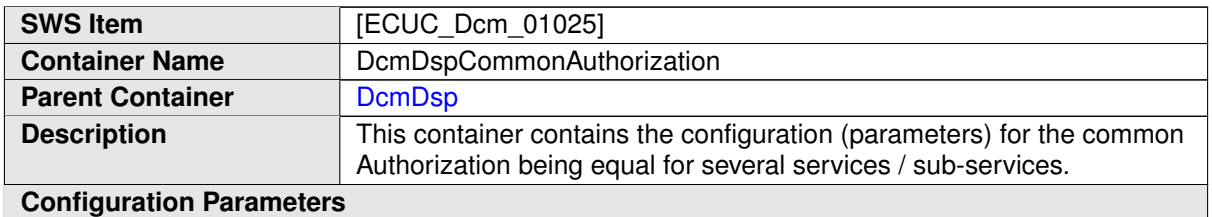

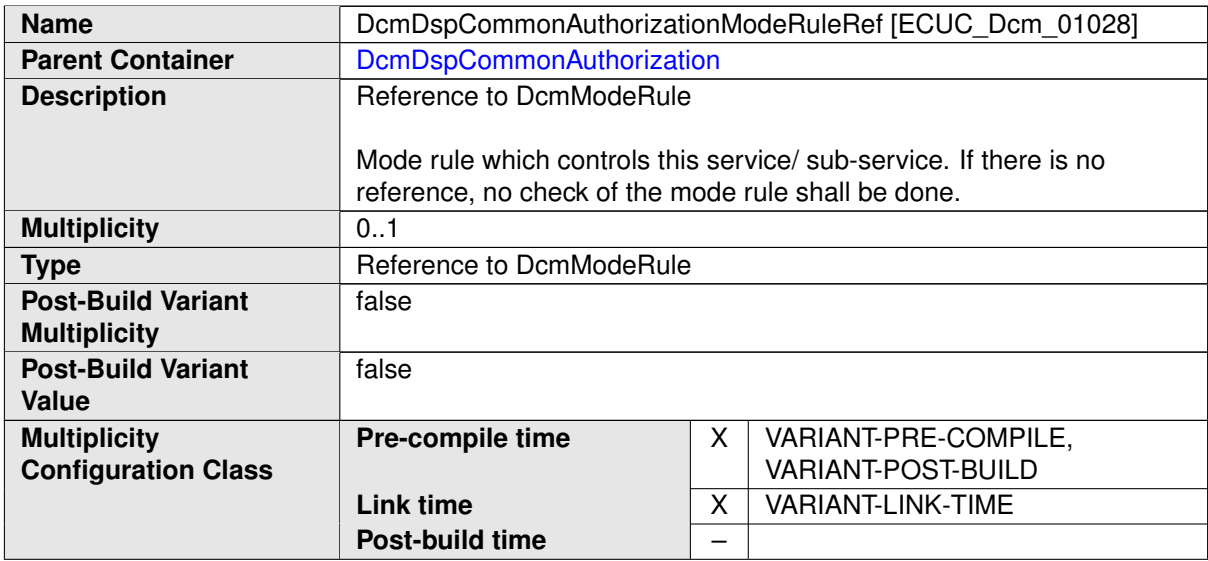

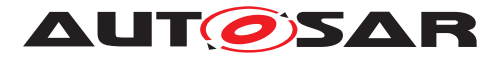

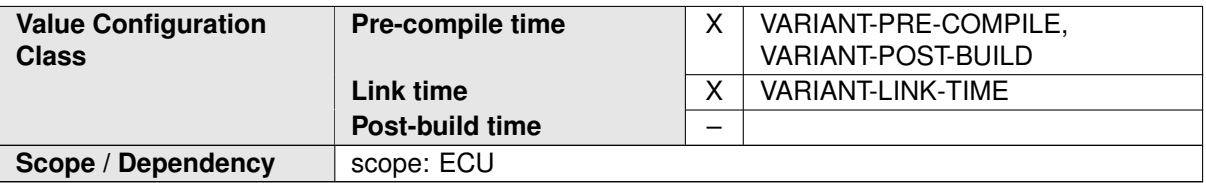

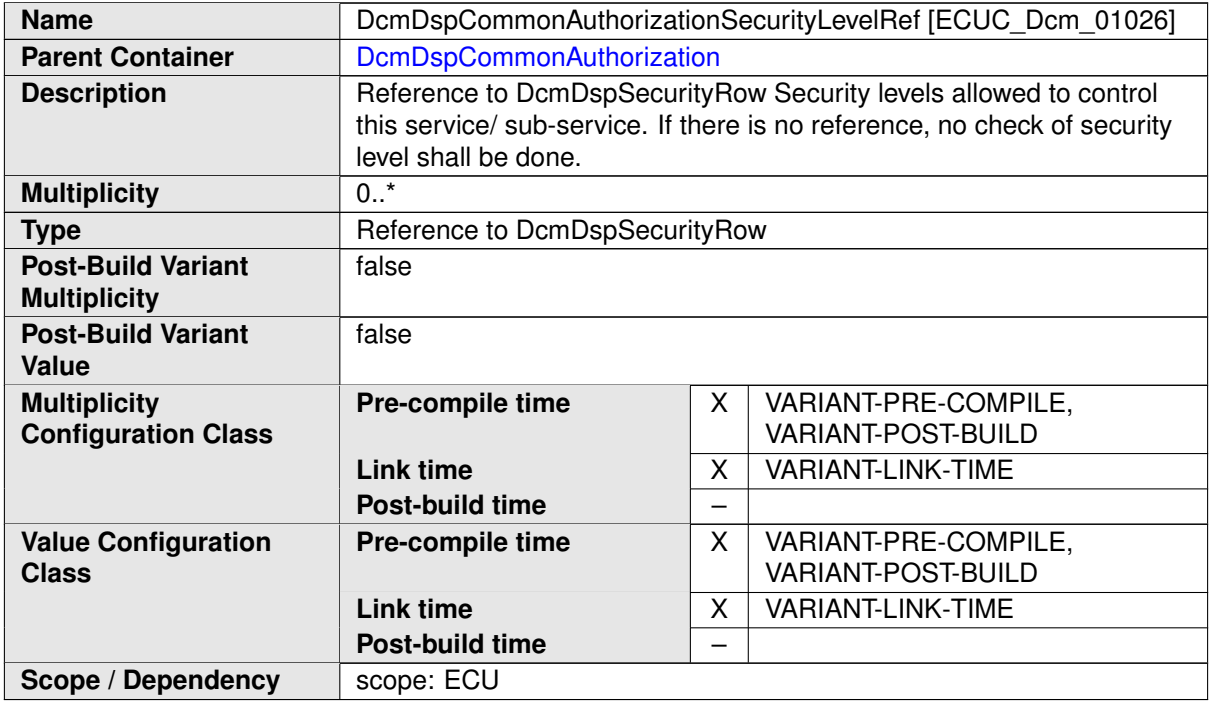

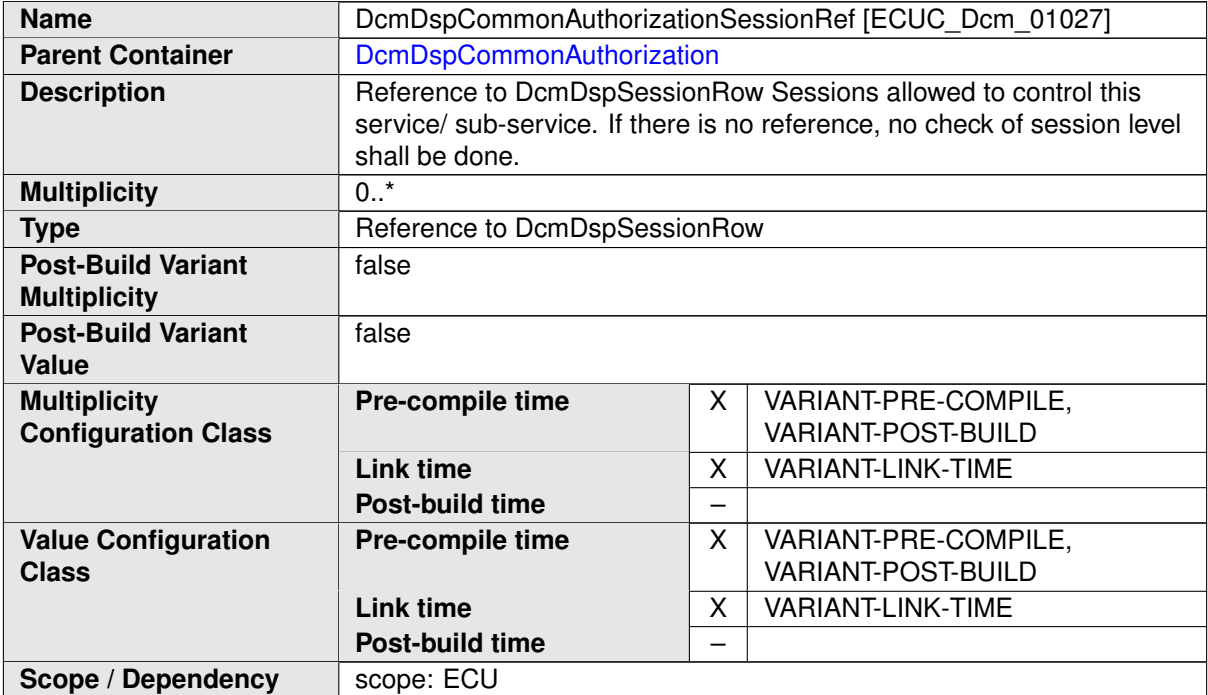

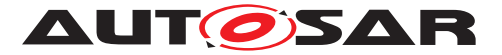

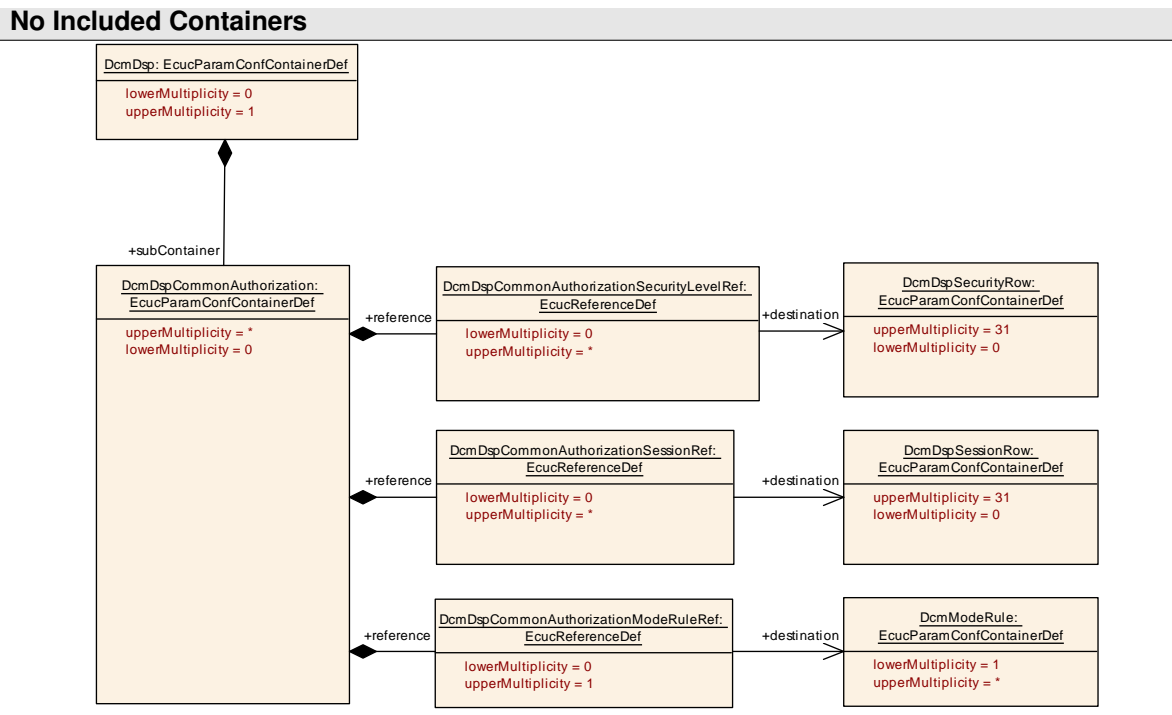

**Figure 10.20: DcmDspCommonAuthorization configuration overview**

## **10.2.5.7 DIDs**

## **10.2.5.7.1 DcmDspDid**

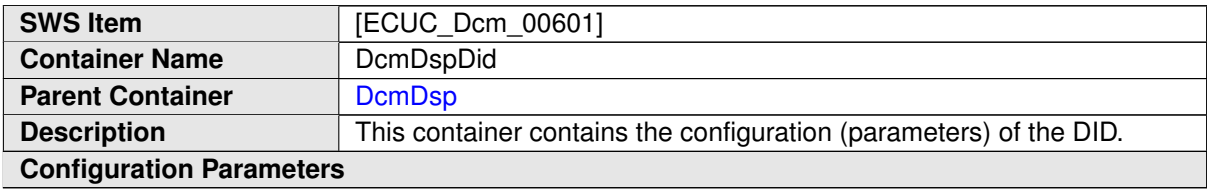

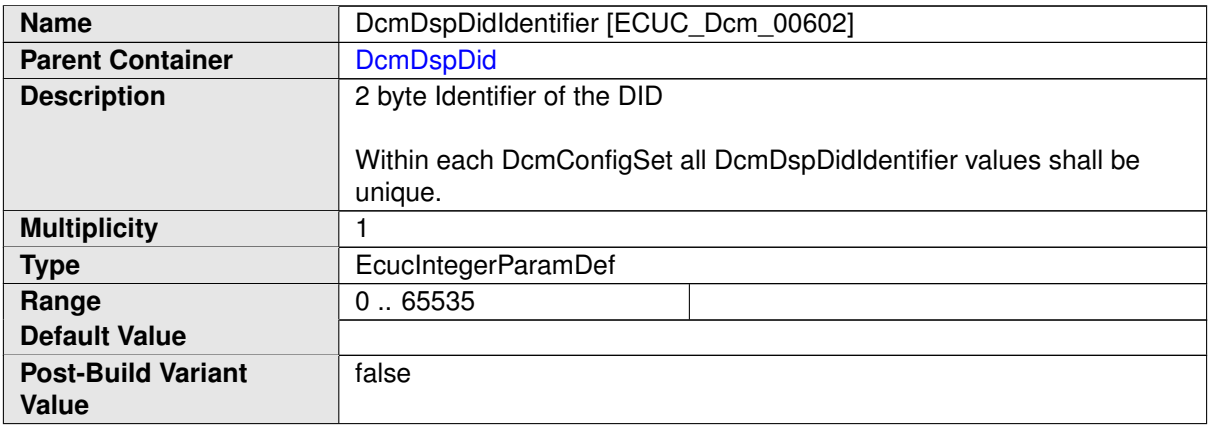

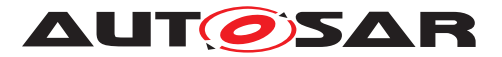

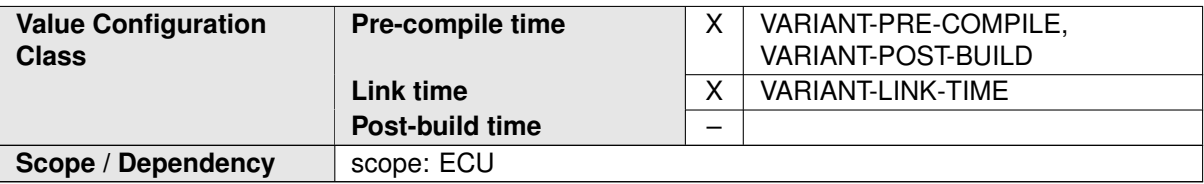

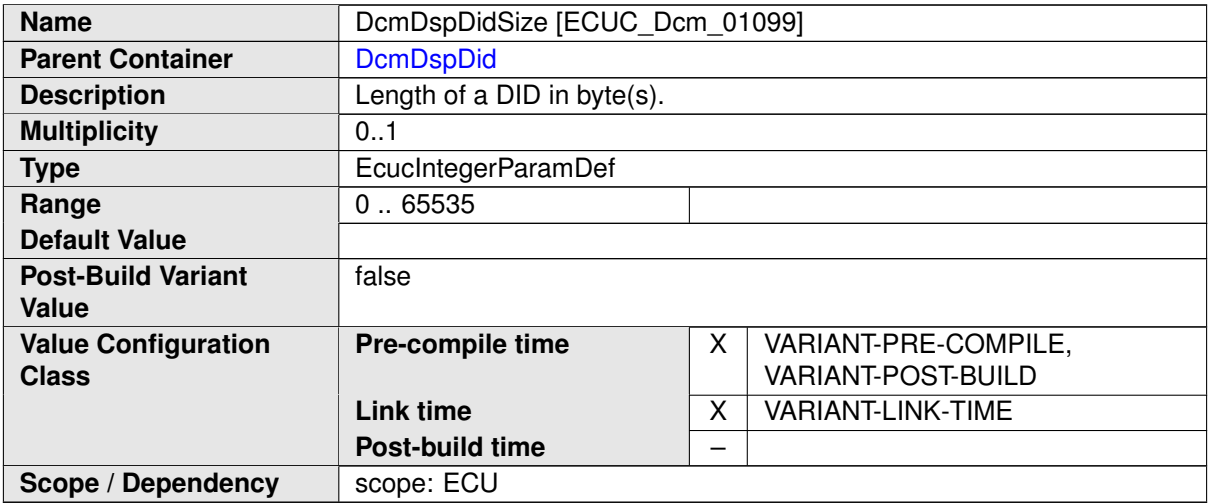

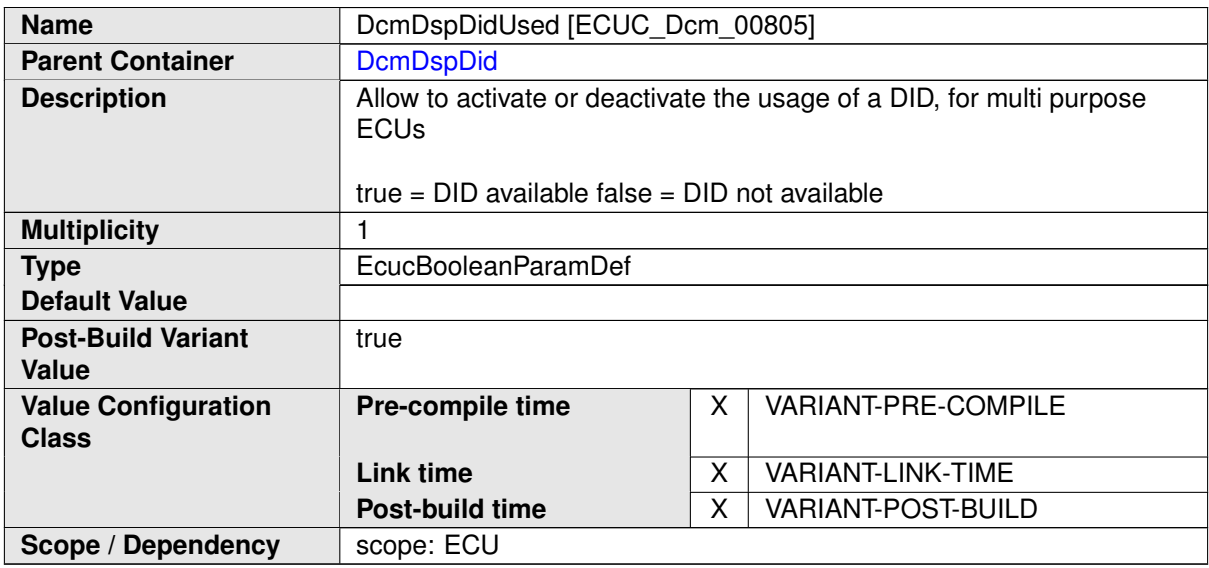

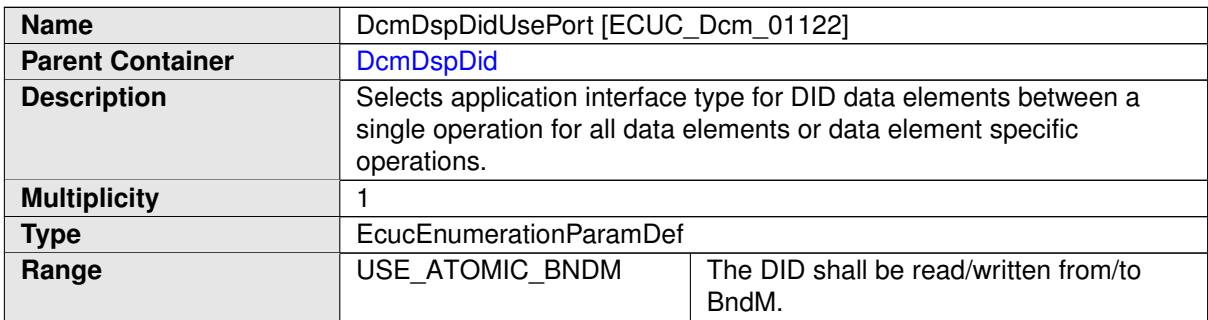

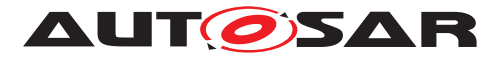

<span id="page-510-0"></span>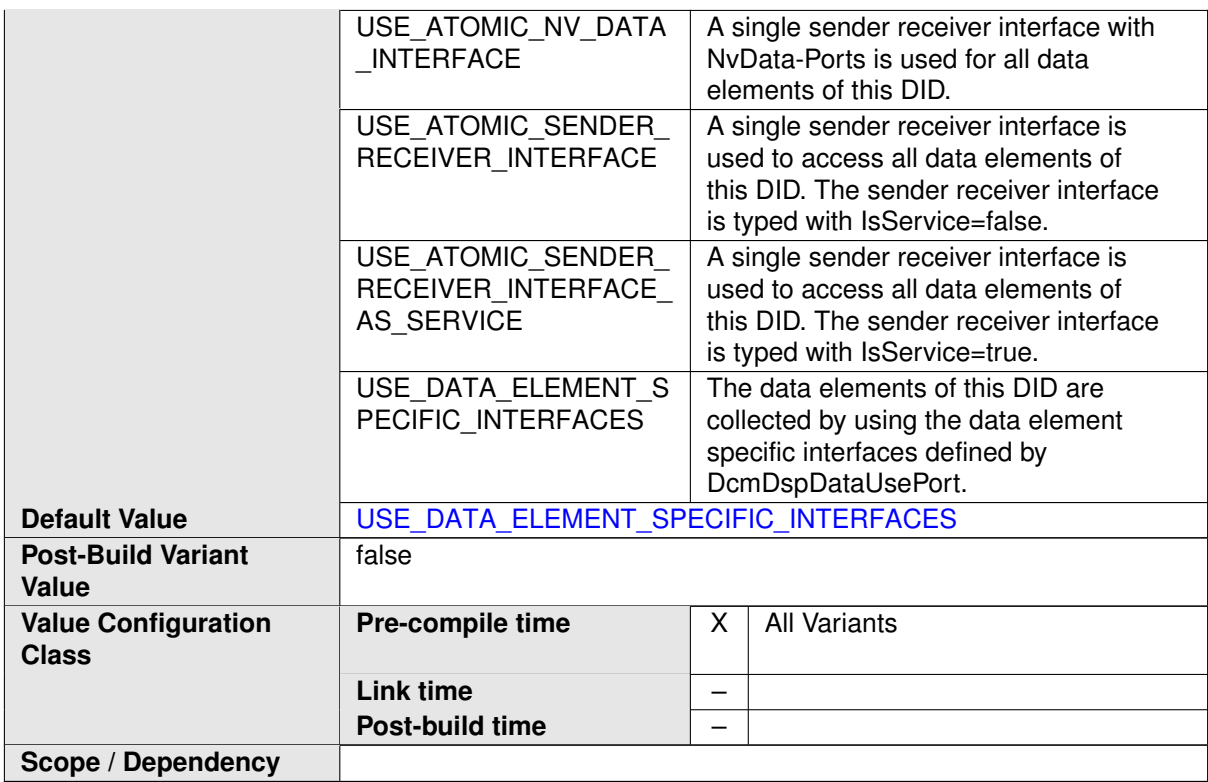

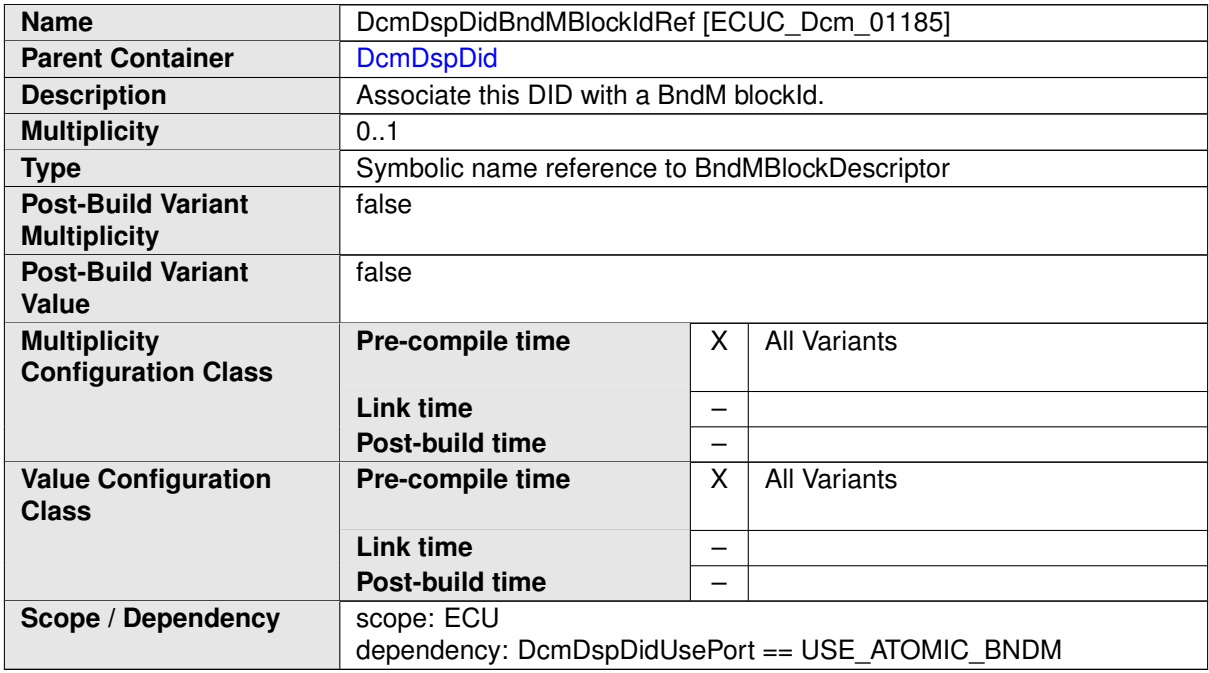

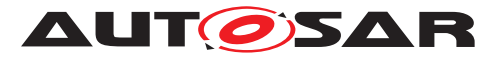

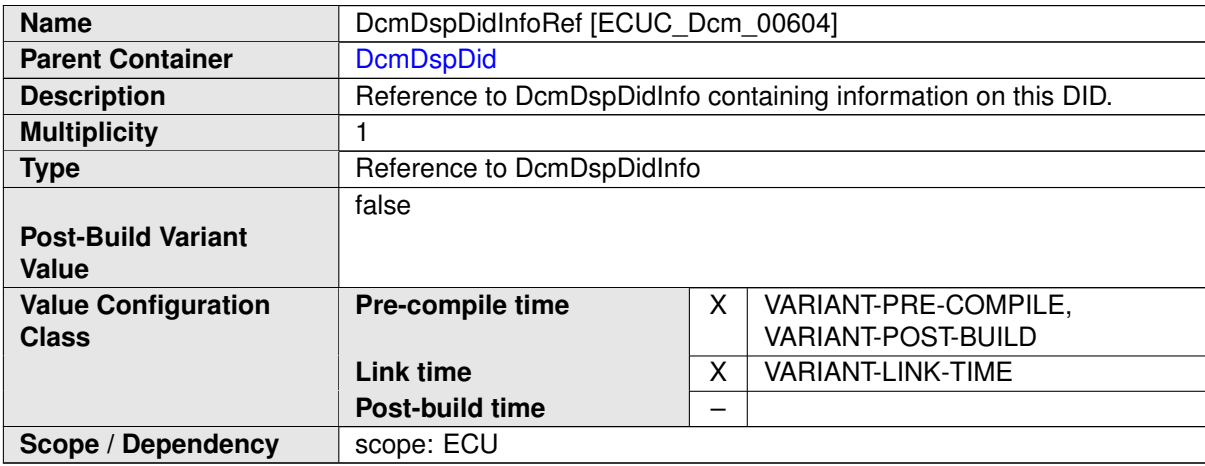

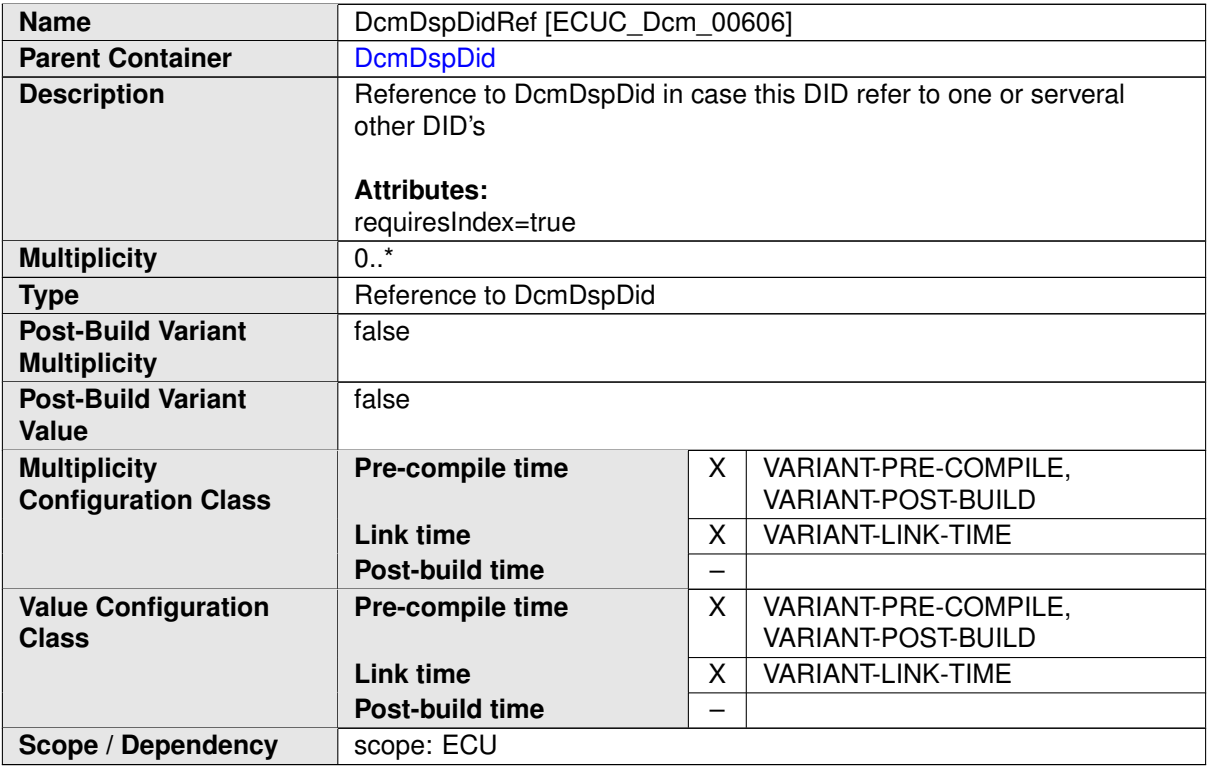

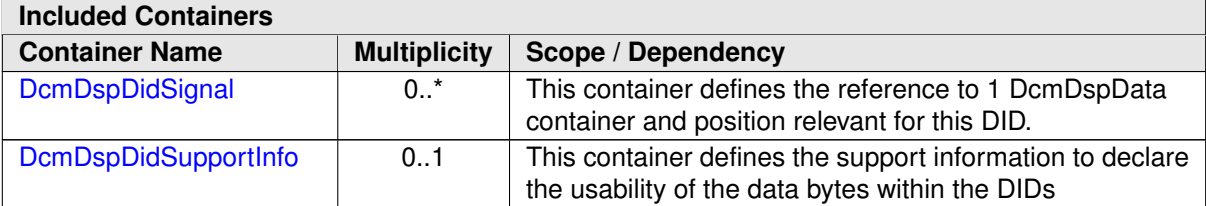

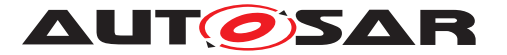

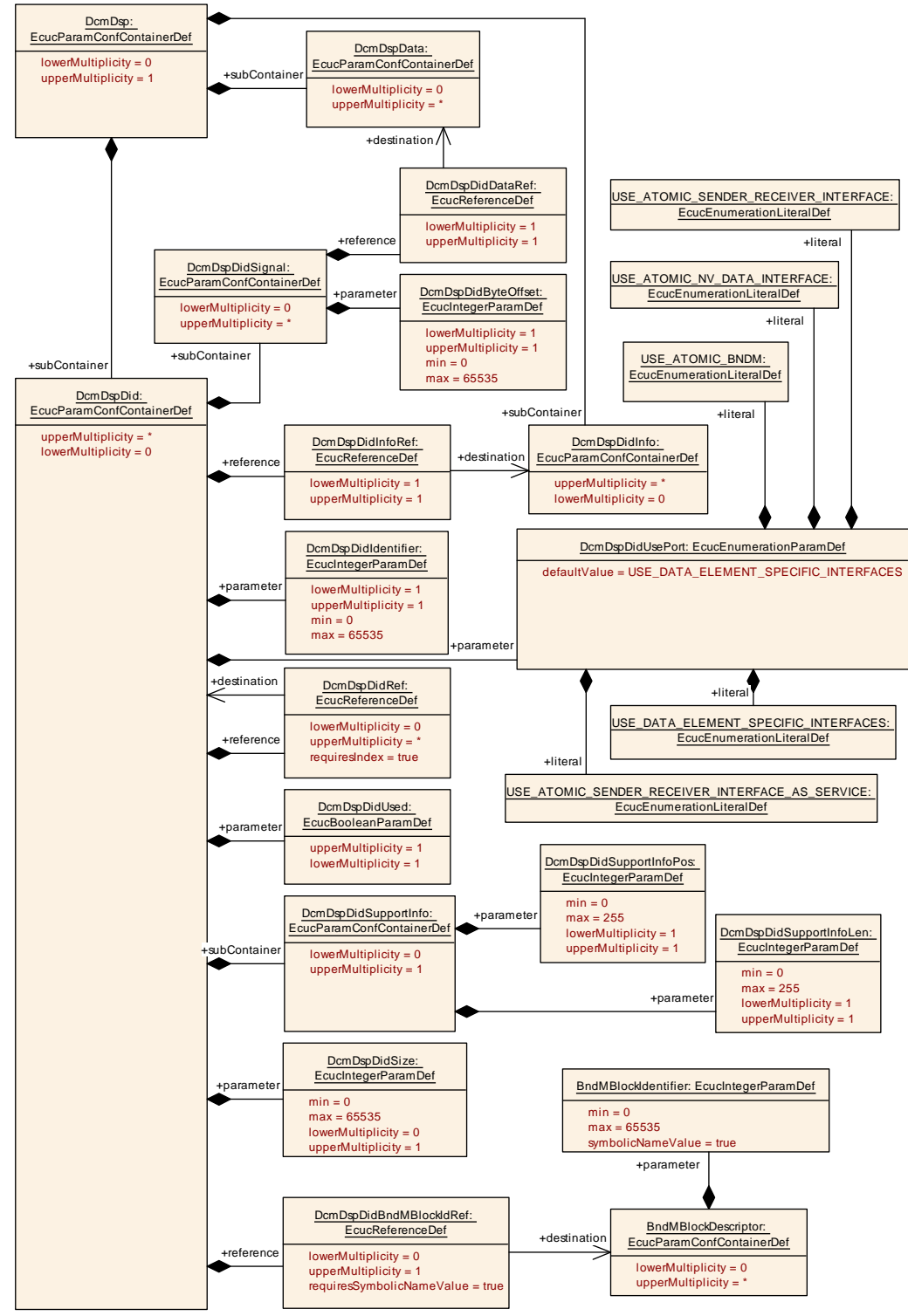

<span id="page-512-0"></span>**Figure 10.21: DcmDspDid configuration overview**

# **10.2.5.7.2 DcmDspDidInfo**

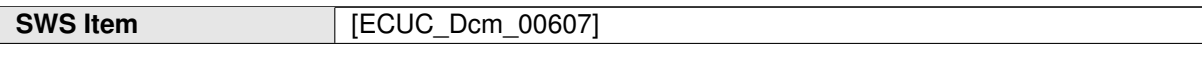

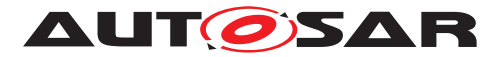

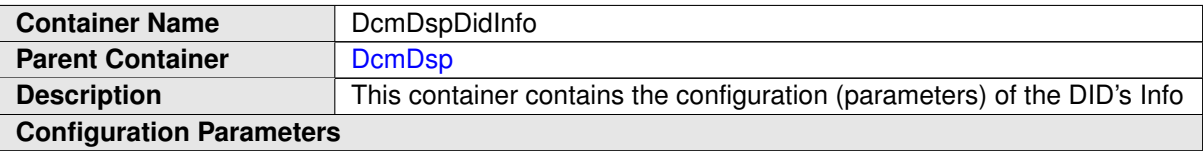

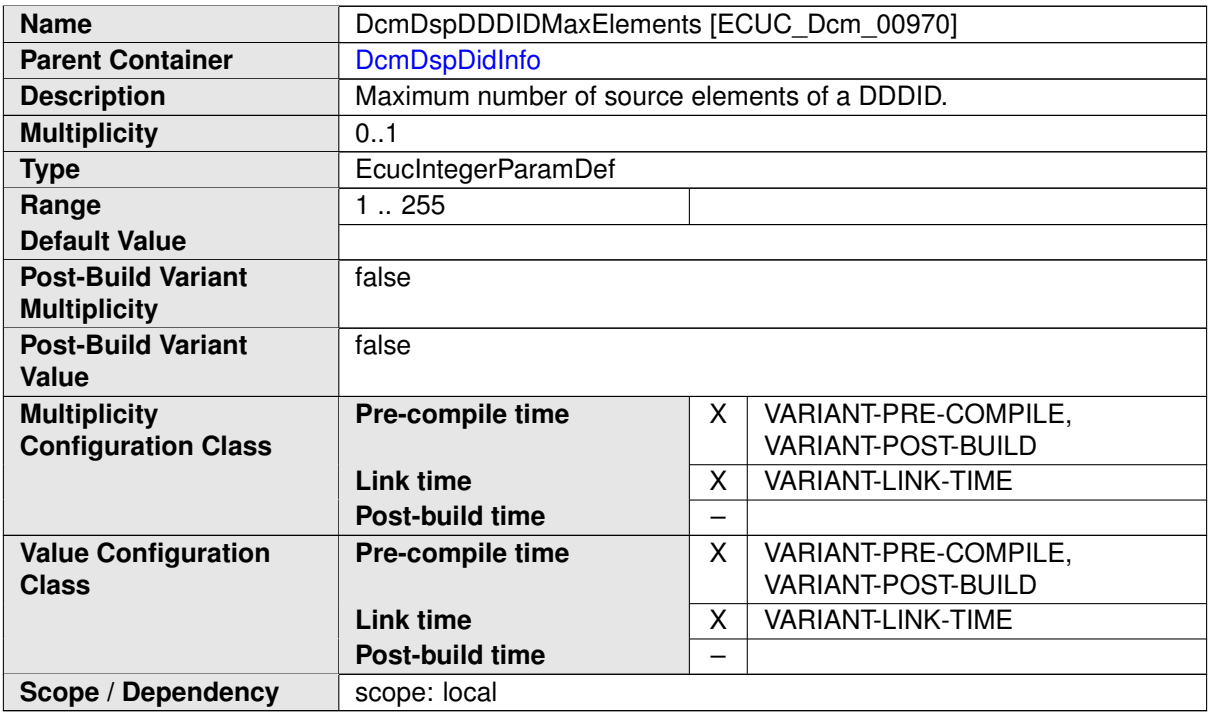

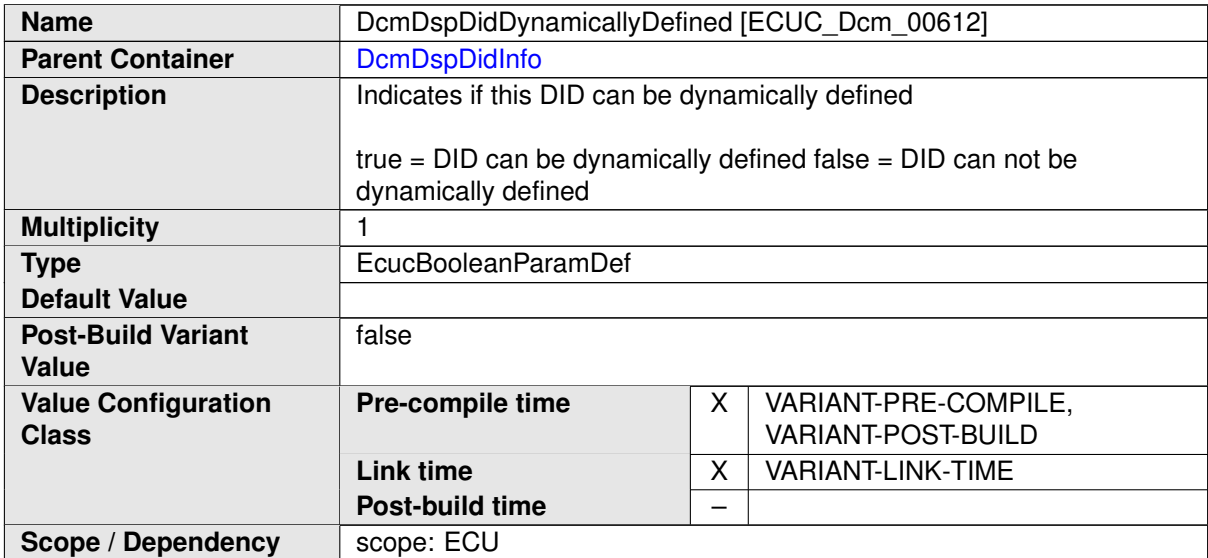

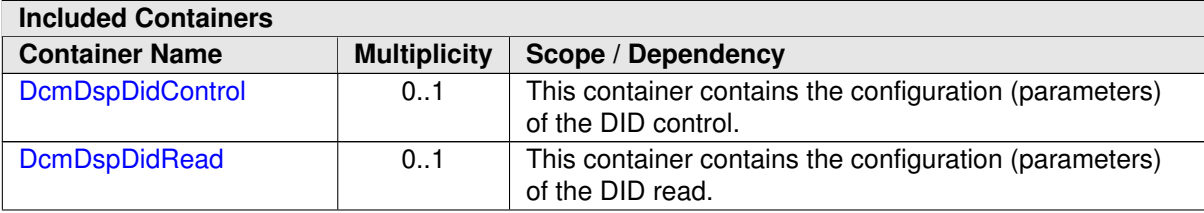

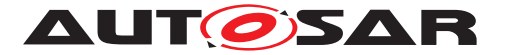

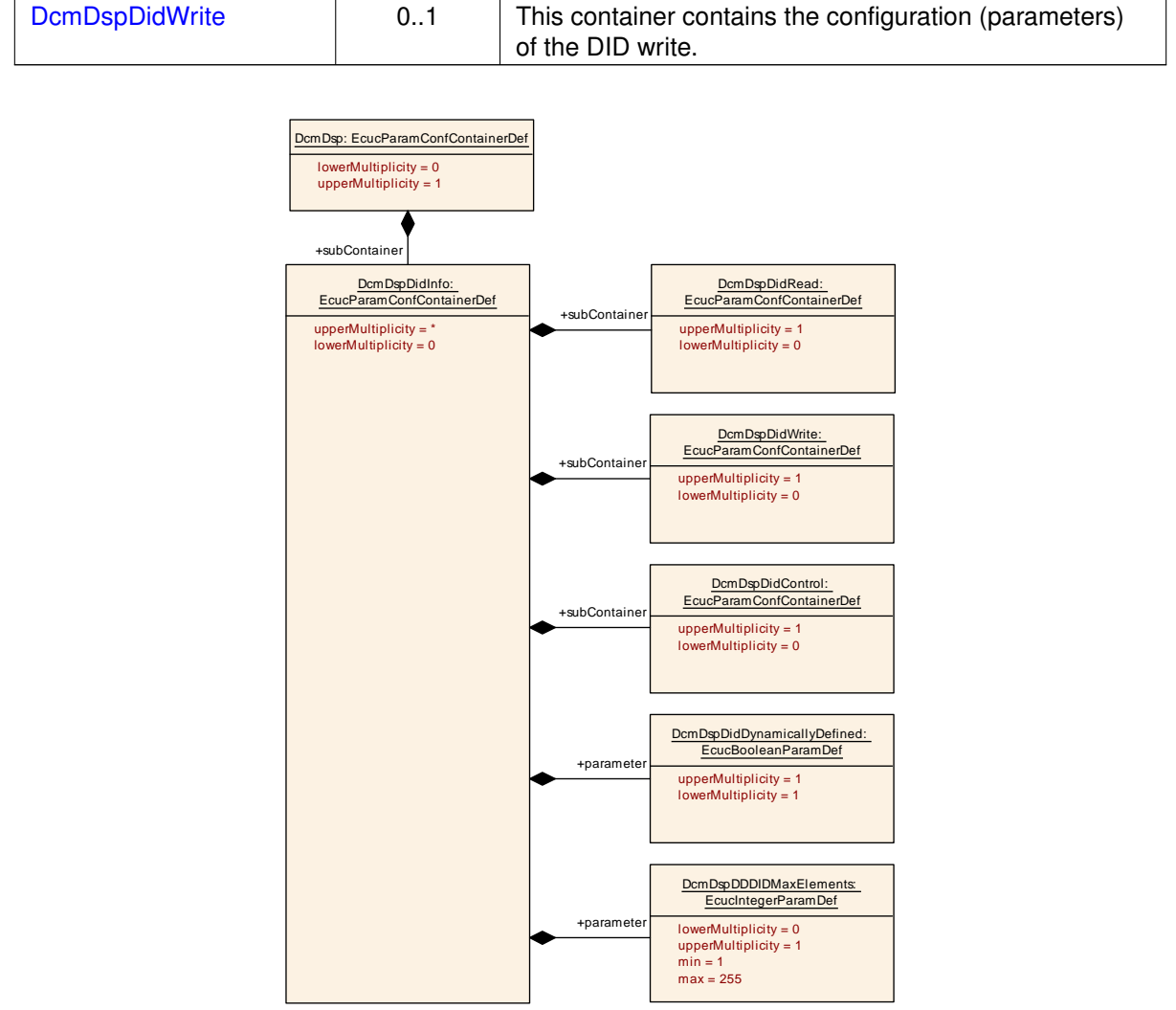

<span id="page-514-0"></span>**Figure 10.22: DcmDspDidInfo configuration overview**

# **10.2.5.7.3 DcmDspDidRead**

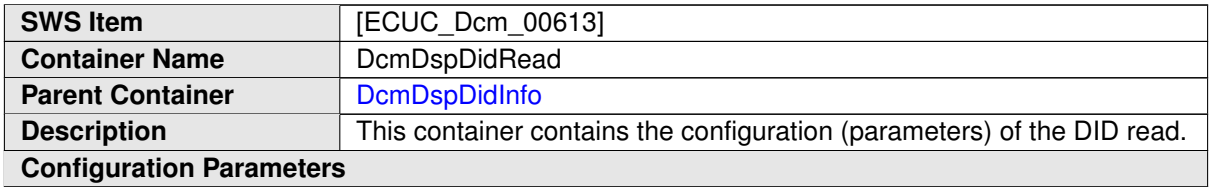

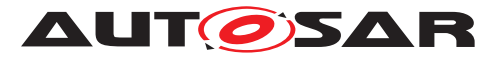

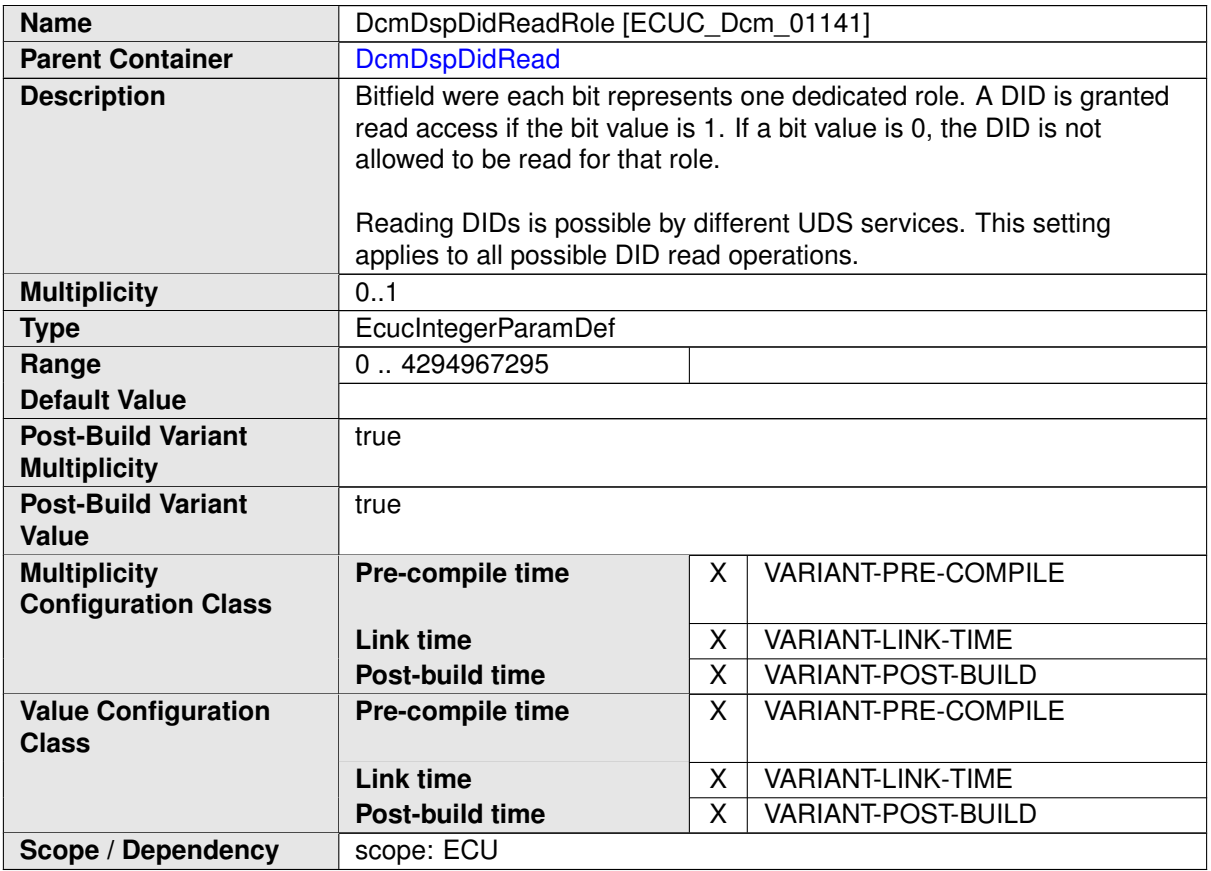

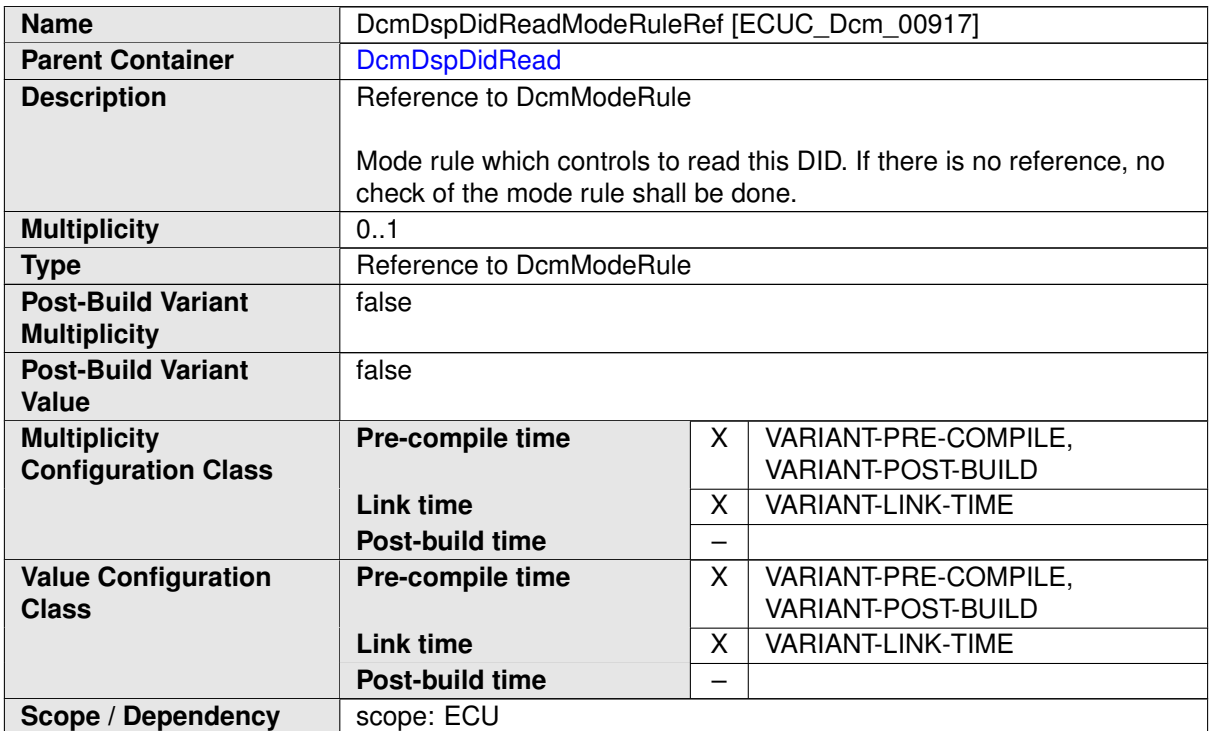

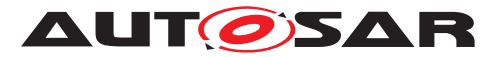

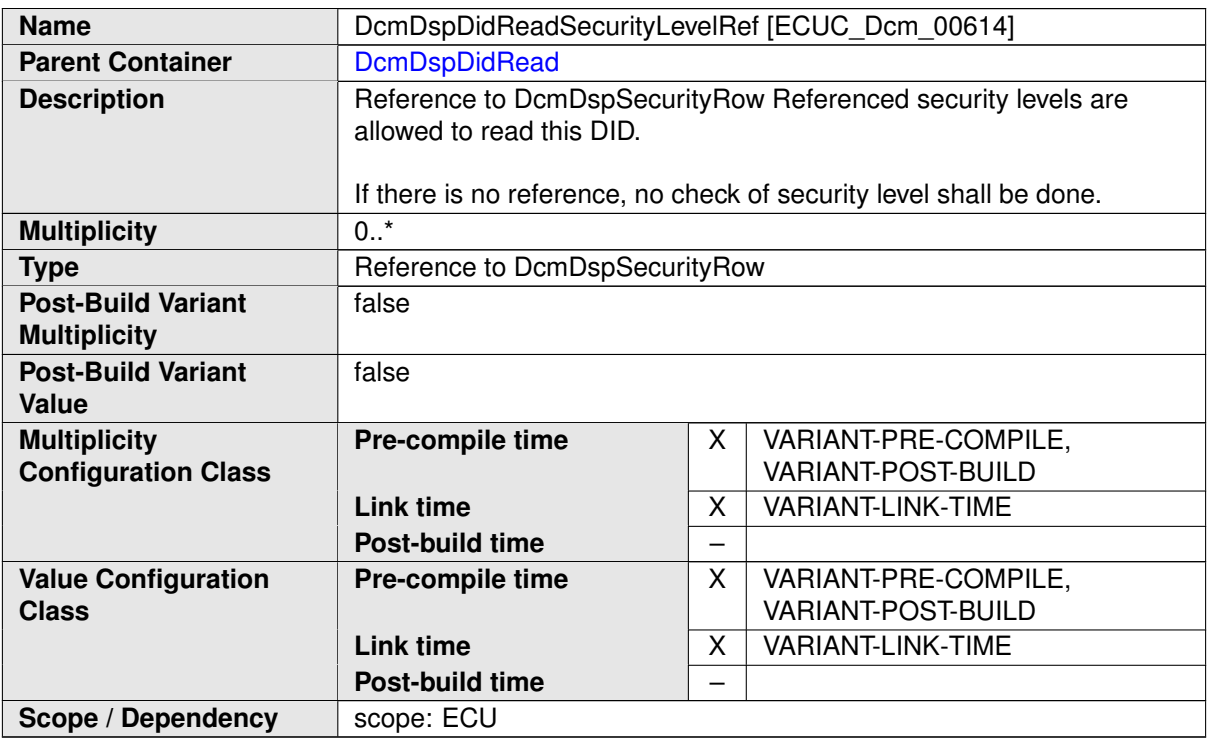

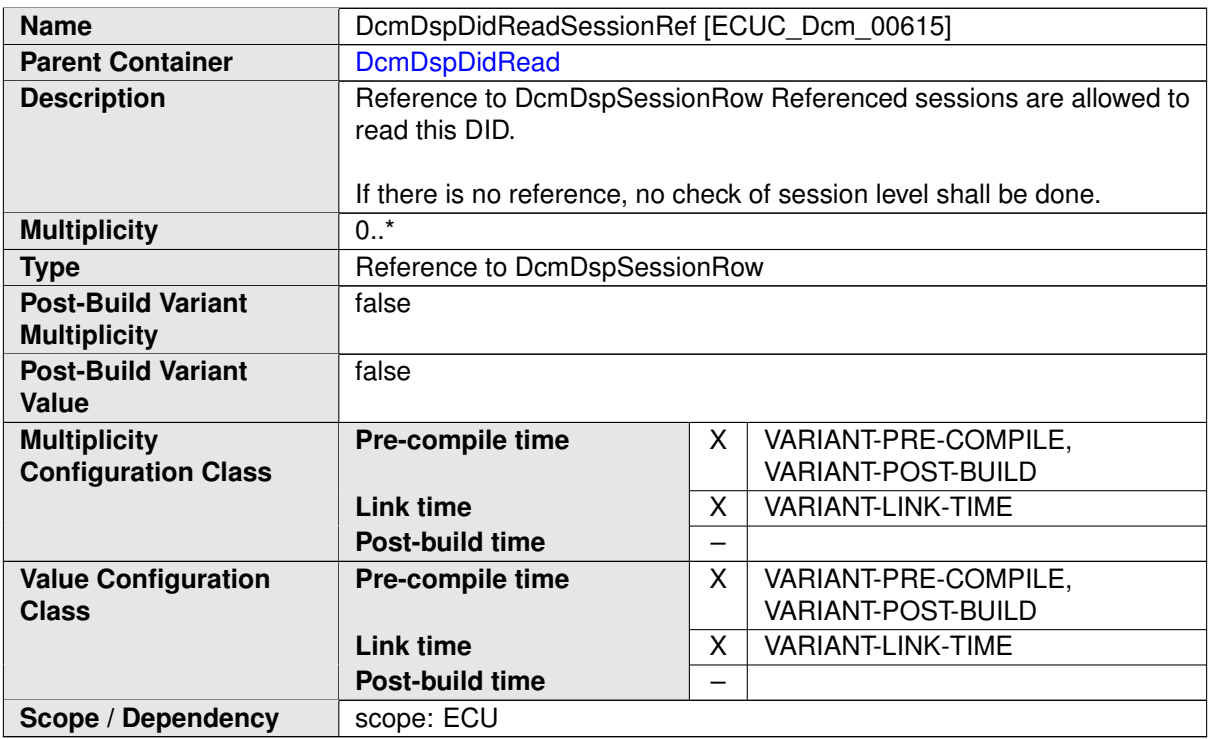

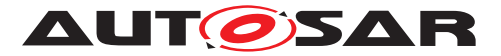

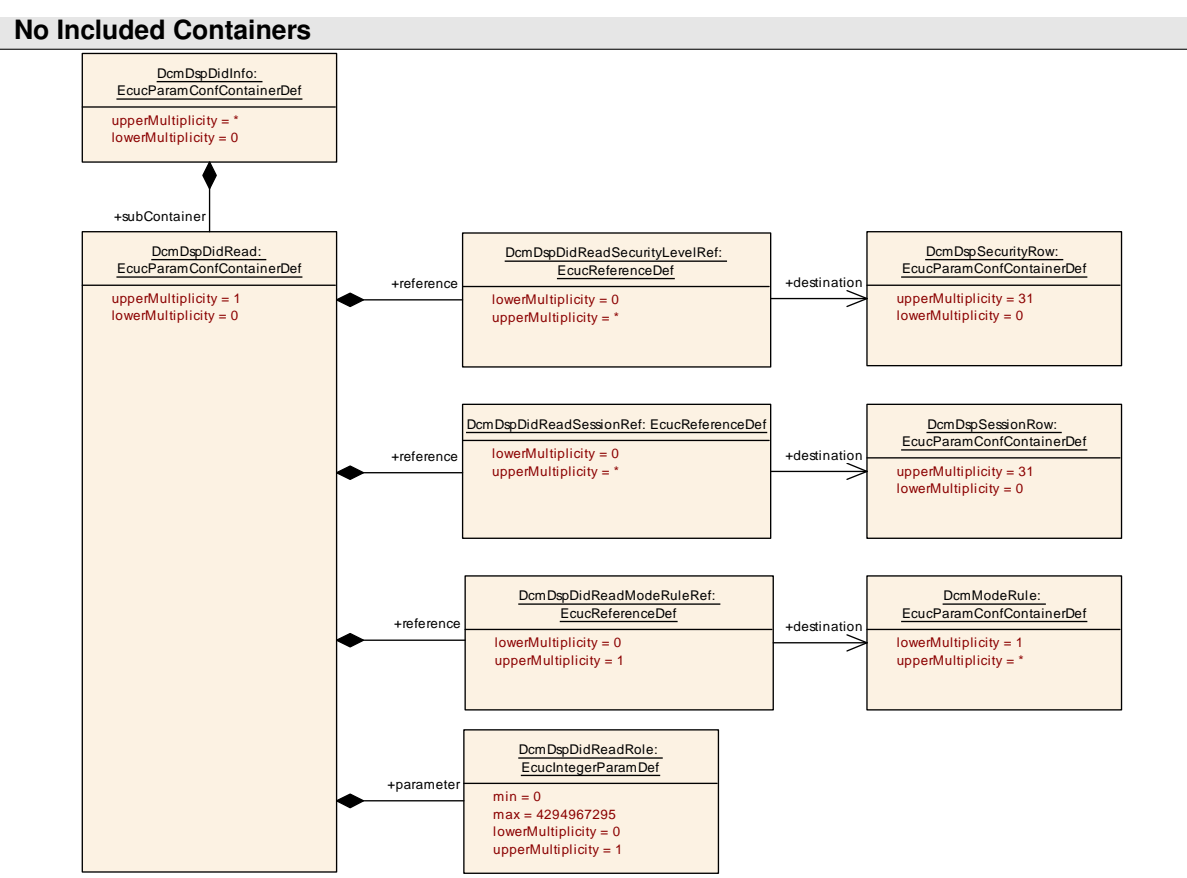

<span id="page-517-0"></span>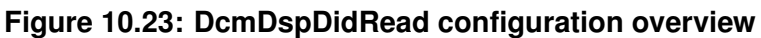

# **10.2.5.7.4 DcmDspDidSignal**

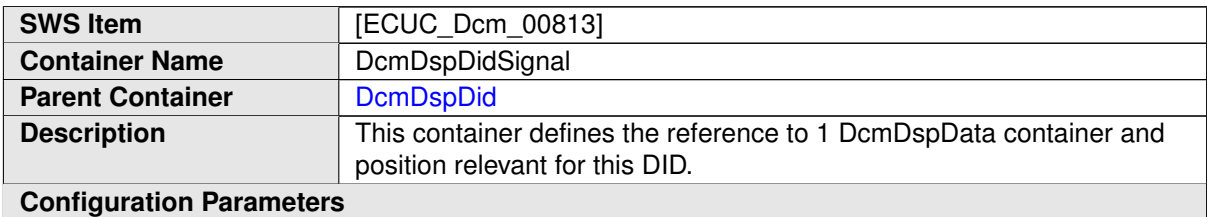

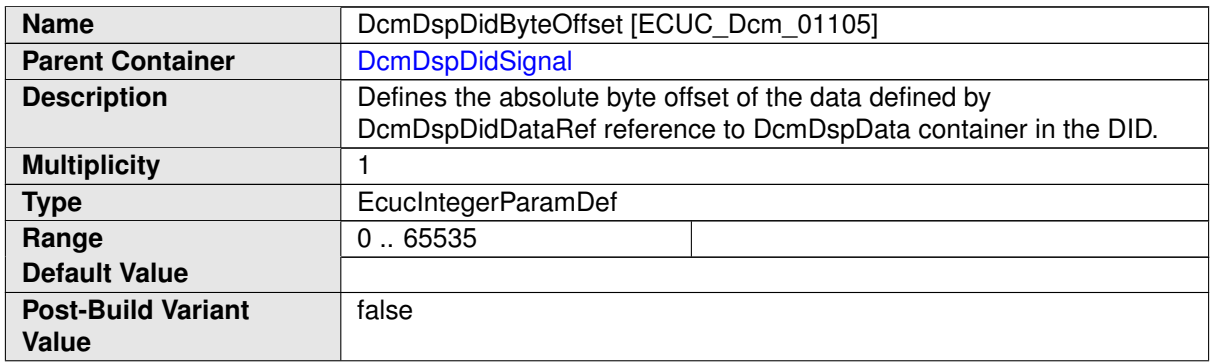

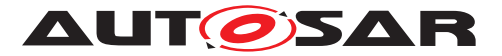

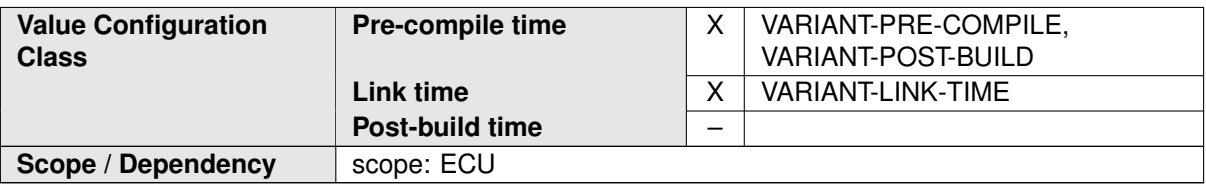

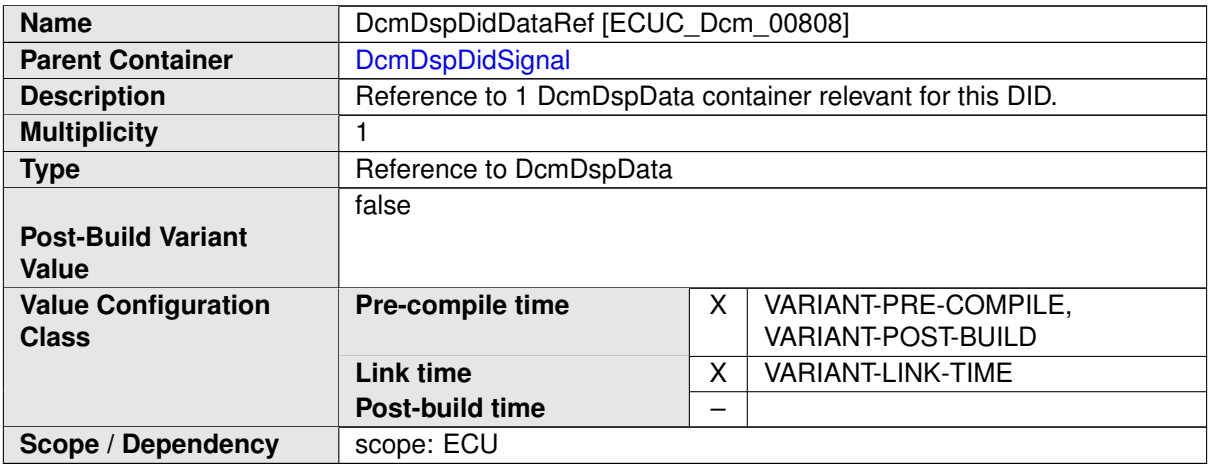

#### **No Included Containers**

# **10.2.5.7.5 DcmDspDidSupportInfo**

<span id="page-518-0"></span>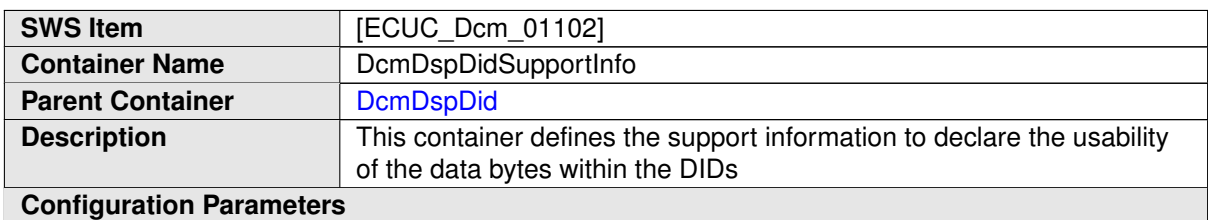

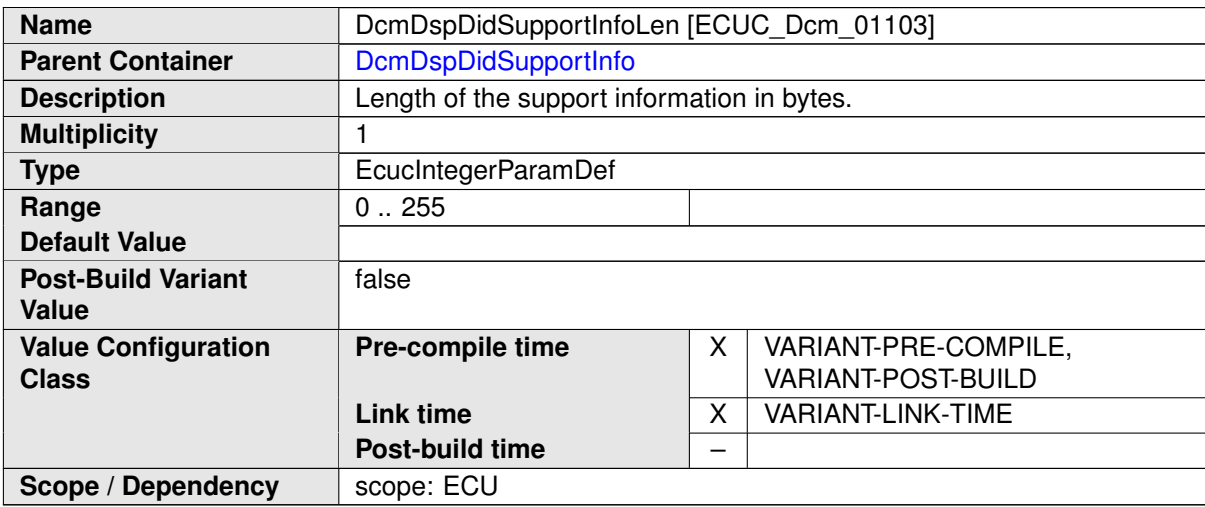

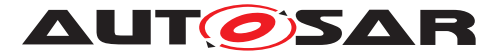

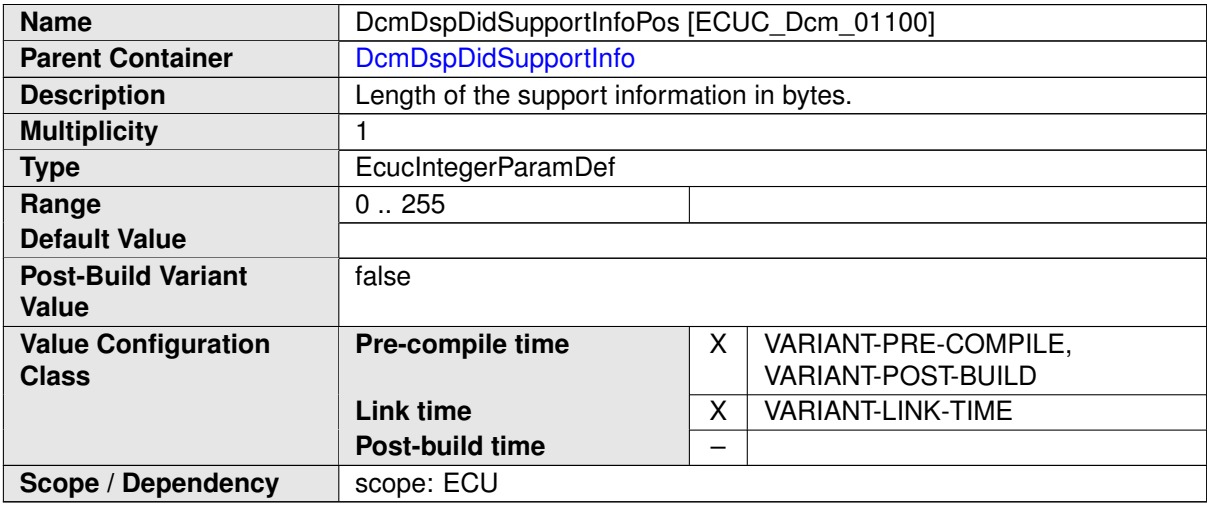

#### **No Included Containers**

## **10.2.5.7.6 DcmDspDidRange**

<span id="page-519-0"></span>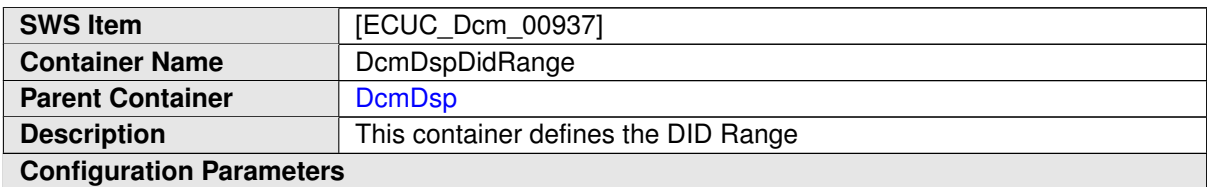

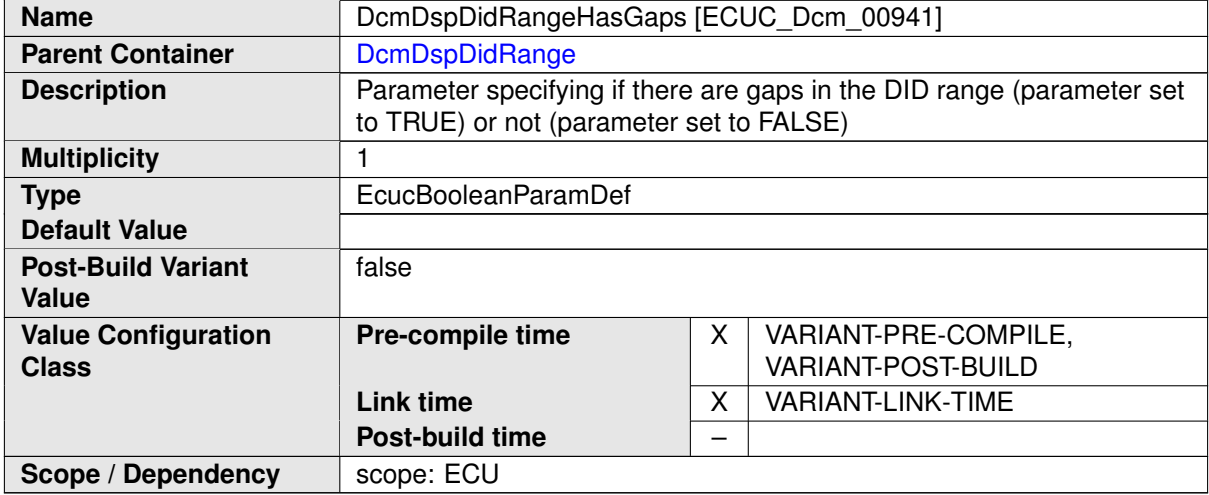

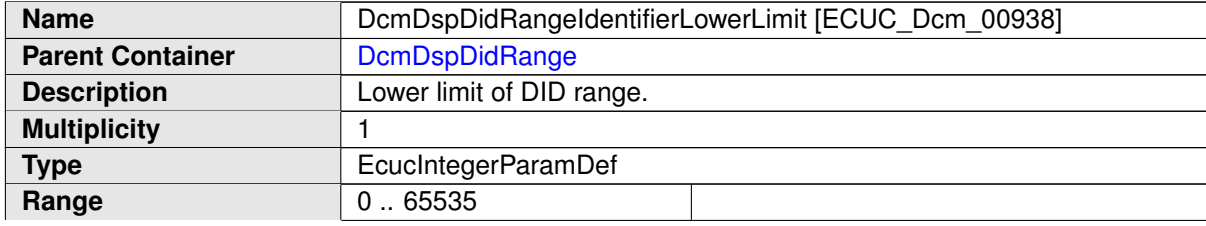

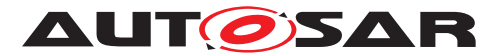

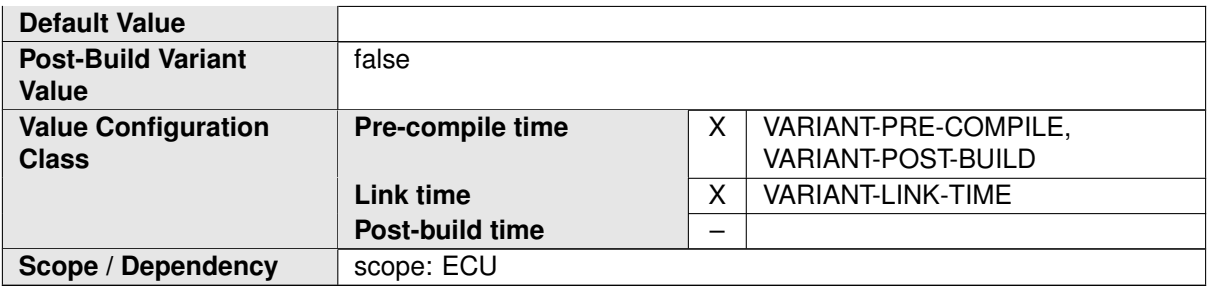

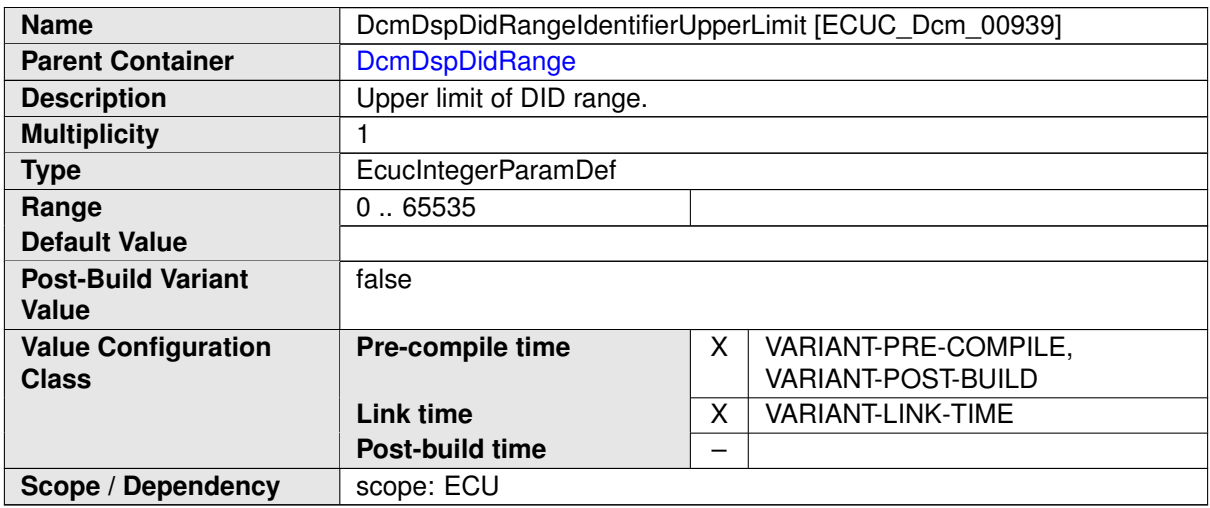

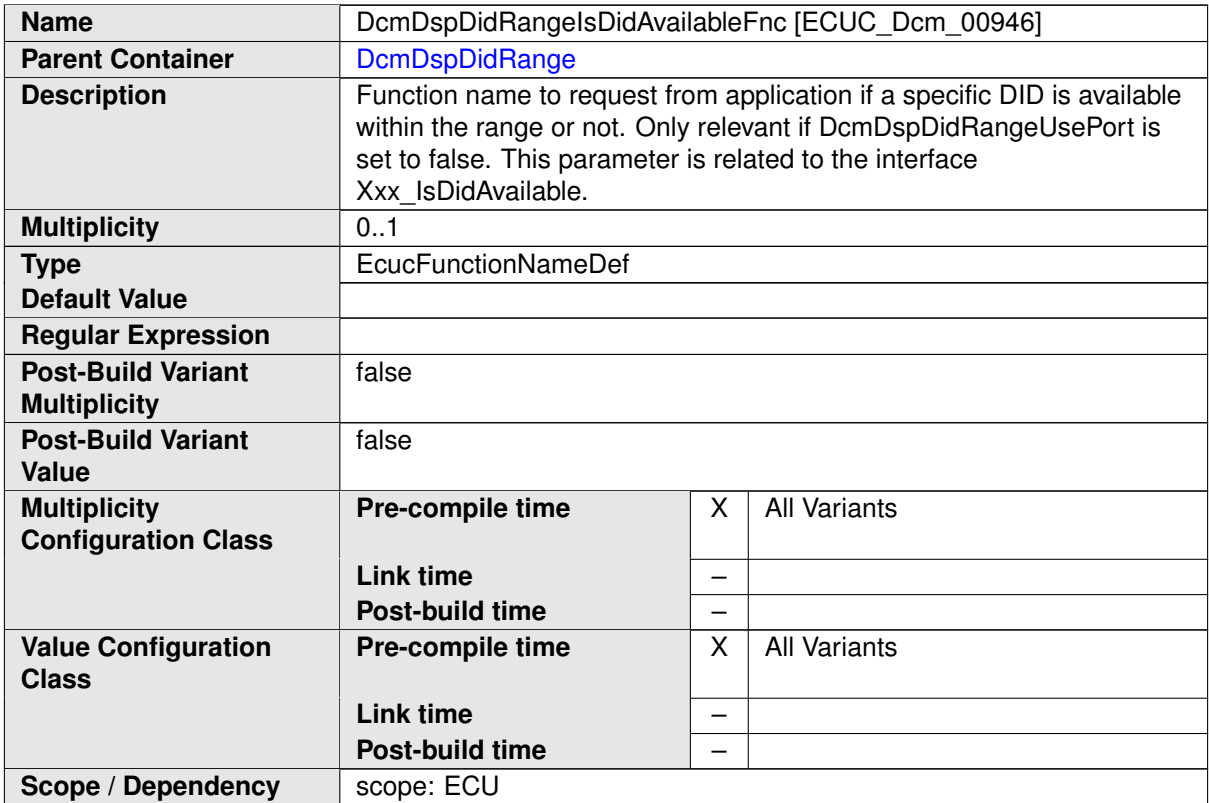

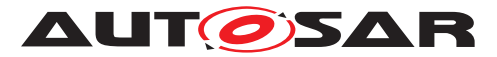

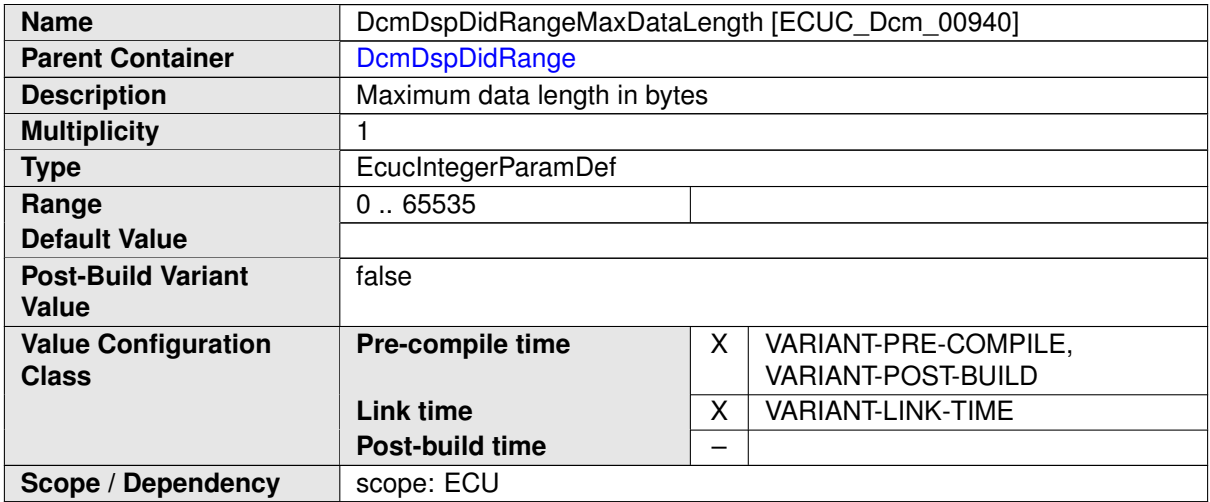

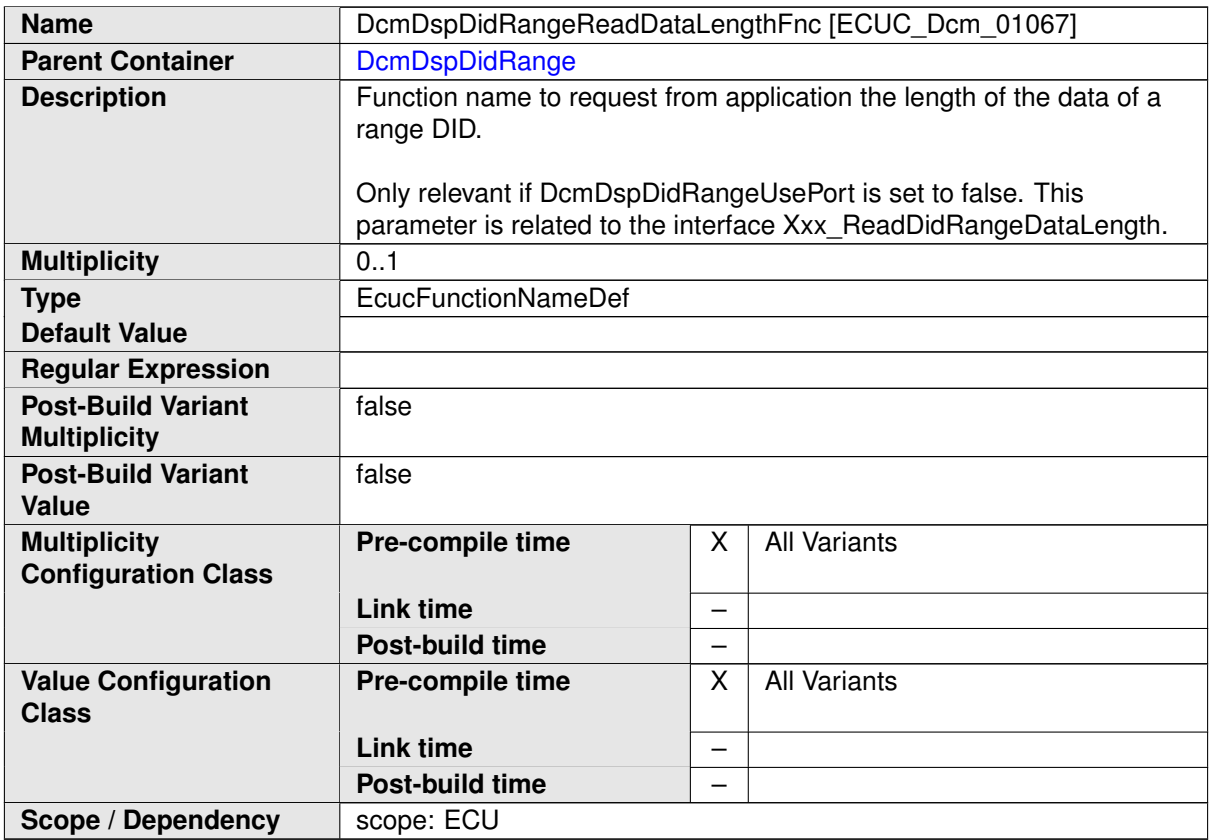

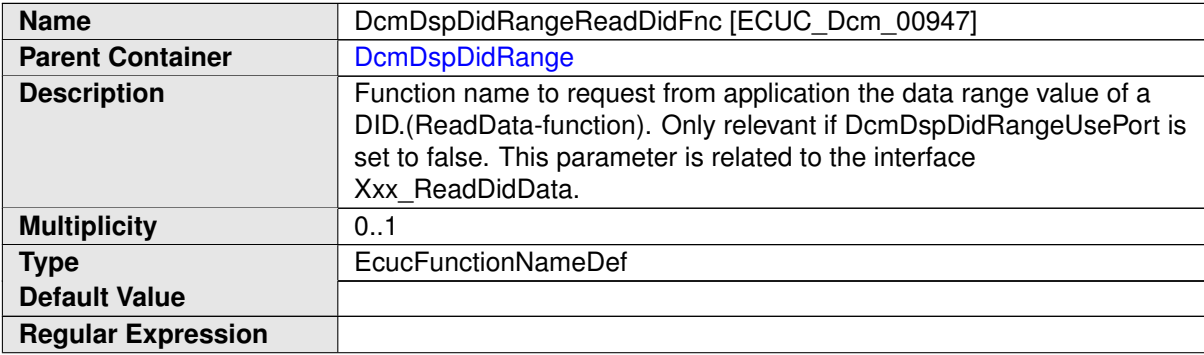

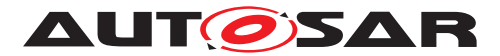

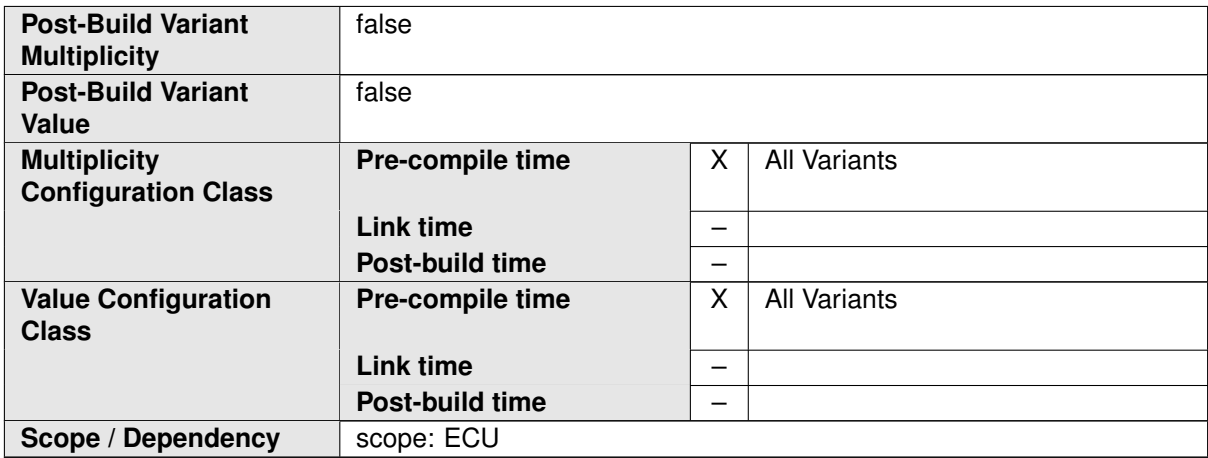

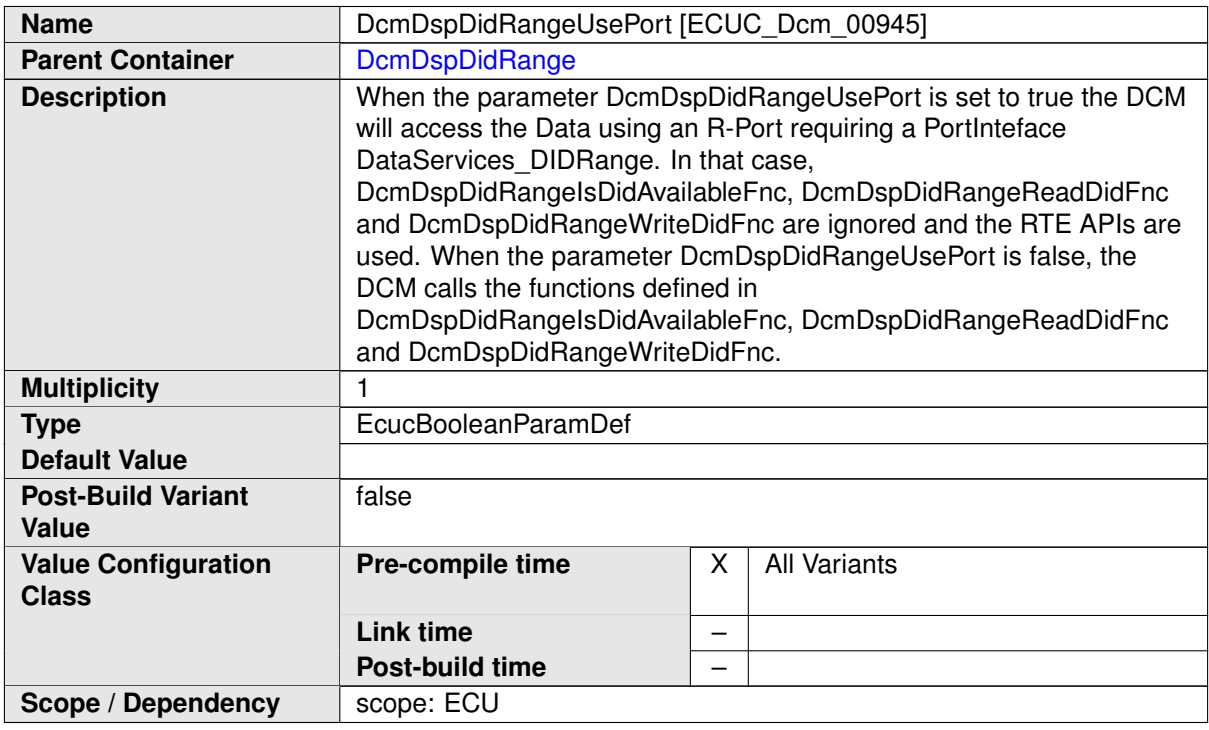

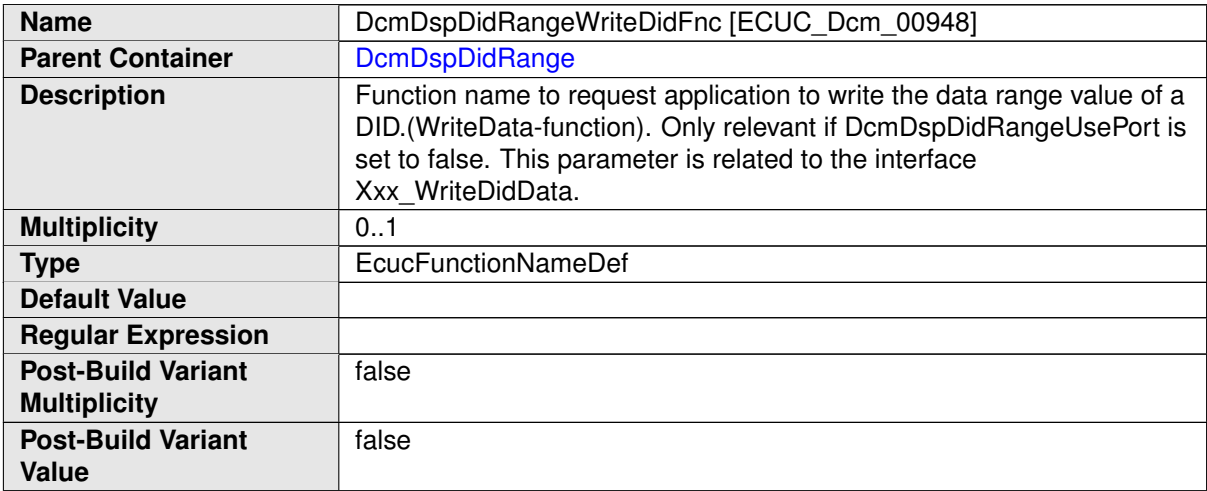

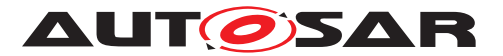

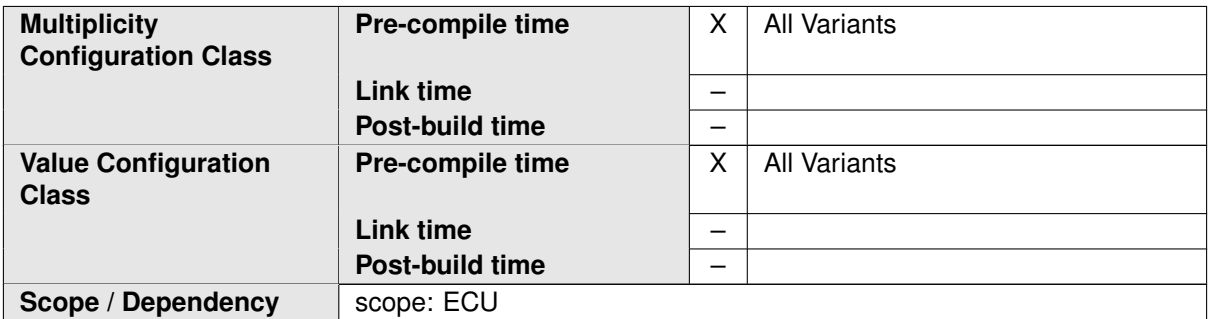

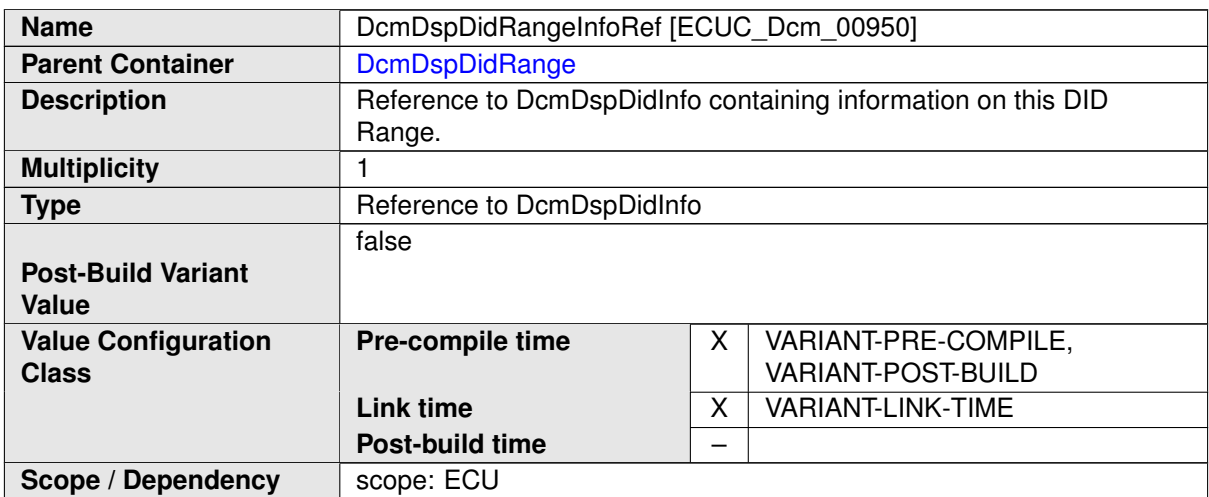

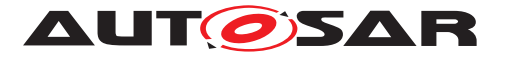

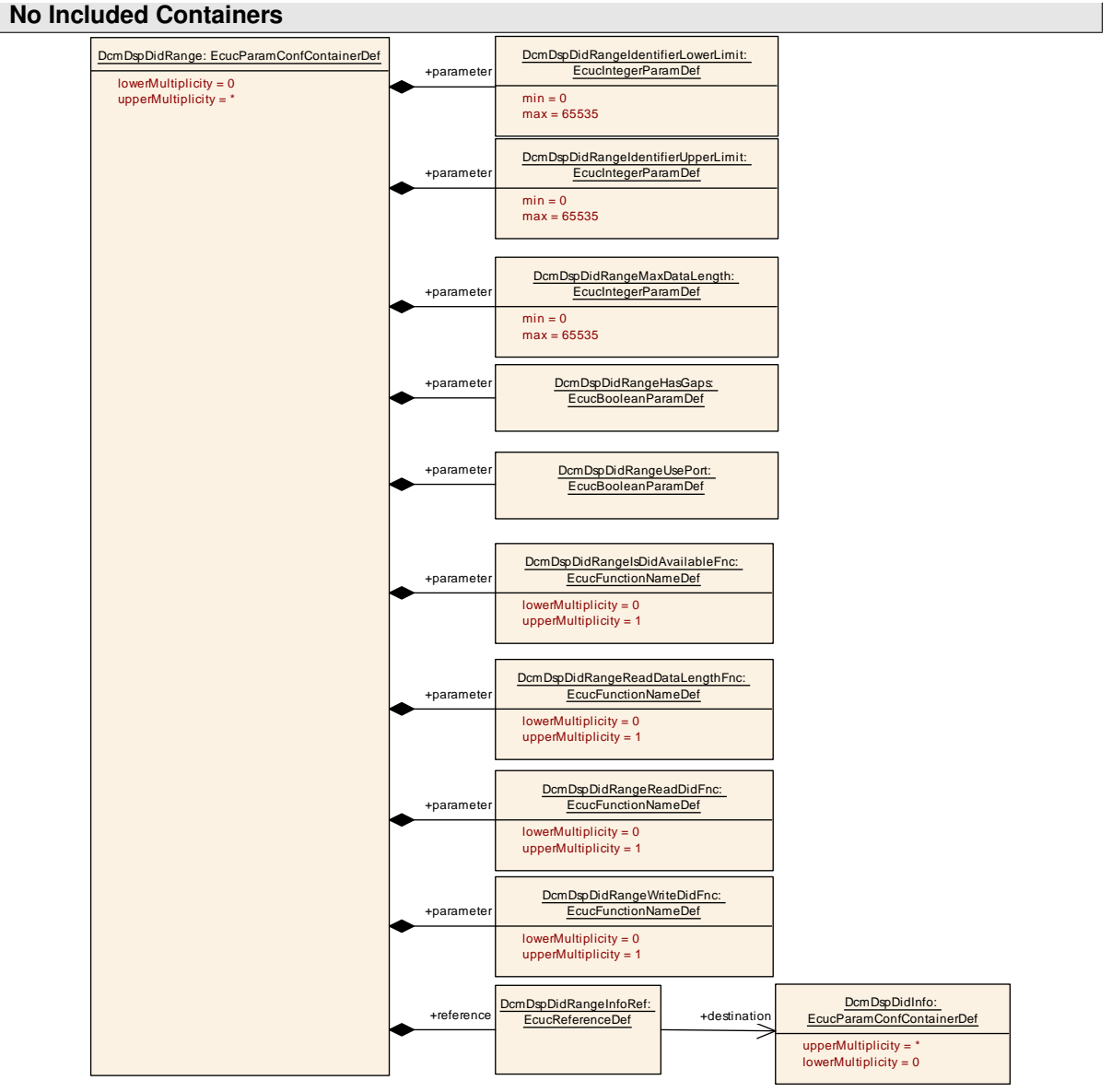

<span id="page-524-0"></span>**Figure 10.24: DcmDspDidRange configuration overview**

## **10.2.5.7.7 DcmDspDidWrite**

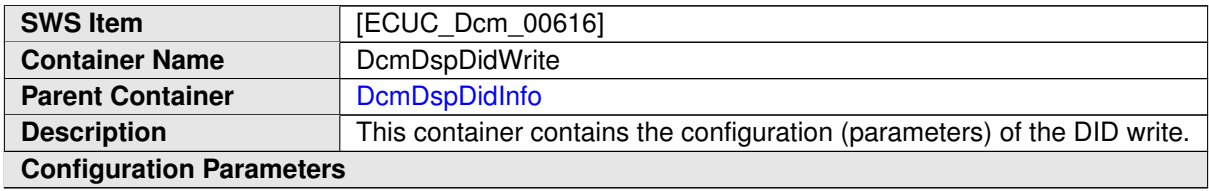

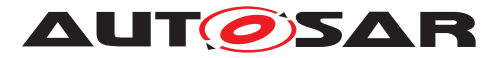

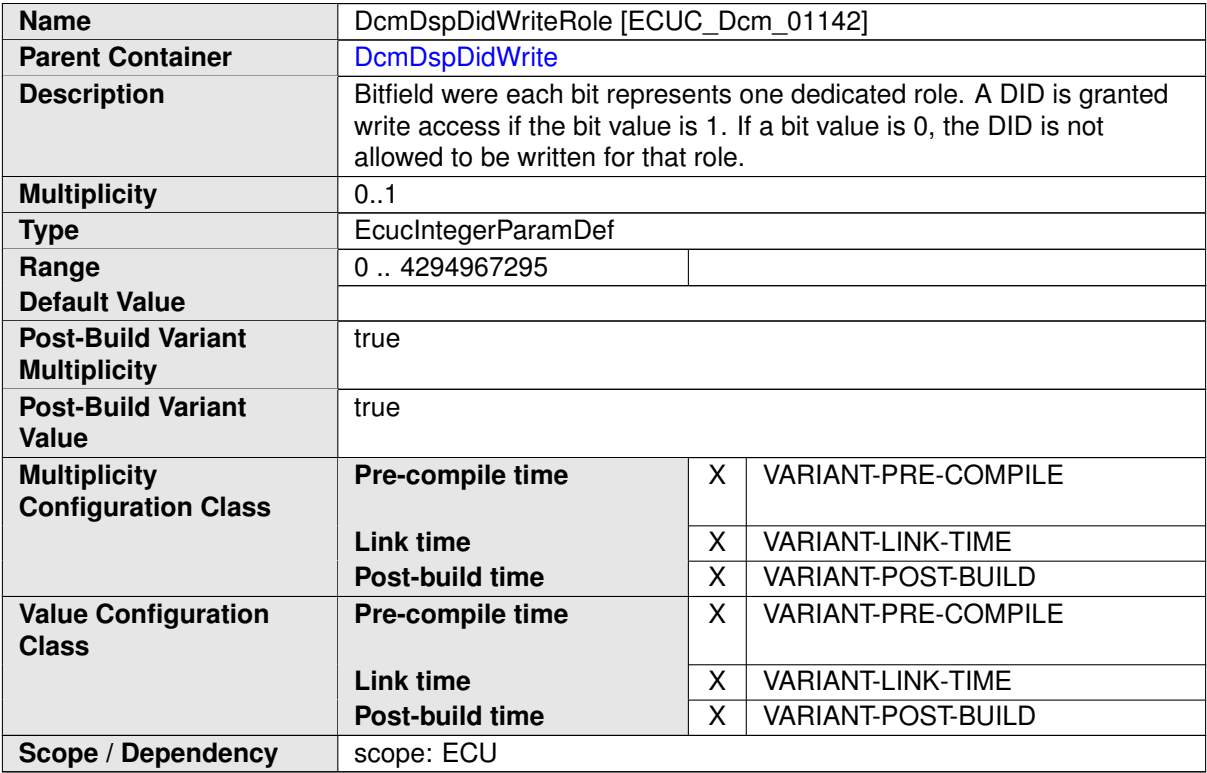

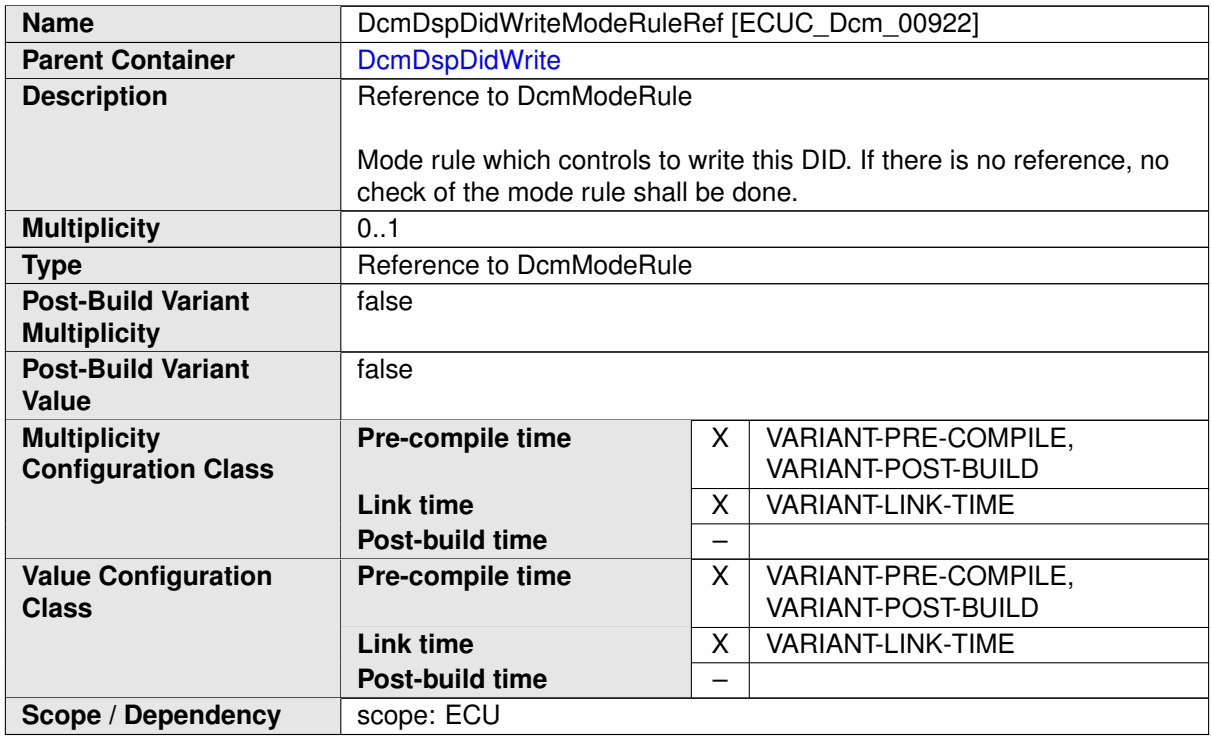

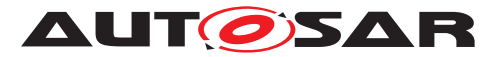

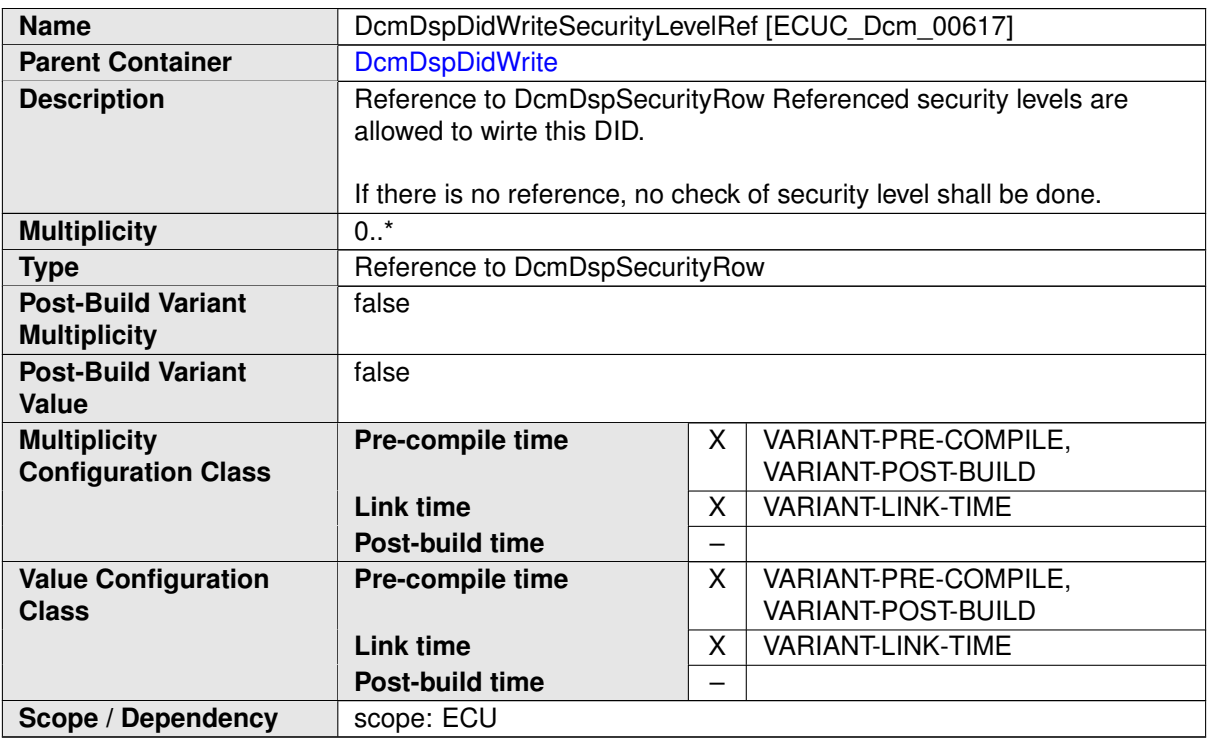

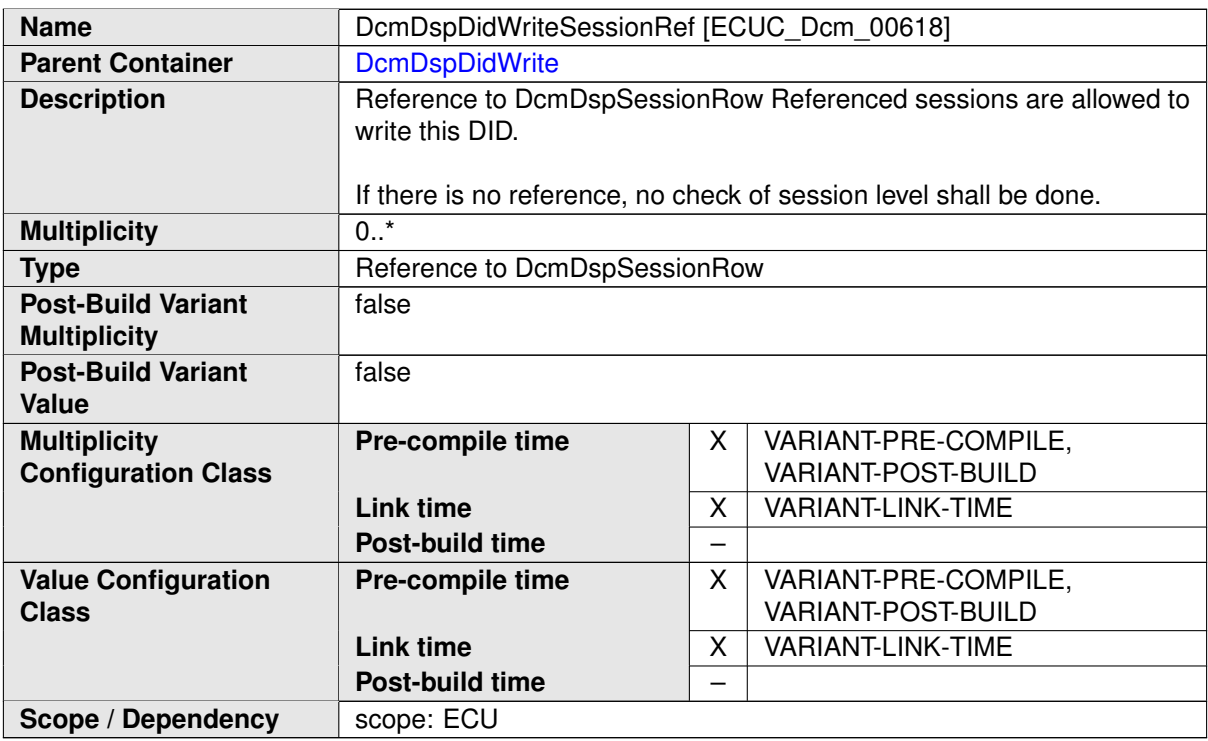

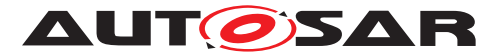

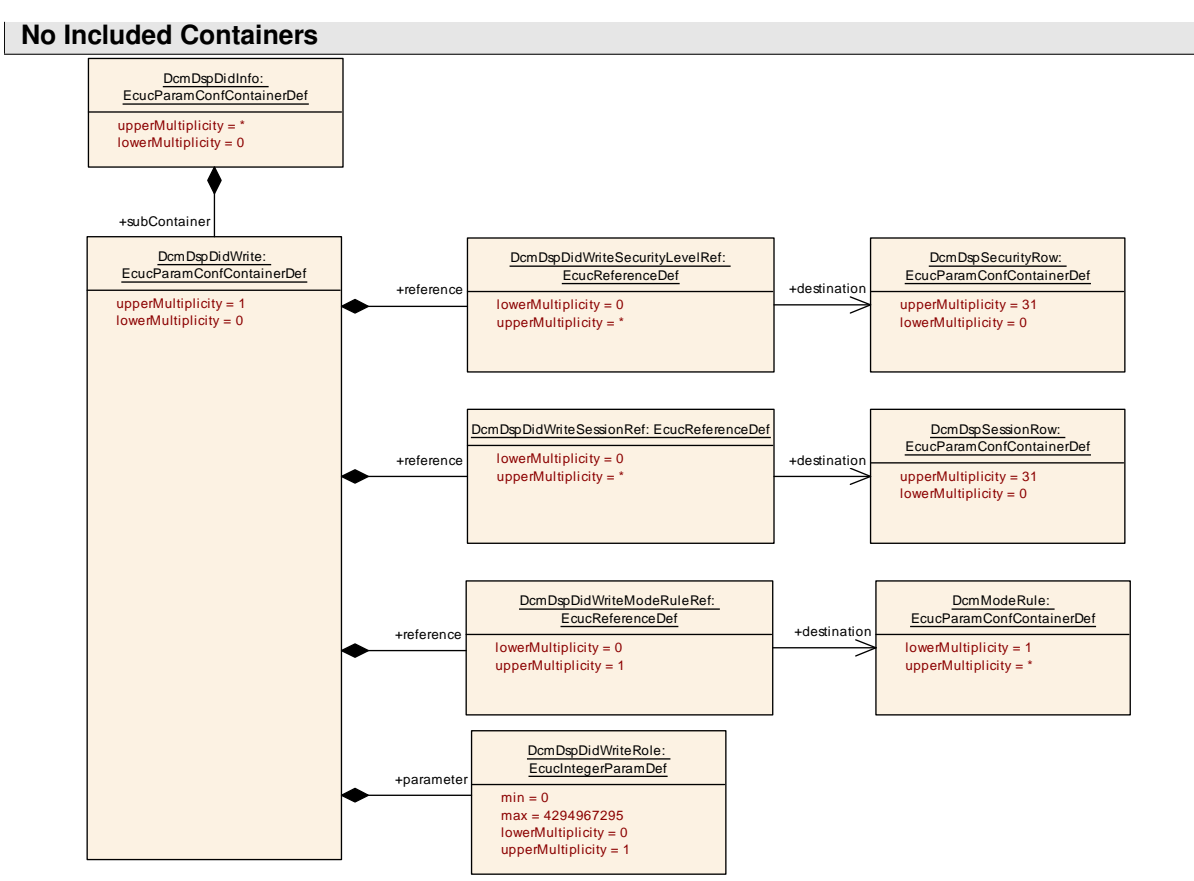

<span id="page-527-0"></span>**Figure 10.25: DcmDspDidWrite configuration overview**

# **10.2.5.8 DcmDspControlDTCSetting**

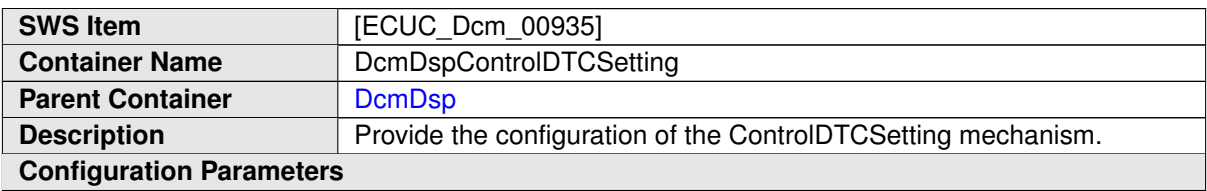

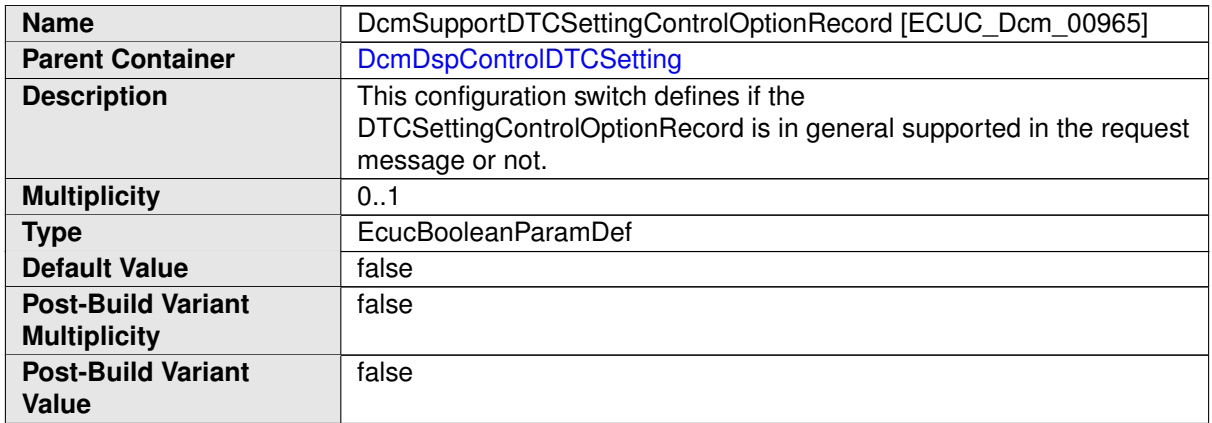

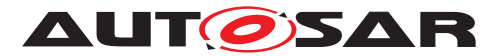

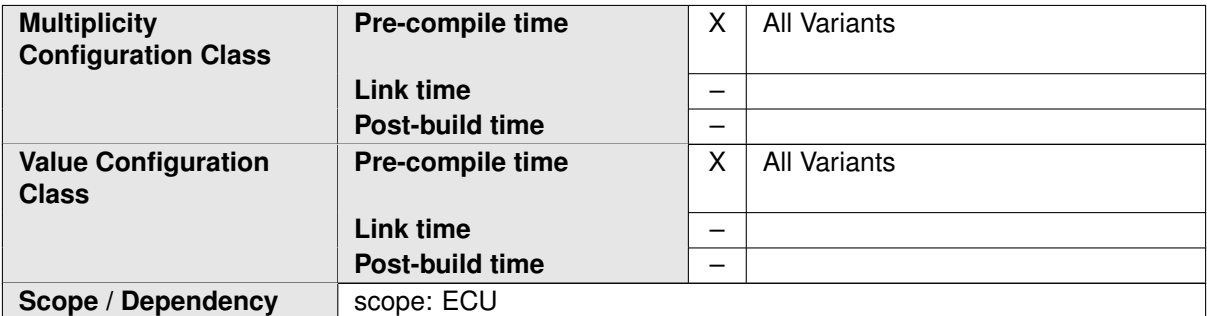

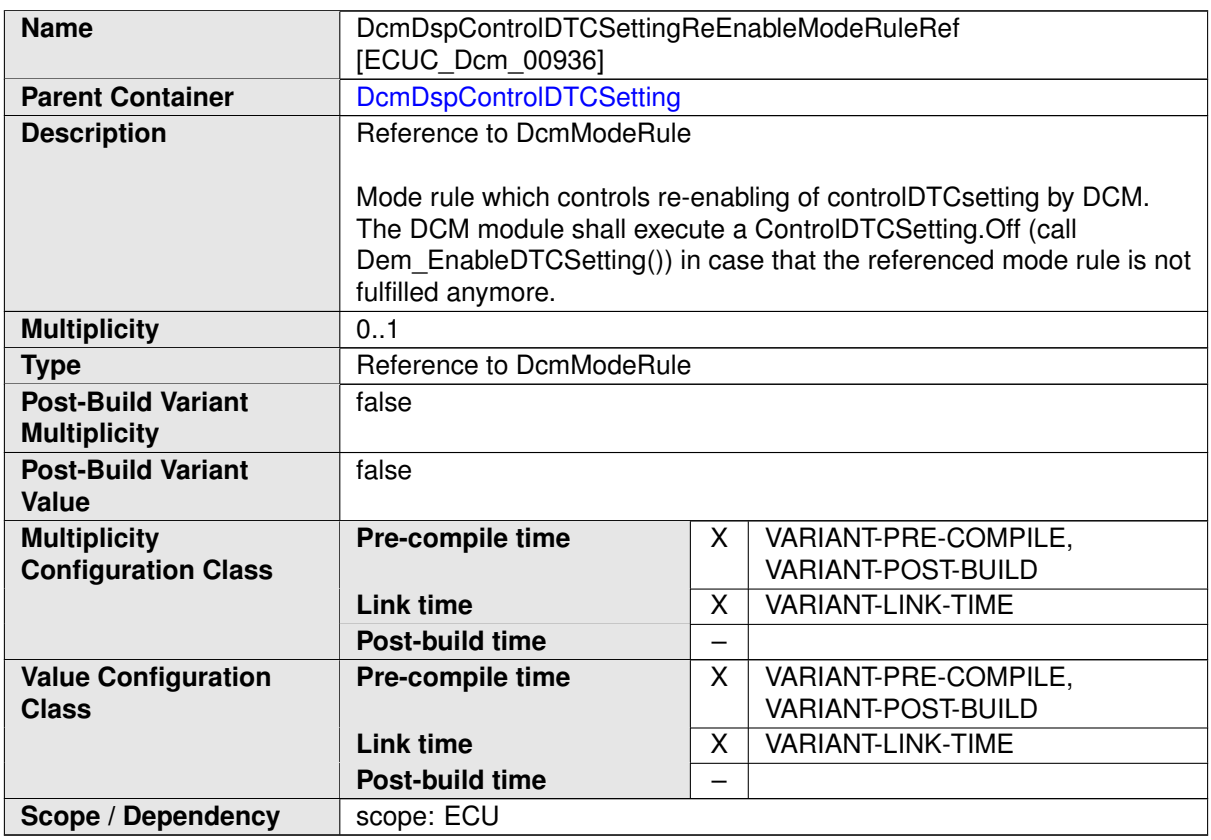

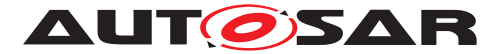

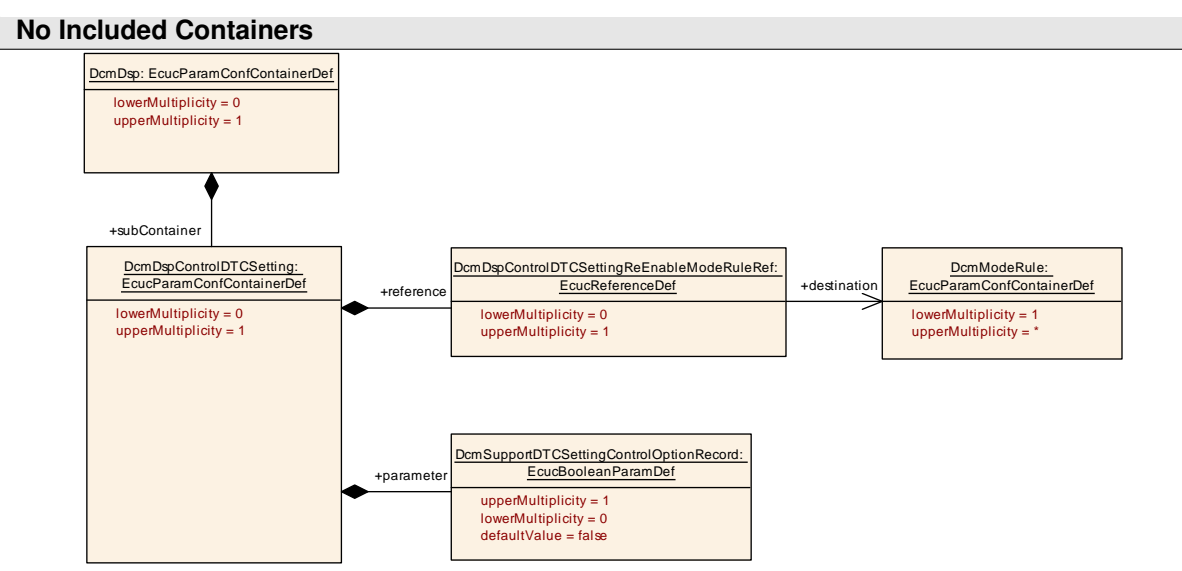

<span id="page-529-0"></span>**Figure 10.26: DcmDspControlDTCSetting configuration overview**

## **10.2.5.9 Data elements**

## **10.2.5.9.1 DcmDspData**

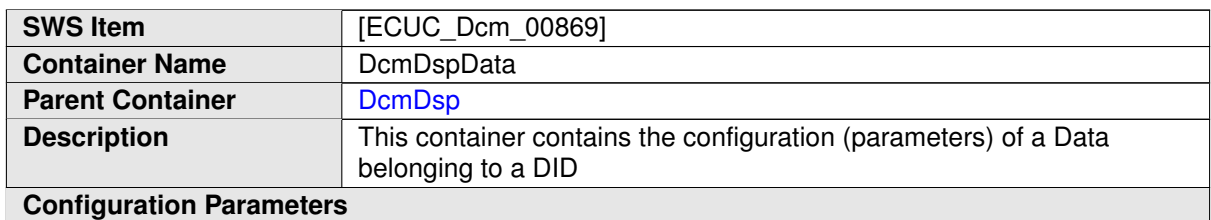

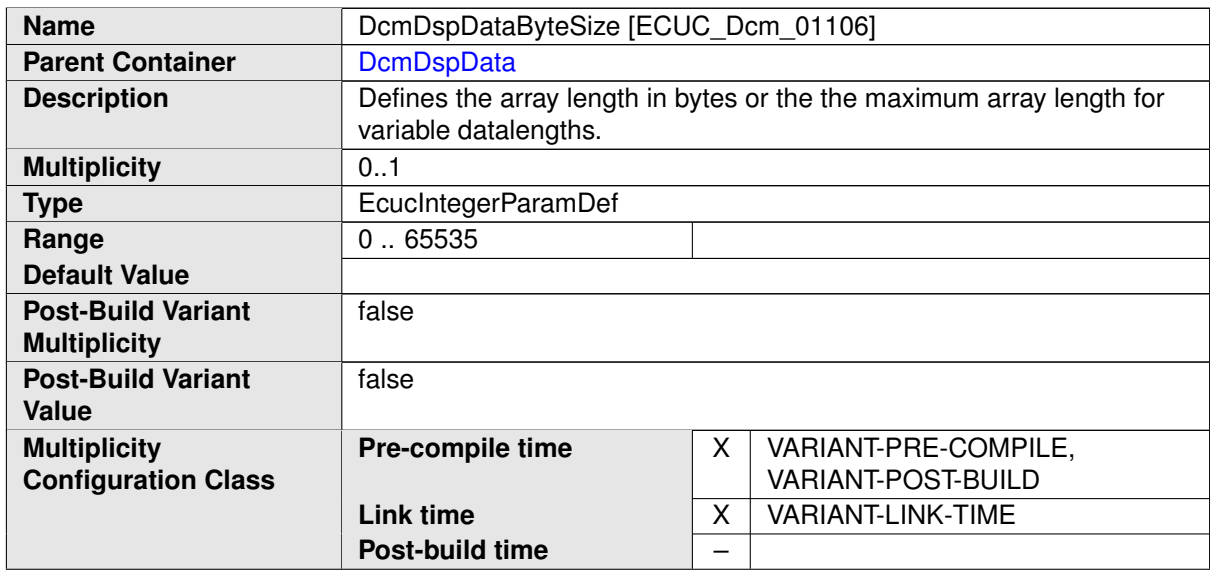

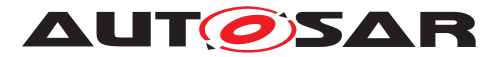

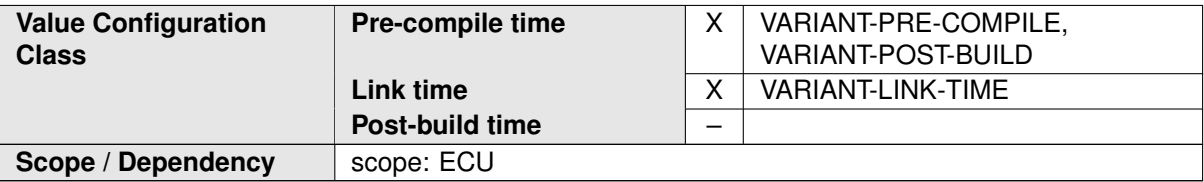

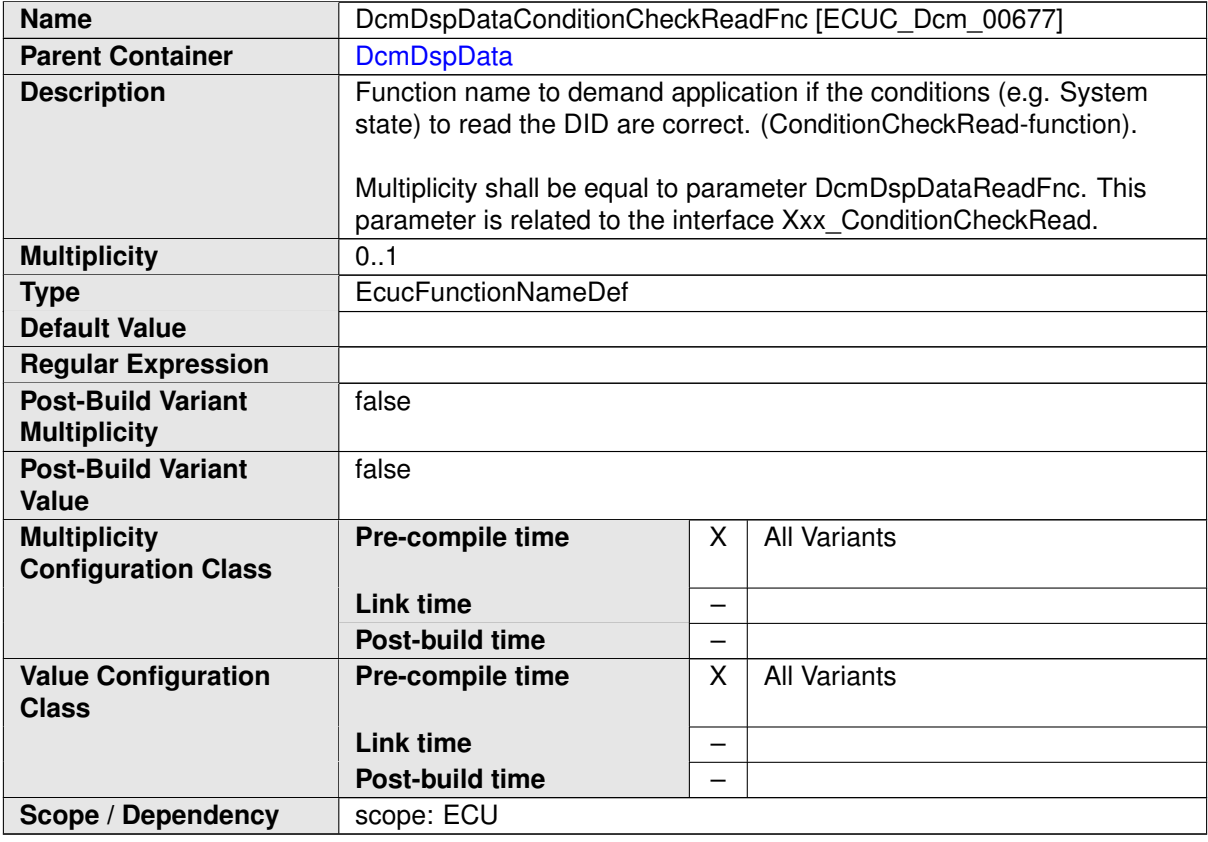

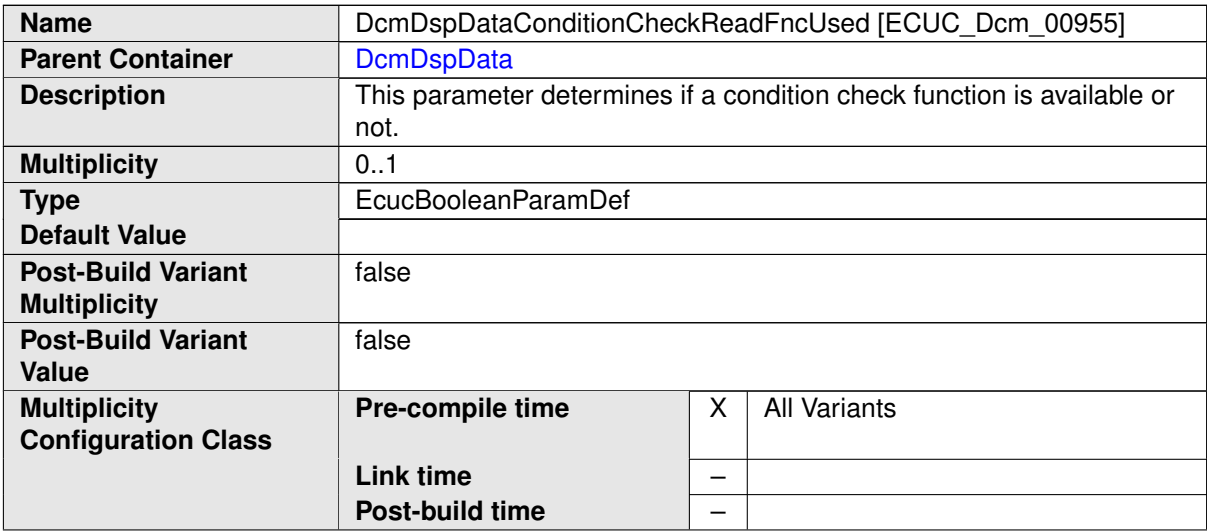

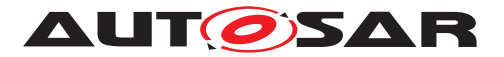

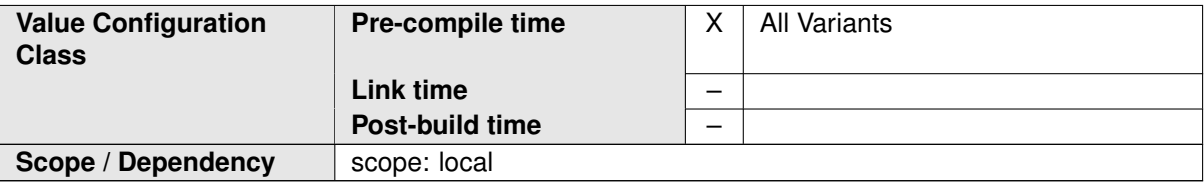

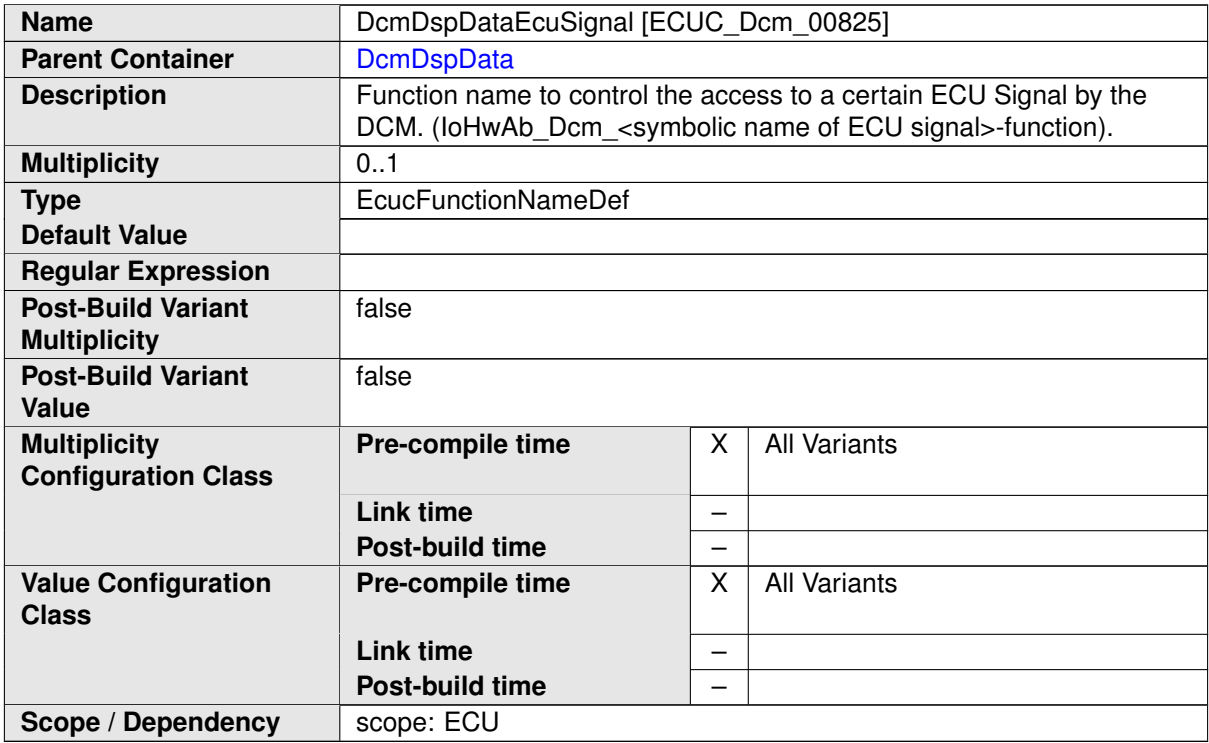

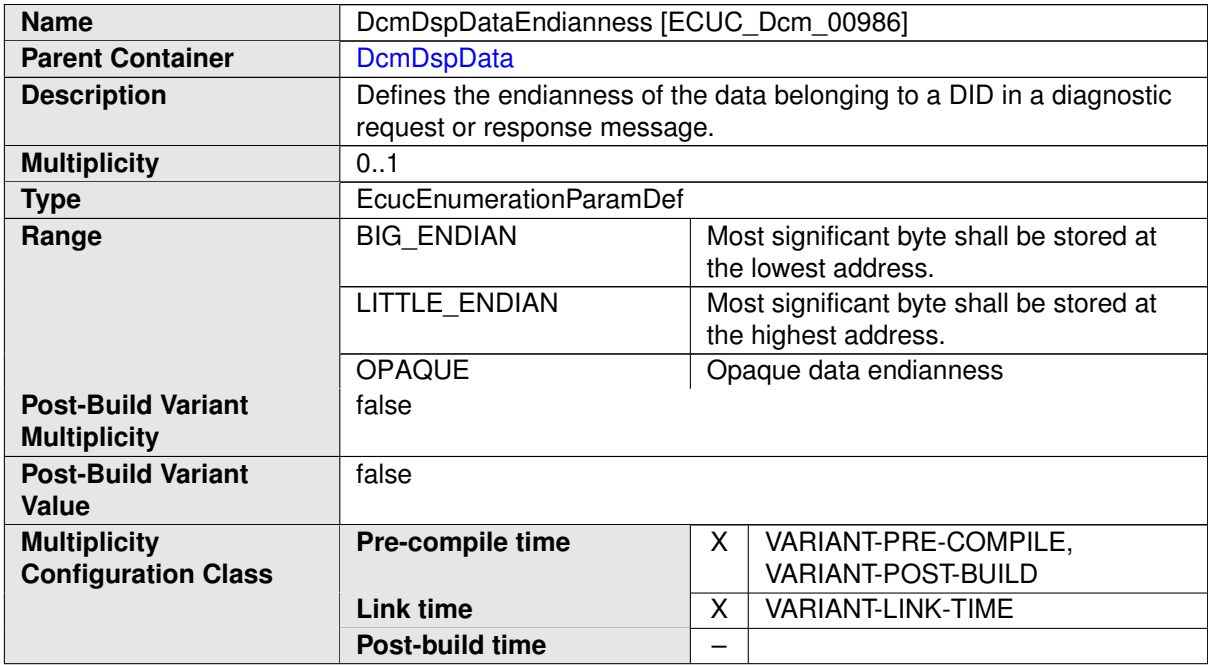

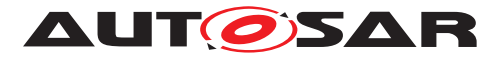

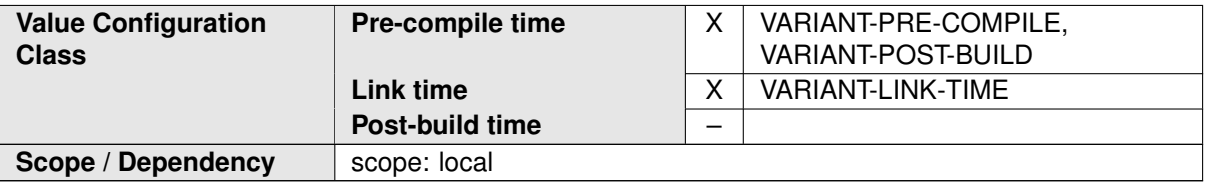

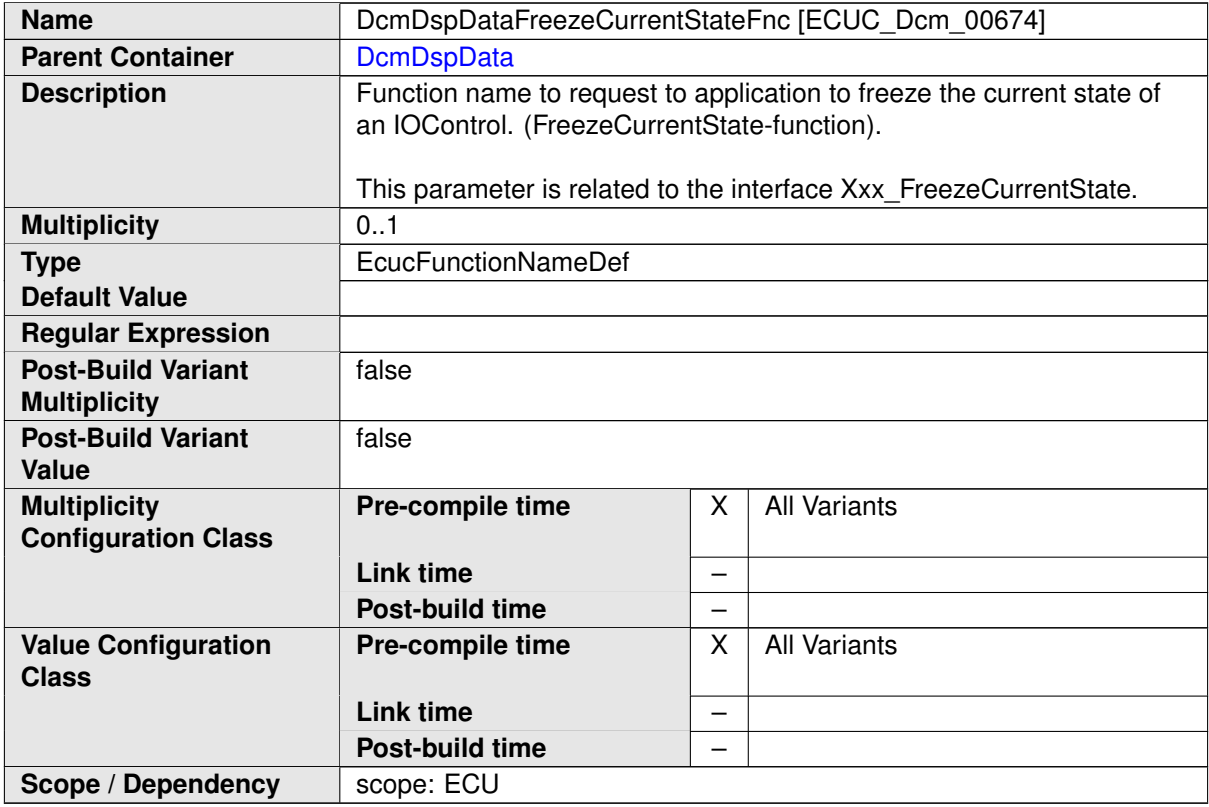

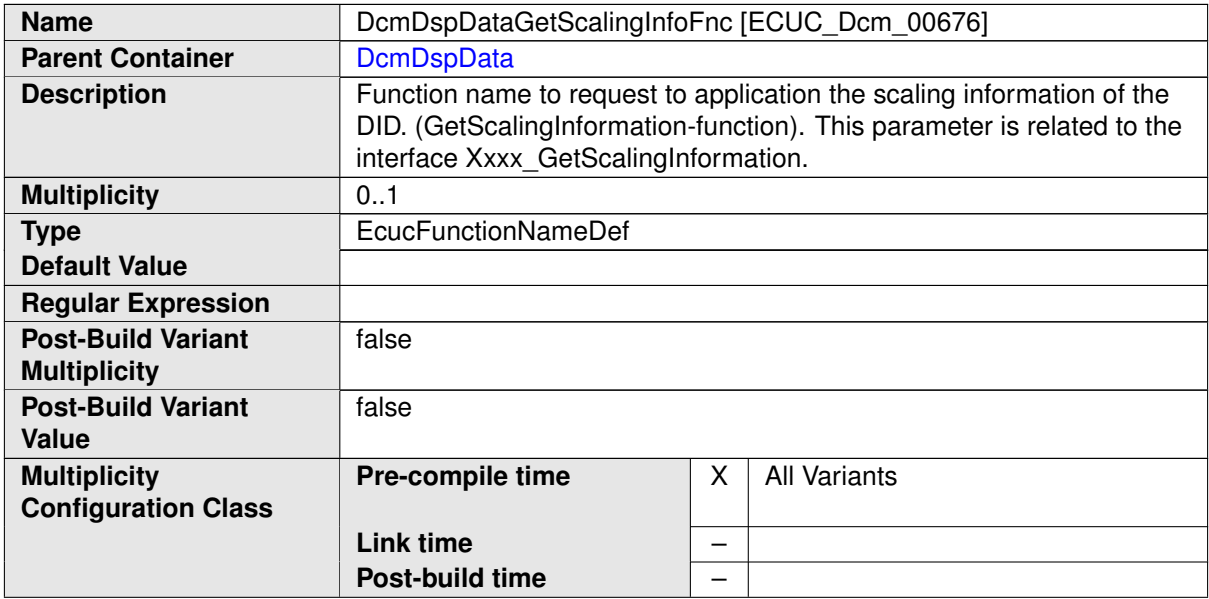

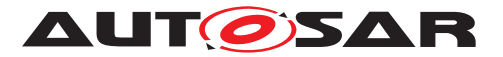

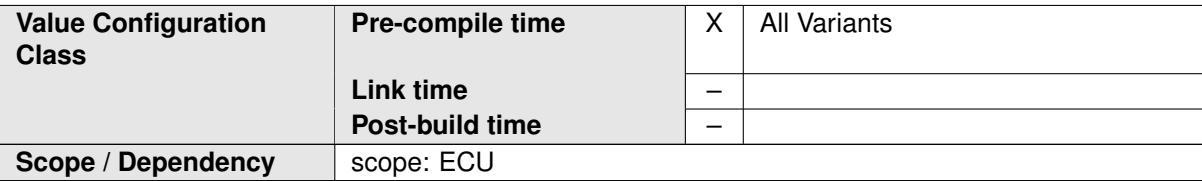

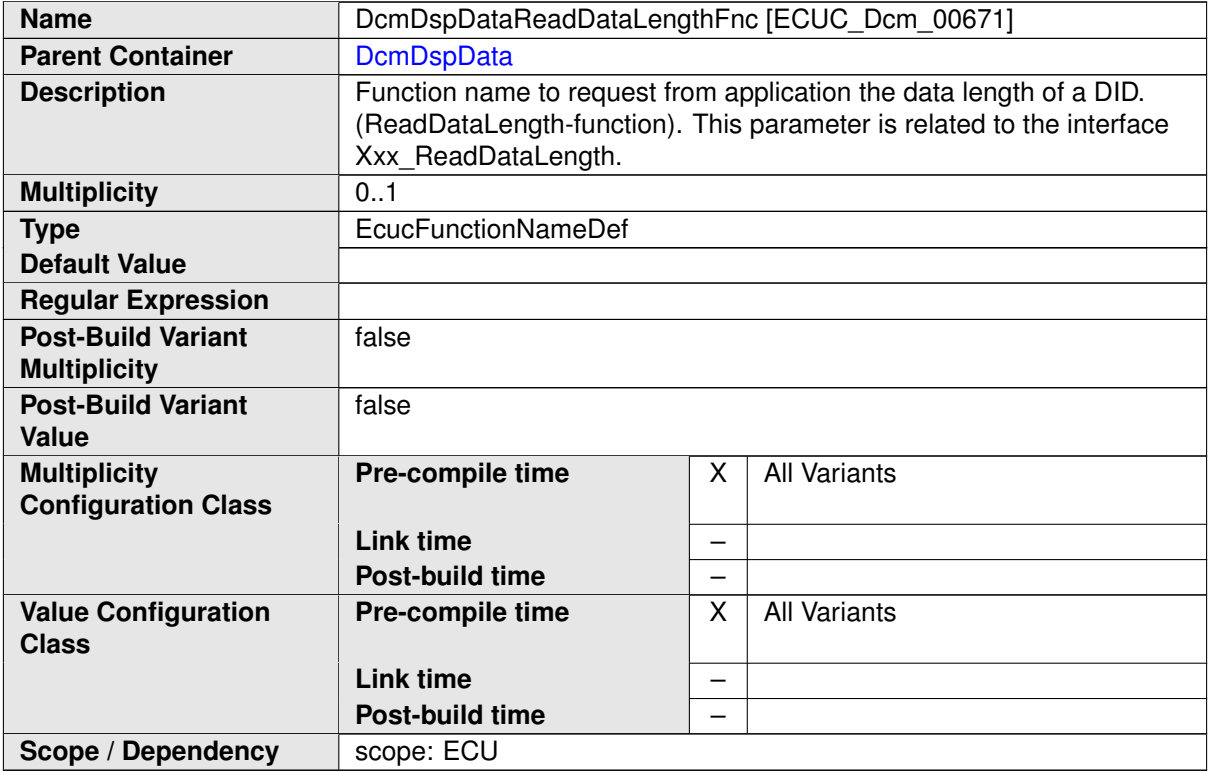

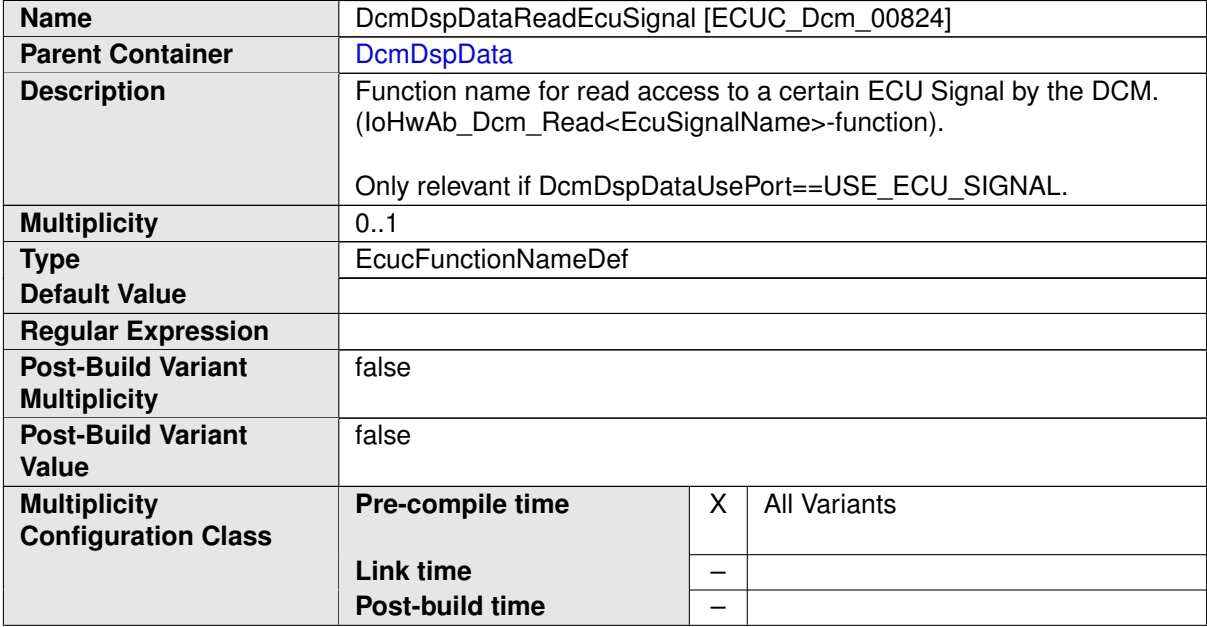

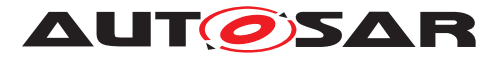

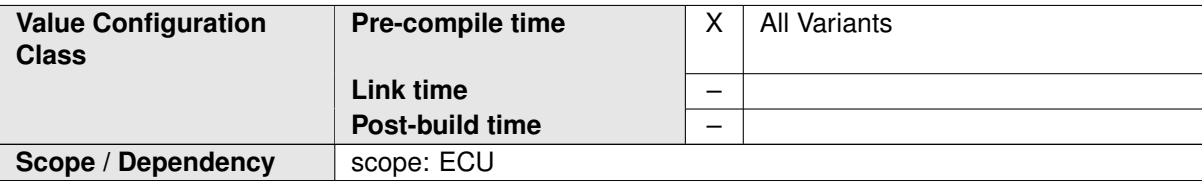

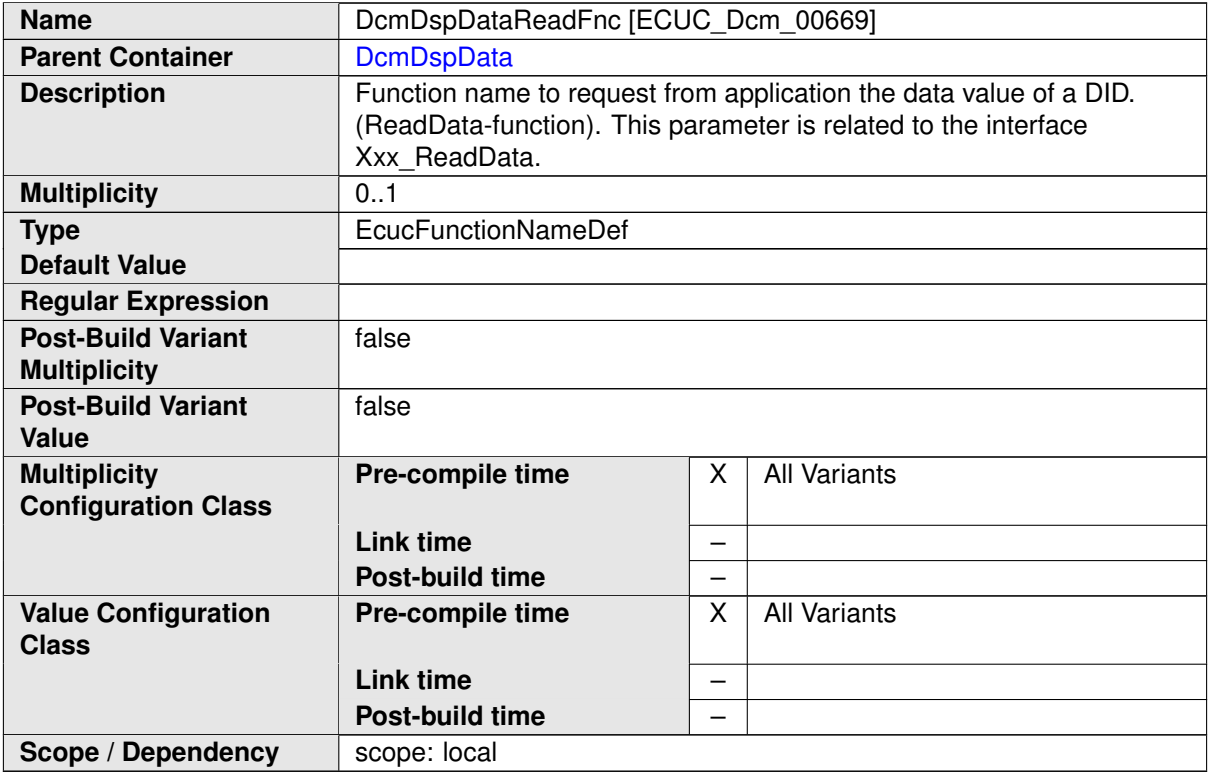

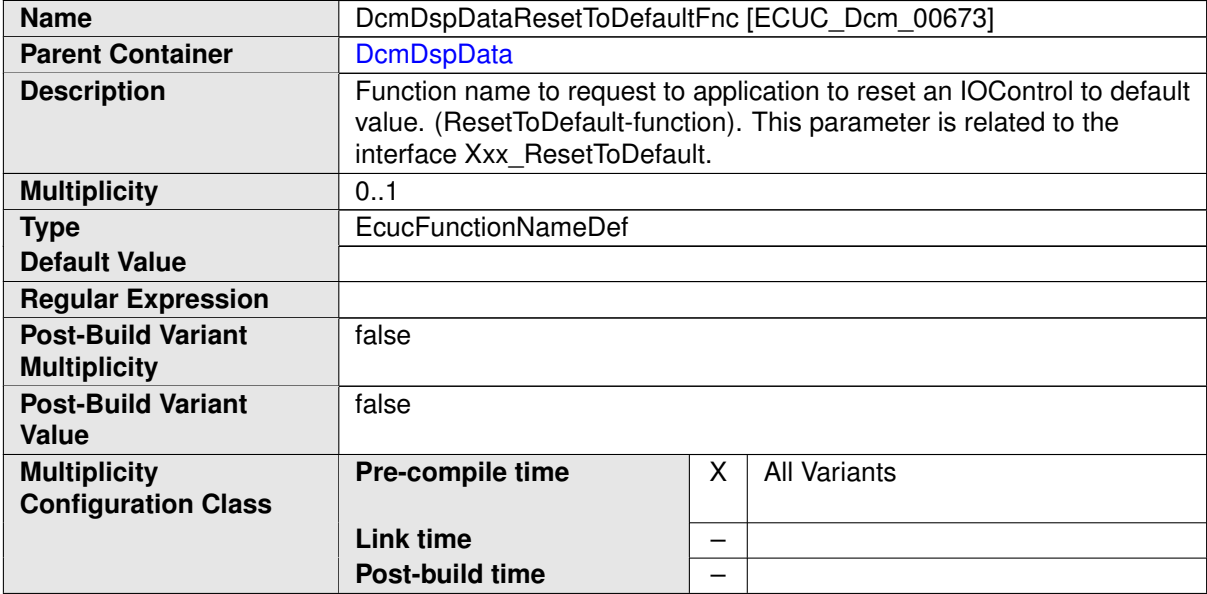

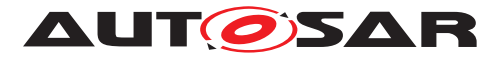

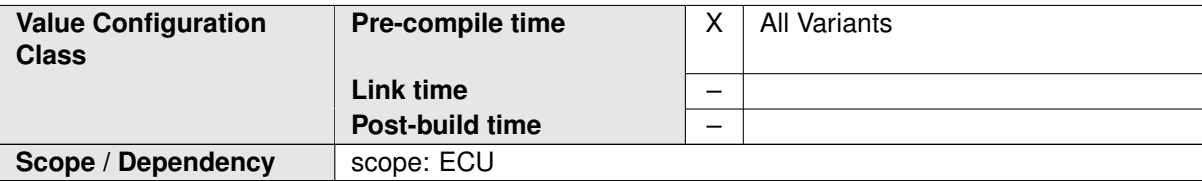

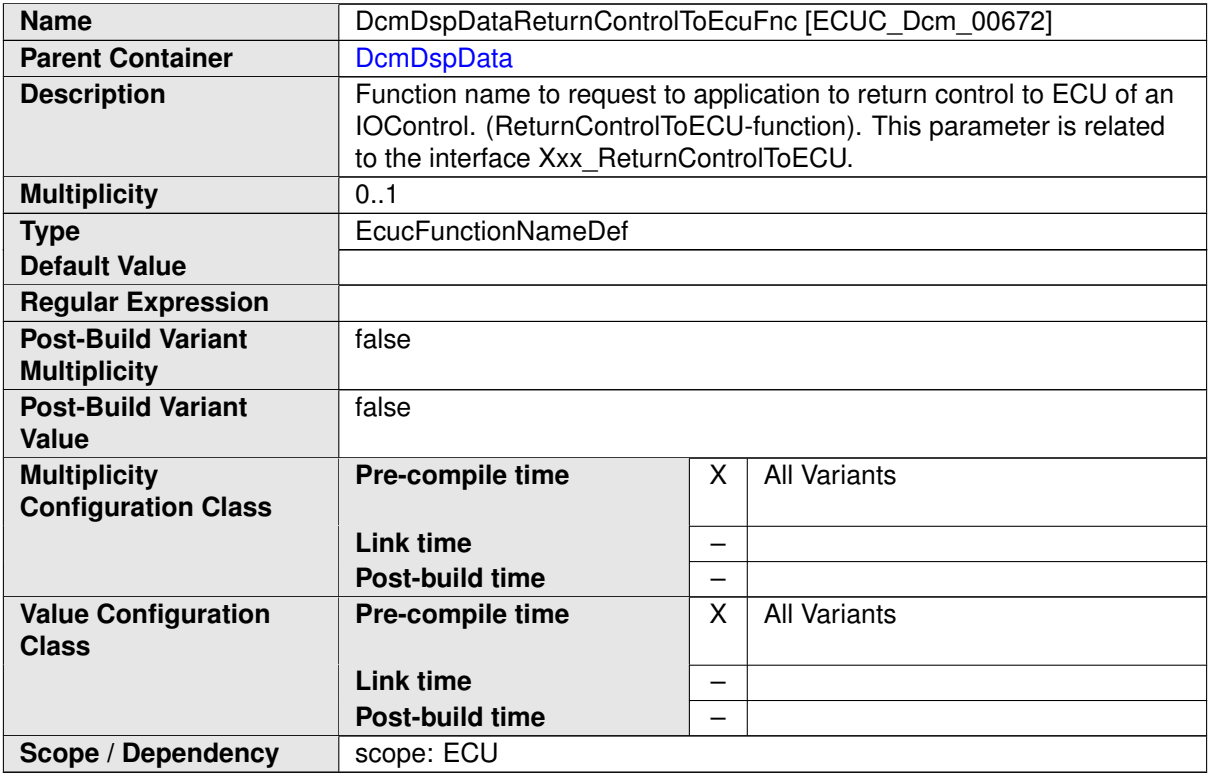

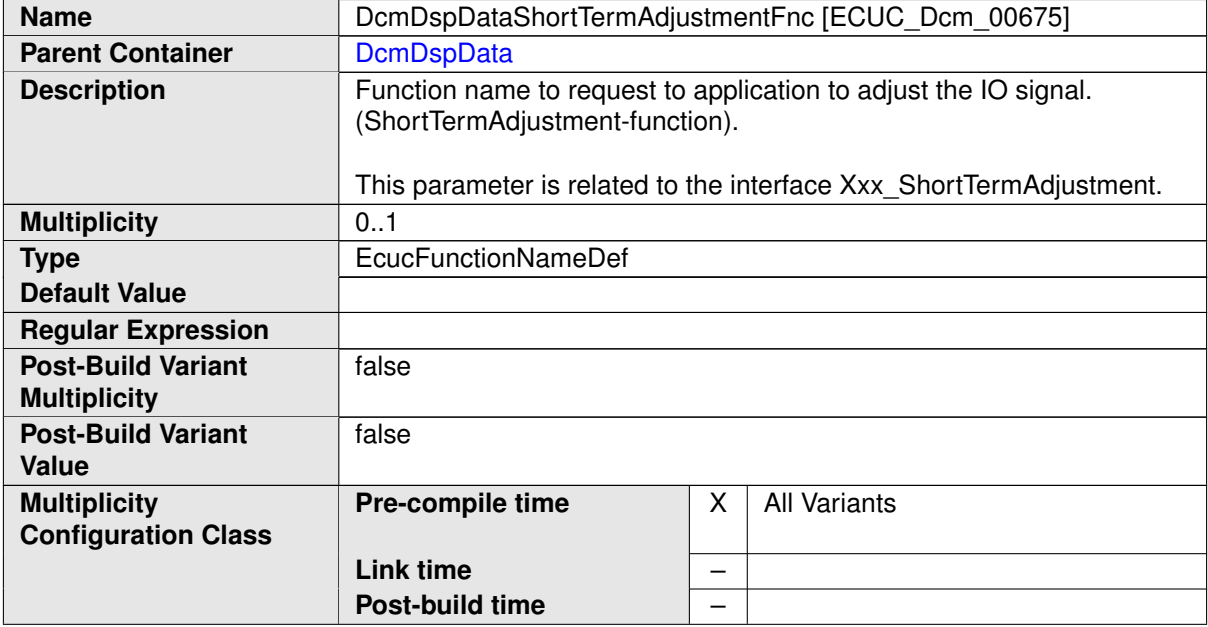

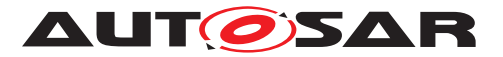

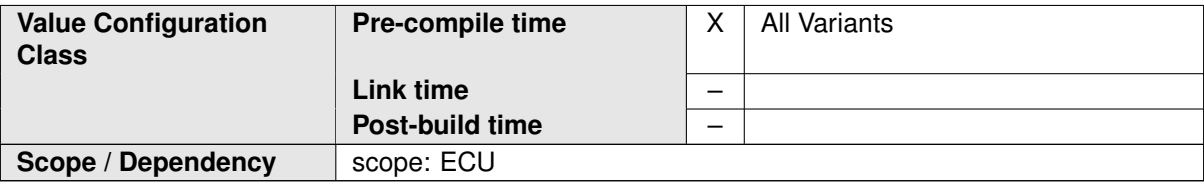

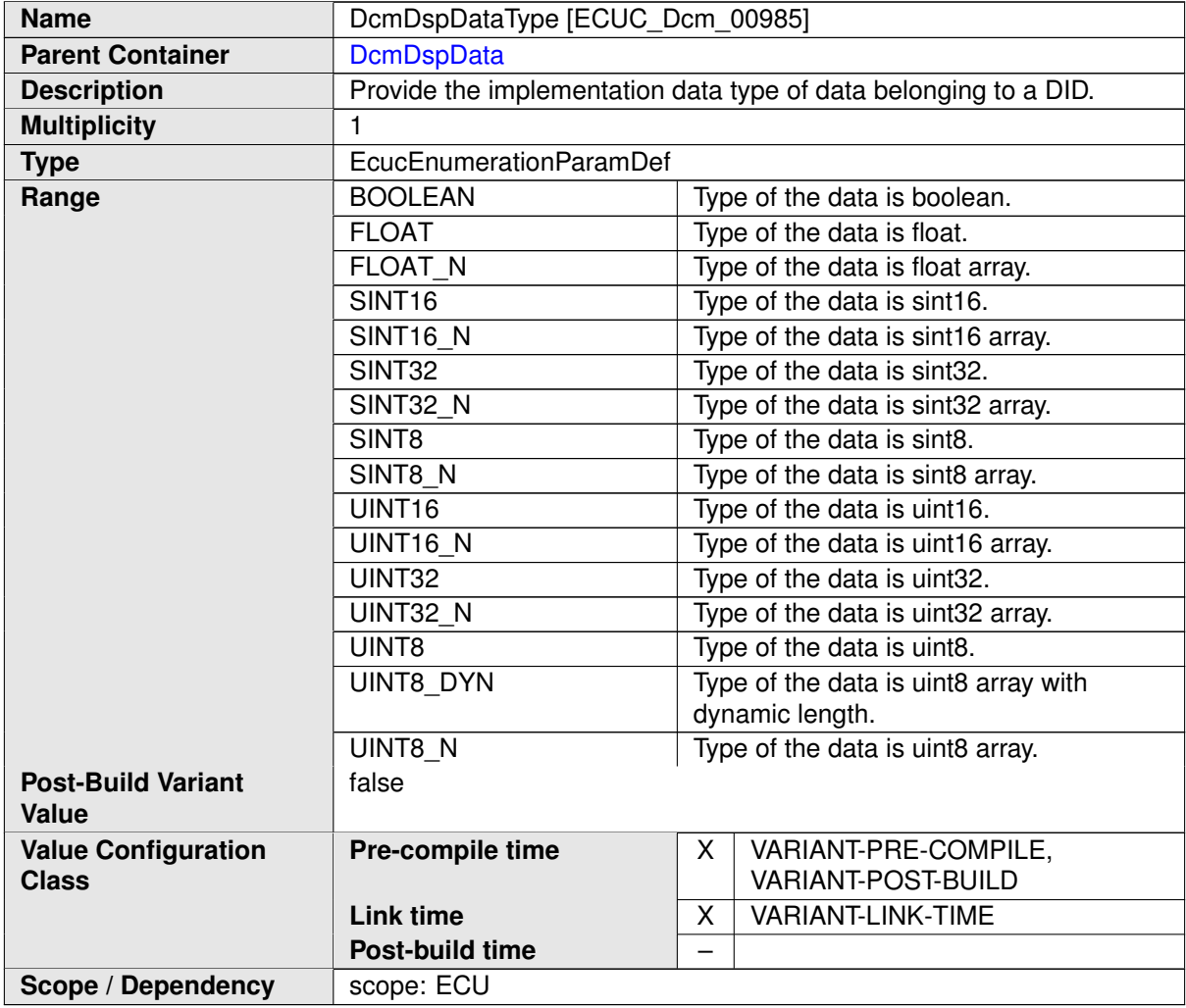

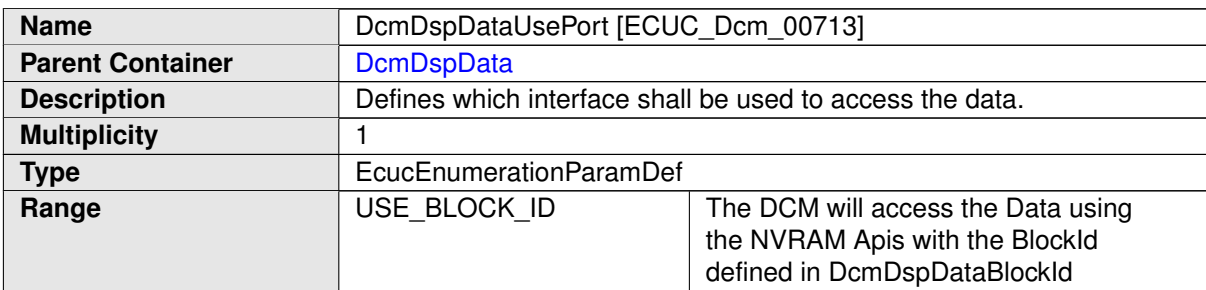

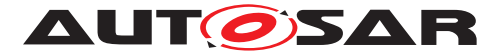

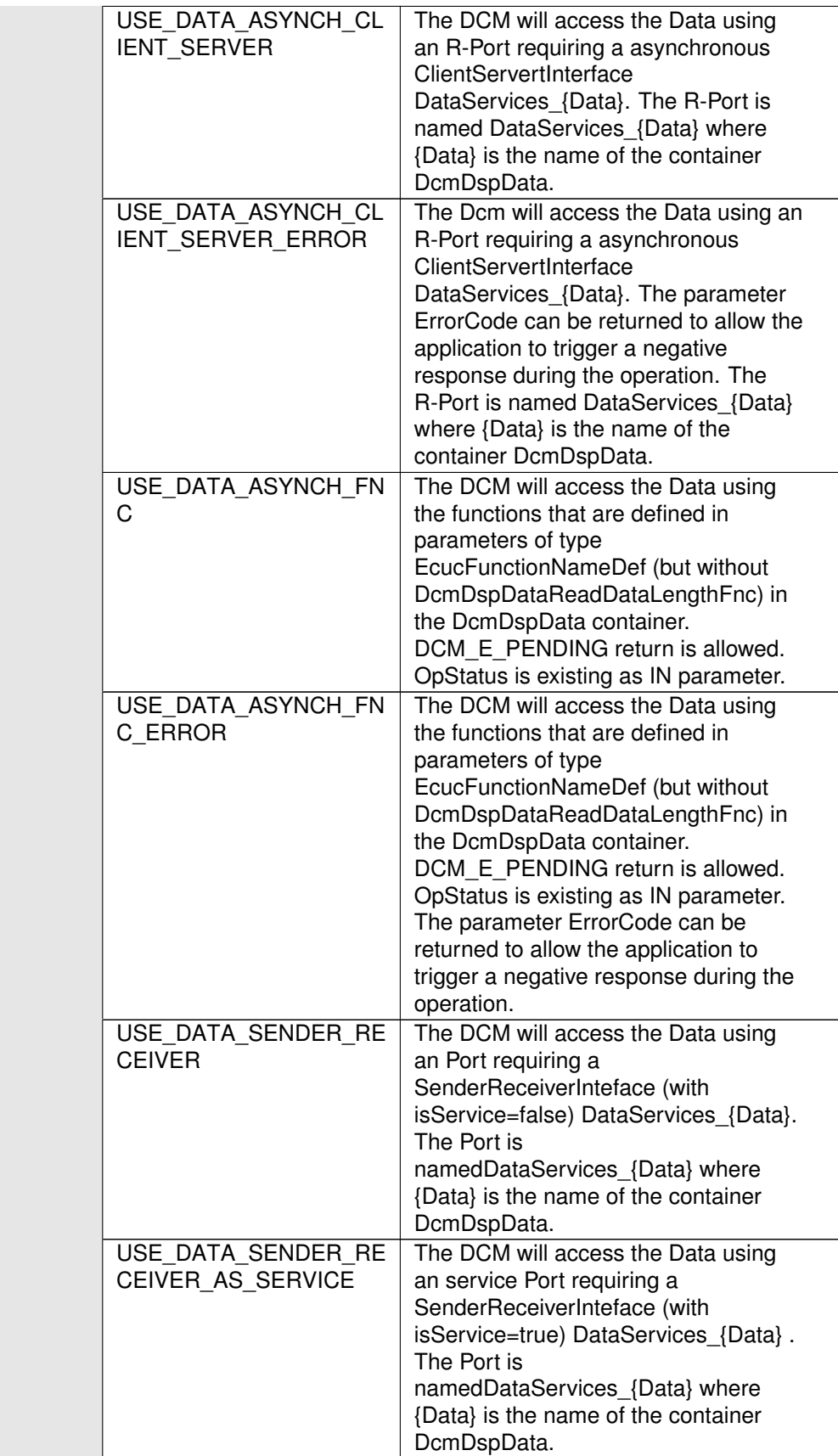

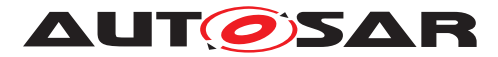

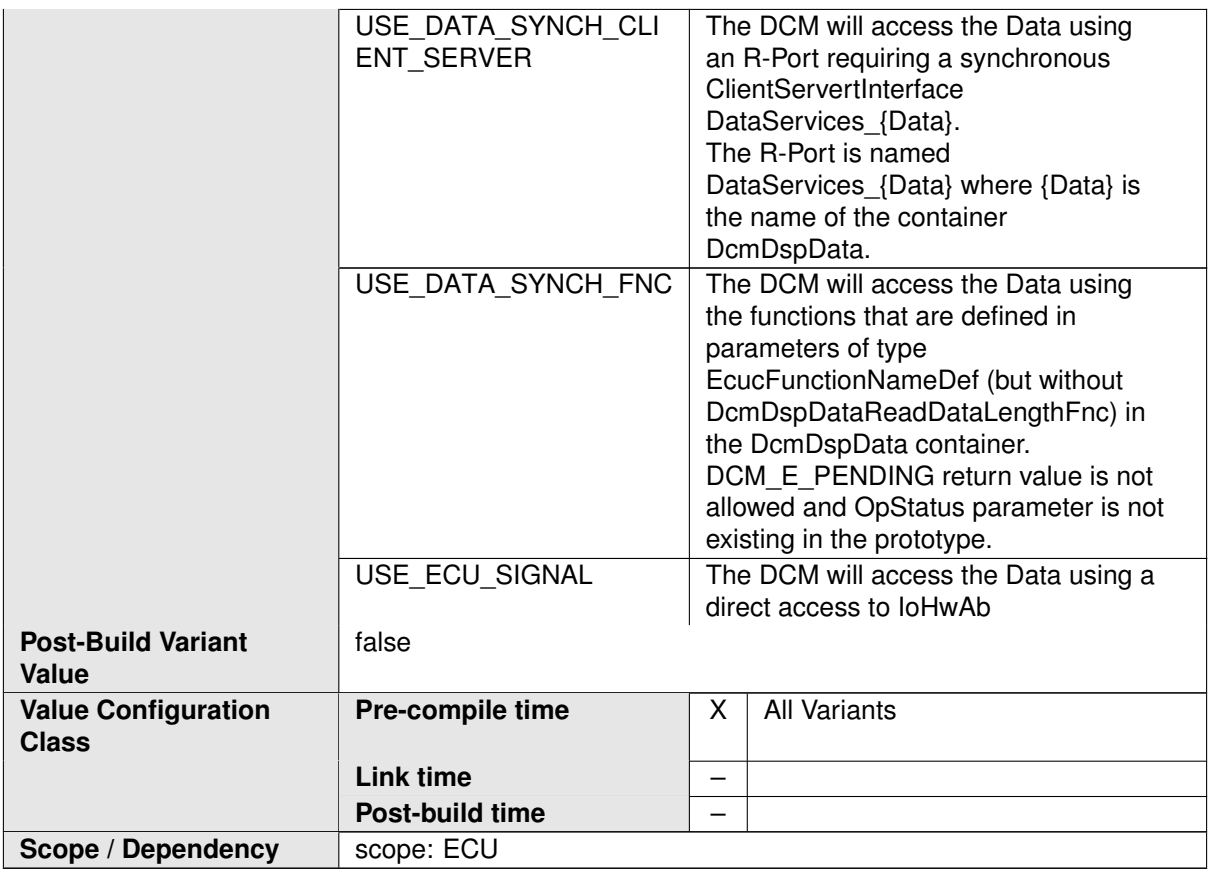

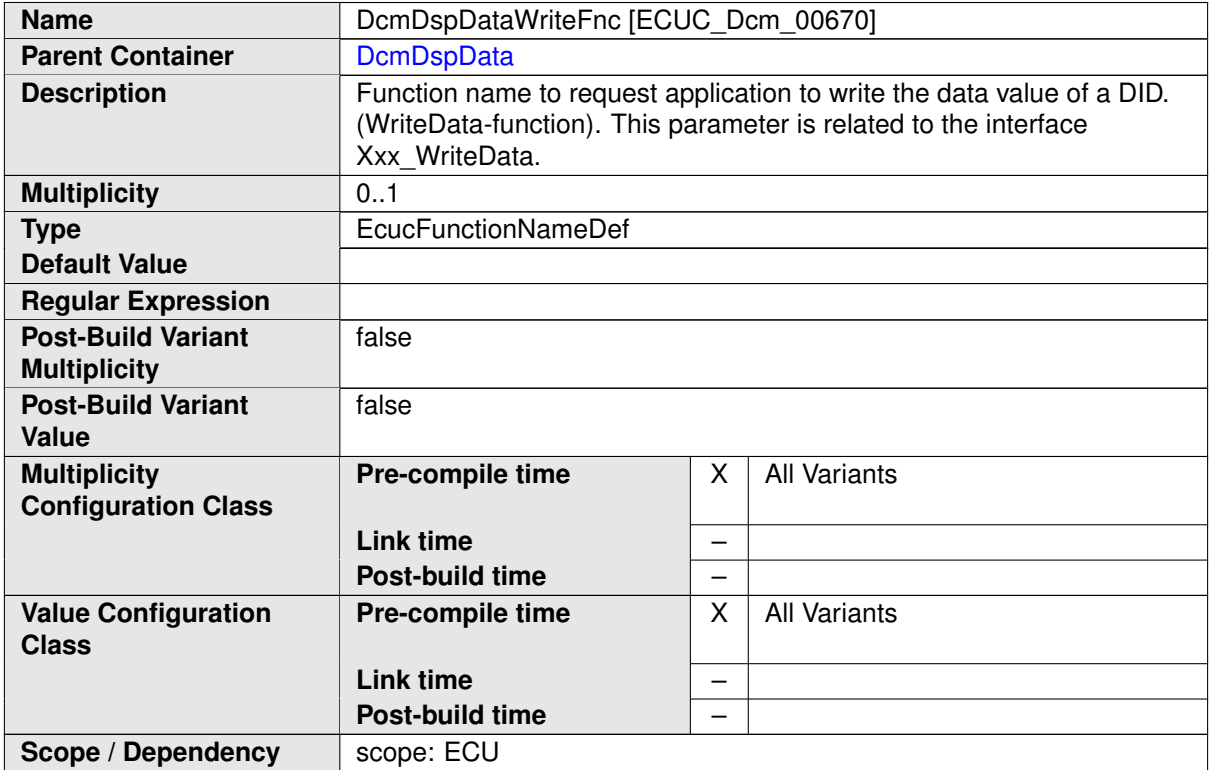

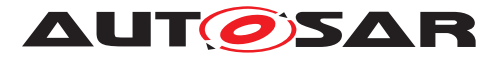

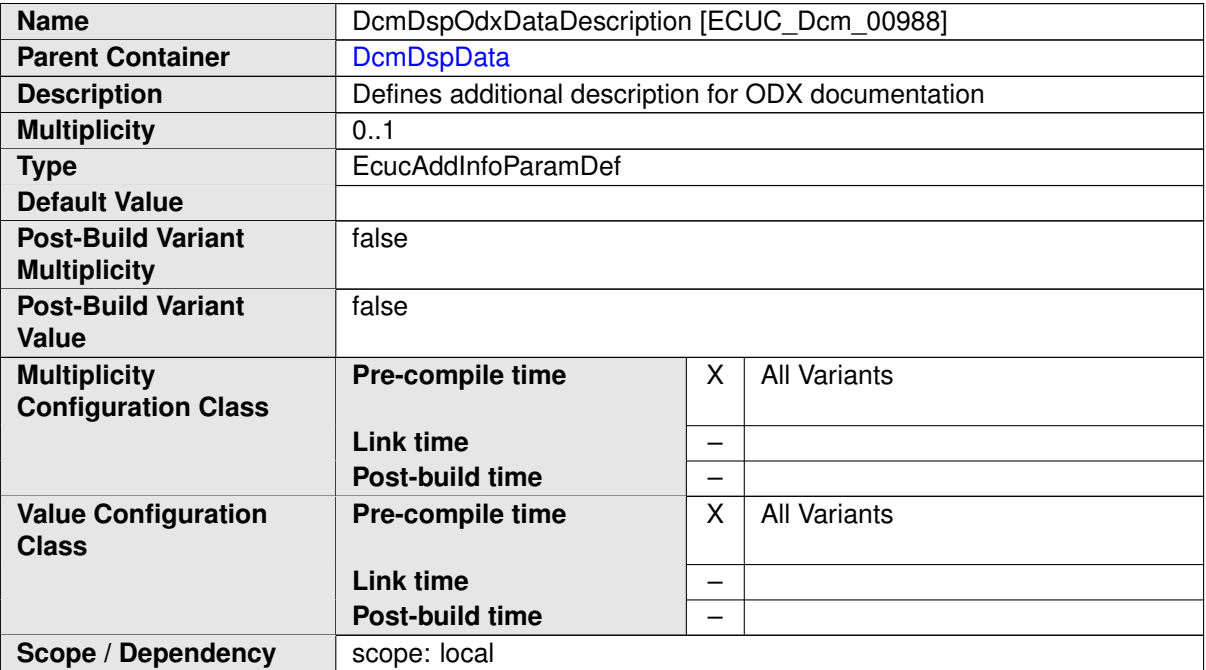

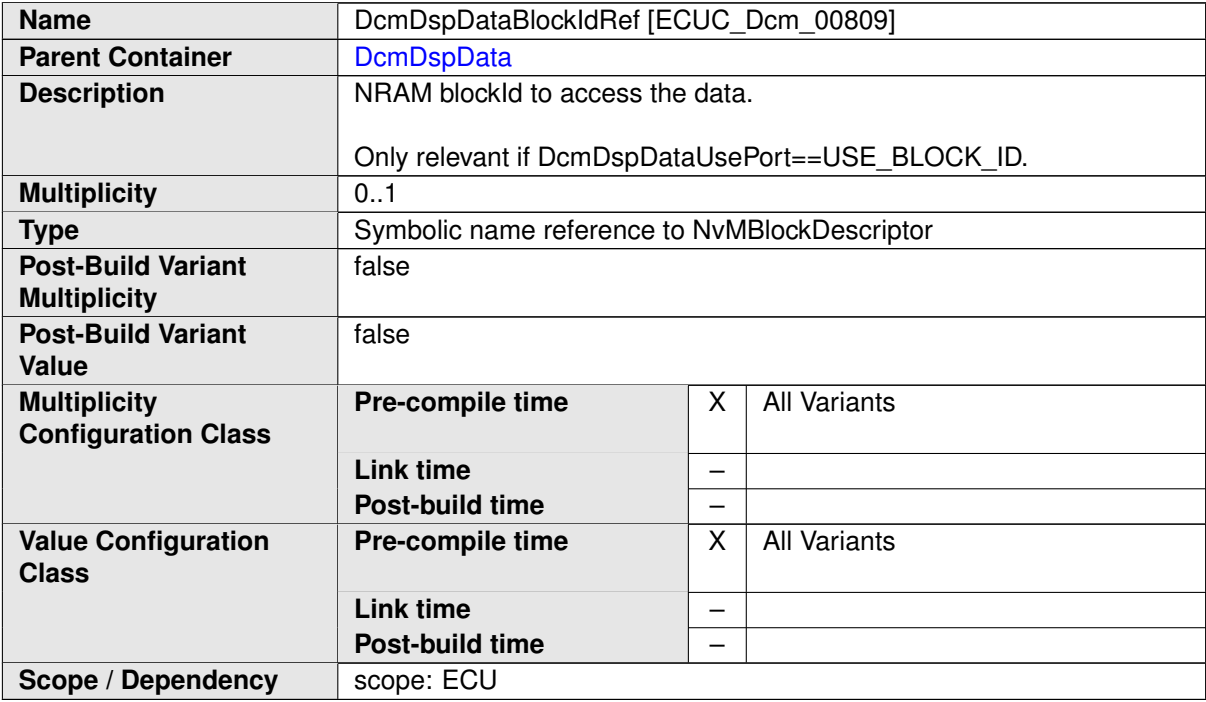

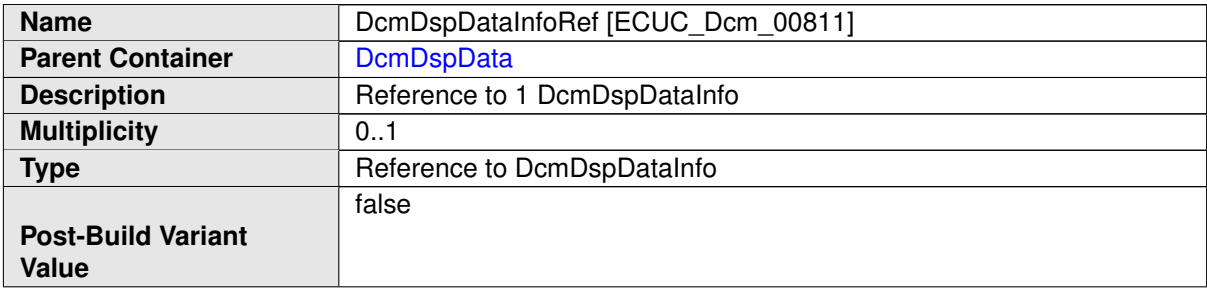
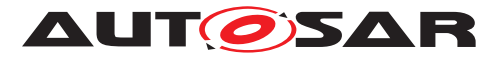

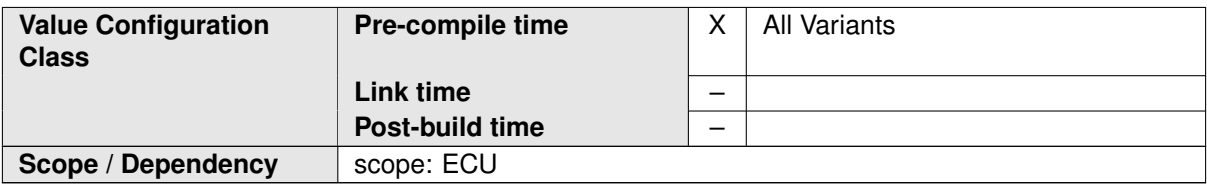

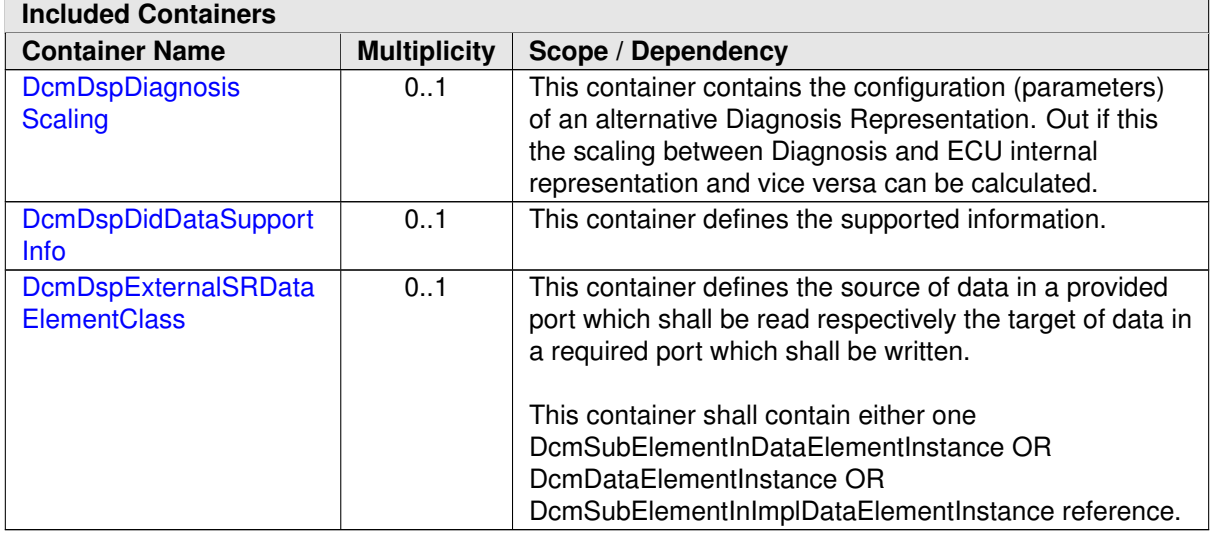

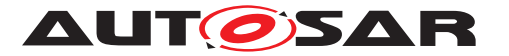

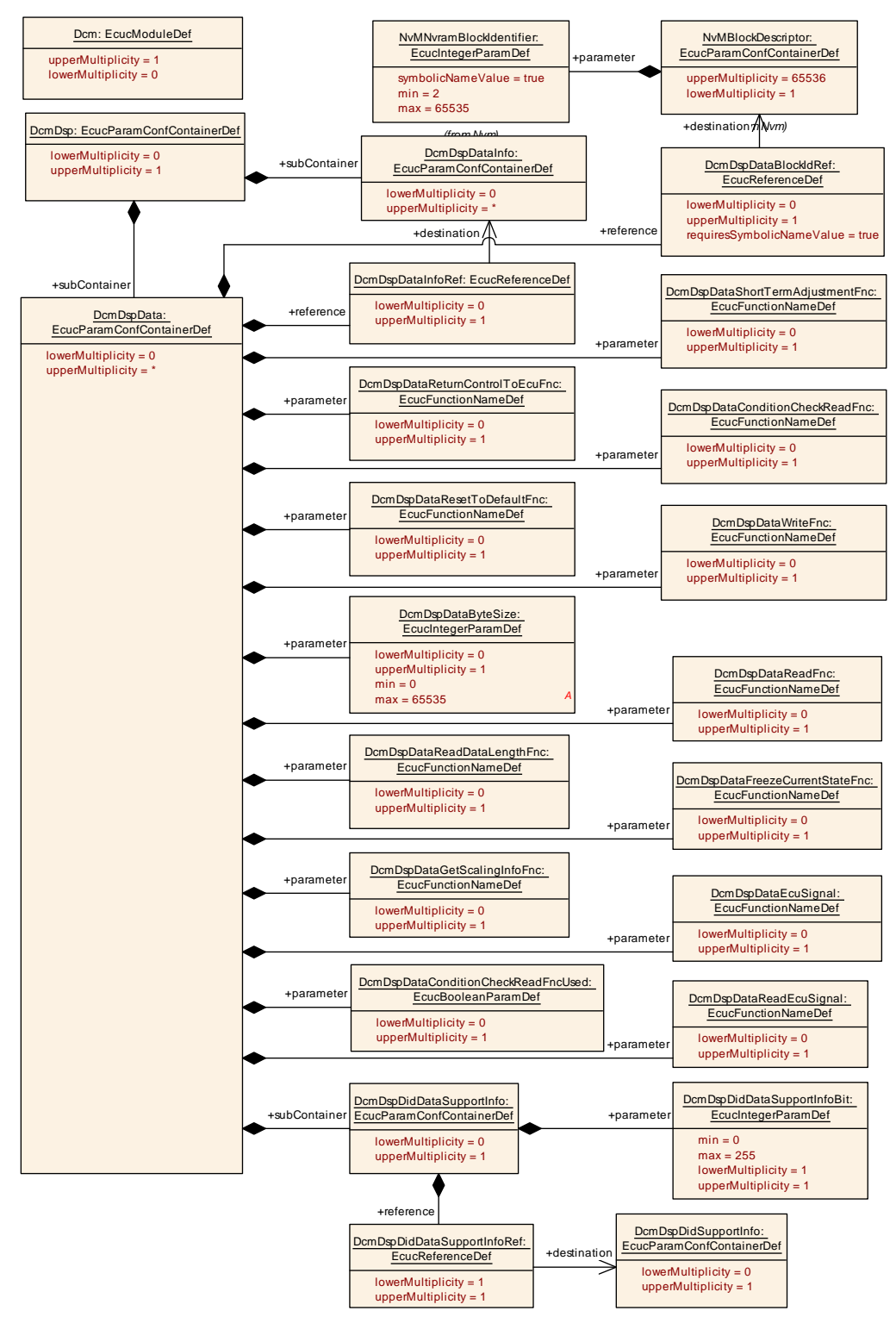

**Figure 10.27: DcmDspData1 configuration overview**

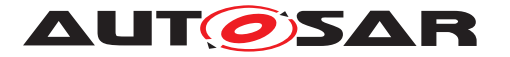

Specification of Diagnostic Communication Manager AUTOSAR CP R20-11

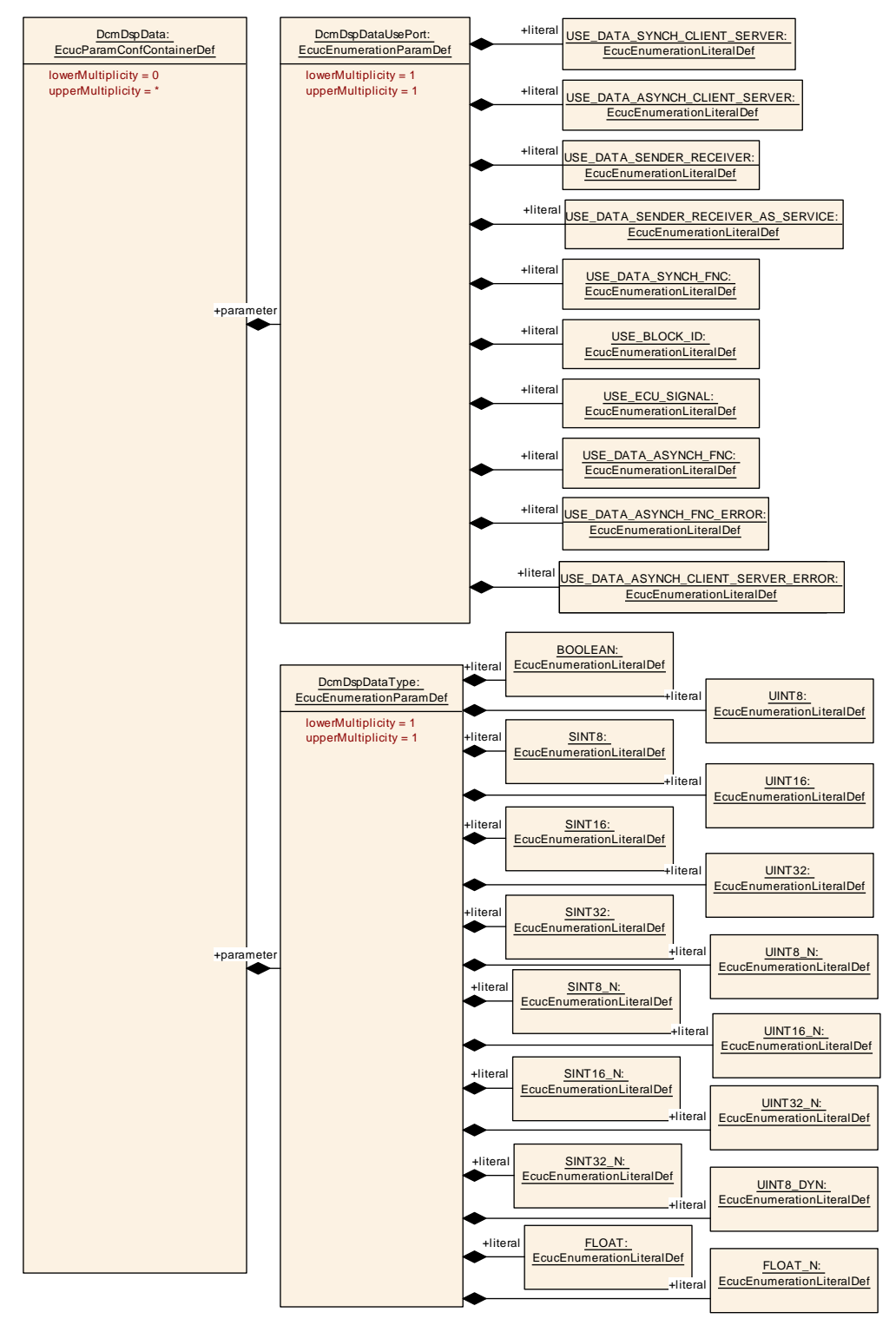

**Figure 10.28: DcmDspData2 configuration overview**

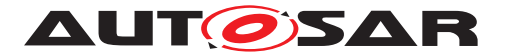

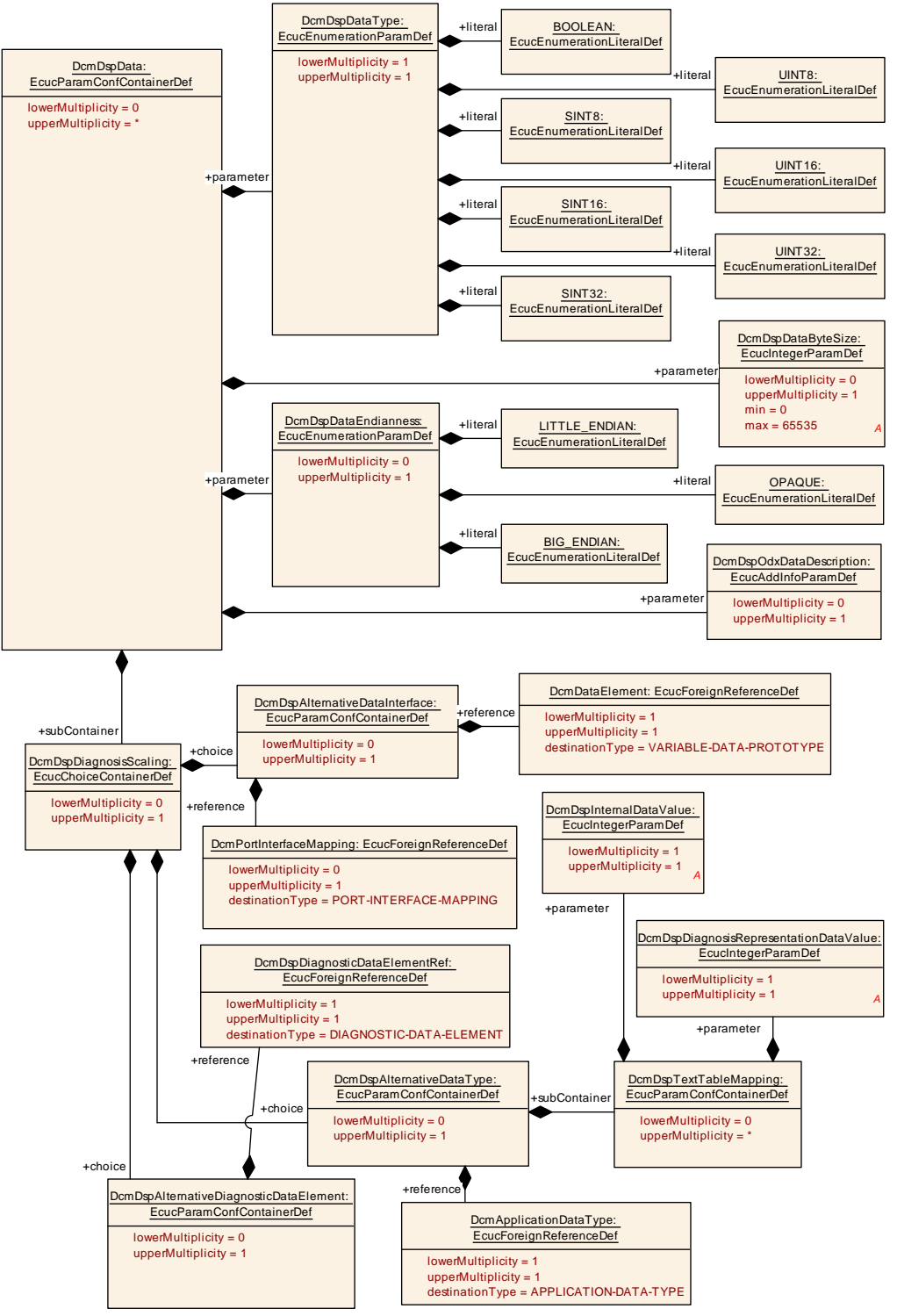

**Figure 10.29: DcmDspSRData1 configuration overview**

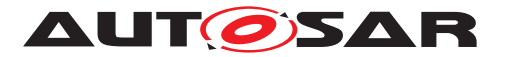

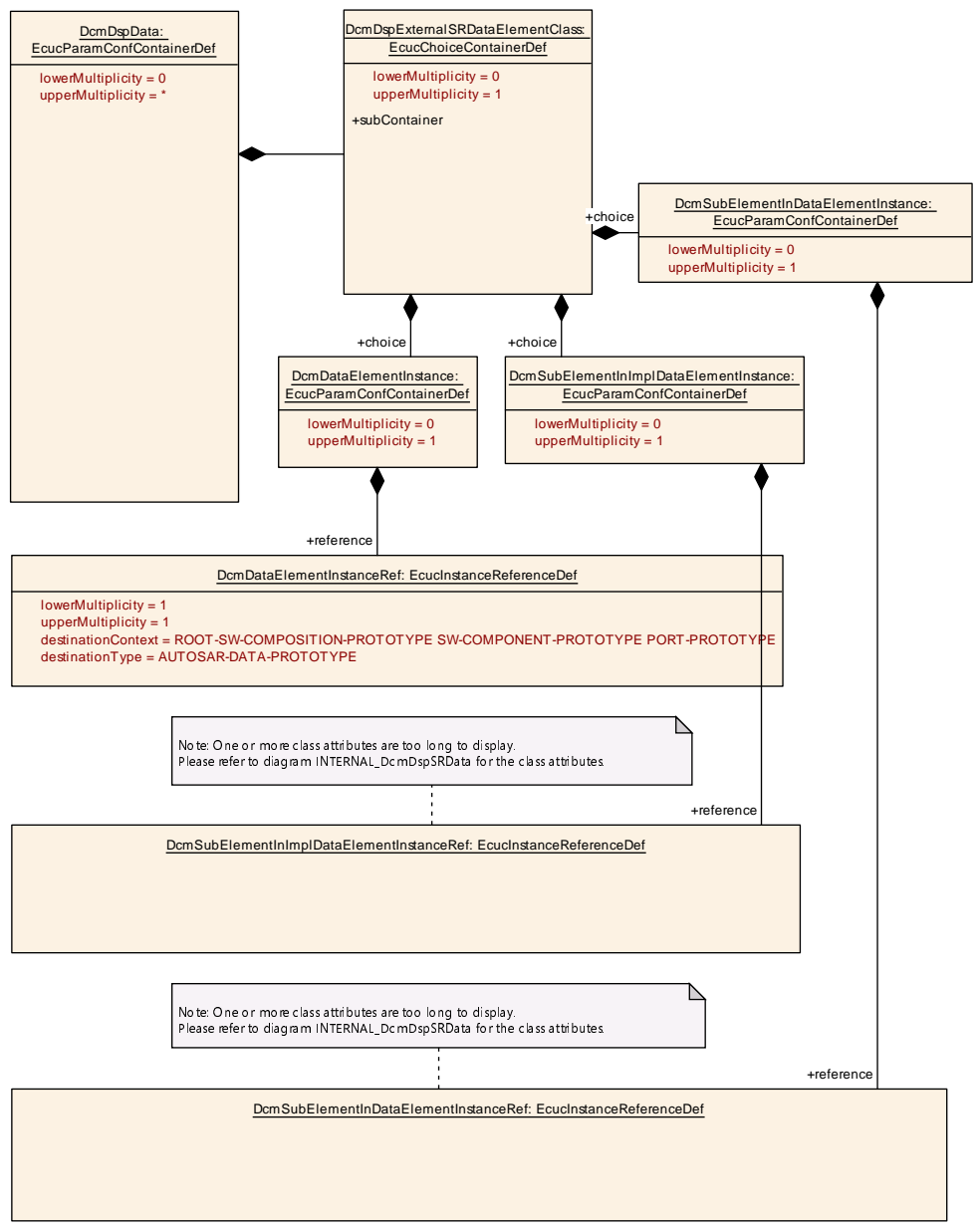

<span id="page-544-0"></span>**Figure 10.30: DcmDspSRData2 configuration overview**

### **10.2.5.9.2 DcmDspDiagnosisScaling**

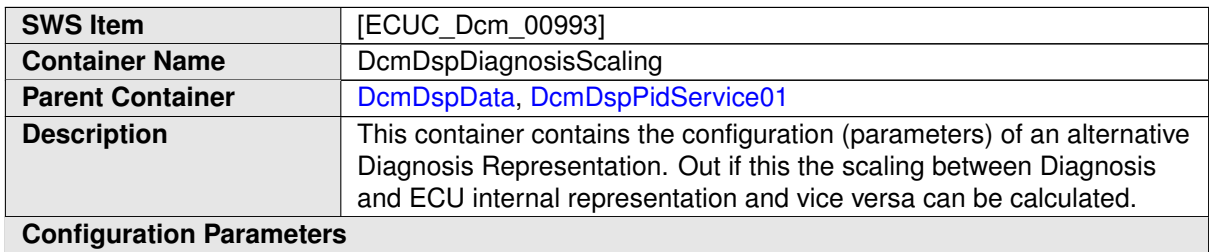

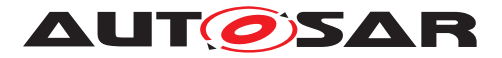

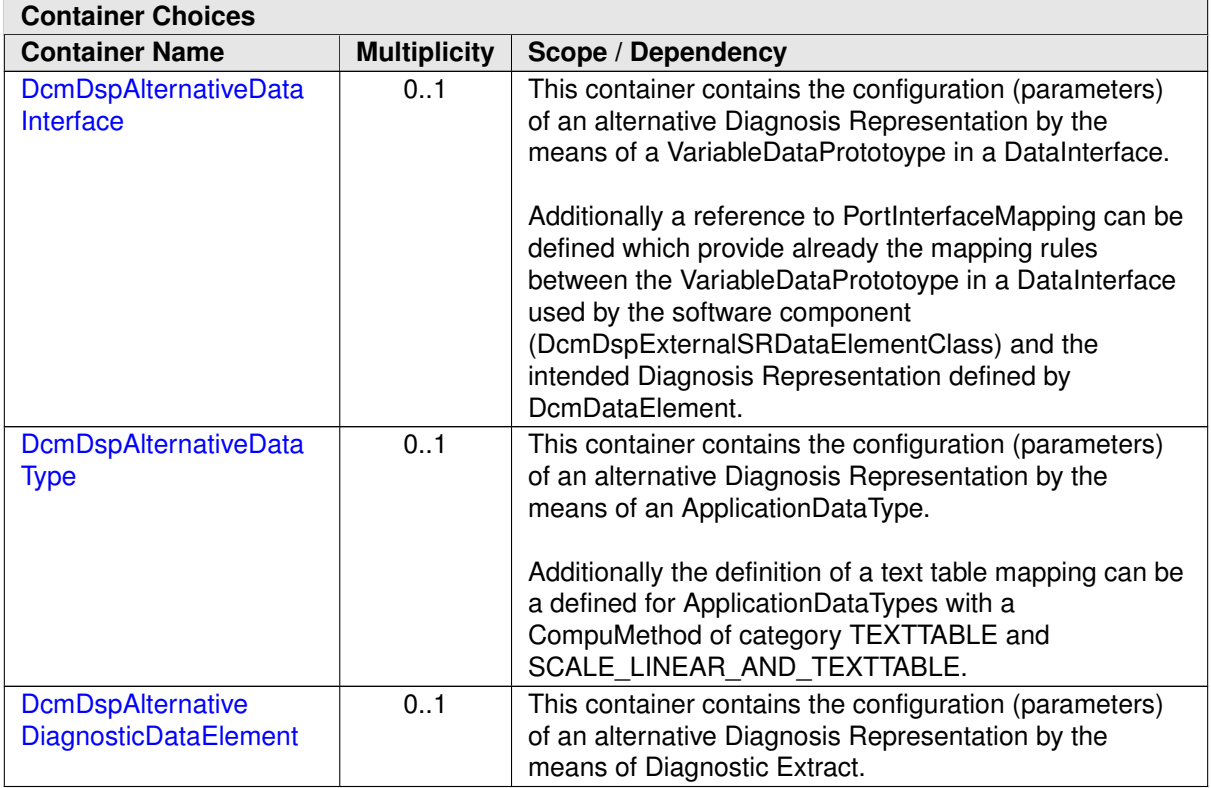

## **10.2.5.9.3 DcmDspArgumentScaling**

<span id="page-545-0"></span>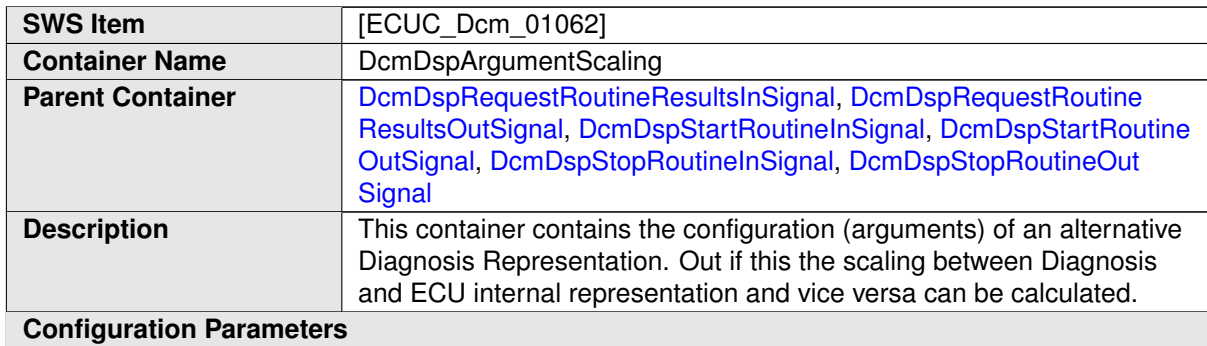

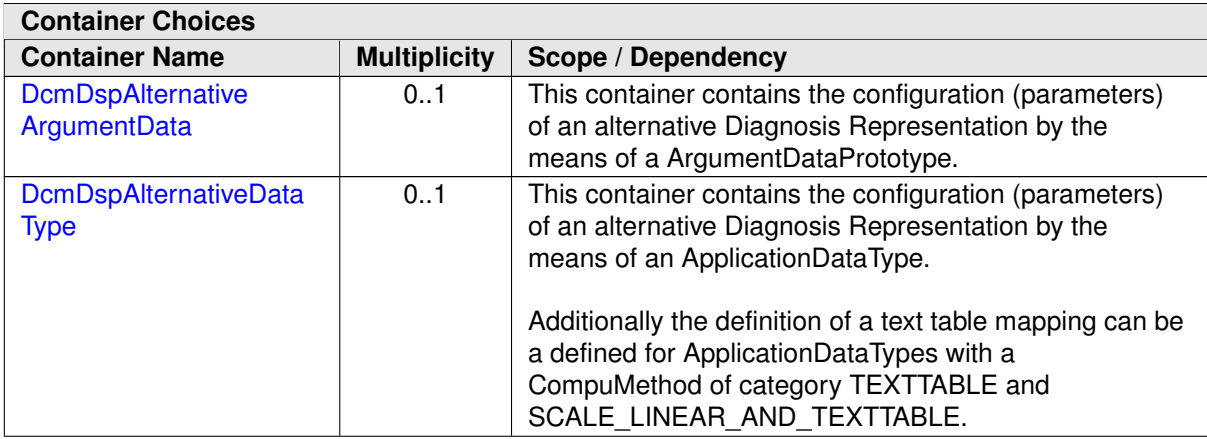

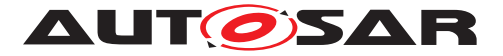

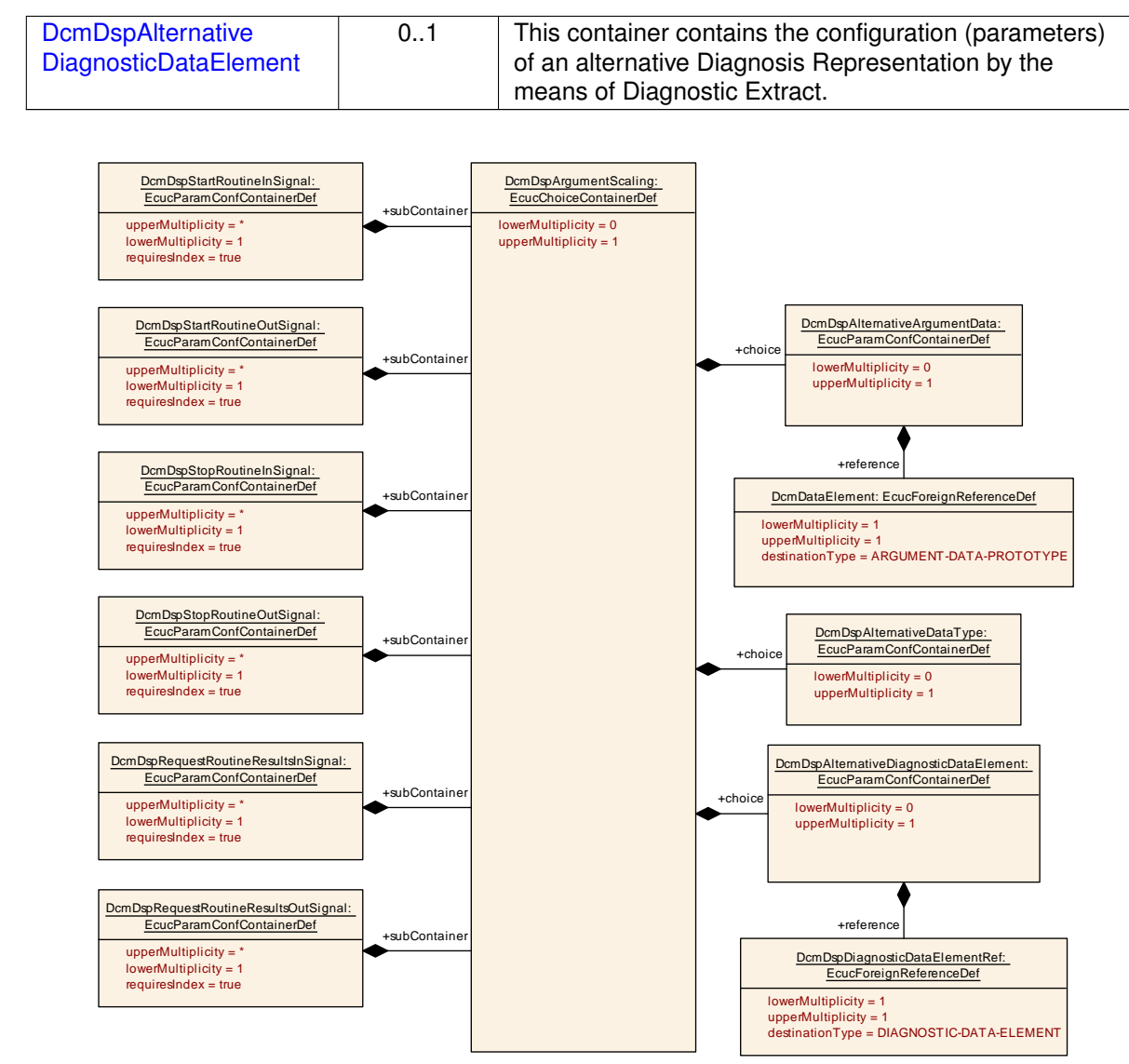

<span id="page-546-0"></span>**Figure 10.31: DcmDspArgumentScaling configuration overview**

#### **10.2.5.9.4 DcmDspAlternativeArgumentData**

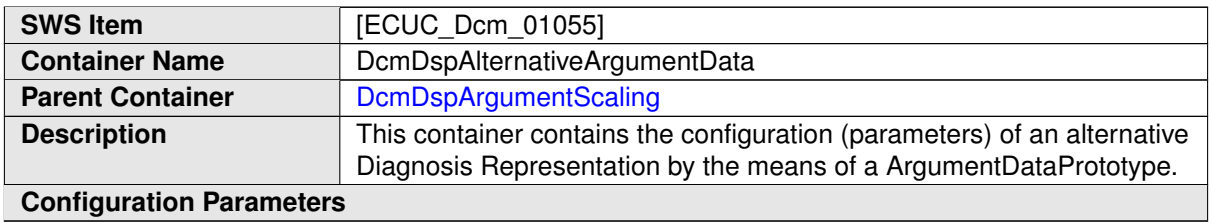

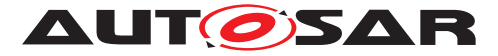

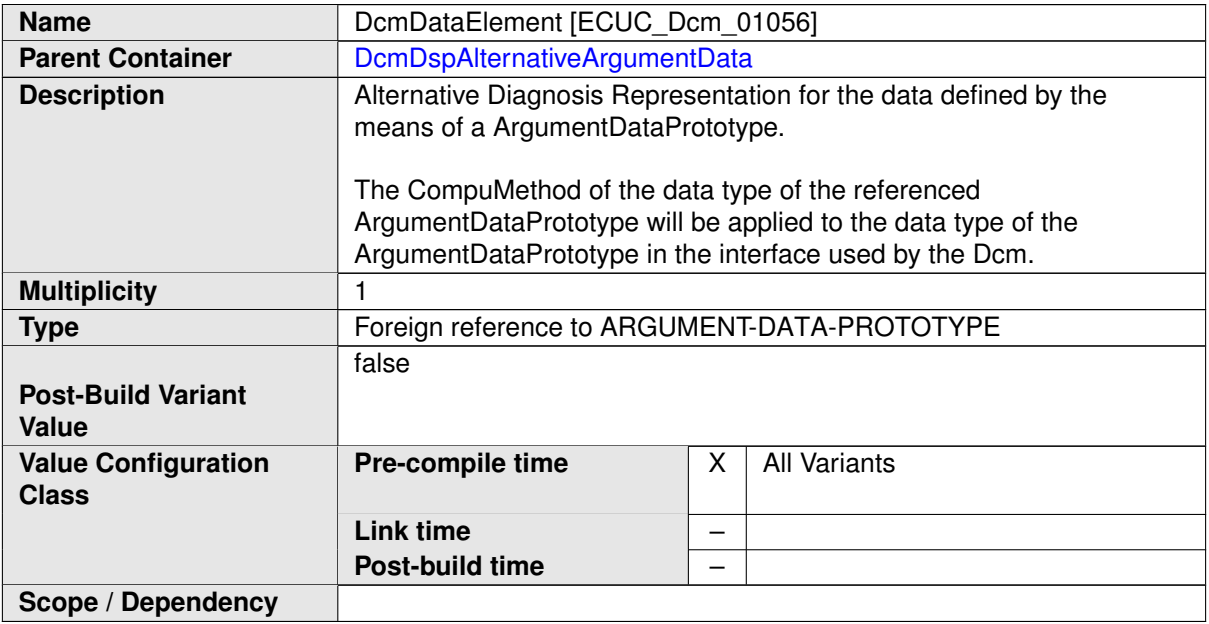

## **10.2.5.9.5 DcmDspTextTableMapping**

<span id="page-547-0"></span>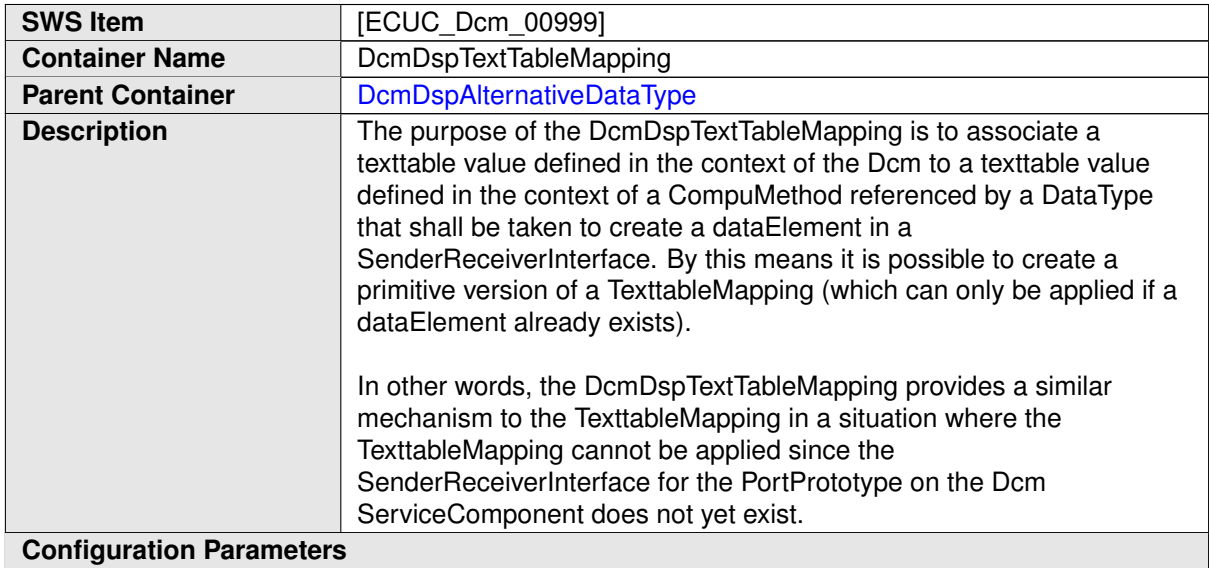

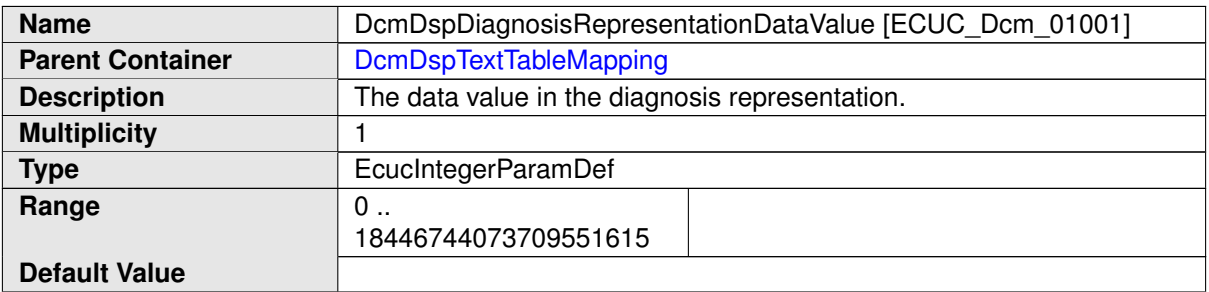

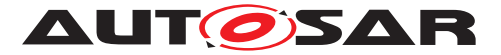

×.

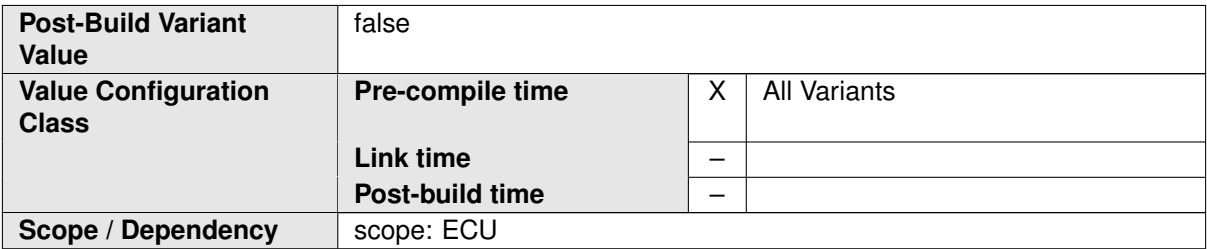

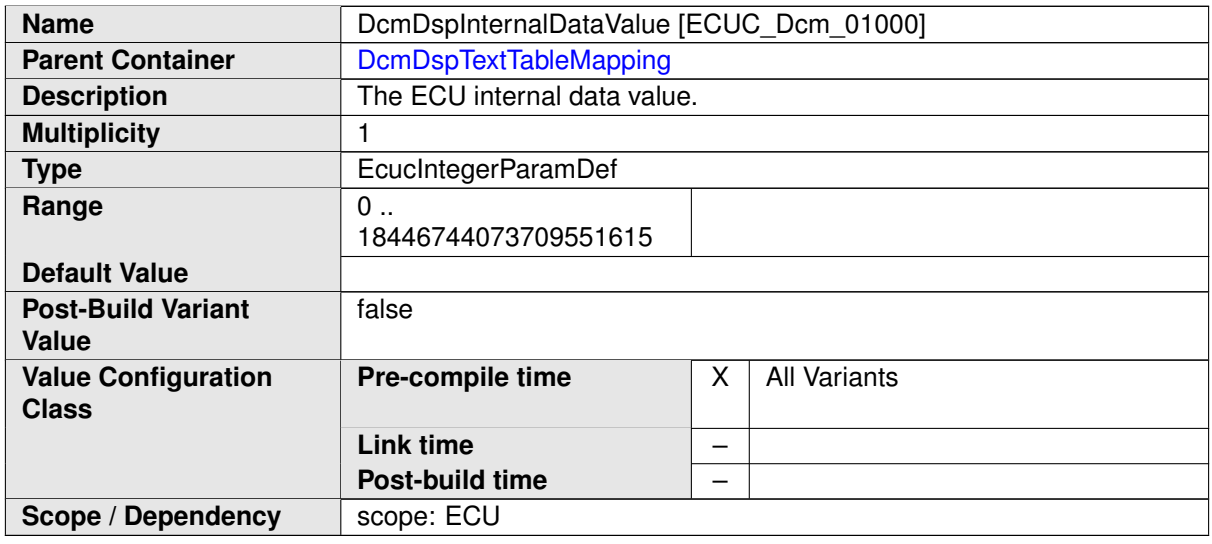

**No Included Containers**

### **10.2.5.9.6 DcmDspAlternativeDataInterface**

<span id="page-548-0"></span>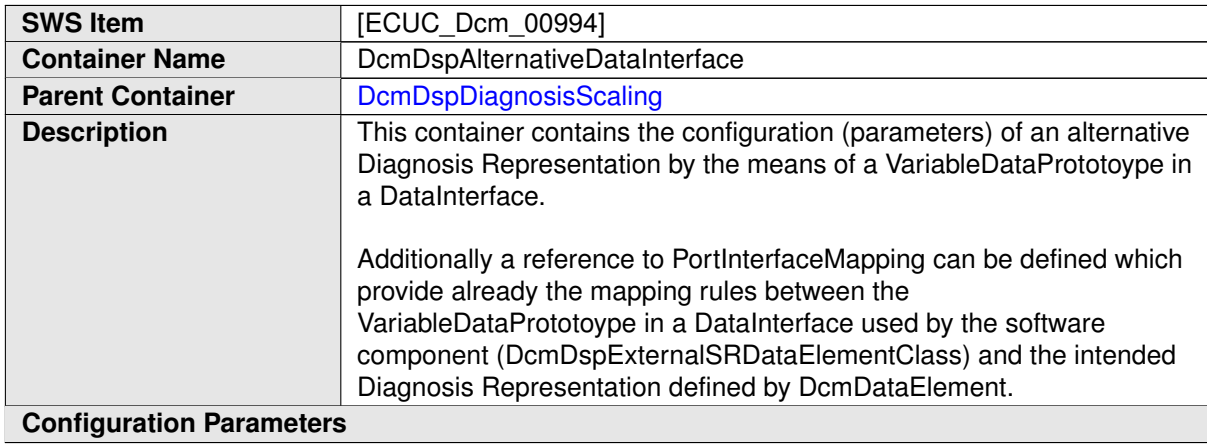

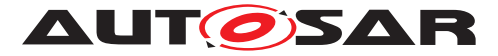

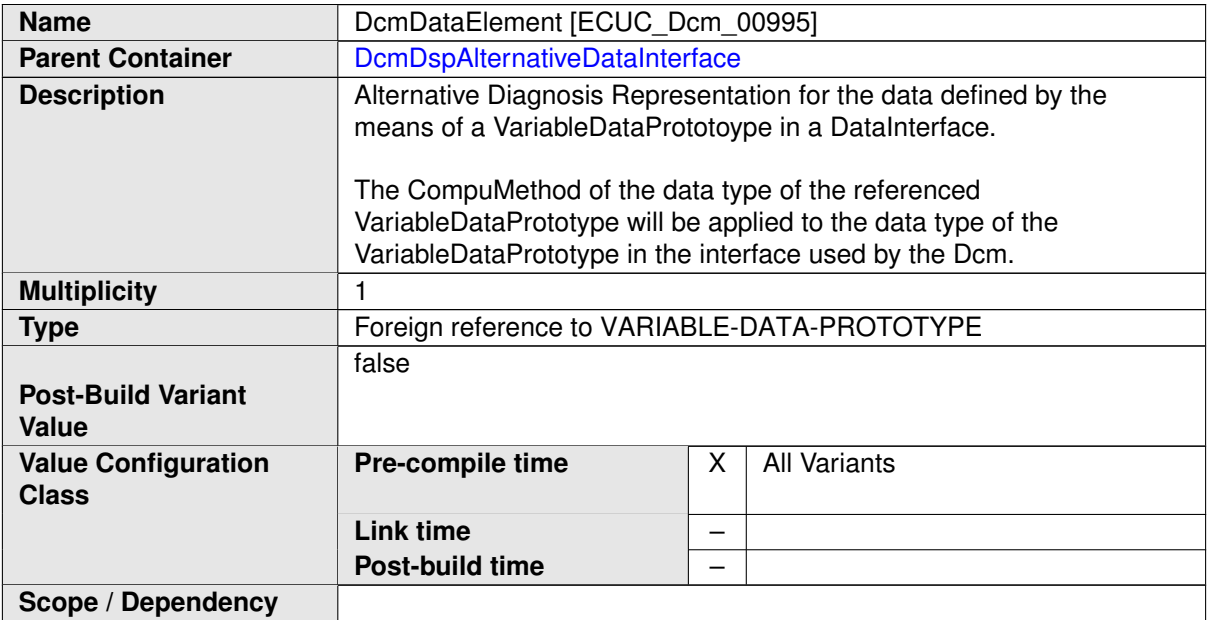

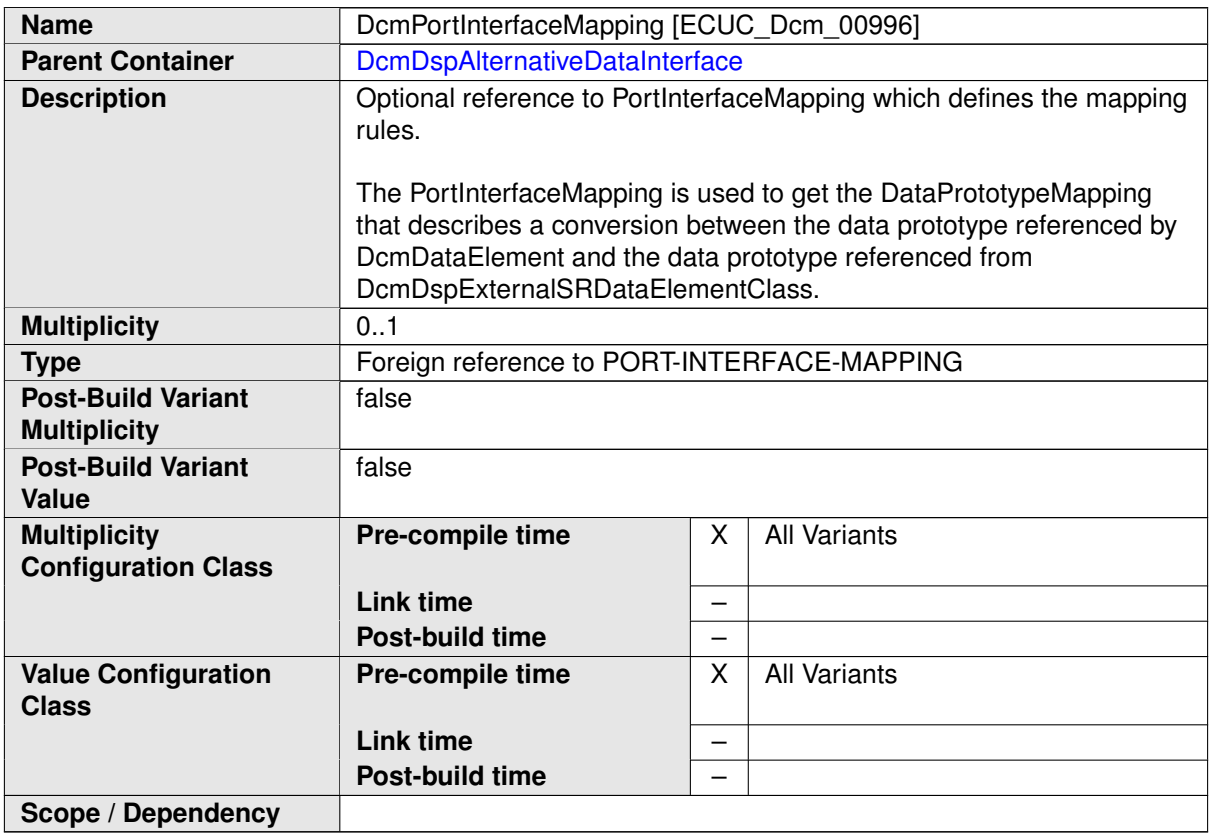

# **10.2.5.9.7 DcmDspAlternativeDataType**

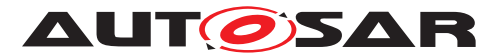

<span id="page-550-0"></span>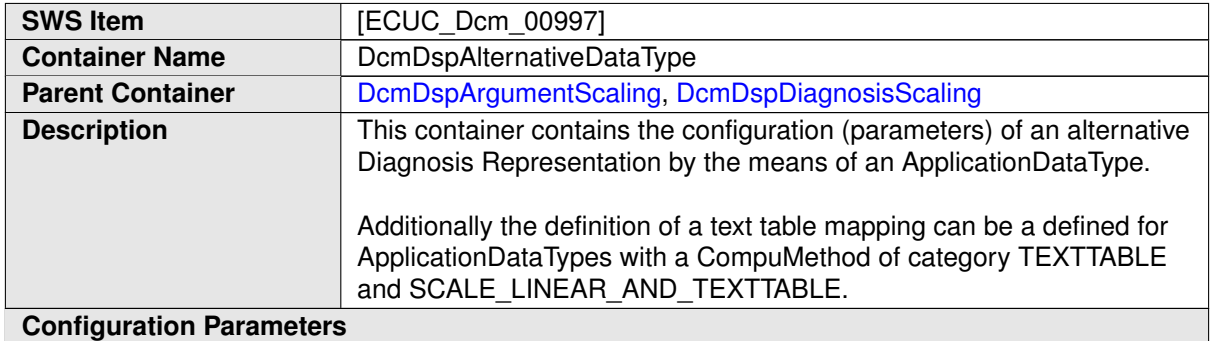

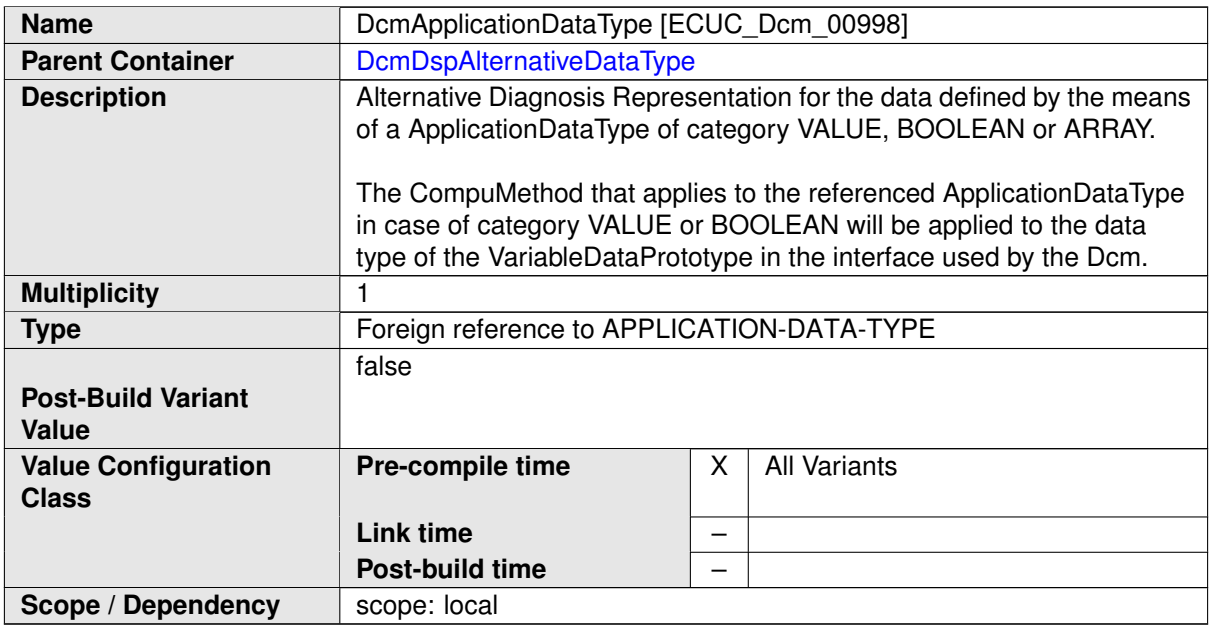

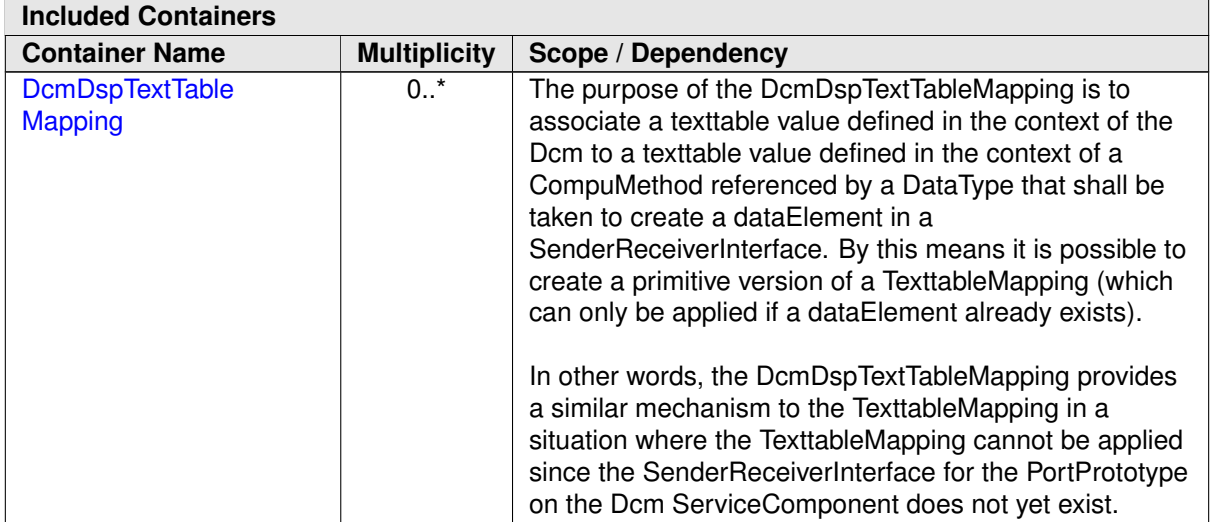

## **10.2.5.9.8 DcmDspAlternativeDiagnosticDataElement**

<span id="page-550-1"></span>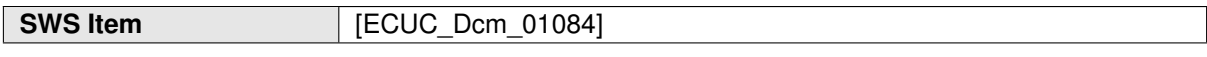

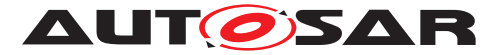

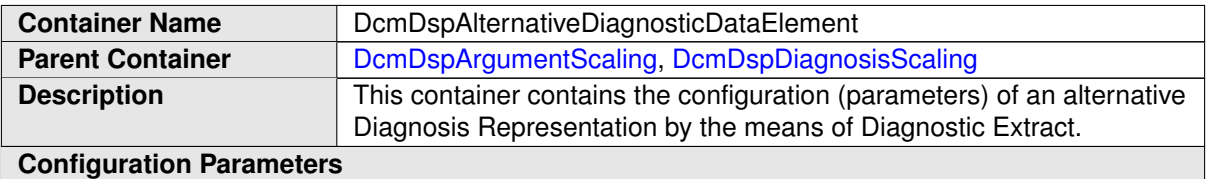

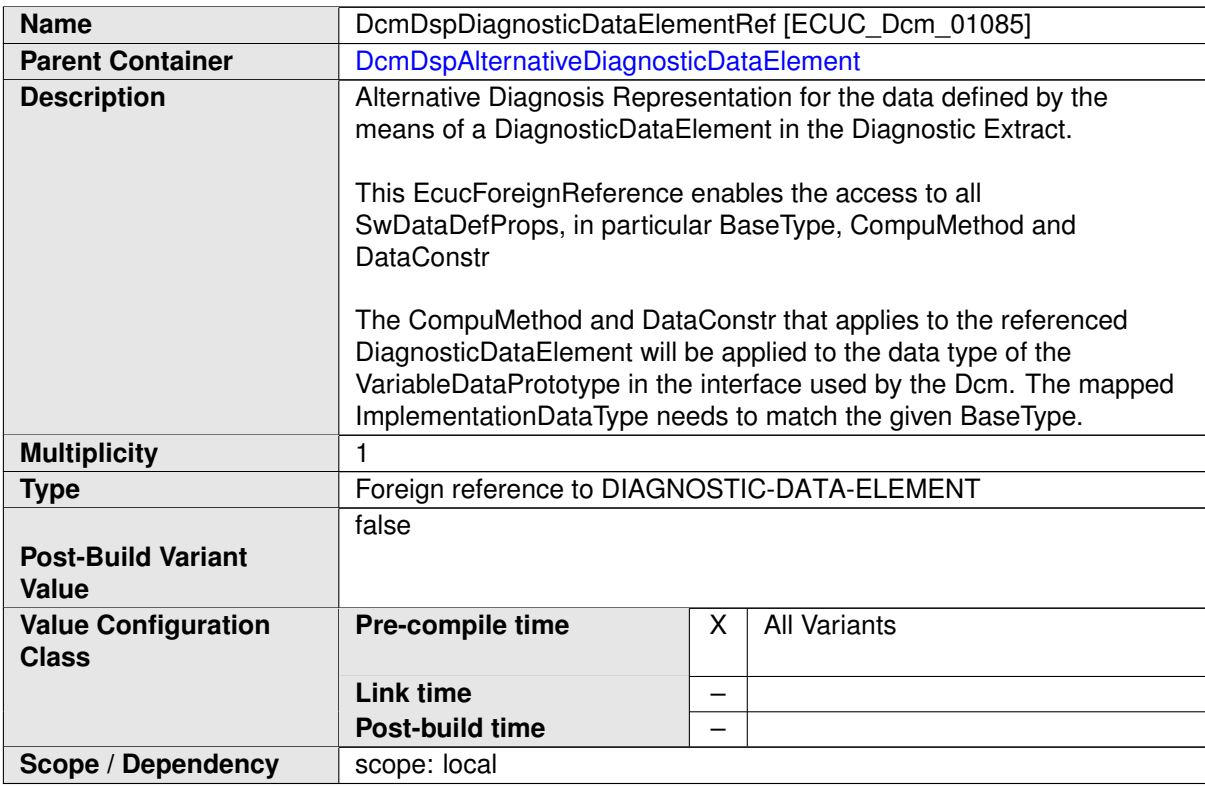

#### **10.2.5.9.9 DcmDataElementInstance**

<span id="page-551-0"></span>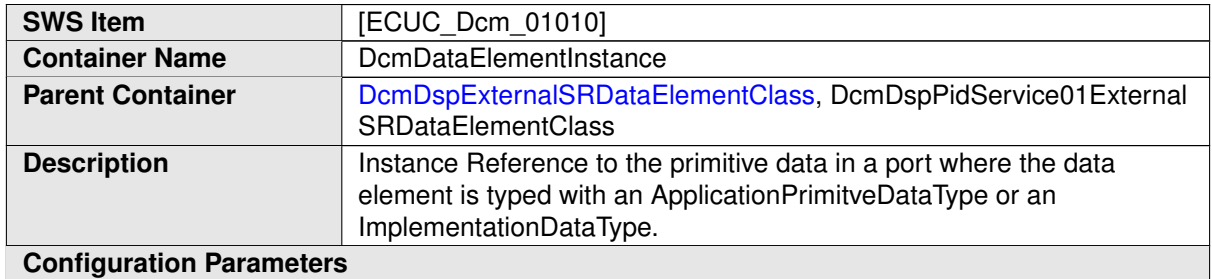

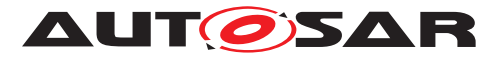

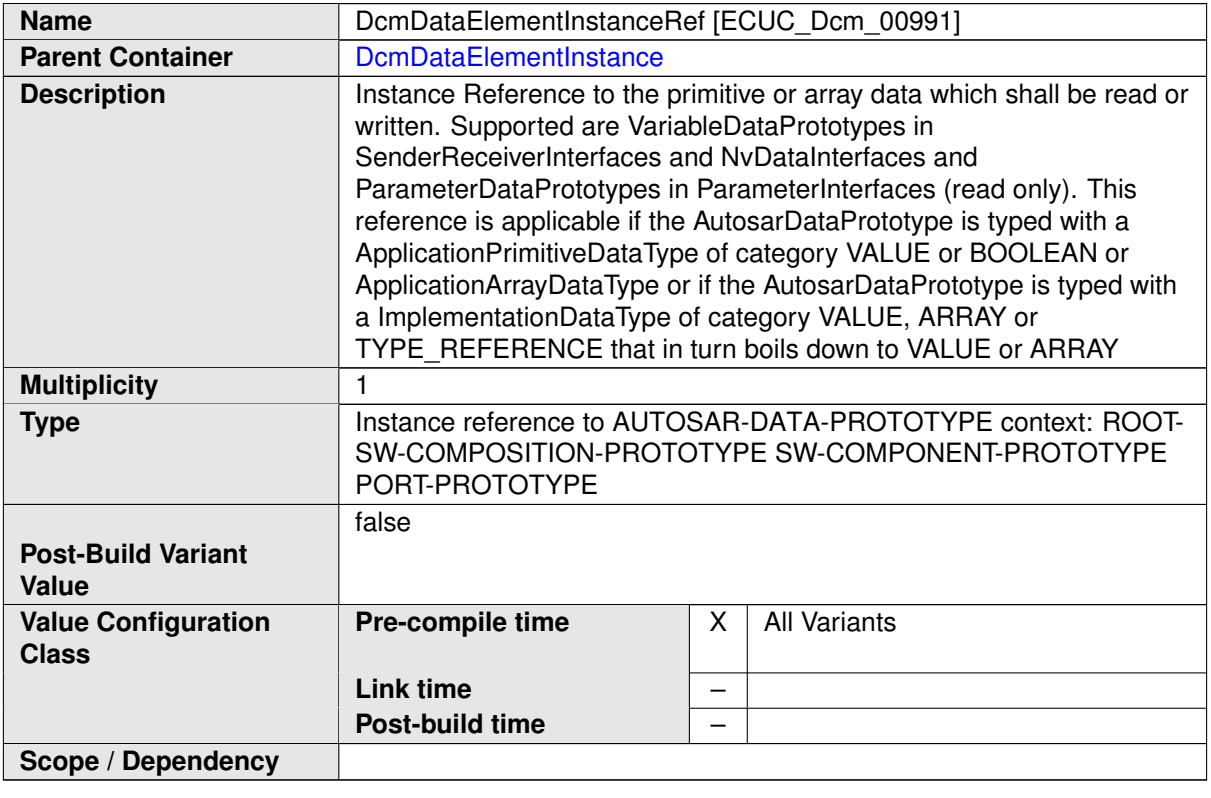

## **10.2.5.9.10 DcmDspExternalSRDataElementClass**

<span id="page-552-0"></span>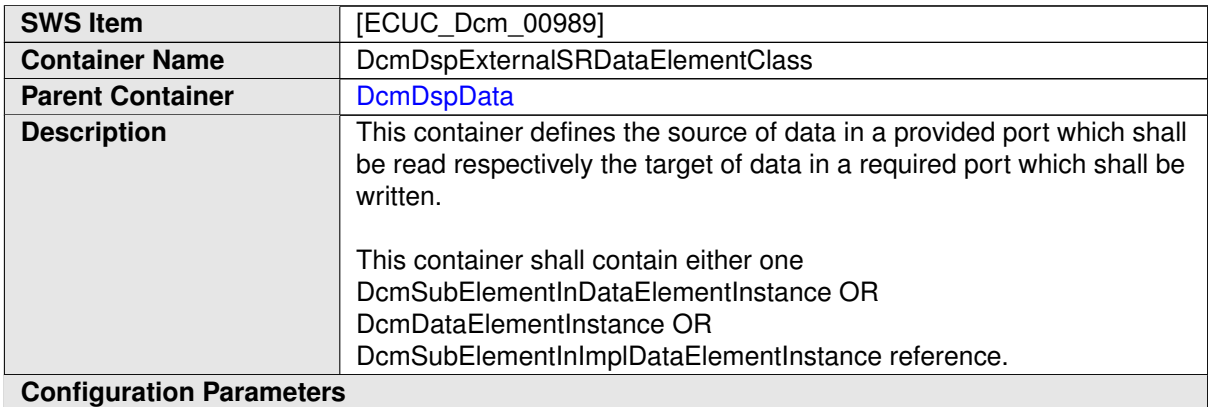

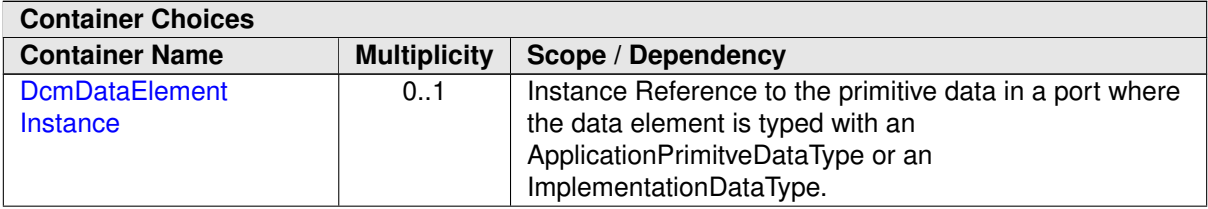

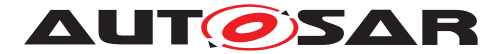

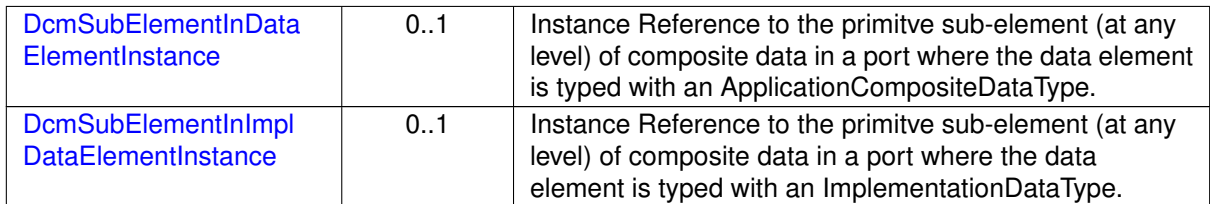

#### **10.2.5.9.11 DcmSubElementInDataElementInstance**

<span id="page-553-0"></span>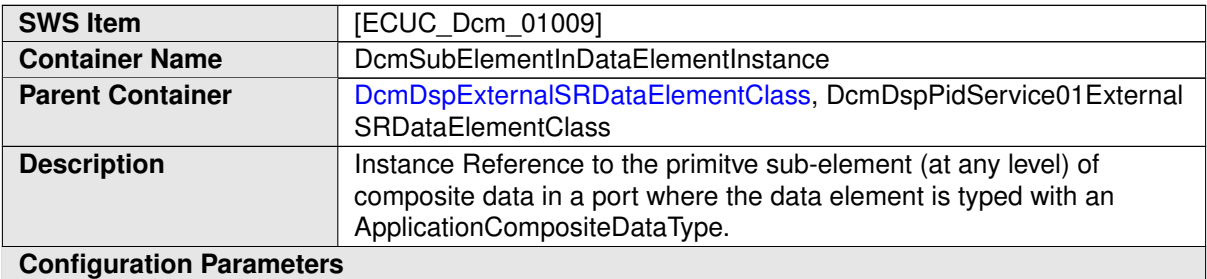

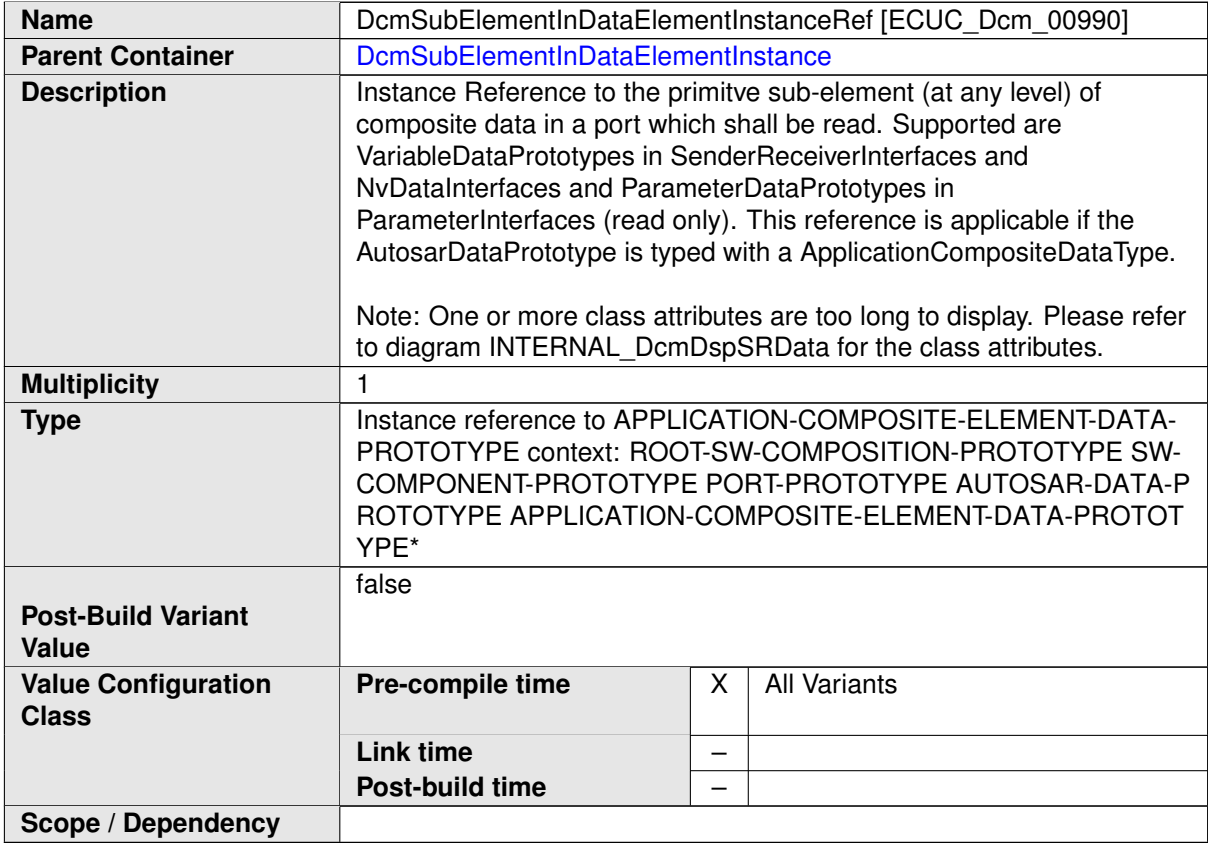

#### **No Included Containers**

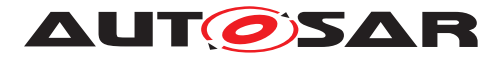

<span id="page-554-1"></span>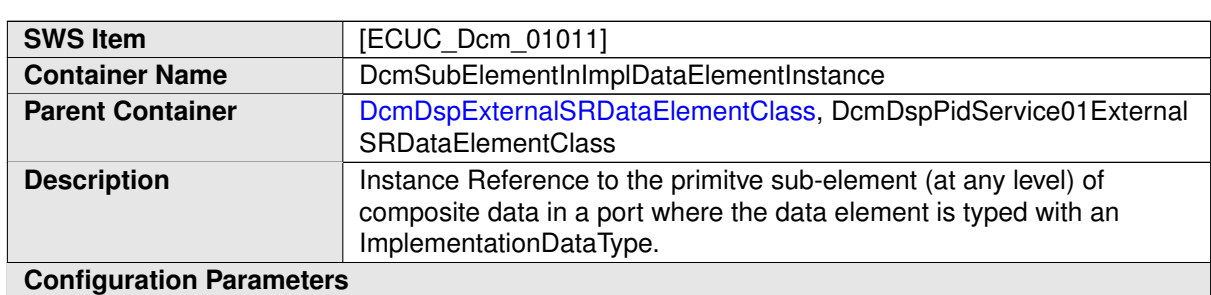

### **10.2.5.9.12 DcmSubElementInImplDataElementInstance**

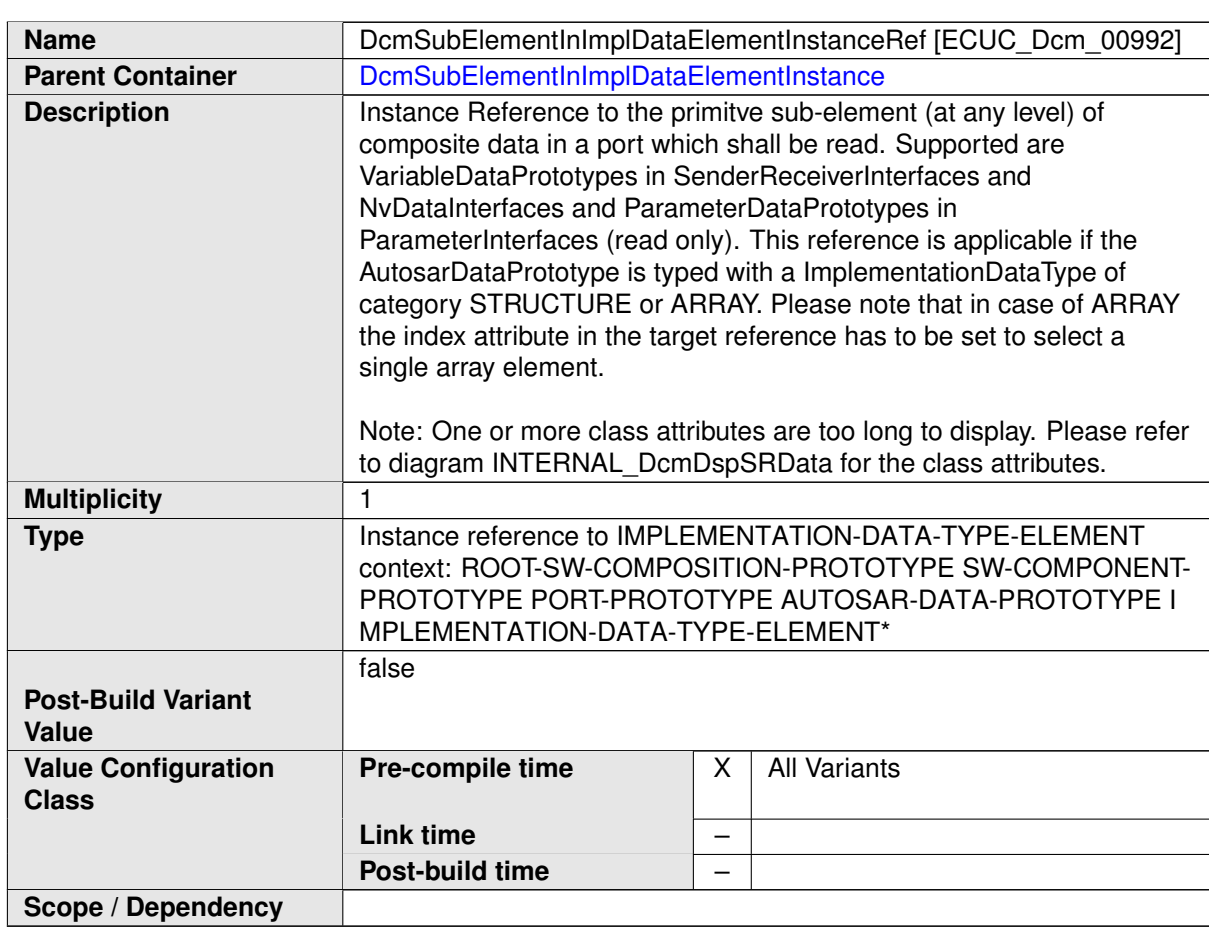

#### **No Included Containers**

### **10.2.5.9.13 DcmDspDidDataSupportInfo**

<span id="page-554-0"></span>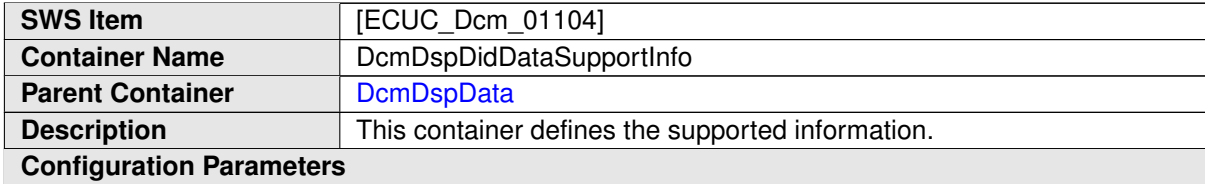

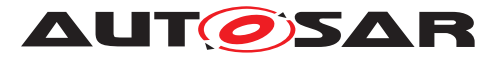

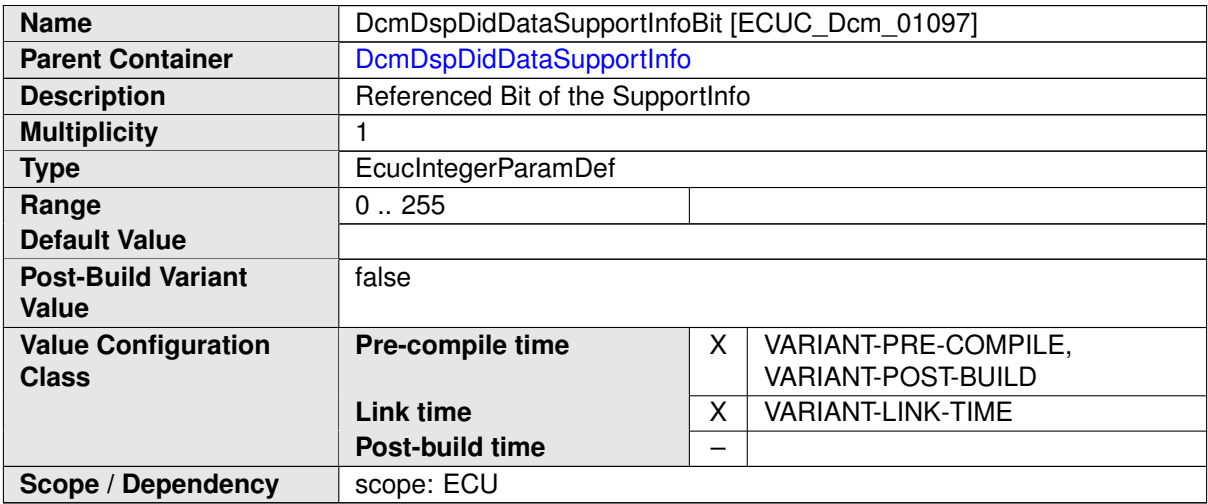

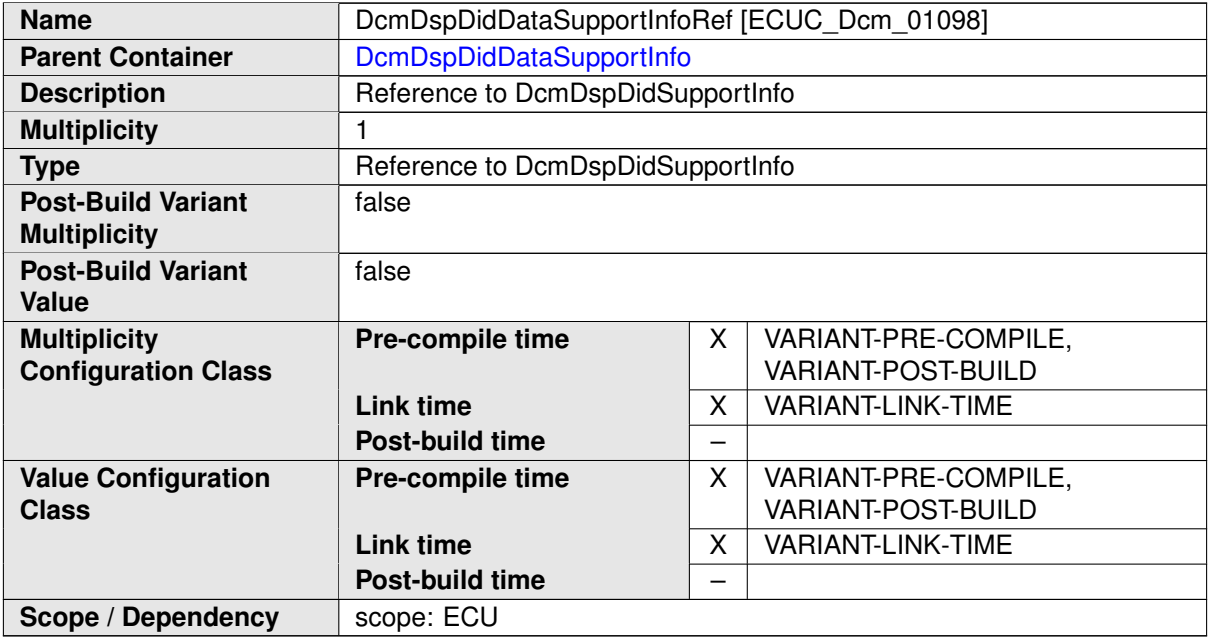

## **10.2.5.9.14 DcmDspDataInfo**

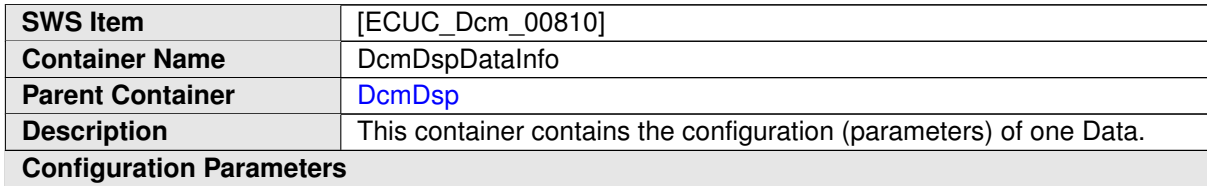

<span id="page-555-0"></span>

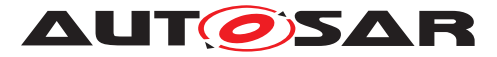

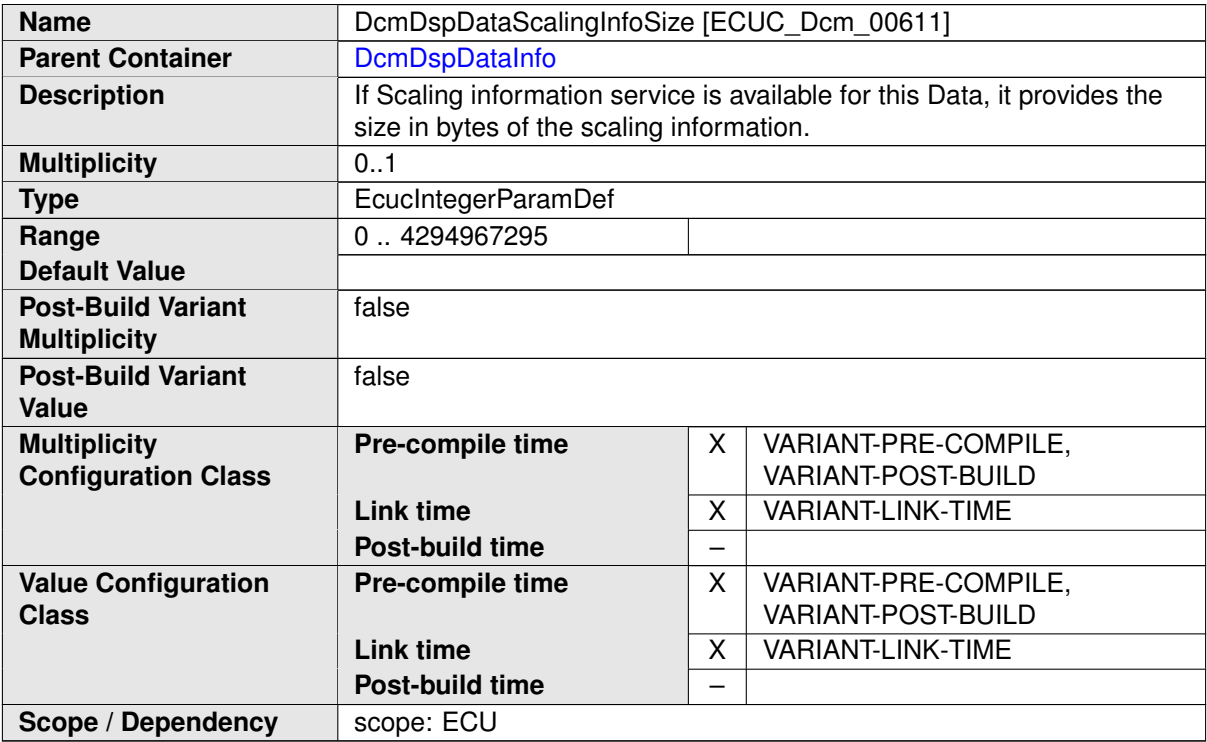

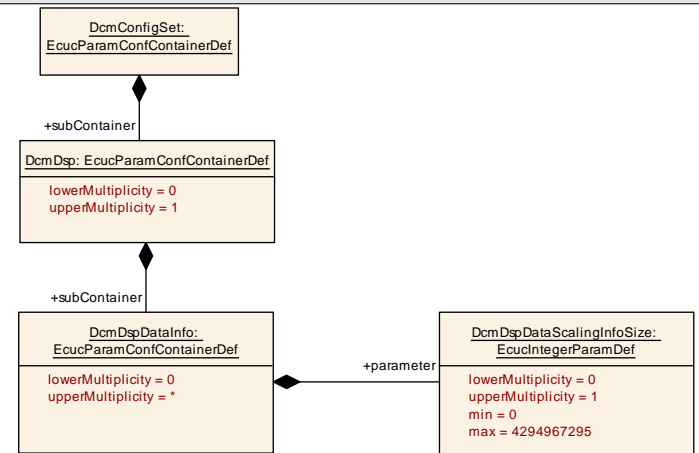

<span id="page-556-0"></span>**Figure 10.32: DcmDspDataInfo configuration overview**

### **10.2.5.10 DcmDspDidControl**

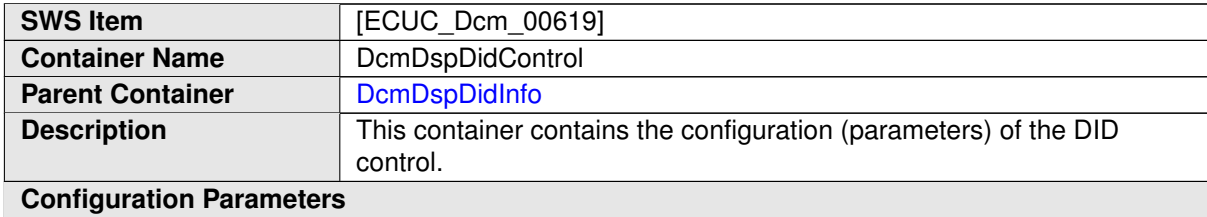

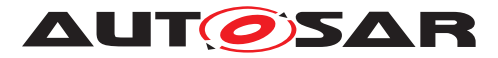

<span id="page-557-0"></span>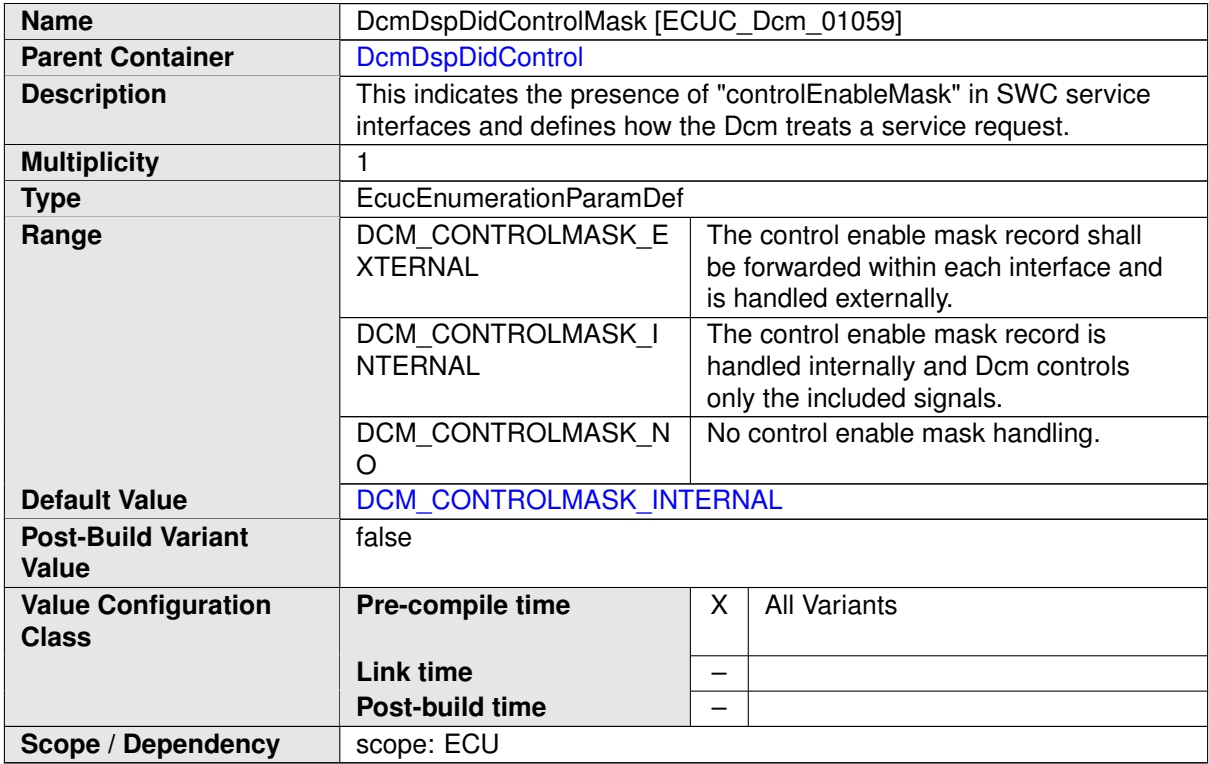

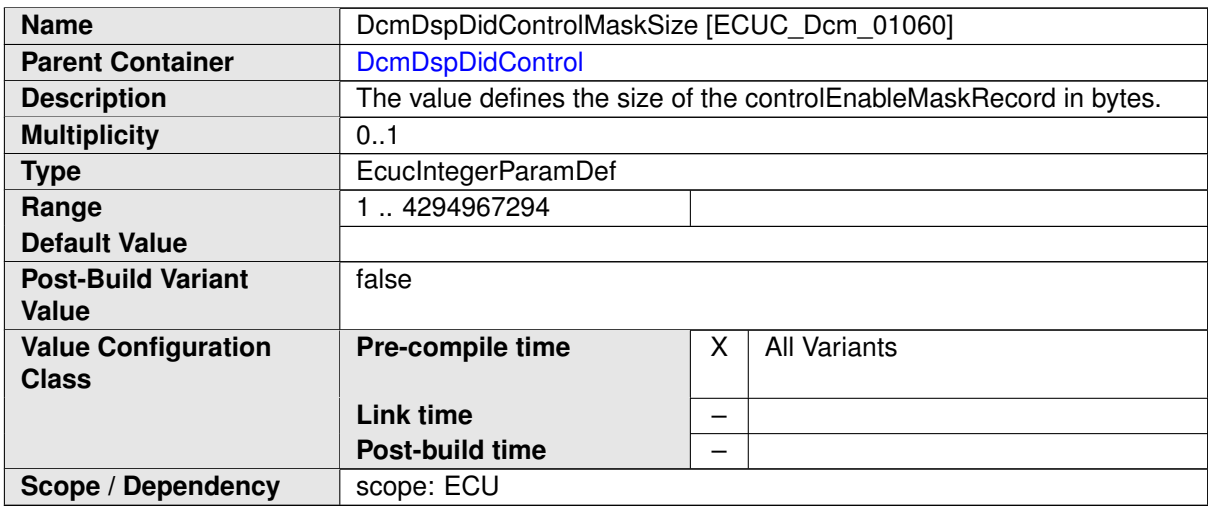

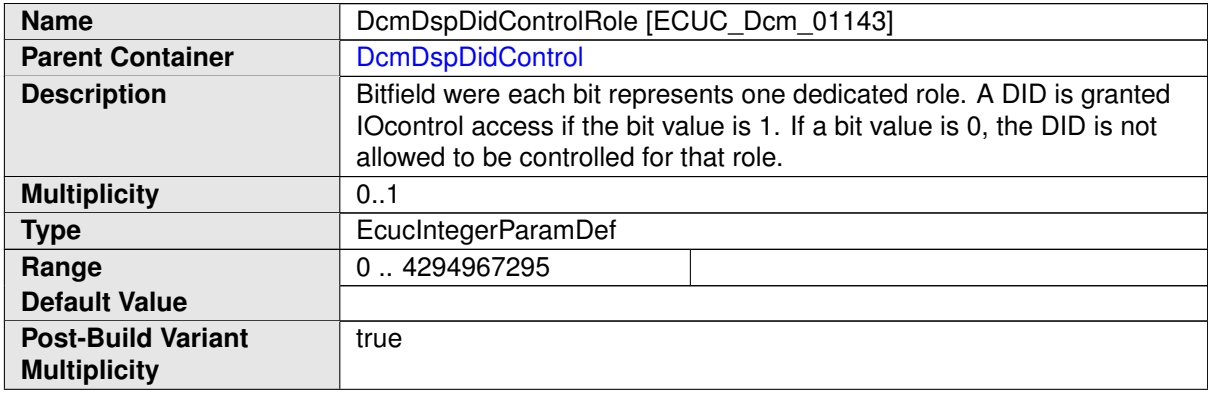

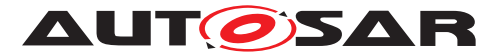

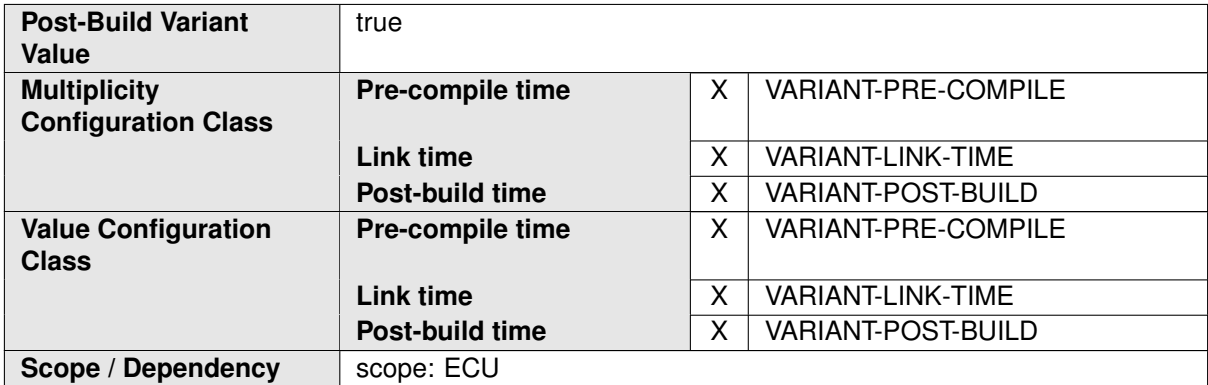

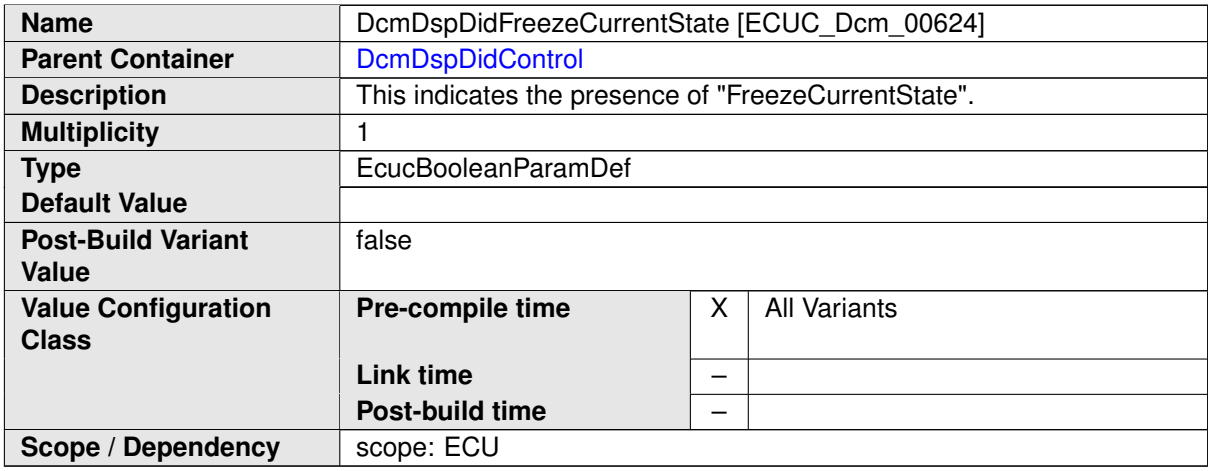

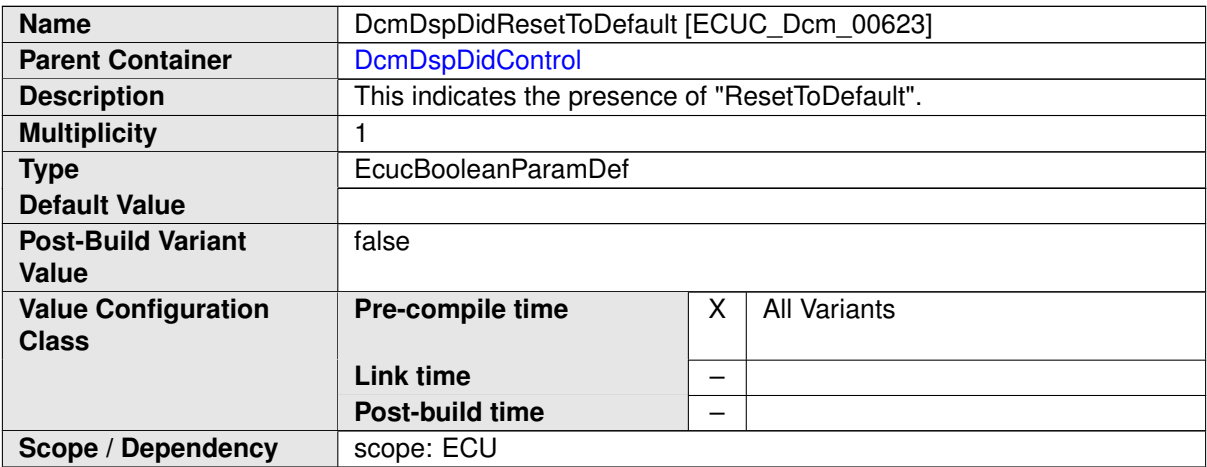

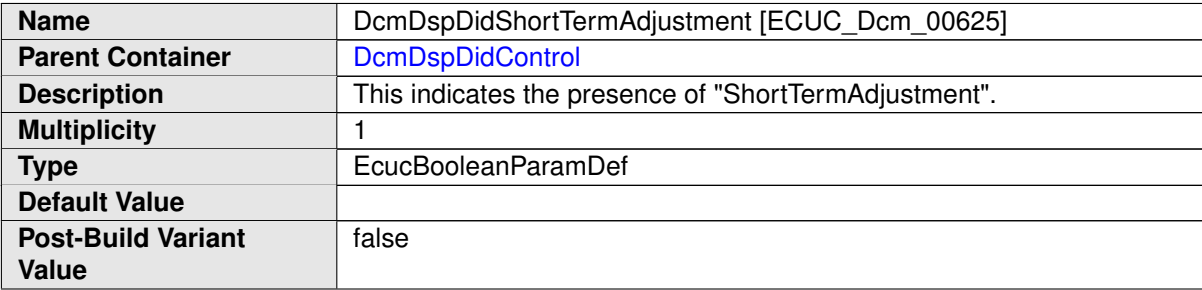

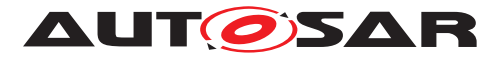

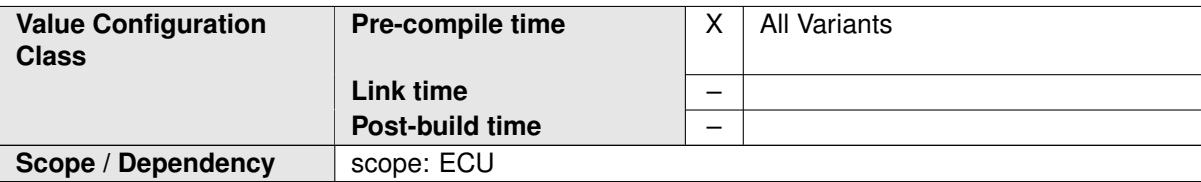

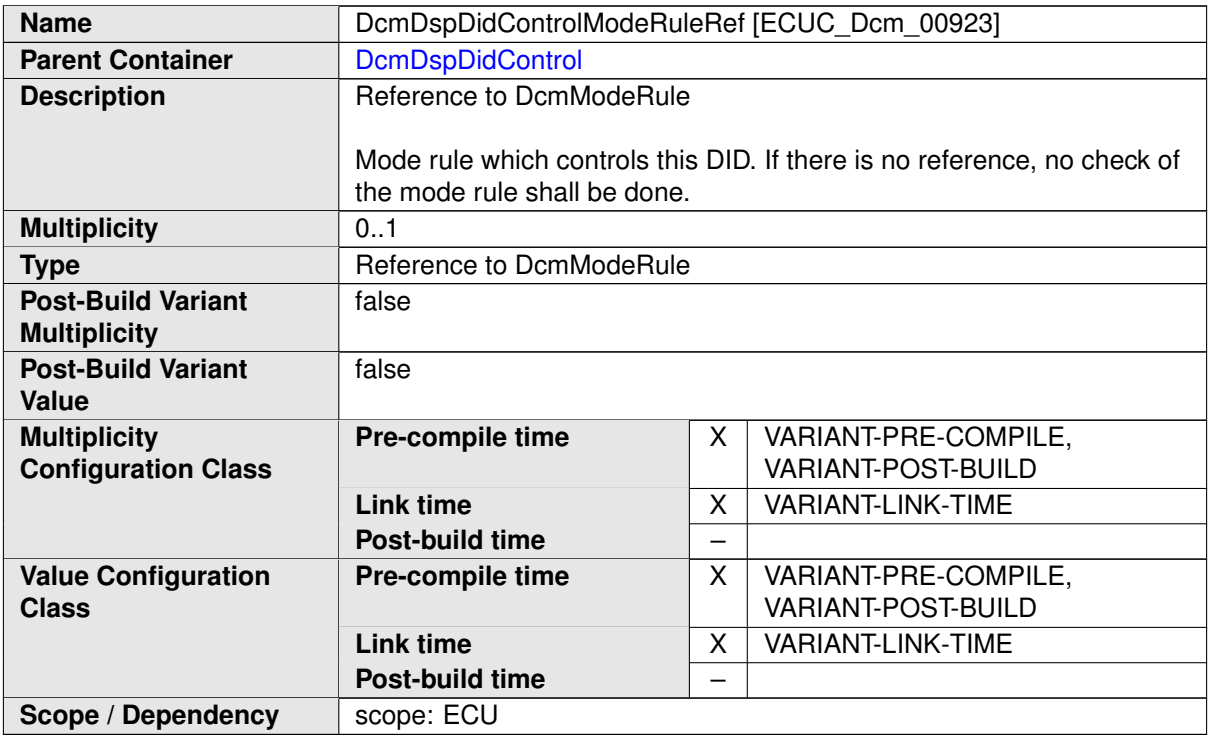

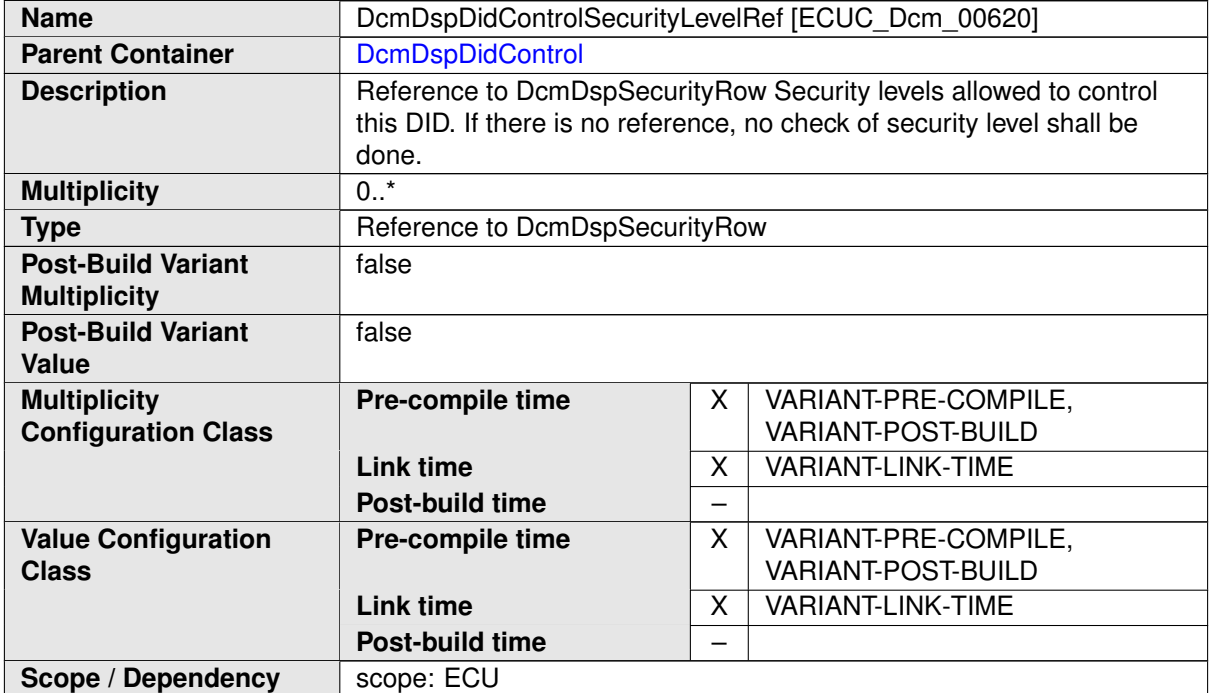

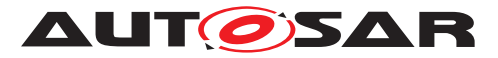

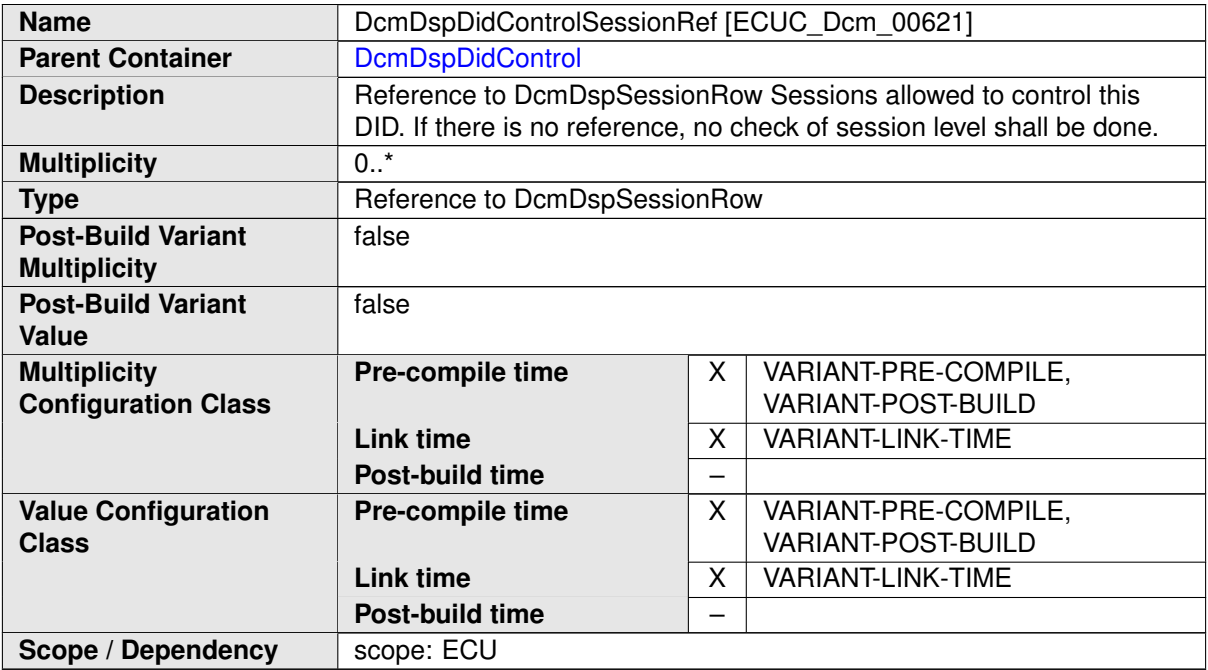

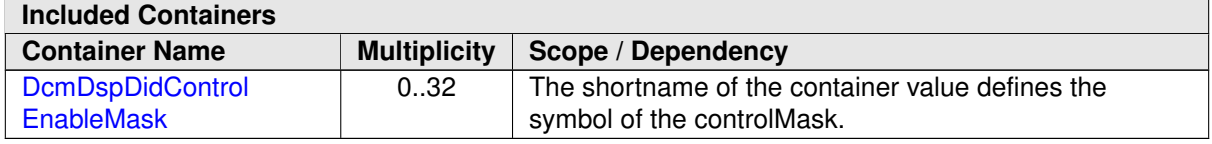

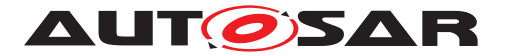

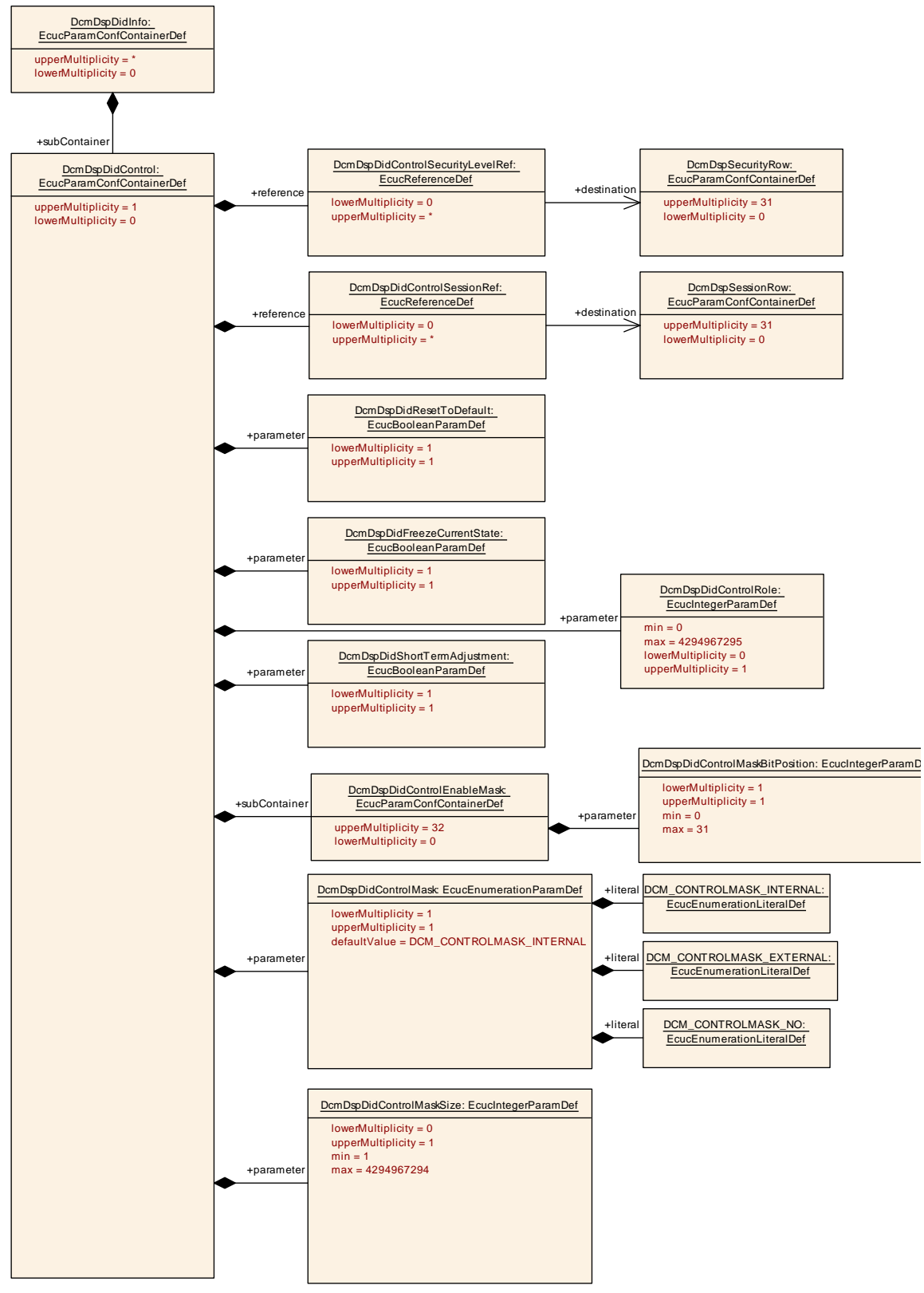

**Figure 10.33: DcmDspDidControl configuration overview**

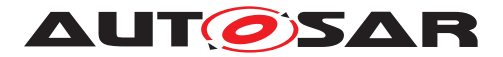

### **10.2.5.11 DcmDspDidControlEnableMask**

<span id="page-562-0"></span>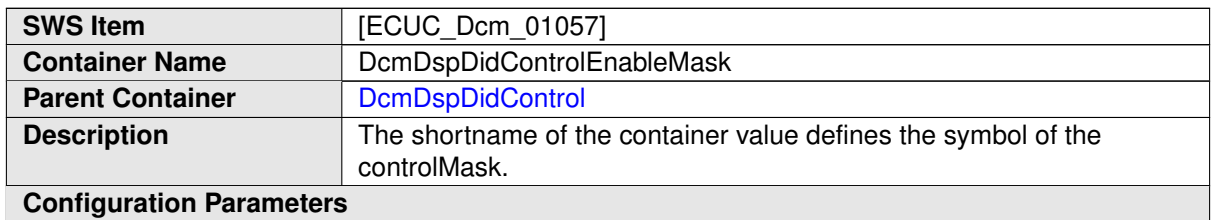

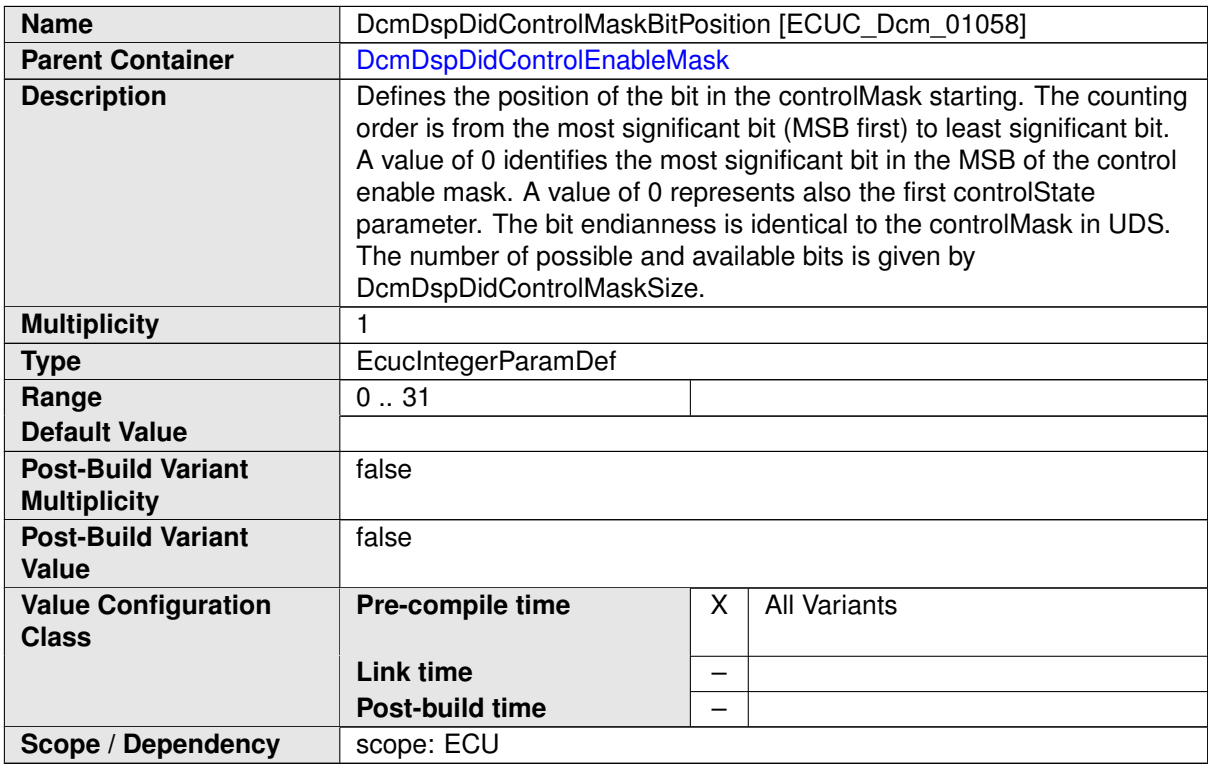

#### **No Included Containers**

#### **10.2.5.12 Ecu Reset**

### **10.2.5.12.1 DcmDspEcuReset**

<span id="page-562-1"></span>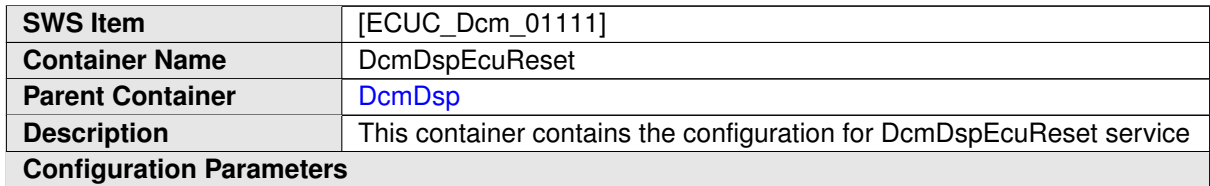

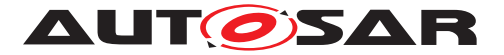

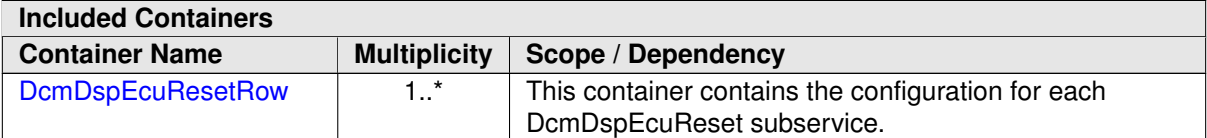

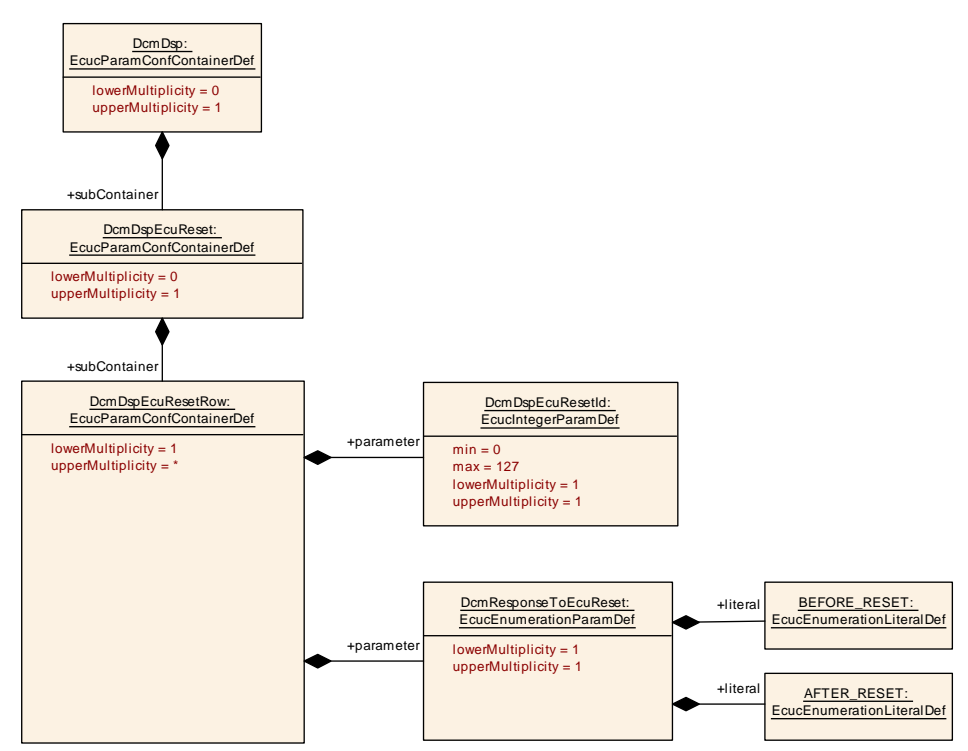

<span id="page-563-0"></span>**Figure 10.34: DcmDspEcuReset configuration overview**

### **10.2.5.12.2 DcmDspEcuResetRow**

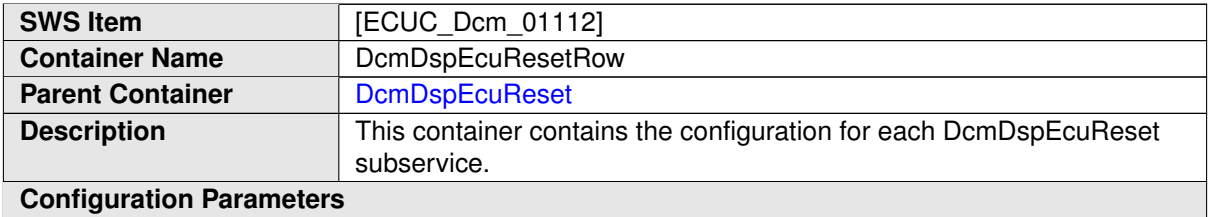

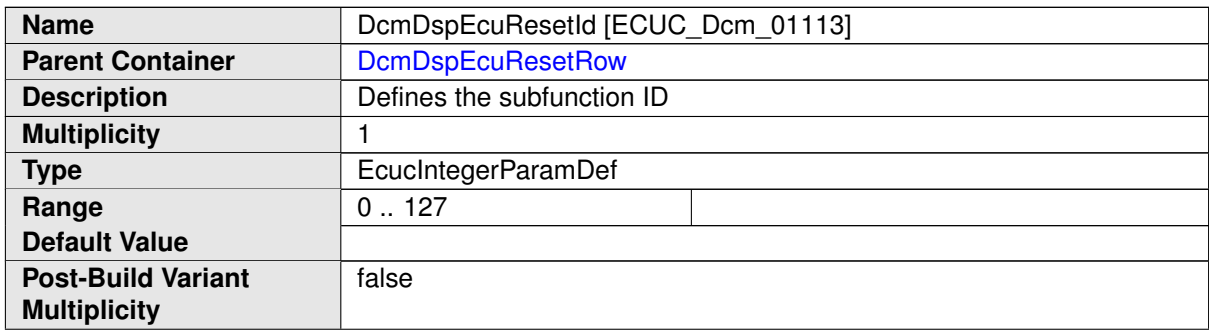

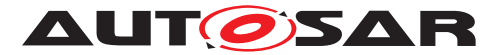

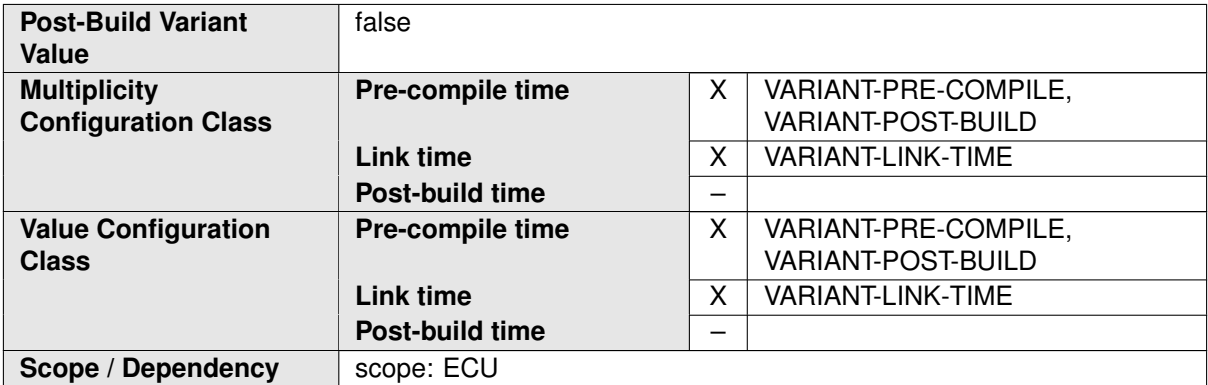

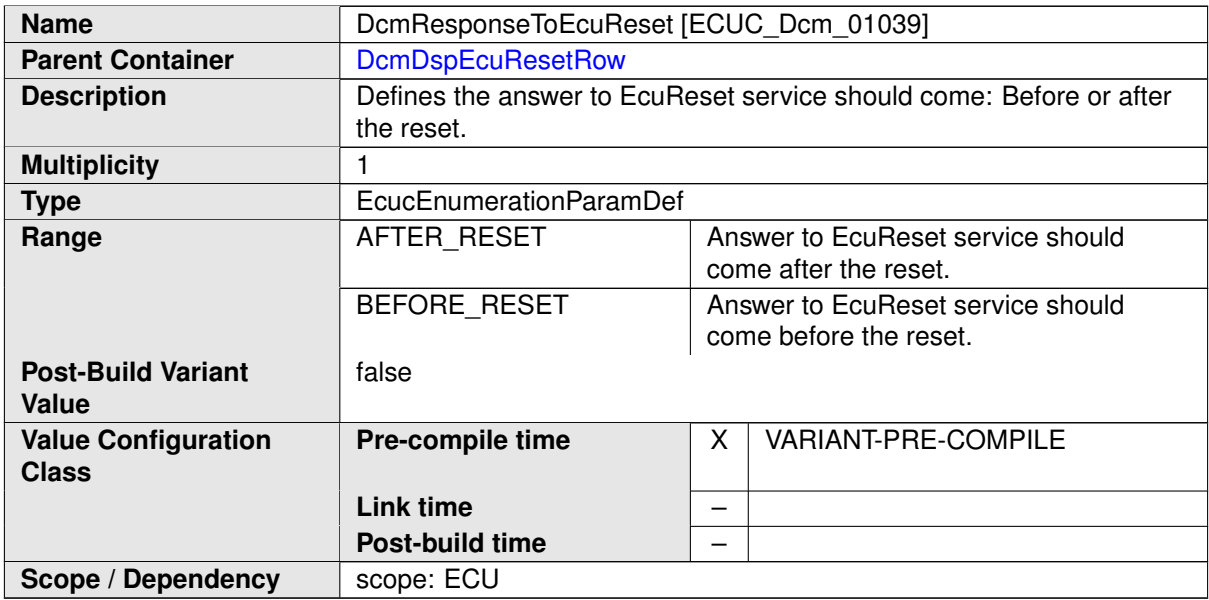

### **10.2.5.13 Memory**

### **10.2.5.13.1 DcmDspMemory**

<span id="page-564-0"></span>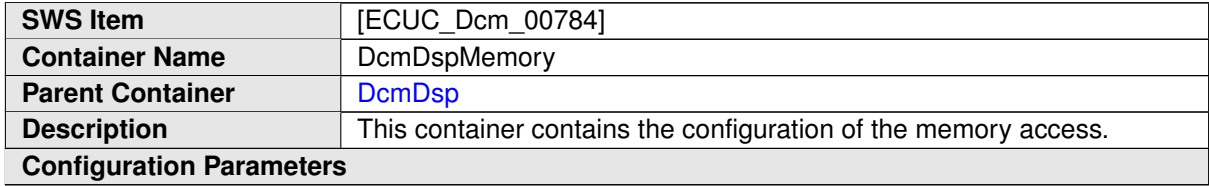

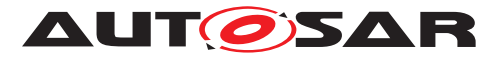

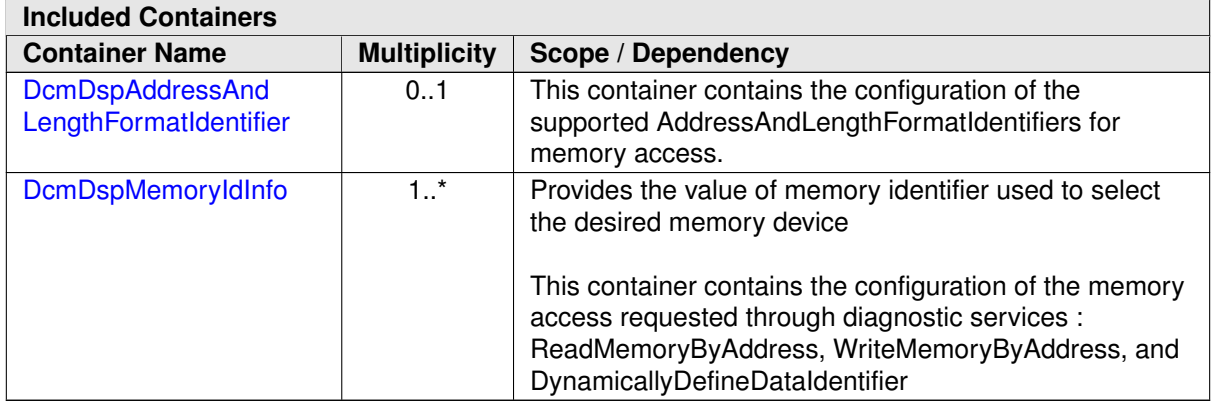

#### **10.2.5.13.2 DcmDspMemoryTransfer**

<span id="page-565-0"></span>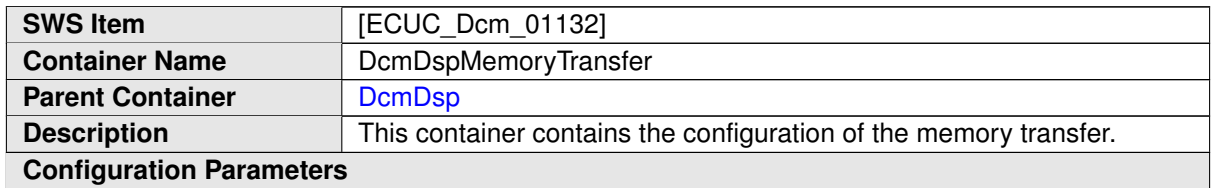

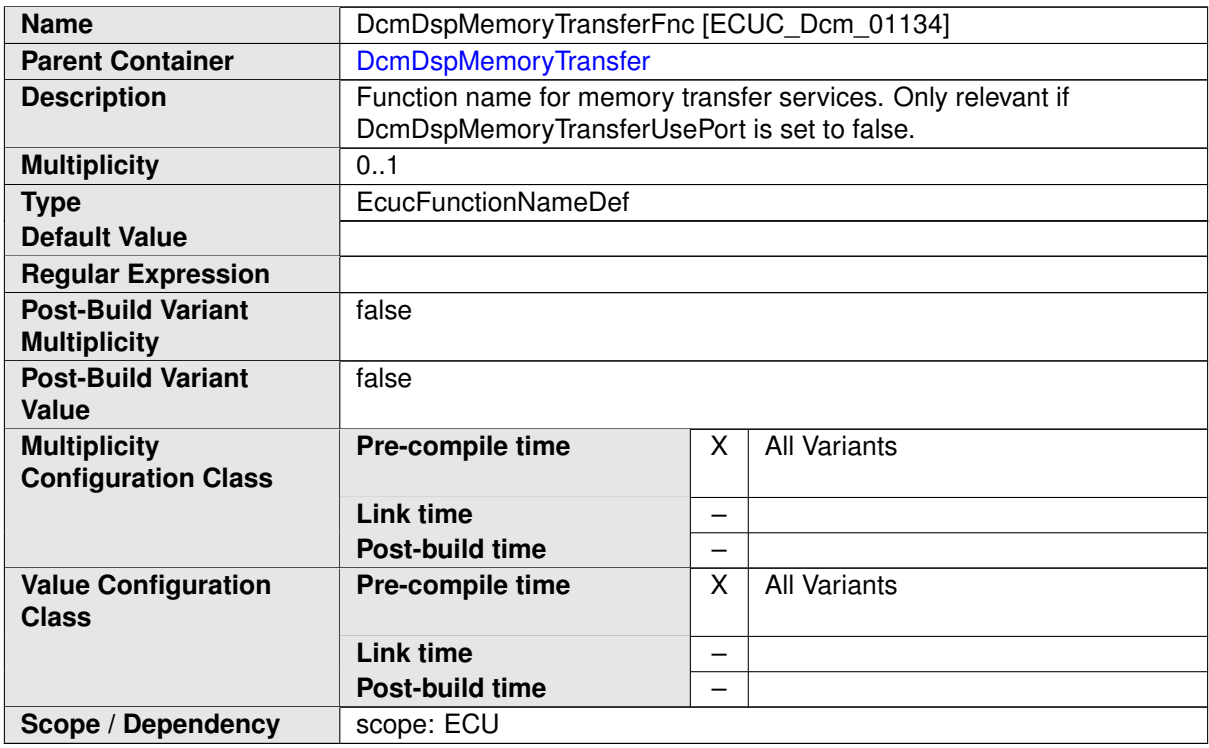

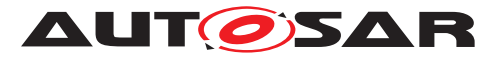

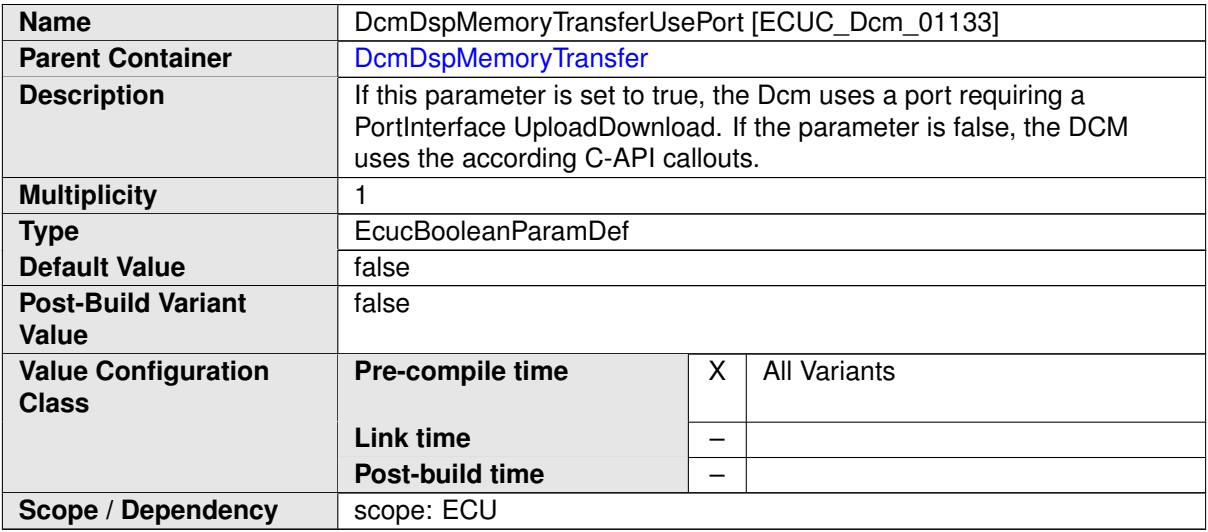

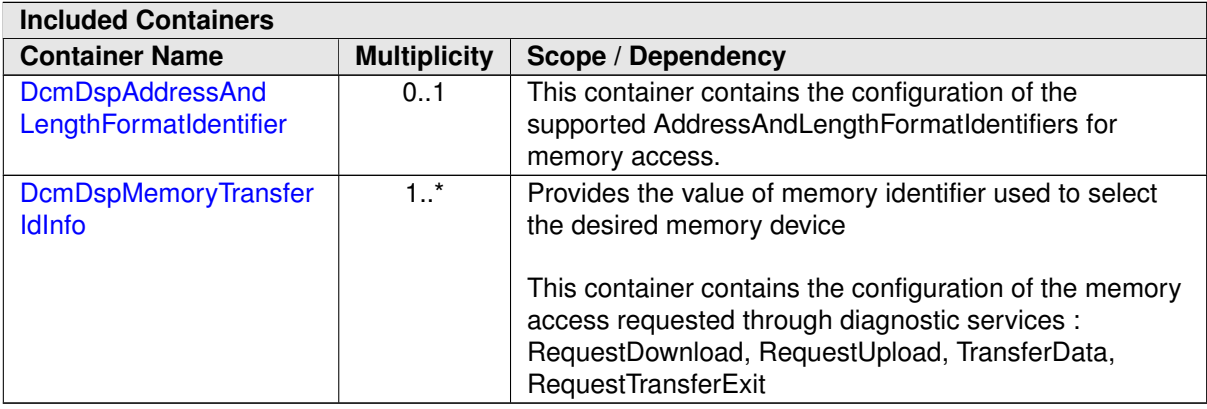

### **10.2.5.13.3 DcmDspAddressAndLengthFormatIdentifier**

<span id="page-566-0"></span>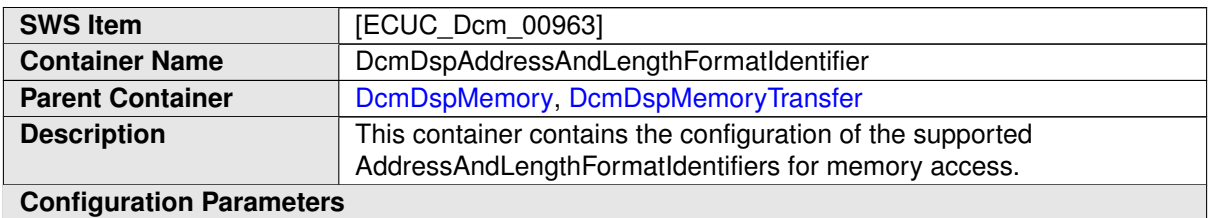

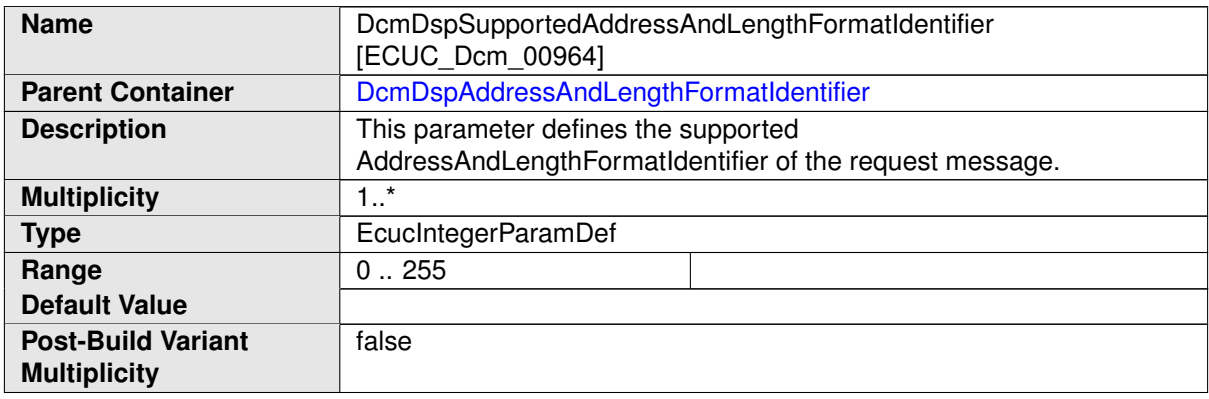

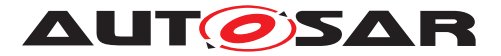

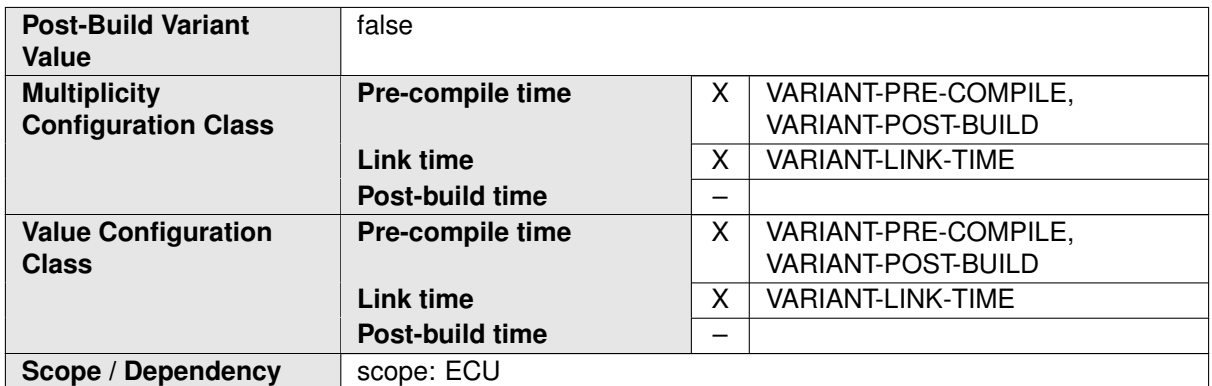

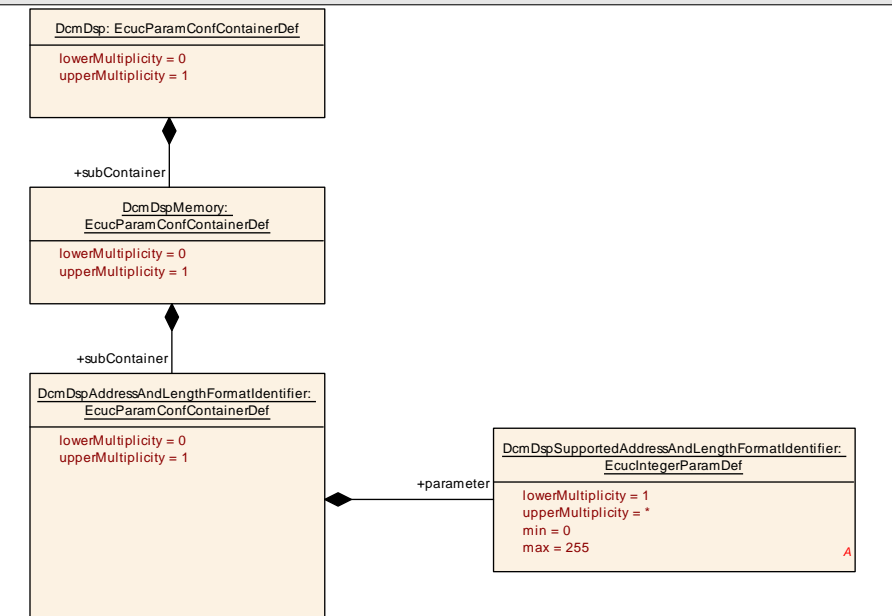

<span id="page-567-0"></span>**Figure 10.35: DcmDspMemoryFormatIdentifier configuration overview**

#### **10.2.5.13.4 DcmDspMemoryIdInfo**

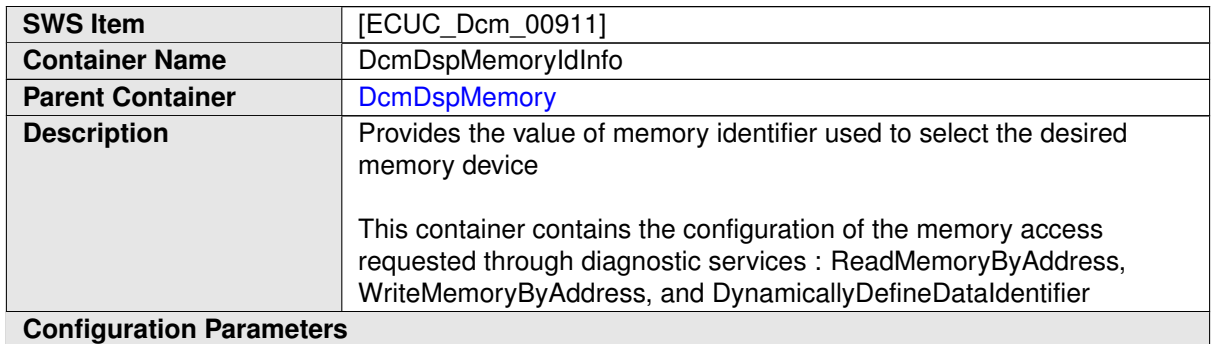

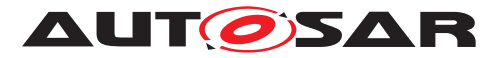

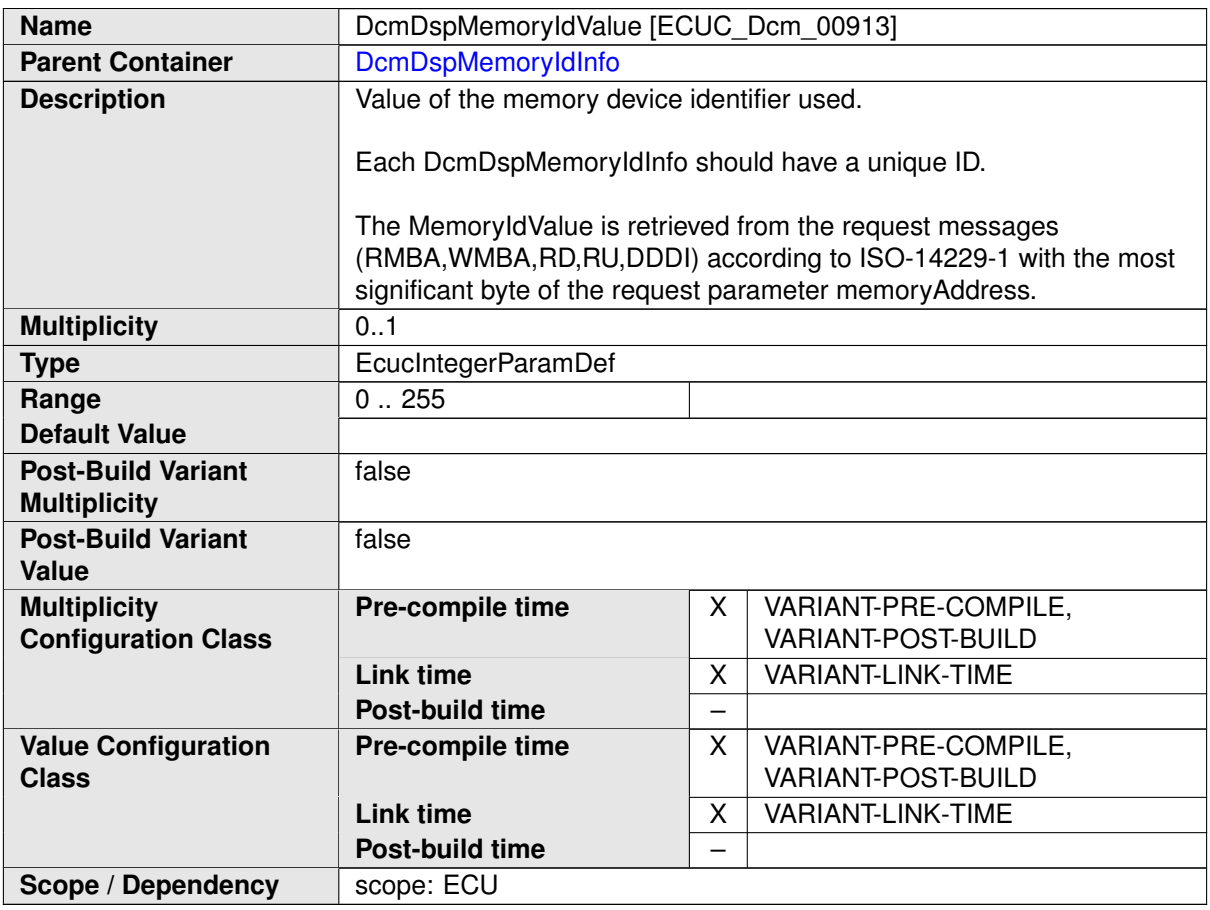

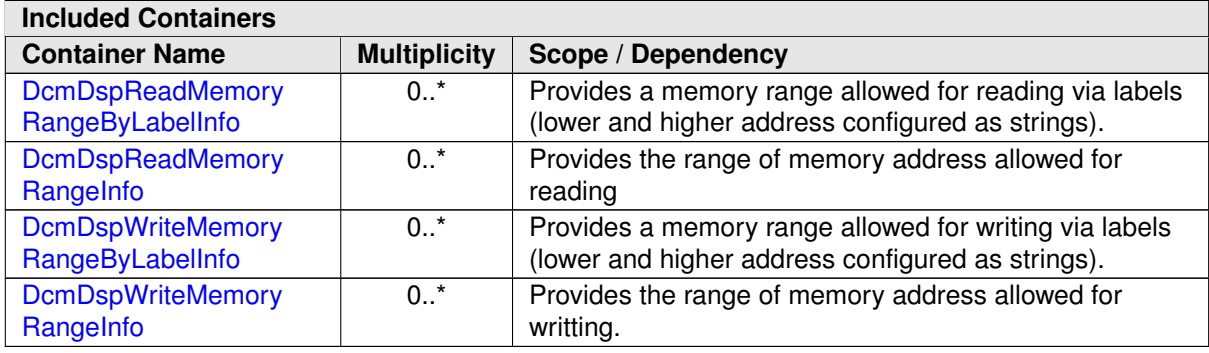

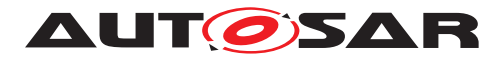

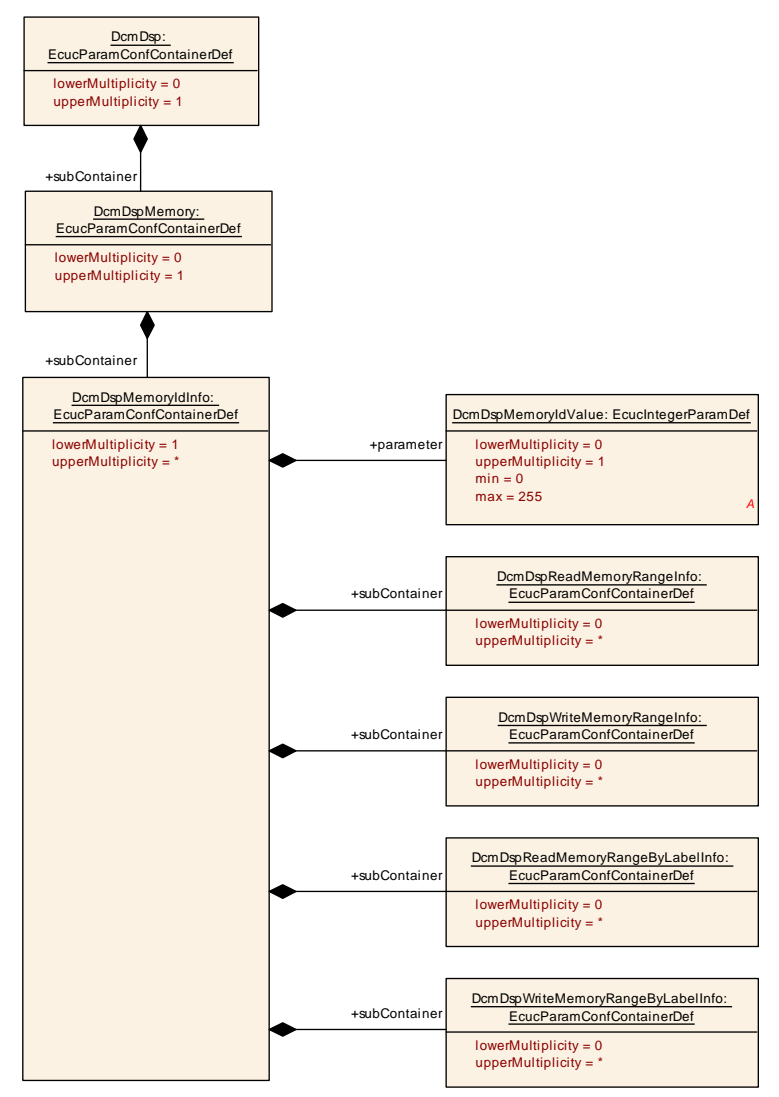

<span id="page-569-0"></span>**Figure 10.36: DcmDspMemoryIdInfo configuration overview**

#### **10.2.5.13.5 DcmDspMemoryTransferIdInfo**

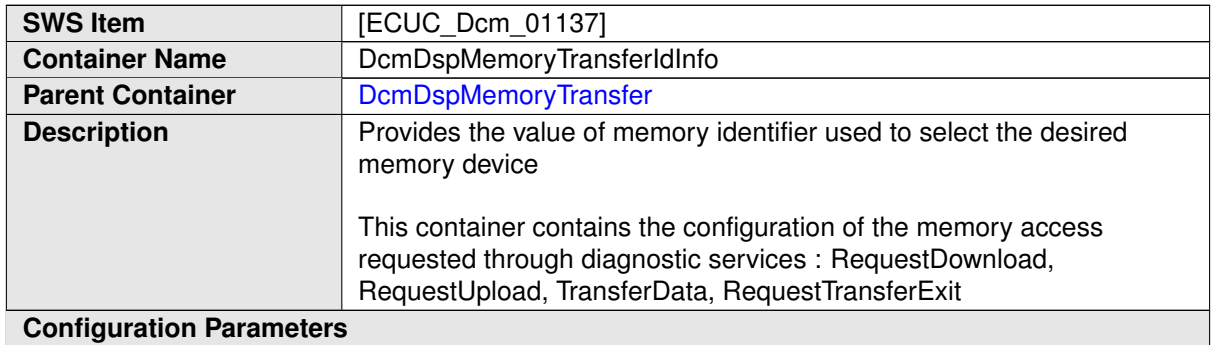

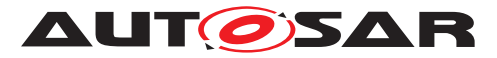

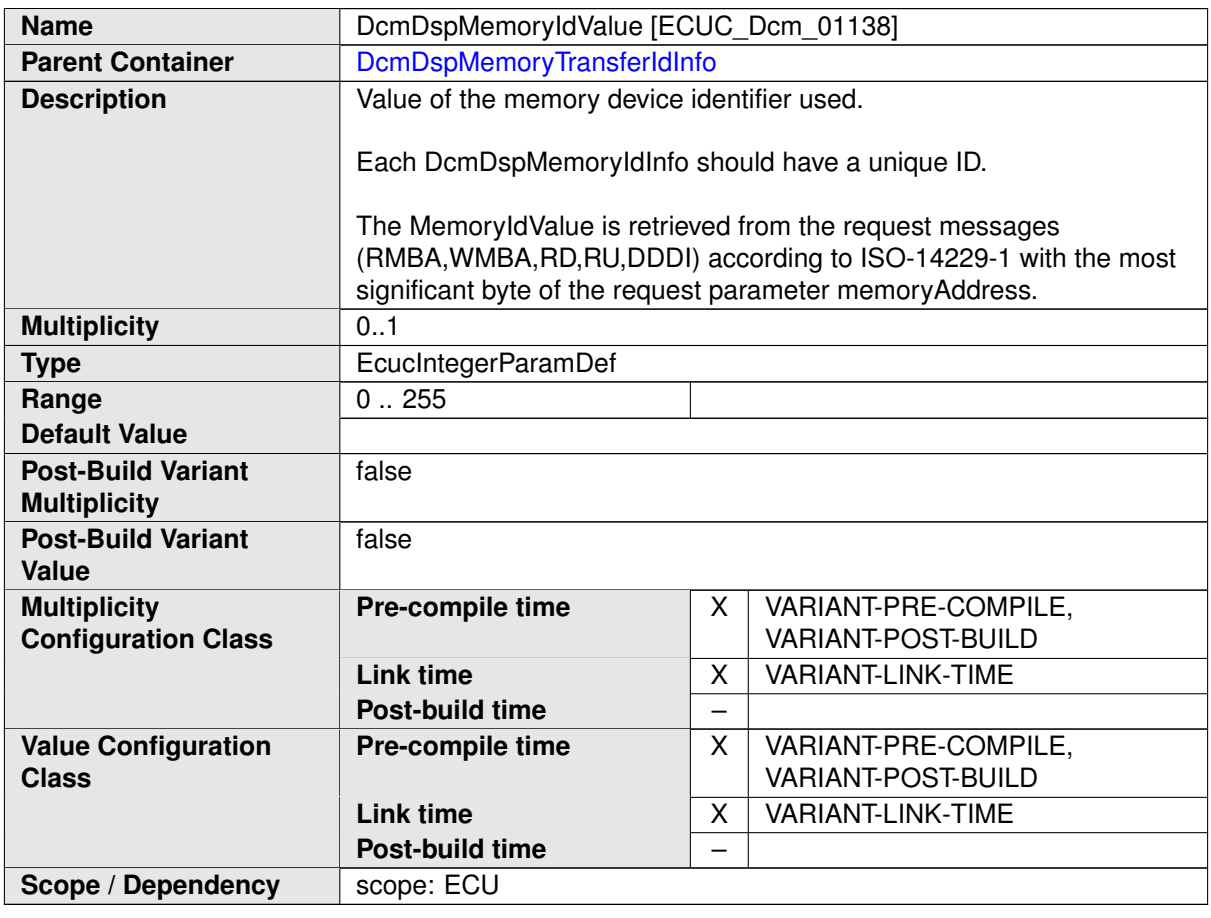

## **10.2.5.13.6 DcmDspReadMemoryRangeByLabelInfo**

<span id="page-570-0"></span>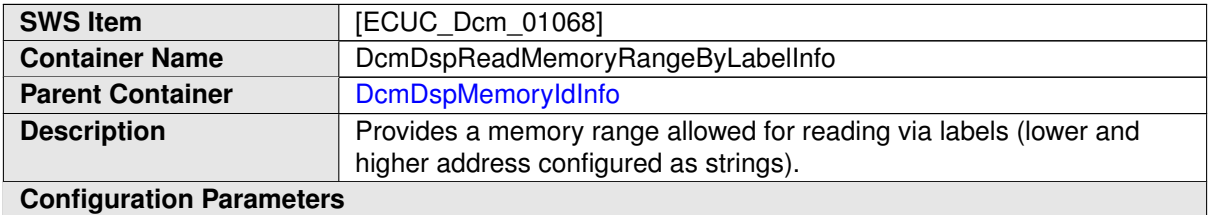

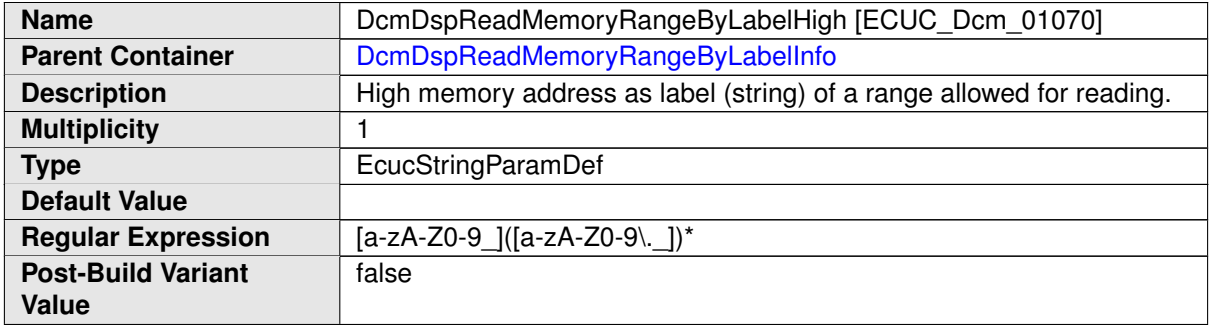

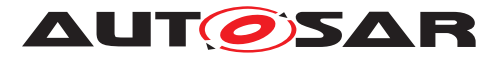

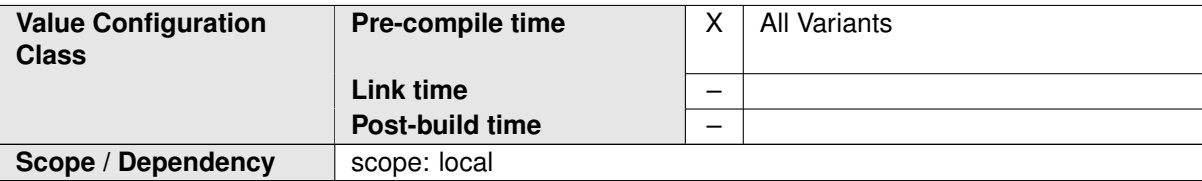

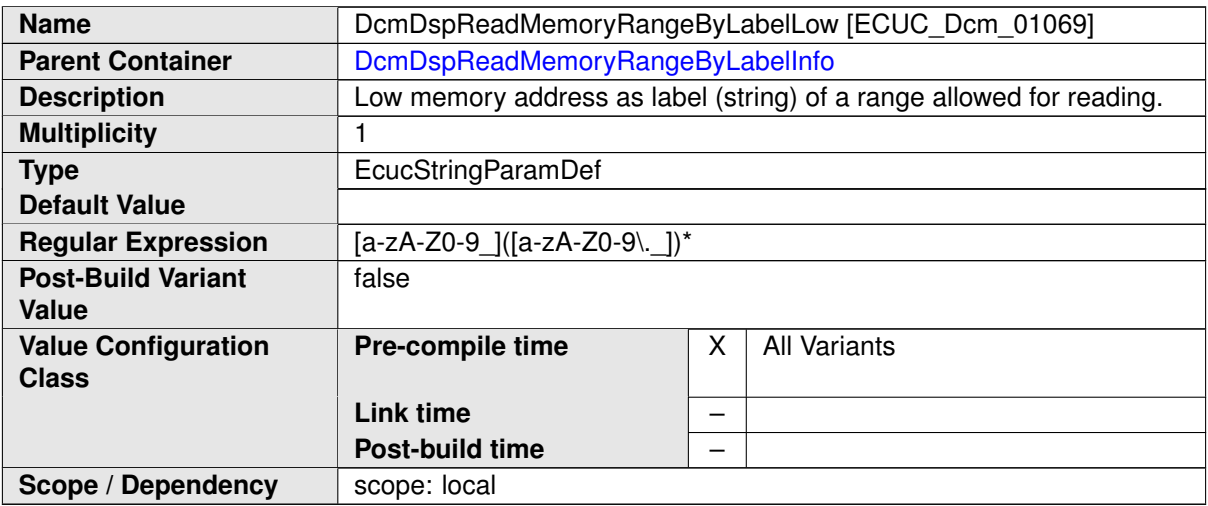

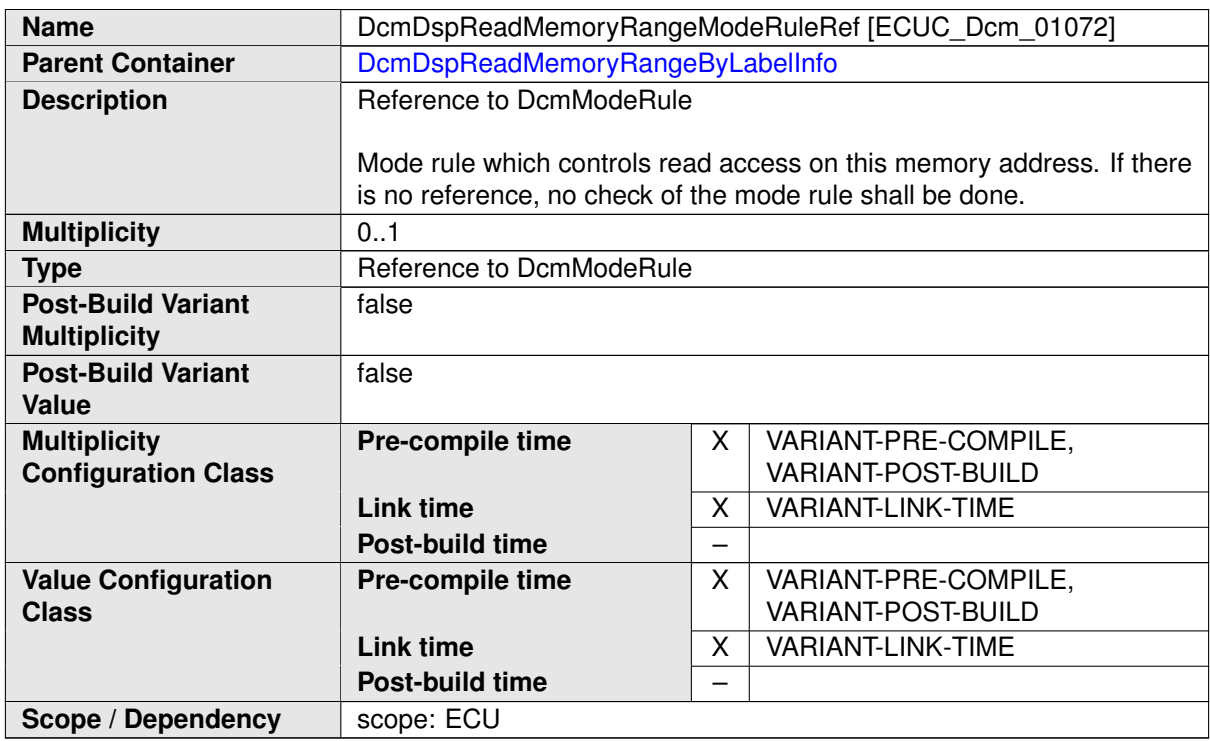

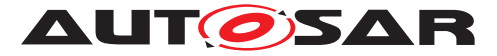

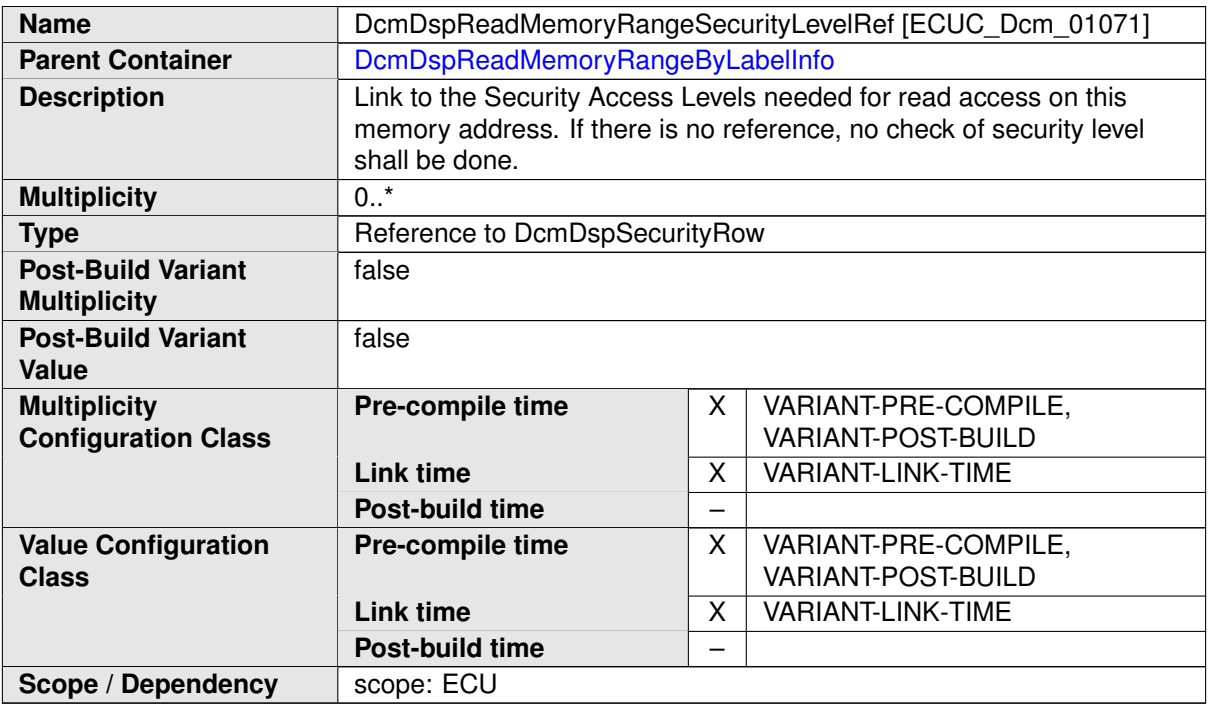

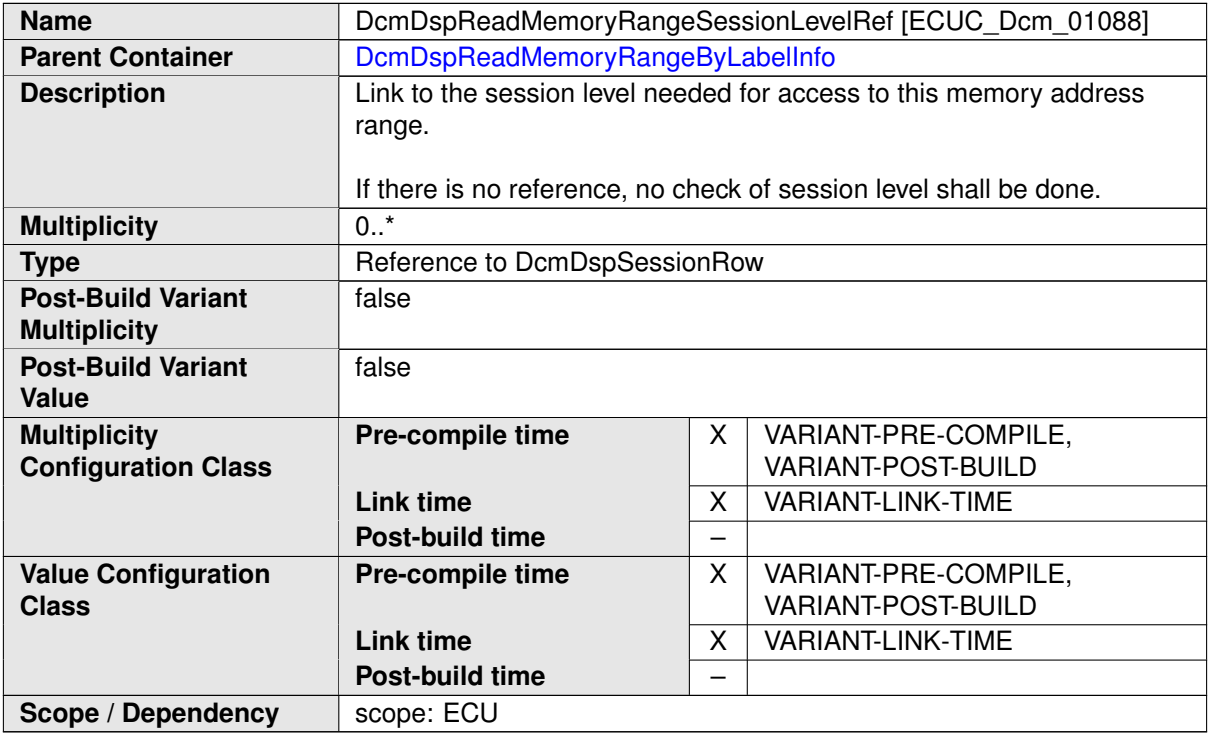

## **10.2.5.13.7 DcmDspReadMemoryRangeInfo**

<span id="page-572-0"></span>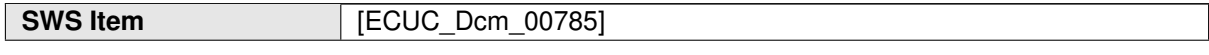

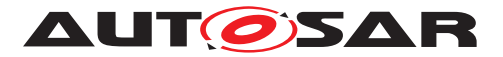

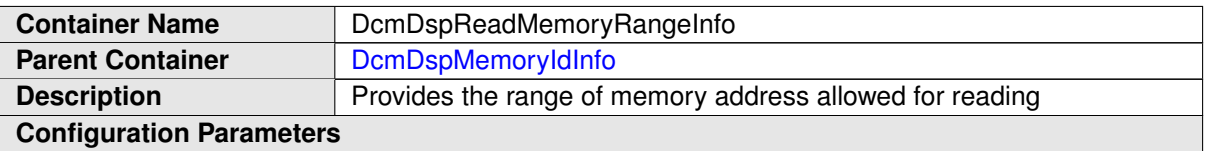

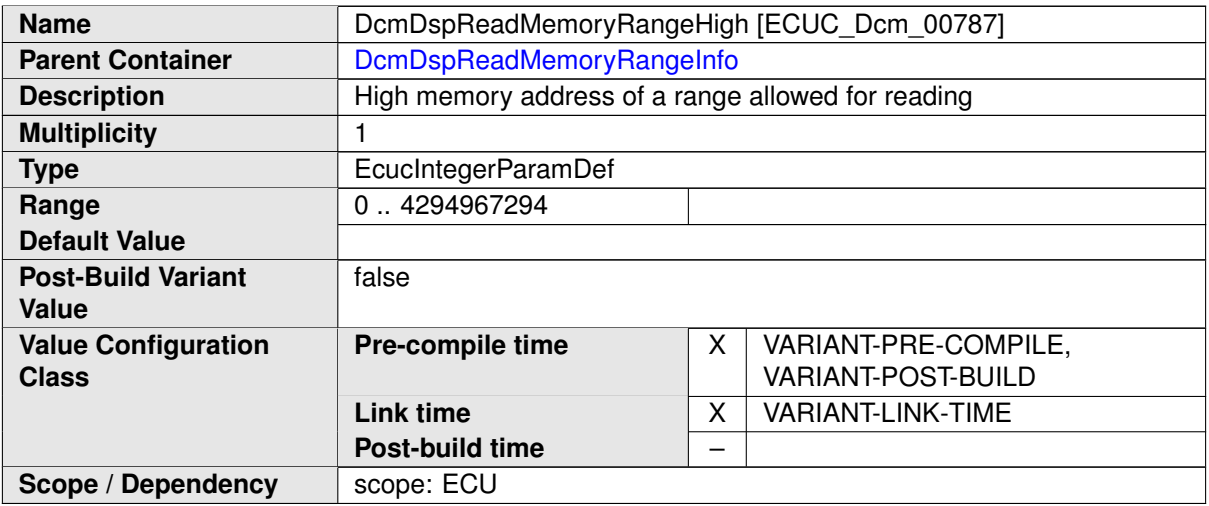

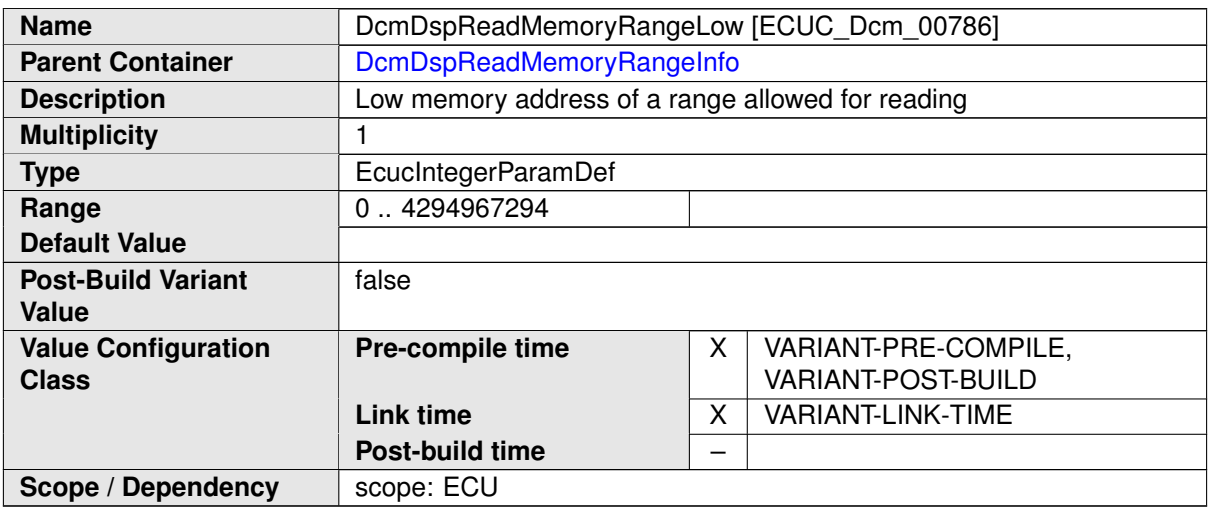

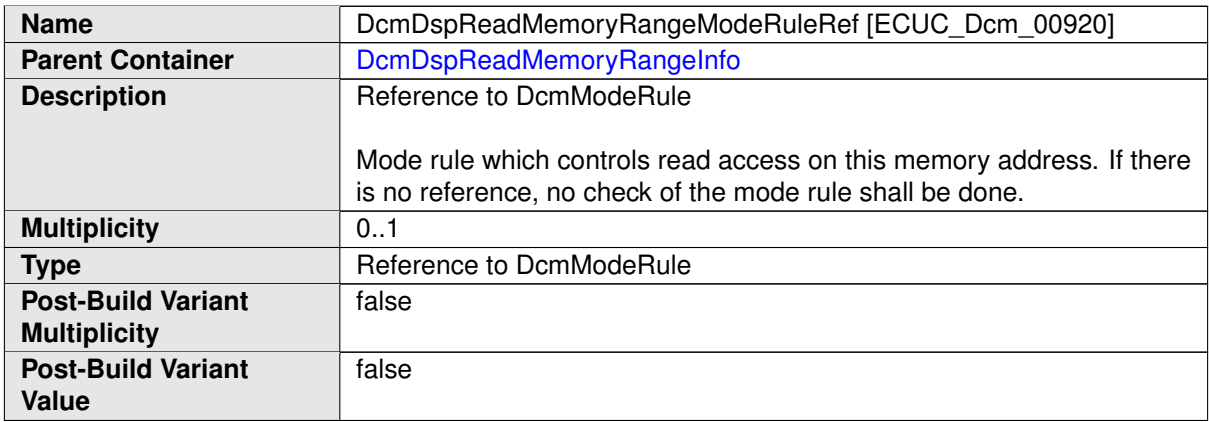

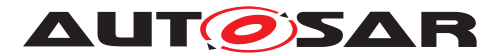

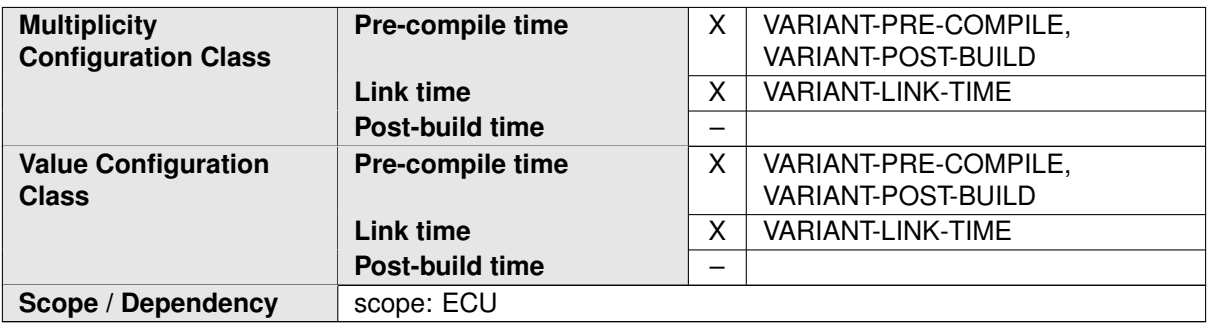

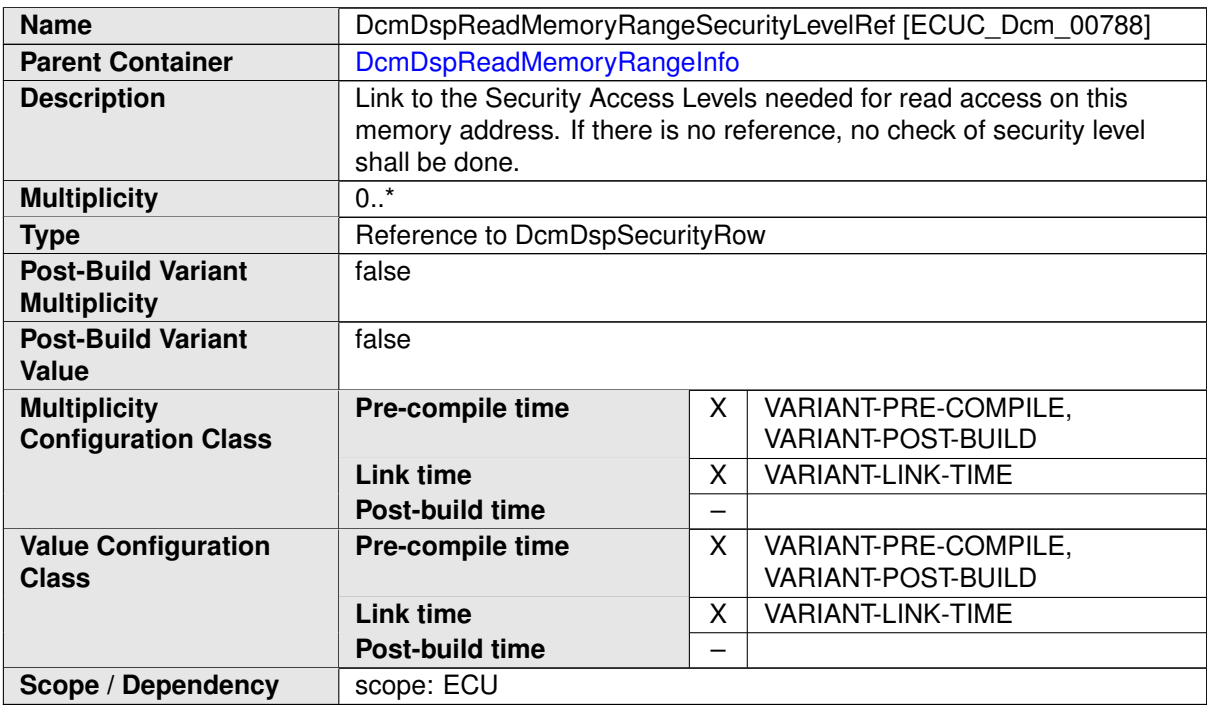

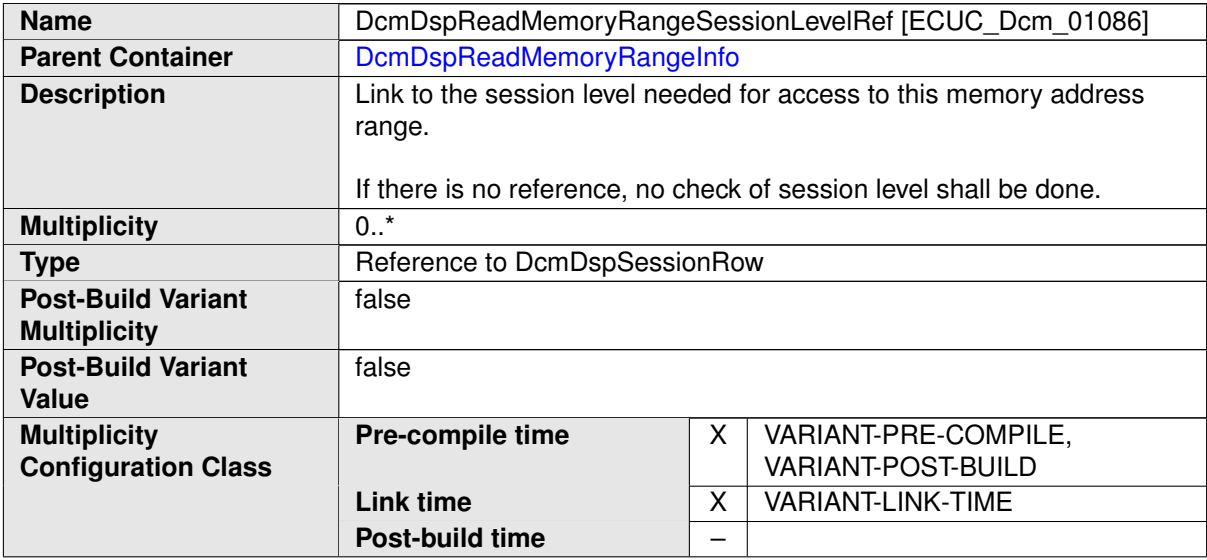

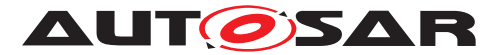

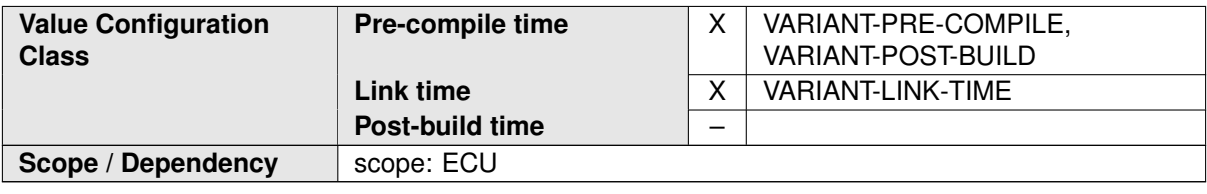

#### **10.2.5.13.8 DcmDspWriteMemoryRangeByLabelInfo**

<span id="page-575-0"></span>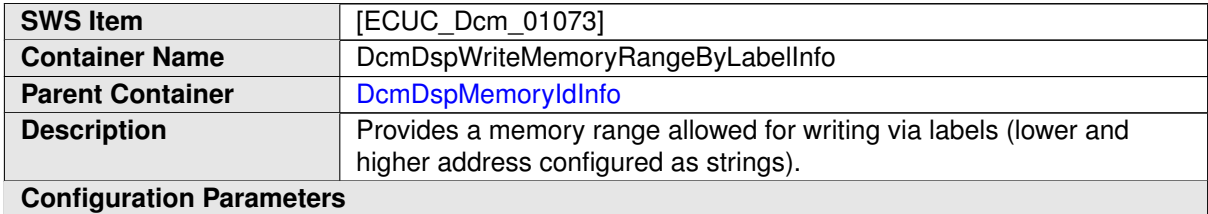

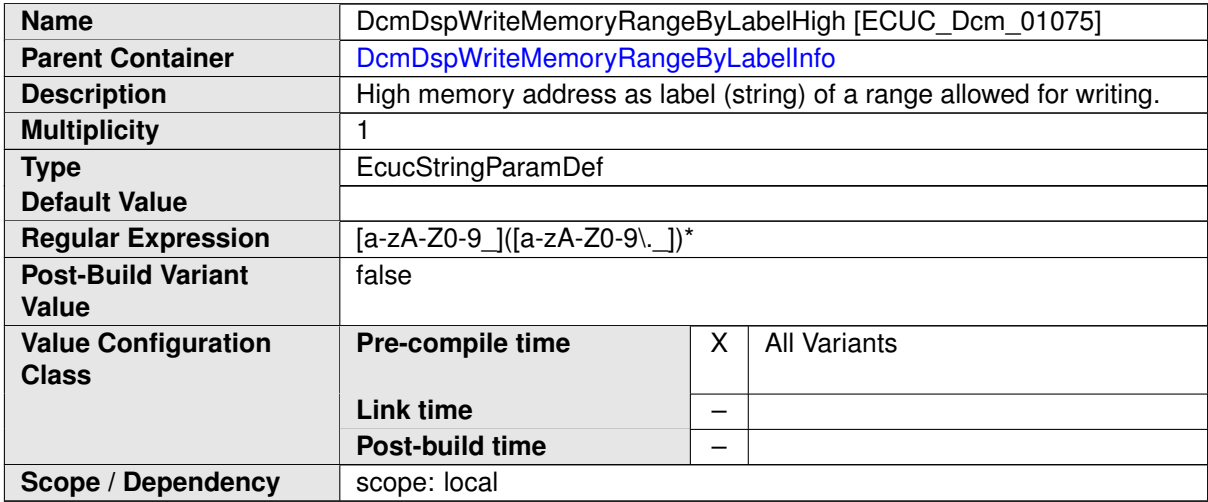

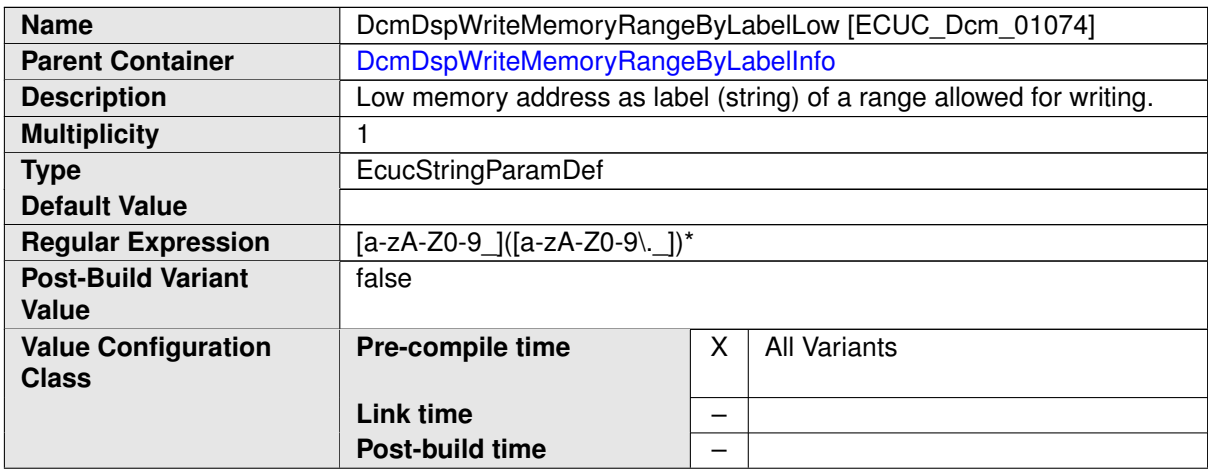
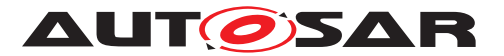

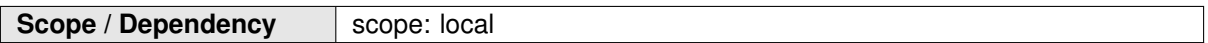

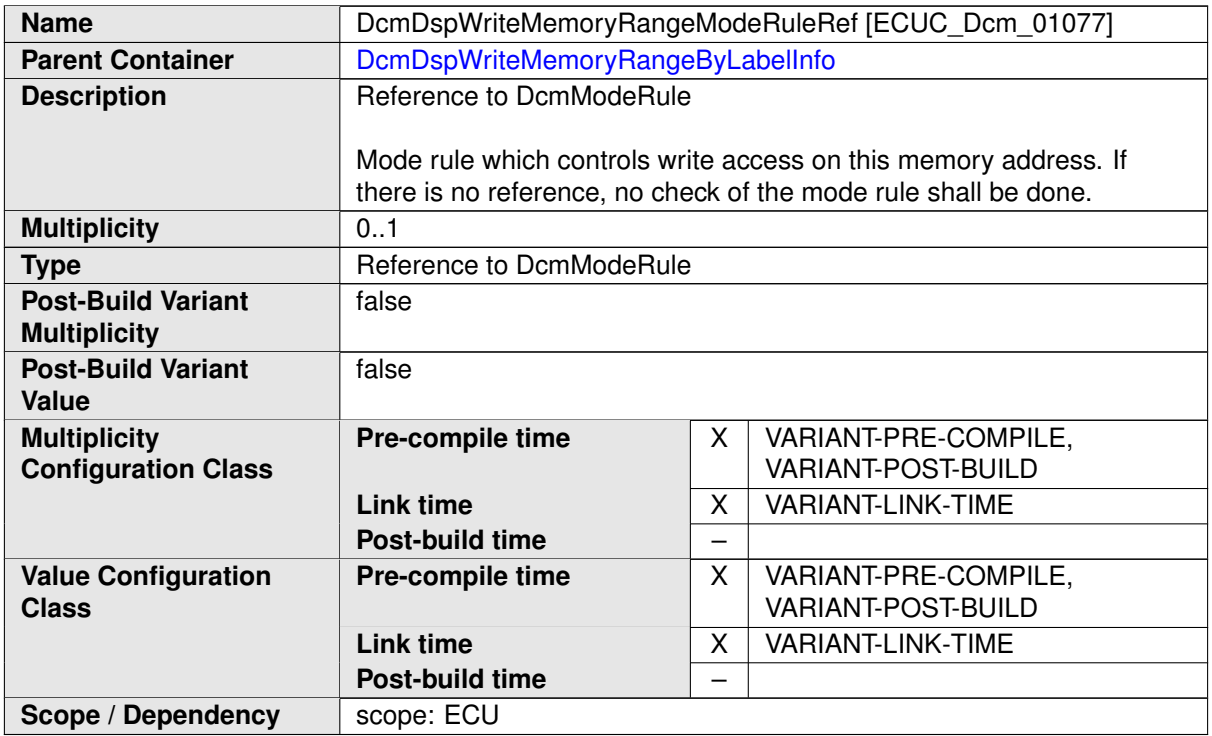

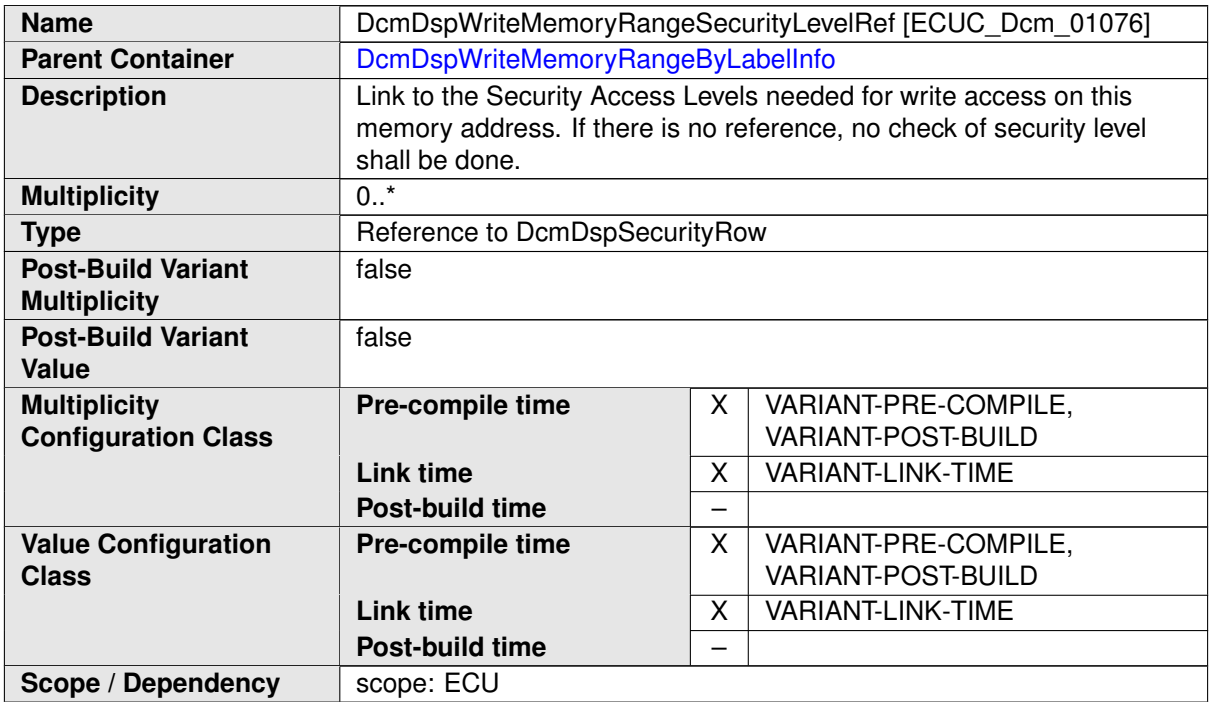

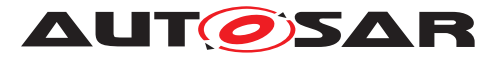

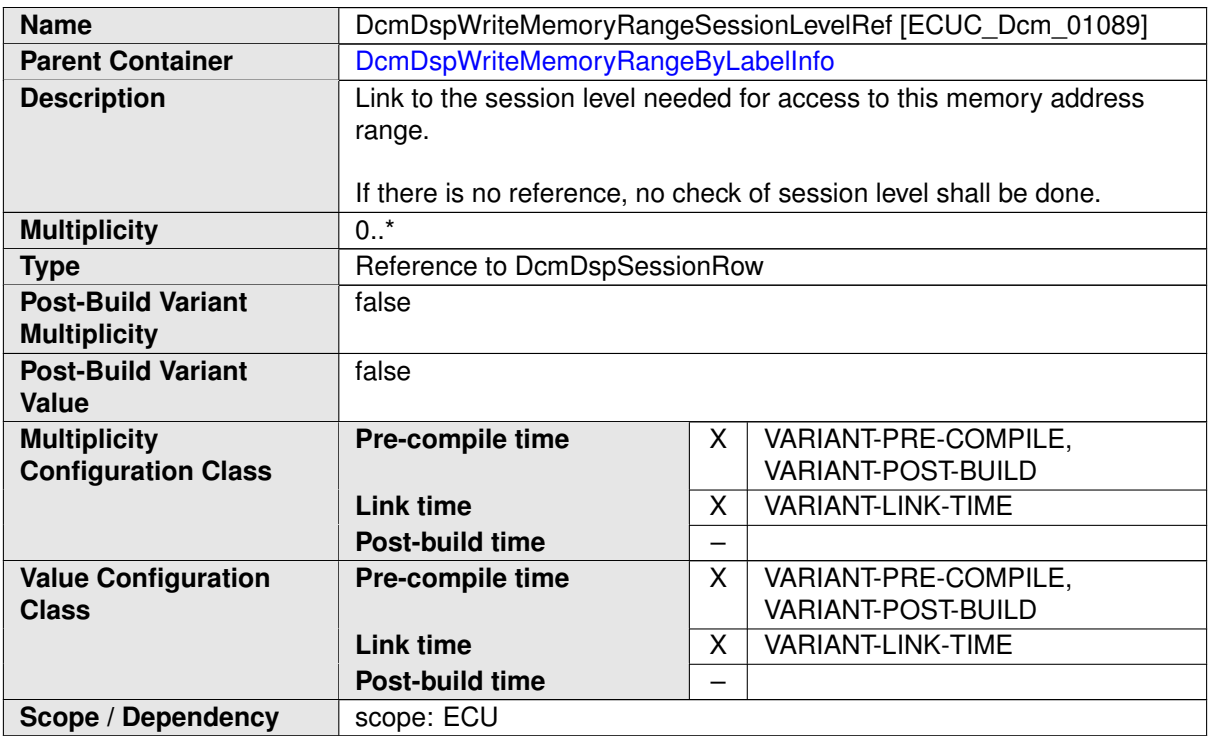

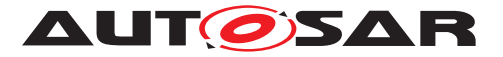

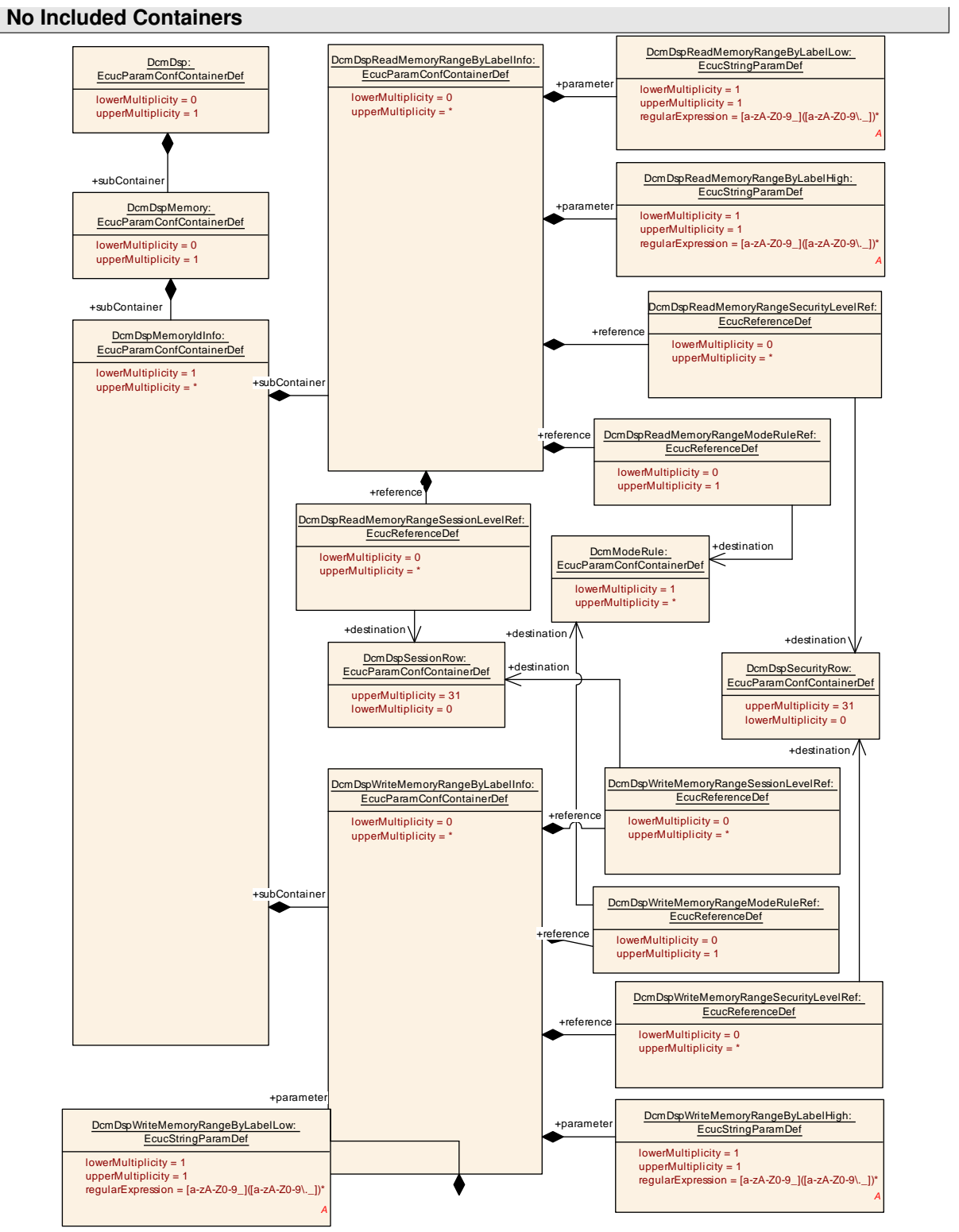

**Figure 10.37: DcmDspMemoryReadWriteByLabel configuration overview**

## **10.2.5.13.9 DcmDspWriteMemoryRangeInfo**

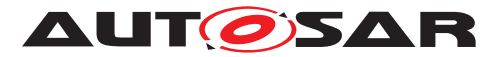

<span id="page-579-0"></span>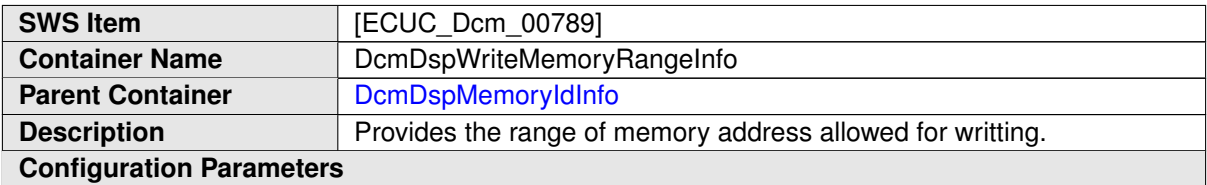

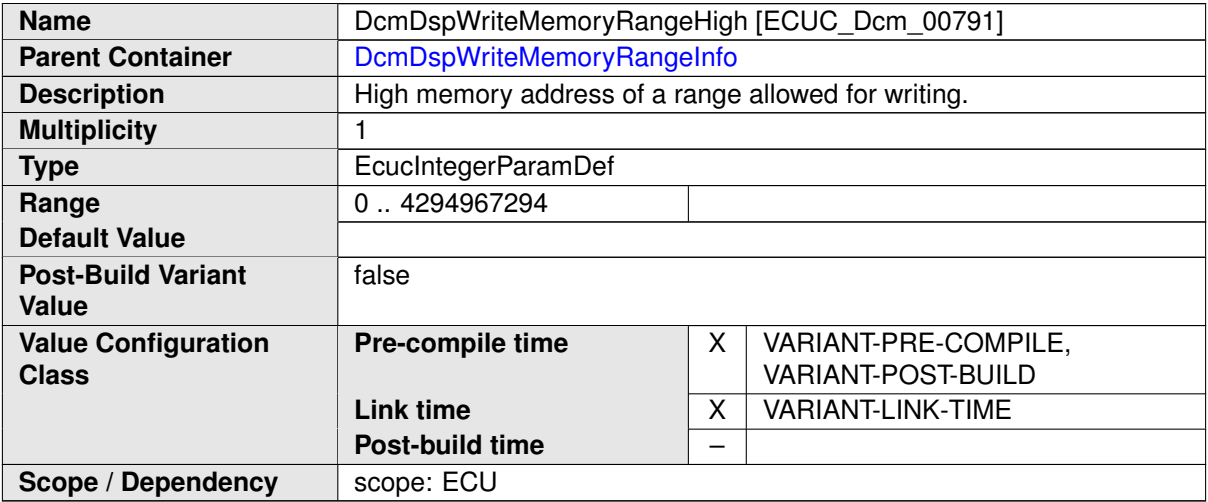

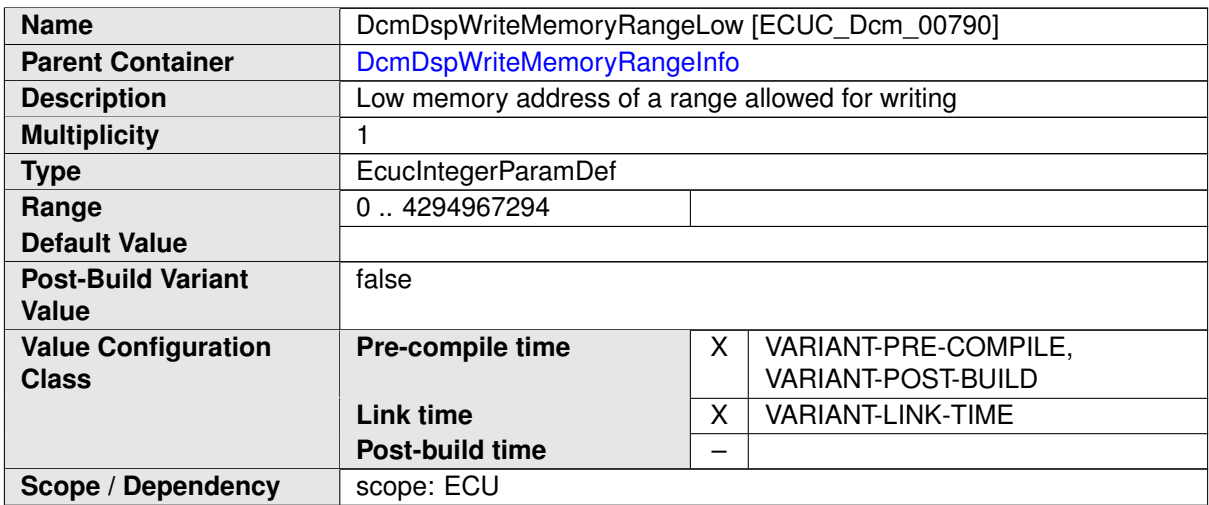

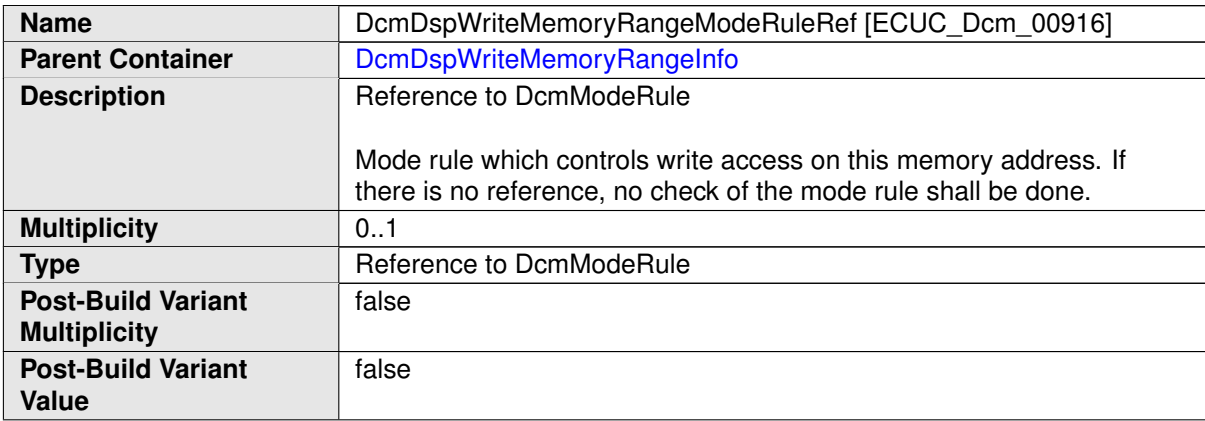

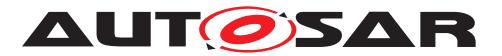

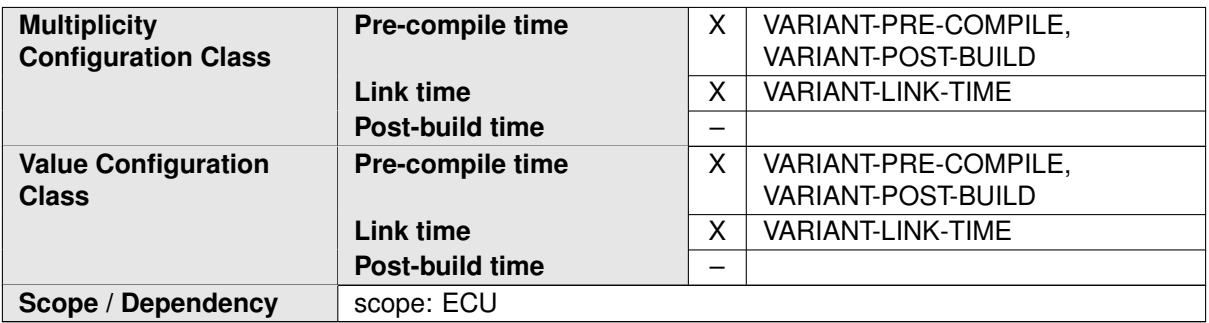

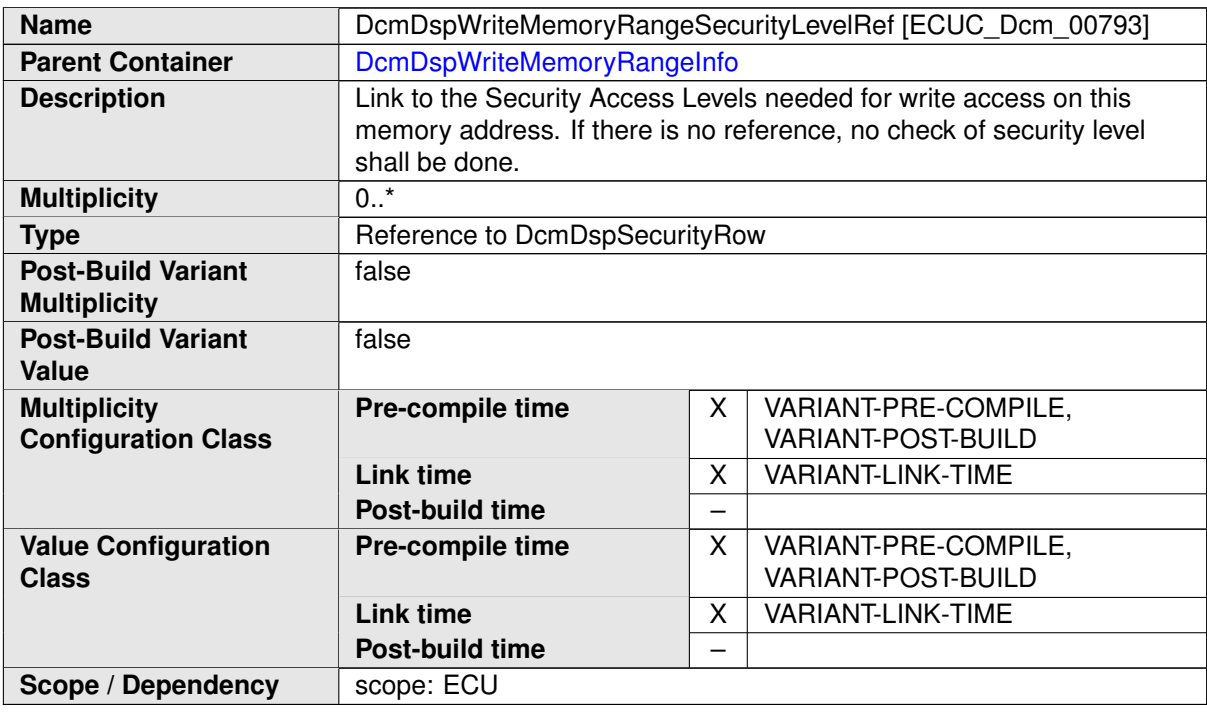

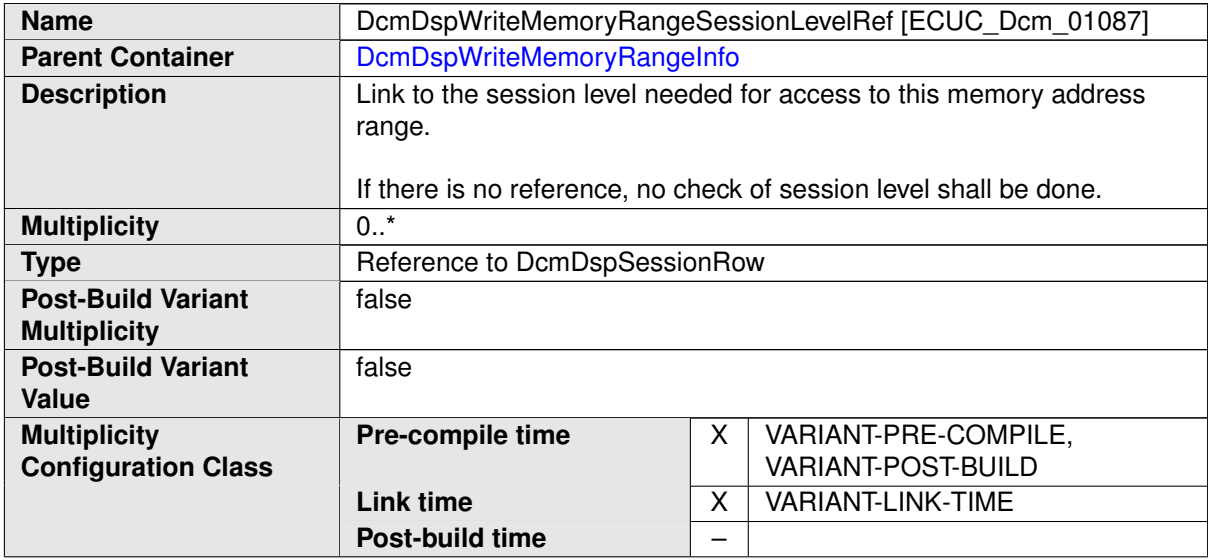

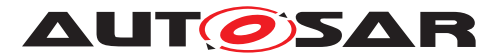

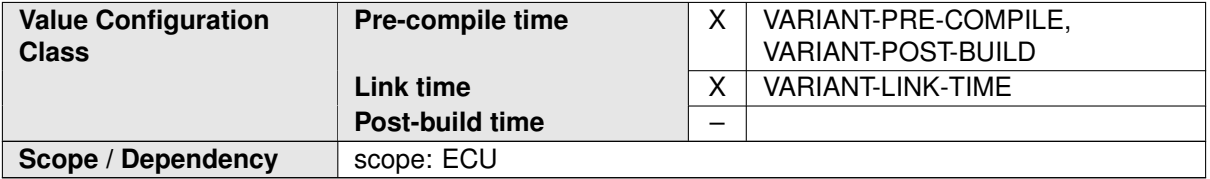

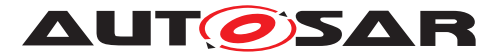

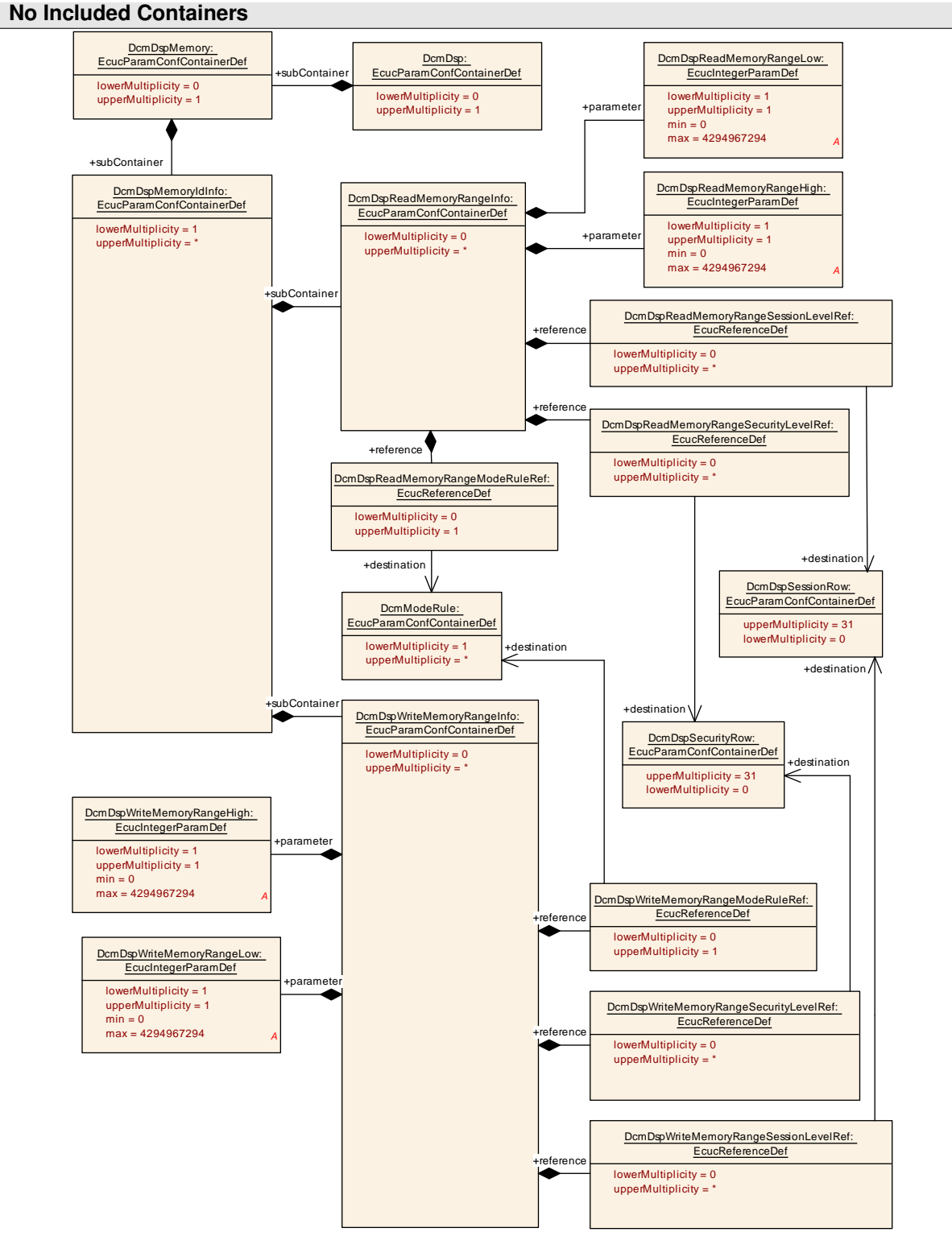

**Figure 10.38: DcmDspMemoryReadWrite configuration overview**

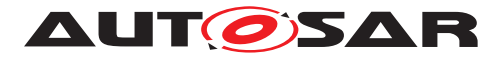

## **10.2.5.14 PIDs**

## **10.2.5.14.1 DcmDspPid**

<span id="page-583-0"></span>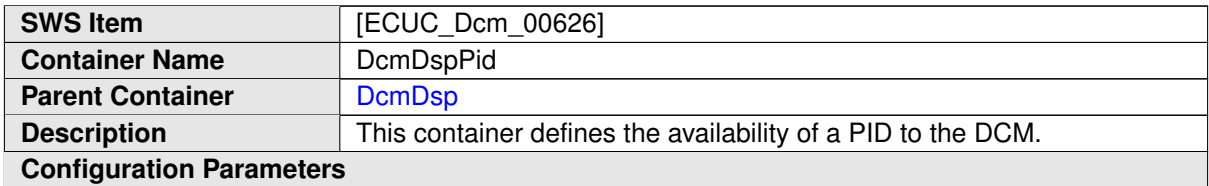

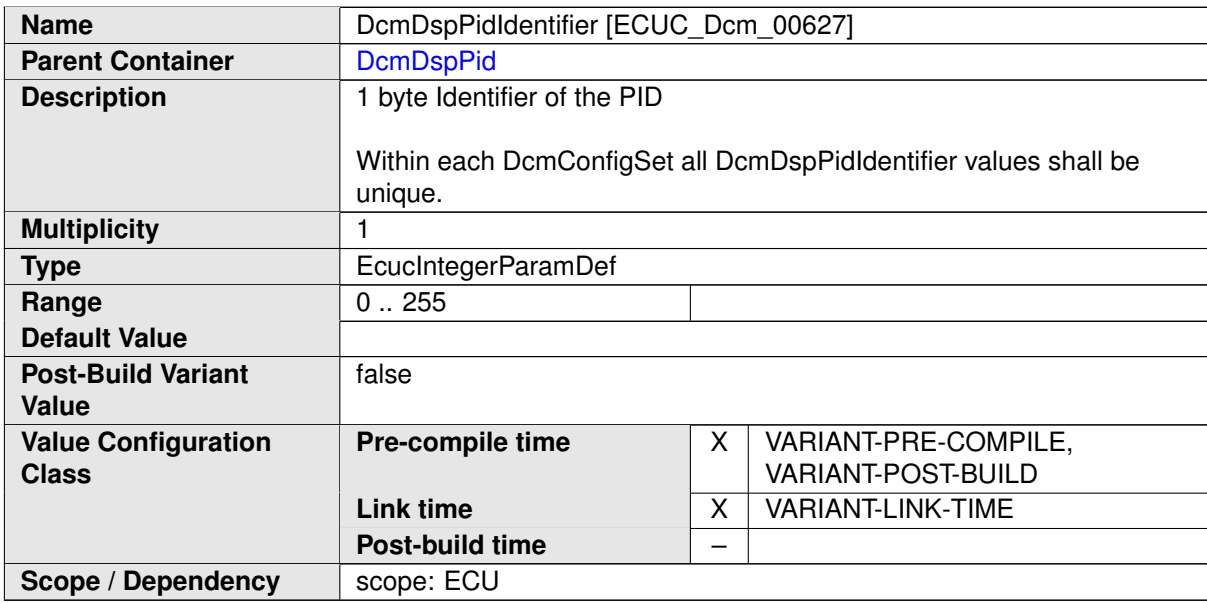

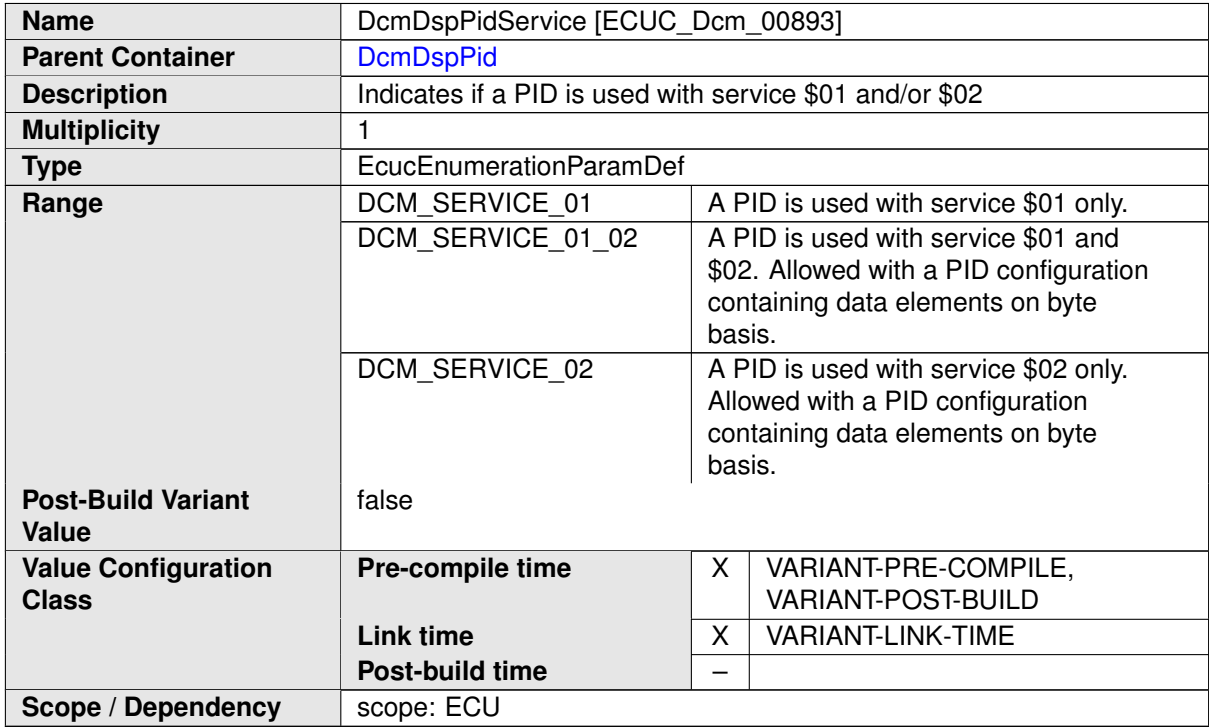

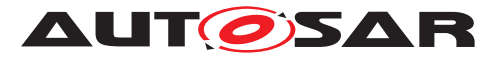

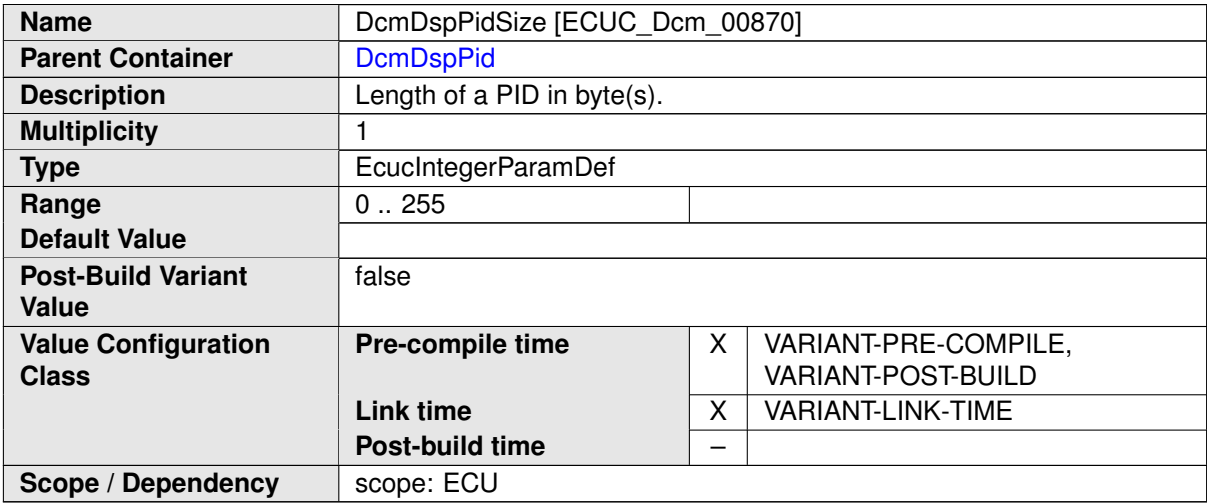

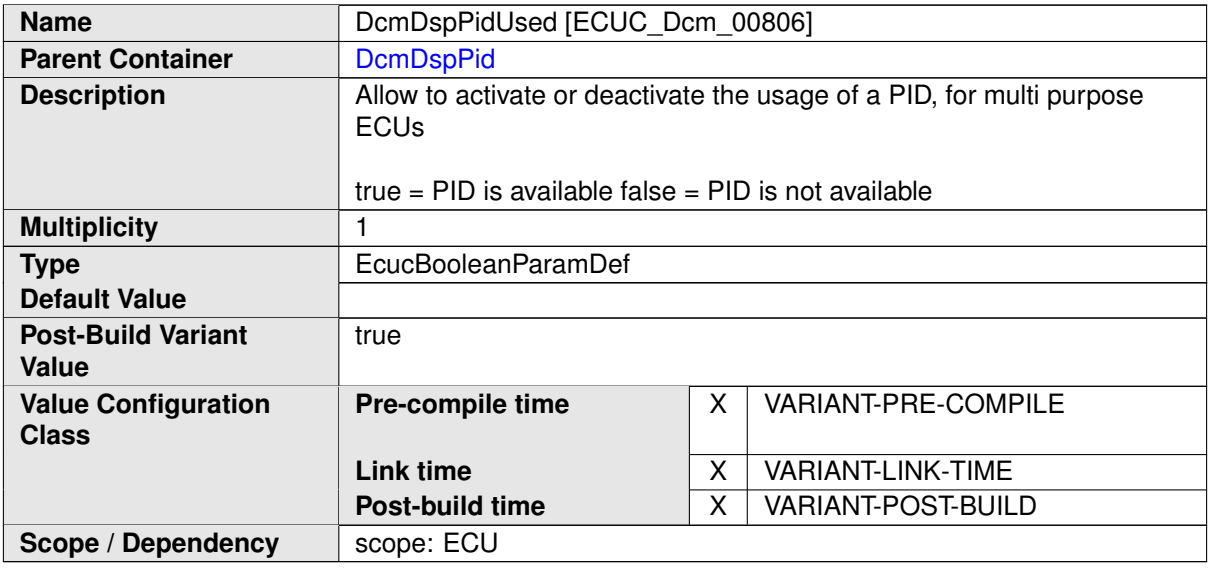

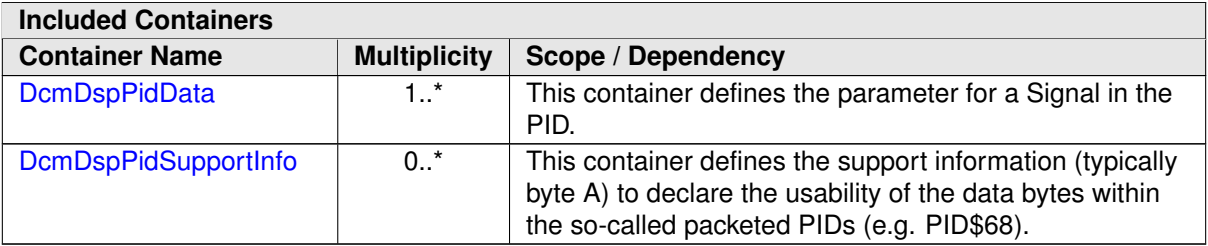

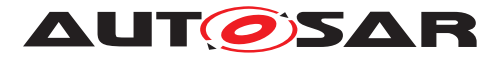

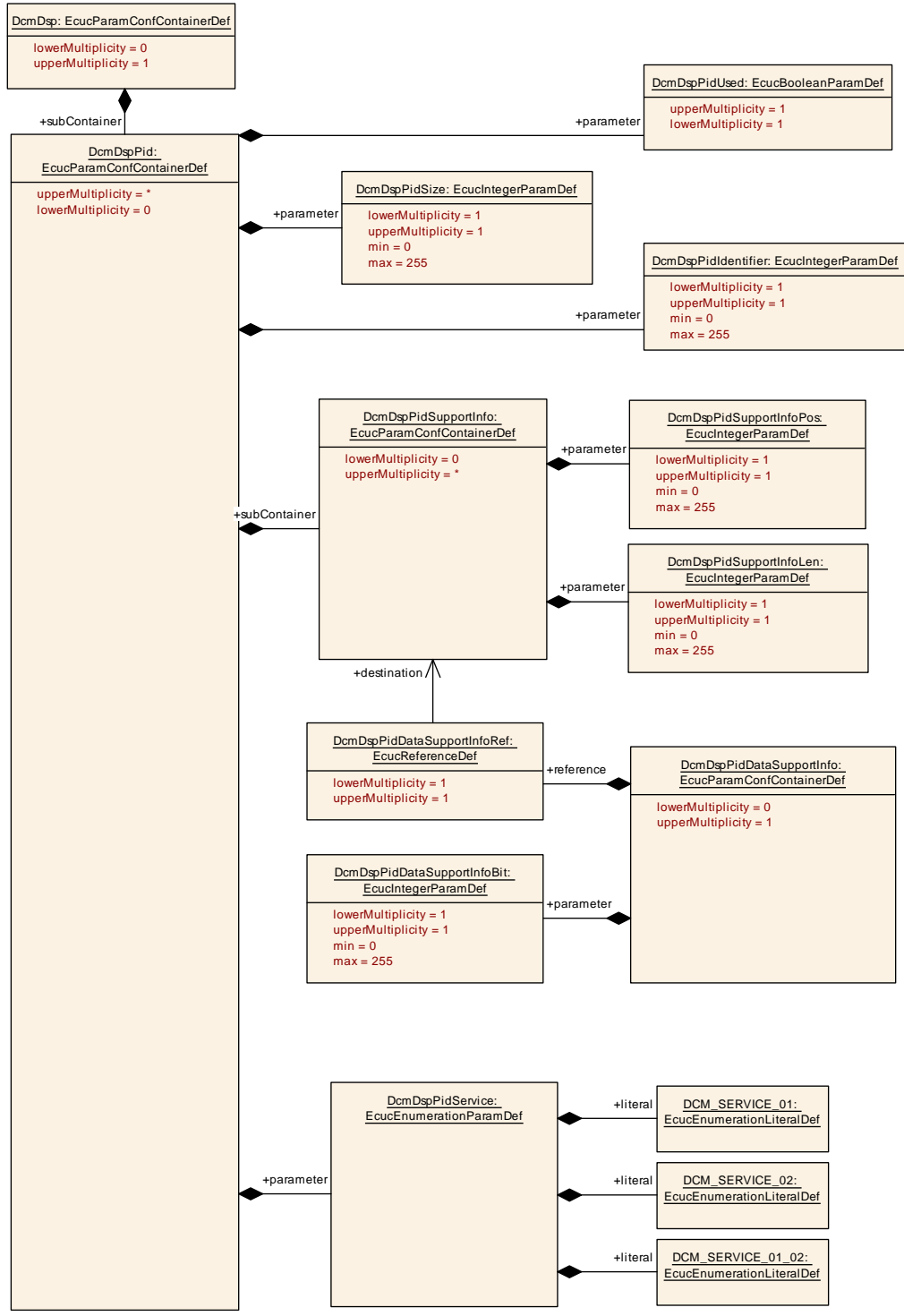

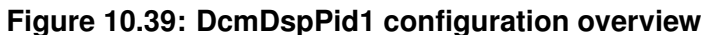

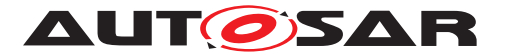

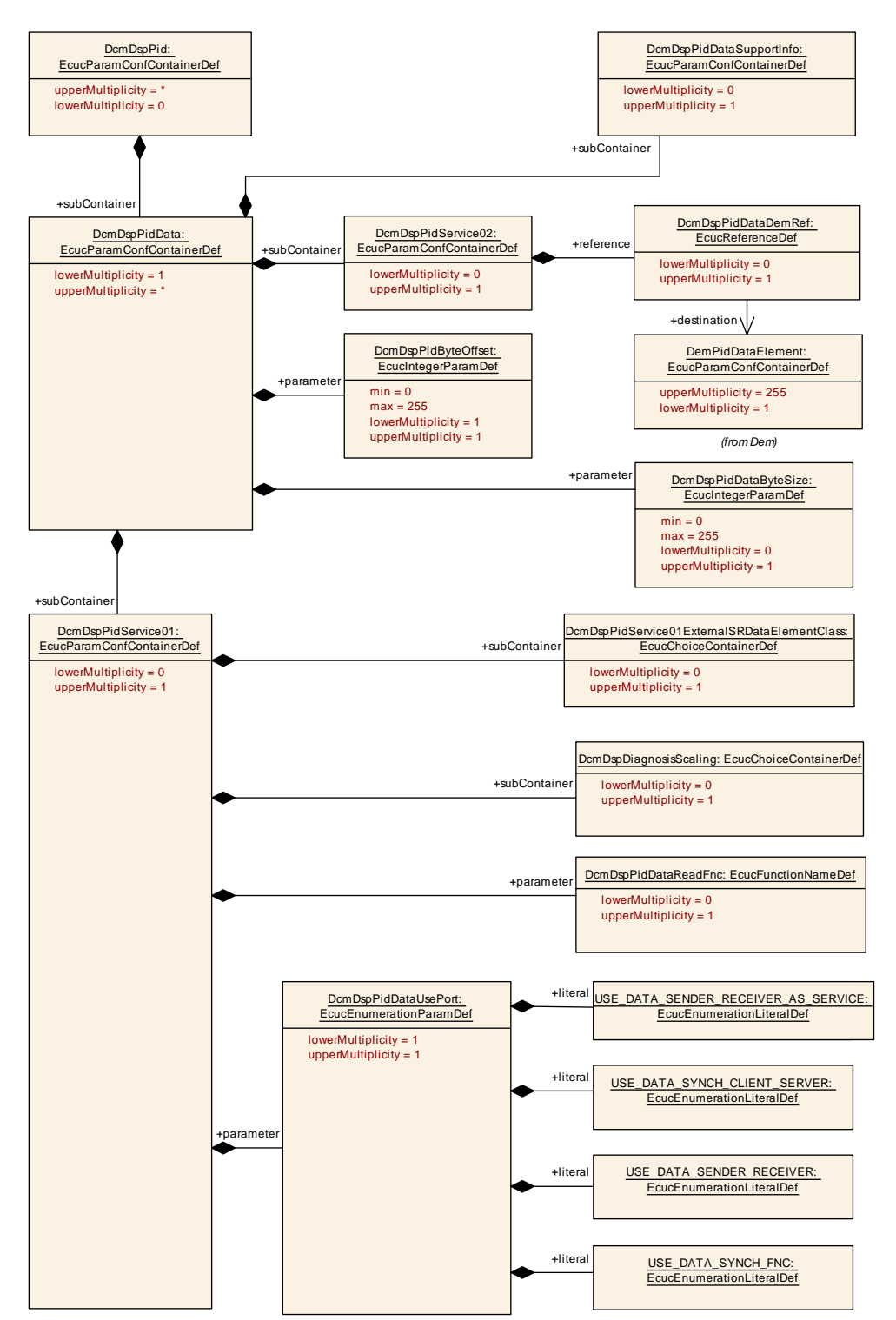

**Figure 10.40: DcmDspPid2 configuration overview**

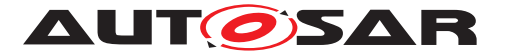

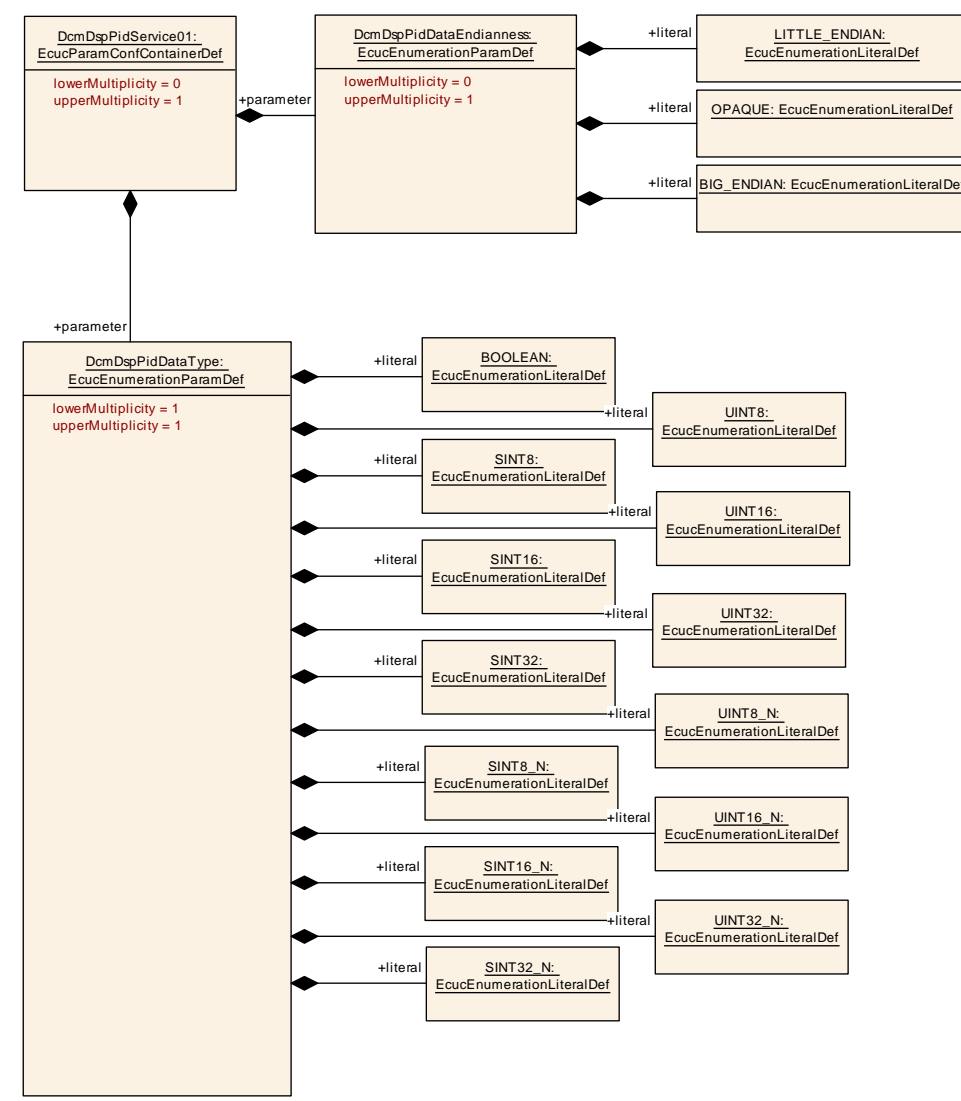

<span id="page-587-0"></span>**Figure 10.41: DcmDspPid3 configuration overview**

## **10.2.5.14.2 DcmDspPidSupportInfo**

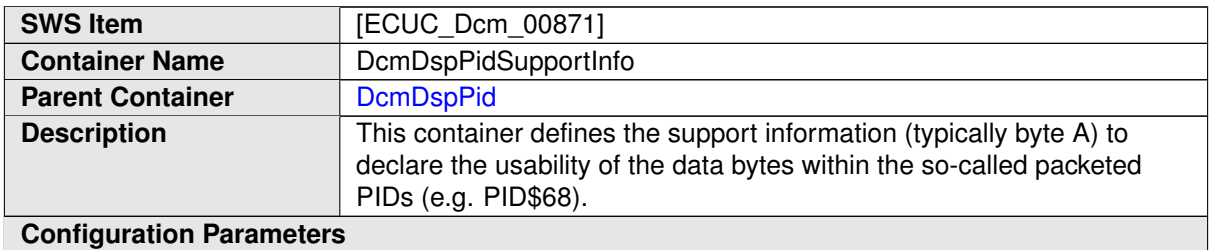

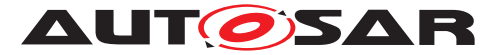

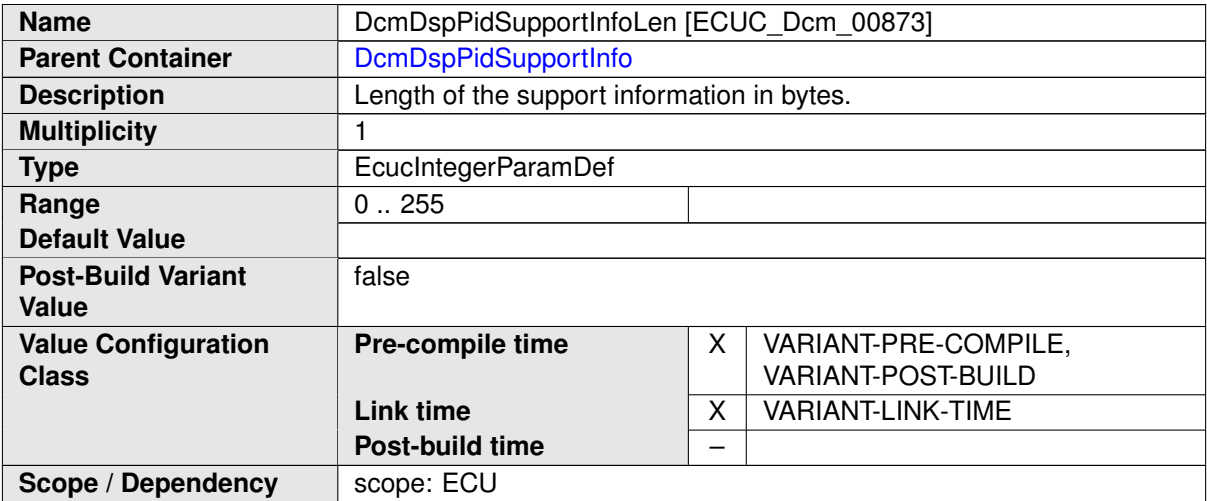

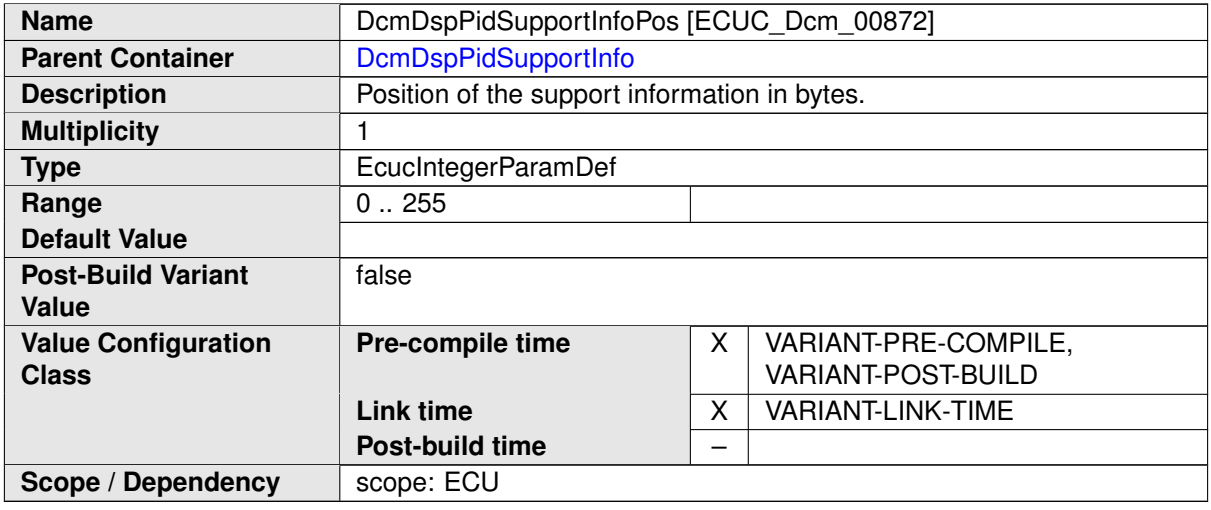

### **10.2.5.14.3 DcmDspPidData**

<span id="page-588-0"></span>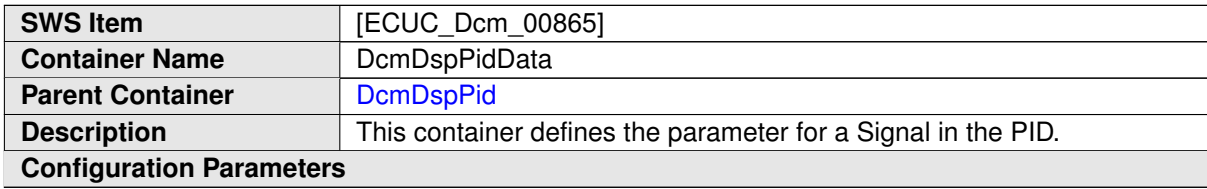

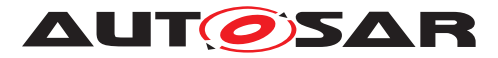

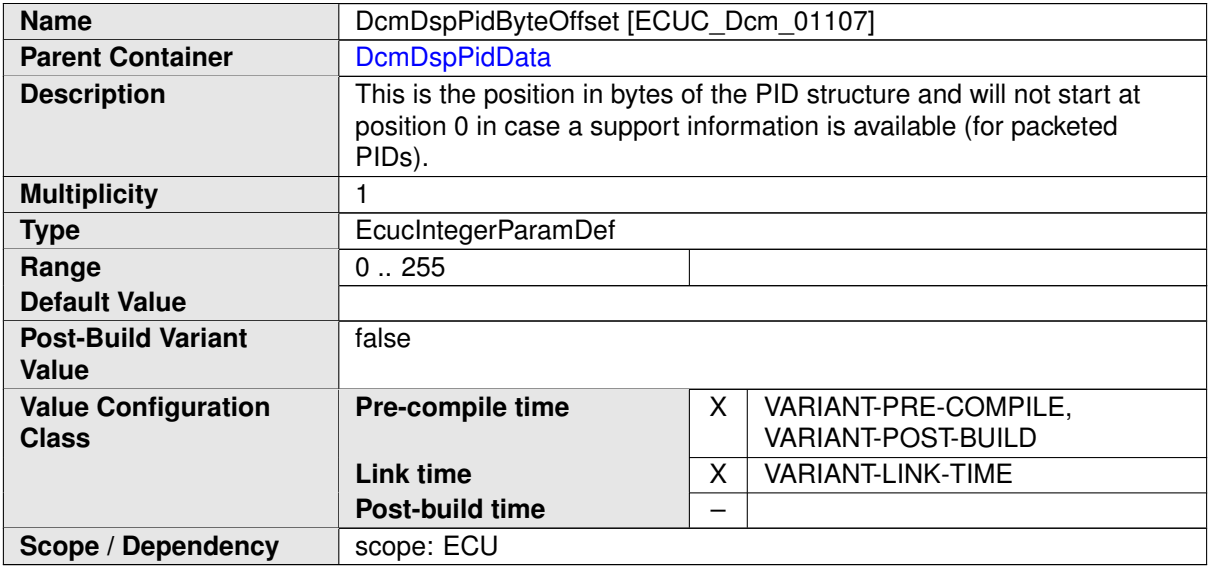

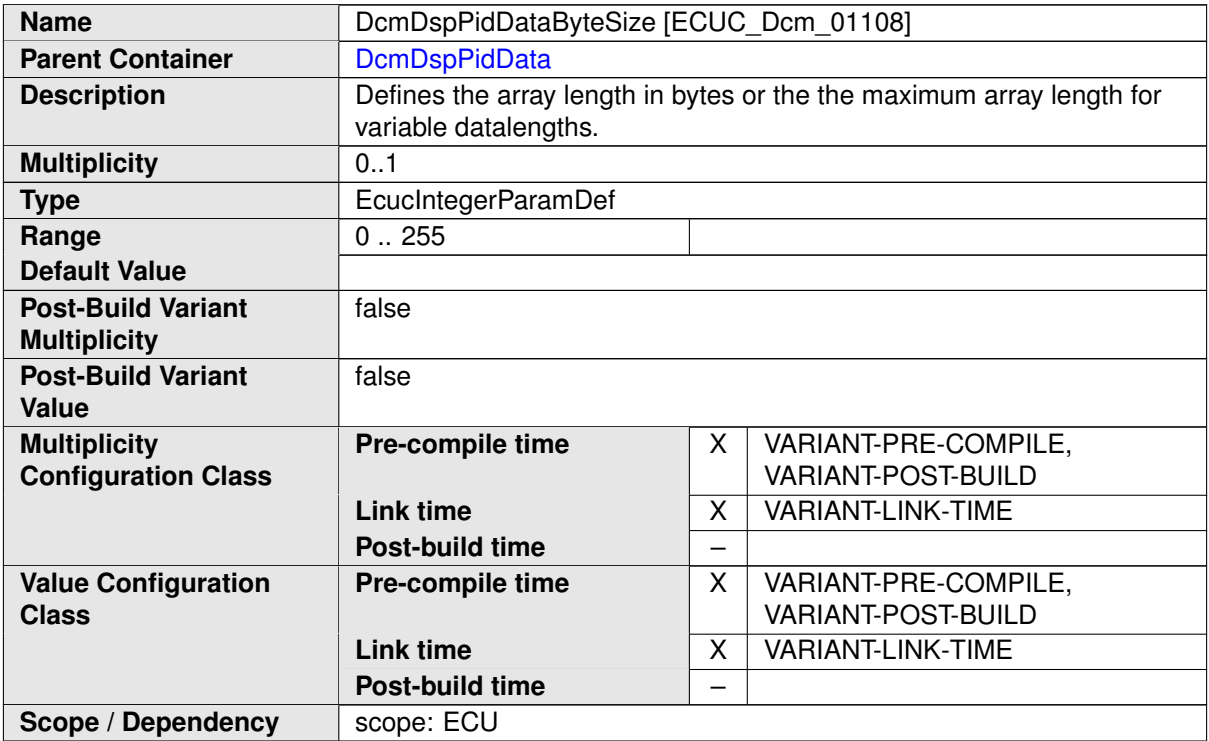

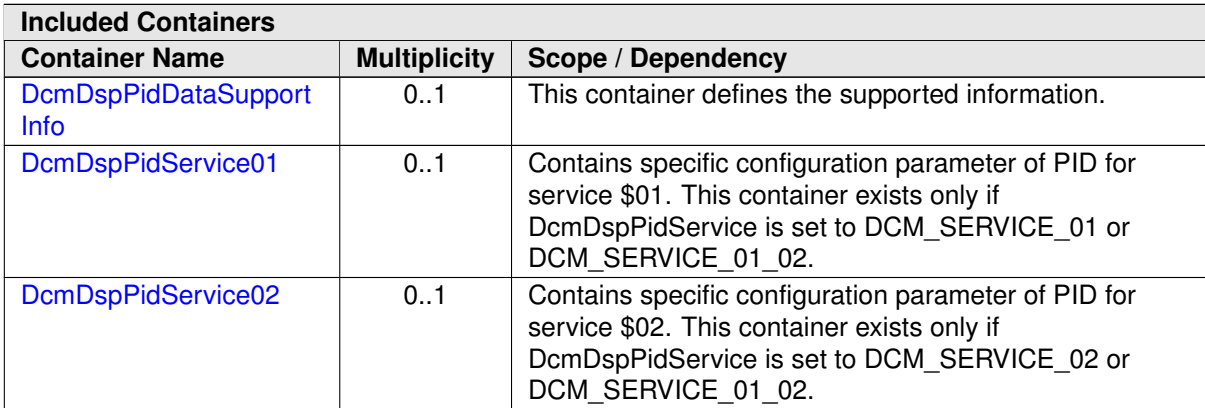

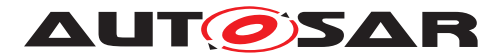

## **10.2.5.14.4 DcmDspPidService01**

<span id="page-590-0"></span>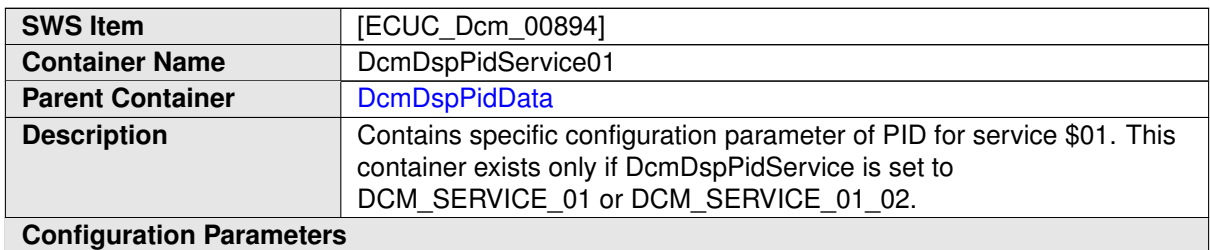

**Name** DcmDspPidDataEndianness [ECUC\_Dcm\_01012] **Parent Container** [DcmDspPidService01](#page-590-0) **Description** Defines the endianness of the data belonging to a PID in a diagnostic response message. If no DcmDspPidDataEndianness is defined the value of DcmDspDataDefaultEndianness is applicable. **Multiplicity** 0..1 **Type** EcucEnumerationParamDef **Range** BIG\_ENDIAN Most significant byte shall be stored at the lowest address. LITTLE\_ENDIAN Most significant byte shall be stored at the highest address OPAQUE Opaque data endianness **Post-Build Variant Multiplicity** false **Post-Build Variant Value** false **Multiplicity Configuration Class Pre-compile time**  $\vert X \vert$  All Variants **Link time** – **Post-build time** – **Value Configuration Class Pre-compile time** X All Variants **Link time** – **Post-build time** – **Scope / Dependency Scope: ECU** 

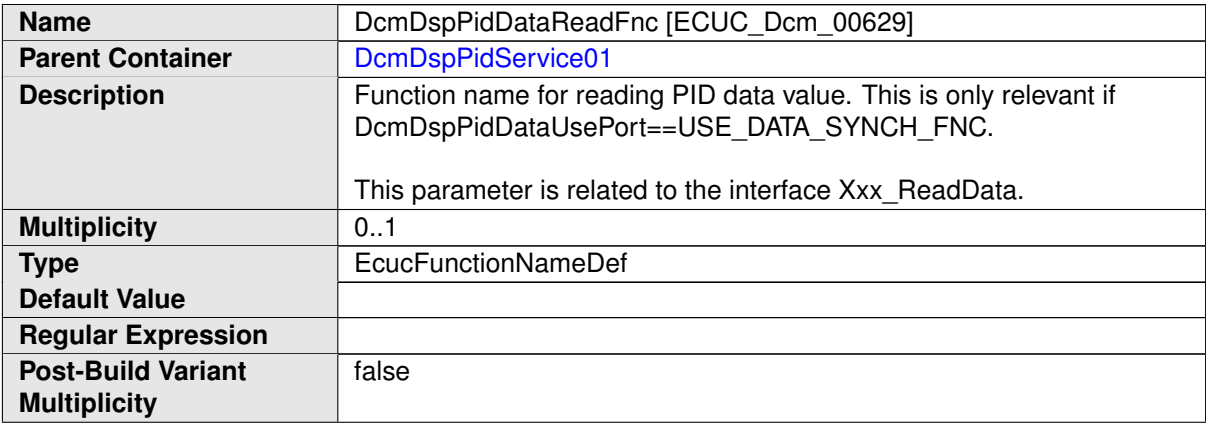

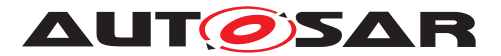

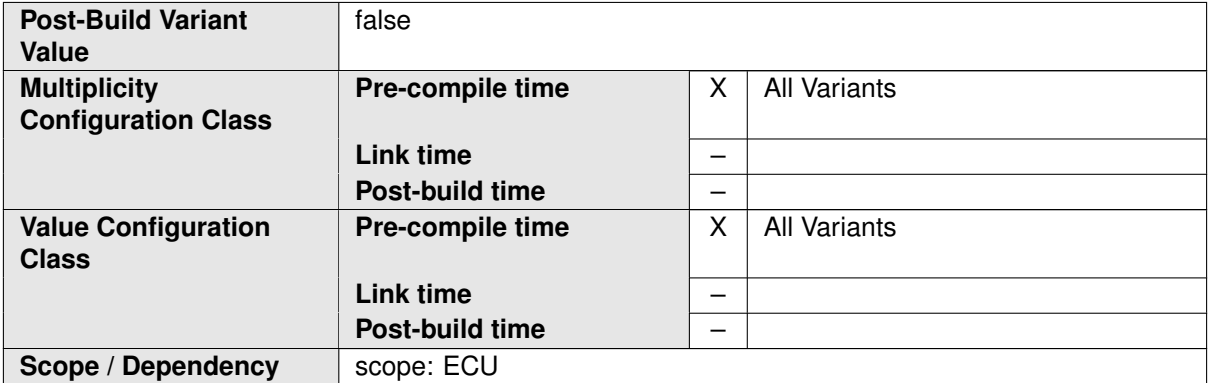

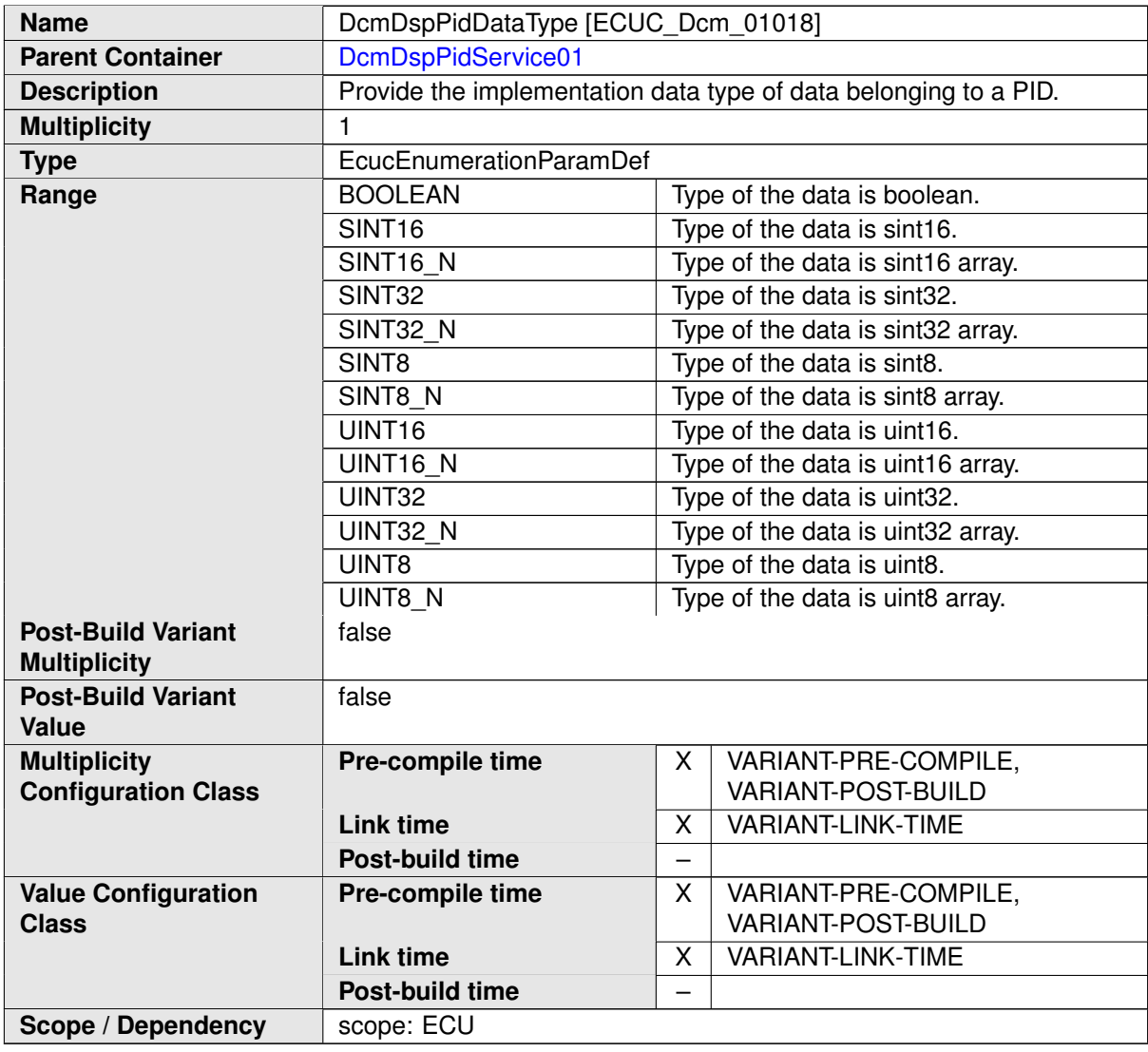

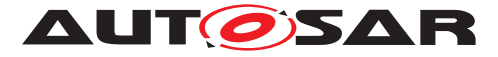

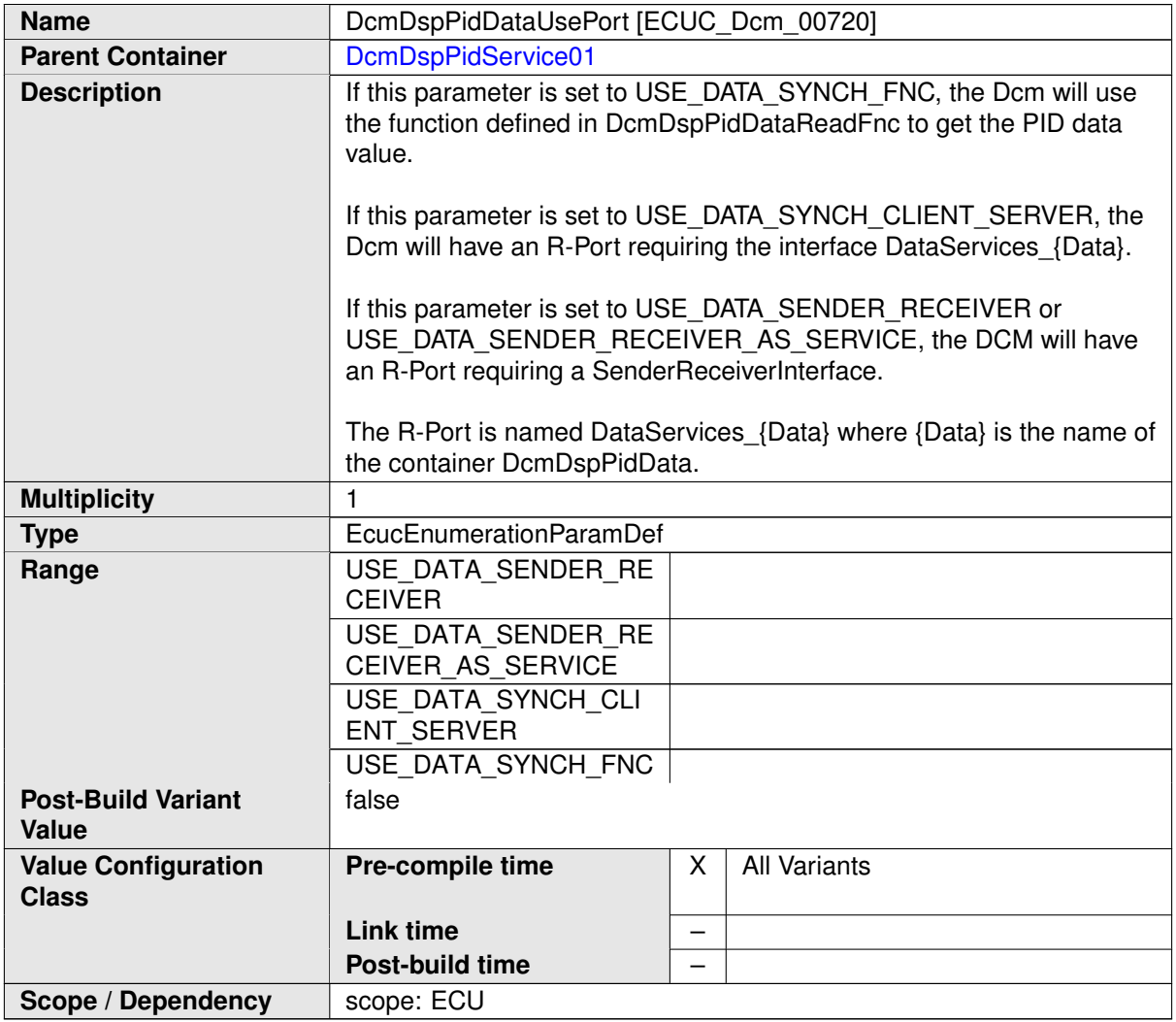

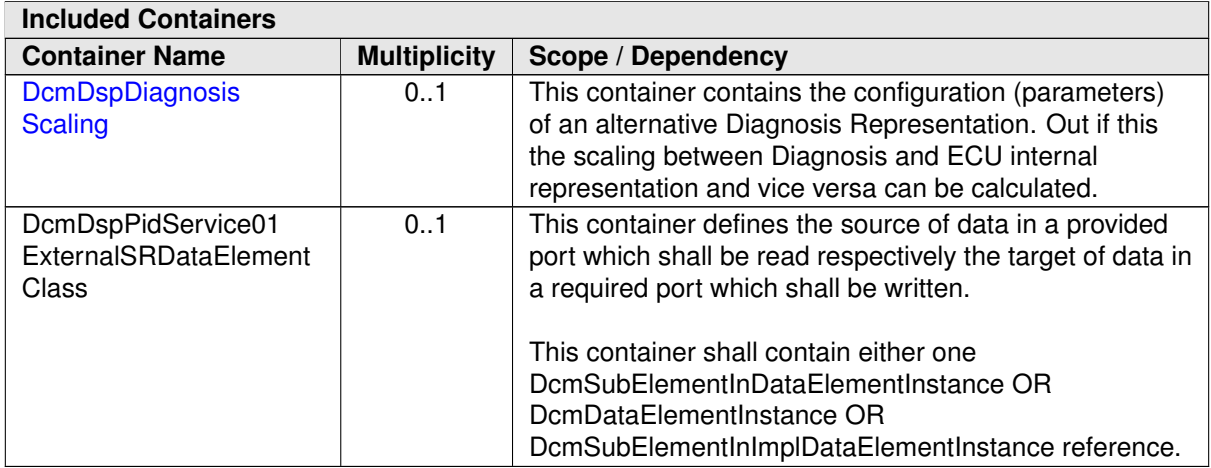

# **10.2.5.14.5 DcmDspPidService02**

<span id="page-592-0"></span>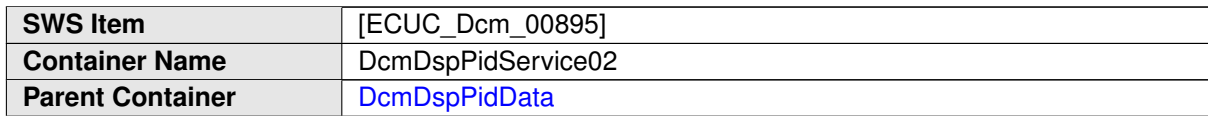

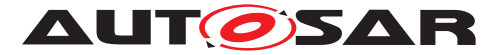

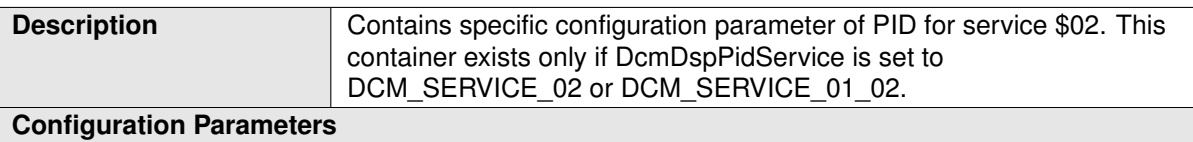

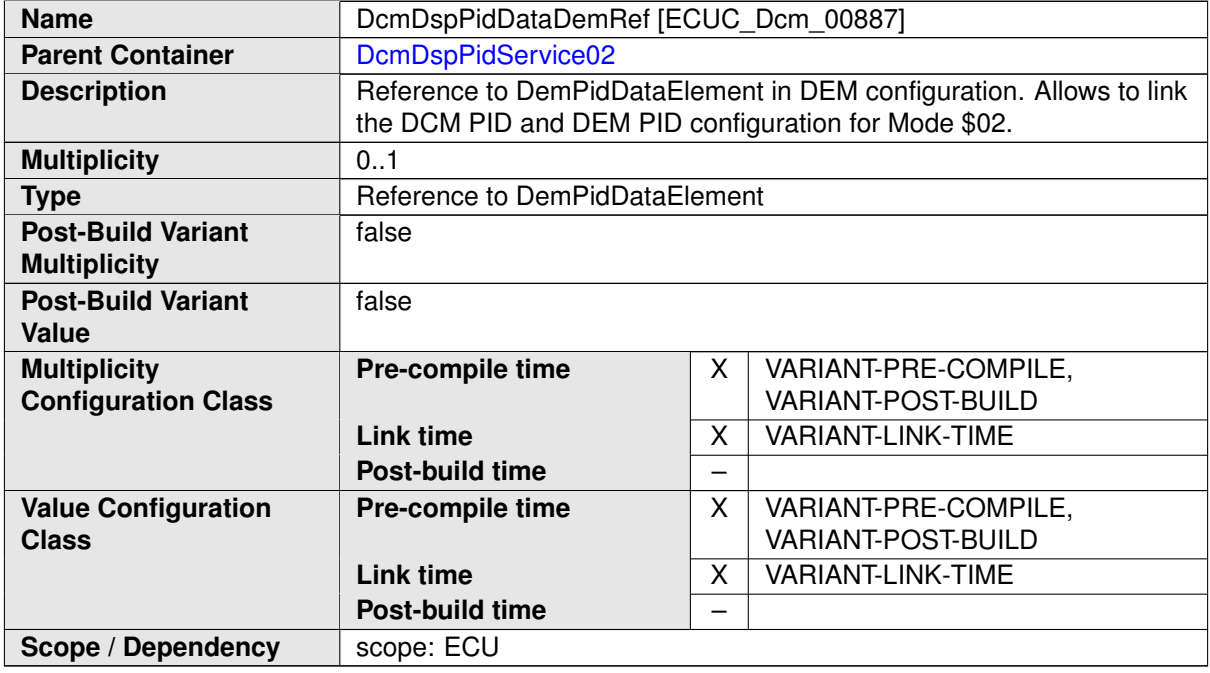

# **10.2.5.14.6 DcmDspPidDataSupportInfo**

<span id="page-593-0"></span>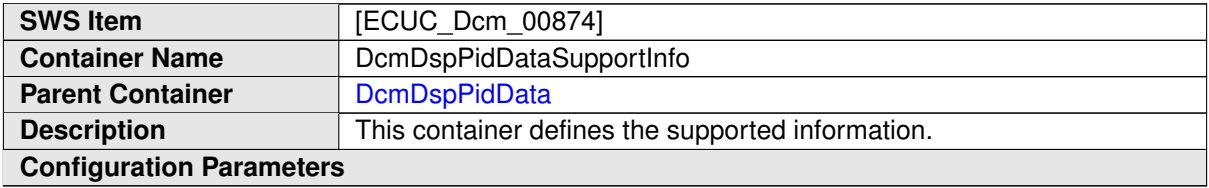

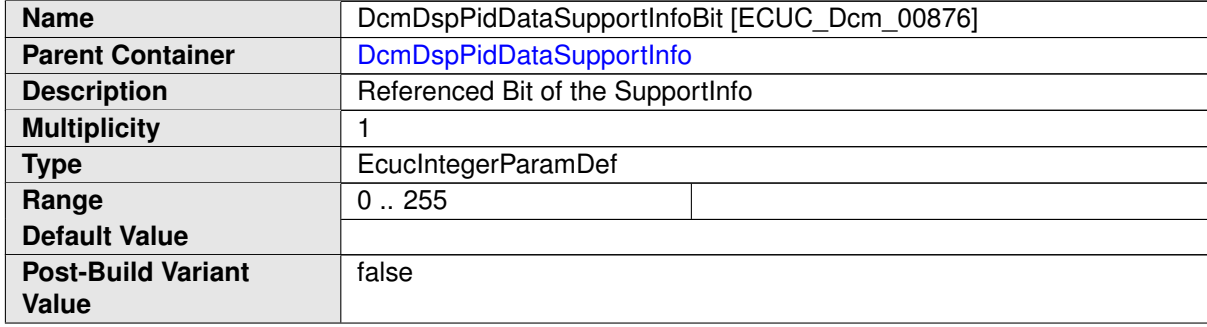

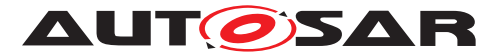

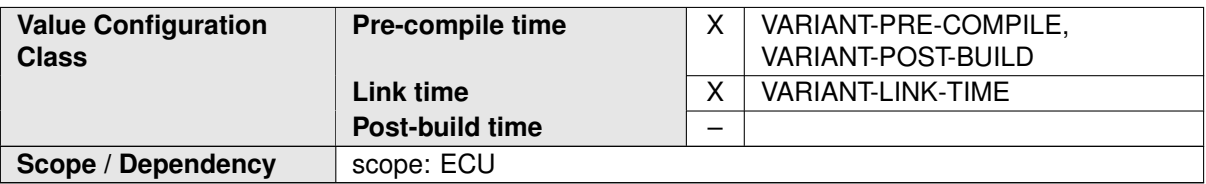

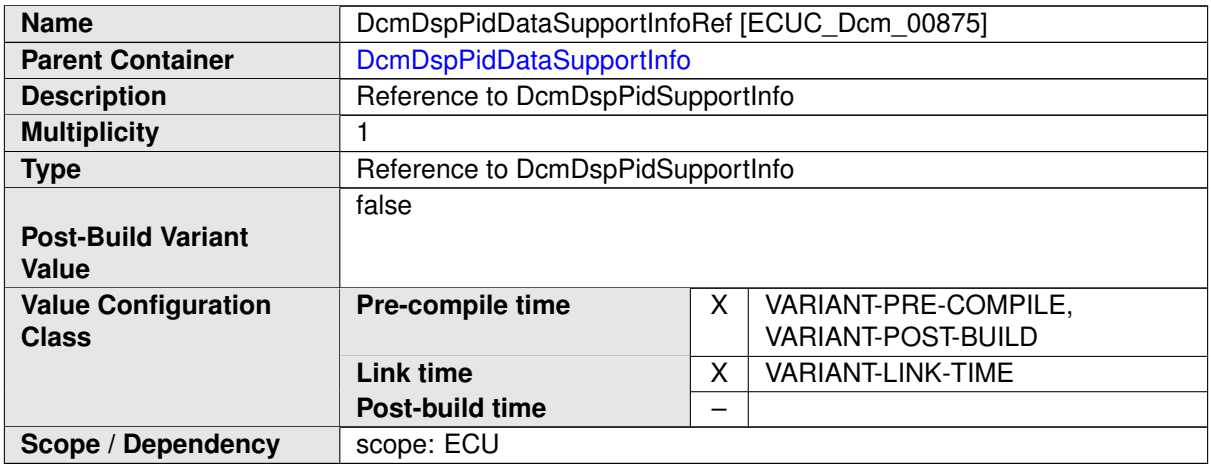

# **10.2.5.15 DcmDspRequestControl**

<span id="page-594-0"></span>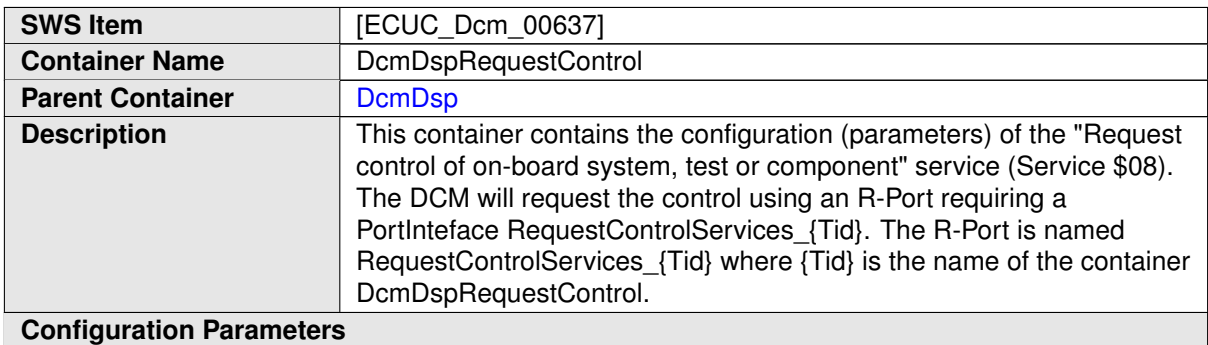

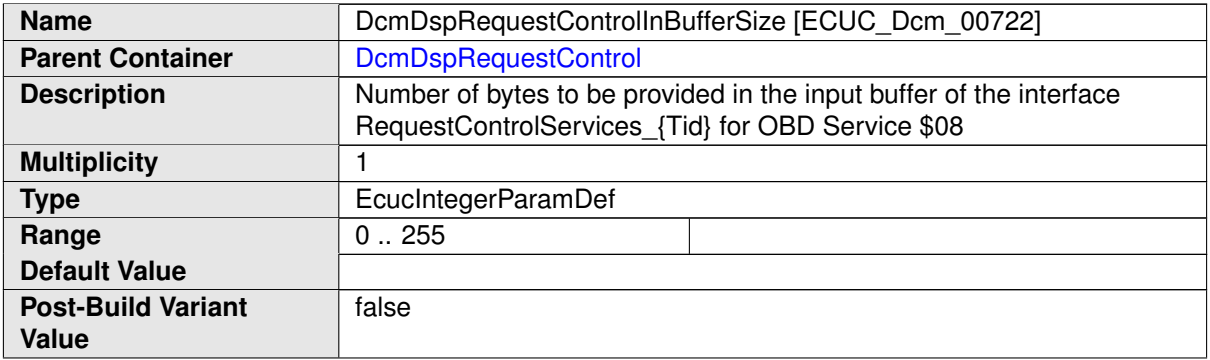

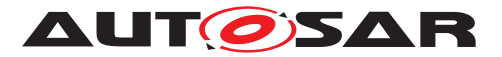

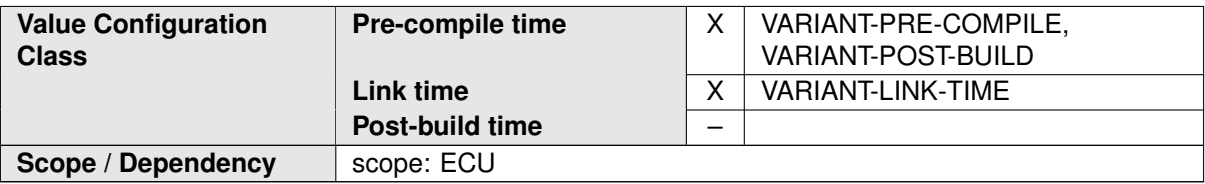

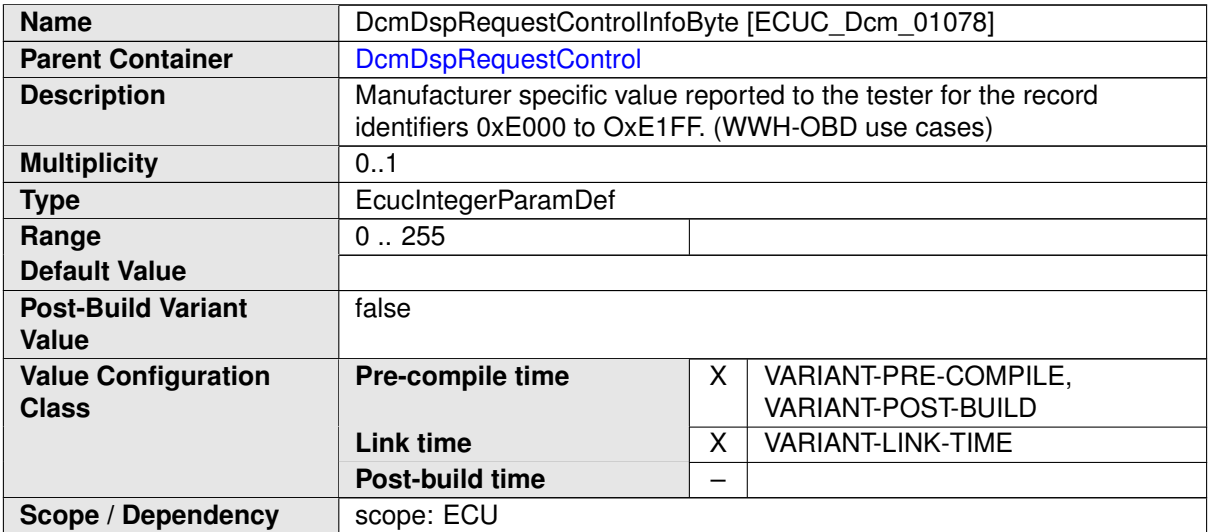

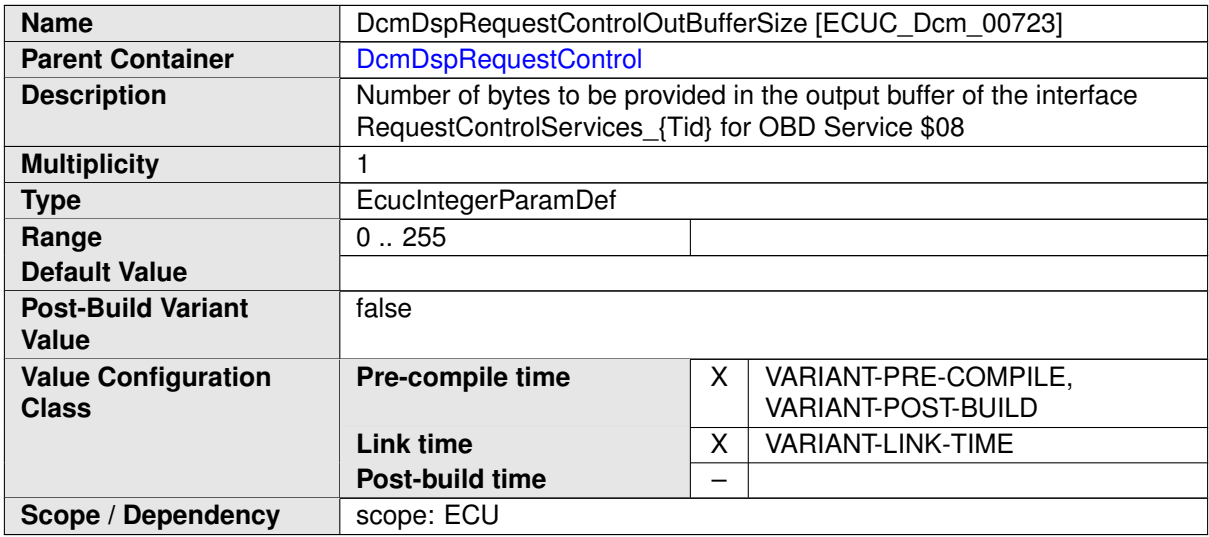

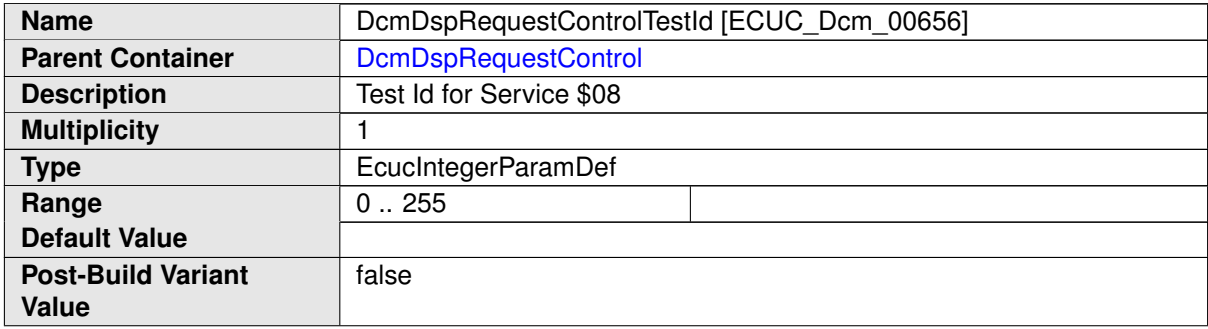

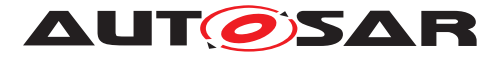

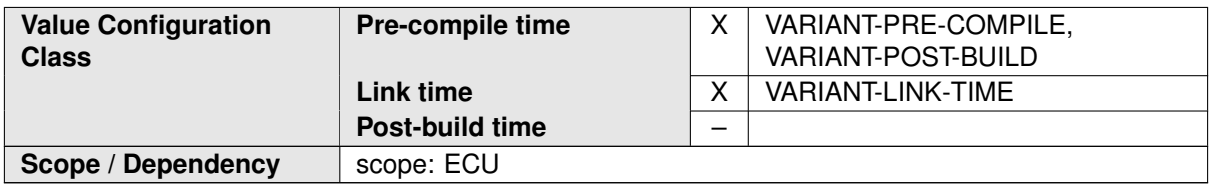

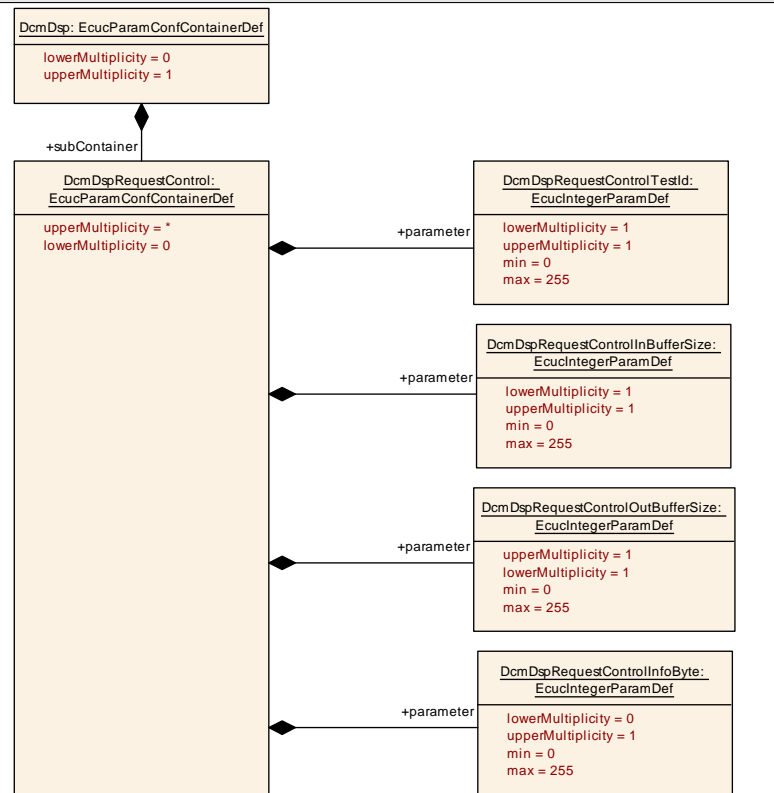

<span id="page-596-0"></span>**Figure 10.42: DcmDspRequestControl configuration overview**

### **10.2.5.16 DcmDspRequestFileTransfer**

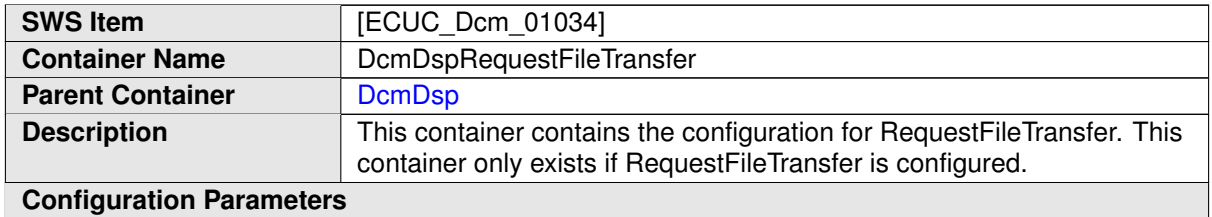

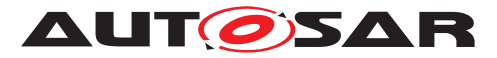

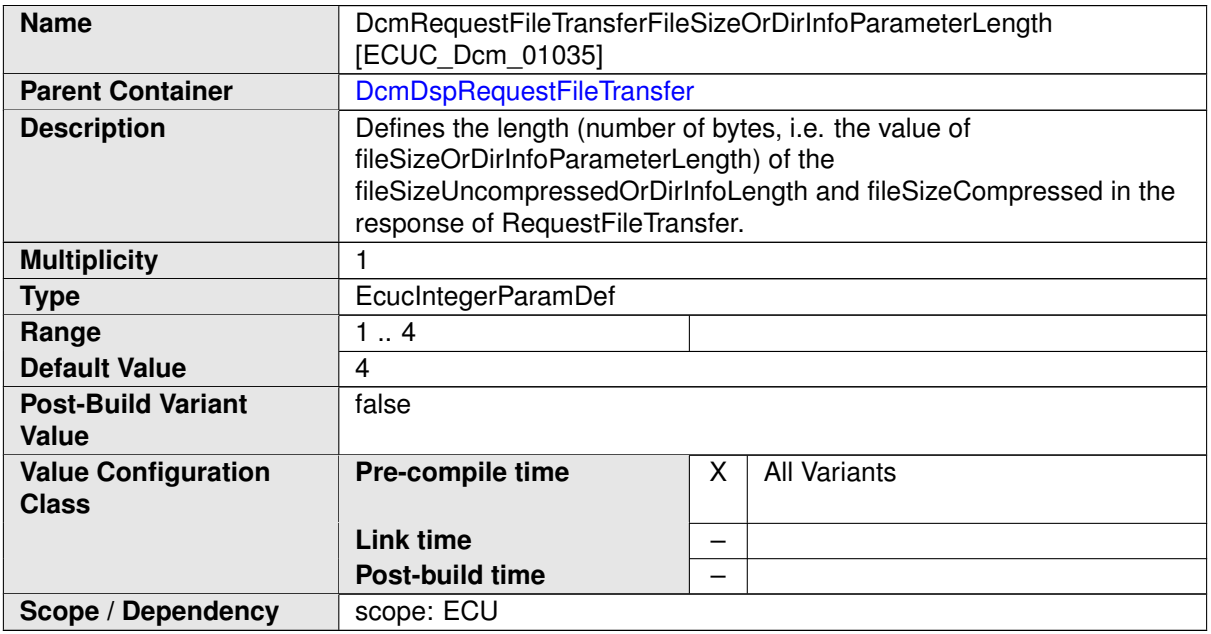

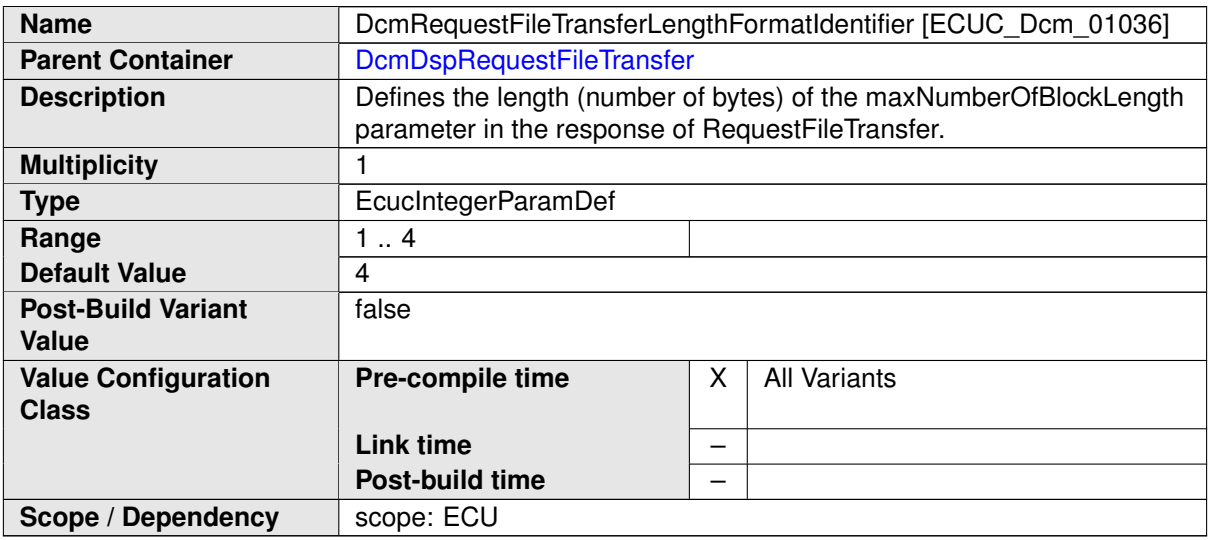

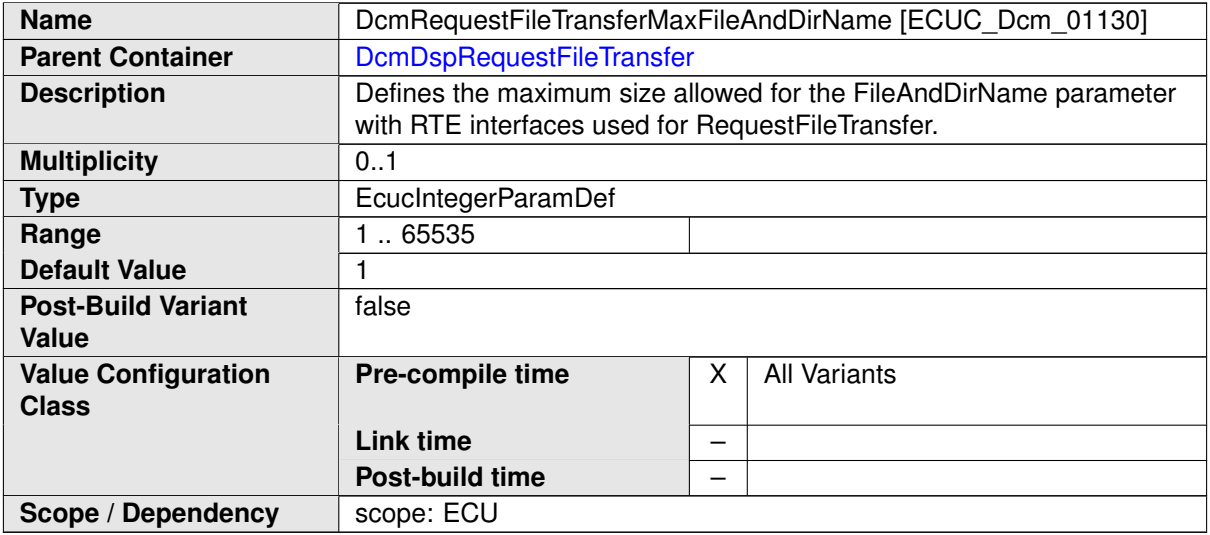

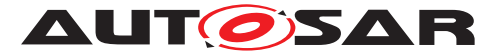

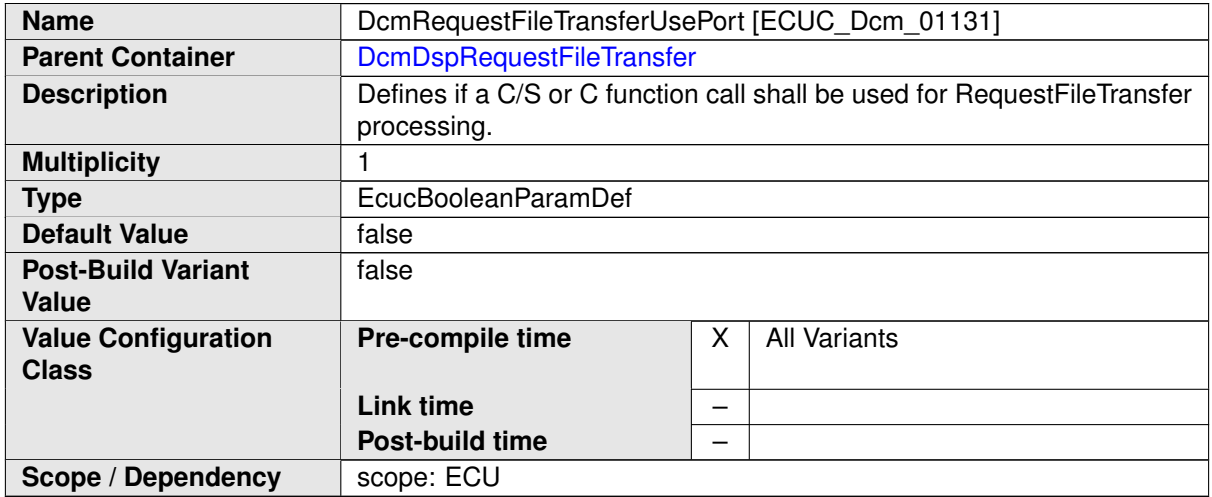

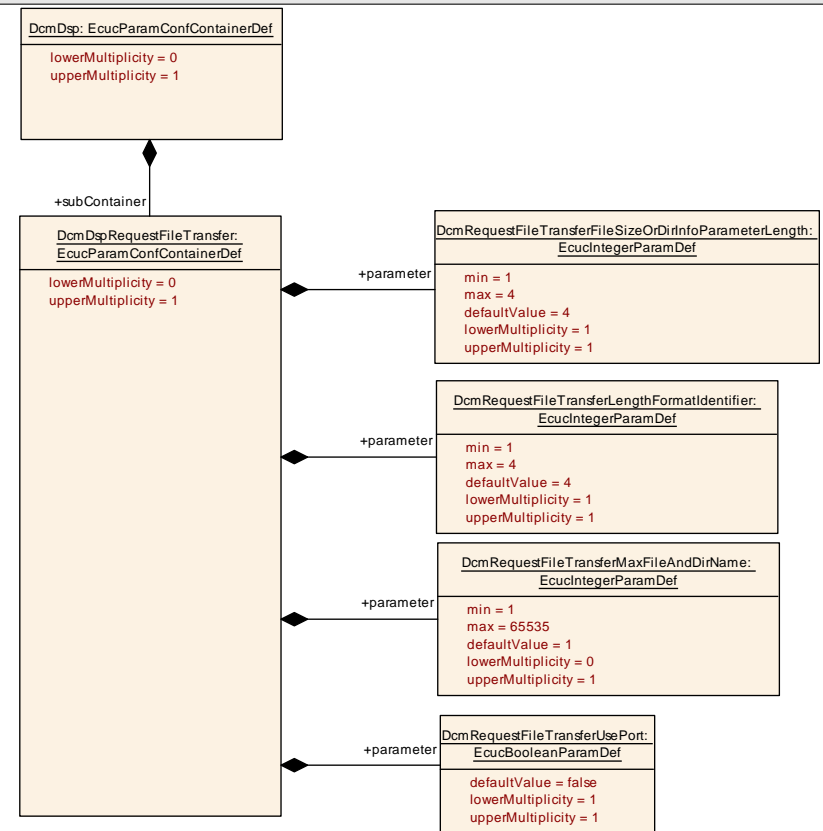

<span id="page-598-0"></span>**Figure 10.43: DcmDspRequestFileTransfer configuration overview**

### **10.2.5.17 Response on Event**

#### **10.2.5.17.1 DcmDspRoe**

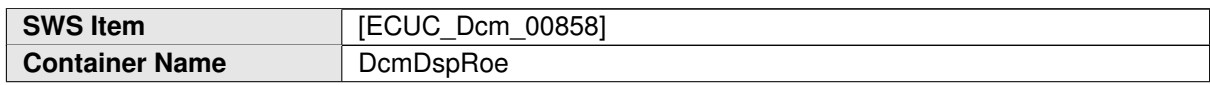

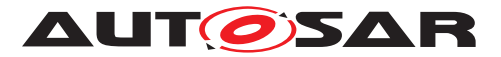

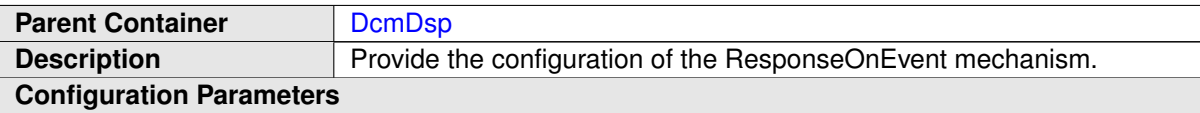

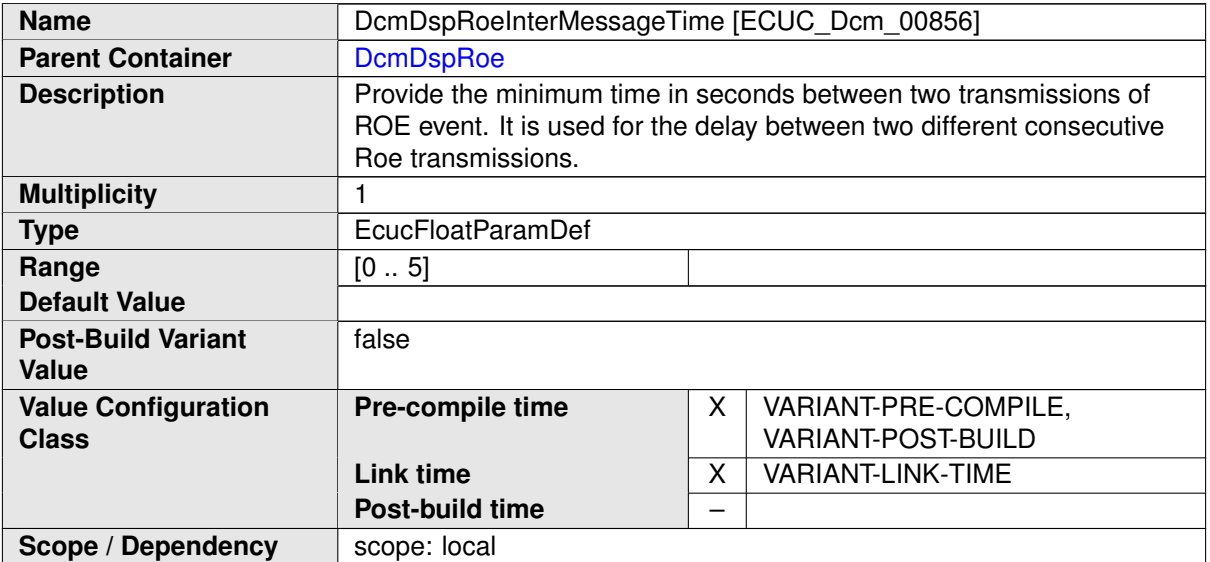

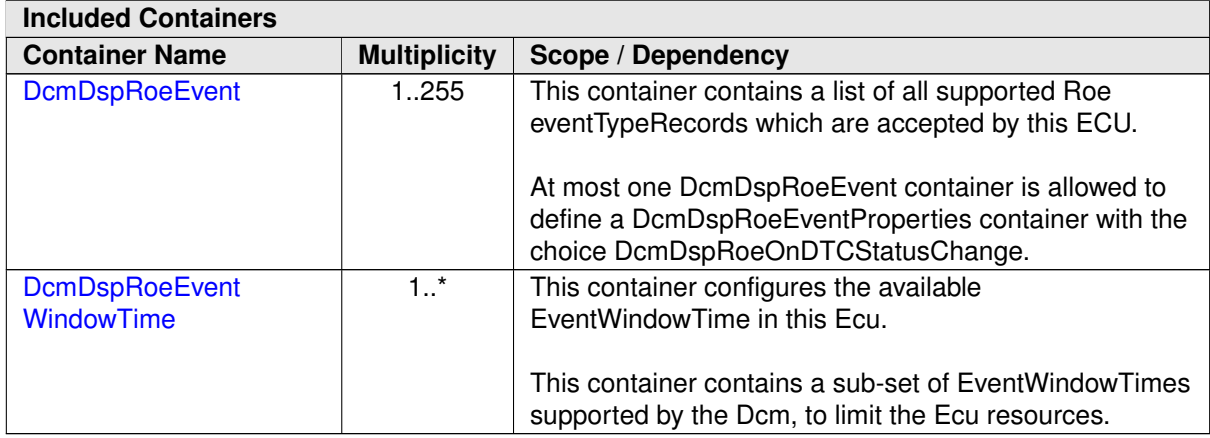

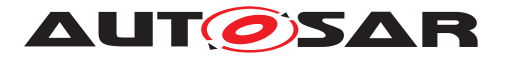

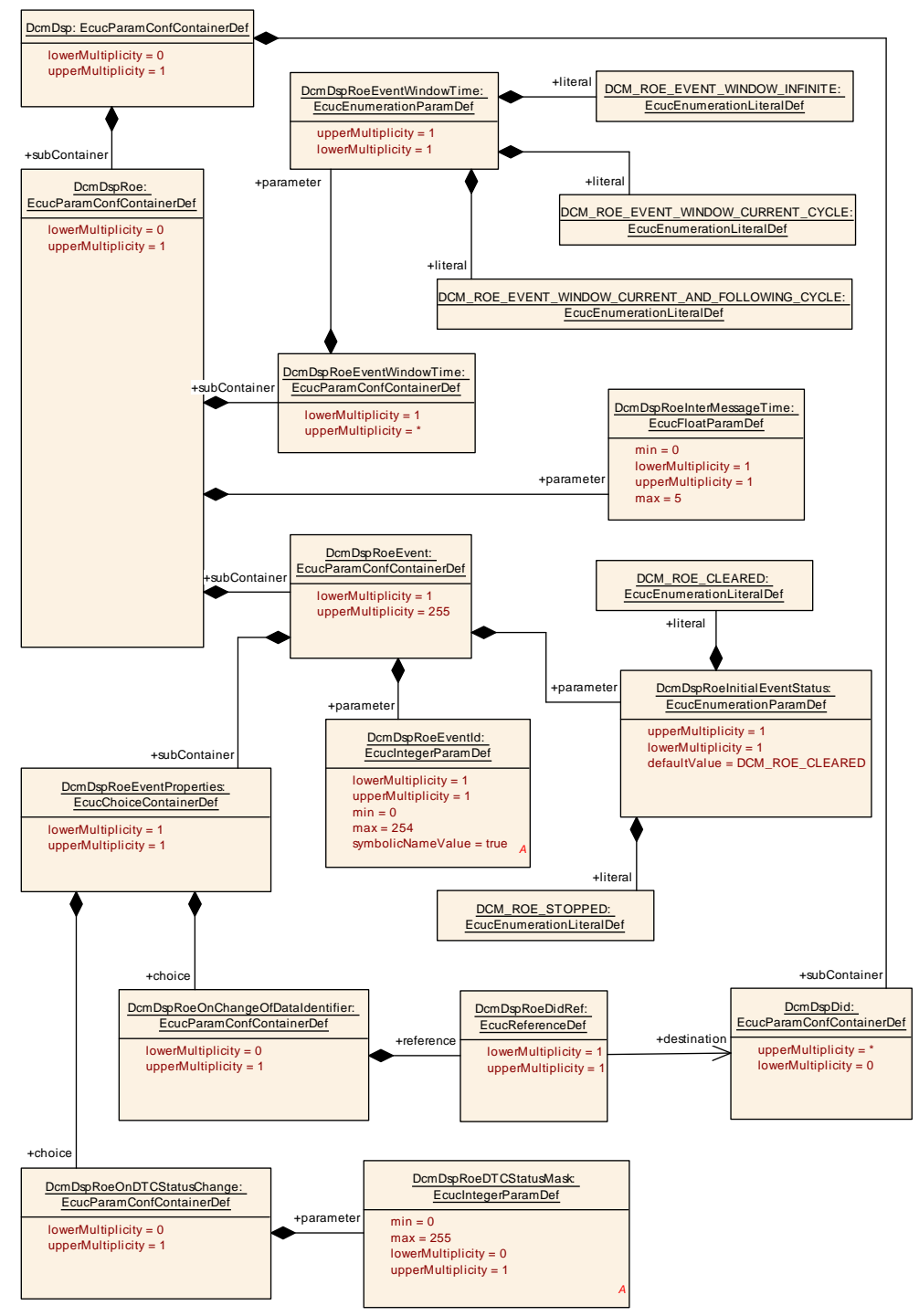

<span id="page-600-0"></span>**Figure 10.44: DcmDspRoe configuration overview**

## **10.2.5.17.2 DcmDspRoeEvent**

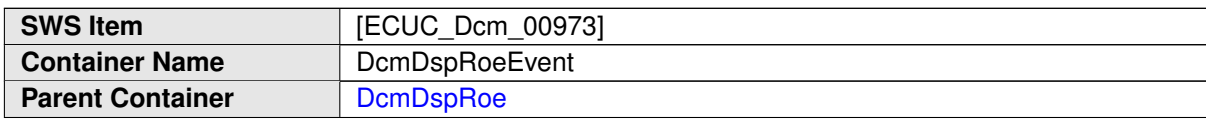

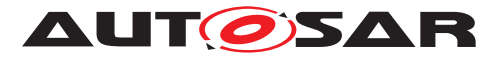

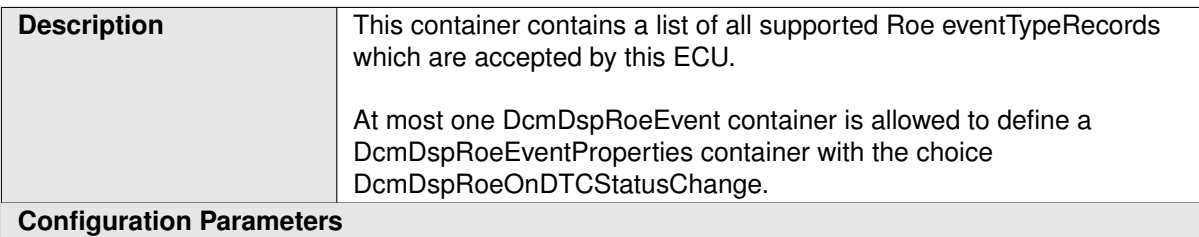

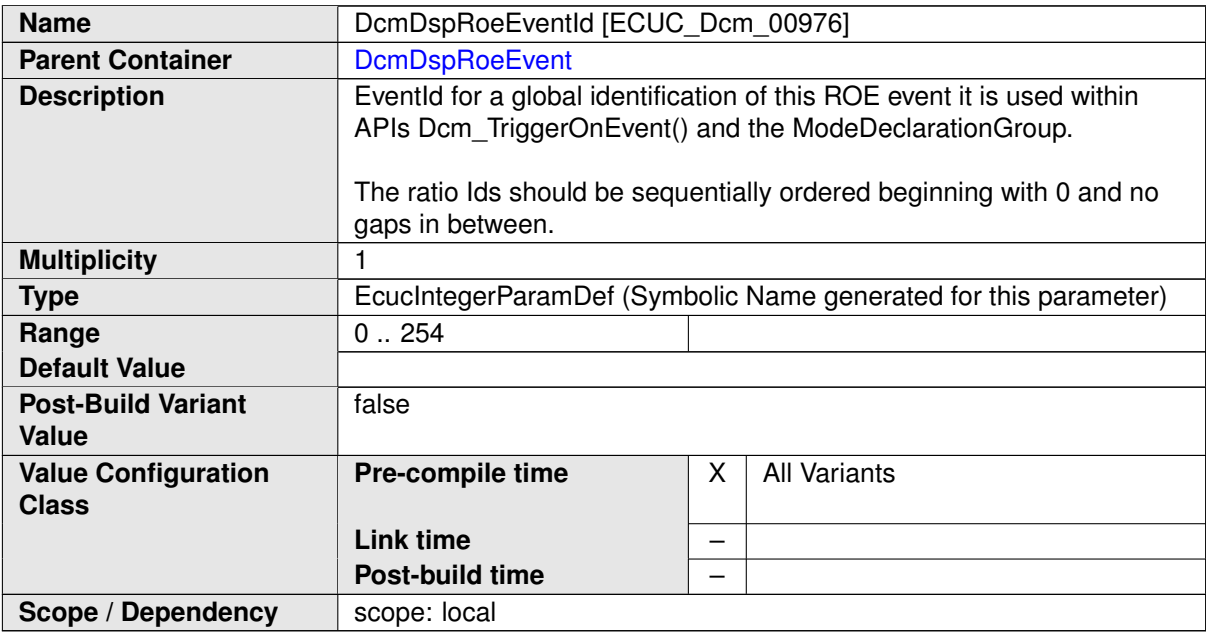

<span id="page-601-0"></span>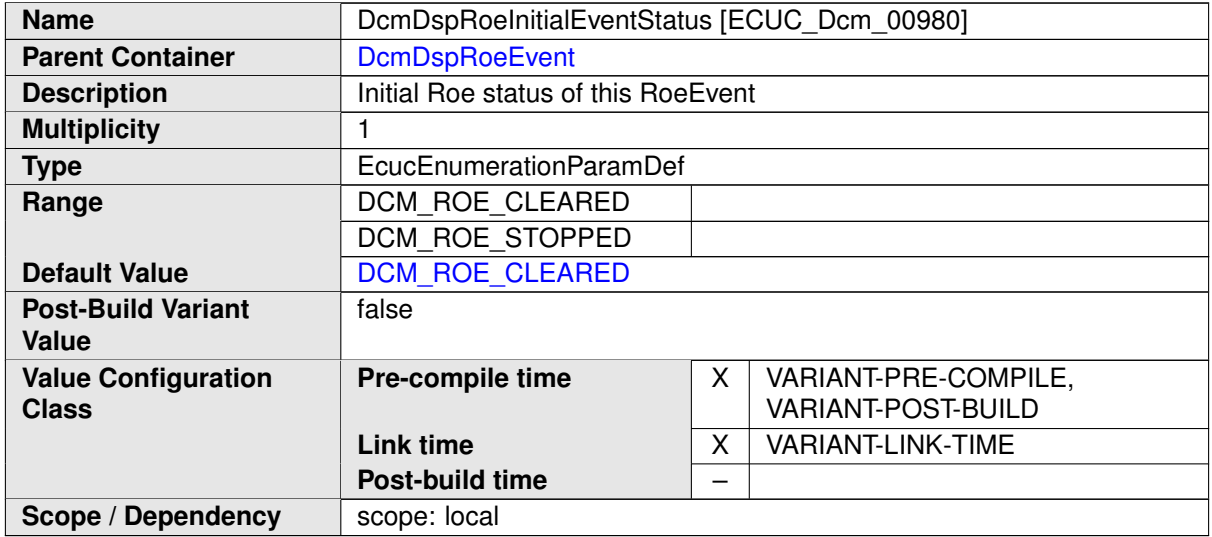

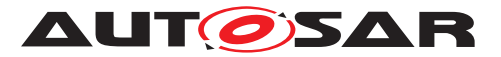

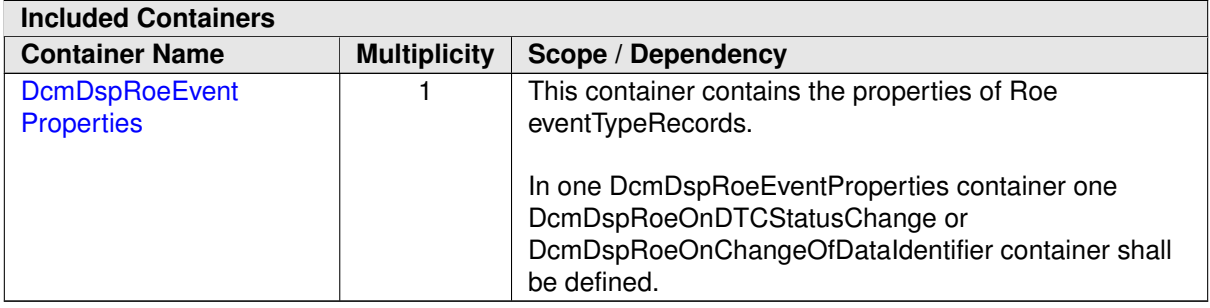

# **10.2.5.17.3 DcmDspRoeEventProperties**

<span id="page-602-0"></span>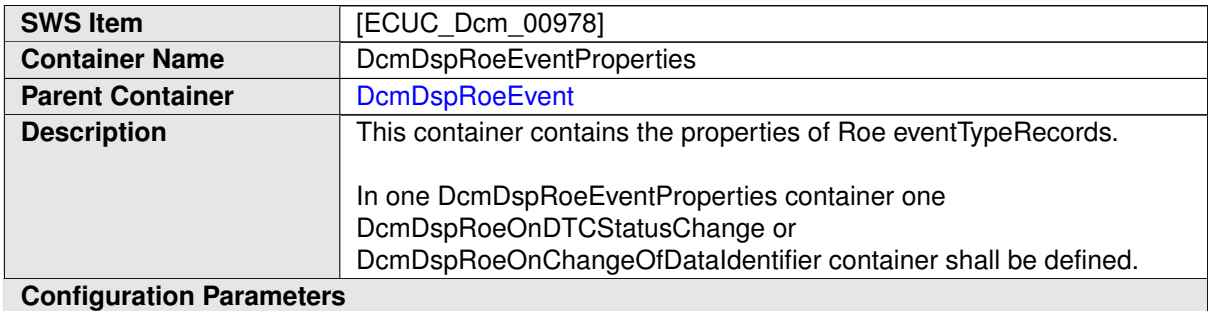

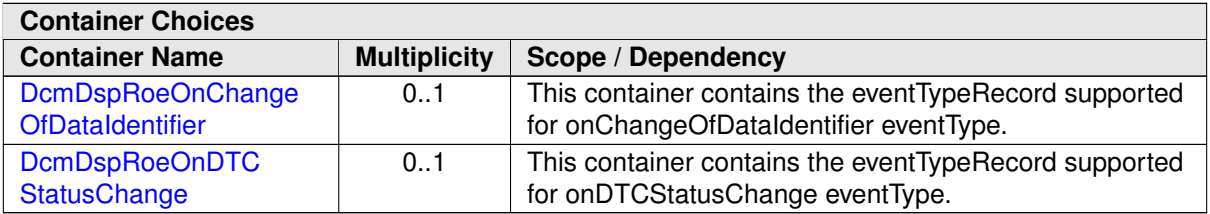

# **10.2.5.17.4 DcmDspRoeOnChangeOfDataIdentifier**

<span id="page-602-1"></span>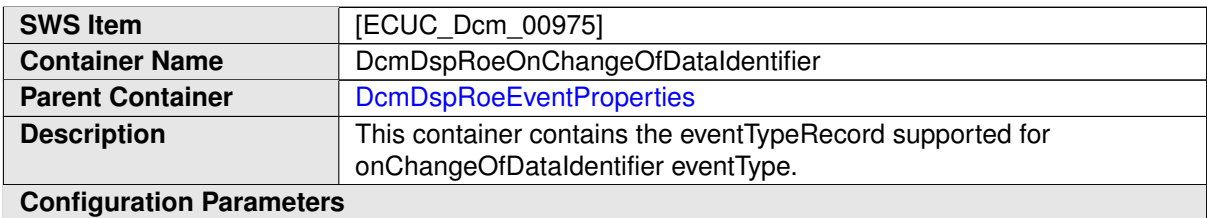

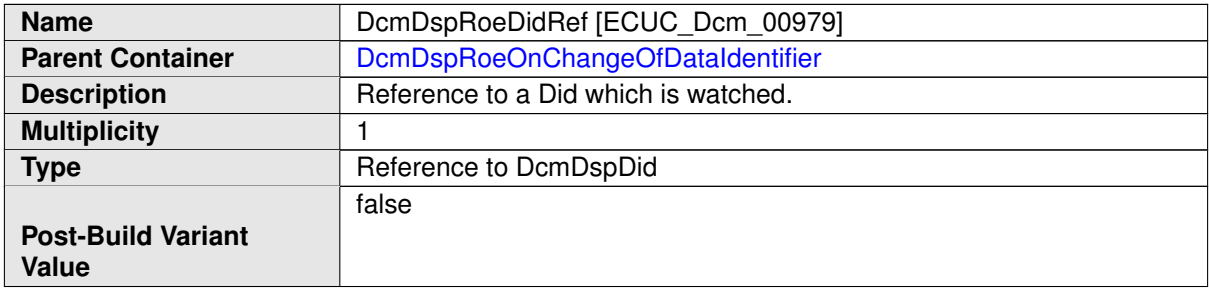

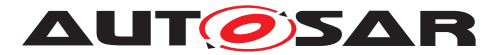

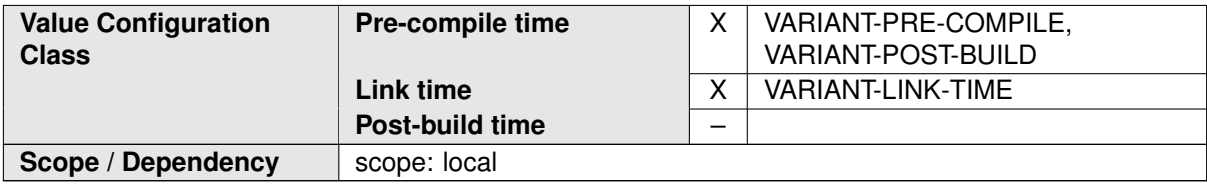

### **10.2.5.17.5 DcmDspRoeOnDTCStatusChange**

<span id="page-603-1"></span>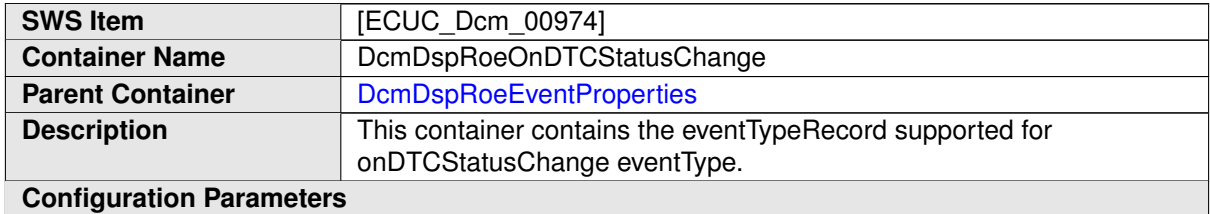

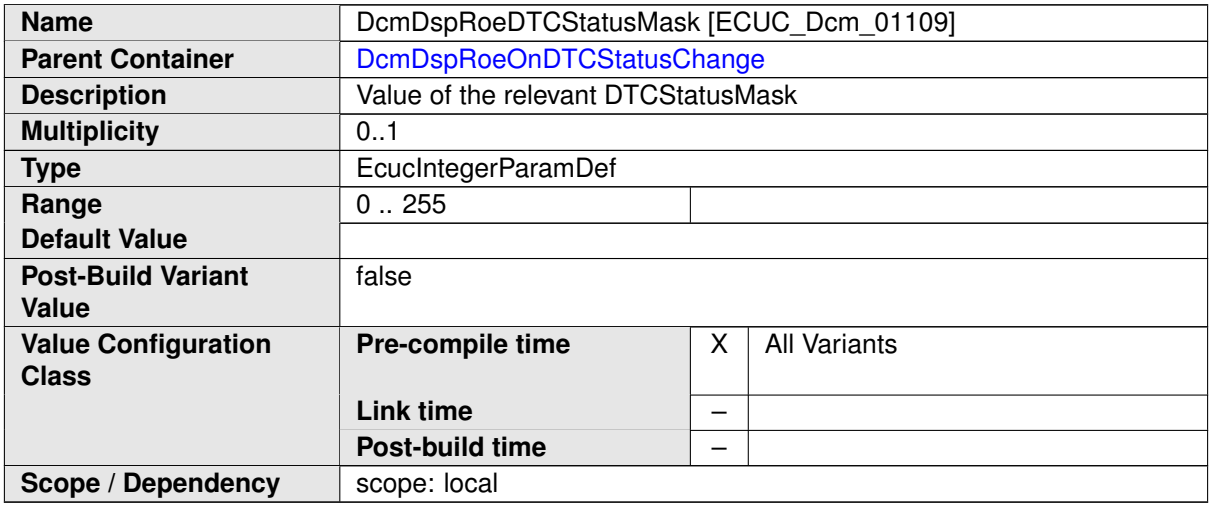

#### **No Included Containers**

## **10.2.5.17.6 DcmDspRoeEventWindowTime**

<span id="page-603-0"></span>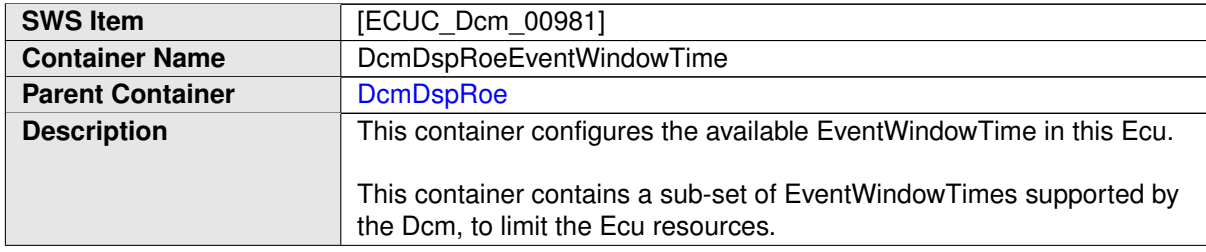

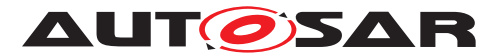

### **Configuration Parameters**

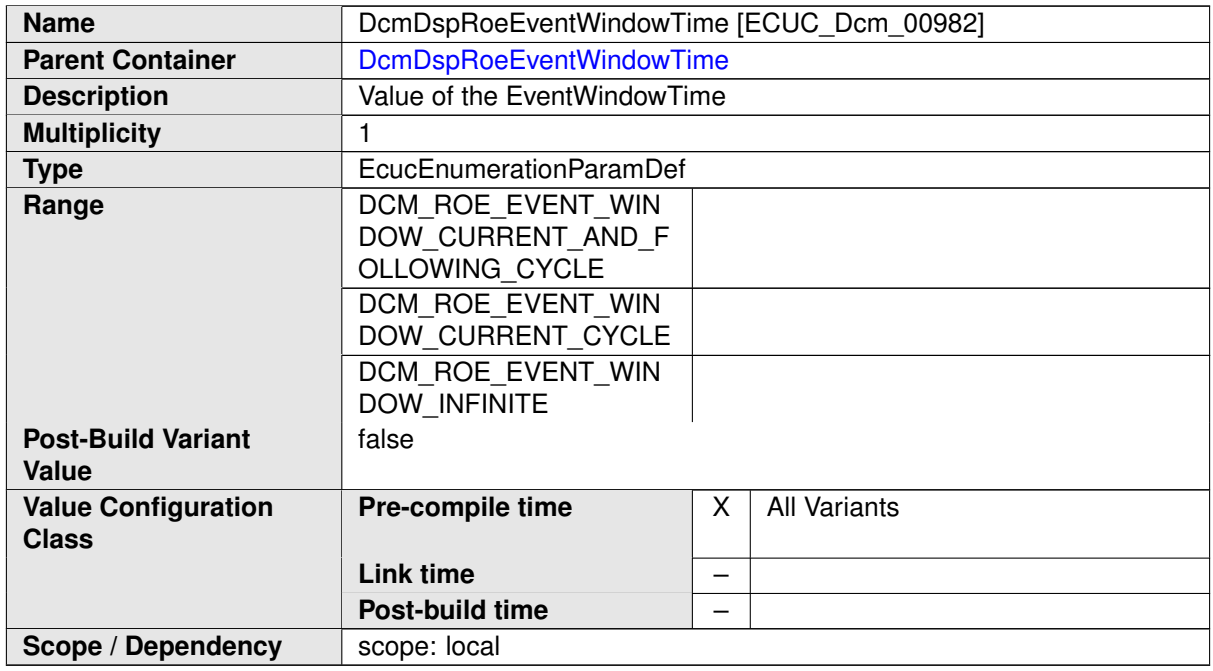

#### **No Included Containers**

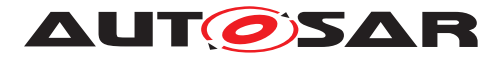

## **10.2.5.18 Routines**

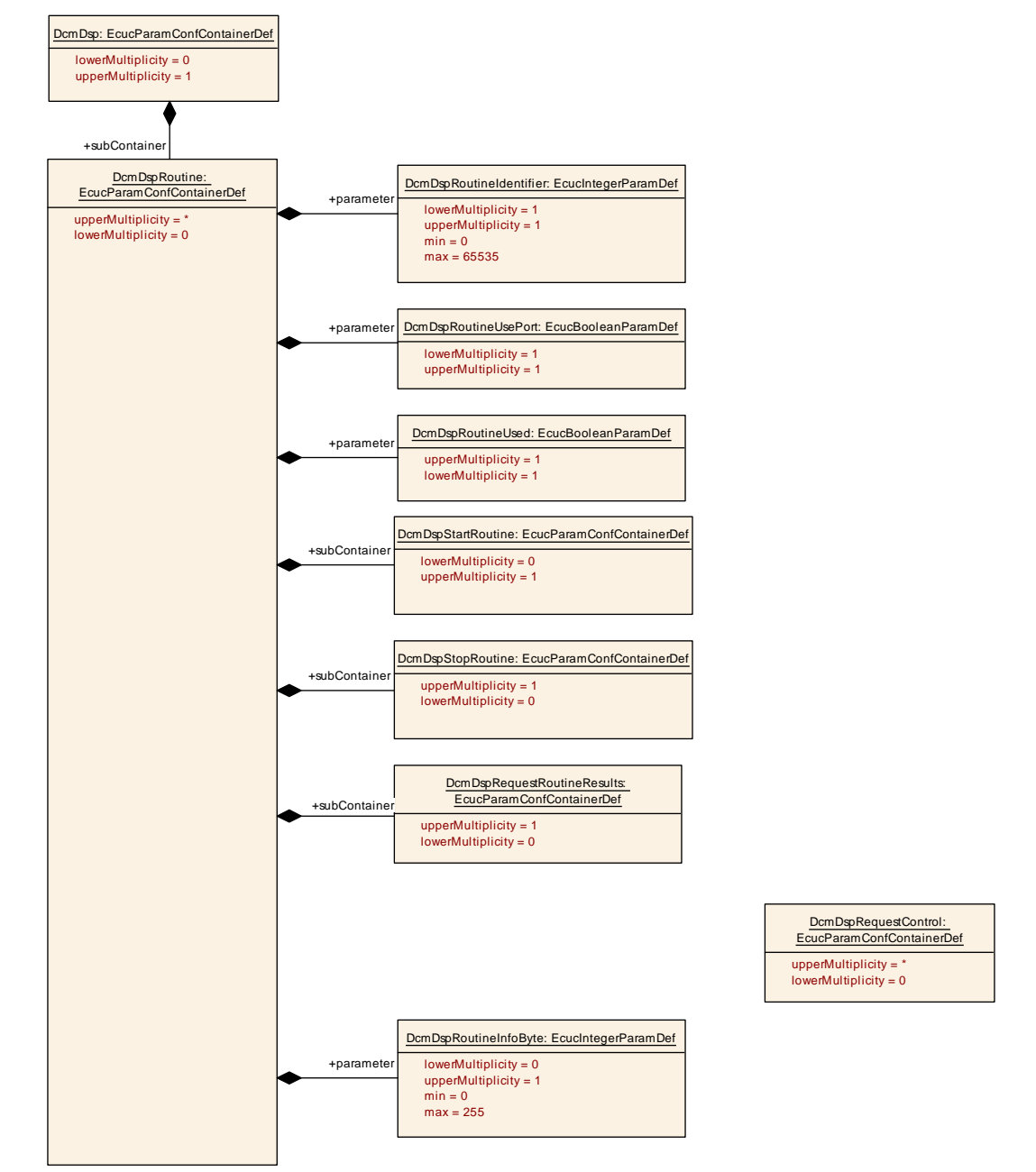

<span id="page-605-0"></span>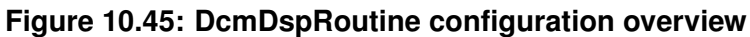

## **10.2.5.18.1 DcmDspRoutine**

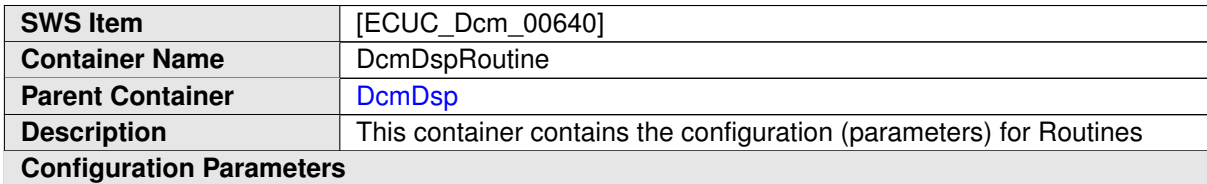

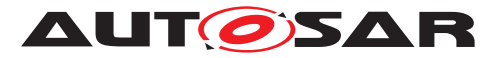

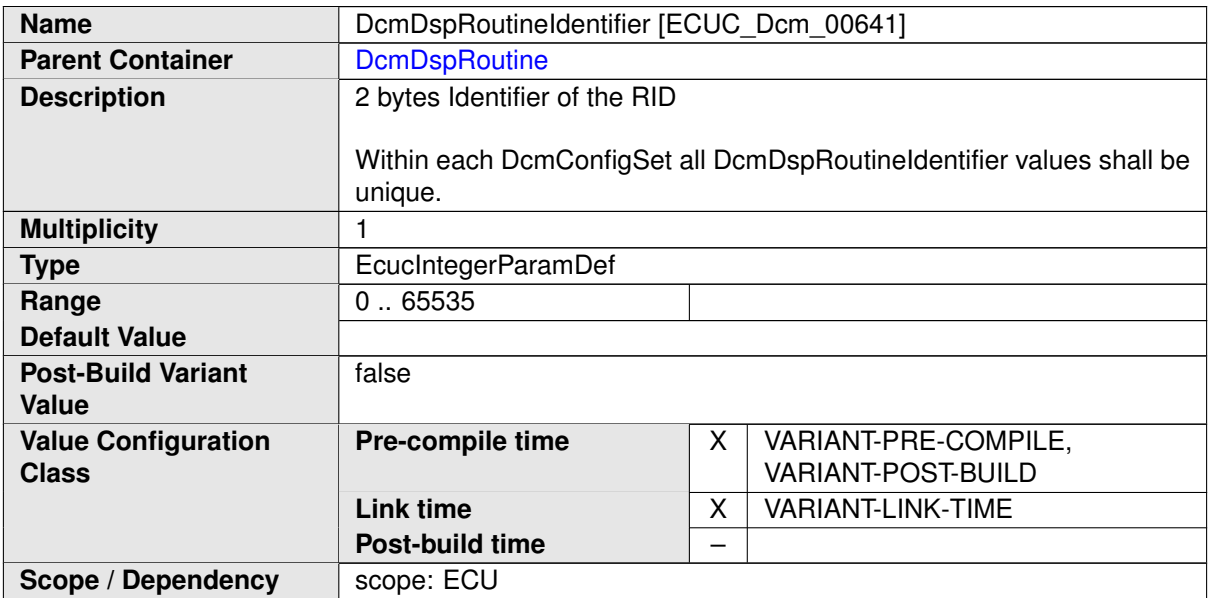

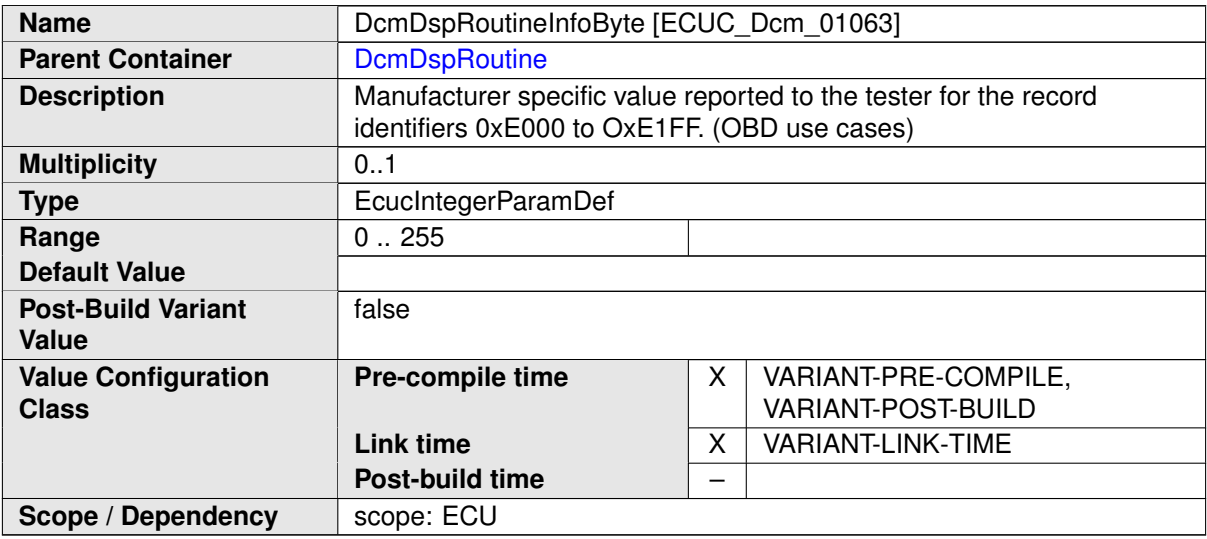

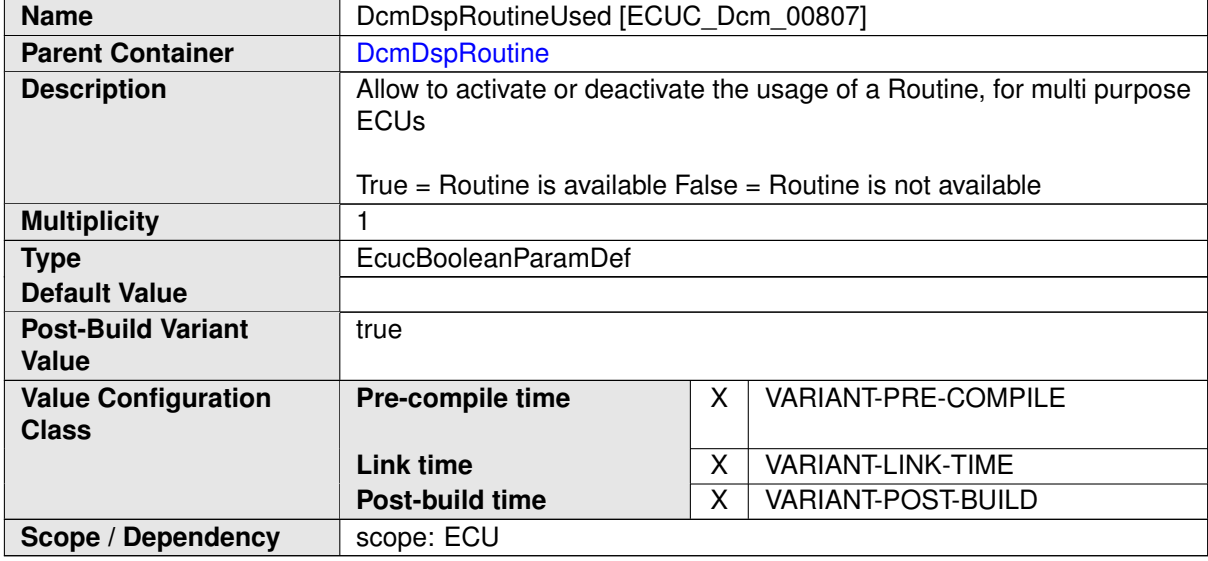

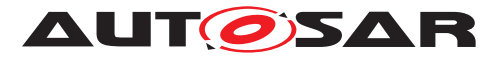

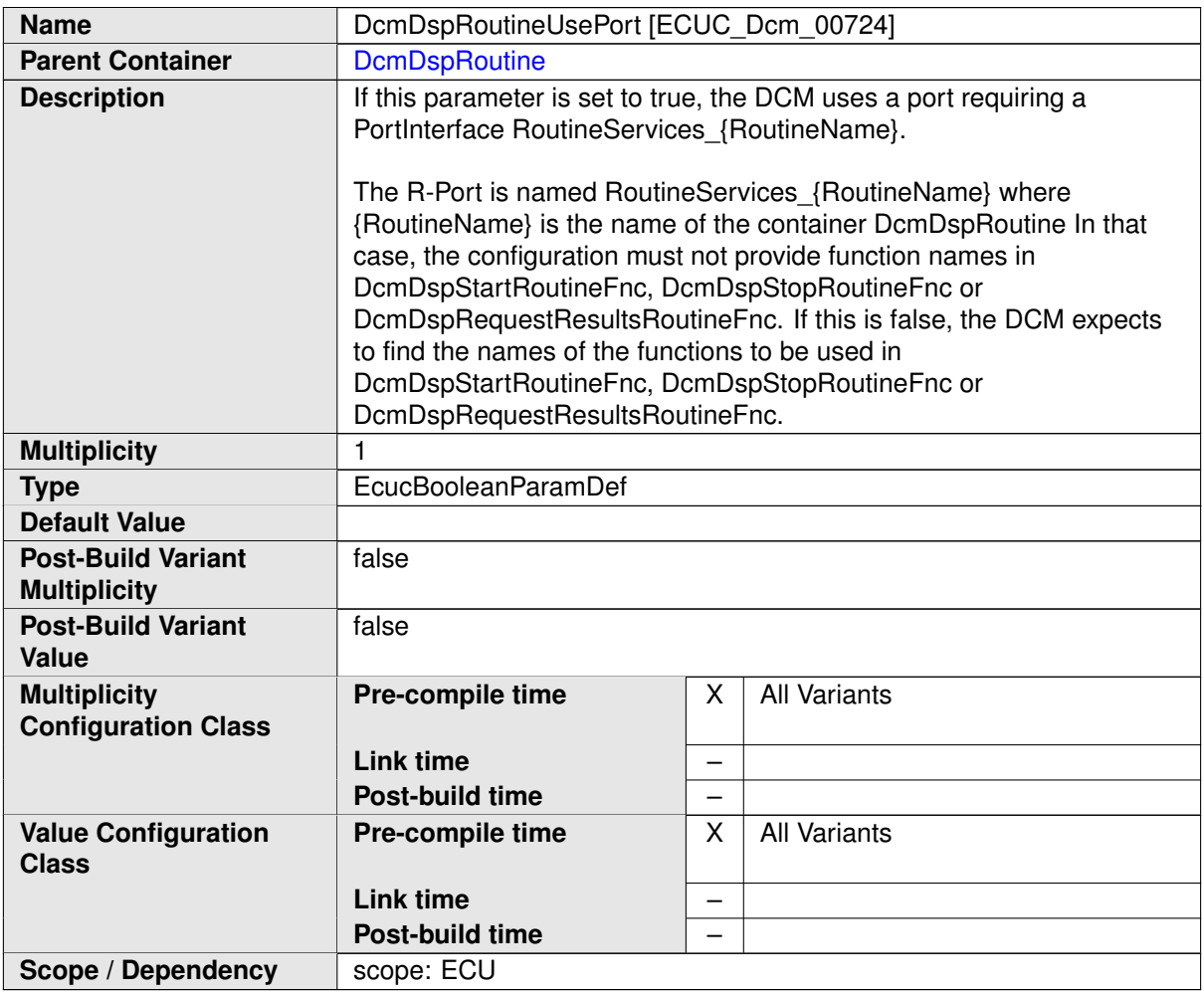

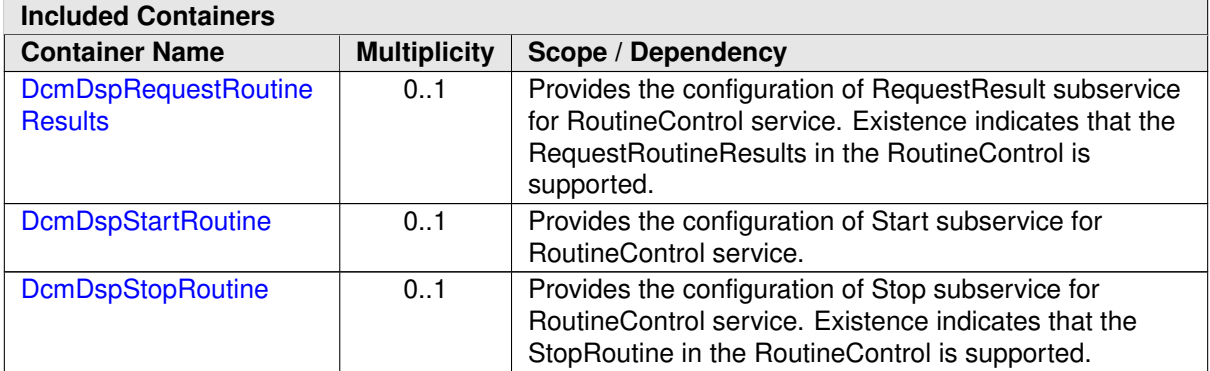

# **10.2.5.18.2 DcmDspRequestRoutineResults**

<span id="page-607-0"></span>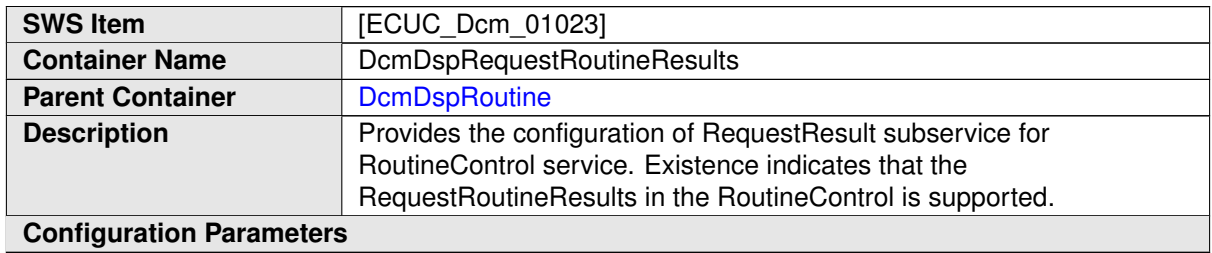

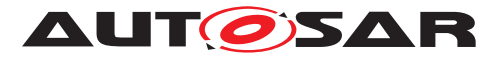

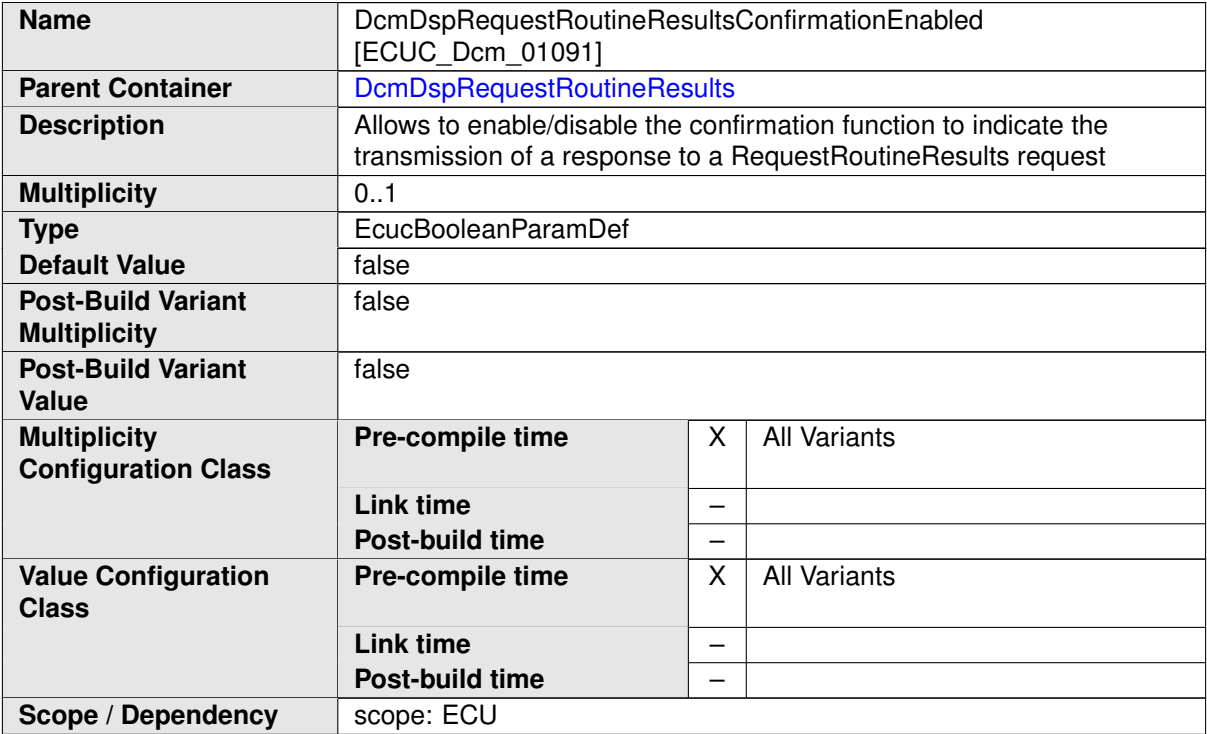

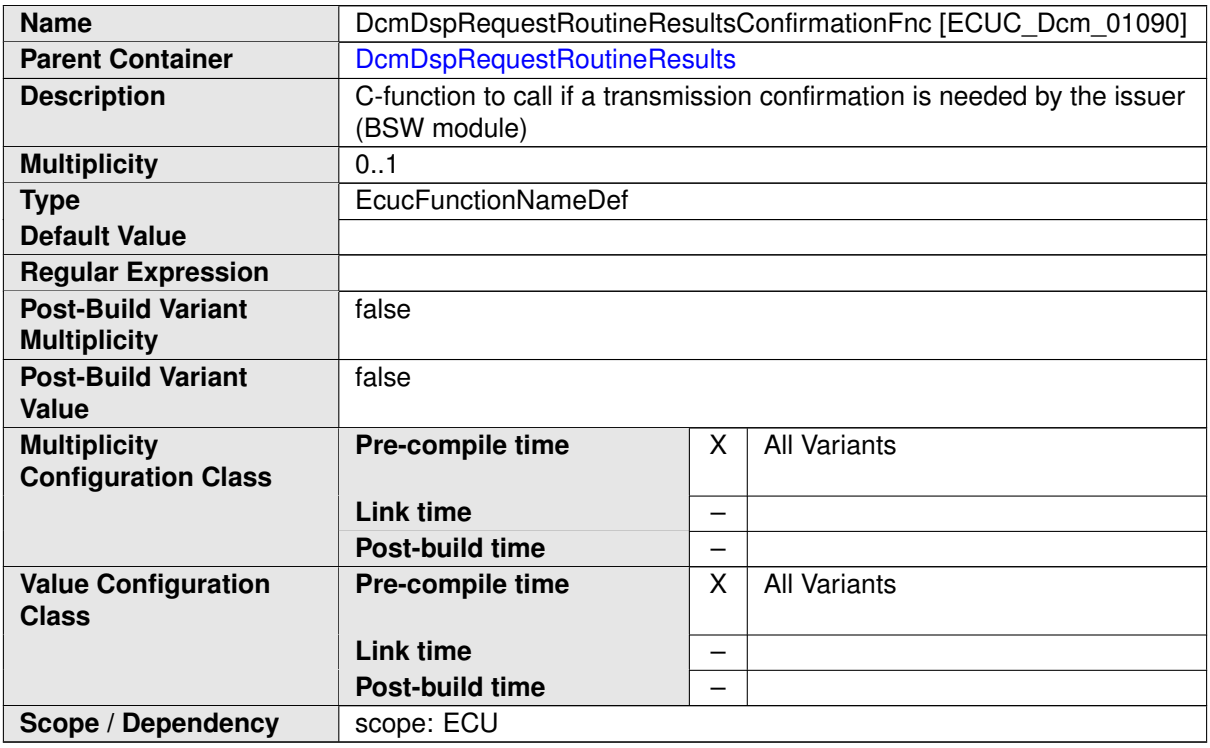

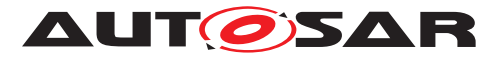

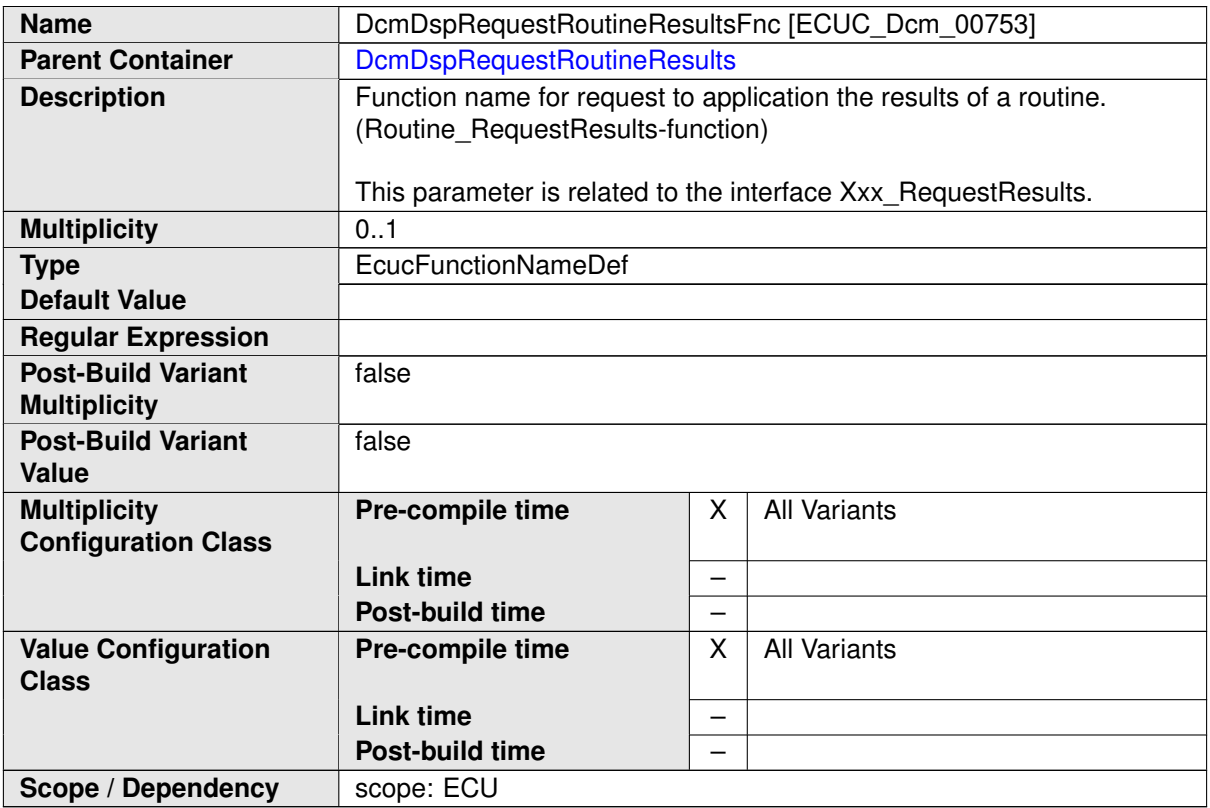

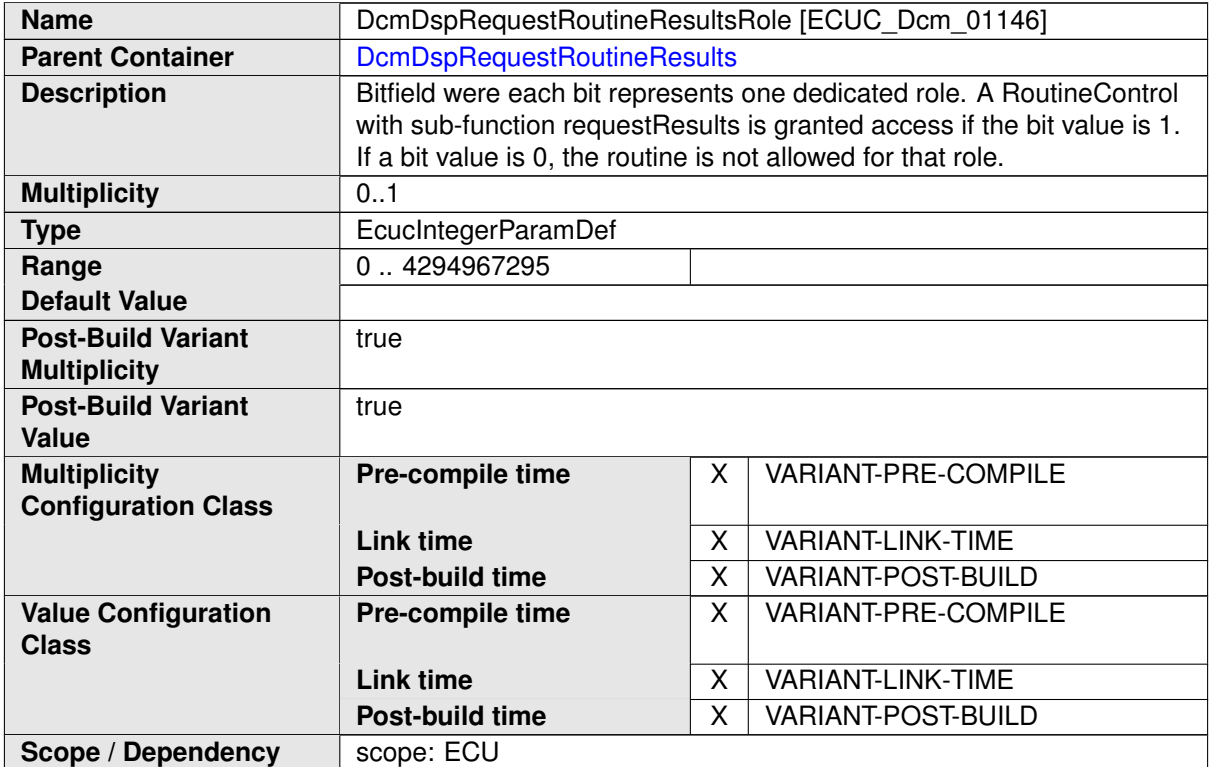

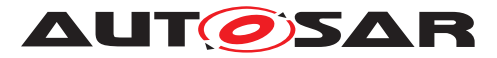

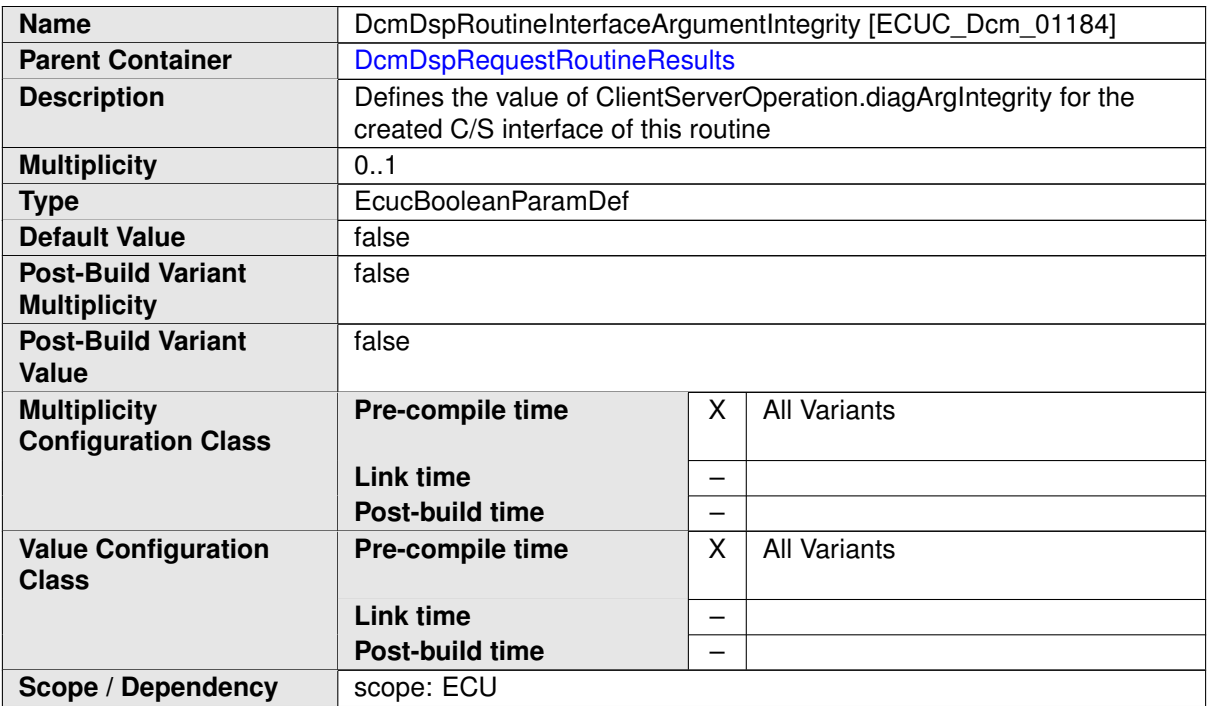

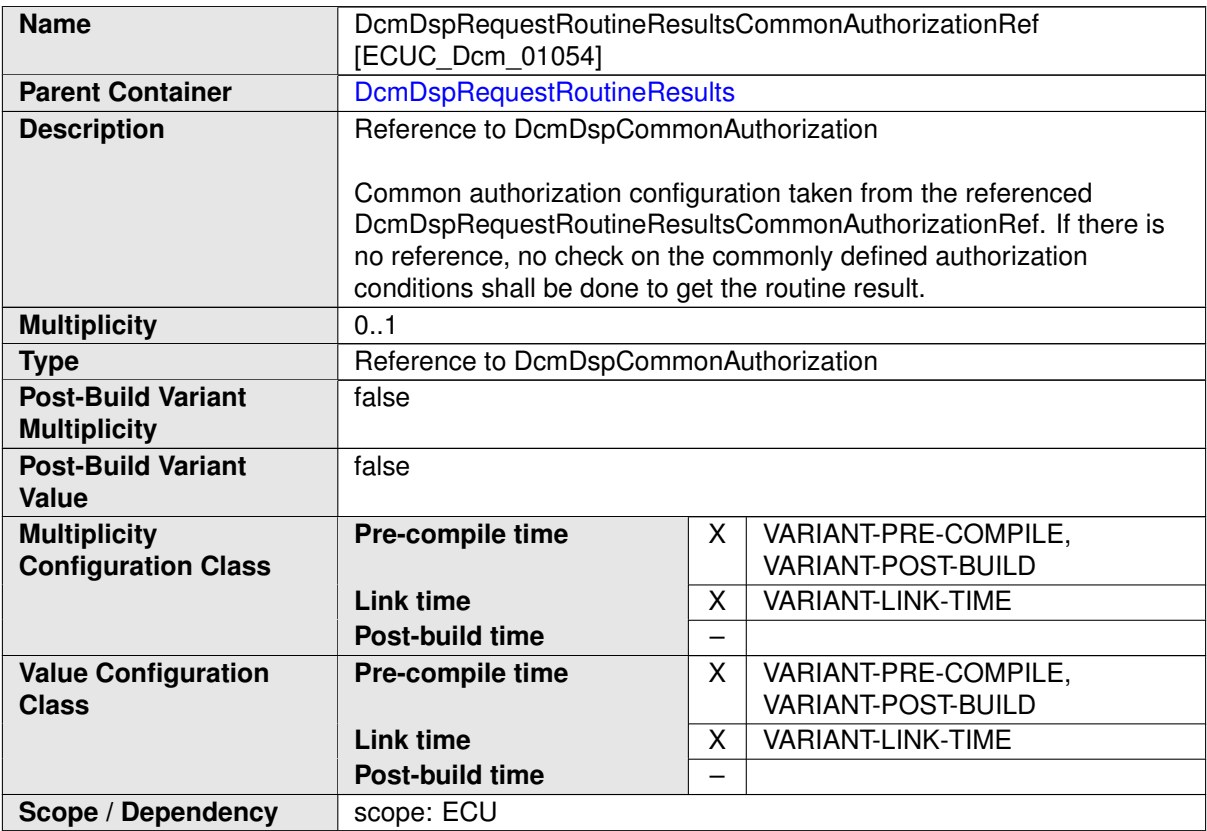

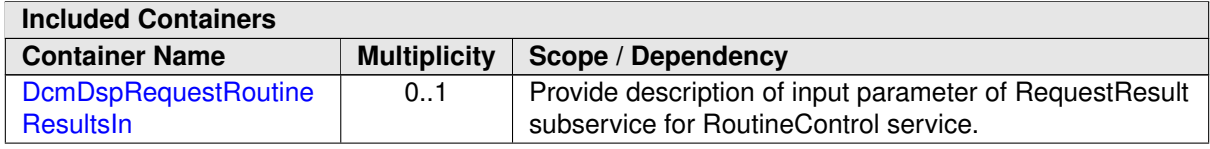

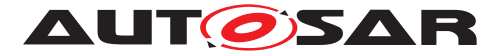

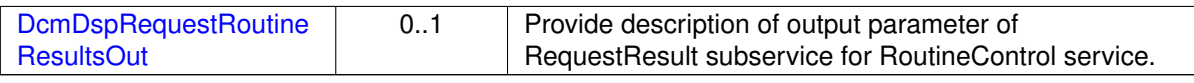

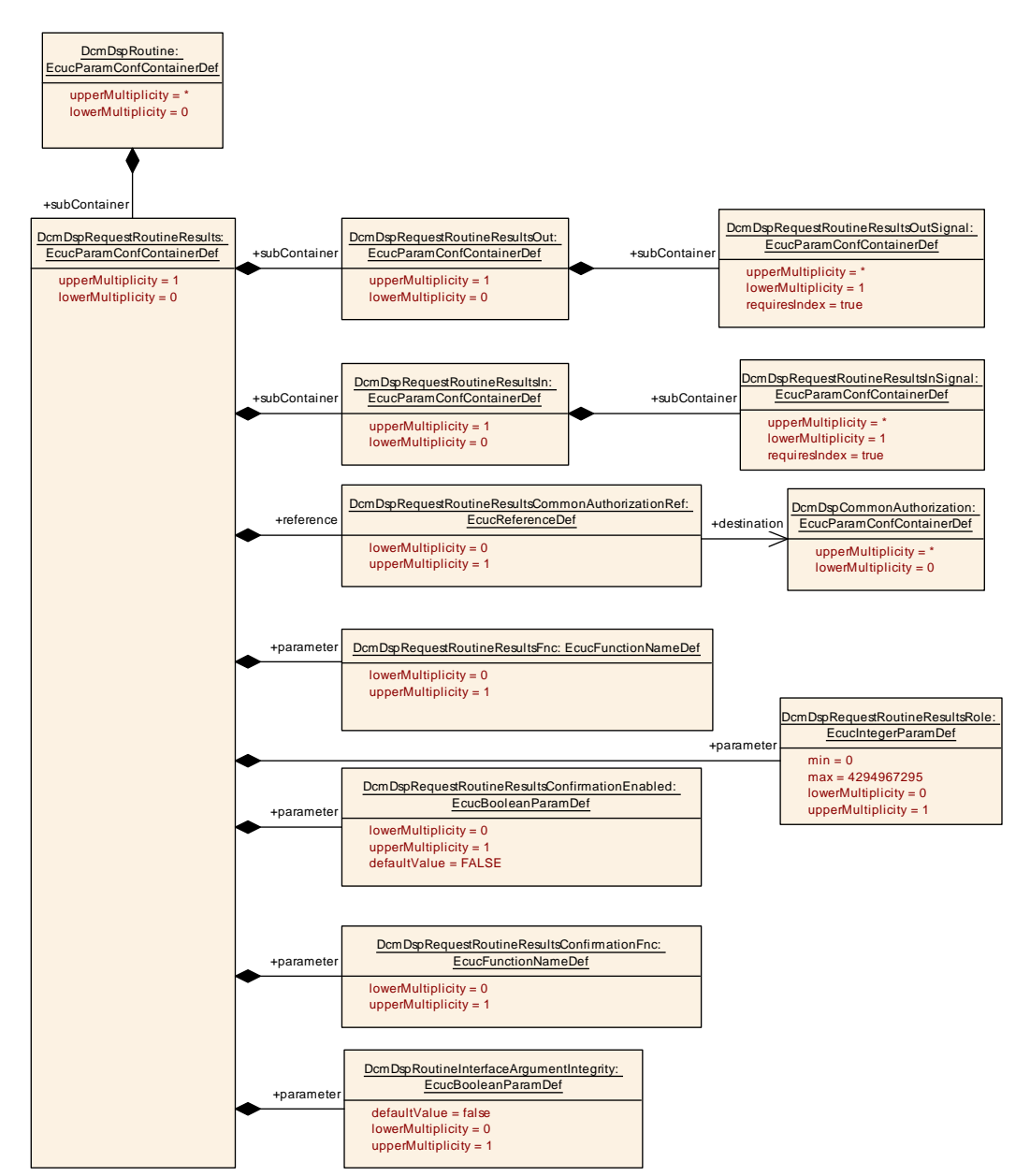

<span id="page-611-0"></span>**Figure 10.46: DcmDspRequestRoutineResults configuration overview**

## **10.2.5.18.3 DcmDspRequestRoutineResultsIn**

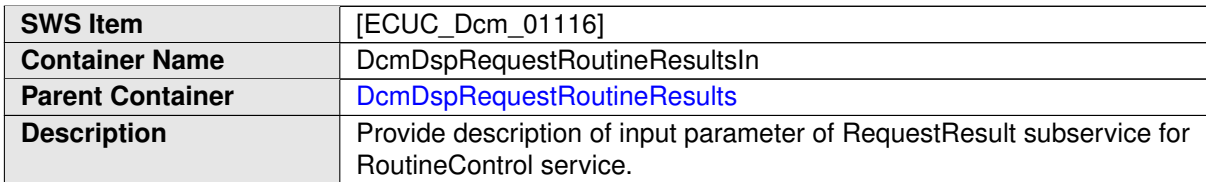
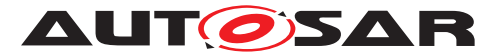

#### **Configuration Parameters**

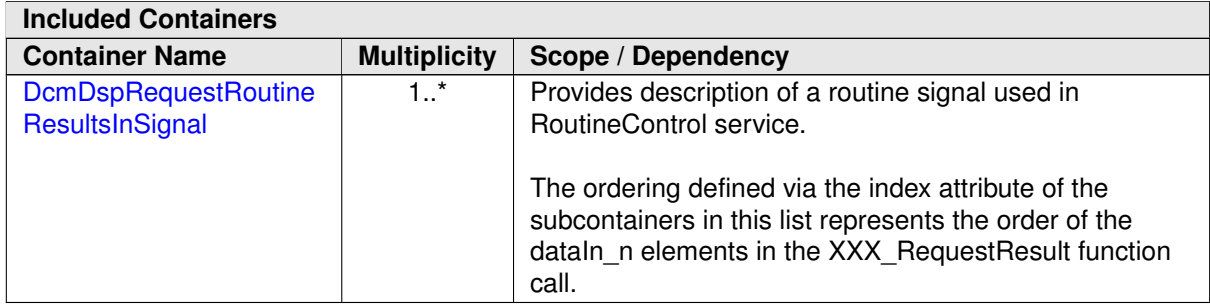

## **10.2.5.18.4 DcmDspRequestRoutineResultsInSignal**

<span id="page-612-0"></span>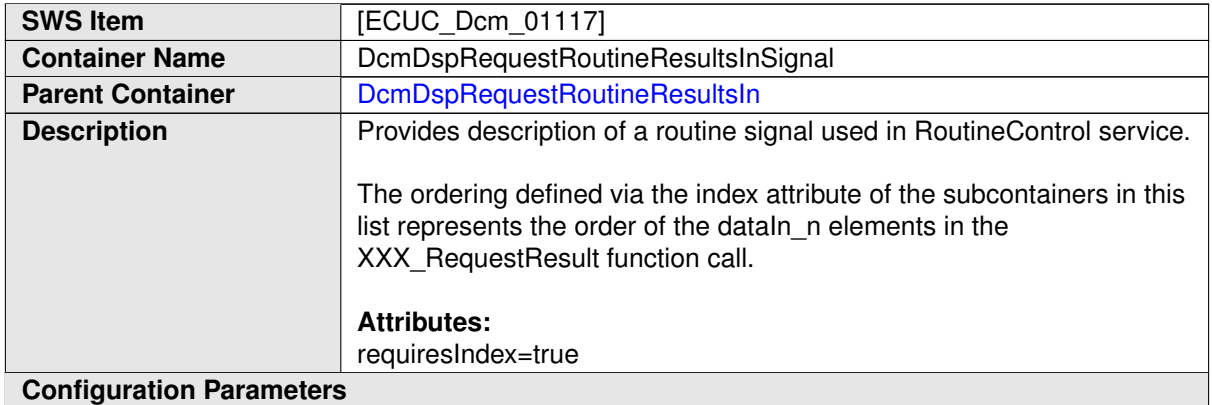

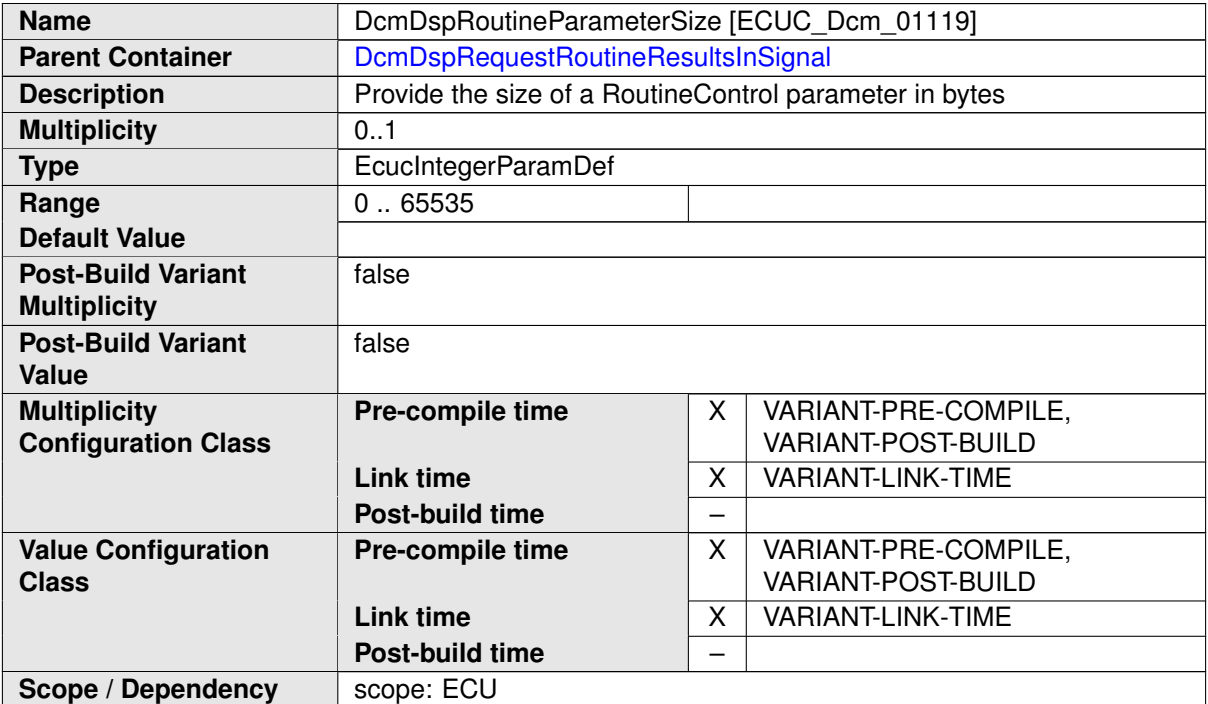

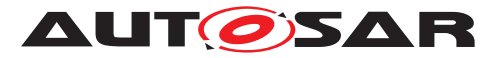

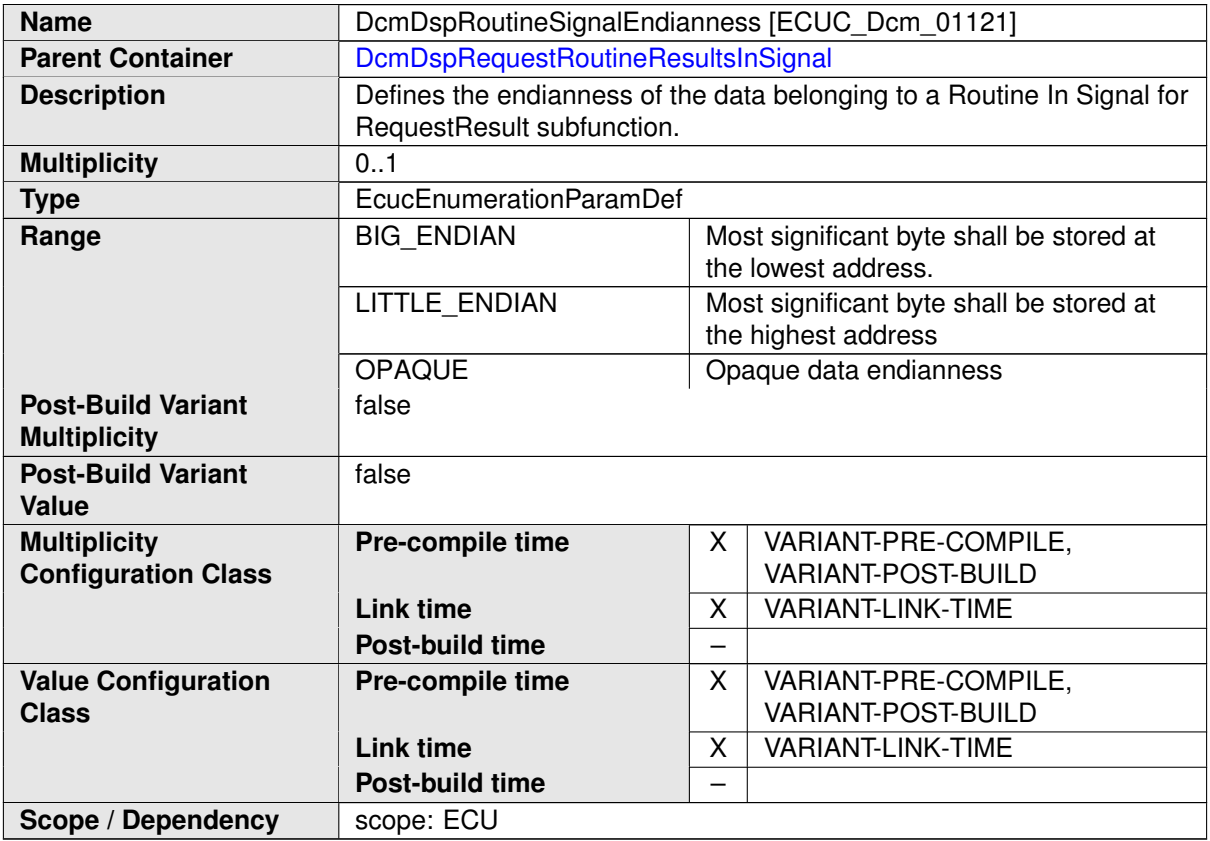

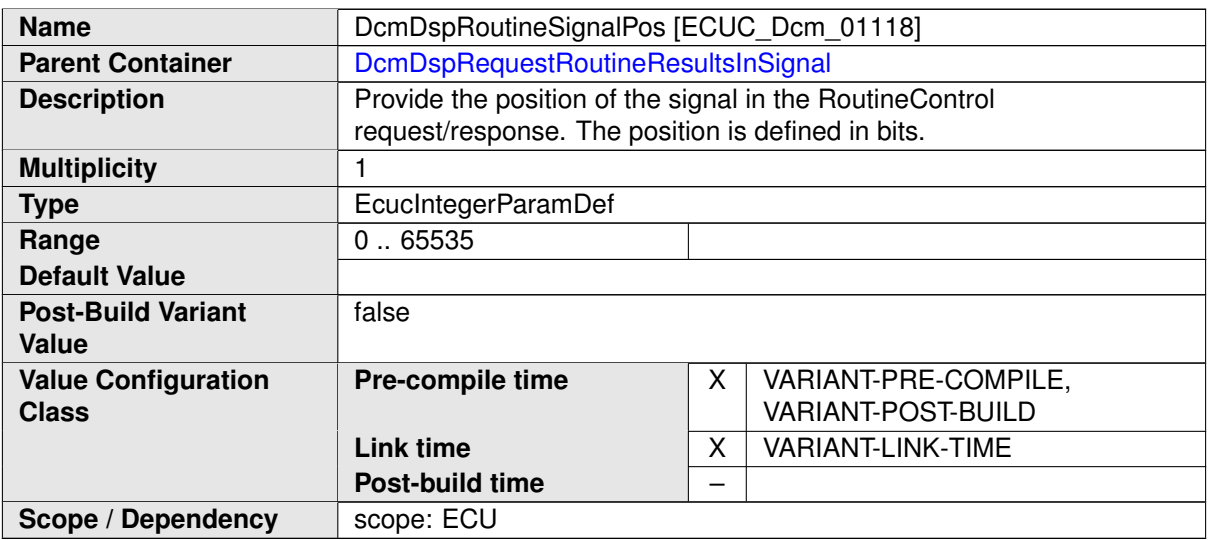

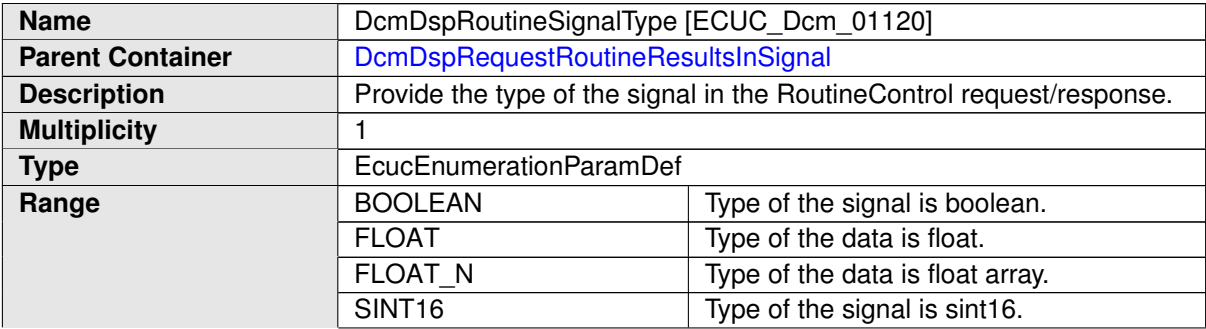

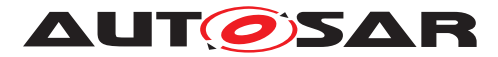

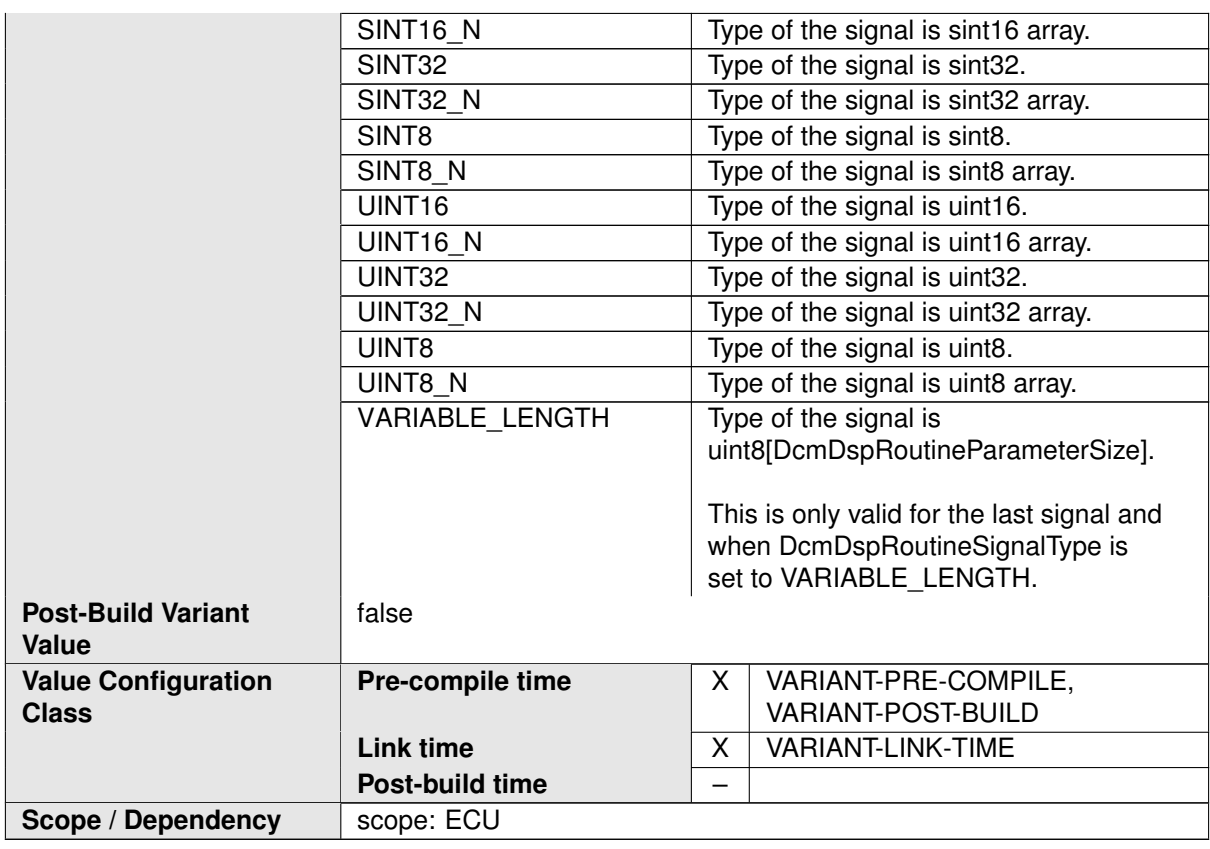

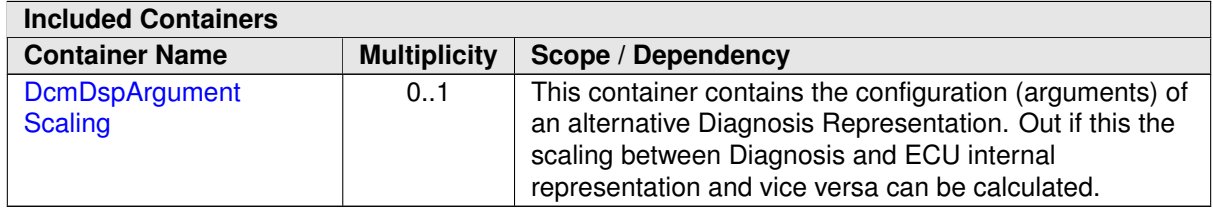

#### **10.2.5.18.5 DcmDspRequestRoutineResultsOut**

<span id="page-614-0"></span>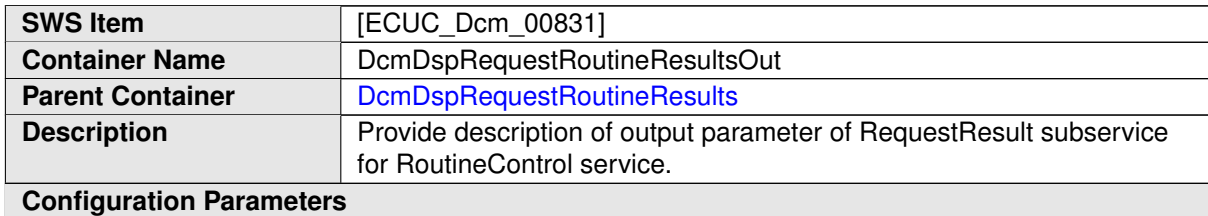

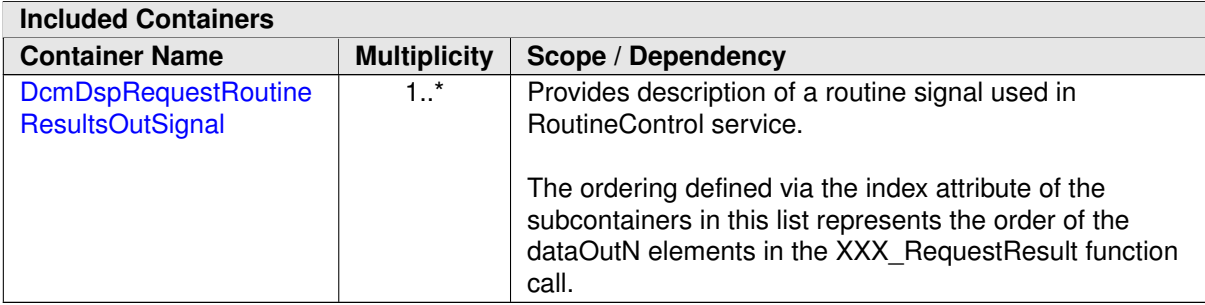

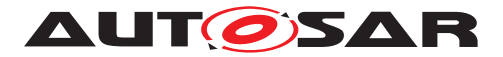

#### **10.2.5.18.6 DcmDspRequestRoutineResultsOutSignal**

<span id="page-615-0"></span>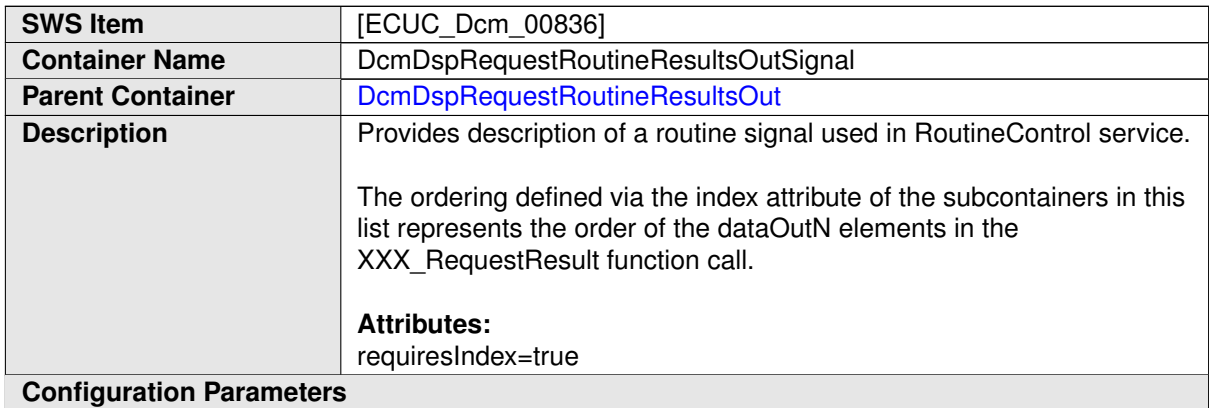

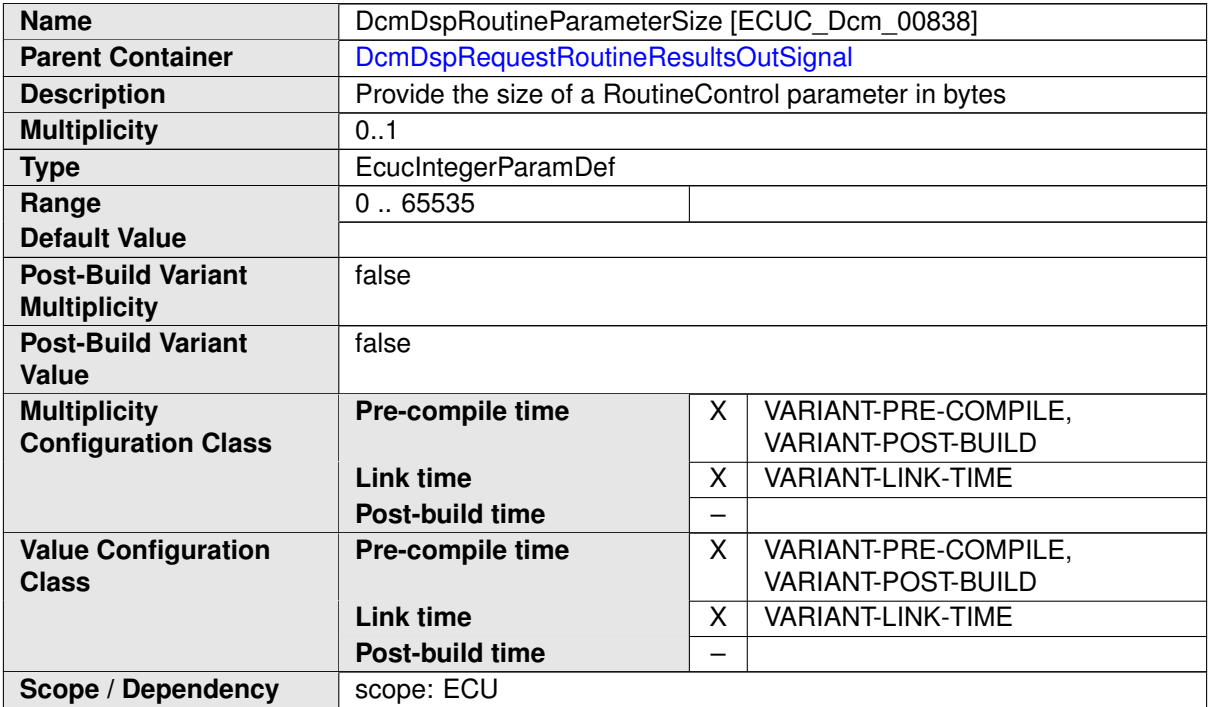

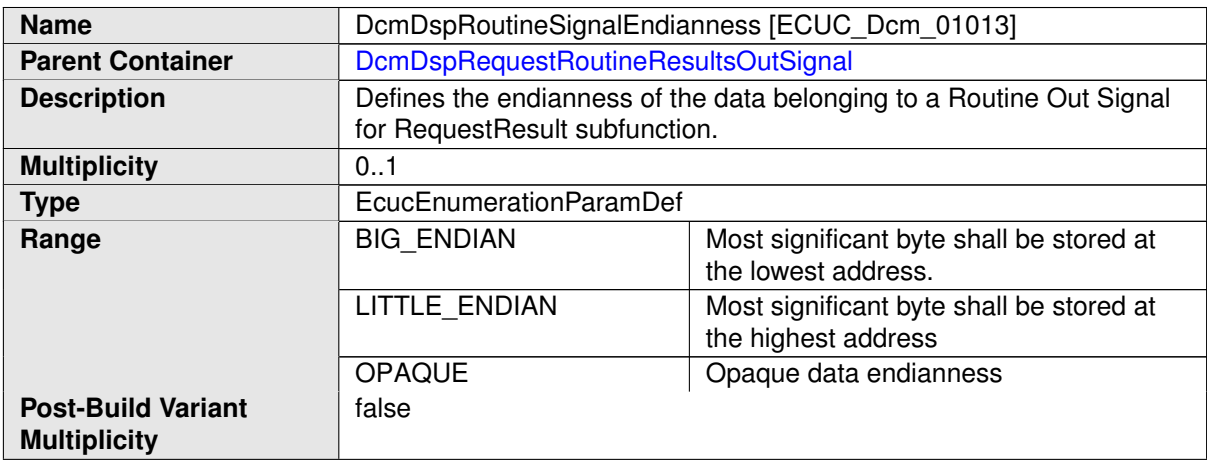

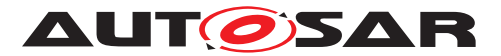

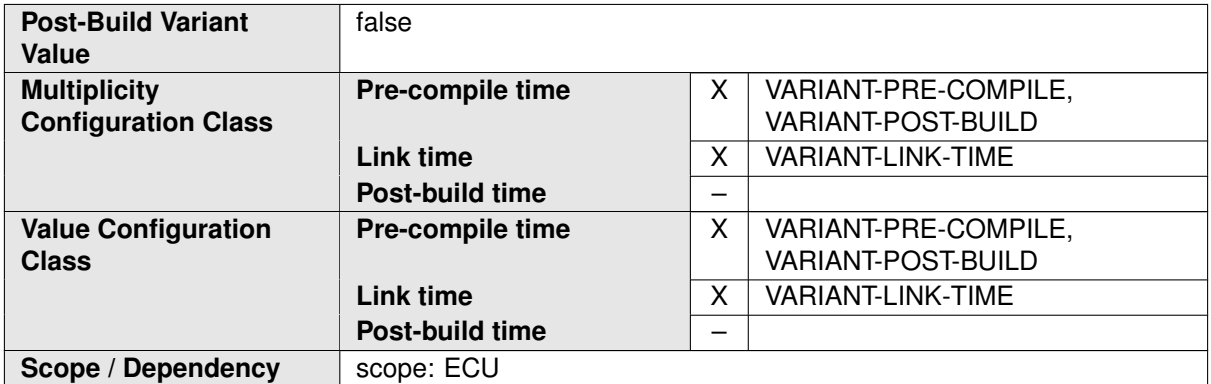

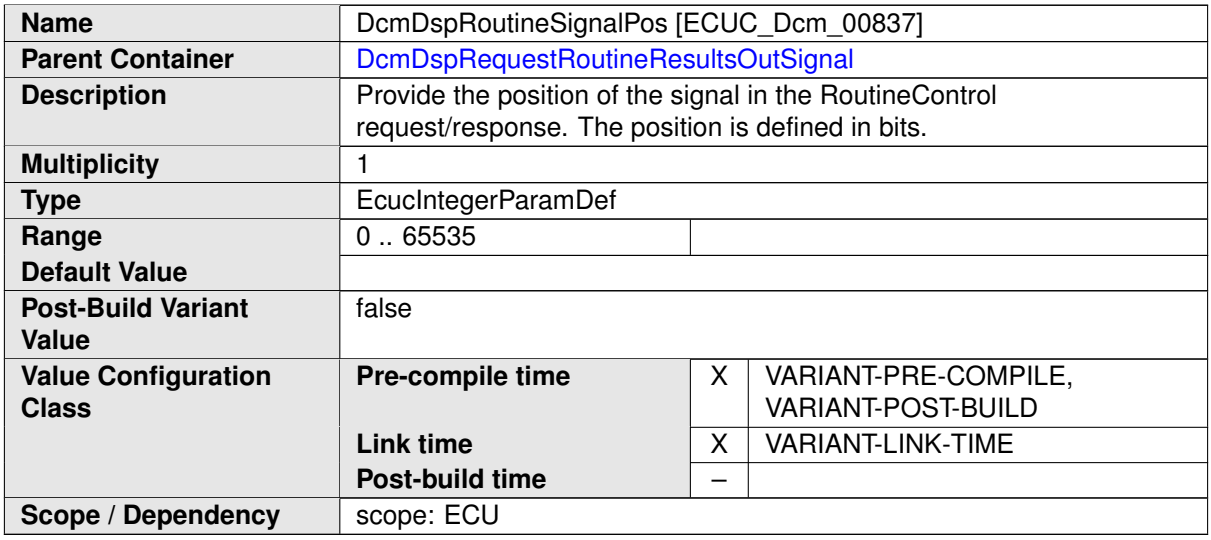

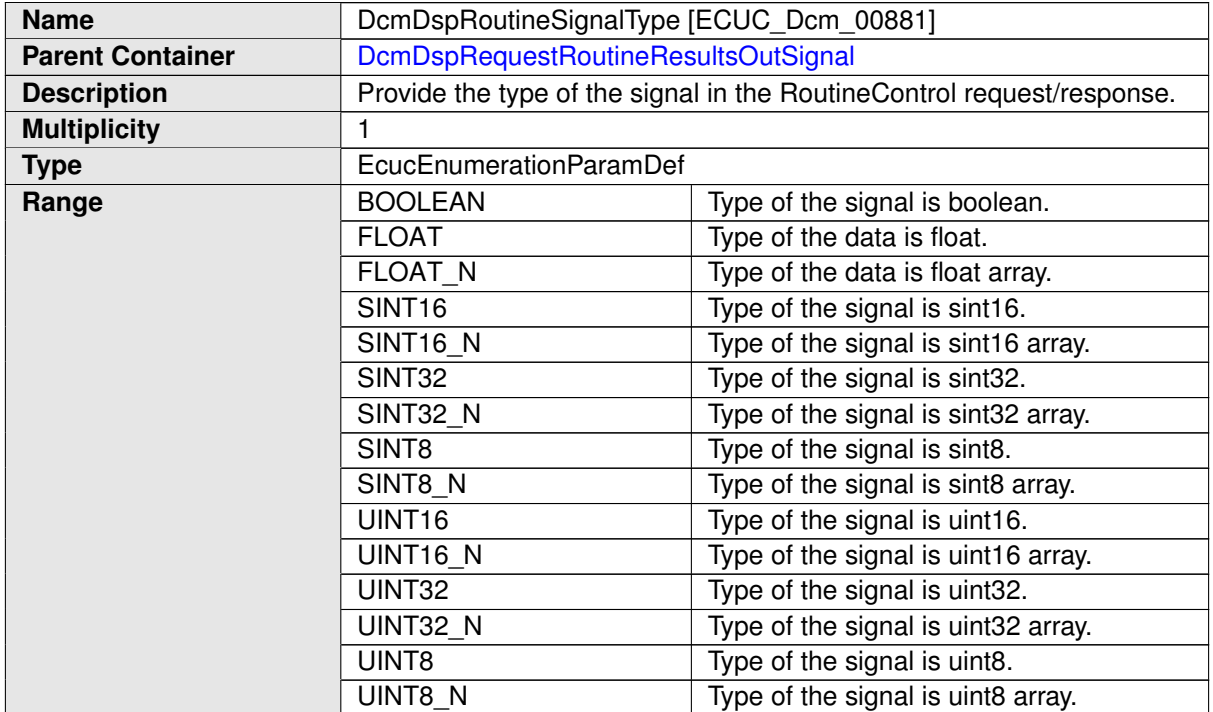

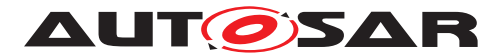

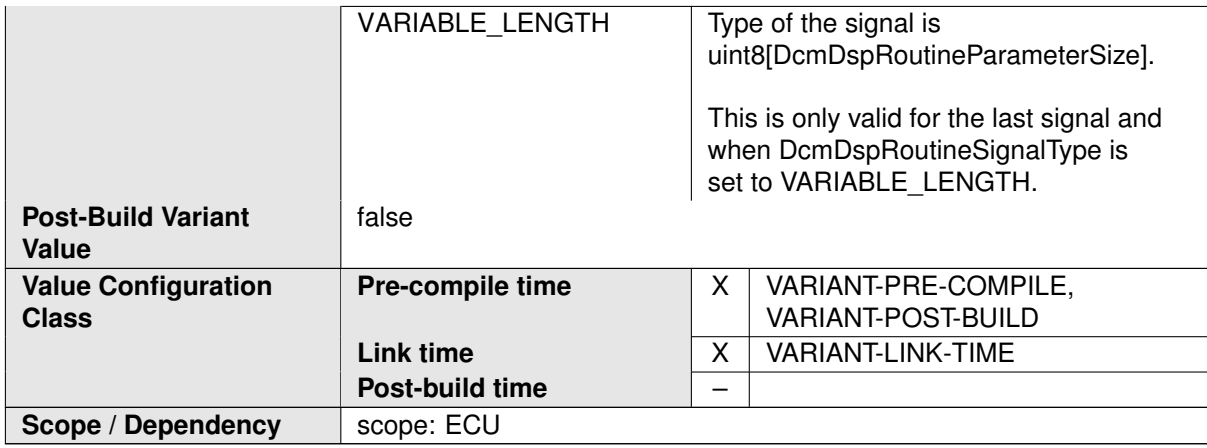

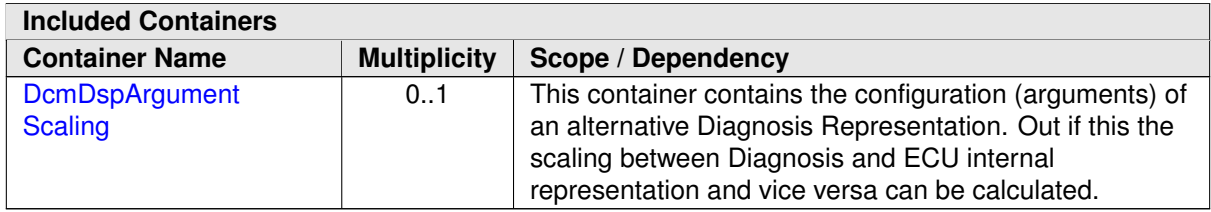

# **10.2.5.18.7 DcmDspStartRoutine**

<span id="page-617-0"></span>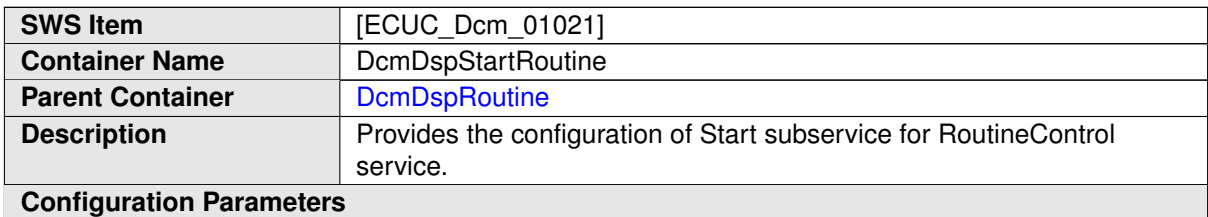

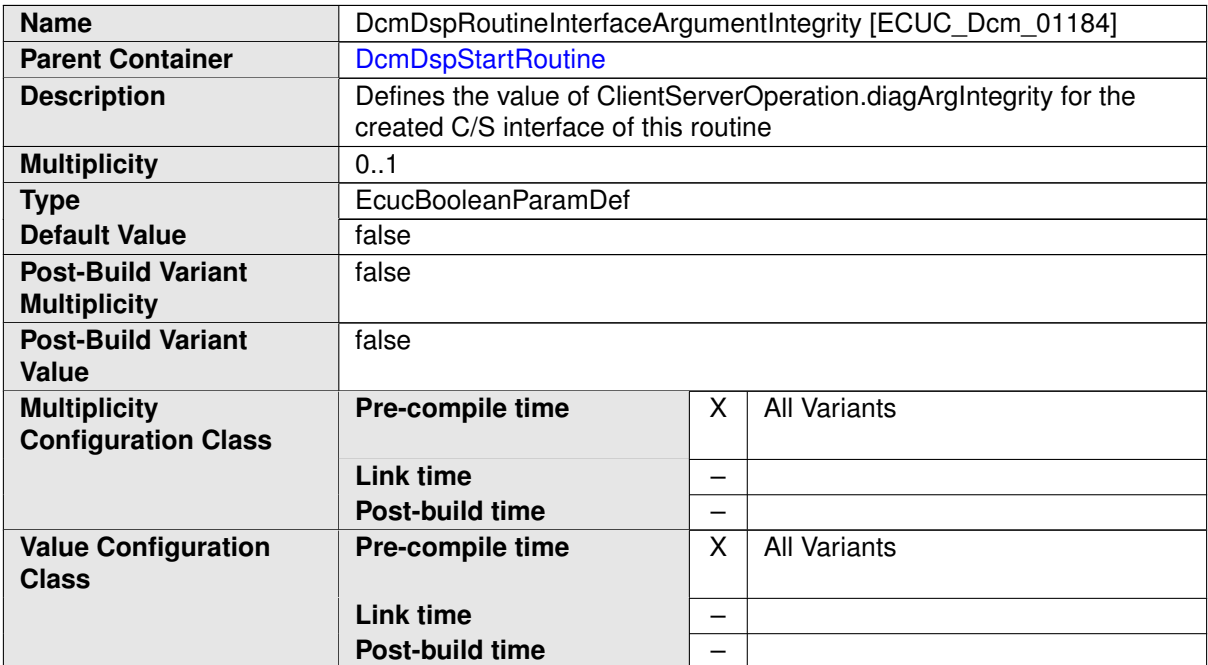

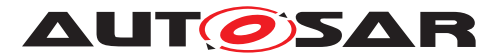

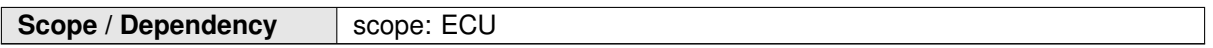

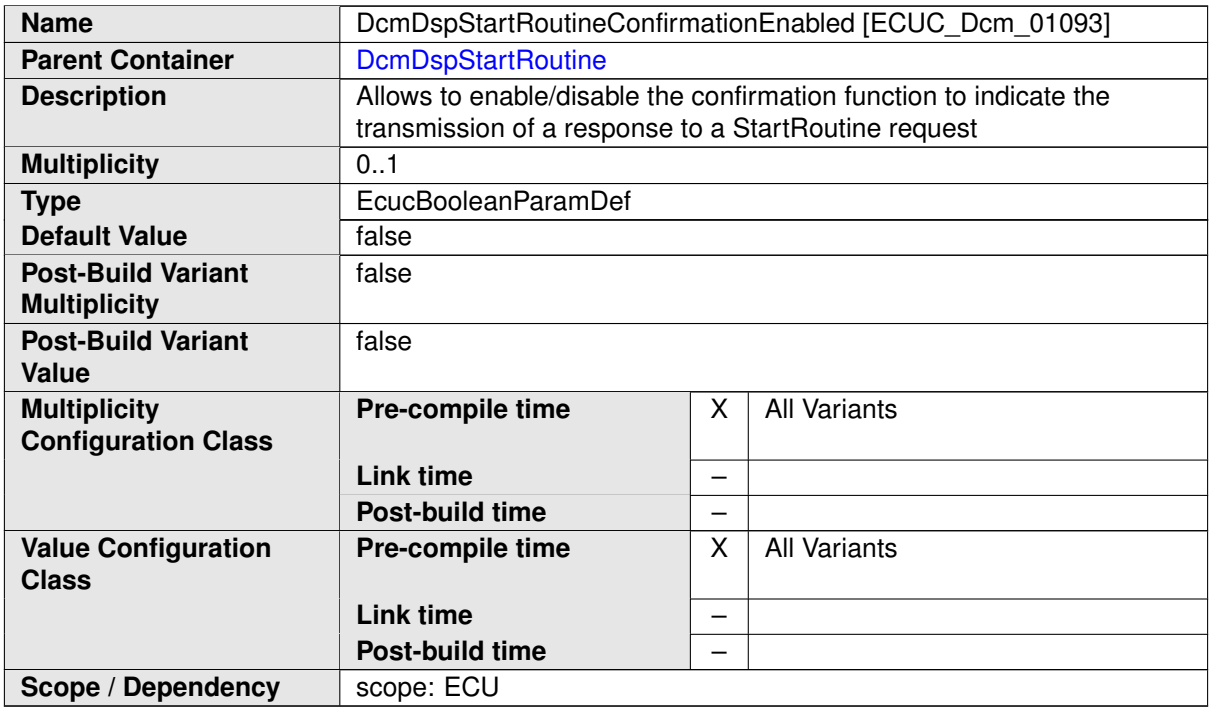

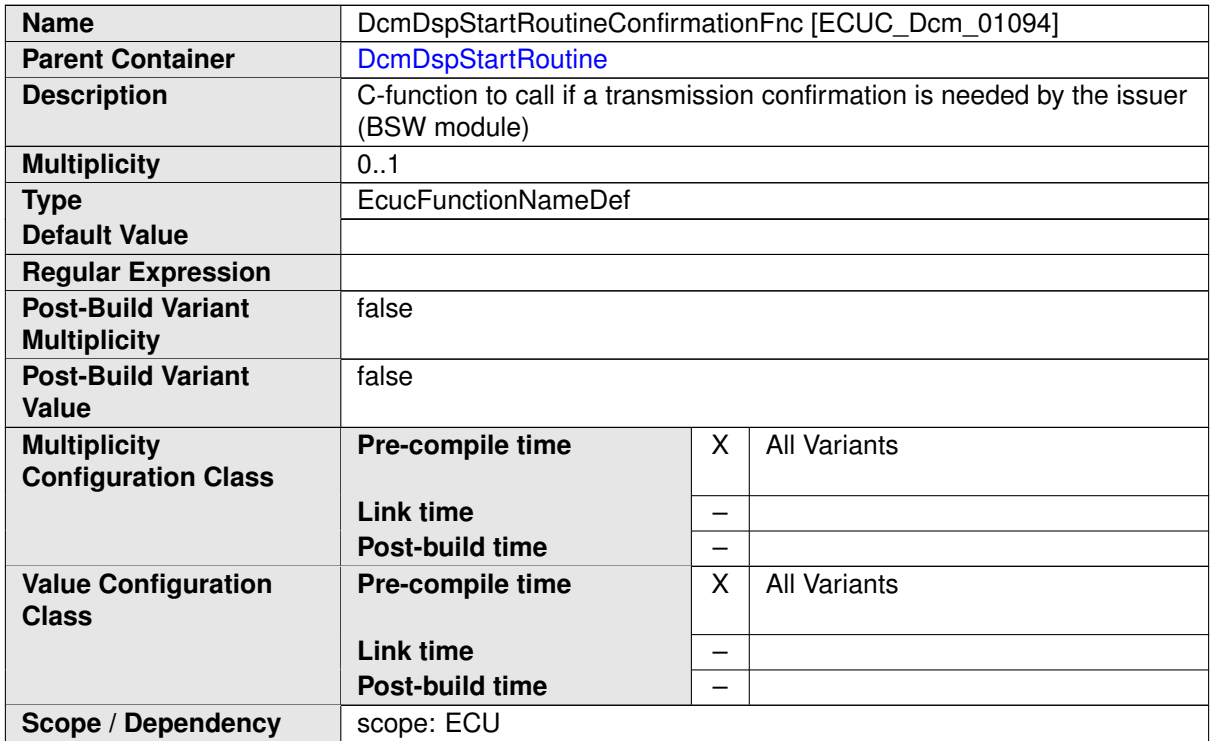

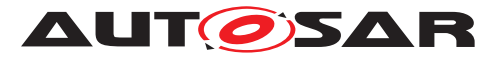

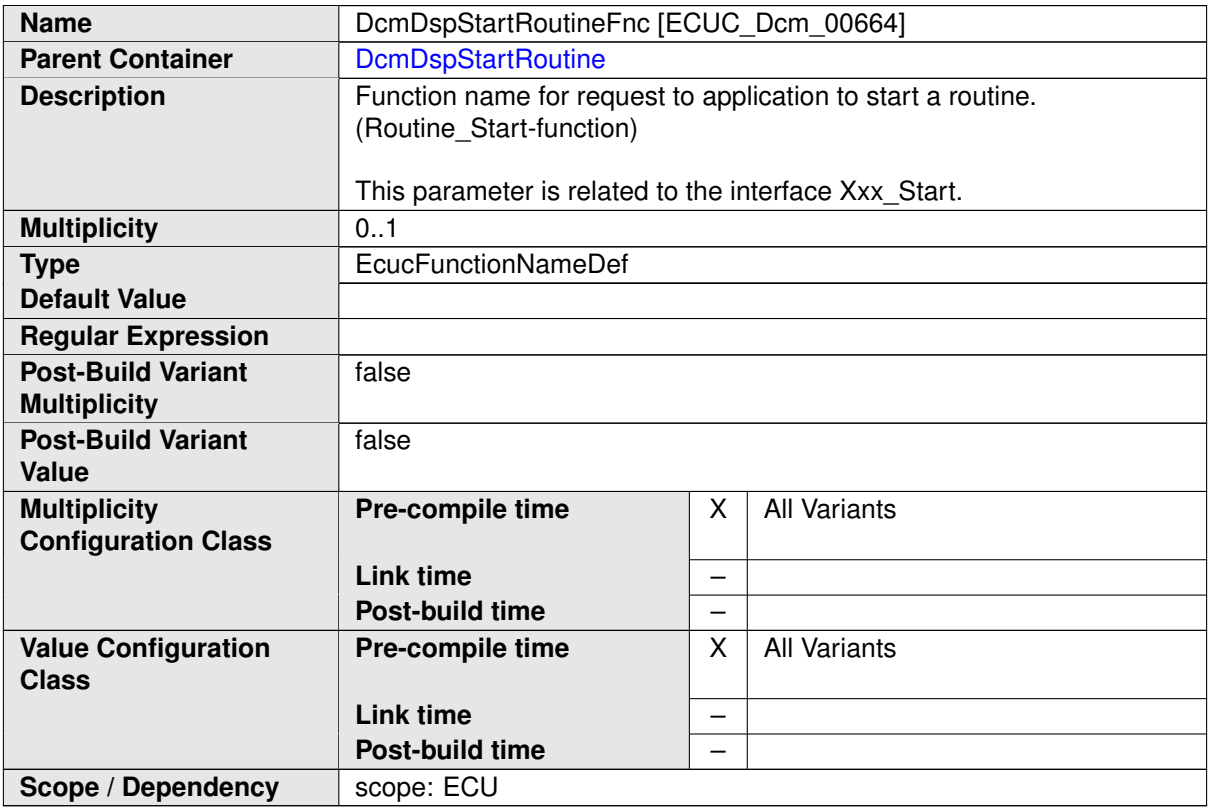

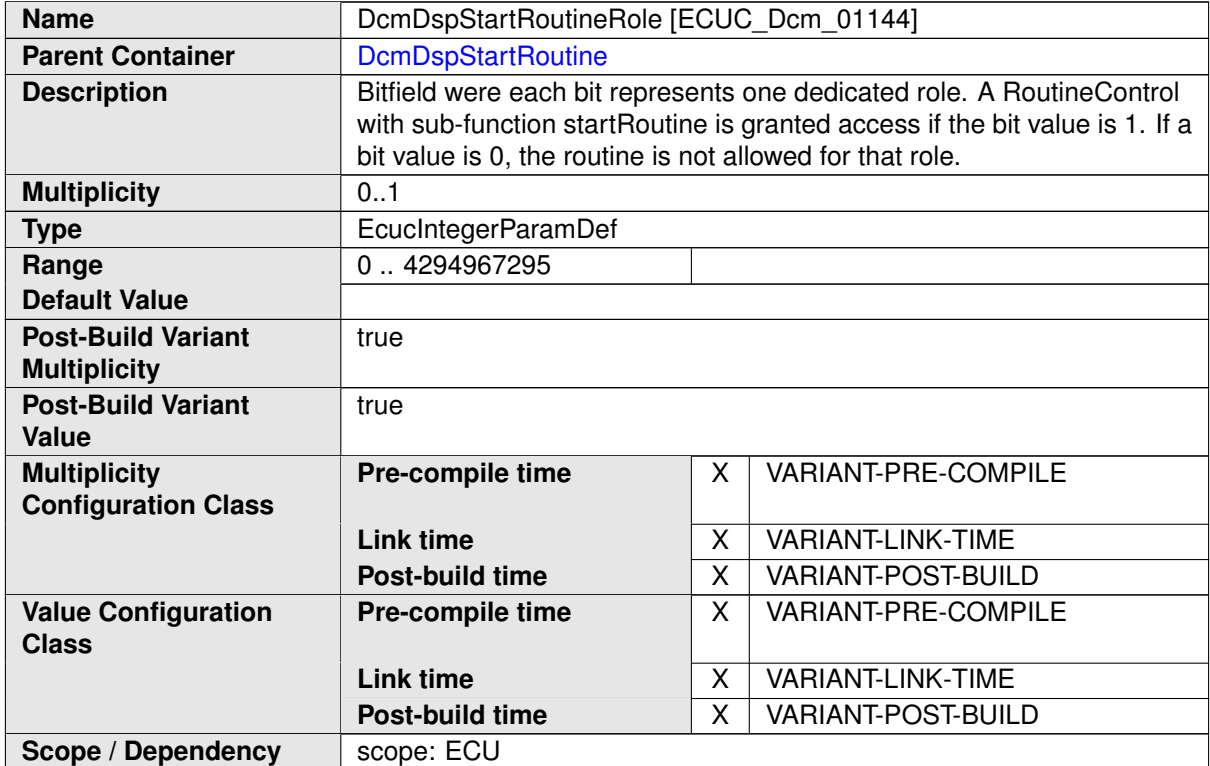

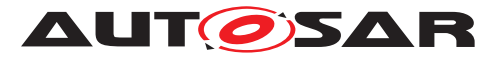

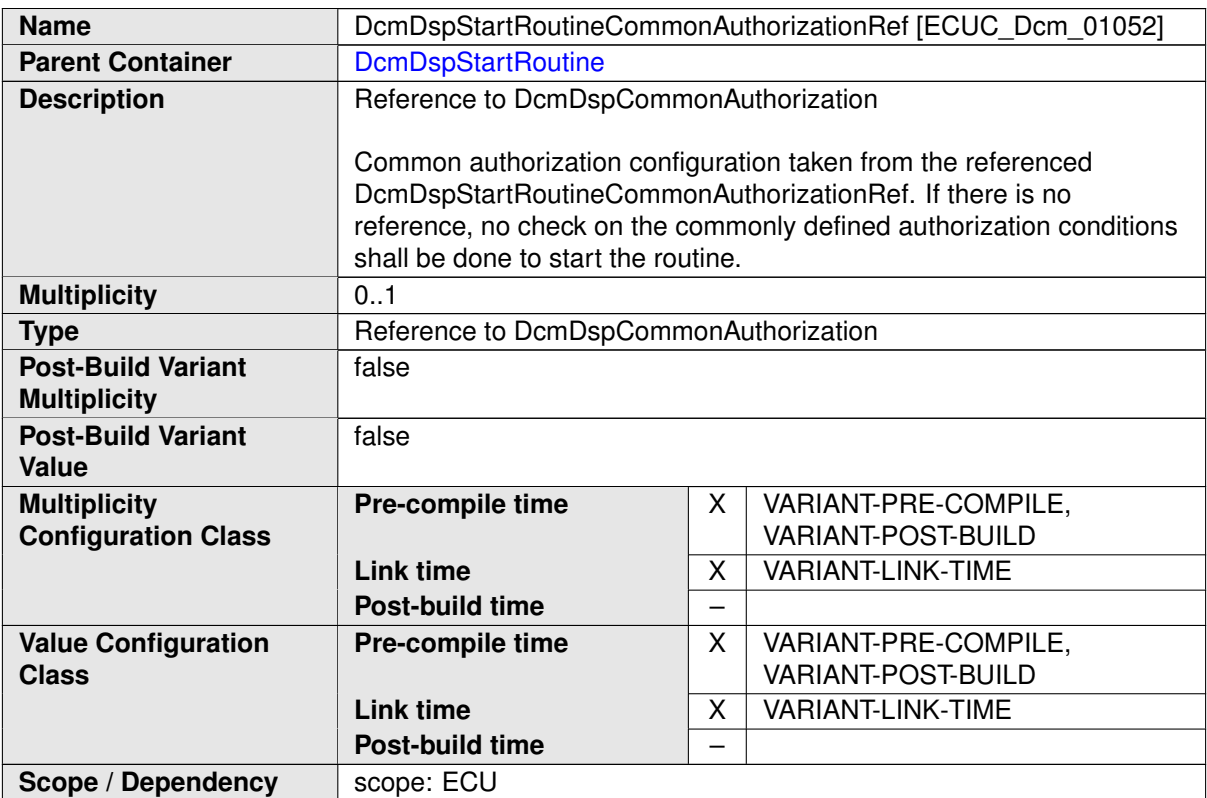

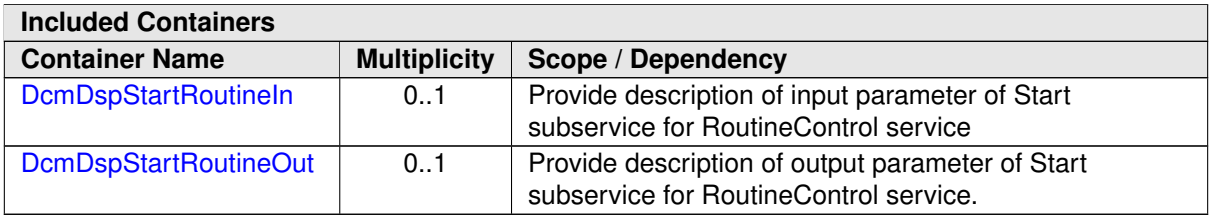

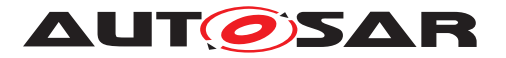

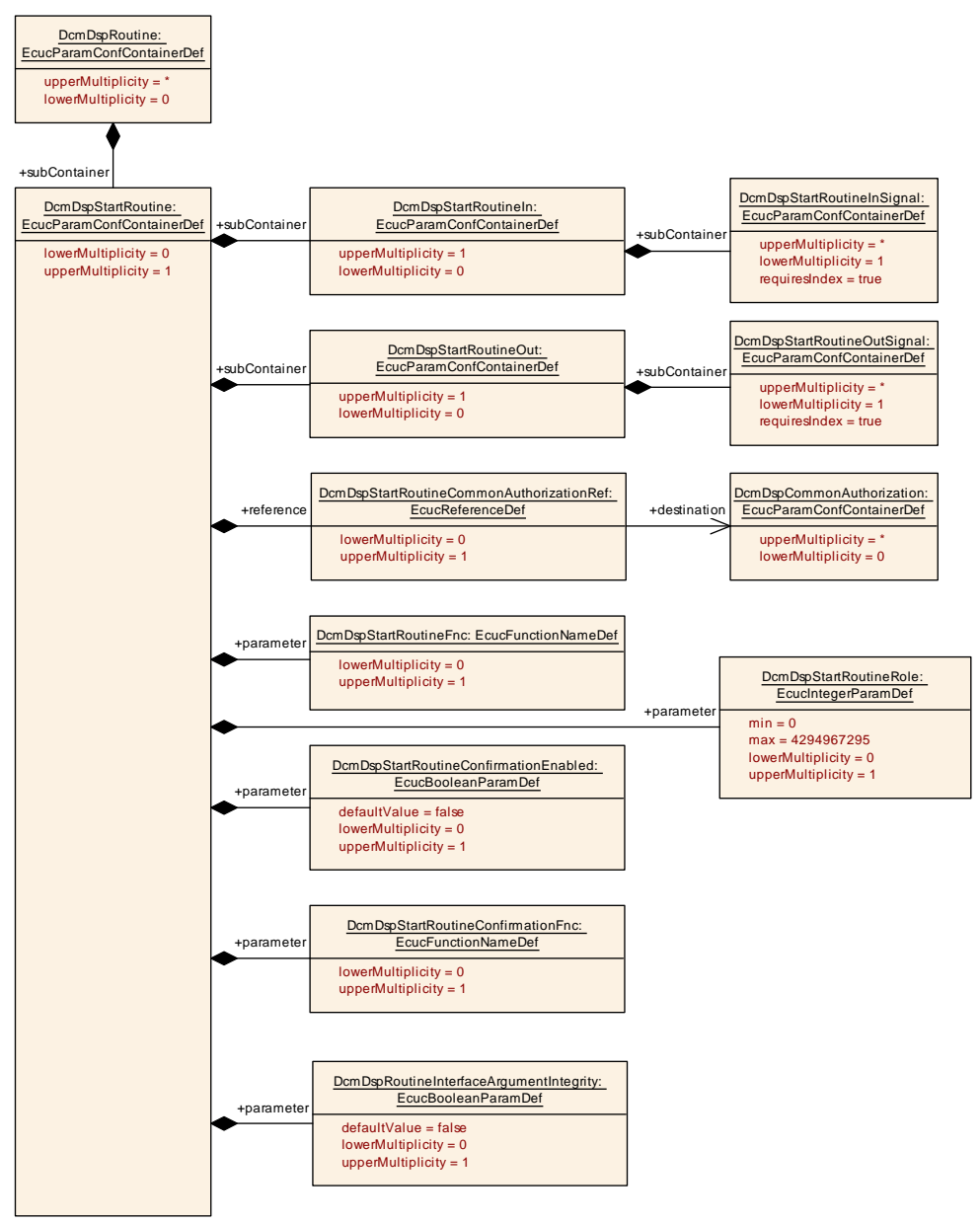

#### <span id="page-621-0"></span>**Figure 10.47: DcmDspStartRoutine configuration overview**

#### **10.2.5.18.8 DcmDspStartRoutineIn**

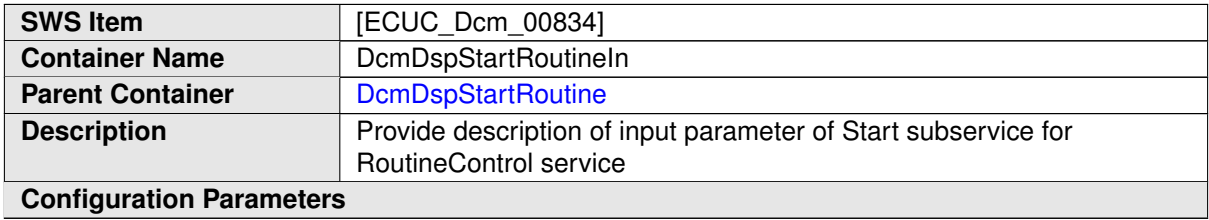

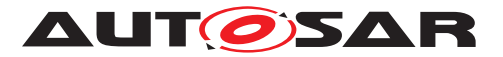

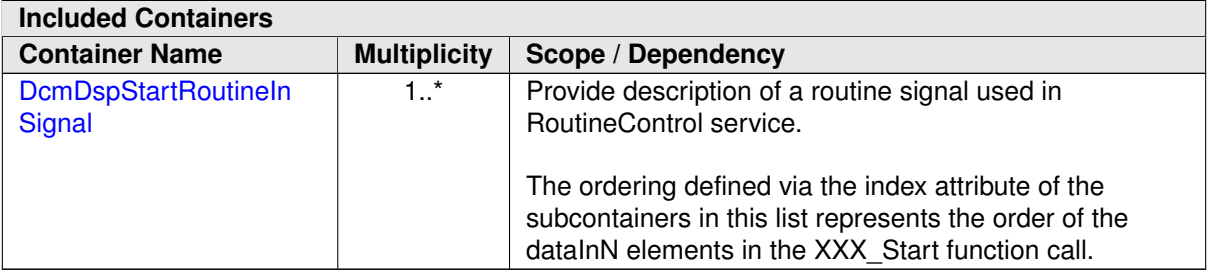

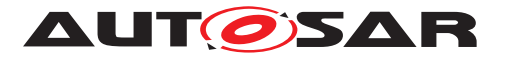

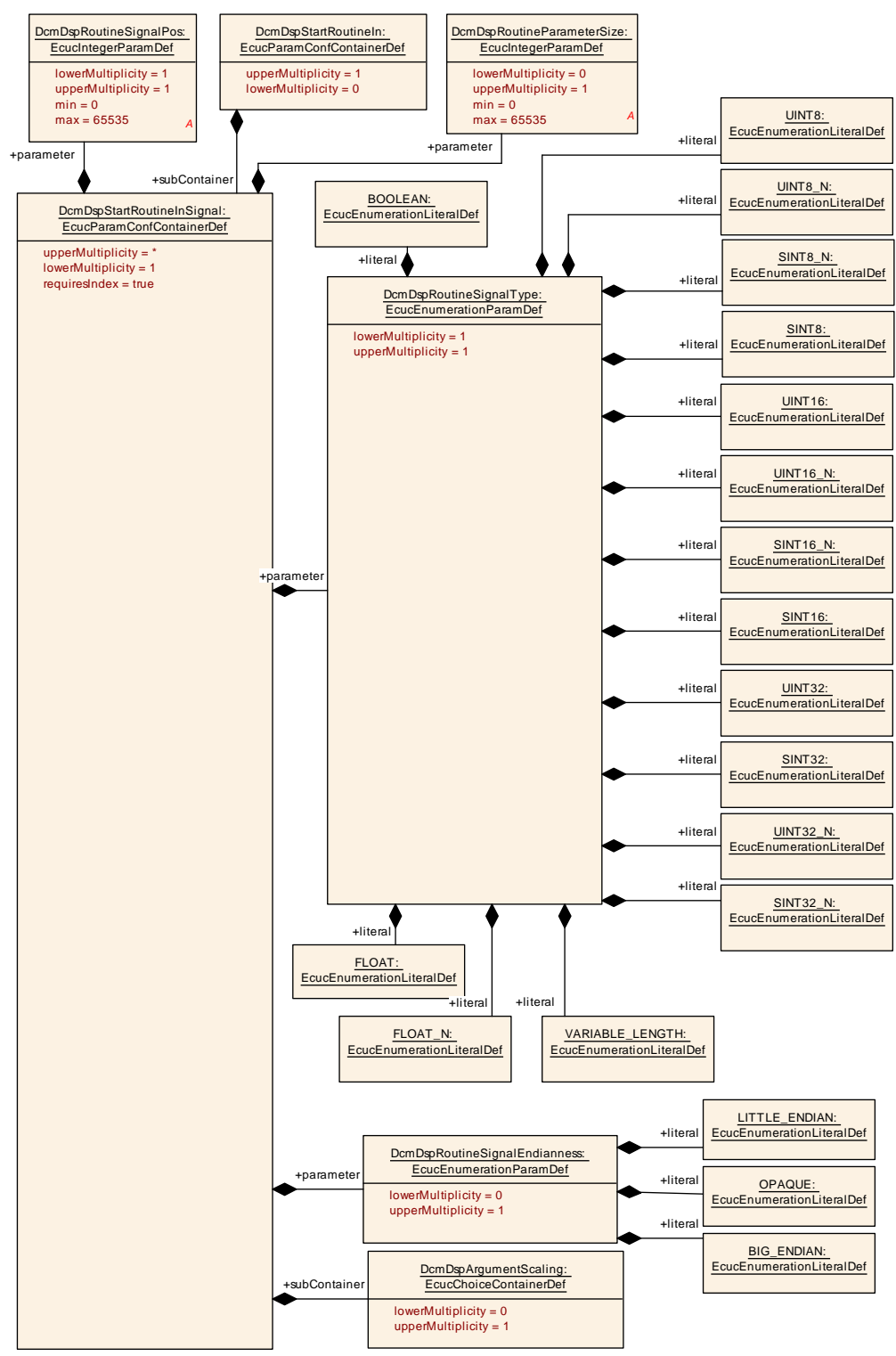

<span id="page-623-0"></span>**Figure 10.48: DcmDspStartRoutineIn configuration overview**

## **10.2.5.18.9 DcmDspStartRoutineInSignal**

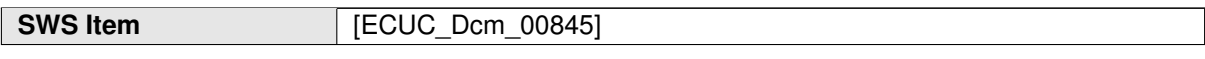

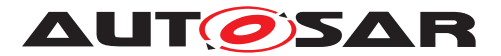

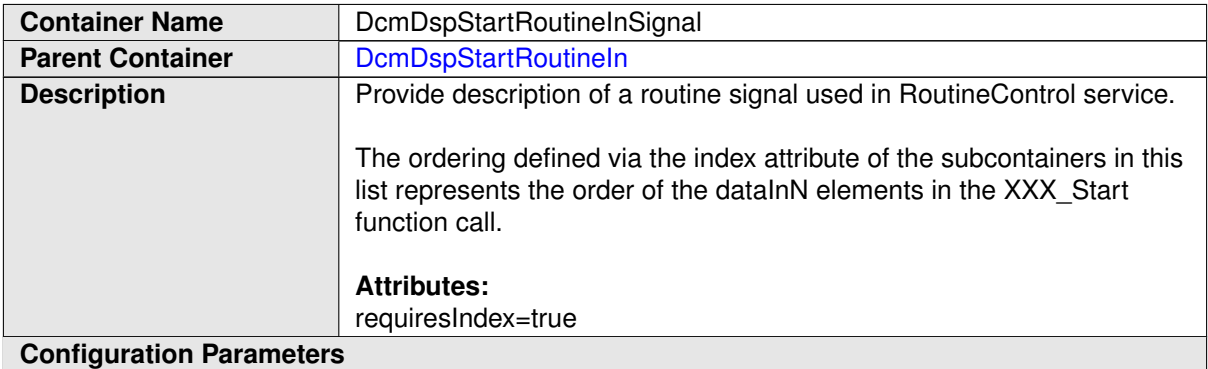

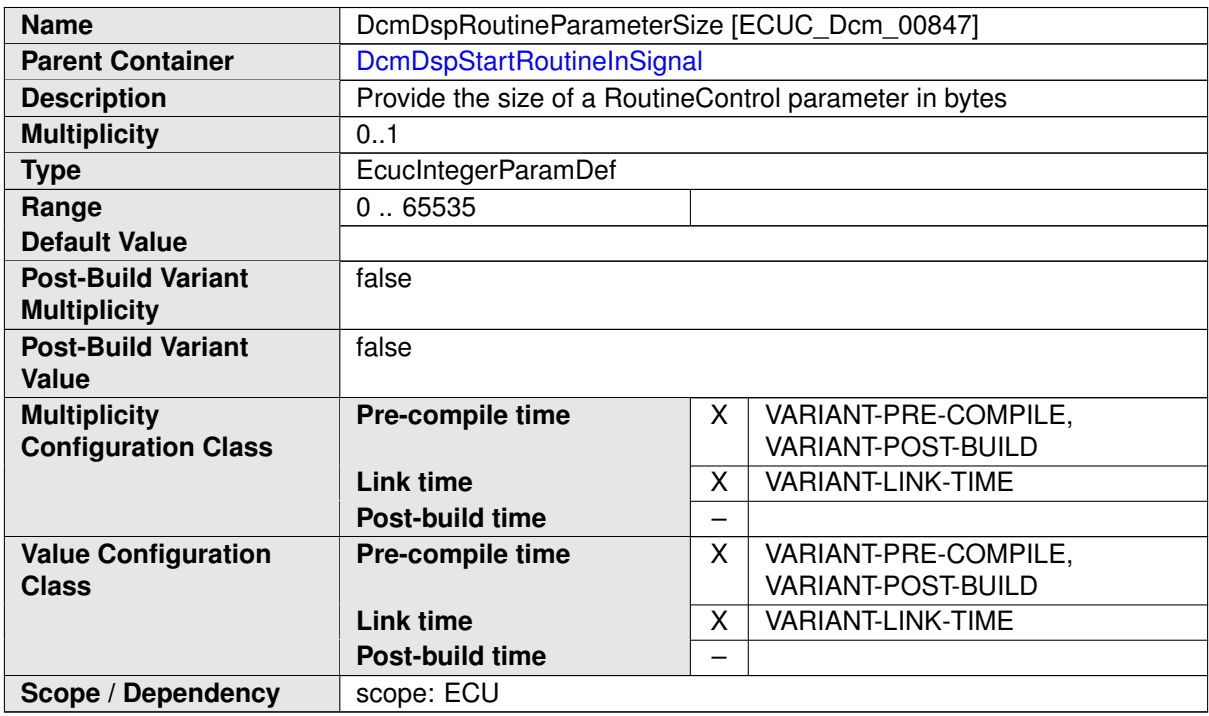

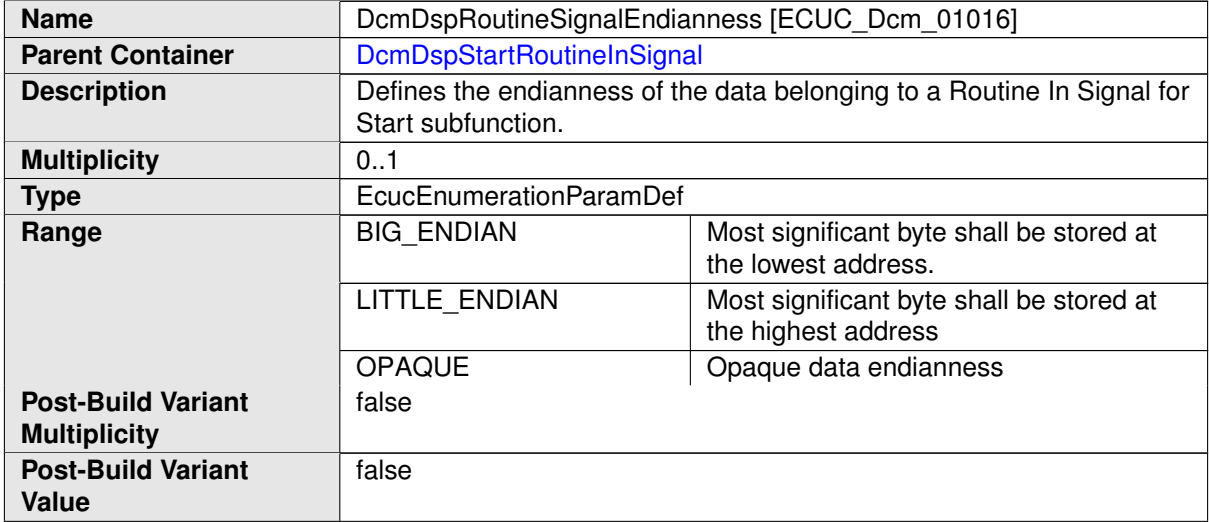

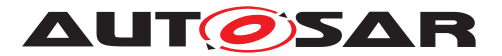

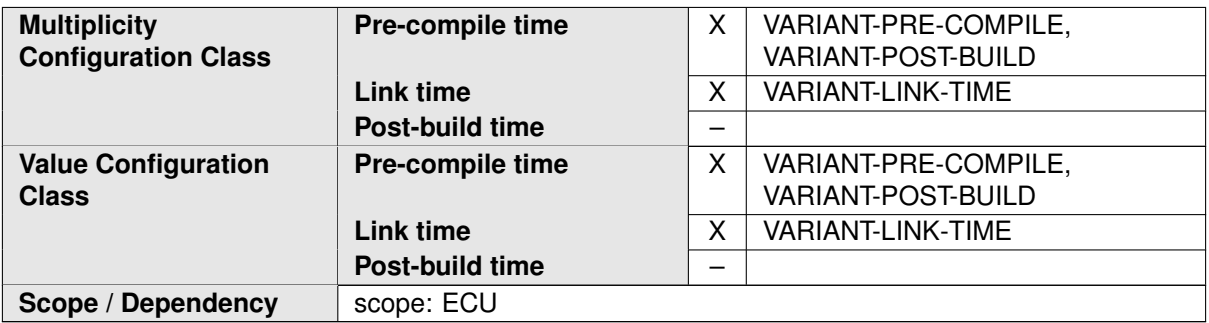

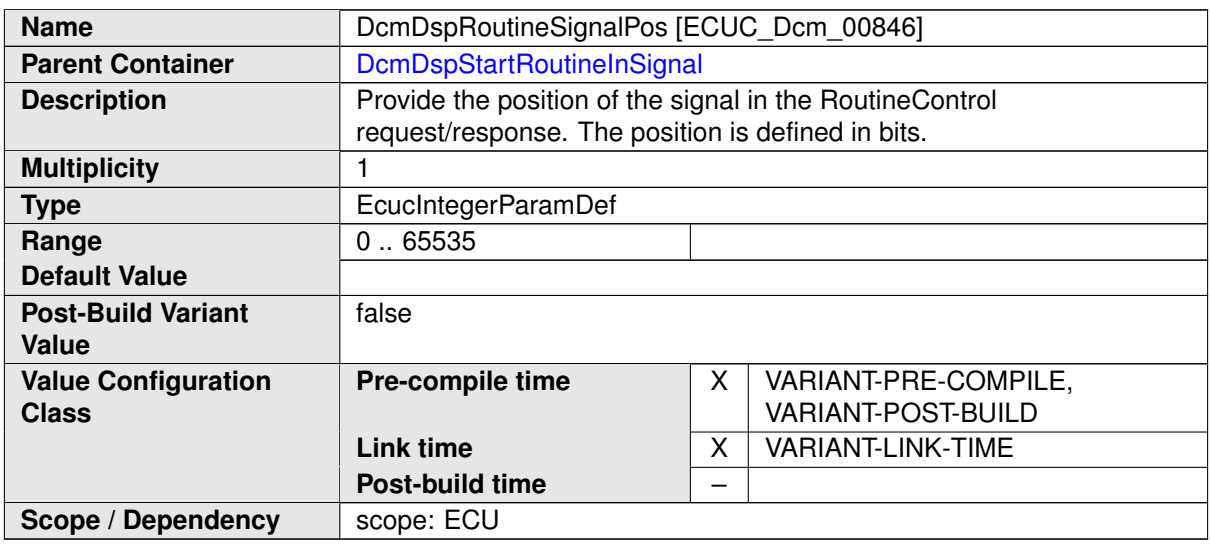

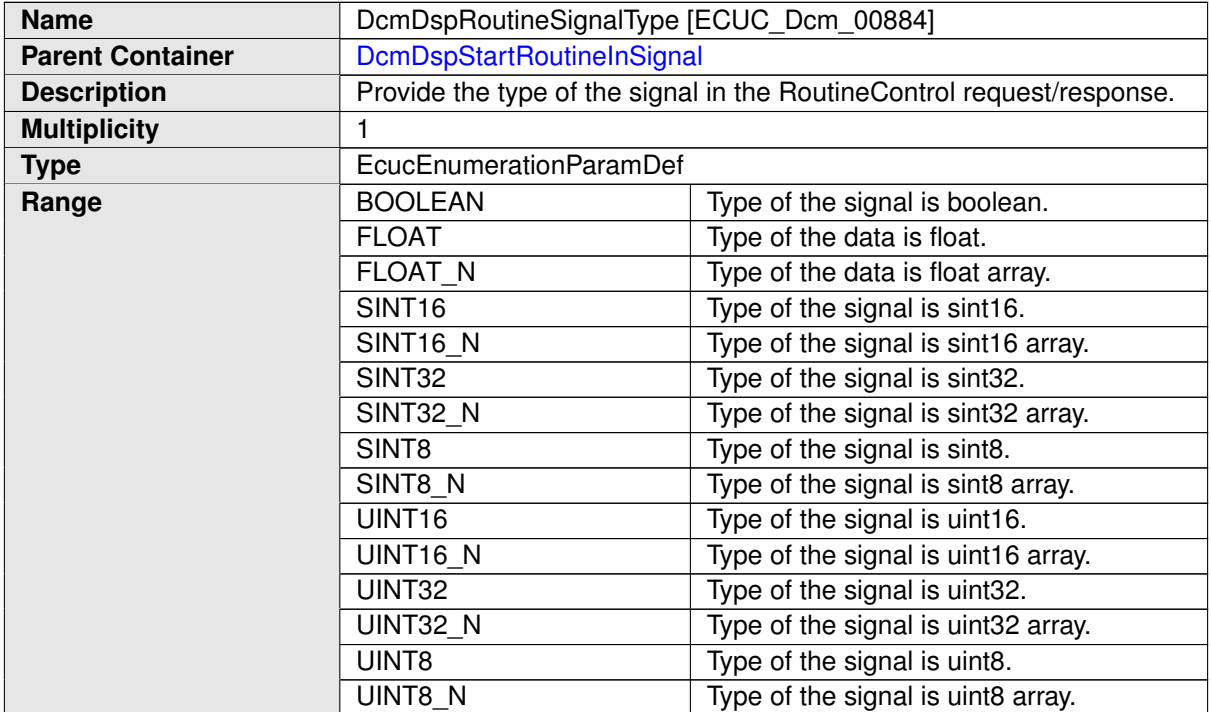

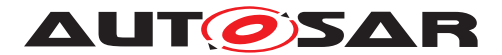

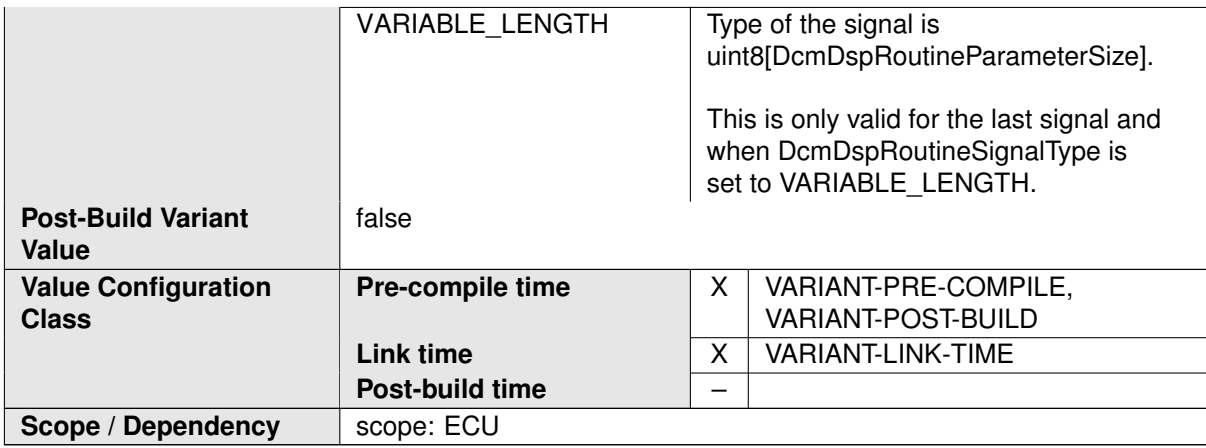

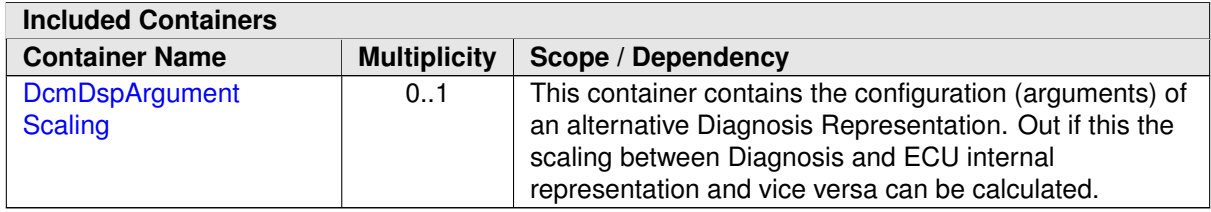

# **10.2.5.18.10 DcmDspStartRoutineOut**

<span id="page-626-0"></span>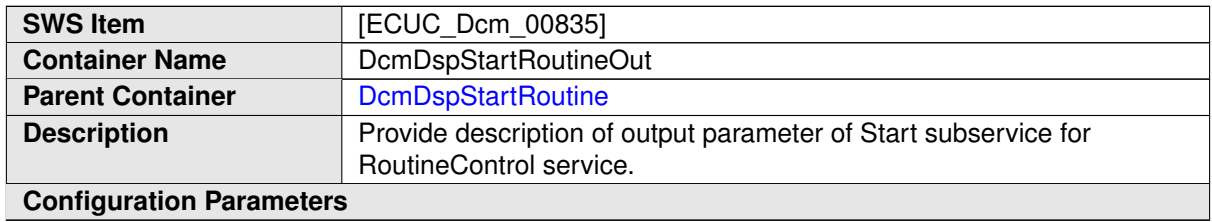

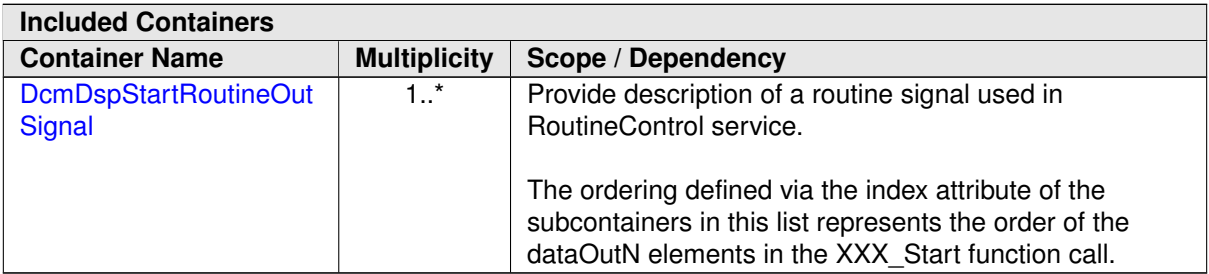

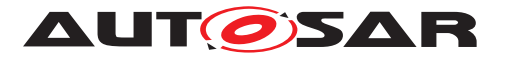

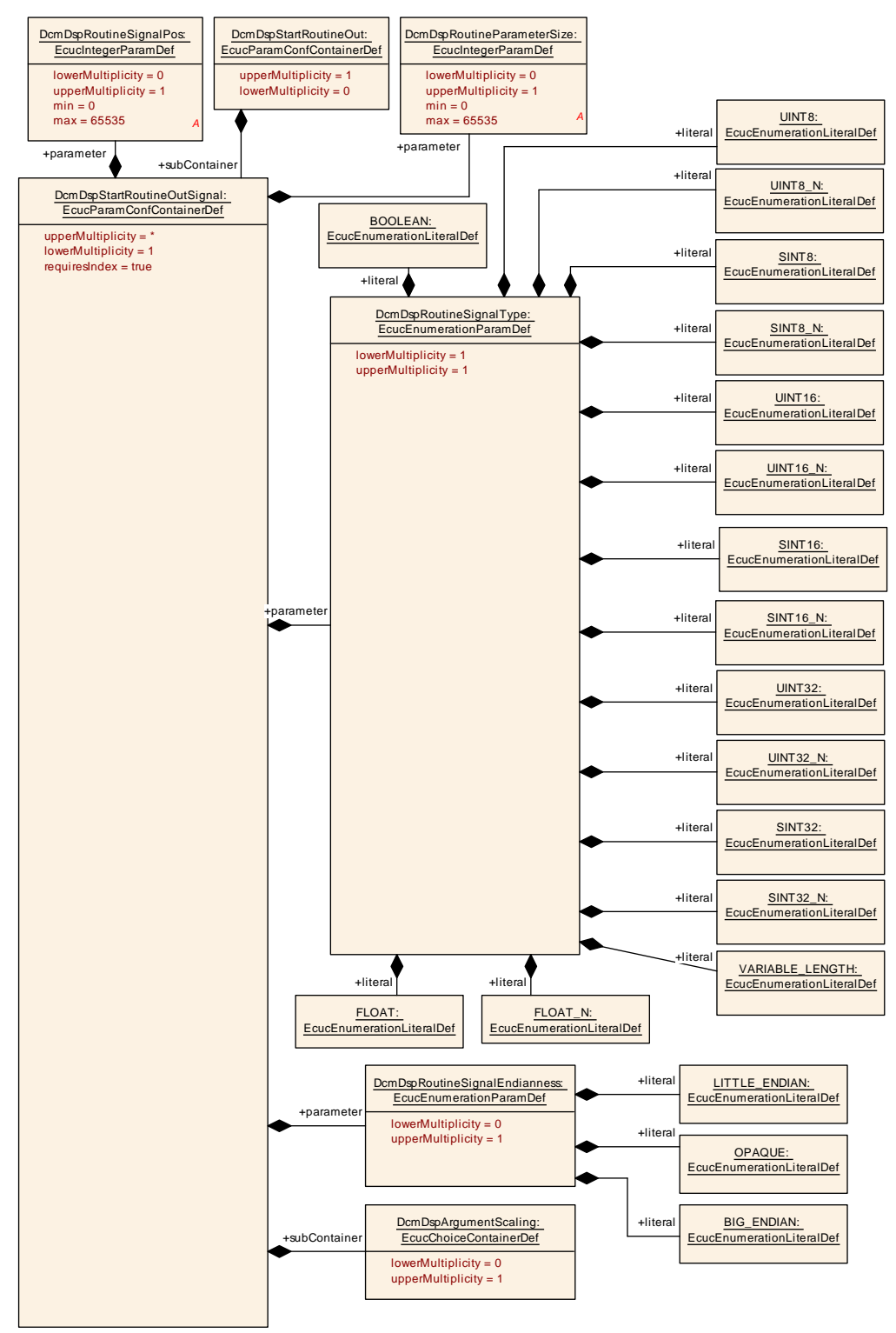

<span id="page-627-0"></span>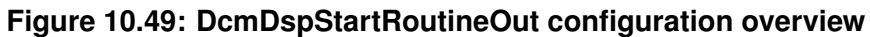

## **10.2.5.18.11 DcmDspStartRoutineOutSignal**

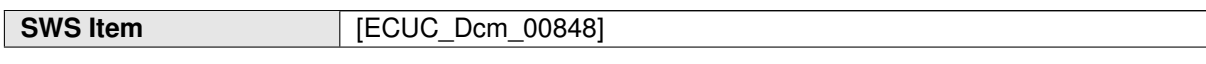

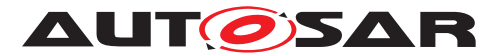

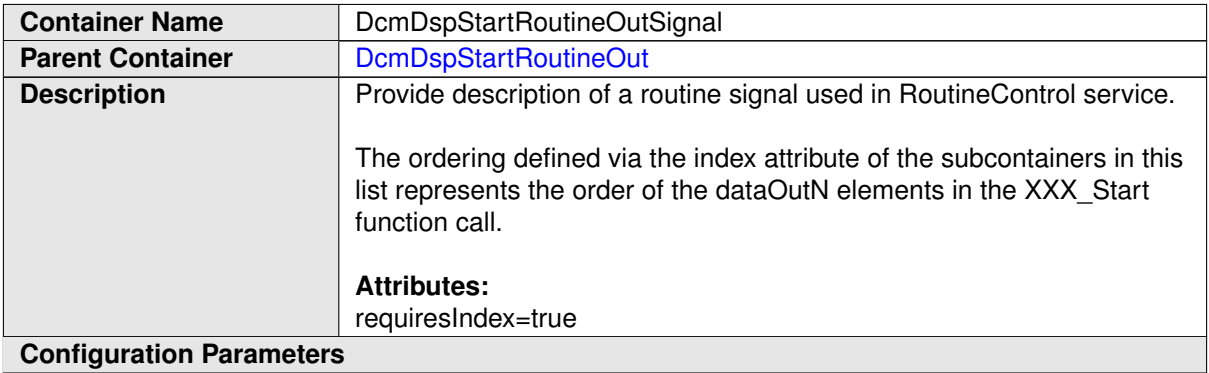

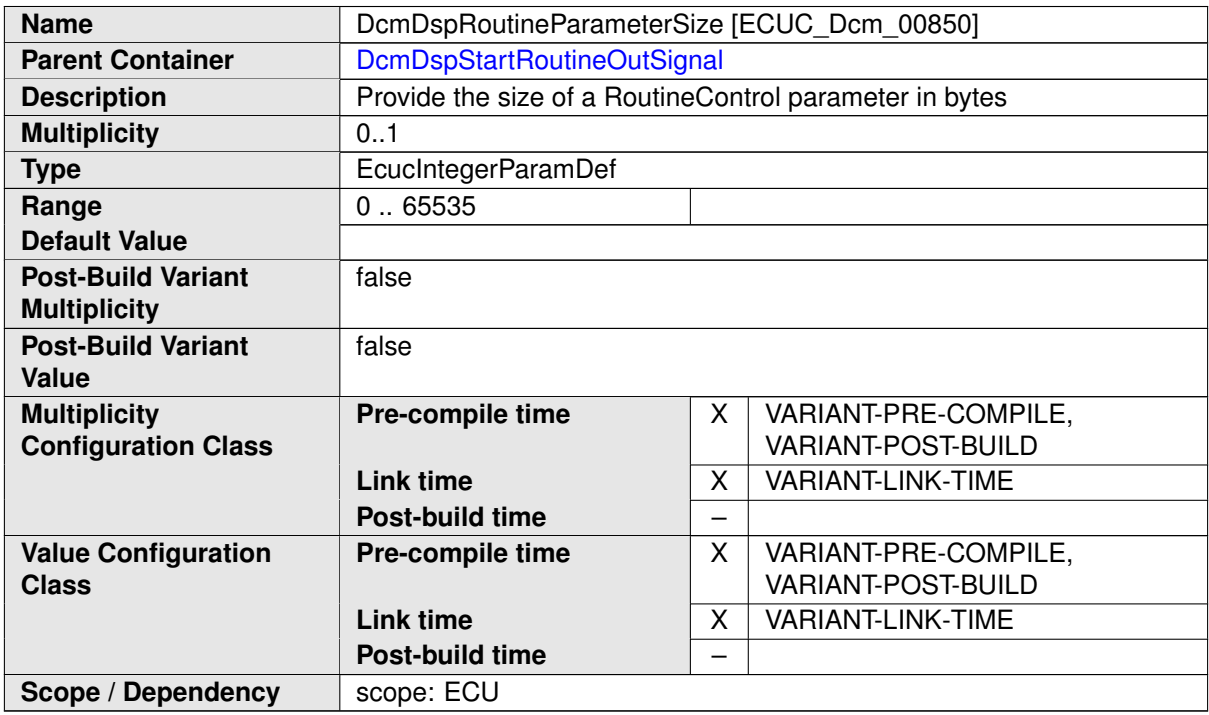

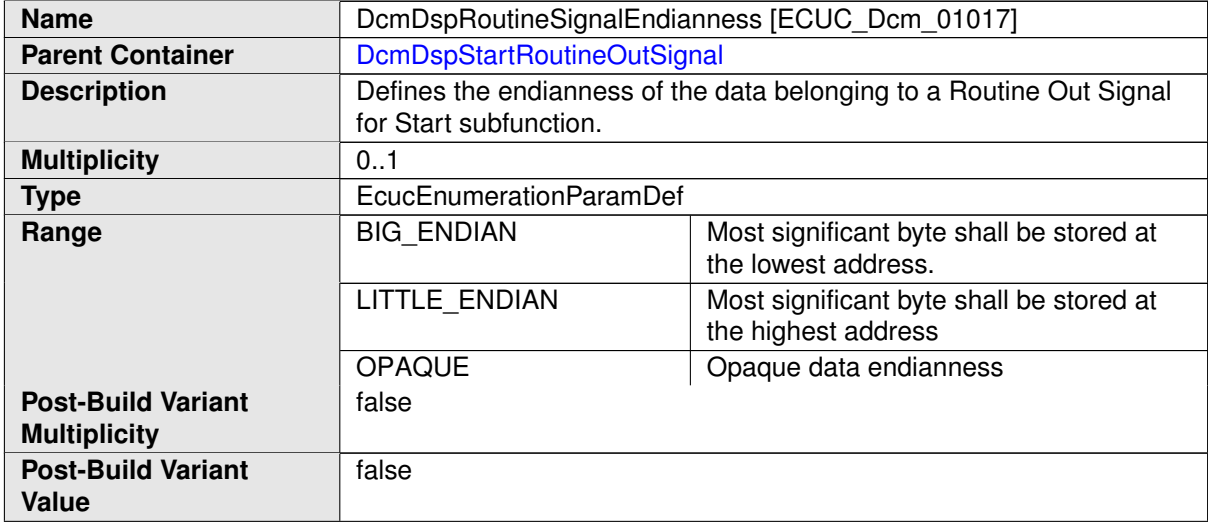

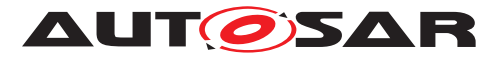

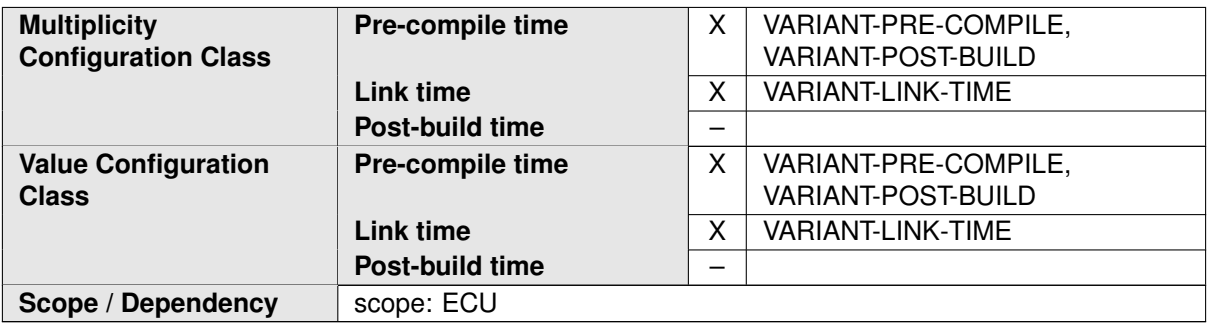

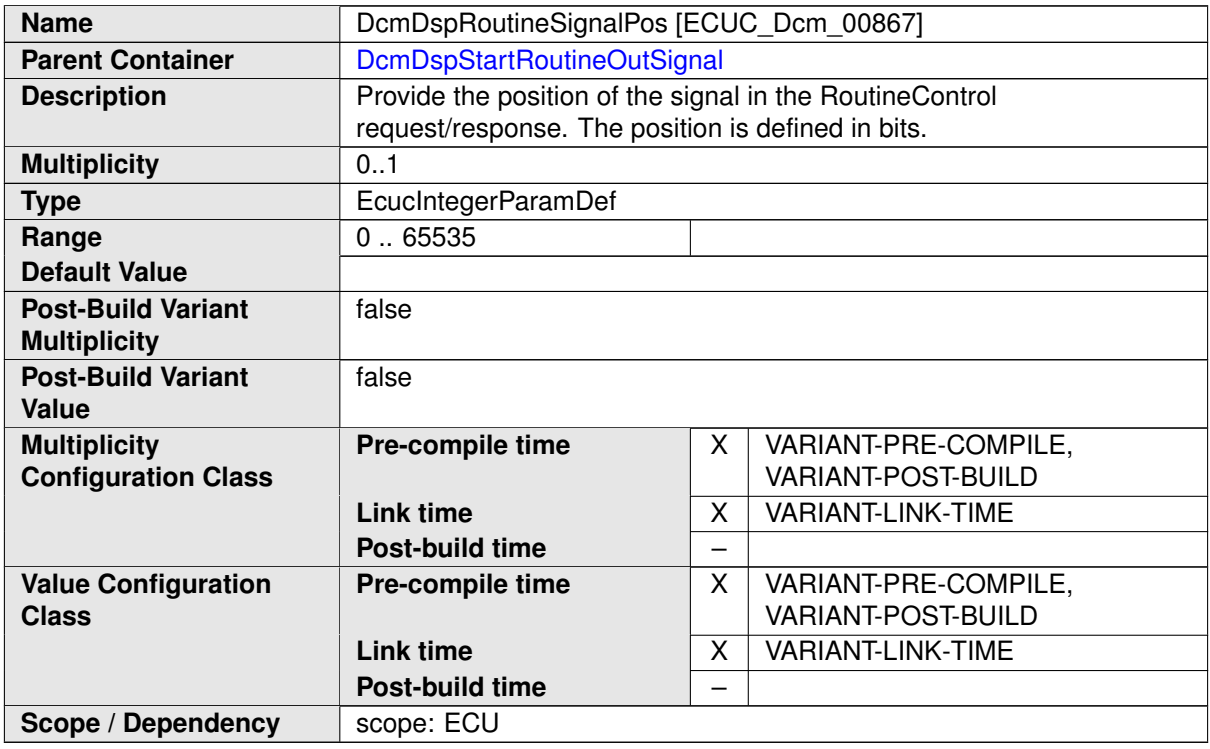

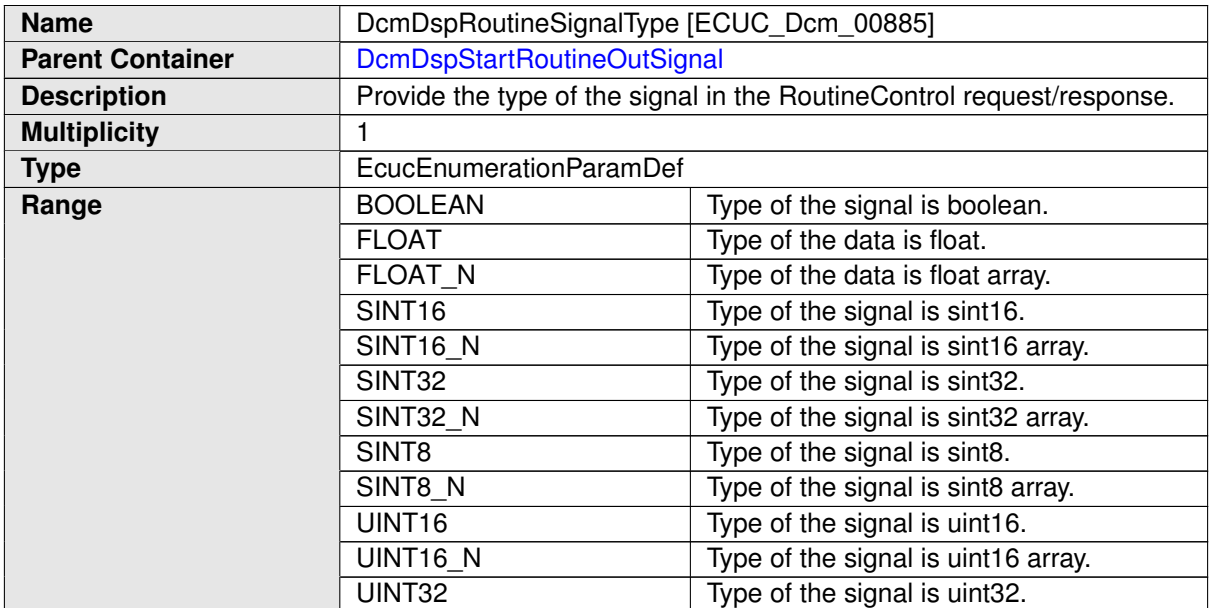

630 of 697 Document ID 18: AUTOSAR\_SWS\_DiagnosticCommunicationManager

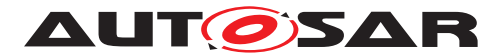

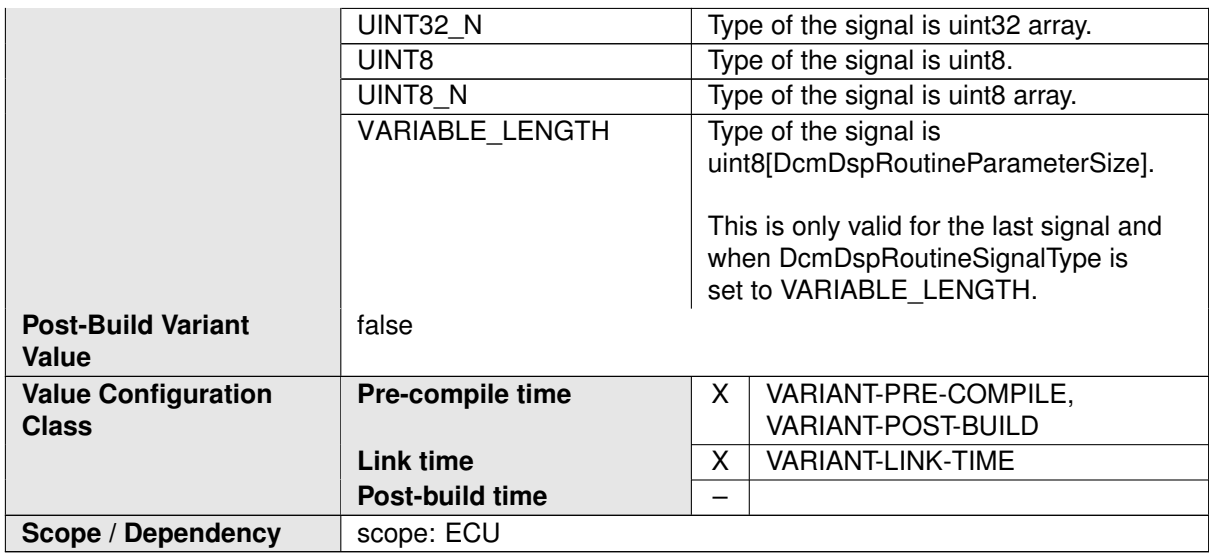

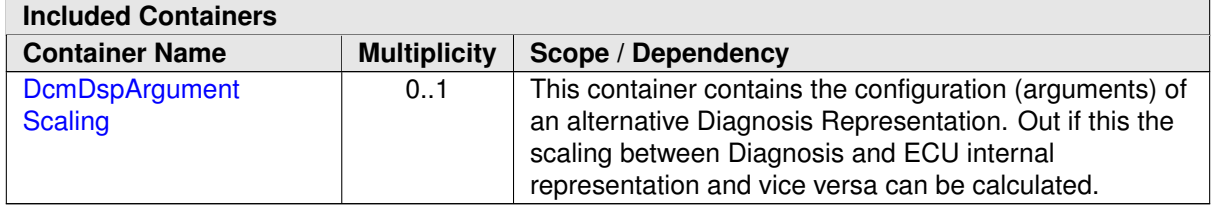

# **10.2.5.18.12 DcmDspStopRoutine**

<span id="page-630-0"></span>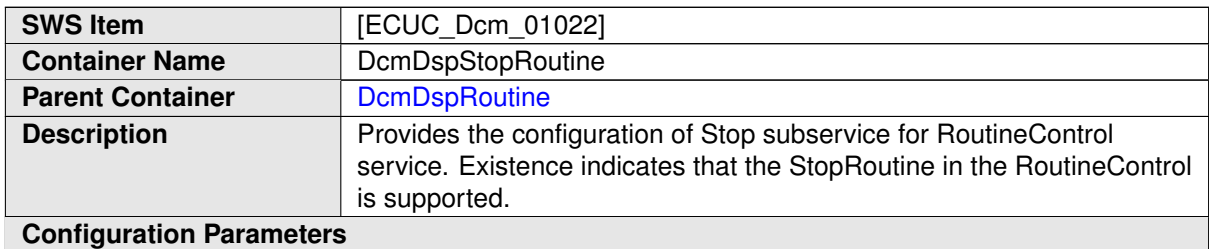

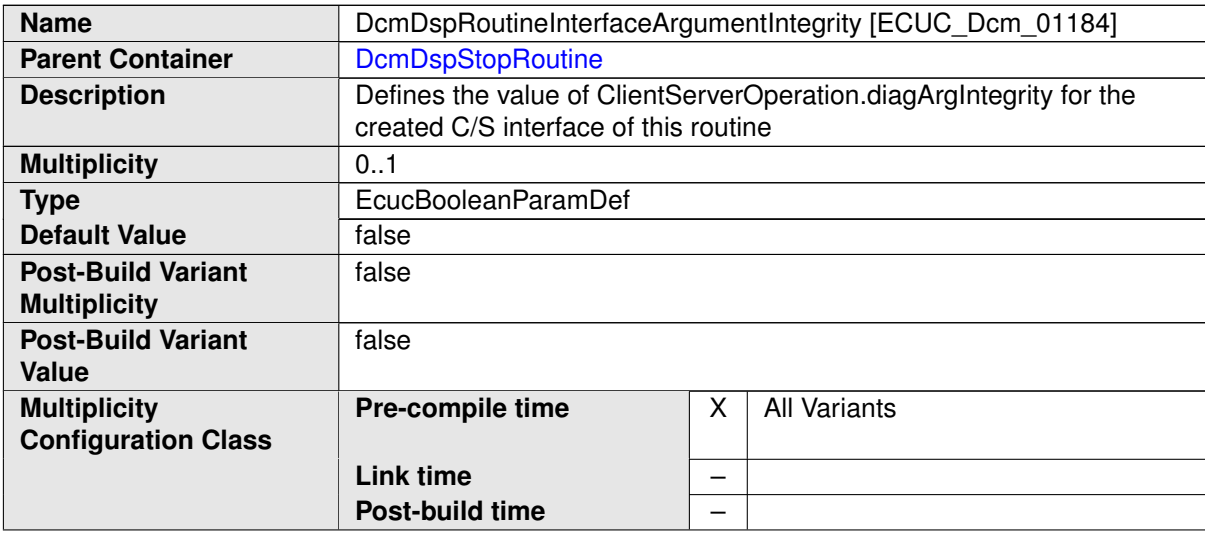

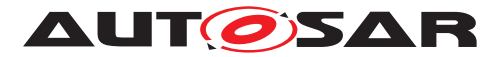

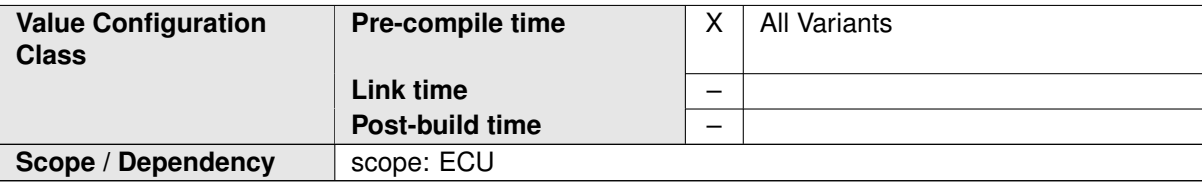

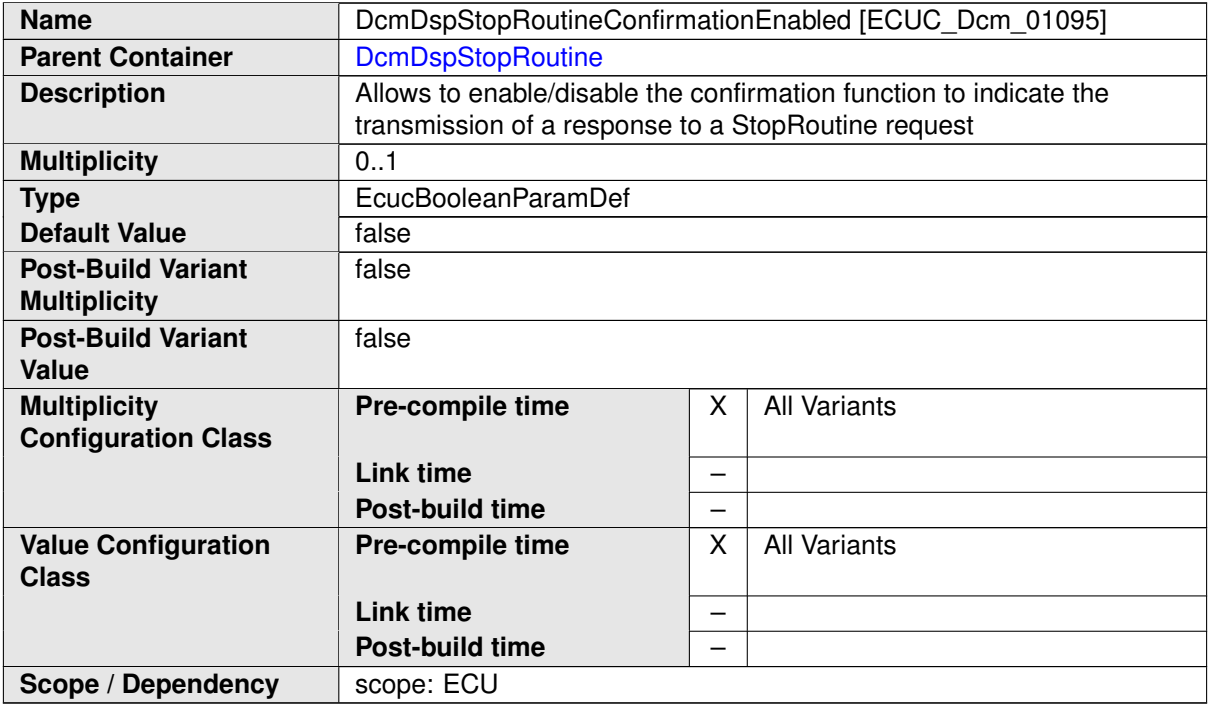

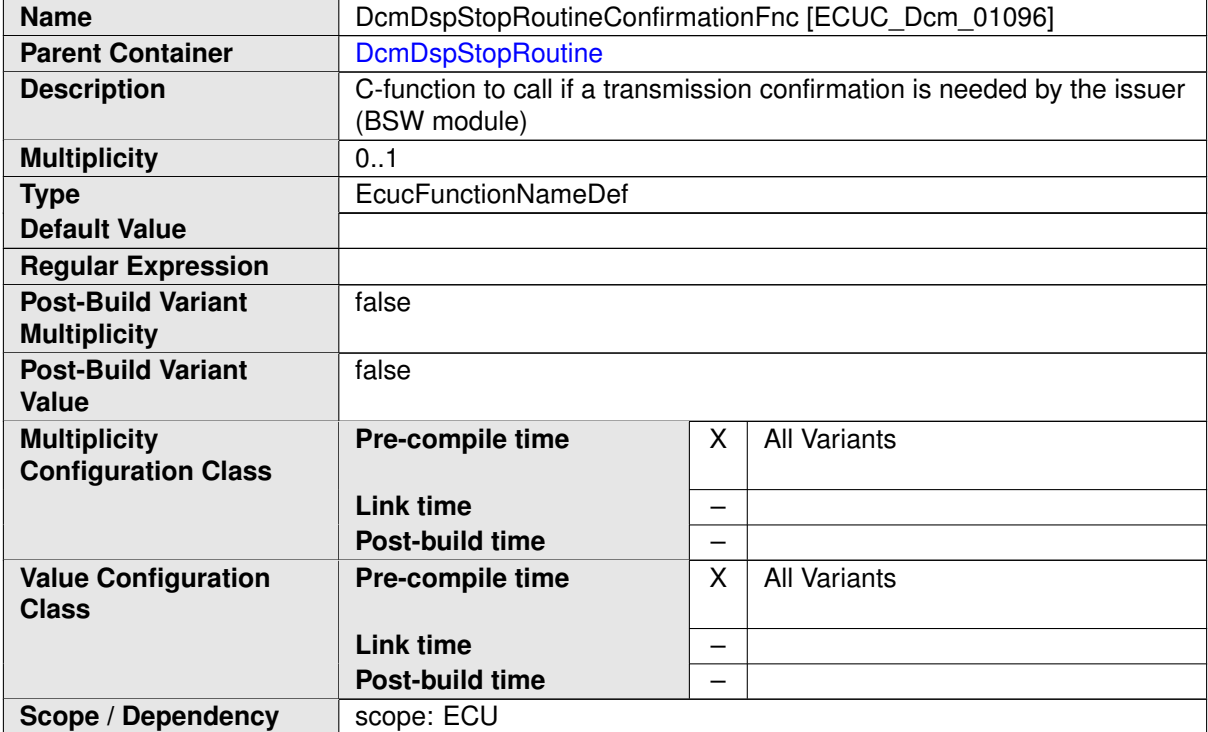

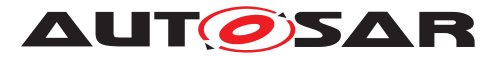

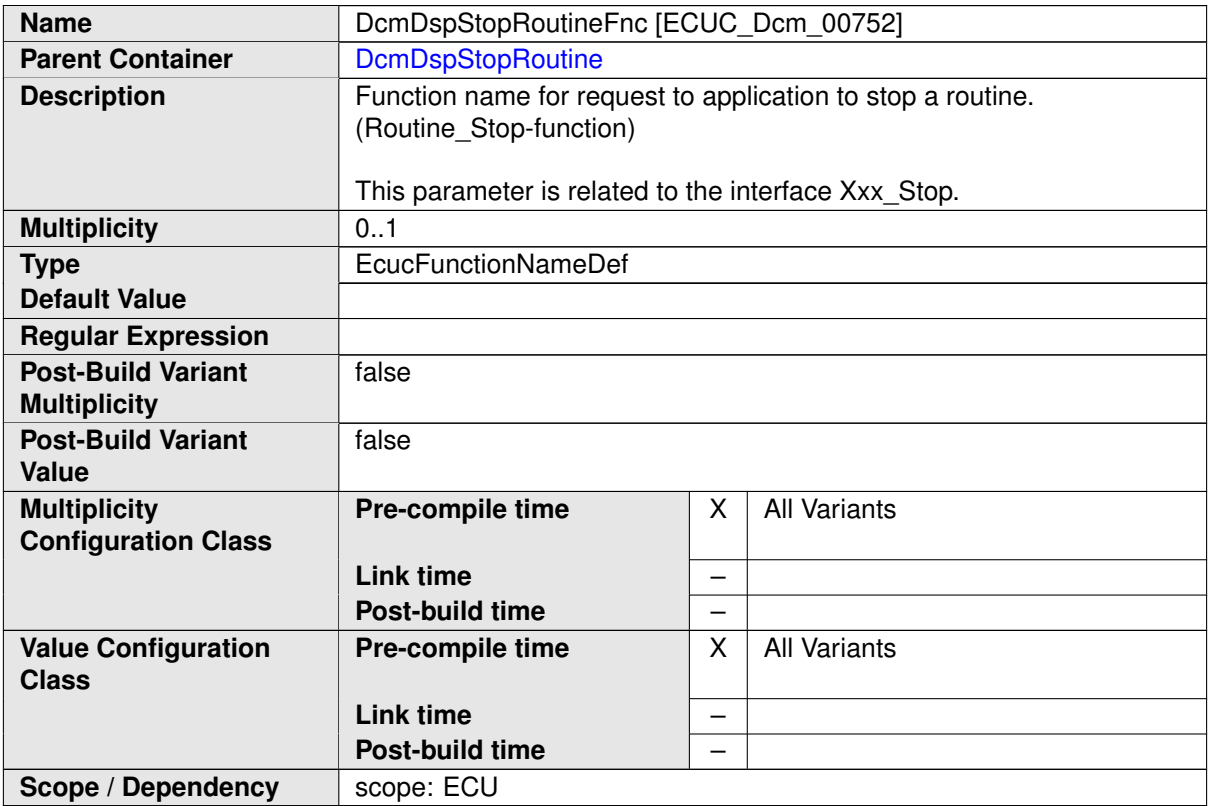

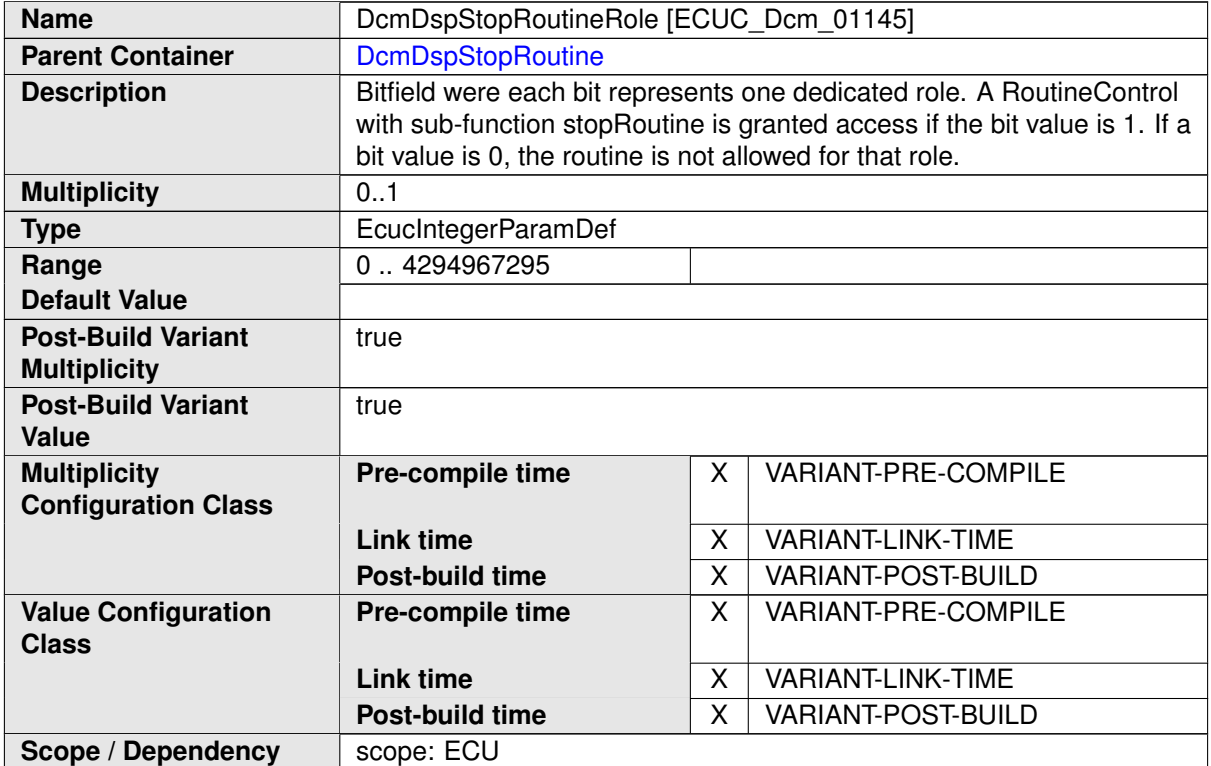

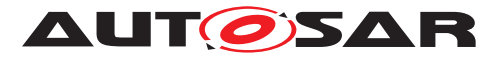

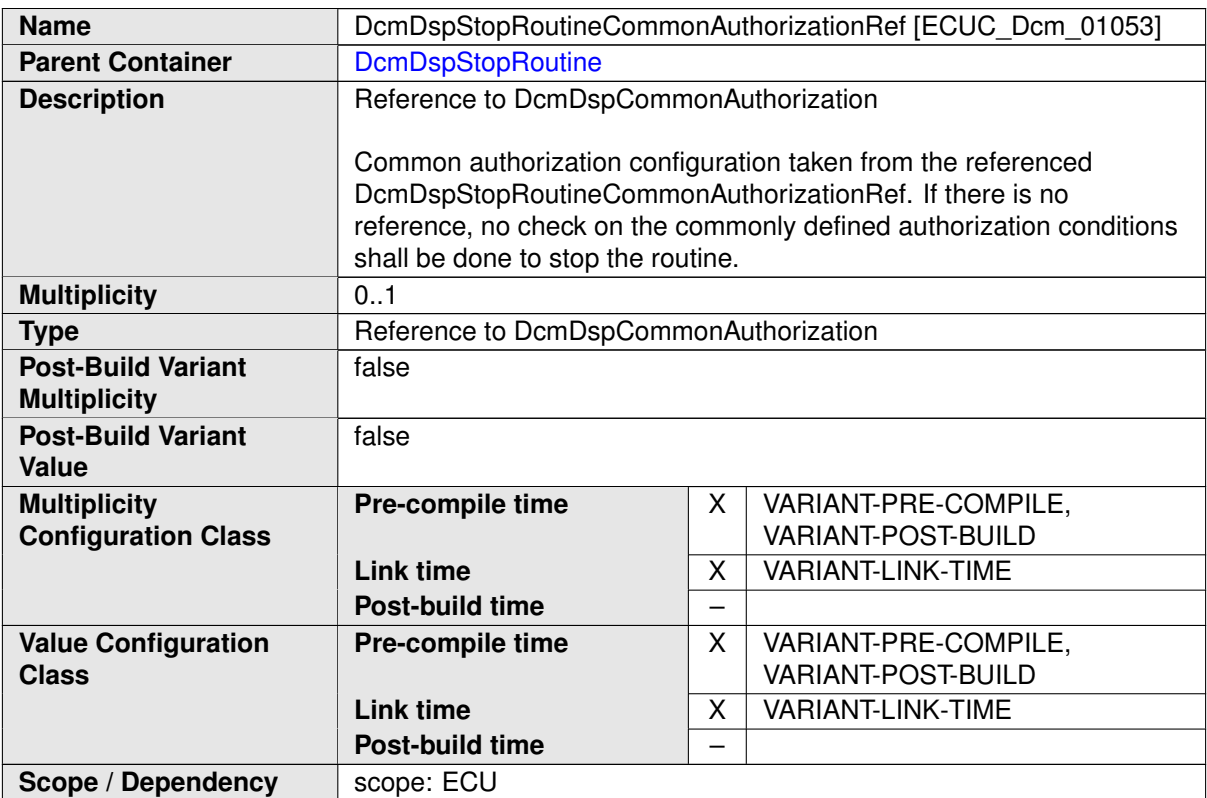

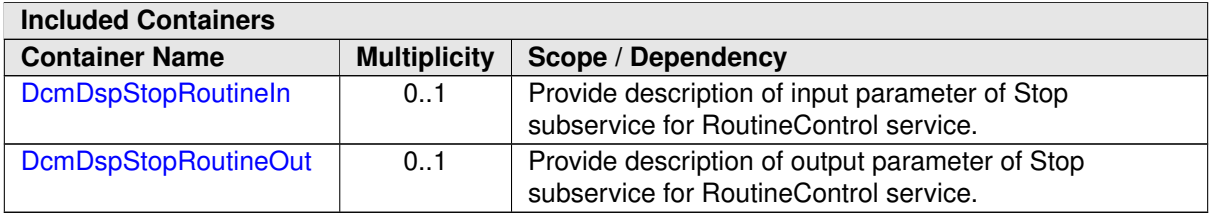

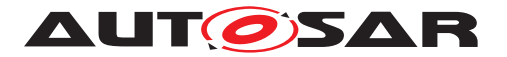

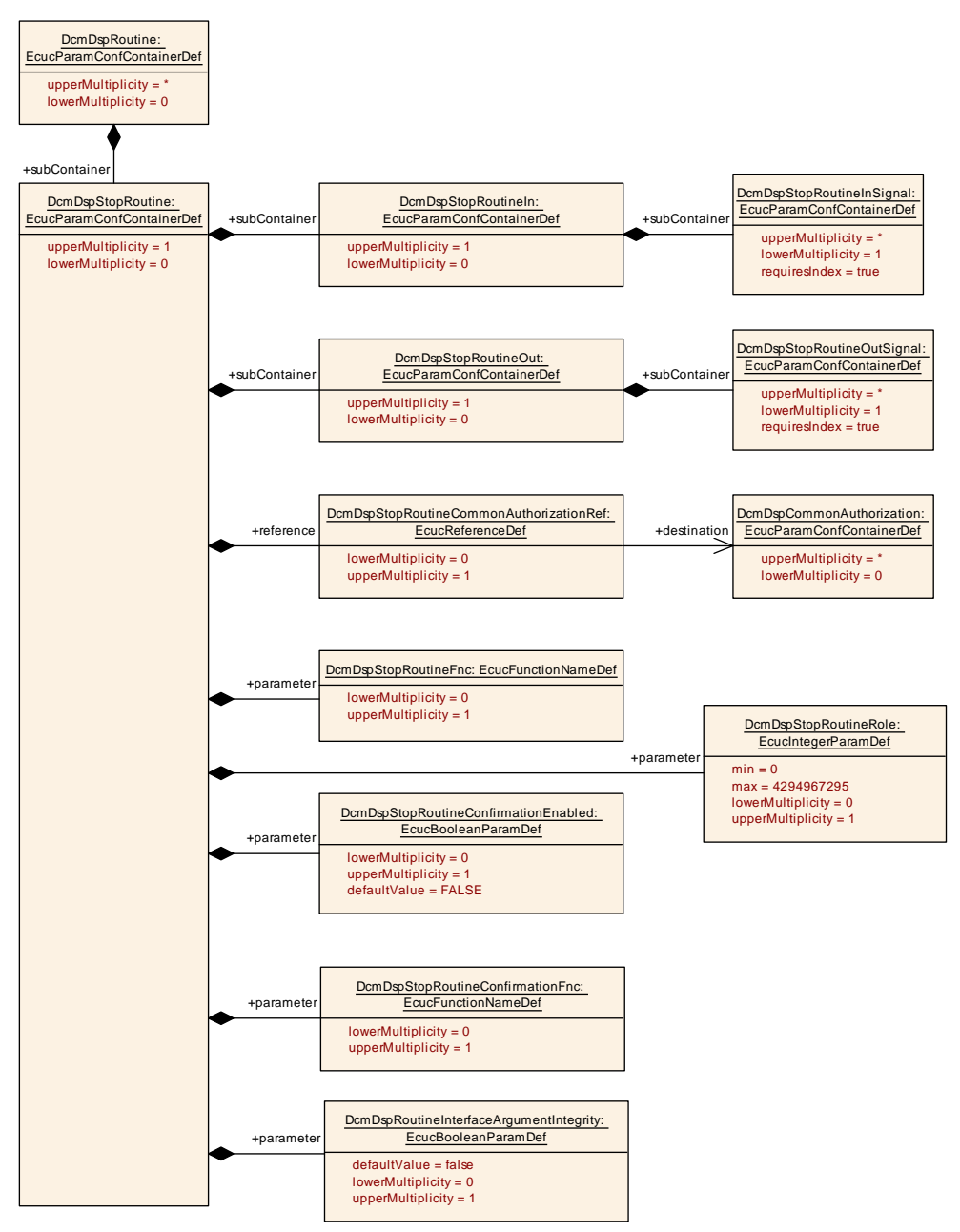

<span id="page-634-0"></span>**Figure 10.50: DcmDspStopRoutine configuration overview**

#### **10.2.5.18.13 DcmDspStopRoutineIn**

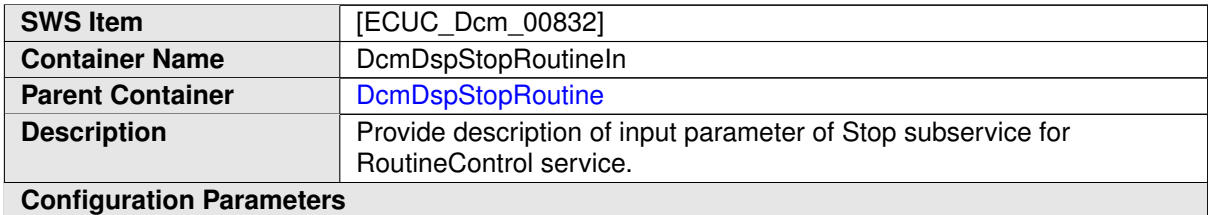

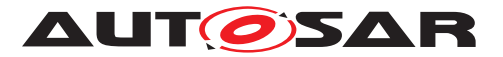

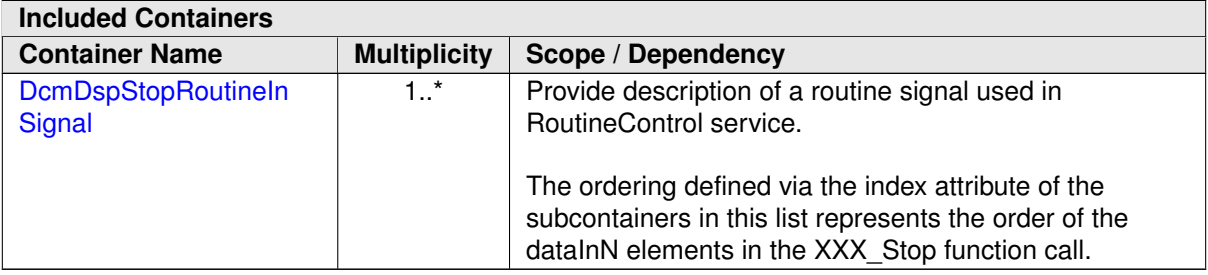

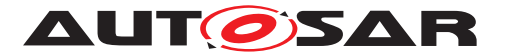

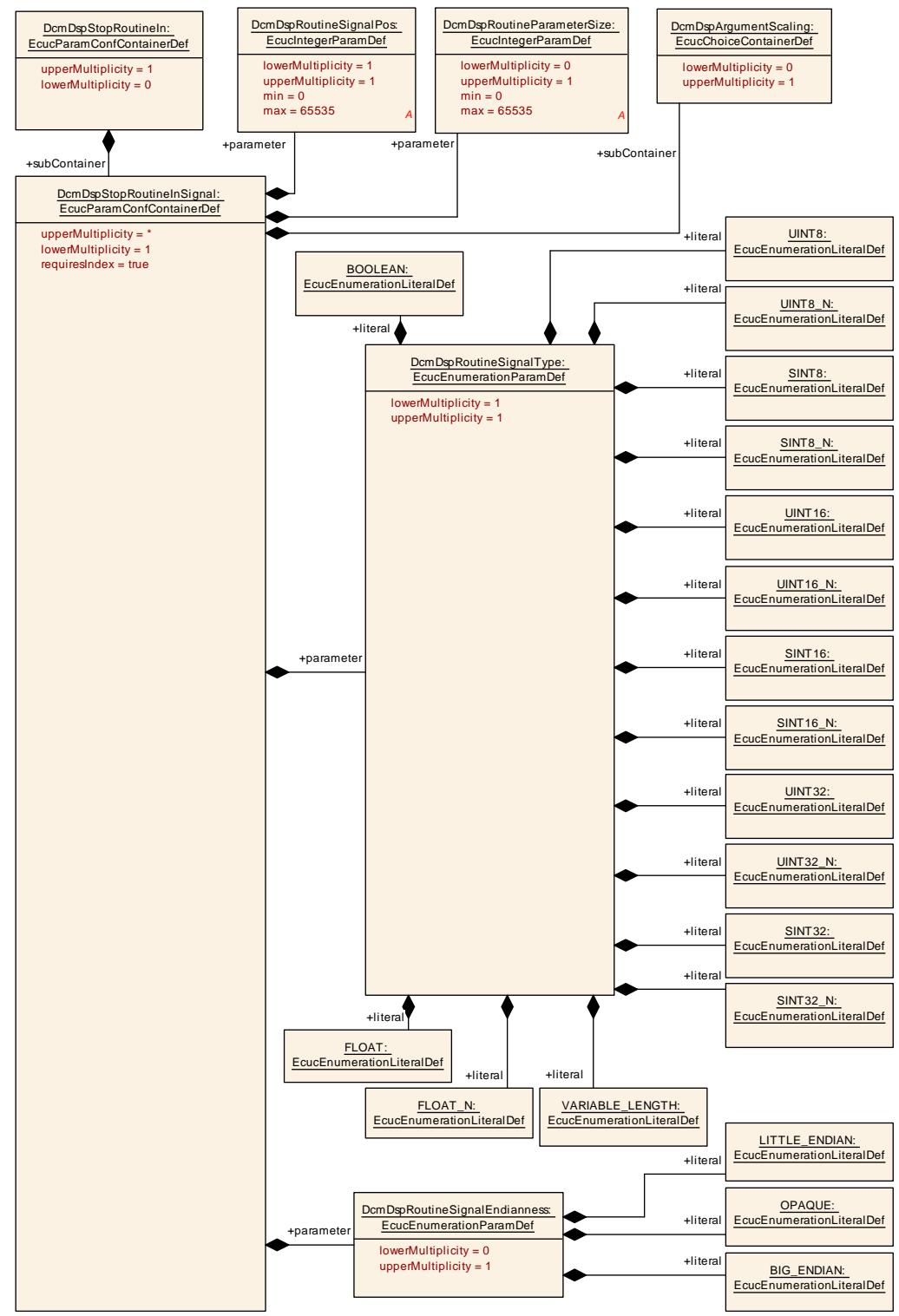

<span id="page-636-0"></span>**Figure 10.51: DcmDspRoutineStopIn configuration overview**

## **10.2.5.18.14 DcmDspStopRoutineInSignal**

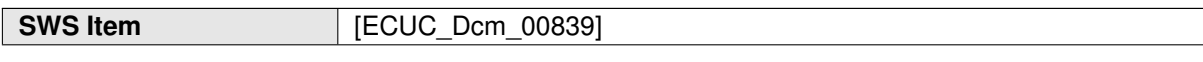

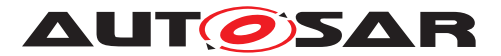

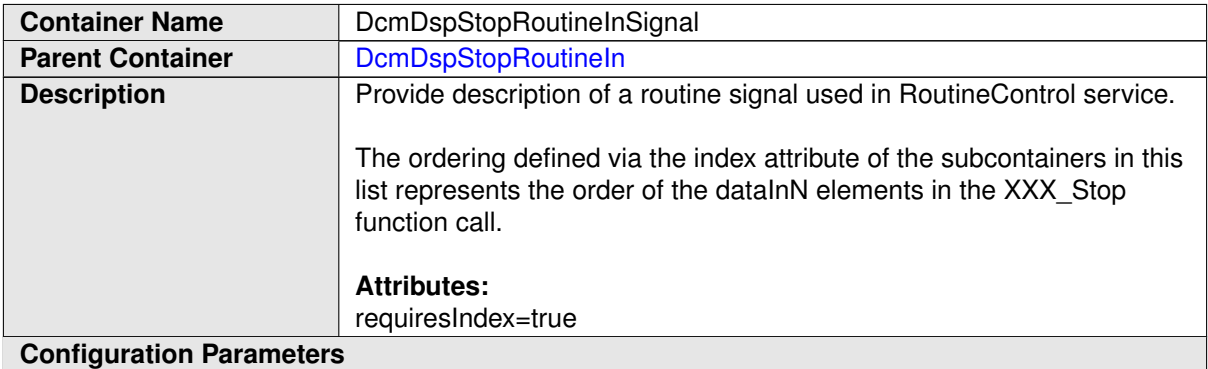

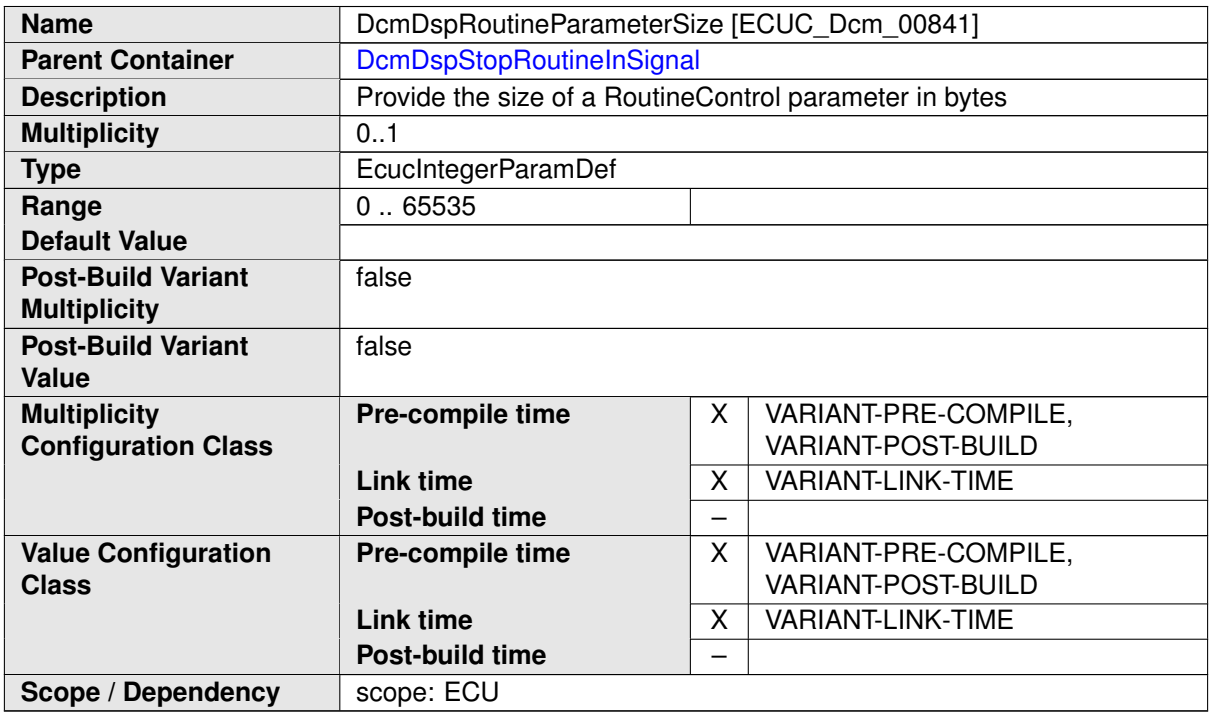

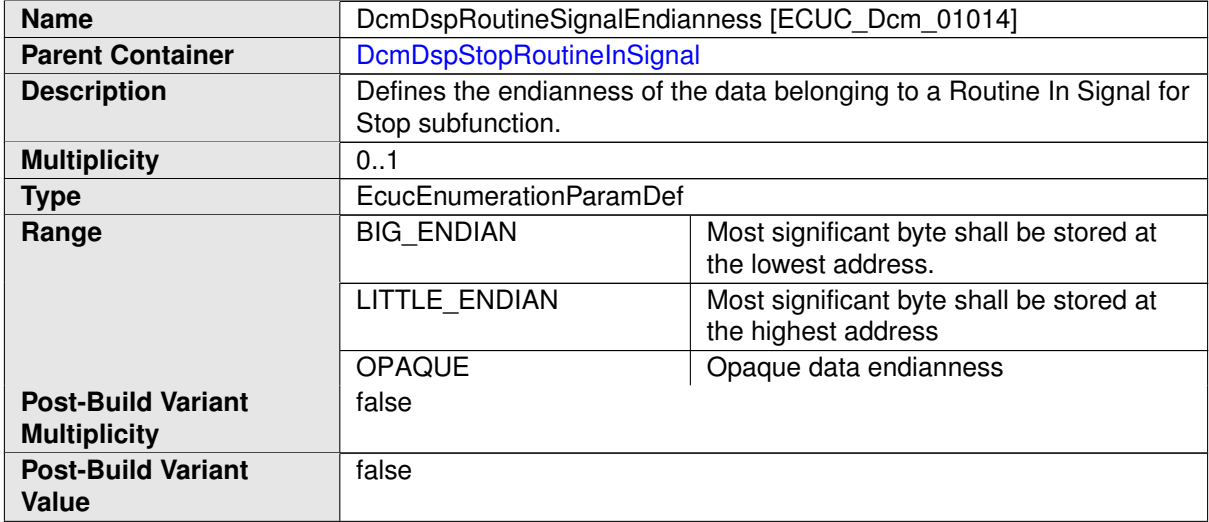

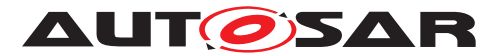

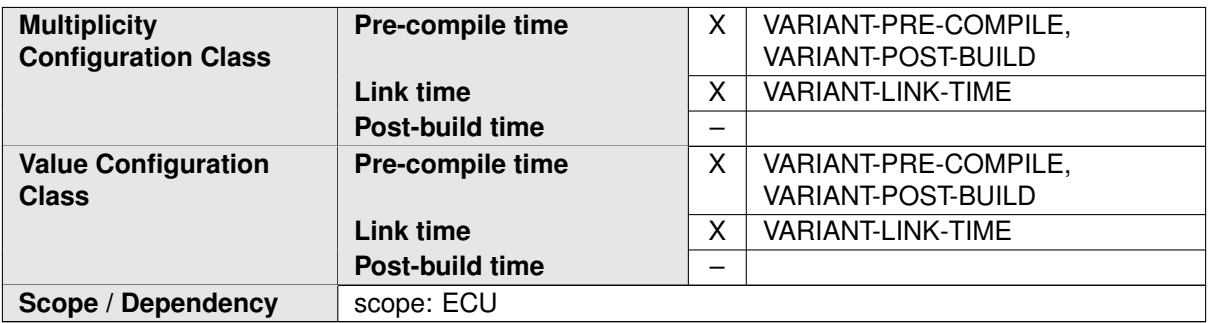

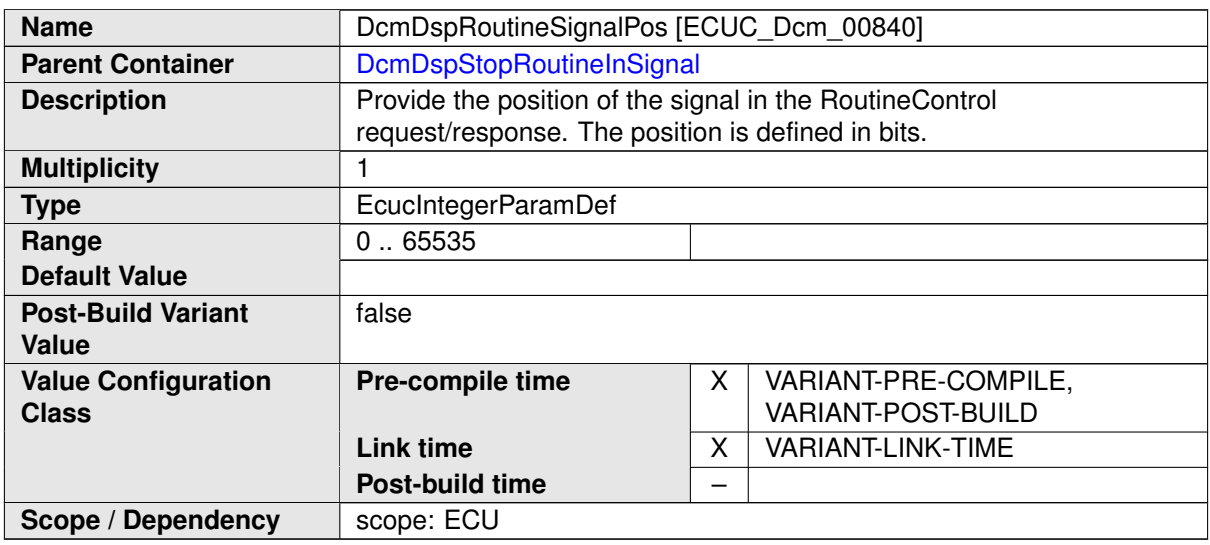

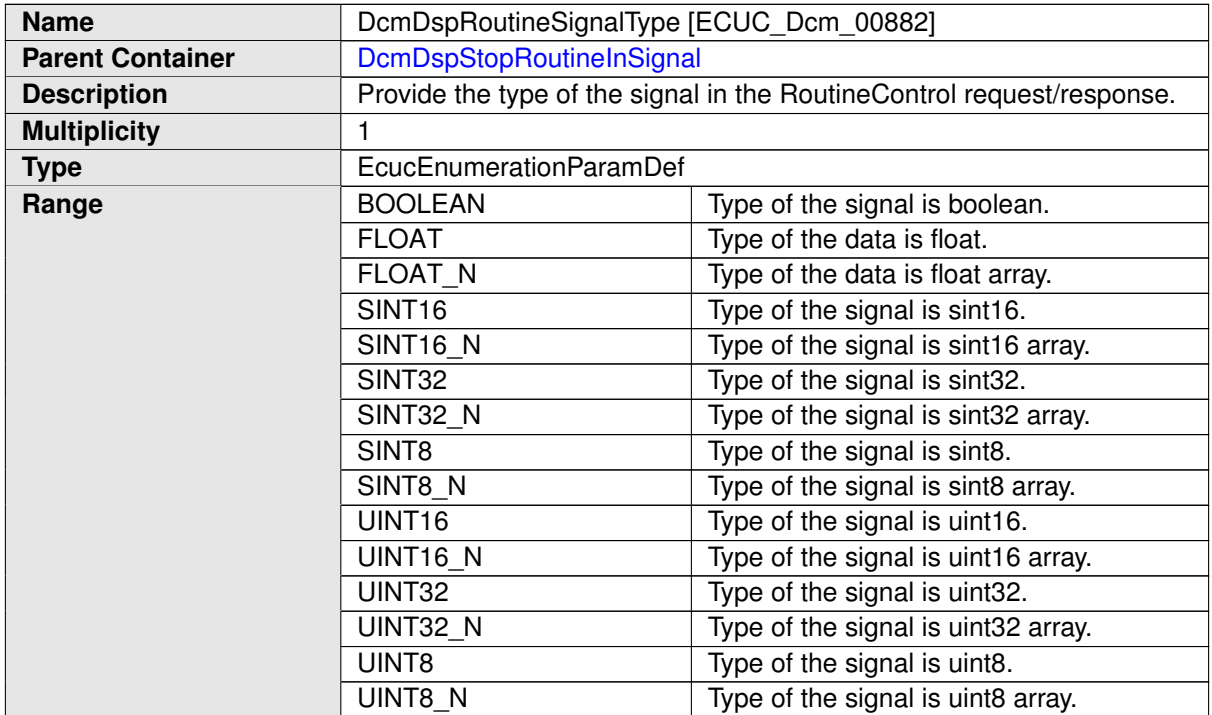

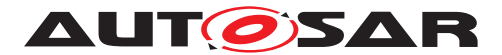

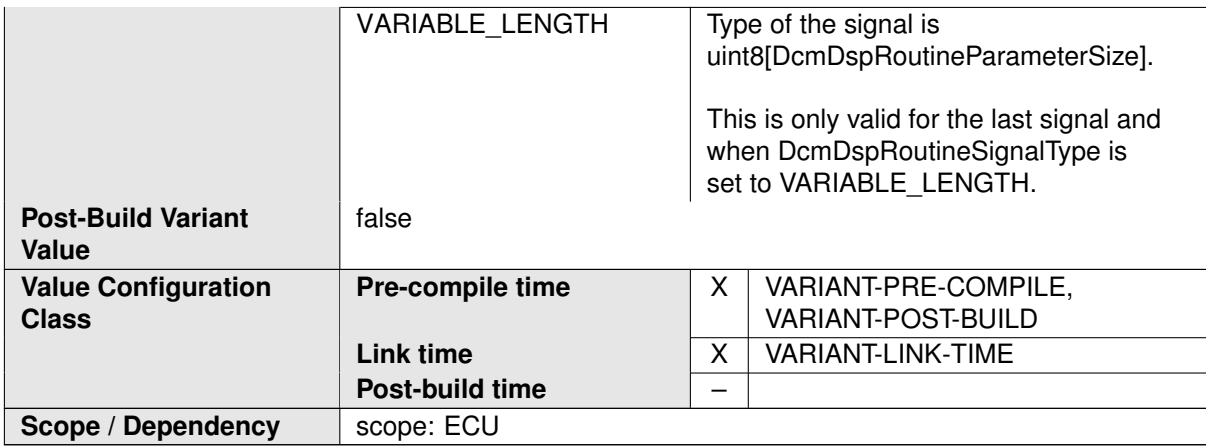

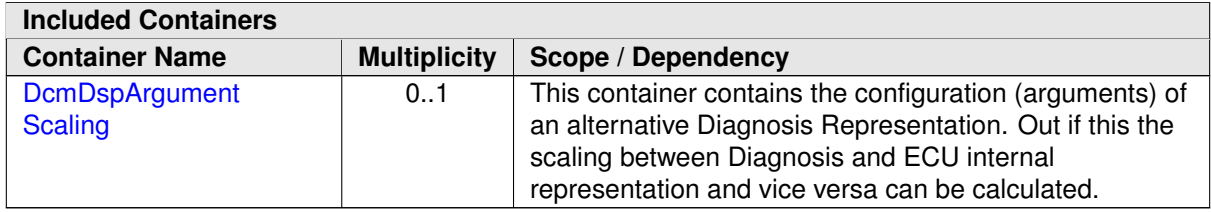

# **10.2.5.18.15 DcmDspStopRoutineOut**

<span id="page-639-0"></span>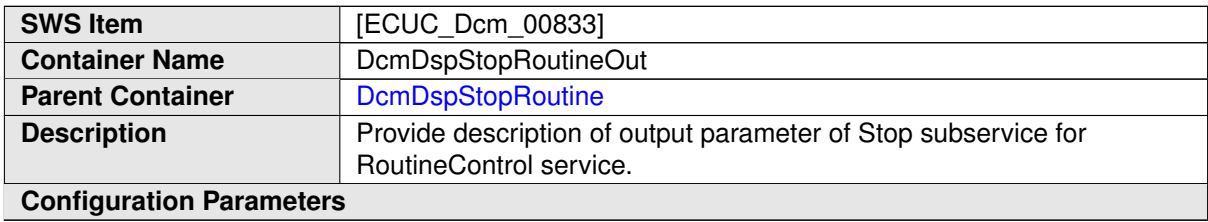

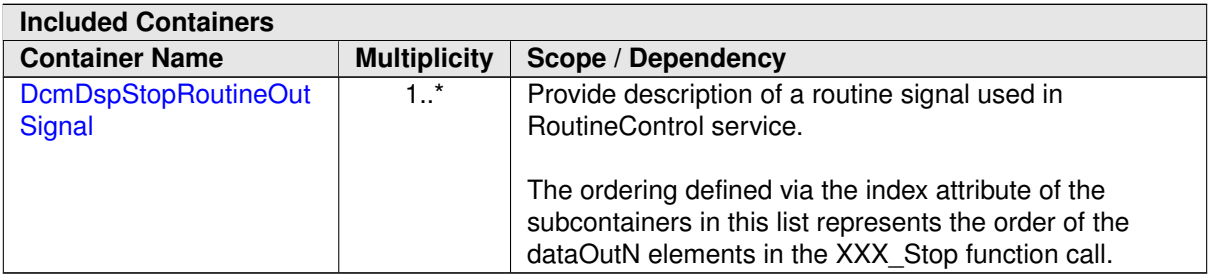

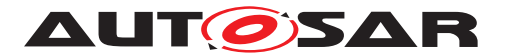

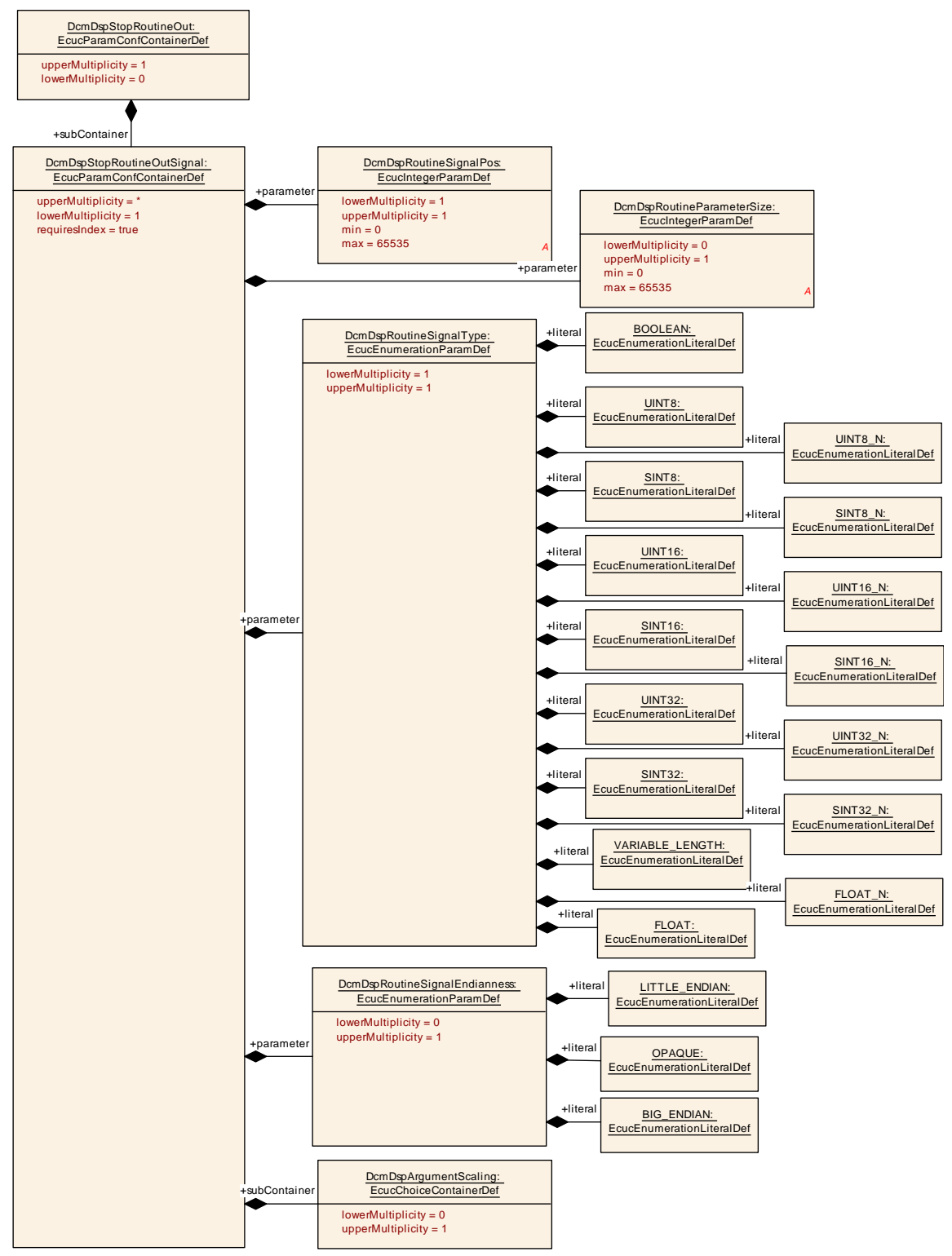

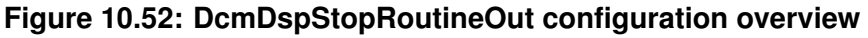

## **10.2.5.18.16 DcmDspStopRoutineOutSignal**

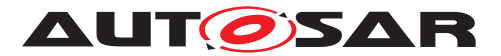

<span id="page-641-0"></span>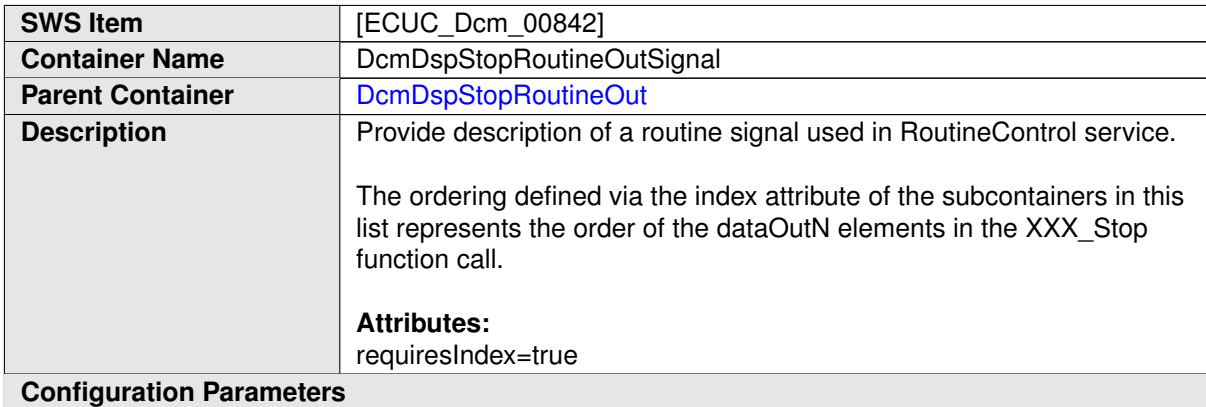

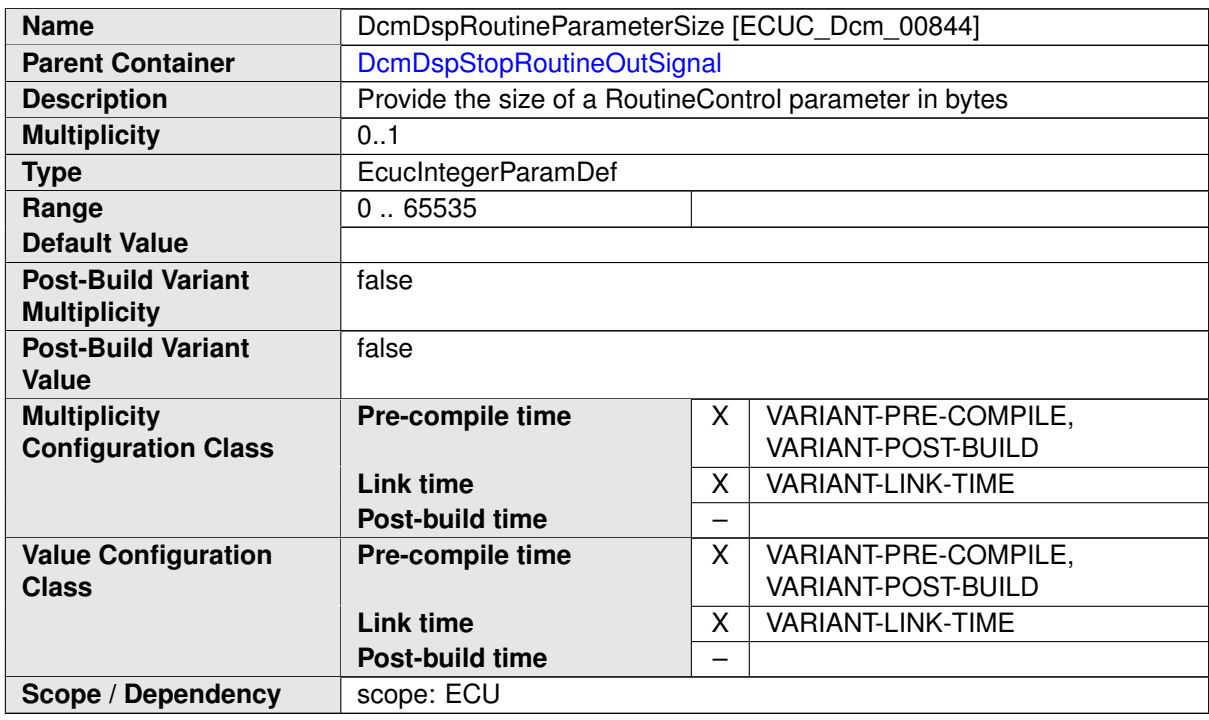

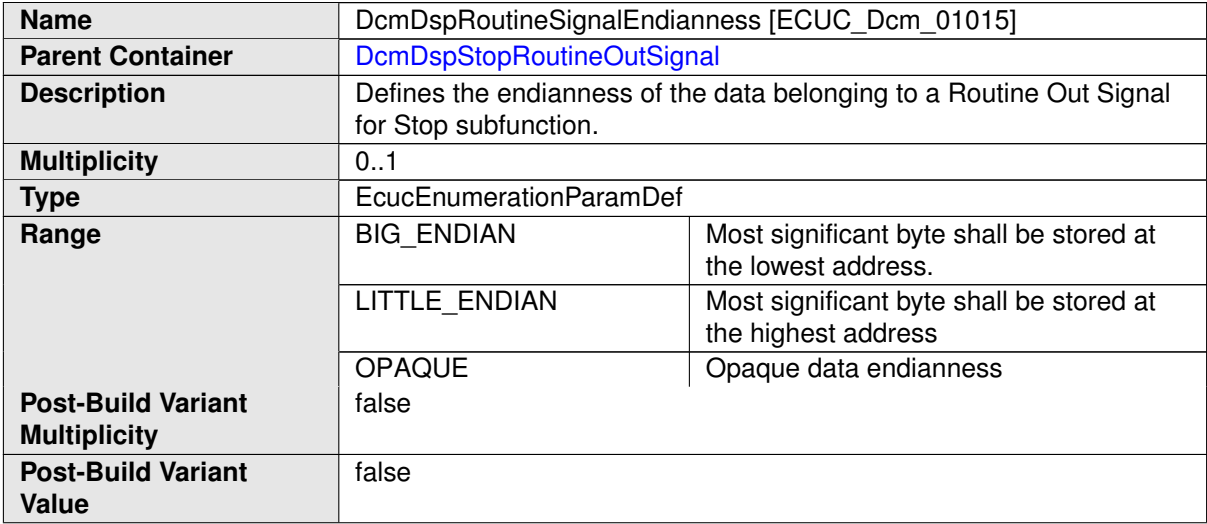

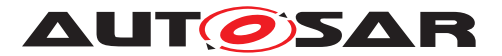

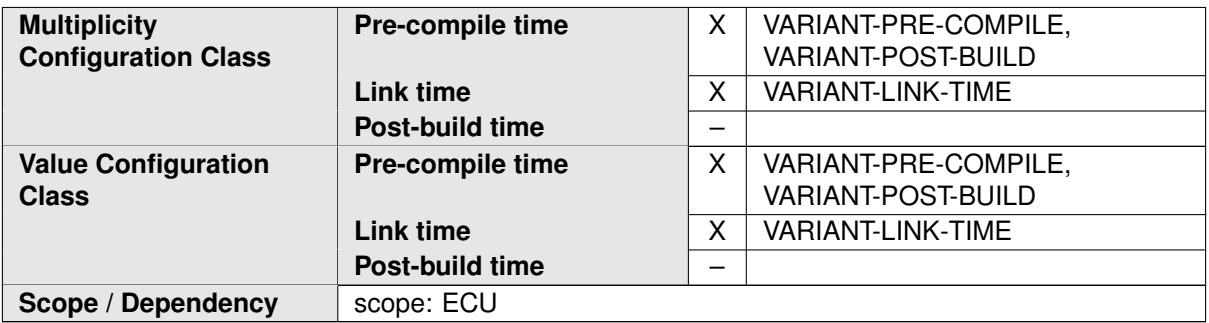

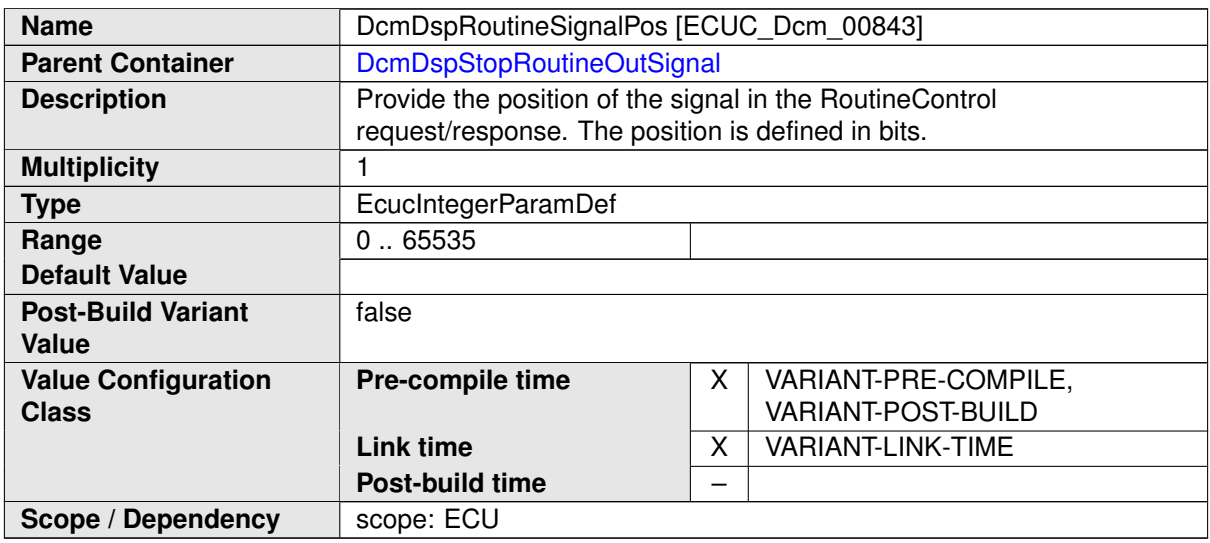

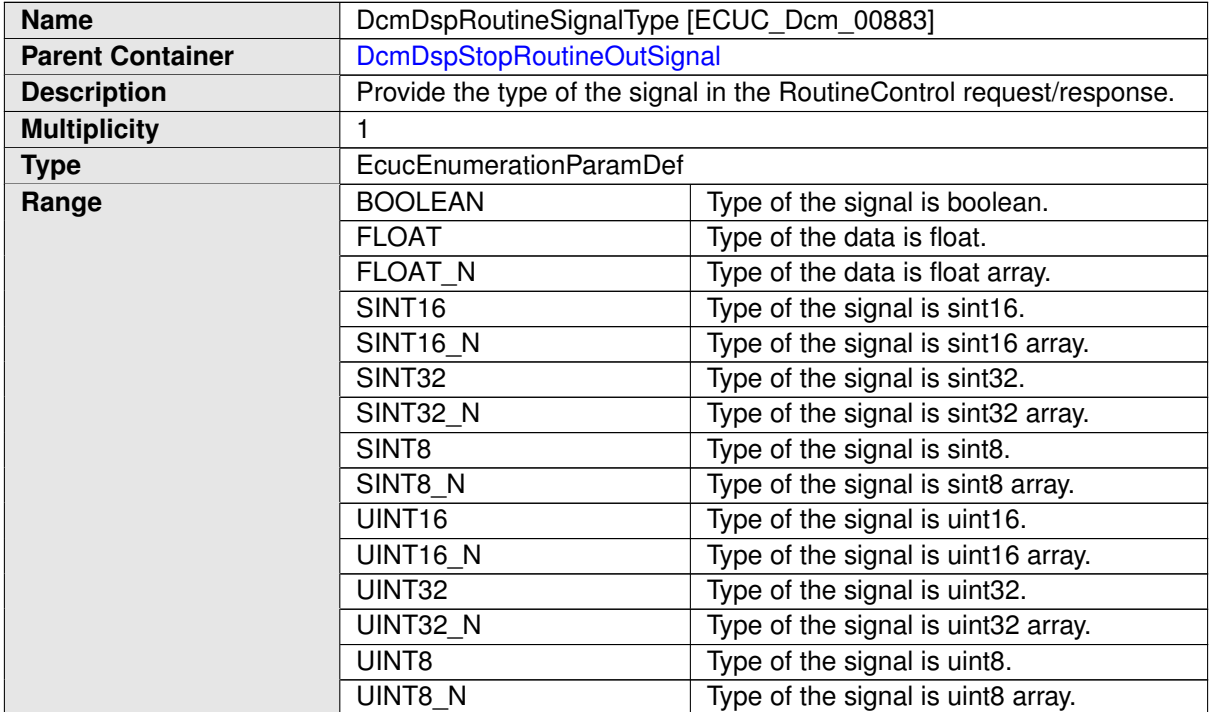

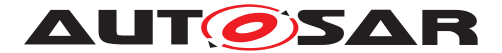

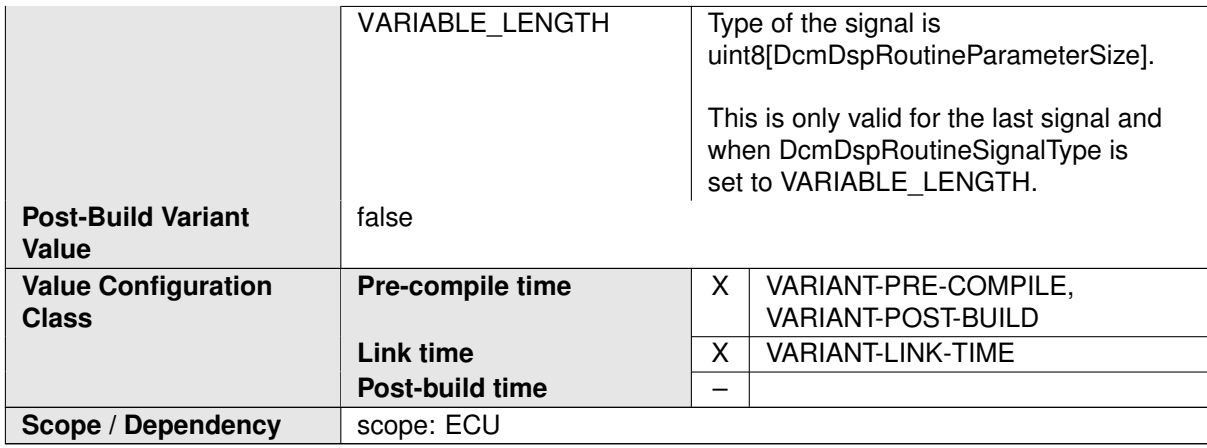

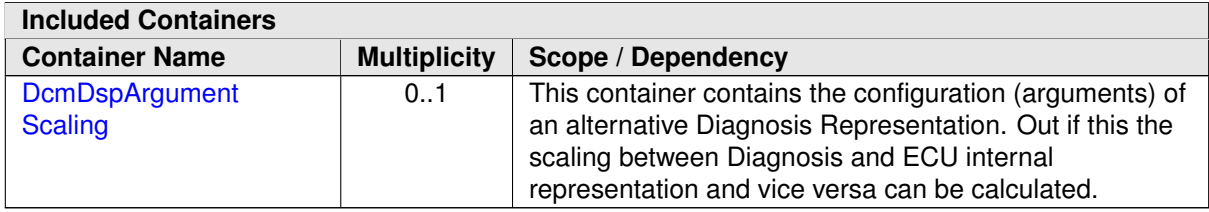

# **10.2.5.19 Session Security and Modes**

# **10.2.5.19.1 DcmDspSecurity**

<span id="page-643-0"></span>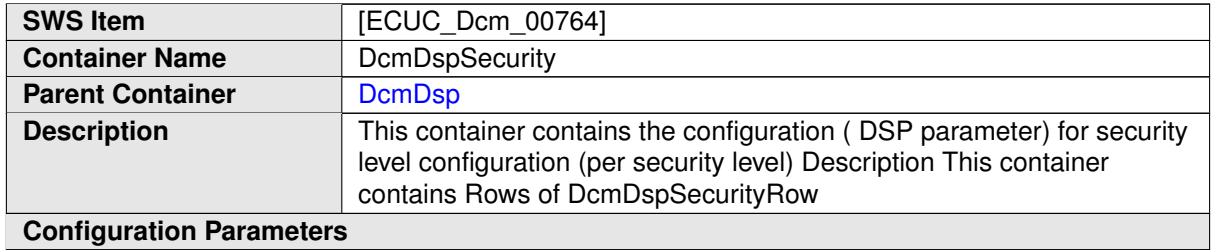

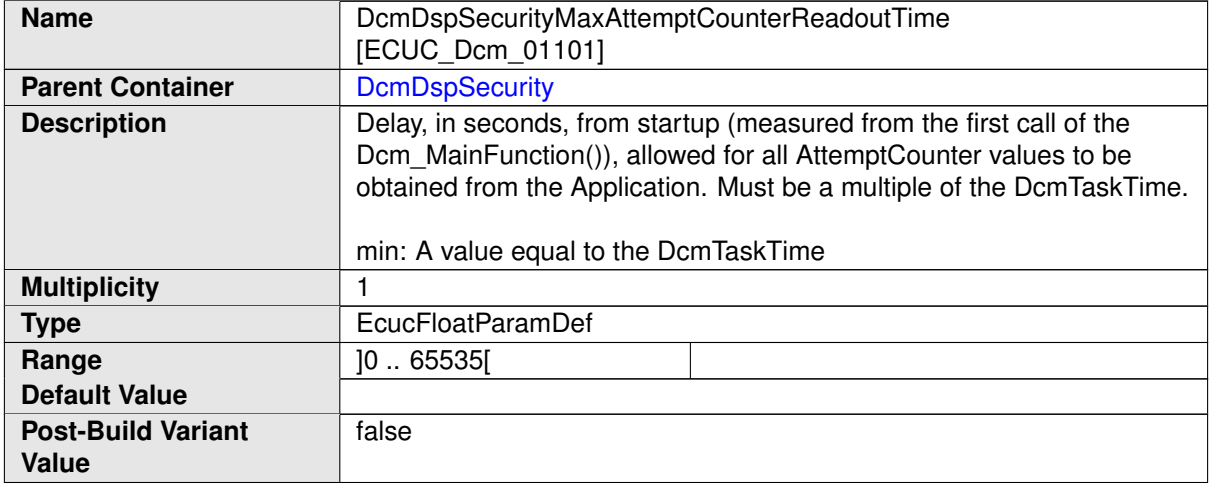

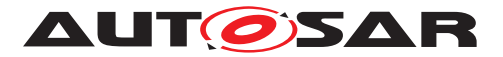

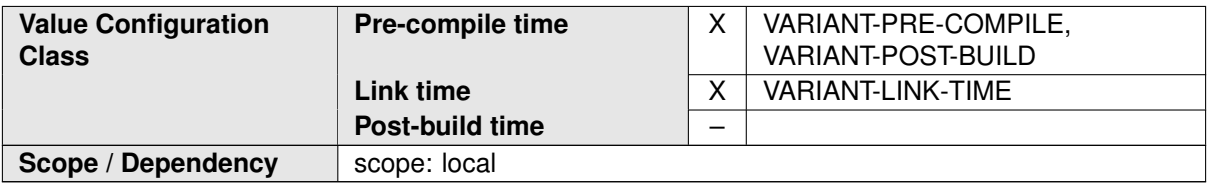

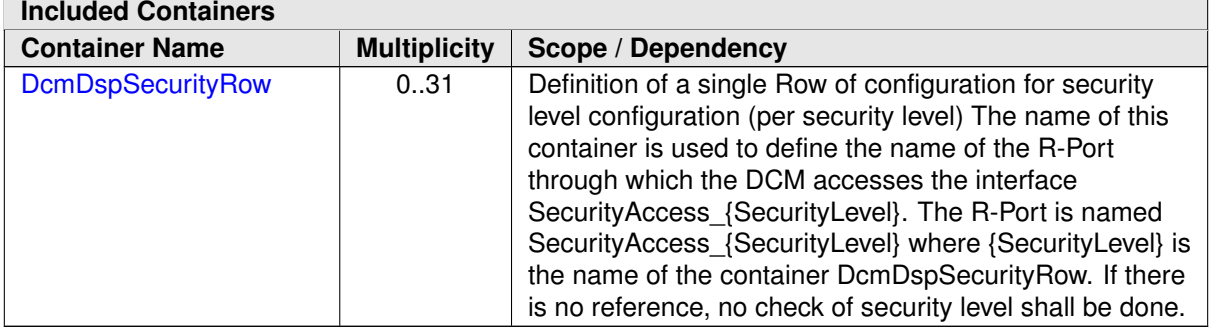

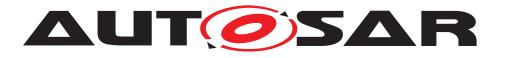

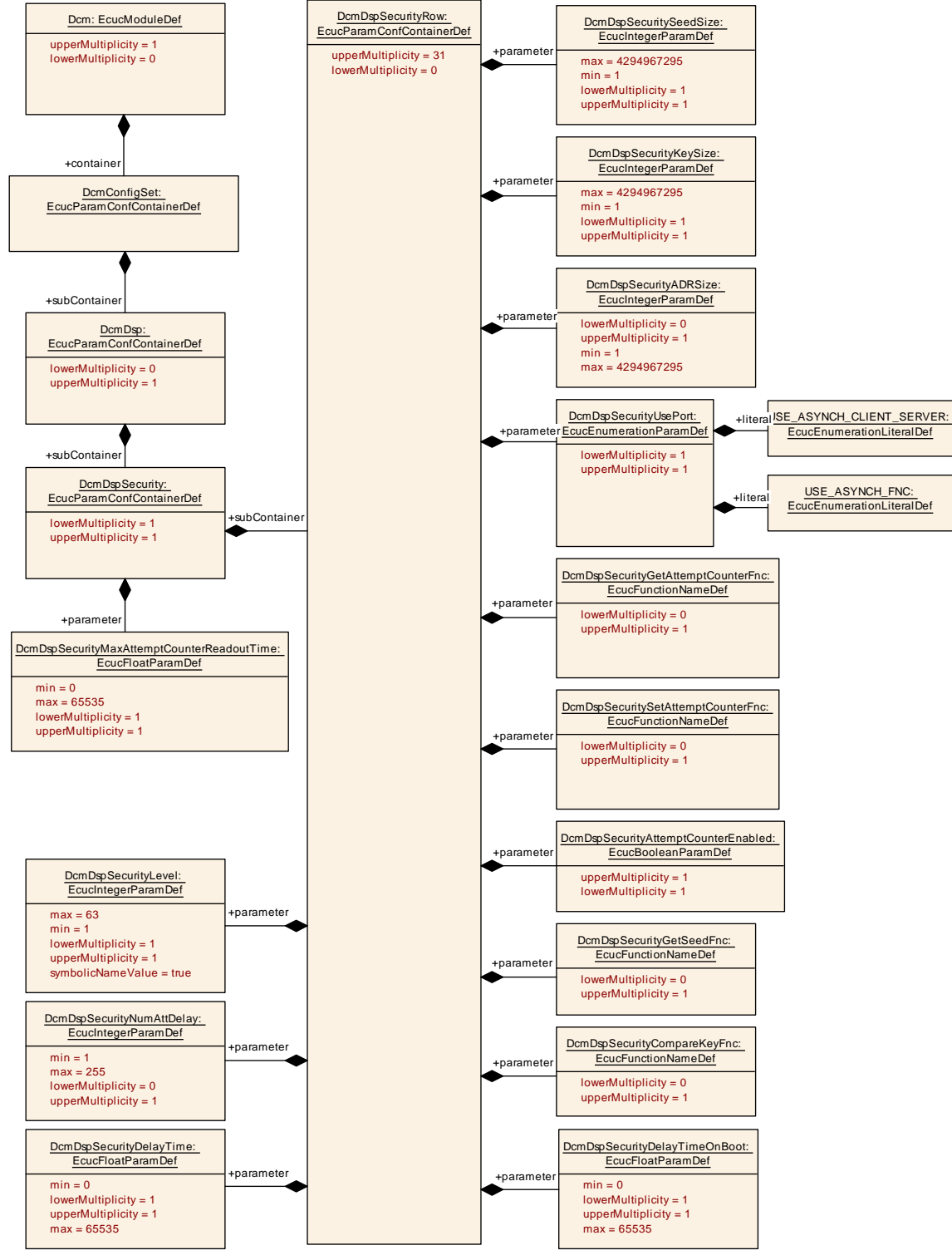

<span id="page-645-0"></span>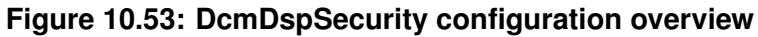

## **10.2.5.19.2 DcmDspSecurityRow**

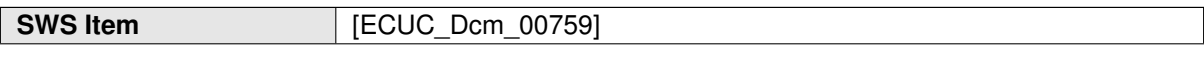

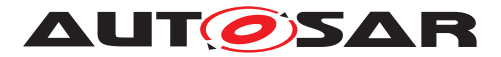

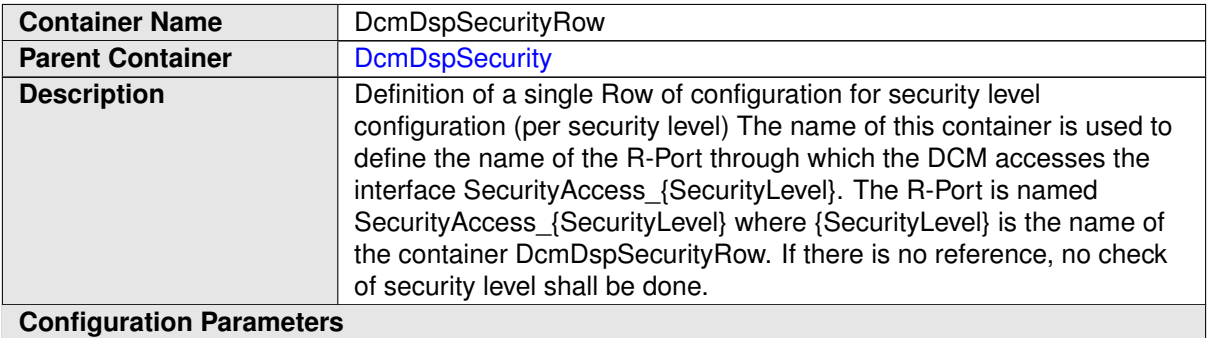

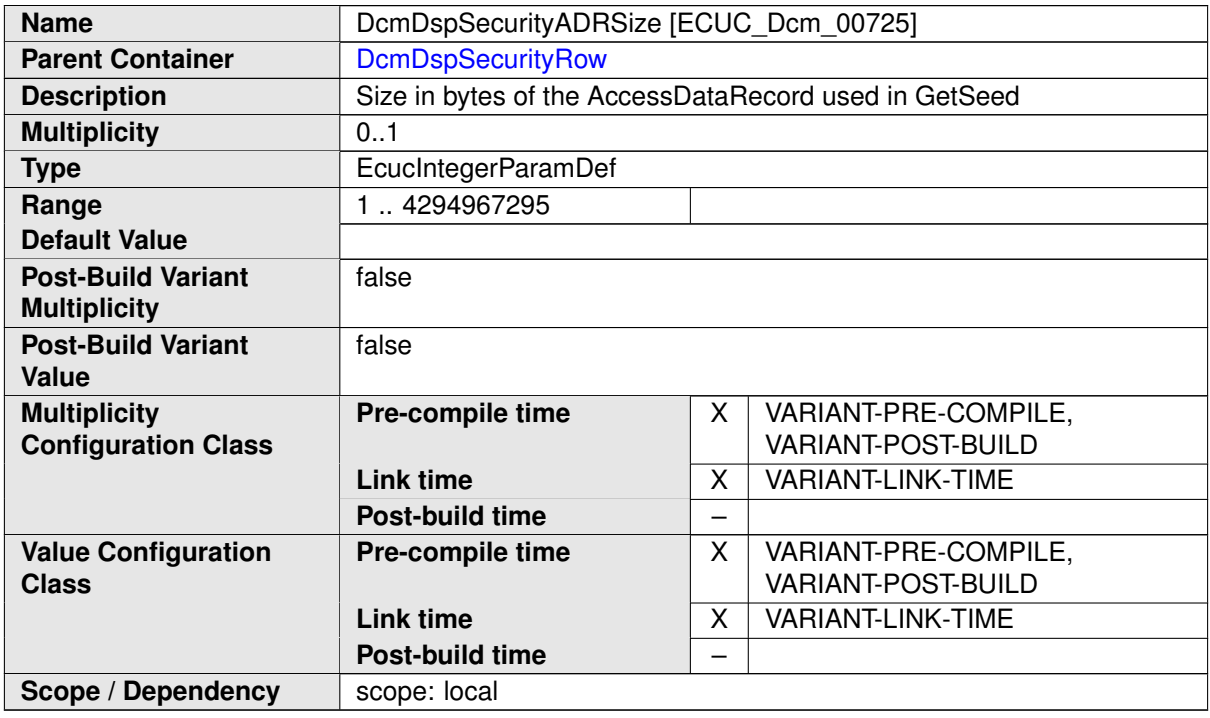

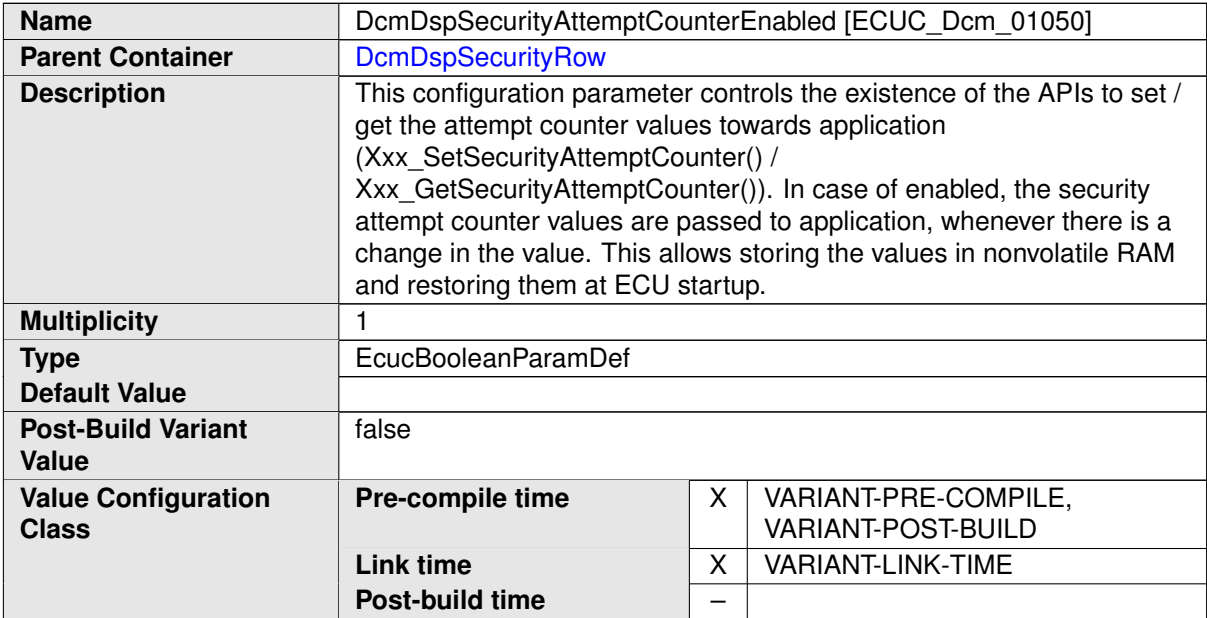

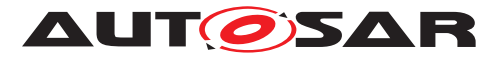

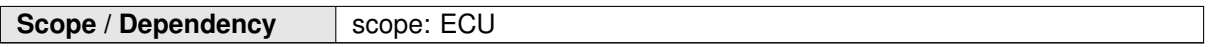

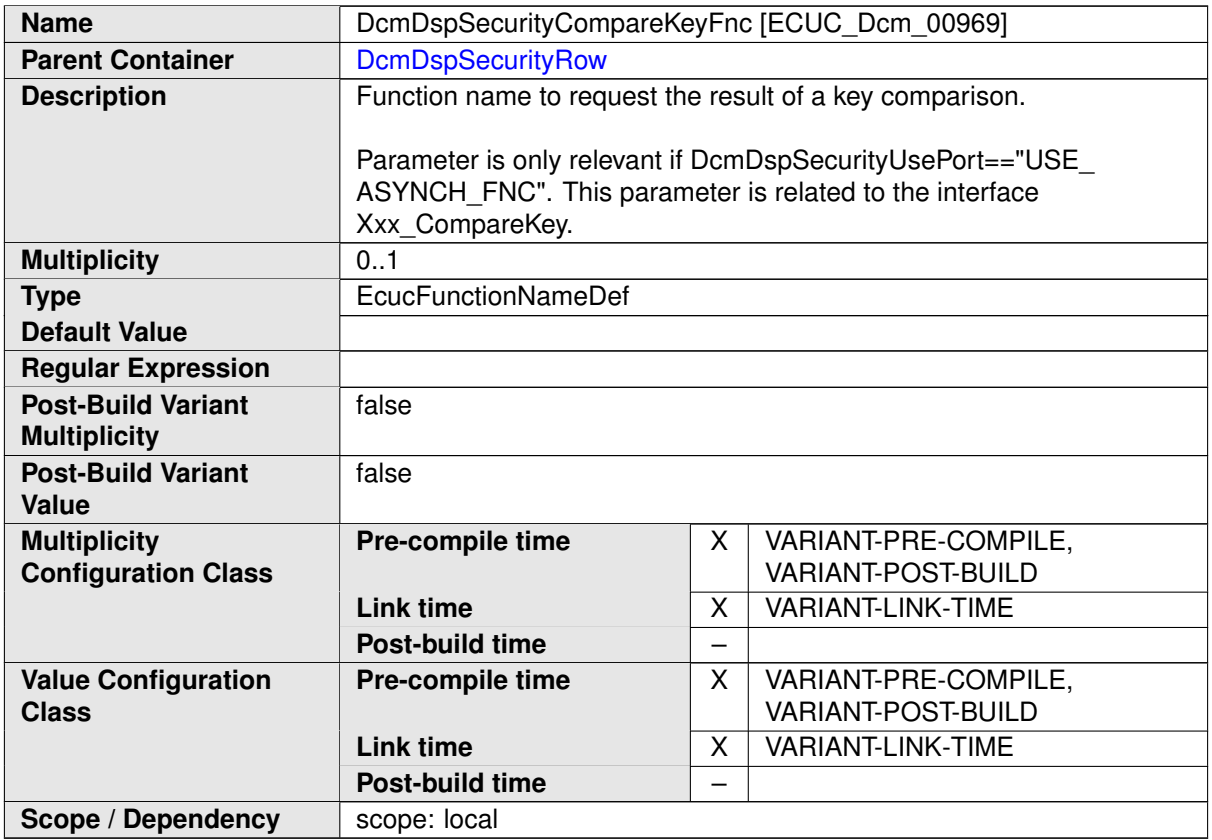

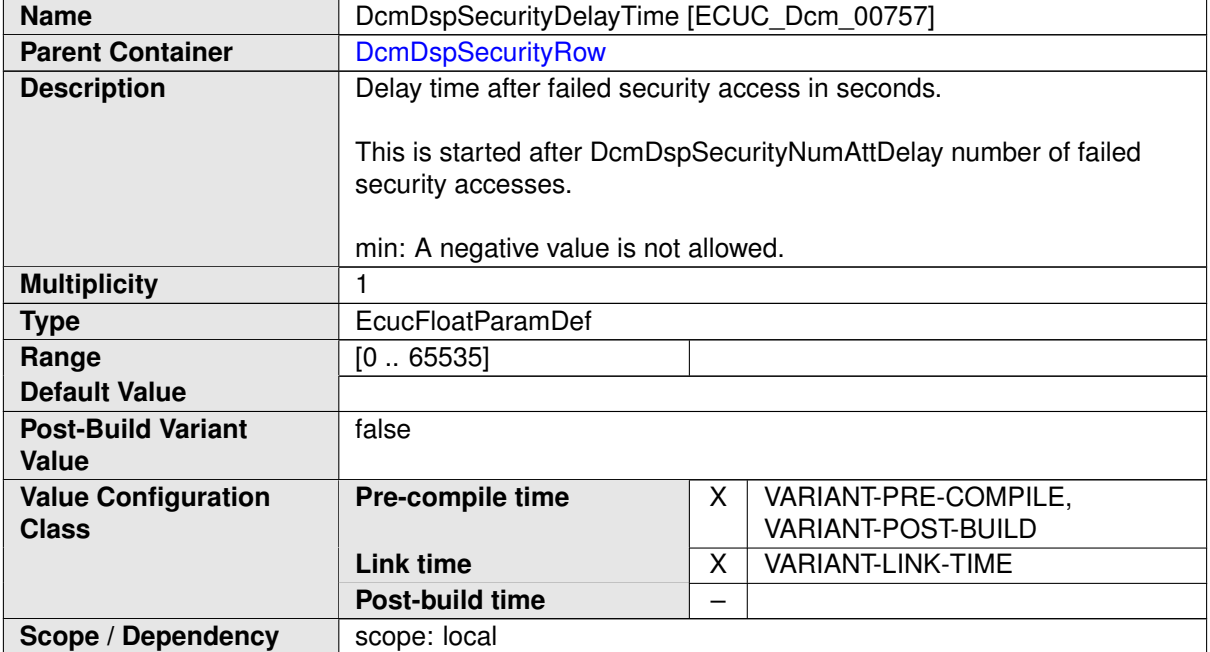
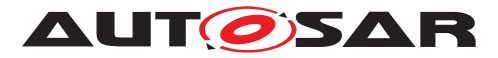

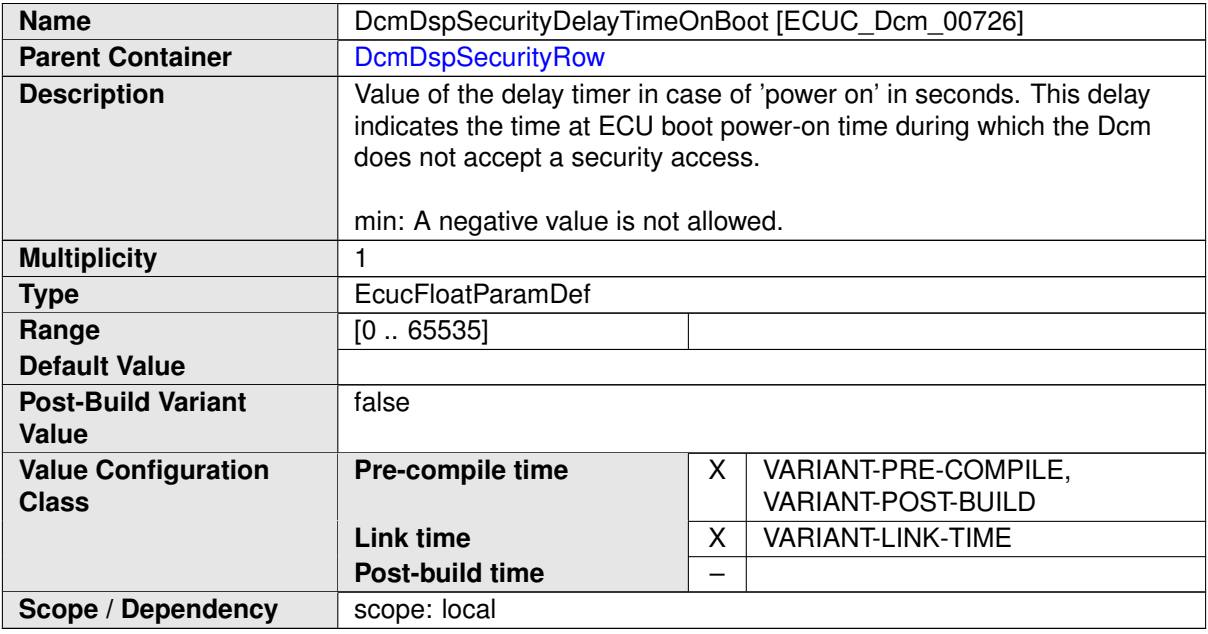

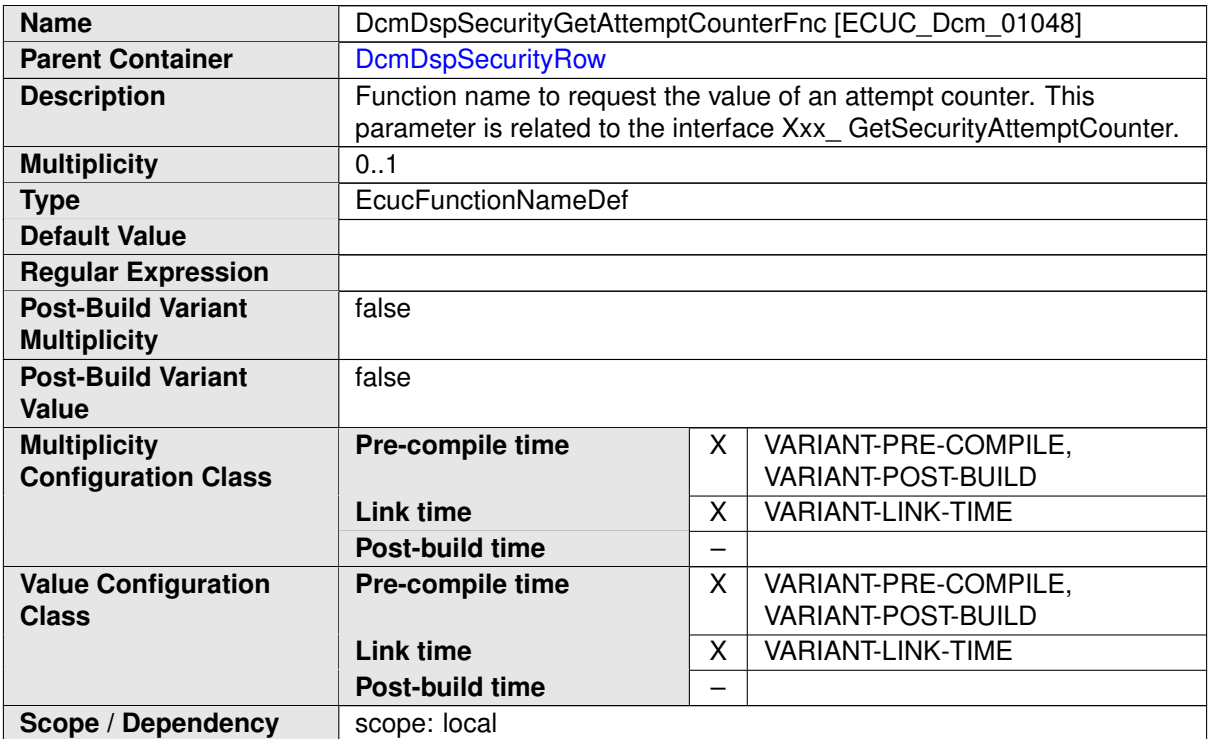

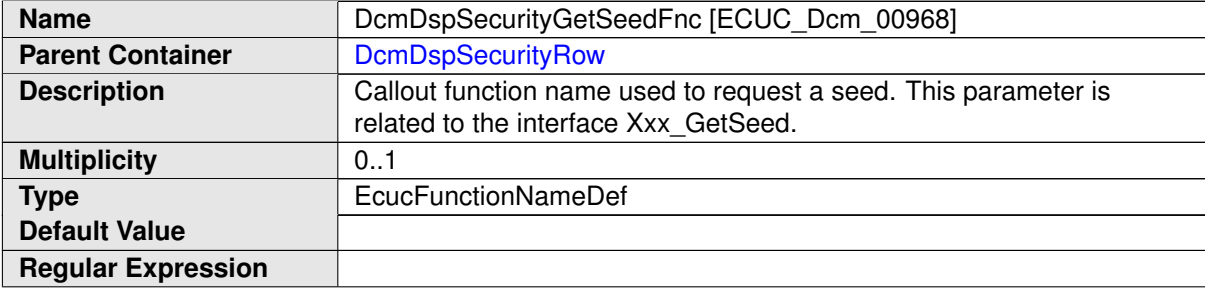

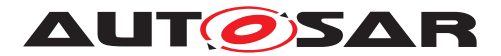

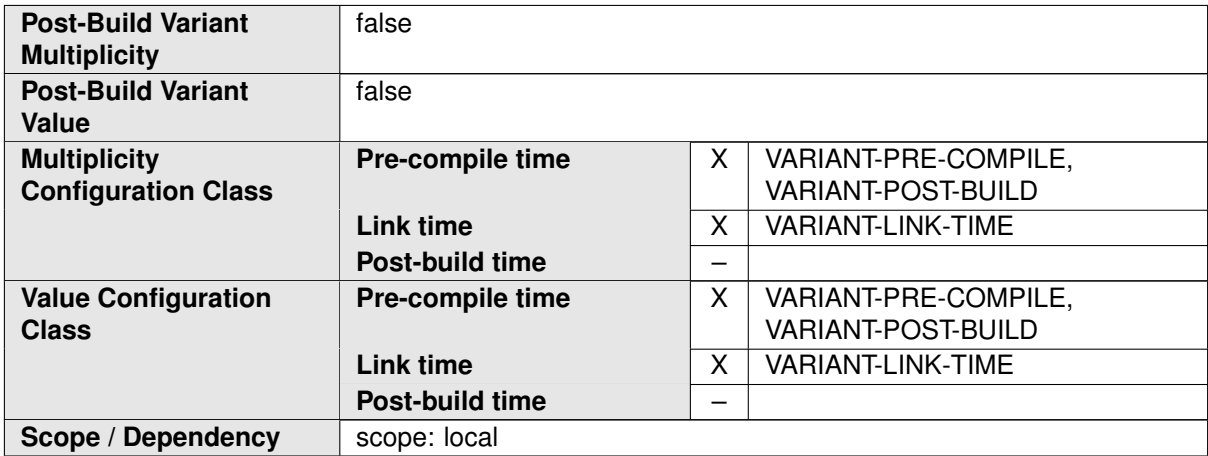

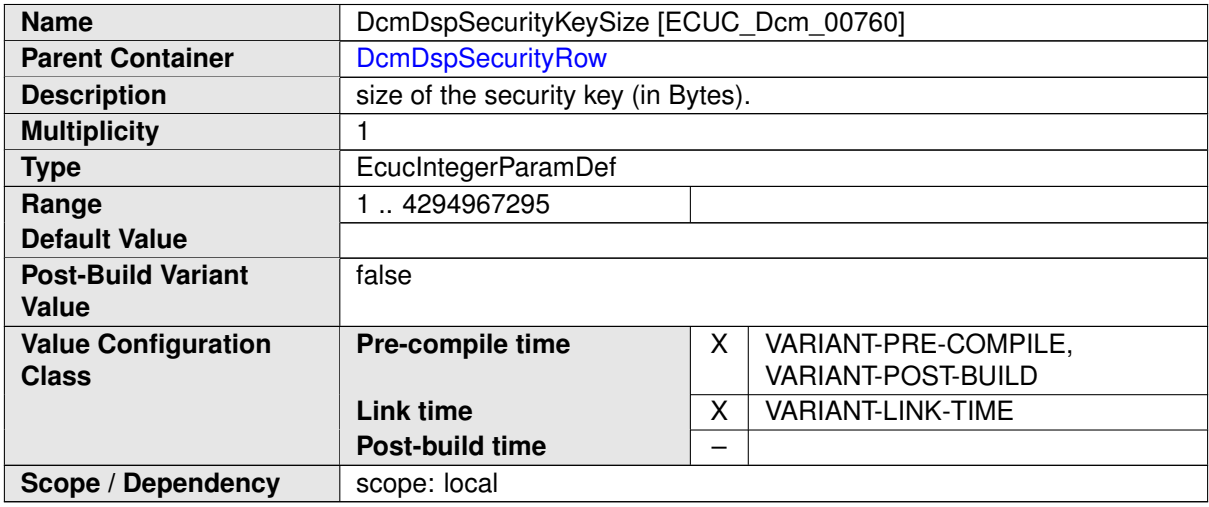

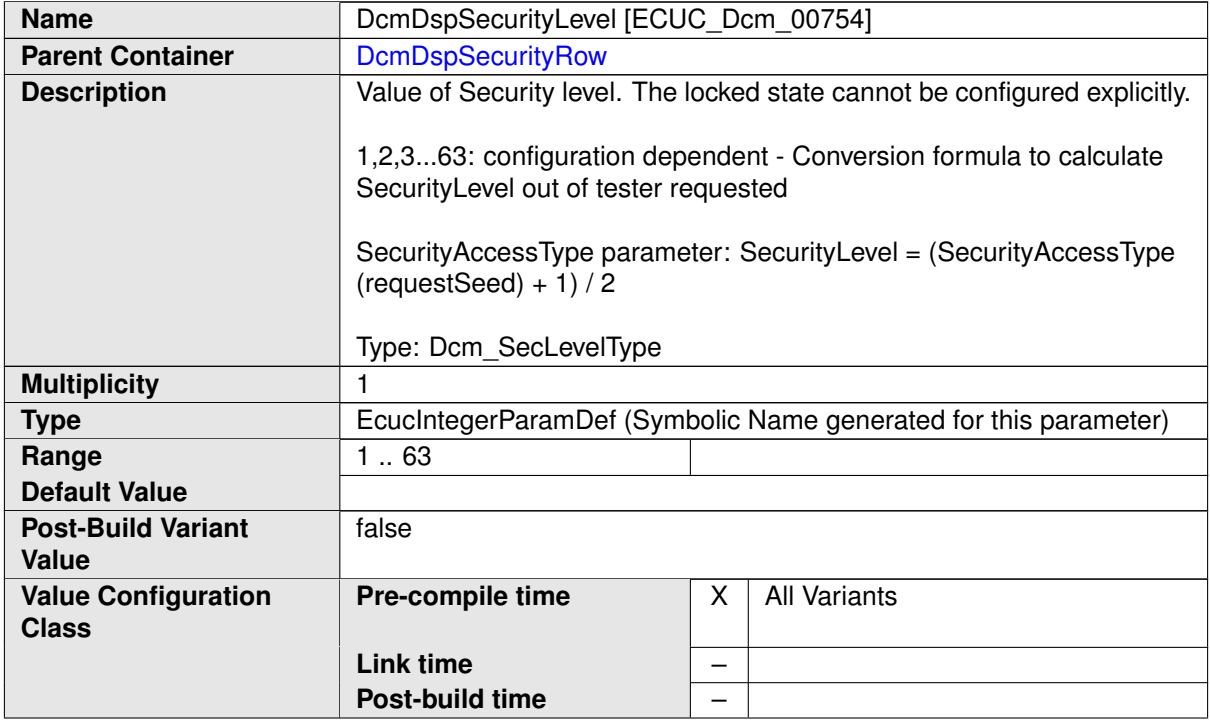

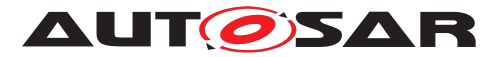

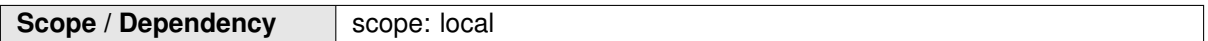

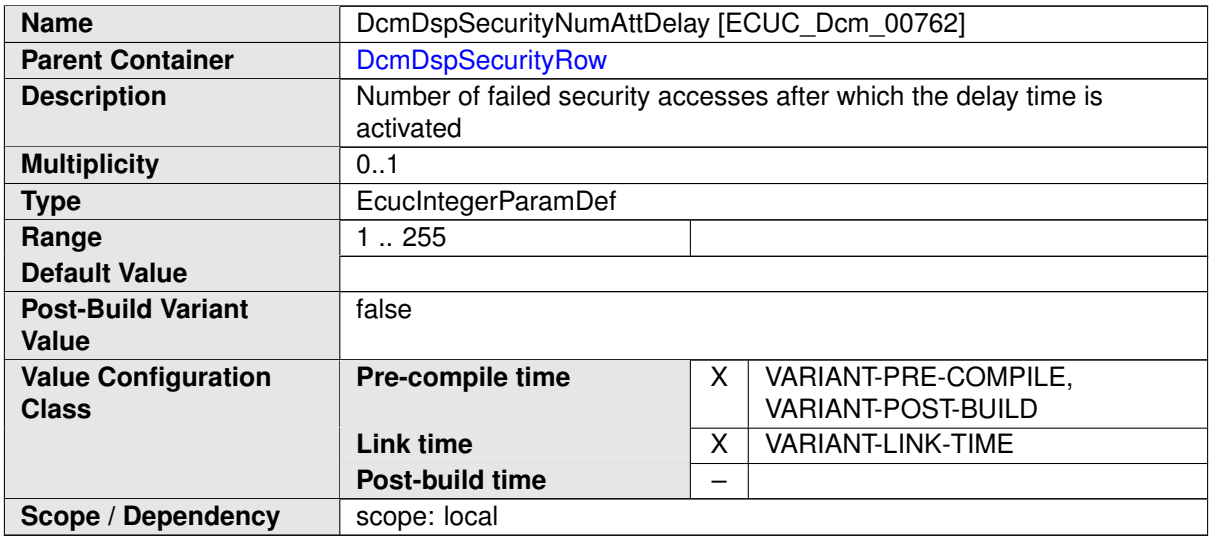

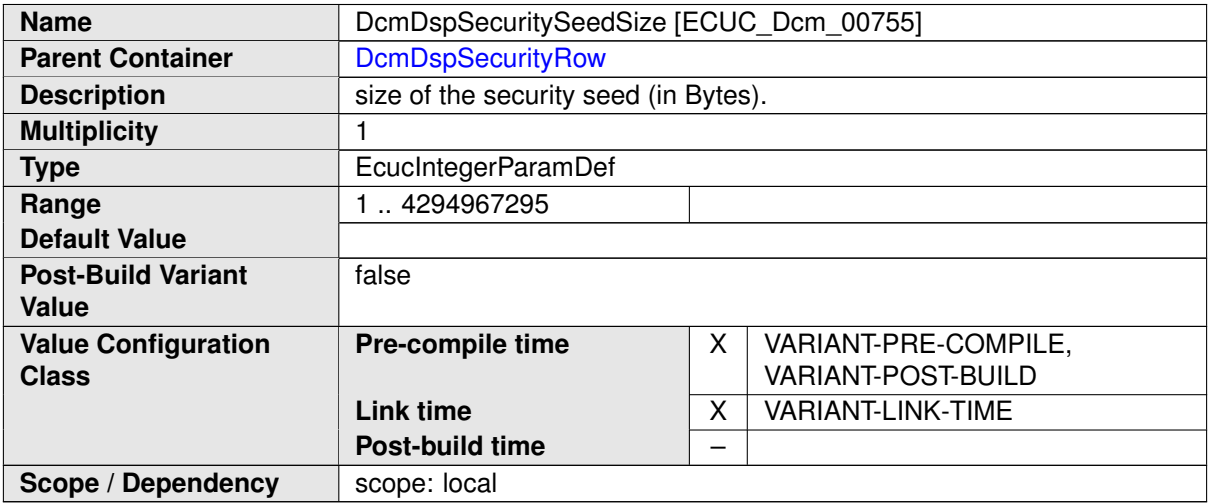

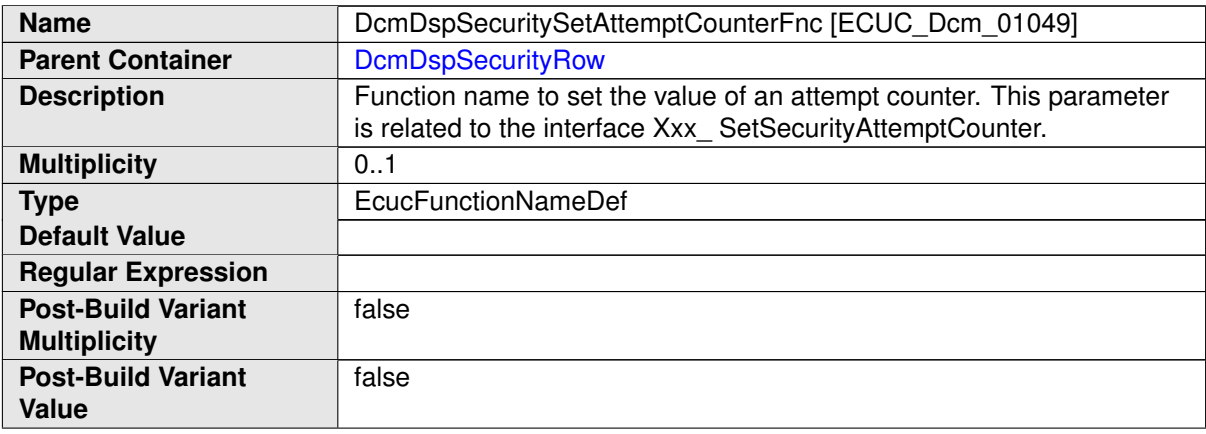

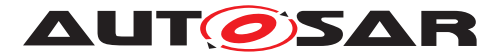

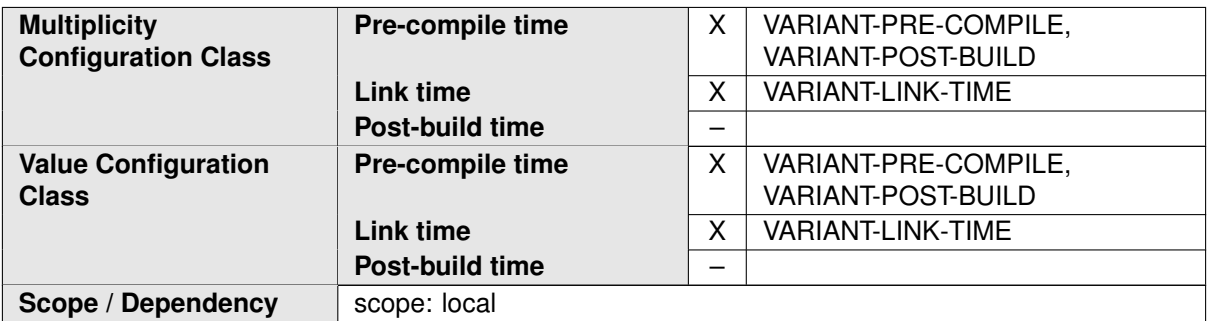

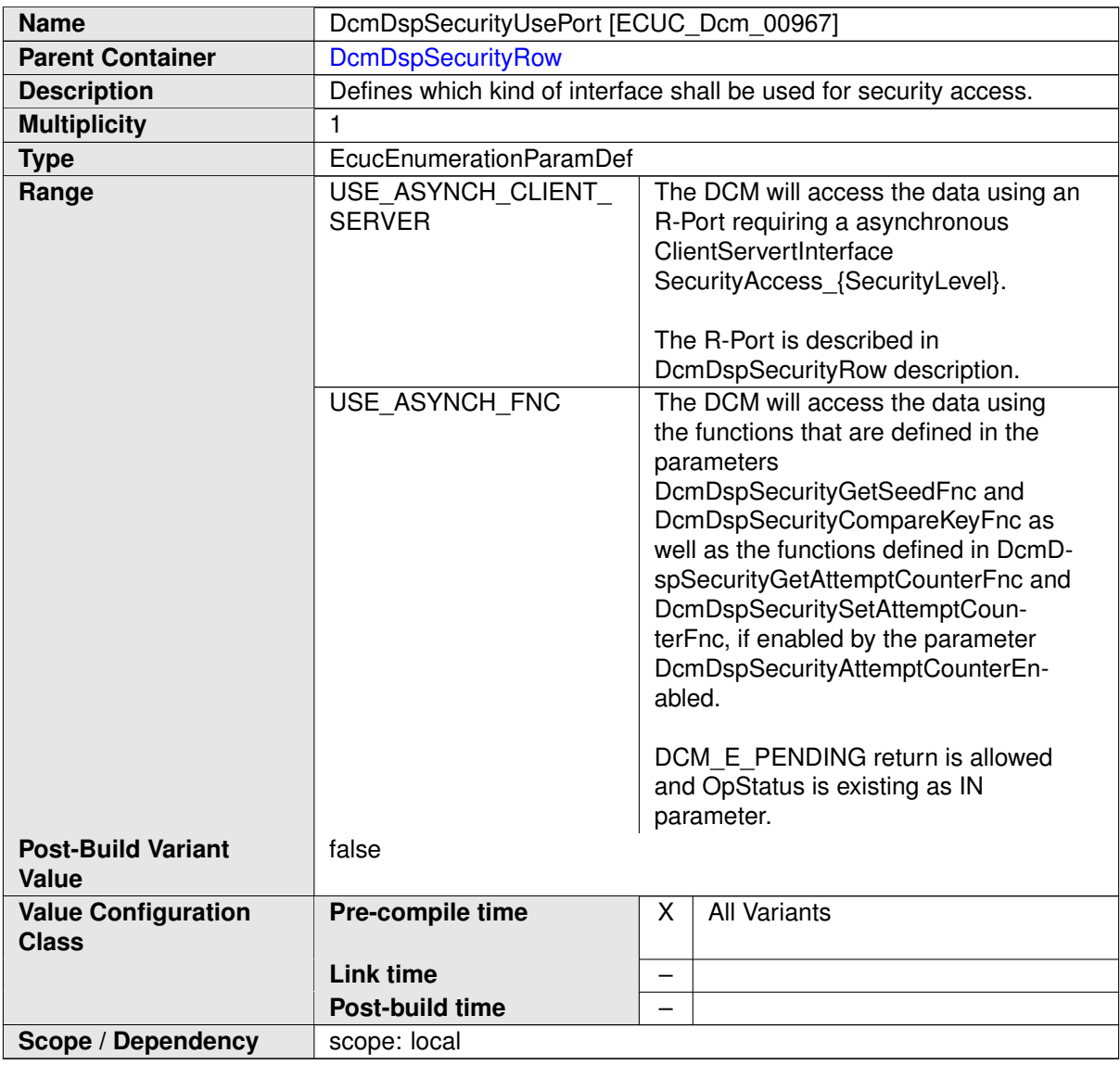

## **10.2.5.19.3 DcmDspSession**

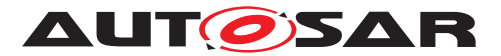

<span id="page-652-0"></span>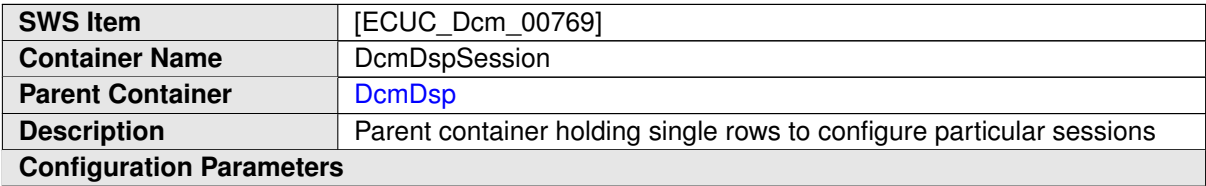

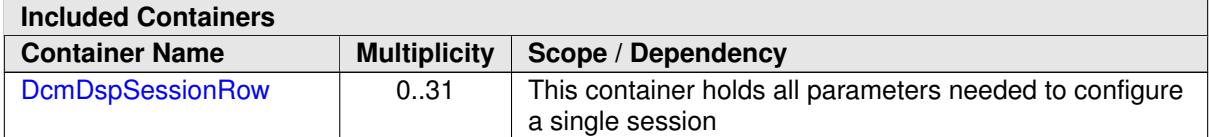

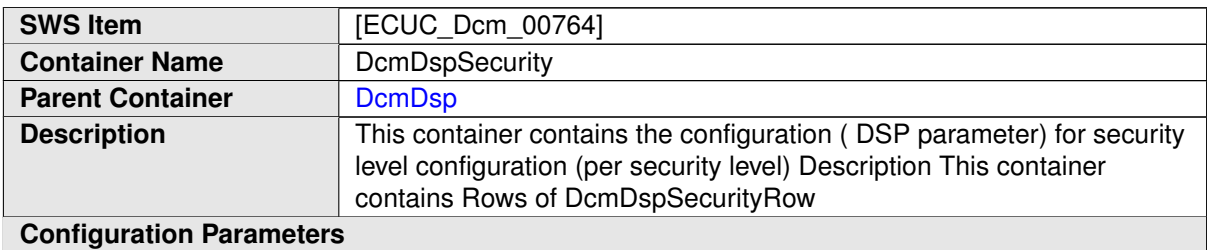

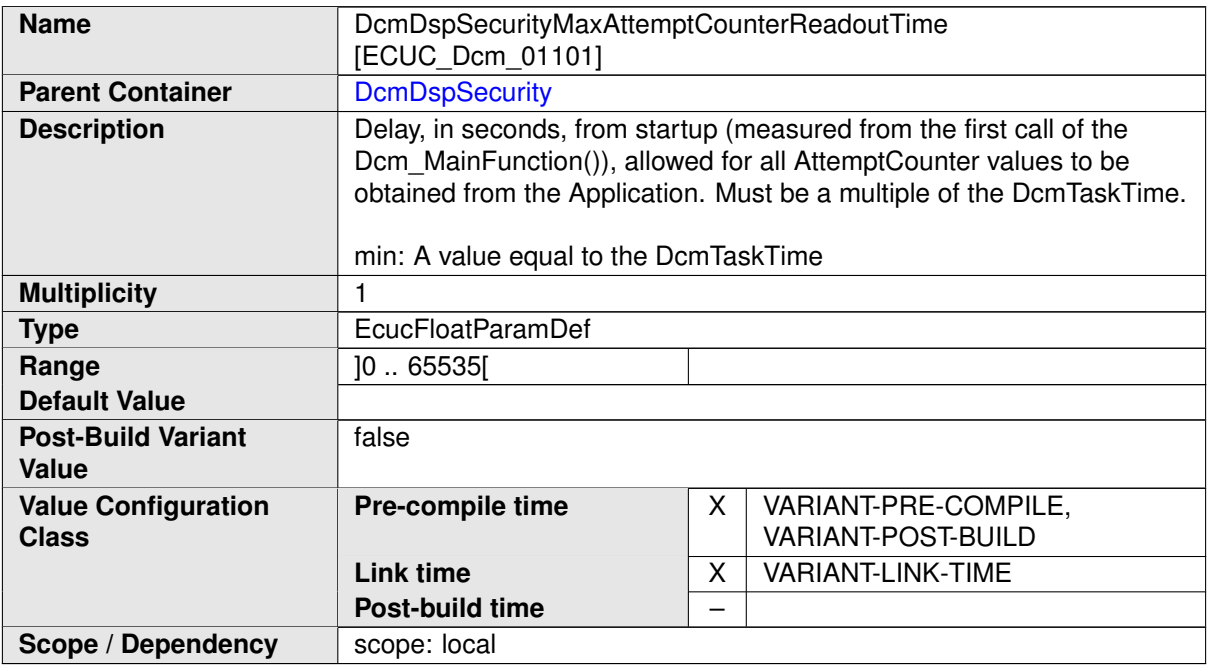

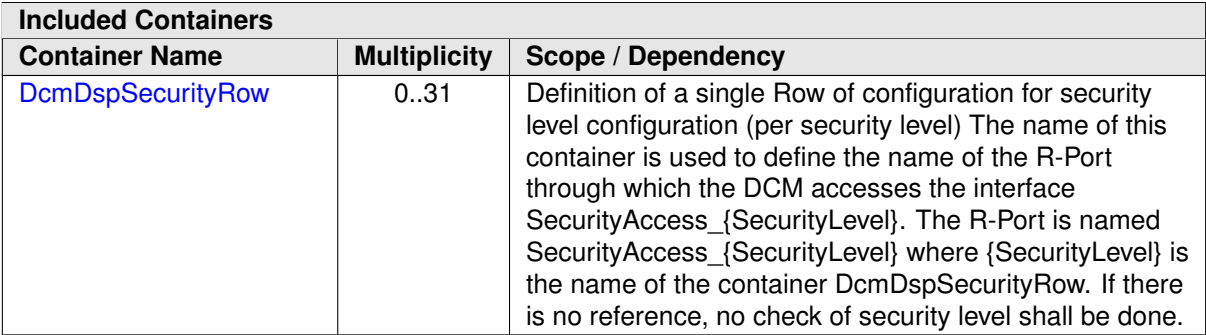

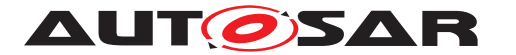

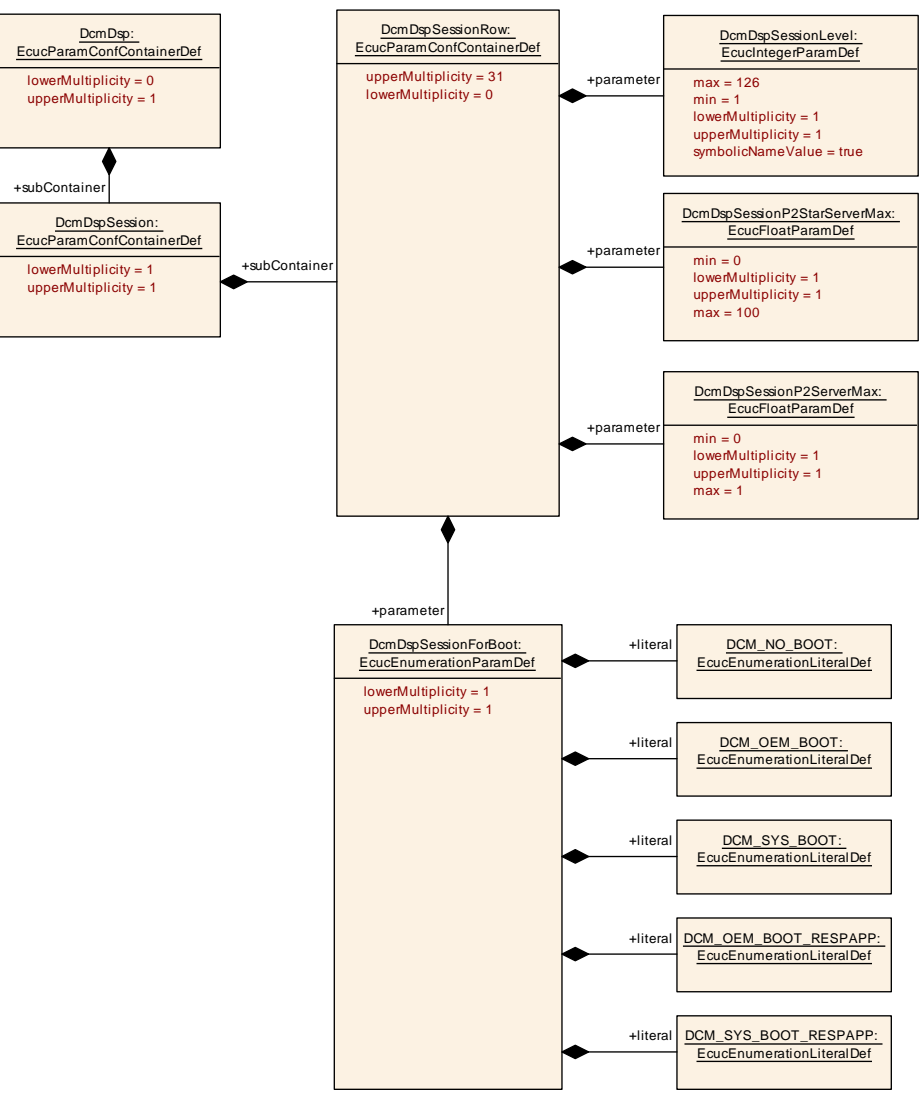

<span id="page-653-0"></span>**Figure 10.54: DcmDspSession configuration overview**

### **10.2.5.19.4 DcmDspSessionRow**

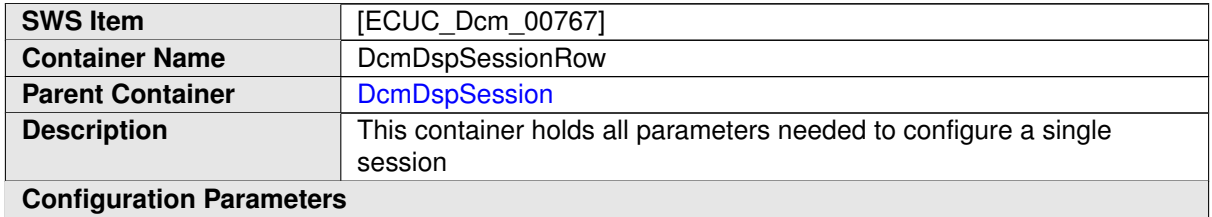

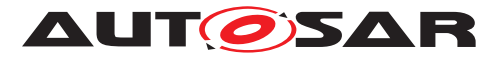

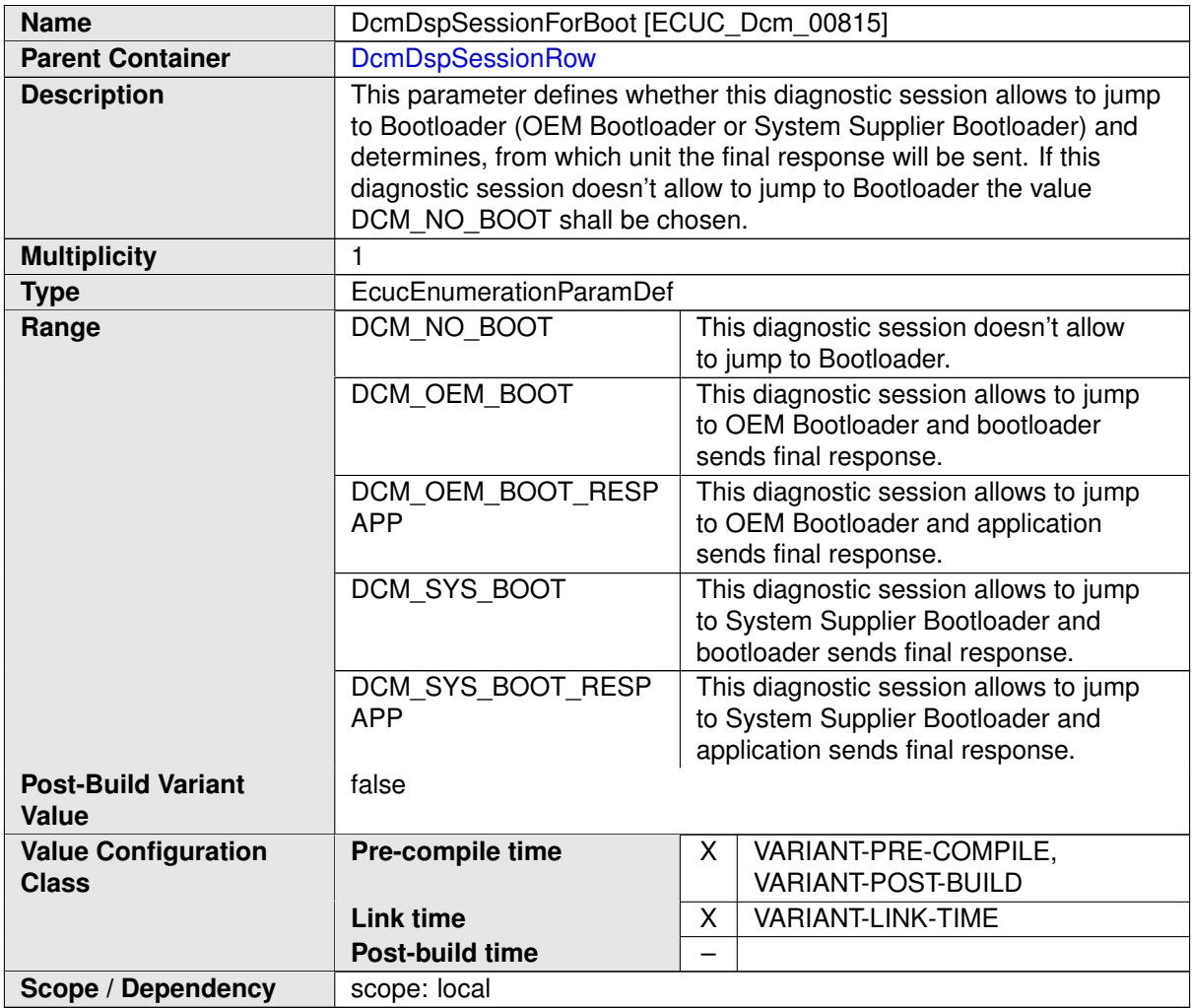

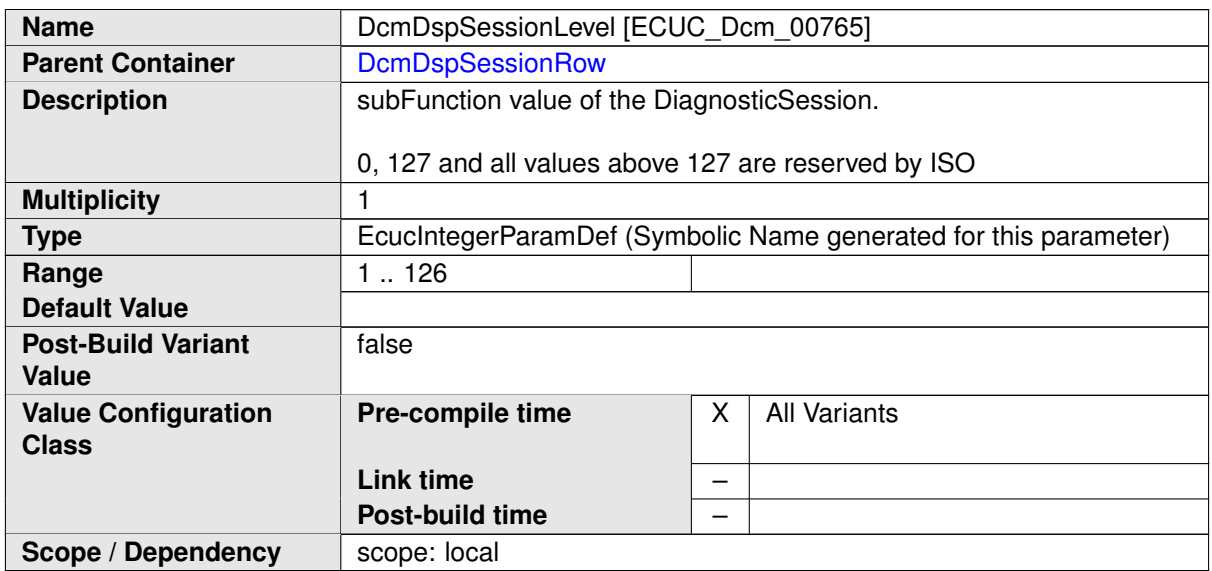

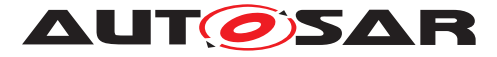

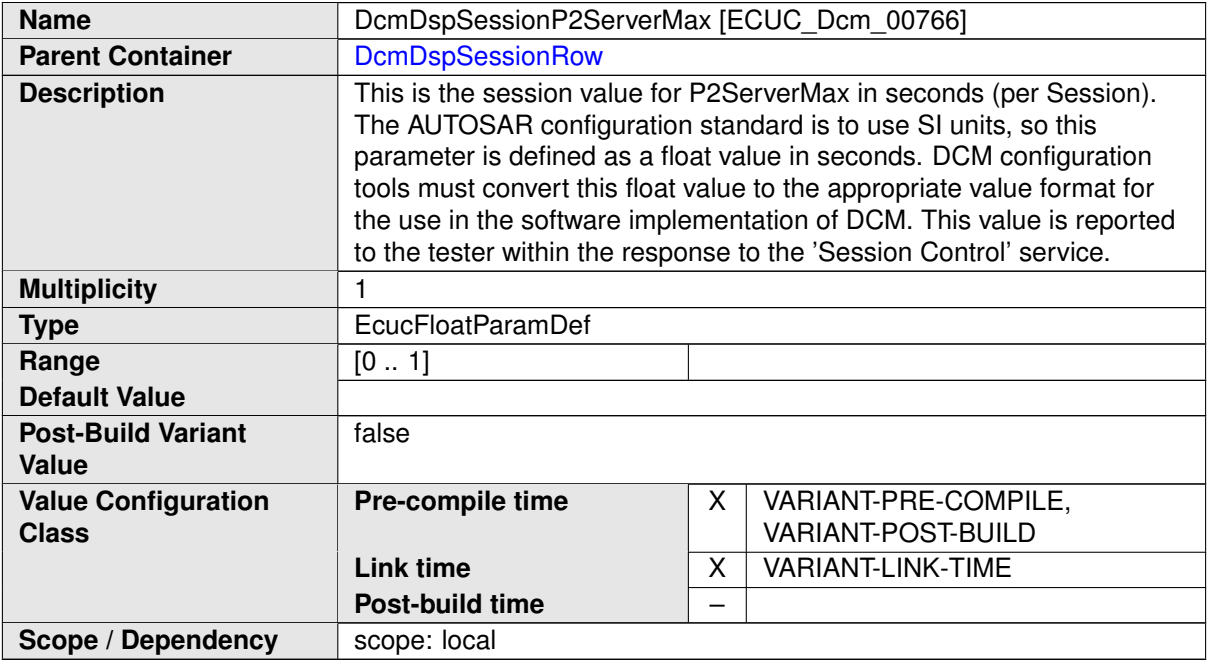

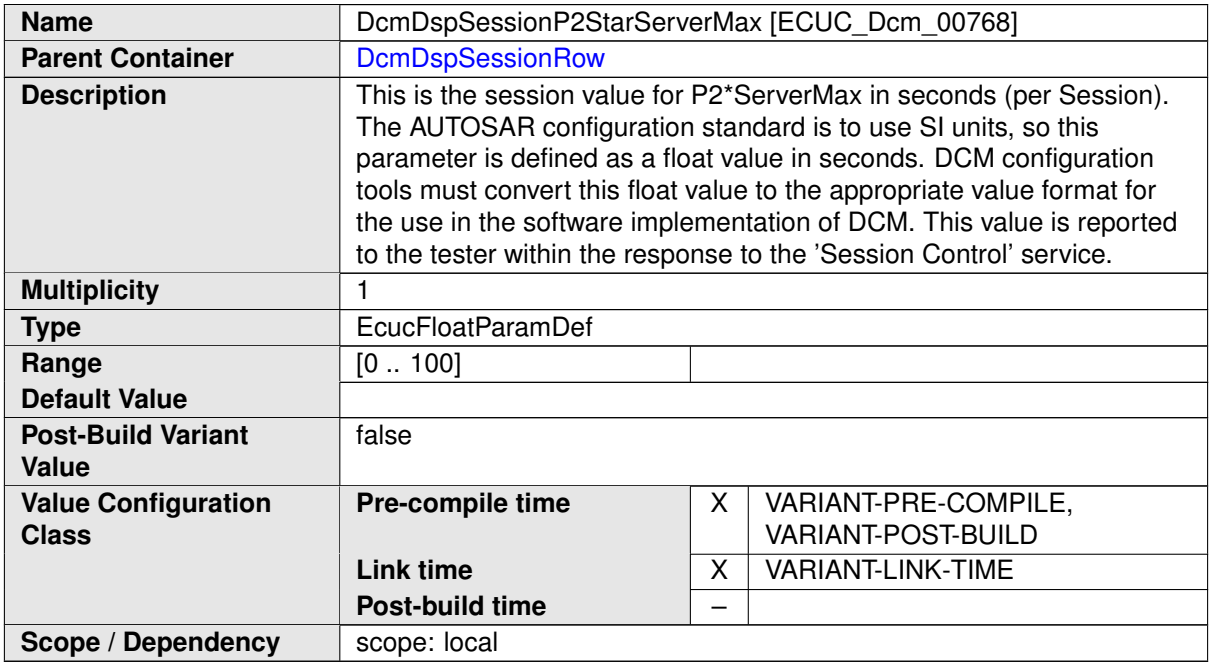

#### **10.2.5.19.5 DcmModeCondition**

<span id="page-655-0"></span>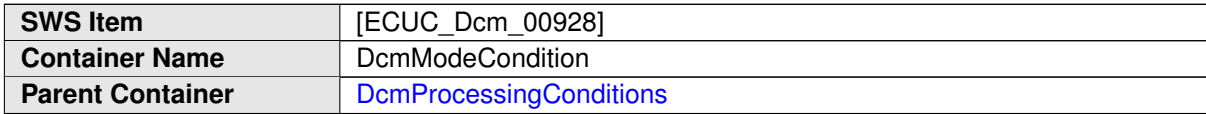

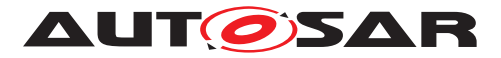

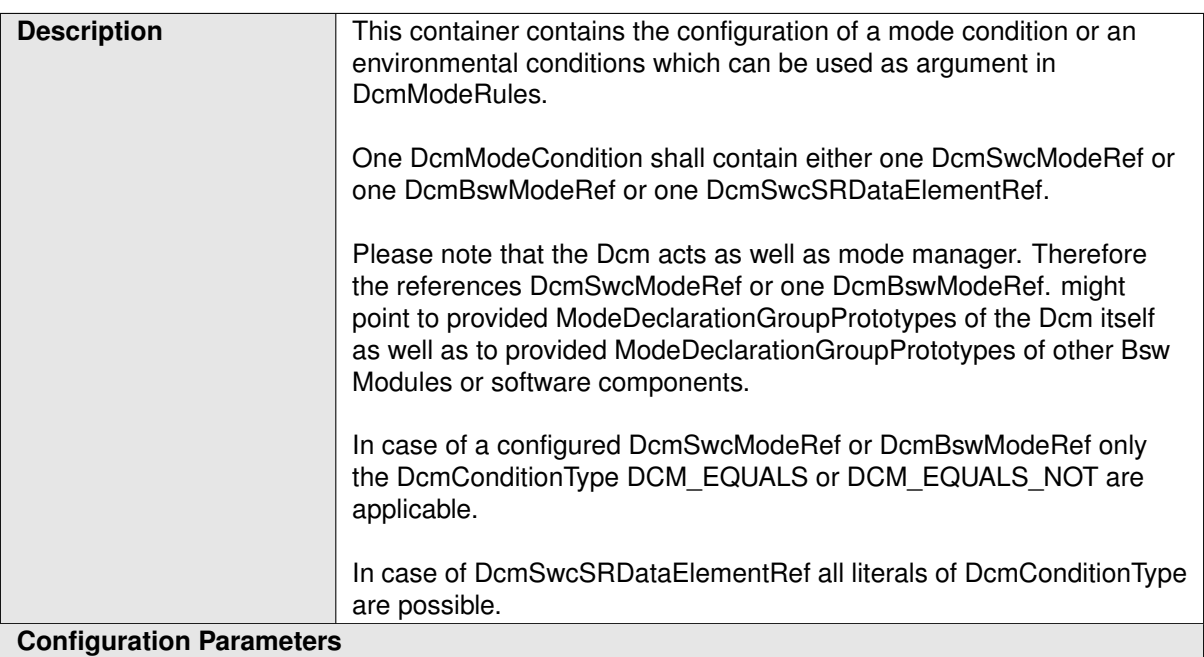

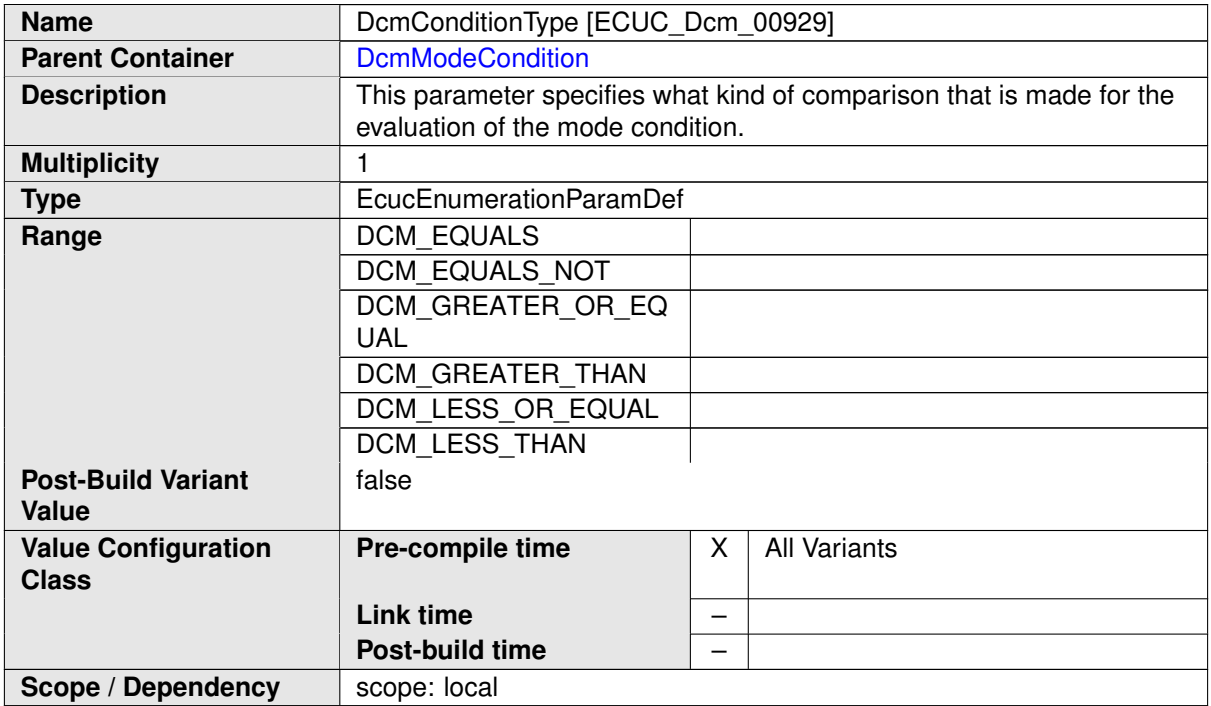

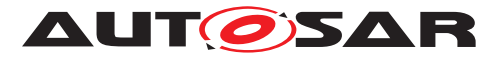

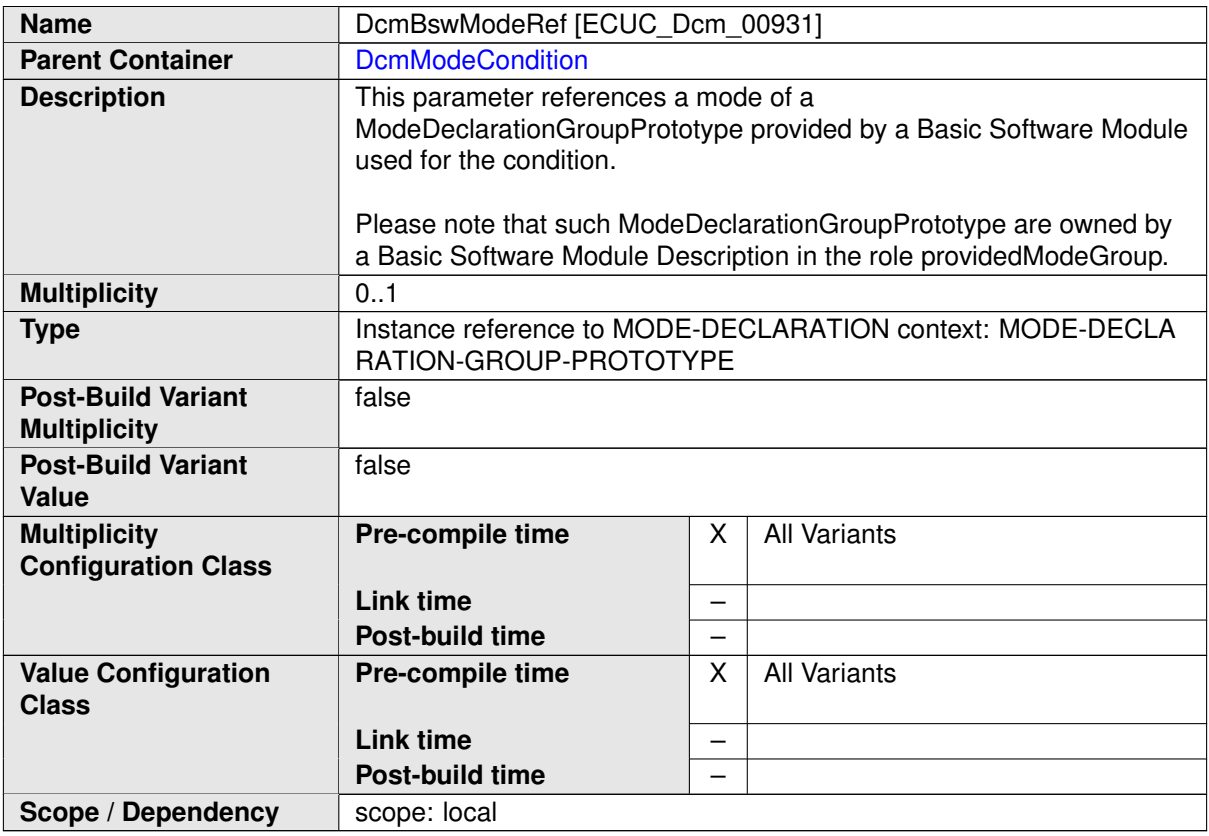

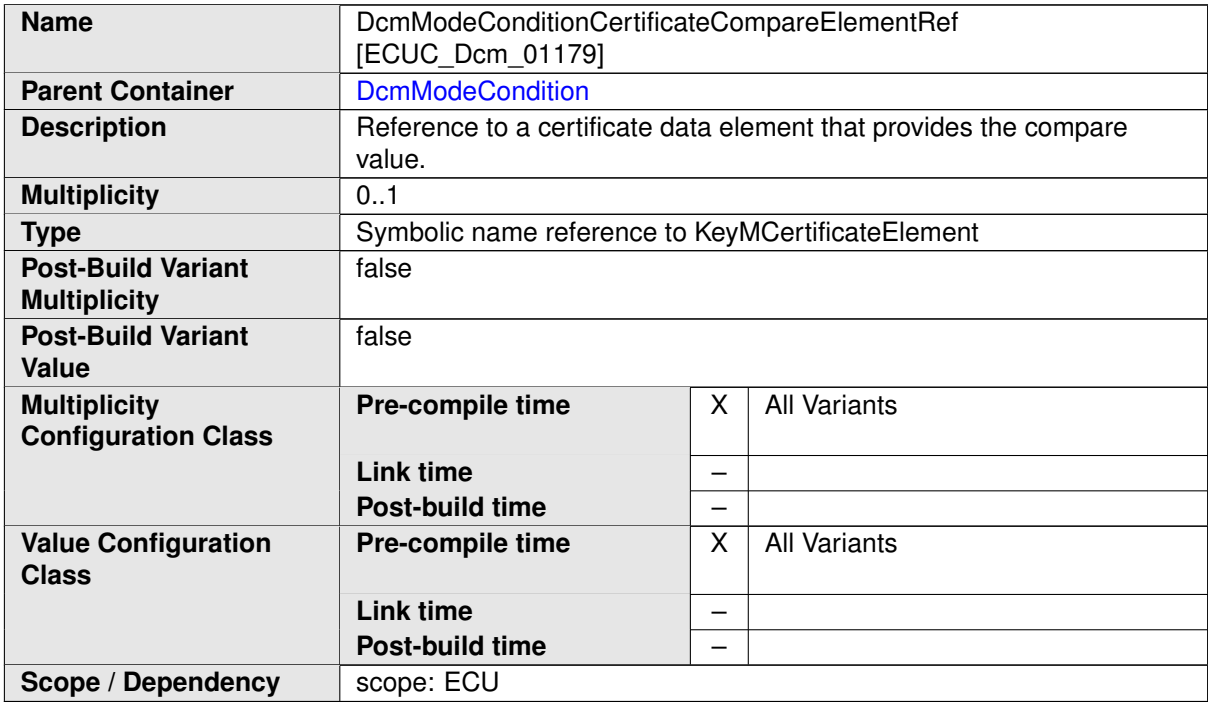

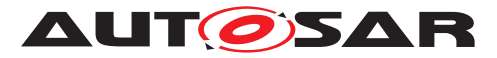

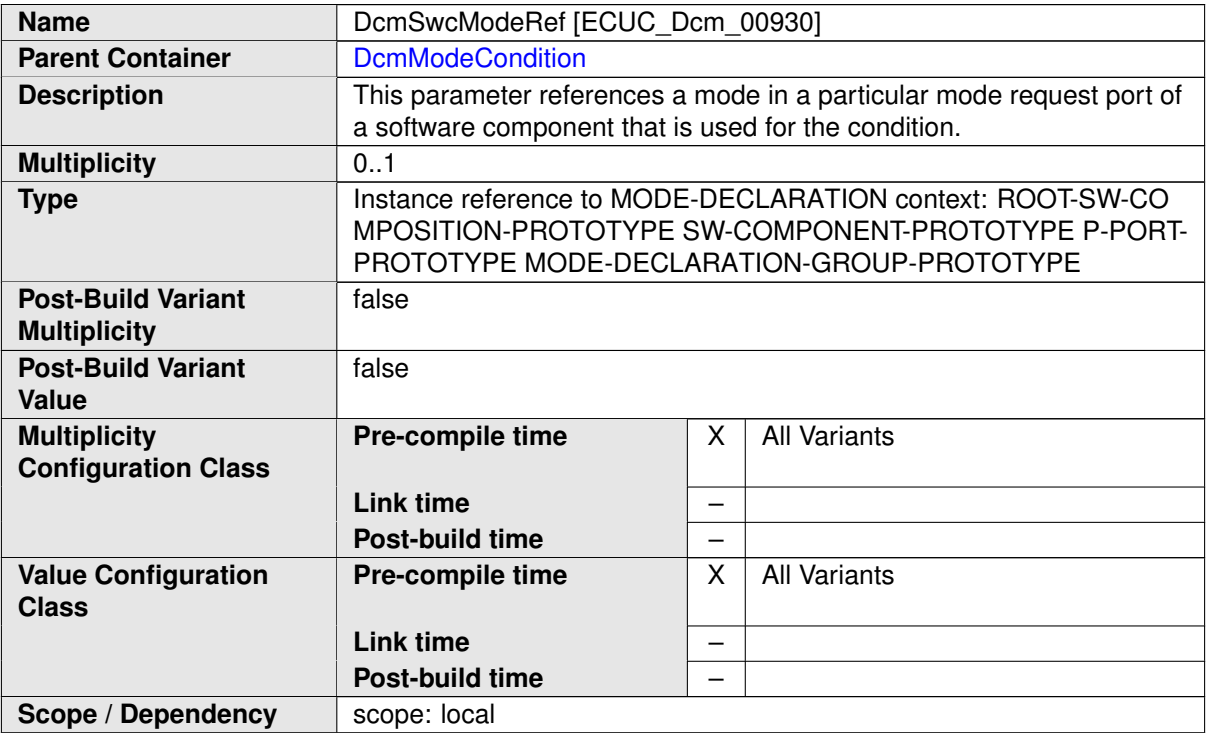

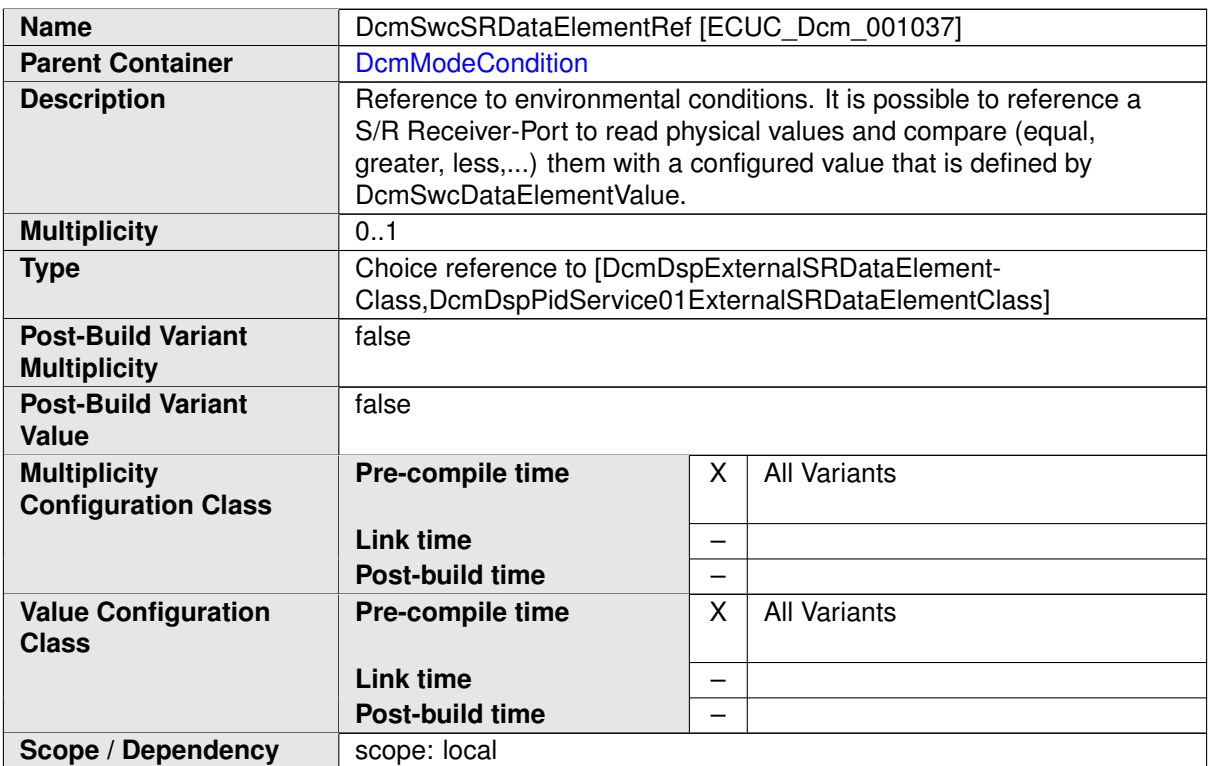

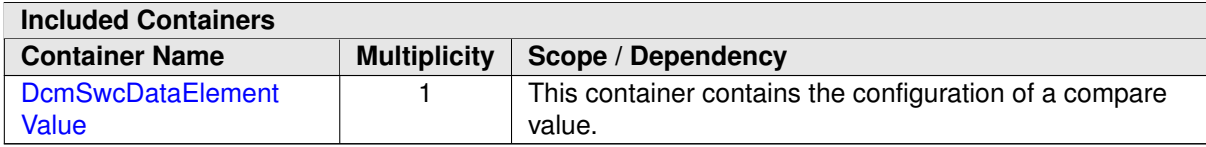

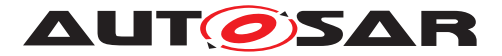

### **10.2.5.19.6 DcmSwcDataElementValue**

<span id="page-659-0"></span>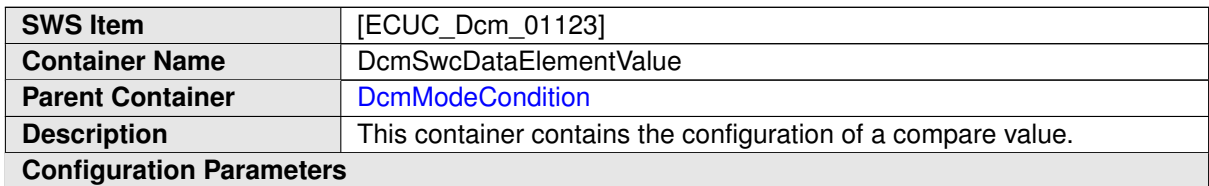

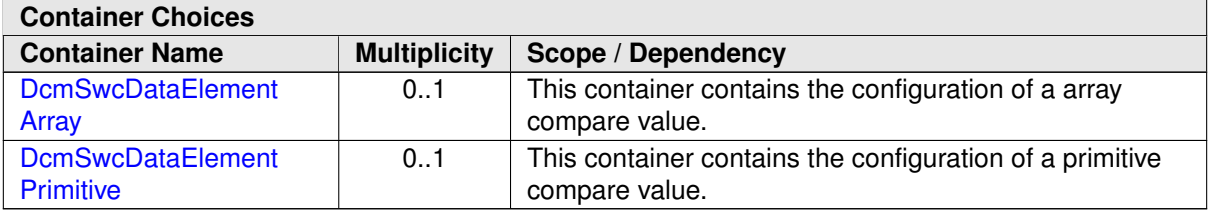

### **10.2.5.19.7 DcmSwcDataElementPrimitive**

<span id="page-659-2"></span>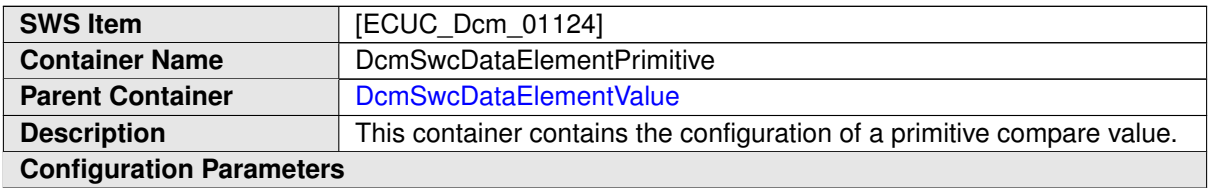

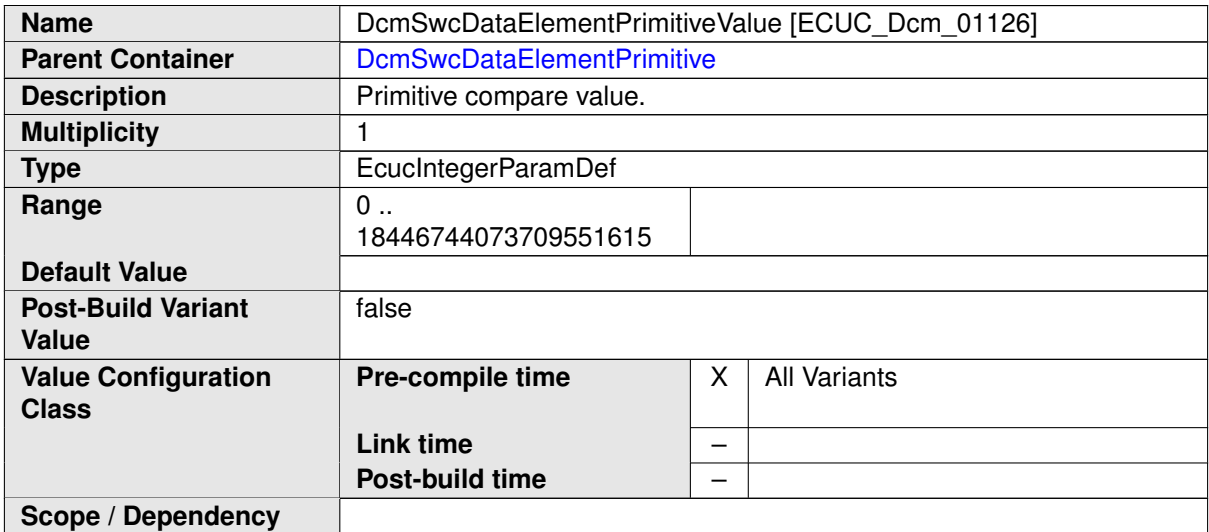

#### **No Included Containers**

### **10.2.5.19.8 DcmSwcDataElementArray**

<span id="page-659-1"></span>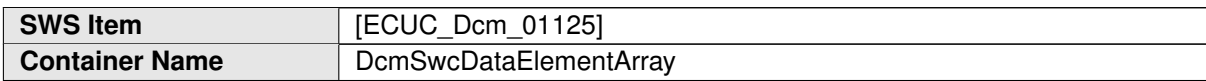

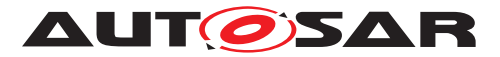

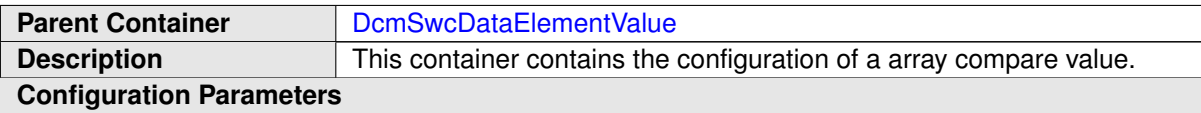

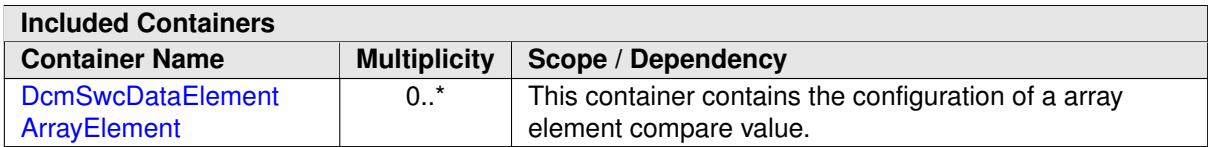

# **10.2.5.19.9 DcmSwcDataElementArrayElement**

<span id="page-660-0"></span>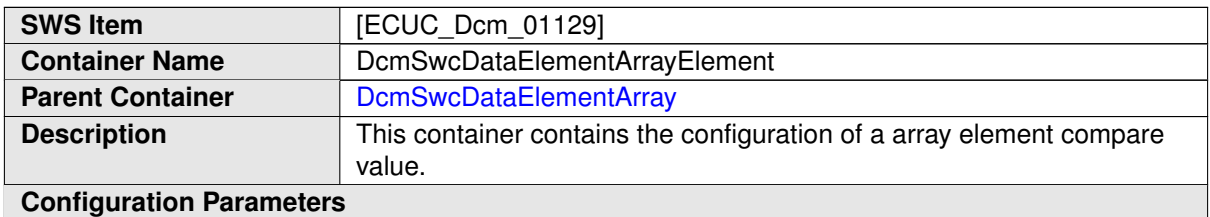

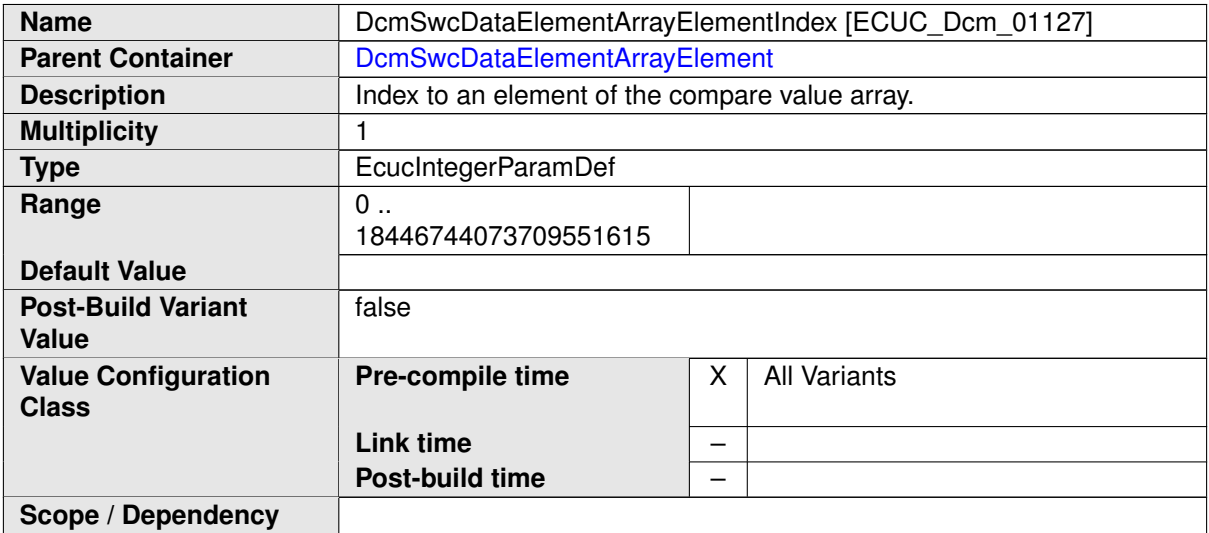

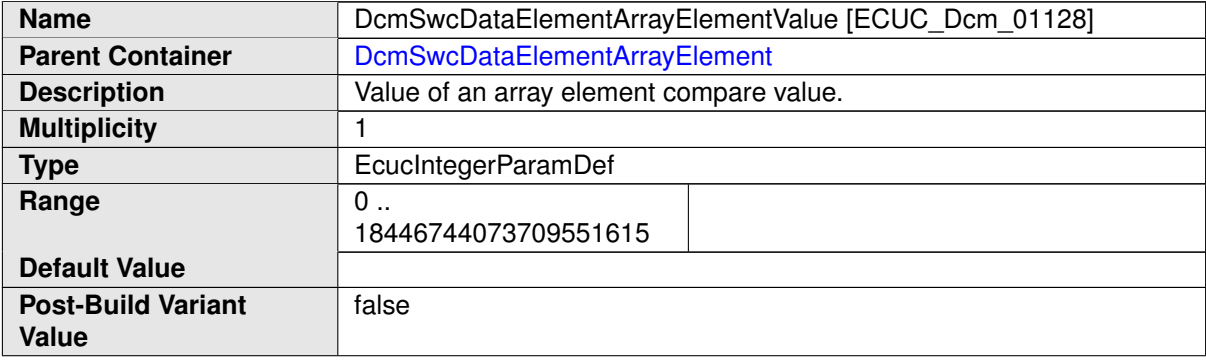

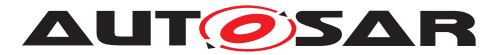

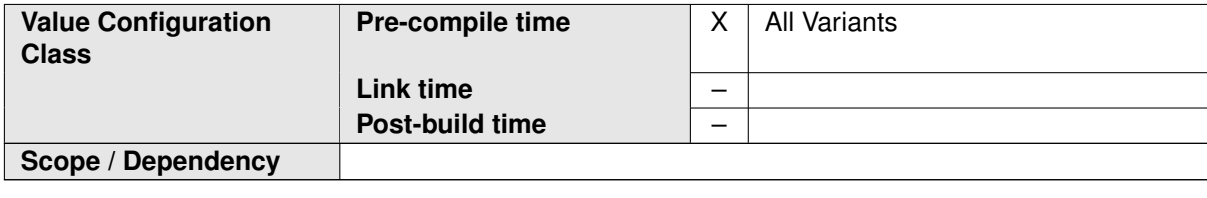

#### **10.2.5.19.10 DcmModeRule**

<span id="page-661-0"></span>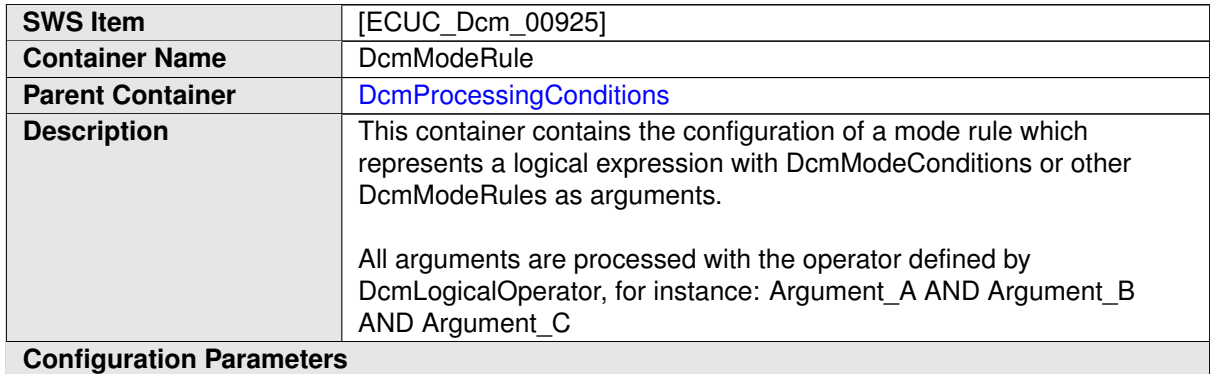

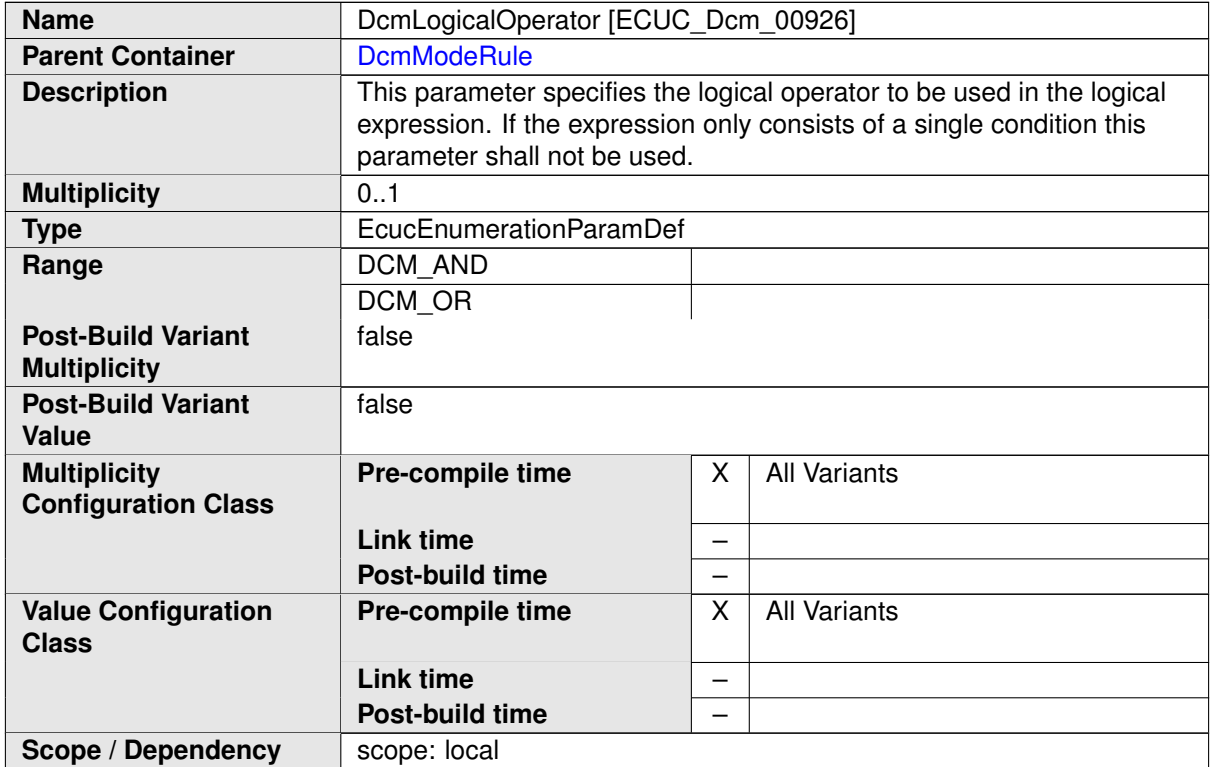

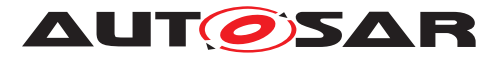

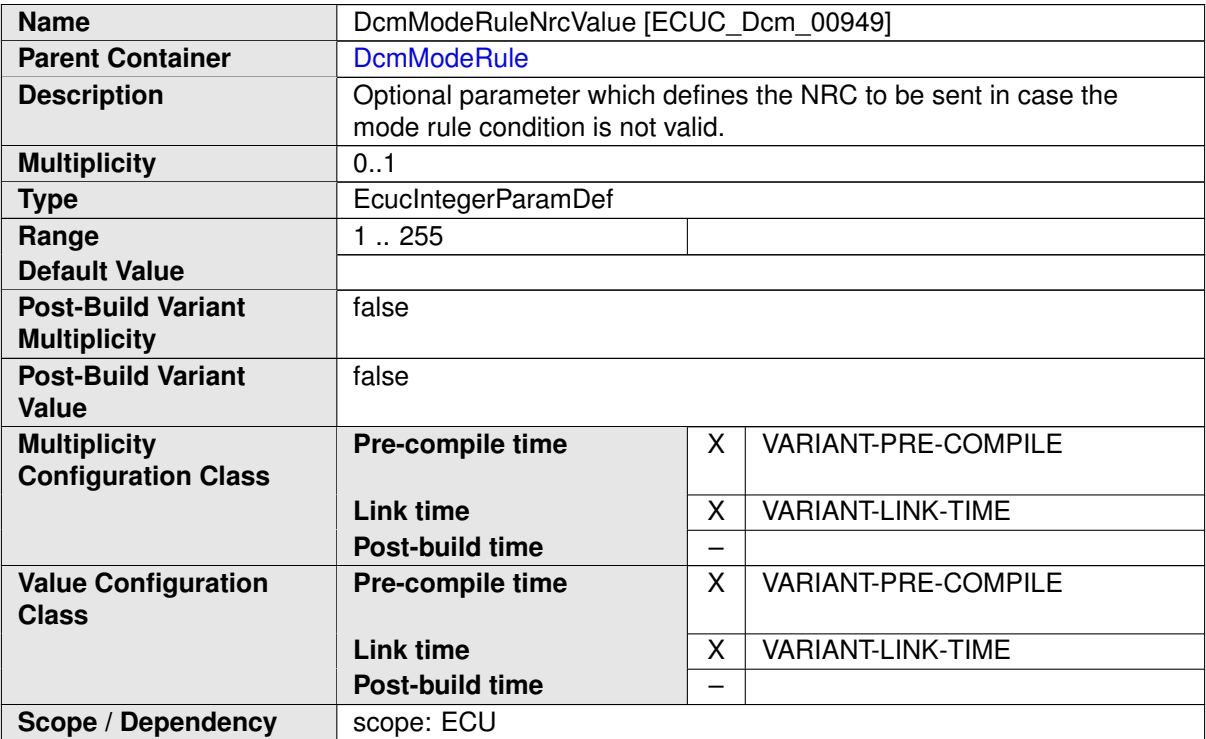

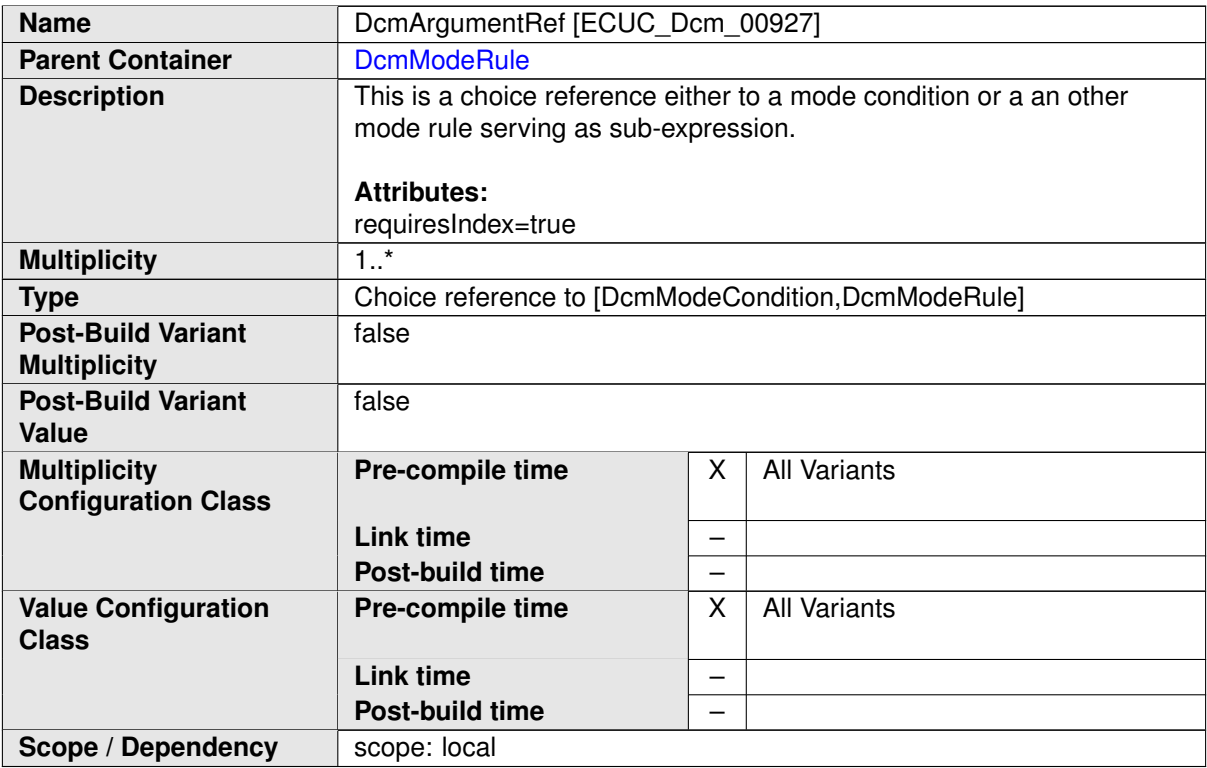

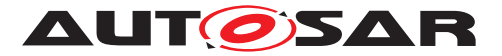

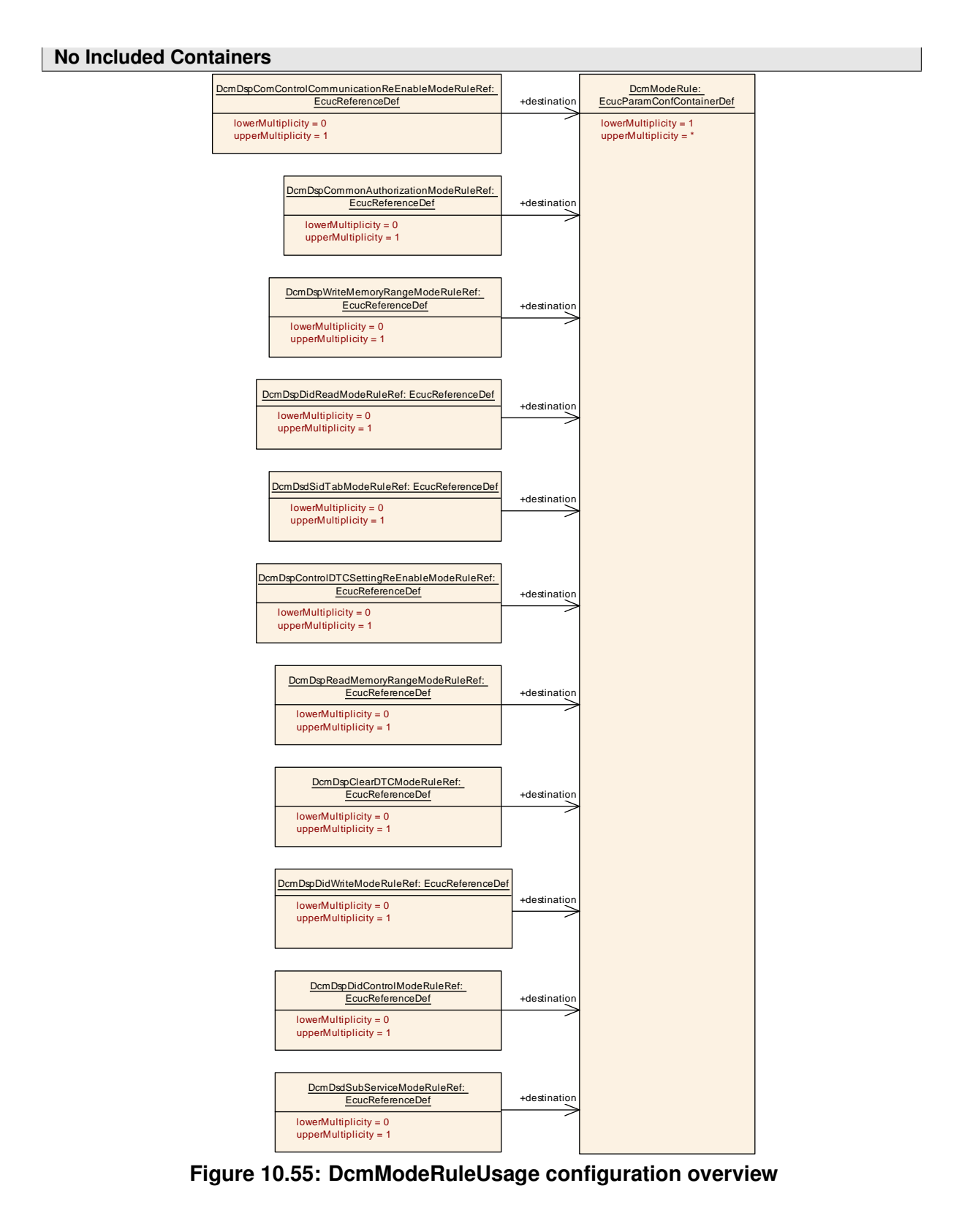

### **10.2.5.20 DcmDspVehInfo**

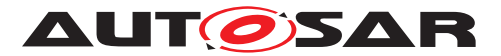

<span id="page-664-0"></span>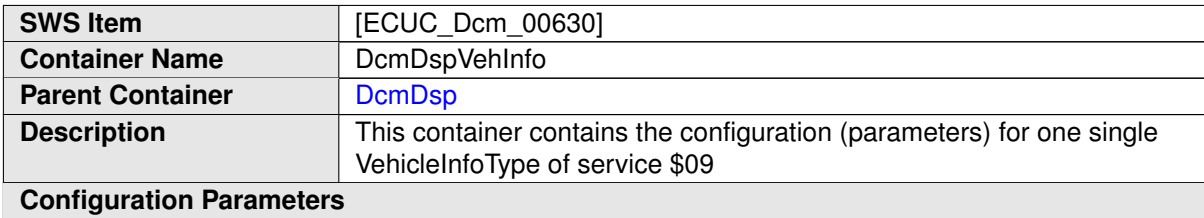

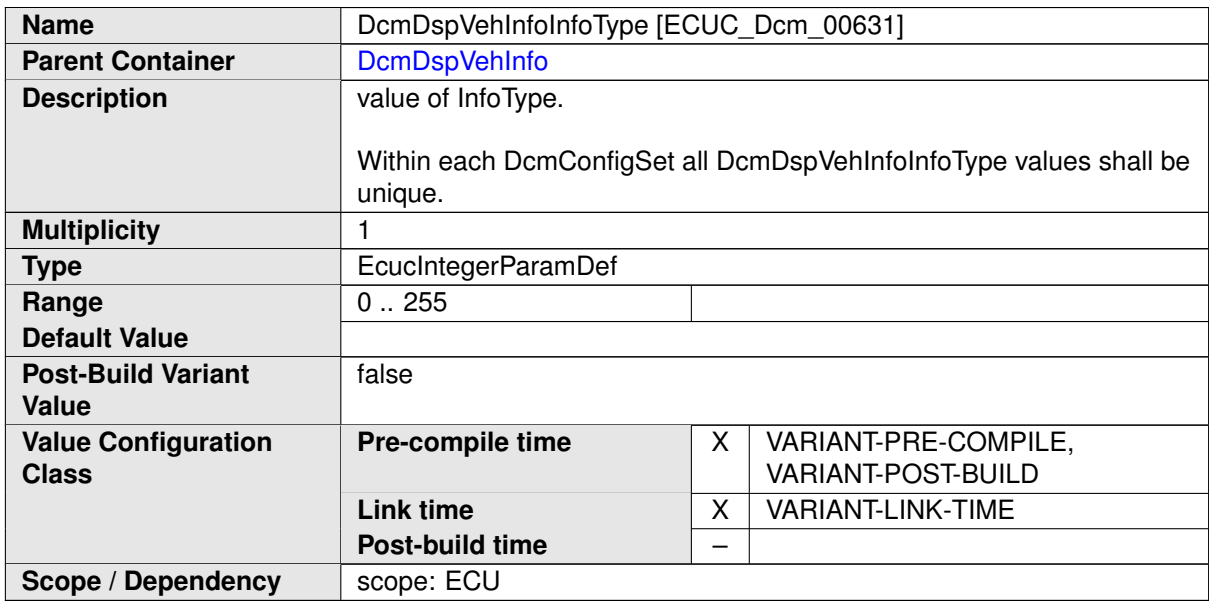

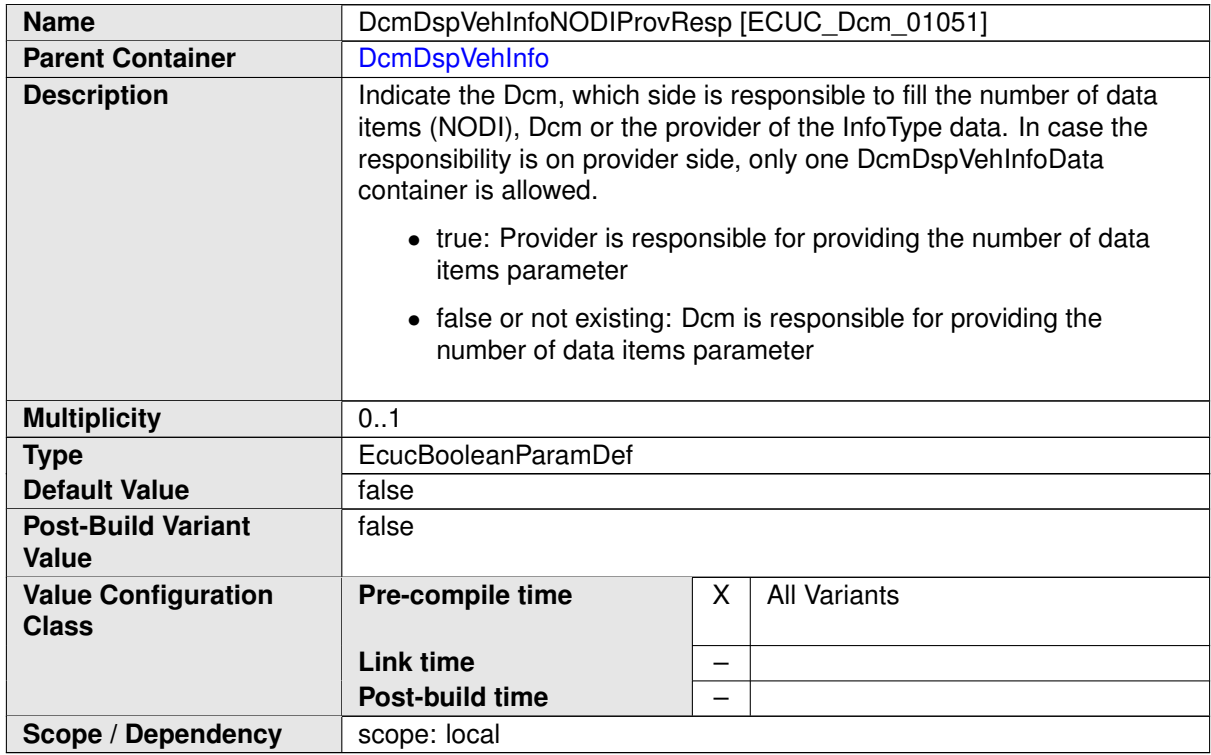

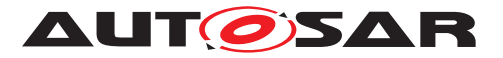

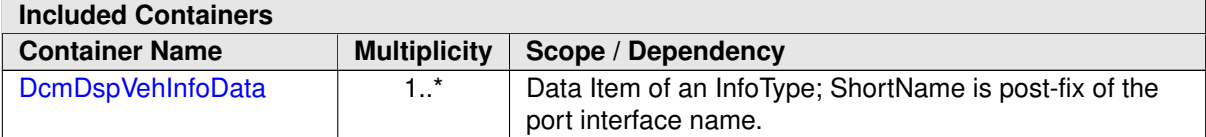

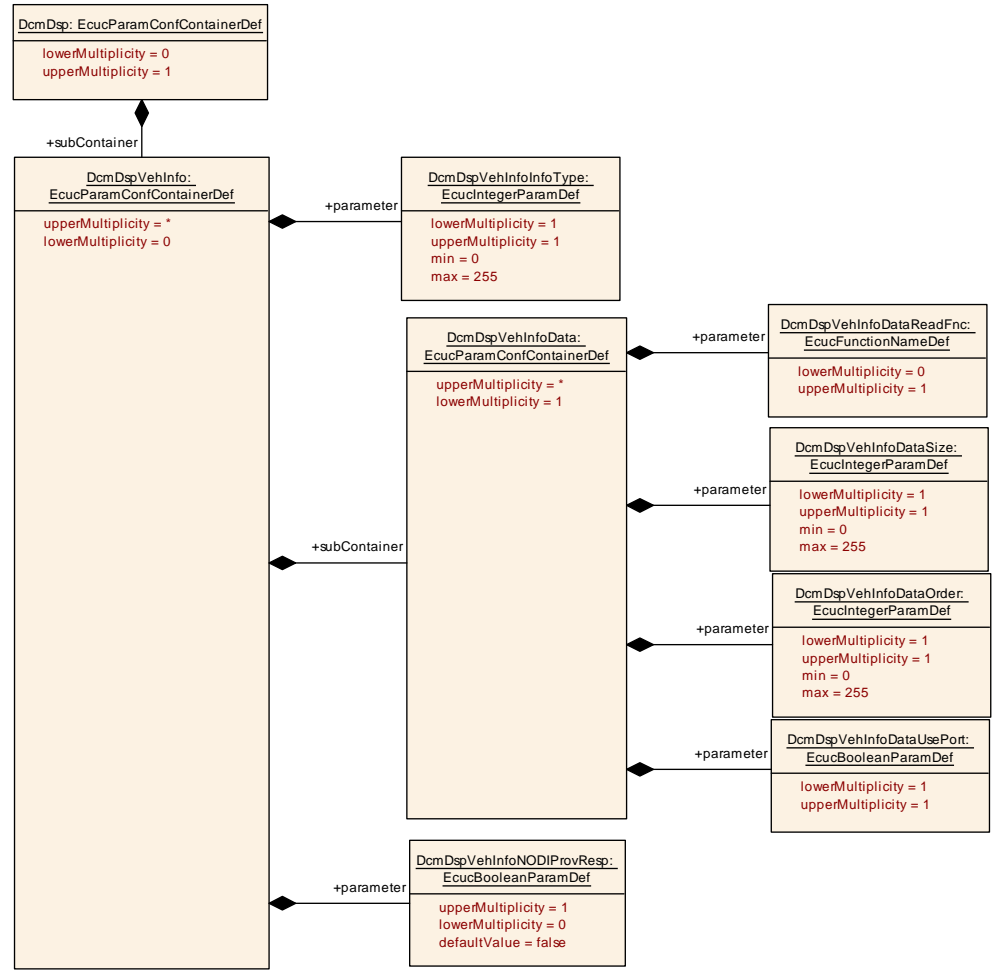

<span id="page-665-0"></span>**Figure 10.56: DcmDspVehInfo configuration overview**

### **10.2.5.21 DcmDspVehInfoData**

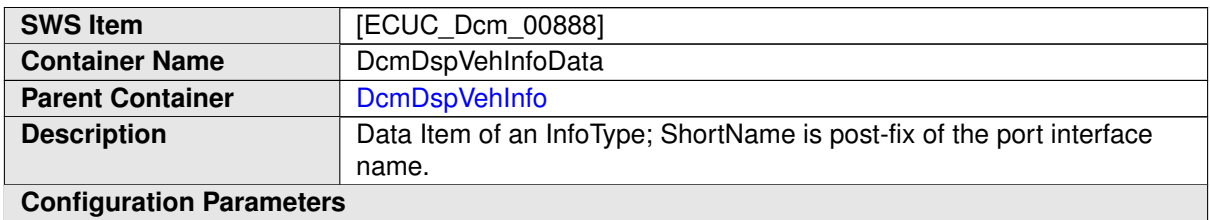

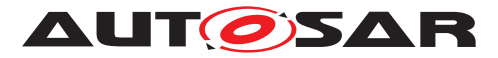

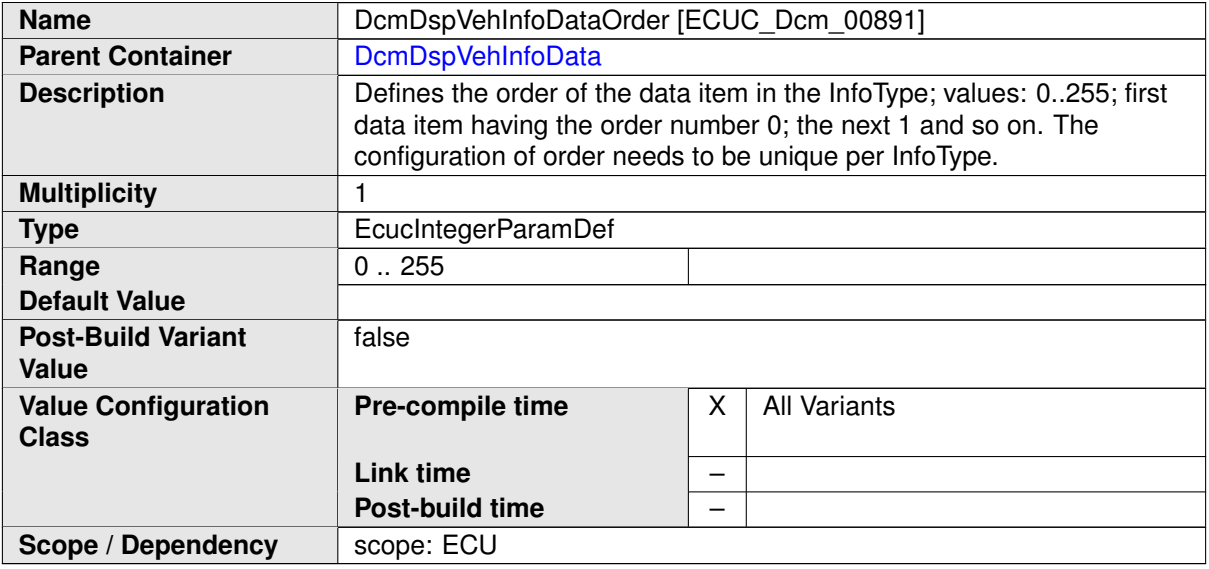

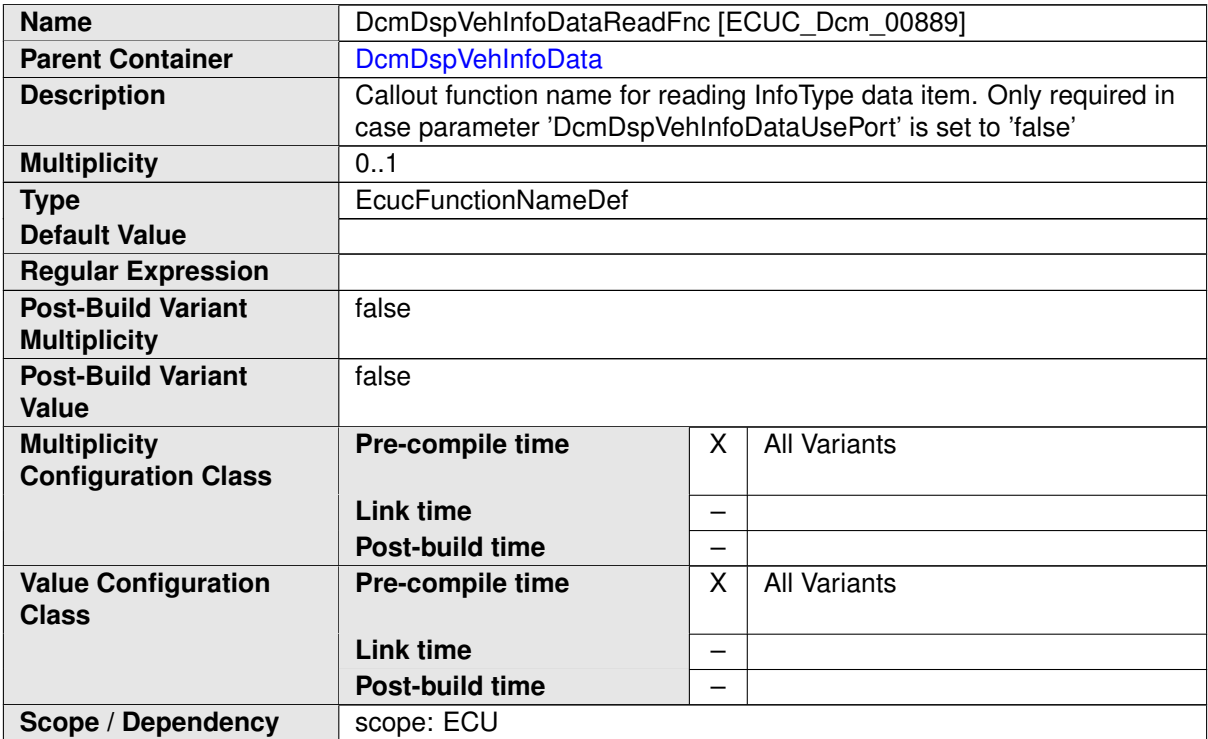

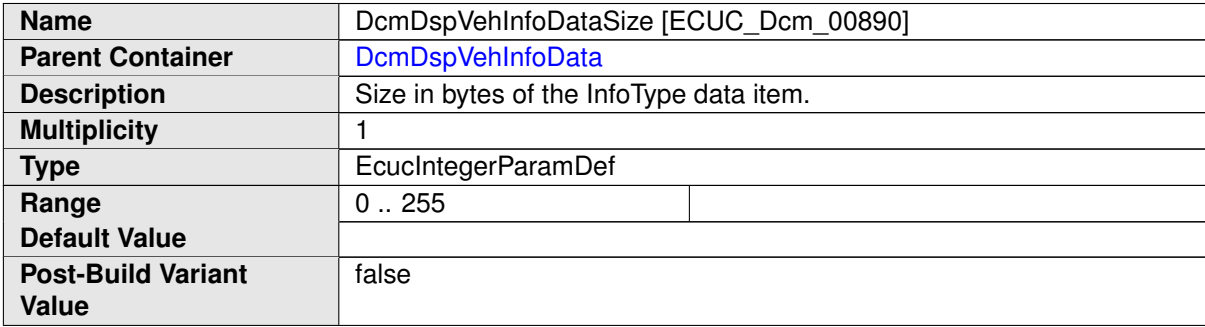

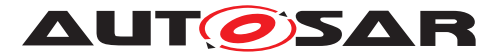

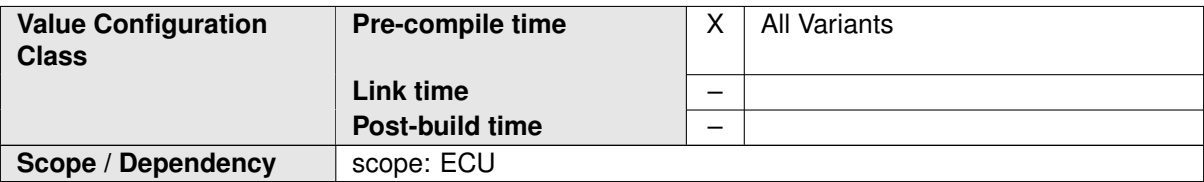

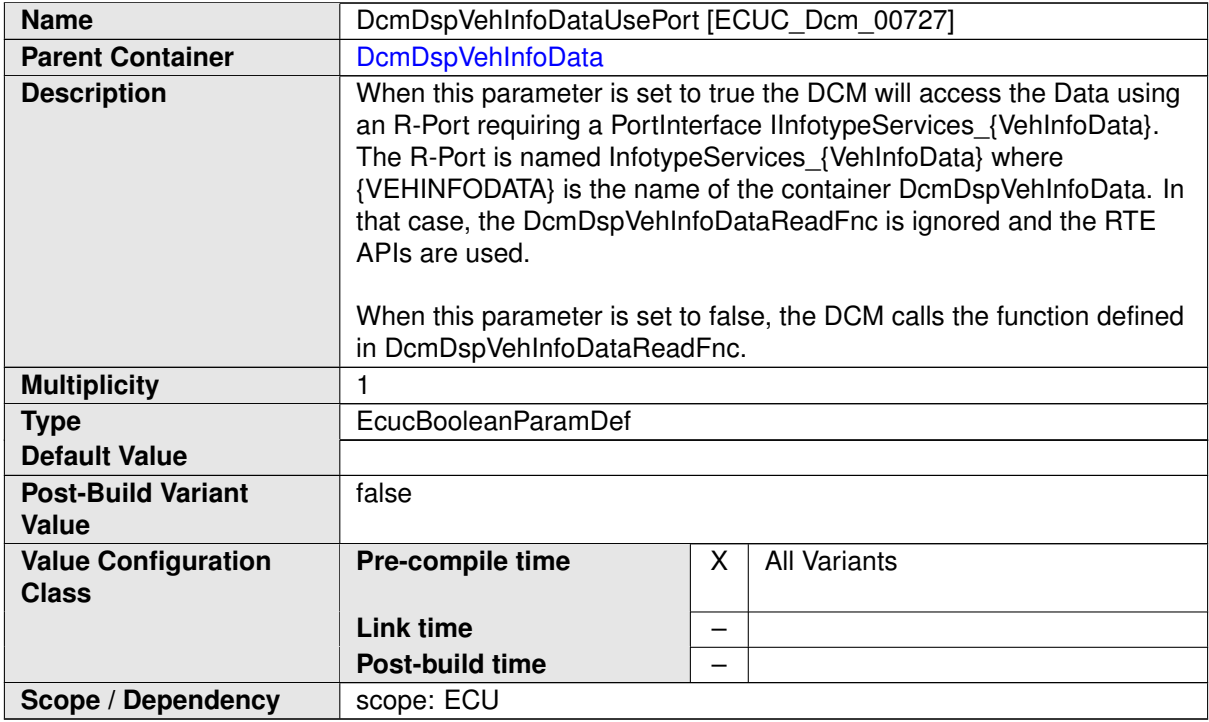

### **10.2.5.22 DcmDspPeriodicTransmission**

<span id="page-667-0"></span>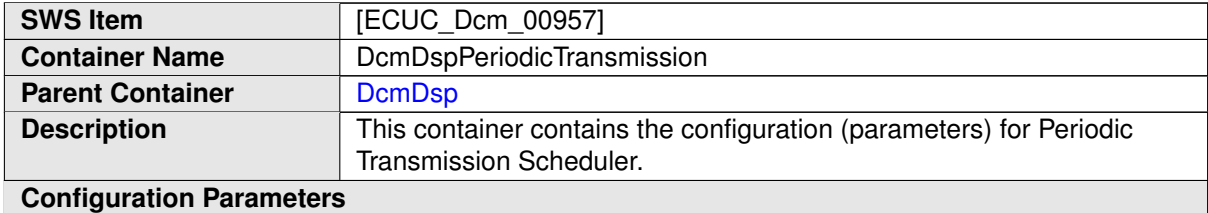

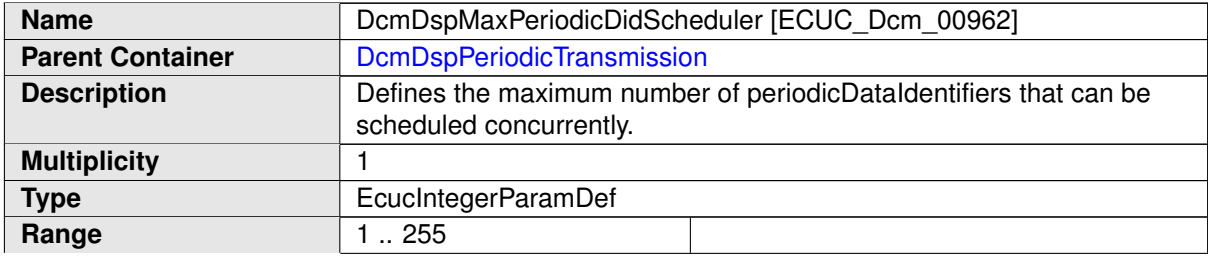

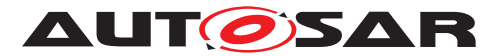

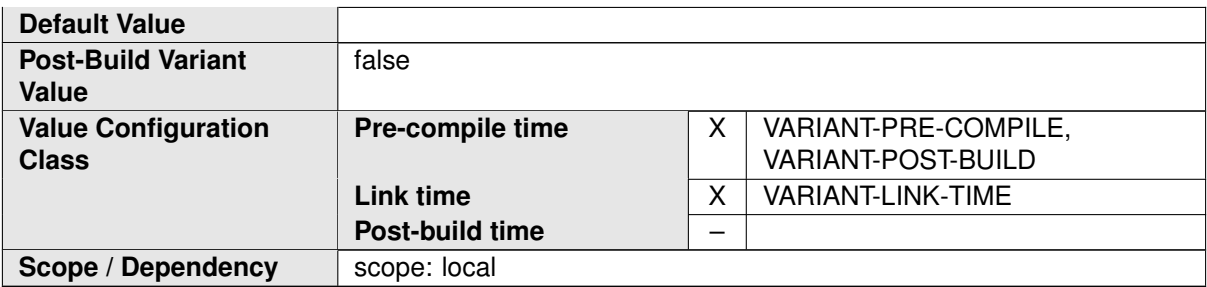

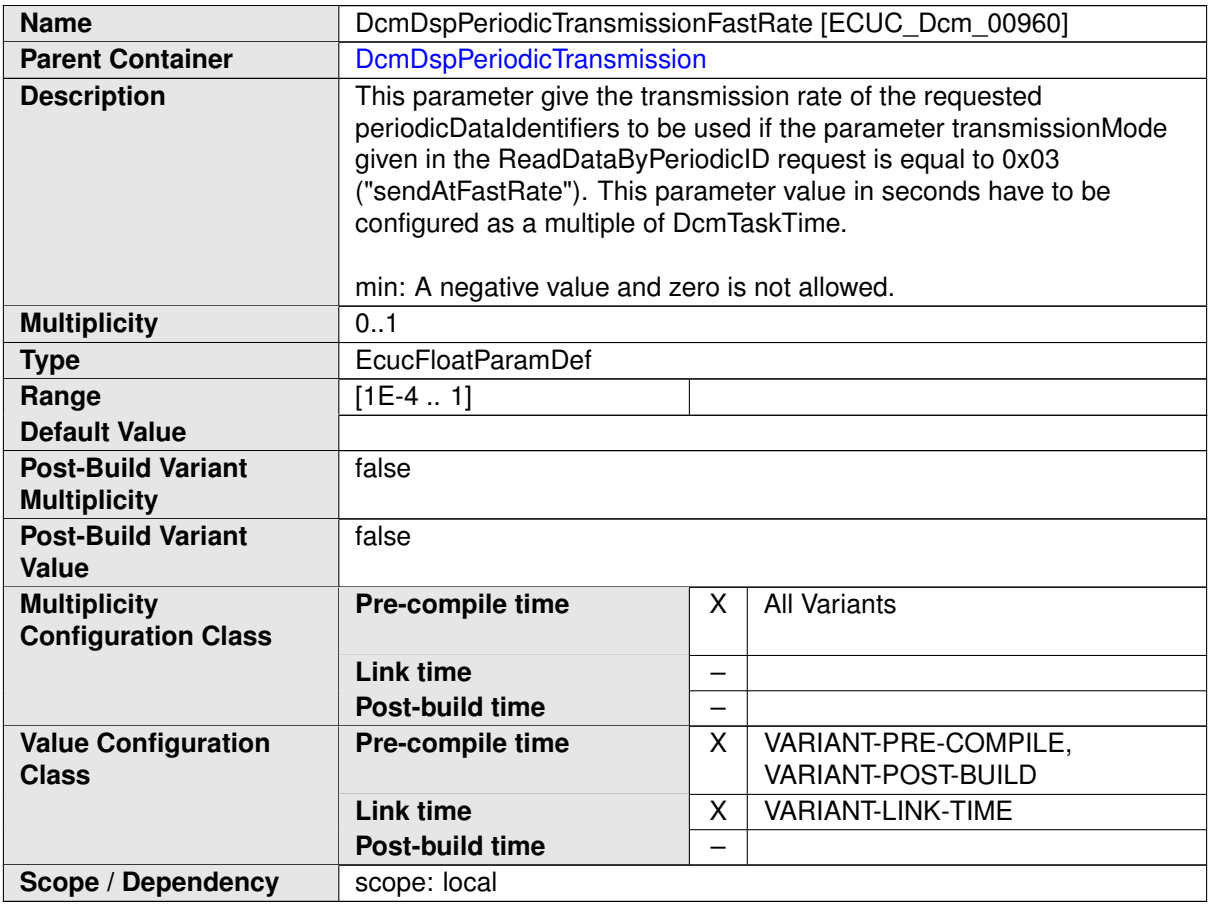

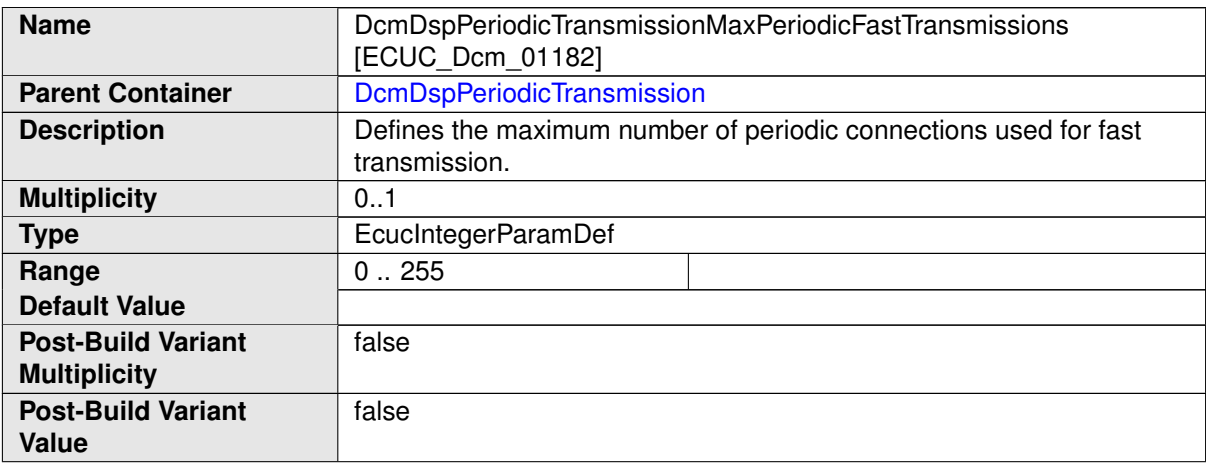

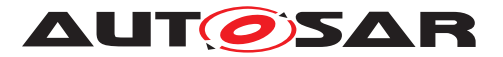

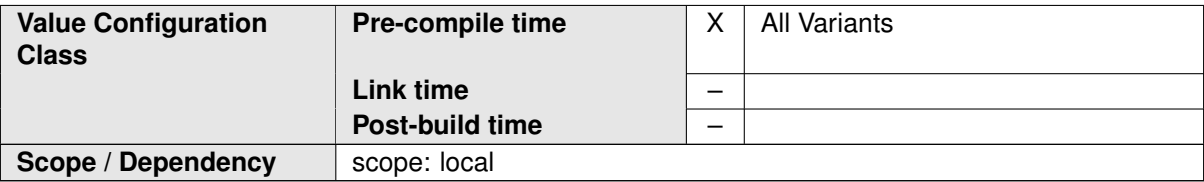

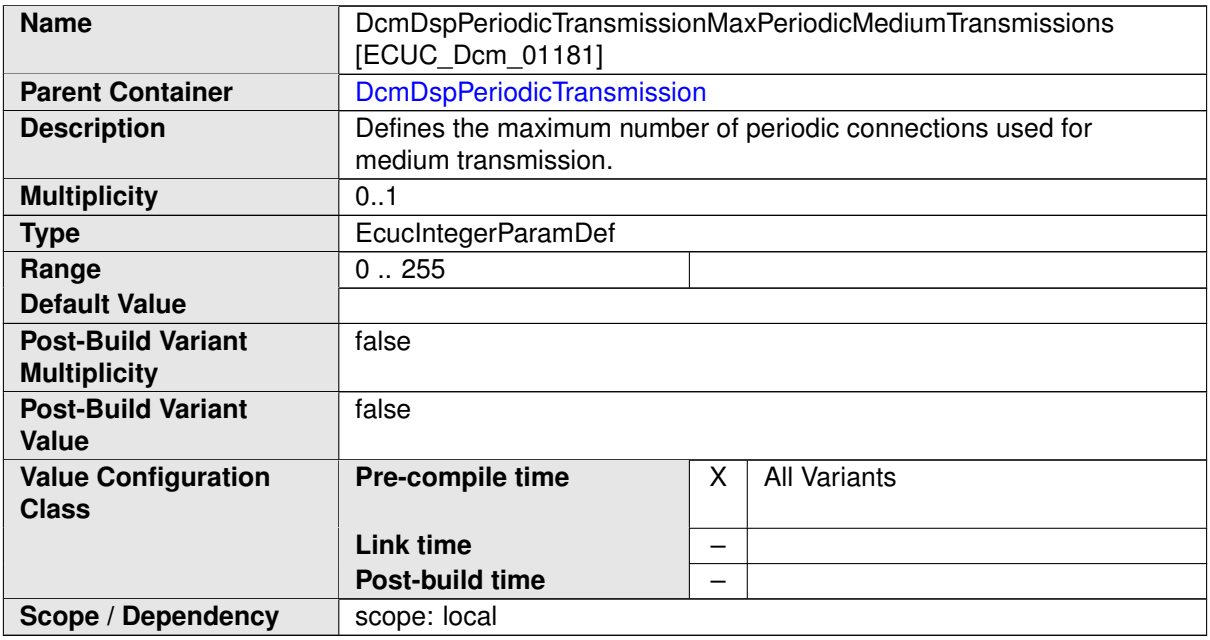

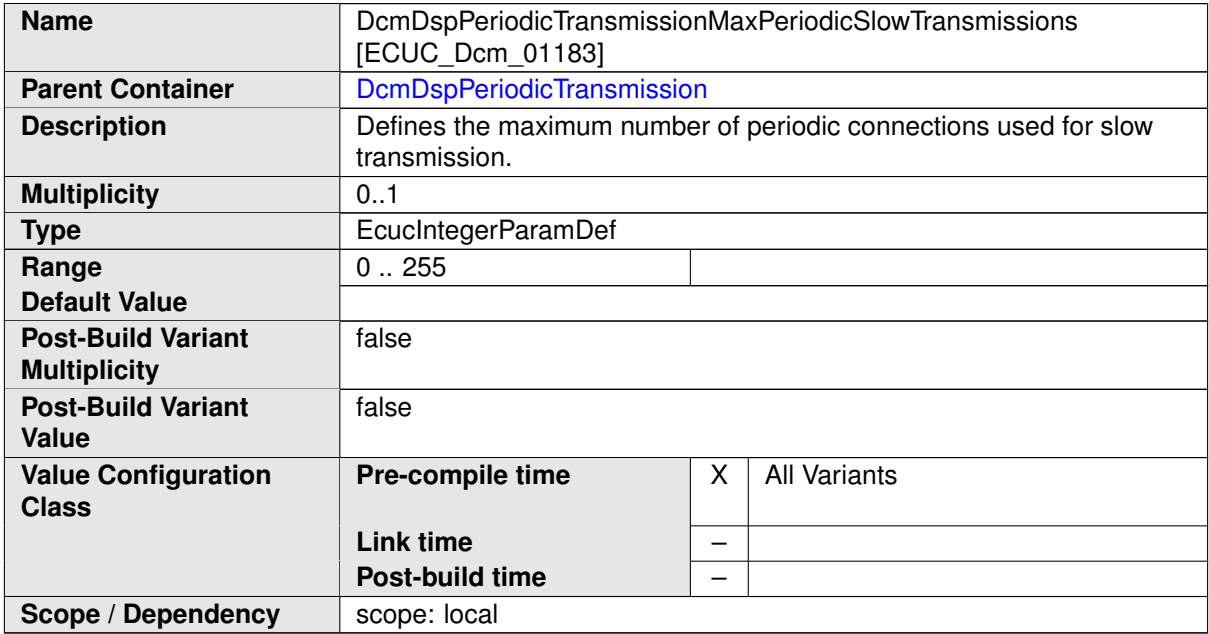

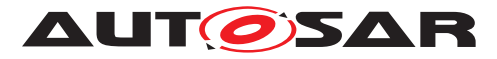

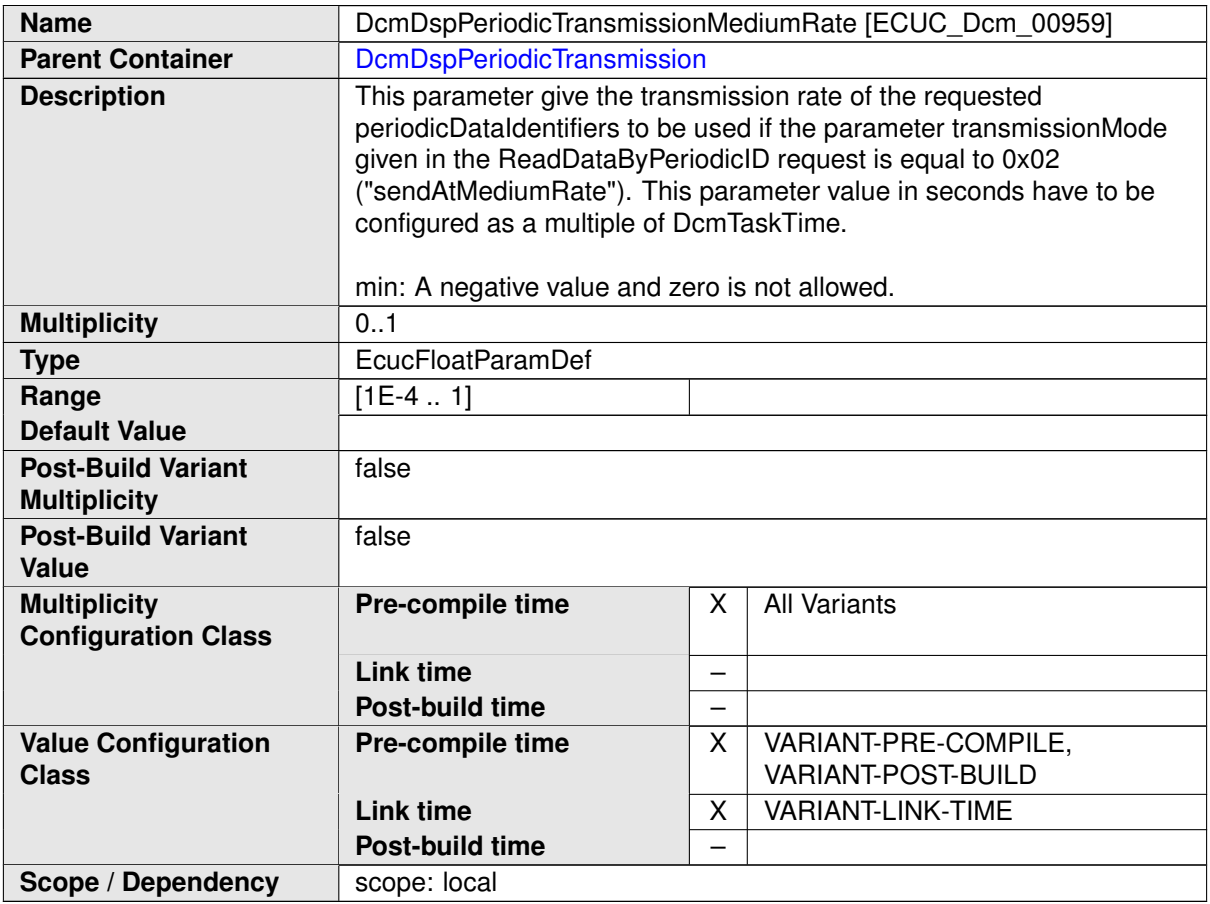

<span id="page-670-0"></span>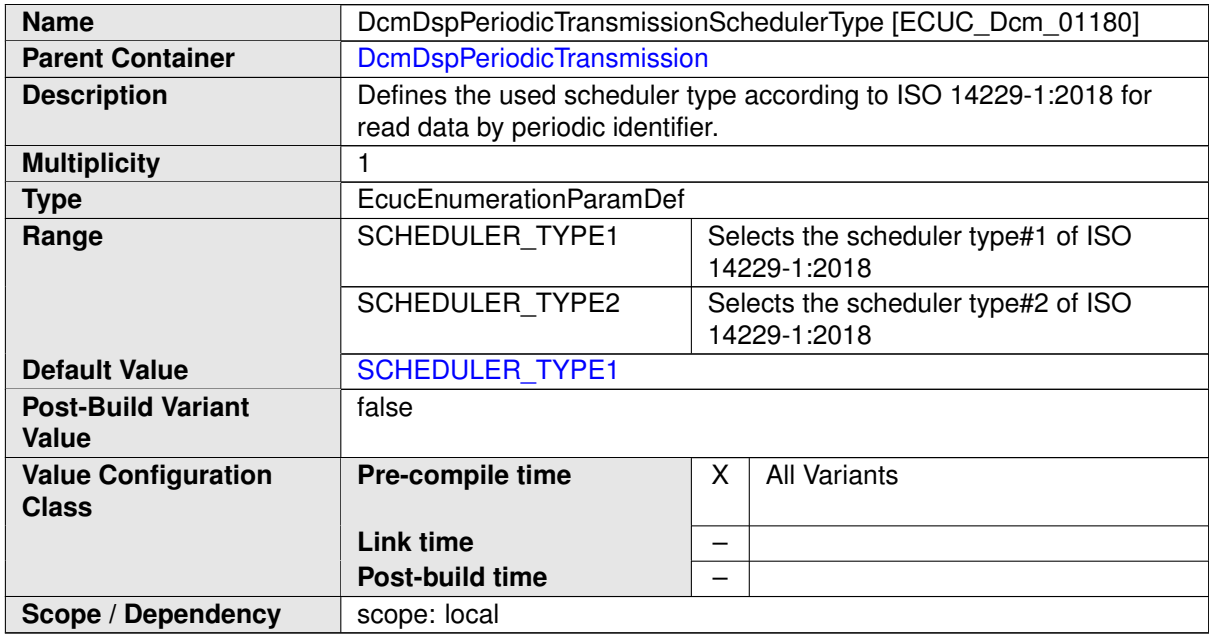

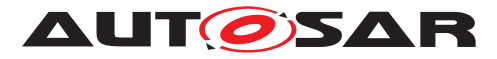

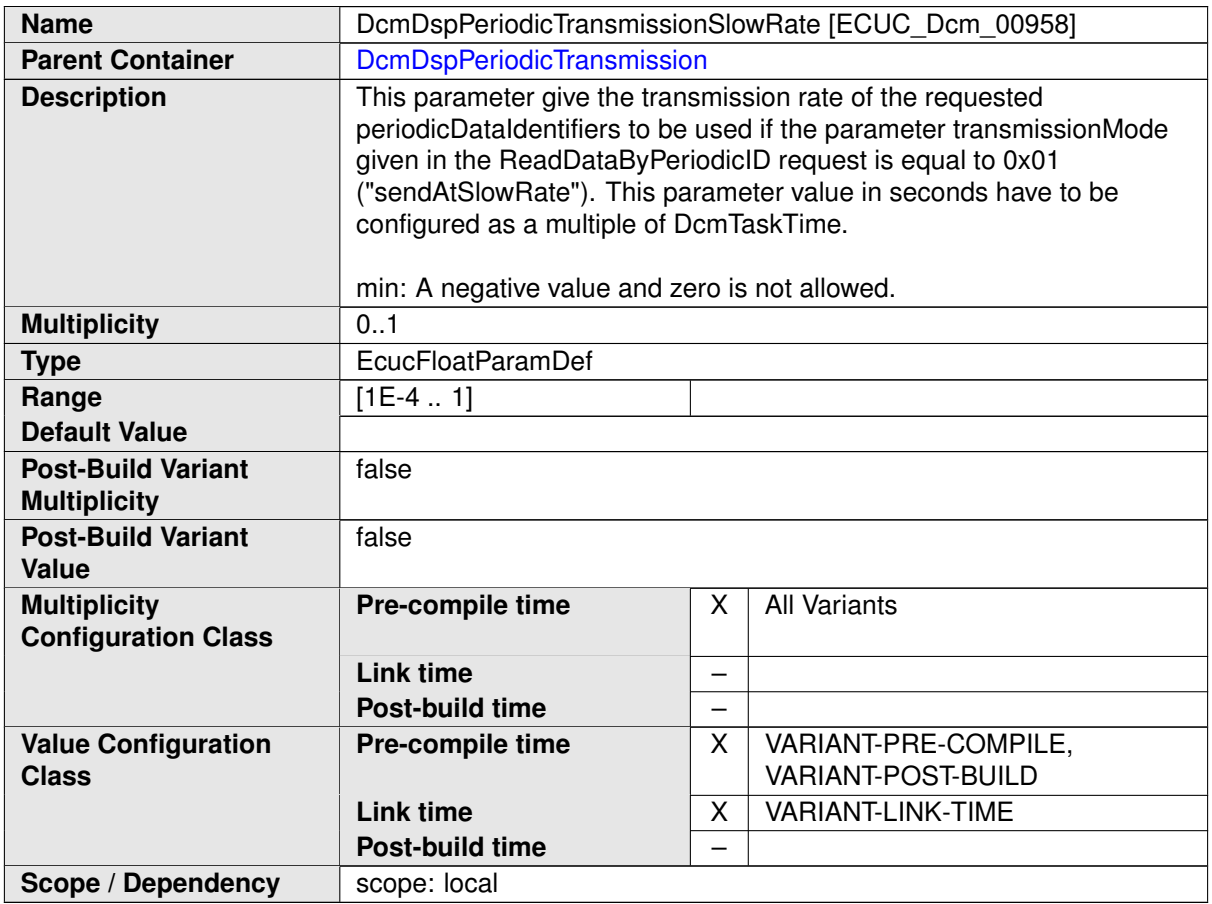

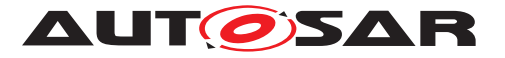

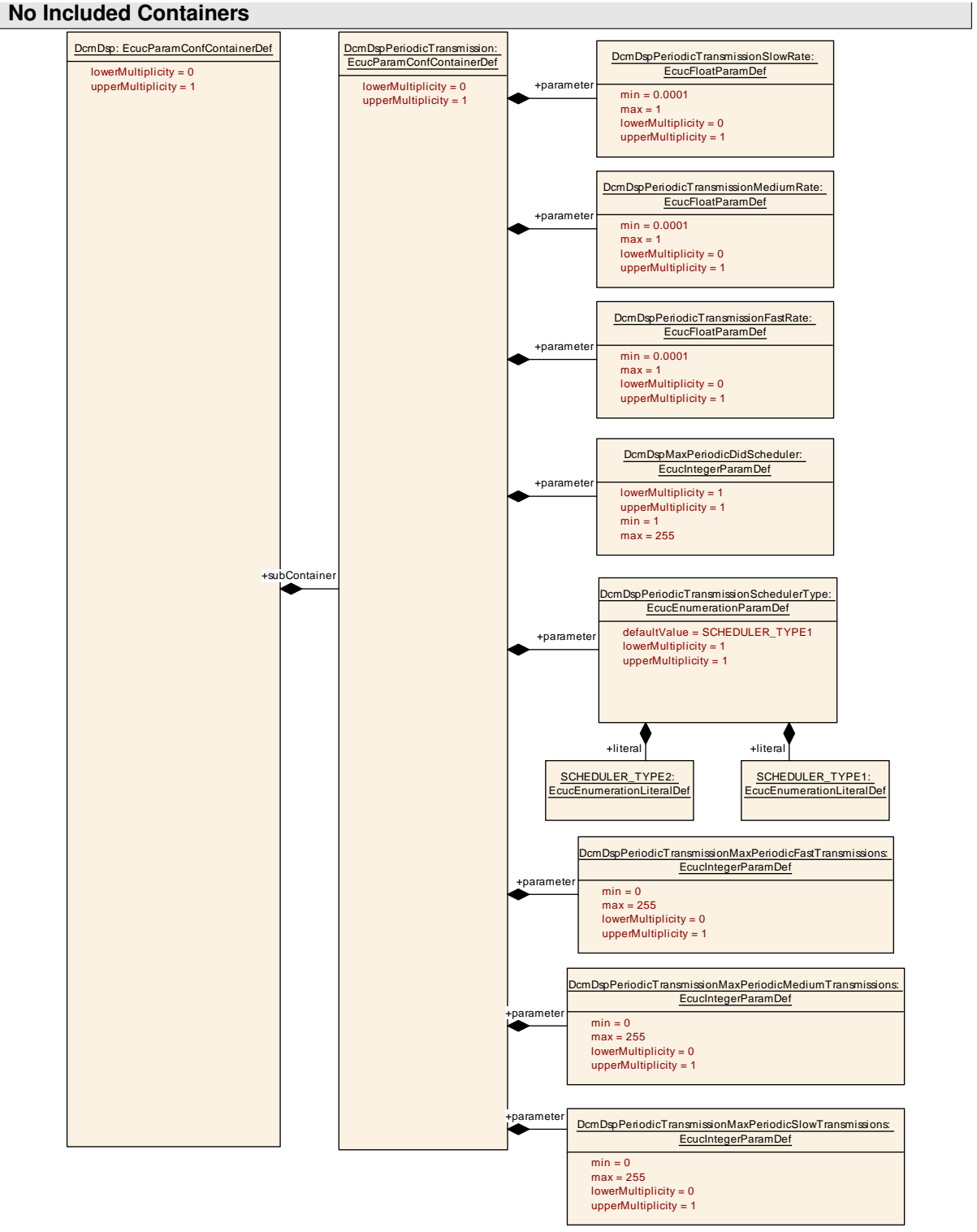

<span id="page-672-0"></span>**Figure 10.57: DcmDspPeriodicTransmission configuration overview**

# **10.2.5.23 DcmDspClearDTC**

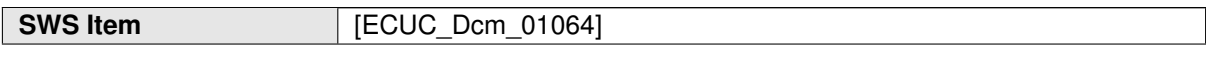

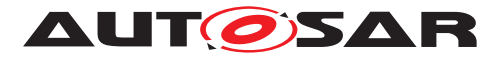

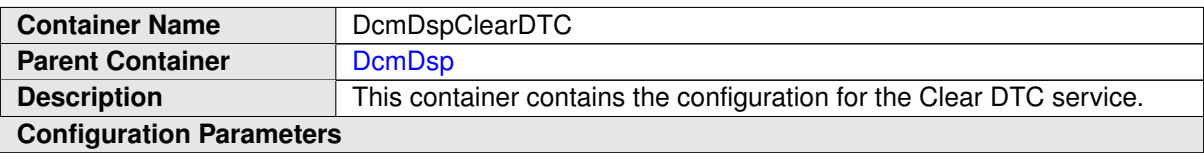

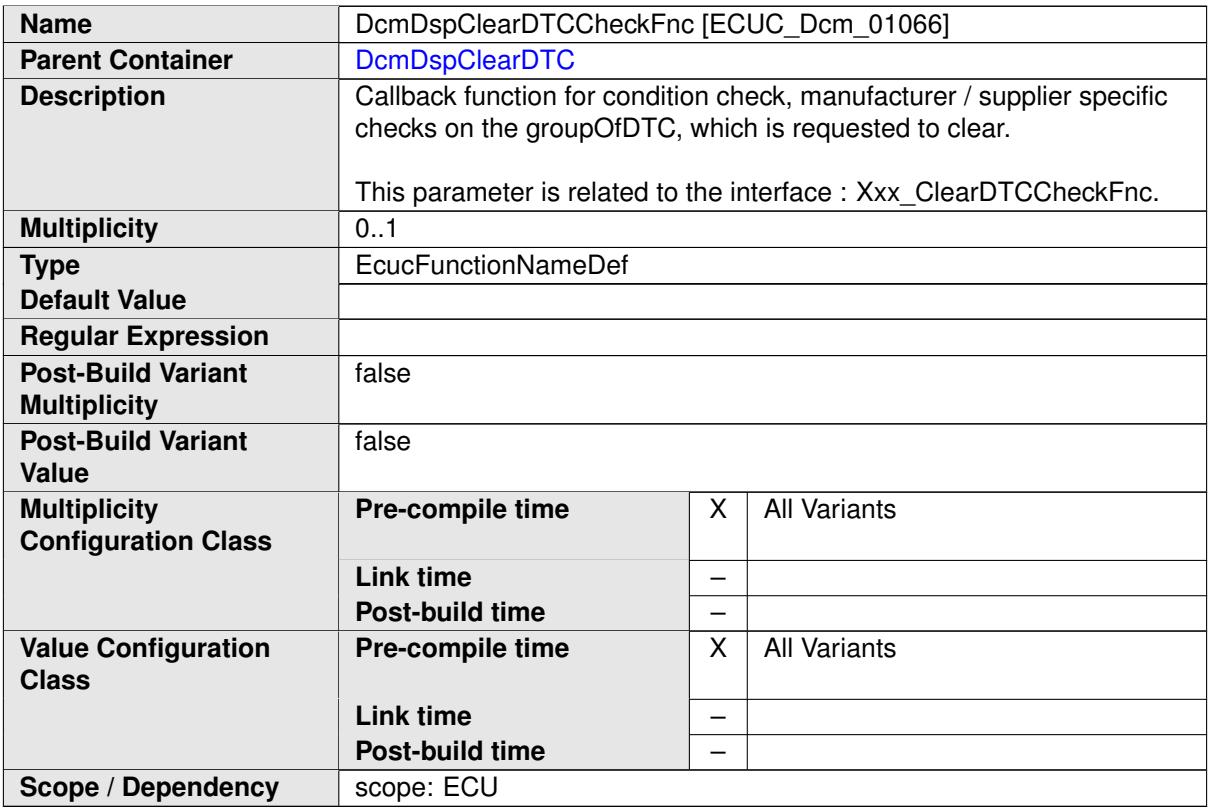

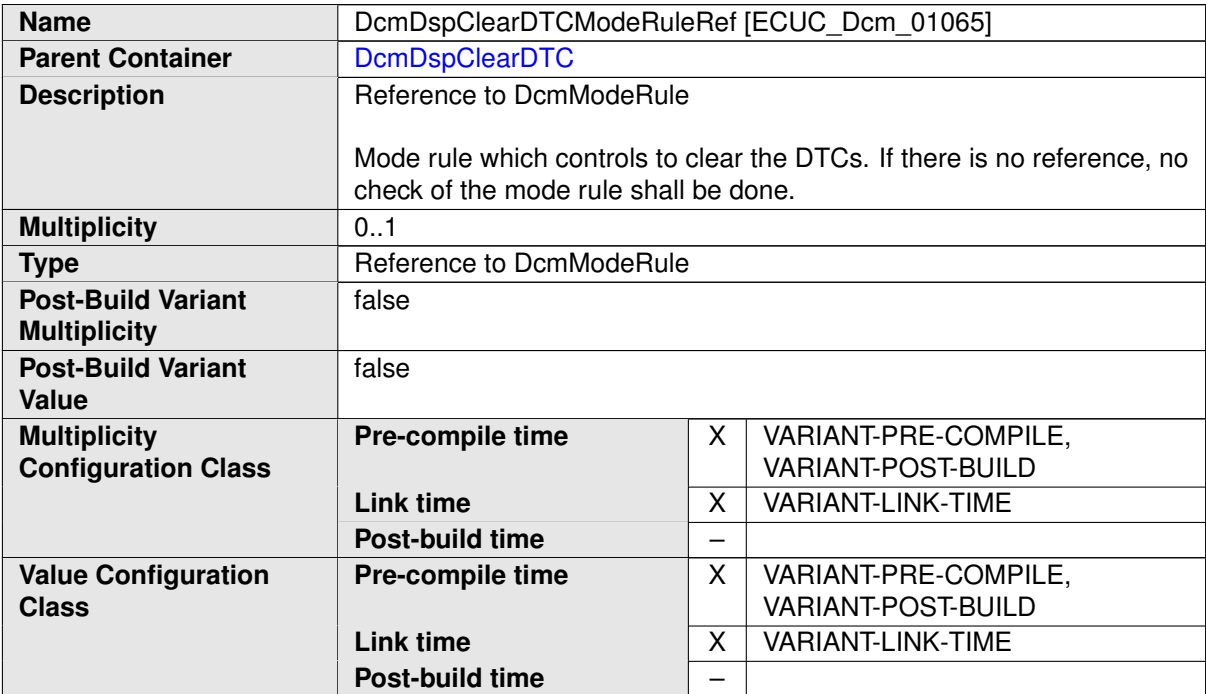

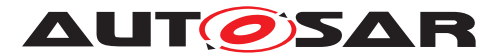

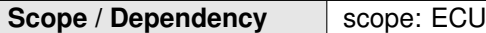

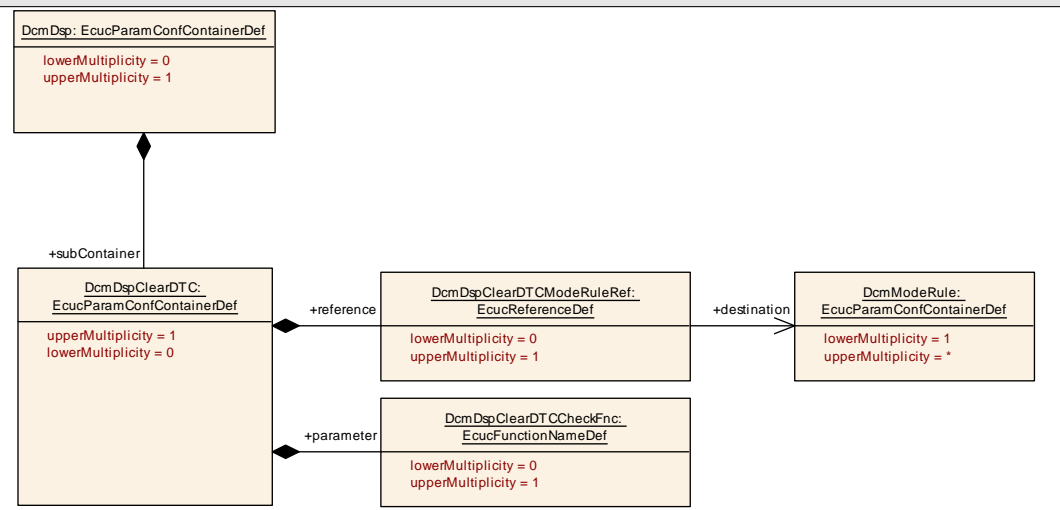

<span id="page-674-0"></span>**Figure 10.58: DcmDspClearDTC configuration overview**

#### **10.2.6 DcmGeneral**

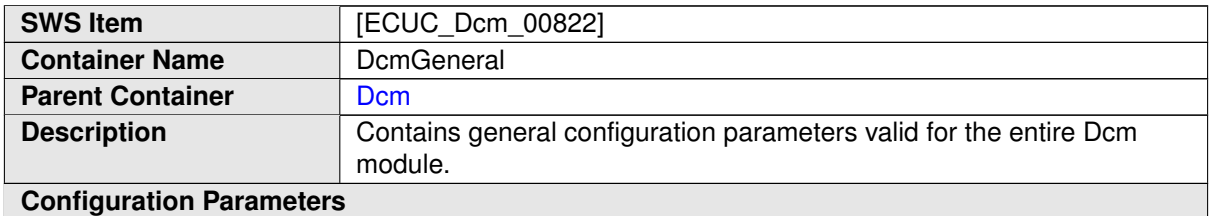

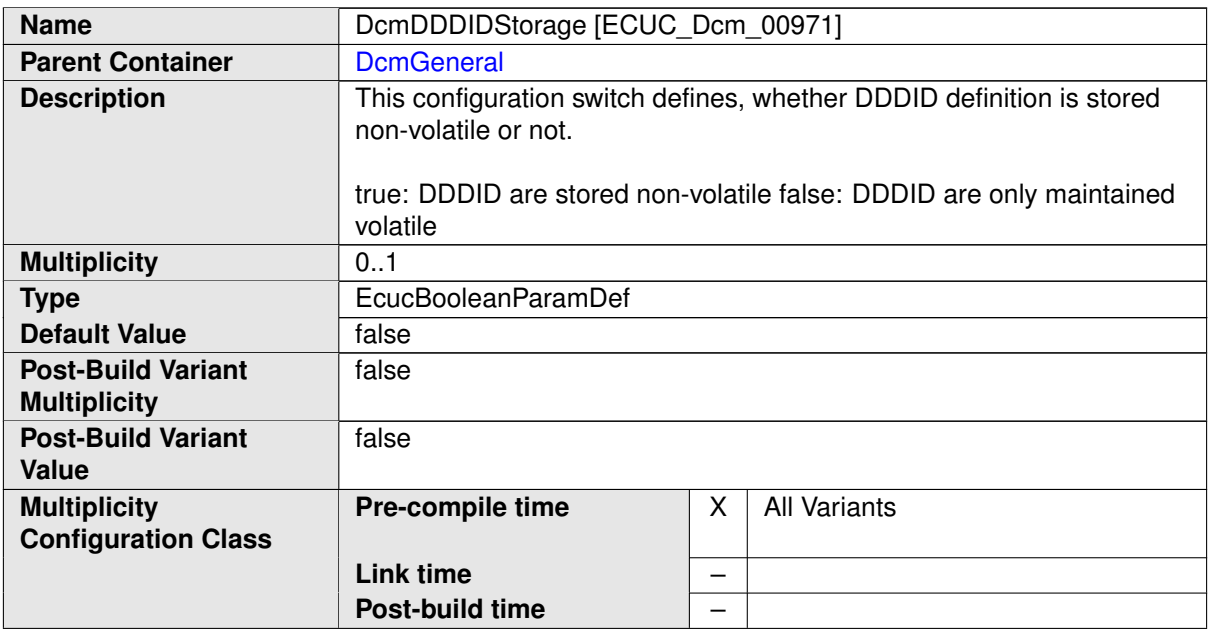

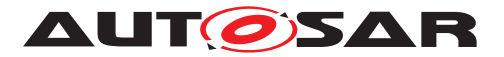

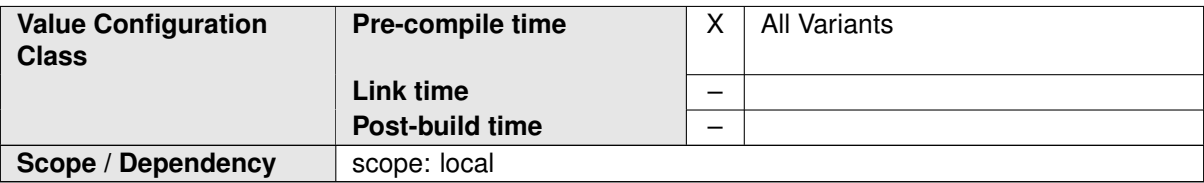

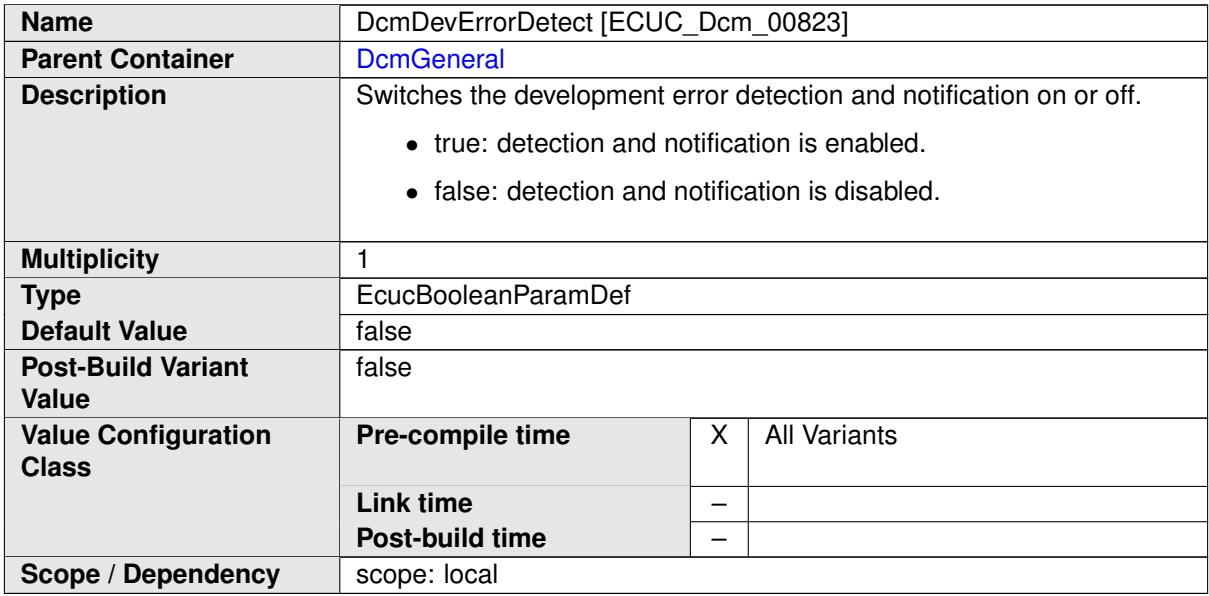

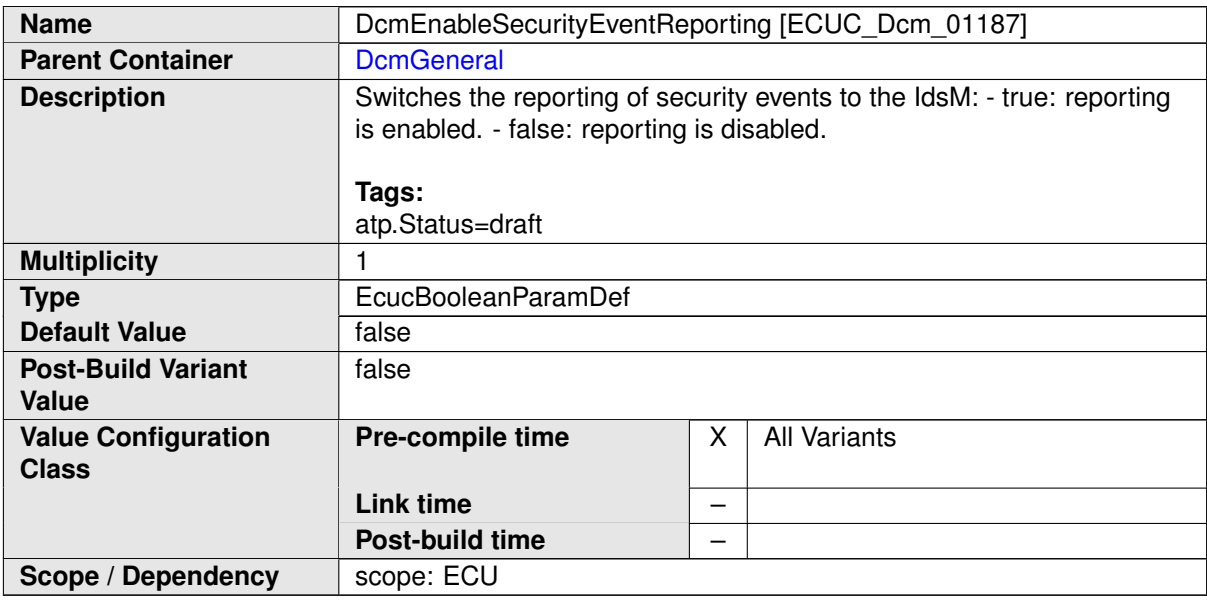

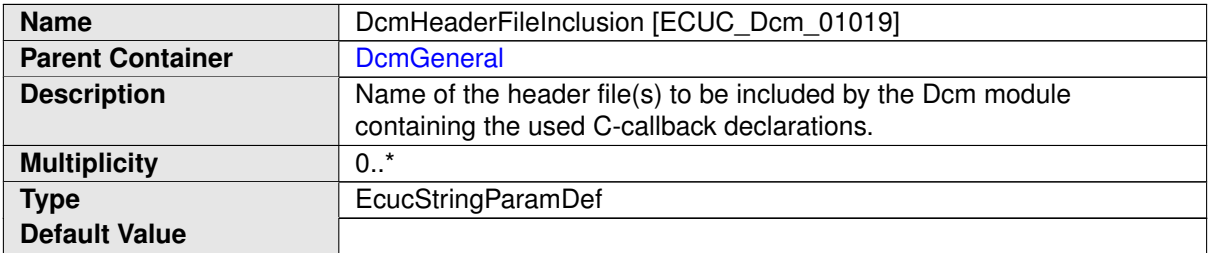

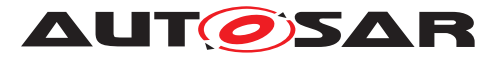

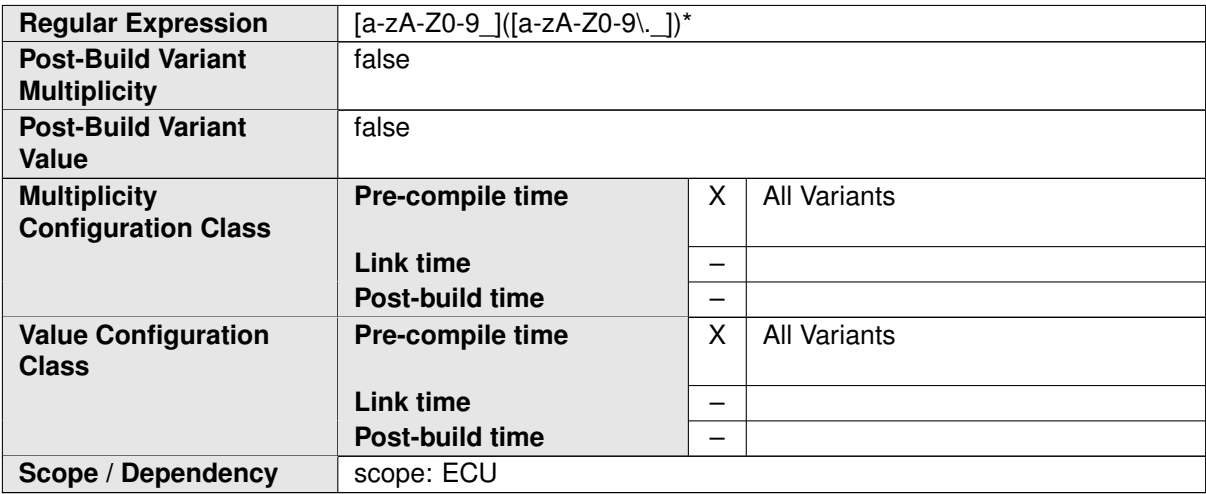

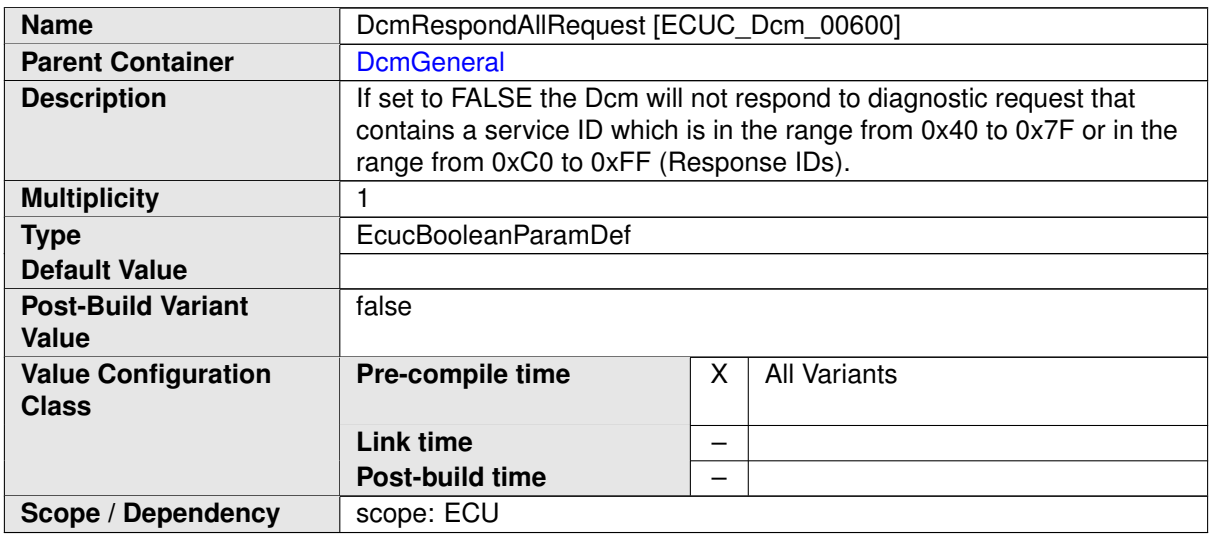

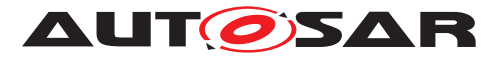

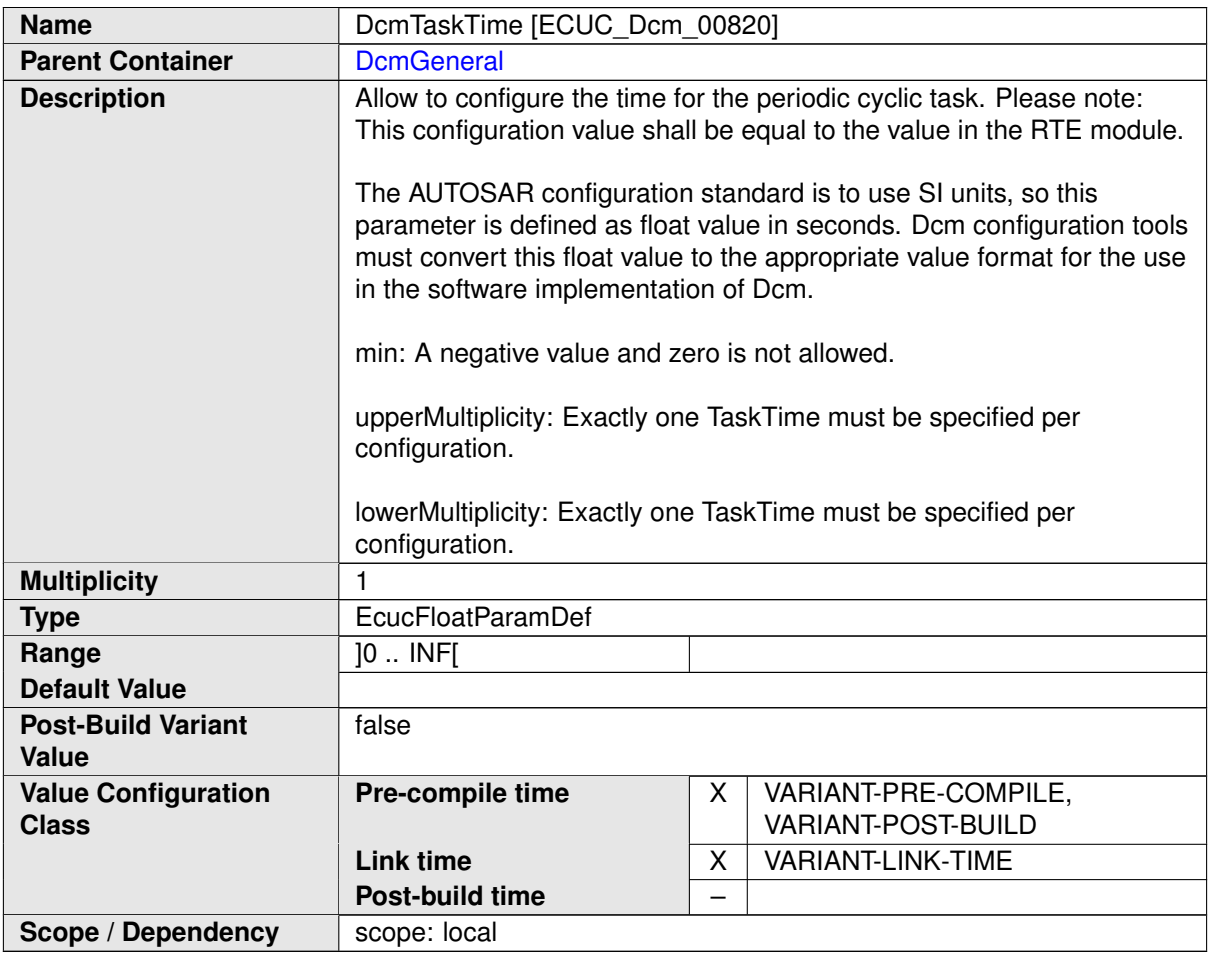

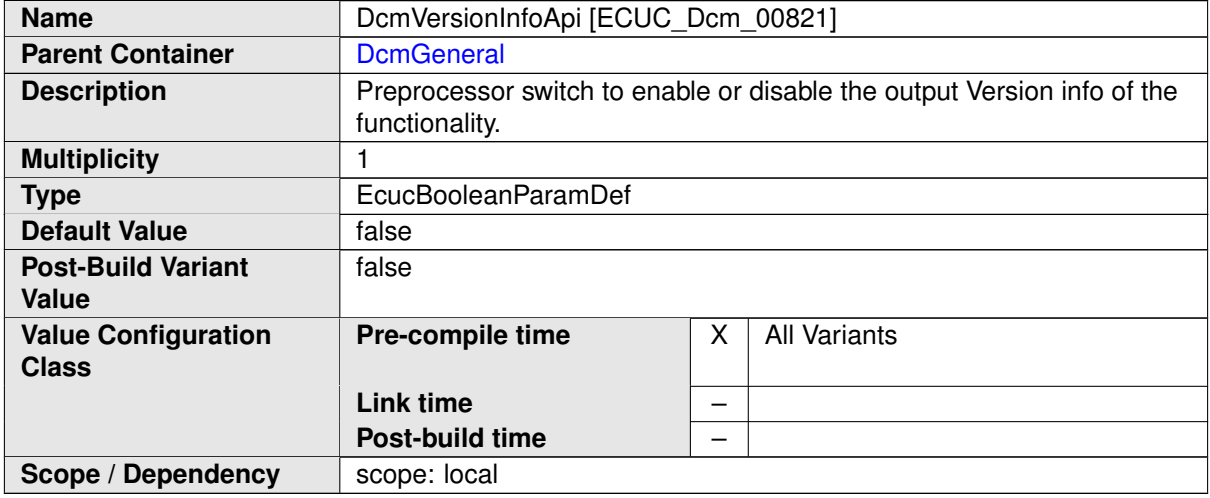

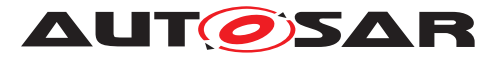

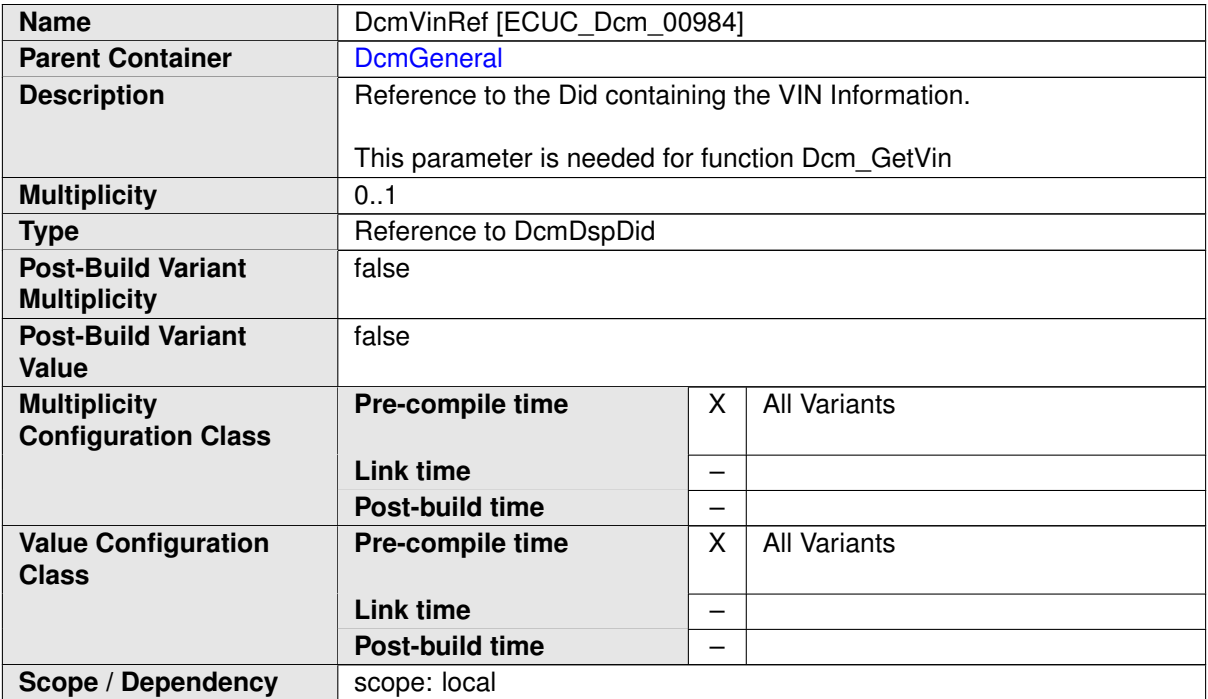

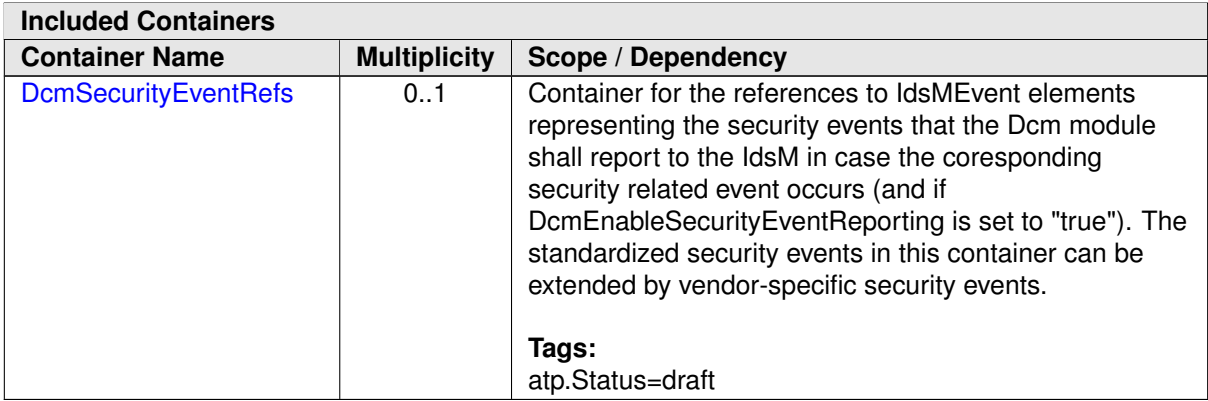

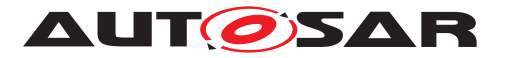

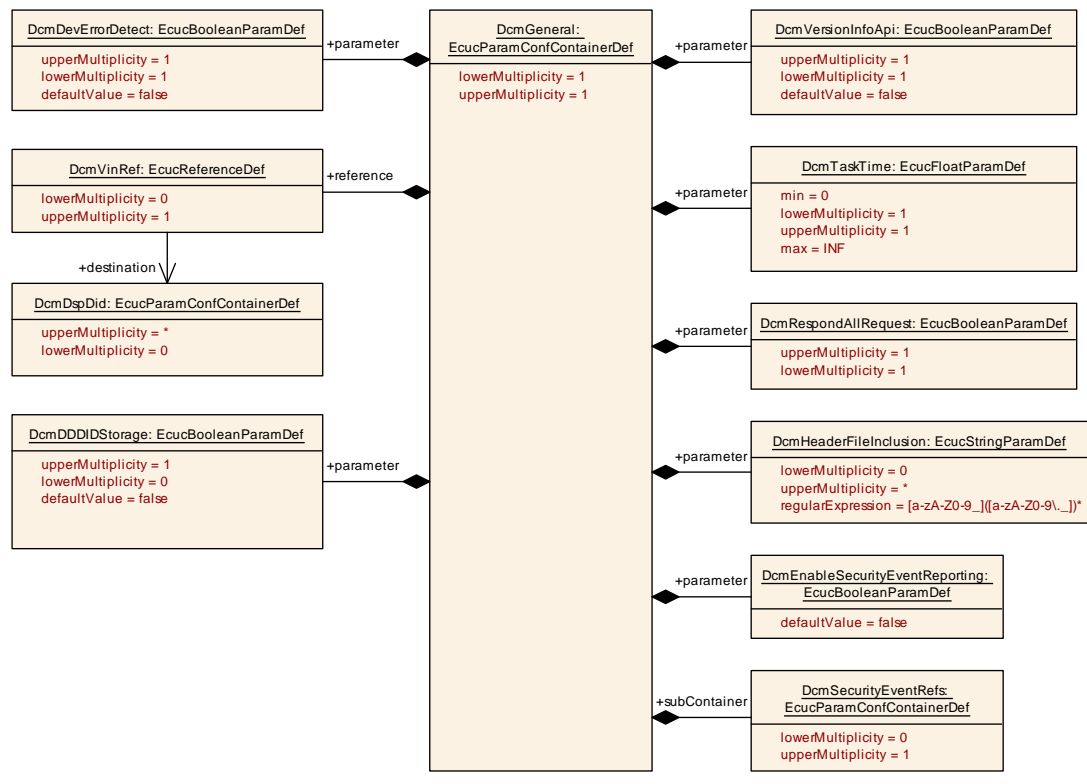

<span id="page-679-0"></span>**Figure 10.59: DcmGeneral configuration overview**

# **10.2.6.1 DcmSecurityEventRefs**

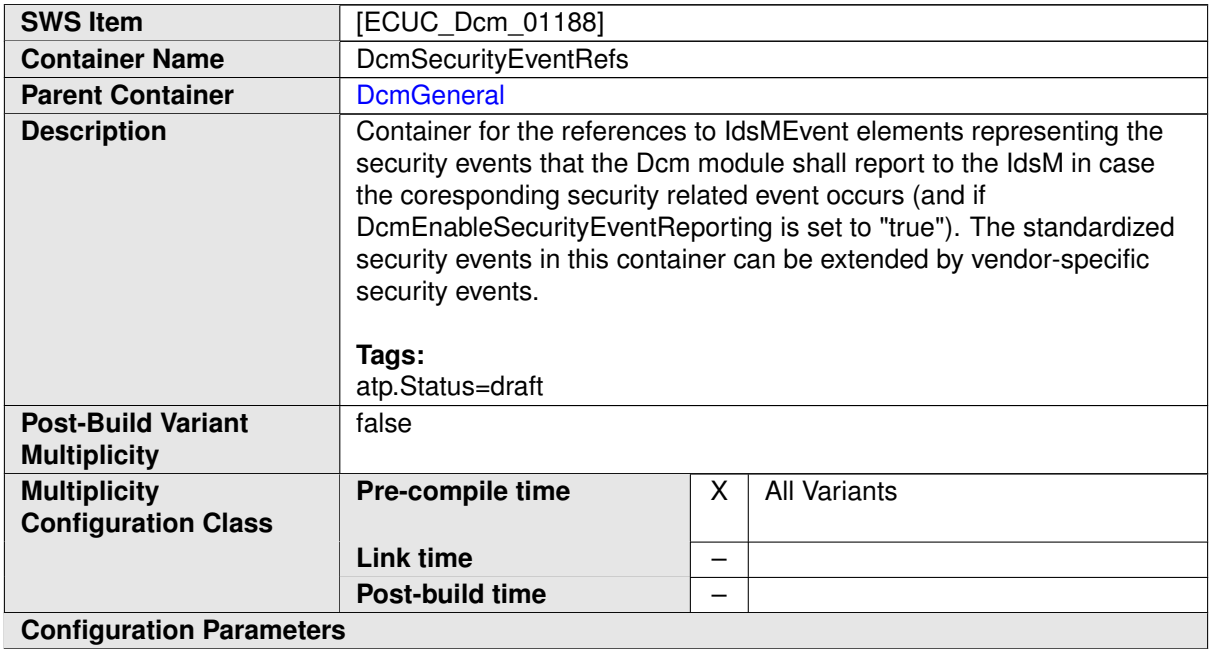

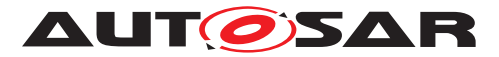

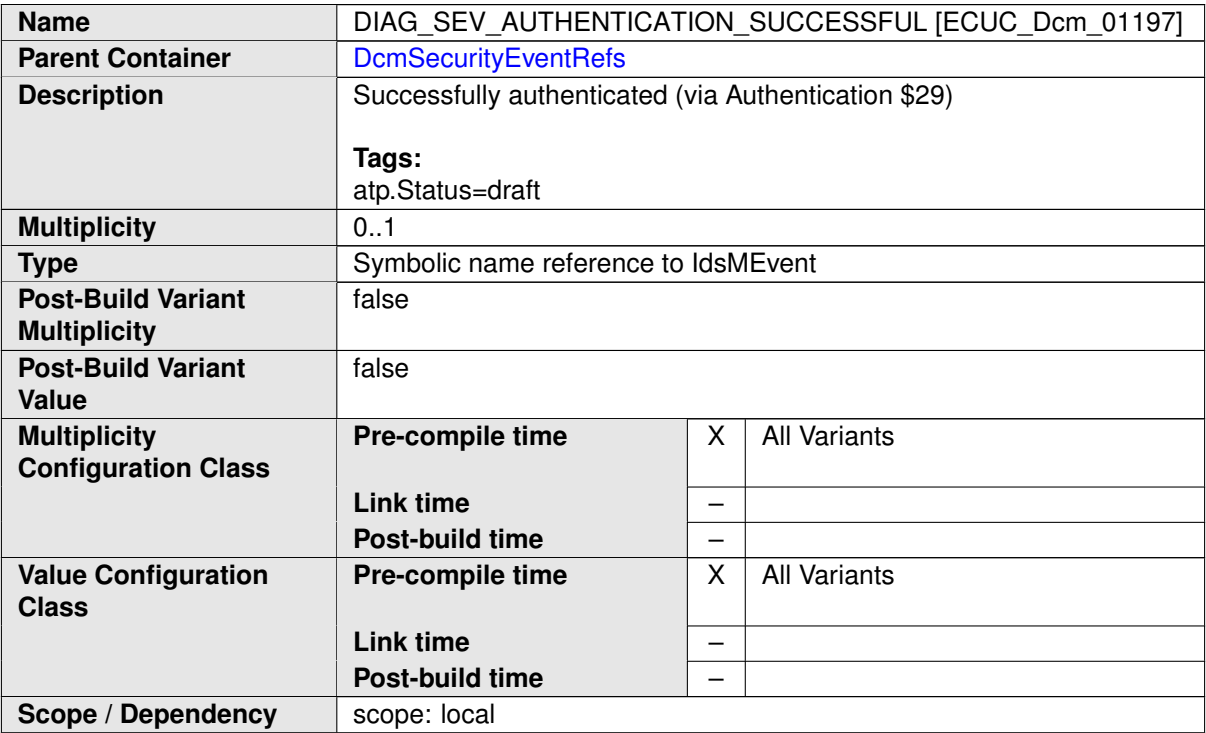

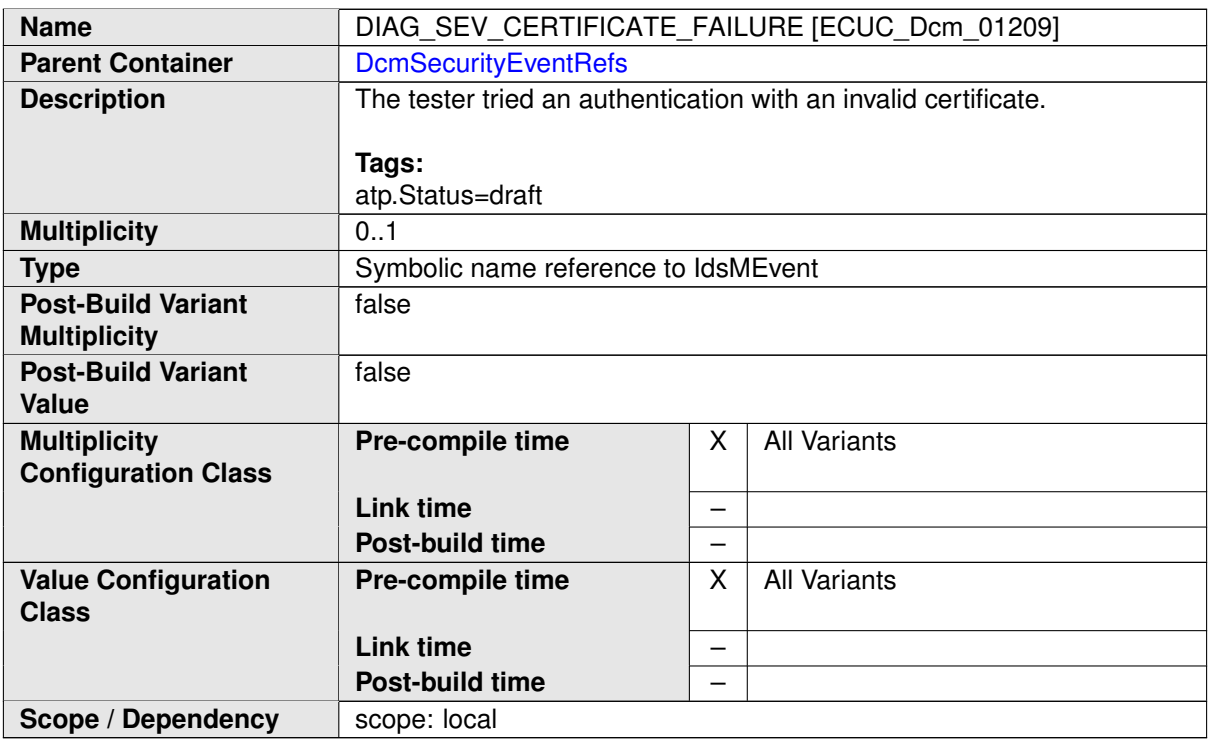

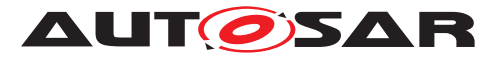

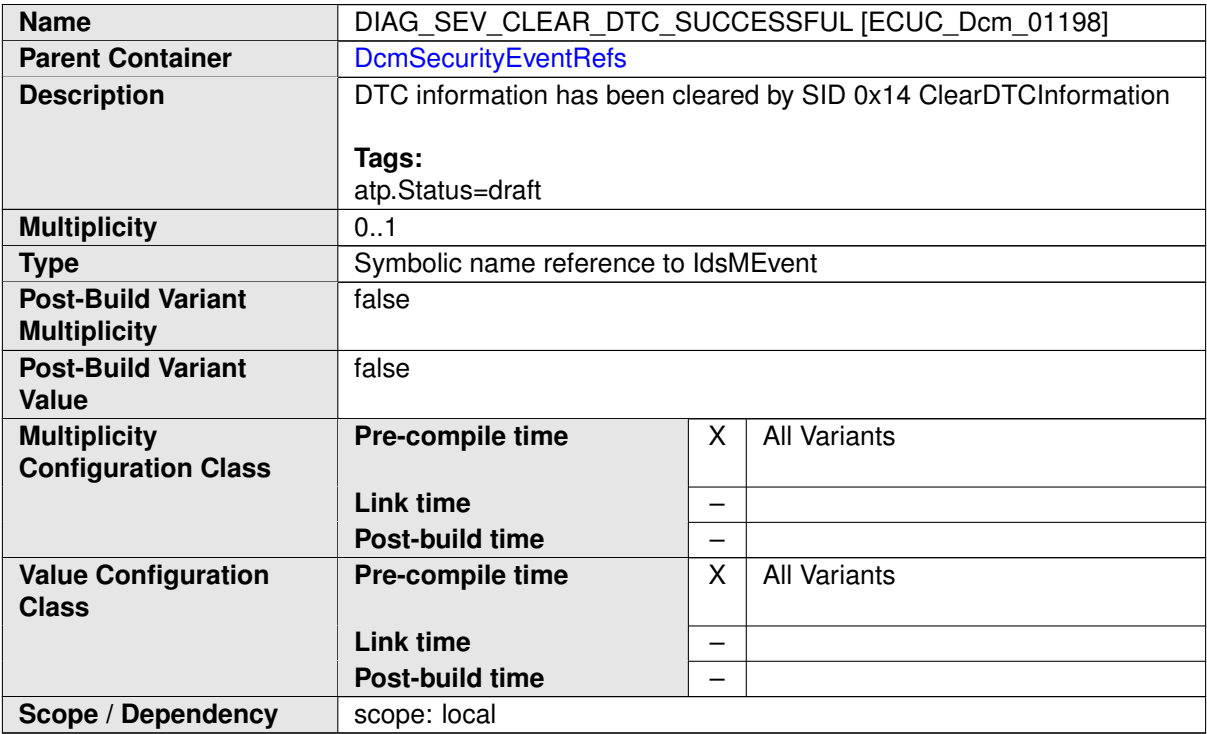

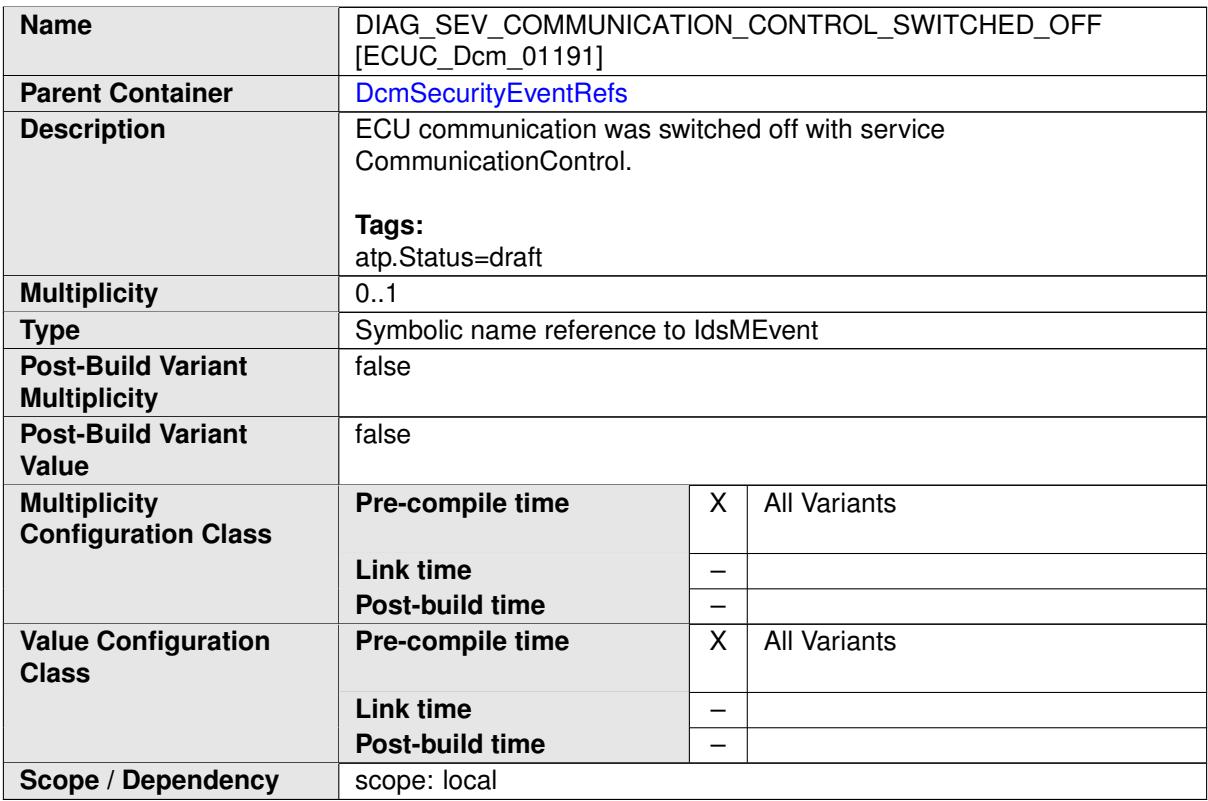

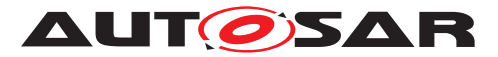

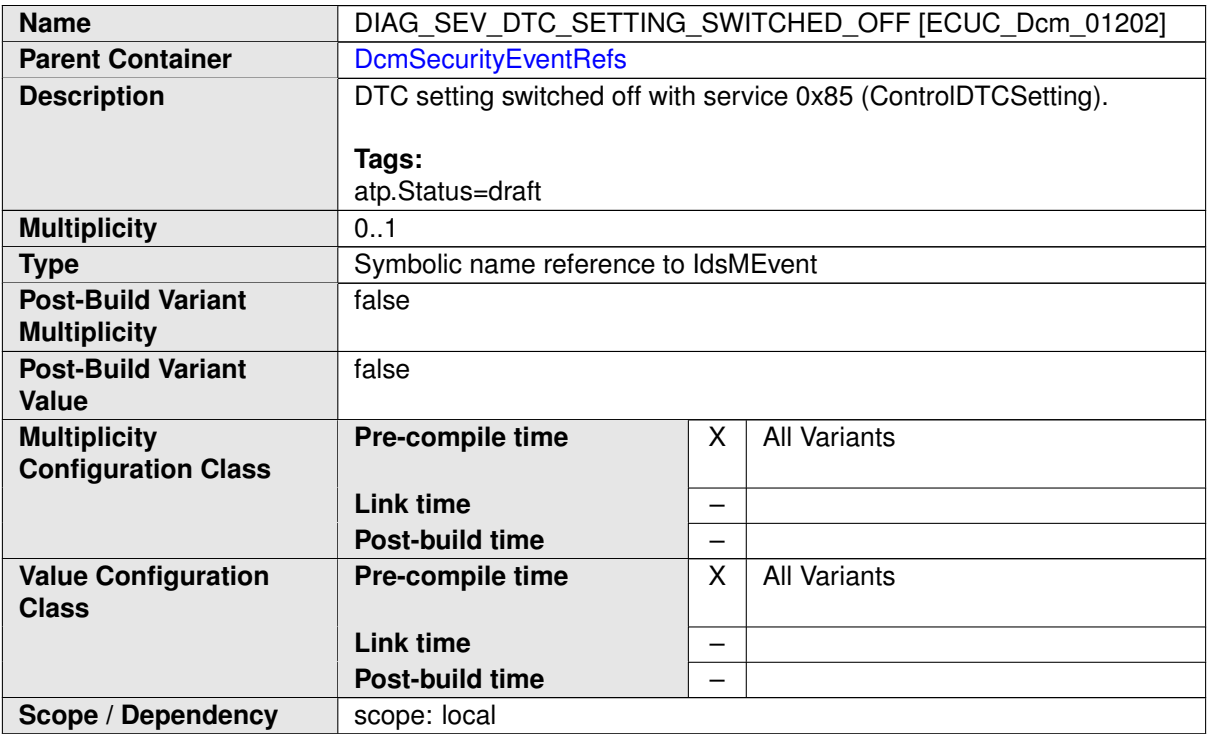

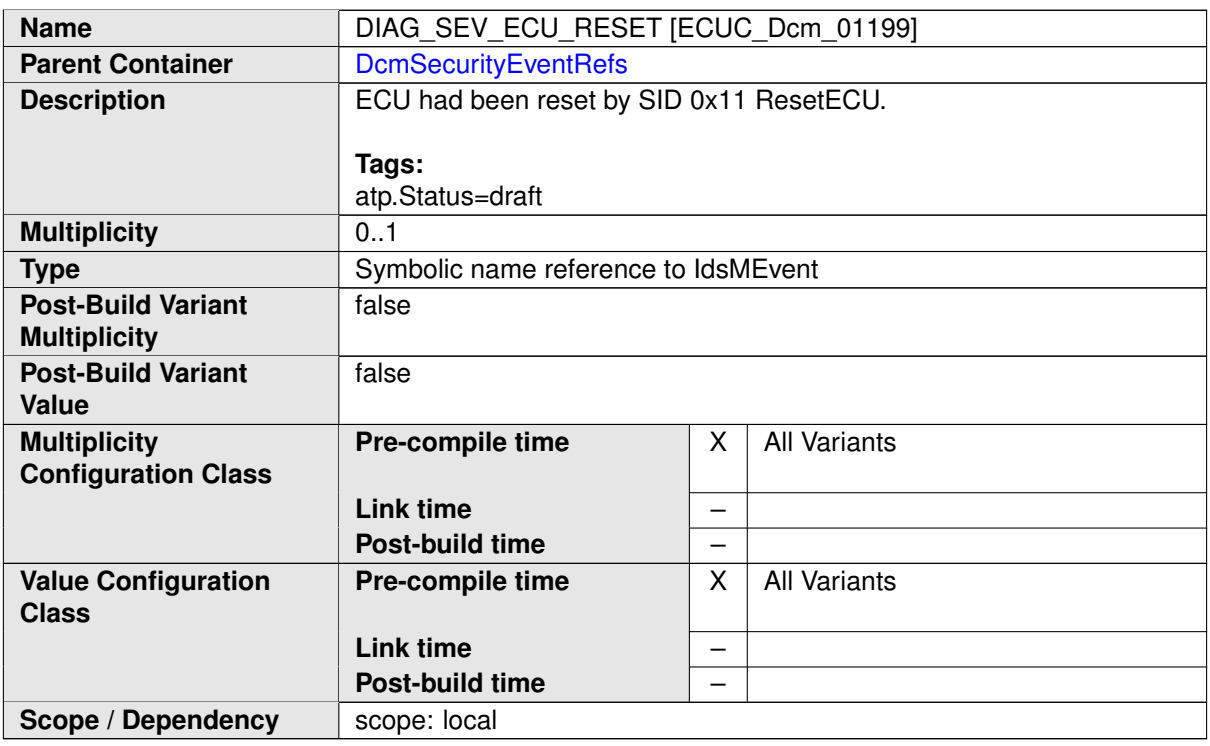

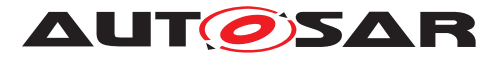

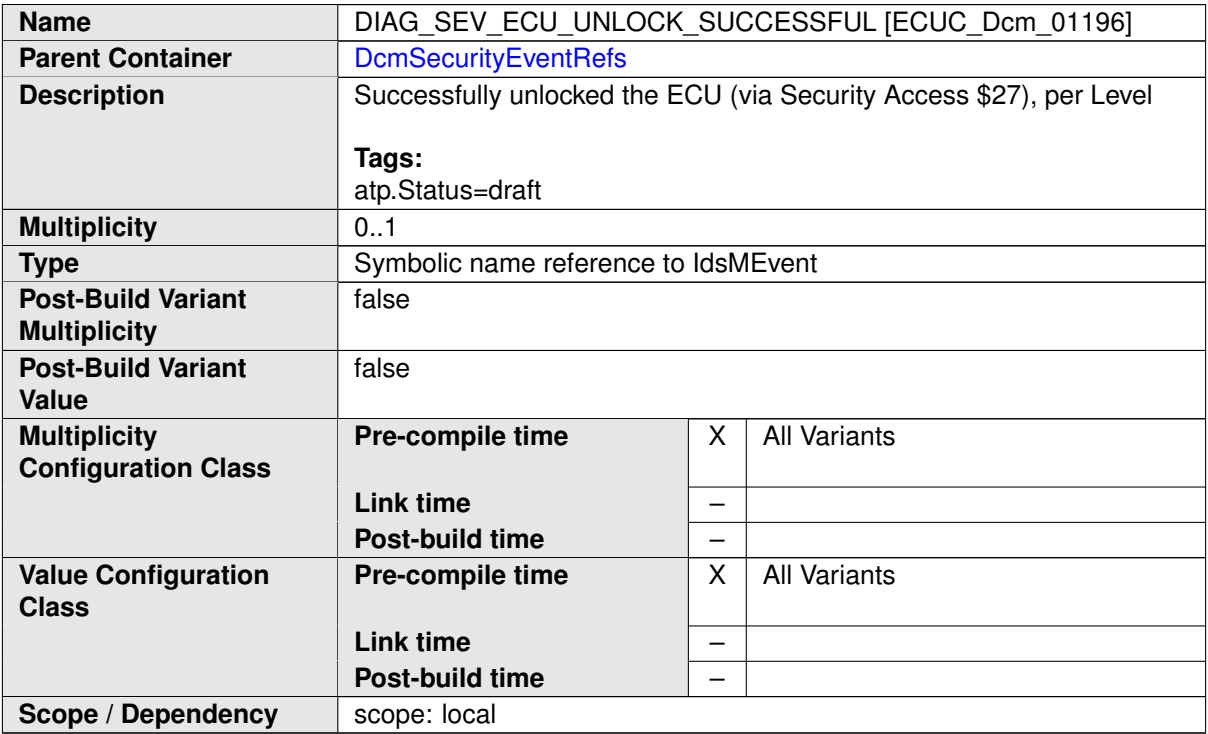

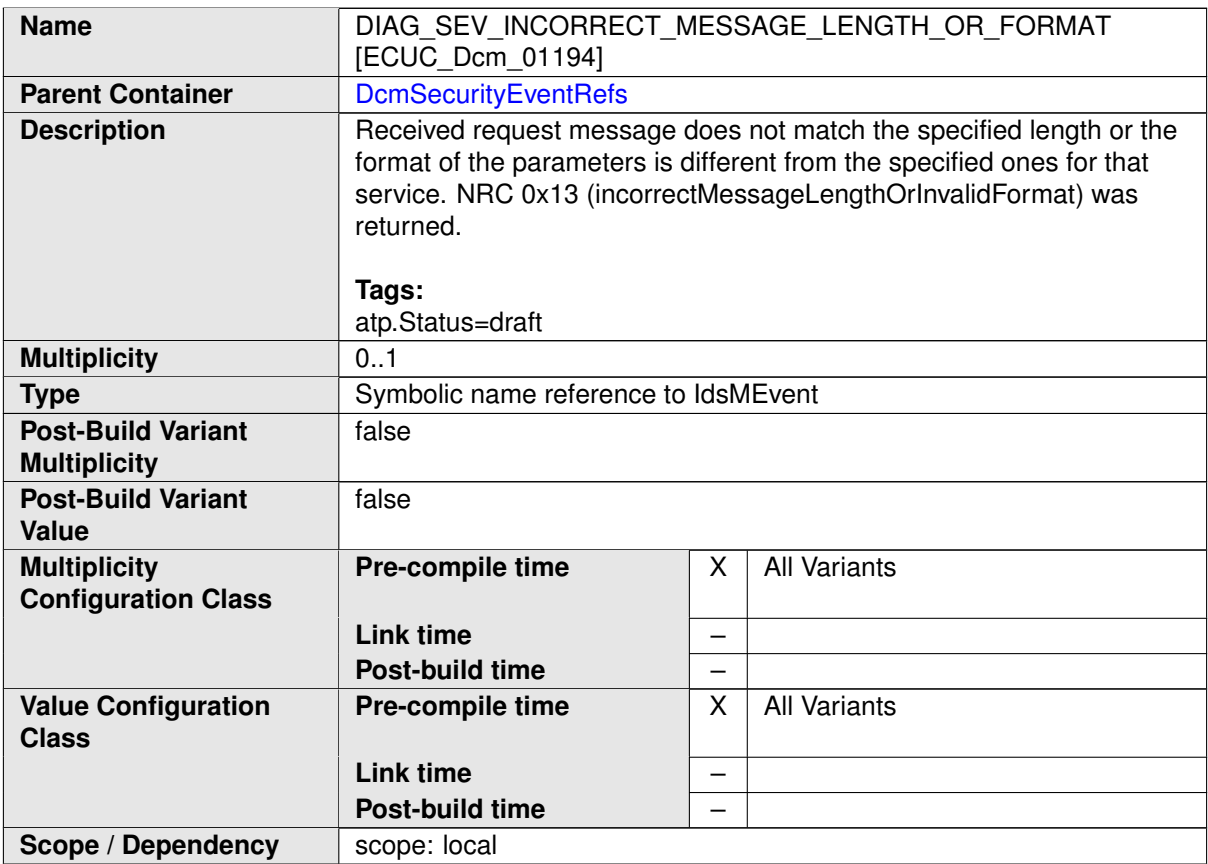
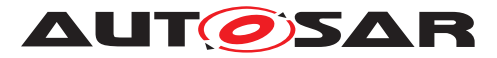

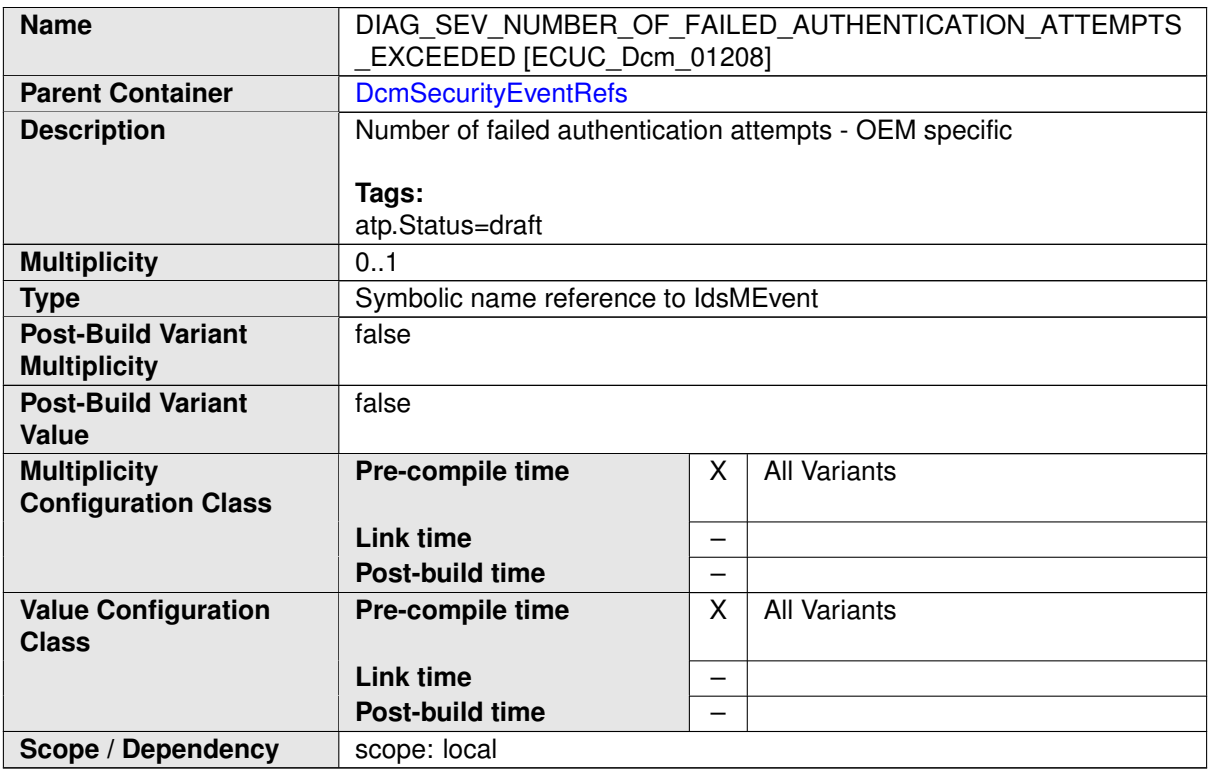

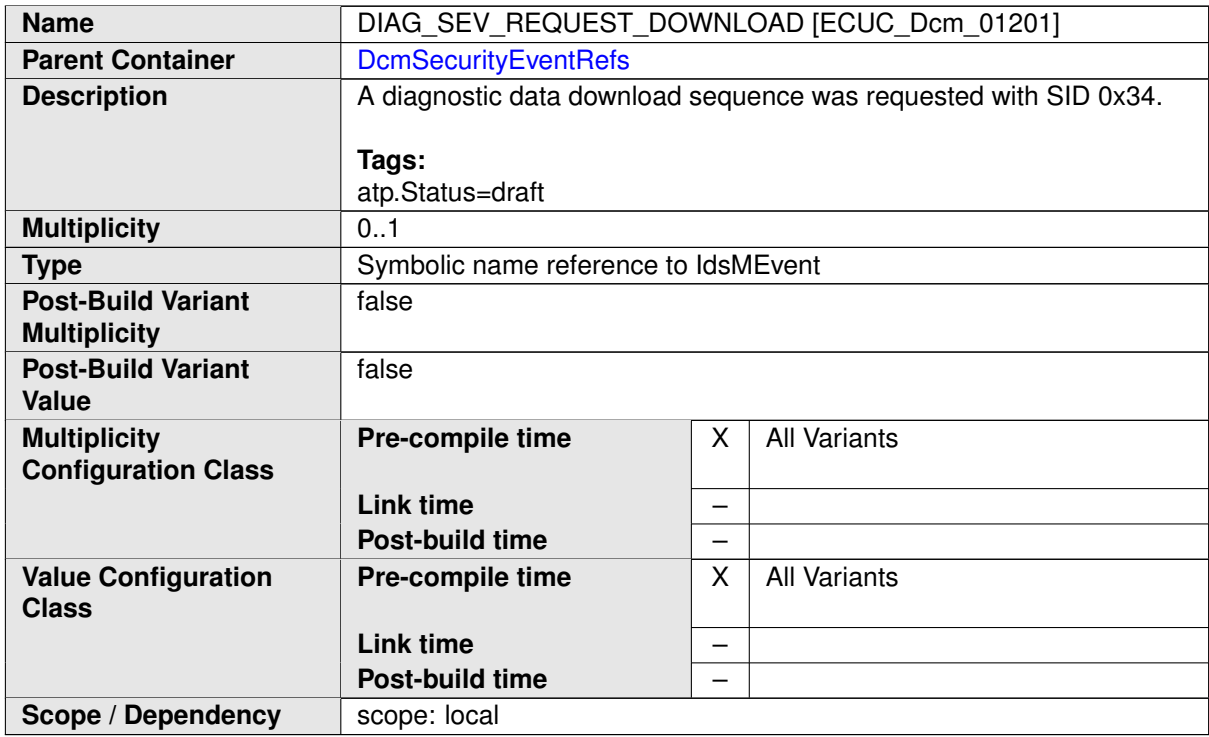

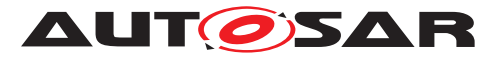

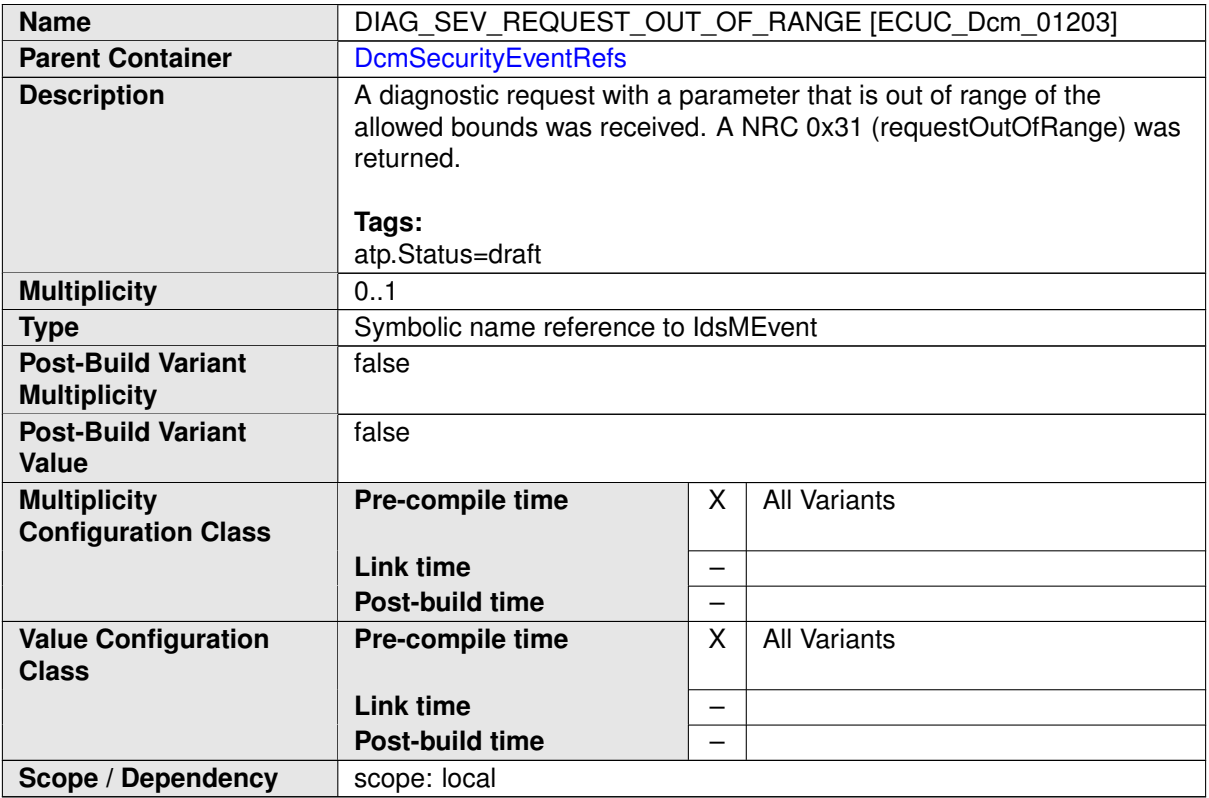

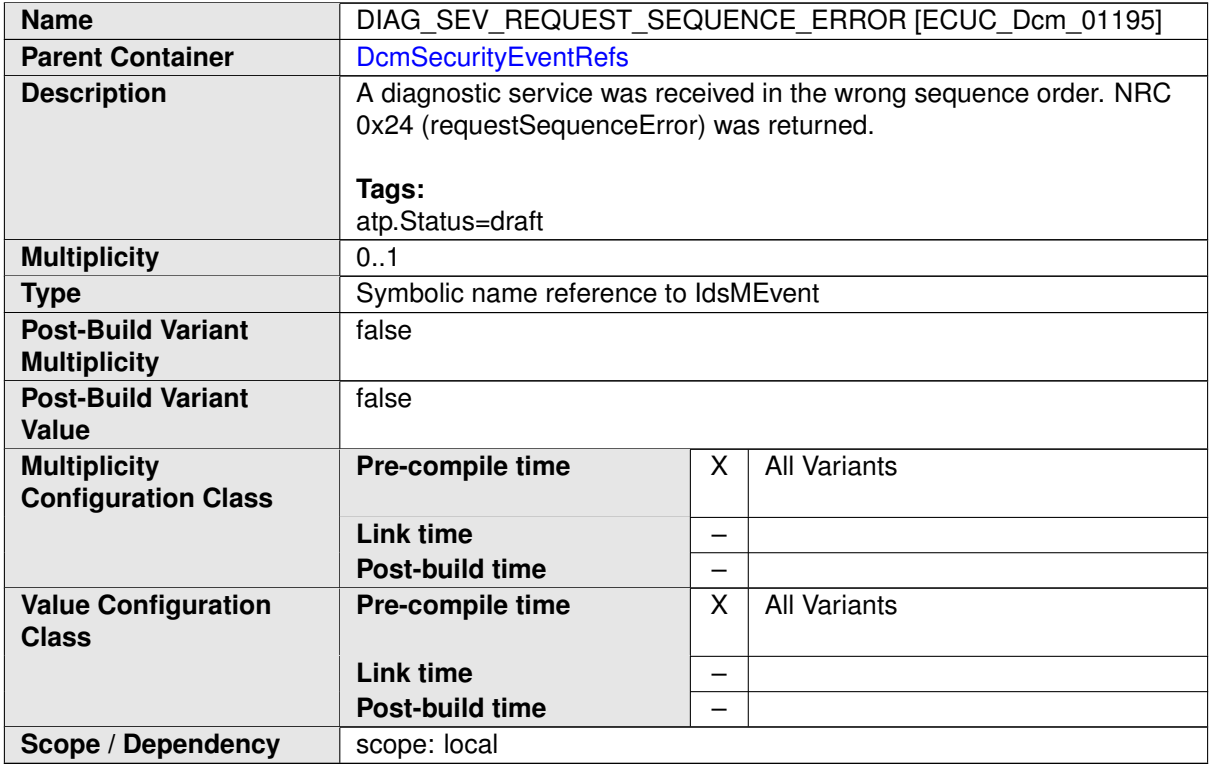

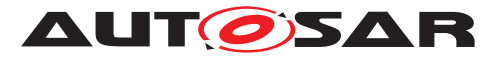

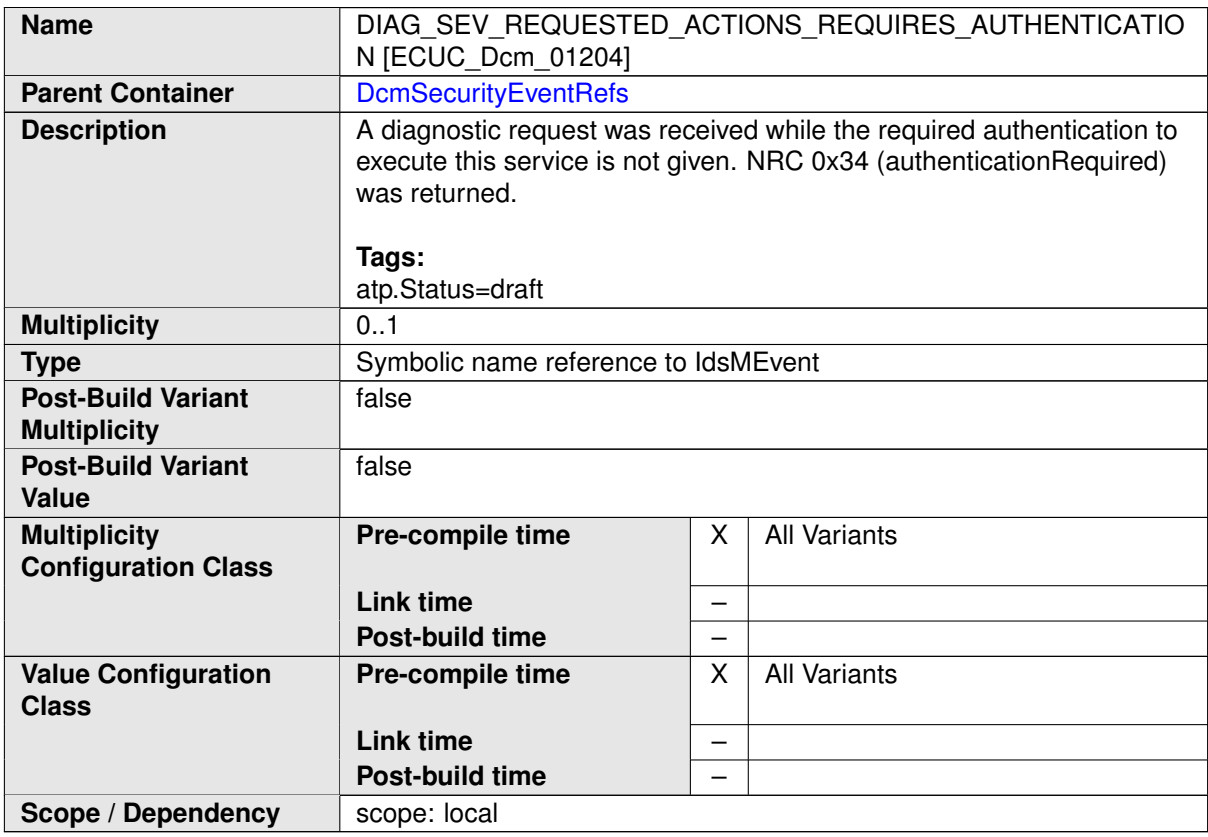

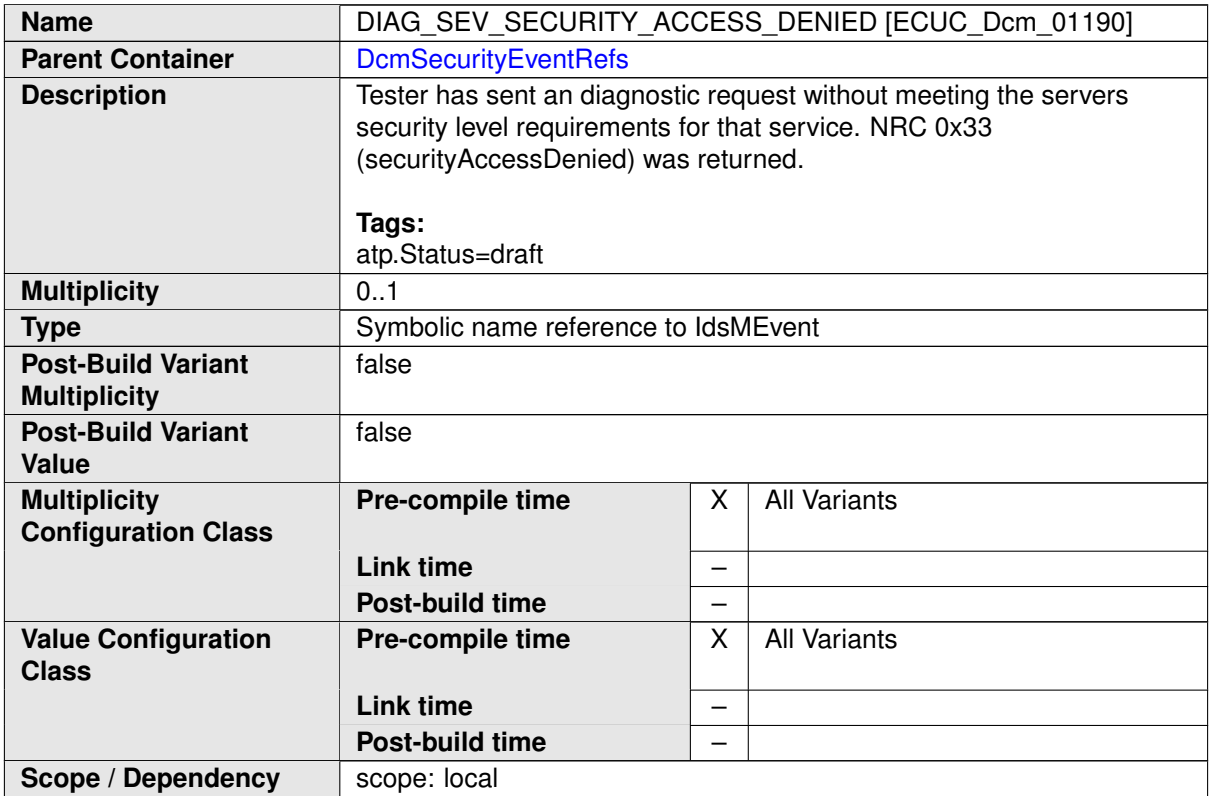

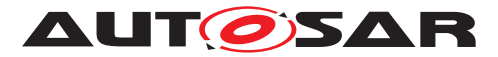

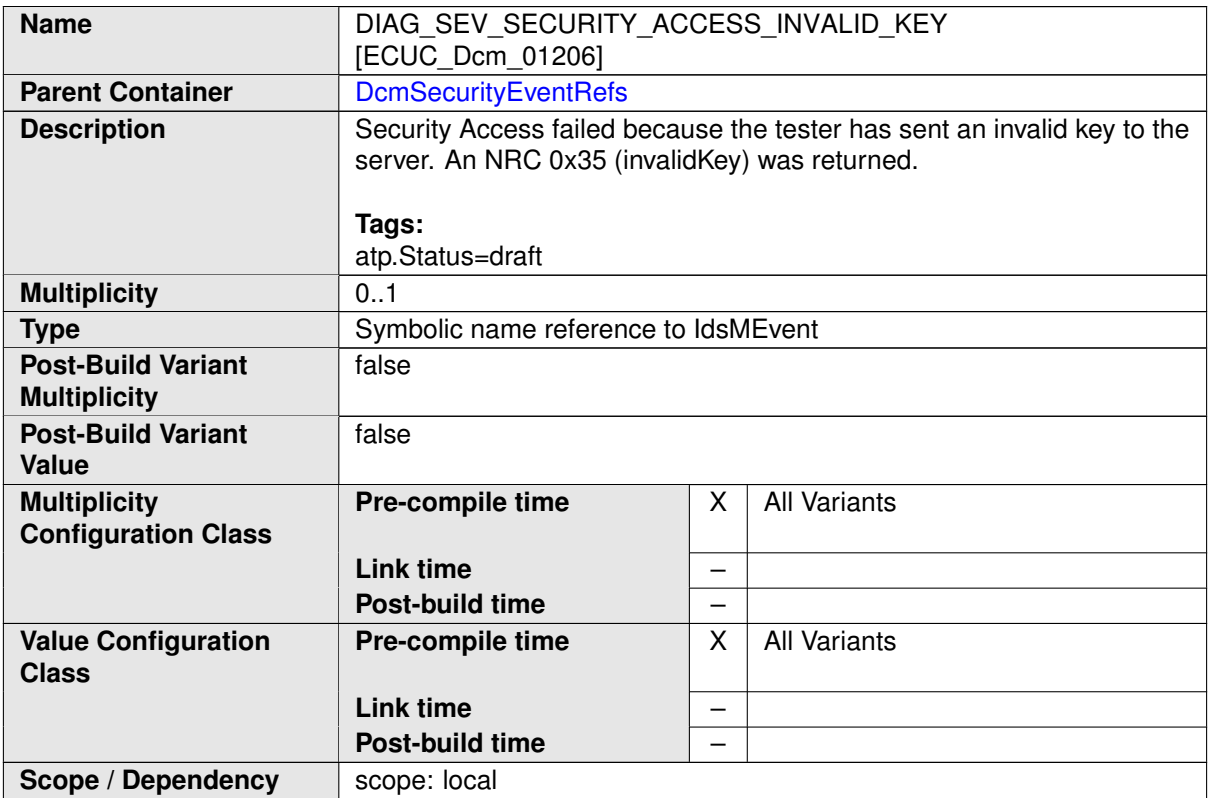

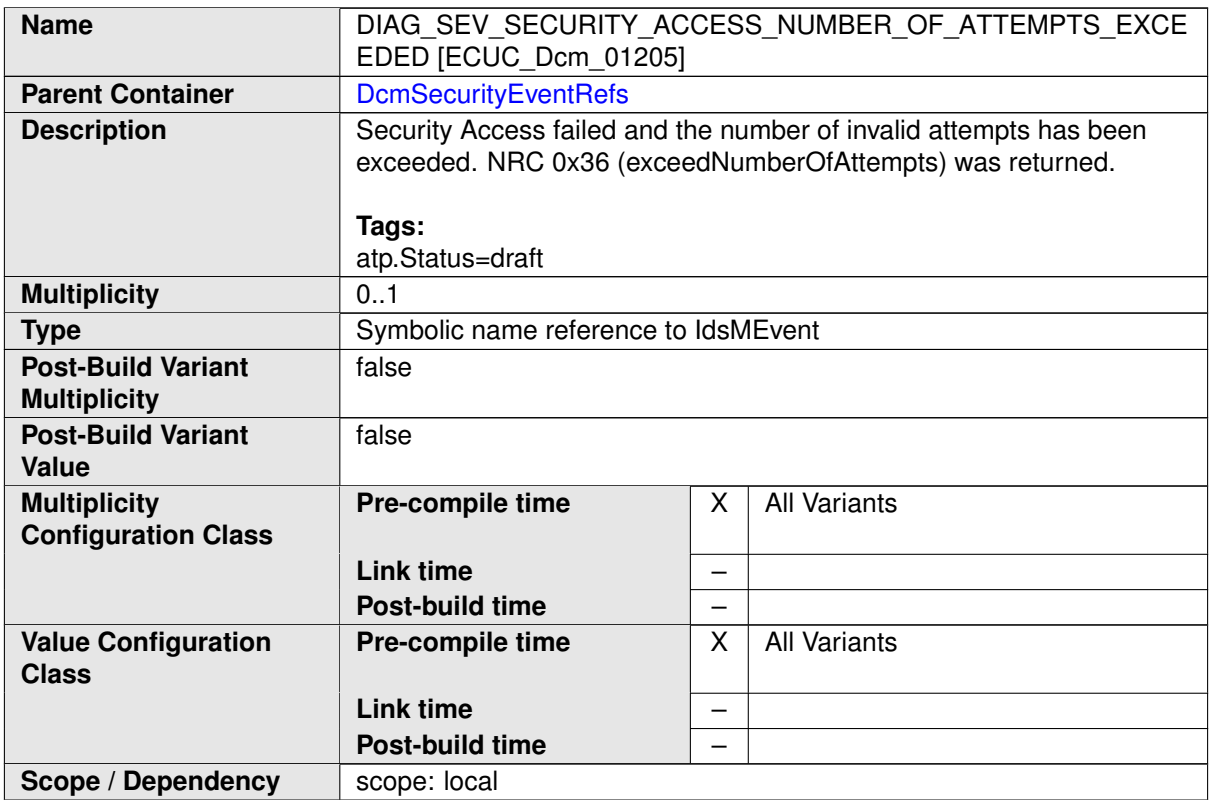

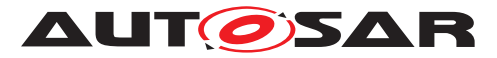

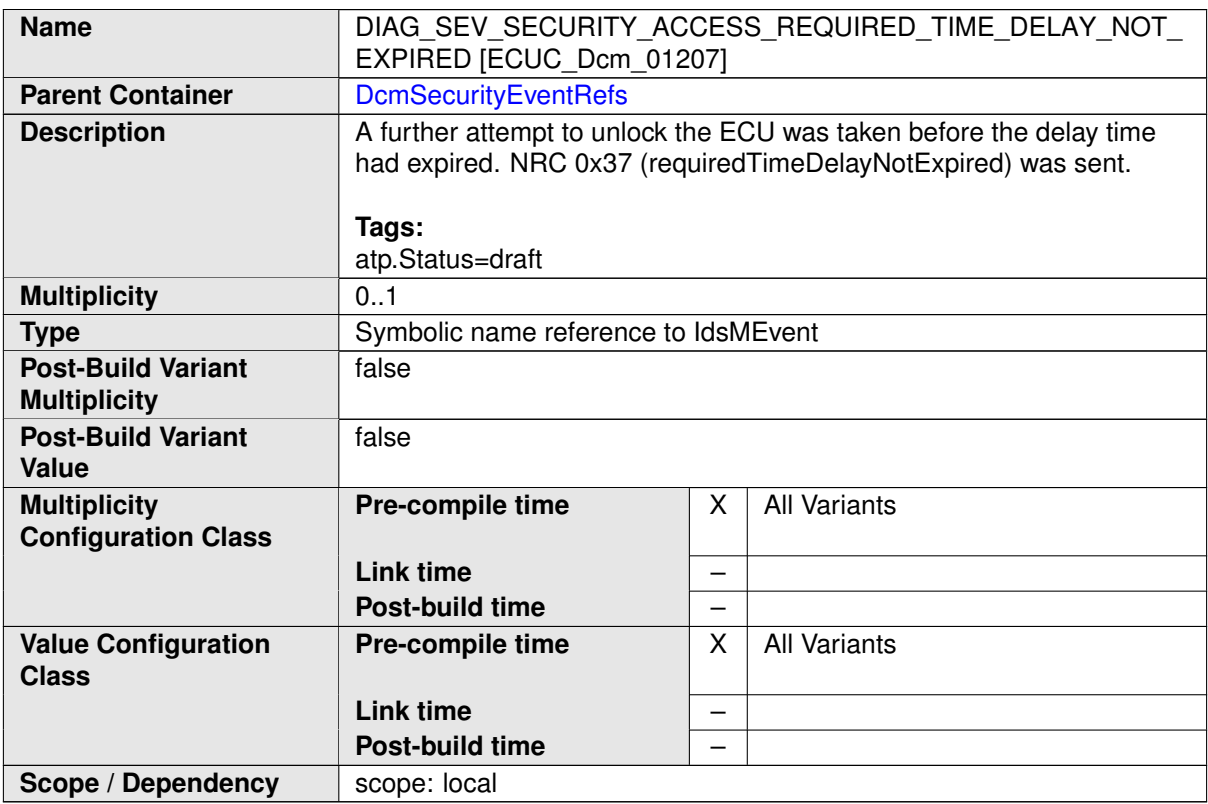

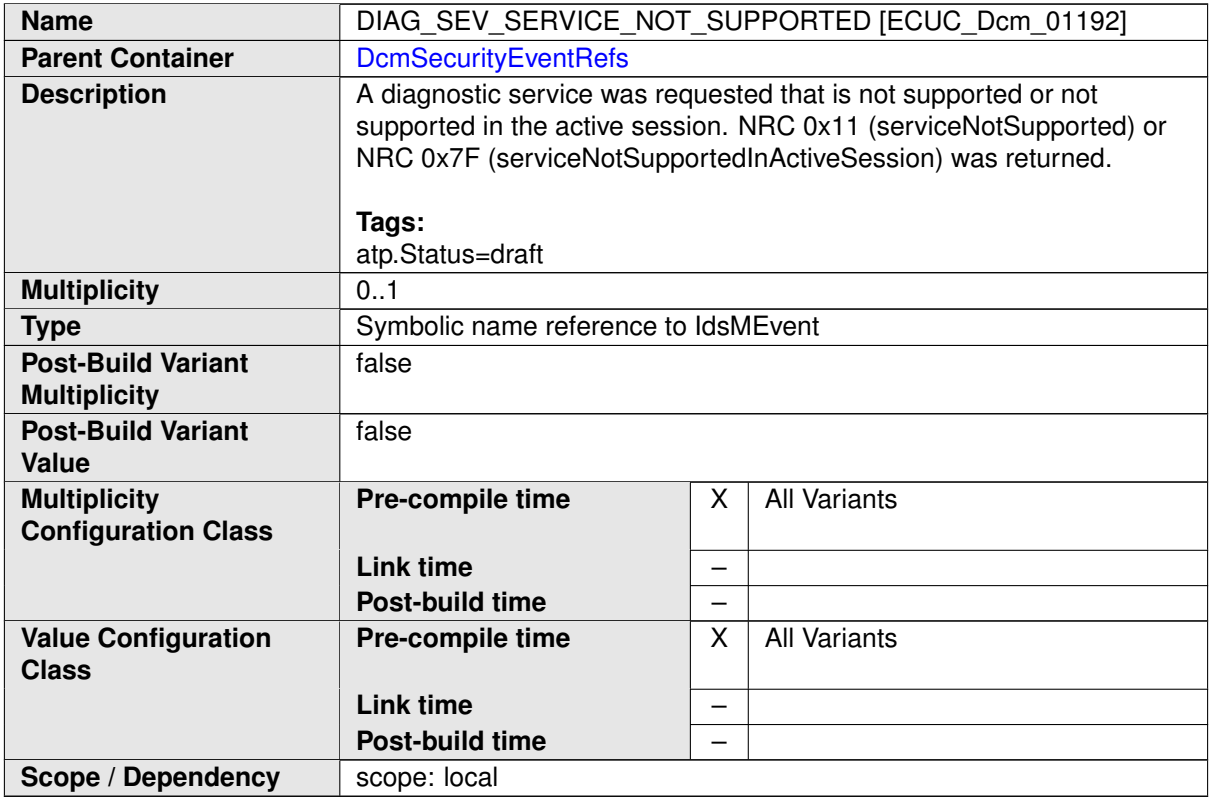

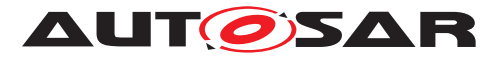

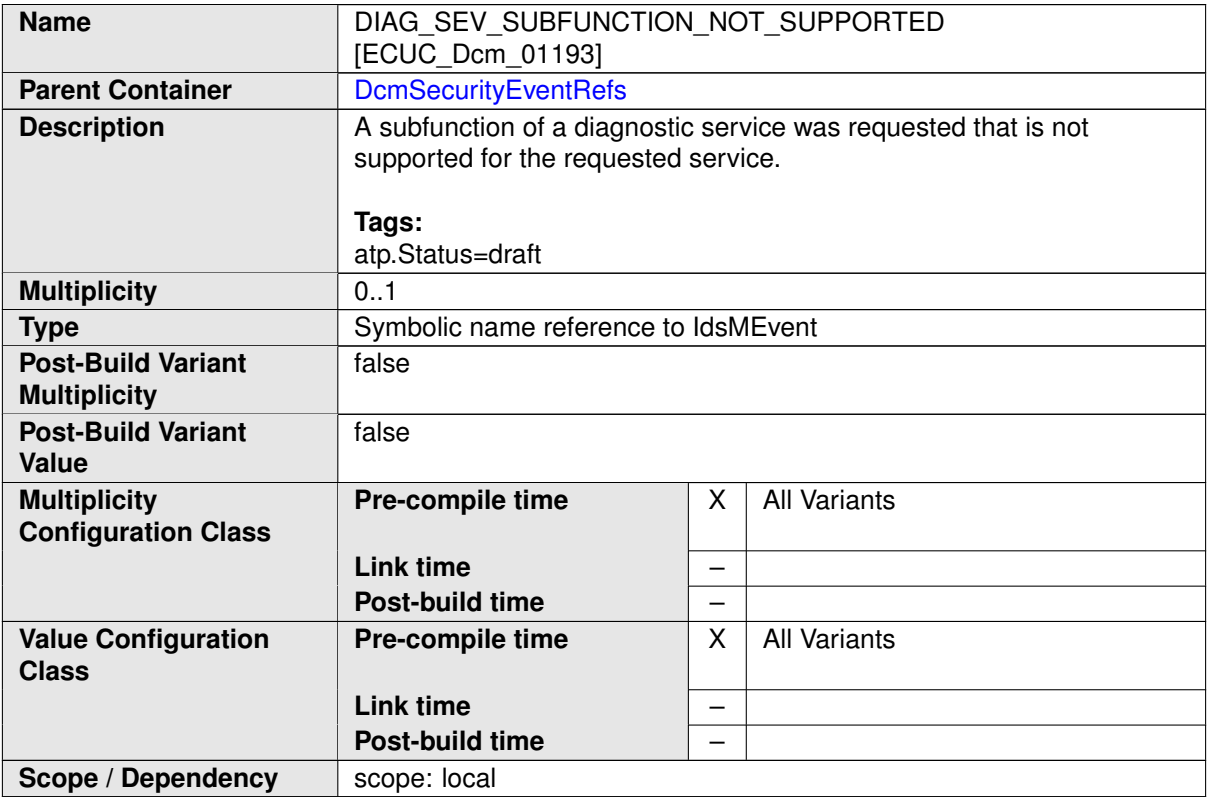

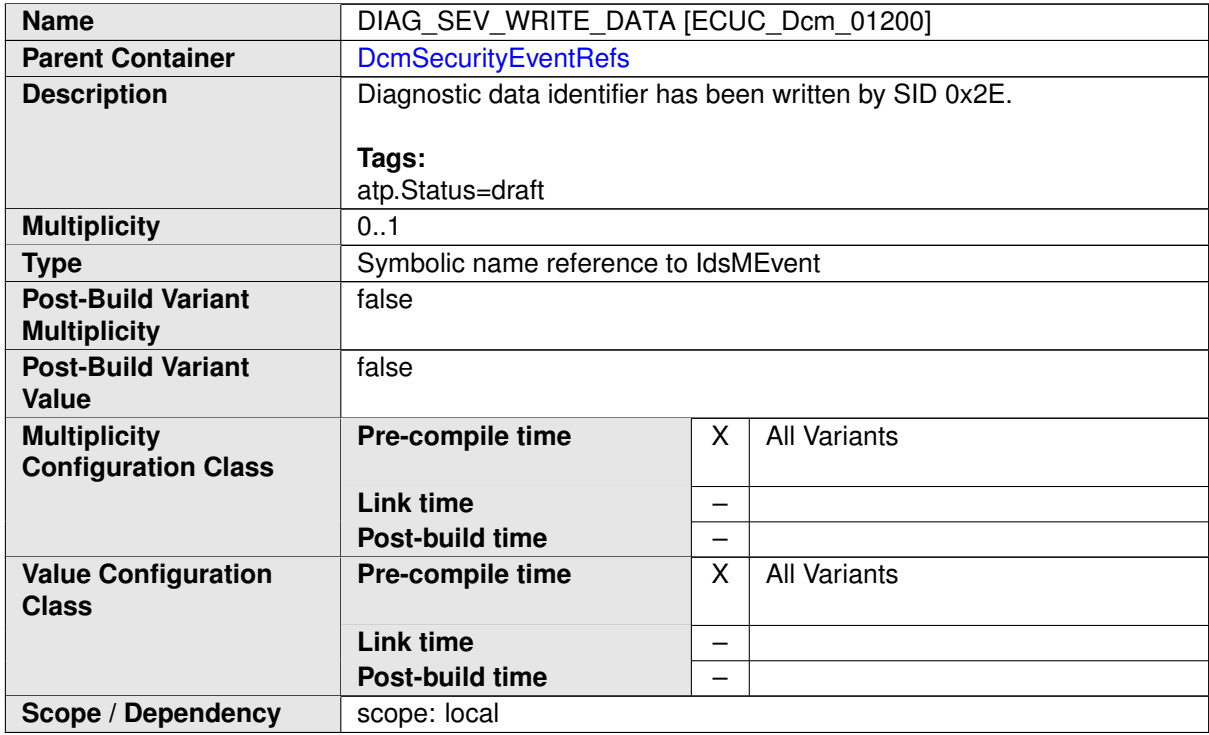

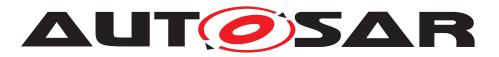

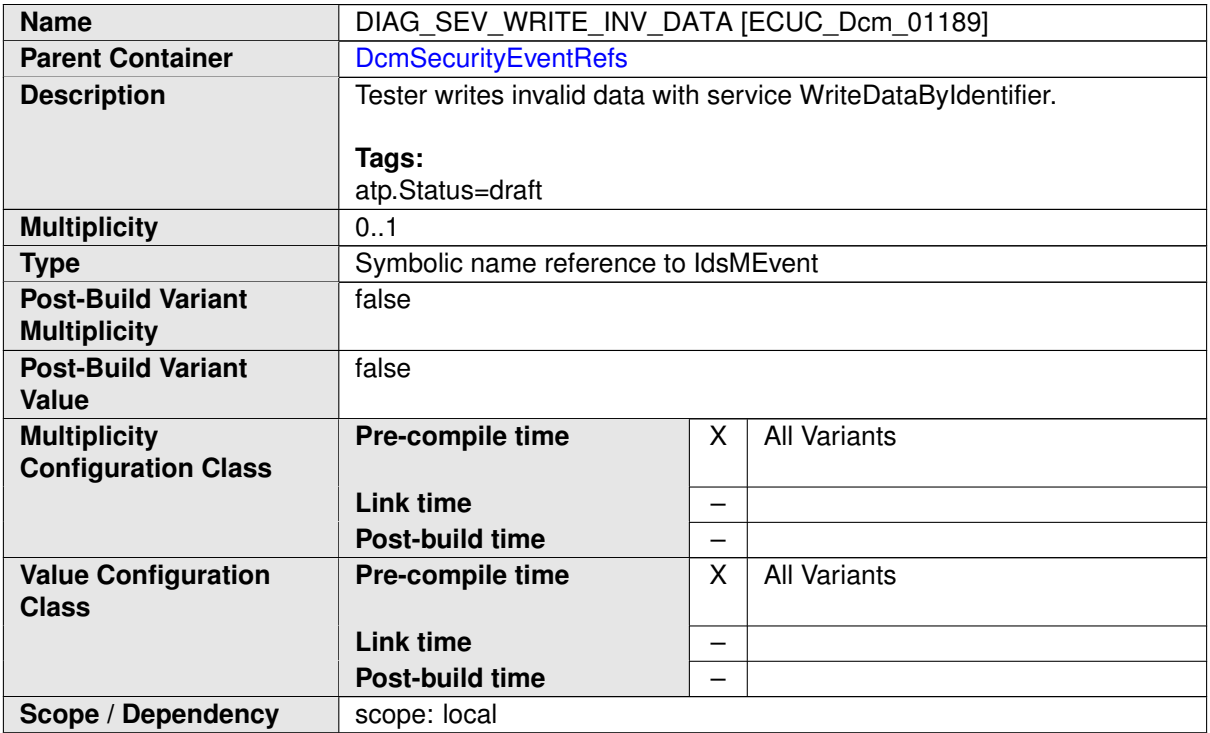

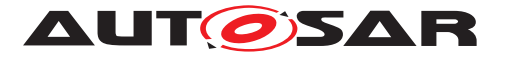

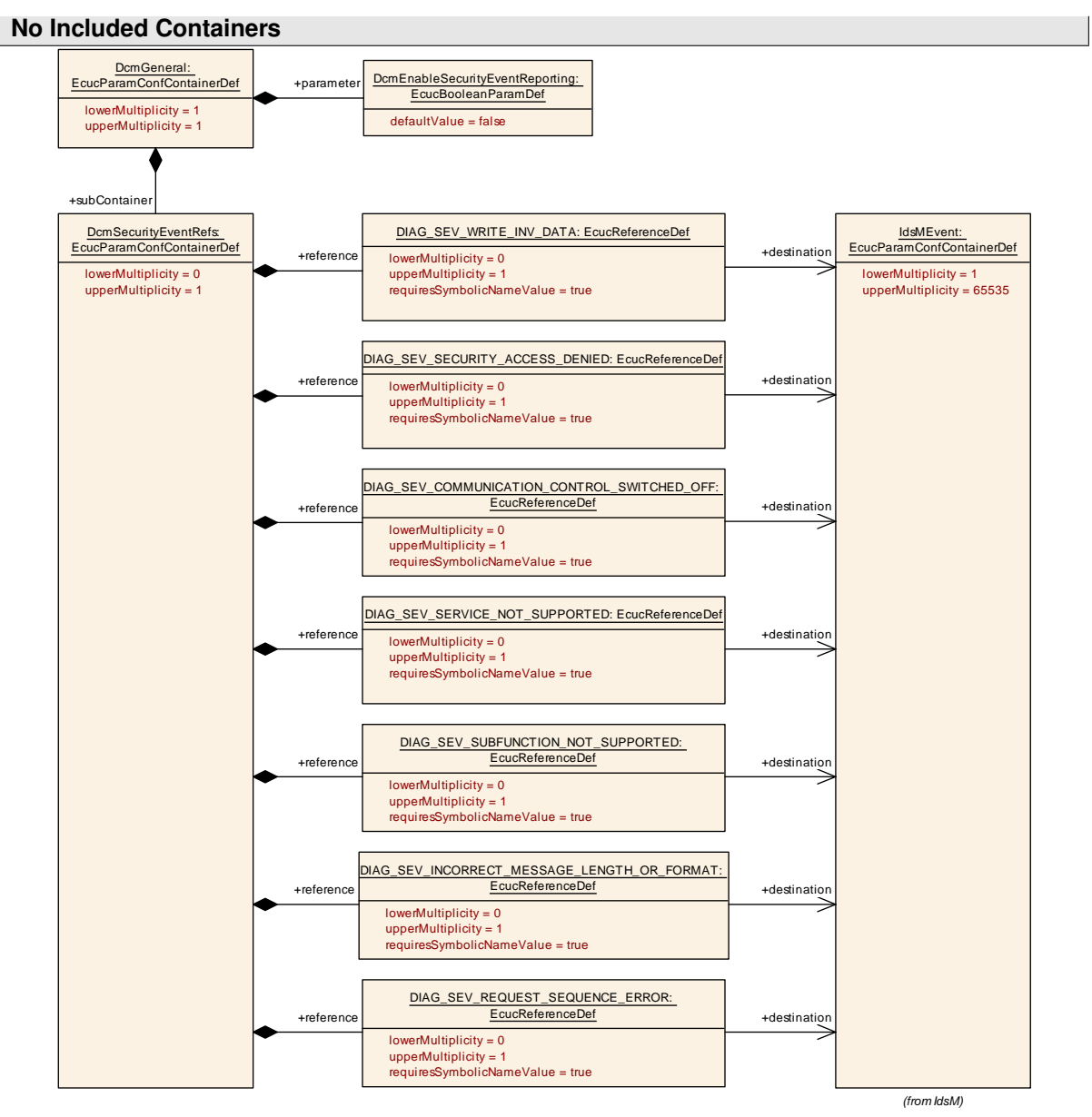

**Figure 10.60: DcmSecurityEventRefs1 configuration overview**

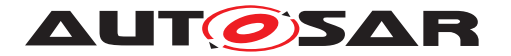

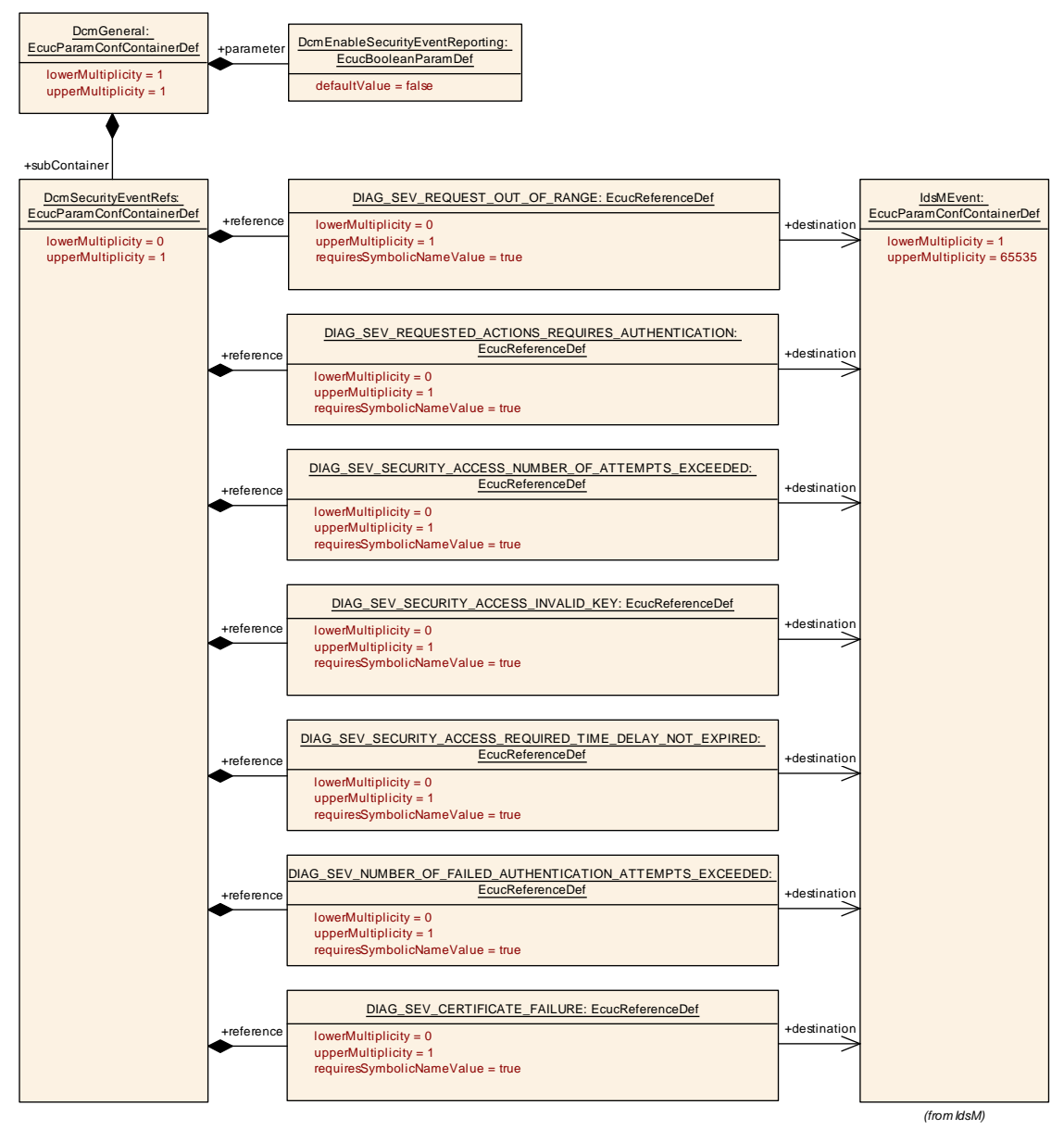

**Figure 10.61: DcmSecurityEventRefs2 configuration overview**

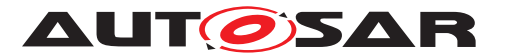

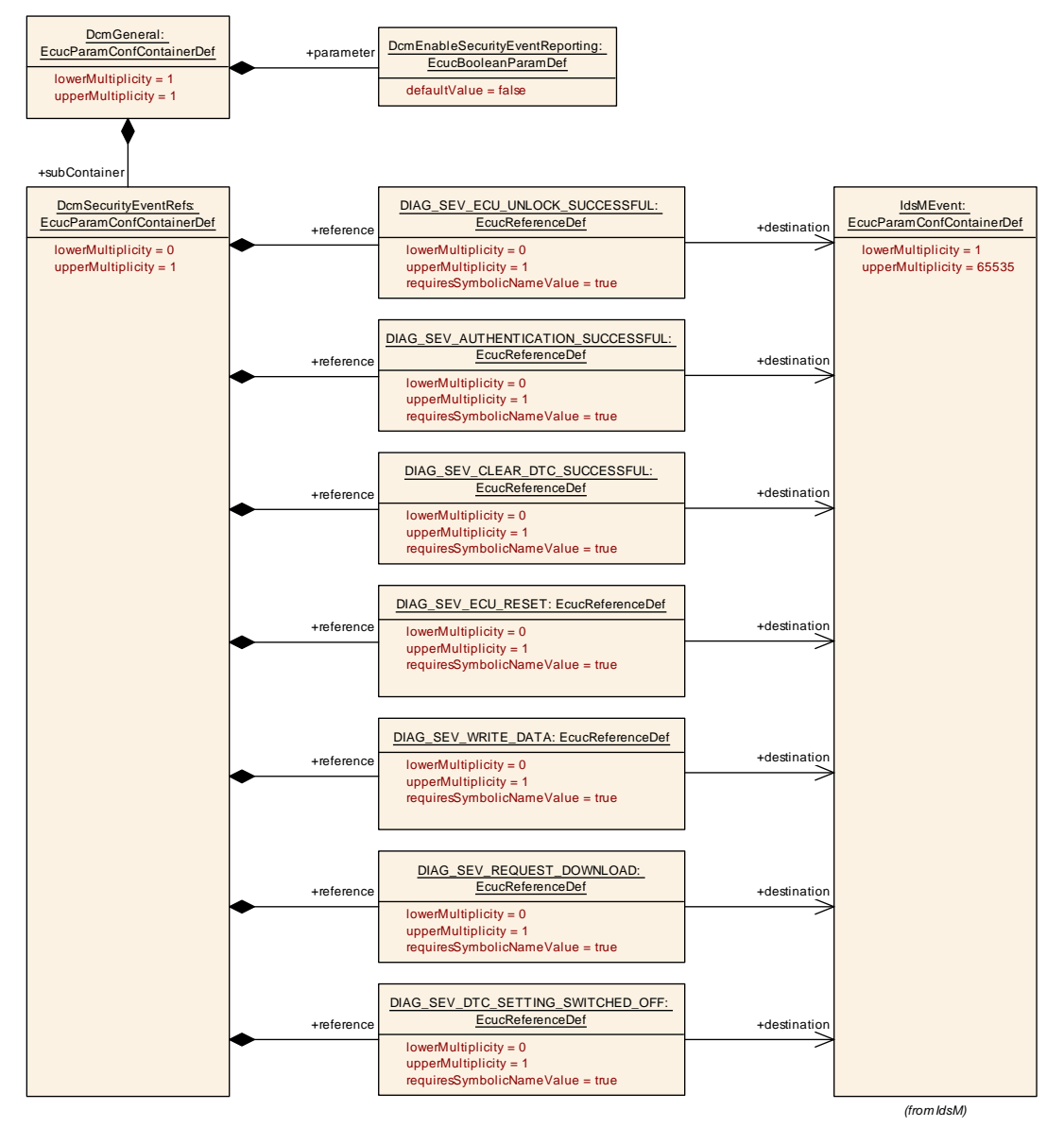

**Figure 10.62: DcmSecurityEventRefs3 configuration overview**

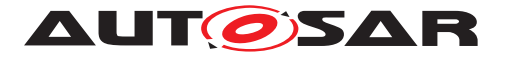

## **10.3 Protocol Configuration Example**

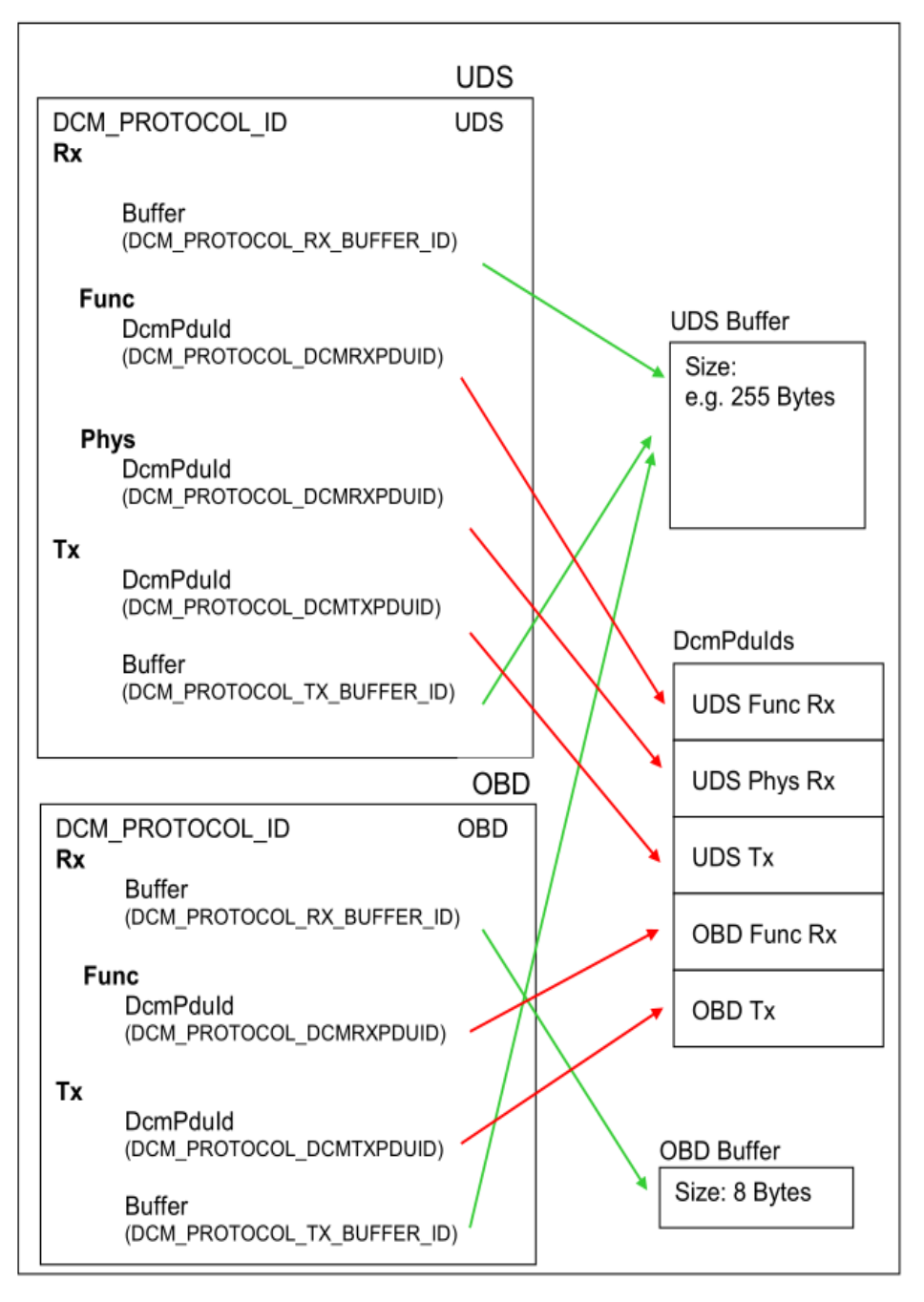

## **Figure 10.63: Examples of protocol configuration with focus on buffer / DcmPduId settings**

Above example shows protocol configuration at the use cases examples [OBD](#page-24-0) and [UDS](#page-24-1) (used for customer enhanced diagnosis). It is assumed that for [UDS](#page-24-1) communication, there are functional and physical requests. There will be separate DcmPduRxIds for functional and physical reception.

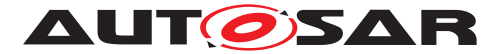

Concerning buffer configuration it is proposed to use a separate buffer for the functional requests. This in correspondence to support the keep alive logic with functional addressed TesterPresent commands.

It is also proposed to use a separate receive buffer for the [OBD](#page-24-0) commands. This in reference to support the protocol switch functionality.

It is allowed to share for both protocols the transmit buffer. Please note: The  $DcmDs1-$ [ProtocolRx](#page-474-0) has two possible configurations:

- functional
- physical

The physical shall have a 1:1 (or 1:0) dependency to the  $DcmDs1Main$ -[Connection](#page-471-0). (which means: [DcmDslProtocolRxPduRef](#page-476-0) in combination DCM PROTOCOL RX ADDR TYP = physical can exist only once per "Module") The functional shall have a 1:n dependency to the  $DcmDs1Main$ -[Connection](#page-471-0). (which means: [DcmDslProtocolRxPduRef](#page-476-0) in combination DCM\_PROTOCOL\_RX\_ADDR\_TYP = functional can exist several times per "Module") The [DcmDslProtocolTx](#page-476-1) shall exist only once per "Module"

## **10.4 Published Information**

For details refer to the chapter 10.3 "Published Information" in SWS\_BSWGeneral [\[7\]](#page-25-0).

## **A Not applicable requirements**

**ISWS Dcm NA 009991** [These requirements are not applicable to this specifica[t](#page-36-4)ion.c*[\(SRS\\_BSW\\_00005,](#page-36-0) [SRS\\_BSW\\_00006,](#page-36-1) [SRS\\_BSW\\_00007,](#page-36-2) [SRS\\_BSW\\_00009,](#page-36-3)*

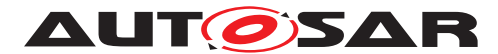

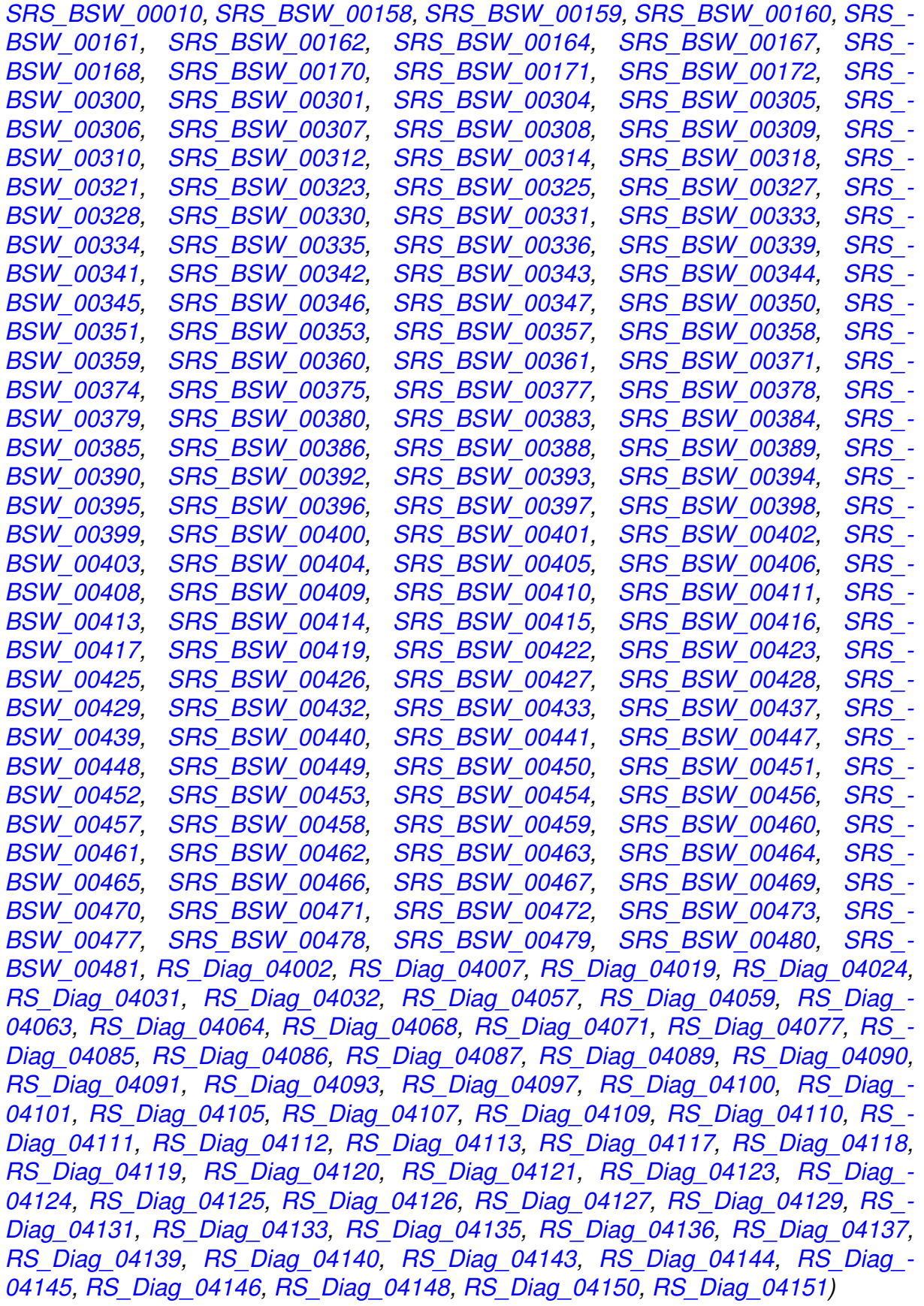